# angr

The angr Project

Oct 24, 2023

# CONTENTS

| 1 | Intro | duction 3                                                |
|---|-------|----------------------------------------------------------|
|   | 1.1   | Getting Support                                          |
|   | 1.2   | Citing angr                                              |
|   | 1.3   | Going further:                                           |
| 2 | Getti | ng Started 5                                             |
|   | 2.1   | Installing angr                                          |
|   | 2.2   | Reporting Bugs                                           |
|   | 2.3   | Developing angr                                          |
|   | 2.4   | Help Wanted                                              |
| 3 | Core  | Concepts 15                                              |
| 0 | 3.1   | Core Concepts                                            |
|   | 3.2   | Loading a Binary                                         |
|   | 3.3   | Symbolic Expressions and Constraint Solving    26        |
|   | 3.4   | Machine State - memory, registers, and so on    32       |
|   | 3.5   | Simulation Managers                                      |
|   | 3.6   | Simulation and Instrumentation                           |
|   | 3.7   | Analyses         48                                      |
|   | 3.8   | Symbolic Execution                                       |
|   | 3.9   | A final word of advice                                   |
|   | 5.7   |                                                          |
| 4 | Build | I-in Analyses 51                                         |
|   | 4.1   | Control-flow Graph Recovery (CFG) 51                     |
|   | 4.2   | Backward Slicing                                         |
|   | 4.3   | Identifier                                               |
|   | 4.4   | angr Decompiler                                          |
| 5 | Adva  | nced Topics 63                                           |
|   | 5.1   | Gotchas when using angr                                  |
|   | 5.2   | Understanding the Execution Pipeline                     |
|   | 5.3   | What's Up With Mixins, Anyway?                           |
|   | 5.4   | Optimization considerations                              |
|   | 5.5   | Working with File System, Sockets, and Pipes             |
|   | 5.6   | Intermediate Representation                              |
|   | 5.7   | Working with Data and Conventions                        |
|   | 5.8   | Solver Engine                                            |
|   | 5.9   | Symbolic memory addressing                               |
|   | 5.10  | Java Support                                             |
|   | 5 1 1 | Symbion: Interleaving symbolic and concrete execution 93 |

|    | <ul><li>5.12 Debug variable re</li><li>5.13 Variable visibility</li></ul>                                                                                                    |                                                                                                    |                                                                           |                                                  |                                       |                                       |                                       |                                                                                                    |
|----|----------------------------------------------------------------------------------------------------|----------------------------------------------------------------------------------------------------|---------------------------------------------------------------------------|--------------------------------------------------|---------------------------------------|---------------------------------------|---------------------------------------|----------------------------------------------------------------------------------------------------|
| 6  | <ul> <li>Extending angr</li> <li>6.1 Hooks and SimPr</li> <li>6.2 State Plugins</li> <li>6.3 Extending the Env</li> <li>6.4 Writing Analyses</li> <li>6.5 Scripting angr mat</li> </ul>                                                                                         | vironment Mode                                                                                                    | <br>l                                                                     | · · · · · · · ·                                  | · · · · · ·                           | <br>                                  |                                       | . 103<br>. 107<br>. 110                                                                                                    |
| 7  | angr examples7.1Introduction7.2Reversing7.3Vulnerability Disc7.4Exploitation                                                                                                    | covery                                                                                                    |                                                                           | · · · · · · ·                                    | <br>                                  |                                       |                                       | . 115<br>. 118                                                                                                    |
| 8  | Frequently Asked Ques8.1Why is it named a8.2How should "ang8.3Why isn't symbol:8.4How can I get dia8.5Why is angr so slo8.6How do I find bug8.7Why did you chood8.8Why are some AF8.9How do I serialized8.10What does Unsup8.11Why is angr's CF8.12Why do I get income          | ngr?<br>ic execution doin<br>gnostic information<br>ow?<br>ose using angr?<br>ose VEX instead<br>RM addresses off<br>e angr objects? .<br>portedIR0pErn<br>G different from | ng the thing I wa<br>ion about what a<br>of another IR (s<br>-by-one?<br> | ant?<br>angr is doin<br>such as LLX<br>g point s |                                       | , BAP, etc) <sup>6</sup>              | · · · · · · · · · · · · · · · · · · · | <ul> <li>. 121</li> <li>. 121</li> <li>. 122</li> <li>. 122</li> <li>. 122</li> <li>. 122</li> <li>. 123</li> <li>. 123</li> <li>. 123</li> <li>. 124</li> </ul> |
| 9  | Appendix9.1Cheatsheet9.2List of Claripy Op9.3List of State Option9.4CTF Challenge Ex9.5Changelog9.6Migrating to angr9.7Migrating to angr9.8Migrating to angr                                                                                                    | berations                                                                                                    | · · · · · · · · · · · · · · · · · · ·                                     | · · · · · · · · · · · · · · · · · · ·            | · · · · · · · ·                       | · · · · · · · · · · · · · · · · · · · | · · · · · · · · · · · · · · · · · · · | . 130<br>. 131<br>. 134<br>. 138<br>. 150<br>. 150                                                                                                    |
| 10 | <ul> <li><b>0</b> API Reference</li> <li>10.1 Project</li> <li>10.2 Plugin Ecosystem</li> <li>10.3 Program State .</li> <li>10.4 Storage</li> <li>10.5 Memory Mixins</li> <li>10.6 Concretization Str</li> <li>10.7 Simulation Manag</li> <li>10.8 Exploration Techn</li> </ul> | rategies                                                                                                    | · · · · · · · · · · · · · · · · · · ·                                     | · · · · · · · · · · · · · · · · · · ·            | · · · · · · · · · · · · · · · · · · · | · · · · · · · · · · · · · · · · · · · | · · · · · · · · · · · · · · · · · · · | . 222<br>. 224<br>. 309<br>. 336<br>. 378<br>. 382                                                                                                    |

| 0.15 Analysis                    | 618 |  |  |  |  |
|----------------------------------|-----|--|--|--|--|
| 0.16 SimOS                       | 872 |  |  |  |  |
| 0.17 Function Signature Matching | 880 |  |  |  |  |
| 0.18 Utils                       | 881 |  |  |  |  |
| 0.19 Errors                      | 891 |  |  |  |  |
| 0.20 Distributed analysis        | 897 |  |  |  |  |
| ndices and tables                | 899 |  |  |  |  |
| Python Module Index              |     |  |  |  |  |
| X                                | 907 |  |  |  |  |

Welcome to angr's documentation! This documentation is intended to be a guide for learning angr, as well as a reference for the API. If you're new to angr,

The angr team maintains a number of libraries that are used as part of angr. These libraries are:

- archinfo Information about CPU architectures
- pyvex Python bindings to the VEX IR
- pypcode Python bindings to the Pcode IR
- ailment angr's high-level intermediate language
- cle Many-platform binary loader
- claripy Solver abstraction layer

### CHAPTER

# INTRODUCTION

angr is a multi-architecture binary analysis toolkit, with the capability to perform dynamic symbolic execution (like Mayhem, KLEE, etc.) and various static analyses on binaries. If you'd like to learn how to use it, you're in the right place!

We've tried to make using angr as pain-free as possible - our goal is to create a user-friendly binary analysis suite, allowing a user to simply start up iPython and easily perform intensive binary analyses with a couple of commands. That being said, binary analysis is complex, which makes angr complex. This documentation is an attempt to help out with that, providing narrative explanation and exploration of angr and its design.

Several challenges must be overcome to programmatically analyze a binary. They are, roughly:

- Loading a binary into the analysis program.
- Translating a binary into an intermediate representation (IR).
- Performing the actual analysis. This could be:
  - A partial or full-program static analysis (i.e., dependency analysis, program slicing).
  - A symbolic exploration of the program's state space (i.e., "Can we execute it until we find an overflow?").
  - Some combination of the above (i.e., "Let's execute only program slices that lead to a memory write, to find an overflow.")

angr has components that meet all of these challenges. This documentation will explain how each component works, and how they can all be used to accomplish your goals.

# 1.1 Getting Support

To get help with angr, you can ask via:

- the slack channel: angr.slack.com, for which you can get an account here.
- opening an issue on the appropriate github repository

# 1.2 Citing angr

If you use angr in an academic work, please cite the papers for which it was developed:

```
@article{shoshitaishvili2016state,
  title={SoK: (State of) The Art of War: Offensive Techniques in Binary Analysis},
  author={Shoshitaishvili, Yan and Wang, Ruoyu and Salls, Christopher and Stephens, Nick_
→and Polino, Mario and Dutcher, Audrey and Grosen, Jessie and Feng, Siji and Hauser,
→ Christophe and Kruegel, Christopher and Vigna, Giovanni},
  booktitle={IEEE Symposium on Security and Privacy},
 year={2016}
}
@article{stephens2016driller,
  title={Driller: Augmenting Fuzzing Through Selective Symbolic Execution},
  author={Stephens, Nick and Grosen, Jessie and Salls, Christopher and Dutcher, Audrey_
→and Wang, Ruoyu and Corbetta, Jacopo and Shoshitaishvili, Yan and Kruegel, Christopher
→and Vigna, Giovanni},
 booktitle={NDSS},
 year={2016}
}
@article{shoshitaishvili2015firmalice.
  title={Firmalice - Automatic Detection of Authentication Bypass Vulnerabilities in_
→Binary Firmware},
  author={Shoshitaishvili, Yan and Wang, Ruoyu and Hauser, Christophe and Kruegel,
→ Christopher and Vigna, Giovanni},
  booktitle={NDSS},
 year={2015}
}
```

# 1.3 Going further:

You can read this paper, explaining some of the internals, algorithms, and used techniques to get a better understanding on what's going on under the hood.

If you enjoy playing CTFs and would like to learn angr in a similar fashion, angr\_ctf will be a fun way for you to get familiar with much of the symbolic execution capability of angr. The angr\_ctf repo is maintained by @jakespringer.

#### CHAPTER

TWO

### **GETTING STARTED**

### 2.1 Installing angr

angr is a library for Python 3.8+, and must be installed into a Python environment before it can be used.

**Tip:** It is recommended to use an isolated python environment rather than installing angr globally. Doing so reduces dependency conflicts and aids in reproducibility while debugging. Some popular tools that accomplish this include:

- venv
- pipenv
- virtualenv
- virtualenvwrapper
- conda

### 2.1.1 Installing from PyPI

angr is published on PyPI, and using this is the easiest and recommended way to install angr. It can be installed angr with pip:

pip install angr

**Note:** The PyPI distribution includes binary packages for most popular system configurations. If you are using a system that is not supported by the binary packages, you will need to build the C dependencies from source. See the *Installing from Source* section for more information.

### 2.1.2 Installing from Source

angr is a collection of Python packages, each of which is published on GitHub. The easiest way to install angr from source is to use angr-dev.

To set up a development environment manually, first ensure that build dependencies are installed. These consist of python development headers, make, and a C compiler. On Ubuntu, these can be installed with:

sudo apt-get install python3-dev build-essential

Then, checkout and install the following packages, in order:

- archinfo
- pyvex (clone with --recursive)
- cle
- claripy
- ailment
- angr (pip install with --no-build-isolation)

### 2.1.3 Troubleshooting

#### angr has no attribute Project, or similar

If angr can be imported but the Project class is missing, it is likely one of two problems:

- 1. There is a script named angr.py in the working directory. Rename it to something else.
- 2. There is a folder called **angr** in your working directory, possibly the cloned repository. Change the working directory to somewhere else.

### AttributeError: 'module' object has no attribute 'KS\_ARCH\_X86'

The keystone package is installed, which conflicts with the keystone-engine package, an optional dependency of angr. Uninstall keystone and install keystone-engine.

# 2.2 Reporting Bugs

If you've found something that angr isn't able to solve and appears to be a bug, please let us know!

- 1. Create a fork off of angr/binaries and angr/angr
- 2. Give us a pull request with angr/binaries, with the binaries in question
- 3. Give us a pull request for angr/angr, with testcases that trigger the binaries in angr/tests/broken\_x.py, angr/tests/broken\_y.py, etc

Please try to follow the testcase format that we have (so the code is in a test\_blah function), that way we can very easily merge that and make the scripts run.

An example is:

```
def test_some_broken_feature():
    p = angr.Project("some_binary")
    result = p.analyses.SomethingThatDoesNotWork()
    assert result == "what it should *actually* be if it worked"

if __name__ == '__main__':
    test_some_broken_feature()
```

This will greatly help us recreate your bug and fix it faster.

The ideal situation is that, when the bug is fixed, your testcases passes (i.e., the assert at the end does not raise an AssertionError).

Then, we can just fix the bug and rename broken\_x.py to test\_x.py and the testcase will run in our internal CI at every push, ensuring that we do not break this feature again.

## 2.3 Developing angr

These are some guidelines so that we can keep the codebase in good shape!

### 2.3.1 pre-commit

Many angr repos contain pre-commit hooks provided by pre-commit. Installing this is as easy as pip install pre-commit. After git cloning an angr repository, if the repo contains a .pre-commit-config.yaml, run pre-commit install. Future git commits will now invoke these hooks automatically.

### 2.3.2 Coding style

We format our code with black and otherwise try to get as close as the PEP8 code convention as is reasonable without being dumb. If you use Vim, the python-mode plugin does all you need. You can also manually configure vim to adopt this behavior.

Most importantly, please consider the following when writing code as part of angr:

- Try to use attribute access (see the @property decorator) instead of getters and setters wherever you can. This isn't Java, and attributes enable tab completion in iPython. That being said, be reasonable: attributes should be fast. A rule of thumb is that if something could require a constraint solve, it should not be an attribute.
- Use our pylintrc from the angr-dev repo. It's fairly permissive, but our CI server will fail your builds if pylint complains under those settings.
- DO NOT, under ANY circumstances, raise Exception or assert False. Use the right exception type. If there isn't a correct exception type, subclass the core exception of the module that you're working in (i.e., AngrError in angr, SimError in SimuVEX, etc) and raise that. We catch, and properly handle, the right types of errors in the right places, but AssertionError and Exception are not handled anywhere and force-terminate analyses.
- Avoid tabs; use space indentation instead. Even though it's wrong, the de facto standard is 4 spaces. It is a good idea to adopt this from the beginning, as merging code that mixes both tab and space indentation is awful.
- Avoid super long lines. It's okay to have longer lines, but keep in mind that long lines are harder to read and should be avoided. Let's try to stick to **120 characters**.
- Avoid extremely long functions, it is often better to break them up into smaller functions.
- Always use \_ instead of \_\_ for private members (so that we can access them when debugging). *You* might not think that anyone has a need to call a given function, but trust us, you're wrong.
- Format your code with black; config is already defined within pyproject.toml.

### 2.3.3 Documentation

Document your code. Every class definition and public function definition should have some description of:

- What it does.
- What are the type and the meaning of the parameters.
- What it returns.

Class docstrings will be enforced by our linter. Do *not* under any circumstances write a docstring which doesn't provide more information than the name of the class. What you should try to write is a description of the environment that the class should be used in. If the class should not be instantiated by end-users, write a description of where it will be generated and how instances can be acquired. If the class should be instanciated by end-users, explain what kind of object it represents at its core, what behavior is expected of its parameters, and how to safely manage objects of its type.

We use Sphinx to generate the API documentation. Sphinx supports docstrings written in ReStructured Text with special keywords to document function and class parameters, return values, return types, members, etc.

Here is an example of function documentation. Ideally the parameter descriptions should be aligned vertically to make the docstrings as readable as possible.

```
def prune(self, filter_func=None, from_stash=None, to_stash=None):
    """
    Prune unsatisfiable paths from a stash.
    :param filter_func: Only prune paths that match this filter.
    :param from_stash: Prune paths from this stash. (default: 'active')
    :param to_stash: Put pruned paths in this stash. (default: 'pruned')
    :returns: The resulting PathGroup.
    """
```

This format has the advantage that the function parameters are clearly identified in the generated documentation. However, it can make the documentation repetitive, in some cases a textual description can be more readable. Pick the format you feel is more appropriate for the functions or classes you are documenting.

```
def read_bytes(self, addr, n):
    """
    Read `n` bytes at address `addr` in memory and return an array of bytes.
    """
```

### 2.3.4 Unit tests

If you're pushing a new feature and it is not accompanied by a test case it **will be broken** in very short order. Please write test cases for your stuff.

We have an internal CI server to run tests to check functionality and regression on each commit. In order to have our server run your tests, write your tests in a format acceptable to nosetests in a file matching test\_\*.py in the tests folder of the appropriate repository. A test file can contain any number of functions of the form def test\_\*(): or classes of the form class Test\*(unittest.TestCase):. Each of them will be run as a test, and if they raise any exceptions or assertions, the test fails. Do not use the nose.tools.assert\_\* functions, as we are presently trying to migrate to nose2. Use assert statements with descriptive messages or the unittest.TestCase assert methods.

Look at the existing tests for examples. Many of them use an alternate format where the test\_\* function is actually a generator that yields tuples of functions to call and their arguments, for easy parametrization of tests.

Finally, do not add docstrings to your test functions.

# 2.4 Help Wanted

Todo: This page is woefully out of date. We need to update it.

angr is a huge project, and it's hard to keep up. Here, we list some big TODO items that we would love community contributions for in the hope that it can direct community involvement. They (will) have a wide range of complexity, and there should be something for all skill levels!

We tag issues on our github repositories that would be good for community involvement as "Help wanted". To see the exhaustive list of these, use this github search!

### 2.4.1 Documentation

There are many parts of angr that suffer from little or no documentation. We desperately need community help in this area.

#### API

We are always behind on documentation. We've created several tracking issues on github to understand what's still missing:

- 1. angr
- 2. claripy
- 3. cle
- 4. pyvex

#### GitBook

This book is missing some core areas. Specifically, the following could be improved:

- 1. Finish some of the TODOs floating around the book.
- 2. Organize the Examples page in some way that makes sense. Right now, most of the examples are very redundant. It might be cool to have a simple table of most of them so that the page is not so overwhelming.

#### angr course

Developing a "course" of sorts to get people started with angr would be really beneficial. Steps have already been made in this direction here, but more expansion would be beneficial.

Ideally, the course would have a hands-on component, of increasing difficulty, that would require people to use more and more of angr's capabilities.

### 2.4.2 Research re-implementation

Unfortunately, not everyone bases their research on angr;-). Until that's remedied, we'll need to periodically implement related work, on top of angr, to make it reusable within the scope of the framework. This section lists some of this related work that's ripe for reimplementation in angr.

### **Redundant State Detection for Dynamic Symbolic Execution**

Bugrara, et al. describe a method to identify and trim redundant states, increasing the speed of symbolic execution by up to 50 times and coverage by 4%. This would be great to have in angr, as an ExplorationTechnique. The paper is here: http://nsl.cs.columbia.edu/projects/minestrone/papers/atc13-bugrara.pdf

#### In-Vivo Multi-Path Analysis of Software Systems

Rather than developing symbolic summaries for every system call, we can use a technique proposed by S2E for concretizing necessary data and dispatching them to the OS itself. This would make angr applicable to a *much* larger set of binaries than it can currently analyze.

While this would be most useful for system calls, once it is implemented, it could be trivially applied to any location of code (i.e., library functions). By carefully choosing which library functions are handled like this, we can greatly increase angr's scalability.

### 2.4.3 Development

We have several projects in mind that primarily require development effort.

#### angr-management

The angr GUI, angr-management needs a *lot* of work. Here is a non-exhaustive list of what is currently missing in angr-management:

- A navigator toolbar showing content in a program's memory space, just like IDA Pro's navigator toolbar.
- A text-based disassembly view of the program.
- Better view showing details in program states during path exploration, including modifiable register view, memory view, file descriptor view, etc.
- A GUI for cross referencing.

Exposing angr's capabilities in a usable way, graphically, would be really useful!

### **IDA Plugins**

Much of angr's functionality could be exposed via IDA. For example, angr's data dependence graph could be exposed in IDA through annotations, or obfuscated values can be resolved using symbolic execution.

### **Additional architectures**

More architecture support would make angr all the more useful. Supporting a new architecture with angr would involve:

- 1. Adding the architecture information to archinfo
- 2. Adding an IR translation. This may be either an extension to PyVEX, producing IRSBs, or another IR entirely.
- 3. If your IR is not VEX, add a SimEngine to support it.
- 4. Adding a calling convention (angr.SimCC) to support SimProcedures (including system calls)
- 5. Adding or modifying an angr.SimOS to support initialization activities.
- 6. Creating a CLE backend to load binaries, or extending the CLE ELF backend to know about the new architecture if the binary format is ELF.

#### ideas for new architectures:

- PIC, AVR, other embedded architectures
- SPARC (there is some preliminary libVEX support for SPARC here)

#### ideas for new IRs:

- LLVM IR (with this, we can extend angr from just a Binary Analysis Framework to a Program Analysis Framework and expand its capabilities in other ways!)
- SOOT (there is no reason that angr can't analyze Java code, although doing so would require some extensions to our memory model)

#### **Environment support**

We use the concept of "function summaries" in angr to model the environment of operating systems (i.e., the effects of their system calls) and library functions. Extending this would be greatly helpful in increasing angr's utility. These function summaries can be found here.

A specific subset of this is system calls. Even more than library function SimProcedures (without which angr can always execute the actual function), we have very few workarounds for missing system calls. Every implemented system call extends the set of binaries that angr can handle.

### 2.4.4 Design Problems

There are some outstanding design challenges regarding the integration of additional functionalities into angr.

#### Type annotation and type information usage

angr has fledgling support for types, in the sense that it can parse them out of header files. However, those types are not well exposed to do anything useful with. Improving this support would make it possible to, for example, annotate certain memory regions with certain type information and interact with them intelligently. Consider, for example, interacting with a linked list like this: print state.mem[state.regs.rax].llist.next.next.value.

(editor's note: you can actually already do this)

### 2.4.5 Research Challenges

Historically, angr has progressed in the course of research into novel areas of program analysis. Here, we list several self-contained research projects that can be tackled.

### Semantic function identification/diffing

Current function diffing techniques (TODO: some examples) have drawbacks. For the CGC, we created a semanticbased binary identification engine ( https://github.com/angr/identifier) that can identify functions based on testcases. There are two areas of improvement, each of which is its own research project:

- 1. Currently, the testcases used by this component are human-generated. However, symbolic execution can be used to automatically generate testcases that can be used to recognize instances of a given function in other binaries.
- 2. By creating testcases that achieve a "high-enough" code coverage of a given function, we can detect changes in functionality by applying the set of testcases to another implementation of the same function and analyzing changes in code coverage. This can then be used as a sematic function diff.

### Applying AFL's path selection criteria to symbolic execution

AFL does an excellent job in identifying "unique" paths during fuzzing by tracking the control flow transitions taken by every path. This same metric can be applied to symbolic exploration, and would probably do a depressingly good job, considering how simple it is.

### 2.4.6 Overarching Research Directions

There are areas of program analysis that are not well explored. We list general directions of research here, but readers should keep in mind that these directions likely describe potential undertakings of entire PhD dissertations.

### **Process interactions**

Almost all work in the field of binary analysis deals with single binaries, but this is often unrealistic in the real world. For example, the type of input that can be passed to a CGI program depend on pre-processing by a web server. Currently, there is no way to support the analysis of multiple concurrent processes in angr, and many open questions in the field (i.e., how to model concurrent actions).

#### Intra-process concurrency

Similar to the modeling of interactions between processes, little work has been done in understanding the interaction of concurrent threads in the same process. Currently, angr has no way to reason about this, and it is unclear from the theoretical perspective how to approach this.

A subset of this problem is the analysis of signal handlers (or hardware interrupts). Each signal handler can be modeled as a thread that can be executed at any time that a signal can be triggered. Understanding when it is meaningful to analyze these handlers is an open problem. One system that does reason about the effect of interrupts is FIE.

### **Path explosion**

Many approaches (such as Veritesting) attempt to mitigate the path explosion problem in symbolic execution. However, despite these efforts, path explosion is still *the* main problem preventing symbolic execution from being mainstream.

angr provides an excellent base to implement new techniques to control path explosion. Most approaches can be easily implemented as *ExplorationTechnique* s and quickly evaluated (for example, on the CGC dataset).

### CHAPTER

### THREE

### **CORE CONCEPTS**

### 3.1 Core Concepts

To get started with angr, you'll need to have a basic overview of some fundamental angr concepts and how to construct some basic angr objects. We'll go over this by examining what's directly available to you after you've loaded a binary!

Your first action with angr will always be to load a binary into a project. We'll use /bin/true for these examples.

```
>>> import angr
>>> proj = angr.Project('/bin/true')
```

A project is your control base in angr. With it, you will be able to dispatch analyses and simulations on the executable you just loaded. Almost every single object you work with in angr will depend on the existence of a project in some form.

**Tip:** Using and exploring angr in IPython (or other Python command line interpreters) is a main use case that we design angr for. When you are not sure what interfaces are available, tab completion is your friend!

Sometimes tab completion in IPython can be slow. We find the following workaround helpful without degrading the validity of completion results:

```
# Drop this file in IPython profile's startup directory to avoid running it every time.
import IPython
py = IPython.get_ipython()
py.Completer.use_jedi = False
```

### 3.1.1 Basic properties

First, we have some basic properties about the project: its CPU architecture, its filename, and the address of its entry point.

```
>>> import monkeyhex # this will format numerical results in hexadecimal
>>> proj.arch
<Arch AMD64 (LE)>
>>> proj.entry
0x401670
>>> proj.filename
'/bin/true'
```

- *arch* is an instance of an archinfo.Arch object for whichever architecture the program is compiled, in this case little-endian amd64. It contains a ton of clerical data about the CPU it runs on, which you can peruse at your leisure. The common ones you care about are arch.bits, arch.bytes (that one is a @property declaration on the main Arch class), arch.name, and arch.memory\_endness.
- *entry* is the entry point of the binary!
- *filename* is the absolute filename of the binary. Riveting stuff!

### 3.1.2 Loading

Getting from a binary file to its representation in a virtual address space is pretty complicated! We have a module called CLE to handle that. CLE's result, called the loader, is available in the .loader property. We'll get into detail on how to use this *soon*, but for now just know that you can use it to see the shared libraries that angr loaded alongside your program and perform basic queries about the loaded address space.

```
>>> proj.loader
<Loaded true, maps [0x400000:0x5004000]>
>>> proj.loader.shared_objects # may look a little different for you!
{'ld-linux-x86-64.so.2': <ELF Object ld-2.24.so, maps [0x2000000:0x2227167]>,
 'libc.so.6': <ELF Object libc-2.24.so, maps [0x1000000:0x13c699f]>}
>>> proj.loader.min_addr
0x400000
>>> proj loader max_addr
0x5004000
>>> proj.loader.main_object # we've loaded several binaries into this project. Here's_
\rightarrow the main one!
<ELF Object true, maps [0x400000:0x60721f]>
>>> proj.loader.main_object.execstack # sample query: does this binary have an_
\rightarrow executable stack?
False
>>> proj.loader.main_object.pic # sample query: is this binary position-independent?
True
```

### 3.1.3 The factory

There are a lot of classes in angr, and most of them require a project to be instantiated. Instead of making you pass around the project everywhere, we provide project.factory, which has several convenient constructors for common objects you'll want to use frequently.

This section will also serve as an introduction to several basic angr concepts. Strap in!

#### **Blocks**

First, we have project.factory.block(), which is used to extract a basic block of code from a given address. This is an important fact - *angr analyzes code in units of basic blocks*. You will get back a Block object, which can tell you lots of fun things about the block of code:

```
>>> block = proj.factory.block(proj.entry) # lift a block of code from the program's_
→entry point
<Block for 0x401670, 42 bytes>
>>> block.pp()
                                         # pretty-print a disassembly to stdout
0x401670:
                xor
                        ebp, ebp
0x401672:
                        r9, rdx
                mov
0x401675:
                pop
                        rsi
0x401676:
                mov
                        rdx, rsp
0x401679:
                        rsp, 0xfffffffffffff
                and
0x40167d:
                push
                        rax
0x40167e:
                push
                        rsp
0x40167f:
                lea
                        r8, [rip + 0x2e2a]
0x401686:
                lea
                        rcx, [rip + 0x2db3]
0x40168d:
                lea
                        rdi, [rip - 0xd4]
0x401694:
                call
                        qword ptr [rip + 0x205866]
>>> block instructions
                                         # how many instructions are there?
0xb
>>> block.instruction_addrs
                                         # what are the addresses of the instructions?
[0x401670, 0x401672, 0x401675, 0x401676, 0x401679, 0x40167d, 0x40167e, 0x40167f,
→0x401686, 0x40168d, 0x401694]
```

Additionally, you can use a Block object to get other representations of the block of code:

#### States

Here's another fact about angr - the Project object only represents an "initialization image" for the program. When you're performing execution with angr, you are working with a specific object representing a *simulated program state* - a SimState. Let's grab one right now!

```
>>> state = proj.factory.entry_state()
<SimState @ 0x401670>
```

A SimState contains a program's memory, registers, filesystem data... any "live data" that can be changed by execution has a home in the state. We'll cover how to interact with states in depth later, but for now, let's use state.regs and state.mem to access the registers and memory of this state:

```
>>> state.regs.rip  # get the current instruction pointer
<BV64 0x401670>
>>> state.regs.rax
```

(continues on next page)

(continued from previous page)

Those aren't Python ints! Those are *bitvectors*. Python integers don't have the same semantics as words on a CPU, e.g. wrapping on overflow, so we work with bitvectors, which you can think of as an integer as represented by a series of bits, to represent CPU data in angr. Note that each bitvector has a .length property describing how wide it is in bits.

We'll learn all about how to work with them soon, but for now, here's how to convert from Python ints to bitvectors and back again:

You can store these bitvectors back to registers and memory, or you can directly store a Python integer and it'll be converted to a bitvector of the appropriate size:

```
>>> state.regs.rsi = state.solver.BVV(3, 64)
>>> state.regs.rsi
<BV64 0x3>
>>> state.mem[0x1000].long = 4
>>> state.mem[0x1000].long.resolved
<BV64 0x4>
```

The mem interface is a little confusing at first, since it's using some pretty hefty Python magic. The short version of how to use it is:

- Use array[index] notation to specify an address
- Use .<type> to specify that the memory should be interpreted as type (common values: char, short, int, long, size\_t, uint8\_t, uint16\_t...)
- From there, you can either:
  - Store a value to it, either a bitvector or a Python int
  - Use .resolved to get the value as a bitvector
  - Use .concrete to get the value as a Python int

There are more advanced usages that will be covered later!

Finally, if you try reading some more registers you may encounter a very strange looking value:

```
>>> state.regs.rdi
<BV64 reg_48_11_64{UNINITIALIZED}>
```

This is still a 64-bit bitvector, but it doesn't contain a numerical value. Instead, it has a name! This is called a *symbolic variable* and it is the underpinning of symbolic execution. Don't panic! We will discuss all of this in detail exactly two chapters from now.

#### **Simulation Managers**

If a state lets us represent a program at a given point in time, there must be a way to get it to the *next* point in time. A simulation manager is the primary interface in angr for performing execution, simulation, whatever you want to call it, with states. As a brief introduction, let's show how to tick that state we created earlier forward a few basic blocks.

First, we create the simulation manager we're going to be using. The constructor can take a state or a list of states.

```
>>> simgr = proj.factory.simulation_manager(state)
<SimulationManager with 1 active>
>>> simgr.active
[<SimState @ 0x401670>]
```

A simulation manager can contain several *stashes* of states. The default stash, active, is initialized with the state we passed in. We could look at simgr.active[0] to look at our state some more, if we haven't had enough!

Now... get ready, we're going to do some execution.

>>> simgr.step()

We've just performed a basic block's worth of symbolic execution! We can look at the active stash again, noticing that it's been updated, and furthermore, that it has **not** modified our original state. SimState objects are treated as immutable by execution - you can safely use a single state as a "base" for multiple rounds of execution.

/bin/true isn't a very good example for describing how to do interesting things with symbolic execution, so we'll stop here for now.

### 3.1.4 Analyses

angr comes pre-packaged with several built-in analyses that you can use to extract some fun kinds of information from a program. Here they are:

| <pre>&gt;&gt;&gt; proj.analyses.</pre> | # Press TAB here in ipython to get an | autocomplete-listing |
|----------------------------------------|---------------------------------------|----------------------|
| →of everything:                        |                                       |                      |
| proj.analyses.BackwardSlice            | proj.analyses.CongruencyCheck         | proj.analyses.       |
| →reload_analyses                       |                                       |                      |
| proj.analyses.BinaryOptimizer          | proj.analyses.DDG                     | proj.analyses.       |
| →StaticHooker                          |                                       |                      |
| proj.analyses.BinDiff                  | proj.analyses.DFG                     | proj.analyses.       |
| →VariableRecovery                      |                                       |                      |
| <pre>proj.analyses.BoyScout</pre>      | proj.analyses.Disassembly             | proj.analyses.       |
| →VariableRecoveryFast                  |                                       |                      |
| proj.analyses.CDG                      | proj.analyses.GirlScout               | proj.analyses.       |
| →Veritesting                           |                                       |                      |
| proj.analyses.CFG                      | proj.analyses.Identifier              | proj.analyses.VFG    |
| proj.analyses.CFGEmulated              | proj.analyses.LoopFinder              | proj.analyses.VSA_   |
| ⇔DDG                                   |                                       |                      |
| proj.analyses.CFGFast                  | proj.analyses.Reassembler             |                      |

A couple of these are documented later in this book, but in general, if you want to find how to use a given analysis, you should look in the api documentation for *angr.analyses*. As an extremely brief example: here's how you construct and use a quick control-flow graph:

```
# Originally, when we loaded this binary it also loaded all its dependencies into the.
\rightarrow same virtual address space
# This is undesirable for most analysis.
>>> proj = angr.Project('/bin/true', auto_load_libs=False)
>>> cfg = proj.analyses.CFGFast()
<CFGFast Analysis Result at 0x2d85130>
# cfg.graph is a networkx DiGraph full of CFGNode instances
# You should go look up the networkx APIs to learn how to use this!
>>> cfg.graph
<networkx.classes.digraph.DiGraph at 0x2da43a0>
>>> len(cfg.graph.nodes())
951
# To get the CFGNode for a given address, use cfg.get_any_node
>>> entry_node = cfg.get_any_node(proj.entry)
>>> len(list(cfg.graph.successors(entry_node)))
2
```

### 3.1.5 Now what?

Having read this page, you should now be acquainted with several important angr concepts: basic blocks, states, bitvectors, simulation managers, and analyses. You can't really do anything interesting besides just use angr as a glorified debugger, though! Keep reading, and you will unlock deeper powers...

### 3.2 Loading a Binary

Previously, you saw just the barest taste of angr's loading facilities - you loaded /bin/true, and then loaded it again without its shared libraries. You also saw proj.loader and a few things it could do. Now, we'll dive into the nuances of these interfaces and the things they can tell you.

We briefly mentioned angr's binary loading component, CLE. CLE stands for "CLE Loads Everything", and is responsible for taking a binary (and any libraries that it depends on) and presenting it to the rest of angr in a way that is easy to work with.

### 3.2.1 The Loader

Let's load examples/fauxware/fauxware and take a deeper look at how to interact with the loader.

```
>>> import angr, monkeyhex
>>> proj = angr.Project('examples/fauxware/fauxware')
>>> proj.loader
<Loaded fauxware, maps [0x400000:0x5008000]>
```

#### **Loaded Objects**

The CLE loader (cle.Loader) represents an entire conglomerate of loaded *binary objects*, loaded and mapped into a single memory space. Each binary object is loaded by a loader backend that can handle its filetype (a subclass of cle.Backend). For example, cle.ELF is used to load ELF binaries.

There will also be objects in memory that don't correspond to any loaded binary. For example, an object used to provide thread-local storage support, and an externs object used to provide unresolved symbols.

You can get the full list of objects that CLE has loaded with loader.all\_objects, as well as several more targeted classifications:

```
# All loaded objects
>>> proj.loader.all_objects
[<ELF Object fauxware, maps [0x400000:0x60105f]>,
<ELF Object libc-2.23.so, maps [0x1000000:0x13c999f]>,
<ELF Object ld-2.23.so, maps [0x2000000:0x2227167]>,
<ELFTLSObject Object cle##tls, maps [0x3000000:0x3015010]>,
<ExternObject Object cle##externs, maps [0x4000000:0x4008000]>,
<KernelObject Object cle##kernel, maps [0x5000000:0x5008000]>]
# This is the "main" object, the one that you directly specified when loading the project
>>> proj.loader.main_object
<ELF Object fauxware, maps [0x400000:0x60105f]>
# This is a dictionary mapping from shared object name to object
>>> proj.loader.shared_objects
{ 'fauxware': <ELF Object fauxware, maps [0x400000:0x60105f]>,
  'libc.so.6': <ELF Object libc-2.23.so, maps [0x1000000:0x13c999f]>,
  'ld-linux-x86-64.so.2': <ELF Object ld-2.23.so, maps [0x2000000:0x2227167]> }
# Here's all the objects that were loaded from ELF files
# If this were a windows program we'd use all_pe_objects!
>>> proj.loader.all_elf_objects
[<ELF Object fauxware, maps [0x400000:0x60105f]>,
<ELF Object libc-2.23.so, maps [0x1000000:0x13c999f]>,
<ELF Object ld-2.23.so, maps [0x2000000:0x2227167]>]
# Here's the "externs object", which we use to provide addresses for unresolved imports.
\rightarrow and angr internals
>>> proj.loader.extern_object
<ExternObject Object cle##externs, maps [0x4000000:0x4008000]>
# This object is used to provide addresses for emulated syscalls
>>> proj.loader.kernel_object
<KernelObject Object cle##kernel, maps [0x5000000:0x5008000]>
# Finally, you can to get a reference to an object given an address in it
>>> proj.loader.find_object_containing(0x400000)
<ELF Object fauxware, maps [0x400000:0x60105f]>
```

You can interact directly with these objects to extract metadata from them:

>>> obj = proj.loader.main\_object

(continues on next page)

(continued from previous page)

```
# The entry point of the object
>>> obj.entry
0x400580
>>> obj min_addr, obj max_addr
(0x400000, 0x60105f)
# Retrieve this ELF's segments and sections
>>> obj.segments
<Regions: [<ELFSegment memsize=0xa74, filesize=0xa74, vaddr=0x400000, flags=0x5,___
\rightarrow offset=0x0>,
           <ELFSegment memsize=0x238, filesize=0x228, vaddr=0x600e28, flags=0x6,
→offset=0xe28>]>
>>> obj.sections
<Regions: [<Unnamed | offset 0x0, vaddr 0x0, size 0x0>,
           <.interp | offset 0x238, vaddr 0x400238, size 0x1c>,
           <.note.ABI-tag | offset 0x254, vaddr 0x400254, size 0x20>,
            ...etc
# You can get an individual segment or section by an address it contains:
>>> obj.find_segment_containing(obj.entry)
<ELFSegment memsize=0xa74, filesize=0xa74, vaddr=0x400000, flags=0x5, offset=0x0>
>>> obj.find_section_containing(obj.entry)
<.text | offset 0x580, vaddr 0x400580, size 0x338>
# Get the address of the PLT stub for a symbol
>>> addr = obj.plt['strcmp']
>>> addr
0x400550
>>> obj.reverse_plt[addr]
'strcmp'
# Show the prelinked base of the object and the location it was actually mapped into.
\rightarrow memory by CLE
>>> obj.linked_base
0x400000
>>> obj.mapped_base
0x400000
```

#### **Symbols and Relocations**

You can also work with symbols while using CLE. A symbol is a fundamental concept in the world of executable formats, effectively mapping a name to an address.

The easiest way to get a symbol from CLE is to use loader.find\_symbol, which takes either a name or an address and returns a Symbol object.

```
>>> strcmp = proj.loader.find_symbol('strcmp')
>>> strcmp
<Symbol "strcmp" in libc.so.6 at 0x1089cd0>
```

The most useful attributes on a symbol are its name, its owner, and its address, but the "address" of a symbol can be

ambiguous. The Symbol object has three ways of reporting its address:

- .rebased\_addr is its address in the global address space. This is what is shown in the print output.
- .linked\_addr is its address relative to the prelinked base of the binary. This is the address reported in, for example, readelf(1).
- .relative\_addr is its address relative to the object base. This is known in the literature (particularly the Windows literature) as an RVA (relative virtual address).

```
>>> strcmp.name
'strcmp'
>>> strcmp.owner
<ELF Object libc-2.23.so, maps [0x1000000:0x13c999f]>
>>> strcmp.rebased_addr
0x1089cd0
>>> strcmp.linked_addr
0x89cd0
>>> strcmp.relative_addr
0x89cd0
```

In addition to providing debug information, symbols also support the notion of dynamic linking. libc provides the strcmp symbol as an export, and the main binary depends on it. If we ask CLE to give us a strcmp symbol from the main object directly, it'll tell us that this is an *import symbol*. Import symbols do not have meaningful addresses associated with them, but they do provide a reference to the symbol that was used to resolve them, as .resolvedby.

```
>>> strcmp.is_export
True
>>> strcmp.is_import
False
# On Loader, the method is find_symbol because it performs a search operation to find_
\rightarrow the symbol.
# On an individual object, the method is get_symbol because there can only be one symbol.
\rightarrow with a given name.
>>> main_strcmp = proj.loader.main_object.get_symbol('strcmp')
>>> main_strcmp
<Symbol "strcmp" in fauxware (import)>
>>> main_strcmp.is_export
False
>>> main_strcmp.is_import
True
>>> main_strcmp.resolvedby
<Symbol "strcmp" in libc.so.6 at 0x1089cd0>
```

The specific ways that the links between imports and exports should be registered in memory are handled by another notion called *relocations*. A relocation says, "when you match *[import]* up with an export symbol, please write the export's address to *[location]*, formatted as *[format]*." We can see the full list of relocations for an object (as Relocation instances) as obj.relocs, or just a mapping from symbol name to Relocation as obj.imports. There is no corresponding list of export symbols.

A relocation's corresponding import symbol can be accessed as .symbol. The address the relocation will write to is accessable through any of the address identifiers you can use for Symbol, and you can get a reference to the object requesting the relocation with .owner as well.

24

If an import cannot be resolved to any export, for example, because a shared library could not be found, CLE will automatically update the externs object (loader.extern\_obj) to claim it provides the symbol as an export.

### 3.2.2 Loading Options

If you are loading something with angr.Project and you want to pass an option to the cle.Loader instance that Project implicitly creates, you can just pass the keyword argument directly to the Project constructor, and it will be passed on to CLE. You should look at the CLE API docs. if you want to know everything that could possibly be passed in as an option, but we will go over some important and frequently used options here.

We've discussed auto\_load\_libs already - it enables or disables CLE's attempt to automatically resolve shared library dependencies, and is on by default. Additionally, there is the opposite, except\_missing\_libs, which, if set to true, will cause an exception to be thrown whenever a binary has a shared library dependency that cannot be resolved.

You can pass a list of strings to force\_load\_libs and anything listed will be treated as an unresolved shared library dependency right out of the gate, or you can pass a list of strings to skip\_libs to prevent any library of that name from being resolved as a dependency. Additionally, you can pass a list of strings (or a single string) to ld\_path, which will be used as an additional search path for shared libraries, before any of the defaults: the same directory as the loaded program, the current working directory, and your system libraries.

If you want to specify some options that only apply to a specific binary object, CLE will let you do that too. The parameters main\_opts and lib\_opts do this by taking dictionaries of options. main\_opts is a mapping from option names to option values, while lib\_opts is a mapping from library name to dictionaries mapping option names to option values.

The options that you can use vary from backend to backend, but some common ones are:

- backend which backend to use, as either a class or a name
- base\_addr a base address to use
- entry\_point an entry point to use
- arch the name of an architecture to use

Example:

#### Backends

CLE currently has backends for statically loading ELF, PE, CGC, Mach-O and ELF core dump files, as well as loading files into a flat address space. CLE will automatically detect the correct backend to use in most cases, so you shouldn't need to specify which backend you're using unless you're doing some pretty weird stuff.

You can force CLE to use a specific backend for an object by including a key in its options dictionary, as described above. Some backends cannot autodetect which architecture to use and *must* have a **arch** specified. The key doesn't need to match any list of architectures; angr will identify which architecture you mean given almost any common identifier for any supported arch.

| backend<br>name | description                                                                       | requires<br>arch? |
|-----------------|-----------------------------------------------------------------------------------|-------------------|
| elf             | Static loader for ELF files based on PyELFTools                                   | no                |
| pe              | Static loader for PE files based on PEFile                                        | no                |
| mach-o          | Static loader for Mach-O files. Does not support dynamic linking or rebasing.     | no                |
| cgc             | Static loader for Cyber Grand Challenge binaries                                  | no                |
| backedcgc       | Static loader for CGC binaries that allows specifying memory and register backers | no                |
| elfcore         | Static loader for ELF core dumps                                                  | no                |
| blob            | Loads the file into memory as a flat image                                        | yes               |

To refer to a backend, use the name from this table:

### 3.2.3 Symbolic Function Summaries

By default, Project tries to replace external calls to library functions by using symbolic summaries termed *SimProcedures* - effectively just Python functions that imitate the library function's effect on the state. We've implemented a whole bunch of functions as SimProcedures. These builtin procedures are available in the angr.SIM\_PROCEDURES dictionary, which is two-leveled, keyed first on the package name (libc, posix, win32, stubs) and then on the name of the library function. Executing a SimProcedure instead of the actual library function that gets loaded from your system makes analysis a LOT more tractable, at the cost of *some potential inaccuracies <Gotchas when using angr>*.

When no such summary is available for a given function:

- if auto\_load\_libs is True (this is the default), then the *real* library function is executed instead. This may or may not be what you want, depending on the actual function. For example, some of libc's functions are extremely complex to analyze and will most likely cause an explosion of the number of states for the path trying to execute them.
- if auto\_load\_libs is False, then external functions are unresolved, and Project will resolve them to a generic "stub" SimProcedure called ReturnUnconstrained. It does what its name says: it returns a unique unconstrained symbolic value each time it is called.
- if use\_sim\_procedures (this is a parameter to angr.Project, not cle.Loader) is False (it is True by default), then only symbols provided by the extern object will be replaced with SimProcedures, and they will be replaced by a stub ReturnUnconstrained, which does nothing but return a symbolic value.
- you may specify specific symbols to exclude from being replaced with SimProcedures with the parameters to angr.Project: exclude\_sim\_procedures\_list and exclude\_sim\_procedures\_func.
- Look at the code for angr.Project.\_register\_object for the exact algorithm.

The mechanism by which angr replaces library code with a Python summary is called hooking, and you can do it too! When performing simulation, at every step angr checks if the current address has been hooked, and if so, runs the hook instead of the binary code at that address. The API to let you do this is proj.hook(addr, hook), where hook is a

SimProcedure instance. You can manage your project's hooks with *is\_hooked*, *unhook*, and *hooked\_by*, which should hopefully not require explanation.

There is an alternate API for hooking an address that lets you specify your own off-the-cuff function to use as a hook, by using proj.hook(addr) as a function decorator. If you do this, you can also optionally specify a length keyword argument to make execution jump some number of bytes forward after your hook finishes.

```
>>> stub_func = angr.SIM_PROCEDURES['stubs']['ReturnUnconstrained'] # this is a CLASS
>>> proj.hook(0x10000, stub_func()) # hook with an instance of the class
>>> proj.is_hooked(0x10000) # these functions should be pretty self-
...explanitory
True
>>> proj.hooked_by(0x10000)
<ReturnUnconstrained>
>>> proj.unhook(0x10000)
>>> @proj.hook(0x20000, length=5)
... def my_hook(state):
... state.regs.rax = 1
>>> proj.is_hooked(0x20000)
True
```

Furthermore, you can use proj.hook\_symbol(name, hook), providing the name of a symbol as the first argument, to hook the address where the symbol lives. One very important usage of this is to extend the behavior of angr's built-in library SimProcedures. Since these library functions are just classes, you can subclass them, overriding pieces of their behavior, and then use your subclass in a hook.

### 3.2.4 So far so good!

By now, you should have a reasonable understanding of how to control the environment in which your analysis happens, on the level of the CLE loader and the angr Project. You should also understand that angr makes a reasonable attempt to simplify its analysis by hooking complex library functions with SimProcedures that summarize the effects of the functions.

In order to see all the things you can do with the CLE loader and its backends, look at the CLE API docs.

# 3.3 Symbolic Expressions and Constraint Solving

angr's power comes not from it being an emulator, but from being able to execute with what we call *symbolic variables*. Instead of saying that a variable has a *concrete* numerical value, we can say that it holds a *symbol*, effectively just a name. Then, performing arithmetic operations with that variable will yield a tree of operations (termed an *abstract syntax tree* or *AST*, from compiler theory). ASTs can be translated into constraints for an *SMT solver*, like z3, in order to ask questions like "given the output of this sequence of operations, what must the input have been?" Here, you'll learn how to use angr to answer this.

### 3.3.1 Working with Bitvectors

Let's get a dummy project and state so we can start playing with numbers.

```
>>> import angr, monkeyhex
>>> proj = angr.Project('/bin/true')
>>> state = proj.factory.entry_state()
```

A bitvector is just a sequence of bits, interpreted with the semantics of a bounded integer for arithmetic. Let's make a few.

As you can see, you can have any sequence of bits and call them a bitvector. You can do math with them too:

You *cannot* say one + weird\_nine, though. It is a type error to perform an operation on bitvectors of differing lengths. You can, however, extend weird\_nine so it has an appropriate number of bits:

```
>>> weird_nine.zero_extend(64 - 27)
<BV64 0x9>
>>> one + weird_nine.zero_extend(64 - 27)
<BV64 0xa>
```

zero\_extend will pad the bitvector on the left with the given number of zero bits. You can also use sign\_extend to pad with a duplicate of the highest bit, preserving the value of the bitvector under two's compliment signed integer semantics.

Now, let's introduce some symbols into the mix.

```
# Create a bitvector symbol named "x" of length 64 bits
>>> x = state.solver.BVS("x", 64)
>>> x
<BV64 x_9_64>
>>> y = state.solver.BVS("y", 64)
```

(continues on next page)

(continued from previous page)

```
>>> y
<BV64 y_10_64>
```

**x** and **y** are now *symbolic variables*, which are kind of like the variables you learned to work with in 7th grade algebra. Notice that the name you provided has been been mangled by appending an incrementing counter and You can do as much arithmetic as you want with them, but you won't get a number back, you'll get an AST instead.

```
>>> x + one
<BV64 x_9_64 + 0x1>
>>> (x + one) / 2
<BV64 (x_9_64 + 0x1) / 0x2>
>>> x - y
<BV64 x_9_64 - y_10_64>
```

Technically x and y and even one are also ASTs - any bitvector is a tree of operations, even if that tree is only one layer deep. To understand this, let's learn how to process ASTs.

Each AST has a .op and a .args. The op is a string naming the operation being performed, and the args are the values the operation takes as input. Unless the op is BVV or BVS (or a few others...), the args are all other ASTs, the tree eventually terminating with BVVs or BVSs.

```
>>> tree = (x + 1) / (y + 2)
>>> tree
<BV64 (x_9_64 + 0x1) / (y_10_64 + 0x2)>
>>> tree.op
'__floordiv__'
>>> tree.args
(<BV64 x_9_64 + 0x1>, <BV64 y_10_64 + 0x2>)
>>> tree.args[0].op
'__add__'
>>> tree.args[0].args
(<BV64 x_9_64>, <BV64 0x1>)
>>> tree.args[0].args[1].op
'BVV'
>>> tree.args[0].args[1].args
(1, 64)
```

From here on out, we will use the word "bitvector" to refer to any AST whose topmost operation produces a bitvector. There can be other data types represented through ASTs, including floating point numbers and, as we're about to see, booleans.

### 3.3.2 Symbolic Constraints

Performing comparison operations between any two similarly-typed ASTs will yield another AST - not a bitvector, but now a symbolic boolean.

```
>>> x == 1
<Bool x_9_64 == 0x1>
>>> x == one
<Bool x_9_64 == 0x1>
```

(continues on next page)

(continued from previous page)

```
>>> x > 2
<Bool x_9_64 > 0x2>
>>> x + y == one_hundred + 5
<Bool (x_9_64 + y_10_64) == 0x69>
>>> one_hundred > 5
<Bool True>
>>> one_hundred > -5
<Bool False>
```

One tidbit you can see from this is that the comparisons are unsigned by default. The -5 in the last example is coerced to  $\langle BV64 \rangle$  which is definitely not less than one hundred. If you want the comparison to be signed, you can say one\_hundred.SGT(-5) (that's "signed greater-than"). A full list of operations can be found at the end of this chapter.

This snippet also illustrates an important point about working with angr - you should never directly use a comparison between variables in the condition for an if- or while-statement, since the answer might not have a concrete truth value. Even if there is a concrete truth value, if one > one\_hundred will raise an exception. Instead, you should use solver.is\_true and solver.is\_false, which test for concrete truthyness/falsiness without performing a constraint solve.

```
>>> yes = one == 1
>>> no = one == 2
>>> maybe = x == y
>>> state.solver.is_true(yes)
True
>>> state.solver.is_false(yes)
False
>>> state.solver.is_true(no)
False
>>> state.solver.is_false(no)
True
>>> state.solver.is_true(maybe)
False
>>> state.solver.is_false(maybe)
False
```

### 3.3.3 Constraint Solving

You can treat any symbolic boolean as an assertion about the valid values of a symbolic variable by adding it as a *constraint* to the state. You can then query for a valid value of a symbolic variable by asking for an evaluation of a symbolic expression.

An example will probably be more clear than an explanation here:

```
>>> state.solver.add(x > y)
>>> state.solver.add(y > 2)
>>> state.solver.add(10 > x)
>>> state.solver.eval(x)
4
```

By adding these constraints to the state, we've forced the constraint solver to consider them as assertions that must be satisfied about any values it returns. If you run this code, you might get a different value for x, but that value will definitely be greater than 3 (since y must be greater than 2 and x must be greater than y) and less than 10. Furthermore, angr

if you then say state.solver.eval(y), you'll get a value of y which is consistent with the value of x that you got. If you don't add any constraints between two queries, the results will be consistent with each other.

From here, it's easy to see how to do the task we proposed at the beginning of the chapter - finding the input that produced a given output.

Note that, again, this solution only works because of the bitvector semantics. If we were operating over the domain of integers, there would be no solutions!

If we add conflicting or contradictory constraints, such that there are no values that can be assigned to the variables such that the constraints are satisfied, the state becomes *unsatisfiable*, or unsat, and queries against it will raise an exception. You can check the satisfiability of a state with state.satisfiable().

```
>>> state.solver.add(input < 2**32)
>>> state.satisfiable()
False
```

You can also evaluate more complex expressions, not just single variables.

```
# fresh state
>>> state = proj.factory.entry_state()
>>> state.solver.add(x - y >= 4)
>>> state.solver.add(y > 0)
>>> state.solver.eval(x)
5
>>> state.solver.eval(y)
1
>>> state.solver.eval(x + y)
6
```

From this we can see that eval is a general purpose method to convert any bitvector into a Python primitive while respecting the integrity of the state. This is why we use eval to convert from concrete bitvectors to Python ints, too!

Also note that the x and y variables can be used in this new state despite having been created using an old state. Variables are not tied to any one state, and can exist freely.

### 3.3.4 Floating point numbers

z3 has support for the theory of IEEE754 floating point numbers, and so angr can use them as well. The main difference is that instead of a width, a floating point number has a *sort*. You can create floating point symbols and values with FPV and FPS.

```
# fresh state
>>> state = proj.factory.entry_state()
>>> a = state.solver.FPV(3.2, state.solver.fp.FSORT_DOUBLE)
>>> a
```

(continues on next page)

(continued from previous page)

```
<FP64 FPV(3.2, DOUBLE)>
>>> b = state.solver.FPS('b', state.solver.fp.FSORT_DOUBLE)
>>> b
<FP64 FPS('FP_b_0_64', DOUBLE)>
>>> a + b
<FP64 fpAdd('RNE', FPV(3.2, DOUBLE), FPS('FP_b_0_64', DOUBLE))>
>>> a + 4.4
<FP64 FPV(7.6000000000000005, DOUBLE)>
>>> b + 2 < 0
<Bool fpLT(fpAdd('RNE', FPS('FP_b_0_64', DOUBLE), FPV(2.0, DOUBLE)), FPV(0.0, DOUBLE))>
```

So there's a bit to unpack here - for starters the pretty-printing isn't as smart about floating point numbers. But past that, most operations actually have a third parameter, implicitly added when you use the binary operators - the rounding mode. The IEEE754 spec supports multiple rounding modes (round-to-nearest, round-to-zero, round-to-positive, etc), so z3 has to support them. If you want to specify the rounding mode for an operation, use the fp operation explicitly (solver.fpAdd for example) with a rounding mode (one of solver.fp.RM\_\*) as the first argument.

Constraints and solving work in the same way, but with eval returning a floating point number:

```
>>> state.solver.add(b + 2 < 0)
>>> state.solver.add(b + 2 > -1)
>>> state.solver.eval(b)
-2.499999999999999996
```

This is nice, but sometimes we need to be able to work directly with the representation of the float as a bitvector. You can interpret bitvectors as floats and vice versa, with the methods raw\_to\_bv and raw\_to\_fp:

```
>>> a.raw_to_bv()
<BV64 0x4009999999999999a>
>>> b.raw_to_bv()
<BV64 fpToIEEEBV(FPS('FP_b_0_64', DOUBLE))>
>>> state.solver.BVV(0, 64).raw_to_fp()
<FP64 FPV(0.0, DOUBLE)>
>>> state.solver.BVS('x', 64).raw_to_fp()
<FP64 fpToFP(x_1_64, DOUBLE)>
```

These conversions preserve the bit-pattern, as if you casted a float pointer to an int pointer or vice versa. However, if you want to preserve the value as closely as possible, as if you casted a float to an int (or vice versa), you can use a different set of methods, val\_to\_fp and val\_to\_bv. These methods must take the size or sort of the target value as a parameter, due to the floating-point nature of floats.

```
>>> a
<FP64 FPV(3.2, DOUBLE)>
>>> a.val_to_bv(12)
<BV12 0x3>
>>> a.val_to_bv(12).val_to_fp(state.solver.fp.FSORT_FLOAT)
<FP32 FPV(3.0, FLOAT)>
```

These methods can also take a signed parameter, designating the signedness of the source or target bitvector.

### 3.3.5 More Solving Methods

eval will give you one possible solution to an expression, but what if you want several? What if you want to ensure that the solution is unique? The solver provides you with several methods for common solving patterns:

- solver.eval(expression) will give you one possible solution to the given expression.
- solver.eval\_one(expression) will give you the solution to the given expression, or throw an error if more than one solution is possible.
- solver.eval\_upto(expression, n) will give you up to n solutions to the given expression, returning fewer than n if fewer than n are possible.
- solver.eval\_atleast(expression, n) will give you n solutions to the given expression, throwing an error if fewer than n are possible.
- solver.eval\_exact(expression, n) will give you n solutions to the given expression, throwing an error if fewer or more than are possible.
- solver.min(expression) will give you the minimum possible solution to the given expression.
- solver.max(expression) will give you the maximum possible solution to the given expression.

Additionally, all of these methods can take the following keyword arguments:

- extra\_constraints can be passed as a tuple of constraints. These constraints will be taken into account for this evaluation, but will not be added to the state.
- cast\_to can be passed a data type to cast the result to. Currently, this can only be int and bytes, which will cause the method to return the corresponding representation of the underlying data. For example, state. solver.eval(state.solver.BVV(0x41424344, 32), cast\_to=bytes) will return b'ABCD'.

### 3.3.6 Summary

That was a lot!! After reading this, you should be able to create and manipulate bitvectors, booleans, and floating point values to form trees of operations, and then query the constraint solver attached to a state for possible solutions under a set of constraints. Hopefully by this point you understand the power of using ASTs to represent computations, and the power of a constraint solver.

In the appendix, you can find a reference for all the additional operations you can apply to ASTs, in case you ever need a quick table to look at.

# 3.4 Machine State - memory, registers, and so on

So far, we've only used angr's simulated program states (SimState objects) in the barest possible way in order to demonstrate basic concepts about angr's operation. Here, you'll learn about the structure of a state object and how to interact with it in a variety of useful ways.

### 3.4.1 Review: Reading and writing memory and registers

If you've been reading this book in order (and you should be, at least for this first section), you already saw the basics of how to access memory and registers. state.regs provides read and write access to the registers through attributes with the names of each register, and state.mem provides typed read and write access to memory with index-access notation to specify the address followed by an attribute access to specify the type you would like to interpret the memory as.

Additionally, you should now know how to work with ASTs, so you can now understand that any bitvector-typed AST can be stored in registers or memory.

Here are some quick examples for copying and performing operations on data from the state:

```
>>> import angr, claripy
>>> proj = angr.Project('/bin/true')
>>> state = proj.factory.entry_state()
# copy rsp to rbp
>>> state.regs.rbp = state.regs.rsp
# store rdx to memory at 0x1000
>>> state.mem[0x1000].uint64_t = state.regs.rdx
# dereference rbp
>>> state.regs.rbp = state.mem[state.regs.rbp].uint64_t.resolved
# add rax, qword ptr [rsp + 8]
>>> state.regs.rax += state.mem[state.regs.rsp + 8].uint64_t.resolved
```

### 3.4.2 Basic Execution

Earlier, we showed how to use a Simulation Manager to do some basic execution. We'll show off the full capabilities of the simulation manager in the next chapter, but for now we can use a much simpler interface to demonstrate how symbolic execution works: state.step(). This method will perform one step of symbolic execution and return an object called *angr.engines.successors.SimSuccessors*. Unlike normal emulation, symbolic execution can produce several successor states that can be classified in a number of ways. For now, what we care about is the . successors property of this object, which is a list containing all the "normal" successors of a given step.

Why a list, instead of just a single successor state? Well, angr's process of symbolic execution is just the taking the operations of the individual instructions compiled into the program and performing them to mutate a SimState. When a line of code like if (x > 4) is reached, what happens if x is a symbolic bitvector? Somewhere in the depths of angr, the comparison x > 4 is going to get performed, and the result is going to be <Bool  $x_32_1 > 4$ >.

That's fine, but the next question is, do we take the "true" branch or the "false" one? The answer is, we take both! We generate two entirely separate successor states - one simulating the case where the condition was true and simulating the case where the condition was false. In the first state, we add x > 4 as a constraint, and in the second state, we add ! (x > 4) as a constraint. That way, whenever we perform a constraint solve using either of these successor states, *the conditions on the state ensure that any solutions we get are valid inputs that will cause execution to follow the same path that the given state has followed.* 

To demonstrate this, let's use a *fake firmware image* <..*/examples/fauxware/fauxware/fauxware*> as an example. If you look at the *source code* <..*/examples/fauxware/fauxware.c>* for this binary, you'll see that the authentication mechanism for the firmware is backdoored; any username can be authenticated as an administrator with the password "SOSNEAKY". Furthermore, the first comparison against user input that happens is the comparison against the backdoor, so if we step

until we get more than one successor state, one of those states will contain conditions constraining the user input to be the backdoor password. The following snippet implements this:

```
>>> proj = angr.Project('examples/fauxware/fauxware')
>>> state = proj.factory.entry_state(stdin=angr.SimFile) # ignore that argument for now_
\rightarrow- we're disabling a more complicated default setup for the sake of education
>>> while True:
        succ = state.step()
. . .
        if len(succ.successors) == 2:
. . .
            break
. . .
        state = succ.successors[0]
. . .
>>> state1, state2 = succ.successors
>>> state1
<SimState @ 0x400629>
>>> state2
<SimState @ 0x400699
```

Don't look at the constraints on these states directly - the branch we just went through involves the result of strcmp, which is a tricky function to emulate symbolically, and the resulting constraints are *very* complicated.

The program we emulated took data from standard input, which angr treats as an infinite stream of symbolic data by default. To perform a constraint solve and get a possible value that input could have taken in order to satisfy the constraints, we'll need to get a reference to the actual contents of stdin. We'll go over how our file and input subsystems work later on this very page, but for now, just use state.posix.stdin.load(0, state.posix.stdin.size) to retrieve a bitvector representing all the content read from stdin so far.

As you can see, in order to go down the state1 path, you must have given as a password the backdoor string "SOS-NEAKY". In order to go down the state2 path, you must have given something *besides* "SOSNEAKY". z3 has helpfully provided one of the billions of strings fitting this criteria.

Fauxware was the first program angr's symbolic execution ever successfully worked on, back in 2013. By finding its backdoor using angr you are participating in a grand tradition of having a bare-bones understanding of how to use symbolic execution to extract meaning from binaries!

### 3.4.3 State Presets

So far, whenever we've been working with a state, we've created it with project.factory.entry\_state(). This is just one of several *state constructors* available on the project factory:

- .blank\_state() constructs a "blank slate" blank state, with most of its data left uninitialized. When accessing uninitialized data, an unconstrained symbolic value will be returned.
- .entry\_state() constructs a state ready to execute at the main binary's entry point.
- .full\_init\_state() constructs a state that is ready to execute through any initializers that need to be run before the main binary's entry point, for example, shared library constructors or preinitializers. When it is finished with these it will jump to the entry point.

• .call\_state() constructs a state ready to execute a given function.

You can customize the state through several arguments to these constructors:

- All of these constructors can take an addr argument to specify the exact address to start.
- If you're executing in an environment that can take command line arguments or an environment, you can pass a list of arguments through args and a dictionary of environment variables through env into entry\_state and full\_init\_state. The values in these structures can be strings or bitvectors, and will be serialized into the state as the arguments and environment to the simulated execution. The default args is an empty list, so if the program you're analyzing expects to find at least an argv[0], you should always provide that!
- If you'd like to have argc be symbolic, you can pass a symbolic bitvector as argc to the entry\_state and full\_init\_state constructors. Be careful, though: if you do this, you should also add a constraint to the resulting state that your value for argc cannot be larger than the number of args you passed into args.
- To use the call state, you should call it with .call\_state(addr, arg1, arg2, ...), where addr is the address of the function you want to call and argN is the Nth argument to that function, either as a Python integer, string, or array, or a bitvector. If you want to have memory allocated and actually pass in a pointer to an object, you should wrap it in an PointerWrapper, i.e. angr.PointerWrapper("point to me!"). The results of this API can be a little unpredictable, but we're working on it.
- To specify the calling convention used for a function with call\_state, you can pass a *SimCC* instance as the cc argument.:raw-html-m2r:<*br>* We try to pick a sane default, but for special cases you will need to help angr out.

There are several more options that can be used in any of these constructors! See the docs on the project.factory object (an *angr.factory.AngrObjectFactory*) for more details.

#### 3.4.4 Low level interface for memory

The state.mem interface is convenient for loading typed data from memory, but when you want to do raw loads and stores to and from ranges of memory, it's very cumbersome. It turns out that state.mem is actually just a bunch of logic to correctly access the underlying memory storage, which is just a flat address space filled with bitvector data: state. memory. You can use state.memory directly with the .load(addr, size) and .store(addr, val) methods:

```
>>> s = proj.factory.blank_state()
>>> s.memory.store(0x4000, s.solver.BVV(0x0123456789abcdef0123456789abcdef, 128))
>>> s.memory.load(0x4004, 6) # load-size is in bytes
<BV48 0x89abcdef0123>
```

As you can see, the data is loaded and stored in a "big-endian" fashion, since the primary purpose of state.memory is to load an store swaths of data with no attached semantics. However, if you want to perform a byteswap on the loaded or stored data, you can pass a keyword argument endness - if you specify little-endian, byteswap will happen. The endness should be one of the members of the Endness enum in the archinfo package used to hold declarative data about CPU architectures for angr. Additionally, the endness of the program being analyzed can be found as arch. memory\_endness - for instance state.arch.memory\_endness.

```
>>> import archinfo
>>> s.memory.load(0x4000, 4, endness=archinfo.Endness.LE)
<BV32 0x67452301>
```

There is also a low-level interface for register access, state.registers, that uses the exact same API as state. memory, but explaining its behavior involves a *dive* into the abstractions that angruses to seamlessly work with multiple architectures. The short version is that it is simply a register file, with the mapping between registers and offsets defined in archinfo.

## 3.4.5 State Options

There are a lot of little tweaks that can be made to the internals of angr that will optimize behavior in some situations and be a detriment in others. These tweaks are controlled through state options.

On each SimState object, there is a set (state.options) of all its enabled options. Each option (really just a string) controls the behavior of angr's execution engine in some minute way. A listing of the full domain of options, along with the defaults for different state types, can be found in *the appendix*. You can access an individual option for adding to a state through angr.options. The individual options are named with CAPITAL\_LETTERS, but there are also common groupings of objects that you might want to use bundled together, named with lowercase\_letters.

When creating a SimState through any constructor, you may pass the keyword arguments add\_options and remove\_options, which should be sets of options that modify the initial options set from the default.

### 3.4.6 State Plugins

With the exception of the set of options just discussed, everything stored in a SimState is actually stored in a *plugin* attached to the state. Almost every property on the state we've discussed so far is a plugin - memory, registers, mem, regs, solver, etc. This design allows for code modularity as well as the ability to easily *implement new kinds of data storage* for other aspects of an emulated state, or the ability to provide alternate implementations of plugins.

For example, the normal memory plugin simulates a flat memory space, but analyses can choose to enable the "abstract memory" plugin, which uses alternate data types for addresses to simulate free-floating memory mappings independent of address, to provide state.memory. Conversely, plugins can reduce code complexity: state.memory and state. registers are actually two different instances of the same plugin, since the registers are emulated with an address space as well.

#### The globals plugin

state.globals is an extremely simple plugin: it implements the interface of a standard Python dict, allowing you to store arbitrary data on a state.

#### The history plugin

state.history is a very important plugin storing historical data about the path a state has taken during execution. It is actually a linked list of several history nodes, each one representing a single round of execution—you can traverse this list with state.history.parent.parent etc.

To make it more convenient to work with this structure, the history also provides several efficient iterators over the history of certain values. In general, these values are stored as history.recent\_NAME and the iterator over them is just history.NAME. For example, for addr in state.history.bbl\_addrs: print hex(addr) will print out a basic block address trace for the binary, while state.history.recent\_bbl\_addrs is the list of basic blocks executed in the most recent step, state.history.parent.recent\_bbl\_addrs is the list of basic blocks executed in the previous step, etc. If you ever need to quickly obtain a flat list of these values, you can access .hardcopy, e.g. state.history.bbl\_addrs.hardcopy. Keep in mind though, index-based accessing is implemented on the iterators.

Here is a brief listing of some of the values stored in the history:

- history.descriptions is a listing of string descriptions of each of the rounds of execution performed on the state.
- history.bbl\_addrs is a listing of the basic block addresses executed by the state. There may be more than one per round of execution, and not all addresses may correspond to binary code some may be addresses at which SimProcedures are hooked.
- history.jumpkinds is a listing of the disposition of each of the control flow transitions in the state's history, as VEX enum strings.
- history.jump\_guards is a listing of the conditions guarding each of the branches that the state has encountered.
- history.events is a semantic listing of "interesting events" which happened during execution, such as the presence of a symbolic jump condition, the program popping up a message box, or execution terminating with an exit code.
- history.actions is usually empty, but if you add the angr.options.refs options to the state, it will be populated with a log of all the memory, register, and temporary value accesses performed by the program.

#### The callstack plugin

angr will track the call stack for the emulated program. On every call instruction, a frame will be added to the top of the tracked callstack, and whenever the stack pointer drops below the point where the topmost frame was called, a frame is popped. This allows angr to robustly store data local to the current emulated function.

Similar to the history, the callstack is also a linked list of nodes, but there are no provided iterators over the contents of the nodes - instead you can directly iterate over state.callstack to get the callstack frames for each of the active frames, in order from most recent to oldest. If you just want the topmost frame, this is state.callstack.

- callstack.func\_addr is the address of the function currently being executed
- callstack.call\_site\_addr is the address of the basic block which called the current function
- callstack.stack\_ptr is the value of the stack pointer from the beginning of the current function
- callstack.ret\_addr is the location that the current function will return to if it returns

### 3.4.7 More about I/O: Files, file systems, and network sockets

Please refer to *Working with File System, Sockets, and Pipes* for a more complete and detailed documentation of how I/O is modeled in angr.

### 3.4.8 Copying and Merging

A state supports very fast copies, so that you can explore different possibilities:

States can also be merged together.

```
# merge will return a tuple. the first element is the merged state
# the second element is a symbolic variable describing a state flag
# the third element is a boolean describing whether any merging was done
>>> (s_merged, m, anything_merged) = s1.merge(s2)
# this is now an expression that can resolve to "AAAA" *or* "BBBB"
>>> aaaa_or_bbbb = s_merged.mem[0x1000].uint32_t
```

**Todo:** describe limitations of merging

# 3.5 Simulation Managers

The most important control interface in angr is the SimulationManager, which allows you to control symbolic execution over groups of states simultaneously, applying search strategies to explore a program's state space. Here, you'll learn how to use it.

Simulation managers let you wrangle multiple states in a slick way. States are organized into "stashes", which you can step forward, filter, merge, and move around as you wish. This allows you to, for example, step two different stashes of states at different rates, then merge them together. The default stash for most operations is the active stash, which is where your states get put when you initialize a new simulation manager.

### 3.5.1 Stepping

The most basic capability of a simulation manager is to step forward all states in a given stash by one basic block. You do this with .step().

```
>>> import angr
>>> proj = angr.Project('examples/fauxware/fauxware', auto_load_libs=False)
>>> state = proj.factory.entry_state()
>>> simgr = proj.factory.simgr(state)
>>> simgr.active
[<SimState @ 0x400580>]
>>> simgr.step()
>>> simgr.active
[<SimState @ 0x400540>]
```

Of course, the real power of the stash model is that when a state encounters a symbolic branch condition, both of the successor states appear in the stash, and you can step both of them in sync. When you don't really care about controlling analysis very carefully and you just want to step until there's nothing left to step, you can just use the .run() method.

```
# Step until the first symbolic branch
>>> while len(simgr.active) == 1:
... simgr.step()
>>> simgr
<SimulationManager with 2 active>
>>> simgr.active
[<SimState @ 0x400692>, <SimState @ 0x400699>]
# Step until everything terminates
>>> simgr.run()
>>> simgr
<SimulationManager with 3 deadended>
```

We now have 3 deadended states! When a state fails to produce any successors during execution, for example, because it reached an exit syscall, it is removed from the active stash and placed in the deadended stash.

#### 3.5.2 Stash Management

Let's see how to work with other stashes.

To move states between stashes, use .move(), which takes from\_stash, to\_stash, and filter\_func (optional, default is to move everything). For example, let's move everything that has a certain string in its output:

We were able to just create a new stash named "authenticated" just by asking for states to be moved to it. All the states in this stash have "Welcome" in their stdout, which is a fine metric for now.

Each stash is just a list, and you can index into or iterate over the list to access each of the individual states, but there are some alternate methods to access the states too. If you prepend the name of a stash with one\_, you will be given

the first state in the stash. If you prepend the name of a stash with mp\_, you will be given a mulpyplexed version of the stash.

Of course, step, run, and any other method that operates on a single stash of paths can take a stash argument, specifying which stash to operate on.

There are lots of fun tools that the simulation manager provides you for managing your stashes. We won't go into the rest of them for now, but you should check out the API documentation. TODO: link

#### Stash types

You can use stashes for whatever you like, but there are a few stashes that will be used to categorize some special kinds of states. These are:

| Stasl Description                                                                                                    |        |
|----------------------------------------------------------------------------------------------------|--------|
| ac- This stash contains the states that will be stepped by default, unless an alternate stash is specified.                                                                                                    |        |
| tive                                                                                                    |        |
| dead- A state goes to the deadended stash when it cannot continue the execution for some reason, including no n                                                                                                    | nore   |
| endec valid instructions, unsat state of all of its successors, or an invalid instruction pointer.                                                                                                    |        |
| prune When using LAZY_SOLVES, states are not checked for satisfiability unless absolutely necessary. When a is found to be unsat in the presence of LAZY_SOLVES, the state hierarchy is traversed to identify when, it history, it initially became unsat. All states that are descendants of that point (which will also be unsat, so a state cannot become un-unsat) are pruned and put in this stash. | in its |
| un- If the save_unconstrained option is provided to the SimulationManager constructor, states that are d                                                                                                    |        |
| con- mined to be unconstrained (i.e., with the instruction pointer controlled by user data or some other source                                                                                                    | ce of  |
| strain symbolic data) are placed here.                                                                                                    |        |
| un- If the save_unsat option is provided to the SimulationManager constructor, states that are determined                                                                                                    | to be  |
| sat unsatisfiable (i.e., they have constraints that are contradictory, like the input having to be both "AAAA" "BBBB" at the same time) are placed here.                                                                                                    | and    |

There is another list of states that is not a stash: errored. If, during execution, an error is raised, then the state will be wrapped in an ErrorRecord object, which contains the state and the error it raised, and then the record will be inserted into errored. You can get at the state as it was at the beginning of the execution tick that caused the error with record.state, you can see the error that was raised with record.error, and you can launch a debug shell at the site of the error with record.debug(). This is an invaluable debugging tool!

### 3.5.3 Simple Exploration

An extremely common operation in symbolic execution is to find a state that reaches a certain address, while discarding all states that go through another address. Simulation manager has a shortcut for this pattern, the .explore() method.

When launching .explore() with a find argument, execution will run until a state is found that matches the find condition, which can be the address of an instruction to stop at, a list of addresses to stop at, or a function which takes a state and returns whether it meets some criteria. When any of the states in the active stash match the find condition, they are placed in the found stash, and execution terminates. You can then explore the found state, or decide to discard it and continue with the other ones. You can also specify an avoid condition in the same format as find. When a state matches the avoid condition, it is put in the avoided stash, and execution continues. Finally, the num\_find argument controls the number of states that should be found before returning, with a default of 1. Of course, if you run out of states in the active stash before finding this many solutions, execution will stop anyway.

Let's look at a simple crackme example <./examples.md#reverseme-modern-binary-exploitation—csci-4968>:

First, we load the binary.

>>> proj = angr.Project('examples/CSCI-4968-MBE/challenges/crackme0x00a/crackme0x00a')

Next, we create a SimulationManager.

>>> simgr = proj.factory.simgr()

Now, we symbolically execute until we find a state that matches our condition (i.e., the "win" condition).

```
>>> simgr.explore(find=lambda s: b"Congrats" in s.posix.dumps(1))
<SimulationManager with 1 active, 1 found>
```

Now, we can get the flag out of that state!

```
>>> s = simgr.found[0]
>>> print(s.posix.dumps(1))
Enter password: Congrats!
>>> flag = s.posix.dumps(0)
>>> print(flag)
g00dJ0B!
```

Pretty simple, isn't it?

Other examples can be found by browsing the *examples*.

#### **Exploration Techniques**

angr ships with several pieces of canned functionality that let you customize the behavior of a simulation manager, called *exploration techniques*. The archetypical example of why you would want an exploration technique is to modify the pattern in which the state space of the program is explored - the default "step everything at once" strategy is effectively breadth-first search, but with an exploration technique you could implement, for example, depth-first search. However, the instrumentation power of these techniques is much more flexible than that - you can totally alter the behavior of angr's stepping process. Writing your own exploration techniques will be covered in a later chapter.

To use an exploration technique, call simgr.use\_technique(tech), where tech is an instance of an ExplorationTechnique subclass. angr's built-in exploration techniques can be found under angr.exploration\_techniques.

Here's a quick overview of some of the built-in ones:

- *DFS*: Depth first search, as mentioned earlier. Keeps only one state active at once, putting the rest in the deferred stash until it deadends or errors.
- *Explorer*: This technique implements the .explore() functionality, allowing you to search for and avoid addresses.
- LengthLimiter: Puts a cap on the maximum length of the path a state goes through.
- *LoopSeer*: Uses a reasonable approximation of loop counting to discard states that appear to be going through a loop too many times, putting them in a spinning stash and pulling them out again if we run out of otherwise viable states.
- *ManualMergepoint*: Marks an address in the program as a merge point, so states that reach that address will be briefly held, and any other states that reach that same point within a timeout will be merged together.
- *MemoryWatcher*: Monitors how much memory is free/available on the system between simgr steps and stops exploration if it gets too low.
- *Oppologist*: The "operation apologist" is an especially fun gadget if this technique is enabled and angr encounters an unsupported instruction, for example a bizzare and foreign floating point SIMD op, it will concretize all the inputs to that instruction and emulate the single instruction using the unicorn engine, allowing execution to continue.
- *Spiller*: When there are too many states active, this technique can dump some of them to disk in order to keep memory consumption low.
- *Threading*: Adds thread-level parallelism to the stepping process. This doesn't help much because of Python's global interpreter locks, but if you have a program whose analysis spends a lot of time in angr's native-code dependencies (unicorn, z3, libvex) you can seem some gains.
- *Tracer*: An exploration technique that causes execution to follow a dynamic trace recorded from some other source. The dynamic tracer repository has some tools to generate those traces.
- *Veritesting*: An implementation of a CMU paper on automatically identifying useful merge points. This is so useful, you can enable it automatically with veritesting=True in the SimulationManager constructor! Note that it frequenly doesn't play nice with other techniques due to the invasive way it implements static symbolic execution.

Look at the API documentation for the *SimulationManager* and *ExplorationTechnique* classes for more information.

# 3.6 Simulation and Instrumentation

When you ask for a step of execution to happen in angr, something has to actually perform the step. angr uses a series of engines (subclasses of the SimEngine class) to emulate the effects that of a given section of code has on an input state. The execution core of angr simply tries all the available engines in sequence, taking the first one that is able to handle the step. The following is the default list of engines, in order:

- The failure engine kicks in when the previous step took us to some uncontinuable state
- The syscall engine kicks in when the previous step ended in a syscall
- The hook engine kicks in when the current address is hooked
- The unicorn engine kicks in when the UNICORN state option is enabled and there is no symbolic data in the state
- The VEX engine kicks in as the final fallback.

### 3.6.1 SimSuccessors

The code that actually tries all the engines in turn is project.factory.successors(state, \*\*kwargs), which passes its arguments onto each of the engines. This function is at the heart of state.step() and simulation\_manager.step(). It returns a SimSuccessors object, which we discussed briefly before. The purpose of SimSuccessors is to perform a simple categorization of the successor states, stored in various list attributes. They are:

| At-<br>tribut | Guar<br>Con-<br>di-<br>tion                                                     | In-<br>struc-<br>tion<br>Pointer                                                    | Description                                                                                                    |
|---------------|---------------------------------------------------------------------------------|-------------------------------------------------------------------------------------|----------------------------------------------------------------------------------------------------|
| succ          | True<br>(can<br>be<br>sym-<br>bolic,<br>but<br>con-<br>strain(<br>to<br>True)   | Can be<br>sym-<br>bolic<br>(but<br>256 so-<br>lutions<br>or less;<br>see<br>unconst | A normal, satisfiable successor state to the state processed by the engine. The instruction pointer of this state may be symbolic (i.e., a computed jump based on user input), so the state might actually represent <i>several</i> potential continuations of execution going forward.                                                                                                    |
| unsa          | False<br>(can<br>be<br>sym-<br>bolic,<br>but<br>con-<br>strain(<br>to<br>False) | Can be<br>sym-<br>bolic.                                                            | Unsatisfiable successors. These are successors whose guard conditions can only be false (i.e., jumps that cannot be taken, or the default branch of jumps that <i>must</i> be taken).                                                                                                    |
| flat          | True<br>(can<br>be<br>sym-<br>bolic,<br>but<br>con-<br>strain(<br>to<br>True).  | Con-<br>crete<br>value.                                                             | As noted above, states in the successors list can have symbolic instruction pointers. This is rather confusing, as elsewhere in the code (i.e., in SimEngineVEX.process, when it's time to step that state forward), we make assumptions that a single program state only represents the execution of a single spot in the code. To alleviate this, when we encounter states in successors with symbolic instruction pointers, we compute all possible concrete solutions (up to an arbitrary threshold of 256) for them, and make a copy of the state for each such solution. We call this process "flattening". These flat_successors are states, each of which has a different, concrete instruction pointer. For example, if the instruction pointer of a state in successors was X+5, where X had constraints of $X > 0x800000$ and $X <= 0x800010$ , we would flatten it into 16 different flat_successors states, one with an instruction pointer of $0x800006$ , one with $0x800007$ , and so on until $0x800015$ . |
| unco          | (can<br>be<br>sym-<br>bolic,<br>but<br>con-<br>straine<br>to<br>True).          | Sym-<br>bolic<br>(with<br>more<br>than<br>256<br>solu-<br>tions).                   | During the flattening procedure described above, if it turns out that there are more than 256 possible solutions for the instruction pointer, we assume that the instruction pointer has been overwritten with unconstrained data (i.e., a stack overflow with user data). <i>This assumption is not sound in general</i> . Such states are placed in unconstrained_successors and not in successors.                                                                                                    |
| all_          | Any-<br>thing                                                                   | Can be<br>sym-<br>bolic.                                                            | This is successors + unsat_successors + unconstrained_successors.                                                                                                    |

### 3.6.2 Breakpoints

#### Todo: rewrite this to fix the narrative

Like any decent execution engine, angr supports breakpoints. This is pretty cool! A point is set as follows:

```
>>> import angr
>>> b = angr.Project('examples/fauxware/fauxware')
# get our state
>>> s = b.factory.entry_state()
# add a breakpoint. This breakpoint will drop into ipdb right before a memory write.
\rightarrow happens.
>>> s.inspect.b('mem_write')
# on the other hand, we can have a breakpoint trigger right *after* a memory write.
\rightarrow happens.
# we can also have a callback function run instead of opening ipdb.
>>> def debug_func(state):
        print("State %s is about to do a memory write!")
. . .
>>> s.inspect.b('mem_write', when=angr.BP_AFTER, action=debug_func)
# or, you can have it drop you in an embedded IPython!
>>> s.inspect.b('mem_write', when=angr.BP_AFTER, action=angr.BP_IPYTHON)
```

There are many other places to break than a memory write. Here is the list. You can break at BP\_BEFORE or BP\_AFTER for each of these events.

| Event type           | Event meaning                                                                                       |
|----------------------|----------------------------------------------------------------------------------------------------|
| mem_read             | Memory is being read.                                                                               |
| mem_write            | Memory is being written.                                                                            |
| ad-                  | A symbolic memory access is being resolved.                                                         |
| dress_concretization |                                                                                                    |
| reg_read             | A register is being read.                                                                           |
| reg_write            | A register is being written.                                                                        |
| tmp_read             | A temp is being read.                                                                               |
| tmp_write            | A temp is being written.                                                                            |
| expr                 | An expression is being created (i.e., a result of an arithmetic operation or a constant in the IR). |
| statement            | An IR statement is being translated.                                                                |
| instruction          | A new (native) instruction is being translated.                                                     |
| irsb                 | A new basic block is being translated.                                                              |
| constraints          | New constraints are being added to the state.                                                       |
| exit                 | A successor is being generated from execution.                                                      |
| fork                 | A symbolic execution state has forked into multiple states.                                         |
| symbolic_variable    | A new symbolic variable is being created.                                                           |
| call                 | A call instruction is hit.                                                                          |
| return               | A ret instruction is hit.                                                                           |
| simprocedure         | A simprocedure (or syscall) is executed.                                                            |
| dirty                | A dirty IR callback is executed.                                                                    |
| syscall              | A syscall is executed (called in addition to the simprocedure event).                               |
| engine_process       | A SimEngine is about to process some code.                                                          |

These events expose different attributes:

| Event type | Attribute name      | Attribute availability              | Attribute meaning                    |
|------------|---------------------|-------------------------------------|--------------------------------------|
| mem_read   | mem_read_address    | <b>BP_BEFORE</b> or <b>BP_AFTER</b> | The address at which memory is       |
| mem_read   | mem_read_expr       | BP_AFTER                            | The expression at that address.      |
| mem_read   | mem_read_length     | <b>BP_BEFORE</b> or <b>BP_AFTER</b> | The length of the memory read.       |
| mem_read   | mem_read_condition  | <b>BP_BEFORE</b> or <b>BP_AFTER</b> | The condition of the memory rea      |
| mem_write  | mem_write_address   | <b>BP_BEFORE</b> or <b>BP_AFTER</b> | The address at which memory is       |
| mem_write  | mem_write_length    | <b>BP_BEFORE</b> or <b>BP_AFTER</b> | The length of the memory write.      |
| mem_write  | mem_write_expr      | <b>BP_BEFORE</b> or <b>BP_AFTER</b> | The expression that is being writ    |
| mem_write  | mem_write_condition | <b>BP_BEFORE</b> or <b>BP_AFTER</b> | The condition of the memory wr       |
| reg_read   | reg_read_offset     | <b>BP_BEFORE</b> or <b>BP_AFTER</b> | The offset of the register being re- |
| reg_read   | reg_read_length     | <b>BP_BEFORE</b> or <b>BP_AFTER</b> | The length of the register read.     |
| reg_read   | reg_read_expr       | BP_AFTER                            | The expression in the register.      |
| reg_read   | reg_read_condition  | <b>BP_BEFORE</b> or <b>BP_AFTER</b> | The condition of the register read   |
| reg_write  | reg_write_offset    | <b>BP_BEFORE</b> or <b>BP_AFTER</b> | The offset of the register being w   |
| reg_write  | reg_write_length    | <b>BP_BEFORE</b> or <b>BP_AFTER</b> | The length of the register write.    |
| reg_write  | reg_write_expr      | <b>BP_BEFORE</b> or <b>BP_AFTER</b> | The expression that is being writ    |
| reg_write  | reg_write_condition | <b>BP_BEFORE</b> or <b>BP_AFTER</b> | The condition of the register wri    |
| tmp_read   | tmp_read_num        | <b>BP_BEFORE</b> or <b>BP_AFTER</b> | The number of the temp being re      |
| tmp_read   | tmp_read_expr       | BP_AFTER                            | The expression of the temp.          |
| tmp_write  | tmp_write_num       | <b>BP_BEFORE</b> or <b>BP_AFTER</b> | The number of the temp written.      |
| tmp_write  | tmp_write_expr      | BP_AFTER                            | The expression written to the ten    |
| expr       | expr                | <b>BP_BEFORE</b> or <b>BP_AFTER</b> | The IR expression.                   |
| expr       | expr_result         | BP_AFTER                            | The value (e.g. AST) which the       |

| Event type             | Attribute name                         | Attribute availability              | Attribute meaning                  |
|------------------------|----------------------------------------|-------------------------------------|------------------------------------|
| statement              | statement                              | BP_BEFORE or BP_AFTER               | The index of the IR statement (ir  |
| instruction            | instruction                            | <b>BP_BEFORE</b> or <b>BP_AFTER</b> | The address of the native instruc  |
| irsb                   | address                                | <b>BP_BEFORE</b> or <b>BP_AFTER</b> | The address of the basic block.    |
| constraints            | added_constraints                      | <b>BP_BEFORE</b> or <b>BP_AFTER</b> | The list of constraint expressions |
| call                   | function_address                       | <b>BP_BEFORE</b> or <b>BP_AFTER</b> | The name of the function being of  |
| exit                   | exit_target                            | <b>BP_BEFORE</b> or <b>BP_AFTER</b> | The expression representing the    |
| exit                   | exit_guard                             | <b>BP_BEFORE</b> or <b>BP_AFTER</b> | The expression representing the    |
| exit                   | exit_jumpkind                          | <b>BP_BEFORE</b> or <b>BP_AFTER</b> | The expression representing the    |
| symbolic_variable      | symbolic_name                          | BP_AFTER                            | The name of the symbolic variab    |
| symbolic_variable      | symbolic_size                          | BP_AFTER                            | The size of the symbolic variable  |
| symbolic_variable      | symbolic_expr                          | BP_AFTER                            | The expression representing the    |
| address_concretization | address_concretization_strategy        | <b>BP_BEFORE</b> or <b>BP_AFTER</b> | The SimConcretizationStrategy I    |
| address_concretization | address_concretization_action          | <b>BP_BEFORE</b> or <b>BP_AFTER</b> | The SimAction object being used    |
| address_concretization | address_concretization_memory          | <b>BP_BEFORE</b> or <b>BP_AFTER</b> | The SimMemory object on whic       |
| address_concretization | address_concretization_expr            | <b>BP_BEFORE</b> or <b>BP_AFTER</b> | The AST representing the memo      |
| address_concretization | address_concretization_add_constraints | <b>BP_BEFORE</b> or <b>BP_AFTER</b> | Whether or not constraints shoul   |
| address_concretization | address_concretization_result          | BP_AFTER                            | The list of resolved memory add    |
| syscall                | syscall_name                           | <b>BP_BEFORE</b> or <b>BP_AFTER</b> | The name of the system call.       |
| simprocedure           | simprocedure_name                      | <b>BP_BEFORE</b> or <b>BP_AFTER</b> | The name of the simprocedure.      |
| simprocedure           | simprocedure_addr                      | <b>BP_BEFORE</b> or <b>BP_AFTER</b> | The address of the simprocedure    |
| simprocedure           | simprocedure_result                    | BP_AFTER                            | The return value of the simproce   |
| simprocedure           | simprocedure                           | <b>BP_BEFORE</b> or <b>BP_AFTER</b> | The actual SimProcedure object.    |
| dirty                  | dirty_name                             | <b>BP_BEFORE</b> or <b>BP_AFTER</b> | The name of the dirty call.        |
| dirty                  | dirty_handler                          | BP_BEFORE                           | The function that will be run to h |
| dirty                  | dirty_args                             | <b>BP_BEFORE</b> or <b>BP_AFTER</b> | The address of the dirty.          |
| dirty                  | dirty_result                           | BP_AFTER                            | The return value of the dirty call |
| engine_process         | sim_engine                             | <b>BP_BEFORE</b> or <b>BP_AFTER</b> | The SimEngine that is processing   |
| engine_process         | successors                             | <b>BP_BEFORE</b> or <b>BP_AFTER</b> | The SimSuccessors object defini    |

These attributes can be accessed as members of state.inspect during the appropriate breakpoint callback to access the appropriate values. You can even modify these value to modify further uses of the values!

Additionally, each of these properties can be used as a keyword argument to inspect.b to make the breakpoint conditional:

(continues on next page)

(continued from previous page)

Cool stuff! In fact, we can even specify a function as a condition:

```
# this is a complex condition that could do anything! In this case, it makes sure that_

ARX is 0x4141414 and

# that the basic block starting at 0x8004 was executed sometime in this path's history

>>> def cond(state):

... return state.eval(state.regs.rax, cast_to=str) == 'AAAA' and 0x8004 in state.

inspect.backtrace

>>> s.inspect.b('mem_write', condition=cond)
```

That is some cool stuff!

#### Caution about mem\_read breakpoint

The mem\_read breakpoint gets triggered anytime there are memory reads by either the executing program or the binary analysis. If you are using breakpoint on mem\_read and also using state.mem to load data from memory addresses, then know that the breakpoint will be fired as you are technically reading memory.

So if you want to load data from memory and not trigger any mem\_read breakpoint you have had set up, then use state.memory.load with the keyword arguments disable\_actions=True and inspect=False.

This is also true for state.find and you can use the same keyword arguments to prevent mem\_read breakpoints from firing.

# 3.7 Analyses

angr's goal is to make it easy to carry out useful analyses on binary programs. To this end, angr allows you to package analysis code in a common format that can be easily applied to any project. We will cover writing your own analyses *Writing Analyses*, but the idea is that all the analyses appear under project.analyses (for example, project. analyses.CFGFast()) and can be called as functions, returning analysis result instances.

### 3.7.1 Built-in Analyses

| Name               | Description                                                                                                    |  |
|--------------------|----------------------------------------------------------------------------------------------------|--|
| CFGFast            | Constructs a fast Control Flow Graph of the program                                                                                          |  |
| CFGEmu-<br>lated   | Constructs an accurate Control Flow Graph of the program                                                                                     |  |
| VFG                | Performs VSA on every function of the program, creating a <i>Value Flow Graph</i> and detecting stack variables                              |  |
| DDG                | Calculates a <i>Data Dependency Graph</i> , allowing one to determine what statements a given value depends on                               |  |
| Backward-<br>Slice | Computes a <i>Backward Slice</i> of a program with respect to a certain target                                                               |  |
| Identifier         | Identifies common library functions in CGC binaries                                                                                          |  |
| More!              | angr has quite a few analyses, most of which work! If you'd like to know how to use one, please submit<br>an issue requesting documentation. |  |

### 3.7.2 Resilience

Analyses can be written to be resilient, and catch and log basically any error. These errors, depending on how they're caught, are logged to the errors or named\_errors attribute of the analysis. However, you might want to run an analysis in "fail fast" mode, so that errors are not handled. To do this, the argument fail\_fast=True can be passed into the analysis constructor.

# 3.8 Symbolic Execution

Symbolic execution allows at a time in emulation to determine for a branch all conditions necessary to take a branch or not. Every variable is represented as a symbolic value, and each branch as a constraint. Thus, symbolic execution allows us to see which conditions allows the program to go from a point A to a point B, by resolving the constraints.

If you've read this far, you can see how the components of angr work together to make this possible. Read on to learn about how to make the leap from tools to results.

Todo: A real introduction to the concept of symbolic execution.

# 3.9 A final word of advice

Congratulations! If you've read this far through the book (editor's note: this comment only really applies when we've actually finished writing all the TODOs so far) then you've been introduced to all the fundamental components of angr necessary to get started with binary analysis.

Ultimately, angr is just an emulator. It is a highly instrumentable and very unique emulator with lots of considerations for environment, true, but at its core, the work you do with angr is about extracting knowledge about how a bunch of bytecode behaves on a CPU. In designing angr, we've tried to provide you with the tools and abstractions on top of this emulator to make certain common tasks more useful, but there's no problem you can't solve just by working with a SimState and observing the affects of .step().

As you read further into this book, we'll describe more technical subjects and how to tune angr's behavior for complicated scenarios. This knowledge should inform your use of angr so you can take the quickest path to a solution to any given problem, but ultimately, you will want to solve problems by exercising creativity with the tools at your disposal. If you can take a problem and wrangle it into a form where it has defined and tractable inputs and outputs, you can absolutely use angr to achieve your goals, given that these goals involve analyzing binaries. None of the abstractions or instrumentations we provide are the end-all of how to use angr for a given task - angr is designed so it can be used in as integrated or as ad-hoc of a manner as you desire. If you see a path from problem to solution, take it.

Of course, it's very difficult to become well-acquainted with such a huge piece of technology as angr. To this end you can absolutely lean on the community (through the angr slack is the best option) to discuss angr and solving problems with it.

Good luck!

## **BUILD-IN ANALYSES**

# 4.1 Control-flow Graph Recovery (CFG)

angr includes analyses to recover the control-flow graph of a binary program. This also includes recovery of function boundaries, as well as reasoning about indirect jumps and other useful metadata.

### 4.1.1 General ideas

A basic analysis that one might carry out on a binary is a Control Flow Graph. A CFG is a graph with (conceptually) basic blocks as nodes and jumps/calls/rets/etc as edges.

In angr, there are two types of CFG that can be generated: a static CFG (CFGFast) and a dynamic CFG (CFGEmulated).

CFGFast uses static analysis to generate a CFG. It is significantly faster, but is theoretically bounded by the fact that some control-flow transitions can only be resolved at execution-time. This is the same sort of CFG analysis performed by other popular reverse-engineering tools, and its results are comparable with their output.

CFGEmulated uses symbolic execution to capture the CFG. While it is theoretically more accurate, it is dramatically slower. It is also typically less complete, due to issues with the accuracy of emulation (system calls, missing hardware features, and so on)

If you are unsure which CFG to use, or are having problems with CFGEmulated, try CFGFast first.

A CFG can be constructed by doing:

```
>>> import angr
# load your project
>>>> p = angr.Project('/bin/true', load_options={'auto_load_libs': False})
# Generate a static CFG
>>> cfg = p.analyses.CFGFast()
# generate a dynamic CFG
>>> cfg = p.analyses.CFGEmulated(keep_state=True)
```

#### angr

### 4.1.2 Using the CFG

The CFG, at its core, is a NetworkX di-graph. This means that all of the normal NetworkX APIs are available:

The nodes of the CFG graph are instances of class CFGNode. Due to context sensitivity, a given basic block can have multiple nodes in the graph (for multiple contexts).

```
# this grabs *any* node at a given location:
>>> entry_node = cfg.get_any_node(p.entry)
# on the other hand, this grabs all of the nodes
>>> print("There were %d contexts for the entry block" % len(cfg.get_all_nodes(p.entry)))
# we can also look up predecessors and successors
>>> print("Predecessors of the entry point:", entry_node.predecessors)
>>> print("Successors of the entry point:", entry_node.successors)
>>> print("Successors (and type of jump) of the entry point:", [ jumpkind + " to " +_
___str(node.addr) for node,jumpkind in cfg.get_successors_and_jumpkind(entry_node) ])
```

#### Viewing the CFG

Control-flow graph rendering is a hard problem. angr does not provide any built-in mechanism for rendering the output of a CFG analysis, and attempting to use a traditional graph rendering library, like matplotlib, will result in an unusable image.

One solution for viewing angr CFGs is found in axt's angr-utils repository.

### 4.1.3 Shared Libraries

The CFG analysis does not distinguish between code from different binary objects. This means that by default, it will try to analyze control flow through loaded shared libraries. This is almost never intended behavior, since this will extend the analysis time to several days, probably. To load a binary without shared libraries, add the following keyword argument to the Project constructor: load\_options={'auto\_load\_libs': False}

### 4.1.4 Function Manager

The CFG result produces an object called the *Function Manager*, accessible through cfg.kb.functions. The most common use case for this object is to access it like a dictionary. It maps addresses to Function objects, which can tell you properties about a function.

```
>>> entry_func = cfg.kb.functions[p.entry]
```

Functions have several important properties!

- entry\_func.block\_addrs is a set of addresses at which basic blocks belonging to the function begin.
- entry\_func.blocks is the set of basic blocks belonging to the function, that you can explore and disassemble using capstone.

- entry\_func.string\_references() returns a list of all the constant strings that were referred to at any point in the function. They are formatted as (addr, string) tuples, where addr is the address in the binary's data section the string lives, and string is a Python string that contains the value of the string.
- entry\_func.returning is a boolean value signifying whether or not the function can return. False indicates that all paths do not return.
- entry\_func.callable is an angr Callable object referring to this function. You can call it like a Python function with Python arguments and get back an actual result (may be symbolic) as if you ran the function with those arguments!
- entry\_func.transition\_graph is a NetworkX DiGraph describing control flow within the function itself. It resembles the control-flow graphs IDA displays on a per-function level.
- entry\_func.name is the name of the function.
- entry\_func.has\_unresolved\_calls and entry.has\_unresolved\_jumps have to do with detecting imprecision within the CFG. Sometimes, the analysis cannot detect what the possible target of an indirect call or jump could be. If this occurs within a function, that function will have the appropriate has\_unresolved\_\* value set to True.
- entry\_func.get\_call\_sites() returns a list of all the addresses of basic blocks which end in calls out to other functions.
- entry\_func.get\_call\_target(callsite\_addr) will, given callsite\_addr from the list of call site addresses, return where that callsite will call out to.
- entry\_func.get\_call\_return(callsite\_addr) will, given callsite\_addr from the list of call site addresses, return where that callsite should return to.

and many more !

### 4.1.5 CFGFast details

CFGFast performs a static control-flow and function recovery. Starting with the entry point (or any user-defined points) roughly the following procedure is performed:

- 1) The basic block is lifted to VEX IR, and all its exits (jumps, calls, returns, or continuation to the next block) are collected
- 2) For each exit, if this exit is a constant address, we add an edge to the CFG of the correct type, and add the destination block to the set of blocks to be analyzed.
- 3) In the event of a function call, the destination block is also considered the start of a new function. If the target function is known to return, the block after the call is also analyzed.
- 4) In the event of a return, the current function is marked as returning, and the appropriate edges in the callgraph and CFG are updated.
- 5) For all indirect jumps (block exits with a non-constant destination) Indirect Jump Resolution is performed.

#### **Finding function starts**

CFGFast supports multiple ways of deciding where a function starts and ends.

First the binary's main entry point will be analyzed. For binaries with symbols (e.g., non-stripped ELF and PE binaries) all function symbols will be used as possible starting points. For binaries without symbols, such as stripped binaries, or binaries loaded using the blob loader backend, CFG will scan the binary for a set of function prologues defined for the binary's architecture. Finally, by default, the binary's entire code section will be scanned for executable contents, regardless of prologues or symbols.

In addition to these, as with CFGEmulated, function starts will also be considered when they are the target of a "call" instruction on the given architecture.

All of these options can be disabled

#### FakeRets and function returns

When a function call is observed, we first assume that the callee function eventually returns, and treat the block after it as part of the caller function. This inferred control-flow edge is known as a "FakeRet". If, in analyzing the callee, we find this not to be true, we update the CFG, removing this "FakeRet", and updating the callgraph and function blocks accordingly. As such, the CFG is recovered *twice*. In doing this, the set of blocks in each function, and whether the function returns, can be recovered and propagated directly.

#### **Indirect Jump Resolution**

#### **Options**

These are the most useful options when working with CFGFast:

| Option                           | Description                                                                                                    |
|----------------------------------|----------------------------------------------------------------------------------------------------|
| force_complete_                  | (Default: True) Treat the entire binary as code for the purposes of function detection. If you have a blob (e.g., mixed code and data) <i>you want to turn this off</i> .                               |
| func-<br>tion_starts             | A list of addresses, to use as entry points into the analysis.                                                                                                    |
| normalize                        | (Default: False) Normalize the resulting functions (e.g., each basic block belongs to at most one function, back-edges point to the start of basic blocks)                                              |
| re-<br>solve_indirect_j<br>more! | (Default: True) Perform additional analysis to attempt to find targets for every indirect jump found<br>during CFG creation.<br>Examine the docstring on p.analyses.CFGFast for more up-to-date options |

### 4.1.6 CFGEmulated details

#### Options

The most common options for CFGEmulated include:

| Option                 | Description                                                                                        |  |
|------------------------|----------------------------------------------------------------------------------------------------|--|
| con-                   | This sets the context sensitivity level of the analysis. See the context sensitivity level section |  |
| text_sensitivity_level | below for more information. This is 1 by default.                                                  |  |
| starts                 | A list of addresses, to use as entry points into the analysis.                                     |  |
| avoid_runs             | A list of addresses to ignore in the analysis.                                                     |  |
| call_depth             | Limit the depth of the analysis to some number calls. This is useful for checking which            |  |
|                        | functions a specific function can directly jump to (by setting call_depth to 1).                   |  |
| initial_state          | An initial state can be provided to the CFG, which it will use throughout its analysis.            |  |
| keep_state             | To save memory, the state at each basic block is discarded by default. If keep_state is True,      |  |
|                        | the state is saved in the CFGNode.                                                                 |  |
| en-                    | Whether to enable an intensive technique for resolving indirect jumps                              |  |
| able_symbolic_back_    |                                                                                                    |  |
| en-                    | Whether to enable another intensive technique for resolving direct jumps                           |  |
| able_advanced_backv    |                                                                                                    |  |
| more!                  | Examine the docstring on p.analyses.CFGEmulated for more up-to-date options                        |  |

#### **Context Sensitivity Level**

angr constructs a CFG by executing every basic block and seeing where it goes. This introduces some challenges: a basic block can act differently in different *contexts*. For example, if a block ends in a function return, the target of that return will be different, depending on different callers of the function containing that basic block.

The context sensitivity level is, conceptually, the number of such callers to keep on the callstack. To explain this concept, let's look at the following code:

```
void error(char *error)
{
    puts(error);
}
void alpha()
{
    puts("alpha");
    error("alpha!");
}
void beta()
{
    puts("beta");
    error("beta!");
}
void main()
{
    alpha();
    beta();
}
```

The above sample has four call chains: main>alpha>puts, main>alpha>error>puts and main>beta>puts, and main>beta>error>puts. While, in this case, angr can probably execute both call chains, this becomes unfeasible for larger binaries. Thus, angr executes the blocks with states limited by the context sensitivity level. That is, each function is re-analyzed for each unique context that it is called in.

For example, the puts() function above will be analyzed with the following contexts, given different context sensitivity levels:

| Level | Meaning                    | Contexts                                                                     |
|-------|----------------------------|------------------------------------------------------------------------------|
| 0     | Callee-only                | puts                                                                         |
| 1     | One caller, plus callee    | alpha>puts beta>puts error>puts                                              |
| 2     | Two callers, plus callee   | alpha>error>puts main>alpha>puts beta>error>puts main>beta>puts              |
| 3     | Three callers, plus callee | main>alpha>error>puts main>alpha>puts main>beta>error>puts<br>main>beta>puts |

The upside of increasing the context sensitivity level is that more information can be gleaned from the CFG. For example, with context sensitivity of 1, the CFG will show that, when called from alpha, puts returns to alpha, when called from error, puts returns to error, and so forth. With context sensitivity of 0, the CFG simply shows that puts returns to alpha, beta, and error. This, specifically, is the context sensitivity level used in IDA. The downside of increasing the context sensitivity level is that it exponentially increases the analysis time.

# 4.2 Backward Slicing

A *program slice* is a subset of statements that is obtained from the original program, usually by removing zero or more statements. Slicing is often helpful in debugging and program understanding. For instance, it's usually easier to locate the source of a variable on a program slice.

A backward slice is constructed from a target in the program, and all data flows in this slice end at the target.

angr has a built-in analysis, called BackwardSlice, to construct a backward program slice. This section will act as a how-to for angr's BackwardSlice analysis, and followed by some in-depth discussion over the implementation choices and limitations.

### 4.2.1 First Step First

To build a BackwardSlice, you will need the following information as input.

- **Required** CFG. A control flow graph (CFG) of the program. This CFG must be an accurate CFG (CFGEmulated).
- Required Target, which is the final destination that your backward slice terminates at.
- **Optional** CDG. A control dependence graph (CDG) derived from the CFG. angr has a built-in analysis CDG for that purpose.
- **Optional** DDG. A data dependence graph (DDG) built on top of the CFG. angr has a built-in analysis DDG for that purpose.

A BackwardSlice can be constructed with the following code:

(continues on next page)

(continued from previous page) # - keep all input states by specifying keep\_state=True. # - store memory, register and temporary values accesses by adding the angr.options.refs\_  $\rightarrow$  option set. # Feel free to provide more parameters (for example, context\_sensitivity\_level) for CFG # recovery based on your needs. >>> cfg = b.analyses.CFGEmulated(keep\_state=True, state\_add\_options=angr.sim\_options.refs, . . . context\_sensitivity\_level=2) . . . # Generate the control dependence graph >>> cdg = b.analyses.CDG(cfg) # Build the data dependence graph. It might take a while. Be patient! >>> ddg = b.analyses.DDG(cfg) # See where we wanna go... let's go to the exit() call, which is modeled as a # SimProcedure. >>> target\_func = cfg.kb.functions.function(name="exit") # We need the CFGNode instance >>> target\_node = cfg.get\_any\_node(target\_func.addr) # Let's get a BackwardSlice out of them! # ``targets`` is a list of objects, where each one is either a CodeLocation # object, or a tuple of CFGNode instance and a statement ID. Setting statement # ID to -1 means the very beginning of that CFGNode. A SimProcedure does not # have any statement, so you should always specify -1 for it. >>> bs = b.analyses.BackwardSlice(cfg, cdg=cdg, ddg=ddg, targets=[ (target\_node, -1) ]) # Here is our awesome program slice! >>> print(bs)

Sometimes it's difficult to get a data dependence graph, or you may simply want build a program slice on top of a CFG. That's basically why DDG is an optional parameter. You can build a BackwardSlice solely based on CFG by doing:

>>> bs = b.analyses.BackwardSlice(cfg, control\_flow\_slice=True)
BackwardSlice (to [(<CFGNode exit (0x10000a0) [0]>, -1)])

### 4.2.2 Using The BackwardSlice Object

Before you go ahead and use BackwardSlice object, you should notice that the design of this class is fairly arbitrary right now, and it is still subject to change in the near future. We'll try our best to keep this documentation up-to-date.

#### Members

After construction, a BackwardSlice has the following members which describe a program slice:

| Member                | Mode         | Meaning                                                                                                    |
|-----------------------|--------------|----------------------------------------------------------------------------------------------------|
| runs_in_slice         | CFG-<br>only | A networkx.DiGraph instance showing addresses of blocks and SimProcedures in the program slice, as well as transitions between them |
| cfg_nodes_in_         | CFG-<br>only | A networkx.DiGraph instance showing CFGNodes in the program slice and transitions in between                                        |
| cho-<br>sen_statement | With<br>DDG  | A dict mapping basic block addresses to lists of statement IDs that are part of the program slice                                   |
| cho-<br>sen_exits     | With<br>DDG  | A dict mapping basic block addresses to a list of "exits". Each exit in the list is a valid transition in the program slice         |

Each "exit" in chosen\_exit is a tuple including a statement ID and a list of target addresses. For example, an "exit" might look like the following:

(35, [ 0x400020 ])

If the "exit" is the default exit of a basic block, it'll look like the following:

("default", [ 0x400085 ])

#### Export an Annotated Control Flow Graph

#### **User-friendly Representation**

Take a look at BackwardSlice.dbg\_repr()!

#### 4.2.3 Implementation Choices

#### 4.2.4 Limitations

#### **Completeness**

Soundness

## 4.3 Identifier

The identifier uses test cases to identify common library functions in CGC binaries. It prefilters by finding some basic information about stack variables/arguments. The information of about stack variables can be generally useful in other projects.

```
>>> import angr
# get all the matches
>>> p = angr.Project("../binaries/tests/i386/identifiable")
# note analysis is executed via the Identifier call
>>> idfer = p.analyses.Identifier()
```

(continues on next page)

(continued from previous page)

```
>>> for funcInfo in idfer.func_info:
        print(hex(funcInfo.addr), funcInfo.name)
. . . .
0x8048e60 memcmp
0x8048ef0 memcpy
0x8048f60 memmove
0x8049030 memset
0x8049320 fdprintf
0x8049a70 sprintf
0x8049f40 strcasecmp
0x804a0f0 strcmp
0x804a190 strcpy
0x804a260 strlen
0x804a3d0 strncmp
0x804a620 strtol
0x804aa00 strtol
0x80485b0 free
0x804aab0 free
0x804aad0 free
0x8048660 malloc
0x80485b0 free
```

# 4.4 angr Decompiler

# 4.4.1 Analysis Passes

| Name                                                                                                    | Description                                            | Sub-analysis                                                                                 |  |
|----------------------------------------------------------------------------------------------------|--------------------------------------------------------|----------------------------------------------------------------------------------------------|--|
| CFG recovery                                                                                                    | Recover the control flow graph.                        | Indirect branch resolving                                                                    |  |
| Indirect branch re-                                                                                                    | Resolve the targets of indirect branches.              | Jump table resolving                                                                         |  |
| solving                                                                                                    |                                                        |                                                                                              |  |
| Removing align-                                                                                                    |                                                        |                                                                                              |  |
| ment blocks                                                                                                    |                                                        |                                                                                              |  |
| Calling conven-                                                                                                    |                                                        |                                                                                              |  |
| tion recovery<br>Stack pointer                                                                                                    | Determine values of stack pointer at each              |                                                                                              |  |
| analysis                                                                                                    | Determine values of stack pointer at each instruction. |                                                                                              |  |
| IR Lifting                                                                                                    | Lift the original representation to AIL,               |                                                                                              |  |
| in Linning                                                                                                    | block by block.                                        |                                                                                              |  |
| AIL graph build-                                                                                                    |                                                        |                                                                                              |  |
| ing                                                                                                    |                                                        |                                                                                              |  |
| Rewriting single-                                                                                                    | Replace single-target indirect branches                |                                                                                              |  |
| target indirect                                                                                                    | with direct branches.                                  |                                                                                              |  |
| branches                                                                                                    |                                                        |                                                                                              |  |
| Making return                                                                                                    | Convert Ijk_Ret jump kinds into AIL Re-                |                                                                                              |  |
| statements                                                                                                    | turn statements.                                       |                                                                                              |  |
| Simplifying AIL blocks                                                                                                    | Simplify each AIL block.                               | Constant folding, copy propagation, dead assign-<br>ment elimination, peephole optimizations |  |
| Reaching defini-                                                                                                    |                                                        | ment eminiation, peephole optimizations                                                      |  |
| tion analysis                                                                                                    |                                                        |                                                                                              |  |
| Constant folding                                                                                                    |                                                        |                                                                                              |  |
| Copy propagation                                                                                                    |                                                        |                                                                                              |  |
| Dead assignment                                                                                                    |                                                        |                                                                                              |  |
| elimination                                                                                                    |                                                        |                                                                                              |  |
| Peephole opti-                                                                                                    |                                                        |                                                                                              |  |
| mizations                                                                                                    |                                                        |                                                                                              |  |
| Simplifying AIL                                                                                                    | Simplify the entire AIL function.                      | Assignment expression folding, unifying local                                                |  |
| function                                                                                                    |                                                        | variables, call expression folding, reaching def-<br>inition analysis                        |  |
| Assignment ex-                                                                                                    | Eliminate variables that are assigned to               | Copy propagation                                                                             |  |
| pression folding                                                                                                    | once and used once.                                    | copy propagation                                                                             |  |
| Unifying local                                                                                                    | Find local variables that are always equiv-            | Copy propagation                                                                             |  |
| variables                                                                                                    | alent and eliminate redundant copies.                  |                                                                                              |  |
| Call expression                                                                                                    | Fold call expressions into the variable                | Copy propagation                                                                             |  |
| folding                                                                                                    | where its return value is stored.                      |                                                                                              |  |
| Call site building                                                                                                    | Apply calling conventions to each call site            | Reaching definition analysis                                                                 |  |
|                                                                                                    | and rewrite call statements to ones with ar-           |                                                                                              |  |
| ¥7 · 1 1                                                                                                    | guments                                                |                                                                                              |  |
| Variable recovery                                                                                                    | Identify local and global variables.                   |                                                                                              |  |
| Variable type in-<br>ference                                                                                                    | Collect type constraints and infer variable            |                                                                                              |  |
| Simplification                                                                                                    | types.                                                 |                                                                                              |  |
| passes                                                                                                    |                                                        |                                                                                              |  |
| Region identifica-                                                                                                    | Identify single-entry, single-exit regions.            |                                                                                              |  |
| tion                                                                                                    |                                                        |                                                                                              |  |
| Structure analysis                                                                                                    | Structure each identified region to create             |                                                                                              |  |
| Structure analysis       Structure each identified region to create         4.4. angr Decompiler       high-level control flow structures.         61 |                                                        |                                                                                              |  |
| Code generation                                                                                                    |                                                        | 01                                                                                           |  |

#### CHAPTER

# **ADVANCED TOPICS**

# 5.1 Gotchas when using angr

This section contains a list of gotchas that users/victims of angr frequently run into.

## 5.1.1 SimProcedure inaccuracy

To make symbolic execution more tractable, angr replaces common library functions with summaries written in Python. We call these summaries SimProcedures. SimProcedures allow us to mitigate path explosion that would otherwise be introduced by, for example, strlen running on a symbolic string.

Unfortunately, our SimProcedures are far from perfect. If angr is displaying unexpected behavior, it might be caused by a buggy/incomplete SimProcedure. There are several things that you can do:

- 1. Disable the SimProcedure (you can exclude specific SimProcedures by passing options to the *angr.Project* class. This has the drawback of likely leading to a path explosion, unless you are very careful about constraining the input to the function in question. The path explosion can be partially mitigated with other angr capabilities (such as Veritesting).
- 2. Replace the SimProcedure with something written directly to the situation in question. For example, our scanf implementation is not complete, but if you just need to support a single, known format string, you can write a hook to do exactly that.
- 3. Fix the SimProcedure.

## 5.1.2 Unsupported syscalls

System calls are also implemented as SimProcedures. Unfortunately, there are system calls that we have not yet implemented in angr. There are several workarounds for an unsupported system call:

1. Implement the system call.

**Todo:** document this process

- 2. Hook the callsite of the system call (using project.hook) to make the required modifications to the state in an ad-hoc way.
- 3. Use the state.posix.queued\_syscall\_returns list to queue syscall return values. If a return value is queued, the system call will not be executed, and the value will be used instead. Furthermore, a function can be queued instead as the "return value", which will result in that function being applied to the state when the system call is triggered.

### 5.1.3 Symbolic memory model

The default memory model used by angr is inspired by Mayhem. This memory model supports limited symbolic reads and writes. If the memory index of a read is symbolic and the range of possible values of this index is too wide, the index is concretized to a single value. If the memory index of a write is symbolic at all, the index is concretized to a single value. This is configurable by changing the memory concretization strategies of state.memory.

### 5.1.4 Symbolic lengths

SimProcedures, and especially system calls such as read() and write() might run into a situation where the *length* of a buffer is symbolic. In general, this is handled very poorly: in many cases, this length will end up being concretized outright or retroactively concretized in later steps of execution. Even in cases when it is not, the source or destination file might end up looking a bit "weird".

### 5.1.5 Division by Zero

Z3 has some issues with divisions by zero. For example:

```
>>> z = z3.Solver()
>>> a = z3.BitVec('a', 32)
>>> b = z3.BitVec('b', 32)
>>> c = z3.BitVec('c', 32)
>>> z.add(a/b == c)
>>> z.add(b == 0)
>>> z.check()
>>> print(z.model().eval(b), z.model().eval(a/b))
0 4294967295
```

This makes it very difficult to handle certain situations in Claripy. We post-process the VEX IR itself to explicitly check for zero-divisions and create IRSB side-exits corresponding to the exceptional case, but SimProcedures and custom analysis code may let occurrences of zero divisions split through, which will then cause weird issues in your analysis. Be safe — when dividing, add a constraint against the denominator being zero.

# 5.2 Understanding the Execution Pipeline

If you've made it this far you know that at its core, angr is a highly flexible and intensely instrumentable emulator. In order to get the most mileage out of it, you'll want to know what happens at every step of the way when you say simgr.run().

This is intended to be a more advanced document; you'll need to understand the function and intent of SimulationManager, ExplorationTechnique, SimState, and SimEngine in order to understand what we're talking about at times! You may want to have the angr source open to follow along with this.

At every step along the way, each function will take **\*\*kwargs** and pass them along to the next function in the hierarchy, so you can pass parameters to any point in the hierarchy and they will trickle down to everything below.

### 5.2.1 Simulation Managers

So you've set your analysis in motion. Time to begin our journey.

#### run()

SimulationManager.run() takes several optional parameters, all of which control when to break out of the stepping loop. Notably, n, and until. n is used immediately - the run function loops, calling the step() function and passing on all its parameters until either n steps have happened or some other termination condition has occurred. If n is not provided, it defaults to 1, unless an until function is provided, in which case there will be no numerical cap on the loop. Additionally, the stash that is being used is taken into consideration, as if it becomes empty execution must terminate.

So, in summary, when you call run(), step() will be called in a loop until any of the following:

- 1. The n number of steps have elapsed
- 2. The until function returns true
- 3. The exploration techniques complete() hooks (combined via the SimulationManager.completion\_mode parameter/attribute it is by default the any builtin function but can be changed to all for example) indicate that the analysis is complete
- 4. The stash being executed becomes empty

#### An aside: explore()

SimulationManager.explore() is a very thin wrapper around run() which adds the Explorer exploration technique, since performing one-off explorations is a very common action. Its code in its entirety is below:

```
num_find += len(self._stashes[find_stash]) if find_stash in self._stashes else 0
tech = self.use_technique(Explorer(find, avoid, find_stash, avoid_stash, cfg, num_find))
try:
    self.run(stash=stash, n=n, **kwargs)
finally:
    self.remove_technique(tech)
return self
```

#### **Exploration technique hooking**

From here down, every function in the simulation manager can be instrumented by an exploration technique. The exact mechanism through which this works is that when you call SimulationManager.use\_technique(), angr monkeypatches the simulation manager to replace any function implemented in the exploration technique's body with a function which will first call the exploration technique's function, and then on the second call will call the original function. This is somewhat messy to implement and certainly not thread safe by any means, but does produce a clean and powerful interface for exploration techniques to instrument stepping behavior, either before or after the original function is called, even choosing whether or not to call the original function whatsoever. Additionally, it allows multiple exploration techniques to hook the same function, as the monkeypatched function simply becomes the "original" function for the next-applied hook.

#### step()

There is a lot of complicated logic in step() to handle degenerate cases - mostly implementing the population of the deadended stash, the save\_unsat option, and calling the filter() exploration technique hooks. Beyond this, though, most of the logic is looping through the stash specified by the stash argument and calling step\_state() on each state, then applying the dict result of step\_state() to the stash list. Finally, if the step\_func parameter is provided, it is called with the simulation manager as a parameter before the step ends.

#### step\_state()

The default step\_state(), which can be overridden or instrumented by exploration techniques, is also simple - it calls successors(), which returns a SimSuccessors object, and then translates it into a dict mapping stash names to new states which should be added to that stash. It also implements error handling - if successors() throws an error, it will be caught and an ErrorRecord will be inserted into SimulationManager.errored.

#### successors()

We've almost made it out of SimulationManager. successors(), which can also be instrumented by exploration techniques, is supposed to take a state and step it forward, returning a SimSuccessors object categorizing its successors independently of any stash logic. If the successor\_func parameter was provided, it is used and its return value is returned directly. If this parameter was not provided, we use the project.factory.successors method to tick the state forward and get our SimSuccessors.

### 5.2.2 The Engine

When we get to the actual successors generation, we need to figure out how to actually perform the execution. Hopefully, the angr documentation has been organized in a way such that by the time you reach this page, you know that a SimEngine is a device that knows how to take a state and produce its successors. There is only one "default engine" per project, but you can provide the engine parameter to specify which engine will be used to perform the step.

Keep in mind that this parameter can be provided way at the top, to .step(), .explore(), .run() or anything else that starts execution, and they will be filtered down to this level. Any additional parameters will continue being passed down, until they reach the part of the engine they are intended for. The engine will discard any parameters it doesn't understand.

Generally, the main entry point of an engine is SimEngine.process(), which can return whatever result it likes, but for simulation managers, engines are required to use SuccessorsMixin, which provides a process() method, which creates a SimSuccessors object and then calls process\_successors() so that other mixins can fill it out.

angr's default engine, the UberEngine, contains several mixins which provide the process\_successors() method:

- SimEngineFailure handles stepping states with degenerate jumpkinds
- SimEngineSyscall handles stepping states which have performed a syscall and need it executed
- HooksMixin handles stepping states which have reached a hooked address and need the hook executed
- SimEngineUnicorn executes machine code via the unicorn engine
- SootMixin executes java bytecode via the SOOT IR
- HeavyVEXMixin executes machine code via the VEX IR

Each of these mixins is implemented to fill out the SimSuccessors object if they can handle the current state, otherwise they call super() to pass the job on to the next class in the stack.

## 5.2.3 Engine mixins

SimEngineFailure handles error cases. It is only used when the previous jumpkind is one of Ijk\_EmFail, Ijk\_MapFail, Ijk\_Sig\*, Ijk\_NoDecode (but only if the address is not hooked), or Ijk\_Exit. In the first four cases, its action is to raise an exception. In the last case, its action is to simply produce no successors.

SimEngineSyscall services syscalls. It is used when the previous jumpkind is anything of the form Ijk\_Sys\*. It works by making a call into SimOS to retrieve the SimProcedure that should be run to respond to this syscall, and then running it! Pretty simple.

HooksMixin provides the hooking functionality in angr. It is used when a state is at an address that is hooked, and the previous jumpkind is *not* Ijk\_NoHook. It simply looks up the associated SimProcedure and runs it on the state! It also takes the parameter **procedure**, which will cause the given procedure to be run for the current step even if the address is not hooked.

SimEngineUnicorn performs concrete execution with the Unicorn Engine. It is used when the state option o.UNICORN is enabled, and a myriad of other conditions designed for maximum efficiency (described below) are met.

SootMixin performs execution over the SOOT IR. Not very important unless you are analyzing java bytecode, in which case it is very important.

SimEngineVEX is the big fellow. It is used whenever any of the previous can't be used. It attempts to lift bytes from the current address into an IRSB, and then executes that IRSB symbolically. There are a huge number of parameters that can control this process, so it is best to reference the API doc for angr.engines.vex.engine.SimEngineVEX.process() describing them.

The exact process by which SimEngineVEX digs into an IRSB is a little complicated, but essentially it runs all the block's statements in order. This code is worth reading if you want to see the true inner core of angr's symbolic execution.

## 5.2.4 When using Unicorn Engine

If you add the o.UNICORN state option, at every step SimEngineUnicorn will be invoked, and try to see if it is allowed to use Unicorn to execute concretely.

What you REALLY want to do is to add the predefined set o.unicorn (lowercase) of options to your state:

These will enable some additional functionalities and defaults which will greatly enhance your experience. Additionally, there are a lot of options you can tune on the state.unicorn plugin.

A good way to understand how unicorn works is by examining the logging output (logging.getLogger('angr. engines.unicorn\_engine').setLevel('DEBUG'); logging.getLogger('angr.state\_plugins.unicorn\_engine').setLevel('DEBUG') from a sample run of unicorn.

```
INFO | 2017-02-25 08:19:48,012 | angr.state_plugins.unicorn | started emulation at_

→0x4012f9 (1000000 steps)
```

Here, angr diverts to unicorn engine, beginning with the basic block at 0x4012f9. The maximum step count is set to 1000000, so if execution stays in Unicorn for 1000000 blocks, it'll automatically pop out. This is to avoid hanging in an infinite loop. The block count is configurable via the state.unicorn.max\_steps variable.

```
INFO | 2017-02-25 08:19:48,014 | angr.state_plugins.unicorn | mmap [0x401000,_

→ 0x401fff], 5 (symbolic)
INFO | 2017-02-25 08:19:48,016 | angr.state_plugins.unicorn | mmap [0x7ffffffffe0000,

(continues on next page)
```

angr performs lazy mapping of data that is accessed by unicorn engine, as it is accessed. 0x401000 is the page of instructions that it is executing, 0x7ffffffffe0000 is the stack, and so on. Some of these pages are symbolic, meaning that they contain at least some data that, when accessed, will cause execution to abort out of Unicorn.

```
INFO | 2017-02-25 08:19:48,037 | angr.state_plugins.unicorn | finished emulation at_

→0x7000080 after 3 steps: STOP_STOPPOINT
```

Execution stays in Unicorn for 3 basic blocks (a computational waste, considering the required setup), after which it reaches a simprocedure location and jumps out to execute the simproc in angr.

After the simprocedure, execution jumps back into Unicorn.

```
WARNING | 2017-02-25 08:19:48,082 | angr.state_plugins.unicorn | fetching empty page_

→[0x0, 0xfff]

INFO | 2017-02-25 08:19:48,103 | angr.state_plugins.unicorn | finished emulation at_

→0x401777 after 1 steps: STOP_EXECNONE
```

Execution bounces out of Unicorn almost right away because the binary accessed the zero-page.

```
INFO | 2017-02-25 08:19:48,120 | angr.engines.unicorn_engine | not enough runs since_

→last unicorn (100)
INFO | 2017-02-25 08:19:48,125 | angr.engines.unicorn_engine | not enough runs since_

→last unicorn (99)
```

To avoid thrashing in and out of Unicorn (which is expensive), we have cooldowns (attributes of the state.unicorn plugin) that wait for certain conditions to hold (i.e., no symbolic memory accesses for X blocks) before jumping back into unicorn when a unicorn run is aborted due to anything but a simprocedure or syscall. Here, the condition it's waiting for is for 100 blocks to be executed before jumping back in.

# 5.3 What's Up With Mixins, Anyway?

If you are trying to work more intently with the deeper parts of angr, you will need to understand one of the design patterns we use frequently: the mixin pattern.

In brief, the mixin pattern is where Python's subclassing features is used not to implement IS-A relationships (a Child is a kind of Person) but instead to implement pieces of functionality for a type in different classes to make more modular and maintainable code. Here's an example of the mixin pattern in action:

```
class Base:
    def add_one(self, v):
        return v + 1
class StringsMixin(Base):
    def add_one(self, v):
        coerce = type(v) is str
        if coerce:
            v = int(v)
        result = super().add_one(v)
        if coerce:
            result = str(result)
        return result
class ArraysMixin(Base):
    def add_one(self, v):
        if type(v) is list:
            return [super().add_one(v_x) for v_x in v]
        else:
            return super().add_one(v)
class FinalClass(ArraysMixin, StringsMixin, Base):
    pass
```

With this construction, we are able to define a very simple interface in the Base class, and by "mixing in" two mixins, we can create the FinalClass which has the same interface but with additional features. This is accomplished through Python's powerful multiple inheritance model, which handles method dispatch by creating a *method resolution order*, or MRO, which is unsuprisingly a list which determines the order in which methods are called as execution proceeds through super() calls. You can view a class' MRO as such:

```
FinalClass.__mro__
```

(FinalClass, ArraysMixin, StringsMixin, Base, object)

This means that when we take an instance of FinalClass and call add\_one(), Python first checks to see if FinalClass defines an add\_one, and then ArraysMixin, and so on and so forth. Furthermore, when ArraysMixin calls super().add\_one(), Python will skip past ArraysMixin in the MRO, first checking if StringsMixin defines an add\_one, and so forth.

Because multiple inheritance can create strange dependency graphs in the subclass relationship, there are rules for generating the MRO and for determining if a given mix of mixins is even allowed. This is important to understand when building complex classes with many mixins which have dependencies on each other. In short: left-to-right, depth-first, but deferring any base classes which are shared by multiple subclasses (the merge point of a diamond pattern in the inheritance graph) until the last point where they would be encountered in this depth-first search. For example, if you have classes A, B(A), C(B), D(A), E(C, D), then the method resolution order will be E, C, B, D, A. If

there is any case in which the MRO would be ambiguous, the class construction is illegal and will throw an exception at import time.

This is complicated! If you find yourself confused, the canonical document explaining the rationale, history, and mechanics of Python's multiple inheritence can be found here.

## 5.3.1 Mixins in Claripy Solvers

Todo: Write this section

### 5.3.2 Mixins in angr Engines

The main entry point to a SimEngine is process(), but how do we determine what that does?

The mixin model is used in SimEngine and friends in order to allow pieces of functionality to be reused between static and symbolic analyses. The default engine, UberEngine, is defined as follows:

```
class UberEngine(SimEngineFailure,
   SimEngineSyscall,
   HooksMixin,
   SimEngineUnicorn,
   SuperFastpathMixin,
   TrackActionsMixin,
   SimInspectMixin,
   HeavyResilienceMixin,
   SootMixin,
   HeavyVEXMixin
):
   pass
```

Each of these mixins provides either execution through a different medium or some additional instrumentation feature. Though they are not listed here explicitly, there are some base classes implicit to this hierarchy which set up the way this class is traversed. Most of these mixins inherit from SuccessorsMixin, which is what provides the basic process() implementation. This function sets up the SimSuccessors for the rest of the mixins to fill in, and then calls process\_successors(), which each of the mixins which provide some mode of execution implement. If the mixin can handle the step, it does so and returns, otherwise it calls super().process\_successors(). In this way, the MRO for the engine class determines what the order of precedence for the engine's pieces is.

#### HeavyVEXMixin and friends

Let's take a closer look at the last mixin, HeavyVEXMixin. If you look at the module hierarchy of the angr engines submodule, you will see that the vex submodule has a lot of pieces in it which are organized by how tightly tied to particular state types or data types they are. The heavy VEX mixin is one version of the culmination of all of these. Let's look at its definition:

```
class HeavyVEXMixin(SuccessorsMixin, ClaripyDataMixin, SimStateStorageMixin, VEXMixin, 
→VEXLifter):
```

```
# a WHOLE lot of implementation
```

So, the heavy VEX mixin is meant to provide fully instrumented symbolic execution on a SimState. What does this entail? The mixins tell the tale.

First, the plain VEXMixin. This mixin is designed to provide the barest-bones framework for processing a VEX block. Take a look at its source code. Its main purpose is to perform the preliminary digestion of the VEX IRSB and dispatch processing of it to methods which are provided by mixins - look at the methods which are either pass or return NotImplemented. Notice that absolutely none of its code makes any assumption whatsoever of what the type of state is or even what the type of the data words inside state are. This job is delegated to other mixins, making the VEXMixin an appropriate base class for literally any analysis on VEX blocks.

The next-most interesting mixin is the ClaripyDataMixin, whose source code is here. This mixin actually integrates the fact that we are executing over the domain of Claripy ASTs. It does this by implementing some of the methods which are unimplemented in the VEXMixin, most importantly the ITE expression, all the operations, and the clean helpers.

In terms of what it looks like to actually touch the SimState, the SimStateStorageMixin provides the glue between the VEXMixin's interface for memory writes et al and SimState's interface for memory writes and such. It is unremarkable, except for a small interaction between it and the ClaripyDataMixin. The Claripy mixin also overrides the memory/register read/write functions, for the purpose of converting between the bitvector and floating-point types, since the vex interface expects to be able to load and store floats, but the SimState interface wants to load and store only bitvectors. Because of this, *the claripy mixin must come before the storage mixin in the MRO*. This is very much an interaction like the one in the add\_one example at the start of this page - one mixin serves as a data filtering layer for another mixin.

#### Instrumenting the data layer

Let's turn our attention to a mixin which is not included in the HeavyVEXMixin but rather mixed into the UberEngine formula explicitly: the TrackActionsMixin. This mixin implements "SimActions", which is angr parlance for dataflow tracking. Again, look at the source code. The way it does this is that it *wraps and unwraps the data layer* to pass around additional information about data flows. Look at how it instruments RdTmp, for instance. It immediately super()-calls to the next method in the MRO, but instead of returning that data it returns a tuple of the data and its dependencies, which depending on whether you want temporary variables to be atoms in the dataflow model, will either be just the tmp which was read or the dependencies of the value written to that tmp.

This pattern continues for every single method that this mixin touches - any expression it receives must be unpacked into the expression and its dependencies, and any result must be packaged with its dependencies before it is returned. This works because the mixin above it makes no assumptions about what data it is passing around, and the mixin below it never gets to see any dependencies whatsoever. In fact, there could be multiple mixins performing this kind of wrap-unwrap trick and they could all coexist peacefully!

Note that a mixin which instruments the data layer in this way is *obligated* to override *every single method which takes or returns an expression value*, even if it doesn't perform any operation on the expression other than doing the wrapping and unwrapping. To understand why, imagine that the mixin does not override the handle\_vex\_const expression, so immediate value loads are not annotated with dependencies. The expression value which will be returned from the mixin which does provide handle\_vex\_const will not be a tuple of (expression, deps), it will just be the expression. Imagine this execution is taking place in the context of a WrTmp(t0, Const(0)). The const expression will be passed down to the WrTmp handler along with the identifier of the tmp to write to. However, since handle\_vex\_stmt\_WrTmp *will* be overridden by our mixin which touches the data layer, it expects to be passed the tuple including the deps, and so it will crash when trying to unpack the not-a-tuple value.

In this way, you can sort of imagine that a mixin which instruments the data layer in this way is actually creating a contract within Python's nonexistent typesystem - you are guaranteed to receive back any types you return, but you must pass down any types you receive as return values from below.

## 5.3.3 Mixins in the memory model

**Todo:** write this section

# 5.4 Optimization considerations

The performance of angr as an analysis tool or emulator is greatly handicapped by the fact that lots of it is written in Python. Regardless, there are a lot of optimizations and tweaks you can use to make angr faster and lighter.

## 5.4.1 General speed tips

- *Use pypy*. Pypy is an alternate Python interpreter that performs optimized jitting of Python code. In our tests, it's a 10x speedup out of the box.
- Only use the SimEngine mixins that you need. SimEngine uses a mixin model which allows you to add and remove features by constructing new classes. The default engine mixes in every possible features, and the consequence of that is that it is slower than it needs to be. Look at the definition for UberEngine (the default SimEngine), copy its declaration, and remove all the base classes which provide features you don't need.
- Don't load shared libraries unless you need them. The default setting in angr is to try at all costs to find shared libraries that are compatible with the binary you've loaded, including loading them straight out of your OS libraries. This can complicate things in a lot of scenarios. If you're performing an analysis that's anything more abstract than bare-bones symbolic execution, ESPECIALLY control-flow graph construction, you might want to make the tradeoff of sacrificing accuracy for tractability. angr does a reasonable job of making sane things happen when library calls to functions that don't exist try to happen.
- *Use hooking and SimProcedures*. If you're enabling shared libraries, then you definitely want to have SimProcedures written for any complicated library function you're jumping into. If there's no autonomy requirement for this project, you can often isolate individual problem spots where analysis hangs up and summarize them with a hook.
- Use SimInspect. SimInspect is the most underused and one of the most powerful features of angr. You can hook and modify almost any behavior of angr, including memory index resolution (which is often the slowest part of any angr analysis).
- *Write a concretization strategy.* A more powerful solution to the problem of memory index resolution is a concretization strategy.
- Use the Replacement Solver. You can enable it with the angr.options.REPLACEMENT\_SOLVER state option. The replacement solver allows you to specify AST replacements that are applied at solve-time. If you add replacements so that all symbolic data is replaced with concrete data when it comes time to do the solve, the runtime is greatly reduced. The API for adding a replacement is state.se.\_solver.add\_replacement(old, new). The replacement solver is a bit finicky, so there are some gotchas, but it'll definitely help.

## 5.4.2 If you're performing lots of concrete or partially-concrete execution

- Use the unicorn engine. If you have unicorn engine installed, angr can be built to take advantage of it for concrete emulation. To enable it, add the options in the set angr.options.unicorn to your state. Keep in mind that while most items under angr.options are individual options, angr.options.unicorn is a bundle of options, and is thus a set. *NOTE*: At time of writing the official version of unicorn engine will not work with angr we have a lot of patches to it to make it work well with angr. They're all pending pull requests at this time, so sit tight. If you're really impatient, ping us about uploading our fork!
- *Enable fast memory and fast registers*. The state options angr.options.FAST\_MEMORY and angr.options. FAST\_REGISTERS will do this. These will switch the memory/registers over to a less intensive memory model that sacrifices accuracy for speed. TODO: document the specific sacrifices. Should be safe for mostly concrete access though. NOTE: not compatible with concretization strategies.
- Concretize your input ahead of time. This is the approach taken by driller. When creating a state with entry\_state or the like, you can create a SimFile filled with symbolic data, pass it to the initialization function as an argument entry\_state(..., stdin=my\_simfile), and then constrain the symbolic data in the SimFile to what you want the input to be. If you don't require any tracking of the data coming from stdin, you can forego the symbolic part and just fill it with concrete data. If there are other sources of input besides standard input, do the same for those.
- Use the afterburner. While using unicorn, if you add the UNICORN\_THRESHOLD\_CONCRETIZATION state option, angr will accept thresholds after which it causes symbolic values to be concretized so that execution can spend more time in Unicorn. Specifically, the following thresholds exist:
  - state.unicorn.concretization\_threshold\_memory this is the number of times a symbolic variable, stored in memory, is allowed to kick execution out of Unicorn before it is forcefully concretized and forced into Unicorn anyways.
  - state.unicorn.concretization\_threshold\_registers this is the number of times a symbolic variable, stored in a register, is allowed to kick execution out of Unicorn before it is forcefully concretized and forced into Unicorn anyways.
  - state.unicorn.concretization\_threshold\_instruction this is the number of times that any given instruction can force execution out of Unicorn (by running into symbolic data) before any symbolic data encountered at that instruction is concretized to force execution into Unicorn.

You can get further control of what is and isn't concretized with the following sets:

- state.unicorn.always\_concretize a set of variable names that will always be concretized to force
  execution into unicorn (in fact, the memory and register thresholds just end up causing variables to be added
  to this list).
- state.unicorn.never\_concretize a set of variable names that will never be concretized and forced into Unicorn under any condition.
- state.unicorn.concretize\_at a set of instruction addresses at which data should be concretized and forced into Unicorn. The instruction threshold causes addresses to be added to this set.

Once something is concretized with the afterburner, you will lose track of that variable. The state will still be consistent, but you'll lose dependencies, as the stuff that comes out of Unicorn is just concrete bits with no memory of what variables they came from. Still, this might be worth it for the speed in some cases, if you know what you want to (or do not want to) concretize.

## 5.4.3 Memory optimization

The golden rule for memory optimization is to make sure you're not keeping any references to data you don't care about anymore, especially related to states which have been left behind. If you find yourself running out of memory during analysis, the first thing you want to do is make sure you haven't caused a state explosion, meaning that the analysis is accumulating program states too quickly. If the state count is in control, then you can start looking for reference leaks. A good tool to do this with is https://github.com/rhelmot/dumpsterdiver, which gives you an interactive prompt for exploring the reference graph of a Python process.

One specific consideration that should be made when analyzing programs with very long paths is that the state history is designed to accumulate data infinitely. This is less of a problem than it could be because the data is stored in a smart tree structure and never copied, but it will accumulate infinitely. To downsize a state's history and free all data related to old steps, call state.history.trim().

One *particularly* problematic member of the history dataset is the basic block trace and the stack pointer trace. When using unicorn engine, these lists of ints can become huge very very quickly. To disable unicorn's capture of ip and sp data, remove the state options UNICORN\_TRACK\_BBL\_ADDRS and UNICORN\_TRACK\_STACK\_POINTERS.

# 5.5 Working with File System, Sockets, and Pipes

It's very important to be able to control the environment that emulated programs see, including how symbolic data is introduced from the environment! angr has a robust series of abstractions to help you set up the environment you want.

The root of any interaction with the filesystem, sockets, pipes, or terminals is a SimFile object. A SimFile is a *storage* abstraction that defines a sequence of bytes, symbolic or otherwise. There are several kinds of SimFiles which store their data very differently - the two easiest examples are SimFile (the base class is actually called SimFileBase), which stores files as a flat address-space of data, and SimPackets, which stores a sequence of variable-sized reads. The former is best for modeling programs that need to perform seeks on their files, and is the default storage for opened files, while the latter is best for modeling programs that depend on short-reads or use scanf, and is the default storage for stdin/stdout/stderr.

Because SimFiles can have such diverse storage mechanisms, the interface for interacting with them is *very* abstracted. You can read from the file from some position, you can write to the file at some position, you can ask how many bytes are currently stored in the file, and you can concretize the file, generating a testcase for it. If you know specifically which SimFile class you're working with, you can take much more powerful control over it, and as a result you're encouraged to manually create any files you want to work with when you create your initial state.

Specifically, each SimFile class creates its own abstraction of a "position" within the file - each read and write takes a position and returns a new position that you should use to continue from where you left off. If you're working with SimFiles of unknown type you have to treat this position as a totally opaque object with no semantics other than the contract with the read/write functions.

However! This is a very poor match to how programs generally interact with files, so angr also has a SimFileDescriptor abstraction, which provides the familiar read/write/seek/tell interfaces but will also return error conditions when the underlying storage don't support the appropriate operations - just like normal file descriptors!

You may access the mapping from file descriptor number to file descriptor object in state.posix.fd. See the API document for *angr.storage.file.SimFileDescriptorBase* for more details.

### 5.5.1 Just tell me how to do what I want to do!

Okay okay!!

To create a SimFile, you should just create an instance of the class you want to use. Refer to *angr.storage.file* for the full instructions.

Let's go through a few illustrative examples, which cover how you can work with a concrete file, a symbolic file, a file with mixed concrete and symbolic content, or streams.

#### Example 1: Create a file with concrete content

```
>>> import angr
>>> simfile = angr.SimFile('myconcretefile', content='hello world!\n')
```

Here's a nuance - you can't use SimFiles without a state attached, because reasons. You'll **never** have to do this in a real scenario (this operation happens automatically when you pass a SimFile into a constructor or the filesystem) but let's mock it up:

```
>>> proj = angr.Project('/bin/true')
>>> state = proj.factory.blank_state()
>>> simfile.set_state(state)
```

To demonstrate the behavior of these files we're going to use the fact that the default SimFile position is just the number of bytes from the start of the file. SimFile.read returns a tuple (bitvector data, actual size, new pos):

```
>>> data, actual_size, new_pos = simfile.read(0, 5)
>>> import claripy
>>> assert claripy.is_true(data == 'hello')
>>> assert claripy.is_true(actual_size == 5)
>>> assert claripy.is_true(new_pos == 5)
```

Continue the read, trying to read way too much:

```
>>> data, actual_size, new_pos = simfile.read(new_pos, 1000)
```

angr doesn't try to sanitize the data returned, only the size - we returned 1000 bytes! The intent is that you're only allowed to use up to actual\_size of them.

```
>>> assert len(data) == 1000*8 # bitvector sizes are in bits
>>> assert claripy.is_true(actual_size == 8)
>>> assert claripy.is_true(data.get_bytes(0, 8) == ' world!\n')
>>> assert claripy.is_true(new_pos == 13)
```

#### Example 2: Create a file with symbolic content and a defined size

```
>>> simfile = angr.SimFile('mysymbolicfile', size=0x20)
>>> simfile.set_state(state)
>>> data, actual_size, new_pos = simfile.read(0, 0x30)
>>> assert data.symbolic
>>> assert claripy.is_true(actual_size == 0x20)
```

The basic SimFile provides the same interface as state.memory, so you can load data directly:

>>> assert simfile.load(0, actual\_size) is data.get\_bytes(0, 0x20)

Example 3: Create a file with constrained symbolic content

```
>>> bytes_list = [claripy.BVS('byte_%d' % i, 8) for i in range(32)]
>>> bytes_ast = claripy.Concat(*bytes_list)
>>> mystate = proj.factory.entry_state(stdin=angr.SimFile('/dev/stdin', content=bytes_
... ast))
>>> for byte in bytes_list:
... mystate.solver.add(byte >= 0x20)
... mystate.solver.add(byte <= 0x7e)</pre>
```

Example 4: Create a file with some mixed concrete and symbolic content, but no EOF

We can always query the number of bytes stored in the file:

>>> assert claripy.is\_true(simfile.size == 11)

Reads will generate additional symbolic data past the current frontier:

```
>>> data, actual_size, new_pos = simfile.read(0, 15)
>>> assert claripy.is_true(actual_size == 15)
>>> assert claripy.is_true(new_pos == 15)
>>> assert claripy.is_true(data.get_bytes(0, 10) == variable)
>>> assert claripy.is_true(data.get_bytes(10, 1) == '\n')
>>> assert data.get_bytes(11, 4).symbolic
```

#### Example 5: Create a file with a symbolic size (has\_end is implicitly true here)

```
>>> symsize = claripy.BVS('mysize', 64)
>>> state.solver.add(symsize >= 10)
>>> state.solver.add(symsize < 20)
>>> simfile = angr.SimFile('mysymsizefile', size=symsize)
>>> simfile.set_state(state)
```

Reads will encode all possibilities:

```
>>> data, actual_size, new_pos = simfile.read(0, 30)
>>> assert set(state.solver.eval_upto(actual_size, 30)) == set(range(10, 20))
```

The maximum size can't be easily resolved, so the data returned is 30 bytes long, and we're supposed to use it conjunction with actual\_size.

>>> assert len(data) == 30\*8

Symbolic read sizes work too!

```
>>> symreadsize = claripy.BVS('myreadsize', 64)
>>> state.solver.add(symreadsize >= 5)
>>> state.solver.add(symreadsize < 30)
>>> data, actual_size, new_pos = simfile.read(0, symreadsize)
```

All sizes between 5 and 20 should be possible:

```
>>> assert set(state.solver.eval_upto(actual_size, 30)) == set(range(5, 20))
```

#### Example 6: Working with streams (SimPackets)

So far, we've only used the SimFile class, which models a random-accessible file object. However, in real life, files are not everything. Streams (standard I/O, TCP, etc.) are a great example: While they hold data like a normal file does, they do not support random accesses, e.g., you cannot read out the second byte of stdin if you have already read passed that position, and you cannot modify any byte that has been previously sent out to a network endpoint. This allows us to design a simpler abstraction for streams in angr.

Believe it or not, this simpler abstraction for streams will benefit symbolic execution. Consider an example program that calls scanf N times to read in N strings. With a traditional SimFile, as we do not know the length of each input string, there does not exist any clear boundary in the file between these symbolic input strings. In this case, angr will perform N symbolic reads where each read will generate a gigantic tree of claripy ASTs, with string lengths being symbolic. This is a nightmare for constraint solving. Nevertheless, the fact that scanf is used on a stream (stdin) dictates that there will be zero overlap between individual reads, regardless of the sizes of each symbolic input string. We may as well model stdin as a stream that comprises of *consecutive packets*, instead of a file containing a sequence of bytes. Each of the packet can be of a fixed length or a symbolic length. Since there will be absolutely no byte overlap between packets, the constraints that angr will produce after executing this example program will be a lot simpler.

The key concept involved is "short reads", i.e. when you ask for n bytes but actually get back fewer bytes than that. We use a different class implementing SimFileBase, SimPackets, to automatically enable support for short reads. By default, stdin, stdout, and stderr are all SimPackets objects.

```
>>> simfile = angr.SimPackets('mypackets')
>>> simfile.set_state(state)
```

This'll just generate a single packet. For SimPackets, the position is just a packet number! If left unspecified, short\_reads is determined from a state option.

```
>>> data, actual_size, new_pos = simfile.read(0, 20, short_reads=True)
>>> assert len(data) == 20*8
>>> assert set(state.solver.eval_upto(actual_size, 30)) == set(range(21))
```

Data in a SimPackets is stored as tuples of (packet data, packet size) in .content.

```
>>> print(simfile.content)
[(<BV160 packet_0_mypackets>, <BV64 packetsize_0_mypackets>)]
>>> simfile.read(0, 1, short_reads=False)
>>> print(simfile.content)
[(<BV160 packet_0_mypackets>, <BV64 packetsize_0_mypackets>), (<BV8 packet_1_mypackets>,
__<BV64 0x1>)]
```

So hopefully you understand sort of the kind of data that a SimFile can store and what'll happen when a program tries to interact with it with various combinations of symbolic and concrete data. Those examples only covered reads, but writes are pretty similar.

### 5.5.2 The filesystem, for real now

If you want to make a SimFile available to the program, we need to either stick it in the filesystem or serve stdin/stdout from it.

The simulated filesystem is the state.fs plugin. You can store, load, and delete files from the filesystem, with the insert, get, and delete methods. Refer to angr.state\_plugins.filesystem for details.

So to make our file available as /tmp/myfile:

```
>>> state.fs.insert('/tmp/myfile', simfile)
>>> assert state.fs.get('/tmp/myfile') is simfile
```

Then, after execution, we would extract the file from the result state and use simfile.concretize() to generate a testcase to reach that state. Keep in mind that concretize() returns different types depending on the file type - for a SimFile it's a bytestring and for SimPackets it's a list of bytestrings.

The simulated filesystem supports a fun concept of "mounts", where you can designate a subtree as instrumented by a particular provider. The most common mount is to expose a part of the host filesystem to the guest, lazily importing file data when the program asks for it:

>>> state.fs.mount('/', angr.SimHostFilesystem('./guest\_chroot'))

You can write whatever kind of mount you want to instrument filesystem access by subclassing angr.SimMount!

### 5.5.3 Stdio streams

For stdin and friends, it's a little more complicated. The relevant plugin is state.posix, which stores all abstractions relevant to a POSIX-compliant environment. You can always get a state's stdin SimFile with state.posix.stdin, but you can't just replace it - as soon as the state is created, references to this file are created in the file descriptors. Because of this you need to specify it at the time the POSIX plugin is created:

```
>>> state.register_plugin('posix', angr.state_plugins.posix.SimSystemPosix(stdin=simfile,

    stdout=simfile, stderr=simfile))
>>> assert state.posix.stdin is simfile
>>> assert state.posix.stdout is simfile
>>> assert state.posix.stderr is simfile
```

Or, there's a nice shortcut while creating the state if you only need to specify stdin:

```
>>> state = proj.factory.entry_state(stdin=simfile)
>>> assert state.posix.stdin is simfile
```

Any of those places you can specify a SimFileBase, you can also specify a string or a bitvector (a flat SimFile with fixed size will be created to hold it) or a SimFile type (it'll be instantiated for you).

## 5.6 Intermediate Representation

In order to be able to analyze and execute machine code from different CPU architectures, such as MIPS, ARM, and PowerPC in addition to the classic x86, angr performs most of its analysis on an *intermediate representation*, a structured description of the fundamental actions performed by each CPU instruction. By understanding angr's IR, VEX (which we borrowed from Valgrind), you will be able to write very quick static analyses and have a better understanding of how angr works.

The VEX IR abstracts away several architecture differences when dealing with different architectures, allowing a single analysis to be run on all of them:

- **Register names.** The quantity and names of registers differ between architectures, but modern CPU designs hold to a common theme: each CPU contains several general purpose registers, a register to hold the stack pointer, a set of registers to store condition flags, and so forth. The IR provides a consistent, abstracted interface to registers on different platforms. Specifically, VEX models the registers as a separate memory space, with integer offsets (e.g., AMD64's rax is stored starting at address 16 in this memory space).
- **Memory access.** Different architectures access memory in different ways. For example, ARM can access memory in both little-endian and big-endian modes. The IR abstracts away these differences.
- Memory segmentation. Some architectures, such as x86, support memory segmentation through the use of special segment registers. The IR understands such memory access mechanisms.
- **Instruction side-effects.** Most instructions have side-effects. For example, most operations in Thumb mode on ARM update the condition flags, and stack push/pop instructions update the stack pointer. Tracking these side-effects in an *ad hoc* manner in the analysis would be crazy, so the IR makes these effects explicit.

There are lots of choices for an IR. We use VEX, since the uplifting of binary code into VEX is quite well supported. VEX is an architecture-agnostic, side-effects-free representation of a number of target machine languages. It abstracts machine code into a representation designed to make program analysis easier. This representation has four main classes of objects:

- **Expressions.** IR Expressions represent a calculated or constant value. This includes memory loads, register reads, and results of arithmetic operations.
- **Operations.** IR Operations describe a *modification* of IR Expressions. This includes integer arithmetic, floating-point arithmetic, bit operations, and so forth. An IR Operation applied to IR Expressions yields an IR Expression as a result.
- **Temporary variables.** VEX uses temporary variables as internal registers: IR Expressions are stored in temporary variables between use. The content of a temporary variable can be retrieved using an IR Expression. These temporaries are numbered, starting at t0. These temporaries are strongly typed (e.g., "64-bit integer" or "32-bit float").
- Statements. IR Statements model changes in the state of the target machine, such as the effect of memory stores and register writes. IR Statements use IR Expressions for values they may need. For example, a memory store *IR Statement* uses an *IR Expression* for the target address of the write, and another *IR Expression* for the content.
- **Blocks.** An IR Block is a collection of IR Statements, representing an extended basic block (termed "IR Super Block" or "IRSB") in the target architecture. A block can have several exits. For conditional exits from the middle of a basic block, a special *Exit* IR Statement is used. An IR Expression is used to represent the target of the unconditional exit at the end of the block.

VEX IR is actually quite well documented in the libvex\_ir.h file (https://github.com/angr/vex/blob/master/pub/ libvex\_ir.h) in the VEX repository. For the lazy, we'll detail some parts of VEX that you'll likely interact with fairly frequently. To begin with, here are some IR Expressions:

| IR<br>Expres-<br>sion   | Evaluated Value                                                                                                    | VEX<br>Output<br>Example |
|-------------------------|----------------------------------------------------------------------------------------------------|--------------------------|
| Con-<br>stant           | A constant value.                                                                                                    | 0x4:I32                  |
| Read<br>Temp            | The value stored in a VEX temporary variable.                                                                                                    | RdTmp(t10)               |
| Get<br>Register         | The value stored in a register.                                                                                                    | GET:I32(16)              |
| Load<br>Mem-<br>ory     | The value stored at a memory address, with the address specified by another IR Expression.                                                                             | LDle:I32 /<br>LDbe:I64   |
| Opera-<br>tion          | A result of a specified IR Operation, applied to specified IR Expression arguments.                                                                                    | Add32                    |
| If-Then-<br>Else        | If a given IR Expression evaluates to 0, return one IR Expression. Otherwise, return another.                                                                          | ITE                      |
| Helper<br>Func-<br>tion | VEX uses C helper functions for certain operations, such as computing the conditional flags registers of certain architectures. These functions return IR Expressions. | func-<br>tion_name()     |

These expressions are then, in turn, used in IR Statements. Here are some common ones:

| IR<br>State-<br>ment | Meaning                                                                                                    | VEX Output Example                              |
|----------------------|----------------------------------------------------------------------------------------------------|-------------------------------------------------|
| Write<br>Temp        | Set a VEX temporary variable to the value of the given IR Expression.                                                                      | WrTmp(t1) = (IR Ex-<br>pression)                |
| Put<br>Regis-<br>ter | Update a register with the value of the given IR Expression.                                                                               | PUT(16) = (IR Expression)                       |
| Store<br>Mem-<br>ory | Update a location in memory, given as an IR Expression, with a value, also given as an IR Expression.                                      | STle(0x1000) = (IR Ex-<br>pression)             |
| Exit                 | A conditional exit from a basic block, with the jump target specified by an IR Expression. The condition is specified by an IR Expression. | if (condition) goto (Bor-<br>ing) 0x4000A00:I32 |

An example of an IR translation, on ARM, is produced below. In the example, the subtraction operation is translated into a single IR block comprising 5 IR Statements, each of which contains at least one IR Expression (although, in real life, an IR block would typically consist of more than one instruction). Register names are translated into numerical indices given to the *GET* Expression and *PUT* Statement. The astute reader will observe that the actual subtraction is modeled by the first 4 IR Statements of the block, and the incrementing of the program counter to point to the next instruction (which, in this case, is located at 0x59FC8) is modeled by the last statement.

The following ARM instruction:

subs R2, R2, #8

Becomes this VEX IR:

t0 = GET:I32(16) t1 = 0x8:I32

```
t3 = Sub32(t0,t1)
PUT(16) = t3
PUT(68) = 0x59FC8:I32
```

Now that you understand VEX, you can actually play with some VEX in angr: We use a library called PyVEX that exposes VEX into Python. In addition, PyVEX implements its own pretty-printing so that it can show register names instead of register offsets in PUT and GET instructions.

PyVEX is accessable through angr through the Project.factory.block interface. There are many different representations you could use to access syntactic properties of a block of code, but they all have in common the trait of analyzing a particular sequence of bytes. Through the factory.block constructor, you get a Block object that can be easily turned into several different representations. Try .vex for a PyVEX IRSB, or .capstone for a Capstone block.

Let's play with PyVEX:

```
>>> import angr
# load the program binary
>>> proj = angr.Project("/bin/true")
# translate the starting basic block
>>> irsb = proj.factory.block(proj.entry).vex
# and then pretty-print it
>>> irsb.pp()
# translate and pretty-print a basic block starting at an address
>>> irsb = proj.factory.block(0x401340).vex
>>> irsb.pp()
# this is the IR Expression of the jump target of the unconditional exit at the end of.
\rightarrowthe basic block
>>> print(irsb.next)
# this is the type of the unconditional exit (e.g., a call, ret, syscall, etc)
>>> print(irsb.jumpkind)
# you can also pretty-print it
>>> irsb.next.pp()
# iterate through each statement and print all the statements
>>> for stmt in irsb.statements:
        stmt.pp()
. . .
# pretty-print the IR expression representing the data, and the *type* of that IR_
\rightarrowexpression written by every store statement
>>> import pyvex
>>> for stmt in irsb.statements:
        if isinstance(stmt, pyvex.IRStmt.Store):
. . .
            print("Data:",)
. . .
            stmt.data.pp()
. . .
            print("")
. . .
            print("Type:",)
. . .
            print(stmt.data.result_type)
. . .
```

```
print("")
. . .
# pretty-print the condition and jump target of every conditional exit from the basic.
→block
>>> for stmt in irsb.statements:
        if isinstance(stmt, pyvex IRStmt.Exit):
. . .
             print("Condition:",)
. . .
             stmt.guard.pp()
. . .
             print("")
             print("Target:",)
. . .
             stmt.dst.pp()
. . .
             print("")
. . .
# these are the types of every temp in the IRSB
>>> print(irsb.tyenv.types)
# here is one way to get the type of temp 0
>>> print(irsb.tyenv.types[0])
```

## 5.6.1 Condition flags computation (for x86 and ARM)

One of the most common instruction side-effects on x86 and ARM CPUs is updating condition flags, such as the zero flag, the carry flag, or the overflow flag. Computer architects usually put the concatenation of these flags (yes, concatenation of the flags, since each condition flag is 1 bit wide) into a special register (i.e. EFLAGS/RFLAGS on x86, APSR/CPSR on ARM). This special register stores important information about the program state, and is critical for correct emulation of the CPU.

VEX uses 4 registers as its "Flag thunk descriptors" to record details of the latest flag-setting operation. VEX has a lazy strategy to compute the flags: when an operation that would update the flags happens, instead of computing the flags, VEX stores a code representing this operation to the cc\_op pseudo-register, and the arguments to the operation in cc\_dep1 and cc\_dep2. Then, whenever VEX needs to get the actual flag values, it can figure out what the one bit corresponding to the flag in question actually is, based on its flag thunk descriptors. This is an optimization in the flags computation, as VEX can now just directly perform the relevant operation in the IR without bothering to compute and update the flags' value.

Amongst different operations that can be placed in cc\_op, there is a special value 0 which corresponds to OP\_COPY operation. This operation is supposed to copy the value in cc\_dep1 to the flags. It simply means that cc\_dep1 contains the flags' value. angr uses this fact to let us efficiently retrieve the flags' value: whenever we ask for the actual flags, angr computes their value, then dumps them back into cc\_dep1 and sets cc\_op = OP\_COPY in order to cache the computation. We can also use this operation to allow the user to write to the flags: we just set cc\_op = OP\_COPY to say that a new value being set to the flags, then set cc\_dep1 to that new value.

## 5.7 Working with Data and Conventions

Frequently, you'll want to access structured data from the program you're analyzing. angr has several features to make this less of a headache.

## 5.7.1 Working with types

angr has a system for representing types. These SimTypes are found in angr.types - an instance of any of these classes represents a type. Many of the types are incomplete unless they are supplamented with a SimState - their size depends on the architecture you're running under. You may do this with ty.with\_arch(arch), which returns a copy of itself, with the architecture specified.

angr also has a light wrapper around pycparser, which is a C parser. This helps with getting instances of type objects:

```
>>> import angr, monkeyhex
# note that SimType objects have their __repr__ defined to return their c type name,
# so this function actually returned a SimType instance.
>>> angr.types.parse_type('int')
int
>>> angr.types.parse_type('char **')
char**
>>> angr.types.parse_type('struct aa {int x; long y;}')
struct aa
>>> angr.types.parse_type('struct aa {int x; long y;}').fields
OrderedDict([('x', int), ('y', long)])
```

Additionally, you may parse C definitions and have them returned to you in a dict, either of variable/function declarations or of newly defined types:

```
>>> angr.types.parse_defns("int x; typedef struct llist { char* str; struct llist *next;...
→} list_node; list_node *y;")
{'x': int, 'y': struct llist*}
>>> defs = angr.types.parse_types("int x; typedef struct llist { char* str; struct llist_

→*next; } list_node; list_node *y;")

>>> defs
{'struct llist': struct llist, 'list_node': struct llist}
# if you want to get both of these dicts at once, use parse_file, which returns both in_
\rightarrowa tuple.
>>> angr.types.parse_file("int x; typedef struct llist { char* str; struct llist *next; }
→ list_node; list_node *y;")
({'x': int, 'y': struct llist*},
{'struct llist': struct llist, 'list_node': struct llist})
>>> defs['list_node'].fields
OrderedDict([('str', char*), ('next', struct llist*)])
>>> defs['list_node'].fields['next'].pts_to.fields
```

```
OrderedDict([('str', char*), ('next', struct llist*)])
# If you want to get a function type and you don't want to construct it manually,
# you can use parse_type
>>> angr.types.parse_type("int (int y, double z)")
(int, double) -> int
```

And finally, you can register struct definitions for future use:

```
>>> angr.types.register_types(angr.types.parse_type('struct abcd { int x; int y; }'))
>>> angr.types.register_types(angr.types.parse_types('typedef long time_t;'))
>>> angr.types.parse_defns('struct abcd a; time_t b;')
{'a': struct abcd, 'b': long}
```

These type objects aren't all that useful on their own, but they can be passed to other parts of angr to specify data types.

## 5.7.2 Accessing typed data from memory

Now that you know how angr's type system works, you can unlock the full power of the state.mem interface! Any type that's registered with the types module can be used to extract data from memory.

```
>>> p = angr.Project('examples/fauxware/fauxware')
>>> s = p.factory.entry_state()
>>> s.mem[0x601048]
<<ul><untyped> <unresolvable> at 0x601048>
>>> s.mem[0x601048].long
<long (64 bits) <BV64 0x4008d0> at 0x601048>
>>> s.mem[0x601048].long.resolved
<BV64 0x4008d0>
>>> s.mem[0x601048].long.concrete
0x4008d0
>>> s.mem[0x601048].struct.abcd
<struct abcd {</pre>
  x = \langle BV32 \ 0x4008d0 \rangle,
  y = \langle BV32 | 0x0 \rangle
} at 0x601048>
>>> s.mem[0x601048].struct.abcd.x
<int (32 bits) <BV32 0x4008d0> at 0x601048>
>>> s.mem[0x601048].struct.abcd.y
<int (32 bits) <BV32 0x0> at 0x60104c>
>>> s.mem[0x601048].deref
<<ul><<untyped> <unresolvable> at 0x4008d0>
>>> s.mem[0x601048].deref.string
<string_t <BV64 0x534f534e45414b59> at 0x4008d0>
```

```
>>> s.mem[0x601048].deref.string.resolved
<BV64 0x534f534e45414b59>
>>> s.mem[0x601048].deref.string.concrete
b'SOSNEAKY'
```

The interface works like this:

- You first use [array index notation] to specify the address you'd like to load from
- If at that address is a pointer, you may access the deref property to return a SimMemView at the address present in memory.
- You then specify a type for the data by simply accessing a property of that name. For a list of supported types, look at state.mem.types.
- You can then *refine* the type. Any type may support any refinement it likes. Right now the only refinements supported are that you may access any member of a struct by its member name, and you may index into a string or array to access that element.
- If the address you specified initially points to an array of that type, you can say .array(n) to view the data as an array of n elements.
- Finally, extract the structured data with .resolved or .concrete. .resolved will return bitvector values, while .concrete will return integer, string, array, etc values, whatever best represents the data.
- Alternately, you may store a value to memory, by assigning to the chain of properties that you've constructed. Note that because of the way Python works, x = s.mem[...].prop; x = val will NOT work, you must say s.mem[...].prop = val.

If you define a struct using register\_types(parse\_type(struct\_expr)), you can access it here as a type:

```
>>> s.mem[p.entry].struct.abcd
<struct abcd {
    .x = <BV32 0x8949ed31>,
    .y = <BV32 0x89485ed1>
} at 0x400580>
```

## 5.7.3 Working with Calling Conventions

A calling convention is the specific means by which code passes arguments and return values through function calls. angr's abstraction of calling conventions is called SimCC. You can construct new SimCC instances through the angr object factory, with p.factory.cc(...). This will give a calling convention which is guessed based your guest architecture and OS. If angr guesses wrong, you can explicitly pick one of the calling conventions in the angr. calling\_conventions module.

If you have a very wacky calling convention, you can use angr.calling\_conventions.SimCCUsercall. This will ask you to specify locations for the arguments and the return value. To do this, use instances of the SimRegArg or SimStackArg classes. You can find them in the factory - p.factory.cc.Sim\*Arg.

Once you have a SimCC object, you can use it along with a SimState object and a function prototype (a SimTypeFunction) to extract or store function arguments more cleanly. Take a look at the angr.calling\_conventions.SimCC> for details. Alternately, you can pass it to an interface that can use it to modify its own behavior, like p.factory. call\_state, or...

## 5.7.4 Callables

Callables are a Foreign Functions Interface (FFI) for symbolic execution. Basic callable usage is to create one with myfunc = p.factory.callable(addr), and then call it! result = myfunc(args, ...) When you call the callable, angr will set up a call\_state at the given address, dump the given arguments into memory, and run a path\_group based on this state until all the paths have exited from the function. Then, it merges all the result states together, pulls the return value out of that state, and returns it.

All the interaction with the state happens with the aid of a SimCC and a SimTypeFunction, to tell where to put the arguments and where to get the return value. It will try to use a sane default for the architecture, but if you'd like to customize it, you can pass a SimCC object in the cc keyword argument when constructing the callable. The SimTypeFunction is required - you must pass the prototype parameter. If you pass a string to this parameter it will be parsed as a function declaration.

You can pass symbolic data as function arguments, and everything will work fine. You can even pass more complicated data, like strings, lists, and structures as native Python data (use tuples for structures), and it'll be serialized as cleanly as possible into the state. If you'd like to specify a pointer to a certain value, you can wrap it in a PointerWrapper object, available as p.factory.callable.PointerWrapper. The exact semantics of how pointer-wrapping work are a little confusing, but they can be boiled down to "unless you specify it with a PointerWrapper or a specific SimArrayType, nothing will be wrapped in a pointer automatically unless it gets to the end and it hasn't yet been wrapped in a pointer yet and the original type is a string, array, or tuple." The relevant code is actually in SimCC - it's the setup\_callsite function.

If you don't care for the actual return value of the call, you can say func.perform\_call(arg, ...), and then the properties func.result\_state and func.result\_path\_group will be populated. They will actually be populated even if you call the callable normally, but you probably care about them more in this case!

# 5.8 Solver Engine

angr's solver engine is called Claripy. Claripy exposes the following design:

- Claripy ASTs (the subclasses of claripy.ast.Base) provide a unified way to interact with concrete and symbolic expressions
- Frontends provide different paradigms for evaluating these expressions. For example, the FullFrontend solves expressions using something like an SMT solver backend, while LightFrontend handles them by using an abstract (and approximating) data domain backend.
- Each Frontend needs to, at some point, do actual operation and evaluations on an AST. ASTs don't support this on their own. Instead, Backends translate ASTs into backend objects (i.e., Python primitives for BackendConcrete, Z3 expressions for BackendZ3, strided intervals for BackendVSA, etc) and handle any appropriate state-tracking objects (such as tracking the solver state in the case of BackendZ3). Roughly speaking, frontends take ASTs as inputs and use backends to backend.convert() those ASTs into backend objects that can be evaluated and otherwise reasoned about.
- FrontendMixins customize the operation of Frontends. For example, ModelCacheMixin caches solutions from an SMT solver.
- The combination of a Frontend, a number of FrontendMixins, and a number of Backends comprise a claripy Solver.

Internally, Claripy seamlessly mediates the co-operation of multiple disparate backends – concrete bitvectors, VSA constructs, and SAT solvers. It is pretty badass.

Most users of angr will not need to interact directly with Claripy (except for, maybe, claripy AST objects, which represent symbolic expressions) – angr handles most interactions with Claripy internally. However, for dealing with expressions, an understanding of Claripy might be useful.

## 5.8.1 Claripy ASTs

Claripy ASTs abstract away the differences between mathematical constructs that Claripy supports. They define a tree of operations (i.e., (a + b) / c) on any type of underlying data. Claripy handles the application of these operations on the underlying objects themselves by dispatching requests to the backends.

Currently, Claripy supports the following types of ASTs:

| Name | Description                                                                                                    | Supported By (Claripy<br>Backends)          | Example Code                                                                                                    |
|------|----------------------------------------------------------------------------------------------------|---------------------------------------------|----------------------------------------------------------------------------------------------------|
| BV   | This is a bitvector, whether<br>symbolic (with a name) or<br>concrete (with a value). It<br>has a size (in bits). | BackendConcrete, Back-<br>endVSA, BackendZ3 | Create a 32-bit symbolic<br>bitvector "x": clar-<br>ipy.BVS('x', 32) Create a<br>32-bit bitvector with the<br>value 0xc001b3475: clar-<br>ipy.BVV(0xc001b3a75,<br>32) ` <li>Create a<br/>32-bit "strided interval"<br/>(see VSA documentation)<br/>that can be any divisible-<br/>by-10 number between<br/>1000 and 2000: `clar-<br/>ipy.SI(name='x', bits=32,<br/>lower_bound=1000,<br/>upper_bound=2000,<br/>stride=10) `</li> |
| FP   | This is a floating-point<br>number, whether symbolic<br>(with a name) or concrete<br>(with a value).              | BackendConcrete, Back-<br>endZ3             | stride=10)` Create a clar-<br>ipy.fp.FSORT_DOUBLE<br>symbolic floating point<br>"b": `claripy.FPS('b',<br>clar-<br>ipy.fp.FSORT_DOUB<br>a clar-<br>ipy.fp.FSORT_FLOAT<br>floating point with<br>value 3.2: clar-<br>ipy.FPV(3.2, clar-<br>ipy.fp.FSORT_FLOAT                                                                                                    |
| Bool | This is a boolean operation<br>(True or False).                                                                   | BackendConcrete, Back-<br>endVSA, BackendZ3 | <pre>claripy.BoolV(True),<br/>or claripy.true or<br/>claripy.false, or by<br/>comparing two ASTs (i.e.,<br/>claripy.BVS('x', 32)<br/>&lt; claripy.BVS('y',<br/>32)</pre>                                                                                                    |

All of the above creation code returns claripy.AST objects, on which operations can then be carried out.

ASTs provide several useful operations.

>>> import claripy

```
>>> bv = claripy.BVV(0x41424344, 32)
# Size - you can get the size of an AST with .size()
>>> assert bv.size() == 32
# Reversing - .reversed is the reversed version of the BVV
>>> assert bv.reversed is claripy.BVV(0x44434241, 32)
>>> assert bv.reversed.reversed is bv
# Depth - you can get the depth of the AST
>>> print(bv.depth)
>>> assert bv.depth == 1
>>> x = claripy.BVS('x', 32)
>>> assert (x+bv).depth == 2
>>> assert ((x+bv)/10).depth == 3
```

Applying a condition (==, !=, etc) on ASTs will return an AST that represents the condition being carried out. For example:

```
>>> r = bv == x
>>> assert isinstance(r, claripy.ast.Bool)
>>> p = bv == bv
>>> assert isinstance(p, claripy.ast.Bool)
>>> assert p.is_true()
```

You can combine these conditions in different ways.

```
>>> q = claripy.And(claripy.Or(bv == x, bv * 2 == x, bv * 3 == x), x == 0)
>>> assert isinstance(p, claripy.ast.Bool)
```

The usefulness of this will become apparent when we discuss Claripy solvers.

In general, Claripy supports all of the normal Python operations (+, -, |, ==, etc), and provides additional ones via the Claripy instance object. Here's a list of available operations from the latter.

| Name             | Description                                                                                     | Example                                                                 |  |  |
|------------------|-------------------------------------------------------------------------------------------------|-------------------------------------------------------------------------|--|--|
| LShR             | Logically shifts a bit expression (BVV, BV, SI) to the right.                                   | claripy.LShR(x, 10)                                                     |  |  |
| SignExt          | Sign-extends a bit expression.                                                                  | <pre>claripy.SignExt(32, x) or x. sign_extend(32)</pre>                 |  |  |
| Ze-<br>roExt     | Zero-extends a bit expression.                                                                  | <pre>claripy.ZeroExt(32, x) or x. zero_extend(32)</pre>                 |  |  |
| Extract          | Extracts the given bits (zero-indexed from the <i>right</i> , inclusive) from a bit expression. | Extract the rightmost byte of x: claripy.<br>Extract(7, 0, x) or x[7:0] |  |  |
| Concat           | Concatenates several bit expressions together into a new bit expression.                        | claripy.Concat(x, y, z)                                                 |  |  |
| Ro-<br>tateLeft  | Rotates a bit expression left.                                                                  | <pre>claripy.RotateLeft(x, 8)</pre>                                     |  |  |
| Rota-<br>teRight | Rotates a bit expression right.                                                                 | <pre>claripy.RotateRight(x, 8)</pre>                                    |  |  |
| Re-<br>verse     | Endian-reverses a bit expression.                                                               | <pre>claripy.Reverse(x) or x.reversed</pre>                             |  |  |
| And              | Logical And (on boolean expressions)                                                            | claripy.And( $x == y, x > 0$ )                                          |  |  |
| Or               | Logical Or (on boolean expressions)                                                             | claripy.Or(x == y, $y < 10$ )                                           |  |  |
| Not              | Logical Not (on a boolean expression)                                                           | claripy.Not( $x == y$ ) is the same as $x != y$                         |  |  |
| If               | An If-then-else                                                                                 | Choose the maximum of two expressions:<br>claripy.If( $x > y$ , x, y)   |  |  |
| ULE              | Unsigned less than or equal to.                                                                 | Check if x is less than or equal to y: claripy.<br>ULE(x, y)            |  |  |
| ULT              | Unsigned less than.                                                                             | Check if x is less than y: claripy.ULT(x, y)                            |  |  |
| UGE              | Unsigned greater than or equal to.                                                              | Check if x is greater than or equal to y:<br>claripy.UGE(x, y)          |  |  |
| UGT              | Unsigned greater than.                                                                          | Check if x is greater than y: claripy.UGT(x, y)                         |  |  |
| SLE              | Signed less than or equal to.                                                                   | Check if x is less than or equal to y: claripy.<br>SLE(x, y)            |  |  |
| SLT              | Signed less than.                                                                               | Check if x is less than y: claripy.SLT(x, y)                            |  |  |
| SGE              | Signed greater than or equal to.                                                                | Check if x is greater than or equal to y:<br>claripy.SGE(x, y)          |  |  |
| SGT              | Signed greater than.                                                                            | Check if x is greater than y: claripy.SGT(x, y)                         |  |  |

**Note:** The default Python >, <, >=, and <= are unsigned in Claripy. This is different than their behavior in Z3, because it seems more natural in binary analysis.

### 5.8.2 Solvers

The main point of interaction with Claripy are the Claripy Solvers. Solvers expose an API to interpret ASTs in different ways and return usable values. There are several different solvers.

| Name                      | Description                                                                                                    |
|---------------------------|----------------------------------------------------------------------------------------------------|
| Solver                    | This is analogous to a z3.Solver(). It is a solver that tracks constraints on symbolic variables and uses a constraint solver (currently, Z3) to evaluate symbolic expressions. |
| SolverVSA                 | This solver uses VSA to reason about values. It is an <i>approximating</i> solver, but produces values without performing actual constraint solves.                             |
| Solver-                   | This solver acts as a pass-through to a child solver, allowing the replacement of expressions on-the-fly.                                                                       |
| Replace-<br>ment          | It is used as a helper by other solvers and can be used directly to implement exotic analyses.                                                                                  |
| Solver-                   | This solver combines the SolverReplacement and the Solver (VSA and Z3) to allow for approximating                                                                               |
| Hybrid                    | values. You can specify whether or not you want an exact result from your evaluations, and this solver does the rest.                                                           |
| Solver-<br>Com-<br>posite | This solver implements optimizations that solve smaller sets of constraints to speed up constraint solving.                                                                     |

Some examples of solver usage:

```
# create the solver and an expression
>>> s = claripy.Solver()
>>> x = claripy.BVS('x', 8)
# now let's add a constraint on x
>>> s.add(claripy.ULT(x, 5))
>>> assert sorted(s.eval(x, 10)) == [0, 1, 2, 3, 4]
>>> assert s.max(x) == 4
>>> assert s.min(x) == 0
# we can also get the values of complex expressions
>>> y = claripy.BVV(65, 8)
>>> z = claripy.If(x == 1, x, y)
>>> assert sorted(s.eval(z, 10)) == [1, 65]
# and, of course, we can add constraints on complex expressions
>>> s.add(z % 5 != 0)
>>> assert s.eval(z, 10) == (1,)
>>> assert s.eval(x, 10) == (1,) # interestingly enough, since z can't be y, x can only
\rightarrow be 1!
```

Custom solvers can be built by combining a Claripy Frontend (the class that handles the actual interaction with SMT solver or the underlying data domain) and some combination of frontend mixins (that handle things like caching, filtering out duplicate constraints, doing opportunistic simplification, and so on).

## 5.8.3 Claripy Backends

Backends are Claripy's workhorses. Claripy exposes ASTs to the world, but when actual computation has to be done, it pushes those ASTs into objects that can be handled by the backends themselves. This provides a unified interface to the outside world while allowing Claripy to support different types of computation. For example, BackendConcrete provides computation support for concrete bitvectors and booleans, BackendVSA introduces VSA constructs such as StridedIntervals (and details what happens when operations are performed on them, and BackendZ3 provides support for symbolic variables and constraint solving.

There are a set of functions that a backend is expected to implement. For all of these functions, the "public" version is expected to be able to deal with claripy's AST objects, while the "private" version should only deal with objects specific to the backend itself. This is distinguished with Python idioms: a public function will be named func() while a private function will be \_func(). All functions should return objects that are usable by the backend in its private methods. If this can't be done (i.e., some functionality is being attempted that the backend can't handle), the backend should raise a BackendError. In this case, Claripy will move on to the next backend in its list.

All backends must implement a convert() function. This function receives a claripy AST and should return an object that the backend can handle in its private methods. Backends should also implement a convert() method, which will receive anything that is *not* a claripy AST object (i.e., an integer or an object from a different backend). If convert() or convert() receives something that the backend can't translate to a format that is usable internally, the backend should raise BackendError, and thus won't be used for that object. All backends must also implement any functions of the base Backend abstract class that currently raise NotImplementedError().

Claripy's contract with its backends is as follows: backends should be able to handle, in their private functions, any object that they return from their private *or* public functions. Claripy will never pass an object to any backend private function that did not originate as a return value from a private or public function of that backend. One exception to this is convert() and convert(), as Claripy can try to stuff anything it feels like into \_convert() to see if the backend can handle that type of object.

### **Backend Objects**

To perform actual, useful computation on ASTs, Claripy uses backend objects. A BackendObject is a result of the operation represented by the AST. Claripy expects these objects to be returned from their respective backends, and will pass such objects into that backend's other functions.

## 5.9 Symbolic memory addressing

angr supports *symbolic memory addressing*, meaning that offsets into memory may be symbolic. Our implementation of this is inspired by "Mayhem". Specifically, this means that angr concretizes symbolic addresses when they are used as the target of a write. This causes some surprises, as users tend to expect symbolic writes to be treated purely symbolically, or "as symbolically" as we treat symbolic reads, but that is not the default behavior. However, like most things in angr, this is configurable.

The address resolution behavior is governed by *concretization strategies*, which are subclasses of angr. concretization\_strategies.SimConcretizationStrategy. Concretization strategies for reads are set in state.memory.read\_strategies and for writes in state.memory.write\_strategies. These strategies are called, in order, until one of them is able to resolve addresses for the symbolic index. By setting your own concretization strategies (or through the use of SimInspect address\_concretization breakpoints, described above), you can change the way angr resolves symbolic addresses.

For example, angr's default concretization strategies for writes are:

1. A conditional concretization strategy that allows symbolic writes (with a maximum range of 128 possible solutions) for any indices that are annotated with angr.plugins.symbolic\_memory.MultiwriteAnnotation.

2. A concretization strategy that simply selects the maximum possible solution of the symbolic index.

To enable symbolic writes for all indices, you can either add the SYMBOLIC\_WRITE\_ADDRESSES state option at state creation time or manually insert a angr.concretization\_strategies.SimConcretizationStrategyRange object into state.memory.write\_strategies. The strategy object takes a single argument, which is the maximum range of possible solutions that it allows before giving up and moving on to the next (presumably non-symbolic) strategy.

## 5.9.1 Writing concretization strategies

**Todo:** Write this section

# 5.10 Java Support

angr also supports symbolically executing Java code and Android apps! This also includes Android apps using a combination of compiled Java and native (C/C++) code.

**Warning:** Java support is experimental! Contribution from the community is highly encouraged! Pull requests are very welcomed!

We implemented Java support by lifting the compiled Java code, both Java and DEX bytecode, leveraging our Soot Python wrapper: pysoot. pysoot extracts a fully serializable interface from Android apps and Java code (unfortunately, as of now, it only works on Linux). For every class of the generated IR (for instance, SootMethod), you can nicely print its instructions (in a format similar to Soot shimple) using print() or str().

We then leverage the generated IR in a new angr engine able to run code in Soot IR: angr/engines/soot/engine.py. This engine is also able to automatically switch to executing native code if the Java code calls any native method using the JNI interface.

Together with the symbolic execution, we also implemented some basic static analysis, specifically a basic CFG reconstruction analysis. Moreover, we added support for string constraint solving, modifying claripy and using the CVC4 solver.

## 5.10.1 How to install

Enabling Java support requires few more steps than typical angr installation. Assuming you installed angr-dev, activate the virtualenv and run:

```
pip install -e ./claripy[cvc4-solver]
./setup.sh pysoot
```

#### Analyzing Android apps.

Analyzing Android apps (.APK files, containing Java code compiled to the DEX format) requires the Android SDK. Typically, it is installed in <HOME>/Android/SDK/platforms/platform-XX/android.jar, where XX is the Android SDK version used by the app you want to analyze (you may want to install all the platforms required by the Android apps you want to analyze).

### 5.10.2 Examples

There are multiple examples available:

- Easy Java crackmes: java\_crackme1, java\_simple3, java\_simple4
- A more complex example (solving a CTF challenge): ictf2017\_javaisnotfun, blogpost
- Symbolically executing an Android app (using a mix of Java and native code): java\_androidnative1
- Many other low-level tests: test\_java

## 5.11 Symbion: Interleaving symbolic and concrete execution

Let's suppose you want to symbolically analyze a specific function of a program, but there is a huge initialization step that you want to skip because it is not necessary for your analysis, or cannot properly be emulated by angr. For example, maybe your program is running on an embedded system and you have access to a debug interface, but you can't easily replicate the hardware in a simulated environment.

This is the perfect scenario for Symbion, our interleaved execution technique!

We implemented a built-in system that let users define a ConcreteTarget that is used to "import" a concrete state of the target program from an external source into angr. Once the state is imported you can make parts of the state symbolic, use symbolic execution on this state, run your analyses, and finally concretize the symbolic parts and resume concrete execution in the external environment. By iterating this process it is possible to implement run-time and interactive advanced symbolic analyses that are backed up by the real program's execution!

Isn't that cool?

### 5.11.1 How to install

To use this technique you'll need an implementation of a ConcreteTarget (effectively, an object that is going to be the "glue" between angr and the external process.) We ship a default one (the AvatarGDBConcreteTarget, which control an instance of a program being debugged under GDB) in the following repo https://github.com/angr/angr-targets.

Assuming you installed angr-dev, activate the virtualenv and run:

```
git clone https://github.com/angr/angr-targets.git
cd angr-targets
pip install .
```

Now you're ready to go!

## 5.11.2 Gists

Once you have created an entry state, instantiated a SimulationManager, and specified a list of *stop\_points* using the Symbion interface we are going to resume the concrete process execution.

When one of your stop\_points (effectively a breakpoint) is hit, we give control to angr. A new plugin called *concrete* is in charge of synchronizing the concrete state of the program inside a new SimState.

Roughly, synchronization does the following:

- All the registers' values (NOT marked with concrete=False in the respective arch file in archinfo) are copied inside the new SimState.
- The underlying memory backend is hooked in a way that all the further memory accesses triggered during symbolic execution are redirected to the concrete process.
- If the project is initialized with SimProcedure (use\_sim\_procedures=True) we are going to re-hook the external functions' addresses with a SimProcedure if we happen to have it, otherwise with a SimProcedure stub (you can control this decision by using the Options SYMBION\_KEEP\_STUBS\_ON\_SYNC). Conversely, the real code of the function is executed inside angr (Warning: do that at your own risk!)

Once this process is completed, you can play with your new SimState backed by the concrete process stopped at that particular stop\_point.

## 5.11.3 Options

The way we synchronize the concrete process inside angr is customizable by 2 state options:

• **SYMBION\_SYNC\_CLE**: this option controls the synchronization of the memory mapping of the program inside angr. When the project is created, the memory mapping inside angr is different from the one inside the concrete process (this will change as soon as Symbion will be fully compatible with archr). If you want the process mapping to be fully synchronized with the one of the concrete process, set this option to the SimState before initializing the SimulationManager (Note that this is going to happen at the first synchronization of the concrete process inside angr, NOT before)

```
entry_state.options.add(angr.options.SYMBION_SYNC_CLE)
simgr = project.factory.simgr(state)
```

SYMBION\_KEEP\_STUBS\_ON\_SYNC: this option controls how we re-hook external functions with SimProcedures. If the project has been initialized to use SimProcedures (use\_sim\_procedures=True), we are going to re-hook external functions with SimProcedures (if we have that particular implementation) or with a generic stub. If you want to execute SimProcedures for functions for which we have an available implementation and a generic stub SimProcedure for the ones we have not, set this option to the SimState before initializing the SimulationManager. In the other case, we are going to execute the real code for the external functions that miss a SimProcedure (no generic stub is going to be used).

entry\_state.options.add(angr.options.SYMBION\_KEEP\_STUBS\_ON\_SYNC)
simgr = project.factory.simgr(state)

### 5.11.4 Example

You can find more information about this technique and a complete example in our blog post: https://angr.io/blog/ angr\_symbion/. For more technical details a public paper will be available soon, or, ping @degrigis on our angr Slack channel.

## 5.12 Debug variable resolution

angr now support resolve source level variable (debug variable) in binary with debug information. This article will introduce you how to use it.

### 5.12.1 Setting up

To use it you need binary that is compiled with dwarf debuging information (ex: gcc -g) and load in angr with the option load\_debug\_info. After that you need to run project.kb.dvars.load\_from\_dwarf() to set up the feature and we're set.

Overall it looks like this:

```
# compile your binary with debug information
gcc -g -o debug_var debug_var.c
```

```
>>> import angr
>>> project = angr.Project('./examples/debug_var/simple_var', load_debug_info = True)
>>> project.kb.dvars.load_from_dwarf()
```

### 5.12.2 Core feature

With things now set up you can view the value in the angr memory view of the debug variable within a state with: state.dvars['variable\_name'].mem or the value that it point to if it is a pointer with: state.dvars['pointer\_name'].deref.mem. Here are some example:

Given the source code in examples/debug\_var/simple\_var.c

```
#include<stdio.h>
int global_var = 100;
```

int main(void){

```
int a = 10;
int* b = &a;
printf("%d\n", *b);
{
    int a = 24;
    *b = *b + a;
    int c[] = {5, 6, 7, 8};
    printf("%d\n", a);
}
return 0;
}
```

```
# Get a state before executing printf(%d\n", *b) (line 7)
# the addr to line 7 is 0x401193 you can search for it with
>>> project.loader.main_object.addr_to_line
{...}
>>> addr = 0x401193
# Create an simulation manager and run to that addr
>>> simgr = project.factory.simgr()
>>> simgr.explore(find = addr)
<SimulationManager with 1 found>
>>> state = simgr.found[0]
# Resolve 'a' in state
>>> state.dvars['a'].mem
# Dereference pointer b
>>> state.dvars['b'].deref.mem
<int (32 bits) <BV32 0xa> at 0x7ffffffffffffffffff
# It works as expected when resolving the value of b gives the address of a
>>> state.dvars['b'].mem
```

Side-note: For string type you can use .string instead of .mem to resolve it. For struct type you can resolve its member by .member\_name").mem. For array type you can use .array(index).mem to access the element in array.

## 5.13 Variable visibility

If you have many variable with the same name but in different scope, calling state.dvars['var\_name'] would resolve the variable with the nearest scope.

Example:

```
# Find the addr before executing printf("%d\n", a) (line 12)
# with the same method to find addr
>>> addr = 0x4011e0
# Explore until find state
>>> simgr.move(from_stash='found', to_stash='active')
<SimulationManager with 1 active>
>>> simgr.explore(find = addr)
<SimulationManager with 1 found>
>>> state = simgr.found[0]
```

Congratulation, you've now know how to resolve debug variable using angr, for more info check out the api-doc.

#### CHAPTER

SIX

## EXTENDING ANGR

## 6.1 Hooks and SimProcedures

Hooks in angr are very powerful! You can use them to modify a program's behavior in any way you could imagine. However, the exact way you might want to program a specific hook may be non-obvious. This chapter should serve as a guide when programming SimProcedures.

## 6.1.1 Quick Start

Here's an example that will remove all bugs from any program:

```
>>> from angr import Project, SimProcedure
>>> project = Project('examples/fauxware/fauxware')
>>> class BugFree(SimProcedure):
       def run(self, argc, argv):
. . .
           print('Program running with argc=%s and argv=%s' % (argc, argv))
. . .
           return 0
. . .
# this assumes we have symbols for the binary
>>> project.hook_symbol('main', BugFree())
# Run a quick execution!
>>> simgr = project.factory.simulation_manager()
>>> simgr.run() # step until no more active states
Program running with argc=<SAO <BV64 0x0>> and argv=<SAO <BV64 0x7ffffffffffffffff
<SimulationManager with 1 deadended>
```

Now, whenever program execution reaches the main function, instead of executing the actual main function, it will execute this procedure! It just prints out a message, and returns.

Now, let's talk about what happens on the edge of this function! When entering the function, where do the values that go into the arguments come from? You can define your run() function with however many arguments you like, and the SimProcedure runtime will automatically extract from the program state those arguments for you, via a *calling convention*, and call your run function with them. Similarly, when you return a value from the run function, it is placed into the state (again, according to the calling convention), and the actual control-flow action of returning from a function is performed, which depending on the architecture may involve jumping to the link register or jumping to the result of a stack pop.

It should be clear at this point that the SimProcedure we just wrote is meant to totally replace whatever function it is hooked over top of. In fact, the original use case for SimProcedures was replacing library functions. More on that later.

## 6.1.2 Implementation Context

On a Project class, the dict project.\_sim\_procedures is a mapping from address to SimProcedure instances. When the *execution pipeline* reaches an address that is present in that dict, that is, an address that is hooked, it will execute project.\_sim\_procedures[address].execute(state). This will consult the calling convention to extract the arguments, make a copy of itself in order to preserve thread safety, and run the run() method. It is important to produce a new instance of the SimProcedure for each time it is run, since the process of running a SimProcedure necessarily involves mutating state on the SimProcedure instance, so we need separate ones for each step, lest we run into race conditions in multithreaded environments.

#### kwargs

This hierarchy implies that you might want to reuse a single SimProcedure in multiple hooks. What if you want to hook the same SimProcedure in several places, but tweaked slightly each time? angr's support for this is that any additional keyword arguments you pass to the constructor of your SimProcedure will end up getting passed as keyword args to your SimProcedure's run() method. Pretty cool!

## 6.1.3 Data Types

If you were paying attention to the example earlier, you noticed that when we printed out the arguments to the run() function, they came out as a weird <SAO <BV64 0xSTUFF>> class. This is a SimActionObject. Basically, you don't need to worry about it too much, it's just a thin wrapper over a normal bitvector. It does a bit of tracking of what exactly you do with it inside the SimProcedure—this is helpful for static analysis.

You may also have noticed that we directly returned the Python int 0 from the procedure. This will automatically be promoted to a word-sized bitvector! You can return a native number, a bitvector, or a SimActionObject.

When you want to write a procedure that deals with floating point numbers, you will need to specify the calling convention manually. It's not too hard, just provide a cc to the hook: `cc = project.factory.cc\_from\_arg\_kinds((True, True), ret\_fp=True) and project.hook(address, ProcedureClass(cc=mycc)) This method for passing in a calling convention works for all calling conventions, so if angr's autodetected one isn't right, you can fix that.

## 6.1.4 Control Flow

How can you exit a SimProcedure? We've already gone over the simplest way to do this, returning a value from run(). This is actually shorthand for calling self.ret(value). self.ret() is the function which knows how to perform the specific action of returning from a function.

SimProcedures can use lots of different functions like this!

- ret(expr): Return from a function
- jump(addr): Jump to an address in the binary
- exit(code): Terminate the program
- call(addr, args, continue\_at): Call a function in the binary
- inline\_call(procedure, \*args): Call another SimProcedure in-line and return the results

That second-last one deserves some looking-at. We'll get there after a quick detour...

#### **Conditional Exits**

What if we want to add a conditional branch out of a SimProcedure? In order to do that, you'll need to work directly with the SimSuccessors object for the current execution step.

The interface for this is `self.successors.add\_successor(state, addr, guard, jumpkind). All of these parameters should have an obvious meaning if you've followed along so far. Keep in mind that the state you pass in will NOT be copied and WILL be mutated, so be sure to make a copy beforehand if there will be more work to do!

#### **SimProcedure Continuations**

How can we call a function in the binary and have execution resume within our SimProcedure? There is a whole bunch of infrastructure called the "SimProcedure Continuation" that will let you do this. When you use self.call(addr, args, continue\_at), addr is expected to be the address you'd like to call, args is the tuple of arguments you'd like to call it with, and continue\_at is the name of another method in your SimProcedure class that you'd like execution to continue at when it returns. This method must have the same signature as the run() method. Furthermore, you can pass the keyword argument cc as the calling convention that ought to be used to communicate with the callee.

When you do this, you finish your current step, and execution will start again at the next step at the function you've specified. When that function returns, it has to return to some concrete address! That address is specified by the SimProcedure runtime: an address is allocated in angr's externs segment to be used as the return site for returning to the given method call. It is then hooked with a copy of the procedure instance tweaked to run the specified continue\_at function instead of run(), with the same args and kwargs as the first time.

There are two pieces of metadata you need to attach to your SimProcedure class in order to use the continuation subsystem correctly:

- Set the class variable IS\_FUNCTION = True
- Set the class variable local\_vars to a tuple of strings, where each string is the name of an instance variable on your SimProcedure whose value you would like to persist to when you return. Local variables can be any type so long as you don't mutate their instances.

You may have guessed by now that there exists some sort of auxiliary storage in order to hold on to all this data. You would be right! The state plugin state.callstack has an entry called .procedure\_data which is used by the SimProcedure runtime to store information local to the current call frame. angr tracks the stack pointer in order to make the current top of the state.callstack a meaningful local data store. It's stuff that ought to be stored in memory in a stack frame, but the data can't be serialized and/or memory allocation is hard.

As an example, let's look at the SimProcedure that angr uses internally to run all the shared library initializers for a full\_init\_state for a linux program:

```
class LinuxLoader(angr.SimProcedure):
    NO_RET = True
    IS_FUNCTION = True
    local_vars = ('initializers',)
    def run(self):
        self.initializers = self.project.loader.initializers
        self.run_initializer()
    def run_initializer(self):
        if len(self.initializers) == 0:
            self.project._simos.set_entry_register_values(self.state)
            self.jump(self.project.entry)
        else:
```

```
addr = self.initializers[0]
self.initializers = self.initializers[1:]
self.call(addr, (self.state.posix.argc, self.state.posix.argv, self.state.
→posix.environ), 'run_initializer')
```

This is a particularly clever usage of the SimProcedure continuations. First, notice that the current project is available for use on the procedure instance. This is some powerful stuff you can get yourself into; for safety you generally only want to use the project as a read-only or append-only data structure. Here we're just getting the list of dynamic intializers from the loader. Then, for as long as the list isn't empty, we pop a single function pointer out of the list, being careful not to mutate the list, since the list object is shared across states, and then call it, returning to the run\_initializer function again. When we run out of initializers, we set up the entry state and jump to the program entry point.

Very cool!

## 6.1.5 Global Variables

As a brief aside, you can store global variables in state.globals. This is a dictionary that just gets shallow-copied from state to successor state. Because it's only a shallow copy, its members are the same instances, so the same rules as local variables in SimProcedure continuations apply. You need to be careful not to mutate any item that is used as a global variable unless you know exactly what you're doing.

## 6.1.6 Helping out static analysis

We've already looked at the class variable IS\_FUNCTION, which allows you to use the SimProcedure continuation. There are a few more class variables you can set, though these ones have no direct benefit to you - they merely mark attributes of your function so that static analysis knows what it's doing.

- NO\_RET: Set this to true if control flow will never return from this function
- ADDS\_EXITS: Set this to true if you do any control flow other than returning
- IS\_SYSCALL: Self-explanatory

Furthermore, if you set ADDS\_EXITS = True, you'll need to define the method static\_exits(). This function takes a single parameter, a list of IRSBs that would be executed in the run-up to your function, and asks you to return a list of all the exits that you know would be produced by your function in that case. The return value is expected to be a list of tuples of (address (int), jumpkind (str)). This is meant to be a quick, best-effort analysis, and you shouldn't try to do anything crazy or intensive to get your answer.

## 6.1.7 User Hooks

The process of writing and using a SimProcedure makes a lot of assumptions that you want to hook over a whole function. What if you don't? There's an alternate interface for hooking, a *user hook*, that lets you streamline the process of hooking sections of code.

```
>>> @project.hook(0x1234, length=5)
... def set_rax(state):
... state.regs.rax = 1
```

This is a lot simpler! The idea is to use a single function instead of an entire SimProcedure subclass. No extraction of arguments is performed, no complex control flow happens.

Control flow is controlled by the length argument. After the function finishes executing in this example, the next step will start at 5 bytes after the hooked address. If the length argument is omitted or set to zero, execution will resume executing the binary code at exactly the hooked address, without re-triggering the hook. The Ijk\_NoHook jumpkind allows this to happen.

If you want more control over control flow coming out of a user hook, you can return a list of successor states. Each successor will be expected to have state.regs.ip, state.scratch.guard, and state.scratch.jumpkind set. The IP is the target instruction pointer, the guard is a symbolic boolean representing a constraint to add to the state related to it being taken as opposed to the others, and the jumpkind is a VEX enum string, like Ijk\_Boring, representing the nature of the branch.

The general rule is, if you want your SimProcedure to either be able to extract function arguments or cause a program return, write a full SimProcedure class. Otherwise, use a user hook.

### 6.1.8 Hooking Symbols

As you should recall from the *section on loading a binary*, dynamically linked programs have a list of symbols that they must import from the libraries they have listed as dependencies, and angr will make sure, rain or shine, that every import symbol gets resolved by *some* address, whether it's a real implementation of the function or just a dummy address hooked with a do-nothing stub. As a result, you can just use the Project.hook\_symbol API to hook the address referred to by a symbol!

This means that you can replace library functions with your own code. For instance, to replace rand() with a function that always returns a consistent sequence of values:

```
>>> class NotVeryRand(SimProcedure):
... def run(self, return_values=None):
... rand_idx = self.state.globals.get('rand_idx', 0) % len(return_values)
... out = return_values[rand_idx]
... self.state.globals['rand_idx'] = rand_idx + 1
... return out
>>> project.hook_symbol('rand', NotVeryRand(return_values=[413, 612, 1025, 1111]))
```

Now, whenever the program tries to call rand(), it'll return the integers from the return\_values array in a loop.

## 6.2 State Plugins

If you want to store some data on a state and have that information propagated from successor to successor, the easiest way to do this is with state.globals. However, this can become obnoxious with large amounts of interesting data, doesn't work at all for merging states, and isn't very object-oriented.

The solution to these problems is to write a *State Plugin* - an appendix to the state that holds data and implements an interface for dealing with the lifecycle of a state.

## 6.2.1 My First Plugin

Let's get started! All state plugins are implemented as subclasses of SimStatePlugin. Once you've read this document, you can use the API reference for this class *angr.state\_plugins.plugin.SimStatePlugin* to quickly review the semantics of all the interfaces you should implement.

The most important method you need to implement is copy: it should be annotated with the memo staticmethod and take a dict called the "memo"—these'll be important later—and returns a copy of the plugin. Short of that, you can do whatever you want. Just make sure to call the superclass initializer!

```
>>> import angr
>>> class MyFirstPlugin(angr.SimStatePlugin):
        def __init__(self, foo):
            super(MyFirstPlugin, self).__init__()
. . .
            self.foo = foo
. . .
. . .
        @angr.SimStatePlugin.memo
. . .
        def copy(self, memo):
. . .
            return MyFirstPlugin(self.foo)
. . .
>>> state = angr.SimState(arch='AMD64')
>>> state.register_plugin('my_plugin', MyFirstPlugin('bar'))
>>> assert state.my_plugin.foo == 'bar'
>>> state2 = state.copy()
>>> state.my_plugin.foo =
                           'baz'
>>> state3 = state.copy()
>>> assert state2.my_plugin.foo == 'bar'
>>> assert state3.my_plugin.foo == 'baz'
```

It works! Note that plugins automatically become available as attributes on the state. state.get\_plugin(name) is also available as a more programmatic interface.

## 6.2.2 Where's the state?

State plugins have access to the state, right? So why isn't it part of the initializer? It turns out, there are a plethora of issues related to initialization order and dependency issues, so to simplify things as much as possible, the state is not part of the initializer but is rather set onto the state in a separate phase, by using the set\_state method. You can override this state if you need to do things like propagate the state to subcomponents or extract architectural information.

```
>>> def set_state(self, state):
... super(SimStatePlugin, self).set_state(state)
... self.symbolic_word = claripy.BVS('my_variable', self.state.arch.bits)
```

Note the self.state! That's what the super set\_state sets up.

However, there's no guarantee on what order the states will be set onto the plugins in, so if you need to interact with *other plugins* for initialization, you need to override the init\_state method.

Once again, there's no guarantee on what order these will be called in, so the rule is to make sure you set yourself up good enough during set\_state so that if someone else tries to interact with you, no type errors will happen. Here's an example of a good use of init\_state, to map a memory region in the state. The use of an instance variable (presumably copied as part of copy()) ensures this only happens the first time the plugin is added to a state.

```
>>> def init_state(self):
... if self.region is None:
... self.region = self.state.memory.map_region(SOMEWHERE, 0x1000, 7)
```

#### Note: weak references

self.state is not the state itself, but rather a weak proxy to the state. You can still use this object as a normal state, but attempts to store it persistently will not work.

### 6.2.3 Merging

The other element besides copying in the state lifecycle is merging. As input you get the plugins to merge and a list of "merge conditions" - symbolic booleans that are the "guard conditions" describing when the values from each state should actually apply.

The important properties of the merge conditions are:

- They are mutually exclusive and span an entire domain exactly one may be satisfied at once, and there will be additional constraints to ensure that at least one must be satisfied.
- len(merge\_conditions) == len(others) + 1, since self counts too.
- zip(merge\_conditions, [self] + others) will correctly pair merge conditions with plugins.

During the merge function, you should *mutate* self to become the merged version of itself and all the others, with respect to the merge conditions. This involves using the if-then-else structure that claripy provides. Here is an example of constructing this merged structure by merging a bitvector instance variable called myvar, producing a binary tree of if-then-else expressions searching for the correct condition:

This is such a common construction that we provide a utility to perform it automatically: claripy.ite\_cases. The following code snippet is identical to the previous one:

Keep in mind that like the rest of the top-level claripy functions, ite\_cases and If are also available from state. solver, and these versions will perform SimActionObject unwrapping if applicable.

#### **Common Ancestor**

The full prototype of the merge interface is def merge(self, others, merge\_conditions, common\_ancestor=None). others and merge\_conditions have been discussed in depth already.

The common ancestor is the instance of the plugin from the most recent common ancestor of the states being merged. It may not be available for all merges, in which case it will be None. There are no rules for how exactly you should use this to improve the quality of your merges, but you may find it useful in more complex setups.

### 6.2.4 Widening

There is another kind of merging called *widening* which takes several states and produces a more general state. It is used during static analysis.

**Todo:** Explain what this means

### 6.2.5 Serialization

In order to support serialization of states which contain your plugin, you should implement the \_\_getstate\_\_/\_\_setstate\_\_ magic method pair. Keep in mind the following guidelines:

- Your serialization result should *not* include the state.
- After deserialization, set\_state() will be called again.

This means that plugins are "detached" from the state and serialized in an isolated environment, and then reattached to the state on deserialization.

### 6.2.6 Plugins all the way down

You may have components within your state plugins which are large and complicated and start breaking objectorientation in order to make copy/merge work well with the state lifecycle. You're in luck! Things can be state plugins even if they aren't directly attached to a state. A great example of this is SimFile, which is a state plugin but is stored in the filesystem plugin, and is never used with SimState.register\_plugin. When you're doing this, there are a handful of rules to remember which will keep your plugins safe and happy:

- Annotate your copy function with @SimStatePlugin.memo.
- In order to prevent *divergence* while copying multiple references to the same plugin, make sure you're passing the memo (the argument to copy) to the .copy of any subplugins. This with the previous point will preserve object identity.
- In order to prevent *duplicate merging* while merging multiple references to the same plugin, there should be a concept of the "owner" of each instance, and only the owner should run the merge routine.
- While passing arguments down into sub-plugins merge() routines, make sure you unwrap others and common\_ancestor into the appropriate types. For example, if PluginA contains a PluginB, the former should do the following:

```
>>> def merge(self, others, merge_conditions, common_ancestor=None):
    # ... merge self
    self.plugin_b.merge([o.plugin_b for o in others], merge_conditions,
        common_ancestor=None if common_ancestor is None else common_ancestor.plugin_
        →b)
```

### 6.2.7 Setting Defaults

To make it so that a plugin will automatically become available on a state when requested, without having to register it with the state first, you can register it as a *default*. The following code example will make it so that whenever you access state.my\_plugin, a new instance of MyPlugin will be instanciated and registered with the state.

```
MyPlugin.register_default('my_plugin')
```

# 6.3 Extending the Environment Model

One of the biggest issues you may encounter while using angr to analyze programs is an incomplete model of the environment, or the APIs, surrounding your program. This usually takes the form of syscalls or dynamic library calls, or in rare cases, loader artifacts. angr provides a convenient interface to do most of these things!

Everything discussed here involves writing SimProcedures, so make sure you know how to do that!.

Note that this page should be treated as a narrative document, not a reference document, so you should read it at least once start to end.

### 6.3.1 Setup

You *probably* want to have a development install of angr, i.e. set up with the script in the angr-dev repository. It is remarkably easy to add new API models by just implementing them in certain folders of the angr repository. This is also desirable because any work you do in this field will almost always be useful to other people, and this makes it extremely easy to submit a pull request.

However, if you want to do your development out-of-tree, you want to work against a production version of angr, or you want to make customized versions of already-implemented API functions, there are ways to incorporate your extensions programmatically. Both these techniques, in-tree and out-of-tree, will be documented at each step.

## 6.3.2 Dynamic library functions - import dependencies

This is the easiest case, and the case that SimProcedures were originally designed for.

First, you need to write a SimProcedure representing the function. Then you need to let angr know about it.

### Case 1, in-tree development: SimLibraries and catalogues

angr has a magical folder in its repository, angr/procedures. Within it are all the SimProcedure implementations that come bundled with angr as well as information about what libraries implement what functions.

Each folder in the procedures directory corresponds to some sort of *standard*, or a body that specifies the interface part of an API and its semantics. We call each folder a *catalog* of procedures. For example, we have libc which contains the functions defined by the C standard library, and a separate folder posix which contains the functions defined by the posix standard. There is some magic which automatically scrapes these folders in the procedures directory and organizes them into the angr.SIM\_PROCEDURES dict. For example, angr/procedures/libc/printf.py contains both class printf and class \_\_printf\_chk, so there exists both angr.SIM\_PROCEDURES['libc']['printf'] and angr.SIM\_PROCEDURES['libc']['\_\_printf\_chk'].

The purpose of this categorization is to enable easy sharing of procedures among different libraries. For example. libc.so.6 contains all the C standard library functions, but so does msvcrt.dll! These relationships are represented with objects called SimLibraries which represent an actual shared library file, its functions, and their metadata. Take a look at the API reference for *SimLibrary* along with the code for setting up glibc to learn how to use it.

SimLibraries are defined in a special folder in the procedures directory, procedures/definitions. Files in here should contain an *instance*, not a subclass, of SimLibrary. The same magic that scrapes up SimProcedures will also scrape up SimLibraries and put them in angr.SIM\_LIBRARIES, keyed on each of their common names. For example, angr/procedures/definitions/linux\_loader.py contains lib = SimLibrary(); lib. set\_library\_names('ld.so', 'ld-linux.so', 'ld.so.2', 'ld-linux.so.2', 'ld-linux-x86\_64. so.2'), so you can access it via angr.SIM\_LIBRARIES['ld.so'] or angr.SIM\_LIBRARIES['ld-linux.so'] or any of the other names.

At load time, all the dynamic library dependencies are looked up in SIM\_LIBRARIES and their procedures (or stubs!) are hooked into the project's address space to summarize any functions it can. The code for this process is found here.

**SO**, the bottom line is that you can just write your own SimProcedure and SimLibrary definitions, drop them into the directory structure, and they'll automatically be applied. If you're adding a procedure to an existing library, you can just drop it into the appropriate catalog and it'll be picked up by all the libraries using that catalog, since most libraries construct their list of function implementation by batch-adding entire catalogs.

### Case 2, out-of-tree development, tight integration

If you'd like to implement your procedures outside the angr repository, you can do that. You effectively do this by just manually adding your procedures to the appropriate SimLibrary. Just call angr.SIM\_LIBRARIES[libname]. add(name, proc\_cls) to do the registration.

Note that this will only work if you do this before the project is loaded with angr.Project. Note also that adding the procedure to angr.SIM\_PROCEDURES, i.e. adding it directly to a catalog, will *not* work, since these catalogs are used to construct the SimLibraries only at import and are used by value, not by reference.

### Case 3, out-of-tree development, loose integration

Finally, if you don't want to mess with SimLibraries at all, you can do things purely on the project level with *hook\_symbol()*.

### 6.3.3 Syscalls

Unlike dynamic library methods, syscall procedures aren't incorporated into the project via hooks. Instead, whenever a syscall instruction is encountered, the basic block should end with a jumpkind of  $Ijk_Sys$ . This will cause the next step to be handled by the SimOS associated with the project, which will extract the syscall number from the state and query a specialized SimLibrary with that.

This deserves some explanation.

There is a subclass of SimLibrary called SimSyscallLibrary which is used for collecting all the functions that are part of an operating system's syscall interface. SimSyscallLibrary uses the same system for managing implementations and metadata as SimLibrary, but adds on top of it a system for managing syscall numbers for multiple ABIs (application binary interfaces, like an API but lower level). The best example for an implementation of a SimSyscallLibrary is the linux syscalls. It keeps its procedures in a normal SimProcedure catalog called linux\_kernel and adds them to the library, then adds several syscall number mappings, including separate mappings for mips-o32, mips-n32, and mips-n64.

In order for syscalls to be supported in the first place, the project's SimOS must inherit from *SimUserland*, itself a SimOS subclass. This requires the class to call SimUserland's constructor with a super() call that includes the syscall\_library keyword argument, specifying the specific SimSyscallLibrary that contains the appropriate procedures and mappings for the operating system. Additionally, the class's configure\_project must perform a super() call including the abi\_list keyword argument, which contains the list of ABIs that are valid for the current architecture. If the ABI for the syscall can't be determined by just the syscall number, for example, that amd64 linux programs can use either int 0x80 or syscall to invoke a syscall and these two ABIs use overlapping numbers, the SimOS cal

override syscall\_abi(), which takes a SimState and returns the name of the current syscall ABI. This is determined for int80/syscall by examining the most recent jumpkind, since libVEX will produce different syscall jumpkinds for the different instructions.

Calling conventions for syscalls are a little weird right now and they ought to be refactored. The current situation requires that angr.SYSCALL\_CC be a map of maps {arch\_name: {os\_name: cc\_cls}}, where os\_name is the value of project.simos.name, and each of the calling convention classes must include an extra method called syscall\_number which takes a state and return the current syscall number. Look at the bottom of calling\_conventions.py to learn more about it. Not very object-oriented at all...

As a side note, each syscall is given a unique address in a special object in CLE called the "kernel object". Upon a syscall, the address for the specific syscall is set into the state's instruction pointer, so it will show up in the logs. These addresses are not hooked, they are just used to identify syscalls during analysis given only an address trace. The test for determining if an address corresponds to a syscall is project.simos.is\_syscall\_addr(addr) and the syscall corresponding to the address can be retrieved with project.simos.syscall\_from\_addr(addr).

#### Case 1, in-tree development

SimSyscallLibraries are stored in the same place as the normal SimLibraries, angr/procedures/definitions. These libraries don't have to specify any common name, but they can if they'd like to show up in SIM\_LIBRARIES for easy access.

The same thing about adding procedures to existing catalogs of dynamic library functions also applies to syscalls - implementing a linux syscall is as easy as writing the SimProcedure and dropping the implementation into angr/procedures/linux\_kernel. As long as the class name matches one of the names in the number-to-name mapping of the SimLibrary (all the linux syscall numbers are included with recent releases of angr), it will be used.

To add a new operating system entirely, you need to implement the SimOS as well, as a subclass of SimUserland. To integrate it into the tree, you should add it to the simos directory, but this is not a magic directory like procedures. Instead, you should add a line to angr/simos/\_\_init\_\_.py calling register\_simos() with the OS name as it appears in project.loader.main\_object.os and the SimOS class. Your class should do everything described above.

### Case 2, out-of-tree development, tight integration

You can add syscalls to a SimSyscallLibrary the same way you can add functions to a normal SimLibrary, by tweaking the entries in angr.SIM\_LIBRARIES. If you're this for linux you want angr.SIM\_LIBRARIES['linux'].add(name, proc\_cls).

You can register a SimOS with angr from out-of-tree as well - the same register\_simos method is just sitting there waiting for you as angr.simos.register\_simos(name, simos\_cls).

### Case 3, out-of-tree development, loose integration

The SimSyscallLibrary the SimOS uses is copied from the original during setup, so it is safe to mutate. You can directly fiddle with project.simos.syscall\_library to manipulate an individual project's syscalls.

You can provide a SimOS class (not an instance) directly to the Project constructor via the simos keyword argument, so you can specify the SimOS for a project explicitly if you like.

### 6.3.4 SimData

What about when there is an import dependency on a data object? This is easily resolved when the given library is actually loaded into memory - the relocation can just be resolved as normal. However, when the library is not loaded (for example, auto\_load\_libs=False, or perhaps some dependency is simply missing), things get tricky. It is not possible to guess in most cases what the value should be, or even what its size should be, so if the guest program ever dereferences a pointer to such a symbol, emulation will go off the rails.

CLE will warn you when this might happen:

If you see this message and suspect it is causing issues (i.e. the program is actually introspecting the value of these symbols), you can resolve it by implementing and registering a SimData class, which is like a SimProcedure but for data. Simulated data. Very cool.

A SimData can effectively specify some data that must be used to provide an unresolved import symbol. It has a number of mechanisms to make this more useful, including the ability to specify relocations and subdependencies.

Look at the SimData cle.backends.externs.simdata.SimData class reference and the existing SimData subclasses for guidelines on how to do this.

# 6.4 Writing Analyses

An analysis can be created by subclassing the angr.Analysis class. In this section, we'll create a mock analysis to show off the various features. Let's start with something simple:

```
>>> import angr
>>> class MockAnalysis(angr.Analysis):
... def __init__(self, option):
... self.option = option
>>> angr.AnalysesHub.register_default('MockAnalysis', MockAnalysis) # register the class_
... with angr's global analysis list
```

This is a very simple analysis – it takes an option, and stores it. Of course, it's not useful, but this is just a demonstration.

Let's see how to run our new analysis:

```
>>> proj = angr.Project("/bin/true")
>>> mock = proj.analyses.MockAnalysis('this is my option')
>>> assert mock.option == 'this is my option'
```

### 6.4.1 Working with projects

Via some Python magic, your analysis will automatically have the project upon which you are running it under the self.project property. Use this to interact with your project and analyze it!

```
>>> class ProjectSummary(angr.Analysis):
... def __init__(self):
... self.result = 'This project is a %s binary with an entry point at %#x.' %_
... (self.project.arch.name, self.project.entry)
>>> angr.AnalysesHub.register_default('ProjectSummary', ProjectSummary)
>>> proj = angr.Project("/bin/true")
>>> summary = proj.analyses.ProjectSummary()
>>> print(summary.result)
This project is a AMD64 binary with an entry point at 0x401410.
```

## 6.4.2 Analysis Resilience

Sometimes, your (or our) code might suck and analyses might throw exceptions. We understand, and we also understand that oftentimes a partial result is better than nothing. This is specifically true when, for example, running an analysis on all of the functions in a program. Even if some of the functions fails, we still want to know the results of the functions that do not.

To facilitate this, the Analysis base class provides a resilience context manager under self.\_resilience. Here's an example:

```
>>> class ComplexFunctionAnalysis(angr.Analysis):
        def __init__(self):
. . .
             self._cfg = self.project.analyses.CFG()
. . .
             self.results = { }
. . .
             for addr, func in self._cfg.function_manager.functions.items():
. . .
                 with self._resilience():
. . .
                      if addr % 2 == 0:
. . .
                          raise ValueError("can't handle functions at even addresses")
. . .
                      else:
. . .
                          self.results[addr] = "GOOD"
. . .
```

The context manager catches any exceptions thrown and logs them (as a tuple of the exception type, message, and traceback) to self.errors. These are also saved and loaded when the analysis is saved and loaded (although the traceback is discarded, as it is not picklable).

You can tune the effects of the resilience with two optional keyword parameters to self.\_resilience().

The first is name, which affects where the error is logged. By default, errors are placed in self.errors, but if name is provided, then instead the error is logged to self.named\_errors, which is a dict mapping name to a list of all the errors that were caught under that name. This allows you to easily tell where thrown without examining its traceback.

The second argument is **exception**, which should be the type of the exception that **resilience** should catch. This defaults to **Exception**, which handles (and logs) almost anything that could go wrong. You can also pass a tuple of exception types to this option, in which case all of them will be caught.

Using resilience has a few advantages:

1. Your exceptions are gracefully logged and easily accessible afterwards. This is really nice for writing testcases.

- 2. When creating your analysis, the user can pass fail\_fast=True, which transparently disable the resilience, which is really nice for manual testing.
- 3. It's prettier than having try except everywhere.

Have fun with analyses! Once you master the rest of angr, you can use analyses to understand anything computable!

# 6.5 Scripting angr management

**Warning:** Please note that the documentation and the API for angr management are highly in-flux. You will need to spend time reading the source code. Grep is your friend. If you have questions, please ask in the angr slack.

If you build something which uses an API and you want to make sure it doesn't break, you can contribute a testcase for the API!

This codebase is absolutely filled to the brim with one-off hacks. If you see some code and think, "hm, that doesn't seem like an extensible or best-practices way to code that", you're probably right. Cleaning up angr management's code is a top priority for us, so if you have some ideas to fix these sorts of issues, please let us know, either in an issue or a pull request!

### 6.5.1 The console, and the basic objects

angr management opens with an IPython console ready for input. This console has in its namespace several objects which are important for manipulating angr management and its data.

- First, the main\_window. This is the QMainWindow instance for the application. It contains basic functions that correspond to top-level buttons, such as loading a binary.
- Next, the workspace. This is a light object which coordinates the UI elements and manages the tabbed environment. You can use it to access any analysis-related GUI element, such as the disassembly view.
- Finally, the instance. This is angr management's data model. It contains mechanisms for synchronizing components on shared data sources, as well as logic for creating long-running jobs.

workspace is also available as an attribute on main\_window and instance is available as an attribute on workspace. If you are programming in a namespace where none of these objects are available, you can import the angrmanagment. logic.GlobalInfo object, which contains a reference to main\_window.

## 6.5.2 The ObjectContainer

angr management uses a class called ObjectContainer to implement a pub-sub model and synchronize changing object references. Let's use instance.project as an example. This is an ObjectContainer that contains the current project. You can use it in every way that you would normally use a project - you can access project.factory, project.kb, etc. However, it also has two very important features that are helpful for building UIs.

First, the pub-sub model. You can subscribe to changes to this object by calling instance.project. am\_subscribe(callback). Then, you can notify listeners of changes by calling instance.project.am\_event(). Note that events are NEVER automatically triggered - you must call am\_event in order to trigger the callbacks. One useful feature of this model is that you can provide arbitrary keyword arguments to am\_event, and they will be passed on to each callback. This means that you should always have your callbacks take \*\*kwargs in order to account for unknown parameters. This feature is particularly useful to prevent feedback loops - if you ever find yourself in a situation where you need to broadcast an event from your callback, you can add an argument that you can use as a flag not to recurse any further. Next, object reference mutability. Let's say you have a widget that displays information about the project. Following the principle of least access, you should only provide as much information as is necessary to do the job - in this case, just the project object. If you provide the basic project object, this will cause issues when a new project is loaded. Notably, there will be a dangling reference held to the original project, preventing it from being garbage collected, and the widget will not update, continuing to show the old project's information. Now, if you provide the project's ObjectContainer, a new project can be created and inserted into the container and the reference will instantly be available to your widget. If you ever wanted to load a new project yourself, all you have to do is assign to instance.project.am\_obj and then send off an event. Combined with the event publication model, this provides an efficient way to build responsive UIs that follow the principle of least access.

One important way that you can't use the object container the same way that you would a normal object is that is None will obviously not work. To resolve this, you can use instance.project.am\_none - this will be True when no project is loaded.

One interesting feature of the ObjectContainer is that they can nest. If you have a container which contains a container which contains an object, any events sent to the inner container will also be sent to subscribers to the outer container. This allows patterns such as the list of SimStates actually containing a list of ObjectContainers which contain states, and the "current state" container actually contains one of these containers. The result of this is that UI elements can either subscribe to the current state, no matter

A full list of standard ObjectContainers that can be found in the instance \_\_init\_\_ method. There are more containers floating around for synchronizing on non-global elements - for example, the current state of the disassembly view is synchronized through its InfoDock object. Given a disassembly view instance, you can subscribe to, for example, its current selected instructions through view.infodock.selected\_insns.

### 6.5.3 Manipulating UI elements

The workspace contains methods to manipulate UI elements. Notably, you can manipulate all open tabs with the workspace.view\_manager reference. Additionally, you can pass any sort of object you like to workspace.viz() and it will attempt to visualize the object in the current window.

### 6.5.4 Writing plugins

angr management has a very flexible plugin framework. A plugin is a Python file containing a subclass of angrmanagement.plugins.BasePlugin. Plugin files will be automatically loaded from the plugins module of angr management, and also from ~/.local/share/angr-management/plugins. These paths are configurable through the program configuration, but at the time of writing, this is not exposed in the UI.

The best way to see the tools you can use while building a plugin is to read the plugin base class source code. Any method or attribute can be overridden from a base class and will be automatically called on relevant events.

### 6.5.5 Writing tests

Look at the existing tests for examples. Generally, you can test UI components by creating the component and driving input to it via QTest. You can create a headless MainWindow instance by passing show=False to its constructor - this will also get you access to a workspace and an instance.

## CHAPTER

## SEVEN

## **ANGR EXAMPLES**

To help you get started with angr, we've created several examples. We've tried to organize them into major categories, and briefly summarize that each example will expose you to. Enjoy!

If you want a high-level cheatsheet of the "techniques" used in the examples, see the angr strategies cheatsheet by Florent Bordignon.

To jump to a specific category:

- Introduction examples showing off the very basics of angr's functionality
- Reversing examples showing angr being used in reverse engineering tasks
- Vulnerability Discovery examples of angr being used to search for vulnerabilities
- Exploitation examples of angr being used as an exploitation assistance tool

# 7.1 Introduction

These are some introductory examples to give an idea of how to use angr's API.

### 7.1.1 Fauxware

This is a basic script that explains how to use angr to symbolically execute a program and produce concrete input satisfying certain conditions.

Binary, source, and script are found here.

# 7.2 Reversing

These are examples that use angr to solve reverse engineering challenges. There are a lot of these. We've chosen the most unique ones, and relegated the rest to the CTF Challenges section below.

### 7.2.1 Beginner reversing example: little\_engine

```
Script author: Michael Reeves (github: @mastermjr)
Script runtime: 3 min 26 seconds (206 seconds)
Concepts presented:
stdin constraining, concrete optimization with Unicorn
```

This challenge is similar to the csaw challenge below, however the reversing is much more simple. The original code, solution, and writeup for the challenge can be found at the b01lers github here.

The angr solution script is here and the binary is here.

## 7.2.2 Whitehat CTF 2015 - Crypto 400

```
Script author: Yan Shoshitaishvili (github: @Zardus)
Script runtime: 30 seconds
Concepts presented: statically linked binary (manually hooking with function summaries),
→ commandline argument, partial solutions
```

We solved this crackme with angr's help. The resulting script will help you understand how angr can be used for crackme *assistance*, not a full-out solve. Since angr cannot solve the actual crypto part of the challenge, we use it just to reduce the keyspace, and brute-force the rest.

You can find this script here and the binary here.

### 7.2.3 CSAW CTF 2015 Quals - Reversing 500, "wyvern"

```
Script author: Audrey Dutcher (github: @rhelmot)
Script runtime: 15 mins
Concepts presented: stdin constraining, concrete optimization with Unicorn
```

angr can outright solve this challenge with very little assistance from the user. The script to do so is *here* <*https://github.com/angr/angr-examples/tree/master/examples/csaw\_wyvern/solve.py>\_* and the binary is here.

### 7.2.4 TUMCTF 2016 - zwiebel

```
Script author: Fish
Script runtime: 2 hours 31 minutes with pypy and Unicorn - expect much longer with.

→CPython only
Concepts presented: self-modifying code support, concrete optimization with Unicorn
```

This example is of a self-unpacking reversing challenge. This example shows how to enable Unicorn support and selfmodification support in angr. Unicorn support is essential to solve this challenge within a reasonable amount of time - simulating the unpacking code symbolically is *very* slow. Thus, we execute it concretely in unicorn/qemu and only switch into symbolic execution when needed.

You may refer to other writeup about the internals of this binary. I didn't reverse too much since I was pretty confident that angr is able to solve it :-)

The long-term goal of optimizing angr is to execute this script within 10 minutes. Pretty ambitious :P

Here is the binary and the script.

### 7.2.5 FlareOn 2015 - Challenge 5

```
Script author: Adrian Tang (github: @tangabc)
Script runtime: 2 mins 10 secs
Concepts presented: Windows support
```

This is another reversing challenge from the FlareOn challenges.

"The challenge is designed to teach you about PCAP file parsing and traffic decryption by reverse engineering an executable used to generate it. This is a typical scenario in our malware analysis practice where we need to figure out precisely what the malware was doing on the network"

For this challenge, the author used angr to represent the desired encoded output as a series of constraints for the SAT solver to solve for the input.

For a detailed write-up please visit the author's post here and you can also find the solution from the FireEye here

### 7.2.6 Octf quals 2016 - trace

```
Script author: WGH (wgh@bushwhackers.ru)
Script runtime: 1 min 50 secs (CPython 2.7.10), 1 min 12 secs (PyPy 4.0.1)
Concepts presented: guided symbolic tracing
```

In this challenge we're given a text file with trace of a program execution. The file has two columns, address and instruction executed. So we know all the instructions being executed, and which branches were taken. But the initial data is not known.

Reversing reveals that a buffer on the stack is initialized with known constant string first, then an unknown string is appended to it (the flag), and finally it's sorted with some variant of quicksort. And we need to find the flag somehow.

angr easily solves this problem. We only have to direct it to the right direction at every branch, and the solver finds the flag at a glance.

Files are here.

### 7.2.7 ASIS CTF Finals 2015 - license

```
Script author: Fish Wang (github: @ltfish)
Script runtime: 3.6 sec
Concepts presented: using the filesystem, manual symbolic summary execution
```

This is a crackme challenge that reads a license file. Rather than hooking the read operations of the flag file, we actually pass in a filesystem with the correct file created.

Here is the binary and the script.

### 7.2.8 DEFCON Quals 2017 - Crackme2000

```
Script author: Shellphish
Script runtime: varies, but on the order of seconds
Concepts presented: automated reverse engineering
```

DEFCON Quals had a whole category for automatic reversing in 2017. Our scripts are here.

# 7.3 Vulnerability Discovery

These are examples of angr being used to identify vulnerabilities in binaries.

### 7.3.1 Beginner vulnerability discovery example: strcpy\_find

```
Script author: Kyle Ossinger (github: @k0ss)
Concepts presented: exploration to vulnerability, programmatic find condition
```

This is the first in a series of "tutorial scripts" I'll be making which use angr to find exploitable conditions in binaries. The first example is a very simple program. The script finds a path from the main entry point to strcpy, but **only** when we control the source buffer of the strcpy operation. To hit the right path, angr has to solve for a password argument, but angr solved this in less than 2 seconds on my machine using the standard Python interpreter. The script might look large, but that's only because I've heavily commented it to be more helpful to beginners. The challenge binary is here and the script is here.

### 7.3.2 CGC crash identification

Script author: Antonio Bianchi, Jacopo Corbetta Concepts presented: exploration to vulnerability

This is a very easy binary containing a stack buffer overflow and an easter egg. CADET\_00001 is one of the challenge released by DARPA for the Cyber Grand Challenge: link The binary can run in the DECREE VM: link A copy of the original challenge and the angr solution is provided here CADET\_00001.adapted (by Jacopo Corbetta) is the same program, modified to be runnable in an Intel x86 Linux machine.

### 7.3.3 Grub "back to 28" bug

```
Script author: Audrey Dutcher (github: @rhelmot)
Concepts presented: unusal target (custom function hooking required), use of exploration...
→techniques to categorize and prune the program's state space
```

This is the demonstration presented at 32c3. The script uses angr to discover the input to crash grub's password entry prompt.

script - vulnerable module

# 7.4 Exploitation

These are examples of angr's use as an exploitation assistance engine.

## 7.4.1 Insomnihack Simple AEG

Script author: Nick Stephens (github: @NickStephens)
Concepts presented: automatic exploit generation, global symbolic data tracking

Demonstration for Insomni'hack 2016. The script is a very simple implementation of AEG.

script

# 7.4.2 Seculnside 2016 Quals - mbrainfuzz - symbolic exploration for exploitability conditions

Script author: nsr (nsr@tasteless.eu) Script runtime: ~15 seconds per binary Concepts presented: symbolic exploration guided by static analysis, using the CFG

Originally, a binary was given to the ctf-player by the challenge-service, and an exploit had to be crafted automatically. Four sample binaries, obtained during the ctf, are included in the example. All binaries follow the same format; the command-line argument is validated in a bunch of functions, and when every check succeeds, a memcpy() resulting into a stack-based buffer overflow is executed. angr is used to find the way through the binary to the memcpy() and to generate valid inputs to every checking function individually.

The sample binaries and the script are located here and additional information be found at the author's Write-Up.

## 7.4.3 SECCON 2016 Quals - ropsynth

```
Script author: Yan Shoshitaishvili (github @zardus) and Nilo Redini
Script runtime: 2 minutes
Concepts presented: automatic ROP chain generation, binary modification, reasoning over_
→constraints, reasoning over action history
```

This challenge required the automatic generation of ropchains, with the twist that every ropchain was succeeded by an input check that, if not passed, would terminate the application. We used symbolic execution to recover those checks, removed the checks from the binary, used angrop to build the ropchains, and instrumented them with the inputs to pass the checks.

The various challenge files are located here, with the actual solve script here.

# FREQUENTLY ASKED QUESTIONS

This is a collection of commonly-asked "how do I do X?" questions and other general questions about angr, for those too lazy to read this whole document.

If your question is of the form "how do I fix X issue after installing", see also the Troubleshooting section of the **:ref:`install instructions <Installing angr>`\_**.

# 8.1 Why is it named angr?

The core of angr's analysis is on VEX IR, and when something is vexing, it makes you angry.

# 8.2 How should "angr" be stylized?

All lowercase, even at the beginning of sentences. It's an anti-proper noun.

# 8.3 Why isn't symbolic execution doing the thing I want?

The universal debugging technique for symbolic execution is as follows:

- Check your simulation manager for errored states. print(simgr) is a good place to start, and if you see anything to do with "errored", go for print(simgr.errored).
- If you have any errored states and it's not immediately obvious what you did wrong, you can get a pdb shell at the crash site by going simgr.errored[n].debug().
- If no state has reached an address you care about, you should check the path each state has gone down: import pprint; pprint.pprint(state.history.descriptions.hardcopy). This will show you a high-level summary of what the symbolic execution engine did at each step along the state's history. You will be able to see from this a basic block trace and also a list of executed simprocedures. If you're using unicorn engine, you can check state.history.bbl\_addrs.hardcopy to see what blocks were executed in each invocation of unicorn.
- If a state is going down the wrong path, you can check what constraints caused it to go that way: print(state. solver.constraints). If a state has just gone past a branch, you can check the most recent branch condition with state.history.events[-1].

# 8.4 How can I get diagnostic information about what angr is doing?

angr uses the standard logging module for logging, with every package and submodule creating a new logger.

The simplest way to get debug output is the following:

```
import logging
logging.getLogger('angr').setLevel('DEBUG')
```

You may want to use INFO or whatever else instead. By default, angr will enable logging at the WARNING level.

Each angr module has its own logger string, usually all the Python modules above it in the hierarchy, plus itself, joined with dots. For example, angr.analyses.cfg. Because of the way the Python logging module works, you can set the verbosity for all submodules in a module by setting a verbosity level for the parent module. For example, logging.getLogger('angr.analyses').setLevel('INFO') will make the CFG, as well as all other analyses, log at the INFO level.

# 8.5 Why is angr so slow?

It's complicated! Optimization considerations

# 8.6 How do I find bugs using angr?

It's complicated! The easiest way to do this is to define a "bug condition", for example, "the instruction pointer has become a symbolic variable", and run symbolic exploration until you find a state matching that condition, then dump the input as a testcase. However, you will quickly run into the state explosion problem. How you address this is up to you. Your solution may be as simple as adding an avoid condition or as complicated as implementing CMU's MAYHEM system as an Exploration Technique.

# 8.7 Why did you choose VEX instead of another IR (such as LLVM, REIL, BAP, etc)?

We had two design goals in angr that influenced this choice:

- 1. angr needed to be able to analyze binaries from multiple architectures. This mandated the use of an IR to preserve our sanity, and required the IR to support many architectures.
- 2. We wanted to implement a binary analysis engine, not a binary lifter. Many projects start and end with the implementation of a lifter, which is a time consuming process. We needed to take something that existed and already supported the lifting of multiple architectures.

Searching around the internet, the major choices were:

- LLVM is an obvious first candidate, but lifting binary code to LLVM cleanly is a pain. The two solutions are either lifting to LLVM through QEMU, which is hackish (and the only implementation of it seems very tightly integrated into S2E), or McSema, which only supported x86 at the time but has since gone through a rewrite and gotten support for x86-64 and aarch64.
- TCG is QEMU's IR, but extracting it seems very daunting as well and documentation is very scarce.

- REIL seems promising, but there is no standard reference implementation that supports all the architectures that we wanted. It seems like a nice academic work, but to use it, we would have to implement our own lifters, which we wanted to avoid.
- BAP was another possibility. When we started work on angr, BAP only supported lifting x86 code, and upto-date versions of BAP were only available to academic collaborators of the BAP authors. These were two deal-breakers. BAP has since become open, but it still only supports x86\_64, x86, and ARM.
- VEX was the only choice that offered an open library and support for many architectures. As a bonus, it is very well documented and designed specifically for program analysis, making it very easy to use in angr.

While angr uses VEX now, there's no fundamental reason that multiple IRs cannot be used. There are two parts of angr, outside of the angr.engines.vex package, that are VEX-specific:

- the jump labels (i.e., the Ijk\_Ret for returns, Ijk\_Call for calls, and so forth) are VEX enums.
- VEX treats registers as a memory space, and so does angr. While we provide accesses to state.regs.rax and friends, on the backend, this does state.registers.load(8, 8), where the first 8 is a VEX-defined offset for rax to the register file.

To support multiple IRs, we'll either want to abstract these things or translate their labels to VEX analogues.

## 8.8 Why are some ARM addresses off-by-one?

In order to encode THUMB-ness of an ARM code address, we set the lowest bit to one. This convention comes from LibVEX, and is not entirely our choice! If you see an odd ARM address, that just means the code at address - 1 is in THUMB mode.

## 8.9 How do I serialize angr objects?

Pickle will work. However, Python will default to using an extremely old pickle protocol that does not support more complex Python data structures, so you must specify a more advanced data stream format. The easiest way to do this is pickle.dumps(obj, -1).

# 8.10 What does UnsupportedIROpError("floating point support disabled") mean?

This might crop up if you're using a CGC analysis such as driller or rex. Floating point support in angr has been disabled in the CGC analyses for a tight-knit nebula of reasons:

- Libvex's representation of floating point numbers is imprecise it converts the 80-bit extended precision format used by the x87 for computation to 64-bit doubles, making it impossible to get precise results
- There is very limited implementation support in angr for the actual primitive operations themselves as reported by libvex, so you will often get a less friendly "unsupported operation" error if you go too much further
- For what operations are implemented, the basic optimizations that allow tractability during symbolic computation (AST deduplication, operation collapsing) are not implemented for floating point ops, leading to gigantic ASTs
- There are memory corruption bugs in z3 that get triggered frighteningly easily when you're using huge workloads of mixed floating point and bitvector ops. We haven't been able to get a testcase that doesn't involve "just run angr" for the z3 guys to investigate.

Instead of trying to cope with all of these, we have simply disabled floating point support in the symbolic execution engine. To allow for execution in the presence of floating point ops, we have enabled an exploration technique called the *https://github.com/angr/angr/blob/master/angr/exploration\_techniques/oppologist.py <oppologist>* that is supposed to catch these issues, concretize their inputs, and run the problematic instructions through qemu via unicorn engine, allowing execution to continue. The intuition is that the specific values of floating point operations don't typically affect the exploitation process.

If you're seeing this error and it's terminating the analysis, it's probably because you don't have unicorn installed or configured correctly. If you're seeing this issue just in a log somewhere, it's just the oppologist kicking in and you have nothing to worry about.

# 8.11 Why is angr's CFG different from IDA's?

Two main reasons:

- IDA does not split basic blocks at function calls. angr will, because they are a form of control flow and basic blocks end at control flow instructions. You generally do not need the supergraph for performing automated analyses.
- IDA will split basic blocks if another block jumps into the middle of it. This is called basic block normalization, and angr does not do it by default since it is unnecessary for most static analyses. You may enable it by passing normalize=True to the CFG analysis.

# 8.12 Why do I get incorrect register values when reading from a state during a SimInspect breakpoint?

libVEX will eliminate duplicate register writes within a single basic block when optimizations are enabled. Turn off IR optimization to make everything look right at all times.

In the case of the instruction pointer, libVEX will frequently omit mid-block writes even when optimizations are disabled. In this case, you should use state.scratch.ins\_addr to get the current instruction pointer.

### CHAPTER

## NINE

## **APPENDIX**

## 9.1 Cheatsheet

The following cheatsheet aims to give an overview of various things you can do with angr and act as a quick reference to check the syntax for something without having to dig through the deeper docs.

### 9.1.1 General getting started

Some useful imports

```
import angr #the main framework
import claripy #the solver engine
```

Loading the binary

### 9.1.2 States

Create a SimState object

```
state = proj.factory.entry_state()
```

### 9.1.3 Simulation Managers

Generate a simulation manager object

```
simgr = proj.factory.simulation_manager(state)
```

## 9.1.4 Exploring and analysing states

Choosing a different Exploring strategy

```
simgr.use_technique(angr.exploration_techniques.DFS())
```

Symbolically execute until we find a state satisfying our find= and avoid= parameters

```
avoid_addr = [0x400c06, 0x400bc7]
find_addr = 0x400c10d
simgr.explore(find=find_addr, avoid=avoid_addr)
```

Symbolically execute until lambda expression is True

simgr.step(until=lambda sm: sm.active[0].addr >= first\_jmp)

This is especially useful with the ability to access the current STDOUT or STDERR (1 here is the File Descriptor for STDOUT)

simgr.explore(find=lambda s: "correct" in s.posix.dumps(1))

Memory Managment on big searches (Auto Drop Stashes):

### **Manually Exploring**

```
simgr.step(step_func=step_func, until=lambda lsm: len(sm.found) > 0)

def step_func(lsm):
    lsm.stash(filter_func=lambda state: state.addr == 0x400c06, from_stash='active', to_
    ostash='avoid')
    lsm.stash(filter_func=lambda state: state.addr == 0x400bc7, from_stash='active', to_
    ostash='avoid')
    lsm.stash(filter_func=lambda state: state.addr == 0x400c10, from_stash='active', to_
    ostash='found')
    return lsm
```

Enable Logging output from Simulation Manager:

```
import logging
logging.getLogger('angr.sim_manager').setLevel(logging.DEBUG)
```

### Stashes

Move Stash:

```
simgr.stash(from_stash="found", to_stash="active")
```

Drop Stashes:

simgr.drop(stash="avoid")

### 9.1.5 Constraint Solver (claripy)

Create symbolic object

```
sym_arg_size = 15 #Length in Bytes because we will multiply with 8 later
sym_arg = claripy.BVS('sym_arg', 8*sym_arg_size)
```

Restrict sym\_arg to typical char range

for byte in sym\_arg.chop(8):
 initial\_state.add\_constraints(byte >= '\x20') # ' '
 initial\_state.add\_constraints(byte <= '\x7e') # '~'</pre>

Create a state with a symbolic argument

argv = [proj.filename] argv.append(sym\_arg) state = proj.factory.entry\_state(args=argv)

Use argument for solving:

### 9.1.6 FFI and Hooking

Calling a function from ipython

```
f = proj.factory.callable(address)
f(10)
x=claripy.BVS('x', 64)
f(x) #TODO: Find out how to make that result readable
```

If what you are interested in is not directly returned because for example the function returns the pointer to a buffer you can access the state after the function returns with

```
>>> f.result_state
<SimState @ 0x1000550>
```

Hooking

There are already predefined hooks for libc functions (useful for statically compiled libraries)

```
proj = angr.Project('/path/to/binary', use_sim_procedures=True)
proj.hook(addr, angr.SIM_PROCEDURES['libc']['atoi']())
```

Hooking with Simprocedure:

```
class fixpid(angr.SimProcedure):
    def run(self):
        return 0x30
```

proj.hook(0x4008cd, fixpid())

### 9.1.7 Other useful tricks

Drop into an ipython if a ctr+c is recieved (useful for debugging scripts that are running forever)

```
import signal
def killmyself():
    os.system('kill %d' % os.getpid())
def sigint_handler(signum, frame):
    print 'Stopping Execution for Debug. If you want to kill the programm issue:
    wkillmyself()'
    if not "IPython" in sys.modules:
        import IPython
        IPython.embed()
signal.signal(signal.SIGINT, sigint_handler)
```

Get the calltrace of a state to find out where we got stuck

```
state = simgr.active[0]
print state.callstack
```

Get a basic block

```
block = proj.factory.block(address)
block.capstone.pp() # Capstone object has pretty print and other data about the_
→dissassembly
block.vex.pp() # Print vex representation
```

### 9.1.8 State manipulation

Write to state:

```
aaaa = claripy.BVV(0x41414141, 32) # 32 = Bits
state.memory.store(0x6021f2, aaaa)
```

Read Pointer to Pointer from Frame:

```
poi1 = new_state.solver.eval(new_state.regs.rbp)-0x10
poi1 = new_state.mem[poi1].long.concrete
poi1 += 0x8
ptr1 = new_state.mem[poi1].long.concrete
```

Read from State:

```
key = []
for i in range(38):
    key.append(extractkey.mem[0x602140 + i*4].int.concrete)
```

Alternatively, the below expression is equivalent

```
key = extractkey.mem[0x602140].int.array(38).concrete
```

## 9.1.9 Debugging angr

Set Breakpoint at every Memory read/write:

```
new_state.inspect.b('mem_read', when=angr.BP_AFTER, action=debug_funcRead)
def debug_funcRead(state):
    print 'Read', state.inspect.mem_read_expr, 'from', state.inspect.mem_read_address
```

Set Breakpoint at specific Memory location:

# 9.2 List of Claripy Operations

# 9.2.1 Arithmetic and Logic

| Name             | Description                                                                           | Example                                                          |
|------------------|---------------------------------------------------------------------------------------|------------------------------------------------------------------|
| LShR             | Logically shifts an expression to the right. (the de-<br>fault shifts are arithmetic) | x.LShR(10)                                                       |
| Ro-<br>tateLeft  | Rotates an expression left                                                            | x.RotateLeft(8)                                                  |
| Rota-<br>teRight | Rotates an expression right                                                           | x.RotateRight(8)                                                 |
| And              | Logical And (on boolean expressions)                                                  | solver.And(x == y, $x > 0$ )                                     |
| Or               | Logical Or (on boolean expressions)                                                   | solver.Or(x == y, y < $10$ )                                     |
| Not              | Logical Not (on a boolean expression)                                                 | solver.Not( $x == y$ ) is the same as $x != y$                   |
| If               | An If-then-else                                                                       | Choose the maximum of two expressions:<br>solver.If(x > y, x, y) |
| ULE              | Unsigned less than or equal to                                                        | Check if x is less than or equal to y: x.ULE(y)                  |
| ULT              | Unsigned less than                                                                    | Check if x is less than y: x.ULT(y)                              |
| UGE              | Unsigned greater than or equal to                                                     | Check if x is greater than or equal to y: x.UGE(y)               |
| UGT              | Unsigned greater than                                                                 | Check if x is greater than y: x.UGT(y)                           |
| SLE              | Signed less than or equal to                                                          | Check if x is less than or equal to y: x.SLE(y)                  |
| SLT              | Signed less than                                                                      | Check if x is less than y: x.SLT(y)                              |
| SGE              | Signed greater than or equal to                                                       | Check if x is greater than or equal to y: x.SGE(y)               |
| SGT              | Signed greater than                                                                   | Check if x is greater than y: x.SGT(y)                           |

Todo: Add the floating point ops

## 9.2.2 Bitvector Manipulation

| Name         | Description                                                                                  | Example                                         |
|--------------|----------------------------------------------------------------------------------------------|-------------------------------------------------|
| SignExt      | Pad a bitvector on the left with n sign bits                                                 | <pre>x.sign_extend(n)</pre>                     |
| Ze-<br>roExt | Pad a bitvector on the left with n zero bits                                                 | <pre>x.zero_extend(n)</pre>                     |
| Ex-<br>tract | Extracts the given bits (zero-indexed from the <i>right</i> , inclusive) from an expression. | Extract the least significant byte of x: x[7:0] |
| Con-<br>cat  | Concatenates any number of expressions together into a new expression.                       | <pre>x.concat(y,)</pre>                         |

## 9.2.3 Extra Functionality

There's a bunch of prepackaged behavior that you *could* implement by analyzing the ASTs and composing sets of operations, but here's an easier way to do it:

- You can chop a bitvector into a list of chunks of n bits with val.chop(n)
- You can endian-reverse a bitvector with x.reversed
- You can get the width of a bitvector in bits with val.length
- You can test if an AST has any symbolic components with val.symbolic
- You can get a set of the names of all the symbolic variables implicated in the construction of an AST with val.variables

# 9.3 List of State Options

### 9.3.1 State Modes

These may be enabled by passing mode=xxx to a state constructor.

| Mode name                | Description                                                                                                    |
|--------------------------|----------------------------------------------------------------------------------------------------|
| symbolic                 | The default mode. Useful for most emulation and analysis tasks.                                                                                                    |
| <pre>symbolic_appr</pre> | Symbolic mode, but enables approximations for constraint solving.                                                                                                    |
| static                   | A preset useful for static analysis. The memory model becomes an abstract region-mapping system, "fake return" successors skipping calls are added, and more.                             |
| fastpath                 | A preset for extremely lightweight static analysis. Executing will skip all intensive processing to give a quick view of the behavior of code.                                            |
| tracing                  | A preset for attempting to execute concretely through a program with a given input. Enables unicorn, enables resilience options, and will attempt to emulate access violations correctly. |

### 9.3.2 Option Sets

These are sets of options, found as angr.options.xxx.

| Set<br>name | Description                                                                                                    |  |
|-------------|----------------------------------------------------------------------------------------------------|--|
| common_o    | Options necessary for basic execution                                                                                                    |  |
| symbolic    | Options necessary for basic symbolic execution                                                                                                    |  |
| resilien    | Options that harden angr's emulation against unsupported operations, attempting to carry on by treating the result as an unconstrained symbolic value and logging the occasion to state.history.events.   |  |
| refs        | Options that cause angr to keep a log of all the memory, register, and temporary references complete with dependency information in history.actions. This option consumes a lot of memory, so be careful! |  |
| approxim    | Options that enable approximations of constraint solves via value-set analysis instead of calling into z3                                                                                                 |  |
| simplifi    | Options that cause data to be run through z3's simplifiers before it reaches memory or register storage                                                                                                   |  |
| unicorn     | Options that enable the unicorn engine for executing on concrete data                                                                                                    |  |

# 9.3.3 Options

These are individual option objects, found as angr.options.XXX.

| Option name                         | Description                                                                           |
|-------------------------------------|---------------------------------------------------------------------------------------|
| ABSTRACT_MEMORY                     | Use SimAbstractMemory to model memory as discrete regions                             |
| ABSTRACT_SOLVER                     | Allow splitting constraint sets during simplification                                 |
| ACTION_DEPS                         | Track dependencies in SimActions                                                      |
| APPROXIMATE_GUARDS                  | Use VSA when evaluating guard conditions                                              |
| APPROXIMATE_MEMORY_INDICES          | Use VSA when evaluating memory indices                                                |
| APPROXIMATE_MEMORY_SIZES            | Use VSA when evaluating memory load/store sizes                                       |
| APPROXIMATE_SATISFIABILITY          | Use VSA when evaluating state satisfiability                                          |
| AST_DEPS                            | Enables dependency tracking for all claripy ASTs                                      |
| AUTO_REFS                           | An internal option used to track dependencies in SimProcedures                        |
| AVOID_MULTIVALUED_READS             | Return a symbolic value without touching memory for any read that has a symbolic a    |
| AVOID_MULTIVALUED_WRITES            | Do not perfrom any write that has a symbolic address                                  |
| BEST_EFFORT_MEMORY_STORING          | Handle huge writes of symbolic size by pretending they are actually smaller           |
| BREAK_SIRSB_END                     | Debug: trigger a breakpoint at the end of each block                                  |
| BREAK_SIRSB_START                   | Debug: trigger a breakpoint at the start of each block                                |
| BREAK_SIRSTMT_END                   | Debug: trigger a breakpoint at the end of each IR statement                           |
| BREAK_SIRSTMT_START                 | Debug: trigger a breakpoint at the start of each IR statement                         |
| BYPASS_ERRORED_IRCCALL              | Treat clean helpers that fail with errors as returning unconstrained symbolic values  |
| BYPASS_ERRORED_IROP                 | Treat operations that fail with errors as returning unconstrained symbolic values     |
| BYPASS_UNSUPPORTED_IRCCALL          | Treat unsupported clean helpers as returning unconstrained symbolic values            |
| BYPASS_UNSUPPORTED_IRDIRTY          | Treat unsupported dirty helpers as returning unconstrained symbolic values            |
| BYPASS_UNSUPPORTED_IREXPR           | Treat unsupported IR expressions as returning unconstrained symbolic values           |
| BYPASS_UNSUPPORTED_IROP             | Treat unsupported operations as returning unconstrained symbolic values               |
| BYPASS_UNSUPPORTED_IRSTMT           | Treat unsupported IR statements as returning unconstrained symbolic values            |
| BYPASS_UNSUPPORTED_SYSCALL          | Treat unsupported syscalls as returning unconstrained symbolic values                 |
| BYPASS_VERITESTING_EXCEPTIONS       | Discard emulation errors during veritesting                                           |
| CACHELESS_SOLVER                    | enable SolverCacheless                                                                |
| CALLLESS                            | Emulate call instructions as an unconstraining of the return value register           |
| CGC_ENFORCE_FD                      | CGC: make sure all reads and writes go to stdin and stdout, respectively              |
| CGC_NON_BLOCKING_FDS                | CGC: always report "data available" in fdwait                                         |
| CGC_NO_SYMBOLIC_RECEIVE_LENGTH      | CGC: always read the maximum amount of data requested in the receive syscall          |
| COMPOSITE_SOLVER                    | Enable SolverComposite for independent constraint set optimization                    |
| CONCRETIZE                          | Concretize all symbolic expressions encountered during emulation                      |
| CONCRETIZE_SYMBOLIC_FILE_READ_SIZES | Concreteize the sizes of file reads                                                   |
| CONCRETIZE_SYMBOLIC_WRITE_SIZES     | Concretize the sizes of symbolic writes to memory                                     |
| CONSERVATIVE_READ_STRATEGY          | Do not use SimConcretizationStrategyAny for reads; in case of read address concretize |
| CONSERVATIVE_WRITE_STRATEGY         | Do not use SimConcretizationStrategyAny for writes; in case of write address concret  |
| CONSTRAINT_TRACKING_IN_SOLVER       | Set track=True for making claripy Solvers; enable use of unsat_core                   |
| COW_STATES                          | Copy states instead of mutating the initial state directly                            |
| DOWNSIZE_Z3                         | Downsize the claripy solver whenever possible to save memory                          |
| DO_CCALLS                           | Perform IR clean calls                                                                |
| DO_GETS                             | Perform IR register reads                                                             |
| DO_LOADS                            | Perform IR memory loads                                                               |
| DO_LOADS<br>DO_OPS                  | Perform IR computation operations                                                     |
| DO_DPS<br>DO_PUTS                   | Perform IR register writes                                                            |
| DO_POIS<br>DO_RET_EMULATION         | For each Ijk_Call successor, add a corresponding Ijk_FakeRet successor                |
| DO_REI_EMOLATION<br>DO_STORES       | Perform IR memory stores                                                              |
| EFFICIENT_STATE_MERGING             | Keep in memory any state that might be a common ancestor in a merge                   |
| EFFICIENT_STATE_HERGING             | Reep in memory any state that hight be a common ancestor in a merge                   |

| Option name                                           | Description                                                                            |
|-------------------------------------------------------|----------------------------------------------------------------------------------------|
| ENABLE_NX                                             | When in conjunction with STRICT_PAGE_ACCESS, raise a SimSegfaultException on           |
| EXCEPTION_HANDLING                                    | Ask all SimExceptions raised during execution to be handled by the SimOS               |
| FAST_MEMORY                                           | Use SimFastMemory for memory storage                                                   |
| FAST_REGISTERS                                        | Use SimFastMemory for register storage                                                 |
| INITIALIZE_ZERO_REGISTERS                             | Treat the initial value of registers as zero instead of unconstrained symbolic         |
| KEEP_IP_SYMBOLIC                                      | Don't try to concretize successor states with symbolic instruction pointers            |
| KEEP_MEMORY_READS_DISCRETE                            | In abstract memory, handle failed loads by returning a DCIS?                           |
| LAZY_SOLVES                                           | Don't check satisfiability until absolutely necessary                                  |
| MEMORY_SYMBOLIC_BYTES_MAP                             | Maintain a mapping of symbolic variable to which memory address it "really" corres     |
| NO_SYMBOLIC_JUMP_RESOLUTION                           | Do not attempt to flatten symbolic-ip successors into discrete targets                 |
| NO_SYMBOLIC_SYSCALL_RESOLUTION                        | Do not attempt to flatten symbolic-syscall-number successors into discrete targets     |
| OPTIMIZE_IR                                           | Use LibVEX's optimization                                                              |
| REGION_MAPPING                                        | Maintain a mapping of symbolic variable to which memory region it corresponds to,      |
| REPLACEMENT_SOLVER                                    | Enable SolverReplacement                                                               |
| REVERSE_MEMORY_HASH_MAP                               | Maintain a mapping from AST hash to which addresses it is present in                   |
| REVERSE_MEMORY_NAME_MAP                               | Maintain a mapping from symbolic variable name to which addresses it is present in,    |
| SIMPLIFY_CONSTRAINTS                                  | Run added constraints through z3's simplification                                      |
| SIMPLIFY_EXIT_GUARD                                   | Run branch guards through z3's simplification                                          |
| SIMPLIFY_EXIT_STATE                                   | Perform simplification on all successor states generated                               |
| SIMPLIFY_EXIT_TARGET                                  | Run jump/call/branch targets through z3's simplification                               |
| SIMPLIFY_EXPRS                                        | Run the results of IR expressions through z3's simplification                          |
| SIMPLIFY_MEMORY_READS                                 | Run the results of memory reads through z3's simplification                            |
| SIMPLIFY_MEMORY_WRITES                                | Run values stored to memory through z3's simplification                                |
| SIMPLIFY_REGISTER_READS                               | Run values read from registers through z3's simplification                             |
| SIMPLIFY_REGISTER_WRITES                              | Run values written to registers through z3's simplification                            |
| SIMPLIFY_RETS                                         | Run values returned from SimProcedures through z3's simplification                     |
| STRICT_PAGE_ACCESS                                    | Raise a SimSegfaultException when attempting to interact with memory in a way not      |
| SUPER_FASTPATH                                        | Only execute the last four instructions of each block                                  |
| SUPPORT_FLOATING_POINT                                | When disabled, throw an UnsupportedIROpError when encountering floating point o        |
| SYMBOLIC                                              | Enable constraint solving?                                                             |
| SYMBOLIC_INITIAL_VALUES                               | make state.solver.Unconstrained return a symbolic value instead of zero                |
| SYMBOLIC_TEMPS                                        | Treat each IR temporary as a symbolic variable; treat stores to them as constraint add |
| SYMBOLIC_WRITE_ADDRESSES                              | Allow writes with symbolic addresses to be processed by concretization strategies; w   |
| TRACK_CONSTRAINTS                                     | When disabled, don't keep any constraints added to the state                           |
| TRACK_CONSTRAINT_ACTIONS                              | Keep a SimAction for each constraint added                                             |
| TRACK_JMP_ACTIONS                                     | Keep a SimAction for each jump or branch                                               |
| TRACK_MEMORY_ACTIONS                                  | Keep a SimAction for each memory read and write                                        |
| TRACK_MEMORY_MAPPING                                  | Keep track of which pages are mapped into memory and which are not                     |
| TRACK_OP_ACTIONS                                      | Keep a SimAction for each IR operation                                                 |
| TRACK_REGISTER_ACTIONS                                | Keep a SimAction for each register read and write                                      |
| TRACK_SOLVER_VARIABLES                                | Maintain a listing of all the variables in all the constraints in the solver           |
| TRACK_TMP_ACTIONS                                     | Keep a SimAction for each temporary variable read and write                            |
|                                                       | With DO_RET_EMULATION, add fake returns with guard condition true instead of false     |
| TRUE_RET_EMULATION_GUARD<br>UNDER_CONSTRAINED_SYMEXEC | Enable under-constrained symbolic execution                                            |
|                                                       | Use unicorn engine to execute symbolically when data is concrete                       |
| UNICORN                                               | Concretize any register variable unicorn tries to access                               |
| UNICORN_AGGRESSIVE_CONCRETIZATION                     |                                                                                        |
| UNICORN_HANDLE_TRANSMIT_SYSCALL                       | CGC: handle the transmit syscall without leaving unicorn                               |
| UNICORN_SYM_REGS_SUPPORT                              | Attempt to stay in unicorn even in the presence of symbolic registers by checking tha  |
| UNICORN_THRESHOLD_CONCRETIZATION                      | Concretize variables if they prevent unicorn from executing too often                  |
| UNICORN_TRACK_BBL_ADDRS                               | Keep state.history.bbl_addrs up to date when using unicorn                             |

| Option name                     | Description                                                                              |
|---------------------------------|------------------------------------------------------------------------------------------|
| UNICORN_TRACK_STACK_POINTERS    | Track a list of the stack pointer's value at each block in state.scratch.stack_poi       |
| UNICORN_ZEROPAGE_GUARD          | Prevent unicorn from mapping the zero page into memory                                   |
| UNINITIALIZED_ACCESS_AWARENESS  | Broken/unused?                                                                           |
| UNSUPPORTED_BYPASS_ZERO_DEFAULT | When using the resilience options, return zero instead of an unconstrained symbol        |
| USE_SIMPLIFIED_CCALLS           | Use a "simplified" set of ccalls optimized for specific cases                            |
| USE_SYSTEM_TIMES                | In library functions and syscalls and hardware instructions accessing clock data, retrie |
| VALIDATE_APPROXIMATIONS         | Debug: When performing approximations, ensure that the approximation is sound by         |
| ZERO_FILL_UNCONSTRAINED_MEMORY  | Make the value of memory read from an uninitialized address zero instead of an unco      |

# 9.4 CTF Challenge Examples

angr is very often used in CTFs. These are example scripts resulting from that use, mostly from Shellphish but also from many others.

### 9.4.1 ReverseMe example: HackCon 2016 - angry-reverser

Script author: Stanislas Lejay (github: @P1kachu)

Script runtime: ~31 minutes

Here is the binary and the script

## 9.4.2 ReverseMe example: SecurityFest 2016 - fairlight

Script author: chuckleberryfinn (github: @chuckleberryfinn)

Script runtime: ~20 seconds

A simple reverse me that takes a key as a command line argument and checks it against 14 checks. Possible to solve the challenge using angr without reversing any of the checks.

Here is the binary and the script

## 9.4.3 ReverseMe example: DEFCON Quals 2016 - baby-re

Authors David Manouchehri (github: @Manouchehri), Stanislas Lejay (github: @P1kachu) and Audrey Dutcher (github: @rhelmot).

Script runtime: 10 sec

Here is the binary and the script

### 9.4.4 ReverseMe example: Google CTF - Unbreakable Enterprise Product Activation (150 points)

Script 0 author: David Manouchehri (github: @Manouchehri)

Script runtime: 4.5 sec

Script 1 author: Adam Van Prooyen (github: @docileninja)

Script runtime: 6.7 sec

A Linux binary that takes a key as a command line argument and checks it against a series of constraints.

Challenge Description:

We need help activating this product – we've lost our license key :(

You're our only hope!

Here are the binary and scripts: script 0, script\_1

### 9.4.5 ReverseMe example: EKOPARTY CTF - Fuckzing reverse (250 points)

Author: Adam Van Prooyen (github: @docileninja)

Script runtime: 29 sec

A Linux binary that takes a team name as input and checks it against a series of constraints.

Challenge Description:

Hundreds of conditions to be meet, will you be able to surpass them?

Both sample binaries and the script are located here and additional information be found at the author's write-up.

### 9.4.6 ReverseMe example: WhiteHat Grant Prix Global Challenge 2015 - Re400

Author: Fish Wang (github: @ltfish)

Script runtime: 5.5 sec

A Windows binary that takes a flag as argument, and tells you if the flag is correct or not.

"I have to patch out some checks that are difficult for angr to solve (e.g., it uses some bytes of the flag to decrypt some data, and see if those data are legit Windows APIs). Other than that, angr works really well for solving this challenge."

The binary and the script.

### 9.4.7 ReverseMe example: EKOPARTY CTF 2015 - rev 100

Author: Fish Wang (github: @ltfish)

Script runtime: 5.5 sec

This is a painful challenge to solve with angr. I should have done things in a smarter way.

Here is the binary and the script.

### 9.4.8 ReverseMe example: ASIS CTF Finals 2015 - fake

Author: Fish Wang (github: @ltfish) Script runtime: 1 min 57 sec The solution is pretty straight-forward. The binary and the script.

### 9.4.9 ReverseMe example: Defcamp CTF Qualification 2015 - Reversing 100

Author: Fish Wang (github: @ltfish) angr solves this challenge with almost zero user-interference. See the script and the binary.

### 9.4.10 ReverseMe example: Defcamp CTF Qualification 2015 - Reversing 200

Author: Fish Wang (github: @ltfish)

angr solves this challenge with almost zero user-interference. Veritesting is required to retrieve the flag promptly.

The script and the binary. It takes a few minutes to run on my laptop.

### 9.4.11 ReverseMe example: MMA CTF 2015 - HowToUse

Author: Audrey Dutcher (github: @rhelmot)

We solved this simple reversing challenge with angr, since we were too lazy to reverse it or run it in Windows. The resulting script shows how we grabbed the flag out of the DLL.

### 9.4.12 CrackMe example: MMA CTF 2015 - SimpleHash

Author: Chris Salls (github: @salls)

This crackme is 95% solvable with angr, but we did have to overcome some difficulties. The script describes the difficulties that were encountered and how we worked around them. The binary can be found here.

### 9.4.13 ReverseMe example: FlareOn 2015 - Challenge 10

Author: Fish Wang (github: @ltfish)

angr acts as a binary loader and an emulator in solving this challenge. I didn't have to load the driver onto my Windows box.

The script demonstrates how to hook at arbitrary program points without affecting the intended bytes to be executed (a zero-length hook). It also shows how to read bytes out of memory and decode as a string.

By the way, here is the link to the intended solution from FireEye.

### 9.4.14 ReverseMe example: FlareOn 2015 - Challenge 2

Author: Chris Salls (github: @salls)

This reversing challenge is simple to solve almost entirely with angr, and a lot faster than trying to reverse the password checking function. The script is here

### 9.4.15 ReverseMe example: 0ctf 2016 - momo

Author: Fish Wang (github: @ltfish), ocean (github: @ocean1)

This challenge is a movfuscated binary. To find the correct password after exploring the binary with Qira it is possible to understand how to find the places in the binary where every character is checked using capstone and using angr to load the binary and brute-force the single characters of the flag. Be aware that the script is really slow. Runtime: > 1 hour.

### 9.4.16 CrackMe example: 9447 CTF 2015 - Reversing 330, "nobranch"

Author: Audrey Dutcher (github: @rhelmot)

angr cannot currently solve this problem natively, as the problem is too complex for z3 to solve. Formatting the constraints to z3 a little differently allows z3 to come up with an answer relatively quickly. (I was asleep while it was solving, so I don't know exactly how long!) The script for this is here and the binary is here.

### 9.4.17 CrackMe example: ais3\_crackme

Author: Antonio Bianchi, Tyler Nighswander

ais3\_crackme has been developed by Tyler Nighswander (tylerni7) for ais3 summer school. It is an easy crackme challenge, checking its command line argument.

### 9.4.18 ReverseMe: Modern Binary Exploitation - CSCI 4968

#### Author: David Manouchehri (GitHub @Manouchehri)

This folder contains scripts used to solve some of the challenges with angr. At the moment it only contains the examples from the IOLI crackme suite, but eventually other solutions will be added.

### 9.4.19 CrackMe example: Android License Check

Author: Bernhard Mueller (GitHub @b-mueller)

A native binary for Android/ARM that validates a license key passed as a command line argument. It was created for the symbolic execution tutorial in the OWASP Mobile Testing Guide.

# 9.5 Changelog

This lists the *major* changes in angr. Tracking minor changes are left as an exercise for the reader :-)

### 9.5.1 angr 9.1

- (#2961) Refactored SimCC to support passing and returning structs and arrays by value
- (#2964) Functions from the knowledge base may now be pretty-printed, showing colors and reference arrows
- Improved import angr speed substantially
- (#2948) RDA's dep\_graph can now be used to track dependencies between temporaries, constants, guard conditions, and function calls if you want it!
- (#2929) Basic support for structs with bitfields in SimType
- There's a decompiler now

## 9.5.2 angr 9.0

• Switched to a new versioning scheme: major.minor.build\_id

### 9.5.3 angr 8.19.7.25

- (#1503) Implement necessary helpers and information storage for call pretty printing
- (#1546) Add a new state option MEMORY\_FIND\_STRICT\_SIZE\_LIMIT
- (#1548) SimProcedure.static\_exits: Allow providing name hints
- (cle#177) Use Enums for Symbol Types
- (cle#193) Add support for "named regions"
- (claripy#151) Implement operator precedence in claripy op rendering
- Added support for interaction recording in angr-management
- Several new simprocedure implementations
- Substantial imporvments to our CFG

## 9.5.4 angr 8.19.4.5

- (#1234) Massive improvements to CFG recovery for ARM and ARM cortex-m binaries.
- (#1416) Added support for analyzing Java programs via the Soot IR, including the ability to analyze interplay between Java code and JNI libraries. This branch was two years old!
- (#1427) Added a MemoryWatcher exploration technique to take action when the system is running out of RAM. Thanks @bannsec.
- (#1432) Added a state.heap plugin which manages the heap (with pluggable heap schemes!) and provides malloc functionality. Thanks @tgduckworth.
- Speed improvements for using the VEX engine and working with concrete data.

- Added SimLightRegisters, an alternate registers plugin that eliminates the abstraction of the register file for performance improvements at the cost of removing all instrumentability.
- version\_\_\_ variable has been added to all modules.
- The stack\_base kwarg for call\_state is not broken for the first time ever
- https://github.com/python/cpython/pull/11384

### 9.5.5 angr 8.19.2.4

- (#1279) Support C++ function name demangling via itanium-demangler. Thanks @fmagin.
- (#1283) security\_cookie is initialized for SimWindows. Thanks @zeroSteiner.
- (#1298) Introduce SimData. It's a cleaner interface to deal with data imports in CLE especially for those data entries that are not imported because of missing or unloaded libraries. This commit fixes long-standing issues #151 and #693.
- (#1299, #1300, #1301, #1313, #1314, #1315, #1336, #1337, #1343, ...) Multiple CFGFast-related improvements and bug fixes.
- (#1332) UnresolvableTarget is now split into two classes: UnresolvableJumpTarget and UnresolvableCallTarget. Thanks @Kyle-Kyle.
- (#1382) Add a preliminary implementation of angr decompiler. Give it a try! p = angr. Project("cfg\_loop\_unrolling", auto\_load\_libs=False); p.analyses.CFG(); print(p. analyses.Decompiler(p.kb.functions['test\_func']).codegen.text).
- (#1421) SimActions now have incrementing IDs. Thanks @bannsec.
- (#1408) ANA, angr's old identity-aware serialization backend, has been removed. Instead of non-obvious serialization behavior, all angr objects should now be pickleable. If one is not, please file an issue. For use-cases that require identity-awareness (i.e., deduplicating ASTs across states serialized at different times), an angr.vaults module has been introduced.
- Added a facility to synchronize state between angr and a running target a la avatar2
- Changed unconstrained registers/memory warning to be less obnoxious and contain useful information. Also added SYMBOL\_FILL\_UNCONSTRAINED\_REGISTERS and SYMBOL\_FILL\_UNCONSTRAINED\_MEMORY state options to silence them.

### 9.5.6 angr 8.18.10.25

- The IDA backend for CLE has been removed. It has been broken for quite some time, but now it has been disabled for your own safety.
- Surveyors have been removed! Finally! This is thanks to @danse-macabre who contributed an Exploration Technique for the Slicecutor. Backwards slicing has now been brought out of the angr dark ages.
- SimCC can now be initialized with a string containing C function prototype in its func\_ty argument
- Similarly, Callable can now be run with its arguments instanciated from a string containing C expressions
- Tracer has been substantially refactored it will now handle more kinds of desyncs, ASLR slides, and is much more friendly for hacking. We will be continuing to improve it!
- The Oppologist and Driller have been refactored to play nice with other exploration techniques

• SimProcedure continuations now have symbols in the externs object, so describe\_addr will work on them. Additionally, the representation for SimProcedure (appearing in history.descriptions and project. \_sim\_procedures among other places) has been improved to show this information.

### 9.5.7 angr 8.18.10.5

Largely a bugfix release, but with a few bonus treats:

- API documentation has been rewritten for Exploration Technique. It should be much easier to use now.
- Simulation Manager will throw an error if you pass incorrect keyword arguments (??? why was it like this)
- The save\_unconstrained flag of Simulation Manager is now on by default
- If a step produces only unsatisfiable states, they will appear in the 'unsat' stash regardless of the save\_unsat setting, since this usually indicates a bug. Add unsat to the auto\_drop parameter to restore the old behavior.

### 9.5.8 angr 8.18.10.1

Welcome to angr 8! The biggest change for this major version bump is the transition to Python 3. You can read about this, as well as a few other breaking changes, in the *Migrating to angr* 8.

- Switch to Python 3
- Refactor to Clemory to clean up the API and speed things up drastically
- Remove object.symbols\_by\_addr (dict) and add object.symbols (sorted list); add fuzzy parameter to loader.find\_symbol
- CFGFast is much, much faster now. CFGAccurate has been renamed to CFGEmulated.
- Support for avx2 unpack instructions, courtesy of D. J. Bernstein
- Removed support for immutable simulation managers
- angr will now show you a warning when using uninitialized memory or registers
- angr will now NOT show you a warning if you have a capstone 3.x install unless you're actually interacting with the relevant missing parts
- Many, many, many bug fixes

### 9.5.9 angr 7.8.7.1

- Remove LoopLimiter and DFG.
- (#1063) CFGAccurate can now leverage indirect jump resolvers to resolve indirect jumps.

### 9.5.10 angr 7.8.6.23

- (PyVEX!#134) We now recognize LDMDB r11, {xxx, pc} as a ret instruction for ARM.
- (#1053) CFGFast spends less time running next\_pos\_with\_sort\_not\_in(), thus it runs faster on large binaries.
- (#1080) Jump table resolvers now support resolving ARM jump tables.
- (#1081, together with the PyVEX commit 61efbdcf6303a936aa3de35011d2d1e3fe5fdea5) The memory footprint of CFGFast is noticeably smaller, especially on large binaries (over 10 MB in size).
- (#1034) Concretizing a SimFile with unconstrained size can no longer run you out of memory.
- Other minor changes and bug fixes.

### 9.5.11 angr 7.8.6.16

- The modeling of file system is refactored.
- (#808) Add a new class Control flow blanket (CFBlanket) to support generating a linear view of a control flow graph.
- (#863) Add support to AIL, the new angr intermediate language (still pretty WIP though). Merged in several static analyses (reaching definition analysis, VEX-to-AIL translation, redundant assignment elimination, code region identification, conrol flow structuring, etc.) that support the development of decompilation in the near future.
- (#888) SimulationManager is extensively refactored and cleaned up.
- (#892) Keystone is integrated. You can assemble instructions inside angr now.
- (#897) A new class PluginHub is added. Plugins (analyses, engines) are refactored to be based on PluginHub.
- (#899) Support of bidirectional mapping between syscall numbers and syscalls.
- (#925, #941, #942) A bunch of library function prototypes (including glibc) are added to angr.
- (#953) Fix the issue where evaluating the jump target of a jump table that contains many entries (e.g., > 512) is extremely slow.
- (#964) State options are now stored in insances of SimStateOptions. state.options is no longer a set of strings.
- (#973) Add two new exploration techniques: Stochastic and unique.
- (#996) SimType structs are now much easier to use.
- (#998) Add a new state option PRODUCE\_ZERODIV\_SUCCESSORS to generate divide-by-zero successors.
- Speed improvements and bug fixes in CFG generation (CFGFast and CFGAccurate).

### 9.5.12 angr 7.8.2.21

- Refactor of how syscall handling and SimSyscallLibrary work it is now possible to handle syscalls using multiple ABIs in the same process
- Added syscall name-number mappings from all linux ABIs, parsed from gdb
- Add ManualMergepoint exploration technique for when veritesting is too mysterious for your tastes
- Add LoopSeer exploration technique for managing loops during symbolic exploration (credit @tyb0807)
- Add ProxyTechnique exploration technique for easily composing simple lambda-based instrumentations (credit @danse-macabre)

- You can now tell where the variables implicitly created by angr come from! state.solver.BVS now can take a key parameter, which describes its meaning in relation to the emulated environment. You can then use state. solver.get\_variables(...) and state.solver.describe\_variables(...) to map tags and ASTs to and from each other. Check out the API docs!
- The SimOS for a project is now a public property project.simos instead of project.\_simos. Additionally, the SimOS code structure has been shuffled around a bit it's now a subpackage instead of a submodule.
- The core components of Tracer and Driller have been refactored into Exploration Techniques and integrated into angr proper, so you can now follow instruction traces without installing another repostory! (credit @tyb0807)
- Archinfo now contains a byte\_width parameter and angr supports emulation of platforms with non-octet bytes, lord help us
- Upgraded to networkx 2 (credit @tyb0807)
- Hopefully installation issues with capstone should be fixed FOREVER
- Minor fixes to gender

### 9.5.14 angr 7.7.9.8

Welcome to angr 7! We worked long and hard all summer to make this release the best ever. It introduces several breaking changes, so for a quick guide on the most common ways you'll need to update your scripts, take a look at the *Migrating to angr* 7.

- · SimuVEX has been removed and its components have been integrated into angr
- Path has been removed and its components have been integrated into SimState, notably the new history state plugin
- PathGroup has been renamed to SimulationManager
- SimState and SimProcedure now have a reference to their parent Project, though it is verboten to use it in anything other than an append-only fashion
- A new class SimLibrary is used to track SimProcedure and metadata corresponding to an individual shared library
- Several CLE interfaces have been refactored up for consistency
- Hook has been removed. Hooking is now done with individual SimProcedure instances, which are shallow-copied at execution time for thread-safety.
- The state.solver interface has been cleaned up drastically

These are the major refactor-y points. As for the improvements:

- Greatly improved support for analyzing 32 bit windows binaries (partial credit @schieb)
- Unicorn will now stop for stop points and breakpoints in the middle of blocks (credit @bennofs)
- The processor flags for a state can now be accessed through state.regs.eflags on x86 and state.regs. flags on ARM (partial credit @tyb0807)
- Fledgling support for emulating exception handling. Currently the only implementation of this is support for Structured Exception Handling on Windows, see angr.SimOS.handle\_exception for details
- Fledgling support for runtime library loading by treating the CLE loader as an append-only interface, though only implemented for windows. See cle.Loader.dynamic\_load and angr.procedures.win32. dynamic\_loading for details.

- The knowledge base has been refactored into a series of plugins similar to SimState (credit @danse-macabre)
- The testcase-based function identifier we wrote for CGC has been integrated into angr as the Identifier analysis
- Improved support for writing custom VEX lifters

### 9.5.15 angr 6.7.6.9

- angr: A static data-flow analysis framework has been introduced, and implemented as part of the ForwardAnalysis class. Additionally, a few exemplary data-flow analyses, like VariableRecovery and VariableRecoveryFast, have been implemented in angr.
- angr: We introduced the notion of *variable* to the angr world. Now a VariableManager is available in the knowledge base. Variable information can be recovered by running a variable recovery analysis. Currently the variable information recovered for each function is still pretty coarse. More updates to it will arrive soon.
- angr: Fix a bug in the topological sorting in CFGUtils, which resulted in suboptimal graph node ordering after sorting.
- SimuVEX: LAZY\_SOLVES is no longer enabled by default during symbolic execution. It's still there if it's wanted, but it just caused confusion when on by default.
- SimuVEX: Thanks to @ekilmer, a few new libc SimProcedures are added.
- SimuVEX: The default memory model has been refactored for expandability. Custom pages can now be created (derive the simuvex.storage.ListPage class) and used instead of the default page classes to implement custom memory behavior for specific pages. The user-friendly API for this is pending the next release.
- angr-management: Implemented our own graph layout and edge routing algorithm. We do not rely on grandalf anymore.
- angr-management: Added support for displaying variable information for operands.
- angr-management: Added support for highlighting dependent operands when an operand is highlighted.

### 9.5.16 angr 6.7.3.26

Building off of the engine changes from the last release, we have begun to extend angr to other architectures. AVR and MSP430 are in progress. In the meantime, subwire has created a reference implementation of BrainFuck support in angr, done two different ways! Check out angr-platforms for more info!

- We have rebased our fork of VEX on the latest master branch from Valgrind (as of 2 months ago, at least...). We have also submitted our patches to VEX to upstream, so we should be able to stop maintaining a fork pretty soon.
- The way we interact with VEX has changed substancially, and should speed things up a bit.
- · Loading sets of binaries with many import symbols has been sped up
- Many, many improvements to angr-management, including the switch away from enaml to using pyside directly.

### 9.5.17 angr 6.7.1.13

For the last month, we have been working on a major refactor of the angr to change the way that angr reasons about the code that it analyzes. Until now, angr has been bound to the VEX intermediate representation to lift native code, supporting a wide range of architectures but not being very expandable past them. This release represents the ground work for what we call translation and execution engines. These engines are independent backends, pluggable into the angr framework, that will allow angr to reason about a wide range of targets. For now, we have restructured the existing VEX and Unicorn Engine support into this engine paradigm, but as we discuss in our blog post, the plan is to create engines to enable angr's reasoning of Java bytecode and source code, and to augment angr's environment support through the use of external dynamic sandboxes.

For now, these changes are mostly internal. We have attempted to maintain compatibility for end-users, but those building systems atop angr will have to adapt to the modern codebase. The following are the major changes:

- simuvex: we have introduced SimEngine. SimEngine is a base class for abstractions over native code. For example, angr's VEX-specific functionality is now concentrated in SimEngineVEX, and new engines (such as SimEngineLLVM) can be implemented (even outside of simuvex itself) to support the analysis of new types of code.
- simuvex: as part of the engines refactor, the SimRun class has been eliminated. Instead of different subclasses of SimRun that would be instantiated from an input state, engines each have a process function that, from an input state, produces a SimSuccessors instance containing lists of different successor states (normal, unsat, unconstrained, etc) and any engine-specific artifacts (such as the VEX statements. Take a look at successors. artifacts).
- simuvex: state.mem[x:] = y now requires a type for storage (for example state.mem[x:].dword = y).
- simuvex: the way of calling inline SimProcedures has been changed. Now you have to create a SimProcedure, and then call execute() on it and pass in a program state as well as the arguments.
- simuvex: accessing registers through SimRegNameView (like state.regs.eax) always triggers SimInspect breakpoints and creates new actions. Now you can access a register by prefixing its name with an underscore (e.g. state.regs.\_eax or state.\_ip) to avoid triggering breakpoints or creating actions.
- angr: the way hooks work has slightly changed, though is backwards-compatible. The new angr.Hook class acts as a wrapper for hooks (SimProcedures and functions), keeping things cleaner in the project. \_sim\_procedures dict.
- angr: we have deprecated the keyword argument max\_size and changed it to to size in the angr. Block constructor (i.e., the argument to project.factory.block and more upstream methods (path.step, path\_group.step, etc).
- angr: we have deprecated project.factory.sim\_run and changed it to to project.factory.successors, and it now generates a SimSuccessors object.
- angr: project.factory.sim\_block has been deprecated and replaced with project.factory. successors(default\_engine=True).
- angr: angr syscalls are no longer hooks. Instead, the syscall table is now in project.\_simos.syscall\_table. This will be made "public" after a usability refactor. If you were using project.is\_hooked(addr) to see if an address has a related SimProcedure, now you probably want to check if there is a related syscall as well (using project.\_simos.syscall\_table.get\_by\_addr(addr) is not None).
- pyvex: to support custom lifters to VEX, pyvex has introduced the concept of backend lifters. Lifters can be written in pure Python to produce VEX IR, allowing for extendability of angr's VEX-based analyses to other hardware architectures.

As usual, there are many other improvements and minor bugfixes.

- claripy: support unsat\_core() to get the core of unsatness of constraints. It is in fact a thin wrapper of the unsat\_core() function provided by Z3. Also a new state option CONSTRAINT\_TRACKING\_IN\_SOLVER is added to SimuVEX. That state option must be enabled if you want to use unsat\_core() on any state.
- simuvex: SimMemory.load() and SimMemory.store() now takes a new parameter disable\_actions. Setting it to True will prevent any SimAction creation.
- angr: CFGFast has a better support for ARM binaries, especially for code in THUMB mode.
- angr: thanks to an improvement in SimuVEX, CFGAccurate now uses slightly less memory than before.
- angr: len() on path trace or addr\_trace is made much faster.
- angr: Fix a crash during CFG generation or symbolic execution on platforms/architectures with no syscall defined.
- angr: as part of the refactor, BackwardSlicing is temporarily disabled. It will be re-enabled once all DDG-related refactor are merged to master.

Additionally, packaging and build-system improvements coordinated between the angr and Unicorn Engine projects have allowed angr's Unicorn support to be built on Windows. Because of this, unicorn is now a dependency for simuvex.

Looking forward, angr is poised to become a program analysis engine for binaries and more!

### 9.5.18 angr 5.6.12.3

It has been over a month since the last release 5.6.10.12. Again, we've made some significant changes and improvements on the code base.

- angr: Labels are now stored in KnowledgeBase.
- angr: Add a new analysis: Disassembly. The new Disassembly analysis provides an easy-to-use interface to render assembly of functions.
- angr: Fix the issue that ForwardAnalysis may prematurely terminate while there are still un-processed jobs.
- angr: Many small improvements and bug fixes on CFGFast.
- angr: Many small improvements and bug fixes on VFG. Bring back widening support. Fix the issue that VFG may not terminate under certain cases. Implement a new graph traversal algorithm to have an optimal traversal order. Allow state merging at non-merge-points, which allows faster convergence.
- angr-management: Display a progress during initial CFG recovery.
- angr-management: Display a "Load binary" window upon binary loading. Some analysis options can be adjusted there.
- angr-management: Disassembly view: Edge routing on the graph is improved.
- angr-management: Disassembly view: Support starting a new symbolic execution task from an arbitrary address in the program.
- angr-management: Disassembly view: Support renaming of function names and labels.
- angr-management: Disassembly view: Support "Jump to address".
- angr-management: Disassembly view: Display resolved and unresolved jump targets. All jump targets are double-clickable.
- SimuVEX: Move region mapping from SimAbstractMemory to SimMemory. This will allow an easier conversion between SimAbstractMemory and SimSymbolicMemory, which is to say, conversion between symbolic states and static states is now possible.

- SimuVEX & claripy: Provide support for unsat\_core in Z3. It returns a set of constraints that led to unsatness of the constraint set on the current state.
- archinfo: Add a new Boolean variable branch\_delay\_slot for each architecture. It is set to True on MIPS32.

### 9.5.19 angr 5.6.8.22

Major point release! An incredible number of things have changed in the month run-up to the Cyber Grand Challenge.

- Integration with Unicorn Engine supported for concrete execution. A new SimRun type, SimUnicorn, may step through many basic blocks at once, so long as there is no operation on symbolic data. Please use our fork of unicorn engine, which has many patches applied. All these patches are pending merge into upstream.
- Lots of improvements and bug fixes to CFGFast. Rumors are angr's CFG was only "optimized" for x86-64 binaries (which is really because most of our test cases are compiled as 64-bit ELFs). Now it is also "optimized" for x86 binaries :) (editor's note: angr is built with cross-architecture analysis in mind. CFG construction is pretty much the only component which has architecture-specific behavior.)
- Lots of improvements to the VFG analysis, including speed and accuracy. However, there is still a lot to be done.
- Lots of speed optimizations in general CFGFast should be 3-6x faster under CPython with much less memory usage.
- Now data dependence graph gives you a real dependence graph between variable definitions. Try data\_graph and simplified\_data\_graph on a DDG object!
- New state option simuvex.o.STRICT\_PAGE\_ACCESS will cause a SimSegfaultError to be raised whenever the guest reads/writes/executes memory that is either unmapped or doesn't have the appropriate permissions.
- Merging of paths (as opposed to states) is performed in a much smarter way.
- The behavior of the support\_selfmodifying\_code project option is changed: Before, this would allow the state to be used as a fallback source of instruction bytes when no backer from CLE is available. Now, this option makes instruction lifting use the state as the source of bytes always. When the option is disabled and execution jumps outside the normal binary, the state will be used automatically.
- *Actually* support self-modifying code if a basic block of code modifies itself, the block will be re-lifted before the next instruction starts.
- Syscalls are handled differently now Before you would see a SimRun for a syscall helper, now you'll just see a SimProcedure for the given syscall. Additionally, each syscall has its own address in a "syscalls segment", and syscalls are treated as jumps to this segment. This simplifies a lot of things analysis-wise.
- CFGAccurate accepts a base\_graph keyword to its constructor, e.g. CFGFast().graph, or even .graph of a function, to use as a base for analysis.
- New fast memory model for cases where symbolic-addressed reads and writes are unlikely.
- Conflicts between the find and avoid parameters to the Explorer otiegnqwvk are resolved correctly. (credit clslgrnc)
- New analysis StaticHooker which hooks library functions in unstripped statically linked binaries.
- Lifter can be used without creating an angr Project. You must manually specify the architecture and bytestring in calls to .lift() and .fresh\_block(). If you like, you can also specify the architecture as a parameter to the constructor and omit it from the lifting calls.
- Add two new analyses developed for the CGC (mostly as examples of doing static analysis with angr): Reassembler and BinaryOptimizer.

### 9.5.20 angr 4.6.6.28

In general, there have been enormous amounts of speed improvements in this release. Depending on the workload, angr should run about twice as fast. Aside from this, there have also been many submodule-specific changes:

### angr

Quite a few changes and improvements are made to CFGFast and CFGAccurate in order to have better and faster CFG recovery. The two biggest changes in CFGFast are jump table resolution and data references collection, respectively. Now CFGFast resolves indirect jumps by default. You may get a list of indirect jumps recovered in CFGFast by accessing the indirect\_jumps attribute. For many cases, it resolves the jump table accurately. Data references collection is still in alpha mode. To test data references collection, just pass collect\_data\_references=True when creating a fast CFG, and access the memory\_data attribute after the CFG is constructed.

CFG recovery on ARM binaries is also improved.

A new paradigm called an "otiegnqwvk", or an "exploration technique", allows the packaging of special logic related to path group stepping.

### SimuVEX

Reads/writes to the x87 fpu registers now work correctly - there is special logic that rotates a pointer into part of the register file to simulate the x87 stack.

With the recent changes to Claripy, we have configured SimuVEX to use the composite solver by default. This should be transparent, but should be considered if strange issues (or differences in behavior) arise during symbolic execution.

### Claripy

Fixed a bug in claripy where div\_\_ was not always doing unsigned division, and added new methods SDiv and SMod for signed division and signed remainder, respectively.

Claripy frontends have been completely rewritten into a mixin-centric solver design. Basic frontend functionality (i.e., calling into the solver or dealing with backends) is handled by frontends (in claripy.frontends), and additional functionality (such as caching, deciding when to simplify, etc) is handled by frontend mixins (in claripy.frontend\_mixins). This makes it considerably easier to customize solvers to your specific needE. For examples, look at claripy/solver.py.

Alongside the solver rewrite, the composite solver (which splits constraints into independent constraint sets for faster solving) has been immensely improved and is now functional and fast.

### 9.5.21 angr 4.6.6.4

Syscalls are no longer handled by simuvex.procedures.syscalls.handler. Instead, syscalls are now handled by angr.SimOS.handle\_syscall(). Previously, the address of a syscall SimProcedure is the address right after the syscall instruction (e.g. int 80h), which collides with the real basic block starting at that address, and is very confusing. Now each syscall SimProcedure has its own address, just as a normal SimProcedure. To support this, there is another region mapped for the syscall addresses, Project.\_syscall\_obj.

Some refactoring and bug fixes in CFGFast.

Claripy has been given the ability to handle *annotations* on ASTs. An annotation can be used to customize the behavior of some backends without impacting others. For more information, check the docstrings of claripy.Annotation and claripy.Backend.apply\_annotation.

### 9.5.22 angr 4.6.5.25

New state constructor - call\_state. Comes with a refactor to SimCC, a refactor to callable, and the removal of PathGroup.call. All these changes are thoroughly documented, in angr/docs/advanced-topics/ structured\_data.md

Refactor of SimType to make it easier to use types - they can be instanciated without a SimState and one can be added later. Comes with some usability improvements to SimMemView. Also, there's a better wrapper around PyCParser for generating SimType instances from c declarations and definitions. Again, thoroughly documented, still in the structured data doc.

CFG is now an alias to CFGFast instead of CFGAccurate. In general, CFGFast should work under most cases, and it's way faster than CFGAccurate. We believe such a change is necessary, and will make angr more approachable to new users. You will have to change your code from CFG to CFGAccurate if you are relying on specific functionalities that only exist in CFGAccurate, for example, context-sensitivity and state-preserving. An exception will be raised by angr if any parameter passed to CFG is only supported by CFGAccurate. For more detailed explanation, please take a look at the documentation of angr.analyses.CFG.

### 9.5.23 angr 4.6.3.28

PyVEX has a structural overhaul. The IRExpr, IRStmt, and IRConst modules no longer exist as submodules, and those module names are deprecated. Use pyvex.expr, pyvex.stmt, and pyvex.const if you need to access the members of those modules.

The names of the first three parameters to pyvex.IRSB (the required ones) have been changed. If you were passing the positional args to IRSB as keyword args, consider switching to positional args. The order is data, mem\_addr, arch.

The optional parameter sargc to the entry\_state and full\_init\_state constructors has been removed and replaced with an argc parameter. sargc predates being able to have claripy ASTs independent from a solver. The new system is to pass in the exact value, ast or integer, that you'd like to have as the guest program's arg count.

CLE and angr can now accept file-like streams, that is, objects that support stream.read() and stream.seek() can be passed in wherever a filepath is expected.

Documentation is much more complete, especially for PyVEX and angr's symbolic execution control components.

### 9.5.24 angr 4.6.3.15

There have been several improvements to claripy that should be transparent to users:

- There's been a refactoring of the VSA StridedInterval classes to fix cases where operations were not sound. Precision might suffer as a result, however.
- Some general speed improvements.
- We've introduced a new backend into claripy: the ReplacementBackend. This frontend generates replacement sets from constraints added to it, and uses these replacement sets to increase the precision of VSA. Additionally, we have introduced the HybridBackend, which combines this functionality with a constraint solver, allowing for memory index resolution using VSA.

angr itself has undergone some improvements, with API changes as a result:

• We are moving toward a new way to store information that angr has recovered about a program: the knowledge base. When an analysis recovers some truth about a program (i.e., "there's a basic block at 0x400400", or "the block at 0x400400 has a jump to 0x400500"), it gets stored in a knowledge-base. Analysis that used to store data (currently, the CFG) now store them in a knowledge base and can *share* the global knowledge base of the project, now accessible via project.kb. Over time, this knowledge base will be expanded in the course of any analysis or symbolic execution, so angr is constantly learning more information about the program it is analyzing.

- A forward data-flow analysis framework (called ForwardAnalysis) has been introduced, and the CFG was rewritten on top of it. The framework is still in alpha stage - expect more changes to be made. Documentation and more details will arrive shortly. The goal is to refactor other data-flow analysis, like CFGFast, VFG, DDG, etc. to use ForwardAnalysis.
- We refactored the CFG to a) improve code readability, and b) eliminate some bad designs that linger due to historical reasons.

### 9.5.25 angr 4.5.12.?

Claripy has a new manager for backends, allowing external backends (i.e., those implemented by other modules) to be used. The result is that claripy.backend\_concrete is now claripy.backends.concrete, claripy.backend\_vsa is now claripy.backends.vsa, and so on.

### 9.5.26 angr 4.5.12.12

Improved the ability to recover from failures in instruction decoding. You can now hook specific addresses at which VEX fails to decode with project.hook, even if those addresses are not the beginning of a basic block.

### 9.5.27 angr 4.5.11.23

This is a pretty beefy release, with over half of claripy having been rewritten and major changes to other analyses. Internally, Claripy has been unified – the VSA mode and symbolic mode now work on the same structures instead of requiring structures to be created differently. This opens the door for awesome capabilities in the future, but could also result in unexpected behavior if we failed to account for something.

Claripy has had some major interface changes:

- claripy.BV has been renamed to claripy.BVS (bit-vector symbol). It can now create bitvectors out of strings (i.e., claripy.BVS(0x41, 8) and claripy.BVS("A") are identical).
- state.BV and state.BVV are deprecated. Please use state.se.BVS and state.se.BVV.
- BV.model is deprecated. If you're using it, you're doing something wrong, anyways. If you really need a specific model, convert it with the appropriate backend (i.e., claripy.backend\_concrete.convert(bv)).

There have also been some changes to analyses:

- Interface: CFG argument keep\_input\_state has been renamed to keep\_state. With this option enabled, both input and final states are kept.
- Interface: Two arguments cfg\_node and stmt\_id of BackwardSlicing have been deprecated. Instead, BackwardSlicing takes a single argument, targets. This means that we now support slicing from multiple sources.
- Performance: The speed of CFG recovery has been slightly improved. There is a noticeable speed improvement on MIPS binaries.
- Several bugs have been fixed in DDG, and some sanity checks were added to make it more usable.

And some general changes to angr itself:

• StringSpec is deprecated! You can now pass claripy bitvectors directly as arguments.

# 9.6 Migrating to angr 9.1

angr 9.1 is here!

### 9.6.1 Calling Conventions and Prototypes

The main change motivating angr 9.1 is this large refactor of SimCC. Here are the breaking changes:

### SimCCs can no longer be customized

If you were using the sp\_delta, args, or ret\_val parameters to SimCC, you should use the new class SimCCUsercall, which lets (requires) you to be explicit about the locations of each argument.

### Passing SimTypes is now mandatory

Every method call on SimCC which interacts with typed data now requires a SimType to be passed in. Previously, the use of is\_fp and size was optional, but now these parameters will no longer be accepted and a SimType will be required.

This has some fairly non-intuitive consequences - in order to accommodate more esoteric calling conventions (think: passing large structs by value via an "invisible reference") you have to specify a function's return type before you can extract any of its arguments.

Additionally, some non-cc interfaces, such as call\_state and callable and SimProcedure.call(), now *require* a prototype to be passed to them. You'd be surprised how many bugs we found in our own code from enforcing this requirement!

### PointerWrapper has a new parameter

Imagine you're passing something into a function which has a parameter of type char\*. Is this a pointer to a single char or a pointer to an array of chars? The answer changes how we typecheck the values you pass in. If you're passing a PointerWrapper wrapping a large value which should be treated as an array of chars, you should construct your pointerwrapper as PointerWrapper(foo, buffer=True). The buffer argument to PointerWrapper now instructs SimCC to treat the data to be serialized as an array of the child type instead of as a scalar.

#### func\_ty -> prototype

Every usage of the name func\_ty has been replaced with the name prototype. This was done for consistency between the static analysis code and the dynamic FFI.

## 9.7 Migrating to angr 8

angr has moved from Python 2 to Python 3! We took this opportunity of a major version bump to make a few breaking API changes that improve quality-of-life.

### 9.7.1 What do I need to know for migrating my scripts to Python 3?

To begin, just the standard py3k changes, the relevant parts of which we'll rehash here as a reference guide:

- Strings and bytestrings
  - Strings are now unicode by default, a new bytes type holds bytestrings
  - Bytestring literals can be constructued with the b prefix, like b'ABCD'
  - Conversion between strings and bytestrings happens with .encode() and .decode(), which use utf-8 as a default. The latin-1 codec will map byte values to their equivilant unicode codepoints
  - The ord() and chr() functions operate on strings, not bytestrings
  - Enumerating over or indexing into bytestrings produces an unsigned 8 bit integer, not a 1-byte bytestring
  - Bytestrings have all the string manipulation functions present on strings, including join, upper/lower, translate, etc
  - hex and base64 are no longer string encoding codecs. For hex, use bytes.fromhex() and bytes.hex(). For base64 use the base64 module.
- Builtin functions
  - print and exec are now builtin functions instead of statements
  - Many builtin functions previously returning lists now return iterators, such as map, filter, and zip. reduce is no longer a builtin; you have to import it from functools.
- Numbers
  - The / operator is explicitly floating-point division, the // operator is explicitly integer division. The magic functions for overriding these ops are truediv\_\_ and floordiv\_\_
  - The int and long types have been merged, there is only int now
- Dictionary objects have had their .iterkeys, .itervalues, and .iteritems methods removed, and then non-iter versions have been made to return efficient iterators
- Comparisons between objects of very different types (such as between strings and ints) will raise an exception

In terms of how this has affected angr, any string that represents data from the emulated program will be a bytestring. This means that where you previously said state.solver.eval(x, cast\_to=str) you should now say cast\_to=bytes. When creating concrete bitvectors from strings (including implicitly by just making a comparison against a string) these should be bytestrings. If they are not they will be utf-8 converted and a warning will be printed. Symbol names should be unicode strings.

For division, however, ASTs are strongly typed so they will treat both division operators as the kind of division that makes sense for their type.

### 9.7.2 Clemory API changes

The memory object in CLE (project.loader.memory, not state.memory) has had a few breaking API changes since the bytes type is much nicer to work with than the py2 string for this specific case, and the old API was an inconsistent mess.

| Before                                                          | After                                                          |
|-----------------------------------------------------------------|----------------------------------------------------------------|
| <pre>memory.read_bytes(addr, n) -&gt; list[str]</pre>           | <pre>memory.load(addr, n) -&gt; bytes</pre>                    |
| <pre>memory.write_bytes(addr, list[str])</pre>                  | <pre>memory.store(addr, bytes)</pre>                           |
| <pre>memory.get_byte(addr) -&gt; str</pre>                      | <pre>memory[addr] -&gt; int</pre>                              |
| <pre>memory.read_addr_at(addr) -&gt; int</pre>                  | <pre>memory.unpack_word(addr) -&gt; int</pre>                  |
| <pre>memory.write_addr_at(addr, value) -&gt; int</pre>          | <pre>memory.pack_word(addr, value)</pre>                       |
| <pre>memory.stride_repr -&gt; list[(start, end,<br/>str)]</pre> | <pre>memory.backers() -&gt; iter[(start,<br/>bytearray)]</pre> |

Additionally, pack\_word and unpack\_word now take optional size, endness, and signed parameters. We have also added memory.pack(addr, fmt, \*data) and memory.unpack(addr, fmt), which take format strings for use with the struct module.

If you were using the cbackers or read\_bytes\_c functions, the conversion is a little more complicated - we were able to remove the split notion of "backers" and "updates" and replaced all backers with bytearrays that we mutate, so we can work directly with the backer objects. The backers() function iterates through all bottom-level backer objects and their start addresses. You can provide an optional address to the function, and it will skip over all backers that end before that address.

Here is some sample code for producing a C-pointer to a given address:

```
import cffi, cle
ffi = cffi.FFI()
ld = cle.Loader('/bin/true')
addr = ld.main_object.entry
try:
    backer_start, backer = next(ld.memory.backers(addr))
except StopIteration:
    raise Exception("not mapped")
if backer_start > addr:
    raise Exception("not mapped")
cbacker = ffi.from_buffer(backer)
addr_pointer = cbacker + (addr - backer_start)
```

You should not have to use this if you aren't passing the data to a native library - the normal load methods should now be more than fast enough for intensive use.

### 9.7.3 CLE symbols changes

Previously, your mechanisms for looking up symbols by their address were loader.find\_symbol() and object. symbols\_by\_addr, where there was clearly some overlap. However, symbols\_by\_addr stayed because it was the only way to enumerate symbols in an object. This has changed! symbols\_by\_addr is deprecated and here is now object.symbols, a sorted list of Symbol objects, to enumerate symbols in a binary.

Additionally, you can now enumerate all symbols in the entire project with loader.symbols. This change has also enabled us to add a fuzzy parameter to find\_symbol (returns the first symbol before the given address) and make the output of loader.describe\_addr much nicer (shows offset from closest symbol).

### 9.7.4 Deprecations and name changes

- All parameters in cle that started with custom\_ so, custom\_base\_addr, custom\_entry\_point, custom\_offset, custom\_arch, and custom\_ld\_path have had the custom\_ removed from the beginning of their names.
- All the functions that were deprecated more than a year ago (at or before the angr 7 release) have been removed.
- state.se has been deprecated. You should have been using state.solver for the past few years.
- Support for immutable simulation managers has been removed. So far as we're aware, nobody was actually using this, and it was making debugging a pain.

## 9.8 Migrating to angr 7

The release of angr 7 introduces several departures from long-standing angr-isms. While the community has created a compatibility layer to give external code written for angr 6 a good chance of working on angr 7, the best thing to do is to port it to the new version. This document serves as a guide for this.

### 9.8.1 SimuVEX is gone

angr versions up through angr 6 split the program analysis into two modules: simuvex, which was responsible for analyzing the effects of a single piece of code (whether a basic block or a SimProcedure) on a program state, and angr, which aggregated analyses of these basic blocks into program-level analysis such as control-flow recovery, symbolic execution, and so forth. In theory, this would encourage for the encapsulation of block-level analyses, and allow other program analysis frameworks to build upon simuvex for their needs. In practice, no one (to our knowledge) used simuvex without angr, and the separation introduced frustrating limitations (such as not being able to reference the history of a state from a SimInspect breakpoint) and duplication of code (such as the need to synchronize data from state.scratch into path.history).

Realizing that SimuVEX wasn't a usable independent package, we brainstormed about merging it into angr and further noticed that this would allow us to address the frustrations resulting from their separation.

All of the SimuVEX concepts (SimStates, SimProcedures, calling conventions, types, etc) have been migrated into angr. The migration guide for common classes is bellow:

| Before               | After             |
|----------------------|-------------------|
| simuvex.SimState     | angr.SimState     |
| simuvex.SimProcedure | angr.SimProcedure |
| simuvex.SimEngine    | angr.SimEngine    |
| simuvex.SimCC        | angr.SimCC        |

And for common modules:

| Before                            | After                          |
|-----------------------------------|--------------------------------|
| simuvex.s_cc                      | angr.calling_conventions       |
| simuvex.s_state                   | angr.sim_state                 |
| simuvex.s_procedure               | angr.sim_procedure             |
| simuvex.plugins                   | angr.state_plugins             |
| simuvex.engines                   | angr.engines                   |
| simuvex.concretization_strategies | angr.concretization_strategies |

Additionally, simuvex.SimProcedures has been renamed to angr.SIM\_PROCEDURES, since it is a global variable and not a class. There have been some other changes to its semantics, see the section on SimProcedures for details.

### 9.8.2 Removal of angr.Path

In angr, a Path object maintained references to a SimState and its history. The fact that the history was separated from the state caused a lot of headaches when trying to analyze states inside a breakpoint, and caused overhead in synchronizing data from the state to its history.

In the new model, a state's history is maintained in a SimState plugin: state.history. Since the path would now simply point to the state, we got rid of it. The mapping of concepts is roughly as follows:

| Before              | After                        |
|---------------------|------------------------------|
| path                | state                        |
| path.state          | state                        |
| path.history        | state.history                |
| path.callstack      | state.callstack              |
| path.trace          | state.history.descriptions   |
| path.addr_trace     | state.history.bbl_addrs      |
| path.jumpkinds      | state.history.jumpkinds      |
| path.guards         | state.history.jump_guards    |
| path.targets        | state.history.jump_targets   |
| path.actions        | state.history.actions        |
| path.events         | state.history.events         |
| path.recent_actions | state.history.recent_actions |
| path.reachable      | state.history.reachable()    |

An important behavior change about path.actions and path.recent\_actions - actions are no longer tracked by default. If you would like them to be tracked again, please add angr.options.refs to your state.

#### Path Group -> Simulation Manager

Since there are no paths, there cannot be a path group. Instead, we have a Simulation Manager now (we recommend using the abbreviation "simgr" in places you were previously using "pg"), which is exactly the same as a path group except it holds states instead of paths. You can make one with project.factory.simulation\_manager(...).

#### **Errored Paths**

Before, error resilience was handled at the path level, where stepping a path that caused an error would return a subclass of Path called ErroredPath, and these paths would be put in the errored stash of a path group. Now, error resilience is handled at the simulation manager level, and any state that throws an error during stepping will be wrapped in an ErrorRecord object, which is *not* a subclass of SimState, and put into the errored list attribute of the simulation manager, which is *not* a stash.

An ErrorRecord object has attributes for .state (the initial state that caused the error), .error (the error that was thrown), and .traceback (the traceback from the error). To debug these errors you can call .debug().

These changes are because we were uncomfortable making a subclass of SimState, and the ErrorRecord class then has sufficiently different semantics from a normal state that it cannot be placed in a stash.

### 9.8.3 Changes to SimProcedures

The most noticeable difference from the old version to the new version is that the catalog of built-in simprocedures are no longer organized strictly according to which library they live in. Now, they are organized according to which *standards* they conform to, which helps with re-using procedures between different libraries. For instance, the old SimProcedures['libc.so.6'] has been split up between SIM\_PROCEDURES['libc'], SIM\_PROCEDURES['posix'], and SIM\_PROCEDURES['glibc'], depending on what specifications each function conforms to. This allows us to reuse the libc catalog in msvcrt.dll and the MUSL libc, for example.

In order to group SimProcedures together by libraries, we have introduced a new abstraction called the SimLibrary, the definitions for which are stored in angr.procedures.definitions. Each SimLibrary object stores information about a single shared library, and can contain SimProcedure implementations, calling convention information, and type information. SimLibraries are scraped from the filesystem at import time, just like SimProcedures, and placed into angr.SIM\_LIBRARIES.

Syscalls are now categorized through a subclass of SimLibrary called SimSyscallLibrary. The API for managing syscalls through SimOS has been changed - check the API docs for the SimUserspace class.

One important implication of this change is that if you previously used a trick where you changed one of the Sim-Procedures present in the SimProcedures dict in order to change which SimProcedures would be used to hook over library functions by default, this will no longer work. Instead of SimProcedures[lib][func\_name] = proc, you now need to say SIM\_LIBRARIES[lib].add(func\_name, proc). But really you should just be using hook\_symbol anyway.

### 9.8.4 Changes to hooking

The Hook class is gone. Instead, we now can hook with individual instances of SimProcedure objects, as opposed to just the classes. A shallow copy of the SimProcedure will be made at runtime to preserve thread safety.

So, previously, where you would have done project.hook(addr, Hook(proc, ...)) or project.hook(addr, proc), you can now do project.hook(addr, proc(...)). In order to use simple functions as hooks, you can either say project.hook(addr, func) or decorate the declaration of your function with @project.hook(addr).

Having simprocedures as instances and letting them have access to the project cleans up a lot of other hacks that were present in the codebase, mostly related to the self.call(...) SimProcedure continuation system. It is no longer required to set IS\_FUNCTION = True if you intend to use self.call() while writing a SimProcedure, and each call-return target you use will have a unique address associated with it. These addresses will be allocated lazily, which does have the side effect of making address allocation nondeterministic, sometimes based on dictionary-iteration order.

### 9.8.5 Changes to loading

The hook\_symbol method will no longer attempt to redo relocations for the given symbol, instead just hooking directly over the address of the symbol in whatever library it comes from. This speeds up loading substancially and ensures more consistent behavior for when mixing and matching native library code and SimProcedure summaries.

The angr externs object has been moved into CLE, which will ALWAYS make sure that every dependency is resolved to something, never left unrelocated. Similarly, CLE provides the "kernel object" used to provide addresses for syscalls now.

| Before                        | After                           |
|-------------------------------|---------------------------------|
| <pre>projectextern_obj</pre>  | loader.extern_object            |
| <pre>projectsyscall_obj</pre> | <pre>loader.kernel_object</pre> |

Several properties and methods have been renamed in CLE in order to maintain a more consistent and explicit API. The most common changes are listed below:

| Before                                                      | After                                                |
|-------------------------------------------------------------|------------------------------------------------------|
| <pre>loader.whats_at()</pre>                                | loader.describe_addr                                 |
| <pre>loader.addr_belongs_to_object()</pre>                  | <pre>loader.find_object_containing()</pre>           |
| <pre>loader.find_symbol_name()</pre>                        | <pre>loader.find_symbol().name</pre>                 |
| whatever the hell you were doing before to look up a symbol | <pre>loader.find_symbol(name or addr)</pre>          |
| <pre>loader.find_module_name()</pre>                        | <pre>loader.find_object_containing(). provides</pre> |
| <pre>loader.find_symbol_got_entry()</pre>                   | <pre>loader.find_relevant_relocations()</pre>        |
| loader.main_bin                                             | loader.main_object                                   |
| anything.get_min_addr()                                     | anything.min_addr                                    |
| symbol.addr                                                 | symbol.linked_addr                                   |

### 9.8.6 Changes to the solver interface

We cleaned up the menagerie of functions present on state.solver (if you're still referring to it as state.se you should stop) and simplified it into a cleaner interface:

- solver.eval(expression) will give you one possible solution to the given expression.
- solver.eval\_one(expression) will give you the solution to the given expression, or throw an error if more than one solution is possible.
- solver.eval\_upto(expression, n) will give you up to n solutions to the given expression, returning fewer than n if fewer than n are possible.
- solver.eval\_atleast(expression, n) will give you n solutions to the given expression, throwing an error if fewer than n are possible.
- solver.eval\_exact(expression, n) will give you n solutions to the given expression, throwing an error if fewer or more than are possible.
- solver.min(expression) will give you the minimum possible solution to the given expression.
- solver.max(expression) will give you the maximum possible solution to the given expression.

Additionally, all of these methods can take the following keyword arguments:

- extra\_constraints can be passed as a tuple of constraints. These constraints will be taken into account for this evaluation, but will not be added to the state.
- cast\_to can be passed a data type to cast the result to. Currently, this can only be str, which will cause the method to return the byte representation of the underlying data. For example, state.solver.eval(state.solver.BVV(0x41424344, 32, cast\_to=str) will return "ABCD".

### CHAPTER

# **API REFERENCE**

### 

Bases: object

A SimProcedure is a wonderful object which describes a procedure to run on a state.

You may subclass SimProcedure and override run(), replacing it with mutating self.state however you like, and then either returning a value or jumping away somehow.

A detailed discussion of programming SimProcedures may be found at https://docs.angr.io/extending-angr/ simprocedures

#### Parameters

arch – The architecture to use for this procedure

The following parameters are optional:

#### Parameters

- **symbolic\_return** Whether the procedure's return value should be stubbed into a single symbolic variable constratined to the real return value
- returns Whether the procedure should return to its caller afterwards
- is\_syscall Whether this procedure is a syscall
- num\_args The number of arguments this procedure should extract
- display\_name The name to use when displaying this procedure
- library\_name The name of the library from which the function we're emulating comes
- cc The SimCC to use for this procedure
- **sim\_kwargs** Additional keyword arguments to be passed to run()
- is\_function Whether this procedure emulates a function

The following class variables should be set if necessary when implementing a new SimProcedure:

#### Variables

- NO\_RET Set this to true if control flow will never return from this function
- **DYNAMIC\_RET** Set this to true if whether the control flow returns from this function or not depends on the context (e.g., libc's error() call). Must implement dynamic\_returns() method.
- ADDS\_EXITS Set this to true if you do any control flow other than returning
- **IS\_FUNCTION** Does this procedure simulate a function? True by default

- **ARGS\_MISMATCH** Does this procedure have a different list of arguments than what is provided in the function specification? This may happen when we manually extract arguments in the run() method of a SimProcedure. False by default.
- **local\_vars** If you use **self.call()**, set this to a list of all the local variable names in your class. They will be restored on return.

The following instance variables are available when working with simprocedures from the inside or the outside:

#### Variables

- project The associated angr project
- arch The associated architecture
- addr The linear address at which the procedure is executing
- cc The calling convention in use for engaging with the ABI
- **canonical** The canonical version of this SimProcedure. Procedures are deepcopied for many reasons, including to be able to store state related to a specific run and to be able to hook continuations.
- **kwargs** Any extra keyword arguments used to construct the procedure; will be passed to run
- **display\_name** See the eponymous parameter
- library\_name See the eponymous parameter
- abi If this is a syscall simprocedure, which ABI are we using to map the syscall numbers?
- symbolic\_return See the eponymous parameter
- syscall\_number If this procedure is a syscall, the number will be populated here.
- returns See eponymous parameter and NO\_RET cvar
- is\_syscall See eponymous parameter
- is\_function See eponymous parameter and cvar
- is\_stub See eponymous parameter
- **is\_continuation** Whether this procedure is the original or a continuation resulting from self.call()
- continuations A mapping from name to each known continuation
- **run\_func** The name of the function implementing the procedure. "run" by default, but different in continuations.
- **num\_args** The number of arguments to the procedure. If not provided in the parameter, extracted from the definition of self.run

The following instance variables are only used in a copy of the procedure that is actually executing on a state:

#### Variables

- **state** The SimState we should be mutating to perform the procedure
- successors The SimSuccessors associated with the current step
- arguments The function arguments, deserialized from the state
- **arg\_session** The ArgSession that was used to parse arguments out of the state, in case you need it for varargs

- use\_state\_arguments Whether we're using arguments extracted from the state or manually provided
- **ret\_to** The current return address
- ret\_expr The computed return value
- **call\_ret\_expr** The return value from having used **self.call()**
- inhibit\_autoret Whether we should avoid automatically adding an exit for returning once the run function ends
- **arg\_session** The ArgSession object that was used to extract the runtime argument values. Useful for if you want to extract variadic args.

#### state: SimState

**execute**(*state*, *successors=None*, *arguments=None*, *ret\_to=None*)

Call this method with a SimState and a SimSuccessors to execute the procedure.

Alternately, successors may be none if this is an inline call. In that case, you should provide arguments to the function.

make\_continuation(name)

NO\_RET = False

**DYNAMIC\_RET** = False

ADDS\_EXITS = False

**IS\_FUNCTION** = **True** 

ARGS\_MISMATCH = False

ALT\_NAMES = None

local\_vars: Tuple[str, ...] = ()

run(\*args, \*\*kwargs)

Implement the actual procedure here!

#### static\_exits(blocks, \*\*kwargs)

Get new exits by performing static analysis and heuristics. This is a fast and best-effort approach to get new exits for scenarios where states are not available (e.g. when building a fast CFG).

#### Parameters

**blocks** (*list*) – Blocks that are executed before reaching this SimProcedure.

#### Returns

A list of dicts. Each dict should contain the following entries: 'address', 'jumpkind', and 'namehint'.

#### **Return type**

list

#### dynamic\_returns(blocks, \*\*kwargs)

Determines if a call to this function returns or not by performing static analysis and heuristics.

#### Parameters

**blocks** – Blocks that are executed before reaching this SimProcedure.

Return type bool

#### Returns

True if the call returns, False otherwise.

#### property should\_add\_successors

#### set\_args(args)

#### va\_arg(ty, index=None)

#### inline\_call(procedure, \*arguments, \*\*kwargs)

Call another SimProcedure in-line to retrieve its return value. Returns an instance of the procedure with the ret\_expr property set.

#### **Parameters**

- procedure The class of the procedure to execute
- **arguments** Any additional positional args will be used as arguments to the procedure call
- **sim\_kwargs** Any additional keyword args will be passed as sim\_kwargs to the procedure construtor

#### fix\_prototype\_returnty(ret\_size)

#### ret(expr=None)

Add an exit representing a return from this function. If this is not an inline call, grab a return address from the state and jump to it. If this is not an inline call, set a return expression with the calling convention.

call(addr, args, continue\_at, cc=None, prototype=None, jumpkind='Ijk\_Call')

Add an exit representing calling another function via pointer.

#### **Parameters**

- **addr** The address of the function to call
- args The list of arguments to call the function with
- **continue\_at** Later, when the called function returns, execution of the current procedure will continue in the named method.
- **cc** Optional: use this calling convention for calling the new function. Default is to use the current convention.
- prototype Optional: The prototype to use for the call. Will default to all-ints.

#### jump(addr, jumpkind='Ijk\_Boring')

Add an exit representing jumping to an address.

#### exit(exit\_code)

Add an exit representing terminating the program.

 $ty_ptr(ty)$ 

property is\_java

property argument\_types

property return\_type

**class** angr.**BP**(*when='before'*, *enabled=None*, *condition=None*, *action=None*, *\*\*kwargs*)

Bases: object

A breakpoint.

\_\_init\_\_(when='before', enabled=None, condition=None, action=None, \*\*kwargs)

check(state, when)

Checks state state to see if the breakpoint should fire.

**Parameters** 

• state - The state.

• when - Whether the check is happening before or after the event.

#### Returns

A boolean representing whether the checkpoint should fire.

#### fire(state)

Trigger the breakpoint.

Parameters

**state** – The state.

#### class angr.SimStatePlugin

#### Bases: object

This is a base class for SimState plugins. A SimState plugin will be copied along with the state when the state is branched. They are intended to be used for things such as tracking open files, tracking heap details, and providing storage and persistence for SimProcedures.

#### STRONGREF\_STATE = False

\_\_init\_\_()

set\_state(state)

Sets a new state (for example, if the state has been branched)

#### set\_strongref\_state(state)

#### copy(\_memo)

Should return a copy of the plugin without any state attached. Should check the memo first, and add itself to memo if it ends up making a new copy.

In order to simplify using the memo, you should annotate implementations of this function with SimStatePlugin.memo

The base implementation of this function constructs a new instance of the plugin's class without calling its initializer. If you super-call down to it, make sure you instanciate all the fields in your copy method!

#### Parameters

**memo** – A dictionary mapping object identifiers (id(obj)) to their copied instance. Use this to avoid infinite recursion and diverged copies.

#### static memo(f)

A decorator function you should apply to copy

merge(others, merge\_conditions, common\_ancestor=None)

Should merge the state plugin with the provided others. This will be called by state.merge() after copying the target state, so this should mutate the current instance to merge with the others.

Note that when multiple instances of a single plugin object (for example, a file) are referenced in the state, it is important that merge only ever be called once. This should be solved by designating one of the plugin's referees as the "real owner", who should be the one to actually merge it. This technique doesn't work to resolve the similar issue that arises during copying because merging doesn't produce a new reference to insert.

There will be n others and n+1 merge conditions, since the first condition corresponds to self. To match elements up to conditions, say zip([self] + others, merge\_conditions)

When implementing this, make sure that you "deepen" both others and common\_ancestor before calling sub-elements' merge methods, e.g.

```
self.foo.merge(
    [o.foo for o in others],
    merge_conditions,
    common_ancestor=common_ancestor.foo if common_ancestor is not None else None
)
```

During static analysis, merge\_conditions can be None, in which case you should use state.solver. union(values). TODO: fish please make this less bullshit

There is a utility state.solver.ite\_cases which will help with constructing arbitrarily large merged ASTs. Use it like self.bar = self.state.solver.ite\_cases(zip(conditions[1:], [o.bar for o in others]), self.bar)

#### Parameters

- others the other state plugins to merge with
- merge\_conditions a symbolic condition for each of the plugins
- common\_ancestor a common ancestor of this plugin and the others being merged

#### Returns

True if the state plugins are actually merged.

#### **Return type**

bool

#### widen(others)

The widening operation for plugins. Widening is a special kind of merging that produces a more general state from several more specific states. It is used only during intensive static analysis. The same behavior regarding copying and mutation from merge should be followed.

#### Parameters

**others** – the other state plugin

#### Returns

True if the state plugin is actually widened.

#### **Return type**

bool

#### classmethod register\_default(name, xtr=None)

#### init\_state()

Use this function to perform any initialization on the state at plugin-add time

#### Bases: object

This is the main class of the angr module. It is meant to contain a set of binaries and the relationships between them, and perform analyses on them.

#### **Parameters**

- thing The path to the main executable object to analyze, or a CLE Loader object.
- arch (Arch) -
- load\_options (Dict[str, Any] | None) -
- selfmodifying\_code (bool) -
- support\_selfmodifying\_code (bool / None) -

The following parameters are optional.

#### Parameters

- default\_analysis\_mode The mode of analysis to use by default. Defaults to 'symbolic'.
- **ignore\_functions** A list of function names that, when imported from shared libraries, should never be stepped into in analysis (calls will return an unconstrained value).
- use\_sim\_procedures Whether to replace resolved dependencies for which simprocedures are available with said simprocedures.
- **exclude\_sim\_procedures\_func** A function that, when passed a function name, returns whether or not to wrap it with a simprocedure.
- exclude\_sim\_procedures\_list A list of functions to not wrap with simprocedures.
- **arch** The target architecture (auto-detected otherwise).
- simos a SimOS class to use for this project.
- engine The SimEngine class to use for this project.
- **translation\_cache** (*bool*) If True, cache translated basic blocks rather than retranslating them.
- **selfmodifying\_code** (bool) Whether we aggressively support self-modifying code. When enabled, emulation will try to read code from the current state instead of the original memory, regardless of the current memory protections.
- **store\_function** A function that defines how the Project should be stored. Default to pickling.
- **load\_function** A function that defines how the Project should be loaded. Default to unpickling.

- **analyses\_preset** (*angr.misc.PluginPreset*) The plugin preset for the analyses provider (i.e. Analyses instance).
- load\_options (Dict[str, Any] | None) -
- support\_selfmodifying\_code (bool | None) -

Any additional keyword arguments passed will be passed onto cle.Loader.

Variables

- **analyses** The available analyses.
- **entry** The program entrypoint.
- **factory** Provides access to important analysis elements such as path groups and symbolic execution results.
- **filename** The filename of the executable.
- **loader** The program loader.
- storage Dictionary of things that should be loaded/stored with the Project.

#### **Parameters**

- arch (Arch) -
- load\_options (Dict[str, Any] | None) -
- selfmodifying\_code (bool) -
- support\_selfmodifying\_code (bool | None) -

\_\_init\_\_(thing, default\_analysis\_mode=None, ignore\_functions=None, use\_sim\_procedures=True, exclude\_sim\_procedures\_func=None, exclude\_sim\_procedures\_list=(), arch=None, simos=None, engine=None, load\_options=None, translation\_cache=True, selfmodifying\_code=False, support\_selfmodifying\_code=None, store\_function=None, load\_function=None, analyses\_preset=None, concrete\_target=None, eager\_ifunc\_resolution=None, \*\*kwargs)

#### Parameters

- load\_options (Dict[str, Any] | None) -
- selfmodifying\_code (bool) -
- support\_selfmodifying\_code (bool | None) -

#### arch: Arch

#### property analyses: AnalysesHubWithDefault

#### **hook**(*addr*, *hook=None*, *length=0*, *kwargs=None*, *replace=False*)

Hook a section of code with a custom function. This is used internally to provide symbolic summaries of library functions, and can be used to instrument execution or to modify control flow.

When hook is not specified, it returns a function decorator that allows easy hooking. Usage:

```
# Assuming proj is an instance of angr.Project, we will add a custom hook at_

    the entry

# point of the project.

@proj.hook(proj.entry)

def my_hook(state):

    print("Welcome to execution!")
```

#### **Parameters**

- **addr** The address to hook.
- **hook** A angr.project.Hook describing a procedure to run at the given address. You may also pass in a SimProcedure class or a function directly and it will be wrapped in a Hook object for you.
- **length** If you provide a function for the hook, this is the number of bytes that will be skipped by executing the hook by default.
- **kwargs** If you provide a SimProcedure for the hook, these are the keyword arguments that will be passed to the procedure's *run* method eventually.
- **replace** (Optional[bool]) Control the behavior on finding that the address is already hooked. If true, silently replace the hook. If false (default), warn and do not replace the hook. If none, warn and replace the hook.

#### is\_hooked(addr)

Returns True if *addr* is hooked.

#### Parameters

addr - An address.

# Return type bool

0001

**Returns** True if addr is hooked, False otherwise.

#### hooked\_by(addr)

Returns the current hook for addr.

#### Parameters

 $\label{eq:addr-Anaddress} \textbf{addr} - An address.$ 

#### **Return type**

Optional[SimProcedure]

#### Returns

None if the address is not hooked.

#### unhook(addr)

Remove a hook.

#### Parameters

**addr** – The address of the hook.

#### hook\_symbol(symbol\_name, simproc, kwargs=None, replace=None)

Resolve a dependency in a binary. Looks up the address of the given symbol, and then hooks that address. If the symbol was not available in the loaded libraries, this address may be provided by the CLE externs object.

Additionally, if instead of a symbol name you provide an address, some secret functionality will kick in and you will probably just hook that address, UNLESS you're on powerpc64 ABIv1 or some yet-unknown scary ABI that has its function pointers point to something other than the actual functions, in which case it'll do the right thing.

#### **Parameters**

• **symbol\_name** – The name of the dependency to resolve.

- simproc The SimProcedure instance (or function) with which to hook the symbol
- **kwargs** If you provide a SimProcedure for the hook, these are the keyword arguments that will be passed to the procedure's *run* method eventually.
- **replace** (Optional[bool]) Control the behavior on finding that the address is already hooked. If true, silently replace the hook. If false, warn and do not replace the hook. If none (default), warn and replace the hook.

#### Returns

The address of the new symbol.

#### **Return type**

int

#### symbol\_hooked\_by(symbol\_name)

Return the SimProcedure, if it exists, for the given symbol name.

# Parameters symbol\_name (str) - Name of the symbol.

#### Return type

Optional[SimProcedure]

#### Returns

None if the address is not hooked.

#### is\_symbol\_hooked(symbol\_name)

Check if a symbol is already hooked.

#### Parameters

**symbol\_name** (*str*) – Name of the symbol.

#### Returns

True if the symbol can be resolved and is hooked, False otherwise.

Return type bool

#### unhook\_symbol(symbol\_name)

Remove the hook on a symbol. This function will fail if the symbol is provided by the extern object, as that would result in a state where analysis would be unable to cope with a call to this symbol.

#### rehook\_symbol(new\_address, symbol\_name, stubs\_on\_sync)

Move the hook for a symbol to a specific address :type new\_address: :param new\_address: the new address that will trigger the SimProc execution :type symbol\_name: :param symbol\_name: the name of the symbol (f.i. strcmp) :return: None

#### execute(\*args, \*\*kwargs)

This function is a symbolic execution helper in the simple style supported by triton and manticore. It designed to be run after setting up hooks (see Project.hook), in which the symbolic state can be checked.

This function can be run in three different ways:

- When run with no parameters, this function begins symbolic execution from the entrypoint.
- It can also be run with a "state" parameter specifying a SimState to begin symbolic execution from.
- Finally, it can accept any arbitrary keyword arguments, which are all passed to project.factory.full\_init\_state.

If symbolic execution finishes, this function returns the resulting simulation manager.

#### terminate\_execution()

Terminates a symbolic execution that was started with Project.execute().

angr.load\_shellcode(shellcode, arch, start\_offset=0, load\_address=0, thumb=False, \*\*kwargs)

Load a new project based on a snippet of assembly or bytecode.

#### Parameters

- **shellcode** (Union[bytes, str]) The data to load, as either a bytestring of instructions or a string of assembly text
- arch The name of the arch to use, or an archinfo class
- **start\_offset** The offset into the data to start analysis (default 0)
- **load\_address** The address to place the data in memory (default 0)
- thumb Whether this is ARM Thumb shellcode

class angr.Blade(graph, dst\_run, dst\_stmt\_idx, direction='backward', project=None, cfg=None, ignore\_sp=False, ignore\_bp=False, ignored\_regs=None, max\_level=3, base\_state=None, stop at calls=False, cross insn opt=False, max predecessors=10, include imarks=True)

#### Bases: object

Blade is a light-weight program slicer that works with networkx DiGraph containing CFGNodes. It is meant to be used in angr for small or on-the-fly analyses.

#### Parameters

- graph (DiGraph) -
- dst\_run (int) -
- dst\_stmt\_idx (int) -
- direction (str) -
- ignore\_sp(bool) -
- ignore\_bp (bool) -
- max\_level (int) -
- stop\_at\_calls (bool) -
- max\_predecessors (int) -
- include\_imarks (bool) -

#### Parameters

- **graph** (DiGraph) A graph representing the control flow graph. Note that it does not take angr.analyses.CFGEmulated or angr.analyses.CFGFast.
- **dst\_run** (int) An address specifying the target SimRun.
- dst\_stmt\_idx (int) The target statement index. -1 means executing until the last statement.
- direction (str) 'backward' or 'forward' slicing. Forward slicing is not yet supported.
- **project** (angr.Project) The project instance.

- cfg (angr. analyses. CFGBase) the CFG instance. It will be made mandatory later.
- **ignore\_sp** (bool) Whether the stack pointer should be ignored in dependency tracking. Any dependency from/to stack pointers will be ignored if this options is True.
- **ignore\_bp** (bool) Whether the base pointer should be ignored or not.
- max\_level (int) The maximum number of blocks that we trace back for.
- **stop\_at\_calls** (bool) Limit slicing within a single function. Do not proceed when encounters a call edge.
- **include\_imarks** (bool) Should IMarks (instruction boundaries) be included in the slice.
- max\_predecessors (int) -

#### Returns

None

#### property slice

dbg\_repr(arch=None)

#### class angr.SimOS(project, name=None)

Bases: object

A class describing OS/arch-level configuration.

Parameters
 project (angr.Project) -

```
__init__(project, name=None)
```

Parameters project (Project) -

#### configure\_project()

Configure the project to set up global settings (like SimProcedures).

Initialize a blank state.

All parameters are optional.

#### Parameters

- addr The execution start address.
- initial\_prefix -
- stack\_end The end of the stack (i.e., the byte after the last valid stack address).
- **stack\_size** The number of bytes to allocate for stack space
- **brk** The address of the process' break.

#### Returns

The initialized SimState.

Any additional arguments will be passed to the SimState constructor

state\_entry(\*\*kwargs)

state\_full\_init(\*\*kwargs)

state\_call(addr, \*args, \*\*kwargs)

#### prepare\_call\_state(calling\_state, initial\_state=None, preserve\_registers=(), preserve\_memory=())

This function prepares a state that is executing a call instruction. If given an initial\_state, it copies over all of the critical registers to it from the calling\_state. Otherwise, it prepares the calling\_state for action.

This is mostly used to create minimalistic for CFG generation. Some ABIs, such as MIPS PIE and x86 PIE, require certain information to be maintained in certain registers. For example, for PIE MIPS, this function transfer t9, gp, and ra to the new state.

#### prepare\_function\_symbol(symbol\_name, basic\_addr=None)

Prepare the address space with the data necessary to perform relocations pointing to the given symbol

Returns a 2-tuple. The first item is the address of the function code, the second is the address of the relocation target.

#### handle\_exception(successors, engine, exception)

Perform exception handling. This method will be called when, during execution, a SimException is thrown. Currently, this can only indicate a segfault, but in the future it could indicate any unexpected exceptional behavior that can't be handled by ordinary control flow.

The method may mutate the provided SimSuccessors object in any way it likes, or re-raise the exception.

#### Parameters

- successors The SimSuccessors object currently being executed on
- engine The engine that was processing this step
- **exception** The actual exception object

syscall(state, allow\_unsupported=True)

#### syscall\_abi(state)

#### **Return type**

str

syscall\_cc(state)

Return type Optional[SimCCSyscall]

is\_syscall\_addr(addr)

syscall\_from\_addr(addr, allow\_unsupported=True)

syscall\_from\_number(number, allow\_unsupported=True, abi=None)

#### setup\_gdt(state, gdt)

Write the GlobalDescriptorTable object in the current state memory

Parameters

- state state in which to write the GDT
- gdt GlobalDescriptorTable object

Returns

**generate\_gdt**(*fs*, *gs*, *fs\_size=4294967295*, *gs\_size=4294967295*)

Generate a GlobalDescriptorTable object and populate it using the value of the gs and fs register

#### **Parameters**

- **fs** value of the fs segment register
- gs value of the gs segment register
- **fs\_size** size of the fs segment register
- gs\_size size of the gs segment register

#### Returns

gdt a GlobalDescriptorTable object

Bases: Serializable

Represents a basic block in a binary or a program.

#### BLOCK\_MAX\_SIZE = 4096

| init | _(addr, project=None, arch=None, size=None, byte_string=None, vex=None, thumb=False,    |
|------|-----------------------------------------------------------------------------------------|
|      | backup_state=None, extra_stop_points=None, opt_level=None, num_inst=None, traceflags=0, |
|      | <pre>strict_block_end=None, collect_data_refs=False, cross_insn_opt=True,</pre>         |
|      | load_from_ro_regions=False, initial_regs=None)                                          |
|      |                                                                                         |
| arch |                                                                                         |

thumb

addr

size

**pp**(\*\*kwargs)

```
set_initial_regs()
```

```
static reset_initial_regs()
```

property vex: IRSB

property vex\_nostmt

property disassembly: DisassemblerBlock

Provide a disassembly object using whatever disassembler is available

property capstone

property codenode

property bytes

property instructions

property instruction\_addrs

#### serialize\_to\_cmessage()

Serialize the class object and returns a protobuf cmessage object.

#### Returns

A protobuf cmessage object.

#### **Return type**

protobuf.cmessage

#### classmethod parse\_from\_cmessage(cmsg)

Parse a protobuf cmessage and create a class object.

#### Parameters

**cmsg** – The probobuf cmessage object.

#### Returns

A unserialized class object.

### Return type

cls

#### **class** angr.**SimulationManager**(*project*, *active\_states=None*, *stashes=None*, *hierarchy=None*,

resilience=None, save\_unsat=False, auto\_drop=None, errored=None, completion\_mode=<built-in function any>, techniques=None, suggestions=True, \*\*kwargs)

#### Bases: object

The Simulation Manager is the future future.

Simulation managers allow you to wrangle multiple states in a slick way. States are organized into "stashes", which you can step forward, filter, merge, and move around as you wish. This allows you to, for example, step two different stashes of states at different rates, then merge them together.

Stashes can be accessed as attributes (i.e. .active). A mulpyplexed stash can be retrieved by prepending the name with *mp\_*, e.g. .*mp\_active*. A single state from the stash can be retrieved by prepending the name with *one\_*, e.g. .*one\_active*.

Note that you shouldn't usually be constructing SimulationManagers directly - there is a convenient shortcut for creating them in Project.factory: see *angr.factory.AngrObjectFactory*.

The most important methods you should look at are step, explore, and use\_technique.

#### Parameters

- project (angr.project.Project) A Project instance.
- **stashes** A dictionary to use as the stash store.
- active\_states Active states to seed the "active" stash with.
- hierarchy A StateHierarchy object to use to track the relationships between states.
- **resilience** A set of errors to catch during stepping to put a state in the **errore** list. You may also provide the values False, None (default), or True to catch, respectively, no errors, all angr-specific errors, and a set of many common errors.
- **save\_unsat** Set to True in order to introduce unsatisfiable states into the **unsat** stash instead of discarding them immediately.
- auto\_drop A set of stash names which should be treated as garbage chutes.
- **completion\_mode** A function describing how multiple exploration techniques with the complete hook set will interact. By default, the builtin function any.

- techniques A list of techniques that should be pre-set to use with this manager.
- **suggestions** Whether to automatically install the Suggestions exploration technique. Default True.

#### Variables

- **errored** Not a stash, but a list of ErrorRecords. Whenever a step raises an exception that we catch, the state and some information about the error are placed in this list. You can adjust the list of caught exceptions with the *resilience* parameter.
- **stashes** All the stashes on this instance, as a dictionary.
- **completion\_mode** A function describing how multiple exploration techniques with the complete hook set will interact. By default, the builtin function any.

#### $ALL = '_ALL'$

```
DROP = '_DROP'
```

- active: List[SimState]
- stashed: List[SimState]
- pruned: List[SimState]
- unsat: List[SimState]
- deadended: List[SimState]
- unconstrained: List[SimState]
- found: List[SimState]
- one\_active: SimState
- one\_stashed: SimState
- one\_pruned: SimState
- one\_unsat: SimState
- one\_deadended: SimState
- one\_unconstrained: SimState
- one\_found: SimState
- property errored
- property stashes: DefaultDict[str, List[SimState]]
- mulpyplex(\*stashes)
  - Mulpyplex across several stashes.

#### Parameters stashes – the stashes to mulpyplex

#### Returns

a mulpyplexed list of states from the stashes in question, in the specified order

#### copy(deep=False)

Make a copy of this simulation manager. Pass deep=True to copy all the states in it as well.

If the current callstack includes hooked methods, the already-called methods will not be included in the copy.

#### use\_technique(tech)

Use an exploration technique with this SimulationManager.

Techniques can be found in angr.exploration\_techniques.

#### **Parameters**

**tech** (ExplorationTechnique) – An ExplorationTechnique object that contains code to modify this SimulationManager's behavior.

#### Returns

The technique that was added, for convenience

#### remove\_technique(tech)

Remove an exploration technique from a list of active techniques.

#### Parameters

tech (ExplorationTechnique) – An ExplorationTechnique object.

explore(stash='active', n=None, find=None, avoid=None, find\_stash='found', avoid\_stash='avoid', cfg=None, num\_find=1, avoid\_priority=False, \*\*kwargs)

Tick stash "stash" forward (up to "n" times or until "num\_find" states are found), looking for condition "find", avoiding condition "avoid". Stores found states into "find\_stash' and avoided states into "avoid\_stash".

The "find" and "avoid" parameters may be any of:

- · An address to find
- A set or list of addresses to find
- A function that takes a state and returns whether or not it matches.

If an angr CFG is passed in as the "cfg" parameter and "find" is either a number or a list or a set, then any states which cannot possibly reach a success state without going through a failure state will be preemptively avoided.

#### run(stash='active', n=None, until=None, \*\*kwargs)

Run until the SimulationManager has reached a completed state, according to the current exploration techniques. If no exploration techniques that define a completion state are being used, run until there is nothing left to run.

#### Parameters

- **stash** Operate on this stash
- **n** Step at most this many times
- **until** If provided, should be a function that takes a SimulationManager and returns True or False. Stepping will terminate when it is True.

#### Returns

The simulation manager, for chaining.

#### **Return type**

SimulationManager

#### complete()

Returns whether or not this manager has reached a "completed" state.

Step a stash of states forward and categorize the successors appropriately.

The parameters to this function allow you to control everything about the stepping and categorization process.

#### Parameters

- **stash** The name of the stash to step (default: 'active')
- target\_stash The name of the stash to put the results in (default: same as stash)
- **error\_list** The list to put ErroredState objects in (default: self.errored)
- **selector\_func** If provided, should be a function that takes a state and returns a boolean. If True, the state will be stepped. Otherwise, it will be kept as-is.
- **step\_func** If provided, should be a function that takes a SimulationManager and returns a SimulationManager. Will be called with the SimulationManager at every step. Note that this function should not actually perform any stepping it is meant to be a maintenance function called after each step.
- **successor\_func** If provided, should be a function that takes a state and return its successors. Otherwise, project.factory.successors will be used.
- **filter\_func** If provided, should be a function that takes a state and return the name of the stash, to which the state should be moved.
- **until** (DEPRECATED) If provided, should be a function that takes a SimulationManager and returns True or False. Stepping will terminate when it is True.
- **n** (DEPRECATED) The number of times to step (default: 1 if "until" is not provided)

Additionally, you can pass in any of the following keyword args for project.factory.successors:

#### Parameters

- jumpkind The jumpkind of the previous exit
- addr An address to execute at instead of the state's ip.
- stmt\_whitelist A list of stmt indexes to which to confine execution.
- last\_stmt A statement index at which to stop execution.
- thumb Whether the block should be lifted in ARM's THUMB mode.
- backup\_state A state to read bytes from instead of using project memory.
- **opt\_level** The VEX optimization level to use.
- insn\_bytes A string of bytes to use for the block instead of the project.
- **size** The maximum size of the block, in bytes.
- **num\_inst** The maximum number of instructions.
- traceflags traceflags to be passed to VEX. Default: 0

The simulation manager, for chaining.

## **Return type**

SimulationManager

step\_state(state, successor\_func=None, error\_list=None, \*\*run\_args)

Don't use this function manually - it is meant to interface with exploration techniques.

filter(state, filter\_func=None)

Don't use this function manually - it is meant to interface with exploration techniques.

selector(state, selector\_func=None)

Don't use this function manually - it is meant to interface with exploration techniques.

successors(state, successor\_func=None, \*\*run\_args)

Don't use this function manually - it is meant to interface with exploration techniques.

prune(filter\_func=None, from\_stash='active', to\_stash='pruned')

Prune unsatisfiable states from a stash.

This function will move all unsatisfiable states in the given stash into a different stash.

#### **Parameters**

- filter\_func Only prune states that match this filter.
- **from\_stash** Prune states from this stash. (default: 'active')
- to\_stash Put pruned states in this stash. (default: 'pruned')

#### Returns

The simulation manager, for chaining.

## **Return type**

*SimulationManager* 

## populate(stash, states)

Populate a stash with a collection of states.

#### Parameters

- **stash** A stash to populate.
- **states** A list of states with which to populate the stash.

## absorb(simgr)

Collect all the states from simgr and put them in their corresponding stashes in this manager. This will not modify simgr.

## move(from\_stash, to\_stash, filter\_func=None)

Move states from one stash to another.

## Parameters

- **from\_stash** Take matching states from this stash.
- to\_stash Put matching states into this stash.
- **filter\_func** Stash states that match this filter. Should be a function that takes a state and returns True or False. (default: stash all states)

#### Returns

The simulation manager, for chaining.

## **Return type**

SimulationManager

stash(filter\_func=None, from\_stash='active', to\_stash='stashed')

Stash some states. This is an alias for move(), with defaults for the stashes.

## Parameters

- **filter\_func** Stash states that match this filter. Should be a function that takes a state and returns True or False. (default: stash all states)
- from\_stash Take matching states from this stash. (default: 'active')
- to\_stash Put matching states into this stash. (default: 'stashed')

## Returns

The simulation manager, for chaining.

## **Return type**

SimulationManager

**unstash**(*filter\_func=None*, *to\_stash='active'*, *from\_stash='stashed'*)

Unstash some states. This is an alias for move(), with defaults for the stashes.

## Parameters

- **filter\_func** Unstash states that match this filter. Should be a function that takes a state and returns True or False. (default: unstash all states)
- **from\_stash** take matching states from this stash. (default: 'stashed')
- **to\_stash** put matching states into this stash. (default: 'active')

## Returns

The simulation manager, for chaining.

## **Return type**

SimulationManager

## drop(filter\_func=None, stash='active')

Drops states from a stash. This is an alias for move(), with defaults for the stashes.

## Parameters

- **filter\_func** Drop states that match this filter. Should be a function that takes a state and returns True or False. (default: drop all states)
- **stash** Drop matching states from this stash. (default: 'active')

## Returns

The simulation manager, for chaining.

## Return type

SimulationManager

apply(state\_func=None, stash\_func=None, stash='active', to\_stash=None)

Applies a given function to a given stash.

## **Parameters**

• **state\_func** – A function to apply to every state. Should take a state and return a state. The returned state will take the place of the old state. If the function *doesn't* return a state, the old state will be used. If the function returns a list of states, they will replace the original states.

- **stash\_func** A function to apply to the whole stash. Should take a list of states and return a list of states. The resulting list will replace the stash. If both state\_func and stash\_func are provided state\_func is applied first, then stash\_func is applied on the results.
- **stash** A stash to work with.
- to\_stash If specified, this stash will be used to store the resulting states instead.

The simulation manager, for chaining.

### **Return type**

SimulationManager

Split a stash of states into two stashes depending on the specified options.

The stash from\_stash will be split into two stashes depending on the other options passed in. If to\_stash is provided, the second stash will be written there.

stash\_splitter overrides stash\_ranker, which in turn overrides state\_ranker. If no functions are provided, the states are simply split according to the limit.

The sort done with state\_ranker is ascending.

#### **Parameters**

- **stash\_splitter** A function that should take a list of states and return a tuple of two lists (the two resulting stashes).
- **stash\_ranker** A function that should take a list of states and return a sorted list of states. This list will then be split according to "limit".
- **state\_ranker** An alternative to stash\_splitter. States will be sorted with outputs of this function, which are to be used as a key. The first "limit" of them will be kept, the rest split off.
- limit For use with state\_ranker. The number of states to keep. Default: 8
- **from\_stash** The stash to split (default: 'active')
- **to\_stash** The stash to write to (default: 'stashed')

### Returns

The simulation manager, for chaining.

### **Return type**

*SimulationManager* 

**merge**(*merge\_func=None*, *merge\_key=None*, *stash='active'*, *prune=True*)

Merge the states in a given stash.

#### **Parameters**

- **stash** The stash (default: 'active')
- **merge\_func** If provided, instead of using state.merge, call this function with the states as the argument. Should return the merged state.
- **merge\_key** If provided, should be a function that takes a state and returns a key that will compare equal for all states that are allowed to be merged together, as a first aproximation. By default: uses PC, callstack, and open file descriptors.
- prune Whether to prune the stash prior to merging it

The simulation manager, for chaining.

## Return type

SimulationManager

## class angr.Analysis

Bases: object

This class represents an analysis on the program.

## Variables

- **project** The project for this analysis.
- **kb** (KnowledgeBase) The knowledgebase object.
- **\_progress\_callback** A callback function for receiving the progress of this analysis. It only takes one argument, which is a float number from 0.0 to 100.0 indicating the current progress.
- \_show\_progressbar (bool) If a progressbar should be shown during the analysis. It's independent from \_progress\_callback.
- \_progressbar (progress.Progress) The progress bar object.

project: Project

## kb: KnowledgeBase

errors = []

named\_errors = {}

## angr.register\_analysis(cls, name)

## class angr.ExplorationTechnique

Bases: object

An otiegnqwvk is a set of hooks for a simulation manager that assists in the implementation of new techniques in symbolic exploration.

TODO: choose actual name for the functionality (techniques? strategies?)

Any number of these methods may be overridden by a subclass. To use an exploration technique, call simgr. use\_technique with an *instance* of the technique.

\_\_init\_\_()

setup(simgr)

Perform any initialization on this manager you might need to do.

## Parameters

 $\verb|simgr(angr.SimulationManager)| - The simulation manager to which you have just been added$ 

step(simgr, stash='active', \*\*kwargs)

Hook the process of stepping a stash forward. Should call simgr.step(stash, \*\*kwargs) in order to do the actual processing.

## Parameters

• **simgr** (angr.SimulationManager) -

• stash (str) -

filter(simgr, state, \*\*kwargs)

Perform filtering on which stash a state should be inserted into.

If the state should be filtered, return the name of the stash to move the state to. If you want to modify the state before filtering it, return a tuple of the stash to move the state to and the modified state. To defer to the original categorization procedure, return the result of simgr.filter(state, \*\*kwargs)

If the user provided a filter\_func in their step or run command, it will appear here.

**Parameters** 

- simgr (angr.SimulationManager) -
- state(angr.SimState) -

## selector(simgr, state, \*\*kwargs)

Determine if a state should participate in the current round of stepping. Return True if the state should be stepped, and False if the state should not be stepped. To defer to the original selection procedure, return the result of simgr.selector(state, \*\*kwargs).

If the user provided a selector\_func in their step or run command, it will appear here.

#### **Parameters**

- simgr (angr.SimulationManager) -
- state(angr.SimState) -

#### step\_state(simgr, state, \*\*kwargs)

Determine the categorization of state successors into stashes. The result should be a dict mapping stash names to the list of successor states that fall into that stash, or None as a stash name to use the original stash name.

If you would like to directly work with a *SimSuccessors* object, you can obtain it with simgr. successors(state, \*\*kwargs). This is not recommended, as it denies other hooks the opportunity to look at the successors. Therefore, the usual technique is to call simgr.step\_state(state, \*\*kwargs) and then mutate the returned dict before returning it yourself.

..note:: This takes precedence over the *filter* hook - *filter* is only applied to states returned from here in the None stash.

## Parameters

- simgr (angr.SimulationManager) -
- state (angr.SimState) -

successors(simgr, state, \*\*kwargs)

Perform the process of stepping a state forward, returning a SimSuccessors object.

To defer to the original succession procedure, return the result of simgr.successors(state, \*\*kwargs). Be careful about not calling this method (e.g. calling project.factory.successors manually) as it denies other hooks the opportunity to instrument the step. Instead, you can mutate the kwargs for the step before calling the original, and mutate the result before returning it yourself.

If the user provided a successor\_func in their step or run command, it will appear here.

## Parameters

- simgr (angr.SimulationManager) -
- state(angr.SimState) -

## complete(simgr)

Return whether or not this manager has reached a "completed" state, i.e. SimulationManager.run() should halt.

This is the one hook which is *not* subject to the nesting rules of hooks. You should *not* call simgr. complete, you should make your own decision and return True or False. Each of the techniques' completion checkers will be called and the final result will be compted with simgr.completion\_mode.

# Parameters simgr (angr.SimulationManager) -

## class angr.StateHierarchy

Bases: object

The state hierarchy holds weak references to SimStateHistory objects in a directed acyclic graph. It is useful for queries about a state's ancestry, notably "what is the best ancestor state for a merge among these states" and "what is the most recent unsatisfiable state while using LAZY\_SOLVES"

\_\_init\_\_()

get\_ref(obj)

dead\_ref(ref)

defer\_cleanup()

add\_state(s)

add\_history(h)

simplify()

```
full_simplify()
```

```
lineage(h)
```

Returns the lineage of histories leading up to *h*.

```
all_successors(h)
```

history\_successors(h)

history\_predecessors(h)

history\_contains(h)

unreachable\_state(state)

```
unreachable_history(h)
```

```
most_mergeable(states)
```

Find the "most mergeable" set of states from those provided.

```
Parameters
states – a list of states
```

## Returns

a tuple of: (list of states to merge, those states' common history, list of states to not merge yet)

### Bases: PluginHub

The SimState represents the state of a program, including its memory, registers, and so forth.

#### **Parameters**

- **project** (angr.Project) The project instance.
- **arch** (*archinfo.Arch* / *str*) The architecture of the state.

### Variables

- **regs** A convenient view of the state's registers, where each register is a property
- **mem** A convenient view of the state's memory, a *angr.state\_plugins.view*. *SimMemView*
- **registers** The state's register file as a flat memory region
- memory The state's memory as a flat memory region
- **solver** The symbolic solver and variable manager for this state
- inspect The breakpoint manager, a angr.state\_plugins.inspect.SimInspector
- log Information about the state's history
- scratch Information about the current execution step
- posix MISNOMER: information about the operating system or environment model
- **fs** The current state of the simulated filesystem
- libc Information about the standard library we are emulating
- cgc Information about the cgc environment
- uc\_manager Control of under-constrained symbolic execution
- unicorn Control of the Unicorn Engine

solver: SimSolver

```
posix: SimSystemPosix
```

- registers: DefaultMemory
- regs: SimRegNameView
- memory: DefaultMemory
- callstack: CallStack

mem: SimMemView

- history: SimStateHistory
- inspect: SimInspector

jni\_references: SimStateJNIReferences

## scratch: SimStateScratch

\_\_init\_\_(project=None, arch=None, plugins=None, mode=None, options=None, add\_options=None, remove\_options=None, special\_memory\_filler=None, os\_name=None, plugin\_preset='default', cle\_memory\_backer=None, dict\_memory\_backer=None, permissions\_map=None, default\_permissions=3, stack\_perms=None, stack\_end=None, stack\_size=None, regioned\_memory\_cls=None, \*\*kwargs)

## property plugins

## property se

Deprecated alias for solver

## property ip

Get the instruction pointer expression, trigger SimInspect breakpoints, and generate SimActions. Use \_ip to not trigger breakpoints or generate actions.

## Returns

an expression

## property addr

Get the concrete address of the instruction pointer, without triggering SimInspect breakpoints or generating SimActions. An integer is returned, or an exception is raised if the instruction pointer is symbolic.

## Returns

an int

## property arch: Arch

 $T = \sim T$ 

## get\_plugin(name)

Get the plugin named name. If no such plugin is currently active, try to activate a new one using the current preset.

## has\_plugin(name)

Return whether or not a plugin with the name name is currently active.

## register\_plugin(name, plugin, inhibit\_init=False)

Add a new plugin plugin with name name to the active plugins.

## property javavm\_memory

In case of an JavaVM with JNI support, a state can store the memory plugin twice; one for the native and one for the java view of the state.

## Returns

The JavaVM view of the memory plugin.

## property javavm\_registers

In case of an JavaVM with JNI support, a state can store the registers plugin twice; one for the native and one for the java view of the state.

## Returns

The JavaVM view of the registers plugin.

## simplify(\*args)

Simplify this state's constraints.

### add\_constraints(\*args, \*\*kwargs)

Add some constraints to the state.

You may pass in any number of symbolic booleans as variadic positional arguments.

### satisfiable(\*\*kwargs)

Whether the state's constraints are satisfiable

## downsize()

Clean up after the solver engine. Calling this when a state no longer needs to be solved on will reduce memory usage.

## step(\*\*kwargs)

Perform a step of symbolic execution using this state. Any arguments to *AngrObjectFactory.successors* can be passed to this.

### Returns

A SimSuccessors object categorizing the results of the step.

## block(\*args, \*\*kwargs)

Represent the basic block at this state's instruction pointer. Any arguments to *AngrObjectFactory.block* can be passed to this.

### Returns

A Block object describing the basic block of code at this point.

#### copy()

Returns a copy of the state.

### merge(\*others, \*\*kwargs)

Merges this state with the other states. Returns the merging result, merged state, and the merge flag.

#### **Parameters**

- **states** the states to merge
- merge\_conditions a tuple of the conditions under which each state holds
- **common\_ancestor** a state that represents the common history between the states being merged. Usually it is only available when EFFICIENT\_STATE\_MERGING is enabled, otherwise weak-refed states might be dropped from state history instances.
- **plugin\_whitelist** a list of plugin names that will be merged. If this option is given and is not None, any plugin that is not inside this list will not be merged, and will be created as a fresh instance in the new state.
- **common\_ancestor\_history** a SimStateHistory instance that represents the common history between the states being merged. This is to allow optimal state merging when EFFICIENT\_STATE\_MERGING is disabled.

#### Returns

(merged state, merge flag, a bool indicating if any merging occurred)

### widen(\*others)

Perform a widening between self and other states :type others: :param others: :return:

## reg\_concrete(\*args, \*\*kwargs)

Returns the contents of a register but, if that register is symbolic, raises a SimValueError.

#### mem\_concrete(\*args, \*\*kwargs)

Returns the contents of a memory but, if the contents are symbolic, raises a SimValueError.

## stack\_push(thing)

Push 'thing' to the stack, writing the thing to memory and adjusting the stack pointer.

## stack\_pop()

Pops from the stack and returns the popped thing. The length will be the architecture word size.

## stack\_read(offset, length, bp=False)

Reads length bytes, at an offset into the stack.

## Parameters

- **offset** The offset from the stack pointer.
- length The number of bytes to read.
- **bp** If True, offset from the BP instead of the SP. Default: False.

## make\_concrete\_int(expr)

```
prepare_callsite(retval, args, cc='wtf')
```

## dbg\_print\_stack(depth=None, sp=None)

Only used for debugging purposes. Return the current stack info in formatted string. If depth is None, the current stack frame (from sp to bp) will be printed out.

set\_mode(mode)

property thumb

## property with\_condition

## angr.default\_cc(arch, platform='Linux', language=None, \*\*kwargs)

Return the default calling convention for a given architecture, platform, and language combination.

## Parameters

- **arch** (str) The architecture name.
- **platform** (Optional[str]) The platform name (e.g., "Linux" or "Win32").
- language (Optional[str]) The programming language name (e.g., "go").

## **Return type**

Optional[Type[SimCC]]

## Returns

A default calling convention class if we can find one for the architecture, platform, and language combination, or None if nothing fits.

## class angr.PointerWrapper(value, buffer=False)

Bases: object

\_\_init\_\_(value, buffer=False)

## class angr.SimCC(arch)

Bases: object

A calling convention allows you to extract from a state the data passed from function to function by calls and returns. Most of the methods provided by SimCC that operate on a state assume that the program is just after a call but just before stack frame allocation, though this may be overridden with the *stack\_base* parameter to each individual method.

This is the base class for all calling conventions.

Parameters arch (Arch) –

\_\_init\_\_(arch)

Parameters arch (Arch) – The Archinfo arch for this CC

ARG\_REGS: List[str] = []

FP\_ARG\_REGS: List[str] = []

 $STACKARG_SP_BUFF = 0$ 

STACKARG\_SP\_DIFF = 0

CALLER\_SAVED\_REGS: List[str] = []

**RETURN\_ADDR:** SimFunctionArgument = None

RETURN\_VAL: SimFunctionArgument = None

OVERFLOW\_RETURN\_VAL: Optional[SimFunctionArgument] = None

FP\_RETURN\_VAL: Optional[SimFunctionArgument] = None

ARCH = None

CALLEE\_CLEANUP = False

#### STACK\_ALIGNMENT = 1

## property int\_args

Iterate through all the possible arg positions that can only be used to store integer or pointer values.

Returns an iterator of SimFunctionArguments

## property memory\_args

Iterate through all the possible arg positions that can be used to store any kind of argument.

Returns an iterator of SimFunctionArguments

## property fp\_args

Iterate through all the possible arg positions that can only be used to store floating point values.

Returns an iterator of SimFunctionArguments

## is\_fp\_arg(arg)

This should take a SimFunctionArgument instance and return whether or not that argument is a floatingpoint argument.

## Returns True for MUST be a floating point arg,

False for MUST NOT be a floating point arg, None for when it can be either.

## class ArgSession(cc)

Bases: object

A class to keep track of the state accumulated in laying parameters out into memory

сс

fp\_iter

int\_iter both\_iter

\_\_\_init\_\_(cc)

getstate()

setstate(state)

arg\_session(ret\_ty)

Return an arg session.

A session provides the control interface necessary to describe how integral and floating-point arguments are laid out into memory. The default behavior is that there are a finite list of int-only and fp-only argument slots, and an infinite number of generic slots, and when an argument of a given type is requested, the most slot available is used. If you need different behavior, subclass ArgSession.

You need to provide the return type of the function in order to kick off an arg layout session.

```
Parameters
    ret_ty (SimType / None) -
```

return\_in\_implicit\_outparam(ty)

stack\_space(args)

**Parameters args** – A list of SimFunctionArguments

#### Returns

The number of bytes that should be allocated on the stack to store all these args, NOT IN-CLUDING the return address.

### **return\_val**(*ty*, *perspective\_returned=False*)

The location the return value is stored, based on its type.

## property return\_addr

The location the return address is stored.

next\_arg(session, arg\_type)

**Parameters** 

- session (ArgSession) -
- arg\_type (SimType) -

static is\_fp\_value(val)

#### static guess\_prototype(args, prototype=None)

Come up with a plausible SimTypeFunction for the given args (as would be passed to e.g. setup\_callsite).

You can pass a variadic function prototype in the *base\_type* parameter and all its arguments will be used, only guessing types for the variadic arguments.

arg\_locs(prototype)

Return type List[SimFunctionArgument] get\_args(state, prototype, stack\_base=None)

set\_return\_val(state, val, ty, stack\_base=None, perspective\_returned=False)

This function performs the actions of the caller getting ready to jump into a function.

## **Parameters**

- **state** The SimState to operate on
- **ret\_addr** The address to return to when the called function finishes
- **args** The list of arguments that that the called function will see
- **prototype** The signature of the call you're making. Should include variadic args concretely.
- **stack\_base** An optional pointer to use as the top of the stack, circa the function entry point
- alloc\_base An optional pointer to use as the place to put excess argument data
- **grow\_like\_stack** When allocating data at alloc\_base, whether to allocate at decreasing addresses

The idea here is that you can provide almost any kind of python type in *args* and it'll be translated to a binary format to be placed into simulated memory. Lists (representing arrays) must be entirely elements of the same type and size, while tuples (representing structs) can be elements of any type and size. If you'd like there to be a pointer to a given value, wrap the value in a *PointerWrapper*.

If stack\_base is not provided, the current stack pointer will be used, and it will be updated. If alloc\_base is not provided, the stack base will be used and grow\_like\_stack will implicitly be True.

grow\_like\_stack controls the behavior of allocating data at alloc\_base. When data from args needs to be wrapped in a pointer, the pointer needs to point somewhere, so that data is dumped into memory at alloc\_base. If you set alloc\_base to point to somewhere other than the stack, set grow\_like\_stack to False so that sequential allocations happen at increasing addresses.

teardown\_callsite(state, return\_val=None, prototype=None, force\_callee\_cleanup=False)

This function performs the actions of the callee as it's getting ready to return. It returns the address to return to.

## Parameters

- **state** The state to mutate
- return\_val The value to return
- **prototype** The prototype of the given function
- **force\_callee\_cleanup** If we should clean up the stack allocation for the arguments even if it's not the callee's job to do so

TODO: support the stack\_base parameter from setup\_callsite...? Does that make sense in this context? Maybe it could make sense by saying that you pass it in as something like the "saved base pointer" value?

## static find\_cc(arch, args, sp\_delta, platform='Linux')

Pinpoint the best-fit calling convention and return the corresponding SimCC instance, or None if no fit is found.

## Parameters

- arch (Arch) An ArchX instance. Can be obtained from archinfo.
- **args** (List[SimFunctionArgument]) A list of arguments. It may be updated by the first matched calling convention to remove non-argument arguments.
- **sp\_delta** (int) The change of stack pointer before and after the call is made.

• platform (str) -

#### **Return type**

Optional[SimCC]

### Returns

A calling convention instance, or None if none of the SimCC subclasses seems to fit the arguments provided.

### get\_arg\_info(state, prototype)

This is just a simple wrapper that collects the information from various locations prototype is as passed to self.arg\_locs and self.get\_args :param angr.SimState state: The state to evaluate and extract the values from :return: A list of tuples, where the nth tuple is (type, name, location, value) of the nth argument

### **class** angr.**SimFileBase**(*name=None*, *writable=True*, *ident=None*, *concrete=False*, *file\_exists=True*, \*\*kwargs)

Bases: SimStatePlugin

SimFiles are the storage mechanisms used by SimFileDescriptors.

Different types of SimFiles can have drastically different interfaces, and as a result there's not much that can be specified on this base class. All the read and write methods take a **pos** argument, which may have different semantics per-class. **0** will always be a valid position to use, though, and the next position you should use is part of the return tuple.

Some simfiles are "streams", meaning that the position that reads come from is determined not by the position you pass in (it will in fact be ignored), but by an internal variable. This is stored as .pos if you care to read it. Don't write to it. The same lack-of-semantics applies to this field as well.

## Variables

- name The name of the file. Purely for cosmetic purposes
- **ident** The identifier of the file, typically autogenerated from the name and a nonce. Purely for cosmetic purposes, but does appear in symbolic values autogenerated in the file.
- **seekable** Bool indicating whether seek operations on this file should succeed. If this is True, then **pos** must be a number of bytes from the start of the file.
- writable Bool indicating whether writing to this file is allowed.
- **pos** If the file is a stream, this will be the current position. Otherwise, None.
- **concrete** Whether or not this file contains mostly concrete data. Will be used by some SimProcedures to choose how to handle variable-length operations like fgets.
- **file\_exists** Set to False, if file does not exists, set to a claripy Bool if unknown, default True.

```
seekable = False
```

```
pos = None
```

\_\_init\_\_(name=None, writable=True, ident=None, concrete=False, file\_exists=True, \*\*kwargs)

static make\_ident(name)

#### concretize(\*\*kwargs)

Return a concretization of the contents of the file. The type of the return value of this method will vary depending on which kind of SimFile you're using.

## read(pos, size, \*\*kwargs)

Read some data from the file.

### Parameters

- **pos** The offset in the file to read from.
- **size** The size to read. May be symbolic.

#### Returns

A tuple of the data read (a bitvector of the length that is the maximum length of the read), the actual size of the read, and the new file position pointer.

## write(pos, data, size=None, \*\*kwargs)

Write some data to the file.

### **Parameters**

- pos The offset in the file to write to. May be ignored if the file is a stream or device.
- data The data to write as a bitvector
- **size** The optional size of the data to write. If not provided will default to the length of the data. Must be constrained to less than or equal to the size of the data.

### Returns

The new file position pointer.

## property size

The number of data bytes stored by the file at present. May be a symbolic value.

## copy(memo=None, \*\*kwargs)

Should return a copy of the plugin without any state attached. Should check the memo first, and add itself to memo if it ends up making a new copy.

In order to simplify using the memo, you should annotate implementations of this function with SimStatePlugin.memo

The base implementation of this function constructs a new instance of the plugin's class without calling its initializer. If you super-call down to it, make sure you instanciate all the fields in your copy method!

#### **Parameters**

**memo** – A dictionary mapping object identifiers (id(obj)) to their copied instance. Use this to avoid infinite recursion and diverged copies.

### state: angr.SimState

Bases: SimFileBase, DefaultMemory

The normal SimFile is meant to model files on disk. It subclasses SimSymbolicMemory so loads and stores to/from it are very simple.

### Parameters

- **name** The name of the file
- content Optional initial content for the file as a string or bitvector

- size Optional size of the file. If content is not specified, it defaults to zero
- **has\_end** Whether the size boundary is treated as the end of the file or a frontier at which new content will be generated. If unspecified, will pick its value based on options.FILES\_HAVE\_EOF. Another caveat is that if the size is also unspecified this value will default to False.
- **seekable** Optional bool indicating whether seek operations on this file should succeed, default True.
- writable Whether writing to this file is allowed
- **concrete** Whether or not this file contains mostly concrete data. Will be used by some SimProcedures to choose how to handle variable-length operations like fgets.

### Variables

has\_end – Whether this file has an EOF

## property category

reg, mem, or file.

### Type

Return the category of this SimMemory instance. It can be one of the three following categories

## set\_state(state)

Sets a new state (for example, if the state has been branched)

#### property size

The number of data bytes stored by the file at present. May be a symbolic value.

#### concretize(\*\*kwargs)

Return a concretization of the contents of the file, as a flat bytestring.

## read(pos, size, \*\*kwargs)

Read some data from the file.

### Parameters

- **pos** The offset in the file to read from.
- **size** The size to read. May be symbolic.

### Returns

A tuple of the data read (a bitvector of the length that is the maximum length of the read), the actual size of the read, and the new file position pointer.

## write(pos, data, size=None, events=True, \*\*kwargs)

Write some data to the file.

## Parameters

- pos The offset in the file to write to. May be ignored if the file is a stream or device.
- data The data to write as a bitvector
- **size** The optional size of the data to write. If not provided will default to the length of the data. Must be constrained to less than or equal to the size of the data.

The new file position pointer.

copy(memo=None, \*\*kwargs)

Should return a copy of the plugin without any state attached. Should check the memo first, and add itself to memo if it ends up making a new copy.

In order to simplify using the memo, you should annotate implementations of this function with SimStatePlugin.memo

The base implementation of this function constructs a new instance of the plugin's class without calling its initializer. If you super-call down to it, make sure you instanciate all the fields in your copy method!

#### **Parameters**

**memo** – A dictionary mapping object identifiers (id(obj)) to their copied instance. Use this to avoid infinite recursion and diverged copies.

merge(others, merge\_conditions, common\_ancestor=None)

Should merge the state plugin with the provided others. This will be called by state.merge() after copying the target state, so this should mutate the current instance to merge with the others.

Note that when multiple instances of a single plugin object (for example, a file) are referenced in the state, it is important that merge only ever be called once. This should be solved by designating one of the plugin's referees as the "real owner", who should be the one to actually merge it. This technique doesn't work to resolve the similar issue that arises during copying because merging doesn't produce a new reference to insert.

There will be n others and n+1 merge conditions, since the first condition corresponds to self. To match elements up to conditions, say  $zip([self] + others, merge_conditions)$ 

When implementing this, make sure that you "deepen" both others and common\_ancestor before calling sub-elements' merge methods, e.g.

```
self.foo.merge(
    [o.foo for o in others],
    merge_conditions,
    common_ancestor=common_ancestor.foo if common_ancestor is not None else None
)
```

During static analysis, merge\_conditions can be None, in which case you should use state.solver. union(values). TODO: fish please make this less bullshit

There is a utility state.solver.ite\_cases which will help with constructing arbitrarily large merged ASTs. Use it like self.bar = self.state.solver.ite\_cases(zip(conditions[1:], [o.bar for o in others]), self.bar)

## Parameters

- **others** the other state plugins to merge with
- **merge\_conditions** a symbolic condition for each of the plugins
- common\_ancestor a common ancestor of this plugin and the others being merged

#### Returns

True if the state plugins are actually merged.

#### **Return type**

bool

## widen(\_)

The widening operation for plugins. Widening is a special kind of merging that produces a more general state from several more specific states. It is used only during intensive static analysis. The same behavior regarding copying and mutation from merge should be followed.

## Parameters

others – the other state plugin

## Returns

True if the state plugin is actually widened.

Return type bool

## state: angr.SimState

class angr.SimPackets(name, write\_mode=None, content=None, writable=True, ident=None, \*\*kwargs)

### Bases: SimFileBase

The SimPackets is meant to model inputs whose content is delivered a series of asynchronous chunks. The data is stored as a list of read or write results. For symbolic sizes, state.libc.max\_packet\_size will be respected. If the SHORT\_READS option is enabled, reads will return a symbolic size constrained to be less than or equal to the requested size.

A SimPackets cannot be used for both reading and writing - for socket objects that can be both read and written to you should use a file descriptor to multiplex the read and write operations into two separate file storage mechanisms.

## Parameters

- name The name of the file, for cosmetic purposes
- **write\_mode** Whether this file is opened in read or write mode. If this is unspecified it will be autodetected.
- **content** Some initial content to use for the file. Can be a list of bytestrings or a list of tuples of content ASTs and size ASTs.

## Variables

- write\_mode See the eponymous parameter
- content A list of packets, as tuples of content ASTs and size ASTs.

\_\_init\_\_(name, write\_mode=None, content=None, writable=True, ident=None, \*\*kwargs)

## set\_state(state)

Sets a new state (for example, if the state has been branched)

## property size

The number of data bytes stored by the file at present. May be a symbolic value.

## concretize(\*\*kwargs)

Returns a list of the packets read or written as bytestrings.

read(pos, size, \*\*kwargs)

Read a packet from the stream.

#### **Parameters**

• **pos** (*int*) – The packet number to read from the sequence of the stream. May be None to append to the stream.

- size The size to read. May be symbolic.
- **short\_reads** Whether to replace the size with a symbolic value constrained to less than or equal to the original size. If unspecified, will be chosen based on the state option.

A tuple of the data read (a bitvector of the length that is the maximum length of the read) and the actual size of the read.

write(pos, data, size=None, events=True, \*\*kwargs)

Write a packet to the stream.

#### Parameters

- **pos** (*int*) The packet number to write in the sequence of the stream. May be None to append to the stream.
- **data** The data to write, as a string or bitvector.
- **size** The optional size to write. May be symbolic; must be constrained to at most the size of data.

## Returns

The next packet to use after this

copy(memo=None, \*\*kwargs)

Should return a copy of the plugin without any state attached. Should check the memo first, and add itself to memo if it ends up making a new copy.

In order to simplify using the memo, you should annotate implementations of this function with SimStatePlugin.memo

The base implementation of this function constructs a new instance of the plugin's class without calling its initializer. If you super-call down to it, make sure you instanciate all the fields in your copy method!

#### Parameters

**memo** – A dictionary mapping object identifiers (id(obj)) to their copied instance. Use this to avoid infinite recursion and diverged copies.

#### merge(others, merge\_conditions, common\_ancestor=None)

Should merge the state plugin with the provided others. This will be called by state.merge() after copying the target state, so this should mutate the current instance to merge with the others.

Note that when multiple instances of a single plugin object (for example, a file) are referenced in the state, it is important that merge only ever be called once. This should be solved by designating one of the plugin's referees as the "real owner", who should be the one to actually merge it. This technique doesn't work to resolve the similar issue that arises during copying because merging doesn't produce a new reference to insert.

There will be n others and n+1 merge conditions, since the first condition corresponds to self. To match elements up to conditions, say  $zip([self] + others, merge_conditions)$ 

When implementing this, make sure that you "deepen" both others and common\_ancestor before calling sub-elements' merge methods, e.g.

```
self.foo.merge(
    [o.foo for o in others],
    merge_conditions,
    common_ancestor=common_ancestor.foo if common_ancestor is not None else None
)
```

During static analysis, merge\_conditions can be None, in which case you should use state.solver. union(values). TODO: fish please make this less bullshit

There is a utility state.solver.ite\_cases which will help with constructing arbitrarily large merged ASTs. Use it like self.bar = self.state.solver.ite\_cases(zip(conditions[1:], [o.bar for o in others]), self.bar)

### Parameters

- others the other state plugins to merge with
- merge\_conditions a symbolic condition for each of the plugins
- common\_ancestor a common ancestor of this plugin and the others being merged

### Returns

True if the state plugins are actually merged.

### **Return type**

bool

## widen(\_)

The widening operation for plugins. Widening is a special kind of merging that produces a more general state from several more specific states. It is used only during intensive static analysis. The same behavior regarding copying and mutation from merge should be followed.

#### **Parameters**

others – the other state plugin

## Returns

True if the state plugin is actually widened.

**Return type** 

bool

## state: angr.SimState

class angr.SimFileStream(name=None, content=None, pos=0, \*\*kwargs)

Bases: SimFile

A specialized SimFile that uses a flat memory backing, but functions as a stream, tracking its position internally.

The pos argument to the read and write methods will be ignored, and will return None. Instead, there is an attribute **pos** on the file itself, which will give you what you want.

#### Parameters

- name The name of the file, for cosmetic purposes
- **pos** The initial position of the file, default zero
- kwargs Any other keyword arguments will go on to the SimFile constructor.

#### Variables

pos – The current position in the file.

```
__init__(name=None, content=None, pos=0, **kwargs)
```

#### set\_state(state)

Sets a new state (for example, if the state has been branched)

```
read(pos, size, **kwargs)
```

Read some data from the file.

#### **Parameters**

- **pos** The offset in the file to read from.
- **size** The size to read. May be symbolic.

A tuple of the data read (a bitvector of the length that is the maximum length of the read), the actual size of the read, and the new file position pointer.

## write(\_, data, size=None, \*\*kwargs)

Write some data to the file.

### Parameters

- pos The offset in the file to write to. May be ignored if the file is a stream or device.
- **data** The data to write as a bitvector
- **size** The optional size of the data to write. If not provided will default to the length of the data. Must be constrained to less than or equal to the size of the data.

### Returns

The new file position pointer.

## copy(memo=None, \*\*kwargs)

Should return a copy of the plugin without any state attached. Should check the memo first, and add itself to memo if it ends up making a new copy.

In order to simplify using the memo, you should annotate implementations of this function with SimStatePlugin.memo

The base implementation of this function constructs a new instance of the plugin's class without calling its initializer. If you super-call down to it, make sure you instanciate all the fields in your copy method!

## Parameters

**memo** – A dictionary mapping object identifiers (id(obj)) to their copied instance. Use this to avoid infinite recursion and diverged copies.

merge(others, merge\_conditions, common\_ancestor=None)

Should merge the state plugin with the provided others. This will be called by state.merge() after copying the target state, so this should mutate the current instance to merge with the others.

Note that when multiple instances of a single plugin object (for example, a file) are referenced in the state, it is important that merge only ever be called once. This should be solved by designating one of the plugin's referees as the "real owner", who should be the one to actually merge it. This technique doesn't work to resolve the similar issue that arises during copying because merging doesn't produce a new reference to insert.

There will be n others and n+1 merge conditions, since the first condition corresponds to self. To match elements up to conditions, say zip([self] + others, merge\_conditions)

When implementing this, make sure that you "deepen" both others and common\_ancestor before calling sub-elements' merge methods, e.g.

```
self.foo.merge(
    [o.foo for o in others],
    merge_conditions,
    common_ancestor=common_ancestor.foo if common_ancestor is not None else None
)
```

During static analysis, merge\_conditions can be None, in which case you should use state.solver. union(values). TODO: fish please make this less bullshit

There is a utility state.solver.ite\_cases which will help with constructing arbitrarily large merged ASTs. Use it like self.bar = self.state.solver.ite\_cases(zip(conditions[1:], [o.bar for o in others]), self.bar)

### Parameters

- others the other state plugins to merge with
- merge\_conditions a symbolic condition for each of the plugins
- common\_ancestor a common ancestor of this plugin and the others being merged

#### Returns

True if the state plugins are actually merged.

### Return type

bool

### state: angr.SimState

### class angr.SimPacketsStream(name, pos=0, \*\*kwargs)

### Bases: SimPackets

A specialized SimPackets that tracks its position internally.

The pos argument to the read and write methods will be ignored, and will return None. Instead, there is an attribute **pos** on the file itself, which will give you what you want.

### **Parameters**

- **name** The name of the file, for cosmetic purposes
- **pos** The initial position of the file, default zero
- kwargs Any other keyword arguments will go on to the SimPackets constructor.

#### Variables

**pos** – The current position in the file.

\_\_init\_\_(name, pos=0, \*\*kwargs)

## read(pos, size, \*\*kwargs)

Read a packet from the stream.

#### **Parameters**

- **pos** (*int*) The packet number to read from the sequence of the stream. May be None to append to the stream.
- **size** The size to read. May be symbolic.
- **short\_reads** Whether to replace the size with a symbolic value constrained to less than or equal to the original size. If unspecified, will be chosen based on the state option.

#### Returns

A tuple of the data read (a bitvector of the length that is the maximum length of the read) and the actual size of the read.

#### write(\_, data, size=None, \*\*kwargs)

Write a packet to the stream.

### **Parameters**

• **pos** (*int*) – The packet number to write in the sequence of the stream. May be None to append to the stream.

- data The data to write, as a string or bitvector.
- **size** The optional size to write. May be symbolic; must be constrained to at most the size of data.

The next packet to use after this

## copy(memo=None, \*\*kwargs)

Should return a copy of the plugin without any state attached. Should check the memo first, and add itself to memo if it ends up making a new copy.

In order to simplify using the memo, you should annotate implementations of this function with SimStatePlugin.memo

The base implementation of this function constructs a new instance of the plugin's class without calling its initializer. If you super-call down to it, make sure you instanciate all the fields in your copy method!

#### Parameters

**memo** – A dictionary mapping object identifiers (id(obj)) to their copied instance. Use this to avoid infinite recursion and diverged copies.

#### merge(others, merge\_conditions, common\_ancestor=None)

Should merge the state plugin with the provided others. This will be called by state.merge() after copying the target state, so this should mutate the current instance to merge with the others.

Note that when multiple instances of a single plugin object (for example, a file) are referenced in the state, it is important that merge only ever be called once. This should be solved by designating one of the plugin's referees as the "real owner", who should be the one to actually merge it. This technique doesn't work to resolve the similar issue that arises during copying because merging doesn't produce a new reference to insert.

There will be n others and n+1 merge conditions, since the first condition corresponds to self. To match elements up to conditions, say zip([self] + others, merge\_conditions)

When implementing this, make sure that you "deepen" both others and common\_ancestor before calling sub-elements' merge methods, e.g.

```
self.foo.merge(
    [o.foo for o in others],
    merge_conditions,
    common_ancestor=common_ancestor.foo if common_ancestor is not None else None
)
```

During static analysis, merge\_conditions can be None, in which case you should use state.solver. union(values). TODO: fish please make this less bullshit

There is a utility state.solver.ite\_cases which will help with constructing arbitrarily large merged ASTs. Use it like self.bar = self.state.solver.ite\_cases(zip(conditions[1:], [o.bar for o in others]), self.bar)

## Parameters

- others the other state plugins to merge with
- merge\_conditions a symbolic condition for each of the plugins
- common\_ancestor a common ancestor of this plugin and the others being merged

### Returns

True if the state plugins are actually merged.

# Return type bool

state: angr.SimState

## class angr.SimFileDescriptor(simfile, flags=0)

Bases: SimFileDescriptorBase

A simple file descriptor forwarding reads and writes to a SimFile. Contains information about the current opened state of the file, such as the flags or (if relevant) the current position.

Variables

- file The SimFile described to by this descriptor
- flags The mode that the file descriptor was opened with, a bitfield of flags

\_\_init\_\_(simfile, flags=0)

read\_data(size, \*\*kwargs)

Reads some data from the file, returning the data.

Parameters

size – The requested length of the read

### Returns

A tuple of the data read and the real length of the read

## write\_data(data, size=None, \*\*kwargs)

Write some data, provided as an argument into the file.

#### Parameters

- data A bitvector to write into the file
- **size** The requested size of the write (may be symbolic)

## Returns

The real length of the write

## seek(offset, whence='start')

Seek the file descriptor to a different position in the file.

#### **Parameters**

- offset The offset to seek to, interpreted according to whence
- whence What the offset is relative to; one of the strings "start", "current", or "end"

#### Returns

A symbolic boolean describing whether the seek succeeded or not

## eof()

Return the EOF status. May be a symbolic boolean.

tell()

Return the current position, or None if the concept doesn't make sense for the given file.

## size()

Return the size of the data stored in the file in bytes, or None if the concept doesn't make sense for the given file.

### concretize(\*\*kwargs)

Return a concretization of the underlying file. Returns whatever format is preferred by the file.

### property file\_exists

This should be True in most cases. Only if we opened an fd of unknown existence, ALL\_FILES\_EXIST is False and ANY\_FILE\_MIGHT\_EXIST is True, this is a symbolic boolean.

## property read\_storage

Return the SimFile backing reads from this fd

## property write\_storage

Return the SimFile backing writes to this fd

### property read\_pos

Return the current position of the read file pointer.

If the underlying read file is a stream, this will return the position of the stream. Otherwise, will return the position of the file descriptor in the file.

## property write\_pos

Return the current position of the read file pointer.

If the underlying read file is a stream, this will return the position of the stream. Otherwise, will return the position of the file descriptor in the file.

#### set\_state(state)

Sets a new state (for example, if the state has been branched)

### copy(memo=None, \*\*kwargs)

Should return a copy of the plugin without any state attached. Should check the memo first, and add itself to memo if it ends up making a new copy.

In order to simplify using the memo, you should annotate implementations of this function with SimStatePlugin.memo

The base implementation of this function constructs a new instance of the plugin's class without calling its initializer. If you super-call down to it, make sure you instanciate all the fields in your copy method!

#### **Parameters**

**memo** – A dictionary mapping object identifiers (id(obj)) to their copied instance. Use this to avoid infinite recursion and diverged copies.

## merge(others, merge\_conditions, common\_ancestor=None)

Should merge the state plugin with the provided others. This will be called by state.merge() after copying the target state, so this should mutate the current instance to merge with the others.

Note that when multiple instances of a single plugin object (for example, a file) are referenced in the state, it is important that merge only ever be called once. This should be solved by designating one of the plugin's referees as the "real owner", who should be the one to actually merge it. This technique doesn't work to resolve the similar issue that arises during copying because merging doesn't produce a new reference to insert.

There will be n others and n+1 merge conditions, since the first condition corresponds to self. To match elements up to conditions, say zip([self] + others, merge\_conditions)

When implementing this, make sure that you "deepen" both others and common\_ancestor before calling sub-elements' merge methods, e.g.

```
self.foo.merge(
    [o.foo for o in others],
    merge_conditions,
    common_ancestor=common_ancestor.foo if common_ancestor is not None else None
)
```

During static analysis, merge\_conditions can be None, in which case you should use state.solver. union(values). TODO: fish please make this less bullshit

There is a utility state.solver.ite\_cases which will help with constructing arbitrarily large merged ASTs. Use it like self.bar = self.state.solver.ite\_cases(zip(conditions[1:], [o.bar for o in others]), self.bar)

### **Parameters**

- others the other state plugins to merge with
- merge\_conditions a symbolic condition for each of the plugins
- common\_ancestor a common ancestor of this plugin and the others being merged

#### Returns

True if the state plugins are actually merged.

**Return type** 

### bool

## widen(\_)

The widening operation for plugins. Widening is a special kind of merging that produces a more general state from several more specific states. It is used only during intensive static analysis. The same behavior regarding copying and mutation from merge should be followed.

### **Parameters**

others – the other state plugin

## Returns

True if the state plugin is actually widened.

**Return type** 

bool

## state: angr.SimState

## class angr.SimFileDescriptorDuplex(read\_file, write\_file)

## Bases: SimFileDescriptorBase

A file descriptor that refers to two file storage mechanisms, one to read from and one to write to. As a result, operations like seek, eof, etc no longer make sense.

## Parameters

- read\_file The SimFile to read from
- write\_file The SimFile to write to

\_\_init\_\_(read\_file, write\_file)

## read\_data(size, \*\*kwargs)

Reads some data from the file, returning the data.

## **Parameters**

size – The requested length of the read

A tuple of the data read and the real length of the read

### write\_data(data, size=None, \*\*kwargs)

Write some data, provided as an argument into the file.

### Parameters

• data – A bitvector to write into the file

• **size** – The requested size of the write (may be symbolic)

### Returns

The real length of the write

## set\_state(state)

Sets a new state (for example, if the state has been branched)

## eof()

Return the EOF status. May be a symbolic boolean.

## tell()

Return the current position, or None if the concept doesn't make sense for the given file.

### seek(offset, whence='start')

Seek the file descriptor to a different position in the file.

## Parameters

• offset - The offset to seek to, interpreted according to whence

• whence - What the offset is relative to; one of the strings "start", "current", or "end"

## Returns

A symbolic boolean describing whether the seek succeeded or not

### size()

Return the size of the data stored in the file in bytes, or None if the concept doesn't make sense for the given file.

## concretize(\*\*kwargs)

Return a concretization of the underlying files, as a tuple of (read file, write file).

## property read\_storage

Return the SimFile backing reads from this fd

## property write\_storage

Return the SimFile backing writes to this fd

## property read\_pos

Return the current position of the read file pointer.

If the underlying read file is a stream, this will return the position of the stream. Otherwise, will return the position of the file descriptor in the file.

## property write\_pos

Return the current position of the read file pointer.

If the underlying read file is a stream, this will return the position of the stream. Otherwise, will return the position of the file descriptor in the file.

copy(memo=None, \*\*kwargs)

Should return a copy of the plugin without any state attached. Should check the memo first, and add itself to memo if it ends up making a new copy.

In order to simplify using the memo, you should annotate implementations of this function with SimStatePlugin.memo

The base implementation of this function constructs a new instance of the plugin's class without calling its initializer. If you super-call down to it, make sure you instanciate all the fields in your copy method!

#### Parameters

**memo** – A dictionary mapping object identifiers (id(obj)) to their copied instance. Use this to avoid infinite recursion and diverged copies.

#### merge(others, merge\_conditions, common\_ancestor=None)

Should merge the state plugin with the provided others. This will be called by state.merge() after copying the target state, so this should mutate the current instance to merge with the others.

Note that when multiple instances of a single plugin object (for example, a file) are referenced in the state, it is important that merge only ever be called once. This should be solved by designating one of the plugin's referees as the "real owner", who should be the one to actually merge it. This technique doesn't work to resolve the similar issue that arises during copying because merging doesn't produce a new reference to insert.

There will be n others and n+1 merge conditions, since the first condition corresponds to self. To match elements up to conditions, say  $zip([self] + others, merge_conditions)$ 

When implementing this, make sure that you "deepen" both others and common\_ancestor before calling sub-elements' merge methods, e.g.

```
self.foo.merge(
    [o.foo for o in others],
    merge_conditions,
    common_ancestor=common_ancestor.foo if common_ancestor is not None else None
)
```

During static analysis, merge\_conditions can be None, in which case you should use state.solver. union(values). TODO: fish please make this less bullshit

There is a utility state.solver.ite\_cases which will help with constructing arbitrarily large merged ASTs. Use it like self.bar = self.state.solver.ite\_cases(zip(conditions[1:], [o.bar for o in others]), self.bar)

## Parameters

- others the other state plugins to merge with
- merge\_conditions a symbolic condition for each of the plugins
- common\_ancestor a common ancestor of this plugin and the others being merged

#### Returns

True if the state plugins are actually merged.

```
Return type
```

bool

## widen(\_)

The widening operation for plugins. Widening is a special kind of merging that produces a more general state from several more specific states. It is used only during intensive static analysis. The same behavior regarding copying and mutation from merge should be followed.

## Parameters

**others** – the other state plugin

## Returns

True if the state plugin is actually widened.

## Return type

bool

## state: angr.SimState

### class angr.SimMount

## Bases: SimStatePlugin

This is the base class for "mount points" in angr's simulated filesystem. Subclass this class and give it to the filesystem to intercept all file creations and opens below the mountpoint. Since this a SimStatePlugin you may also want to implement set\_state, copy, merge, etc.

## get(path\_elements)

Implement this function to instrument file lookups.

## Parameters

path\_elements – A list of path elements traversing from the mountpoint to the file

#### Returns

A SimFile, or None

## insert(path\_elements, simfile)

Implement this function to instrument file creation.

#### **Parameters**

- path\_elements A list of path elements traversing from the mountpoint to the file
- **simfile** The file to insert

#### Returns

A bool indicating whether the insert occurred

## delete(path\_elements)

Implement this function to instrument file deletion.

#### **Parameters**

path\_elements - A list of path elements traversing from the mountpoint to the file

#### Returns

A bool indicating whether the delete occurred

## lookup(sim\_file)

Look up the path of a SimFile in the mountpoint

## **Parameters**

sim\_file - A SimFile object needs to be looked up

#### Returns

A string representing the path of the file in the mountpoint Or None if the SimFile does not exist in the mountpoint

## state: angr.SimState

### class angr.SimHostFilesystem(host\_path=None, \*\*kwargs)

Bases: SimConcreteFilesystem

Simulated mount that makes some piece from the host filesystem available to the guest.

#### Parameters

- host\_path (str) The path on the host to mount
- pathsep (str) The host path separator character, default os.path.sep

\_\_init\_\_(host\_path=None, \*\*kwargs)

## copy(memo=None, \*\*kwargs)

Should return a copy of the plugin without any state attached. Should check the memo first, and add itself to memo if it ends up making a new copy.

In order to simplify using the memo, you should annotate implementations of this function with SimStatePlugin.memo

The base implementation of this function constructs a new instance of the plugin's class without calling its initializer. If you super-call down to it, make sure you instanciate all the fields in your copy method!

### Parameters

**memo** – A dictionary mapping object identifiers (id(obj)) to their copied instance. Use this to avoid infinite recursion and diverged copies.

### state: angr.SimState

class angr.SimHeapBrk(heap\_base=None, heap\_size=None)

Bases: SimHeapBase

SimHeapBrk represents a trivial heap implementation based on the Unix *brk* system call. This type of heap stores virtually no metadata, so it is up to the user to determine when it is safe to release memory. This also means that it does not properly support standard heap operations like *realloc*.

This heap implementation is a holdover from before any more proper implementations were modelled. At the time, various libc (or win32) SimProcedures handled the heap in the same way that this plugin does now. To make future heap implementations plug-and-playable, they should implement the necessary logic themselves, and dependent SimProcedures should invoke a method by the same name as theirs (prepended with an underscore) upon the heap plugin. Depending on the heap implementation, if the method is not supported, an error should be raised.

Out of consideration for the original way the heap was handled, this plugin implements functionality for all relevant SimProcedures (even those that would not normally be supported together in a single heap implementation).

#### Variables

**heap\_location** – the address of the top of the heap, bounding the allocations made starting from *heap\_base* 

\_\_init\_\_(heap\_base=None, heap\_size=None)

#### copy(memo=None, \*\*kwargs)

Should return a copy of the plugin without any state attached. Should check the memo first, and add itself to memo if it ends up making a new copy.

In order to simplify using the memo, you should annotate implementations of this function with SimStatePlugin.memo

The base implementation of this function constructs a new instance of the plugin's class without calling its initializer. If you super-call down to it, make sure you instanciate all the fields in your copy method!

#### **Parameters**

**memo** – A dictionary mapping object identifiers (id(obj)) to their copied instance. Use this to avoid infinite recursion and diverged copies.

## allocate(sim\_size)

The actual allocation primitive for this heap implementation. Increases the position of the break to allocate space. Has no guards against the heap growing too large.

### Parameters

**sim\_size** – a size specifying how much to increase the break pointer by

#### Returns

a pointer to the previous break position, above which there is now allocated space

## release(sim\_size)

The memory release primitive for this heap implementation. Decreases the position of the break to deallocate space. Guards against releasing beyond the initial heap base.

#### Parameters

**sim\_size** – a size specifying how much to decrease the break pointer by (may be symbolic or not)

### merge(others, merge\_conditions, common\_ancestor=None)

Should merge the state plugin with the provided others. This will be called by state.merge() after copying the target state, so this should mutate the current instance to merge with the others.

Note that when multiple instances of a single plugin object (for example, a file) are referenced in the state, it is important that merge only ever be called once. This should be solved by designating one of the plugin's referees as the "real owner", who should be the one to actually merge it. This technique doesn't work to resolve the similar issue that arises during copying because merging doesn't produce a new reference to insert.

There will be n others and n+1 merge conditions, since the first condition corresponds to self. To match elements up to conditions, say  $zip([self] + others, merge_conditions)$ 

When implementing this, make sure that you "deepen" both others and common\_ancestor before calling sub-elements' merge methods, e.g.

```
self.foo.merge(
    [o.foo for o in others],
    merge_conditions,
    common_ancestor=common_ancestor.foo if common_ancestor is not None else None
)
```

During static analysis, merge\_conditions can be None, in which case you should use state.solver. union(values). TODO: fish please make this less bullshit

There is a utility state.solver.ite\_cases which will help with constructing arbitrarily large merged ASTs. Use it like self.bar = self.state.solver.ite\_cases(zip(conditions[1:], [o.bar for o in others]), self.bar)

### Parameters

- others the other state plugins to merge with
- merge\_conditions a symbolic condition for each of the plugins
- common\_ancestor a common ancestor of this plugin and the others being merged

### Returns

True if the state plugins are actually merged.

## **Return type**

bool

## widen(others)

The widening operation for plugins. Widening is a special kind of merging that produces a more general state from several more specific states. It is used only during intensive static analysis. The same behavior regarding copying and mutation from merge should be followed.

## Parameters

others – the other state plugin

## Returns

True if the state plugin is actually widened.

## Return type

bool

## state: angr.SimState

## class angr.SimHeapPTMalloc(heap\_base=None, heap\_size=None)

Bases: SimHeapFreelist

A freelist-style heap implementation inspired by ptmalloc. The chunks used by this heap contain heap metadata in addition to user data. While the real-world ptmalloc is implemented using multiple lists of free chunks (corresponding to their different sizes), this more basic model uses a single list of chunks and searches for free chunks using a first-fit algorithm.

NOTE: The plugin must be registered using register\_plugin with name heap in order to function properly.

## Variables

- heap\_base the address of the base of the heap in memory
- heap\_size the total size of the main memory region managed by the heap in memory
- mmap\_base the address of the region from which large mmap allocations will be made
- free\_head\_chunk the head of the linked list of free chunks in the heap

## \_\_init\_\_(heap\_base=None, heap\_size=None)

## copy(memo=None, \*\*kwargs)

Should return a copy of the plugin without any state attached. Should check the memo first, and add itself to memo if it ends up making a new copy.

In order to simplify using the memo, you should annotate implementations of this function with SimStatePlugin.memo

The base implementation of this function constructs a new instance of the plugin's class without calling its initializer. If you super-call down to it, make sure you instanciate all the fields in your copy method!

## Parameters

**memo** – A dictionary mapping object identifiers (id(obj)) to their copied instance. Use this to avoid infinite recursion and diverged copies.

## chunks()

Returns an iterator over all the chunks in the heap.

## allocated\_chunks()

Returns an iterator over all the allocated chunks in the heap.

## free\_chunks()

Returns an iterator over all the free chunks in the heap.

#### chunk\_from\_mem(ptr)

Given a pointer to a user payload, return the base of the chunk associated with that payload (i.e. the chunk pointer). Returns None if ptr is null.

### Parameters

**ptr** – a pointer to the base of a user payload in the heap

### Returns

a pointer to the base of the associated heap chunk, or None if ptr is null

#### malloc(sim\_size)

A somewhat faithful implementation of libc malloc.

### Parameters

sim\_size – the amount of memory (in bytes) to be allocated

#### Returns

the address of the allocation, or a NULL pointer if the allocation failed

## **free**(*ptr*)

A somewhat faithful implementation of libc free.

#### Parameters

ptr – the location in memory to be freed

#### calloc(sim\_nmemb, sim\_size)

A somewhat faithful implementation of libc calloc.

#### Parameters

• sim\_nmemb - the number of elements to allocated

• **sim\_size** – the size of each element (in bytes)

#### Returns

the address of the allocation, or a NULL pointer if the allocation failed

## realloc(ptr, size)

A somewhat faithful implementation of libc realloc.

#### **Parameters**

- ptr the location in memory to be reallocated
- **size** the new size desired for the allocation

#### Returns

the address of the allocation, or a NULL pointer if the allocation was freed or if no new allocation was made

#### merge(others, merge\_conditions, common\_ancestor=None)

Should merge the state plugin with the provided others. This will be called by state.merge() after copying the target state, so this should mutate the current instance to merge with the others.

Note that when multiple instances of a single plugin object (for example, a file) are referenced in the state, it is important that merge only ever be called once. This should be solved by designating one of the plugin's referees as the "real owner", who should be the one to actually merge it. This technique doesn't work to resolve the similar issue that arises during copying because merging doesn't produce a new reference to insert.

There will be n others and n+1 merge conditions, since the first condition corresponds to self. To match elements up to conditions, say zip([self] + others, merge\_conditions)

When implementing this, make sure that you "deepen" both others and common\_ancestor before calling sub-elements' merge methods, e.g.

```
self.foo.merge(
    [o.foo for o in others],
    merge_conditions,
    common_ancestor=common_ancestor.foo if common_ancestor is not None else None
)
```

During static analysis, merge\_conditions can be None, in which case you should use state.solver. union(values). TODO: fish please make this less bullshit

There is a utility state.solver.ite\_cases which will help with constructing arbitrarily large merged ASTs. Use it like self.bar = self.state.solver.ite\_cases(zip(conditions[1:], [o.bar for o in others]), self.bar)

### **Parameters**

- others the other state plugins to merge with
- merge\_conditions a symbolic condition for each of the plugins
- common\_ancestor a common ancestor of this plugin and the others being merged

#### Returns

True if the state plugins are actually merged.

#### Return type

bool

## widen(others)

The widening operation for plugins. Widening is a special kind of merging that produces a more general state from several more specific states. It is used only during intensive static analysis. The same behavior regarding copying and mutation from merge should be followed.

### Parameters

others – the other state plugin

#### Returns

True if the state plugin is actually widened.

## **Return type**

bool

#### init\_state()

Use this function to perform any initialization on the state at plugin-add time

#### state: angr.SimState

#### **class** angr.**PTChunk**(*base*, *sim\_state*, *heap=None*)

Bases: Chunk

A chunk, inspired by the implementation of chunks in ptmalloc. Provides a representation of a chunk via a view into the memory plugin. For the chunk definitions and docs that this was loosely based off of, see glibc malloc/malloc.c, line 1033, as of commit 5a580643111ef6081be7b4c7bd1997a5447c903f. Alternatively, take the following link. https://sourceware.org/git/?p=glibc.git;a=blob;f=malloc/malloc.c;h= 67cdfd0ad2f003964cd0f7dfe3bcd85ca98528a7;hb=5a580643111ef6081be7b4c7bd1997a5447c903f#11033

#### Variables

- **base** the location of the base of the chunk in memory
- **state** the program state that the chunk is resident in
- heap the heap plugin that the chunk is managed by

\_\_init\_\_(base, sim\_state, heap=None)

## get\_size()

Returns the actual size of a chunk (as opposed to the entire size field, which may include some flags).

## get\_data\_size()

Returns the size of the data portion of a chunk.

## set\_size(size, is\_free=None)

Use this to set the size on a chunk. When the chunk is new (such as when a free chunk is shrunk to form an allocated chunk and a remainder free chunk) it is recommended that the is\_free hint be used since setting the size depends on the chunk's freeness, and vice versa.

## **Parameters**

- **size** size of the chunk
- is\_free boolean indicating the chunk's freeness

## set\_prev\_freeness(is\_free)

Sets (or unsets) the flag controlling whether the previous chunk is free.

## Parameters

**is\_free** – if True, sets the previous chunk to be free; if False, sets it to be allocated

## is\_prev\_free()

Returns a concrete state of the flag indicating whether the previous chunk is free or not. Issues a warning if that flag is symbolic and has multiple solutions, and then assumes that the previous chunk is free.

#### Returns

True if the previous chunk is free; False otherwise

## prev\_size()

Returns the size of the previous chunk, masking off what would be the flag bits if it were in the actual size field. Performs NO CHECKING to determine whether the previous chunk size is valid (for example, when the previous chunk is not free, its size cannot be determined).

## is\_free()

Returns a concrete determination as to whether the chunk is free.

#### data\_ptr()

Returns the address of the payload of the chunk.

## next\_chunk()

Returns the chunk immediately following (and adjacent to) this one, if it exists.

#### Returns

The following chunk, or None if applicable

### prev\_chunk()

Returns the chunk immediately prior (and adjacent) to this one, if that chunk is free. If the prior chunk is not free, then its base cannot be located and this method raises an error.

#### Returns

If possible, the previous chunk; otherwise, raises an error

## fwd\_chunk()

Returns the chunk following this chunk in the list of free chunks. If this chunk is not free, then it resides in no such list and this method raises an error.

## Returns

If possible, the forward chunk; otherwise, raises an error

## set\_fwd\_chunk(fwd)

Sets the chunk following this chunk in the list of free chunks.

## Parameters

**fwd** – the chunk to follow this chunk in the list of free chunks

## bck\_chunk()

Returns the chunk backward from this chunk in the list of free chunks. If this chunk is not free, then it resides in no such list and this method raises an error.

### Returns

If possible, the backward chunk; otherwise, raises an error

## set\_bck\_chunk(bck)

Sets the chunk backward from this chunk in the list of free chunks.

### **Parameters**

**bck** – the chunk to precede this chunk in the list of free chunks

**class** angr.**Server**(*project*, *spill\_yard=None*, *db=None*, *max\_workers=None*, *max\_states=10*, *staging\_max=10*, *bucketizer=True*, *recursion\_limit=1000*, *worker\_exit\_callback=None*, *techniques=None*, *add\_options=None*, *remove\_options=None*)

## Bases: object

Server implements the analysis server with a series of control interfaces exposed.

## Variables

- project An instance of angr.Project.
- **spill\_yard** (*str*) A directory to store spilled states.
- **db** (*str*) Path of the database that stores information about spilled states.
- max\_workers (int) Maximum number of workers. Each worker starts a new process.
- max\_states (*int*) Maximum number of active states for each worker.
- **staging\_max** (*int*) Maximum number of inactive states that are kept into memory before spilled onto the disk and potentially be picked up by another worker.
- bucketizer (bool) Use the Bucketizer exploration strategy.
- \_worker\_exit\_callback A method that will be called upon the exit of each worker.

## inc\_active\_workers()

```
dec_active_workers()
```

stop()

property active\_workers

property stopped

on\_worker\_exit(worker\_id, stashes)

run()

class angr.KnowledgeBase(project, obj=None, name=None)

Bases: object

Represents a "model" of knowledge about an artifact.

Contains things like a CFG, data references, etc.

functions: FunctionManager

variables: VariableManager

structured\_code: StructuredCodeManager

defs: KeyDefinitionManager

cfgs: CFGManager

types: TypesStore

propagations: PropagationManager

xrefs: XRefManager

\_\_init\_\_(project, obj=None, name=None)

property callgraph

property unresolved\_indirect\_jumps

property resolved\_indirect\_jumps

has\_plugin(name)

get\_plugin(name)

register\_plugin(name, plugin)

release\_plugin(name)

K = ~K

get\_knowledge(requested\_plugin\_cls)

Type inference safe method to request a knowledge base plugin Explicitly passing the type of the requested plugin achieves two things: 1. Every location using this plugin can be easily found with an IDE by searching explicit references to the type 2. Basic type inference can deduce the result type and properly type check usages of it

If there isn't already an instance of this class None will be returned to make it clear to the caller that there is no existing knowledge of this type yet. The code that initially creates this knowledge should use the *register\_plugin* method to register the initial knowledge state :type requested\_plugin\_cls: Type[TypeVar(K, bound=*KnowledgeBasePlugin*)] :param requested\_plugin\_cls: :rtype: Optional[TypeVar(K, bound=*KnowledgeBasePlugin*)] :return: Instance of the requested plugin class or null if it is not a known plugin

```
Parameters
    requested_plugin_cls(Type[K]) -
```

**Return type** *K* | None

request\_knowledge(requested\_plugin\_cls)

**Return type** TypeVar(K, bound=*KnowledgeBasePlugin*)

```
Parameters
    requested_plugin_cls(Type[K]) -
```

## 10.1 Project

angr.project.load\_shellcode(shellcode, arch, start\_offset=0, load\_address=0, thumb=False, \*\*kwargs) Load a new project based on a snippet of assembly or bytecode.

## Parameters

- **shellcode** (Union[bytes, str]) The data to load, as either a bytestring of instructions or a string of assembly text
- arch The name of the arch to use, or an archinfo class
- **start\_offset** The offset into the data to start analysis (default 0)
- **load\_address** The address to place the data in memory (default 0)
- thumb Whether this is ARM Thumb shellcode

**class** angr.project.**Project**(*thing*, *default\_analysis\_mode=None*, *ignore\_functions=None*,

use\_sim\_procedures=True, exclude\_sim\_procedures\_func=None, exclude\_sim\_procedures\_list=(), arch=None, simos=None, engine=None, load\_options=None, translation\_cache=True, selfmodifying\_code=False, support\_selfmodifying\_code=None, store\_function=None, load\_function=None, analyses\_preset=None, concrete\_target=None, eager\_ifunc\_resolution=None, \*\*kwargs)

## Bases: object

This is the main class of the angr module. It is meant to contain a set of binaries and the relationships between them, and perform analyses on them.

## Parameters

- thing The path to the main executable object to analyze, or a CLE Loader object.
- arch (Arch) -
- load\_options (Dict[str, Any] | None) -
- selfmodifying\_code (bool) -
- support\_selfmodifying\_code (bool | None) -

The following parameters are optional.

## Parameters

• default\_analysis\_mode – The mode of analysis to use by default. Defaults to 'symbolic'.

- **ignore\_functions** A list of function names that, when imported from shared libraries, should never be stepped into in analysis (calls will return an unconstrained value).
- use\_sim\_procedures Whether to replace resolved dependencies for which simprocedures are available with said simprocedures.
- **exclude\_sim\_procedures\_func** A function that, when passed a function name, returns whether or not to wrap it with a simprocedure.
- exclude\_sim\_procedures\_list A list of functions to not wrap with simprocedures.
- arch The target architecture (auto-detected otherwise).
- **simos** a SimOS class to use for this project.
- engine The SimEngine class to use for this project.
- **translation\_cache** (*bool*) If True, cache translated basic blocks rather than retranslating them.
- **selfmodifying\_code** (bool) Whether we aggressively support self-modifying code. When enabled, emulation will try to read code from the current state instead of the original memory, regardless of the current memory protections.
- store\_function A function that defines how the Project should be stored. Default to pickling.
- **load\_function** A function that defines how the Project should be loaded. Default to unpickling.
- **analyses\_preset** (*angr.misc.PluginPreset*) The plugin preset for the analyses provider (i.e. Analyses instance).
- load\_options (Dict[str, Any] | None) -
- support\_selfmodifying\_code (bool / None) -

Any additional keyword arguments passed will be passed onto cle.Loader.

#### Variables

- analyses The available analyses.
- **entry** The program entrypoint.
- factory Provides access to important analysis elements such as path groups and symbolic execution results.
- **filename** The filename of the executable.
- **loader** The program loader.
- **storage** Dictionary of things that should be loaded/stored with the Project.

## Parameters

- arch (Arch) -
- load\_options (Dict[str, Any] | None) -
- selfmodifying\_code (bool) -
- support\_selfmodifying\_code (bool | None) -

\_\_init\_\_(thing, default\_analysis\_mode=None, ignore\_functions=None, use\_sim\_procedures=True, exclude\_sim\_procedures\_func=None, exclude\_sim\_procedures\_list=(), arch=None, simos=None, engine=None, load\_options=None, translation\_cache=True, selfmodifying\_code=False, support\_selfmodifying\_code=None, store\_function=None, load\_function=None, analyses\_preset=None, concrete\_target=None, eager\_ifunc\_resolution=None, \*\*kwargs)

## Parameters

- load\_options (Dict[str, Any] | None) -
- selfmodifying\_code (bool) -
- support\_selfmodifying\_code (bool | None) -

## arch: Arch

## property analyses: AnalysesHubWithDefault

**hook**(*addr*, *hook=None*, *length=0*, *kwargs=None*, *replace=False*)

Hook a section of code with a custom function. This is used internally to provide symbolic summaries of library functions, and can be used to instrument execution or to modify control flow.

When hook is not specified, it returns a function decorator that allows easy hooking. Usage:

```
# Assuming proj is an instance of angr.Project, we will add a custom hook at_

    the entry

# point of the project.

@proj.hook(proj.entry)

def my_hook(state):

    print("Welcome to execution!")
```

## Parameters

- **addr** The address to hook.
- **hook** A angr.project.Hook describing a procedure to run at the given address. You may also pass in a SimProcedure class or a function directly and it will be wrapped in a Hook object for you.
- **length** If you provide a function for the hook, this is the number of bytes that will be skipped by executing the hook by default.
- **kwargs** If you provide a SimProcedure for the hook, these are the keyword arguments that will be passed to the procedure's *run* method eventually.
- **replace** (Optional[bool]) Control the behavior on finding that the address is already hooked. If true, silently replace the hook. If false (default), warn and do not replace the hook. If none, warn and replace the hook.

### is\_hooked(addr)

Returns True if *addr* is hooked.

## Parameters

**addr** – An address.

# Return type bool

### Returns

True if addr is hooked, False otherwise.

#### hooked\_by(addr)

Returns the current hook for *addr*.

### Parameters

addr – An address.

## Return type

Optional[SimProcedure]

## Returns

None if the address is not hooked.

#### unhook(addr)

Remove a hook.

#### Parameters

addr - The address of the hook.

hook\_symbol(symbol\_name, simproc, kwargs=None, replace=None)

Resolve a dependency in a binary. Looks up the address of the given symbol, and then hooks that address. If the symbol was not available in the loaded libraries, this address may be provided by the CLE externs object.

Additionally, if instead of a symbol name you provide an address, some secret functionality will kick in and you will probably just hook that address, UNLESS you're on powerpc64 ABIv1 or some yet-unknown scary ABI that has its function pointers point to something other than the actual functions, in which case it'll do the right thing.

#### **Parameters**

- symbol\_name The name of the dependency to resolve.
- **simproc** The SimProcedure instance (or function) with which to hook the symbol
- **kwargs** If you provide a SimProcedure for the hook, these are the keyword arguments that will be passed to the procedure's *run* method eventually.
- **replace** (Optional[bool]) Control the behavior on finding that the address is already hooked. If true, silently replace the hook. If false, warn and do not replace the hook. If none (default), warn and replace the hook.

### Returns

The address of the new symbol.

### **Return type**

int

## symbol\_hooked\_by(symbol\_name)

Return the SimProcedure, if it exists, for the given symbol name.

## Parameters

**symbol\_name** (*str*) – Name of the symbol.

### Return type

Optional[SimProcedure]

#### Returns

None if the address is not hooked.

## is\_symbol\_hooked(symbol\_name)

Check if a symbol is already hooked.

#### Parameters

**symbol\_name** (*str*) – Name of the symbol.

#### Returns

True if the symbol can be resolved and is hooked, False otherwise.

Return type bool

## unhook\_symbol(symbol name)

Remove the hook on a symbol. This function will fail if the symbol is provided by the extern object, as that would result in a state where analysis would be unable to cope with a call to this symbol.

#### rehook\_symbol(new\_address, symbol\_name, stubs\_on\_sync)

Move the hook for a symbol to a specific address :type new\_address: :param new\_address: the new address that will trigger the SimProc execution :type symbol\_name: :param symbol\_name: the name of the symbol (f.i. strcmp) :return: None

## execute(\*args, \*\*kwargs)

This function is a symbolic execution helper in the simple style supported by triton and manticore. It designed to be run after setting up hooks (see Project.hook), in which the symbolic state can be checked.

This function can be run in three different ways:

- When run with no parameters, this function begins symbolic execution from the entrypoint.
- It can also be run with a "state" parameter specifying a SimState to begin symbolic execution from.
- Finally, it can accept any arbitrary keyword arguments, which are all passed to project.factory.full\_init\_state.

If symbolic execution finishes, this function returns the resulting simulation manager.

#### terminate\_execution()

Terminates a symbolic execution that was started with Project.execute().

class angr.factory.AngrObjectFactory(project, default\_engine=None)

### Bases: object

This factory provides access to important analysis elements.

#### Parameters

default\_engine (Type[SimEngine] | None) -

\_\_init\_\_(project, default\_engine=None)

## Parameters

default\_engine (Type[SimEngine] | None) -

snippet(addr, jumpkind=None, \*\*block\_opts)

## successors(\*args, engine=None, \*\*kwargs)

Perform execution using an engine. Generally, return a SimSuccessors object classifying the results of the run.

## Parameters

- **state** The state to analyze
- engine The engine to use. If not provided, will use the project default.
- addr optional, an address to execute at instead of the state's ip
- jumpkind optional, the jumpkind of the previous exit

• **inline** – This is an inline execution. Do not bother copying the state.

Additional keyword arguments will be passed directly into each engine's process method.

## blank\_state(\*\*kwargs)

Returns a mostly-uninitialized state object. All parameters are optional.

#### Parameters

- **addr** The address the state should start at instead of the entry point.
- **initial\_prefix** If this is provided, all symbolic registers will hold symbolic values with names prefixed by this string.
- **fs** A dictionary of file names with associated preset SimFile objects.
- concrete\_fs bool describing whether the host filesystem should be consulted when opening files.
- **chroot** A path to use as a fake root directory, Behaves similarly to a real chroot. Used only when concrete\_fs is set to True.
- kwargs Any additional keyword args will be passed to the SimState constructor.

#### Returns

The blank state.

#### **Return type**

SimState

## entry\_state(\*\*kwargs)

Returns a state object representing the program at its entry point. All parameters are optional.

## Parameters

- addr The address the state should start at instead of the entry point.
- **initial\_prefix** If this is provided, all symbolic registers will hold symbolic values with names prefixed by this string.
- **fs** a dictionary of file names with associated preset SimFile objects.
- concrete\_fs boolean describing whether the host filesystem should be consulted when opening files.
- **chroot** a path to use as a fake root directory, behaves similar to a real chroot. used only when concrete\_fs is set to True.
- **argc** a custom value to use for the program's argc. May be either an int or a bitvector. If not provided, defaults to the length of args.
- **args** a list of values to use as the program's argv. May be mixed strings and bitvectors.
- **env** a dictionary to use as the environment for the program. Both keys and values may be mixed strings and bitvectors.

#### Returns

The entry state.

## **Return type**

SimState

## full\_init\_state(\*\*kwargs)

Very much like *entry\_state()*, except that instead of starting execution at the program entry point, execution begins at a special SimProcedure that plays the role of the dynamic loader, calling each of the initializer functions that should be called before execution reaches the entry point.

It can take any of the arguments that can be provided to entry\_state, except for addr.

## call\_state(addr, \*args, \*\*kwargs)

Returns a state object initialized to the start of a given function, as if it were called with given parameters.

### **Parameters**

- addr The address the state should start at instead of the entry point.
- args Any additional positional arguments will be used as arguments to the function call.

The following parameters are optional.

### **Parameters**

- **base\_state** Use this SimState as the base for the new state instead of a blank state.
- cc Optionally provide a SimCC object to use a specific calling convention.
- **ret\_addr** Use this address as the function's return target.
- **stack\_base** An optional pointer to use as the top of the stack, circa the function entry point
- alloc\_base An optional pointer to use as the place to put excess argument data
- **grow\_like\_stack** When allocating data at alloc\_base, whether to allocate at decreasing addresses
- toc The address of the table of contents for ppc64
- **initial\_prefix** If this is provided, all symbolic registers will hold symbolic values with names prefixed by this string.
- **fs** A dictionary of file names with associated preset SimFile objects.
- **concrete\_fs** bool describing whether the host filesystem should be consulted when opening files.
- **chroot** A path to use as a fake root directory, Behaves similarly to a real chroot. Used only when concrete\_fs is set to True.
- kwargs Any additional keyword args will be passed to the SimState constructor.

### Returns

The state at the beginning of the function.

### **Return type**

## SimState

The idea here is that you can provide almost any kind of python type in *args* and it'll be translated to a binary format to be placed into simulated memory. Lists (representing arrays) must be entirely elements of the same type and size, while tuples (representing structs) can be elements of any type and size. If you'd like there to be a pointer to a given value, wrap the value in a *SimCC.PointerWrapper*. Any value that can't fit in a register will be automatically put in a PointerWrapper.

If stack\_base is not provided, the current stack pointer will be used, and it will be updated. If alloc\_base is not provided, the current stack pointer will be used, and it will be updated. You might not like the results if you provide stack\_base but not alloc\_base.

grow\_like\_stack controls the behavior of allocating data at alloc\_base. When data from args needs to be wrapped in a pointer, the pointer needs to point somewhere, so that data is dumped into memory at alloc\_base. If you set alloc\_base to point to somewhere other than the stack, set grow\_like\_stack to False so that sequencial allocations happen at increasing addresses.

#### simulation\_manager(thing=None, \*\*kwargs)

Constructs a new simulation manager.

#### Parameters

- **thing** (Union[List[SimState], SimState, None]) What to put in the new Simulation-Manager's active stash (either a SimState or a list of SimStates).
- kwargs Any additional keyword arguments will be passed to the SimulationManager constructor

#### Returns

The new SimulationManager

#### **Return type**

angr.sim\_manager.SimulationManager

Many different types can be passed to this method:

- If nothing is passed in, the SimulationManager is seeded with a state initialized for the program entry point, i.e. *entry\_state()*.
- If a SimState is passed in, the SimulationManager is seeded with that state.
- If a list is passed in, the list must contain only SimStates and the whole list will be used to seed the SimulationManager.

#### simgr(\*args, \*\*kwargs)

Alias for simulation\_manager to save our poor fingers

A Callable is a representation of a function in the binary that can be interacted with like a native python function.

#### **Parameters**

- addr The address of the function to use
- prototype The prototype of the call to use, as a string or a SimTypeFunction
- concrete\_only Throw an exception if the execution splits into multiple states
- **perform\_merge** Merge all result states into one at the end (only relevant if concrete\_only=False)
- base\_state The state from which to do these runs
- toc The address of the table of contents for ppc64
- cc The SimCC to use for a calling convention

#### Returns

A Callable object that can be used as a interface for executing guest code like a python function.

#### **Return type**

angr.callable.Callable

## **cc**()

Return a SimCC (calling convention) parameterized for this project.

Relevant subclasses of SimFunctionArgument are SimRegArg and SimStackArg, and shortcuts to them can be found on this *cc* object.

For stack arguments, offsets are relative to the stack pointer on function entry.

## function\_prototype()

Return a default function prototype parameterized for this project and SimOS.

block(addr, size=None, max\_size=None, byte\_string=None, vex=None, thumb=False, backup\_state=None, extra\_stop\_points=None, opt\_level=None, num\_inst=None, traceflags=0, insn\_bytes=None, insn\_text=None, strict\_block\_end=None, collect\_data\_refs=False, cross\_insn\_opt=True, load\_from\_ro\_regions=False, initial\_regs=None)

fresh\_block(addr, size, backup\_state=None)

#### class angr.block.DisassemblerBlock(addr, insns, thumb, arch)

Bases: object

Helper class to represent a block of dissassembled target architecture instructions

\_\_init\_\_(addr, insns, thumb, arch)

addr

insns

thumb

arch

**pp**()

## class angr.block.DisassemblerInsn

Bases: object

Helper class to represent a disassembled target architecture instruction

property size: int

property address: int

property mnemonic: str

property op\_str: str

class angr.block.CapstoneBlock(addr, insns, thumb, arch)

Bases: DisassemblerBlock

Deep copy of the capstone blocks, which have serious issues with having extended lifespans outside of capstone itself

class angr.block.CapstoneInsn(capstone\_insn)

Bases: DisassemblerInsn

Represents a capstone instruction.

\_\_init\_\_(capstone\_insn)

insn property size: int property address: int property mnemonic: str property op\_str: str

**class** angr.block.**Block**(*addr*, *project=None*, *arch=None*, *size=None*, *byte\_string=None*, *vex=None*, thumb=False, backup\_state=None, extra\_stop\_points=None, opt\_level=None, num\_inst=None, traceflags=0, strict\_block\_end=None, collect\_data\_refs=False, cross\_insn\_opt=True, load\_from\_ro\_regions=False, initial\_regs=None)

Bases: Serializable

Represents a basic block in a binary or a program.

### BLOCK\_MAX\_SIZE = 4096

**\_\_\_init\_\_\_**(addr, project=None, arch=None, size=None, byte\_string=None, vex=None, thumb=False, backup\_state=None, extra\_stop\_points=None, opt\_level=None, num\_inst=None, traceflags=0, *strict\_block\_end=None, collect\_data\_refs=False, cross\_insn\_opt=True,* load\_from\_ro\_regions=False, initial\_regs=None)

arch

thumb

addr

size

**pp**(\*\*kwargs)

set\_initial\_regs()

```
static reset_initial_regs()
```

property vex: IRSB

property vex\_nostmt

property disassembly: DisassemblerBlock

Provide a disassembly object using whatever disassembler is available

property capstone

property codenode

property bytes

property instructions

property instruction\_addrs

#### serialize\_to\_cmessage()

Serialize the class object and returns a protobuf cmessage object.

#### Returns

A protobuf cmessage object.

## Return type

protobuf.cmessage

## classmethod parse\_from\_cmessage(cmsg)

Parse a protobuf cmessage and create a class object.

Parameters cmsg – The probobuf cmessage object.

Returns

A unserialized class object.

Return type cls

class angr.block.SootBlock(addr, project=None, arch=None)

## Bases: object

Represents a Soot IR basic block.

\_\_init\_\_(addr, project=None, arch=None)

property soot

property size

property codenode

## 10.2 Plugin Ecosystem

### class angr.misc.plugins.PluginHub

Bases: Generic[P]

A plugin hub is an object which contains many plugins, as well as the notion of a "preset", or a backer that can provide default implementations of plugins which cater to a certain circumstance.

Objects in angr like the SimState, the Analyses hub, the SimEngine selector, etc all use this model to unify their mechanisms for automatically collecting and selecting components to use. If you're familiar with design patterns this is a configurable Strategy Pattern.

Each PluginHub subclass should have a corresponding Plugin subclass, and perhaps a PluginPreset subclass if it wants its presets to be able to specify anything more interesting than a list of defaults.

\_\_init\_\_()

### classmethod register\_default(name, plugin\_cls, preset='default')

### classmethod register\_preset(name, preset)

Register a preset instance with the class of the hub it corresponds to. This allows individual plugin objects to automatically register themselves with a preset by using a classmethod of their own with only the name of the preset to register with.

#### property plugin\_preset

Get the current active plugin preset

#### property has\_plugin\_preset: bool

Check whether or not there is a plugin preset in use on this hub right now

#### use\_plugin\_preset(preset)

Apply a preset to the hub. If there was a previously active preset, discard it.

Preset can be either the string name of a preset or a PluginPreset instance.

#### discard\_plugin\_preset()

Discard the current active preset. Will release any active plugins that could have come from the old preset.

#### get\_plugin(name)

Get the plugin named name. If no such plugin is currently active, try to activate a new one using the current preset.

Return type

TypeVar(P)

Parameters name (str) -

#### has\_plugin(name)

Return whether or not a plugin with the name name is currently active.

#### register\_plugin(name, plugin)

Add a new plugin plugin with name name to the active plugins.

## Parameters

name(str)-

## release\_plugin(name)

Deactivate and remove the plugin with name name.

#### class angr.misc.plugins.PluginPreset

Bases: object

A plugin preset object contains a mapping from name to a plugin class. A preset can be active on a hub, which will cause it to handle requests for plugins which are not already present on the hub.

Unlike Plugins and PluginHubs, instances of PluginPresets are defined on the module level for individual presets. You should register the preset instance with a hub to allow plugins to easily add themselves to the preset without an explicit reference to the preset itself.

#### \_\_init\_\_()

#### activate(hub)

This method is called when the preset becomes active on a hub.

#### deactivate(hub)

This method is called when the preset is discarded from the hub.

#### add\_default\_plugin(name, plugin\_cls)

Add a plugin to the preset.

#### list\_default\_plugins()

Return a list of the names of available default plugins.

## request\_plugin(name)

Return the plugin class which is registered under the name name, or raise NoPlugin if the name isn't available.

## Return type

Type[TypeVar(P)]

## Parameters

name(str)-

copy()

Return a copy of self.

## class angr.misc.plugins.PluginVendor

Bases: Generic[P], PluginHub[P]

A specialized hub which serves only as a plugin vendor, never having any "active" plugins. It will directly return the plugins provided by the preset instead of instanciating them.

## release\_plugin(name)

Deactivate and remove the plugin with name name.

register\_plugin(name, plugin)

Add a new plugin plugin with name name to the active plugins.

## class angr.misc.plugins.VendorPreset

Bases: PluginPreset

A specialized preset class for use with the PluginVendor.

## 10.3 Program State

### angr.sim\_state.arch\_overrideable(f)

### Bases: PluginHub

The SimState represents the state of a program, including its memory, registers, and so forth.

## Parameters

- **project** (angr.Project) The project instance.
- **arch** (*archinfo.Arch* / *str*) The architecture of the state.

## Variables

- regs A convenient view of the state's registers, where each register is a property
- **mem** A convenient view of the state's memory, a *angr.state\_plugins.view*. *SimMemView*
- registers The state's register file as a flat memory region
- memory The state's memory as a flat memory region

- solver The symbolic solver and variable manager for this state
- inspect The breakpoint manager, a angr.state\_plugins.inspect.SimInspector
- **log** Information about the state's history
- **scratch** Information about the current execution step
- posix MISNOMER: information about the operating system or environment model
- fs The current state of the simulated filesystem
- libc Information about the standard library we are emulating
- cgc Information about the cgc environment
- uc\_manager Control of under-constrained symbolic execution
- unicorn Control of the Unicorn Engine

solver: SimSolver

posix: SimSystemPosix

registers: DefaultMemory

regs: SimRegNameView

memory: DefaultMemory

callstack: CallStack

mem: SimMemView

history: SimStateHistory

inspect: SimInspector

jni\_references: SimStateJNIReferences

## scratch: SimStateScratch

#### property plugins

#### property se

Deprecated alias for solver

#### property ip

Get the instruction pointer expression, trigger SimInspect breakpoints, and generate SimActions. Use \_ip to not trigger breakpoints or generate actions.

#### Returns

an expression

## property addr

Get the concrete address of the instruction pointer, without triggering SimInspect breakpoints or generating SimActions. An integer is returned, or an exception is raised if the instruction pointer is symbolic.

Returns

an int

property arch: Arch

 $T = \sim T$ 

## get\_plugin(name)

Get the plugin named name. If no such plugin is currently active, try to activate a new one using the current preset.

## has\_plugin(name)

Return whether or not a plugin with the name name is currently active.

## register\_plugin(name, plugin, inhibit\_init=False)

Add a new plugin plugin with name name to the active plugins.

## property javavm\_memory

In case of an JavaVM with JNI support, a state can store the memory plugin twice; one for the native and one for the java view of the state.

### Returns

The JavaVM view of the memory plugin.

## property javavm\_registers

In case of an JavaVM with JNI support, a state can store the registers plugin twice; one for the native and one for the java view of the state.

### Returns

The JavaVM view of the registers plugin.

## simplify(\*args)

Simplify this state's constraints.

## add\_constraints(\*args, \*\*kwargs)

Add some constraints to the state.

You may pass in any number of symbolic booleans as variadic positional arguments.

## satisfiable(\*\*kwargs)

Whether the state's constraints are satisfiable

## downsize()

Clean up after the solver engine. Calling this when a state no longer needs to be solved on will reduce memory usage.

## step(\*\*kwargs)

Perform a step of symbolic execution using this state. Any arguments to *AngrObjectFactory.successors* can be passed to this.

## Returns

A SimSuccessors object categorizing the results of the step.

#### block(\*args, \*\*kwargs)

Represent the basic block at this state's instruction pointer. Any arguments to *AngrObjectFactory.block* can be passed to this.

#### Returns

A Block object describing the basic block of code at this point.

## copy()

Returns a copy of the state.

## merge(\*others, \*\*kwargs)

Merges this state with the other states. Returns the merging result, merged state, and the merge flag.

#### Parameters

- **states** the states to merge
- merge\_conditions a tuple of the conditions under which each state holds
- **common\_ancestor** a state that represents the common history between the states being merged. Usually it is only available when EFFICIENT\_STATE\_MERGING is enabled, otherwise weak-refed states might be dropped from state history instances.
- **plugin\_whitelist** a list of plugin names that will be merged. If this option is given and is not None, any plugin that is not inside this list will not be merged, and will be created as a fresh instance in the new state.
- **common\_ancestor\_history** a SimStateHistory instance that represents the common history between the states being merged. This is to allow optimal state merging when EFFICIENT\_STATE\_MERGING is disabled.

#### Returns

(merged state, merge flag, a bool indicating if any merging occurred)

#### widen(\*others)

Perform a widening between self and other states :type others: :param others: :return:

#### reg\_concrete(\*args, \*\*kwargs)

Returns the contents of a register but, if that register is symbolic, raises a SimValueError.

#### mem\_concrete(\*args, \*\*kwargs)

Returns the contents of a memory but, if the contents are symbolic, raises a SimValueError.

## stack\_push(thing)

Push 'thing' to the stack, writing the thing to memory and adjusting the stack pointer.

#### stack\_pop()

Pops from the stack and returns the popped thing. The length will be the architecture word size.

## stack\_read(offset, length, bp=False)

Reads length bytes, at an offset into the stack.

## Parameters

- **offset** The offset from the stack pointer.
- **length** The number of bytes to read.
- **bp** If True, offset from the BP instead of the SP. Default: False.

```
make_concrete_int(expr)
```

prepare\_callsite(retval, args, cc='wtf')

dbg\_print\_stack(depth=None, sp=None)

Only used for debugging purposes. Return the current stack info in formatted string. If depth is None, the current stack frame (from sp to bp) will be printed out.

set\_mode(mode)

property thumb

property with\_condition

**class** angr.sim\_state\_options.**StateOption**(*name*, *types*, *default='\_NO\_DEFAULT\_VALUE'*,

description=None)

Bases: object
Describes a state option.
\_\_init\_\_(name, types, default='\_NO\_DEFAULT\_VALUE', description=None)
name
types
default
description
property has\_default\_value
one\_type()
class angr.sim\_state\_options.SimStateOptions(thing)

Bases: object

A per-state manager of state options. An option can be either a key-valued entry or a Boolean switch (which can be seen as a key-valued entry whose value can only be either True or False).

OPTIONS = { 'ABSTRACT\_MEMORY': <0 ABSTRACT\_MEMORY[bool]>, 'ABSTRACT\_SOLVER': <0 ABSTRACT\_SOLVER[bool]>, 'ACTION\_DEPS': <0 ACTION\_DEPS[bool]>, 'ADD\_AUTO\_REFS': <0 ADD\_AUTO\_REFS[bool]>, 'ALLOW\_SEND\_FAILURES': <0 ALLOW\_SEND\_FAILURES[bool]>, 'ALL\_FILES\_EXIST': <0 ALL\_FILES\_EXIST[bool]>, 'ANY\_FILE\_MIGHT\_EXIST': <0 ANY\_FILE\_MIGHT\_EXIST[bool]>, 'APPROXIMATE\_FIRST': <0 APPROXIMATE\_FIRST[bool]>, 'APPROXIMATE\_GUARDS': <0 APPROXIMATE\_GUARDS[bool]>, 'APPROXIMATE\_MEMORY\_INDICES': <0 APPROXIMATE\_MEMORY\_INDICES[bool]>, 'APPROXIMATE\_MEMORY\_SIZES': <0 APPROXIMATE\_MEMORY\_SIZES[bool]>, 'APPROXIMATE\_SATISFIABILITY': <0 APPROXIMATE\_SATISFIABILITY[bool]>, 'AST\_DEPS': <0 AST\_DEPS[bool]>, 'AUTO\_REFS': <0 AUTO\_REFS[bool]>, 'AVOID\_MULTIVALUED\_READS': <0 AVOID\_MULTIVALUED\_READS[bool]>, 'AVOID\_MULTIVALUED\_WRITES': <0 AVOID\_MULTIVALUED\_WRITES[bool]>, 'BEST\_EFFORT\_MEMORY\_STORING': <0 BEST\_EFFORT\_MEMORY\_STORING[bool]>, 'BYPASS\_ERRORED\_IRCCALL': <0 BYPASS\_ERRORED\_IRCCALL[boo1]>, 'BYPASS\_ERRORED\_IROP': <0 BYPASS\_ERRORED\_IROP[bool]>, 'BYPASS\_ERRORED\_IRSTMT': <0</pre> BYPASS\_ERRORED\_IRSTMT[bool]>, 'BYPASS\_UNSUPPORTED\_IRCCALL': <0</pre> BYPASS\_UNSUPPORTED\_IRCCALL[bool]>, 'BYPASS\_UNSUPPORTED\_IRDIRTY': <0</pre> BYPASS\_UNSUPPORTED\_IRDIRTY[bool]>, 'BYPASS\_UNSUPPORTED\_IREXPR': <0 BYPASS\_UNSUPPORTED\_IREXPR[bool]>, 'BYPASS\_UNSUPPORTED\_IROP': <0</pre> BYPASS\_UNSUPPORTED\_IROP[bool]>, 'BYPASS\_UNSUPPORTED\_IRSTMT': <0</pre> BYPASS\_UNSUPPORTED\_IRSTMT[bool]>, 'BYPASS\_UNSUPPORTED\_SYSCALL': <0 BYPASS\_UNSUPPORTED\_SYSCALL[bool]>, 'BYPASS\_VERITESTING\_EXCEPTIONS': <0 BYPASS\_VERITESTING\_EXCEPTIONS[bool]>, 'CACHELESS\_SOLVER': <0 CACHELESS\_SOLVER[bool]>, 'CALLLESS': <0 CALLLESS[bool]>, 'CGC\_ENFORCE\_FD': <0 CGC\_ENFORCE\_FD[boo1]>, 'CGC\_NON\_BLOCKING\_FDS': <0 CGC\_NON\_BLOCKING\_FDS[boo1]>, 'CGC\_NO\_SYMBOLIC\_RECEIVE\_LENGTH': <0 CGC\_NO\_SYMBOLIC\_RECEIVE\_LENGTH[bool]>, 'COMPOSITE\_SOLVER': <0 COMPOSITE\_SOLVER[bool]>, 'CONCRETIZE': <0 CONCRETIZE[bool]>, 'CONCRETIZE\_SYMBOLIC\_FILE\_READ\_SIZES': <0</pre> CONCRETIZE\_SYMBOLIC\_FILE\_READ\_SIZES[boo1]>, 'CONCRETIZE\_SYMBOLIC\_WRITE\_SIZES': <0 CONCRETIZE\_SYMBOLIC\_WRITE\_SIZES[bool]>, 'CONSERVATIVE\_READ\_STRATEGY': <0 CONSERVATIVE\_READ\_STRATEGY[bool]>, 'CONSERVATIVE\_WRITE\_STRATEGY': <0 CONSERVATIVE\_WRITE\_STRATEGY[bool]>, 'CONSTRAINT\_TRACKING\_IN\_SOLVER': <0 CONSTRAINT\_TRACKING\_IN\_SOLVER[bool]>, 'COPY\_STATES': <0 COPY\_STATES[bool]>, 'CPUID\_SYMBOLIC': <0 CPUID\_SYMBOLIC[bool]>, 'DOWNSIZE\_Z3': <0 DOWNSIZE\_Z3[bool]>, 'DO\_CCALLS': <0 DO\_CCALLS[bool]>, 'DO\_RET\_EMULATION': <0 DO\_RET\_EMULATION[bool]>, 'EFFICIENT\_STATE\_MERGING': <0 EFFICIENT\_STATE\_MERGING[bool]>, 'ENABLE\_NX': <0 ENABLE\_NX[bool]>, 'EXCEPTION\_HANDLING': <0 EXCEPTION\_HANDLING[bool]>, 'EXTENDED\_IROP\_SUPPORT': <0 EXTENDED\_IROP\_SUPPORT[bool]>, 'FAST\_MEMORY': <0 FAST\_MEMORY[bool]>, 'FAST\_REGISTERS': <0 FAST\_REGISTERS[bool]>, 'FILES\_HAVE\_EOF': <0 FILES\_HAVE\_EOF[bool]>, 'HYBRID\_SOLVER': <0 HYBRID\_SOLVER[bool]>, 'JAVA\_IDENTIFY\_GETTER\_SETTER': <0 JAVA\_IDENTIFY\_GETTER\_SETTER[bool]>, 'JAVA\_TRACK\_ATTRIBUTES': <0 JAVA\_TRACK\_ATTRIBUTES[bool]>, 'KEEP\_IP\_SYMBOLIC': <0 KEEP\_IP\_SYMBOLIC[bool]>, 'KEEP\_MEMORY\_READS\_DISCRETE': <0</pre> KEEP\_MEMORY\_READS\_DISCRETE[bool]>, 'LAZY\_SOLVES': <0 LAZY\_SOLVES[bool]>, 'MEMORY\_CHUNK\_INDIVIDUAL\_READS': <0 MEMORY\_CHUNK\_INDIVIDUAL\_READS[bool]>, 'MEMORY\_FIND\_STRICT\_SIZE\_LIMIT': <0 MEMORY\_FIND\_STRICT\_SIZE\_LIMIT[bool]>, 'MEMORY\_SYMBOLIC\_BYTES\_MAP': <0 MEMORY\_SYMBOLIC\_BYTES\_MAP[bool]>, 'NO\_CROSS\_INSN\_OPT': <0 NO\_CROSS\_INSN\_OPT[bool]>, 'NO\_IP\_CONCRETIZATION': <0 NO\_IP\_CONCRETIZATION[bool]>, 'NO\_SYMBOLIC\_JUMP\_RESOLUTION': <0 NO\_SYMBOLIC\_JUMP\_RESOLUTION[bool]>, 'NO\_SYMBOLIC\_SYSCALL\_RESOLUTION': <0 NO\_SYMBOLIC\_SYSCALL\_RESOLUTION[bool]>, 'OPTIMIZE\_IR': <0 OPTIMIZE\_IR[bool]>, 'PRODUCE\_ZERODIV\_SUCCESSORS': <0 PRODUCE\_ZERODIV\_SUCCESSORS[bool]>, 'REGION\_MAPPING': <0 REGION\_MAPPING[bool]>, 'REPLACEMENT\_SOLVER': <0 REPLACEMENT\_SOLVER[bool]>, 'REVERSE\_MEMORY\_HASH\_MAP': <0 REVERSE\_MEMORY\_HASH\_MAP[bool]>, 'REVERSE\_MEMORY\_NAME\_MAP': <0 REVERSE\_MEMORY\_NAME\_MAP[bool]>, 'SHORT\_READS': <0 SHORT\_READS[bool]>, 'SIMPLIFY\_CONSTRAINTS': <0 SIMPLIFY\_CONSTRAINTS[bool]>, 'SIMPLIFY\_EXIT\_GUARD': <0 10.3. SPINPGIAM\_EXAMPLESTATE GUARD [bool]>, 'SIMPLIFY\_EXIT\_STATE': <0 SIMPLIFY\_EXIT\_STATE [bool]>, 229 'SIMPLIFY\_EXIT\_TARGET': <0 SIMPLIFY\_EXIT\_TARGET[bool]>, 'SIMPLIFY\_EXPRS': <0 SIMPLIFY\_EXPRS[bool]>, 'SIMPLIFY\_MEMORY\_READS': <0 SIMPLIFY\_MEMORY\_READS[bool]>, 'SIMPLIFY\_MEMORY\_WRITES': <0 SIMPLIFY\_MEMORY\_WRITES[bool]>,

\_\_init\_\_(thing)

Parameters

thing – Either a set of Boolean switches to enable, or an existing SimStateOptions instance.

add(boolean\_switch)

[COMPATIBILITY] Enable a Boolean switch.

Parameters

**boolean\_switch** (*str*) – Name of the Boolean switch.

Returns None

update(boolean\_switches)

[COMPATIBILITY] In order to be compatible with the old interface, you can enable a collection of Boolean switches at the same time by doing the following:

>>> state.options.update({sim\_options.SYMBOLIC, sim\_options.ABSTRACT\_MEMORY})

or

>>> state.options.update(sim\_options.unicorn)

## Parameters

**boolean\_switches** (*set*) – A collection of Boolean switches to enable.

Returns None

#### remove(name)

Drop a state option if it exists, or raise a KeyError if the state option is not set.

[COMPATIBILITY] Remove a Boolean switch.

Parameters

**name** (*str*) – Name of the state option.

Returns NNone

#### discard(name)

Drop a state option if it exists, or silently return if the state option is not set.

[COMPATIBILITY] Disable a Boolean switch.

Parameters

name (str) – Name of the Boolean switch.

Returns

None

difference(boolean\_switches)

[COMPATIBILITY] Make a copy of the current instance, and then discard all options that are in boolean\_switches.

## Parameters

**boolean\_switches** (*set*) – A collection of Boolean switches to disable.

#### Returns

A new SimStateOptions instance.

## copy()

Get a copy of the current SimStateOptions instance.

#### Returns

A new SimStateOptions instance.

## Return type SimStateOptions

tally(exclude\_false=True, description=False)

Return a string representation of all state options.

#### Parameters

- **exclude\_false** (*bool*) Whether to exclude Boolean switches that are disabled.
- **description** (*bool*) Whether to display the description of each option.

#### Returns

A string representation.

## **Return type**

str

classmethod register\_option(name, types, default=None, description=None)

Register a state option.

#### **Parameters**

- **name** (*str*) Name of the state option.
- types A collection of allowed types of this state option.
- **default** The default value of this state option.
- **description** (*str*) The description of this state option.

#### Returns

None

## classmethod register\_bool\_option(name, description=None)

Register a Boolean switch as state option. This is equivalent to cls.register\_option(name, set([bool]), description=description)

#### **Parameters**

- **name** (*str*) Name of the state option.
- **description** (*str*) The description of this state option.

### Returns

None

## class angr.state\_plugins.plugin.SimStatePlugin

#### Bases: object

This is a base class for SimState plugins. A SimState plugin will be copied along with the state when the state is branched. They are intended to be used for things such as tracking open files, tracking heap details, and providing storage and persistence for SimProcedures.

## STRONGREF\_STATE = False

## **\_\_\_init\_\_**()

## state: SimState

### set\_state(state)

Sets a new state (for example, if the state has been branched)

## set\_strongref\_state(state)

#### copy(\_memo)

Should return a copy of the plugin without any state attached. Should check the memo first, and add itself to memo if it ends up making a new copy.

In order to simplify using the memo, you should annotate implementations of this function with SimStatePlugin.memo

The base implementation of this function constructs a new instance of the plugin's class without calling its initializer. If you super-call down to it, make sure you instanciate all the fields in your copy method!

#### Parameters

**memo** – A dictionary mapping object identifiers (id(obj)) to their copied instance. Use this to avoid infinite recursion and diverged copies.

## static memo(f)

A decorator function you should apply to copy

merge(others, merge\_conditions, common\_ancestor=None)

Should merge the state plugin with the provided others. This will be called by state.merge() after copying the target state, so this should mutate the current instance to merge with the others.

Note that when multiple instances of a single plugin object (for example, a file) are referenced in the state, it is important that merge only ever be called once. This should be solved by designating one of the plugin's referees as the "real owner", who should be the one to actually merge it. This technique doesn't work to resolve the similar issue that arises during copying because merging doesn't produce a new reference to insert.

There will be n others and n+1 merge conditions, since the first condition corresponds to self. To match elements up to conditions, say  $zip([self] + others, merge_conditions)$ 

When implementing this, make sure that you "deepen" both others and common\_ancestor before calling sub-elements' merge methods, e.g.

```
self.foo.merge(
    [o.foo for o in others],
    merge_conditions,
    common_ancestor=common_ancestor.foo if common_ancestor is not None else None
)
```

During static analysis, merge\_conditions can be None, in which case you should use state.solver. union(values). TODO: fish please make this less bullshit

There is a utility state.solver.ite\_cases which will help with constructing arbitrarily large merged ASTs. Use it like self.bar = self.state.solver.ite\_cases(zip(conditions[1:], [o.bar for o in others]), self.bar)

#### **Parameters**

- **others** the other state plugins to merge with
- merge\_conditions a symbolic condition for each of the plugins

• common\_ancestor - a common ancestor of this plugin and the others being merged

#### Returns

True if the state plugins are actually merged.

## **Return type**

bool

## widen(others)

The widening operation for plugins. Widening is a special kind of merging that produces a more general state from several more specific states. It is used only during intensive static analysis. The same behavior regarding copying and mutation from merge should be followed.

## Parameters

others – the other state plugin

Returns

True if the state plugin is actually widened.

Return type bool

classmethod register\_default(name, xtr=None)

#### init\_state()

Use this function to perform any initialization on the state at plugin-add time

class angr.state\_plugins.inspect.BP(when='before', enabled=None, condition=None, action=None,

\*\*kwargs)

Bases: object

A breakpoint.

\_\_init\_\_(when='before', enabled=None, condition=None, action=None, \*\*kwargs)

## check(state, when)

Checks state state to see if the breakpoint should fire.

#### **Parameters**

- **state** The state.
- when Whether the check is happening before or after the event.

## Returns

A boolean representing whether the checkpoint should fire.

#### fire(state)

Trigger the breakpoint.

#### Parameters

**state** – The state.

## class angr.state\_plugins.inspect.SimInspector

Bases: SimStatePlugin

The breakpoint interface, used to instrument execution. For usage information, look here: https://docs.angr.io/ core-concepts/simulation#breakpoints

**BP\_AFTER** = 'after'

#### BP\_BEFORE = 'before'

## BP\_BOTH = 'both'

## \_\_init\_\_()

## action(event\_type, when, \*\*kwargs)

Called from within the engine when events happens. This function checks all breakpoints registered for that event and fires the ones whose conditions match.

## make\_breakpoint(event\_type, \*args, \*\*kwargs)

Creates and adds a breakpoint which would trigger on *event\_type*. Additional arguments are passed to the *BP* constructor.

### Returns

The created breakpoint, so that it can be removed later.

### **b**(*event\_type*, \**args*, \*\**kwargs*)

Creates and adds a breakpoint which would trigger on *event\_type*. Additional arguments are passed to the *BP* constructor.

### Returns

The created breakpoint, so that it can be removed later.

## add\_breakpoint(event\_type, bp)

Adds a breakpoint which would trigger on *event\_type*.

### Parameters

- event\_type The event type to trigger on
- bp The breakpoint

## Returns

The created breakpoint.

### remove\_breakpoint(event\_type, bp=None, filter\_func=None)

Removes a breakpoint.

### **Parameters**

- **bp** The breakpoint to remove.
- **filter\_func** A filter function to specify whether each breakpoint should be removed or not.

### copy(memo=None, \*\*kwargs)

Should return a copy of the plugin without any state attached. Should check the memo first, and add itself to memo if it ends up making a new copy.

In order to simplify using the memo, you should annotate implementations of this function with SimStatePlugin.memo

The base implementation of this function constructs a new instance of the plugin's class without calling its initializer. If you super-call down to it, make sure you instanciate all the fields in your copy method!

### Parameters

**memo** – A dictionary mapping object identifiers (id(obj)) to their copied instance. Use this to avoid infinite recursion and diverged copies.

## downsize()

Remove previously stored attributes from this plugin instance to save memory. This method is supposed to be called by breakpoint implementors. A typical workflow looks like the following :

```
>>> # Add `attr0` and `attr1` to `self.state.inspect`
>>> self.state.inspect(xxxxx, attr0=yyyy, attr1=zzzz)
>>> # Get new attributes out of SimInspect in case they are modified by the user
>>> new_attr0 = self.state._inspect.attr0
>>> new_attr1 = self.state._inspect.attr1
>>> # Remove them from SimInspect
>>> self.state._inspect.downsize()
```

#### merge(others, merge\_conditions, common\_ancestor=None)

Should merge the state plugin with the provided others. This will be called by state.merge() after copying the target state, so this should mutate the current instance to merge with the others.

Note that when multiple instances of a single plugin object (for example, a file) are referenced in the state, it is important that merge only ever be called once. This should be solved by designating one of the plugin's referees as the "real owner", who should be the one to actually merge it. This technique doesn't work to resolve the similar issue that arises during copying because merging doesn't produce a new reference to insert.

There will be n others and n+1 merge conditions, since the first condition corresponds to self. To match elements up to conditions, say  $zip([self] + others, merge_conditions)$ 

When implementing this, make sure that you "deepen" both others and common\_ancestor before calling sub-elements' merge methods, e.g.

```
self.foo.merge(
    [o.foo for o in others],
    merge_conditions,
    common_ancestor=common_ancestor.foo if common_ancestor is not None else None
)
```

During static analysis, merge\_conditions can be None, in which case you should use state.solver. union(values). TODO: fish please make this less bullshit

There is a utility state.solver.ite\_cases which will help with constructing arbitrarily large merged ASTs. Use it like self.bar = self.state.solver.ite\_cases(zip(conditions[1:], [o.bar for o in others]), self.bar)

#### Parameters

- others the other state plugins to merge with
- merge\_conditions a symbolic condition for each of the plugins
- common\_ancestor a common ancestor of this plugin and the others being merged

#### Returns

True if the state plugins are actually merged.

#### **Return type**

bool

#### widen(others)

The widening operation for plugins. Widening is a special kind of merging that produces a more general state from several more specific states. It is used only during intensive static analysis. The same behavior regarding copying and mutation from merge should be followed.

#### Parameters

others - the other state plugin

## Returns

True if the state plugin is actually widened.

## **Return type**

bool

## set\_state(state)

Sets a new state (for example, if the state has been branched)

## state: angr.SimState

## class angr.state\_plugins.libc.SimStateLibc

Bases: SimStatePlugin

This state plugin keeps track of various libc stuff:

|              | <b>.</b>                                                                                                    |
|--------------|----------------------------------------------------------------------------------------------------|
|              | <pre>     [b'\x00\x00', b'\x00\x00', b'\x00\x00'\x00', b'\x00\x00', b'\x00\x00', b'\x00\x00', b'\x00\x00', b'</pre> |
|              | b'\x00\x00', b'\x00\x00', b'\x00\x00', b'\x00\x00', b'\x00\x00', b'\x00\x00',                                                                                                    |
|              | b'\x00\x00', b'\x00\x00', b'\x00\x00', b'\x00\x00', b'\x00\x00',<br>b'\x00\x00', b'\x00\x00', b'\x00\x00', b'\x00\x00', b'\x00\x00',                                                                                                    |
|              | b'\x00\x00', b'\x00\x00', b'\x00\x00', b'\x00\x00', b'\x00\x00', b'\x00\x00',                                                                                                    |
|              | b'\x00\x00', b'\x00\x00', b'\x00\x00', b'\x00\x00', b'\x00\x00', b'\x00\x00',                                                                                                    |
|              | b'\x00\x00', b'\x00\x00', b'\x00\x00', b'\x00\x00', b'\x00\x00', b'\x00\x00',                                                                                                    |
|              | b'\x00\x00', b'\x00\x00', b'\x00\x00', b'\x00\x00', b'\x00\x00', b'\x00\x00',                                                                                                    |
|              | b'\x00\x00', b'\x00\x00', b'\x00\x00', b'\x00\x00', b'\x00\x00',                                                                                                    |
|              | b'\x00\x00', b'\x00\x00', b'\x00\x00', b'\x00\x00', b'\x00\x00',                                                                                                    |
| b'\x00\x00', | b'\x00\x00', b'\x00\x00', b'\x00\x00', b'\x00\x00', b'\x00\x00',                                                                                                    |
|              | b'\x00\x00', b'\x00\x00', b'\x00\x00', b'\x00\x00', b'\x00\x00',                                                                                                    |
|              | b'\x00\x00', b'\x00\x00', b'\x00\x00', b'\x00\x00', b'\x00\x00',                                                                                                    |
|              | b'\x00\x00', b'\x00\x00', b'\x00\x00', b'\x00\x00', b'\x00\x00',                                                                                                    |
|              | b'\x00\x00', b'\x00\x00', b'\x00\x00', b'\x00\x00', b'\x00\x00',                                                                                                    |
|              | b'\x00\x00', b'\x00\x00', b'\x00\x00', b'\x00\x00', b'\x00\x00', b'\x00\x00',                                                                                                    |
|              | b'\x00\x00', b'\x00\x00', b'\x00\x00', b'\x00\x00', b'\x00\x00',<br>b'\x00\x00', b'\x00\x00', b'\x00\x00', b'\x00\x00', b'\x00\x00',                                                                                                    |
|              | b \x00\x00 , b \x00\x00 , b \x00\x00 , b \x00\x00 , b \x00\x00 ,<br>b'\x00\x00', b'\x00\x00', b'\x00\x00', b'\x00\x00', b'\x00\x00',                                                                                                    |
|              | b'\x00\x00', b'\x00\x00', b'\x00\x00', b'\x00\x00', b'\x00\x00', b'\x00\x00',                                                                                                    |
|              | b'\x00\x00', b'\x00\x00', b'\x00\x00', b'\x00\x00', b'\x00\x00', b'\x00\x00',                                                                                                    |
|              | b'\x00\x00', b'\x00\x00', b'\x02\x00', b'\x02\x00', b'\x02\x00',                                                                                                    |
|              | b'\x02\x00', b'\x02\x00', b'\x02\x00', b'\x02\x00', b'\x02\x00', b'\x03                                                                                                    |
|              | b'\x02 ', b'\x02 ', b'\x02 ', b'\x02\x00', b'\x02\x00', b'\x02\x00',                                                                                                    |
|              | b'\x02\x00', b'\x02\x00', b'\x02\x00', b'\x02\x00', b'\x02\x00',                                                                                                    |
|              | b'\x02\x00', b'\x02\x00', b'\x02\x00', b'\x02\x00', b'\x02\x00',                                                                                                    |
|              | b'\x02\x00', b'\x02\x00', b'\x01`', b'\x04\xc0', b'\x04\xc0',                                                                                                    |
|              | b'\x04\xc0', b'\x04\xc0', b'\x04\xc0', b'\x04\xc0', b'\x04\xc0',                                                                                                    |
|              | b'\x04\xc0', b'\x04\xc0', b'\x04\xc0', b'\x04\xc0', b'\x04\xc0',<br>b'\x08\xd8', b'\x08\xd8', b'\x08\xd8', b'\x08\xd8', b'\x08\xd8',                                                                                                    |
|              | b \x08\xd8 , b \x08\xd8 , b \x08\xd8 , b \x08\xd8 , b \x08\xd8 , b \x08\xd8 , b \x08\xd8 , b \x04\xc0 ,                                                                                                    |
|              | b'\x04\xc0', b'\x04\xc0', b'\x04\xc0', b'\x04\xc0', b'\x04\xc0',                                                                                                    |
|              | b'\x08\xd5', b'\x08\xd5', b'\x08\xd5', b'\x08\xd5', b'\x08\xd5',                                                                                                    |
|              | b'\x08\xc5', b'\x08\xc5', b'\x08\xc5', b'\x08\xc5', b'\x08\xc5',                                                                                                    |
| b'\x08\xc5', | b'\x08\xc5', b'\x08\xc5', b'\x08\xc5', b'\x08\xc5', b'\x08\xc5',                                                                                                    |
|              | b'\x08\xc5', b'\x08\xc5', b'\x08\xc5', b'\x08\xc5', b'\x08\xc5',                                                                                                    |
|              | b'\x08\xc5', b'\x04\xc0', b'\x04\xc0', b'\x04\xc0', b'\x04\xc0',                                                                                                    |
|              | b'\x04\xc0', b'\x08\xd6', b'\x08\xd6', b'\x08\xd6', b'\x08\xd6',                                                                                                    |
|              | b'\x08\xd6', b'\x08\xc6', b'\x08\xc6', b'\x08\xc6', b'\x08\xc6', b'\x08\xc6',                                                                                                    |
|              | b'\x08\xc6', b'\x08\xc6', b'\x08\xc6', b'\x08\xc6', b'\x08\xc6',<br>b'\x08\xc6', b'\x08\xc6', b'\x08\xc6', b'\x08\xc6', b'\x08\xc6',                                                                                                    |
|              | b'\x08\xc6', b'\x08\xc6', b'\x08\xc6', b'\x04\xc0', b'\x04\xc0',                                                                                                    |
|              | b'\x00\x00', b'\x02\x00', b'\x00\x00', b'\x00\x00', b'\x00\x00',                                                                                                    |
|              | b'\x00\x00', b'\x00\x00', b'\x00\x00', b'\x00\x00', b'\x00\x00',                                                                                                    |
|              | b'\x00\x00', b'\x00\x00', b'\x00\x00', b'\x00\x00', b'\x00\x00',                                                                                                    |
| b'\x00\x00', | b'\x00\x00', b'\x00\x00', b'\x00\x00', b'\x00\x00', b'\x00\x00',                                                                                                    |
|              | b'\x00\x00', b'\x00\x00', b'\x00\x00', b'\x00\x00', b'\x00\x00',                                                                                                    |
|              | b'\x00\x00', b'\x00\x00', b'\x00\x00', b'\x00\x00', b'\x00\x00',                                                                                                    |
|              | b'\x00\x00', b'\x00\x00', b'\x00\x00', b'\x00\x00', b'\x00\x00',                                                                                                    |
|              | b'\x00\x00', b'\x00\x00', b'\x00\x00', b'\x00\x00', b'\x00\x00',                                                                                                    |
|              | b'\x00\x00', b'\x00\x00', b'\x00\x00', b'\x00\x00', b'\x00\x00', b'\x00\x00',                                                                                                    |
|              | b'\x00\x00', b'\x00\x00', b'\x00\x00', b'\x00\x00', b'\x00\x00',<br>b'\x00\x00', b'\x00\x00', b'\x00\x00', b'\x00\x00', b'\x00\x00',                                                                                                    |
|              | b'\x00\x00', b'\x00\x00', b'\x00\x00', b'\x00\x00', b'\x00\x00', b'\x00\x00',                                                                                                    |
|              | b'\x00\x00', b'\x00\x00', b'\x00\x00', b'\x00\x00', b'\x00\x00', b'\x00\x00',                                                                                                    |
|              | <u>b'\x00\x00', b'\x00\x00', b'\x00', b'\x00\x00', b'\x00', b'\x00\x00', b'\x00', b'\x00', b'\x00\x00', b'\x00', b'\</u> |
|              | te '\x00\x00', b'\x00\x00', b'\x00\x00', b'\x00\x00', b'\x00\x00', 237                                                                                                    |
|              | b'\x00\x00', b'\x00\x00', b'\x00\x00', b'\x00\x00', b'\x00\x00',                                                                                                    |
|              | b'\x00\x00', b'\x00\x00', b'\x00\x00', b'\x00\x00', b'\x00\x00',                                                                                                    |
| b'\x00\x00', | b'\x00\x00', b'\x00\x00', b'\x00\x00', b'\x00\x00', b'\x00\x00',                                                                                                    |

TOLOWER\_LOC\_ARRAY = [128, 129, 130, 131, 132, 133, 134, 135, 136, 137, 138, 139, 140, 141, 142, 143, 144, 145, 146, 147, 148, 149, 150, 151, 152, 153, 154, 155, 156, 157, 158, 159, 160, 161, 162, 163, 164, 165, 166, 167, 168, 169, 170, 171, 172, 173, 174, 175, 176, 177, 178, 179, 180, 181, 182, 183, 184, 185, 186, 187, 188, 189, 190, 191, 192, 193, 194, 195, 196, 197, 198, 199, 200, 201, 202, 203, 204, 205, 206, 207, 208, 209, 210, 211, 212, 213, 214, 215, 216, 217, 218, 219, 220, 221, 222, 223, 224, 225, 226, 227, 228, 229, 230, 231, 232, 233, 234, 235, 236, 237, 238, 239, 240, 241, 242, 243, 244, 245, 246, 247, 248, 249, 250, 251, 252, 253, 254, 4294967295, 0, 1, 2, 3, 4, 5, 6, 7, 8, 9, 10, 11, 12, 13, 14, 15, 16, 17, 18, 19, 20, 21, 22, 23, 24, 25, 26, 27, 28, 29, 30, 31, 32, 33, 34, 35, 36, 37, 38, 39, 40, 41, 42, 43, 44, 45, 46, 47, 48, 49, 50, 51, 52, 53, 54, 55, 56, 57, 58, 59, 60, 61, 62, 63, 64, 97, 98, 99, 100, 101, 102, 103, 104, 105, 106, 107, 108, 109, 110, 111, 112, 113, 114, 115, 116, 117, 118, 119, 120, 121, 122, 91, 92, 93, 94, 95, 96, 97, 98, 99, 100, 101, 102, 103, 104, 105, 106, 107, 108, 109, 110, 111, 112, 113, 114, 115, 116, 117, 118, 119, 120, 121, 122, 123, 124, 125, 126, 127, 128, 129, 130, 131, 132, 133, 134, 135, 136, 137, 138, 139, 140, 141, 142, 143, 144, 145, 146, 147, 148, 149, 150, 151, 152, 153, 154, 155, 156, 157, 158, 159, 160, 161, 162, 163, 164, 165, 166, 167, 168, 169, 170, 171, 172, 173, 174, 175, 176, 177, 178, 179, 180, 181, 182, 183, 184, 185, 186, 187, 188, 189, 190, 191, 192, 193, 194, 195, 196, 197, 198, 199, 200, 201, 202, 203, 204, 205, 206, 207, 208, 209, 210, 211, 212, 213, 214, 215, 216, 217, 218, 219, 220, 221, 222, 223, 224, 225, 226, 227, 228, 229, 230, 231, 232, 233, 234, 235, 236, 237, 238, 239, 240, 241, 242, 243, 244, 245, 246, 247, 248, 249, 250, 251, 252, 253, 254, 255]

TOUPPER\_LOC\_ARRAY = [128, 129, 130, 131, 132, 133, 134, 135, 136, 137, 138, 139, 140, 141, 142, 143, 144, 145, 146, 147, 148, 149, 150, 151, 152, 153, 154, 155, 156, 157, 158, 159, 160, 161, 162, 163, 164, 165, 166, 167, 168, 169, 170, 171, 172, 173, 174, 175, 176, 177, 178, 179, 180, 181, 182, 183, 184, 185, 186, 187, 188, 189, 190, 191, 192, 193, 194, 195, 196, 197, 198, 199, 200, 201, 202, 203, 204, 205, 206, 207, 208, 209, 210, 211, 212, 213, 214, 215, 216, 217, 218, 219, 220, 221, 222, 223, 224, 225, 226, 227, 228, 229, 230, 231, 232, 233, 234, 235, 236, 237, 238, 239, 240, 241, 242, 243, 244, 245, 246, 247, 248, 249, 250, 251, 252, 253, 254, 4294967295, 0, 1, 2, 3, 4, 5, 6, 7, 8, 9, 10, 11, 12, 13, 14, 15, 16, 17, 18, 19, 20, 21, 22, 23, 24, 25, 26, 27, 28, 29, 30, 31, 32, 33, 34, 35, 36, 37, 38, 39, 40, 41, 42, 43, 44, 45, 46, 47, 48, 49, 50, 51, 52, 53, 54, 55, 56, 57, 58, 59, 60, 61, 62, 63, 64, 65, 66, 67, 68, 69, 70, 71, 72, 73, 74, 75, 76, 77, 78, 79, 80, 81, 82, 83, 84, 85, 86, 87, 88, 89, 90, 91, 92, 93, 94, 95, 96, 65, 66, 67, 68, 69, 70, 71, 72, 73, 74, 75, 76, 77, 78, 79, 80, 81, 82, 83, 84, 85, 86, 87, 88, 89, 90, 123, 124, 125, 126, 127, 128, 129, 130, 131, 132, 133, 134, 135, 136, 137, 138, 139, 140, 141, 142, 143, 144, 145, 146, 147, 148, 149, 150, 151, 152, 153, 154, 155, 156, 157, 158, 159, 160, 161, 162, 163, 164, 165, 166, 167, 168, 169, 170, 171, 172, 173, 174, 175, 176, 177, 178, 179, 180, 181, 182, 183, 184, 185, 186, 187, 188, 189, 190, 191, 192, 193, 194, 195, 196, 197, 198, 199, 200, 201, 202, 203, 204, 205, 206, 207, 208, 209, 210, 211, 212, 213, 214, 215, 216, 217, 218, 219, 220, 221, 222, 223, 224, 225, 226, 227, 228, 229, 230, 231, 232, 233, 234, 235, 236, 237, 238, 239, 240, 241, 242, 243, 244, 245, 246, 247, 248, 249, 250, 251, 252, 253, 254, 255]

\_\_init\_\_()

copy(memo=None, \*\*kwargs)

Should return a copy of the plugin without any state attached. Should check the memo first, and add itself to memo if it ends up making a new copy.

In order to simplify using the memo, you should annotate implementations of this function with SimStatePlugin.memo

The base implementation of this function constructs a new instance of the plugin's class without calling its initializer. If you super-call down to it, make sure you instanciate all the fields in your copy method!

#### **Parameters**

**memo** – A dictionary mapping object identifiers (id(obj)) to their copied instance. Use this to avoid infinite recursion and diverged copies.

merge(others, merge\_conditions, common\_ancestor=None)

Should merge the state plugin with the provided others. This will be called by state.merge() after copying the target state, so this should mutate the current instance to merge with the others.

Note that when multiple instances of a single plugin object (for example, a file) are referenced in the state, it is important that merge only ever be called once. This should be solved by designating one of the plugin's referees as the "real owner", who should be the one to actually merge it. This technique doesn't work to resolve the similar issue that arises during copying because merging doesn't produce a new reference to insert.

There will be n others and n+1 merge conditions, since the first condition corresponds to self. To match elements up to conditions, say  $zip([self] + others, merge_conditions)$ 

When implementing this, make sure that you "deepen" both others and common\_ancestor before calling sub-elements' merge methods, e.g.

```
self.foo.merge(
    [o.foo for o in others],
    merge_conditions,
    common_ancestor=common_ancestor.foo if common_ancestor is not None else None
)
```

During static analysis, merge\_conditions can be None, in which case you should use state.solver. union(values). TODO: fish please make this less bullshit

There is a utility state.solver.ite\_cases which will help with constructing arbitrarily large merged ASTs. Use it like self.bar = self.state.solver.ite\_cases(zip(conditions[1:], [o.bar for o in others]), self.bar)

#### Parameters

- others the other state plugins to merge with
- merge\_conditions a symbolic condition for each of the plugins
- **common\_ancestor** a common ancestor of this plugin and the others being merged

#### Returns

True if the state plugins are actually merged.

#### **Return type**

bool

#### widen(others)

The widening operation for plugins. Widening is a special kind of merging that produces a more general state from several more specific states. It is used only during intensive static analysis. The same behavior regarding copying and mutation from merge should be followed.

#### **Parameters**

others - the other state plugin

#### Returns

True if the state plugin is actually widened.

Return type

bool

## property errno

ret\_errno(val)

## state: angr.SimState

class angr.state\_plugins.posix.PosixDevFS

Bases: SimMount

### get(path)

Implement this function to instrument file lookups.

### Parameters

path\_elements - A list of path elements traversing from the mountpoint to the file

#### Returns

A SimFile, or None

### insert(path, simfile)

Implement this function to instrument file creation.

#### **Parameters**

• path\_elements - A list of path elements traversing from the mountpoint to the file

• simfile – The file to insert

## Returns

A bool indicating whether the insert occurred

## delete(path)

Implement this function to instrument file deletion.

### Parameters

path\_elements - A list of path elements traversing from the mountpoint to the file

#### Returns

A bool indicating whether the delete occurred

### lookup(\_)

Look up the path of a SimFile in the mountpoint

### Parameters

sim\_file - A SimFile object needs to be looked up

### Returns

A string representing the path of the file in the mountpoint Or None if the SimFile does not exist in the mountpoint

### merge(others, conditions, common\_ancestor=None)

Should merge the state plugin with the provided others. This will be called by state.merge() after copying the target state, so this should mutate the current instance to merge with the others.

Note that when multiple instances of a single plugin object (for example, a file) are referenced in the state, it is important that merge only ever be called once. This should be solved by designating one of the plugin's referees as the "real owner", who should be the one to actually merge it. This technique doesn't work to

resolve the similar issue that arises during copying because merging doesn't produce a new reference to insert.

There will be n others and n+1 merge conditions, since the first condition corresponds to self. To match elements up to conditions, say  $zip([self] + others, merge_conditions)$ 

When implementing this, make sure that you "deepen" both others and common\_ancestor before calling sub-elements' merge methods, e.g.

```
self.foo.merge(
    [o.foo for o in others],
    merge_conditions,
    common_ancestor=common_ancestor.foo if common_ancestor is not None else None
)
```

During static analysis, merge\_conditions can be None, in which case you should use state.solver. union(values). TODO: fish please make this less bullshit

There is a utility state.solver.ite\_cases which will help with constructing arbitrarily large merged ASTs. Use it like self.bar = self.state.solver.ite\_cases(zip(conditions[1:], [o.bar for o in others]), self.bar)

#### Parameters

- others the other state plugins to merge with
- merge\_conditions a symbolic condition for each of the plugins
- common\_ancestor a common ancestor of this plugin and the others being merged

#### Returns

True if the state plugins are actually merged.

## **Return type**

bool

#### widen(others)

The widening operation for plugins. Widening is a special kind of merging that produces a more general state from several more specific states. It is used only during intensive static analysis. The same behavior regarding copying and mutation from merge should be followed.

#### Parameters

others - the other state plugin

## Returns

True if the state plugin is actually widened.

#### **Return type**

bool

## copy(\_)

Should return a copy of the plugin without any state attached. Should check the memo first, and add itself to memo if it ends up making a new copy.

In order to simplify using the memo, you should annotate implementations of this function with SimStatePlugin.memo

The base implementation of this function constructs a new instance of the plugin's class without calling its initializer. If you super-call down to it, make sure you instanciate all the fields in your copy method!

### Parameters

**memo** – A dictionary mapping object identifiers (id(obj)) to their copied instance. Use this to avoid infinite recursion and diverged copies.

## state: angr.SimState

#### class angr.state\_plugins.posix.PosixProcFS

Bases: SimMount

The virtual file system mounted at /proc (as of now, on Linux).

## get(path)

Implement this function to instrument file lookups.

## Parameters

path\_elements - A list of path elements traversing from the mountpoint to the file

#### Returns

A SimFile, or None

## insert(path, simfile)

Implement this function to instrument file creation.

#### **Parameters**

- path\_elements A list of path elements traversing from the mountpoint to the file
- simfile The file to insert

#### Returns

A bool indicating whether the insert occurred

## delete(path)

Implement this function to instrument file deletion.

### Parameters

path\_elements - A list of path elements traversing from the mountpoint to the file

### Returns

A bool indicating whether the delete occurred

## lookup(\_)

Look up the path of a SimFile in the mountpoint

#### **Parameters sim\_file** – A SimFile object needs to be looked up

### Returns

A string representing the path of the file in the mountpoint Or None if the SimFile does not exist in the mountpoint

### merge(others, conditions, common\_ancestor=None)

Should merge the state plugin with the provided others. This will be called by state.merge() after copying the target state, so this should mutate the current instance to merge with the others.

Note that when multiple instances of a single plugin object (for example, a file) are referenced in the state, it is important that merge only ever be called once. This should be solved by designating one of the plugin's referees as the "real owner", who should be the one to actually merge it. This technique doesn't work to resolve the similar issue that arises during copying because merging doesn't produce a new reference to insert.

There will be n others and n+1 merge conditions, since the first condition corresponds to self. To match elements up to conditions, say zip([self] + others, merge\_conditions)

When implementing this, make sure that you "deepen" both others and common\_ancestor before calling sub-elements' merge methods, e.g.

```
self.foo.merge(
    [o.foo for o in others],
    merge_conditions,
    common_ancestor=common_ancestor.foo if common_ancestor is not None else None
)
```

During static analysis, merge\_conditions can be None, in which case you should use state.solver. union(values). TODO: fish please make this less bullshit

There is a utility state.solver.ite\_cases which will help with constructing arbitrarily large merged ASTs. Use it like self.bar = self.state.solver.ite\_cases(zip(conditions[1:], [o.bar for o in others]), self.bar)

#### **Parameters**

- others the other state plugins to merge with
- merge\_conditions a symbolic condition for each of the plugins
- **common\_ancestor** a common ancestor of this plugin and the others being merged

#### Returns

True if the state plugins are actually merged.

#### Return type

bool

## widen(others)

The widening operation for plugins. Widening is a special kind of merging that produces a more general state from several more specific states. It is used only during intensive static analysis. The same behavior regarding copying and mutation from merge should be followed.

#### Parameters

others - the other state plugin

#### Returns

True if the state plugin is actually widened.

## **Return type**

bool

#### copy(\_)

Should return a copy of the plugin without any state attached. Should check the memo first, and add itself to memo if it ends up making a new copy.

In order to simplify using the memo, you should annotate implementations of this function with SimStatePlugin.memo

The base implementation of this function constructs a new instance of the plugin's class without calling its initializer. If you super-call down to it, make sure you instanciate all the fields in your copy method!

#### **Parameters**

**memo** – A dictionary mapping object identifiers (id(obj)) to their copied instance. Use this to avoid infinite recursion and diverged copies.

```
state: angr.SimState
```

Bases: SimStatePlugin

Data storage and interaction mechanisms for states with an environment conforming to posix. Available as state.posix.

| -                               |
|---------------------------------|
| $SIG_BLOCK = 0$                 |
| SIG_UNBLOCK = 1                 |
| SIG_SETMASK = 2                 |
| EPERM = 1                       |
| ENOENT = 2                      |
| ESRCH = 3                       |
| EINTR = 4                       |
| EIO = 5                         |
| ENXIO = 6                       |
| E2BIG = 7                       |
| ENOEXEC = 8                     |
| EBADF = 9                       |
| ECHILD = $10$                   |
| EAGAIN = 11                     |
| ENOMEM = 12                     |
| EACCES = 13                     |
| EFAULT = 14                     |
| ENOTBLK = 15                    |
| EBUSY = 16                      |
| <b>EEXIST = <math>17</math></b> |
| EXDEV = 18                      |
| ENODEV = 19                     |
| <b>ENOTDIR</b> = $20$           |
| EISDIR = 21                     |
|                                 |

EINVAL = 22 ENFILE = 23 EMFILE = 24 ENOTTY = 25 ETXTBSY = 26 EFBIG = 27 ENOSPC = 28 ESPIPE = 29 EROFS = 30 EMLINK = 31 EPIPE = 32 EDOM = 33 ERANGE = 34

\_\_init\_\_(stdin=None, stdout=None, stderr=None, fd=None, sockets=None, socket\_queue=None, argv=None, argc=None, environ=None, auxv=None, tls\_modules=None, sigmask=None, pid=None, ppid=None, uid=None, gid=None, brk=None)

## copy(memo=None, \*\*kwargs)

Should return a copy of the plugin without any state attached. Should check the memo first, and add itself to memo if it ends up making a new copy.

In order to simplify using the memo, you should annotate implementations of this function with SimStatePlugin.memo

The base implementation of this function constructs a new instance of the plugin's class without calling its initializer. If you super-call down to it, make sure you instanciate all the fields in your copy method!

#### **Parameters**

**memo** – A dictionary mapping object identifiers (id(obj)) to their copied instance. Use this to avoid infinite recursion and diverged copies.

#### property closed\_fds

#### init\_state()

Use this function to perform any initialization on the state at plugin-add time

```
set_brk(new_brk)
```

```
set_state(state)
```

Sets a new state (for example, if the state has been branched)

#### open(name, flags, preferred\_fd=None)

Open a symbolic file. Basically open(2).

#### **Parameters**

- name (string or bytes) Path of the symbolic file, as a string or bytes.
- flags File operation flags, a bitfield of constants from open(2), as an AST

• preferred\_fd – Assign this fd if it's not already claimed.

### Returns

The file descriptor number allocated (maps through posix.get\_fd to a SimFileDescriptor) or -1 if the open fails.

mode from open(2) is unsupported at present.

## open\_socket(ident)

## get\_fd(fd, create\_file=True)

Looks up the SimFileDescriptor associated with the given number (an AST). If the number is concrete and does not map to anything, return None. If the number is symbolic, constrain it to an open fd and create a new file for it. Set create\_file to False if no write-access is planned (i.e. fd is read-only).

## get\_concrete\_fd(fd, create\_file=True)

Same behavior as get\_fd(fd), only the result is a concrete integer fd (or -1) instead of a SimFileDescriptor.

## close(fd)

Closes the given file descriptor (an AST). Returns whether the operation succeeded (a concrete boolean)

## fstat(fd)

## fstat\_with\_result(sim\_fd)

## sigmask(sigsetsize=None)

Gets the current sigmask. If it's blank, a new one is created (of sigsetsize).

### Parameters

sigsetsize - the size (in bytes of the sigmask set)

### Returns

the sigmask

sigprocmask(how, new\_mask, sigsetsize, valid\_ptr=True)

Updates the signal mask.

## Parameters

- **how** the "how" argument of sigprocmask (see manpage)
- **new\_mask** the mask modification to apply
- **sigsetsize** the size (in *bytes* of the sigmask set)
- valid\_ptr is set if the new\_mask was not NULL

### merge(others, merge\_conditions, common\_ancestor=None)

Should merge the state plugin with the provided others. This will be called by state.merge() after copying the target state, so this should mutate the current instance to merge with the others.

Note that when multiple instances of a single plugin object (for example, a file) are referenced in the state, it is important that merge only ever be called once. This should be solved by designating one of the plugin's referees as the "real owner", who should be the one to actually merge it. This technique doesn't work to resolve the similar issue that arises during copying because merging doesn't produce a new reference to insert.

There will be n others and n+1 merge conditions, since the first condition corresponds to self. To match elements up to conditions, say  $zip([self] + others, merge_conditions)$ 

When implementing this, make sure that you "deepen" both others and common\_ancestor before calling sub-elements' merge methods, e.g.

```
self.foo.merge(
    [o.foo for o in others],
    merge_conditions,
    common_ancestor=common_ancestor.foo if common_ancestor is not None else None
)
```

During static analysis, merge\_conditions can be None, in which case you should use state.solver. union(values). TODO: fish please make this less bullshit

There is a utility state.solver.ite\_cases which will help with constructing arbitrarily large merged ASTs. Use it like self.bar = self.state.solver.ite\_cases(zip(conditions[1:], [o.bar for o in others]), self.bar)

#### Parameters

- others the other state plugins to merge with
- merge\_conditions a symbolic condition for each of the plugins
- common\_ancestor a common ancestor of this plugin and the others being merged

#### Returns

True if the state plugins are actually merged.

**Return type** 

## bool

## widen(\_)

The widening operation for plugins. Widening is a special kind of merging that produces a more general state from several more specific states. It is used only during intensive static analysis. The same behavior regarding copying and mutation from merge should be followed.

#### **Parameters**

others – the other state plugin

## Returns

True if the state plugin is actually widened.

**Return type** 

bool

## dump\_file\_by\_path(path, \*\*kwargs)

Returns the concrete content for a file by path.

#### Parameters

- **path** file path as string
- kwargs passed to state.solver.eval

## Returns

file contents as string

## dumps(fd, \*\*kwargs)

Returns the concrete content for a file descriptor.

BACKWARD COMPATIBILITY: if you ask for file descriptors 0 1 or 2, it will return the data from stdin, stdout, or stderr as a flat string.

## **Parameters**

**fd** – A file descriptor.

Returns

The concrete content.

Return type

str

## state: angr.SimState

Bases: tuple

## st\_atime

Alias for field number 10

#### st\_atimensec

Alias for field number 11

## st\_blksize

Alias for field number 8

## st\_blocks

Alias for field number 9

## st\_ctime

Alias for field number 14

## st\_ctimensec

Alias for field number 15

## st\_dev

Alias for field number 0

## st\_gid

Alias for field number 5

## st\_ino

Alias for field number 1

#### st\_mode

Alias for field number 3

## st\_mtime

Alias for field number 12

## st\_mtimensec

Alias for field number 13

## st\_nlink

Alias for field number 2

## st\_rdev

Alias for field number 6

## st\_size

Alias for field number 7

#### st\_uid

Alias for field number 4

## Bases: SimStatePlugin

angr's emulated filesystem. Available as state.fs. When constructing, all parameters are optional.

#### **Parameters**

- **files** A mapping from filepath to SimFile
- pathsep The character used to separate path elements, default forward slash.
- cwd The path of the current working directory to use
- mountpoints A mapping from filepath to SimMountpoint

### Variables

- **pathsep** The current pathsep
- **cwd** The current working directory
- unlinks A list of unlink operations, tuples of filename and simfile. Be careful, this list is shallow-copied from successor to successor, so don't mutate anything in it without copying.

\_\_init\_\_(files=None, pathsep=None, cwd=None, mountpoints=None)

#### copy(memo=None, \*\*kwargs)

Should return a copy of the plugin without any state attached. Should check the memo first, and add itself to memo if it ends up making a new copy.

In order to simplify using the memo, you should annotate implementations of this function with SimStatePlugin.memo

The base implementation of this function constructs a new instance of the plugin's class without calling its initializer. If you super-call down to it, make sure you instanciate all the fields in your copy method!

#### **Parameters**

**memo** – A dictionary mapping object identifiers (id(obj)) to their copied instance. Use this to avoid infinite recursion and diverged copies.

## property unlinks

## set\_state(state)

Sets a new state (for example, if the state has been branched)

#### merge(others, merge\_conditions, common\_ancestor=None)

Should merge the state plugin with the provided others. This will be called by state.merge() after copying the target state, so this should mutate the current instance to merge with the others.

Note that when multiple instances of a single plugin object (for example, a file) are referenced in the state, it is important that merge only ever be called once. This should be solved by designating one of the plugin's referees as the "real owner", who should be the one to actually merge it. This technique doesn't work to resolve the similar issue that arises during copying because merging doesn't produce a new reference to insert.

There will be n others and n+1 merge conditions, since the first condition corresponds to self. To match elements up to conditions, say  $zip([self] + others, merge_conditions)$ 

When implementing this, make sure that you "deepen" both others and common\_ancestor before calling sub-elements' merge methods, e.g.

```
self.foo.merge(
    [o.foo for o in others],
    merge_conditions,
    common_ancestor=common_ancestor.foo if common_ancestor is not None else None
)
```

During static analysis, merge\_conditions can be None, in which case you should use state.solver. union(values). TODO: fish please make this less bullshit

There is a utility state.solver.ite\_cases which will help with constructing arbitrarily large merged ASTs. Use it like self.bar = self.state.solver.ite\_cases(zip(conditions[1:], [o.bar for o in others]), self.bar)

#### **Parameters**

- others the other state plugins to merge with
- merge\_conditions a symbolic condition for each of the plugins
- common\_ancestor a common ancestor of this plugin and the others being merged

#### Returns

True if the state plugins are actually merged.

## **Return type**

bool

#### widen(others)

The widening operation for plugins. Widening is a special kind of merging that produces a more general state from several more specific states. It is used only during intensive static analysis. The same behavior regarding copying and mutation from merge should be followed.

#### **Parameters**

others – the other state plugin

## Returns

True if the state plugin is actually widened.

**Return type** 

bool

## chdir(path)

Changes the current directory to the given path

## get(path)

Get a file from the filesystem. Returns a SimFile or None.

## insert(path, simfile)

Insert a file into the filesystem. Returns whether the operation was successful.

## delete(path)

Remove a file from the filesystem. Returns whether the operation was successful.

This will add a fs\_unlink event with the path of the file and also the index into the unlinks list.

## mount(path, mount)

Add a mountpoint to the filesystem.

#### unmount(path)

Remove a mountpoint from the filesystem.

#### get\_mountpoint(path)

Look up the mountpoint servicing the given path.

#### Returns

A tuple of the mount and a list of path elements traversing from the mountpoint to the specified file.

## state: angr.SimState

#### class angr.state\_plugins.filesystem.SimMount

#### Bases: SimStatePlugin

This is the base class for "mount points" in angr's simulated filesystem. Subclass this class and give it to the filesystem to intercept all file creations and opens below the mountpoint. Since this a SimStatePlugin you may also want to implement set\_state, copy, merge, etc.

#### get(path\_elements)

Implement this function to instrument file lookups.

#### Parameters

path\_elements – A list of path elements traversing from the mountpoint to the file

#### Returns

A SimFile, or None

## insert(path\_elements, simfile)

Implement this function to instrument file creation.

#### **Parameters**

- path\_elements A list of path elements traversing from the mountpoint to the file
- simfile The file to insert

## Returns

A bool indicating whether the insert occurred

## delete(path\_elements)

Implement this function to instrument file deletion.

#### Parameters

 $path\_elements - A$  list of path elements traversing from the mountpoint to the file

#### Returns

A bool indicating whether the delete occurred

## lookup(sim\_file)

Look up the path of a SimFile in the mountpoint

#### **Parameters**

**sim\_file** – A SimFile object needs to be looked up

## Returns

A string representing the path of the file in the mountpoint Or None if the SimFile does not exist in the mountpoint

## state: angr.SimState

## class angr.state\_plugins.filesystem.SimConcreteFilesystem(pathsep='/')

## Bases: SimMount

Abstract SimMount allowing the user to import files from some external source into the guest

## Parameters

pathsep (str) – The host path separator character, default os.path.sep

\_\_init\_\_(pathsep='/')

## get(path\_elements)

Implement this function to instrument file lookups.

#### **Parameters**

path\_elements - A list of path elements traversing from the mountpoint to the file

#### Returns

A SimFile, or None

## insert(path\_elements, simfile)

Implement this function to instrument file creation.

#### Parameters

• path\_elements - A list of path elements traversing from the mountpoint to the file

• simfile – The file to insert

#### Returns

A bool indicating whether the insert occurred

## delete(path\_elements)

Implement this function to instrument file deletion.

#### **Parameters**

path\_elements - A list of path elements traversing from the mountpoint to the file

## Returns

A bool indicating whether the delete occurred

## lookup(sim\_file)

Look up the path of a SimFile in the mountpoint

## Parameters

sim\_file - A SimFile object needs to be looked up

## Returns

A string representing the path of the file in the mountpoint Or None if the SimFile does not exist in the mountpoint

## copy(memo=None, \*\*kwargs)

Should return a copy of the plugin without any state attached. Should check the memo first, and add itself to memo if it ends up making a new copy.

In order to simplify using the memo, you should annotate implementations of this function with SimStatePlugin.memo

The base implementation of this function constructs a new instance of the plugin's class without calling its initializer. If you super-call down to it, make sure you instanciate all the fields in your copy method!

## Parameters

**memo** – A dictionary mapping object identifiers (id(obj)) to their copied instance. Use this to avoid infinite recursion and diverged copies.

## set\_state(state)

Sets a new state (for example, if the state has been branched)

merge(others, merge\_conditions, common\_ancestor=None)

Should merge the state plugin with the provided others. This will be called by state.merge() after copying the target state, so this should mutate the current instance to merge with the others.

Note that when multiple instances of a single plugin object (for example, a file) are referenced in the state, it is important that merge only ever be called once. This should be solved by designating one of the plugin's referees as the "real owner", who should be the one to actually merge it. This technique doesn't work to resolve the similar issue that arises during copying because merging doesn't produce a new reference to insert.

There will be n others and n+1 merge conditions, since the first condition corresponds to self. To match elements up to conditions, say  $zip([self] + others, merge_conditions)$ 

When implementing this, make sure that you "deepen" both others and common\_ancestor before calling sub-elements' merge methods, e.g.

```
self.foo.merge(
    [o.foo for o in others],
    merge_conditions,
    common_ancestor=common_ancestor.foo if common_ancestor is not None else None
)
```

During static analysis, merge\_conditions can be None, in which case you should use state.solver. union(values). TODO: fish please make this less bullshit

There is a utility state.solver.ite\_cases which will help with constructing arbitrarily large merged ASTs. Use it like self.bar = self.state.solver.ite\_cases(zip(conditions[1:], [o.bar for o in others]), self.bar)

## Parameters

- others the other state plugins to merge with
- merge\_conditions a symbolic condition for each of the plugins
- common\_ancestor a common ancestor of this plugin and the others being merged

## Returns

True if the state plugins are actually merged.

## **Return type**

bool

#### widen(others)

The widening operation for plugins. Widening is a special kind of merging that produces a more general state from several more specific states. It is used only during intensive static analysis. The same behavior regarding copying and mutation from merge should be followed.

#### Parameters

**others** – the other state plugin

#### Returns

True if the state plugin is actually widened.

**Return type** 

bool

#### state: angr.SimState

# class angr.state\_plugins.filesystem.SimHostFilesystem(host\_path=None, \*\*kwargs) Bases: SimConcreteFilesystem

Simulated mount that makes some piece from the host filesystem available to the guest.

## Parameters

- host\_path (str) The path on the host to mount
- **pathsep** (*str*) The host path separator character, default os.path.sep

\_\_init\_\_(host\_path=None, \*\*kwargs)

## copy(memo=None, \*\*kwargs)

Should return a copy of the plugin without any state attached. Should check the memo first, and add itself to memo if it ends up making a new copy.

In order to simplify using the memo, you should annotate implementations of this function with SimStatePlugin.memo

The base implementation of this function constructs a new instance of the plugin's class without calling its initializer. If you super-call down to it, make sure you instanciate all the fields in your copy method!

#### **Parameters**

**memo** – A dictionary mapping object identifiers (id(obj)) to their copied instance. Use this to avoid infinite recursion and diverged copies.

#### state: angr.SimState

angr.state\_plugins.solver.timed\_function(f)

angr.state\_plugins.solver.enable\_timing()

angr.state\_plugins.solver.disable\_timing()

angr.state\_plugins.solver.error\_converter(f)

angr.state\_plugins.solver.concrete\_path\_bool(f)

angr.state\_plugins.solver.concrete\_path\_not\_bool(f)

angr.state\_plugins.solver.concrete\_path\_scalar(f)

angr.state\_plugins.solver.concrete\_path\_tuple(f)

angr.state\_plugins.solver.concrete\_path\_list(f)

Bases: SimStatePlugin

This is the plugin you'll use to interact with symbolic variables, creating them and evaluating them. It should be available on a state as state.solver.

Any top-level variable of the claripy module can be accessed as a property of this object.

## reload\_solver(constraints=None)

Reloads the solver. Useful when changing solver options.

## Parameters

**constraints** (*list*) – A new list of constraints to use in the reloaded solver instead of the current one

#### get\_variables(\*keys)

Iterate over all variables for which their tracking key is a prefix of the values provided.

Elements are a tuple, the first element is the full tracking key, the second is the symbol.

```
>>> list(s.solver.get_variables('file', 2))
[(('file', 2, 0), <BV8 file_2_0_8_8>)]
```

#### register\_variable(v, key, eternal=True)

Register a value with the variable tracking system

#### Parameters

- **v** The BVS to register
- **key** A tuple to register the variable under

## Parma eternal

Whether this is an eternal variable, default True. If False, an incrementing counter will be appended to the key.

#### describe\_variables(v)

Given an AST, iterate over all the keys of all the BVS leaves in the tree which are registered.

```
Unconstrained(name, bits, uninitialized=True, inspect=True, events=True, key=None, eternal=False, **kwargs)
```

Creates an unconstrained symbol or a default concrete value (0), based on the state options.

## Parameters

- **name** The name of the symbol.
- **bits** The size (in bits) of the symbol.
- **uninitialized** Whether this value should be counted as an "uninitialized" value in the course of an analysis.
- inspect Set to False to avoid firing SimInspect breakpoints
- events Set to False to avoid generating a SimEvent for the occasion

- **key** Set this to a tuple of increasingly specific identifiers (for example, ('mem', 0xffbeff00) or ('file', 4, 0x20) to cause it to be tracked, i.e. accessable through solver.get\_variables.
- **eternal** Set to True in conjunction with setting a key to cause all states with the same ancestry to retrieve the same symbol when trying to create the value. If False, a counter will be appended to the key.

#### Returns

an unconstrained symbol (or a concrete value of 0).

**BVS**(*name*, *size*, *min=None*, *max=None*, *stride=None*, *uninitialized=False*, *explicit\_name=None*, *key=None*, *eternal=False*, *inspect=True*, *events=True*, *\*\*kwargs*)

Creates a bit-vector symbol (i.e., a variable). Other keyword parameters are passed directly on to the constructor of claripy.ast.BV.

#### Parameters

- **name** The name of the symbol.
- **size** The size (in bits) of the bit-vector.
- min The minimum value of the symbol. Note that this only work when using VSA.
- max The maximum value of the symbol. Note that this only work when using VSA.
- stride The stride of the symbol. Note that this only work when using VSA.
- **uninitialized** Whether this value should be counted as an "uninitialized" value in the course of an analysis.
- **explicit\_name** Set to True to prevent an identifier from appended to the name to ensure uniqueness.
- **key** Set this to a tuple of increasingly specific identifiers (for example, ('mem', 0xffbeff00) or ('file', 4, 0x20) to cause it to be tracked, i.e. accessable through solver.get\_variables.
- **eternal** Set to True in conjunction with setting a key to cause all states with the same ancestry to retrieve the same symbol when trying to create the value. If False, a counter will be appended to the key.
- inspect Set to False to avoid firing SimInspect breakpoints
- events Set to False to avoid generating a SimEvent for the occasion

#### Returns

A BV object representing this symbol.

## copy(memo=None, \*\*kwargs)

Should return a copy of the plugin without any state attached. Should check the memo first, and add itself to memo if it ends up making a new copy.

In order to simplify using the memo, you should annotate implementations of this function with SimStatePlugin.memo

The base implementation of this function constructs a new instance of the plugin's class without calling its initializer. If you super-call down to it, make sure you instanciate all the fields in your copy method!

#### **Parameters**

**memo** – A dictionary mapping object identifiers (id(obj)) to their copied instance. Use this to avoid infinite recursion and diverged copies.

merge(others, merge\_conditions, common\_ancestor=None)

Should merge the state plugin with the provided others. This will be called by state.merge() after copying the target state, so this should mutate the current instance to merge with the others.

Note that when multiple instances of a single plugin object (for example, a file) are referenced in the state, it is important that merge only ever be called once. This should be solved by designating one of the plugin's referees as the "real owner", who should be the one to actually merge it. This technique doesn't work to resolve the similar issue that arises during copying because merging doesn't produce a new reference to insert.

There will be n others and n+1 merge conditions, since the first condition corresponds to self. To match elements up to conditions, say  $zip([self] + others, merge_conditions)$ 

When implementing this, make sure that you "deepen" both others and common\_ancestor before calling sub-elements' merge methods, e.g.

```
self.foo.merge(
    [o.foo for o in others],
    merge_conditions,
    common_ancestor=common_ancestor.foo if common_ancestor is not None else None
)
```

During static analysis, merge\_conditions can be None, in which case you should use state.solver. union(values). TODO: fish please make this less bullshit

There is a utility state.solver.ite\_cases which will help with constructing arbitrarily large merged ASTs. Use it like self.bar = self.state.solver.ite\_cases(zip(conditions[1:], [o.bar for o in others]), self.bar)

## Parameters

- others the other state plugins to merge with
- merge\_conditions a symbolic condition for each of the plugins
- common\_ancestor a common ancestor of this plugin and the others being merged

## Returns

True if the state plugins are actually merged.

## **Return type**

bool

#### widen(others)

The widening operation for plugins. Widening is a special kind of merging that produces a more general state from several more specific states. It is used only during intensive static analysis. The same behavior regarding copying and mutation from merge should be followed.

#### Parameters

**others** – the other state plugin

#### Returns

True if the state plugin is actually widened.

**Return type** 

#### bool

#### downsize()

Frees memory associated with the constraint solver by clearing all of its internal caches.

## property constraints

Returns the constraints of the state stored by the solver.

#### eval\_to\_ast(e, n, extra\_constraints=(), exact=None)

Evaluate an expression, using the solver if necessary. Returns AST objects.

#### Parameters

- e the expression
- **n** the number of desired solutions
- extra\_constraints extra constraints to apply to the solver
- exact if False, returns approximate solutions

#### Returns

a tuple of the solutions, in the form of claripy AST nodes

## Return type

tuple

## max(e, extra\_constraints=(), exact=None, signed=False)

Return the maximum value of expression *e*.

:param e : expression (an AST) to evaluate :type extra\_constraints: :param extra\_constraints: extra constraints (as ASTs) to add to the solver for this solve :param exact : if False, return approximate solutions. :param signed : Whether the expression should be treated as a signed value. :return: the maximum possible value of e (backend object)

#### min(e, extra\_constraints=(), exact=None, signed=False)

Return the minimum value of expression *e*.

:param e : expression (an AST) to evaluate :type extra\_constraints: :param extra\_constraints: extra constraints (as ASTs) to add to the solver for this solve :param exact : if False, return approximate solutions. :param signed : Whether the expression should be treated as a signed value. :return: the minimum possible value of e (backend object)

## solution(e, v, extra\_constraints=(), exact=None)

Return True if v is a solution of *expr* with the extra constraints, False otherwise.

#### Parameters

- **e** An expression (an AST) to evaluate
- **v** The proposed solution (an AST)
- extra\_constraints Extra constraints (as ASTs) to add to the solver for this solve.
- **exact** If False, return approximate solutions.

#### Returns

True if v is a solution of expr, False otherwise

## is\_true(e, extra\_constraints=(), exact=None)

If the expression provided is absolutely, definitely a true boolean, return True. Note that returning False doesn't necessarily mean that the expression can be false, just that we couldn't figure that out easily.

#### Parameters

- **e** An expression (an AST) to evaluate
- **extra\_constraints** Extra constraints (as ASTs) to add to the solver for this solve.
- **exact** If False, return approximate solutions.

## Returns

True if v is definitely true, False otherwise

## is\_false(e, extra\_constraints=(), exact=None)

If the expression provided is absolutely, definitely a false boolean, return True. Note that returning False doesn't necessarily mean that the expression can be true, just that we couldn't figure that out easily.

#### Parameters

- e An expression (an AST) to evaluate
- extra\_constraints Extra constraints (as ASTs) to add to the solver for this solve.
- **exact** If False, return approximate solutions.

#### Returns

True if v is definitely false, False otherwise

#### unsat\_core(extra\_constraints=())

This function returns the unsat core from the backend solver.

#### **Parameters**

extra\_constraints – Extra constraints (as ASTs) to add to the solver for this solve.

#### Returns

The unsat core.

## satisfiable(extra\_constraints=(), exact=None)

This function does a constraint check and checks if the solver is in a sat state.

#### Parameters

- extra\_constraints Extra constraints (as ASTs) to add to s for this solve
- **exact** If False, return approximate solutions.

## Returns

True if sat, otherwise false

## add(\*constraints)

Add some constraints to the solver.

## Parameters

constraints – Pass any constraints that you want to add (ASTs) as varargs.

## CastType = ~CastType

#### eval\_upto(e, n, cast\_to=None, \*\*kwargs)

Evaluate an expression, using the solver if necessary. Returns primitives as specified by the *cast\_to* parameter. Only certain primitives are supported, check the implementation of *\_cast\_to* to see which ones.

## Parameters

- e the expression
- **n** the number of desired solutions
- extra\_constraints extra constraints to apply to the solver
- exact if False, returns approximate solutions
- **cast\_to** desired type of resulting values

#### Returns

a tuple of the solutions, in the form of Python primitives

## Return type

tuple

## eval(e, cast\_to=None, \*\*kwargs)

Evaluate an expression to get any possible solution. The desired output types can be specified using the *cast\_to* parameter. *extra\_constraints* can be used to specify additional constraints the returned values must satisfy.

## Parameters

- **e** the expression to get a solution for
- kwargs Any additional kwargs will be passed down to eval\_upto
- **cast\_to** desired type of resulting values

## Raises

SimUnsatError - if no solution could be found satisfying the given constraints

## Returns

## eval\_one(e, cast\_to=None, \*\*kwargs)

Evaluate an expression to get the only possible solution. Errors if either no or more than one solution is returned. A kwarg parameter *default* can be specified to be returned instead of failure!

## Parameters

- e the expression to get a solution for
- cast\_to desired type of resulting values
- default A value can be passed as a kwarg here. It will be returned in case of failure.
- kwargs Any additional kwargs will be passed down to eval\_upto

## Raises

- SimUnsatError if no solution could be found satisfying the given constraints
- SimValueError if more than one solution was found to satisfy the given constraints

## Returns

The value for e

## state: angr.SimState

## eval\_atmost(e, n, cast\_to=None, \*\*kwargs)

Evaluate an expression to get at most n possible solutions. Errors if either none or more than n solutions are returned.

## **Parameters**

- $\mathbf{e}$  the expression to get a solution for
- **n** the inclusive upper limit on the number of solutions
- cast\_to desired type of resulting values
- kwargs Any additional kwargs will be passed down to eval\_upto

## Raises

- SimUnsatError if no solution could be found satisfying the given constraints
- SimValueError if more than n solutions were found to satisfy the given constraints

## Returns

The solutions for e

#### eval\_atleast(e, n, cast\_to=None, \*\*kwargs)

Evaluate an expression to get at least *n* possible solutions. Errors if less than *n* solutions were found.

#### Parameters

- e the expression to get a solution for
- **n** the inclusive lower limit on the number of solutions
- cast\_to desired type of resulting values
- kwargs Any additional kwargs will be passed down to eval\_upto

## Raises

- SimUnsatError if no solution could be found satisfying the given constraints
- SimValueError if less than n solutions were found to satisfy the given constraints

#### Returns

The solutions for e

## eval\_exact(e, n, cast\_to=None, \*\*kwargs)

Evaluate an expression to get exactly the n possible solutions. Errors if any number of solutions other than n was found to exist.

#### **Parameters**

- **e** the expression to get a solution for
- **n** the inclusive lower limit on the number of solutions
- cast\_to desired type of resulting values
- kwargs Any additional kwargs will be passed down to eval\_upto

## Raises

- SimUnsatError if no solution could be found satisfying the given constraints
- **SimValueError** if any number of solutions other than *n* were found to satisfy the given constraints

#### Returns

The solutions for *e* 

#### min\_int(e, extra\_constraints=(), exact=None, signed=False)

Return the minimum value of expression *e*.

:param e : expression (an AST) to evaluate :type extra\_constraints: :param extra\_constraints: extra constraints (as ASTs) to add to the solver for this solve :param exact : if False, return approximate solutions. :param signed : Whether the expression should be treated as a signed value. :return: the minimum possible value of e (backend object)

## max\_int(e, extra\_constraints=(), exact=None, signed=False)

Return the maximum value of expression *e*.

:param e : expression (an AST) to evaluate :type extra\_constraints: :param extra\_constraints: extra constraints (as ASTs) to add to the solver for this solve :param exact : if False, return approximate solutions. :param signed : Whether the expression should be treated as a signed value. :return: the maximum possible value of e (backend object)

## unique(e, \*\*kwargs)

Returns True if the expression e has only one solution by querying the constraint solver. It does also add that unique solution to the solver's constraints.

## symbolic(e)

Returns True if the expression e is symbolic.

## single\_valued(e)

Returns True whether *e* is a concrete value or is a value set with only 1 possible value. This differs from *unique* in that this *does* not query the constraint solver.

## simplify(e=None)

Simplifies *e*. If *e* is None, simplifies the constraints of this state.

## variables(e)

Returns the symbolic variables present in the AST of *e*.

## class angr.state\_plugins.log.SimStateLog(log=None)

Bases: SimStatePlugin

\_\_init\_\_(log=None)

## property actions

add\_event(event\_type, \*\*kwargs)

add\_action(action)

extend\_actions(new\_actions)

events\_of\_type(event\_type)

actions\_of\_type(action\_type)

## property fresh\_constraints

copy(memo=None, \*\*kwargs)

Should return a copy of the plugin without any state attached. Should check the memo first, and add itself to memo if it ends up making a new copy.

In order to simplify using the memo, you should annotate implementations of this function with SimStatePlugin.memo

The base implementation of this function constructs a new instance of the plugin's class without calling its initializer. If you super-call down to it, make sure you instanciate all the fields in your copy method!

## Parameters

**memo** – A dictionary mapping object identifiers (id(obj)) to their copied instance. Use this to avoid infinite recursion and diverged copies.

merge(others, merge\_conditions, common\_ancestor=None)

Should merge the state plugin with the provided others. This will be called by state.merge() after copying the target state, so this should mutate the current instance to merge with the others.

Note that when multiple instances of a single plugin object (for example, a file) are referenced in the state, it is important that merge only ever be called once. This should be solved by designating one of the plugin's referees as the "real owner", who should be the one to actually merge it. This technique doesn't work to resolve the similar issue that arises during copying because merging doesn't produce a new reference to insert.

There will be n others and n+1 merge conditions, since the first condition corresponds to self. To match elements up to conditions, say zip([self] + others, merge\_conditions)

When implementing this, make sure that you "deepen" both others and common\_ancestor before calling sub-elements' merge methods, e.g.

```
self.foo.merge(
    [o.foo for o in others],
    merge_conditions,
    common_ancestor=common_ancestor.foo if common_ancestor is not None else None
)
```

During static analysis, merge\_conditions can be None, in which case you should use state.solver. union(values). TODO: fish please make this less bullshit

There is a utility state.solver.ite\_cases which will help with constructing arbitrarily large merged ASTs. Use it like self.bar = self.state.solver.ite\_cases(zip(conditions[1:], [o.bar for o in others]), self.bar)

## **Parameters**

- others the other state plugins to merge with
- merge\_conditions a symbolic condition for each of the plugins
- **common\_ancestor** a common ancestor of this plugin and the others being merged

#### Returns

True if the state plugins are actually merged.

#### Return type

bool

## widen(others)

The widening operation for plugins. Widening is a special kind of merging that produces a more general state from several more specific states. It is used only during intensive static analysis. The same behavior regarding copying and mutation from merge should be followed.

#### Parameters

others – the other state plugin

#### Returns

True if the state plugin is actually widened.

**Return type** 

bool

clear()

#### state: angr.SimState

invoke\_return\_variable=None)

#### Bases: SimStatePlugin

Stores the address of the function you're in and the value of SP at the VERY BOTTOM of the stack, i.e. points to the return address.

Parameters
 next\_frame (CallStack / None) -

Parameters
 next\_frame (CallStack / None) -

#### state: angr.SimState

copy(memo=None, \*\*kwargs)

Should return a copy of the plugin without any state attached. Should check the memo first, and add itself to memo if it ends up making a new copy.

In order to simplify using the memo, you should annotate implementations of this function with SimStatePlugin.memo

The base implementation of this function constructs a new instance of the plugin's class without calling its initializer. If you super-call down to it, make sure you instanciate all the fields in your copy method!

#### **Parameters**

**memo** – A dictionary mapping object identifiers (id(obj)) to their copied instance. Use this to avoid infinite recursion and diverged copies.

## set\_state(state)

Sets a new state (for example, if the state has been branched)

merge(others, merge\_conditions, common\_ancestor=None)

Should merge the state plugin with the provided others. This will be called by state.merge() after copying the target state, so this should mutate the current instance to merge with the others.

Note that when multiple instances of a single plugin object (for example, a file) are referenced in the state, it is important that merge only ever be called once. This should be solved by designating one of the plugin's referees as the "real owner", who should be the one to actually merge it. This technique doesn't work to resolve the similar issue that arises during copying because merging doesn't produce a new reference to insert.

There will be n others and n+1 merge conditions, since the first condition corresponds to self. To match elements up to conditions, say  $zip([self] + others, merge_conditions)$ 

When implementing this, make sure that you "deepen" both others and common\_ancestor before calling sub-elements' merge methods, e.g.

```
self.foo.merge(
    [o.foo for o in others],
    merge_conditions,
    common_ancestor=common_ancestor.foo if common_ancestor is not None else None
)
```

During static analysis, merge\_conditions can be None, in which case you should use state.solver. union(values). TODO: fish please make this less bullshit

There is a utility state.solver.ite\_cases which will help with constructing arbitrarily large merged ASTs. Use it like self.bar = self.state.solver.ite\_cases(zip(conditions[1:], [o.bar for o in others]), self.bar)

Parameters

- others the other state plugins to merge with
- merge\_conditions a symbolic condition for each of the plugins
- common\_ancestor a common ancestor of this plugin and the others being merged

## Returns

True if the state plugins are actually merged.

## **Return type**

bool

## widen(others)

The widening operation for plugins. Widening is a special kind of merging that produces a more general state from several more specific states. It is used only during intensive static analysis. The same behavior regarding copying and mutation from merge should be followed.

#### Parameters

 $\textbf{others} - the \ other \ state \ plugin$ 

#### Returns

True if the state plugin is actually widened.

#### **Return type**

bool

## property current\_function\_address

Address of the current function.

## Returns

the address of the function

## **Return type**

int

## property current\_stack\_pointer

Get the value of the stack pointer.

## Returns

Value of the stack pointer

## **Return type**

int

## property current\_return\_target

Get the return target.

#### Returns

The address of return target.

**Return type** 

int

#### static stack\_suffix\_to\_string(stack\_suffix)

Convert a stack suffix to a human-readable string representation. :param tuple stack\_suffix: The stack suffix. :return: A string representation :rtype: str

## property top

Returns the element at the top of the callstack without removing it.

#### Returns

A CallStack.

## push(cf)

Push the frame cf onto the stack. Return the new stack.

## pop()

Pop the top frame from the stack. Return the new stack.

**call**(*callsite\_addr*, *addr*, *retn\_target=None*, *stack\_pointer=None*)

Push a stack frame into the call stack. This method is called when calling a function in CFG recovery.

## Parameters

- callsite\_addr (int) Address of the call site
- addr (int) Address of the call target
- retn\_target (int or None) Address of the return target
- stack\_pointer (int) Value of the stack pointer

#### Returns

None

## ret(retn\_target=None)

Pop one or many call frames from the stack. This method is called when returning from a function in CFG recovery.

## Parameters

**retn\_target** (*int*) – The target to return to.

Returns None

## dbg\_repr()

Debugging representation of this CallStack object.

## Returns

Details of this CalLStack

## **Return type**

str

## stack\_suffix(context\_sensitivity\_level)

Generate the stack suffix. A stack suffix can be used as the key to a SimRun in CFG recovery.

## Parameters

context\_sensitivity\_level (int) - Level of context sensitivity.

#### Returns

A tuple of stack suffix.

## **Return type**

tuple

Bases: object

Used in callstack backtrace, which is a history of callstacks along a path, to record individual actions occurred each time the callstack is changed.

\_\_init\_\_(callstack\_hash, callstack\_depth, action, callframe=None, ret\_site\_addr=None)

class angr.state\_plugins.light\_registers.SimLightRegisters(reg\_map=None, registers=None)
Bases: SimStatePlugin

\_\_init\_\_(reg\_map=None, registers=None)

**copy**(*memo=None*, \*\**kwargs*)

Should return a copy of the plugin without any state attached. Should check the memo first, and add itself to memo if it ends up making a new copy.

In order to simplify using the memo, you should annotate implementations of this function with SimStatePlugin.memo

The base implementation of this function constructs a new instance of the plugin's class without calling its initializer. If you super-call down to it, make sure you instanciate all the fields in your copy method!

#### **Parameters**

**memo** – A dictionary mapping object identifiers (id(obj)) to their copied instance. Use this to avoid infinite recursion and diverged copies.

#### set\_state(state)

Sets a new state (for example, if the state has been branched)

#### resolve\_register(offset, size)

load(offset, size=None, \*\*kwargs)

store(offset, value, size=None, endness=None, \*\*kwargs)

state: angr.SimState

**class** angr.state\_plugins.history.**SimStateHistory**(*parent=None*, *clone=None*)

Bases: SimStatePlugin

This class keeps track of historically-relevant information for paths.

STRONGREF\_STATE = True

\_\_init\_\_(parent=None, clone=None)

#### init\_state()

Use this function to perform any initialization on the state at plugin-add time

#### set\_strongref\_state(state)

#### property addr

#### merge(others, merge\_conditions, common\_ancestor=None)

Should merge the state plugin with the provided others. This will be called by state.merge() after copying the target state, so this should mutate the current instance to merge with the others.

Note that when multiple instances of a single plugin object (for example, a file) are referenced in the state, it is important that merge only ever be called once. This should be solved by designating one of the plugin's referees as the "real owner", who should be the one to actually merge it. This technique doesn't work to resolve the similar issue that arises during copying because merging doesn't produce a new reference to insert.

There will be n others and n+1 merge conditions, since the first condition corresponds to self. To match elements up to conditions, say zip([self] + others, merge\_conditions)

When implementing this, make sure that you "deepen" both others and common\_ancestor before calling sub-elements' merge methods, e.g.

```
self.foo.merge(
    [o.foo for o in others],
    merge_conditions,
    common_ancestor=common_ancestor.foo if common_ancestor is not None else None
)
```

During static analysis, merge\_conditions can be None, in which case you should use state.solver. union(values). TODO: fish please make this less bullshit

There is a utility state.solver.ite\_cases which will help with constructing arbitrarily large merged ASTs. Use it like self.bar = self.state.solver.ite\_cases(zip(conditions[1:], [o.bar for o in others]), self.bar)

#### **Parameters**

- others the other state plugins to merge with
- merge\_conditions a symbolic condition for each of the plugins
- common\_ancestor a common ancestor of this plugin and the others being merged

#### Returns

True if the state plugins are actually merged.

**Return type** 

#### bool

#### widen(others)

The widening operation for plugins. Widening is a special kind of merging that produces a more general state from several more specific states. It is used only during intensive static analysis. The same behavior regarding copying and mutation from merge should be followed.

## Parameters

others – the other state plugin

## Returns

True if the state plugin is actually widened.

**Return type** 

bool

## copy(memo=None, \*\*kwargs)

Should return a copy of the plugin without any state attached. Should check the memo first, and add itself to memo if it ends up making a new copy.

In order to simplify using the memo, you should annotate implementations of this function with SimStatePlugin.memo

The base implementation of this function constructs a new instance of the plugin's class without calling its initializer. If you super-call down to it, make sure you instanciate all the fields in your copy method!

## Parameters

**memo** – A dictionary mapping object identifiers (id(obj)) to their copied instance. Use this to avoid infinite recursion and diverged copies.

## trim()

Discard the ancestry of this state.

Filter self.actions based on some common parameters.

[start\_block\_addr, end\_block\_addr]

## Parameters

- start\_block\_addr Only return actions generated in blocks starting at this address.
- end\_block\_addr Only return actions generated in blocks ending at this address.
- **block\_stmt** Only return actions generated in the nth statement of each block.
- insn\_addr Only return actions generated in the assembly instruction at this address.
- read\_from Only return actions that perform a read from the specified location.
- write\_to Only return actions that perform a write to the specified location.

Notes: If IR optimization is turned on, reads and writes may not occur in the instruction they originally came from. Most commonly, If a register is read from twice in the same block, the second read will not happen, instead reusing the temp the value is already stored in.

Valid values for read\_from and write\_to are the string literals 'reg' or 'mem' (matching any read or write to registers or memory, respectively), any string (representing a read or write to the named register), and any integer (representing a read or write to the memory at this address).

## demote()

Demotes this history node, causing it to drop the strong state reference.

## reachable()

add\_event(event\_type, \*\*kwargs)

add\_action(action)

extend\_actions(new\_actions)

subscribe\_actions()

property recent\_constraints

property recent\_actions

property block\_count

property lineage

property parents

property events

property actions

property jumpkinds

property jump\_guards

property jump\_targets

property jump\_sources

property descriptions

property bbl\_addrs

property ins\_addrs

property stack\_actions

#### closest\_common\_ancestor(other)

Find the common ancestor between this history node and 'other'.

#### Parameters

other – the PathHistory to find a common ancestor with.

## Returns

the common ancestor SimStateHistory, or None if there isn't one

#### constraints\_since(other)

Returns the constraints that have been accumulated since other.

Parameters other – a prior PathHistory object

## Returns

a list of constraints

## make\_child()

#### state: angr.SimState

#### class angr.state\_plugins.history.TreeIter(start, end=None)

Bases: object

\_\_init\_\_(start, end=None)

## property hardcopy

## count(v)

Count occurrences of value v in the entire history. Note that the subclass must implement the \_\_reversed\_\_ method, otherwise an exception will be thrown. :param object v: The value to look for :return: The number of occurrences :rtype: int

class angr.state\_plugins.history.HistoryIter(start, end=None)

Bases: TreeIter

class angr.state\_plugins.history.LambdaAttrIter(start, f, \*\*kwargs)

Bases: TreeIter

\_\_init\_\_(start, f, \*\*kwargs)

## **class** angr.state\_plugins.history.**LambdaIterIter**(*start*, *f*, *reverse=True*, \*\**kwargs*)

Bases: LambdaAttrIter

#### \_\_init\_\_(start, f, reverse=True, \*\*kwargs)

#### class angr.state\_plugins.gdb.GDB(omit\_fp=False, adjust\_stack=False)

Bases: SimStatePlugin

Initialize or update a state from gdb dumps of the stack, heap, registers and data (or arbitrary) segments.

\_\_init\_\_(omit\_fp=False, adjust\_stack=False)

## Parameters

- **omit\_fp** The frame pointer register is used for something else. (i.e. –omit\_frame\_pointer)
- adjust\_stack Use different stack addresses than the gdb session (not recommended).

#### set\_stack(stack\_dump, stack\_top)

Stack dump is a dump of the stack from gdb, i.e. the result of the following gdb command :

dump binary memory [stack\_dump] [begin\_addr] [end\_addr]

We set the stack to the same addresses as the gdb session to avoid pointers corruption.

#### Parameters

- **stack\_dump** The dump file.
- **stack\_top** The address of the top of the stack in the gdb session.

#### set\_heap(heap\_dump, heap\_base)

Heap dump is a dump of the heap from gdb, i.e. the result of the following gdb command:

dump binary memory [stack\_dump] [begin] [end]

#### **Parameters**

• heap\_dump – The dump file.

• heap\_base – The start address of the heap in the gdb session.

#### set\_data(addr, data\_dump)

Update any data range (most likely use is the data segments of loaded objects)

## set\_regs(regs\_dump)

Initialize register values within the state

#### **Parameters**

**regs\_dump** – The output of info registers in gdb.

## copy(memo=None, \*\*kwargs)

Should return a copy of the plugin without any state attached. Should check the memo first, and add itself to memo if it ends up making a new copy.

In order to simplify using the memo, you should annotate implementations of this function with SimStatePlugin.memo

The base implementation of this function constructs a new instance of the plugin's class without calling its initializer. If you super-call down to it, make sure you instanciate all the fields in your copy method!

#### Parameters

**memo** – A dictionary mapping object identifiers (id(obj)) to their copied instance. Use this to avoid infinite recursion and diverged copies.

## state: angr.SimState

## class angr.state\_plugins.cgc.SimStateCGC

Bases: SimStatePlugin

This state plugin keeps track of CGC state.

EBADF = 1

EFAULT = 2 EINVAL = 3 ENOMEM = 4 ENOSYS = 5 EPIPE = 6 FD\_SETSIZE = 1024 max\_allocation = 268435456 \_\_init\_\_()

\_\_\_\_\_

copy(memo=None, \*\*kwargs)

Should return a copy of the plugin without any state attached. Should check the memo first, and add itself to memo if it ends up making a new copy.

In order to simplify using the memo, you should annotate implementations of this function with SimStatePlugin.memo

The base implementation of this function constructs a new instance of the plugin's class without calling its initializer. If you super-call down to it, make sure you instanciate all the fields in your copy method!

## Parameters

**memo** – A dictionary mapping object identifiers (id(obj)) to their copied instance. Use this to avoid infinite recursion and diverged copies.

peek\_input()

discard\_input(num\_bytes)

peek\_output()

discard\_output(num\_bytes)

#### addr\_invalid(a)

#### merge(others, merge\_conditions, common\_ancestor=None)

Should merge the state plugin with the provided others. This will be called by state.merge() after copying the target state, so this should mutate the current instance to merge with the others.

Note that when multiple instances of a single plugin object (for example, a file) are referenced in the state, it is important that merge only ever be called once. This should be solved by designating one of the plugin's referees as the "real owner", who should be the one to actually merge it. This technique doesn't work to resolve the similar issue that arises during copying because merging doesn't produce a new reference to insert.

There will be n others and n+1 merge conditions, since the first condition corresponds to self. To match elements up to conditions, say  $zip([self] + others, merge_conditions)$ 

When implementing this, make sure that you "deepen" both others and common\_ancestor before calling sub-elements' merge methods, e.g.

```
self.foo.merge(
    [o.foo for o in others],
    merge_conditions,
    common_ancestor=common_ancestor.foo if common_ancestor is not None else None
)
```

During static analysis, merge\_conditions can be None, in which case you should use state.solver. union(values). TODO: fish please make this less bullshit

There is a utility state.solver.ite\_cases which will help with constructing arbitrarily large merged ASTs. Use it like self.bar = self.state.solver.ite\_cases(zip(conditions[1:], [o.bar for o in others]), self.bar)

#### Parameters

- others the other state plugins to merge with
- merge\_conditions a symbolic condition for each of the plugins
- common\_ancestor a common ancestor of this plugin and the others being merged

#### Returns

True if the state plugins are actually merged.

#### **Return type**

bool

#### widen(others)

The widening operation for plugins. Widening is a special kind of merging that produces a more general state from several more specific states. It is used only during intensive static analysis. The same behavior regarding copying and mutation from merge should be followed.

#### Parameters

others - the other state plugin

#### Returns

True if the state plugin is actually widened.

## **Return type**

bool

## get\_max\_sinkhole(length)

Find a sinkhole which is large enough to support *length* bytes.

This uses first-fit. The first sinkhole (ordered in descending order by their address) which can hold *length* bytes is chosen. If there are more than *length* bytes in the sinkhole, a new sinkhole is created representing the remaining bytes while the old sinkhole is removed.

#### add\_sinkhole(address, length)

Add a sinkhole.

Allow the possibility for the program to reuse the memory represented by the address length pair.

#### state: angr.SimState

This file contains objects to track additional information during a trace or modify symbolic variables during a trace.

The ChallRespInfo plugin tracks variables in stdin and stdout to enable handling of challenge response It handles atoi/int2str in a special manner since path constraints will usually prevent their values from being modified

The Zen plugin simplifies expressions created from variables in the flag page (losing some accuracy) to avoid situations where they become to complex for z3, but the actual equation doesn't matter much. This can happen in challenge response if all of the values in the flag page are multiplied together before being printed.

#### class angr.state\_plugins.trace\_additions.FormatInfo

```
Bases: object
copy()
```

```
compute(state)
     get_type()
class angr.state_plugins.trace_additions.FormatInfoStrToInt(addr, func_name, str_arg_num, base,
                                                                  base_arg, allows_negative)
     Bases: FormatInfo
     __init__(addr, func_name, str_arg_num, base, base_arg, allows_negative)
     copy()
     compute(state)
     get_type()
class angr.state_plugins.trace_additions.FormatInfoIntToStr(addr, func_name, int_arg_num,
                                                                  str_dst_num, base, base_arg)
     Bases: FormatInfo
     __init__(addr, func_name, int_arg_num, str_dst_num, base, base_arg)
     copy()
     compute(state)
     get_type()
class angr.state_plugins.trace_additions.FormatInfoDontConstrain(addr, func_name,
                                                                       check_symbolic_arg)
     Bases: FormatInfo
     __init__(addr, func_name, check_symbolic_arg)
     copy()
     compute(state)
     get_type()
angr.state_plugins.trace_additions.int2base(x, base)
angr.state_plugins.trace_additions.generic_info_hook(state)
angr.state_plugins.trace_additions.end_info_hook(state)
angr.state_plugins.trace_additions.exit_hook(state)
angr.state_plugins.trace_additions.syscall_hook(state)
angr.state_plugins.trace_additions.constraint_hook(state)
class angr.state_plugins.trace_additions.ChallRespInfo
     Bases: SimStatePlugin
     This state plugin keeps track of the reads and writes to symbolic addresses
```

copy(memo=None, \*\*kwargs)

Should return a copy of the plugin without any state attached. Should check the memo first, and add itself to memo if it ends up making a new copy.

In order to simplify using the memo, you should annotate implementations of this function with SimStatePlugin.memo

The base implementation of this function constructs a new instance of the plugin's class without calling its initializer. If you super-call down to it, make sure you instanciate all the fields in your copy method!

#### Parameters

**memo** – A dictionary mapping object identifiers (id(obj)) to their copied instance. Use this to avoid infinite recursion and diverged copies.

#### merge(others, merge\_conditions, common\_ancestor=None)

Should merge the state plugin with the provided others. This will be called by state.merge() after copying the target state, so this should mutate the current instance to merge with the others.

Note that when multiple instances of a single plugin object (for example, a file) are referenced in the state, it is important that merge only ever be called once. This should be solved by designating one of the plugin's referees as the "real owner", who should be the one to actually merge it. This technique doesn't work to resolve the similar issue that arises during copying because merging doesn't produce a new reference to insert.

There will be n others and n+1 merge conditions, since the first condition corresponds to self. To match elements up to conditions, say zip([self] + others, merge\_conditions)

When implementing this, make sure that you "deepen" both others and common\_ancestor before calling sub-elements' merge methods, e.g.

```
self.foo.merge(
    [o.foo for o in others],
    merge_conditions,
    common_ancestor=common_ancestor.foo if common_ancestor is not None else None
)
```

During static analysis, merge\_conditions can be None, in which case you should use state.solver. union(values). TODO: fish please make this less bullshit

There is a utility state.solver.ite\_cases which will help with constructing arbitrarily large merged ASTs. Use it like self.bar = self.state.solver.ite\_cases(zip(conditions[1:], [o.bar for o in others]), self.bar)

#### **Parameters**

- others the other state plugins to merge with
- merge\_conditions a symbolic condition for each of the plugins
- **common\_ancestor** a common ancestor of this plugin and the others being merged

#### Returns

True if the state plugins are actually merged.

**Return type** 

#### bool

#### widen(others)

The widening operation for plugins. Widening is a special kind of merging that produces a more general state from several more specific states. It is used only during intensive static analysis. The same behavior regarding copying and mutation from merge should be followed.

Parameters others – the other state plugin

Returns

True if the state plugin is actually widened.

# Return type bool

- static get\_byte(var\_name)
- lookup\_original(replacement)
- pop\_from\_backup()
- get\_stdin\_indices(variable)
- get\_stdout\_indices(variable)
- get\_real\_len(input\_val, base, result\_bv, allows\_negative)
- get\_possible\_len(input\_val, base, allows\_negative)

get\_same\_length\_constraints()

static atoi\_dumps(state, require\_same\_length=True)

static prep\_tracer(state, format\_infos=None)

state: SimState

- angr.state\_plugins.trace\_additions.zen\_hook(state, expr)
- angr.state\_plugins.trace\_additions.zen\_memory\_write(state)

```
angr.state_plugins.trace_additions.zen_register_write(state)
```

class angr.state\_plugins.trace\_additions.ZenPlugin(max\_depth=13)

Bases: SimStatePlugin

\_\_init\_\_(max\_depth=13)

## static get\_flag\_rand\_args(expr)

get\_expr\_depth(expr)

```
copy(memo=None, **kwargs)
```

Should return a copy of the plugin without any state attached. Should check the memo first, and add itself to memo if it ends up making a new copy.

In order to simplify using the memo, you should annotate implementations of this function with SimStatePlugin.memo

The base implementation of this function constructs a new instance of the plugin's class without calling its initializer. If you super-call down to it, make sure you instanciate all the fields in your copy method!

## Parameters

**memo** – A dictionary mapping object identifiers (id(obj)) to their copied instance. Use this to avoid infinite recursion and diverged copies.

merge(others, merge\_conditions, common\_ancestor=None)

Should merge the state plugin with the provided others. This will be called by state.merge() after copying the target state, so this should mutate the current instance to merge with the others.

Note that when multiple instances of a single plugin object (for example, a file) are referenced in the state, it is important that merge only ever be called once. This should be solved by designating one of the plugin's referees as the "real owner", who should be the one to actually merge it. This technique doesn't work to resolve the similar issue that arises during copying because merging doesn't produce a new reference to insert.

There will be n others and n+1 merge conditions, since the first condition corresponds to self. To match elements up to conditions, say  $zip([self] + others, merge_conditions)$ 

When implementing this, make sure that you "deepen" both others and common\_ancestor before calling sub-elements' merge methods, e.g.

```
self.foo.merge(
    [o.foo for o in others],
    merge_conditions,
    common_ancestor=common_ancestor.foo if common_ancestor is not None else None
)
```

During static analysis, merge\_conditions can be None, in which case you should use state.solver. union(values). TODO: fish please make this less bullshit

There is a utility state.solver.ite\_cases which will help with constructing arbitrarily large merged ASTs. Use it like self.bar = self.state.solver.ite\_cases(zip(conditions[1:], [o.bar for o in others]), self.bar)

## Parameters

- others the other state plugins to merge with
- merge\_conditions a symbolic condition for each of the plugins
- common\_ancestor a common ancestor of this plugin and the others being merged

## Returns

True if the state plugins are actually merged.

## **Return type**

bool

#### widen(others)

The widening operation for plugins. Widening is a special kind of merging that produces a more general state from several more specific states. It is used only during intensive static analysis. The same behavior regarding copying and mutation from merge should be followed.

#### Parameters

**others** – the other state plugin

#### Returns

True if the state plugin is actually widened.

Return type bool

get\_flag\_bytes(ast)

```
filter_constraints(constraints)
```

analyze\_transmit(state, buf)

static prep\_tracer(state)

state: SimState

class angr.state\_plugins.globals.SimStateGlobals(backer=None)

Bases: SimStatePlugin

\_\_init\_\_(backer=None)

#### set\_state(state)

Sets a new state (for example, if the state has been branched)

merge(others, merge\_conditions, common\_ancestor=None)

Should merge the state plugin with the provided others. This will be called by state.merge() after copying the target state, so this should mutate the current instance to merge with the others.

Note that when multiple instances of a single plugin object (for example, a file) are referenced in the state, it is important that merge only ever be called once. This should be solved by designating one of the plugin's referees as the "real owner", who should be the one to actually merge it. This technique doesn't work to resolve the similar issue that arises during copying because merging doesn't produce a new reference to insert.

There will be n others and n+1 merge conditions, since the first condition corresponds to self. To match elements up to conditions, say  $zip([self] + others, merge_conditions)$ 

When implementing this, make sure that you "deepen" both others and common\_ancestor before calling sub-elements' merge methods, e.g.

```
self.foo.merge(
    [o.foo for o in others],
    merge_conditions,
    common_ancestor=common_ancestor.foo if common_ancestor is not None else None
)
```

During static analysis, merge\_conditions can be None, in which case you should use state.solver. union(values). TODO: fish please make this less bullshit

There is a utility state.solver.ite\_cases which will help with constructing arbitrarily large merged ASTs. Use it like self.bar = self.state.solver.ite\_cases(zip(conditions[1:], [o.bar for o in others]), self.bar)

#### Parameters

- others the other state plugins to merge with
- merge\_conditions a symbolic condition for each of the plugins
- common\_ancestor a common ancestor of this plugin and the others being merged

#### Returns

True if the state plugins are actually merged.

#### **Return type**

bool

## widen(others)

The widening operation for plugins. Widening is a special kind of merging that produces a more general state from several more specific states. It is used only during intensive static analysis. The same behavior regarding copying and mutation from merge should be followed.

Parameters others – the other state plugin

Returns

True if the state plugin is actually widened.

Return type

bool

keys()

values()

items()

get(k, alt=None)

pop(k, alt=None)

#### copy(memo=None, \*\*kwargs)

Should return a copy of the plugin without any state attached. Should check the memo first, and add itself to memo if it ends up making a new copy.

In order to simplify using the memo, you should annotate implementations of this function with SimStatePlugin.memo

The base implementation of this function constructs a new instance of the plugin's class without calling its initializer. If you super-call down to it, make sure you instanciate all the fields in your copy method!

#### **Parameters**

**memo** – A dictionary mapping object identifiers (id(obj)) to their copied instance. Use this to avoid infinite recursion and diverged copies.

#### state: angr.SimState

class angr.state\_plugins.uc\_manager.SimUCManager(man=None)

Bases: SimStatePlugin

\_\_init\_\_(man=None)

## assign(dst\_addr\_ast)

Assign a new region for under-constrained symbolic execution.

#### Parameters

**dst\_addr\_ast** – the symbolic AST which address of the new allocated region will be assigned to.

#### Returns

as ast of memory address that points to a new region

#### copy(memo=None, \*\*kwargs)

Should return a copy of the plugin without any state attached. Should check the memo first, and add itself to memo if it ends up making a new copy.

In order to simplify using the memo, you should annotate implementations of this function with SimStatePlugin.memo

The base implementation of this function constructs a new instance of the plugin's class without calling its initializer. If you super-call down to it, make sure you instanciate all the fields in your copy method!

#### Parameters

**memo** – A dictionary mapping object identifiers (id(obj)) to their copied instance. Use this to avoid infinite recursion and diverged copies.

## get\_alloc\_depth(addr)

## is\_bounded(ast)

Test whether an AST is bounded by any existing constraint in the related solver.

#### Parameters

**ast** – an claripy.AST object

## Returns

True if there is at least one related constraint, False otherwise

#### state: angr.SimState

#### set\_state(state)

Sets a new state (for example, if the state has been branched)

## class angr.state\_plugins.scratch.SimStateScratch(scratch=None)

Bases: SimStatePlugin

Implements the scratch state plugin.

\_\_init\_\_(scratch=None)

## state: angr.SimState

## property priv

push\_priv(priv)

## pop\_priv()

## set\_tyenv(tyenv)

#### tmp\_expr(tmp)

Returns the Claripy expression of a VEX temp value.

## Parameters

- **tmp** the number of the tmp
- **simplify** simplify the tmp before returning it

#### Returns

a Claripy expression of the tmp

store\_tmp(tmp, content, reg\_deps=None, tmp\_deps=None, deps=None, \*\*kwargs)

Stores a Claripy expression in a VEX temp value. If in symbolic mode, this involves adding a constraint for the tmp's symbolic variable.

## Parameters

- **tmp** the number of the tmp
- content a Claripy expression of the content
- reg\_deps the register dependencies of the content
- tmp\_deps the temporary value dependencies of the content

copy(memo=None, \*\*kwargs)

Should return a copy of the plugin without any state attached. Should check the memo first, and add itself to memo if it ends up making a new copy.

In order to simplify using the memo, you should annotate implementations of this function with SimStatePlugin.memo

The base implementation of this function constructs a new instance of the plugin's class without calling its initializer. If you super-call down to it, make sure you instanciate all the fields in your copy method!

#### Parameters

**memo** – A dictionary mapping object identifiers (id(obj)) to their copied instance. Use this to avoid infinite recursion and diverged copies.

#### merge(others, merge\_conditions, common\_ancestor=None)

Should merge the state plugin with the provided others. This will be called by state.merge() after copying the target state, so this should mutate the current instance to merge with the others.

Note that when multiple instances of a single plugin object (for example, a file) are referenced in the state, it is important that merge only ever be called once. This should be solved by designating one of the plugin's referees as the "real owner", who should be the one to actually merge it. This technique doesn't work to resolve the similar issue that arises during copying because merging doesn't produce a new reference to insert.

There will be n others and n+1 merge conditions, since the first condition corresponds to self. To match elements up to conditions, say zip([self] + others, merge\_conditions)

When implementing this, make sure that you "deepen" both others and common\_ancestor before calling sub-elements' merge methods, e.g.

```
self.foo.merge(
    [o.foo for o in others],
    merge_conditions,
    common_ancestor=common_ancestor.foo if common_ancestor is not None else None
)
```

During static analysis, merge\_conditions can be None, in which case you should use state.solver. union(values). TODO: fish please make this less bullshit

There is a utility state.solver.ite\_cases which will help with constructing arbitrarily large merged ASTs. Use it like self.bar = self.state.solver.ite\_cases(zip(conditions[1:], [o.bar for o in others]), self.bar)

## Parameters

- others the other state plugins to merge with
- merge\_conditions a symbolic condition for each of the plugins
- **common\_ancestor** a common ancestor of this plugin and the others being merged

#### Returns

True if the state plugins are actually merged.

**Return type** 

#### bool

#### widen(others)

The widening operation for plugins. Widening is a special kind of merging that produces a more general state from several more specific states. It is used only during intensive static analysis. The same behavior regarding copying and mutation from merge should be followed.

Parameters others – the other state plugin

Returns

True if the state plugin is actually widened.

**Return type** 

bool

clear()

**class** angr.state\_plugins.preconstrainer.**SimStatePreconstrainer**(*constrained\_addrs=None*)

Bases: SimStatePlugin

This state plugin manages the concept of preconstraining - adding constraints which you would like to remove later.

#### Parameters

**constrained\_addrs** – SimActions for memory operations whose addresses should be constrained during crash analysis

\_\_init\_\_(constrained\_addrs=None)

merge(others, merge\_conditions, common\_ancestor=None)

Should merge the state plugin with the provided others. This will be called by state.merge() after copying the target state, so this should mutate the current instance to merge with the others.

Note that when multiple instances of a single plugin object (for example, a file) are referenced in the state, it is important that merge only ever be called once. This should be solved by designating one of the plugin's referees as the "real owner", who should be the one to actually merge it. This technique doesn't work to resolve the similar issue that arises during copying because merging doesn't produce a new reference to insert.

There will be n others and n+1 merge conditions, since the first condition corresponds to self. To match elements up to conditions, say zip([self] + others, merge\_conditions)

When implementing this, make sure that you "deepen" both others and common\_ancestor before calling sub-elements' merge methods, e.g.

```
self.foo.merge(
    [o.foo for o in others],
    merge_conditions,
    common_ancestor=common_ancestor.foo if common_ancestor is not None else None
)
```

During static analysis, merge\_conditions can be None, in which case you should use state.solver. union(values). TODO: fish please make this less bullshit

There is a utility state.solver.ite\_cases which will help with constructing arbitrarily large merged ASTs. Use it like self.bar = self.state.solver.ite\_cases(zip(conditions[1:], [o.bar for o in others]), self.bar)

#### Parameters

- **others** the other state plugins to merge with
- merge\_conditions a symbolic condition for each of the plugins
- common\_ancestor a common ancestor of this plugin and the others being merged

#### Returns

True if the state plugins are actually merged.

# Return type bool

widen(others)

The widening operation for plugins. Widening is a special kind of merging that produces a more general state from several more specific states. It is used only during intensive static analysis. The same behavior regarding copying and mutation from merge should be followed.

### Parameters

others - the other state plugin

### Returns

True if the state plugin is actually widened.

### **Return type**

bool

### **copy**(*memo=None*, \*\**kwargs*)

Should return a copy of the plugin without any state attached. Should check the memo first, and add itself to memo if it ends up making a new copy.

In order to simplify using the memo, you should annotate implementations of this function with SimStatePlugin.memo

The base implementation of this function constructs a new instance of the plugin's class without calling its initializer. If you super-call down to it, make sure you instanciate all the fields in your copy method!

#### **Parameters**

**memo** – A dictionary mapping object identifiers (id(obj)) to their copied instance. Use this to avoid infinite recursion and diverged copies.

#### preconstrain(value, variable)

Add a preconstraint that variable == value to the state.

#### **Parameters**

- value The concrete value. Can be a bitvector or a bytestring or an integer.
- variable The BVS to preconstrain.

### preconstrain\_file(content, simfile, set\_length=False)

Preconstrain the contents of a file.

#### **Parameters**

- content The content to preconstrain the file to. Can be a bytestring or a list thereof.
- simfile The actual simfile to preconstrain

#### preconstrain\_flag\_page(magic\_content)

Preconstrain the data in the flag page.

#### Parameters

**magic\_content** – The content of the magic page as a bytestring.

### remove\_preconstraints(to\_composite\_solver=True, simplify=True)

Remove the preconstraints from the state.

If you are using the zen plugin, this will also use that to filter the constraints.

#### **Parameters**

• **to\_composite\_solver** – Whether to convert the replacement solver to a composite solver. You probably want this if you're switching from tracing to symbolic analysis.

• **simplify** – Whether to simplify the resulting set of constraints.

# reconstrain()

Split the solver. If any of the subsolvers time out after a short timeout (10 seconds), re-add the preconstraints associated with each of its variables. Hopefully these constraints still allow us to do meaningful things to the state.

# state: angr.SimState

### class angr.state\_plugins.unicorn\_engine.MEM\_PATCH

Bases: Structure

struct mem\_update\_t

### address

Structure/Union member

# length

Structure/Union member

# next

Structure/Union member

### class angr.state\_plugins.unicorn\_engine.TRANSMIT\_RECORD

Bases: Structure

struct transmit\_record\_t

### count

Structure/Union member

# data

Structure/Union member

# fd

Structure/Union member

# class angr.state\_plugins.unicorn\_engine.TaintEntityEnum

Bases: object

taint\_entity\_enum\_t

# **TAINT\_ENTITY\_REG = 0**

TAINT\_ENTITY\_TMP = 1

# TAINT\_ENTITY\_MEM = 2

TAINT\_ENTITY\_NONE = 3

# class angr.state\_plugins.unicorn\_engine.MemoryValue

Bases: Structure

struct memory\_value\_t

# address

Structure/Union member

# is\_value\_set

Structure/Union member

# is\_value\_symbolic

Structure/Union member

### value

Structure/Union member

### class angr.state\_plugins.unicorn\_engine.RegisterValue

Bases: Structure

struct register\_value\_t

# offset

Structure/Union member

# size

Structure/Union member

# value

Structure/Union member

# class angr.state\_plugins.unicorn\_engine.VEXStmtDetails

Bases: Structure

struct sym\_vex\_stmt\_details\_t

# has\_memory\_dep

Structure/Union member

### memory\_values

Structure/Union member

### memory\_values\_count

Structure/Union member

## stmt\_idx

Structure/Union member

### class angr.state\_plugins.unicorn\_engine.BlockDetails

Bases: Structure

struct sym\_block\_details\_ret\_t

### block\_addr

Structure/Union member

# block\_size

Structure/Union member

### block\_trace\_ind

Structure/Union member

### has\_symbolic\_exit

Structure/Union member

### register\_values

Structure/Union member

#### register\_values\_count

Structure/Union member

```
symbolic_vex_stmts
         Structure/Union member
    symbolic_vex_stmts_count
         Structure/Union member
class angr.state_plugins.unicorn_engine.STOP
    Bases: object
    enum stop_t
    STOP_NORMAL = 0
    STOP\_STOPPOINT = 1
    STOP\_ERROR = 2
    STOP_SYSCALL = 3
    STOP\_EXECNONE = 4
    STOP_ZEROPAGE = 5
    STOP_NOSTART = 6
    STOP\_SEGFAULT = 7
    STOP_ZERO_DIV = 8
    STOP_NODECODE = 9
    STOP_HLT = 10
    STOP_VEX_LIFT_FAILED = 11
    STOP_SYMBOLIC_PC = 12
    STOP_SYMBOLIC_READ_ADDR = 13
    STOP_SYMBOLIC_READ_SYMBOLIC_TRACKING_DISABLED = 14
    STOP_SYMBOLIC_WRITE_ADDR = 15
    STOP_SYMBOLIC_BLOCK_EXIT_CONDITION = 16
    STOP_SYMBOLIC_BLOCK_EXIT_TARGET = 17
    STOP_UNSUPPORTED_STMT_PUTI = 18
    STOP_UNSUPPORTED_STMT_STOREG = 19
    STOP_UNSUPPORTED_STMT_LOADG = 20
    STOP_UNSUPPORTED_STMT_CAS = 21
    STOP_UNSUPPORTED_STMT_LLSC = 22
    STOP_UNSUPPORTED_STMT_DIRTY = 23
    STOP_UNSUPPORTED_EXPR_GETI = 24
```

angr

STOP\_UNSUPPORTED\_STMT\_UNKNOWN = 25

STOP\_UNSUPPORTED\_EXPR\_UNKNOWN = 26

STOP\_UNKNOWN\_MEMORY\_WRITE\_SIZE = 27

STOP\_SYSCALL\_ARM = 28

STOP\_X86\_CPUID = 29

stop\_message = {0: 'Reached maximum steps', 1: 'Hit a stop point', 2: 'Something wrong', 3: 'Unable to handle syscall', 4: 'Fetching empty page', 5: 'Accessing zero page', 6: 'Failed to start', 7: 'Permissions or mapping error', 8: 'Divide by zero', 9: 'Instruction decoding error', 10: 'hlt instruction encountered', 11: 'Failed to lift block to VEX', 12: 'Instruction pointer became symbolic', 13: 'Attempted to read from symbolic address', 14: 'Attempted to read symbolic data from memory but symbolic tracking is disabled', 15: 'Attempted to write to symbolic address', 16: "Guard condition of block's exit statement is symbolic", 17: 'Target of default exit of block is symbolic', 18: 'Symbolic taint propagation for PutI statement not yet supported', 19: 'Symbolic taint propagation for StoreG statement not yet supported', 20: 'Symbolic taint propagation for LoadG statement not yet supported', 21: 'Symbolic taint propagation for CAS statement not yet supported', 22: 'Symbolic taint propagation for LLSC statement not yet supported', 23: 'Symbolic taint propagation for Dirty statement not yet supported', 24: 'Symbolic taint propagation for GetI expression not yet supported', 25: 'Canoo propagate symbolic taint for unsupported VEX statement type', 26: 'Cannot propagate symbolic taint for unsupported VEX expression', 27: 'Unicorn failed to determine size of memory write', 28: 'ARM syscalls are currently not supported by SimEngineUnicorn', 29: 'Block executes cpuid which should be handled in VEX engine'}

symbolic\_stop\_reasons = {12, 13, 14, 15, 16, 17, 28, 29}

unsupported\_reasons = {11, 18, 19, 20, 21, 22, 23, 25, 26}

static name\_stop(num)

static get\_stop\_msg(stop\_reason)

class angr.state\_plugins.unicorn\_engine.StopDetails

Bases: Structure

struct stop\_details\_t

### block\_addr

Structure/Union member

### block\_size

Structure/Union member

#### stop\_reason

Structure/Union member

class angr.state\_plugins.unicorn\_engine.SimOSEnum

Bases: object

enum simos\_t

 $SIMOS_CGC = 0$ 

```
SIMOS_LINUX = 1
SIMOS_OTHER = 2
```

- exception angr.state\_plugins.unicorn\_engine.MemoryMappingError Bases: Exception
- exception angr.state\_plugins.unicorn\_engine.AccessingZeroPageError Bases: MemoryMappingError
- exception angr.state\_plugins.unicorn\_engine.FetchingZeroPageError Bases: MemoryMappingError
- exception angr.state\_plugins.unicorn\_engine.SegfaultError Bases: MemoryMappingError
- exception angr.state\_plugins.unicorn\_engine.MixedPermissonsError
  Bases: MemoryMappingError
- class angr.state\_plugins.unicorn\_engine.AggressiveConcretizationAnnotation(addr)
   Bases: SimplificationAvoidanceAnnotation

\_\_init\_\_(addr)

class angr.state\_plugins.unicorn\_engine.Uniwrapper(arch, cache\_key, thumb=False)
Bases: Uc

\_\_init\_\_(arch, cache\_key, thumb=False)

hook\_add(htype, callback, user\_data=None, begin=1, end=0, arg1=0)

hook\_del(h)

mem\_map(addr, size, perms=7)

mem\_map\_ptr(addr, size, perms, ptr)

mem\_unmap(addr, size)

mem\_reset()

hook\_reset()

reset()

class angr.state\_plugins.unicorn\_engine.Unicorn(syscall\_hooks=None, cache\_key=None,

unicount=None, symbolic\_var\_counts=None, symbolic\_inst\_counts=None, concretized\_asts=None, always\_concretize=None, never\_concretize=None, concretize\_at=None, concretization\_threshold\_memory=None, concretization\_threshold\_registers=None, concretization\_threshold\_instruction=None, cooldown\_symbolic\_stop=2, cooldown\_unsupported\_stop=2, cooldown\_nonunicorn\_blocks=100, cooldown\_stop\_point=1, max\_steps=10000000)

Bases: SimStatePlugin

setup the unicorn engine for a state

### UC\_CONFIG = {}

\_\_init\_\_(syscall\_hooks=None, cache\_key=None, unicount=None, symbolic\_var\_counts=None, symbolic\_inst\_counts=None, concretized\_asts=None, always\_concretize=None, never\_concretize=None, concretize\_at=None, concretization\_threshold\_memory=None, concretization\_threshold\_registers=None, concretization\_threshold\_instruction=None, cooldown\_symbolic\_stop=2, cooldown\_unsupported\_stop=2, cooldown\_nonunicorn\_blocks=100, cooldown\_stop\_point=1, max\_steps=1000000)

Initializes the Unicorn plugin for angr. This plugin handles communication with UnicornEngine.

copy(memo=None, \*\*kwargs)

Should return a copy of the plugin without any state attached. Should check the memo first, and add itself to memo if it ends up making a new copy.

In order to simplify using the memo, you should annotate implementations of this function with SimStatePlugin.memo

The base implementation of this function constructs a new instance of the plugin's class without calling its initializer. If you super-call down to it, make sure you instanciate all the fields in your copy method!

#### Parameters

**memo** – A dictionary mapping object identifiers (id(obj)) to their copied instance. Use this to avoid infinite recursion and diverged copies.

merge(others, merge\_conditions, common\_ancestor=None)

Should merge the state plugin with the provided others. This will be called by state.merge() after copying the target state, so this should mutate the current instance to merge with the others.

Note that when multiple instances of a single plugin object (for example, a file) are referenced in the state, it is important that merge only ever be called once. This should be solved by designating one of the plugin's referees as the "real owner", who should be the one to actually merge it. This technique doesn't work to resolve the similar issue that arises during copying because merging doesn't produce a new reference to insert.

There will be n others and n+1 merge conditions, since the first condition corresponds to self. To match elements up to conditions, say  $zip([self] + others, merge_conditions)$ 

When implementing this, make sure that you "deepen" both others and common\_ancestor before calling sub-elements' merge methods, e.g.

```
self.foo.merge(
    [o.foo for o in others],
    merge_conditions,
    common_ancestor=common_ancestor.foo if common_ancestor is not None else None
)
```

During static analysis, merge\_conditions can be None, in which case you should use state.solver. union(values). TODO: fish please make this less bullshit

There is a utility state.solver.ite\_cases which will help with constructing arbitrarily large merged ASTs. Use it like self.bar = self.state.solver.ite\_cases(zip(conditions[1:], [o.bar for o in others]), self.bar)

#### **Parameters**

- **others** the other state plugins to merge with
- merge\_conditions a symbolic condition for each of the plugins
- common\_ancestor a common ancestor of this plugin and the others being merged

### Returns

True if the state plugins are actually merged.

# **Return type**

bool

# widen(others)

The widening operation for plugins. Widening is a special kind of merging that produces a more general state from several more specific states. It is used only during intensive static analysis. The same behavior regarding copying and mutation from merge should be followed.

Parameters

 $\textbf{others} - the \ other \ state \ plugin$ 

### Returns

True if the state plugin is actually widened.

### **Return type**

bool

# set\_state(state)

Sets a new state (for example, if the state has been branched)

### property uc

```
static delete_uc()
```

# set\_last\_block\_details(details)

set\_stops(stop\_points)

set\_tracking(track\_bbls, track\_stack)

hook()

uncache\_region(addr, length)

# clear\_page\_cache()

setup(syscall\_data=None, fd\_bytes=None)

start(step=None)

get\_recent\_bbl\_addrs()

### get\_stop\_details()

finish(succ\_state)

destroy(succ\_state)

set\_regs()

setting unicorn registers

setup\_flags()

setup\_gdt(fs, gs)

**read\_msr**(*msr*=3221225728)

write\_msr(val, msr=3221225728)

### get\_regs(succ\_state)

loading registers from unicorn. If succ\_state is not None, update it instead of self.state. Needed when handling symbolic exits in native interface

#### state: angr.SimState

#### class angr.state\_plugins.loop\_data.SimStateLoopData(back\_edge\_trip\_counts=None,

header\_trip\_counts=None, current\_loop=None)

### Bases: SimStatePlugin

This class keeps track of loop-related information for states. Note that we have 2 counters for loop iterations (trip counts): the first recording the number of times one of the back edges (or continue edges) of a loop is taken, whereas the second recording the number of times the loop header (or loop entry) is executed. These 2 counters may differ since compilers usually optimize loops hence completely change the loop structure at the binary level. This is supposed to be used with *LoopSeer* exploration technique, which monitors loop execution. For the moment, the only thing we want to analyze is loop trip counts, but nothing prevents us from extending this plugin for other loop analyses.

### \_\_init\_\_(back\_edge\_trip\_counts=None, header\_trip\_counts=None, current\_loop=None)

### **Parameters**

- **back\_edge\_trip\_counts** Dictionary that stores back edge based trip counts for each loop. Keys are address of loop headers.
- **header\_trip\_counts** Dictionary that stores header based trip counts for each loop. Keys are address of loop headers.
- **current\_loop** List of currently running loops. Each element is a tuple (loop object, list of loop exits).

### merge(others, merge\_conditions, common\_ancestor=None)

Should merge the state plugin with the provided others. This will be called by state.merge() after copying the target state, so this should mutate the current instance to merge with the others.

Note that when multiple instances of a single plugin object (for example, a file) are referenced in the state, it is important that merge only ever be called once. This should be solved by designating one of the plugin's referees as the "real owner", who should be the one to actually merge it. This technique doesn't work to resolve the similar issue that arises during copying because merging doesn't produce a new reference to insert.

There will be n others and n+1 merge conditions, since the first condition corresponds to self. To match elements up to conditions, say  $zip([self] + others, merge_conditions)$ 

When implementing this, make sure that you "deepen" both others and common\_ancestor before calling sub-elements' merge methods, e.g.

```
self.foo.merge(
    [o.foo for o in others],
    merge_conditions,
    common_ancestor=common_ancestor.foo if common_ancestor is not None else None
)
```

During static analysis, merge\_conditions can be None, in which case you should use state.solver. union(values). TODO: fish please make this less bullshit

There is a utility state.solver.ite\_cases which will help with constructing arbitrarily large merged ASTs. Use it like self.bar = self.state.solver.ite\_cases(zip(conditions[1:], [o.bar for o in others]), self.bar)

### Parameters

- others the other state plugins to merge with
- merge\_conditions a symbolic condition for each of the plugins
- common\_ancestor a common ancestor of this plugin and the others being merged

### Returns

True if the state plugins are actually merged.

**Return type** 

bool

## widen(others)

The widening operation for plugins. Widening is a special kind of merging that produces a more general state from several more specific states. It is used only during intensive static analysis. The same behavior regarding copying and mutation from merge should be followed.

#### Parameters

others - the other state plugin

## Returns

True if the state plugin is actually widened.

Return type

bool

### copy(memo=None, \*\*kwargs)

Should return a copy of the plugin without any state attached. Should check the memo first, and add itself to memo if it ends up making a new copy.

In order to simplify using the memo, you should annotate implementations of this function with SimStatePlugin.memo

The base implementation of this function constructs a new instance of the plugin's class without calling its initializer. If you super-call down to it, make sure you instanciate all the fields in your copy method!

#### Parameters

**memo** – A dictionary mapping object identifiers (id(obj)) to their copied instance. Use this to avoid infinite recursion and diverged copies.

#### state: angr.SimState

```
class angr.state_plugins.concrete.Concrete(segment_registers_initialized=False,
```

segment\_registers\_callback\_initialized=False, whitelist=None, fs\_register\_bp=None, already\_sync\_objects\_addresses=None)

Bases: SimStatePlugin

\_\_init\_\_(segment\_registers\_initialized=False, segment\_registers\_callback\_initialized=False, whitelist=None, fs\_register\_bp=None, already\_sync\_objects\_addresses=None)

copy(\_memo)

Should return a copy of the plugin without any state attached. Should check the memo first, and add itself to memo if it ends up making a new copy.

In order to simplify using the memo, you should annotate implementations of this function with SimStatePlugin.memo

The base implementation of this function constructs a new instance of the plugin's class without calling its initializer. If you super-call down to it, make sure you instanciate all the fields in your copy method!

#### Parameters

**memo** – A dictionary mapping object identifiers (id(obj)) to their copied instance. Use this to avoid infinite recursion and diverged copies.

```
merge(_others, _merge_conditions, _common_ancestor=None)
```

Should merge the state plugin with the provided others. This will be called by state.merge() after copying the target state, so this should mutate the current instance to merge with the others.

Note that when multiple instances of a single plugin object (for example, a file) are referenced in the state, it is important that merge only ever be called once. This should be solved by designating one of the plugin's referees as the "real owner", who should be the one to actually merge it. This technique doesn't work to resolve the similar issue that arises during copying because merging doesn't produce a new reference to insert.

There will be n others and n+1 merge conditions, since the first condition corresponds to self. To match elements up to conditions, say zip([self] + others, merge\_conditions)

When implementing this, make sure that you "deepen" both others and common\_ancestor before calling sub-elements' merge methods, e.g.

```
self.foo.merge(
    [o.foo for o in others],
    merge_conditions,
    common_ancestor=common_ancestor.foo if common_ancestor is not None else None
)
```

During static analysis, merge\_conditions can be None, in which case you should use state.solver. union(values). TODO: fish please make this less bullshit

There is a utility state.solver.ite\_cases which will help with constructing arbitrarily large merged ASTs. Use it like self.bar = self.state.solver.ite\_cases(zip(conditions[1:], [o.bar for o in others]), self.bar)

#### Parameters

- others the other state plugins to merge with
- merge\_conditions a symbolic condition for each of the plugins
- **common\_ancestor** a common ancestor of this plugin and the others being merged

### Returns

True if the state plugins are actually merged.

#### **Return type**

bool

#### widen(\_others)

The widening operation for plugins. Widening is a special kind of merging that produces a more general state from several more specific states. It is used only during intensive static analysis. The same behavior regarding copying and mutation from merge should be followed.

#### **Parameters**

**others** – the other state plugin

#### Returns

True if the state plugin is actually widened.

#### **Return type**

bool

### set\_state(state)

Sets a new state (for example, if the state has been branched)

### sync()

Handle the switch between the concrete execution and angr. This method takes care of: 1- Synchronize registers. 2- Set a concrete target to the memory backer so the memory reads are redirected in the concrete process memory. 3- If possible restore the SimProcedures with the real addresses inside the concrete process. 4- Set an inspect point to sync the segments register as soon as they are read during the symbolic execution. 5- Flush all the pages loaded until now.

### Returns

### state: angr.SimState

class angr.state\_plugins.javavm\_classloader.SimJavaVmClassloader(initialized\_classes=None)

Bases: SimStatePlugin

JavaVM Classloader is used as an interface for resolving and initializing Java classes.

\_\_init\_\_(initialized\_classes=None)

get\_class(class\_name, init\_class=False, step\_func=None)

Get a class descriptor for the class.

### Parameters

- class\_name (str) Name of class.
- init\_class (bool) Whether the class initializer <clinit> should be executed.
- **step\_func** (*func*) Callback function executed at every step of the simulation manager during the execution of the main <clinit> method

#### get\_superclass(class\_)

Get the superclass of the class.

### get\_class\_hierarchy(base\_class)

Walks up the class hierarchy and returns a list of all classes between base class (inclusive) and java.lang.Object (exclusive).

### is\_class\_initialized(class\_)

Indicates whether the classes initializing method <clinit> was already executed on the state.

#### init\_class(class\_, step\_func=None)

This method simulates the loading of a class by the JVM, during which parts of the class (e.g. static fields) are initialized. For this, we run the class initializer method <clinit> (if available) and update the state accordingly.

### **Note: Initialization is skipped, if the class has already been** initialized (or if it's not loaded in CLE).

property initialized\_classes

List of all initialized classes.

# **copy**(*memo=None*, \*\*kwargs)

Should return a copy of the plugin without any state attached. Should check the memo first, and add itself to memo if it ends up making a new copy.

In order to simplify using the memo, you should annotate implementations of this function with SimStatePlugin.memo

The base implementation of this function constructs a new instance of the plugin's class without calling its initializer. If you super-call down to it, make sure you instanciate all the fields in your copy method!

### Parameters

**memo** – A dictionary mapping object identifiers (id(obj)) to their copied instance. Use this to avoid infinite recursion and diverged copies.

**merge**(others, merge\_conditions, common\_ancestor=None)

Should merge the state plugin with the provided others. This will be called by state.merge() after copying the target state, so this should mutate the current instance to merge with the others.

Note that when multiple instances of a single plugin object (for example, a file) are referenced in the state, it is important that merge only ever be called once. This should be solved by designating one of the plugin's referees as the "real owner", who should be the one to actually merge it. This technique doesn't work to resolve the similar issue that arises during copying because merging doesn't produce a new reference to insert.

There will be n others and n+1 merge conditions, since the first condition corresponds to self. To match elements up to conditions, say zip([self] + others, merge\_conditions)

When implementing this, make sure that you "deepen" both others and common\_ancestor before calling sub-elements' merge methods, e.g.

```
self.foo.merge(
    [o.foo for o in others],
    merge_conditions,
    common_ancestor=common_ancestor.foo if common_ancestor is not None else None
)
```

During static analysis, merge\_conditions can be None, in which case you should use state.solver. union(values). TODO: fish please make this less bullshit

There is a utility state.solver.ite\_cases which will help with constructing arbitrarily large merged ASTs. Use it like self.bar = self.state.solver.ite\_cases(zip(conditions[1:], [o.bar for o in others]), self.bar)

### Parameters

- others the other state plugins to merge with
- merge\_conditions a symbolic condition for each of the plugins
- common\_ancestor a common ancestor of this plugin and the others being merged

#### Returns

True if the state plugins are actually merged.

#### **Return type**

bool

### widen(others)

The widening operation for plugins. Widening is a special kind of merging that produces a more general state from several more specific states. It is used only during intensive static analysis. The same behavior regarding copying and mutation from merge should be followed.

#### Parameters

others – the other state plugin

#### Returns

True if the state plugin is actually widened.

# Return type

bool

### state: angr.SimState

### Bases: SimStatePlugin

Management of the mapping between opaque JNI references and the corresponding Java objects.

\_\_init\_\_(local\_refs=None, global\_refs=None)

### lookup(opaque\_ref)

Lookups the object that was used for creating the reference.

### create\_new\_reference(obj, global\_ref=False)

Create a new reference thats maps to the given object.

### Parameters

- **obj** Object which gets referenced.
- **global\_ref** (*bool*) Whether a local or global reference is created.

### clear\_local\_references()

Clear all local references.

### delete\_reference(opaque\_ref, global\_ref=False)

Delete the stored mapping of a reference.

### **Parameters**

- **opaque\_ref** Reference which should be removed.
- global\_ref (bool) Whether opaque\_ref is a local or global reference.

# copy(memo=None, \*\*kwargs)

Should return a copy of the plugin without any state attached. Should check the memo first, and add itself to memo if it ends up making a new copy.

In order to simplify using the memo, you should annotate implementations of this function with SimStatePlugin.memo

The base implementation of this function constructs a new instance of the plugin's class without calling its initializer. If you super-call down to it, make sure you instanciate all the fields in your copy method!

### **Parameters**

**memo** – A dictionary mapping object identifiers (id(obj)) to their copied instance. Use this to avoid infinite recursion and diverged copies.

### merge(others, merge\_conditions, common\_ancestor=None)

Should merge the state plugin with the provided others. This will be called by state.merge() after copying the target state, so this should mutate the current instance to merge with the others.

Note that when multiple instances of a single plugin object (for example, a file) are referenced in the state, it is important that merge only ever be called once. This should be solved by designating one of the plugin's referees as the "real owner", who should be the one to actually merge it. This technique doesn't work to resolve the similar issue that arises during copying because merging doesn't produce a new reference to insert.

There will be n others and n+1 merge conditions, since the first condition corresponds to self. To match elements up to conditions, say zip([self] + others, merge\_conditions)

When implementing this, make sure that you "deepen" both others and common\_ancestor before calling sub-elements' merge methods, e.g.

```
self.foo.merge(
    [o.foo for o in others],
    merge_conditions,
    common_ancestor=common_ancestor.foo if common_ancestor is not None else None
)
```

During static analysis, merge\_conditions can be None, in which case you should use state.solver. union(values). TODO: fish please make this less bullshit

There is a utility state.solver.ite\_cases which will help with constructing arbitrarily large merged ASTs. Use it like self.bar = self.state.solver.ite\_cases(zip(conditions[1:], [o.bar for o in others]), self.bar)

### **Parameters**

- others the other state plugins to merge with
- merge\_conditions a symbolic condition for each of the plugins
- **common\_ancestor** a common ancestor of this plugin and the others being merged

#### Returns

True if the state plugins are actually merged.

#### Return type

bool

### widen(others)

The widening operation for plugins. Widening is a special kind of merging that produces a more general state from several more specific states. It is used only during intensive static analysis. The same behavior regarding copying and mutation from merge should be followed.

#### Parameters

others – the other state plugin

#### Returns

True if the state plugin is actually widened.

**Return type** 

bool

#### state: angr.SimState

**class** angr.state\_plugins.heap.heap\_base.**SimHeapBase**(*heap\_base=None*, *heap\_size=None*)

### Bases: SimStatePlugin

This is the base heap class that all heap implementations should subclass. It defines a few handlers for common heap functions (the libc memory management functions). Heap implementations are expected to override these functions regardless of whether they implement the SimHeapLibc interface. For an example, see the SimHeapBrk implementation, which is based on the original libc SimProcedure implementations.

#### Variables

- heap\_base the address of the base of the heap in memory
- **heap\_size** the total size of the main memory region managed by the heap in memory

• mmap\_base - the address of the region from which large mmap allocations will be made

\_\_init\_\_(heap\_base=None, heap\_size=None)

### copy(memo)

Should return a copy of the plugin without any state attached. Should check the memo first, and add itself to memo if it ends up making a new copy.

In order to simplify using the memo, you should annotate implementations of this function with SimStatePlugin.memo

The base implementation of this function constructs a new instance of the plugin's class without calling its initializer. If you super-call down to it, make sure you instanciate all the fields in your copy method!

### **Parameters**

**memo** – A dictionary mapping object identifiers (id(obj)) to their copied instance. Use this to avoid infinite recursion and diverged copies.

# init\_state()

Use this function to perform any initialization on the state at plugin-add time

### state: angr.SimState

### class angr.state\_plugins.heap.heap\_brk.SimHeapBrk(heap\_base=None, heap\_size=None)

### Bases: SimHeapBase

SimHeapBrk represents a trivial heap implementation based on the Unix *brk* system call. This type of heap stores virtually no metadata, so it is up to the user to determine when it is safe to release memory. This also means that it does not properly support standard heap operations like *realloc*.

This heap implementation is a holdover from before any more proper implementations were modelled. At the time, various libc (or win32) SimProcedures handled the heap in the same way that this plugin does now. To make future heap implementations plug-and-playable, they should implement the necessary logic themselves, and dependent SimProcedures should invoke a method by the same name as theirs (prepended with an underscore) upon the heap plugin. Depending on the heap implementation, if the method is not supported, an error should be raised.

Out of consideration for the original way the heap was handled, this plugin implements functionality for all relevant SimProcedures (even those that would not normally be supported together in a single heap implementation).

# Variables

**heap\_location** – the address of the top of the heap, bounding the allocations made starting from *heap\_base* 

### \_\_init\_\_(heap\_base=None, heap\_size=None)

### copy(memo=None, \*\*kwargs)

Should return a copy of the plugin without any state attached. Should check the memo first, and add itself to memo if it ends up making a new copy.

In order to simplify using the memo, you should annotate implementations of this function with SimStatePlugin.memo

The base implementation of this function constructs a new instance of the plugin's class without calling its initializer. If you super-call down to it, make sure you instanciate all the fields in your copy method!

### Parameters

**memo** – A dictionary mapping object identifiers (id(obj)) to their copied instance. Use this to avoid infinite recursion and diverged copies.

### allocate(sim\_size)

The actual allocation primitive for this heap implementation. Increases the position of the break to allocate space. Has no guards against the heap growing too large.

#### Parameters

sim\_size – a size specifying how much to increase the break pointer by

### Returns

a pointer to the previous break position, above which there is now allocated space

#### release(sim\_size)

The memory release primitive for this heap implementation. Decreases the position of the break to deallocate space. Guards against releasing beyond the initial heap base.

#### Parameters

**sim\_size** – a size specifying how much to decrease the break pointer by (may be symbolic or not)

merge(others, merge\_conditions, common\_ancestor=None)

Should merge the state plugin with the provided others. This will be called by state.merge() after copying the target state, so this should mutate the current instance to merge with the others.

Note that when multiple instances of a single plugin object (for example, a file) are referenced in the state, it is important that merge only ever be called once. This should be solved by designating one of the plugin's referees as the "real owner", who should be the one to actually merge it. This technique doesn't work to resolve the similar issue that arises during copying because merging doesn't produce a new reference to insert.

There will be n others and n+1 merge conditions, since the first condition corresponds to self. To match elements up to conditions, say  $zip([self] + others, merge_conditions)$ 

When implementing this, make sure that you "deepen" both others and common\_ancestor before calling sub-elements' merge methods, e.g.

```
self.foo.merge(
    [o.foo for o in others],
    merge_conditions,
    common_ancestor=common_ancestor.foo if common_ancestor is not None else None
)
```

During static analysis, merge\_conditions can be None, in which case you should use state.solver. union(values). TODO: fish please make this less bullshit

There is a utility state.solver.ite\_cases which will help with constructing arbitrarily large merged ASTs. Use it like self.bar = self.state.solver.ite\_cases(zip(conditions[1:], [o.bar for o in others]), self.bar)

#### **Parameters**

- others the other state plugins to merge with
- merge\_conditions a symbolic condition for each of the plugins
- common\_ancestor a common ancestor of this plugin and the others being merged

#### Returns

True if the state plugins are actually merged.

# Return type

bool

# widen(others)

The widening operation for plugins. Widening is a special kind of merging that produces a more general state from several more specific states. It is used only during intensive static analysis. The same behavior regarding copying and mutation from merge should be followed.

### Parameters

others – the other state plugin

### Returns

True if the state plugin is actually widened.

Return type bool

### state: angr.SimState

class angr.state\_plugins.heap\_freelist.Chunk(base, sim\_state)

### Bases: object

The sort of chunk as would typically be found in a freelist-style heap implementation. Provides a representation of a chunk via a view into the memory plugin. Chunks may be adjacent, in different senses, to as many as four other chunks. For any given chunk, two of these chunks are adjacent to it in memory, and are referred to as the "previous" and "next" chunks throughout this implementation. For any given free chunk, there may also be two significant chunks that are adjacent to it in some linked list of free chunks. These chunks are referred to the "backward" and "foward" chunks relative to the chunk in question.

### Variables

- **base** the location of the base of the chunk in memory
- **state** the program state that the chunk is resident in

\_\_init\_\_(base, sim\_state)

### get\_size()

Returns the actual size of a chunk (as opposed to the entire size field, which may include some flags).

### get\_data\_size()

Returns the size of the data portion of a chunk.

### set\_size(size)

Sets the size of the chunk, preserving any flags.

### data\_ptr()

Returns the address of the payload of the chunk.

### is\_free()

Returns a concrete determination as to whether the chunk is free.

### next\_chunk()

Returns the chunk immediately following (and adjacent to) this one.

### prev\_chunk()

Returns the chunk immediately prior (and adjacent) to this one.

### fwd\_chunk()

Returns the chunk following this chunk in the list of free chunks.

### set\_fwd\_chunk(fwd)

Sets the chunk following this chunk in the list of free chunks.

#### Parameters

**fwd** – the chunk to follow this chunk in the list of free chunks

### bck\_chunk()

Returns the chunk backward from this chunk in the list of free chunks.

### set\_bck\_chunk(bck)

Sets the chunk backward from this chunk in the list of free chunks.

#### Parameters

**bck** – the chunk to precede this chunk in the list of free chunks

class angr.state\_plugins.heap.heap\_freelist.SimHeapFreelist(heap\_base=None, heap\_size=None)
Bases: SimHeapLibc

A freelist-style heap implementation. Distinguishing features of such heaps include chunks containing heap metadata in addition to user data and at least (but often more than) one linked list of free chunks.

#### chunks()

Returns an iterator over all the chunks in the heap.

### allocated\_chunks()

Returns an iterator over all the allocated chunks in the heap.

#### free\_chunks()

Returns an iterator over all the free chunks in the heap.

#### chunk\_from\_mem(ptr)

Given a pointer to a user payload, return the chunk associated with that payload.

#### Parameters

**ptr** – a pointer to the base of a user payload in the heap

#### Returns

the associated heap chunk

### print\_heap\_state()

print\_all\_chunks()

### state: angr.SimState

class angr.state\_plugins.heap.heap\_libc.SimHeapLibc(heap\_base=None, heap\_size=None)

Bases: SimHeapBase

A class of heap that implements the major libc heap management functions.

#### malloc(sim\_size)

A somewhat faithful implementation of libc malloc.

#### Parameters

sim\_size - the amount of memory (in bytes) to be allocated

#### Returns

the address of the allocation, or a NULL pointer if the allocation failed

# free(ptr)

A somewhat faithful implementation of libc free.

### Parameters

**ptr** – the location in memory to be freed

## calloc(sim\_nmemb, sim\_size)

A somewhat faithful implementation of libc *calloc*.

### Parameters

- sim\_nmemb the number of elements to allocated
- **sim\_size** the size of each element (in bytes)

### Returns

the address of the allocation, or a NULL pointer if the allocation failed

### realloc(ptr, size)

A somewhat faithful implementation of libc realloc.

### Parameters

- **ptr** the location in memory to be reallocated
- **size** the new size desired for the allocation

### Returns

the address of the allocation, or a NULL pointer if the allocation was freed or if no new allocation was made

# state: angr.SimState

angr.state\_plugins.heap.heap\_ptmalloc.silence\_logger()

angr.state\_plugins.heap.heap\_ptmalloc.unsilence\_logger(level)

class angr.state\_plugins.heap.heap\_ptmalloc.PTChunk(base, sim\_state, heap=None)

Bases: Chunk

A chunk, inspired by the implementation of chunks in ptmalloc. Provides a representation of a chunk via a view into the memory plugin. For the chunk definitions and docs that this was loosely based off of, see glibc malloc/malloc.c, line 1033, as of commit 5a580643111ef6081be7b4c7bd1997a5447c903f. Alternatively, take the following link. https://sourceware.org/git/?p=glibc.git;a=blob;f=malloc/malloc.c;h= 67cdfd0ad2f003964cd0f7dfe3bcd85ca98528a7;hb=5a580643111ef6081be7b4c7bd1997a5447c903f#11033

# Variables

- **base** the location of the base of the chunk in memory
- **state** the program state that the chunk is resident in
- heap the heap plugin that the chunk is managed by

\_\_init\_\_(base, sim\_state, heap=None)

# get\_size()

Returns the actual size of a chunk (as opposed to the entire size field, which may include some flags).

# get\_data\_size()

Returns the size of the data portion of a chunk.

### set\_size(size, is\_free=None)

Use this to set the size on a chunk. When the chunk is new (such as when a free chunk is shrunk to form an allocated chunk and a remainder free chunk) it is recommended that the is\_free hint be used since setting the size depends on the chunk's freeness, and vice versa.

#### **Parameters**

• **size** – size of the chunk

• **is\_free** – boolean indicating the chunk's freeness

### set\_prev\_freeness(is\_free)

Sets (or unsets) the flag controlling whether the previous chunk is free.

#### Parameters

is\_free - if True, sets the previous chunk to be free; if False, sets it to be allocated

## is\_prev\_free()

Returns a concrete state of the flag indicating whether the previous chunk is free or not. Issues a warning if that flag is symbolic and has multiple solutions, and then assumes that the previous chunk is free.

### Returns

True if the previous chunk is free; False otherwise

### prev\_size()

Returns the size of the previous chunk, masking off what would be the flag bits if it were in the actual size field. Performs NO CHECKING to determine whether the previous chunk size is valid (for example, when the previous chunk is not free, its size cannot be determined).

### is\_free()

Returns a concrete determination as to whether the chunk is free.

### data\_ptr()

Returns the address of the payload of the chunk.

# next\_chunk()

Returns the chunk immediately following (and adjacent to) this one, if it exists.

#### Returns

The following chunk, or None if applicable

### prev\_chunk()

Returns the chunk immediately prior (and adjacent) to this one, if that chunk is free. If the prior chunk is not free, then its base cannot be located and this method raises an error.

#### Returns

If possible, the previous chunk; otherwise, raises an error

### fwd\_chunk()

Returns the chunk following this chunk in the list of free chunks. If this chunk is not free, then it resides in no such list and this method raises an error.

### Returns

If possible, the forward chunk; otherwise, raises an error

### set\_fwd\_chunk(fwd)

Sets the chunk following this chunk in the list of free chunks.

#### Parameters

fwd – the chunk to follow this chunk in the list of free chunks

## bck\_chunk()

Returns the chunk backward from this chunk in the list of free chunks. If this chunk is not free, then it resides in no such list and this method raises an error.

### Returns

If possible, the backward chunk; otherwise, raises an error

# set\_bck\_chunk(bck)

Sets the chunk backward from this chunk in the list of free chunks.

### **Parameters**

**bck** – the chunk to precede this chunk in the list of free chunks

class angr.state\_plugins.heap.heap\_ptmalloc.PTChunkIterator(chunk, cond=<function</pre>

PTChunkIterator.<lambda>>)

### Bases: object

\_\_init\_\_(chunk, cond=<function PTChunkIterator.<lambda>>)

# **class** angr.state\_plugins.heap\_ptmalloc.**SimHeapPTMalloc**(*heap\_base=None*, *heap\_size=None*)

Bases: SimHeapFreelist

A freelist-style heap implementation inspired by ptmalloc. The chunks used by this heap contain heap metadata in addition to user data. While the real-world ptmalloc is implemented using multiple lists of free chunks (corresponding to their different sizes), this more basic model uses a single list of chunks and searches for free chunks using a first-fit algorithm.

NOTE: The plugin must be registered using register\_plugin with name heap in order to function properly.

### Variables

- heap\_base the address of the base of the heap in memory
- heap\_size the total size of the main memory region managed by the heap in memory
- mmap\_base the address of the region from which large mmap allocations will be made
- free\_head\_chunk the head of the linked list of free chunks in the heap

\_\_init\_\_(heap\_base=None, heap\_size=None)

### copy(memo=None, \*\*kwargs)

Should return a copy of the plugin without any state attached. Should check the memo first, and add itself to memo if it ends up making a new copy.

In order to simplify using the memo, you should annotate implementations of this function with SimStatePlugin.memo

The base implementation of this function constructs a new instance of the plugin's class without calling its initializer. If you super-call down to it, make sure you instanciate all the fields in your copy method!

### Parameters

**memo** – A dictionary mapping object identifiers (id(obj)) to their copied instance. Use this to avoid infinite recursion and diverged copies.

#### chunks()

Returns an iterator over all the chunks in the heap.

### allocated\_chunks()

Returns an iterator over all the allocated chunks in the heap.

### free\_chunks()

Returns an iterator over all the free chunks in the heap.

#### chunk\_from\_mem(ptr)

Given a pointer to a user payload, return the base of the chunk associated with that payload (i.e. the chunk pointer). Returns None if ptr is null.

#### Parameters

**ptr** – a pointer to the base of a user payload in the heap

#### Returns

a pointer to the base of the associated heap chunk, or None if ptr is null

#### malloc(sim\_size)

A somewhat faithful implementation of libc malloc.

#### Parameters

sim\_size – the amount of memory (in bytes) to be allocated

#### Returns

the address of the allocation, or a NULL pointer if the allocation failed

### **free**(*ptr*)

A somewhat faithful implementation of libc free.

#### Parameters

ptr – the location in memory to be freed

#### calloc(sim\_nmemb, sim\_size)

A somewhat faithful implementation of libc calloc.

#### Parameters

• sim\_nmemb - the number of elements to allocated

• **sim\_size** – the size of each element (in bytes)

#### Returns

the address of the allocation, or a NULL pointer if the allocation failed

### realloc(ptr, size)

A somewhat faithful implementation of libc realloc.

#### **Parameters**

- ptr the location in memory to be reallocated
- **size** the new size desired for the allocation

#### Returns

the address of the allocation, or a NULL pointer if the allocation was freed or if no new allocation was made

#### merge(others, merge\_conditions, common\_ancestor=None)

Should merge the state plugin with the provided others. This will be called by state.merge() after copying the target state, so this should mutate the current instance to merge with the others.

Note that when multiple instances of a single plugin object (for example, a file) are referenced in the state, it is important that merge only ever be called once. This should be solved by designating one of the plugin's referees as the "real owner", who should be the one to actually merge it. This technique doesn't work to resolve the similar issue that arises during copying because merging doesn't produce a new reference to insert.

There will be n others and n+1 merge conditions, since the first condition corresponds to self. To match elements up to conditions, say zip([self] + others, merge\_conditions)

When implementing this, make sure that you "deepen" both others and common\_ancestor before calling sub-elements' merge methods, e.g.

```
self.foo.merge(
    [o.foo for o in others],
    merge_conditions,
    common_ancestor=common_ancestor.foo if common_ancestor is not None else None
)
```

During static analysis, merge\_conditions can be None, in which case you should use state.solver. union(values). TODO: fish please make this less bullshit

There is a utility state.solver.ite\_cases which will help with constructing arbitrarily large merged ASTs. Use it like self.bar = self.state.solver.ite\_cases(zip(conditions[1:], [o.bar for o in others]), self.bar)

### **Parameters**

- others the other state plugins to merge with
- merge\_conditions a symbolic condition for each of the plugins
- common\_ancestor a common ancestor of this plugin and the others being merged

#### Returns

True if the state plugins are actually merged.

#### Return type

bool

### widen(others)

The widening operation for plugins. Widening is a special kind of merging that produces a more general state from several more specific states. It is used only during intensive static analysis. The same behavior regarding copying and mutation from merge should be followed.

#### Parameters

others – the other state plugin

#### Returns

True if the state plugin is actually widened.

### **Return type**

bool

#### init\_state()

Use this function to perform any initialization on the state at plugin-add time

### state: angr.SimState

#### angr.state\_plugins.heap.utils.concretize(x, solver, sym\_handler)

For now a lot of naive concretization is done when handling heap metadata to keep things manageable. This idiom showed up a lot as a result, so to reduce code repetition this function uses a callback to handle the one or two operations that varied across invocations.

#### Parameters

- **x** the item to be concretized
- **solver** the solver to evaluate the item with

• sym\_handler - the handler to be used when the item may take on more than one value

### Returns

a concrete value for the item

### class angr.state\_plugins.symbolizer.SimSymbolizer

Bases: SimStatePlugin

The symbolizer state plugin ensures that pointers that are stored in memory are symbolic. This allows for the tracking of and reasoning over these pointers (for example, to reason about memory disclosure).

\_\_init\_\_()

## init\_state()

Use this function to perform any initialization on the state at plugin-add time

### set\_symbolization\_for\_all\_pages()

Sets the symbolizer to symbolize pointers to all pages as they are written to memory..

#### set\_symbolized\_target\_range(base, length)

All pointers to the target range will be symbolized as they are written to memory.

Due to optimizations, the \_pages\_ containing this range will be set as symbolization targets, not just the range itself.

### resymbolize()

Re-symbolizes all pointers in memory. This can be called to symbolize any pointers to target regions that were written (and not mangled beyond recognition) before symbolization was set.

#### **copy**(*memo=None*, \*\**kwargs*)

Should return a copy of the plugin without any state attached. Should check the memo first, and add itself to memo if it ends up making a new copy.

In order to simplify using the memo, you should annotate implementations of this function with SimStatePlugin.memo

The base implementation of this function constructs a new instance of the plugin's class without calling its initializer. If you super-call down to it, make sure you instanciate all the fields in your copy method!

#### **Parameters**

**memo** – A dictionary mapping object identifiers (id(obj)) to their copied instance. Use this to avoid infinite recursion and diverged copies.

#### state: angr.SimState

class angr.state\_plugins.debug\_variables.SimDebugVariable(state, addr, var\_type)

Bases: object

A SimDebugVariable will get dynamically created when queriyng for variable in a state with the SimDebugVariablePlugin. It features a link to the state, an address and a type.

### Parameters

- state (SimState) -
- var\_type (VariableType) –

\_\_init\_\_(state, addr, var\_type)

Parameters

```
• state(SimState) -
```

 var\_type (VariableType) – static from\_cle\_variable(state, cle\_variable, dwarf\_cfa) **Return type** SimDebugVariable **Parameters** • state (SimState) -• cle\_variable (Variable) property mem\_untyped: SimMemView property mem: SimMemView property string: SimMemView with\_type(sim\_type) **Return type** SimMemView 3 8 1 **Parameters** sim\_type (SimType) property resolvable property resolved property concrete store(value) property deref: SimDebugVariable **array**(*i*) **Return type** SimDebugVariable

member(member\_name)

Return type SimDebugVariable

Parameters member\_name (str) -

class angr.state\_plugins.debug\_variables.SimDebugVariablePlugin

Bases: SimStatePlugin

This is the plugin you'll use to interact with (global/local) program variables. These variables have a name and a visibility scope which depends on the pc address of the state. With this plugin, you can access/modify the value of such variable or find its memory address. For creating program variables, or for importing them from cle, see the knowledge plugin debug\_variables. Run p.kb.dvars.load\_from\_dwarf() before using this plugin.

### Example

```
>>> p = angr.Project("various_variables", load_debug_info=True)
>>> p.kb.dvars.load_from_dwarf()
>>> state = # navigate to the state you want
>>> state.dvars.get_variable("pointer2").deref.mem
<int (32 bits) <BV32 0x1> at 0x404020>
```

### get\_variable(var\_name)

Returns the visible variable (if any) with name var\_name based on the current state.ip.

Return type SimDebugVariable

Parameters

var\_name(str)-

### property dwarf\_cfa

Returns the current cfa computation. Set this property to the correct value if needed.

property dwarf\_cfa\_approx

state: angr.SimState

# 10.4 Storage

#### class angr.state\_plugins.view.SimRegNameView

Bases: SimStatePlugin

### copy(memo=None, \*\*kwargs)

Should return a copy of the plugin without any state attached. Should check the memo first, and add itself to memo if it ends up making a new copy.

In order to simplify using the memo, you should annotate implementations of this function with SimStatePlugin.memo

The base implementation of this function constructs a new instance of the plugin's class without calling its initializer. If you super-call down to it, make sure you instanciate all the fields in your copy method!

#### **Parameters**

**memo** – A dictionary mapping object identifiers (id(obj)) to their copied instance. Use this to avoid infinite recursion and diverged copies.

#### merge(others, merge\_conditions, common\_ancestor=None)

Should merge the state plugin with the provided others. This will be called by state.merge() after copying the target state, so this should mutate the current instance to merge with the others.

Note that when multiple instances of a single plugin object (for example, a file) are referenced in the state, it is important that merge only ever be called once. This should be solved by designating one of the plugin's referees as the "real owner", who should be the one to actually merge it. This technique doesn't work to resolve the similar issue that arises during copying because merging doesn't produce a new reference to insert.

There will be n others and n+1 merge conditions, since the first condition corresponds to self. To match elements up to conditions, say zip([self] + others, merge\_conditions)

When implementing this, make sure that you "deepen" both others and common\_ancestor before calling sub-elements' merge methods, e.g.

```
self.foo.merge(
    [o.foo for o in others],
    merge_conditions,
    common_ancestor=common_ancestor.foo if common_ancestor is not None else None
)
```

During static analysis, merge\_conditions can be None, in which case you should use state.solver. union(values). TODO: fish please make this less bullshit

There is a utility state.solver.ite\_cases which will help with constructing arbitrarily large merged ASTs. Use it like self.bar = self.state.solver.ite\_cases(zip(conditions[1:], [o.bar for o in others]), self.bar)

#### **Parameters**

- others the other state plugins to merge with
- merge\_conditions a symbolic condition for each of the plugins
- common\_ancestor a common ancestor of this plugin and the others being merged

#### Returns

True if the state plugins are actually merged.

#### **Return type**

bool

### widen(others)

The widening operation for plugins. Widening is a special kind of merging that produces a more general state from several more specific states. It is used only during intensive static analysis. The same behavior regarding copying and mutation from merge should be followed.

# Parameters

others – the other state plugin

#### Returns

True if the state plugin is actually widened.

**Return type** 

bool

get(reg\_name)

### state: angr.SimState

class angr.state\_plugins.view.SimMemView(ty=None, addr=None, state=None)

### Bases: SimStatePlugin

This is a convenient interface with which you can access a program's memory.

The interface works like this:

- You first use [array index notation] to specify the address you'd like to load from
- If at that address is a pointer, you may access the deref property to return a SimMemView at the address present in memory.
- You then specify a type for the data by simply accessing a property of that name. For a list of supported types, look at state.mem.types.

- You can then *refine* the type. Any type may support any refinement it likes. Right now the only refinements supported are that you may access any member of a struct by its member name, and you may index into a string or array to access that element.
- If the address you specified initially points to an array of that type, you can say *.array*(*n*) to view the data as an array of n elements.
- Finally, extract the structured data with .resolved or .concrete. .resolved will return bitvector values, while .concrete will return integer, string, array, etc values, whatever best represents the data.
- Alternately, you may store a value to memory, by assigning to the chain of properties that you've constructed. Note that because of the way python works, x = s.mem[...].prop; x = val will NOT work, you must say s.mem[...].prop = val.

For example:

```
>>> s.mem[0x601048].long
<long (64 bits) <BV64 0x4008d0> at 0x601048>
>>> s.mem[0x601048].long.resolved
<BV64 0x4008d0>
>>> s.mem[0x601048].deref
<<untyped> <unresolvable> at 0x4008d0>
>>> s.mem[0x601048].deref.string.concrete
'SOSNEAKY'
```

### **Parameters**

state (SimState) -

\_\_init\_\_(ty=None, addr=None, state=None)

### set\_state(state)

Sets a new state (for example, if the state has been branched)

types = {'CharT': char, 'FILE\_t': struct FILE\_t, '\_Bool': bool, '\_ENTRY': struct \_ENTRY, '\_IO\_codecvt': struct \_IO\_codecvt, '\_IO\_iconv\_t': struct \_IO\_iconv\_t, '\_IO\_lock\_t': struct pthread\_mutex\_t, '\_IO\_marker': struct \_IO\_marker, '\_IO\_wide\_data': struct \_IO\_wide\_data, '\_\_clock\_t': uint32\_t, '\_\_dev\_t': uint64\_t, '\_\_gid\_t': unsigned int, '\_\_ino64\_t': unsigned long long, '\_\_ino\_t': unsigned long, '\_\_int128': int128\_t, '\_\_int256': int256\_t, '\_\_mbstate\_t': struct \_\_mbstate\_t, '\_\_mode\_t': unsigned int, '\_\_nlink\_t': unsigned int, '\_\_off64\_t': long long, '\_\_off\_t': long, '\_\_pid\_t': int, '\_\_suseconds\_t': int64\_t, '\_\_time\_t': long, '\_\_uid\_t': unsigned int, '\_obstack\_chunk': struct \_obstack\_chunk, 'aiocb': struct aiocb, 'aiocb64': struct aiocb64, 'aioinit': struct aioinit, 'argp': struct argp, 'argp\_child': struct argp\_child, 'argp\_option': struct argp\_option, 'argp\_parser\_t': (int, char\*, struct argp\_state\*) -> int, 'argp\_state': struct argp\_state, 'basic\_string': string\_t, 'bool': bool, 'byte': uint8\_t, 'cc\_t': char, 'char': char, 'clock\_t': uint32\_t, 'crypt\_data': struct crypt\_data, 'dirent': struct dirent, 'dirent64': struct dirent64, 'double': double, 'drand48\_data': struct <anon>, 'dword': uint32\_t, 'error\_t': int, 'exit\_status': struct exit\_status, 'float': float, 'fstab': struct fstab, 'group': struct group, 'hostent': struct hostent, 'hsearch\_data': struct hsearch\_data, 'if\_nameindex': struct if\_nameindex, 'in\_addr': struct in\_addr, 'in\_port\_t': uint16\_t, 'ino64\_t': unsigned long long, 'ino\_t': unsigned long, 'int': int, 'int16\_t': int16\_t, 'int32\_t': int32\_t, 'int64\_t': int64\_t, 'int8\_t': int8\_t, 'iovec': struct <anon>, 'itimerval': struct itimerval, 'lconv': struct lconv, 'long': long, 'long double': double, 'long int': long, 'long long': long long, 'long long int': long long, 'long signed': long, 'long unsigned int': unsigned long, 'mallinfo': struct mallinfo, 'mallinfo2': struct mallinfo2, 'mntent': struct mntent, 'netent': struct netent, 'ntptimeval': struct ntptimeval, 'obstack': struct obstack, 'off64\_t': long long, 'off\_t': long, 'option': struct option, 'passwd': struct passwd, 'pid\_t': int, 'printf\_info': struct printf\_info, 'protoent': struct protoent, 'ptrdiff\_t': long, 'qword': uint64\_t, 'random\_data': struct <anon>, 'rlim64\_t': uint64\_t, 'rlim\_t': unsigned long, 'rlimit': struct rlimit, 'rlimit64': struct rlimit64, 'rusage': struct rusage, 'sa\_family\_t': unsigned short, 'sched\_param': struct sched\_param, 'sembuf': struct sembuf, 'servent': struct servent, 'sgttyb': struct sgttyb, 'short': short, 'short int': short, 'sigevent': struct sigevent, 'signed': int, 'signed char': char, 'signed int': int, 'signed long': long, 'signed long int': long, 'signed long long': long long, 'signed long long int': long long, 'signed short': short, 'signed short int': short, 'sigstack': struct sigstack, 'sigval': union sigval { sival\_int int; sival\_ptr void\*; }, 'size\_t': size\_t, 'sockaddr': struct sockaddr, 'sockaddr\_in': struct sockaddr\_in, 'speed\_t': long, 'ssize': size\_t, 'ssize\_t': size\_t, 'stat': struct stat, 'stat64': struct stat64, 'string': string\_t, 'struct iovec': struct iovec, 'struct timespec': struct timespec, 'struct timeval': struct timeval, 'tcflag\_t': unsigned long, 'termios': struct termios, 'time\_t': long, 'timespec': struct timeval, 'timeval': struct timeval, 'timex': struct timex, 'timezone': struct timezone, 'tm': struct tm, 'tms': struct tms, 'uint16\_t': uint16\_t, 'uint32\_t': uint32\_t, 'uint64\_t': uint64\_t, 'uint8\_t': uint8\_t, 'uintptr\_t': unsigned long, 'unsigned': unsigned int, 'unsigned \_\_int128': uint128\_t, 'unsigned \_\_int256': uint256\_t, 'unsigned char': char, 'unsigned int': unsigned int, 'unsigned long': unsigned long, 'unsigned long int': unsigned long, 'unsigned long long': unsigned long long, 'unsigned long long int': unsigned long long, 'unsigned short': unsigned short, 'unsigned short int': unsigned short, 'utimbuf': struct utimbuf, 'utmp': struct utmp, 'utmpx': struct utmx, 'utsname': struct utsname, 'va\_list': struct va\_list[1], 'void': void, 'vtimes': struct vtimes, 'wchar\_t': short, 'winsize': struct winsize, 'word': uint16\_t, 'wstring': wstring\_t}

state: angr.SimState = None

#### struct: StructMode

#### with\_type(sim\_type)

Returns a copy of the SimMemView with a type.

#### Parameters

**sim\_type** (*SimType*) – The new type.

#### Return type SimMemView

Returns

The typed SimMemView copy.

#### copy(memo=None, \*\*kwargs)

Should return a copy of the plugin without any state attached. Should check the memo first, and add itself to memo if it ends up making a new copy.

In order to simplify using the memo, you should annotate implementations of this function with SimStatePlugin.memo

The base implementation of this function constructs a new instance of the plugin's class without calling its initializer. If you super-call down to it, make sure you instanciate all the fields in your copy method!

#### Parameters

**memo** – A dictionary mapping object identifiers (id(obj)) to their copied instance. Use this to avoid infinite recursion and diverged copies.

#### merge(others, merge\_conditions, common\_ancestor=None)

Should merge the state plugin with the provided others. This will be called by state.merge() after copying the target state, so this should mutate the current instance to merge with the others.

Note that when multiple instances of a single plugin object (for example, a file) are referenced in the state, it is important that merge only ever be called once. This should be solved by designating one of the plugin's referees as the "real owner", who should be the one to actually merge it. This technique doesn't work to resolve the similar issue that arises during copying because merging doesn't produce a new reference to insert.

There will be n others and n+1 merge conditions, since the first condition corresponds to self. To match elements up to conditions, say  $zip([self] + others, merge_conditions)$ 

When implementing this, make sure that you "deepen" both others and common\_ancestor before calling sub-elements' merge methods, e.g.

```
self.foo.merge(
    [o.foo for o in others],
    merge_conditions,
    common_ancestor=common_ancestor.foo if common_ancestor is not None else None
)
```

During static analysis, merge\_conditions can be None, in which case you should use state.solver. union(values). TODO: fish please make this less bullshit

There is a utility state.solver.ite\_cases which will help with constructing arbitrarily large merged ASTs. Use it like self.bar = self.state.solver.ite\_cases(zip(conditions[1:], [o.bar for o in others]), self.bar)

#### Parameters

- others the other state plugins to merge with
- merge\_conditions a symbolic condition for each of the plugins
- common\_ancestor a common ancestor of this plugin and the others being merged

# Returns

True if the state plugins are actually merged.

# **Return type**

bool

### widen(others)

The widening operation for plugins. Widening is a special kind of merging that produces a more general state from several more specific states. It is used only during intensive static analysis. The same behavior regarding copying and mutation from merge should be followed.

#### Parameters

others – the other state plugin

### Returns

True if the state plugin is actually widened.

Return type bool

property resolvable

property resolved

property concrete

property deref: SimMemView

array(n)

### **Return type**

SimMemView

### member(member\_name)

If self is a struct and member\_name is a member of the struct, return that member element. Otherwise raise an exception.

### **Return type**

SimMemView

# Parameters

member\_name (str) -

store(value)

class angr.state\_plugins.view.StructMode(view)

Bases: object

\_\_init\_\_(view)

### class angr.storage.file.Flags

Bases: object

 $O_RDONLY = 0$ 

 $O_WRONLY = 1$ 

 $O_RDWR = 2$  $O\_ACCMODE = 3$  $O_APPEND = 1024$  $O_ASYNC = 8192$  $0_{CLOEXEC} = 524288$  $O_CREAT = 64$  $O_DIRECT = 16384$  $O_DIRECTORY = 65536$  $O_DSYNC = 4096$  $0_EXCL = 128$ O LARGEFILE = 32768 $O_NOATIME = 262144$  $O_NOCTTY = 256$  $O_NOFOLLOW = 131072$  $O_NONBLOCK = 2048$  $O_NDELAY = 2048$  $O_PATH = 2097152$  $0_{SYNC} = 1052672$  $O_TMPFILE = 4259840$  $O_TRUNC = 512$ 

Bases: SimStatePlugin

SimFiles are the storage mechanisms used by SimFileDescriptors.

Different types of SimFiles can have drastically different interfaces, and as a result there's not much that can be specified on this base class. All the read and write methods take a pos argument, which may have different semantics per-class. **0** will always be a valid position to use, though, and the next position you should use is part of the return tuple.

Some simfiles are "streams", meaning that the position that reads come from is determined not by the position you pass in (it will in fact be ignored), but by an internal variable. This is stored as .pos if you care to read it. Don't write to it. The same lack-of-semantics applies to this field as well.

#### Variables

- name The name of the file. Purely for cosmetic purposes
- **ident** The identifier of the file, typically autogenerated from the name and a nonce. Purely for cosmetic purposes, but does appear in symbolic values autogenerated in the file.

- **seekable** Bool indicating whether seek operations on this file should succeed. If this is True, then pos must be a number of bytes from the start of the file.
- writable Bool indicating whether writing to this file is allowed.
- pos If the file is a stream, this will be the current position. Otherwise, None.
- **concrete** Whether or not this file contains mostly concrete data. Will be used by some SimProcedures to choose how to handle variable-length operations like fgets.
- **file\_exists** Set to False, if file does not exists, set to a claripy Bool if unknown, default True.

# seekable = False

### pos = None

\_\_init\_\_(name=None, writable=True, ident=None, concrete=False, file\_exists=True, \*\*kwargs)

#### static make\_ident(name)

#### concretize(\*\*kwargs)

Return a concretization of the contents of the file. The type of the return value of this method will vary depending on which kind of SimFile you're using.

### read(pos, size, \*\*kwargs)

Read some data from the file.

### Parameters

- **pos** The offset in the file to read from.
- **size** The size to read. May be symbolic.

#### Returns

A tuple of the data read (a bitvector of the length that is the maximum length of the read), the actual size of the read, and the new file position pointer.

#### write(pos, data, size=None, \*\*kwargs)

Write some data to the file.

### **Parameters**

- pos The offset in the file to write to. May be ignored if the file is a stream or device.
- data The data to write as a bitvector
- **size** The optional size of the data to write. If not provided will default to the length of the data. Must be constrained to less than or equal to the size of the data.

### Returns

The new file position pointer.

### property size

The number of data bytes stored by the file at present. May be a symbolic value.

#### copy(memo=None, \*\*kwargs)

Should return a copy of the plugin without any state attached. Should check the memo first, and add itself to memo if it ends up making a new copy.

In order to simplify using the memo, you should annotate implementations of this function with SimStatePlugin.memo

The base implementation of this function constructs a new instance of the plugin's class without calling its initializer. If you super-call down to it, make sure you instanciate all the fields in your copy method!

### Parameters

**memo** – A dictionary mapping object identifiers (id(obj)) to their copied instance. Use this to avoid infinite recursion and diverged copies.

### state: angr.SimState

Bases: SimFileBase, DefaultMemory

The normal SimFile is meant to model files on disk. It subclasses SimSymbolicMemory so loads and stores to/from it are very simple.

### **Parameters**

- name The name of the file
- content Optional initial content for the file as a string or bitvector
- size Optional size of the file. If content is not specified, it defaults to zero
- **has\_end** Whether the size boundary is treated as the end of the file or a frontier at which new content will be generated. If unspecified, will pick its value based on options.FILES\_HAVE\_EOF. Another caveat is that if the size is also unspecified this value will default to False.
- **seekable** Optional bool indicating whether seek operations on this file should succeed, default True.
- writable Whether writing to this file is allowed
- **concrete** Whether or not this file contains mostly concrete data. Will be used by some SimProcedures to choose how to handle variable-length operations like fgets.

#### Variables

has\_end - Whether this file has an EOF

### property category

reg, mem, or file.

#### Type

Return the category of this SimMemory instance. It can be one of the three following categories

### set\_state(state)

Sets a new state (for example, if the state has been branched)

### property size

The number of data bytes stored by the file at present. May be a symbolic value.

### concretize(\*\*kwargs)

Return a concretization of the contents of the file, as a flat bytestring.

```
read(pos, size, **kwargs)
```

Read some data from the file.

### Parameters

- **pos** The offset in the file to read from.
- **size** The size to read. May be symbolic.

### Returns

A tuple of the data read (a bitvector of the length that is the maximum length of the read), the actual size of the read, and the new file position pointer.

### write(pos, data, size=None, events=True, \*\*kwargs)

Write some data to the file.

### Parameters

- **pos** The offset in the file to write to. May be ignored if the file is a stream or device.
- data The data to write as a bitvector
- **size** The optional size of the data to write. If not provided will default to the length of the data. Must be constrained to less than or equal to the size of the data.

### Returns

The new file position pointer.

### copy(memo=None, \*\*kwargs)

Should return a copy of the plugin without any state attached. Should check the memo first, and add itself to memo if it ends up making a new copy.

In order to simplify using the memo, you should annotate implementations of this function with SimStatePlugin.memo

The base implementation of this function constructs a new instance of the plugin's class without calling its initializer. If you super-call down to it, make sure you instanciate all the fields in your copy method!

### **Parameters**

**memo** – A dictionary mapping object identifiers (id(obj)) to their copied instance. Use this to avoid infinite recursion and diverged copies.

### merge(others, merge\_conditions, common\_ancestor=None)

Should merge the state plugin with the provided others. This will be called by state.merge() after copying the target state, so this should mutate the current instance to merge with the others.

Note that when multiple instances of a single plugin object (for example, a file) are referenced in the state, it is important that merge only ever be called once. This should be solved by designating one of the plugin's referees as the "real owner", who should be the one to actually merge it. This technique doesn't work to resolve the similar issue that arises during copying because merging doesn't produce a new reference to insert.

There will be n others and n+1 merge conditions, since the first condition corresponds to self. To match elements up to conditions, say zip([self] + others, merge\_conditions)

When implementing this, make sure that you "deepen" both others and common\_ancestor before calling sub-elements' merge methods, e.g.

```
self.foo.merge(
    [o.foo for o in others],
    merge_conditions,
    common_ancestor=common_ancestor.foo if common_ancestor is not None else None
)
```

During static analysis, merge\_conditions can be None, in which case you should use state.solver. union(values). TODO: fish please make this less bullshit

There is a utility state.solver.ite\_cases which will help with constructing arbitrarily large merged ASTs. Use it like self.bar = self.state.solver.ite\_cases(zip(conditions[1:], [o.bar for o in others]), self.bar)

### Parameters

- others the other state plugins to merge with
- merge\_conditions a symbolic condition for each of the plugins
- common\_ancestor a common ancestor of this plugin and the others being merged

#### Returns

True if the state plugins are actually merged.

#### **Return type**

bool

### widen(\_)

The widening operation for plugins. Widening is a special kind of merging that produces a more general state from several more specific states. It is used only during intensive static analysis. The same behavior regarding copying and mutation from merge should be followed.

#### Parameters

others – the other state plugin

Returns

True if the state plugin is actually widened.

**Return type** 

bool

### state: angr.SimState

**class** angr.storage.file.**SimFileStream**(*name=None*, *content=None*, *pos=0*, \*\*kwargs)

Bases: SimFile

A specialized SimFile that uses a flat memory backing, but functions as a stream, tracking its position internally.

The pos argument to the read and write methods will be ignored, and will return None. Instead, there is an attribute **pos** on the file itself, which will give you what you want.

#### Parameters

- name The name of the file, for cosmetic purposes
- pos The initial position of the file, default zero
- kwargs Any other keyword arguments will go on to the SimFile constructor.

#### Variables

pos – The current position in the file.

\_\_init\_\_(name=None, content=None, pos=0, \*\*kwargs)

#### set\_state(state)

Sets a new state (for example, if the state has been branched)

read(pos, size, \*\*kwargs)

Read some data from the file.

**Parameters** 

- **pos** The offset in the file to read from.
- **size** The size to read. May be symbolic.

### Returns

A tuple of the data read (a bitvector of the length that is the maximum length of the read), the actual size of the read, and the new file position pointer.

### write(\_, data, size=None, \*\*kwargs)

Write some data to the file.

### Parameters

- pos The offset in the file to write to. May be ignored if the file is a stream or device.
- **data** The data to write as a bitvector
- **size** The optional size of the data to write. If not provided will default to the length of the data. Must be constrained to less than or equal to the size of the data.

### Returns

The new file position pointer.

### copy(memo=None, \*\*kwargs)

Should return a copy of the plugin without any state attached. Should check the memo first, and add itself to memo if it ends up making a new copy.

In order to simplify using the memo, you should annotate implementations of this function with SimStatePlugin.memo

The base implementation of this function constructs a new instance of the plugin's class without calling its initializer. If you super-call down to it, make sure you instanciate all the fields in your copy method!

### Parameters

**memo** – A dictionary mapping object identifiers (id(obj)) to their copied instance. Use this to avoid infinite recursion and diverged copies.

merge(others, merge\_conditions, common\_ancestor=None)

Should merge the state plugin with the provided others. This will be called by state.merge() after copying the target state, so this should mutate the current instance to merge with the others.

Note that when multiple instances of a single plugin object (for example, a file) are referenced in the state, it is important that merge only ever be called once. This should be solved by designating one of the plugin's referees as the "real owner", who should be the one to actually merge it. This technique doesn't work to resolve the similar issue that arises during copying because merging doesn't produce a new reference to insert.

There will be n others and n+1 merge conditions, since the first condition corresponds to self. To match elements up to conditions, say zip([self] + others, merge\_conditions)

When implementing this, make sure that you "deepen" both others and common\_ancestor before calling sub-elements' merge methods, e.g.

```
self.foo.merge(
    [o.foo for o in others],
    merge_conditions,
    common_ancestor=common_ancestor.foo if common_ancestor is not None else None
)
```

During static analysis, merge\_conditions can be None, in which case you should use state.solver. union(values). TODO: fish please make this less bullshit

There is a utility state.solver.ite\_cases which will help with constructing arbitrarily large merged ASTs. Use it like self.bar = self.state.solver.ite\_cases(zip(conditions[1:], [o.bar for o in others]), self.bar)

### Parameters

- others the other state plugins to merge with
- merge\_conditions a symbolic condition for each of the plugins
- common\_ancestor a common ancestor of this plugin and the others being merged

### Returns

True if the state plugins are actually merged.

### Return type

bool

### state: angr.SimState

### Bases: SimFileBase

The SimPackets is meant to model inputs whose content is delivered a series of asynchronous chunks. The data is stored as a list of read or write results. For symbolic sizes, state.libc.max\_packet\_size will be respected. If the SHORT\_READS option is enabled, reads will return a symbolic size constrained to be less than or equal to the requested size.

A SimPackets cannot be used for both reading and writing - for socket objects that can be both read and written to you should use a file descriptor to multiplex the read and write operations into two separate file storage mechanisms.

### **Parameters**

- name The name of the file, for cosmetic purposes
- **write\_mode** Whether this file is opened in read or write mode. If this is unspecified it will be autodetected.
- **content** Some initial content to use for the file. Can be a list of bytestrings or a list of tuples of content ASTs and size ASTs.

### Variables

- write\_mode See the eponymous parameter
- content A list of packets, as tuples of content ASTs and size ASTs.

\_\_init\_\_(name, write\_mode=None, content=None, writable=True, ident=None, \*\*kwargs)

### set\_state(state)

Sets a new state (for example, if the state has been branched)

### property size

The number of data bytes stored by the file at present. May be a symbolic value.

### concretize(\*\*kwargs)

Returns a list of the packets read or written as bytestrings.

### read(pos, size, \*\*kwargs)

Read a packet from the stream.

### Parameters

- **pos** (*int*) The packet number to read from the sequence of the stream. May be None to append to the stream.
- **size** The size to read. May be symbolic.
- **short\_reads** Whether to replace the size with a symbolic value constrained to less than or equal to the original size. If unspecified, will be chosen based on the state option.

#### Returns

A tuple of the data read (a bitvector of the length that is the maximum length of the read) and the actual size of the read.

### write(pos, data, size=None, events=True, \*\*kwargs)

Write a packet to the stream.

#### Parameters

- **pos** (*int*) The packet number to write in the sequence of the stream. May be None to append to the stream.
- data The data to write, as a string or bitvector.
- **size** The optional size to write. May be symbolic; must be constrained to at most the size of data.

#### Returns

The next packet to use after this

copy(memo=None, \*\*kwargs)

Should return a copy of the plugin without any state attached. Should check the memo first, and add itself to memo if it ends up making a new copy.

In order to simplify using the memo, you should annotate implementations of this function with SimStatePlugin.memo

The base implementation of this function constructs a new instance of the plugin's class without calling its initializer. If you super-call down to it, make sure you instanciate all the fields in your copy method!

### Parameters

**memo** – A dictionary mapping object identifiers (id(obj)) to their copied instance. Use this to avoid infinite recursion and diverged copies.

#### merge(others, merge\_conditions, common\_ancestor=None)

Should merge the state plugin with the provided others. This will be called by state.merge() after copying the target state, so this should mutate the current instance to merge with the others.

Note that when multiple instances of a single plugin object (for example, a file) are referenced in the state, it is important that merge only ever be called once. This should be solved by designating one of the plugin's referees as the "real owner", who should be the one to actually merge it. This technique doesn't work to resolve the similar issue that arises during copying because merging doesn't produce a new reference to insert.

There will be n others and n+1 merge conditions, since the first condition corresponds to self. To match elements up to conditions, say zip([self] + others, merge\_conditions)

When implementing this, make sure that you "deepen" both others and common\_ancestor before calling sub-elements' merge methods, e.g.

```
self.foo.merge(
    [o.foo for o in others],
    merge_conditions,
```

(continues on next page)

(continued from previous page)

common\_ancestor=common\_ancestor.foo if common\_ancestor is not None else None

During static analysis, merge\_conditions can be None, in which case you should use state.solver. union(values). TODO: fish please make this less bullshit

There is a utility state.solver.ite\_cases which will help with constructing arbitrarily large merged ASTs. Use it like self.bar = self.state.solver.ite\_cases(zip(conditions[1:], [o.bar for o in others]), self.bar)

### Parameters

- others the other state plugins to merge with
- merge\_conditions a symbolic condition for each of the plugins
- common\_ancestor a common ancestor of this plugin and the others being merged

#### Returns

True if the state plugins are actually merged.

#### **Return type**

bool

### widen(\_)

)

The widening operation for plugins. Widening is a special kind of merging that produces a more general state from several more specific states. It is used only during intensive static analysis. The same behavior regarding copying and mutation from merge should be followed.

#### **Parameters**

others – the other state plugin

#### Returns

True if the state plugin is actually widened.

**Return type** 

bool

### state: angr.SimState

class angr.storage.file.SimPacketsStream(name, pos=0, \*\*kwargs)

#### Bases: SimPackets

A specialized SimPackets that tracks its position internally.

The pos argument to the read and write methods will be ignored, and will return None. Instead, there is an attribute **pos** on the file itself, which will give you what you want.

#### Parameters

- name The name of the file, for cosmetic purposes
- pos The initial position of the file, default zero
- kwargs Any other keyword arguments will go on to the SimPackets constructor.

#### Variables

**pos** – The current position in the file.

\_\_init\_\_(name, pos=0, \*\*kwargs)

### read(pos, size, \*\*kwargs)

Read a packet from the stream.

### Parameters

- **pos** (*int*) The packet number to read from the sequence of the stream. May be None to append to the stream.
- **size** The size to read. May be symbolic.
- **short\_reads** Whether to replace the size with a symbolic value constrained to less than or equal to the original size. If unspecified, will be chosen based on the state option.

### Returns

A tuple of the data read (a bitvector of the length that is the maximum length of the read) and the actual size of the read.

### write(\_, data, size=None, \*\*kwargs)

Write a packet to the stream.

### **Parameters**

- **pos** (*int*) The packet number to write in the sequence of the stream. May be None to append to the stream.
- **data** The data to write, as a string or bitvector.
- **size** The optional size to write. May be symbolic; must be constrained to at most the size of data.

### Returns

The next packet to use after this

### copy(memo=None, \*\*kwargs)

Should return a copy of the plugin without any state attached. Should check the memo first, and add itself to memo if it ends up making a new copy.

In order to simplify using the memo, you should annotate implementations of this function with SimStatePlugin.memo

The base implementation of this function constructs a new instance of the plugin's class without calling its initializer. If you super-call down to it, make sure you instanciate all the fields in your copy method!

### Parameters

**memo** – A dictionary mapping object identifiers (id(obj)) to their copied instance. Use this to avoid infinite recursion and diverged copies.

### merge(others, merge\_conditions, common\_ancestor=None)

Should merge the state plugin with the provided others. This will be called by state.merge() after copying the target state, so this should mutate the current instance to merge with the others.

Note that when multiple instances of a single plugin object (for example, a file) are referenced in the state, it is important that merge only ever be called once. This should be solved by designating one of the plugin's referees as the "real owner", who should be the one to actually merge it. This technique doesn't work to resolve the similar issue that arises during copying because merging doesn't produce a new reference to insert.

There will be n others and n+1 merge conditions, since the first condition corresponds to self. To match elements up to conditions, say  $zip([self] + others, merge_conditions)$ 

When implementing this, make sure that you "deepen" both others and common\_ancestor before calling sub-elements' merge methods, e.g.

```
self.foo.merge(
    [o.foo for o in others],
    merge_conditions,
    common_ancestor=common_ancestor.foo if common_ancestor is not None else None
)
```

During static analysis, merge\_conditions can be None, in which case you should use state.solver. union(values). TODO: fish please make this less bullshit

There is a utility state.solver.ite\_cases which will help with constructing arbitrarily large merged ASTs. Use it like self.bar = self.state.solver.ite\_cases(zip(conditions[1:], [o.bar for o in others]), self.bar)

#### Parameters

- others the other state plugins to merge with
- merge\_conditions a symbolic condition for each of the plugins
- common\_ancestor a common ancestor of this plugin and the others being merged

#### Returns

True if the state plugins are actually merged.

Return type bool

#### state: angr.SimState

#### class angr.storage.file.SimFileDescriptorBase

### Bases: SimStatePlugin

The base class for implementations of POSIX file descriptors.

All file descriptors should respect the CONCRETIZE\_SYMBOLIC\_{READ,WRITE}\_SIZES state options.

### read(pos, size, \*\*kwargs)

Reads some data from the file, storing it into memory.

### **Parameters**

- **pos** The address to read data from file
- **size** The requested length of the read

#### Returns

The real length of the read

### write(pos, size, \*\*kwargs)

Writes some data, loaded from the state, into the file.

### Parameters

- pos The address to read the data to write from in memory
- **size** The requested size of the write

### Returns

The real length of the write

### read\_data(size, \*\*kwargs)

Reads some data from the file, returning the data.

#### **Parameters**

size – The requested length of the read

### Returns

A tuple of the data read and the real length of the read

### write\_data(data, size=None, \*\*kwargs)

Write some data, provided as an argument into the file.

#### Parameters

- data A bitvector to write into the file
- **size** The requested size of the write (may be symbolic)

### Returns

The real length of the write

### seek(offset, whence='start')

Seek the file descriptor to a different position in the file.

#### **Parameters**

- offset The offset to seek to, interpreted according to whence
- whence What the offset is relative to; one of the strings "start", "current", or "end"

#### Returns

A symbolic boolean describing whether the seek succeeded or not

### tell()

Return the current position, or None if the concept doesn't make sense for the given file.

### eof()

Return the EOF status. May be a symbolic boolean.

### size()

Return the size of the data stored in the file in bytes, or None if the concept doesn't make sense for the given file.

### property read\_storage

Return the SimFile backing reads from this fd

#### property write\_storage

Return the SimFile backing writes to this fd

### property read\_pos

Return the current position of the read file pointer.

If the underlying read file is a stream, this will return the position of the stream. Otherwise, will return the position of the file descriptor in the file.

### property write\_pos

Return the current position of the read file pointer.

If the underlying read file is a stream, this will return the position of the stream. Otherwise, will return the position of the file descriptor in the file.

#### concretize(\*\*kwargs)

Return a concretizeation of the data in the underlying file. Has different return types to represent different data structures on a per-class basis.

Any arguments passed to this will be passed onto state.solver.eval.

### property file\_exists

This should be True in most cases. Only if we opened an fd of unknown existence, ALL\_FILES\_EXIST is False and ANY\_FILE\_MIGHT\_EXIST is True, this is a symbolic boolean.

#### state: angr.SimState

#### class angr.storage.file.SimFileDescriptor(simfile, flags=0)

Bases: SimFileDescriptorBase

A simple file descriptor forwarding reads and writes to a SimFile. Contains information about the current opened state of the file, such as the flags or (if relevant) the current position.

#### Variables

- file The SimFile described to by this descriptor
- flags The mode that the file descriptor was opened with, a bitfield of flags

\_\_init\_\_(simfile, flags=0)

### read\_data(size, \*\*kwargs)

Reads some data from the file, returning the data.

### Parameters

**size** – The requested length of the read

#### Returns

A tuple of the data read and the real length of the read

#### write\_data(data, size=None, \*\*kwargs)

Write some data, provided as an argument into the file.

### **Parameters**

- data A bitvector to write into the file
- **size** The requested size of the write (may be symbolic)

### Returns

The real length of the write

### seek(offset, whence='start')

Seek the file descriptor to a different position in the file.

#### **Parameters**

- offset The offset to seek to, interpreted according to whence
- whence What the offset is relative to; one of the strings "start", "current", or "end"

### Returns

A symbolic boolean describing whether the seek succeeded or not

#### eof()

Return the EOF status. May be a symbolic boolean.

### tell()

Return the current position, or None if the concept doesn't make sense for the given file.

### size()

Return the size of the data stored in the file in bytes, or None if the concept doesn't make sense for the given file.

### concretize(\*\*kwargs)

Return a concretization of the underlying file. Returns whatever format is preferred by the file.

### property file\_exists

This should be True in most cases. Only if we opened an fd of unknown existence, ALL\_FILES\_EXIST is False and ANY\_FILE\_MIGHT\_EXIST is True, this is a symbolic boolean.

### property read\_storage

Return the SimFile backing reads from this fd

### property write\_storage

Return the SimFile backing writes to this fd

### property read\_pos

Return the current position of the read file pointer.

If the underlying read file is a stream, this will return the position of the stream. Otherwise, will return the position of the file descriptor in the file.

### property write\_pos

Return the current position of the read file pointer.

If the underlying read file is a stream, this will return the position of the stream. Otherwise, will return the position of the file descriptor in the file.

### set\_state(state)

Sets a new state (for example, if the state has been branched)

### copy(memo=None, \*\*kwargs)

Should return a copy of the plugin without any state attached. Should check the memo first, and add itself to memo if it ends up making a new copy.

In order to simplify using the memo, you should annotate implementations of this function with SimStatePlugin.memo

The base implementation of this function constructs a new instance of the plugin's class without calling its initializer. If you super-call down to it, make sure you instanciate all the fields in your copy method!

### **Parameters**

**memo** – A dictionary mapping object identifiers (id(obj)) to their copied instance. Use this to avoid infinite recursion and diverged copies.

### merge(others, merge\_conditions, common\_ancestor=None)

Should merge the state plugin with the provided others. This will be called by state.merge() after copying the target state, so this should mutate the current instance to merge with the others.

Note that when multiple instances of a single plugin object (for example, a file) are referenced in the state, it is important that merge only ever be called once. This should be solved by designating one of the plugin's referees as the "real owner", who should be the one to actually merge it. This technique doesn't work to resolve the similar issue that arises during copying because merging doesn't produce a new reference to insert.

There will be n others and n+1 merge conditions, since the first condition corresponds to self. To match elements up to conditions, say  $zip([self] + others, merge_conditions)$ 

When implementing this, make sure that you "deepen" both others and common\_ancestor before calling sub-elements' merge methods, e.g.

```
self.foo.merge(
    [o.foo for o in others],
    merge_conditions,
    common_ancestor=common_ancestor.foo if common_ancestor is not None else None
)
```

During static analysis, merge\_conditions can be None, in which case you should use state.solver. union(values). TODO: fish please make this less bullshit

There is a utility state.solver.ite\_cases which will help with constructing arbitrarily large merged ASTs. Use it like self.bar = self.state.solver.ite\_cases(zip(conditions[1:], [o.bar for o in others]), self.bar)

#### Parameters

- others the other state plugins to merge with
- merge\_conditions a symbolic condition for each of the plugins
- common\_ancestor a common ancestor of this plugin and the others being merged

#### Returns

True if the state plugins are actually merged.

**Return type** 

### bool

### widen(\_)

The widening operation for plugins. Widening is a special kind of merging that produces a more general state from several more specific states. It is used only during intensive static analysis. The same behavior regarding copying and mutation from merge should be followed.

### Parameters

others – the other state plugin

### Returns

True if the state plugin is actually widened.

**Return type** 

bool

### state: angr.SimState

### class angr.storage.file.SimFileDescriptorDuplex(read\_file, write\_file)

#### Bases: SimFileDescriptorBase

A file descriptor that refers to two file storage mechanisms, one to read from and one to write to. As a result, operations like seek, eof, etc no longer make sense.

#### Parameters

- read\_file The SimFile to read from
- write\_file The SimFile to write to

\_\_init\_\_(read\_file, write\_file)

### read\_data(size, \*\*kwargs)

Reads some data from the file, returning the data.

#### Parameters

size – The requested length of the read

### Returns

A tuple of the data read and the real length of the read

### write\_data(data, size=None, \*\*kwargs)

Write some data, provided as an argument into the file.

### Parameters

• data – A bitvector to write into the file

• **size** – The requested size of the write (may be symbolic)

### Returns

The real length of the write

### set\_state(state)

Sets a new state (for example, if the state has been branched)

### eof()

Return the EOF status. May be a symbolic boolean.

### tell()

Return the current position, or None if the concept doesn't make sense for the given file.

### seek(offset, whence='start')

Seek the file descriptor to a different position in the file.

#### Parameters

• offset - The offset to seek to, interpreted according to whence

• whence - What the offset is relative to; one of the strings "start", "current", or "end"

### Returns

A symbolic boolean describing whether the seek succeeded or not

### size()

Return the size of the data stored in the file in bytes, or None if the concept doesn't make sense for the given file.

### concretize(\*\*kwargs)

Return a concretization of the underlying files, as a tuple of (read file, write file).

### property read\_storage

Return the SimFile backing reads from this fd

### property write\_storage

Return the SimFile backing writes to this fd

### property read\_pos

Return the current position of the read file pointer.

If the underlying read file is a stream, this will return the position of the stream. Otherwise, will return the position of the file descriptor in the file.

### property write\_pos

Return the current position of the read file pointer.

If the underlying read file is a stream, this will return the position of the stream. Otherwise, will return the position of the file descriptor in the file.

copy(memo=None, \*\*kwargs)

Should return a copy of the plugin without any state attached. Should check the memo first, and add itself to memo if it ends up making a new copy.

In order to simplify using the memo, you should annotate implementations of this function with SimStatePlugin.memo

The base implementation of this function constructs a new instance of the plugin's class without calling its initializer. If you super-call down to it, make sure you instanciate all the fields in your copy method!

#### Parameters

**memo** – A dictionary mapping object identifiers (id(obj)) to their copied instance. Use this to avoid infinite recursion and diverged copies.

#### merge(others, merge\_conditions, common\_ancestor=None)

Should merge the state plugin with the provided others. This will be called by state.merge() after copying the target state, so this should mutate the current instance to merge with the others.

Note that when multiple instances of a single plugin object (for example, a file) are referenced in the state, it is important that merge only ever be called once. This should be solved by designating one of the plugin's referees as the "real owner", who should be the one to actually merge it. This technique doesn't work to resolve the similar issue that arises during copying because merging doesn't produce a new reference to insert.

There will be n others and n+1 merge conditions, since the first condition corresponds to self. To match elements up to conditions, say zip([self] + others, merge\_conditions)

When implementing this, make sure that you "deepen" both others and common\_ancestor before calling sub-elements' merge methods, e.g.

```
self.foo.merge(
    [o.foo for o in others],
    merge_conditions,
    common_ancestor=common_ancestor.foo if common_ancestor is not None else None
)
```

During static analysis, merge\_conditions can be None, in which case you should use state.solver. union(values). TODO: fish please make this less bullshit

There is a utility state.solver.ite\_cases which will help with constructing arbitrarily large merged ASTs. Use it like self.bar = self.state.solver.ite\_cases(zip(conditions[1:], [o.bar for o in others]), self.bar)

### Parameters

- others the other state plugins to merge with
- merge\_conditions a symbolic condition for each of the plugins
- **common\_ancestor** a common ancestor of this plugin and the others being merged

#### Returns

True if the state plugins are actually merged.

#### **Return type**

bool

### widen(\_)

The widening operation for plugins. Widening is a special kind of merging that produces a more general state from several more specific states. It is used only during intensive static analysis. The same behavior regarding copying and mutation from merge should be followed.

Parameters others – the other state plugin

### Returns

True if the state plugin is actually widened.

Return type

bool

### state: angr.SimState

class angr.storage.file.SimPacketsSlots(name, read\_sizes, ident=None, \*\*kwargs)

Bases: SimFileBase

SimPacketsSlots is the new SimDialogue, if you've ever seen that before.

The idea is that in some cases, the only thing you really care about is getting the lengths of reads right, and some of them should be short reads, and some of them should be truncated. You provide to this class a list of read lengths, and it figures out the length of each read, and delivers some content.

This class will NOT respect the position argument you pass it - this storage is not stateless.

```
seekable = False
```

\_\_init\_\_(name, read\_sizes, ident=None, \*\*kwargs)

### concretize(\*\*kwargs)

Return a concretization of the contents of the file. The type of the return value of this method will vary depending on which kind of SimFile you're using.

### read(pos, size, \*\*kwargs)

Read some data from the file.

### **Parameters**

- **pos** The offset in the file to read from.
- **size** The size to read. May be symbolic.

### Returns

A tuple of the data read (a bitvector of the length that is the maximum length of the read), the actual size of the read, and the new file position pointer.

### write(pos, data, size=None, \*\*kwargs)

Write some data to the file.

### **Parameters**

- pos The offset in the file to write to. May be ignored if the file is a stream or device.
- **data** The data to write as a bitvector
- **size** The optional size of the data to write. If not provided will default to the length of the data. Must be constrained to less than or equal to the size of the data.

### Returns

The new file position pointer.

### property size

The number of data bytes stored by the file at present. May be a symbolic value.

copy(memo=None, \*\*kwargs)

Should return a copy of the plugin without any state attached. Should check the memo first, and add itself to memo if it ends up making a new copy.

In order to simplify using the memo, you should annotate implementations of this function with SimStatePlugin.memo

The base implementation of this function constructs a new instance of the plugin's class without calling its initializer. If you super-call down to it, make sure you instanciate all the fields in your copy method!

#### Parameters

**memo** – A dictionary mapping object identifiers (id(obj)) to their copied instance. Use this to avoid infinite recursion and diverged copies.

### state: angr.SimState

merge(others, merge\_conditions, common\_ancestor=None)

Should merge the state plugin with the provided others. This will be called by state.merge() after copying the target state, so this should mutate the current instance to merge with the others.

Note that when multiple instances of a single plugin object (for example, a file) are referenced in the state, it is important that merge only ever be called once. This should be solved by designating one of the plugin's referees as the "real owner", who should be the one to actually merge it. This technique doesn't work to resolve the similar issue that arises during copying because merging doesn't produce a new reference to insert.

There will be n others and n+1 merge conditions, since the first condition corresponds to self. To match elements up to conditions, say  $zip([self] + others, merge_conditions)$ 

When implementing this, make sure that you "deepen" both others and common\_ancestor before calling sub-elements' merge methods, e.g.

```
self.foo.merge(
    [o.foo for o in others],
    merge_conditions,
    common_ancestor=common_ancestor.foo if common_ancestor is not None else None
)
```

During static analysis, merge\_conditions can be None, in which case you should use state.solver. union(values). TODO: fish please make this less bullshit

There is a utility state.solver.ite\_cases which will help with constructing arbitrarily large merged ASTs. Use it like self.bar = self.state.solver.ite\_cases(zip(conditions[1:], [o.bar for o in others]), self.bar)

#### Parameters

- others the other state plugins to merge with
- merge\_conditions a symbolic condition for each of the plugins
- common\_ancestor a common ancestor of this plugin and the others being merged

#### Returns

True if the state plugins are actually merged.

#### **Return type**

bool

### widen(\_)

The widening operation for plugins. Widening is a special kind of merging that produces a more general state from several more specific states. It is used only during intensive static analysis. The same behavior regarding copying and mutation from merge should be followed.

### Parameters

others – the other state plugin

Returns

True if the state plugin is actually widened.

Return type bool

```
angr.storage.memory_object.obj_bit_size(o)
```

class angr.storage.memory\_object.SimMemoryObject(obj, base, endness, length=None, byte\_width=8)

Bases: *object* 

A SimMemoryObject is a reference to a byte or several bytes in a specific object in memory. It should be used only by the bottom layer of memory.

\_\_init\_\_(obj, base, endness, length=None, byte\_width=8)

is\_bytes

base

object

length

endness

size()

property variables

property cache\_key

property symbolic

property last\_addr

includes(x)

bytes\_at(addr, length, allow\_concrete=False, endness='Iend\_BE')

class angr.storage.memory\_object.SimLabeledMemoryObject(obj, base, endness, length=None,

byte\_width=8, label=None)

Bases: SimMemoryObject

\_\_init\_\_(obj, base, endness, length=None, byte\_width=8, label=None)

label

angr.storage.memory\_object.bv\_slice(value, offset, size, rev, bw)

Extremely cute utility to pretend you've serialized a value to stored bytes, sliced it a la python slicing, and then deserialized those bytes to an integer again.

Parameters

- value (BV) The bitvector to slice
- **offset** (int) The byte offset from the first stored byte to slice from, or a negative offset from the end.
- **size** (int) The number of bytes to return. If None, return all bytes from the offset to the end. If larger than the number of bytes from the offset to the end, return all bytes from the offset to the end.
- rev (bool) Whether the pretend-serialization should be little-endian
- **bw** (int) The byte width

#### **Return type**

BV

#### Returns

The new bitvector

**class** angr.storage.pcap.**PCAP**(*path*, *ip\_port\_tup*, *init=True*)

Bases: object

\_\_init\_\_(path, ip\_port\_tup, init=True)

initialize(path)

recv(length)

copy()

### class angr.concretization\_strategies.SimConcretizationStrategy(filter=None, exact=True)

Bases: object

Concretization strategies control the resolution of symbolic memory indices in SimuVEX. By subclassing this class and setting it as a concretization strategy (on state.memory.read\_strategies and state.memory.write\_strategies), SimuVEX's memory index concretization behavior can be modified.

### \_\_init\_\_(filter=None, exact=True)

Initializes the base SimConcretizationStrategy.

#### **Parameters**

- **filter** A function, taking arguments of (SimMemory, claripy.AST) that determins if this strategy can handle resolving the provided AST.
- **exact** A flag (default: True) that determines if the convenience resolution functions provided by this class use exact or approximate resolution.

#### concretize(memory, addr, \*\*kwargs)

Concretizes the address into a list of values. If this strategy cannot handle this address, returns None.

copy()

Returns a copy of the strategy, if there is data that should be kept separate between states. If not, returns self.

merge(others)

Merges this strategy with others (if there is data that should be kept separate between states. If not, is a no-op.

# **10.5 Memory Mixins**

class angr.storage.memory\_mixins.MemoryMixin(memory\_id=None, endness='Iend\_BE')

Bases: SimStatePlugin

### SUPPORTS\_CONCRETE\_LOAD = False

\_\_init\_\_(memory\_id=None, endness='Iend\_BE')

### copy(memo)

Should return a copy of the plugin without any state attached. Should check the memo first, and add itself to memo if it ends up making a new copy.

In order to simplify using the memo, you should annotate implementations of this function with SimStatePlugin.memo

The base implementation of this function constructs a new instance of the plugin's class without calling its initializer. If you super-call down to it, make sure you instanciate all the fields in your copy method!

### **Parameters**

**memo** – A dictionary mapping object identifiers (id(obj)) to their copied instance. Use this to avoid infinite recursion and diverged copies.

### property category

reg, mem, or file.

Type

Return the category of this SimMemory instance. It can be one of the three following categories

### property variable\_key\_prefix

find(addr, data, max\_search, \*\*kwargs)

load(addr, \*\*kwargs)

store(addr, data, \*\*kwargs)

### merge(others, merge\_conditions, common\_ancestor=None)

Should merge the state plugin with the provided others. This will be called by state.merge() after copying the target state, so this should mutate the current instance to merge with the others.

Note that when multiple instances of a single plugin object (for example, a file) are referenced in the state, it is important that merge only ever be called once. This should be solved by designating one of the plugin's referees as the "real owner", who should be the one to actually merge it. This technique doesn't work to resolve the similar issue that arises during copying because merging doesn't produce a new reference to insert.

There will be n others and n+1 merge conditions, since the first condition corresponds to self. To match elements up to conditions, say  $zip([self] + others, merge_conditions)$ 

When implementing this, make sure that you "deepen" both others and common\_ancestor before calling sub-elements' merge methods, e.g.

```
self.foo.merge(
    [o.foo for o in others],
    merge_conditions,
    common_ancestor=common_ancestor.foo if common_ancestor is not None else None
)
```

During static analysis, merge\_conditions can be None, in which case you should use state.solver. union(values). TODO: fish please make this less bullshit

There is a utility state.solver.ite\_cases which will help with constructing arbitrarily large merged ASTs. Use it like self.bar = self.state.solver.ite\_cases(zip(conditions[1:], [o.bar for o in others]), self.bar)

### **Parameters**

- others the other state plugins to merge with
- merge\_conditions a symbolic condition for each of the plugins
- **common\_ancestor** a common ancestor of this plugin and the others being merged

#### Returns

True if the state plugins are actually merged.

#### **Return type**

bool

#### widen(others)

The widening operation for plugins. Widening is a special kind of merging that produces a more general state from several more specific states. It is used only during intensive static analysis. The same behavior regarding copying and mutation from merge should be followed.

#### Parameters

others - the other state plugin

#### Returns

True if the state plugin is actually widened.

**Return type** 

bool

permissions(addr, permissions=None, \*\*kwargs)

map\_region(addr, length, permissions, init\_zero=False, \*\*kwargs)

unmap\_region(addr, length, \*\*kwargs)

### concrete\_load(addr, size, writing=False, \*\*kwargs)

Set SUPPORTS\_CONCRETE\_LOAD to True and implement concrete\_load if reading concrete bytes is faster in this memory model.

### **Parameters**

- **addr** The address to load from.
- **size** Size of the memory read.
- writing -

#### **Return type**

memoryview

#### Returns

A memoryview into the loaded bytes.

### erase(addr, size=None, \*\*kwargs)

Set [addr:addr+size) to uninitialized. In many cases this will be faster than overwriting those locations with new values. This is commonly used during static data flow analysis.

#### Parameters

- addr The address to start erasing.
- **size** The number of bytes for erasing.

**Return type** 

None

Returns

None

replace\_all(old, new)

### Parameters

- old (BV) -
- **new** (*BV*) -

### copy\_contents(dst, src, size, condition=None, \*\*kwargs)

Override this method to provide faster copying of large chunks of data.

### **Parameters**

- **dst** The destination of copying.
- **src** The source of copying.
- **size** The size of copying.
- **condition** The storing condition.
- **kwargs** Other parameters.

### Returns

None

### state: angr.SimState

### class angr.storage.memory\_mixins.DefaultMemory(\*args, \*\*kwargs)

Bases: HexDumperMixin, UnwrapperMixin, NameResolutionMixin. SmartFindMixin, DataNormalizationMixin, InspectMixinHigh, ActionsMixinHigh, SimplificationMixin. UnderconstrainedMixin, SizeConcretizationMixin, SizeNormalizationMixin, AddressConcretizationMixin, ActionsMixinLow, ConditionalMixin, ConvenientMappingsMixin, DirtyAddrsMixin, StackAllocationMixin, ConcreteBackerMixin, ClemoryBackerMixin, UltraPagesMixin, DefaultFillerMixin. DictBackerMixin. PrivilegedPagingMixin, SymbolicMergerMixin, PagedMemoryMixin

class angr.storage.memory\_mixins.DefaultListPagesMemory(\*args, \*\*kwargs)

Bases: HexDumperMixin. SmartFindMixin, UnwrapperMixin, NameResolutionMixin. DataNormalizationMixin, SimplificationMixin, ActionsMixinHigh, UnderconstrainedMixin, SizeConcretizationMixin, SizeNormalizationMixin, InspectMixinHigh, AddressConcretizationMixin, ActionsMixinLow, ConditionalMixin, ConvenientMappingsMixin, DirtyAddrsMixin, StackAllocationMixin. ClemoryBackerMixin. DictBackerMixin. PrivilegedPagingMixin, *ListPagesMixin, DefaultFillerMixin,* SymbolicMergerMixin, PagedMemoryMixin

class angr.storage.memory\_mixins.FastMemory(uninitialized\_read\_handler=None, \*\*kwargs)

Bases: NameResolutionMixin, SimpleInterfaceMixin, SimplificationMixin, InspectMixinHigh, ConditionalMixin, ExplicitFillerMixin, DefaultFillerMixin, SlottedMemoryMixin

state: angr.SimState

class angr.storage.memory\_mixins.AbstractMemory(\*args, \*\*kwargs)

Bases: UnwrapperMixin, NameResolutionMixin, DataNormalizationMixin, SimplificationMixin, InspectMixinHigh, ActionsMixinHigh, UnderconstrainedMixin, SizeConcretizationMixin, SizeNormalizationMixin, ActionsMixinLow, ConditionalMixin, RegionedAddressConcretizationMixin, RegionedMemoryMixin

#### state: angr.SimState

**class** angr.storage.memory\_mixins.**RegionedMemory**(*related\_function\_addr=None*, \*\*kwargs)

Bases:RegionCategoryMixin,MemoryRegionMetaMixin,StaticFindMixin,UnwrapperMixin,NameResolutionMixin,DataNormalizationMixin,SimplificationMixin,SizeConcretizationMixin,SizeNormalizationMixin,AddressConcretizationMixin,ConvenientMappingsMixin,DirtyAddrsMixin,ClemoryBackerMixin,DictBackerMixin,UltraPagesMixin,DefaultFillerMixin,AbstractMergerMixin,PagedMemoryMixin

**class** angr.storage.memory\_mixins.**LabeledMemory**(\*args, top\_func=None, \*\*kwargs)

Bases: SizeNormalizationMixin, ListPagesWithLabelsMixin, DefaultFillerMixin, TopMergerMixin, LabelMergerMixin, PagedMemoryMixin

LabeledMemory is used in static analysis. It allows storing values with labels, such as Definition.

class angr.storage.memory\_mixins.MultiValuedMemory(\*args,

|            |                                | skip_missing_values_during_merging=False,<br>**kwargs) |                     |
|------------|--------------------------------|--------------------------------------------------------|---------------------|
| Bases:     | SizeNormalizationMixin,        | MVListPagesMixin,                                      | DefaultFillerMixin, |
| MultiValue | eMergerMixin, PagedMemoryMixin |                                                        |                     |

**class** angr.storage.memory\_mixins.**KeyValueMemory**(\*args, \*\*kwargs)

Bases: KeyValueMemoryMixin

state: angr.SimState

Bases: JavaVmMemoryMixin

#### state: angr.SimState

class angr.storage.memory\_mixins.name\_resolution\_mixin.NameResolutionMixin(memory\_id=None,

endness='Iend BE')

#### Bases: MemoryMixin

This mixin allows you to provide register names as load addresses, and will automatically translate this to an offset and size.

store(addr, data, size=None, \*\*kwargs)

load(addr, size=None, \*\*kwargs)

#### state: angr.SimState

**class** angr.storage.memory\_mixins.smart\_find\_mixin.SmartFindMixin(memory\_id=None,

endness='Iend\_BE')

Bases: MemoryMixin

Memory mixin providing basic searching over concrete and symbolic data.

### state: angr.SimState

Bases: MemoryMixin

state: angr.SimState

Bases: MemoryMixin

\_\_init\_\_(special\_memory\_filler=None, \*\*kwargs)

### copy(memo)

Should return a copy of the plugin without any state attached. Should check the memo first, and add itself to memo if it ends up making a new copy.

In order to simplify using the memo, you should annotate implementations of this function with SimStatePlugin.memo

The base implementation of this function constructs a new instance of the plugin's class without calling its initializer. If you super-call down to it, make sure you instanciate all the fields in your copy method!

### **Parameters**

**memo** – A dictionary mapping object identifiers (id(obj)) to their copied instance. Use this to avoid infinite recursion and diverged copies.

### state: angr.SimState

Bases: MemoryMixin

\_\_init\_\_(uninitialized\_read\_handler=None, \*\*kwargs)

copy(memo)

Should return a copy of the plugin without any state attached. Should check the memo first, and add itself to memo if it ends up making a new copy.

In order to simplify using the memo, you should annotate implementations of this function with SimStatePlugin.memo

The base implementation of this function constructs a new instance of the plugin's class without calling its initializer. If you super-call down to it, make sure you instanciate all the fields in your copy method!

### Parameters

**memo** – A dictionary mapping object identifiers (id(obj)) to their copied instance. Use this to avoid infinite recursion and diverged copies.

### state: angr.SimState

class angr.storage.memory\_mixins.bvv\_conversion\_mixin.DataNormalizationMixin(memory\_id=None,

endness='Iend\_BE') Bases: MemoryMixin

Normalizes the data field for a store and the fallback field for a load to be BVs.

store(addr, data, size=None, \*\*kwargs)

load(addr, size=None, fallback=None, \*\*kwargs)

#### state: angr.SimState

## class angr.storage.memory\_mixins.hex\_dumper\_mixin.HexDumperMixin(memory\_id=None,

endness='Iend\_BE')

Bases: MemoryMixin

Returns a hex dump as a string. The solver, if enabled, is called once for every byte potentially making this function very slow. It is meant to be used mainly as a "visualization" for debugging.

Warning: May read and display more bytes than *size* due to rounding. Particularly, if size is less than, or not a multiple of word\_size\*words\_per\_line.

### **Parameters**

- start starting address from which to print
- size number of bytes to display
- word\_size number of bytes to group together as one space-delimited unit
- words\_per\_row number of words to display per row of output
- **endianness** endianness to use when displaying each word (ASCII representation is unchanged)
- **symbolic\_char** the character to display when a byte is symbolic and has multiple solutions
- unprintable\_char the character to display when a byte is not printable
- **solve** whether or not to attempt to solve (warning: can be very slow)
- extra\_constraints extra constraints to pass to the solver is solve is True
- inspect whether or not to trigger SimInspect breakpoints for the memory load
- disable\_actions whether or not to disable SimActions for the memory load

### Returns

hex dump as a string

### state: angr.SimState

**class** angr.storage.memory\_mixins.underconstrained\_mixin.**UnderconstrainedMixin**(\*args,

\*\*kwargs)

Bases: MemoryMixin

\_\_init\_\_(\*args, \*\*kwargs)

copy(memo=None, \*\*kwargs)

Should return a copy of the plugin without any state attached. Should check the memo first, and add itself to memo if it ends up making a new copy.

In order to simplify using the memo, you should annotate implementations of this function with SimStatePlugin.memo

The base implementation of this function constructs a new instance of the plugin's class without calling its initializer. If you super-call down to it, make sure you instanciate all the fields in your copy method!

### Parameters

**memo** – A dictionary mapping object identifiers (id(obj)) to their copied instance. Use this to avoid infinite recursion and diverged copies.

load(addr, \*\*kwargs)

store(addr, data, \*\*kwargs)

### state: angr.SimState

**class** angr.storage.memory\_mixins.simple\_interface\_mixin.SimpleInterfaceMixin(memory\_id=None,

endness='Iend BE')

Bases: MemoryMixin

load(addr, size=None, endness=None, condition=None, fallback=None, \*\*kwargs)

store(addr, data, size=None, endness=None, condition=None, \*\*kwargs)

state: angr.SimState

**class** angr.storage.memory\_mixins.actions\_mixin.**ActionsMixinHigh**(*memory\_id=None*, *endness='Iend BE'*)

Bases: MemoryMixin

**load**(*addr*, *size=None*, *condition=None*, *fallback=None*, *disable\_actions=False*, *action=None*, \*\*kwargs)

**store**(*addr*, *data*, *size=None*, *disable\_actions=False*, *action=None*, *condition=None*, *\*\*kwargs*)

state: angr.SimState

**class** angr.storage.memory\_mixins.actions\_mixin.**ActionsMixinLow**(*memory\_id=None*,

endness='Iend\_BE')

Bases: MemoryMixin

load(addr, action=None, \*\*kwargs)

store(addr, data, action=None, \*\*kwargs)

Parameters action (SimActionData / None) -

state: angr.SimState

Bases: MemoryMixin

state: angr.SimState

class angr.storage.memory\_mixins.size\_resolution\_mixin.SizeNormalizationMixin(memory\_id=None,

endness='Iend BE')

Bases: MemoryMixin

Provides basic services related to normalizing sizes. After this mixin, sizes will always be a plain int. Assumes that the data is a BV.

- load will throw a TypeError if no size is provided
- store will default to len(data)//byte\_width if no size is provided

load(addr, size=None, \*\*kwargs)

store(addr, data, size=None, \*\*kwargs)

state: angr.SimState

class angr.storage.memory\_mixins.size\_resolution\_mixin.SizeConcretizationMixin(concretize\_symbolic\_write\_size

max\_concretize\_count=256, max\_symbolic\_size=4194304, raise\_memory\_limit\_error=Fal size\_limit=257, \*\*kwargs)

### Bases: MemoryMixin

This mixin allows memory to process symbolic sizes. It will not touch any sizes which are not ASTs with non-BVV ops. Assumes that the data is a BV.

- symbolic load sizes will be concretized as their maximum and a warning will be logged
- · symbolic store sizes will be dispatched as several conditional stores with concrete sizes

### **Parameters**

- concretize\_symbolic\_write\_size(bool) -
- max\_concretize\_count (int | None) -
- max\_symbolic\_size (int) -
- raise\_memory\_limit\_error (bool) -
- size\_limit(int)-

\_\_init\_\_(concretize\_symbolic\_write\_size=False, max\_concretize\_count=256, max\_symbolic\_size=4194304, raise\_memory\_limit\_error=False, size\_limit=257, \*\*kwargs)

### **Parameters**

- concretize\_symbolic\_write\_size (bool) -
- max\_concretize\_count (int | None) -
- max\_symbolic\_size (int) -
- raise\_memory\_limit\_error(bool) -
- size\_limit(int)-

### copy(memo)

Should return a copy of the plugin without any state attached. Should check the memo first, and add itself to memo if it ends up making a new copy.

In order to simplify using the memo, you should annotate implementations of this function with SimStatePlugin.memo

The base implementation of this function constructs a new instance of the plugin's class without calling its initializer. If you super-call down to it, make sure you instanciate all the fields in your copy method!

### **Parameters**

**memo** – A dictionary mapping object identifiers (id(obj)) to their copied instance. Use this to avoid infinite recursion and diverged copies.

load(addr, size=None, \*\*kwargs)

store(addr, data, size=None, condition=None, \*\*kwargs)

### state: angr.SimState

class angr.storage.memory\_mixins.dirty\_addrs\_mixin.DirtyAddrsMixin(memory\_id=None,

endness='Iend\_BE')

Bases: MemoryMixin

store(addr, data, size=None, \*\*kwargs)

state: angr.SimState

### class angr.storage.memory\_mixins.address\_concretization\_mixin.MultiwriteAnnotation

Bases: Annotation

### property eliminatable

Returns whether this annotation can be eliminated in a simplification.

Returns

True if eliminatable, False otherwise

### property relocateable

**class** angr.storage.memory\_mixins.address\_concretization\_mixin.**AddressConcretizationMixin**(*read\_strategies=N* write\_strategies=N

\*\*kwargs)

Bases: MemoryMixin

The address concretization mixin allows symbolic reads and writes to be handled sanely by dispatching them as a number of conditional concrete reads/writes. It provides a "concretization strategies" interface allowing the process of serializing symbolic addresses into concrete ones to be specified.

\_\_init\_\_(read\_strategies=None, write\_strategies=None, \*\*kwargs)

```
set_state(state)
```

Sets a new state (for example, if the state has been branched)

```
copy(memo=None, **kwargs)
```

Should return a copy of the plugin without any state attached. Should check the memo first, and add itself to memo if it ends up making a new copy.

In order to simplify using the memo, you should annotate implementations of this function with SimStatePlugin.memo

The base implementation of this function constructs a new instance of the plugin's class without calling its initializer. If you super-call down to it, make sure you instanciate all the fields in your copy method!

### Parameters

**memo** – A dictionary mapping object identifiers (id(obj)) to their copied instance. Use this to avoid infinite recursion and diverged copies.

**merge**(others, merge\_conditions, common\_ancestor=None)

Should merge the state plugin with the provided others. This will be called by state.merge() after copying the target state, so this should mutate the current instance to merge with the others.

Note that when multiple instances of a single plugin object (for example, a file) are referenced in the state, it is important that merge only ever be called once. This should be solved by designating one of the plugin's referees as the "real owner", who should be the one to actually merge it. This technique doesn't work to resolve the similar issue that arises during copying because merging doesn't produce a new reference to insert.

There will be n others and n+1 merge conditions, since the first condition corresponds to self. To match elements up to conditions, say zip([self] + others, merge\_conditions)

When implementing this, make sure that you "deepen" both others and common\_ancestor before calling sub-elements' merge methods, e.g.

```
self.foo.merge(
    [o.foo for o in others],
    merge_conditions,
    common_ancestor=common_ancestor.foo if common_ancestor is not None else None
)
```

During static analysis, merge\_conditions can be None, in which case you should use state.solver. union(values). TODO: fish please make this less bullshit

There is a utility state.solver.ite\_cases which will help with constructing arbitrarily large merged ASTs. Use it like self.bar = self.state.solver.ite\_cases(zip(conditions[1:], [o.bar for o in others]), self.bar)

### Parameters

- others the other state plugins to merge with
- merge\_conditions a symbolic condition for each of the plugins
- common\_ancestor a common ancestor of this plugin and the others being merged

#### Returns

True if the state plugins are actually merged.

#### **Return type**

bool

concretize\_write\_addr(addr, strategies=None, condition=None)

Concretizes an address meant for writing.

#### Parameters

- addr An expression for the address.
- strategies A list of concretization strategies (to override the default).
- **condition** Any extra constraints that should be observed when determining address satisfiability

### Returns

A list of concrete addresses.

### concretize\_read\_addr(addr, strategies=None, condition=None)

Concretizes an address meant for reading.

**Parameters** 

- **addr** An expression for the address.
- strategies A list of concretization strategies (to override the default).

Returns

A list of concrete addresses.

load(addr, size=None, condition=None, \*\*kwargs)

store(addr, data, size=None, condition=None, \*\*kwargs)

permissions(addr, permissions=None, \*\*kwargs)

map\_region(addr, length, permissions, \*\*kwargs)

unmap\_region(addr, length, \*\*kwargs)

concrete\_load(addr, size, \*args, \*\*kwargs)

Set SUPPORTS\_CONCRETE\_LOAD to True and implement concrete\_load if reading concrete bytes is faster in this memory model.

#### **Parameters**

- **addr** The address to load from.
- **size** Size of the memory read.
- writing -

Returns

A memoryview into the loaded bytes.

state: angr.SimState

**class** angr.storage.memory\_mixins.clouseau\_mixin.**InspectMixinHigh**(*memory\_id=None*,

endness='Iend\_BE')

Bases: MemoryMixin

store(addr, data, size=None, condition=None, endness=None, inspect=True, \*\*kwargs)

**load**(*addr*, *size=None*, *condition=None*, *endness=None*, *inspect=True*, \*\*kwargs)

### state: angr.SimState

class angr.storage.memory\_mixins.conditional\_store\_mixin.ConditionalMixin(memory\_id=None,

end-

 $ness='Iend\_BE'$ )

Bases: MemoryMixin

**load**(*addr*, *condition=None*, *fallback=None*, *\*\*kwargs*)

store(addr, data, size=None, condition=None, \*\*kwargs)

state: angr.SimState

class angr.storage.memory\_mixins.label\_merger\_mixin.LabelMergerMixin(\*args, \*\*kwargs)
Bases: MemoryMixin

A memory mixin for merging labels. Labels come from SimLabeledMemoryObject.

\_\_init\_\_(\*args, \*\*kwargs)

copy(memo=None)

Should return a copy of the plugin without any state attached. Should check the memo first, and add itself to memo if it ends up making a new copy.

In order to simplify using the memo, you should annotate implementations of this function with SimStatePlugin.memo

The base implementation of this function constructs a new instance of the plugin's class without calling its initializer. If you super-call down to it, make sure you instanciate all the fields in your copy method!

#### **Parameters**

**memo** – A dictionary mapping object identifiers (id(obj)) to their copied instance. Use this to avoid infinite recursion and diverged copies.

### state: angr.SimState

class angr.storage.memory\_mixins.simplification\_mixin.SimplificationMixin(memory\_id=None,

endness='Iend\_BE')

endness='Iend\_BE')

Bases: MemoryMixin

store(addr, data, \*\*kwargs)

state: angr.SimState

class angr.storage.memory\_mixins.unwrapper\_mixin.UnwrapperMixin(memory\_id=None,

#### Bases: MemoryMixin

This mixin processes SimActionObjects by passing on their .ast field.

store(addr, data, size=None, condition=None, \*\*kwargs)

**load**(*addr*, *size=None*, *condition=None*, *fallback=None*, *\*\*kwargs*)

find(addr, what, max\_search, default=None, \*\*kwargs)

copy\_contents(dst, src, size, condition=None, \*\*kwargs)

Override this method to provide faster copying of large chunks of data.

### Parameters

- **dst** The destination of copying.
- **src** The source of copying.
- size The size of copying.
- condition The storing condition.
- **kwargs** Other parameters.

### Returns

None

### state: angr.SimState

```
class angr.storage.memory_mixins.convenient_mappings_mixin.ConvenientMappingsMixin(**kwargs)
```

Bases: MemoryMixin

Implements mappings between names and hashes of symbolic variables and these variables themselves.

\_\_init\_\_(\*\*kwargs)

### copy(memo)

Should return a copy of the plugin without any state attached. Should check the memo first, and add itself to memo if it ends up making a new copy.

In order to simplify using the memo, you should annotate implementations of this function with SimStatePlugin.memo

The base implementation of this function constructs a new instance of the plugin's class without calling its initializer. If you super-call down to it, make sure you instanciate all the fields in your copy method!

### Parameters

**memo** – A dictionary mapping object identifiers (id(obj)) to their copied instance. Use this to avoid infinite recursion and diverged copies.

store(addr, data, size=None, \*\*kwargs)

### get\_symbolic\_addrs()

### addrs\_for\_name(n)

Returns addresses that contain expressions that contain a variable named *n*.

### addrs\_for\_hash(h)

Returns addresses that contain expressions that contain a variable with the hash of h.

### replace\_all(old, new)

Replaces all instances of expression *old* with expression *new*.

#### **Parameters**

- **old** (BV) A claripy expression. Must contain at least one named variable (to make it possible to use the name index for speedup).
- **new** (BV) The new variable to replace it with.

### state: angr.SimState

sinkhole=None, mo\_cmp=None, \*\*kwargs)

### Bases: MemoryObjectSetMixin, PageBase

MVListPage allows storing multiple values at the same location, thus allowing weak updates.

Each store() may take a value or multiple values, and a "weak" parameter to specify if this store is a weak update or not. Each load() returns an iterator of all values stored at that location.

\_\_init\_\_(memory=None, content=None, sinkhole=None, mo\_cmp=None, \*\*kwargs)

copy(memo)

Should return a copy of the plugin without any state attached. Should check the memo first, and add itself to memo if it ends up making a new copy.

In order to simplify using the memo, you should annotate implementations of this function with SimStatePlugin.memo

The base implementation of this function constructs a new instance of the plugin's class without calling its initializer. If you super-call down to it, make sure you instanciate all the fields in your copy method!

#### Parameters

**memo** – A dictionary mapping object identifiers (id(obj)) to their copied instance. Use this to avoid infinite recursion and diverged copies.

### **Return type**

**MVListPage** 

**load**(*addr*, *size=None*, *endness=None*, *page\_addr=None*, *memory=None*, *cooperate=False*, \*\*kwargs)

#### **Return type**

List[Tuple[int, Union[SimMemoryObject, SimLabeledMemoryObject]]]

**store**(*addr*, *data*, *size=None*, *endness=None*, *memory=None*, *cooperate=False*, *weak=False*, *\*\*kwargs*)

#### erase(addr, size=None, \*\*kwargs)

Set [addr:addr+size) to uninitialized. In many cases this will be faster than overwriting those locations with new values. This is commonly used during static data flow analysis.

#### **Parameters**

- addr The address to start erasing.
- size The number of bytes for erasing.
- Return type None

.....

Returns

None

### 

Should merge the state plugin with the provided others. This will be called by state.merge() after copying the target state, so this should mutate the current instance to merge with the others.

Note that when multiple instances of a single plugin object (for example, a file) are referenced in the state, it is important that merge only ever be called once. This should be solved by designating one of the plugin's referees as the "real owner", who should be the one to actually merge it. This technique doesn't work to resolve the similar issue that arises during copying because merging doesn't produce a new reference to insert.

There will be n others and n+1 merge conditions, since the first condition corresponds to self. To match elements up to conditions, say  $zip([self] + others, merge_conditions)$ 

When implementing this, make sure that you "deepen" both others and common\_ancestor before calling sub-elements' merge methods, e.g.

```
self.foo.merge(
    [o.foo for o in others],
    merge_conditions,
```

(continues on next page)

)

(continued from previous page)

common\_ancestor=common\_ancestor.foo if common\_ancestor is not None else None

During static analysis, merge\_conditions can be None, in which case you should use state.solver. union(values). TODO: fish please make this less bullshit

There is a utility state.solver.ite\_cases which will help with constructing arbitrarily large merged ASTs. Use it like self.bar = self.state.solver.ite\_cases(zip(conditions[1:], [o.bar for o in others]), self.bar)

### Parameters

- others (List[MVListPage]) the other state plugins to merge with
- merge\_conditions a symbolic condition for each of the plugins
- common\_ancestor a common ancestor of this plugin and the others being merged
- page\_addr (int | None) -
- changed\_offsets (Set[int] | None) -

#### Returns

True if the state plugins are actually merged.

Return type

bool

changed\_bytes(other, page\_addr=None)

#### **Parameters**

- other (MVListPage) -
- page\_addr (int | None) -

content\_gen(index)

state: angr.SimState

class angr.storage.memory\_mixins.paged\_memory.pages.multi\_values.MultiValues(v=None, off-

set\_to\_values=None)

Bases: object

Represents a byte vector where each byte can have one or multiple values.

As an implementation optimization (so that we do not create excessive sets and dicts), self.\_single\_value stores a claripy AST when this MultiValues object represents only one value at offset 0.

# Parameters v (Bits | MultiValues | None | Dict[int, Set[Bits]]) -

\_\_init\_\_(v=None, offset\_to\_values=None)

Parameters
v(Bits | MultiValues | None | Dict[int, Set[Bits]]) -

add\_value(offset, value)

Return type None

Parameters

- offset (int) -
- value (Bits) -

### one\_value()

Return type Optional[Bits]

### merge(mv)

Return type MultiValues

Parameters
 mv (MultiValues) -

### keys()

Return type Set[int]

### values()

Return type Iterator[Set[Bits]]

### items()

Return type Iterator[Tuple[int, Set[Bits]]]

### count()

Return type int

extract(offset, length, endness)

Return type MultiValues

### **Parameters**

- offset (int) -
- length (int) -
- endness (str) -

concat(other)

### Return type MultiValues

Parameters
 other (MultiValues | Bits | bytes) -

class angr.storage.memory\_mixins.top\_merger\_mixin.TopMergerMixin(\*args, top\_func=None,

\*\*kwargs)

### Bases: MemoryMixin

A memory mixin for merging values in memory to TOP.

### \_\_init\_\_(\*args, top\_func=None, \*\*kwargs)

### copy(memo=None)

Should return a copy of the plugin without any state attached. Should check the memo first, and add itself to memo if it ends up making a new copy.

In order to simplify using the memo, you should annotate implementations of this function with SimStatePlugin.memo

The base implementation of this function constructs a new instance of the plugin's class without calling its initializer. If you super-call down to it, make sure you instanciate all the fields in your copy method!

### **Parameters**

**memo** – A dictionary mapping object identifiers (id(obj)) to their copied instance. Use this to avoid infinite recursion and diverged copies.

### state: angr.SimState

class angr.storage.memory\_mixins.multi\_value\_merger\_mixin.MultiValueMergerMixin(\*args, ele-

ment\_limit=5, annotation\_limit=256, top\_func=None, phi\_maker=None, \*\*kwargs)

### Bases: MemoryMixin

\_\_init\_\_(\*args, element\_limit=5, annotation\_limit=256, top\_func=None, phi\_maker=None, \*\*kwargs)

### copy(memo=None)

Should return a copy of the plugin without any state attached. Should check the memo first, and add itself to memo if it ends up making a new copy.

In order to simplify using the memo, you should annotate implementations of this function with SimStatePlugin.memo

The base implementation of this function constructs a new instance of the plugin's class without calling its initializer. If you super-call down to it, make sure you instanciate all the fields in your copy method!

#### **Parameters**

**memo** – A dictionary mapping object identifiers (id(obj)) to their copied instance. Use this to avoid infinite recursion and diverged copies.

#### state: angr.SimState

class angr.storage.memory\_mixins.paged\_memory.paged\_memory\_mixin.PagedMemoryMixin(page\_size=4096,

default\_permissions=3, permissions\_map=None, page\_kwargs=None, \*\*kwargs)

### Bases: MemoryMixin

A bottom-level storage mechanism. Dispatches reads to individual pages, the type of which is the PAGE\_TYPE class variable.

### SUPPORTS\_CONCRETE\_LOAD = True

### PAGE\_TYPE: Type[TypeVar(PageType, bound= PageBase)] = None

copy(memo=None, \*\*kwargs)

Should return a copy of the plugin without any state attached. Should check the memo first, and add itself to memo if it ends up making a new copy.

In order to simplify using the memo, you should annotate implementations of this function with SimStatePlugin.memo

The base implementation of this function constructs a new instance of the plugin's class without calling its initializer. If you super-call down to it, make sure you instanciate all the fields in your copy method!

#### **Parameters**

**memo** – A dictionary mapping object identifiers (id(obj)) to their copied instance. Use this to avoid infinite recursion and diverged copies.

load(addr, size=None, endness=None, \*\*kwargs)

#### Parameters

• addr (int) -

• size (int | None) -

store(addr, data, size=None, endness=None, \*\*kwargs)

#### **Parameters**

- addr (int) -
- size (int | None) -

erase(addr, size=None, \*\*kwargs)

Set [addr:addr+size) to uninitialized. In many cases this will be faster than overwriting those locations with new values. This is commonly used during static data flow analysis.

### **Parameters**

- addr The address to start erasing.
- size The number of bytes for erasing.

Return type

# None

Returns

None

merge(others, merge\_conditions, common\_ancestor=None)

Should merge the state plugin with the provided others. This will be called by state.merge() after copying the target state, so this should mutate the current instance to merge with the others.

Note that when multiple instances of a single plugin object (for example, a file) are referenced in the state, it is important that merge only ever be called once. This should be solved by designating one of the plugin's referees as the "real owner", who should be the one to actually merge it. This technique doesn't work to resolve the similar issue that arises during copying because merging doesn't produce a new reference to insert.

There will be n others and n+1 merge conditions, since the first condition corresponds to self. To match elements up to conditions, say zip([self] + others, merge\_conditions)

When implementing this, make sure that you "deepen" both others and common\_ancestor before calling sub-elements' merge methods, e.g.

```
self.foo.merge(
    [o.foo for o in others],
    merge_conditions,
    common_ancestor=common_ancestor.foo if common_ancestor is not None else None
)
```

During static analysis, merge\_conditions can be None, in which case you should use state.solver. union(values). TODO: fish please make this less bullshit

There is a utility state.solver.ite\_cases which will help with constructing arbitrarily large merged ASTs. Use it like self.bar = self.state.solver.ite\_cases(zip(conditions[1:], [o.bar for o in others]), self.bar)

#### **Parameters**

- others (Iterable[PagedMemoryMixin]) the other state plugins to merge with
- merge\_conditions a symbolic condition for each of the plugins
- common\_ancestor a common ancestor of this plugin and the others being merged

#### Returns

True if the state plugins are actually merged.

### **Return type**

bool

permissions(addr, permissions=None, \*\*kwargs)

```
map_region(addr, length, permissions, init_zero=False, **kwargs)
```

```
unmap_region(addr, length, **kwargs)
```

```
concrete_load(addr, size, writing=False, with_bitmap=False, **kwargs)
```

Set SUPPORTS\_CONCRETE\_LOAD to True and implement concrete\_load if reading concrete bytes is faster in this memory model.

### Parameters

- **addr** The address to load from.
- **size** Size of the memory read.
- writing -

### Returns

A memoryview into the loaded bytes.

changed\_bytes(other)

Return type Set[int]

changed\_pages(other)

### **Return type**

Dict[int, Optional[Set[int]]]

## copy\_contents(dst, src, size, condition=None, \*\*kwargs)

Override this method to provide faster copying of large chunks of data.

## Parameters

- **dst** The destination of copying.
- **src** The source of copying.
- **size** The size of copying.
- **condition** The storing condition.
- **kwargs** Other parameters.

## Returns

None

## flush\_pages(white\_list)

Flush all pages not included in the *white\_list* by removing their pages. Note, this will not wipe them from memory if they were backed by a memory\_backer, it will simply reset them to their initial state. Returns the list of pages that were cleared consisting of *(addr, length)* tuples. :type white\_list: :param white\_list: white list of regions in the form of (start, end) to exclude from the flush :return: a list of memory page ranges that were flushed :rtype: list

class angr.storage.memory\_mixins.paged\_memory.paged\_memory\_mixin.LabeledPagesMixin(page\_size=4096,

default\_permissions=3, permissions\_map=None, page\_kwargs=None, \*\*kwargs)

Bases: PagedMemoryMixin

load\_with\_labels(addr, size=None, endness=None, \*\*kwargs)

Return type Tuple[Base, Tuple[Tuple[int, int, int, Any]]]

#### **Parameters**

- addr (int) –
- size (int | None) -

#### state: angr.SimState

class angr.storage.memory\_mixins.paged\_memory.paged\_memory\_mixin.ListPagesMixin(page\_size=4096,

default\_permissions=3, permissions\_map=None, page\_kwargs=None, \*\*kwargs)

Bases: PagedMemoryMixin

## PAGE\_TYPE

alias of ListPage

state: angr.SimState

angr

class angr.storage.memory\_mixins.paged\_memory.paged\_memory\_mixin.MVListPagesMixin(\*args,

skip\_missing\_values\_during
\*\*kwargs)

Bases: PagedMemoryMixin

## PAGE\_TYPE

alias of MVListPage

\_\_init\_\_(\*args, skip\_missing\_values\_during\_merging=False, \*\*kwargs)

## copy(memo=None, \*\*kwargs)

Should return a copy of the plugin without any state attached. Should check the memo first, and add itself to memo if it ends up making a new copy.

In order to simplify using the memo, you should annotate implementations of this function with SimStatePlugin.memo

The base implementation of this function constructs a new instance of the plugin's class without calling its initializer. If you super-call down to it, make sure you instanciate all the fields in your copy method!

## **Parameters**

**memo** – A dictionary mapping object identifiers (id(obj)) to their copied instance. Use this to avoid infinite recursion and diverged copies.

## state: angr.SimState

class angr.storage.memory\_mixins.paged\_memory.paged\_memory\_mixin.ListPagesWithLabelsMixin(page\_size=4096,

default\_permissions permissions\_map=None page\_kwargs=No \*\*kwargs)

Bases: LabeledPagesMixin, ListPagesMixin

## state: angr.SimState

**class** angr.storage.memory\_mixins.paged\_memory.paged\_memory\_mixin.MVListPagesWithLabelsMixin(\*args,

skip\_missing\_v \*\*kwargs)

Bases: LabeledPagesMixin, MVListPagesMixin

## state: angr.SimState

class angr.storage.memory\_mixins.paged\_memory.paged\_memory\_mixin.UltraPagesMixin(page\_size=4096,

default\_permissions=3, permissions\_map=None,

page\_kwargs=None,

\*\*kwargs)

Bases: PagedMemoryMixin

## PAGE\_TYPE

alias of UltraPage

size)

state: angr.SimState

class angr.storage.memory\_mixins.paged\_memory.page\_backer\_mixins.NotMemoryview(obj, offset,

Bases: object

\_\_init\_\_(obj, offset, size)

class angr.storage.memory\_mixins.paged\_memory.page\_backer\_mixins.ClemoryBackerMixin(cle\_memory\_backer=Not

\*\*kwargs)

Bases: PagedMemoryMixin

Parameters

cle\_memory\_backer(None | Loader | Clemory) -

\_\_init\_\_(cle\_memory\_backer=None, \*\*kwargs)

Parameters cle\_memory\_backer (None | Loader | Clemory) -

copy(memo)

Should return a copy of the plugin without any state attached. Should check the memo first, and add itself to memo if it ends up making a new copy.

In order to simplify using the memo, you should annotate implementations of this function with SimStatePlugin.memo

The base implementation of this function constructs a new instance of the plugin's class without calling its initializer. If you super-call down to it, make sure you instanciate all the fields in your copy method!

#### Parameters

**memo** – A dictionary mapping object identifiers (id(obj)) to their copied instance. Use this to avoid infinite recursion and diverged copies.

#### state: angr.SimState

class angr.storage.memory\_mixins.paged\_memory.page\_backer\_mixins.ConcreteBackerMixin(cle\_memory\_backer=Note)

\*\*kwargs)

Bases: ClemoryBackerMixin

#### Parameters

cle\_memory\_backer (None | Loader | Clemory) -

state: angr.SimState

Bases: PagedMemoryMixin

\_\_init\_\_(dict\_memory\_backer=None, \*\*kwargs)

#### state: angr.SimState

copy(memo)

Should return a copy of the plugin without any state attached. Should check the memo first, and add itself to memo if it ends up making a new copy.

In order to simplify using the memo, you should annotate implementations of this function with SimStatePlugin.memo

The base implementation of this function constructs a new instance of the plugin's class without calling its initializer. If you super-call down to it, make sure you instanciate all the fields in your copy method!

#### **Parameters**

**memo** – A dictionary mapping object identifiers (id(obj)) to their copied instance. Use this to avoid infinite recursion and diverged copies.

class angr.storage.memory\_mixins.paged\_memory.stack\_allocation\_mixin.StackAllocationMixin(stack\_end=None,

stack\_size=None stack\_perms=Not \*\*kwargs)

#### Bases: PagedMemoryMixin

This mixin adds automatic allocation for a stack region based on the stack\_end and stack\_size parameters.

\_\_init\_\_(stack\_end=None, stack\_size=None, stack\_perms=None, \*\*kwargs)

## copy(memo)

Should return a copy of the plugin without any state attached. Should check the memo first, and add itself to memo if it ends up making a new copy.

In order to simplify using the memo, you should annotate implementations of this function with SimStatePlugin.memo

The base implementation of this function constructs a new instance of the plugin's class without calling its initializer. If you super-call down to it, make sure you instanciate all the fields in your copy method!

#### Parameters

**memo** – A dictionary mapping object identifiers (id(obj)) to their copied instance. Use this to avoid infinite recursion and diverged copies.

## allocate\_stack\_pages(addr, size, \*\*kwargs)

Pre-allocates pages for the stack without triggering any logic related to reading from them.

#### **Parameters**

- addr (int) The highest address that should be mapped
- **size** (int) The number of bytes to be allocated. byte 1 is the one at addr, byte 2 is the one before that, and so on.

#### Returns

A list of the new page objects

## state: angr.SimState

class angr.storage.memory\_mixins.paged\_memory.privileged\_mixin.PrivilegedPagingMixin(page\_size=4096,

default\_permissions=3, permissions\_map=None, page\_kwargs=None, \*\*kwargs)

## Bases: PagedMemoryMixin

A mixin for paged memory models which will raise SimSegfaultExceptions if STRICT\_PAGE\_ACCESS is enabled and a segfault condition is detected.

Segfault conditions include: - getting a page for reading which is non-readable - getting a page for writing which is non-writable - creating a page

The latter condition means that this should be inserted under any mixins which provide other implementations of \_initialize\_page.

## state: angr.SimState

class angr.storage.memory\_mixins.paged\_memory.pages.PageBase(\*args, \*\*kwargs)

Bases: HistoryTrackingMixin, RefcountMixin, CooperationBase, ISPOMixin, PermissionsMixin, MemoryMixin

This is a fairly succinct definition of the contract between PagedMemoryMixin and its constituent pages:

- Pages must implement the MemoryMixin model for loads, stores, copying, merging, etc
- However, loading/storing may not necessarily use the same data domain as PagedMemoryMixin. In order to do more efficient loads/stores across pages, we use the CooperationBase interface which allows the page class to determine how to generate and unwrap the objects which are actually stored.
- To support COW, we use the RefcountMixin and the ISPOMixin (which adds the contract element that memory=self be passed to every method call)
- Pages have permissions associated with them, stored in the PermissionsMixin.

Read the docstrings for each of the constituent classes to understand the nuances of their functionalities

## state: angr.SimState

class angr.storage.memory\_mixins.paged\_memory.pages.refcount\_mixin.RefcountMixin(\*\*kwargs)

## Bases: MemoryMixin

This mixin adds a locked reference counter and methods to manipulate it, to facilitate copy-on-write optimizations.

#### \_\_init\_\_(\*\*kwargs)

## copy(memo)

Should return a copy of the plugin without any state attached. Should check the memo first, and add itself to memo if it ends up making a new copy.

In order to simplify using the memo, you should annotate implementations of this function with SimStatePlugin.memo

The base implementation of this function constructs a new instance of the plugin's class without calling its initializer. If you super-call down to it, make sure you instanciate all the fields in your copy method!

#### Parameters

**memo** – A dictionary mapping object identifiers (id(obj)) to their copied instance. Use this to avoid infinite recursion and diverged copies.

## acquire\_unique()

Call this function to return a version of this page which can be used for writing, which may or may not be the same object as before. If you use this you must immediately replace the shared reference you previously had with the new unique copy.

## acquire\_shared()

Call this function to indicate that this page has had a reference added to it and must be copied before it can be acquired uniquely again. Creating the object implicitly starts it with one shared reference.

#### **Return type**

None

## release\_shared()

Call this function to indicate that this page has had a shared reference to it released

## Return type

None

## state: angr.SimState

class angr.storage.memory\_mixins.paged\_memory.pages.permissions\_mixin.PermissionsMixin(permissions=None,

\*\*kwargs)

#### Bases: MemoryMixin

This mixin adds a permissions field and properties for extracting the read/write/exec permissions. It does NOT add permissions checking.

\_\_init\_\_(permissions=None, \*\*kwargs)

#### copy(memo)

Should return a copy of the plugin without any state attached. Should check the memo first, and add itself to memo if it ends up making a new copy.

In order to simplify using the memo, you should annotate implementations of this function with SimStatePlugin.memo

The base implementation of this function constructs a new instance of the plugin's class without calling its initializer. If you super-call down to it, make sure you instanciate all the fields in your copy method!

#### **Parameters**

**memo** – A dictionary mapping object identifiers (id(obj)) to their copied instance. Use this to avoid infinite recursion and diverged copies.

property perm\_read

property perm\_write

property perm\_exec

state: angr.SimState

**class** angr.storage.memory\_mixins.paged\_memory.pages.history\_tracking\_mixin.**HistoryTrackingMixin**(\*args,

\*\*kwargs

#### Bases: RefcountMixin, MemoryMixin

Tracks the history of memory writes.

\_\_init\_\_(\*args, \*\*kwargs)

store(addr, data, size=None, \*\*kwargs)

## copy(memo)

Should return a copy of the plugin without any state attached. Should check the memo first, and add itself to memo if it ends up making a new copy.

In order to simplify using the memo, you should annotate implementations of this function with SimStatePlugin.memo

The base implementation of this function constructs a new instance of the plugin's class without calling its initializer. If you super-call down to it, make sure you instanciate all the fields in your copy method!

## Parameters

**memo** – A dictionary mapping object identifiers (id(obj)) to their copied instance. Use this to avoid infinite recursion and diverged copies.

## acquire\_unique()

Call this function to return a version of this page which can be used for writing, which may or may not be the same object as before. If you use this you must immediately replace the shared reference you previously had with the new unique copy.

## parents()

changed\_bytes(other, \*\*kwargs)

Return type Optional[Set[int]]

## all\_bytes\_changed\_in\_history()

Return type Set[int]

#### state: angr.SimState

## Bases: MemoryMixin

An implementation of the International Stateless Persons Organisation, a mixin which should be applied as a bottom layer for memories which have no state and must redirect certain operations to a parent memory. Main usecase is for memory region classes which are stored within other memories, such as pages.

#### set\_state(state)

Sets a new state (for example, if the state has been branched)

#### state: angr.SimState

class angr.storage.memory\_mixins.paged\_memory.pages.cooperation.CooperationBase

Bases: object

Any given subclass of this class which is not a subclass of MemoryMixin should have the property that any subclass it which *is* a subclass of MemoryMixin should all work with the same datatypes

class angr.storage.memory\_mixins.paged\_memory.pages.cooperation.MemoryObjectMixin

Bases: CooperationBase

Uses SimMemoryObjects in region storage. With this, load will return a list of tuple (address, MO) and store will take a MO.

# class angr.storage.memory\_mixins.paged\_memory.pages.cooperation.MemoryObjectSetMixin Bases: CooperationBase

Uses sets of SimMemoryObjects in region storage.

class angr.storage.memory\_mixins.paged\_memory.pages.cooperation.BasicClaripyCooperation
Bases: CooperationBase

Mix this (along with PageBase) into a storage class which supports loading and storing claripy bitvectors and it will be able to work as a page in the paged memory model.

class angr.storage.memory\_mixins.paged\_memory.pages.list\_page.ListPage(memory=None,

content=None, sinkhole=None, mo\_cmp=None, \*\*kwargs)

#### Bases: MemoryObjectMixin, PageBase

This class implements a page memory mixin with lists as the main content store.

\_\_init\_\_(memory=None, content=None, sinkhole=None, mo\_cmp=None, \*\*kwargs)

## copy(memo)

Should return a copy of the plugin without any state attached. Should check the memo first, and add itself to memo if it ends up making a new copy.

In order to simplify using the memo, you should annotate implementations of this function with SimStatePlugin.memo

The base implementation of this function constructs a new instance of the plugin's class without calling its initializer. If you super-call down to it, make sure you instanciate all the fields in your copy method!

#### **Parameters**

**memo** – A dictionary mapping object identifiers (id(obj)) to their copied instance. Use this to avoid infinite recursion and diverged copies.

**load**(*addr*, *size=None*, *endness=None*, *page\_addr=None*, *memory=None*, *cooperate=False*, \*\*kwargs)

**store**(*addr*, *data*, *size=None*, *endness=None*, *memory=None*, *cooperate=False*, \*\**kwargs*)

#### erase(addr, size=None, \*\*kwargs)

Set [addr:addr+size) to uninitialized. In many cases this will be faster than overwriting those locations with new values. This is commonly used during static data flow analysis.

#### Parameters

- addr The address to start erasing.
- **size** The number of bytes for erasing.

Return type

None

## Returns

None

## 

Should merge the state plugin with the provided others. This will be called by state.merge() after copying the target state, so this should mutate the current instance to merge with the others.

Note that when multiple instances of a single plugin object (for example, a file) are referenced in the state, it is important that merge only ever be called once. This should be solved by designating one of the plugin's referees as the "real owner", who should be the one to actually merge it. This technique doesn't work to resolve the similar issue that arises during copying because merging doesn't produce a new reference to insert.

There will be n others and n+1 merge conditions, since the first condition corresponds to self. To match elements up to conditions, say zip([self] + others, merge\_conditions)

When implementing this, make sure that you "deepen" both others and common\_ancestor before calling sub-elements' merge methods, e.g.

```
self.foo.merge(
    [o.foo for o in others],
    merge_conditions,
```

(continues on next page)

(continued from previous page)

common\_ancestor=common\_ancestor.foo if common\_ancestor is not None else None

During static analysis, merge\_conditions can be None, in which case you should use state.solver. union(values). TODO: fish please make this less bullshit

There is a utility state.solver.ite\_cases which will help with constructing arbitrarily large merged ASTs. Use it like self.bar = self.state.solver.ite\_cases(zip(conditions[1:], [o.bar for o in others]), self.bar)

## Parameters

)

- others (List[ListPage]) the other state plugins to merge with
- merge\_conditions a symbolic condition for each of the plugins
- common\_ancestor a common ancestor of this plugin and the others being merged
- page\_addr (int | None) -
- changed\_offsets (Set[int] | None) -

#### Returns

True if the state plugins are actually merged.

**Return type** 

bool

changed\_bytes(other, page\_addr=None)

#### **Parameters**

- **other** (ListPage) –
- page\_addr (int | None) -

state: angr.SimState

Bases: MemoryObjectMixin, PageBase

Default page implementation

SUPPORTS\_CONCRETE\_LOAD = True

\_\_init\_\_(memory=None, init\_zero=False, \*\*kwargs)

classmethod new\_from\_shared(data, memory=None, \*\*kwargs)

copy(memo)

Should return a copy of the plugin without any state attached. Should check the memo first, and add itself to memo if it ends up making a new copy.

In order to simplify using the memo, you should annotate implementations of this function with SimStatePlugin.memo

The base implementation of this function constructs a new instance of the plugin's class without calling its initializer. If you super-call down to it, make sure you instanciate all the fields in your copy method!

#### Parameters

**memo** – A dictionary mapping object identifiers (id(obj)) to their copied instance. Use this to avoid infinite recursion and diverged copies.

**load**(*addr*, *size=None*, *page\_addr=None*, *endness=None*, *memory=None*, *cooperate=False*, \*\*kwargs)

## Parameters

- data (int / SimMemoryObject) –
- size (int | None) -

Should merge the state plugin with the provided others. This will be called by state.merge() after copying the target state, so this should mutate the current instance to merge with the others.

Note that when multiple instances of a single plugin object (for example, a file) are referenced in the state, it is important that merge only ever be called once. This should be solved by designating one of the plugin's referees as the "real owner", who should be the one to actually merge it. This technique doesn't work to resolve the similar issue that arises during copying because merging doesn't produce a new reference to insert.

There will be n others and n+1 merge conditions, since the first condition corresponds to self. To match elements up to conditions, say zip([self] + others, merge\_conditions)

When implementing this, make sure that you "deepen" both others and common\_ancestor before calling sub-elements' merge methods, e.g.

```
self.foo.merge(
    [o.foo for o in others],
    merge_conditions,
    common_ancestor=common_ancestor.foo if common_ancestor is not None else None
)
```

During static analysis, merge\_conditions can be None, in which case you should use state.solver. union(values). TODO: fish please make this less bullshit

There is a utility state.solver.ite\_cases which will help with constructing arbitrarily large merged ASTs. Use it like self.bar = self.state.solver.ite\_cases(zip(conditions[1:], [o.bar for o in others]), self.bar)

## Parameters

- others (List[UltraPage]) the other state plugins to merge with
- merge\_conditions a symbolic condition for each of the plugins
- common\_ancestor a common ancestor of this plugin and the others being merged
- page\_addr (int | None) -
- changed\_offsets (Set[int] | None) -

#### Returns

True if the state plugins are actually merged.

#### **Return type**

bool

## concrete\_load(addr, size, \*\*kwargs)

Set SUPPORTS\_CONCRETE\_LOAD to True and implement concrete\_load if reading concrete bytes is faster in this memory model.

## Parameters

- **addr** The address to load from.
- **size** Size of the memory read.
- writing -

Returns

A memoryview into the loaded bytes.

changed\_bytes(other, page\_addr=None)

Return type Set[int]

state: angr.SimState

replace\_all\_with\_offsets(offsets, old, new, memory=None)

**Parameters** 

- offsets (Iterable[int]) -
- old (BV) -
- new (BV) -

class angr.storage.memory\_mixins.regioned\_memory.regioned\_memory\_mixin.RegionedMemoryMixin(write\_targets\_line)

read\_targets\_lin stack\_region\_m generic\_region\_ stack\_size=655. cle\_memory\_ba dict\_memory\_ba regioned\_memory \*\*kwargs)

## Bases: MemoryMixin

Regioned memory. This mixin manages multiple memory regions. Each address is represented as a tuple of (region ID, offset into the region), which is called a regioned address.

Converting absolute addresses into regioned addresses: We map an absolute address to a region by looking up which region this address belongs to in the region map. Currently this is only enabled for stack. Heap support has not landed yet.

When start analyzing a function, the user should call set\_stack\_address\_mapping() to create a new region mapping. Likewise, when exiting from a function, the user should cancel the previous mapping by calling unset\_stack\_address\_mapping().

Parameters

- write\_targets\_limit(*int*) -
- read\_targets\_limit (int) -
- stack\_region\_map (RegionMap | None) -
- generic\_region\_map (RegionMap / None) -

- stack\_size (int) -
- cle\_memory\_backer (Optional) -
- dict\_memory\_backer (Dict | None) -
- regioned\_memory\_cls(type / None) -
- \_\_init\_\_(write\_targets\_limit=2048, read\_targets\_limit=4096, stack\_region\_map=None, generic\_region\_map=None, stack\_size=65536, cle\_memory\_backer=None, dict\_memory\_backer=None, regioned\_memory\_cls=None, \*\*kwargs)

**copy**(*memo=None*, \*\**kwargs*)

Should return a copy of the plugin without any state attached. Should check the memo first, and add itself to memo if it ends up making a new copy.

In order to simplify using the memo, you should annotate implementations of this function with SimStatePlugin.memo

The base implementation of this function constructs a new instance of the plugin's class without calling its initializer. If you super-call down to it, make sure you instanciate all the fields in your copy method!

## Parameters

**memo** – A dictionary mapping object identifiers (id(obj)) to their copied instance. Use this to avoid infinite recursion and diverged copies.

load(addr, size=None, endness=None, condition=None, \*\*kwargs)

Parameters

• size (BV / int / None) -

• condition (Bool | None) -

store(addr, data, size=None, endness=None, \*\*kwargs)

```
Parameters
size (int | None) -
```

merge(others, merge\_conditions, common\_ancestor=None)

Should merge the state plugin with the provided others. This will be called by state.merge() after copying the target state, so this should mutate the current instance to merge with the others.

Note that when multiple instances of a single plugin object (for example, a file) are referenced in the state, it is important that merge only ever be called once. This should be solved by designating one of the plugin's referees as the "real owner", who should be the one to actually merge it. This technique doesn't work to resolve the similar issue that arises during copying because merging doesn't produce a new reference to insert.

There will be n others and n+1 merge conditions, since the first condition corresponds to self. To match elements up to conditions, say  $zip([self] + others, merge_conditions)$ 

When implementing this, make sure that you "deepen" both others and common\_ancestor before calling sub-elements' merge methods, e.g.

```
self.foo.merge(
    [o.foo for o in others],
    merge_conditions,
    common_ancestor=common_ancestor.foo if common_ancestor is not None else None
)
```

During static analysis, merge\_conditions can be None, in which case you should use state.solver. union(values). TODO: fish please make this less bullshit

There is a utility state.solver.ite\_cases which will help with constructing arbitrarily large merged ASTs. Use it like self.bar = self.state.solver.ite\_cases(zip(conditions[1:], [o.bar for o in others]), self.bar)

#### **Parameters**

- others (Iterable[RegionedMemoryMixin]) the other state plugins to merge with
- merge\_conditions a symbolic condition for each of the plugins
- **common\_ancestor** a common ancestor of this plugin and the others being merged

#### Returns

True if the state plugins are actually merged.

#### **Return type**

bool

find(addr, data, max\_search, \*\*kwargs)

```
Parameters
addr(int | Bits)-
```

#### set\_state(state)

Sets a new state (for example, if the state has been branched)

replace\_all(old, new)

## **Parameters**

- old (BV) -
- new (BV) -

#### set\_stack\_address\_mapping(absolute\_address, region\_id, related\_function\_address=None)

Create a new mapping between an absolute address (which is the base address of a specific stack frame) and a region ID.

#### **Parameters**

- absolute\_address (int) The absolute memory address.
- **region\_id** (str) The region ID.
- related\_function\_address (Optional[int]) Related function address.

#### unset\_stack\_address\_mapping(absolute\_address)

Remove a stack mapping.

#### Parameters

**absolute\_address** (int) – An absolute memory address that is the base address of the stack frame to destroy.

#### stack\_id(function\_address)

Return a memory region ID for a function. If the default region ID exists in the region mapping, an integer will appended to the region name. In this way we can handle recursive function calls, or a function that appears more than once in the call frame.

This also means that *stack\_id()* should only be called when creating a new stack frame for a function. You are not supposed to call this function every time you want to map a function address to a stack ID.

## Parameters

**function\_address** (int) – Address of the function.

## **Return type**

str

## Returns

ID of the new memory region.

## set\_stack\_size(size)

## Parameters size (int) -

## state: angr.SimState

class angr.storage.memory\_mixins.regioned\_memory.region\_data.AddressWrapper(region, re-

gion\_base\_addr, address, is\_on\_stack, function\_address)

## Bases: object

AddressWrapper is used in SimAbstractMemory, which provides extra meta information for an address (or a ValueSet object) that is normalized from an integer/BVV/StridedInterval.

## Parameters

- region (str) -
- region\_base\_addr (int) -
- is\_on\_stack(bool) -
- function\_address (int | None) -

\_\_init\_\_(region, region\_base\_addr, address, is\_on\_stack, function\_address)

Constructor for the class AddressWrapper.

## **Parameters**

- region (str) Name of the memory regions it belongs to.
- region\_base\_addr (int) Base address of the memory region
- address An address (not a ValueSet object).
- is\_on\_stack (bool) Whether this address is on a stack region or not.
- function\_address (Optional[int]) Related function address (if any).

region

region\_base\_addr

address

is\_on\_stack

function\_address

to\_valueset(state)

Convert to a ValueSet instance

#### Parameters state – A state

Returns

The converted ValueSet instance

class angr.storage.memory\_mixins.regioned\_memory.region\_data.RegionDescriptor(region\_id,

base\_address,
related\_function\_address=None)

Bases: object

Descriptor for a memory region ID.

\_\_init\_\_(region\_id, base\_address, related\_function\_address=None)

region\_id

base\_address

related\_function\_address

class angr.storage.memory\_mixins.regioned\_memory.region\_data.RegionMap(is\_stack)

Bases: object

Mostly used in SimAbstractMemory, RegionMap stores a series of mappings between concrete memory address ranges and memory regions, like stack frames and heap regions.

\_\_init\_\_(is\_stack)

Constructor

## Parameters

**is\_stack** – Whether this is a region map for stack frames or not. Different strategies apply for stack regions.

property is\_empty

property stack\_base

property region\_ids

copy(memo=None, \*\*kwargs)

map(absolute\_address, region\_id, related\_function\_address=None)

Add a mapping between an absolute address and a region ID. If this is a stack region map, all stack regions beyond (lower than) this newly added regions will be discarded.

#### **Parameters**

- absolute\_address An absolute memory address.
- **region\_id** ID of the memory region.
- related\_function\_address A related function address, mostly used for stack regions.

## unmap\_by\_address(absolute\_address)

Removes a mapping based on its absolute address.

## Parameters absolute\_address – An absolute address

## absolutize(region\_id, relative\_address)

Convert a relative address in some memory region to an absolute address.

## Parameters

• region\_id - The memory region ID

• relative\_address – The relative memory offset in that memory region

## Returns

An absolute address if converted, or an exception is raised when region id does not exist.

## relativize(absolute\_address, target\_region\_id=None)

Convert an absolute address to the memory offset in a memory region.

Note that if an address belongs to heap region is passed in to a stack region map, it will be converted to an offset included in the closest stack frame, and vice versa for passing a stack address to a heap region. Therefore you should only pass in address that belongs to the same category (stack or non-stack) of this region map.

## Parameters absolute\_address – An absolute memory address

## Returns

A tuple of the closest region ID, the relative offset, and the related function address.

class angr.storage.memory\_mixins.regioned\_memory.region\_category\_mixin.RegionCategoryMixin(memory\_id=No

endness='Iend\_BE'

## Bases: MemoryMixin

## property category

reg, mem, or file.

## Туре

Return the category of this SimMemory instance. It can be one of the three following categories

## state: angr.SimState

class angr.storage.memory\_mixins.regioned\_memory.static\_find\_mixin.StaticFindMixin(memory\_id=None,

endness='Iend\_BE')

## Bases: SmartFindMixin

Implements data finding for abstract memory.

state: angr.SimState

# class angr.storage.memory\_mixins.regioned\_memory.abstract\_address\_descriptor. AbstractAddressDescriptor

## Bases: object

AbstractAddressDescriptor describes a list of region+offset tuples. It provides a convenient way for accessing the cardinality (the total number of addresses) without enumerating or creating all addresses in static mode.

\_\_init\_\_()

## property cardinality

add\_regioned\_address(region, addr)

Parameters

• region (str) -

• addr (StridedInterval) -

#### clear()

## Bases: MemoryMixin

\_\_init\_\_(related\_function\_addr=None, \*\*kwargs)

#### copy(memo=None, \*\*kwargs)

Should return a copy of the plugin without any state attached. Should check the memo first, and add itself to memo if it ends up making a new copy.

In order to simplify using the memo, you should annotate implementations of this function with SimStatePlugin.memo

The base implementation of this function constructs a new instance of the plugin's class without calling its initializer. If you super-call down to it, make sure you instanciate all the fields in your copy method!

#### Parameters

**memo** – A dictionary mapping object identifiers (id(obj)) to their copied instance. Use this to avoid infinite recursion and diverged copies.

## property is\_stack

#### property related\_function\_addr

#### get\_abstract\_locations(addr, size)

Get a list of abstract locations that is within the range of [addr, addr + size]

This implementation is pretty slow. But since this method won't be called frequently, we can live with the bad implementation for now.

## Parameters

- addr Starting address of the memory region.
- **size** Size of the memory region, in bytes.

#### Returns

A list of covered AbstractLocation objects, or an empty list if there is none.

**store**(*addr*, *data*, *bbl\_addr=None*, *stmt\_id=None*, *ins\_addr=None*, *endness=None*, \*\*kwargs)

load(addr, size=None, bbl\_addr=None, stmt\_idx=None, ins\_addr=None, \*\*kwargs)

merge(others, merge\_conditions, common\_ancestor=None)

Should merge the state plugin with the provided others. This will be called by state.merge() after copying the target state, so this should mutate the current instance to merge with the others.

Note that when multiple instances of a single plugin object (for example, a file) are referenced in the state, it is important that merge only ever be called once. This should be solved by designating one of the plugin's referees as the "real owner", who should be the one to actually merge it. This technique doesn't work to resolve the similar issue that arises during copying because merging doesn't produce a new reference to insert.

There will be n others and n+1 merge conditions, since the first condition corresponds to self. To match elements up to conditions, say  $zip([self] + others, merge_conditions)$ 

When implementing this, make sure that you "deepen" both others and common\_ancestor before calling sub-elements' merge methods, e.g.

```
self.foo.merge(
    [o.foo for o in others],
    merge_conditions,
    common_ancestor=common_ancestor.foo if common_ancestor is not None else None
)
```

During static analysis, merge\_conditions can be None, in which case you should use state.solver. union(values). TODO: fish please make this less bullshit

There is a utility state.solver.ite\_cases which will help with constructing arbitrarily large merged ASTs. Use it like self.bar = self.state.solver.ite\_cases(zip(conditions[1:], [o.bar for o in others]), self.bar)

#### **Parameters**

- others the other state plugins to merge with
- merge\_conditions a symbolic condition for each of the plugins
- **common\_ancestor** a common ancestor of this plugin and the others being merged

#### Returns

True if the state plugins are actually merged.

## **Return type**

bool

#### widen(others)

The widening operation for plugins. Widening is a special kind of merging that produces a more general state from several more specific states. It is used only during intensive static analysis. The same behavior regarding copying and mutation from merge should be followed.

## Parameters

**others** – the other state plugin

#### Returns

True if the state plugin is actually widened.

## Return type

bool

#### dbg\_print(indent=0)

Print out debugging information

#### state: angr.SimState

class angr.storage.memory\_mixins.regioned\_memory.abstract\_merger\_mixin.AbstractMergerMixin(memory\_id=No

endness='Iend BE'

Bases: MemoryMixin

#### state: angr.SimState

class angr.storage.memory\_mixins.regioned\_memory.regioned\_address\_concretization\_mixin.RegionedAddressConcretization\_mixin.RegionedAddressConcretizAddressConcretizAddressConcreti

#### Bases: MemoryMixin

\_\_init\_\_(read\_strategies=None, write\_strategies=None, \*\*kwargs)

#### set\_state(state)

Sets a new state (for example, if the state has been branched)

## copy(memo=None, \*\*kwargs)

Should return a copy of the plugin without any state attached. Should check the memo first, and add itself to memo if it ends up making a new copy.

In order to simplify using the memo, you should annotate implementations of this function with SimStatePlugin.memo

The base implementation of this function constructs a new instance of the plugin's class without calling its initializer. If you super-call down to it, make sure you instanciate all the fields in your copy method!

#### Parameters

**memo** – A dictionary mapping object identifiers (id(obj)) to their copied instance. Use this to avoid infinite recursion and diverged copies.

#### merge(others, merge\_conditions, common\_ancestor=None)

Should merge the state plugin with the provided others. This will be called by state.merge() after copying the target state, so this should mutate the current instance to merge with the others.

Note that when multiple instances of a single plugin object (for example, a file) are referenced in the state, it is important that merge only ever be called once. This should be solved by designating one of the plugin's referees as the "real owner", who should be the one to actually merge it. This technique doesn't work to resolve the similar issue that arises during copying because merging doesn't produce a new reference to insert.

There will be n others and n+1 merge conditions, since the first condition corresponds to self. To match elements up to conditions, say  $zip([self] + others, merge_conditions)$ 

When implementing this, make sure that you "deepen" both others and common\_ancestor before calling sub-elements' merge methods, e.g.

```
self.foo.merge(
    [o.foo for o in others],
    merge_conditions,
    common_ancestor=common_ancestor.foo if common_ancestor is not None else None
)
```

During static analysis, merge\_conditions can be None, in which case you should use state.solver. union(values). TODO: fish please make this less bullshit

There is a utility state.solver.ite\_cases which will help with constructing arbitrarily large merged ASTs. Use it like self.bar = self.state.solver.ite\_cases(zip(conditions[1:], [o.bar for o in others]), self.bar)

## Parameters

- others the other state plugins to merge with
- merge\_conditions a symbolic condition for each of the plugins
- common\_ancestor a common ancestor of this plugin and the others being merged

#### Returns

True if the state plugins are actually merged.

## Return type

bool

#### state: angr.SimState

class angr.storage.memory\_mixins.slotted\_memory.SlottedMemoryMixin(width=None, \*\*kwargs)

Bases: MemoryMixin

```
__init__(width=None, **kwargs)
```

#### set\_state(state)

Sets a new state (for example, if the state has been branched)

copy(memo)

Should return a copy of the plugin without any state attached. Should check the memo first, and add itself to memo if it ends up making a new copy.

In order to simplify using the memo, you should annotate implementations of this function with SimStatePlugin.memo

The base implementation of this function constructs a new instance of the plugin's class without calling its initializer. If you super-call down to it, make sure you instanciate all the fields in your copy method!

#### Parameters

**memo** – A dictionary mapping object identifiers (id(obj)) to their copied instance. Use this to avoid infinite recursion and diverged copies.

## merge(others, merge\_conditions, common\_ancestor=None)

Should merge the state plugin with the provided others. This will be called by state.merge() after copying the target state, so this should mutate the current instance to merge with the others.

Note that when multiple instances of a single plugin object (for example, a file) are referenced in the state, it is important that merge only ever be called once. This should be solved by designating one of the plugin's referees as the "real owner", who should be the one to actually merge it. This technique doesn't work to resolve the similar issue that arises during copying because merging doesn't produce a new reference to insert.

There will be n others and n+1 merge conditions, since the first condition corresponds to self. To match elements up to conditions, say zip([self] + others, merge\_conditions)

When implementing this, make sure that you "deepen" both others and common\_ancestor before calling sub-elements' merge methods, e.g.

```
self.foo.merge(
    [o.foo for o in others],
    merge_conditions,
```

(continues on next page)

(continued from previous page)

common\_ancestor=common\_ancestor.foo if common\_ancestor is not None else None

During static analysis, merge\_conditions can be None, in which case you should use state.solver. union(values). TODO: fish please make this less bullshit

There is a utility state.solver.ite\_cases which will help with constructing arbitrarily large merged ASTs. Use it like self.bar = self.state.solver.ite\_cases(zip(conditions[1:], [o.bar for o in others]), self.bar)

#### **Parameters**

)

- others the other state plugins to merge with
- merge\_conditions a symbolic condition for each of the plugins
- **common\_ancestor** a common ancestor of this plugin and the others being merged

#### Returns

True if the state plugins are actually merged.

#### **Return type**

bool

load(addr, size=None, endness=None, \*\*kwargs)

store(addr, data, size=None, endness=None, \*\*kwargs)

changed\_bytes(other)

## state: angr.SimState

**class** angr.storage.memory\_mixins.keyvalue\_memory.keyvalue\_memory\_mixin.**TypedVariable**(*type\_*,

Bases: object

```
__init__(type_, value)
```

## type

## value

**class** angr.storage.memory\_mixins.keyvalue\_memory.keyvalue\_memory\_mixin.**KeyValueMemoryMixin**(\**args*,

Bases: MemoryMixin

\_\_init\_\_(\*args, \*\*kwargs)

load(key, none\_if\_missing=False, \*\*kwargs)

store(key, data, type\_=None, \*\*kwargs)

```
copy(memo=None, **kwargs)
```

Should return a copy of the plugin without any state attached. Should check the memo first, and add itself to memo if it ends up making a new copy.

In order to simplify using the memo, you should annotate implementations of this function with SimStatePlugin.memo

The base implementation of this function constructs a new instance of the plugin's class without calling its initializer. If you super-call down to it, make sure you instanciate all the fields in your copy method!

value)

\*\*kwargs)

### Parameters

**memo** – A dictionary mapping object identifiers (id(obj)) to their copied instance. Use this to avoid infinite recursion and diverged copies.

## state: angr.SimState

class angr.storage.memory\_mixins.javavm\_memory.javavm\_memory\_mixin.JavaVmMemoryMixin(memory\_id='mem',

stack=None, heap=None, vm\_static\_table=None, load\_strategies=None, store\_strategies=None, max\_array\_size=1000, \*\*kwargs)

## Bases: MemoryMixin

## static get\_new\_uuid()

Generate a unique id within the scope of the JavaVM memory. This, for example, is used for distinguishing memory objects of the same type (e.g. multiple instances of the same class).

```
store(addr, data, frame=0)
```

**load**(*addr*, *frame=0*, *none\_if\_missing=False*)

push\_stack\_frame()

pop\_stack\_frame()

property stack

store\_array\_element(array, idx, value)

## store\_array\_elements(array, start\_idx, data)

Stores either a single element or a range of elements in the array.

## Parameters

- **array** Reference to the array.
- **start\_idx** Starting index for the store.
- data Either a single value or a list of values.

load\_array\_element(array, idx)

#### load\_array\_elements(array, start\_idx, no\_of\_elements)

Loads either a single element or a range of elements from the array.

## Parameters

- **array** Reference to the array.
- **start\_idx** Starting index for the load.
- no\_of\_elements Number of elements to load.

### concretize\_store\_idx(idx, strategies=None)

Concretizes a store index.

#### **Parameters**

- **idx** An expression for the index.
- strategies A list of concretization strategies (to override the default).
- min\_idx Minimum value for a concretized index (inclusive).
- **max\_idx** Maximum value for a concretized index (exclusive).

#### Returns

A list of concrete indexes.

#### concretize\_load\_idx(idx, strategies=None)

Concretizes a load index.

## Parameters

- **idx** An expression for the index.
- strategies A list of concretization strategies (to override the default).
- min\_idx Minimum value for a concretized index (inclusive).
- **max\_idx** Maximum value for a concretized index (exclusive).

#### Returns

A list of concrete indexes.

## set\_state(state)

Sets a new state (for example, if the state has been branched)

#### copy(memo=None, \*\*kwargs)

Should return a copy of the plugin without any state attached. Should check the memo first, and add itself to memo if it ends up making a new copy.

In order to simplify using the memo, you should annotate implementations of this function with SimStatePlugin.memo

The base implementation of this function constructs a new instance of the plugin's class without calling its initializer. If you super-call down to it, make sure you instanciate all the fields in your copy method!

#### **Parameters**

**memo** – A dictionary mapping object identifiers (id(obj)) to their copied instance. Use this to avoid infinite recursion and diverged copies.

#### merge(others, merge\_conditions, common\_ancestor=None)

Should merge the state plugin with the provided others. This will be called by state.merge() after copying the target state, so this should mutate the current instance to merge with the others.

Note that when multiple instances of a single plugin object (for example, a file) are referenced in the state, it is important that merge only ever be called once. This should be solved by designating one of the plugin's referees as the "real owner", who should be the one to actually merge it. This technique doesn't work to resolve the similar issue that arises during copying because merging doesn't produce a new reference to insert.

There will be n others and n+1 merge conditions, since the first condition corresponds to self. To match elements up to conditions, say  $zip([self] + others, merge_conditions)$ 

When implementing this, make sure that you "deepen" both others and common\_ancestor before calling sub-elements' merge methods, e.g.

```
self.foo.merge(
    [o.foo for o in others],
    merge_conditions,
    common_ancestor=common_ancestor.foo if common_ancestor is not None else None
)
```

During static analysis, merge\_conditions can be None, in which case you should use state.solver. union(values). TODO: fish please make this less bullshit

There is a utility state.solver.ite\_cases which will help with constructing arbitrarily large merged ASTs. Use it like self.bar = self.state.solver.ite\_cases(zip(conditions[1:], [o.bar for o in others]), self.bar)

#### **Parameters**

- others the other state plugins to merge with
- merge\_conditions a symbolic condition for each of the plugins
- common\_ancestor a common ancestor of this plugin and the others being merged

#### Returns

True if the state plugins are actually merged.

**Return type** 

bool

#### widen(others)

The widening operation for plugins. Widening is a special kind of merging that produces a more general state from several more specific states. It is used only during intensive static analysis. The same behavior regarding copying and mutation from merge should be followed.

#### Parameters

others – the other state plugin

#### Returns

True if the state plugin is actually widened.

**Return type** 

bool

state: angr.SimState

## **10.6 Concretization Strategies**

Bases: SimConcretizationStrategy

Concretization strategy that ensures a single solution for an address.

## class angr.concretization\_strategies.eval.SimConcretizationStrategyEval(limit, \*\*kwargs)

Bases: SimConcretizationStrategy

Concretization strategy that resolves an address into some limited number of solutions. Always handles the concretization, but only returns a maximum of limit number of solutions. Therefore, should only be used as the fallback strategy.

## \_\_init\_\_(limit, \*\*kwargs)

Initializes the base SimConcretizationStrategy.

## Parameters

- **filter** A function, taking arguments of (SimMemory, claripy.AST) that determins if this strategy can handle resolving the provided AST.
- **exact** A flag (default: True) that determines if the convenience resolution functions provided by this class use exact or approximate resolution.

class angr.concretization\_strategies.norepeats.SimConcretizationStrategyNorepeats(repeat\_expr,

repeat\_constraints=None, \*\*kwargs)

#### Bases: SimConcretizationStrategy

Concretization strategy that resolves addresses, without repeating.

\_\_init\_\_(repeat\_expr, repeat\_constraints=None, \*\*kwargs)

Initializes the base SimConcretizationStrategy.

## Parameters

- **filter** A function, taking arguments of (SimMemory, claripy.AST) that determins if this strategy can handle resolving the provided AST.
- **exact** A flag (default: True) that determines if the convenience resolution functions provided by this class use exact or approximate resolution.

#### copy()

Returns a copy of the strategy, if there is data that should be kept separate between states. If not, returns self.

## merge(others)

Merges this strategy with others (if there is data that should be kept separate between states. If not, is a no-op.

## class angr.concretization\_strategies.solutions.SimConcretizationStrategySolutions(limit,

\*\*kwargs)

## Bases: SimConcretizationStrategy

Concretization strategy that resolves an address into some limited number of solutions.

\_\_init\_\_(limit, \*\*kwargs)

Initializes the base SimConcretizationStrategy.

## Parameters

- **filter** A function, taking arguments of (SimMemory, claripy.AST) that determins if this strategy can handle resolving the provided AST.
- **exact** A flag (default: True) that determines if the convenience resolution functions provided by this class use exact or approximate resolution.

#### class angr.concretization\_strategies.nonzero\_range.SimConcretizationStrategyNonzeroRange(limit,

\*\*kwargs)

## Bases: SimConcretizationStrategy

Concretization strategy that resolves a range in a non-zero location.

## \_\_init\_\_(limit, \*\*kwargs)

Initializes the base SimConcretizationStrategy.

#### Parameters

- **filter** A function, taking arguments of (SimMemory, claripy.AST) that determins if this strategy can handle resolving the provided AST.
- **exact** A flag (default: True) that determines if the convenience resolution functions provided by this class use exact or approximate resolution.

## class angr.concretization\_strategies.range.SimConcretizationStrategyRange(limit, \*\*kwargs)

Bases: SimConcretizationStrategy

Concretization strategy that resolves addresses to a range.

#### \_\_init\_\_(limit, \*\*kwargs)

Initializes the base SimConcretizationStrategy.

#### **Parameters**

- **filter** A function, taking arguments of (SimMemory, claripy.AST) that determins if this strategy can handle resolving the provided AST.
- **exact** A flag (default: True) that determines if the convenience resolution functions provided by this class use exact or approximate resolution.

#### class angr.concretization\_strategies.max.SimConcretizationStrategyMax(max\_addr=None)

Bases: SimConcretizationStrategy

Concretization strategy that returns the maximum address.

#### Parameters

max\_addr (int | None) -

```
__init__(max_addr=None)
```

Initializes the base SimConcretizationStrategy.

## Parameters

- **filter** A function, taking arguments of (SimMemory, claripy.AST) that determins if this strategy can handle resolving the provided AST.
- **exact** A flag (default: True) that determines if the convenience resolution functions provided by this class use exact or approximate resolution.
- max\_addr (int | None) -

class angr.concretization\_strategies.norepeats\_range.SimConcretizationStrategyNorepeatsRange(repeat\_expr,

min=None, granularity=None, \*\*kwargs)

Bases: SimConcretizationStrategy

Concretization strategy that resolves a range, with no repeats.

\_\_init\_\_(repeat\_expr, min=None, granularity=None, \*\*kwargs)

Initializes the base SimConcretizationStrategy.

**Parameters** 

- **filter** A function, taking arguments of (SimMemory, claripy.AST) that determins if this strategy can handle resolving the provided AST.
- **exact** A flag (default: True) that determines if the convenience resolution functions provided by this class use exact or approximate resolution.

copy()

Returns a copy of the strategy, if there is data that should be kept separate between states. If not, returns self.

## merge(others)

Merges this strategy with others (if there is data that should be kept separate between states. If not, is a no-op.

#### class angr.concretization\_strategies.nonzero.SimConcretizationStrategyNonzero(filter=None,

exact=True)

#### Bases: SimConcretizationStrategy

Concretization strategy that returns any non-zero solution.

class angr.concretization\_strategies.any.SimConcretizationStrategyAny(filter=None,

exact=True)

Bases: SimConcretizationStrategy

Concretization strategy that returns any single solution.

## **class** angr.concretization\_strategies.controlled\_data.**SimConcretizationStrategyControlledData**(*limit*,

fixed\_addrs, \*\*kwargs)

## Bases: SimConcretizationStrategy

Concretization strategy that constraints the address to controlled data. Controlled data consists of symbolic data and the addresses given as arguments. memory.

\_\_init\_\_(limit, fixed\_addrs, \*\*kwargs)

Initializes the base SimConcretizationStrategy.

## **Parameters**

- **filter** A function, taking arguments of (SimMemory, claripy.AST) that determins if this strategy can handle resolving the provided AST.
- **exact** A flag (default: True) that determines if the convenience resolution functions provided by this class use exact or approximate resolution.

#### class angr.concretization\_strategies.unlimited\_range.SimConcretizationStrategyUnlimitedRange(limit,

\*\*kwargs)

#### Bases: SimConcretizationStrategy

Concretization strategy that resolves addresses to a range without checking if the number of possible addresses is within the limit.

\_\_init\_\_(limit, \*\*kwargs)

Initializes the base SimConcretizationStrategy.

## **Parameters**

- filter A function, taking arguments of (SimMemory, claripy.AST) that determins if this strategy can handle resolving the provided AST.
- **exact** A flag (default: True) that determines if the convenience resolution functions provided by this class use exact or approximate resolution.

# **10.7 Simulation Manager**

**class** angr.sim\_manager.**SimulationManager**(*project*, *active\_states=None*, *stashes=None*, *hierarchy=None*,

resilience=None, save\_unsat=False, auto\_drop=None, errored=None, completion\_mode=<built-in function any>, techniques=None, suggestions=True, \*\*kwargs)

Bases: object

The Simulation Manager is the future future.

Simulation managers allow you to wrangle multiple states in a slick way. States are organized into "stashes", which you can step forward, filter, merge, and move around as you wish. This allows you to, for example, step two different stashes of states at different rates, then merge them together.

Stashes can be accessed as attributes (i.e. .active). A mulpyplexed stash can be retrieved by prepending the name with  $mp_{-}$ , e.g. . $mp_{-}active$ . A single state from the stash can be retrieved by prepending the name with  $one_{-}$ , e.g. . $one_{-}active$ .

Note that you shouldn't usually be constructing SimulationManagers directly - there is a convenient shortcut for creating them in Project.factory: see *angr.factory.AngrObjectFactory*.

The most important methods you should look at are step, explore, and use\_technique.

## Parameters

- **project** (angr.project.Project) A Project instance.
- **stashes** A dictionary to use as the stash store.
- active\_states Active states to seed the "active" stash with.
- hierarchy A StateHierarchy object to use to track the relationships between states.
- **resilience** A set of errors to catch during stepping to put a state in the **errore** list. You may also provide the values False, None (default), or True to catch, respectively, no errors, all angr-specific errors, and a set of many common errors.
- **save\_unsat** Set to True in order to introduce unsatisfiable states into the **unsat** stash instead of discarding them immediately.
- **auto\_drop** A set of stash names which should be treated as garbage chutes.
- **completion\_mode** A function describing how multiple exploration techniques with the complete hook set will interact. By default, the builtin function any.
- techniques A list of techniques that should be pre-set to use with this manager.
- **suggestions** Whether to automatically install the Suggestions exploration technique. Default True.

## Variables

- **errored** Not a stash, but a list of ErrorRecords. Whenever a step raises an exception that we catch, the state and some information about the error are placed in this list. You can adjust the list of caught exceptions with the *resilience* parameter.
- **stashes** All the stashes on this instance, as a dictionary.
- **completion\_mode** A function describing how multiple exploration techniques with the complete hook set will interact. By default, the builtin function any.

ALL = '\_ALL'

 $DROP = '_DROP'$ 

active: List[SimState]

- stashed: List[SimState]
- pruned: List[SimState]
- unsat: List[SimState]
- deadended: List[SimState]
- unconstrained: List[SimState]
- found: List[SimState]
- one\_active: SimState
- one\_stashed: SimState
- one\_pruned: SimState
- one\_unsat: SimState
- one\_deadended: SimState
- one\_unconstrained: SimState
- one\_found: SimState

property errored

#### property stashes: DefaultDict[str, List[SimState]]

#### mulpyplex(\*stashes)

Mulpyplex across several stashes.

## Parameters

stashes – the stashes to mulpyplex

#### Returns

a mulpyplexed list of states from the stashes in question, in the specified order

#### **copy**(*deep=False*)

Make a copy of this simulation manager. Pass deep=True to copy all the states in it as well.

If the current callstack includes hooked methods, the already-called methods will not be included in the copy.

#### use\_technique(tech)

Use an exploration technique with this SimulationManager.

Techniques can be found in *angr.exploration\_techniques*.

#### **Parameters**

**tech** (ExplorationTechnique) – An ExplorationTechnique object that contains code to modify this SimulationManager's behavior.

## Returns

The technique that was added, for convenience

## remove\_technique(tech)

Remove an exploration technique from a list of active techniques.

## Parameters

tech (ExplorationTechnique) – An ExplorationTechnique object.

Tick stash "stash" forward (up to "n" times or until "num\_find" states are found), looking for condition "find", avoiding condition "avoid". Stores found states into "find\_stash' and avoided states into "avoid\_stash".

The "find" and "avoid" parameters may be any of:

- An address to find
- A set or list of addresses to find
- A function that takes a state and returns whether or not it matches.

If an angr CFG is passed in as the "cfg" parameter and "find" is either a number or a list or a set, then any states which cannot possibly reach a success state without going through a failure state will be preemptively avoided.

## run(stash='active', n=None, until=None, \*\*kwargs)

Run until the SimulationManager has reached a completed state, according to the current exploration techniques. If no exploration techniques that define a completion state are being used, run until there is nothing left to run.

## **Parameters**

- **stash** Operate on this stash
- **n** Step at most this many times
- **until** If provided, should be a function that takes a SimulationManager and returns True or False. Stepping will terminate when it is True.

## Returns

The simulation manager, for chaining.

## **Return type**

*SimulationManager* 

## complete()

Returns whether or not this manager has reached a "completed" state.

Step a stash of states forward and categorize the successors appropriately.

The parameters to this function allow you to control everything about the stepping and categorization process.

## Parameters

- **stash** The name of the stash to step (default: 'active')
- target\_stash The name of the stash to put the results in (default: same as stash)
- **error\_list** The list to put ErroredState objects in (default: self.errored)

- **selector\_func** If provided, should be a function that takes a state and returns a boolean. If True, the state will be stepped. Otherwise, it will be kept as-is.
- **step\_func** If provided, should be a function that takes a SimulationManager and returns a SimulationManager. Will be called with the SimulationManager at every step. Note that this function should not actually perform any stepping it is meant to be a maintenance function called after each step.
- **successor\_func** If provided, should be a function that takes a state and return its successors. Otherwise, project.factory.successors will be used.
- **filter\_func** If provided, should be a function that takes a state and return the name of the stash, to which the state should be moved.
- **until** (DEPRECATED) If provided, should be a function that takes a SimulationManager and returns True or False. Stepping will terminate when it is True.
- **n** (DEPRECATED) The number of times to step (default: 1 if "until" is not provided)

Additionally, you can pass in any of the following keyword args for project.factory.successors:

#### **Parameters**

- jumpkind The jumpkind of the previous exit
- addr An address to execute at instead of the state's ip.
- stmt\_whitelist A list of stmt indexes to which to confine execution.
- last\_stmt A statement index at which to stop execution.
- thumb Whether the block should be lifted in ARM's THUMB mode.
- backup\_state A state to read bytes from instead of using project memory.
- **opt\_level** The VEX optimization level to use.
- insn\_bytes A string of bytes to use for the block instead of the project.
- size The maximum size of the block, in bytes.
- num\_inst The maximum number of instructions.
- traceflags traceflags to be passed to VEX. Default: 0

#### Returns

The simulation manager, for chaining.

## **Return type**

SimulationManager

step\_state(state, successor\_func=None, error\_list=None, \*\*run\_args)

Don't use this function manually - it is meant to interface with exploration techniques.

filter(state, filter\_func=None)

Don't use this function manually - it is meant to interface with exploration techniques.

#### selector(state, selector\_func=None)

Don't use this function manually - it is meant to interface with exploration techniques.

#### successors(state, successor\_func=None, \*\*run\_args)

Don't use this function manually - it is meant to interface with exploration techniques.

prune(filter\_func=None, from\_stash='active', to\_stash='pruned')

Prune unsatisfiable states from a stash.

This function will move all unsatisfiable states in the given stash into a different stash.

## Parameters

- filter\_func Only prune states that match this filter.
- **from\_stash** Prune states from this stash. (default: 'active')
- to\_stash Put pruned states in this stash. (default: 'pruned')

#### Returns

The simulation manager, for chaining.

#### **Return type**

SimulationManager

## populate(stash, states)

Populate a stash with a collection of states.

## Parameters

- **stash** A stash to populate.
- **states** A list of states with which to populate the stash.

## absorb(simgr)

Collect all the states from simgr and put them in their corresponding stashes in this manager. This will not modify simgr.

## move(from\_stash, to\_stash, filter\_func=None)

Move states from one stash to another.

## **Parameters**

- **from\_stash** Take matching states from this stash.
- to\_stash Put matching states into this stash.
- **filter\_func** Stash states that match this filter. Should be a function that takes a state and returns True or False. (default: stash all states)

#### Returns

The simulation manager, for chaining.

## **Return type**

Simulation Manager

stash(filter\_func=None, from\_stash='active', to\_stash='stashed')

Stash some states. This is an alias for move(), with defaults for the stashes.

#### Parameters

- **filter\_func** Stash states that match this filter. Should be a function that takes a state and returns True or False. (default: stash all states)
- from\_stash Take matching states from this stash. (default: 'active')
- to\_stash Put matching states into this stash. (default: 'stashed')

#### Returns

The simulation manager, for chaining.

#### **Return type**

SimulationManager

unstash(filter\_func=None, to\_stash='active', from\_stash='stashed')

Unstash some states. This is an alias for move(), with defaults for the stashes.

## Parameters

- **filter\_func** Unstash states that match this filter. Should be a function that takes a state and returns True or False. (default: unstash all states)
- **from\_stash** take matching states from this stash. (default: 'stashed')
- **to\_stash** put matching states into this stash. (default: 'active')

#### Returns

The simulation manager, for chaining.

#### **Return type**

SimulationManager

## drop(filter\_func=None, stash='active')

Drops states from a stash. This is an alias for move(), with defaults for the stashes.

#### **Parameters**

- **filter\_func** Drop states that match this filter. Should be a function that takes a state and returns True or False. (default: drop all states)
- **stash** Drop matching states from this stash. (default: 'active')

#### Returns

The simulation manager, for chaining.

#### **Return type**

*SimulationManager* 

#### **apply**(*state\_func=None*, *stash\_func=None*, *stash='active'*, *to\_stash=None*)

Applies a given function to a given stash.

#### **Parameters**

- **state\_func** A function to apply to every state. Should take a state and return a state. The returned state will take the place of the old state. If the function *doesn't* return a state, the old state will be used. If the function returns a list of states, they will replace the original states.
- **stash\_func** A function to apply to the whole stash. Should take a list of states and return a list of states. The resulting list will replace the stash. If both state\_func and stash\_func are provided state\_func is applied first, then stash\_func is applied on the results.
- **stash** A stash to work with.
- to\_stash If specified, this stash will be used to store the resulting states instead.

#### Returns

The simulation manager, for chaining.

#### **Return type**

*SimulationManager* 

Split a stash of states into two stashes depending on the specified options.

The stash from\_stash will be split into two stashes depending on the other options passed in. If to\_stash is provided, the second stash will be written there.

stash\_splitter overrides stash\_ranker, which in turn overrides state\_ranker. If no functions are provided, the states are simply split according to the limit.

The sort done with state\_ranker is ascending.

## Parameters

- **stash\_splitter** A function that should take a list of states and return a tuple of two lists (the two resulting stashes).
- **stash\_ranker** A function that should take a list of states and return a sorted list of states. This list will then be split according to "limit".
- **state\_ranker** An alternative to stash\_splitter. States will be sorted with outputs of this function, which are to be used as a key. The first "limit" of them will be kept, the rest split off.
- limit For use with state\_ranker. The number of states to keep. Default: 8
- **from\_stash** The stash to split (default: 'active')
- **to\_stash** The stash to write to (default: 'stashed')

## Returns

The simulation manager, for chaining.

## **Return type**

SimulationManager

merge(merge\_func=None, merge\_key=None, stash='active', prune=True)

Merge the states in a given stash.

## Parameters

- **stash** The stash (default: 'active')
- **merge\_func** If provided, instead of using state.merge, call this function with the states as the argument. Should return the merged state.
- **merge\_key** If provided, should be a function that takes a state and returns a key that will compare equal for all states that are allowed to be merged together, as a first aproximation. By default: uses PC, callstack, and open file descriptors.
- prune Whether to prune the stash prior to merging it

## Returns

The simulation manager, for chaining.

## Return type

SimulationManager

## class angr.sim\_manager.ErrorRecord(state, error, traceback)

Bases: object

A container class for a state and an error that was thrown during its execution. You can find these in Simulation-Manager.errored.

## Variables

- **state** The state that encountered an error, at the point in time just before the erroring step began.
- **error** The error that was thrown.
- traceback The traceback for the error that was thrown.

\_\_init\_\_(state, error, traceback)

#### debug()

Launch a postmortem debug shell at the site of the error.

reraise()

## class angr.state\_hierarchy.StateHierarchy

Bases: object

The state hierarchy holds weak references to SimStateHistory objects in a directed acyclic graph. It is useful for queries about a state's ancestry, notably "what is the best ancestor state for a merge among these states" and "what is the most recent unsatisfiable state while using LAZY\_SOLVES"

\_\_init\_\_()

get\_ref(obj)

dead\_ref(ref)

defer\_cleanup()

add\_state(s)

add\_history(h)

simplify()

```
full_simplify()
```

lineage(h)

Returns the lineage of histories leading up to *h*.

all\_successors(h)

history\_successors(h)

history\_predecessors(h)

history\_contains(h)

unreachable\_state(state)

```
unreachable_history(h)
```

#### most\_mergeable(states)

Find the "most mergeable" set of states from those provided.

#### **Parameters**

**states** – a list of states

## Returns

a tuple of: (list of states to merge, those states' common history, list of states to not merge yet)

# **10.8 Exploration Techniques**

## class angr.exploration\_techniques.ExplorationTechnique

Bases: object

An otiegnqwvk is a set of hooks for a simulation manager that assists in the implementation of new techniques in symbolic exploration.

TODO: choose actual name for the functionality (techniques? strategies?)

Any number of these methods may be overridden by a subclass. To use an exploration technique, call simgr. use\_technique with an *instance* of the technique.

\_\_init\_\_()

setup(simgr)

Perform any initialization on this manager you might need to do.

#### Parameters

simgr (angr.SimulationManager) - The simulation manager to which you have just been
added

step(simgr, stash='active', \*\*kwargs)

Hook the process of stepping a stash forward. Should call simgr.step(stash, \*\*kwargs) in order to do the actual processing.

#### Parameters

- simgr(angr.SimulationManager) -
- **stash** (*str*) –

filter(simgr, state, \*\*kwargs)

Perform filtering on which stash a state should be inserted into.

If the state should be filtered, return the name of the stash to move the state to. If you want to modify the state before filtering it, return a tuple of the stash to move the state to and the modified state. To defer to the original categorization procedure, return the result of simgr.filter(state, \*\*kwargs)

If the user provided a filter\_func in their step or run command, it will appear here.

## Parameters

- simgr (angr.SimulationManager) –
- state(angr.SimState)-

selector(simgr, state, \*\*kwargs)

Determine if a state should participate in the current round of stepping. Return True if the state should be stepped, and False if the state should not be stepped. To defer to the original selection procedure, return the result of simgr.selector(state, \*\*kwargs).

If the user provided a selector\_func in their step or run command, it will appear here.

Parameters

- simgr (angr.SimulationManager) -
- state(angr.SimState) -

step\_state(simgr, state, \*\*kwargs)

Determine the categorization of state successors into stashes. The result should be a dict mapping stash names to the list of successor states that fall into that stash, or None as a stash name to use the original stash name.

If you would like to directly work with a *SimSuccessors* object, you can obtain it with simgr. successors(state, \*\*kwargs). This is not recommended, as it denies other hooks the opportunity to look at the successors. Therefore, the usual technique is to call simgr.step\_state(state, \*\*kwargs) and then mutate the returned dict before returning it yourself.

..note:: This takes precedence over the *filter* hook - *filter* is only applied to states returned from here in the None stash.

## **Parameters**

- simgr (angr.SimulationManager) -
- state (angr.SimState) -

successors(simgr, state, \*\*kwargs)

Perform the process of stepping a state forward, returning a SimSuccessors object.

To defer to the original succession procedure, return the result of simgr.successors(state, \*\*kwargs). Be careful about not calling this method (e.g. calling project.factory.successors manually) as it denies other hooks the opportunity to instrument the step. Instead, you can mutate the kwargs for the step before calling the original, and mutate the result before returning it yourself.

If the user provided a successor\_func in their step or run command, it will appear here.

#### **Parameters**

- simgr (angr.SimulationManager) –
- state(angr.SimState) -

### complete(simgr)

Return whether or not this manager has reached a "completed" state, i.e. SimulationManager.run() should halt.

This is the one hook which is *not* subject to the nesting rules of hooks. You should *not* call simgr. complete, you should make your own decision and return True or False. Each of the techniques' completion checkers will be called and the final result will be compted with simgr.completion\_mode.

#### **Parameters**

simgr (angr.SimulationManager) -

**class** angr.exploration\_techniques.**Slicecutor**(*annotated\_cfg*, *force\_taking\_exit=False*,

*force\_sat=False*)

Bases: ExplorationTechnique

The Slicecutor is an exploration that executes provided code slices.

Parameters force\_sat (bool) -

\_\_init\_\_(annotated\_cfg, force\_taking\_exit=False, force\_sat=False)

All parameters except *annotated\_cfg* are optional.

Parameters

• annotated\_cfg - The AnnotatedCFG that provides the code slice.

- **force\_taking\_exit** Set to True if you want to create a successor based on our slice in case of unconstrained successors.
- **force\_sat** (bool) If a branch specified by the slice is unsatisfiable, set this option to True if you want to force it to be satisfiable and be taken anyway.

## setup(simgr)

Perform any initialization on this manager you might need to do.

#### Parameters

simgr (angr.SimulationManager) - The simulation manager to which you have just been
added

#### filter(simgr, state, \*\*kwargs)

Perform filtering on which stash a state should be inserted into.

If the state should be filtered, return the name of the stash to move the state to. If you want to modify the state before filtering it, return a tuple of the stash to move the state to and the modified state. To defer to the original categorization procedure, return the result of simgr.filter(state, \*\*kwargs)

If the user provided a filter\_func in their step or run command, it will appear here.

#### **Parameters**

- simgr(angr.SimulationManager) -
- **state** (angr.SimState) -

## step\_state(simgr, state, \*\*kwargs)

Determine the categorization of state successors into stashes. The result should be a dict mapping stash names to the list of successor states that fall into that stash, or None as a stash name to use the original stash name.

If you would like to directly work with a *SimSuccessors* object, you can obtain it with simgr. successors(state, \*\*kwargs). This is not recommended, as it denies other hooks the opportunity to look at the successors. Therefore, the usual technique is to call simgr.step\_state(state, \*\*kwargs) and then mutate the returned dict before returning it yourself.

..note:: This takes precedence over the *filter* hook - *filter* is only applied to states returned from here in the None stash.

#### **Parameters**

- simgr (angr.SimulationManager) -
- state (angr.SimState) -

successors(simgr, state, \*\*kwargs)

Perform the process of stepping a state forward, returning a SimSuccessors object.

To defer to the original succession procedure, return the result of simgr.successors(state, \*\*kwargs). Be careful about not calling this method (e.g. calling project.factory.successors manually) as it denies other hooks the opportunity to instrument the step. Instead, you can mutate the kwargs for the step before calling the original, and mutate the result before returning it yourself.

If the user provided a successor\_func in their step or run command, it will appear here.

- simgr (angr.SimulationManager) -
- state (angr.SimState) -

class angr.exploration\_techniques.DrillerCore(trace, fuzz\_bitmap=None)

Bases: ExplorationTechnique

An exploration technique that symbolically follows an input looking for new state transitions.

It has to be used with Tracer exploration technique. Results are put in 'diverted' stash.

\_\_init\_\_(trace, fuzz\_bitmap=None)

:param trace : The basic block trace. :type fuzz\_bitmap: :param fuzz\_bitmap: AFL's bitmap of state transitions. Defaults to saying every transition is worth satisfying.

## setup(simgr)

Perform any initialization on this manager you might need to do.

## Parameters

simgr (angr.SimulationManager) - The simulation manager to which you have just been
added

step(simgr, stash='active', \*\*kwargs)

Hook the process of stepping a stash forward. Should call simgr.step(stash, \*\*kwargs) in order to do the actual processing.

## Parameters

- **simgr** (angr.SimulationManager) -
- stash (*str*) -

**class** angr.exploration\_techniques.**LoopSeer**(*cfg=None*, *functions=None*, *loops=None*,

use\_header=False, bound=None, bound\_reached=None, discard\_stash='spinning', limit\_concrete\_loops=True)

## Bases: ExplorationTechnique

This exploration technique monitors exploration and maintains all loop-related data (well, currently it is just the loop trip counts, but feel free to add something else).

- cfg Normalized CFG is required.
- **functions** Function(s) containing the loop(s) to be analyzed.
- **loops** Specific group of Loop(s) to be analyzed, if this is None we run the LoopFinder analysis.
- use\_header Whether to use header based trip counter to compare with the bound limit.
- **bound** Limit the number of iterations a loop may be executed.
- **bound\_reached** If provided, should be a function that takes the LoopSeer and the succ\_state. Will be called when loop execution reach the given bound. Default to moving states that exceed the loop limit to a discard stash.
- **discard\_stash** Name of the stash containing states exceeding the loop limit.
- **limit\_concrete\_loops** If False, do not limit a loop back-edge if it is the only successor (Defaults to True to maintain the original behavior)

## setup(simgr)

Perform any initialization on this manager you might need to do.

## Parameters

simgr (angr.SimulationManager) - The simulation manager to which you have just been
added

filter(simgr, state, \*\*kwargs)

Perform filtering on which stash a state should be inserted into.

If the state should be filtered, return the name of the stash to move the state to. If you want to modify the state before filtering it, return a tuple of the stash to move the state to and the modified state. To defer to the original categorization procedure, return the result of simgr.filter(state, \*\*kwargs)

If the user provided a filter\_func in their step or run command, it will appear here.

## Parameters

- simgr (angr.SimulationManager) -
- state(angr.SimState)-

successors(simgr, state, \*\*kwargs)

Perform the process of stepping a state forward, returning a SimSuccessors object.

To defer to the original succession procedure, return the result of simgr.successors(state, \*\*kwargs). Be careful about not calling this method (e.g. calling project.factory.successors manually) as it denies other hooks the opportunity to instrument the step. Instead, you can mutate the kwargs for the step before calling the original, and mutate the result before returning it yourself.

If the user provided a successor\_func in their step or run command, it will appear here.

## **Parameters**

- simgr(angr.SimulationManager) -
- state(angr.SimState) -

**class** angr.exploration\_techniques.**Tracer**(*trace=None*, *resiliency=False*, *keep\_predecessors=1*,

crash\_addr=None, syscall\_data=None, copy\_states=False, fast\_forward\_to\_entry=True, mode='strict', aslr=True, follow\_unsat=False)

## Bases: ExplorationTechnique

An exploration technique that follows an angr path with a concrete input. The tracing result is the state at the last address of the trace, which can be found in the 'traced' stash.

If the given concrete input makes the program crash, you should provide crash\_addr, and the crashing state will be found in the 'crashed' stash.

- **trace** The basic block trace.
- resiliency Should we continue to step forward even if qemu and angr disagree?
- keep\_predecessors Number of states before the final state we should log.
- **crash\_addr** If the trace resulted in a crash, provide the crashing instruction pointer here, and the 'crashed' stash will be populated with the crashing state.
- syscall\_data Data related to various syscalls recorded by tracer for replaying

- **copy\_states** Whether COPY\_STATES should be enabled for the tracing state. It is off by default because most tracing workloads benefit greatly from not performing copying. You want to enable it if you want to see the missed states. It will be re-added for the last 2% of the trace in order to set the predecessors list correctly. If you turn this on you may want to enable the LAZY\_SOLVES option.
- mode Tracing mode.
- **aslr** Whether there are aslr slides. if not, tracer uses trace address as state address.
- **follow\_unsat** Whether unsatisfiable states should be treated as potential successors or not.

#### Variables

predecessors – A list of states in the history before the final state.

set\_fd\_data(fd\_data)

Set concrete bytes of various fds read by the program

Parameters
fd\_data(Dict[int, bytes]) -

## setup(simgr)

Perform any initialization on this manager you might need to do.

#### **Parameters**

**simgr** (angr. SimulationManager) – The simulation manager to which you have just been added

#### complete(simgr)

Return whether or not this manager has reached a "completed" state, i.e. SimulationManager.run() should halt.

This is the one hook which is *not* subject to the nesting rules of hooks. You should *not* call simgr. complete, you should make your own decision and return True or False. Each of the techniques' completion checkers will be called and the final result will be compted with simgr.completion\_mode.

#### Parameters

simgr (angr.SimulationManager) -

#### filter(simgr, state, \*\*kwargs)

Perform filtering on which stash a state should be inserted into.

If the state should be filtered, return the name of the stash to move the state to. If you want to modify the state before filtering it, return a tuple of the stash to move the state to and the modified state. To defer to the original categorization procedure, return the result of simgr.filter(state, \*\*kwargs)

If the user provided a filter\_func in their step or run command, it will appear here.

## **Parameters**

- simgr (angr.SimulationManager) -
- state (angr.SimState) -

step(simgr, stash='active', \*\*kwargs)

Hook the process of stepping a stash forward. Should call simgr.step(stash, \*\*kwargs) in order to do the actual processing.

- simgr (angr.SimulationManager) -
- **stash** (*str*) –

step\_state(simgr, state, \*\*kwargs)

Determine the categorization of state successors into stashes. The result should be a dict mapping stash names to the list of successor states that fall into that stash, or None as a stash name to use the original stash name.

If you would like to directly work with a *SimSuccessors* object, you can obtain it with simgr. successors(state, \*\*kwargs). This is not recommended, as it denies other hooks the opportunity to look at the successors. Therefore, the usual technique is to call simgr.step\_state(state, \*\*kwargs) and then mutate the returned dict before returning it yourself.

..note:: This takes precedence over the *filter* hook - *filter* is only applied to states returned from here in the None stash.

## **Parameters**

- simgr (angr.SimulationManager) -
- state(angr.SimState) -

classmethod crash\_windup(state, crash\_addr)

Bases: ExplorationTechnique

Search for up to "num\_find" paths that satisfy condition "find", avoiding condition "avoid". Stashes found paths into "find\_stash' and avoided paths into "avoid\_stash".

The "find" and "avoid" parameters may be any of:

- · An address to find
- A set or list of addresses to find
- A function that takes a path and returns whether or not it matches.

If an angr CFG is passed in as the "cfg" parameter and "find" is either a number or a list or a set, then any paths which cannot possibly reach a success state without going through a failure state will be preemptively avoided.

If either the "find" or "avoid" parameter is a function returning a boolean, and a path triggers both conditions, it will be added to the find stash, unless "avoid\_priority" is set to True.

setup(simgr)

Perform any initialization on this manager you might need to do.

## Parameters

simgr (angr.SimulationManager) - The simulation manager to which you have just been
added

step(simgr, stash='active', \*\*kwargs)

Hook the process of stepping a stash forward. Should call simgr.step(stash, \*\*kwargs) in order to do the actual processing.

- simgr (angr.SimulationManager) -
- **stash** (*str*) –

filter(simgr, state, \*\*kwargs)

Perform filtering on which stash a state should be inserted into.

If the state should be filtered, return the name of the stash to move the state to. If you want to modify the state before filtering it, return a tuple of the stash to move the state to and the modified state. To defer to the original categorization procedure, return the result of simgr.filter(state, \*\*kwargs)

If the user provided a filter\_func in their step or run command, it will appear here.

#### **Parameters**

- simgr (angr.SimulationManager) -
- state(angr.SimState) -

complete(simgr)

Return whether or not this manager has reached a "completed" state, i.e. SimulationManager.run() should halt.

This is the one hook which is *not* subject to the nesting rules of hooks. You should *not* call simgr. complete, you should make your own decision and return True or False. Each of the techniques' completion checkers will be called and the final result will be compted with simgr.completion\_mode.

```
Parameters
    simgr (angr.SimulationManager) -
```

class angr.exploration\_techniques.Threading(threads=8, local\_stash='thread\_local')

Bases: ExplorationTechnique

Enable multithreading.

This is only useful in paths where a lot of time is taken inside z3, doing constraint solving. This is because of python's GIL, which says that only one thread at a time may be executing python code.

\_\_init\_\_(threads=8, local\_stash='thread\_local')

step(simgr, stash='active', error\_list=None, target\_stash=None, \*\*kwargs)

Hook the process of stepping a stash forward. Should call simgr.step(stash, \*\*kwargs) in order to do the actual processing.

Parameters

- simgr (angr.SimulationManager) -
- stash (str) -

inner\_step(state, simgr, \*\*kwargs)

successors(simgr, state, engine=None, \*\*kwargs)

Perform the process of stepping a state forward, returning a SimSuccessors object.

To defer to the original succession procedure, return the result of simgr.successors(state, \*\*kwargs). Be careful about not calling this method (e.g. calling project.factory.successors manually) as it denies other hooks the opportunity to instrument the step. Instead, you can mutate the kwargs for the step before calling the original, and mutate the result before returning it yourself.

If the user provided a successor\_func in their step or run command, it will appear here.

- simgr(angr.SimulationManager) -
- state (angr.SimState) -

class angr.exploration\_techniques.DFS(deferred\_stash='deferred')

Bases: ExplorationTechnique

Depth-first search.

Will only keep one path active at a time, any others will be stashed in the 'deferred' stash. When we run out of active paths to step, we take the longest one from deferred and continue.

\_\_init\_\_(deferred\_stash='deferred')

## setup(simgr)

Perform any initialization on this manager you might need to do.

#### **Parameters**

 ${\tt simgr} ({\tt angr.SimulationManager}) - The simulation manager to which you have just been added$ 

step(simgr, stash='active', \*\*kwargs)

Hook the process of stepping a stash forward. Should call simgr.step(stash, \*\*kwargs) in order to do the actual processing.

**Parameters** 

- simgr(angr.SimulationManager) -
- stash (str) -

class angr.exploration\_techniques.LengthLimiter(max\_length, drop=False)

Bases: ExplorationTechnique

Length limiter on paths.

\_\_init\_\_(max\_length, drop=False)

step(simgr, stash='active', \*\*kwargs)

Hook the process of stepping a stash forward. Should call simgr.step(stash, \*\*kwargs) in order to do the actual processing.

#### **Parameters**

- simgr (angr.SimulationManager) -
- **stash** (*str*) –

class angr.exploration\_techniques.Veritesting(\*\*options)

Bases: ExplorationTechnique

Enable veritesting. This technique, described in a paper[1] from CMU, attempts to address the problem of state explosions in loops by performing smart merging.

[1] https://users.ece.cmu.edu/~aavgerin/papers/veritesting-icse-2014.pdf

\_\_init\_\_(\*\*options)

step\_state(simgr, state, successor\_func=None, \*\*kwargs)

Determine the categorization of state successors into stashes. The result should be a dict mapping stash names to the list of successor states that fall into that stash, or None as a stash name to use the original stash name.

If you would like to directly work with a *SimSuccessors* object, you can obtain it with simgr. successors(state, \*\*kwargs). This is not recommended, as it denies other hooks the opportunity to look at the successors. Therefore, the usual technique is to call simgr.step\_state(state, \*\*kwargs) and then mutate the returned dict before returning it yourself.

..note:: This takes precedence over the *filter* hook - *filter* is only applied to states returned from here in the None stash.

## **Parameters**

- simgr (angr.SimulationManager) -
- state(angr.SimState) -

## class angr.exploration\_techniques.Oppologist

Bases: ExplorationTechnique

The Oppologist is an exploration technique that forces uncooperative code through qemu.

\_\_init\_\_()

### successors(simgr, state, \*\*kwargs)

Perform the process of stepping a state forward, returning a SimSuccessors object.

To defer to the original succession procedure, return the result of simgr.successors(state, \*\*kwargs). Be careful about not calling this method (e.g. calling project.factory.successors manually) as it denies other hooks the opportunity to instrument the step. Instead, you can mutate the kwargs for the step before calling the original, and mutate the result before returning it yourself.

If the user provided a successor\_func in their step or run command, it will appear here.

## **Parameters**

- simgr (angr.SimulationManager) -
- state(angr.SimState) -

**class** angr.exploration\_techniques.**Director**(*peek\_blocks=100*, *peek\_functions=5*, *goals=None*,

cfg\_keep\_states=False, goal\_satisfied\_callback=None, num\_fallback\_states=5)

Bases: ExplorationTechnique

An exploration technique for directed symbolic execution.

A control flow graph (using CFGEmulated) is built and refined during symbolic execution. Each time the execution reaches a block that is outside of the CFG, the CFG recovery will be triggered with that state, with a maximum recovery depth (100 by default). If we see a basic block during state stepping that is not yet in the control flow graph, we go back to control flow graph recovery and "peek" more blocks forward.

When stepping a simulation manager, all states are categorized into three different categories:

- Might reach the destination within the peek depth. Those states are prioritized.
- Will not reach the destination within the peek depth. Those states are de-prioritized. However, there is a little chance for those states to be explored as well in order to prevent over-fitting.

Constructor.

```
step(simgr, stash='active', **kwargs)
```

## Parameters

- simgr -
- stash -
- kwargs -

## Returns

add\_goal(goal)

Add a goal.

**Parameters** goal (BaseGoal) – The goal to add.

Returns None

## class angr.exploration\_techniques.ExecuteAddressGoal(addr)

## Bases: BaseGoal

A goal that prioritizes states reaching (or are likely to reach) certain address in some specific steps.

\_\_init\_\_(addr)

check(cfg, state, peek\_blocks)

Check if the specified address will be executed

Parameters

- cfg -
- state –
- peek\_blocks (int) -

Returns

**Return type** 

bool

## check\_state(state)

Check if the current address is the target address.

#### **Parameters**

state (angr.SimState) - The state to check.

## Returns

True if the current address is the target address, False otherwise.

**Return type** 

bool

## class angr.exploration\_techniques.CallFunctionGoal(function, arguments)

## Bases: BaseGoal

A goal that prioritizes states reaching certain function, and optionally with specific arguments. Note that constraints on arguments (and on function address as well) have to be identifiable on an accurate CFG. For example, you may have a CallFunctionGoal saying "call printf with the first argument being 'Hello, world", and CFGEmulated must be able to figure our the first argument to printf is in fact "Hello, world", not some symbolic strings that will be constrained to "Hello, world" during symbolic execution (or simulation, however you put it).

### **REQUIRE\_CFG\_STATES = True**

## \_\_init\_\_(function, arguments)

## check(cfg, state, peek\_blocks)

Check if the specified function will be reached with certain arguments.

## Parameters

- cfg -
- state –
- peek\_blocks –

## Returns

#### check\_state(state)

Check if the specific function is reached with certain arguments

## Parameters

state (angr.SimState) - The state to check

#### Returns

True if the function is reached with certain arguments, False otherwise.

# Return type bool

**class** angr.exploration\_techniques.**Spiller**(*src\_stash='active', min=5, max=10,* 

staging\_stash='spill\_stage', staging\_min=10, staging\_max=20, pickle\_callback=None, unpickle\_callback=None, post\_pickle\_callback=None, priority\_key=None, vault=None, states\_collection=None)

Bases: ExplorationTechnique

Automatically spill states out. It can spill out states to a different stash, spill them out to ANA, or first do the former and then (after enough states) the latter.

Initializes the spiller.

- **max** the number of states that are *not* spilled
- **src\_stash** the stash from which to spill states (default: active)
- **staging\_stash** the stash *to* which to spill states (default: "spill\_stage")

- **staging\_max** the number of states that can be in the staging stash before things get spilled to ANA (default: None. If staging\_stash is set, then this means unlimited, and ANA will not be used).
- **priority\_key** a function that takes a state and returns its numerical priority (MAX\_INT is lowest priority). By default, self.state\_priority will be used, which prioritizes by object ID.
- **vault** an angr.Vault object to handle storing and loading of states. If not provided, an angr.vaults.VaultShelf will be created with a temporary file.

```
step(simgr, stash='active', **kwargs)
```

Hook the process of stepping a stash forward. Should call simgr.step(stash, \*\*kwargs) in order to do the actual processing.

## **Parameters**

- simgr (angr.SimulationManager) -
- stash (str) -

static state\_priority(state)

## class angr.exploration\_techniques.ManualMergepoint(address, wait\_counter=10, prune=True)

Bases: ExplorationTechnique

\_\_init\_\_(address, wait\_counter=10, prune=True)

setup(simgr)

Perform any initialization on this manager you might need to do.

#### Parameters

simgr (angr.SimulationManager) - The simulation manager to which you have just been
added

mark\_nofilter(simgr, stash)

```
mark_okfilter(simgr, stash)
```

step(simgr, stash='active', \*\*kwargs)

Hook the process of stepping a stash forward. Should call simgr.step(stash, \*\*kwargs) in order to do the actual processing.

## Parameters

- **simgr** (angr.SimulationManager) -
- stash (str) -

**class** angr.exploration\_techniques.**TechniqueBuilder**(*setup=None*, *step\_state=None*, *step=None*,

successors=None, filter=None, selector=None, complete=None)

Bases: ExplorationTechnique

This meta technique could be used to hook a couple of simulation manager methods without actually creating a new exploration technique, for example:

class SomeComplexAnalysis(Analysis):

## def do\_something():

simgr = self.project.factory.simulation\_manager() simgr.use\_tech(ProxyTechnique(step\_state=self.\_step\_state))
simgr.run()

# def \_step\_state(self, state): # Do stuff! pass

In the above example, the \_step\_state method can access all the necessary stuff, hidden in the analysis instance, without passing that instance to a one-shot-styled exploration technique.

#### class angr.exploration\_techniques.StochasticSearch(start\_state, restart\_prob=0.0001)

Bases: ExplorationTechnique

Stochastic Search.

Will only keep one path active at a time, any others will be discarded. Before each pass through, weights are randomly assigned to each basic block. These weights form a probability distribution for determining which state remains after splits. When we run out of active paths to step, we start again from the start state.

\_\_init\_\_(start\_state, restart\_prob=0.0001)

## **Parameters**

- **start\_state** The initial state from which exploration stems.
- **restart\_prob** The probability of randomly restarting the search (default 0.0001).

## step(simgr, stash='active', \*\*kwargs)

Hook the process of stepping a stash forward. Should call simgr.step(stash, \*\*kwargs) in order to do the actual processing.

#### **Parameters**

- simgr (angr.SimulationManager) -
- stash (str) -

## class angr.exploration\_techniques.UniqueSearch(similarity\_func=None, deferred\_stash='deferred')

Bases: ExplorationTechnique

Unique Search.

Will only keep one path active at a time, any others will be deferred. The state that is explored depends on how unique it is relative to the other deferred states. A path's uniqueness is determined by its average similarity between the other (deferred) paths. Similarity is calculated based on the supplied *similarity\_func*, which by default is: The (L2) distance between the counts of the state addresses in the history of the path.

\_\_init\_\_(similarity\_func=None, deferred\_stash='deferred')

#### Parameters

- **similarity\_func** How to calculate similarity between two states.
- **deferred\_stash** Where to store the deferred states.

## setup(simgr)

Perform any initialization on this manager you might need to do.

#### Parameters

simgr (angr.SimulationManager) - The simulation manager to which you have just been
added

## step(simgr, stash='active', \*\*kwargs)

Hook the process of stepping a stash forward. Should call simgr.step(stash, \*\*kwargs) in order to do the actual processing.

## **Parameters**

- simgr (angr.SimulationManager) -
- stash (str) -

## static similarity(state\_a, state\_b)

The (L2) distance between the counts of the state addresses in the history of the path. :type state\_a: :param state\_a: The first state to compare :type state\_b: :param state\_b: The second state to compare

## static sequence\_matcher\_similarity(state\_a, state\_b)

The *difflib.SequenceMatcher* ratio between the state addresses in the history of the path. :type state\_a: :param state\_a: The first state to compare :type state\_b: :param state\_b: The second state to compare

**class** angr.exploration\_techniques.**Symbion**(*find=None*, *memory\_concretize=None*,

register\_concretize=None, timeout=0, find\_stash='found')

Bases: ExplorationTechnique

The Symbion exploration technique uses the SimEngineConcrete available to step a SimState.

## Parameters

- **find** address or list of addresses that we want to reach, these will be translated into breakpoints inside the concrete process using the ConcreteTarget interface provided by the user inside the SimEngineConcrete.
- **memory\_concretize** list of tuples (address, symbolic variable) that are going to be written in the concrete process memory.
- **register\_concretize** list of tuples (reg\_name, symbolic variable) that are going to be written
- timeout how long we should wait the concrete target to reach the breakpoint

\_\_init\_\_(find=None, memory\_concretize=None, register\_concretize=None, timeout=0, find\_stash='found')

## setup(simgr)

Perform any initialization on this manager you might need to do.

## Parameters

 $\verb|simgr(angr.SimulationManager)| - The simulation manager to which you have just been added$ 

step(simgr, stash='active', \*\*kwargs)

Hook the process of stepping a stash forward. Should call simgr.step(stash, \*\*kwargs) in order to do the actual processing.

Parameters

- simgr (angr.SimulationManager) -
- stash (str) -

## step\_state(simgr, \*args, \*\*kwargs)

Determine the categorization of state successors into stashes. The result should be a dict mapping stash names to the list of successor states that fall into that stash, or None as a stash name to use the original stash name.

If you would like to directly work with a *SimSuccessors* object, you can obtain it with simgr. successors(state, \*\*kwargs). This is not recommended, as it denies other hooks the opportunity to look at the successors. Therefore, the usual technique is to call simgr.step\_state(state, \*\*kwargs) and then mutate the returned dict before returning it yourself.

..note:: This takes precedence over the *filter* hook - *filter* is only applied to states returned from here in the None stash.

### Parameters

- simgr(angr.SimulationManager) -
- **state** (angr.SimState) -

#### complete(simgr)

Return whether or not this manager has reached a "completed" state, i.e. SimulationManager.run() should halt.

This is the one hook which is *not* subject to the nesting rules of hooks. You should *not* call simgr. complete, you should make your own decision and return True or False. Each of the techniques' completion checkers will be called and the final result will be compted with simgr.completion\_mode.

#### **Parameters**

simgr (angr.SimulationManager) -

class angr.exploration\_techniques.MemoryWatcher(min\_memory=512, memory\_stash='lowmem')

Bases: ExplorationTechnique

## Memory Watcher

## Parameters

- min\_memory (*int*, *optional*) Minimum amount of free memory in MB before stopping execution (default: 95% memory use)
- **memory\_stash** (*str*, *optional*) What to call the low memory stash (default: 'lowmem')

At each step, keep an eye on how much memory is left on the system. Stash off states to effectively stop execution if we're below a given threshold.

\_\_init\_\_(min\_memory=512, memory\_stash='lowmem')

## setup(simgr)

Perform any initialization on this manager you might need to do.

#### Parameters

simgr (angr.SimulationManager) - The simulation manager to which you have just been
added

#### step(simgr, stash='active', \*\*kwargs)

Hook the process of stepping a stash forward. Should call simgr.step(stash, \*\*kwargs) in order to do the actual processing.

Parameters

- simgr(angr.SimulationManager) -
- stash (str) -

## class angr.exploration\_techniques.Bucketizer

Bases: ExplorationTechnique

Loop bucketization: Pick log(n) paths out of n possible paths, and stash (or drop) everything else.

## \_\_init\_\_()

successors(simgr, state, \*\*kwargs)

Perform the process of stepping a state forward, returning a SimSuccessors object.

To defer to the original succession procedure, return the result of simgr.successors(state, \*\*kwargs). Be careful about not calling this method (e.g. calling project.factory.successors manually) as it denies other hooks the opportunity to instrument the step. Instead, you can mutate the kwargs for the step before calling the original, and mutate the result before returning it yourself.

If the user provided a successor\_func in their step or run command, it will appear here.

## Parameters

- simgr(angr.SimulationManager) -
- state (angr.SimState) -

## Bases: ExplorationTechnique

LocalLoopSeer monitors exploration and maintains all loop-related data without relying on a control flow graph.

\_\_init\_\_(bound=None, bound\_reached=None, discard\_stash='spinning')

## **Parameters**

- **bound** Limit the number of iterations a loop may be executed.
- **bound\_reached** If provided, should be a function that takes the LoopSeer and the succ\_state. Will be called when loop execution reach the given bound. Default to moving states that exceed the loop limit to a discard stash.
- discard\_stash Name of the stash containing states exceeding the loop limit.

## setup(simgr)

Perform any initialization on this manager you might need to do.

## Parameters

 $\verb|simgr(angr.SimulationManager)| - The simulation manager to which you have just been added$ 

## filter(simgr, state, \*\*kwargs)

Perform filtering on which stash a state should be inserted into.

If the state should be filtered, return the name of the stash to move the state to. If you want to modify the state before filtering it, return a tuple of the stash to move the state to and the modified state. To defer to the original categorization procedure, return the result of simgr.filter(state, \*\*kwargs)

If the user provided a filter\_func in their step or run command, it will appear here.

## Parameters

- simgr(angr.SimulationManager) -
- state(angr.SimState) -

## successors(simgr, state, \*\*kwargs)

Perform the process of stepping a state forward, returning a SimSuccessors object.

To defer to the original succession procedure, return the result of simgr.successors(state, \*\*kwargs). Be careful about not calling this method (e.g. calling project.factory.successors manually) as it denies other hooks the opportunity to instrument the step. Instead, you can mutate the kwargs for the step before calling the original, and mutate the result before returning it yourself.

If the user provided a successor\_func in their step or run command, it will appear here.

#### **Parameters**

- simgr (angr.SimulationManager) –
- state(angr.SimState) -

class angr.exploration\_techniques.Timeout(timeout=None)

Bases: ExplorationTechnique

Timeout exploration technique that stops an active exploration if the run time exceeds a predefined timeout

\_\_init\_\_(timeout=None)

```
setup(simgr)
```

Perform any initialization on this manager you might need to do.

#### **Parameters**

simgr (angr.SimulationManager) - The simulation manager to which you have just been
added

step(simgr, stash='active', \*\*kwargs)

Hook the process of stepping a stash forward. Should call simgr.step(stash, \*\*kwargs) in order to do the actual processing.

Parameters

- simgr (angr.SimulationManager) -
- stash (str) -

class angr.exploration\_techniques.Suggestions

#### Bases: ExplorationTechnique

An exploration technique which analyzes failure cases and logs suggestions for how to mitigate them in future analyses.

## \_\_init\_\_()

step(simgr, stash='active', \*\*kwargs)

Hook the process of stepping a stash forward. Should call simgr.step(stash, \*\*kwargs) in order to do the actual processing.

Parameters

- simgr (angr.SimulationManager) -
- stash (*str*) –

```
static report(state, event)
```

class angr.exploration\_techniques.timeout.Timeout(timeout=None)

Bases: ExplorationTechnique

Timeout exploration technique that stops an active exploration if the run time exceeds a predefined timeout

\_\_init\_\_(timeout=None)

## setup(simgr)

Perform any initialization on this manager you might need to do.

## Parameters

simgr (angr.SimulationManager) - The simulation manager to which you have just been
added

```
step(simgr, stash='active', **kwargs)
```

Hook the process of stepping a stash forward. Should call simgr.step(stash, \*\*kwargs) in order to do the actual processing.

Parameters

- simgr(angr.SimulationManager) -
- stash (str) -

class angr.exploration\_techniques.dfs.DFS(deferred\_stash='deferred')

Bases: ExplorationTechnique

Depth-first search.

Will only keep one path active at a time, any others will be stashed in the 'deferred' stash. When we run out of active paths to step, we take the longest one from deferred and continue.

\_\_init\_\_(deferred\_stash='deferred')

## setup(simgr)

Perform any initialization on this manager you might need to do.

```
Parameters
```

simgr (angr.SimulationManager) - The simulation manager to which you have just been
added

```
step(simgr, stash='active', **kwargs)
```

Hook the process of stepping a stash forward. Should call simgr.step(stash, \*\*kwargs) in order to do the actual processing.

**Parameters** 

- simgr (angr.SimulationManager) -
- stash (str) -

Bases: ExplorationTechnique

Search for up to "num\_find" paths that satisfy condition "find", avoiding condition "avoid". Stashes found paths into "find\_stash' and avoided paths into "avoid\_stash".

The "find" and "avoid" parameters may be any of:

- An address to find
- A set or list of addresses to find
- A function that takes a path and returns whether or not it matches.

If an angr CFG is passed in as the "cfg" parameter and "find" is either a number or a list or a set, then any paths which cannot possibly reach a success state without going through a failure state will be preemptively avoided.

If either the "find" or "avoid" parameter is a function returning a boolean, and a path triggers both conditions, it will be added to the find stash, unless "avoid\_priority" is set to True.

## setup(simgr)

Perform any initialization on this manager you might need to do.

#### Parameters

simgr (angr.SimulationManager) - The simulation manager to which you have just been
added

#### step(simgr, stash='active', \*\*kwargs)

Hook the process of stepping a stash forward. Should call simgr.step(stash, \*\*kwargs) in order to do the actual processing.

#### **Parameters**

- simgr(angr.SimulationManager) -
- **stash** (*str*) –

#### filter(simgr, state, \*\*kwargs)

Perform filtering on which stash a state should be inserted into.

If the state should be filtered, return the name of the stash to move the state to. If you want to modify the state before filtering it, return a tuple of the stash to move the state to and the modified state. To defer to the original categorization procedure, return the result of simgr.filter(state, \*\*kwargs)

If the user provided a filter\_func in their step or run command, it will appear here.

#### **Parameters**

- simgr (angr.SimulationManager) –
- state (angr.SimState) -

## complete(simgr)

Return whether or not this manager has reached a "completed" state, i.e. SimulationManager.run() should halt.

This is the one hook which is *not* subject to the nesting rules of hooks. You should *not* call simgr. complete, you should make your own decision and return True or False. Each of the techniques' completion checkers will be called and the final result will be compted with simgr.completion\_mode.

#### Parameters

simgr (angr.SimulationManager) -

**class** angr.exploration\_techniques.lengthlimiter.**LengthLimiter**(*max\_length, drop=False*)

Bases: ExplorationTechnique

Length limiter on paths.

\_\_init\_\_(max\_length, drop=False)

step(simgr, stash='active', \*\*kwargs)

Hook the process of stepping a stash forward. Should call simgr.step(stash, \*\*kwargs) in order to do the actual processing.

**Parameters** 

simgr (angr.SimulationManager) –

## • **stash** (*str*) –

class angr.exploration\_techniques.manual\_mergepoint.ManualMergepoint(address,

wait\_counter=10,
prune=True)

Bases: ExplorationTechnique

\_\_init\_\_(address, wait\_counter=10, prune=True)

## setup(simgr)

Perform any initialization on this manager you might need to do.

#### Parameters

simgr (angr.SimulationManager) - The simulation manager to which you have just been
added

mark\_nofilter(simgr, stash)

#### mark\_okfilter(simgr, stash)

#### step(simgr, stash='active', \*\*kwargs)

Hook the process of stepping a stash forward. Should call simgr.step(stash, \*\*kwargs) in order to do the actual processing.

## Parameters

- simgr (angr.SimulationManager) -
- stash(str) -

## class angr.exploration\_techniques.spiller.PickledStatesBase

Bases: object

The base class of pickled states

## sort()

Sort pickled states.

## add(prio, sid)

Add a newly pickled state.

## Parameters

- **prio** (*int*) Priority of the state.
- **sid** (*str*) Persistent ID of the state.

## Returns

None

## $pop_n(n)$

Pop the top N states.

## Parameters

**n** (*int*) – Number of states to take.

## Returns

A list of states.

## class angr.exploration\_techniques.spiller.PickledStatesList

Bases: PickledStatesBase

List-backed pickled state storage.

\_\_init\_\_()

## sort()

Sort pickled states.

## add(prio, sid)

Add a newly pickled state.

## Parameters

- **prio** (*int*) Priority of the state.
- **sid** (*str*) Persistent ID of the state.

#### Returns

None

## $pop_n(n)$

Pop the top N states.

## Parameters

**n** (*int*) – Number of states to take.

## Returns

A list of states.

## class angr.exploration\_techniques.spiller.PickledStatesDb(db\_str='sqlite:///:memory:')

Bases: PickledStatesBase

Database-backed pickled state storage.

\_\_init\_\_(db\_str='sqlite:///:memory:')

#### sort()

Sort pickled states.

add(prio, sid, taken=False, stash='spilled')

Add a newly pickled state.

## Parameters

- **prio** (*int*) Priority of the state.
- **sid** (*str*) Persistent ID of the state.

## Returns

None

pop\_n(n, stash='spilled')

Pop the top N states.

## Parameters n (*int*) – Number of states to take.

Returns

A list of states.

get\_recent\_n(n, stash='spilled')

#### count()

## Bases: ExplorationTechnique

Automatically spill states out. It can spill out states to a different stash, spill them out to ANA, or first do the former and then (after enough states) the latter.

\_\_init\_\_(src\_stash='active', min=5, max=10, staging\_stash='spill\_stage', staging\_min=10, staging\_max=20, pickle\_callback=None, unpickle\_callback=None, post\_pickle\_callback=None, priority\_key=None, vault=None, states\_collection=None)

Initializes the spiller.

## **Parameters**

- **max** the number of states that are *not* spilled
- **src\_stash** the stash from which to spill states (default: active)
- **staging\_stash** the stash *to* which to spill states (default: "spill\_stage")
- **staging\_max** the number of states that can be in the staging stash before things get spilled to ANA (default: None. If staging\_stash is set, then this means unlimited, and ANA will not be used).
- **priority\_key** a function that takes a state and returns its numerical priority (MAX\_INT is lowest priority). By default, self.state\_priority will be used, which prioritizes by object ID.
- **vault** an angr.Vault object to handle storing and loading of states. If not provided, an angr.vaults.VaultShelf will be created with a temporary file.

#### step(simgr, stash='active', \*\*kwargs)

Hook the process of stepping a stash forward. Should call simgr.step(stash, \*\*kwargs) in order to do the actual processing.

#### **Parameters**

- **simgr** (angr.SimulationManager) -
- stash (str) -

```
static state_priority(state)
```

class angr.exploration\_techniques.spiller\_db.PickledState(\*\*kwargs)

Bases: Base

id

priority

taken

stash

timestamp

\_\_init\_\_(\*\*kwargs)

A simple constructor that allows initialization from kwargs.

Sets attributes on the constructed instance using the names and values in kwargs.

Only keys that are present as attributes of the instance's class are allowed. These could be, for example, any mapped columns or relationships.

#### class angr.exploration\_techniques.threading.Threading(threads=8, local\_stash='thread\_local')

Bases: ExplorationTechnique

Enable multithreading.

This is only useful in paths where a lot of time is taken inside z3, doing constraint solving. This is because of python's GIL, which says that only one thread at a time may be executing python code.

\_\_init\_\_(threads=8, local\_stash='thread\_local')

step(simgr, stash='active', error\_list=None, target\_stash=None, \*\*kwargs)

Hook the process of stepping a stash forward. Should call simgr.step(stash, \*\*kwargs) in order to do the actual processing.

**Parameters** 

• simgr(angr.SimulationManager) -

• stash (str) -

inner\_step(state, simgr, \*\*kwargs)

#### successors(simgr, state, engine=None, \*\*kwargs)

Perform the process of stepping a state forward, returning a SimSuccessors object.

To defer to the original succession procedure, return the result of simgr.successors(state, \*\*kwargs). Be careful about not calling this method (e.g. calling project.factory.successors manually) as it denies other hooks the opportunity to instrument the step. Instead, you can mutate the kwargs for the step before calling the original, and mutate the result before returning it yourself.

If the user provided a successor\_func in their step or run command, it will appear here.

Parameters

- simgr(angr.SimulationManager) -
- state(angr.SimState) -

class angr.exploration\_techniques.veritesting.Veritesting(\*\*options)

Bases: ExplorationTechnique

Enable veritesting. This technique, described in a paper[1] from CMU, attempts to address the problem of state explosions in loops by performing smart merging.

[1] https://users.ece.cmu.edu/~aavgerin/papers/veritesting-icse-2014.pdf

\_\_init\_\_(\*\*options)

#### step\_state(simgr, state, successor\_func=None, \*\*kwargs)

Determine the categorization of state successors into stashes. The result should be a dict mapping stash names to the list of successor states that fall into that stash, or None as a stash name to use the original stash name.

If you would like to directly work with a *SimSuccessors* object, you can obtain it with simgr. successors(state, \*\*kwargs). This is not recommended, as it denies other hooks the opportunity to

look at the successors. Therefore, the usual technique is to call simgr.step\_state(state, \*\*kwargs) and then mutate the returned dict before returning it yourself.

..note:: This takes precedence over the *filter* hook - *filter* is only applied to states returned from here in the None stash.

## **Parameters**

- **simgr** (angr.SimulationManager) -
- state(angr.SimState) -
- class angr.exploration\_techniques.tracer.TracingMode

## Bases: object

# Variables

- **Strict** Strict mode, the default mode, where an exception is raised immediately if tracer's path deviates from the provided trace.
- **Permissive** Permissive mode, where tracer attempts to force the path back to the provided trace when a deviation happens. This does not always work, especially when the cause of deviation is related to input that will later be used in exploit generation. But, it might work magically sometimes.
- **CatchDesync** CatchDesync mode, catch desync because of sim\_procedures. It might be a sign of something interesting.

## Strict = 'strict'

Permissive = 'permissive'

CatchDesync = 'catch\_desync'

Bases: AngrTracerError

An error class to report tracing Tracing desyncronization error

\_\_init\_\_(msg, deviating\_addr=None, deviating\_trace\_idx=None)

class angr.exploration\_techniques.tracer.RepHook(mnemonic)

Bases: object

Hook rep movs/stos to speed up constraint solving TODO: This should be made an exploration technique later

\_\_init\_\_(mnemonic)

run(state)

class angr.exploration\_techniques.tracer.Tracer(trace=None, resiliency=False, keep\_predecessors=1,

crash\_addr=None, syscall\_data=None, copy\_states=False, fast\_forward\_to\_entry=True, mode='strict', aslr=True, follow\_unsat=False)

Bases: ExplorationTechnique

An exploration technique that follows an angr path with a concrete input. The tracing result is the state at the last address of the trace, which can be found in the 'traced' stash.

If the given concrete input makes the program crash, you should provide crash\_addr, and the crashing state will be found in the 'crashed' stash.

- trace The basic block trace.
- resiliency Should we continue to step forward even if qemu and angr disagree?
- keep\_predecessors Number of states before the final state we should log.
- **crash\_addr** If the trace resulted in a crash, provide the crashing instruction pointer here, and the 'crashed' stash will be populated with the crashing state.
- syscall\_data Data related to various syscalls recorded by tracer for replaying
- **copy\_states** Whether COPY\_STATES should be enabled for the tracing state. It is off by default because most tracing workloads benefit greatly from not performing copying. You want to enable it if you want to see the missed states. It will be re-added for the last 2% of the trace in order to set the predecessors list correctly. If you turn this on you may want to enable the LAZY\_SOLVES option.
- mode Tracing mode.
- aslr Whether there are aslr slides. if not, tracer uses trace address as state address.
- follow\_unsat Whether unsatisfiable states should be treated as potential successors or not.

## Variables

**predecessors** – A list of states in the history before the final state.

#### set\_fd\_data(fd\_data)

Set concrete bytes of various fds read by the program

# Parameters fd\_data(Dict[int, bytes]) -

# setup(simgr)

Perform any initialization on this manager you might need to do.

#### **Parameters**

simgr (angr.SimulationManager) - The simulation manager to which you have just been
added

## complete(simgr)

Return whether or not this manager has reached a "completed" state, i.e. SimulationManager.run() should halt.

This is the one hook which is *not* subject to the nesting rules of hooks. You should *not* call simgr. complete, you should make your own decision and return True or False. Each of the techniques' completion checkers will be called and the final result will be compted with simgr.completion\_mode.

#### Parameters

simgr (angr.SimulationManager) -

#### filter(simgr, state, \*\*kwargs)

Perform filtering on which stash a state should be inserted into.

If the state should be filtered, return the name of the stash to move the state to. If you want to modify the state before filtering it, return a tuple of the stash to move the state to and the modified state. To defer to the original categorization procedure, return the result of simgr.filter(state, \*\*kwargs)

If the user provided a filter\_func in their step or run command, it will appear here.

## Parameters

- simgr (angr.SimulationManager) -
- **state** (angr.SimState) -

step(simgr, stash='active', \*\*kwargs)

Hook the process of stepping a stash forward. Should call simgr.step(stash, \*\*kwargs) in order to do the actual processing.

Parameters

- simgr (angr.SimulationManager) -
- stash (str) –

## step\_state(simgr, state, \*\*kwargs)

Determine the categorization of state successors into stashes. The result should be a dict mapping stash names to the list of successor states that fall into that stash, or None as a stash name to use the original stash name.

If you would like to directly work with a *SimSuccessors* object, you can obtain it with simgr. successors(state, \*\*kwargs). This is not recommended, as it denies other hooks the opportunity to look at the successors. Therefore, the usual technique is to call simgr.step\_state(state, \*\*kwargs) and then mutate the returned dict before returning it yourself.

..note:: This takes precedence over the *filter* hook - *filter* is only applied to states returned from here in the None stash.

## **Parameters**

- simgr(angr.SimulationManager) -
- state(angr.SimState)-

classmethod crash\_windup(state, crash\_addr)

## class angr.exploration\_techniques.driller\_core.DrillerCore(trace, fuzz\_bitmap=None)

Bases: ExplorationTechnique

An exploration technique that symbolically follows an input looking for new state transitions.

It has to be used with Tracer exploration technique. Results are put in 'diverted' stash.

\_\_init\_\_(trace, fuzz\_bitmap=None)

:param trace : The basic block trace. :type fuzz\_bitmap: :param fuzz\_bitmap: AFL's bitmap of state transitions. Defaults to saying every transition is worth satisfying.

## setup(simgr)

Perform any initialization on this manager you might need to do.

## Parameters

 $\verb|simgr(angr.SimulationManager)| - The simulation manager to which you have just been added$ 

step(simgr, stash='active', \*\*kwargs)

Hook the process of stepping a stash forward. Should call simgr.step(stash, \*\*kwargs) in order to do the actual processing.

## Parameters

• simgr(angr.SimulationManager) -

## • stash (str) -

**class** angr.exploration\_techniques.slicecutor.**Slicecutor**(*annotated\_cfg*, *force\_taking\_exit=False*, *force\_sat=False*)

Bases: ExplorationTechnique

The Slicecutor is an exploration that executes provided code slices.

## Parameters

force\_sat (bool) -

\_\_init\_\_(annotated\_cfg, force\_taking\_exit=False, force\_sat=False)

All parameters except *annotated\_cfg* are optional.

#### **Parameters**

- annotated\_cfg The AnnotatedCFG that provides the code slice.
- **force\_taking\_exit** Set to True if you want to create a successor based on our slice in case of unconstrained successors.
- **force\_sat** (bool) If a branch specified by the slice is unsatisfiable, set this option to True if you want to force it to be satisfiable and be taken anyway.

## setup(simgr)

Perform any initialization on this manager you might need to do.

#### Parameters

simgr (angr.SimulationManager) - The simulation manager to which you have just been
added

## filter(simgr, state, \*\*kwargs)

Perform filtering on which stash a state should be inserted into.

If the state should be filtered, return the name of the stash to move the state to. If you want to modify the state before filtering it, return a tuple of the stash to move the state to and the modified state. To defer to the original categorization procedure, return the result of simgr.filter(state, \*\*kwargs)

If the user provided a filter\_func in their step or run command, it will appear here.

## **Parameters**

- simgr (angr.SimulationManager) –
- state (angr.SimState) -

## step\_state(simgr, state, \*\*kwargs)

Determine the categorization of state successors into stashes. The result should be a dict mapping stash names to the list of successor states that fall into that stash, or None as a stash name to use the original stash name.

If you would like to directly work with a *SimSuccessors* object, you can obtain it with simgr. successors(state, \*\*kwargs). This is not recommended, as it denies other hooks the opportunity to look at the successors. Therefore, the usual technique is to call simgr.step\_state(state, \*\*kwargs) and then mutate the returned dict before returning it yourself.

..note:: This takes precedence over the *filter* hook - *filter* is only applied to states returned from here in the None stash.

- simgr (angr.SimulationManager) -
- state(angr.SimState) -

## successors(simgr, state, \*\*kwargs)

Perform the process of stepping a state forward, returning a SimSuccessors object.

To defer to the original succession procedure, return the result of simgr.successors(state, \*\*kwargs). Be careful about not calling this method (e.g. calling project.factory.successors manually) as it denies other hooks the opportunity to instrument the step. Instead, you can mutate the kwargs for the step before calling the original, and mutate the result before returning it yourself.

If the user provided a successor\_func in their step or run command, it will appear here.

#### **Parameters**

- simgr(angr.SimulationManager) -
- state(angr.SimState) -

class angr.exploration\_techniques.director.BaseGoal(sort)

Bases: object

**REQUIRE\_CFG\_STATES = False** 

\_\_init\_\_(sort)

check(cfg, state, peek\_blocks)

### Parameters

- cfg (angr.analyses.CFGEmulated) An instance of CFGEmulated.
- state (angr.SimState) The state to check.
- peek\_blocks (int) Number of blocks to peek ahead from the current point.

#### Returns

True if we can determine that this condition is definitely satisfiable if the path is taken, False otherwise.

## **Return type**

bool

## check\_state(state)

Check if the current state satisfies the goal.

#### **Parameters**

state (angr.SimState) - The state to check.

#### Returns

True if it satisfies the goal, False otherwise.

## Return type

bool

## class angr.exploration\_techniques.director.ExecuteAddressGoal(addr)

Bases: BaseGoal

A goal that prioritizes states reaching (or are likely to reach) certain address in some specific steps.

\_\_init\_\_(addr)

## check(cfg, state, peek\_blocks)

Check if the specified address will be executed

- cfg –
- state –
- peek\_blocks (int) -

## Returns

Return type

## check\_state(state)

Check if the current address is the target address.

Parameters
state (angr.SimState) - The state to check.

## Returns

True if the current address is the target address, False otherwise.

Return type bool

class angr.exploration\_techniques.director.CallFunctionGoal(function, arguments)

#### Bases: BaseGoal

A goal that prioritizes states reaching certain function, and optionally with specific arguments. Note that constraints on arguments (and on function address as well) have to be identifiable on an accurate CFG. For example, you may have a CallFunctionGoal saying "call printf with the first argument being 'Hello, world", and CFGEmulated must be able to figure our the first argument to printf is in fact "Hello, world", not some symbolic strings that will be constrained to "Hello, world" during symbolic execution (or simulation, however you put it).

## **REQUIRE\_CFG\_STATES = True**

\_\_init\_\_(function, arguments)

**check**(*cfg*, *state*, *peek\_blocks*)

Check if the specified function will be reached with certain arguments.

#### Parameters

- cfg -
- state –
- peek\_blocks –

## Returns

## check\_state(state)

Check if the specific function is reached with certain arguments

#### **Parameters**

state (angr.SimState) - The state to check

#### Returns

True if the function is reached with certain arguments, False otherwise.

## **Return type**

bool

Bases: ExplorationTechnique

An exploration technique for directed symbolic execution.

A control flow graph (using CFGEmulated) is built and refined during symbolic execution. Each time the execution reaches a block that is outside of the CFG, the CFG recovery will be triggered with that state, with a maximum recovery depth (100 by default). If we see a basic block during state stepping that is not yet in the control flow graph, we go back to control flow graph recovery and "peek" more blocks forward.

When stepping a simulation manager, all states are categorized into three different categories:

- Might reach the destination within the peek depth. Those states are prioritized.
- Will not reach the destination within the peek depth. Those states are de-prioritized. However, there is a little chance for those states to be explored as well in order to prevent over-fitting.

Constructor.

step(simgr, stash='active', \*\*kwargs)

**Parameters** 

- simgr -
- stash –
- kwargs -

#### Returns

add\_goal(goal)

Add a goal.

**Parameters** goal (BaseGoal) – The goal to add.

Returns

None

class angr.exploration\_techniques.oppologist.Oppologist

Bases: ExplorationTechnique

The Oppologist is an exploration technique that forces uncooperative code through qemu.

\_\_init\_\_()

successors(simgr, state, \*\*kwargs)

Perform the process of stepping a state forward, returning a SimSuccessors object.

To defer to the original succession procedure, return the result of simgr.successors(state, \*\*kwargs). Be careful about not calling this method (e.g. calling project.factory.successors manually) as it denies other hooks the opportunity to instrument the step. Instead, you can mutate the kwargs for the step before calling the original, and mutate the result before returning it yourself.

If the user provided a successor\_func in their step or run command, it will appear here.

- simgr (angr.SimulationManager) -
- state(angr.SimState) -

**class** angr.exploration\_techniques.loop\_seer.LoopSeer(*cfg=None*, *functions=None*, *loops=None*,

use\_header=False, bound=None, bound\_reached=None, discard\_stash='spinning', limit\_concrete\_loops=True)

#### Bases: ExplorationTechnique

This exploration technique monitors exploration and maintains all loop-related data (well, currently it is just the loop trip counts, but feel free to add something else).

#### **Parameters**

- cfg Normalized CFG is required.
- **functions** Function(s) containing the loop(s) to be analyzed.
- **loops** Specific group of Loop(s) to be analyzed, if this is None we run the LoopFinder analysis.
- **use\_header** Whether to use header based trip counter to compare with the bound limit.
- **bound** Limit the number of iterations a loop may be executed.
- **bound\_reached** If provided, should be a function that takes the LoopSeer and the succ\_state. Will be called when loop execution reach the given bound. Default to moving states that exceed the loop limit to a discard stash.
- discard\_stash Name of the stash containing states exceeding the loop limit.
- **limit\_concrete\_loops** If False, do not limit a loop back-edge if it is the only successor (Defaults to True to maintain the original behavior)

## setup(simgr)

Perform any initialization on this manager you might need to do.

#### **Parameters**

**simgr** (angr.SimulationManager) – The simulation manager to which you have just been added

filter(simgr, state, \*\*kwargs)

Perform filtering on which stash a state should be inserted into.

If the state should be filtered, return the name of the stash to move the state to. If you want to modify the state before filtering it, return a tuple of the stash to move the state to and the modified state. To defer to the original categorization procedure, return the result of simgr.filter(state, \*\*kwargs)

If the user provided a filter\_func in their step or run command, it will appear here.

- simgr (angr.SimulationManager) -
- state (angr.SimState) -

## successors(simgr, state, \*\*kwargs)

Perform the process of stepping a state forward, returning a SimSuccessors object.

To defer to the original succession procedure, return the result of simgr.successors(state, \*\*kwargs). Be careful about not calling this method (e.g. calling project.factory.successors manually) as it denies other hooks the opportunity to instrument the step. Instead, you can mutate the kwargs for the step before calling the original, and mutate the result before returning it yourself.

If the user provided a successor\_func in their step or run command, it will appear here.

## **Parameters**

- **simgr** (angr.SimulationManager) -
- state(angr.SimState) -

class angr.exploration\_techniques.local\_loop\_seer.LocalLoopSeer(bound=None,

bound\_reached=None,
discard\_stash='spinning')

## Bases: ExplorationTechnique

LocalLoopSeer monitors exploration and maintains all loop-related data without relying on a control flow graph.

\_\_init\_\_(bound=None, bound\_reached=None, discard\_stash='spinning')

## **Parameters**

- **bound** Limit the number of iterations a loop may be executed.
- **bound\_reached** If provided, should be a function that takes the LoopSeer and the succ\_state. Will be called when loop execution reach the given bound. Default to moving states that exceed the loop limit to a discard stash.
- discard\_stash Name of the stash containing states exceeding the loop limit.

## setup(simgr)

Perform any initialization on this manager you might need to do.

## **Parameters**

simgr (angr.SimulationManager) - The simulation manager to which you have just been
added

## filter(simgr, state, \*\*kwargs)

Perform filtering on which stash a state should be inserted into.

If the state should be filtered, return the name of the stash to move the state to. If you want to modify the state before filtering it, return a tuple of the stash to move the state to and the modified state. To defer to the original categorization procedure, return the result of simgr.filter(state, \*\*kwargs)

If the user provided a filter\_func in their step or run command, it will appear here.

## Parameters

- simgr (angr.SimulationManager) -
- state(angr.SimState) -

## successors(simgr, state, \*\*kwargs)

Perform the process of stepping a state forward, returning a SimSuccessors object.

To defer to the original succession procedure, return the result of simgr.successors(state, \*\*kwargs). Be careful about not calling this method (e.g. calling project.factory.successors manually) as it denies other hooks the opportunity to instrument the step. Instead, you can mutate the kwargs for the step before calling the original, and mutate the result before returning it yourself.

If the user provided a successor\_func in their step or run command, it will appear here.

#### Parameters

- simgr (angr.SimulationManager) –
- state (angr.SimState) -

class angr.exploration\_techniques.stochastic.StochasticSearch(start\_state, restart\_prob=0.0001)

Bases: ExplorationTechnique

Stochastic Search.

Will only keep one path active at a time, any others will be discarded. Before each pass through, weights are randomly assigned to each basic block. These weights form a probability distribution for determining which state remains after splits. When we run out of active paths to step, we start again from the start state.

\_\_init\_\_(start\_state, restart\_prob=0.0001)

#### **Parameters**

- **start\_state** The initial state from which exploration stems.
- **restart\_prob** The probability of randomly restarting the search (default 0.0001).

## step(simgr, stash='active', \*\*kwargs)

Hook the process of stepping a stash forward. Should call simgr.step(stash, \*\*kwargs) in order to do the actual processing.

#### Parameters

- **simgr** (angr.SimulationManager) -
- stash (str) -

class angr.exploration\_techniques.unique.UniqueSearch(similarity\_func=None,

deferred\_stash='deferred')

Bases: ExplorationTechnique

Unique Search.

Will only keep one path active at a time, any others will be deferred. The state that is explored depends on how unique it is relative to the other deferred states. A path's uniqueness is determined by its average similarity between the other (deferred) paths. Similarity is calculated based on the supplied *similarity\_func*, which by default is: The (L2) distance between the counts of the state addresses in the history of the path.

\_\_init\_\_(similarity\_func=None, deferred\_stash='deferred')

#### **Parameters**

- **similarity\_func** How to calculate similarity between two states.
- **deferred\_stash** Where to store the deferred states.

## setup(simgr)

Perform any initialization on this manager you might need to do.

#### Parameters

simgr (angr.SimulationManager) - The simulation manager to which you have just been
added

## step(simgr, stash='active', \*\*kwargs)

Hook the process of stepping a stash forward. Should call simgr.step(stash, \*\*kwargs) in order to do the actual processing.

## **Parameters**

- simgr (angr.SimulationManager) -
- stash (str) -

## static similarity(state\_a, state\_b)

The (L2) distance between the counts of the state addresses in the history of the path. :type state\_a: :param state\_a: The first state to compare :type state\_b: :param state\_b: The second state to compare

## static sequence\_matcher\_similarity(state\_a, state\_b)

The *difflib.SequenceMatcher* ratio between the state addresses in the history of the path. :type state\_a: :param state\_a: The first state to compare :type state\_b: :param state\_b: The second state to compare

**class** angr.exploration\_techniques.tech\_builder.**TechniqueBuilder**(*setup=None*, *step\_state=None*,

step=None, successors=None, filter=None, selector=None, complete=None)

## Bases: ExplorationTechnique

This meta technique could be used to hook a couple of simulation manager methods without actually creating a new exploration technique, for example:

class SomeComplexAnalysis(Analysis):

## def do\_something():

simgr = self.project.factory.simulation\_manager() simgr.use\_tech(ProxyTechnique(step\_state=self.\_step\_state))
simgr.run()

## def \_step\_state(self, state):

# Do stuff! pass

In the above example, the \_step\_state method can access all the necessary stuff, hidden in the analysis instance, without passing that instance to a one-shot-styled exploration technique.

## angr.exploration\_techniques.common.condition\_to\_lambda(condition, default=False)

Translates an integer, set, list or function into a lambda that checks if state's current basic block matches some condition.

## **Parameters**

- condition An integer, set, list or lambda to convert to a lambda.
- default The default return value of the lambda (in case condition is None). Default: false.

#### Returns

A tuple of two items: a lambda that takes a state and returns the set of addresses that it matched from the condition, and a set that contains the normalized set of addresses to stop at, or None if no addresses were provided statically.

## Bases: ExplorationTechnique

The Symbion exploration technique uses the SimEngineConcrete available to step a SimState.

## Parameters

- **find** address or list of addresses that we want to reach, these will be translated into breakpoints inside the concrete process using the ConcreteTarget interface provided by the user inside the SimEngineConcrete.
- **memory\_concretize** list of tuples (address, symbolic variable) that are going to be written in the concrete process memory.
- **register\_concretize** list of tuples (reg\_name, symbolic variable) that are going to be written
- timeout how long we should wait the concrete target to reach the breakpoint

\_\_init\_\_(find=None, memory\_concretize=None, register\_concretize=None, timeout=0, find\_stash='found')

#### setup(simgr)

Perform any initialization on this manager you might need to do.

#### Parameters

simgr (angr.SimulationManager) - The simulation manager to which you have just been
added

#### step(simgr, stash='active', \*\*kwargs)

Hook the process of stepping a stash forward. Should call simgr.step(stash, \*\*kwargs) in order to do the actual processing.

#### Parameters

- simgr (angr.SimulationManager) -
- stash (str) -

## step\_state(simgr, \*args, \*\*kwargs)

Determine the categorization of state successors into stashes. The result should be a dict mapping stash names to the list of successor states that fall into that stash, or None as a stash name to use the original stash name.

If you would like to directly work with a *SimSuccessors* object, you can obtain it with simgr. successors(state, \*\*kwargs). This is not recommended, as it denies other hooks the opportunity to look at the successors. Therefore, the usual technique is to call simgr.step\_state(state, \*\*kwargs) and then mutate the returned dict before returning it yourself.

..note:: This takes precedence over the *filter* hook - *filter* is only applied to states returned from here in the None stash.

#### **Parameters**

- simgr (angr.SimulationManager) -
- **state** (angr.SimState) -

#### complete(simgr)

Return whether or not this manager has reached a "completed" state, i.e. SimulationManager.run() should halt.

This is the one hook which is *not* subject to the nesting rules of hooks. You should *not* call simgr. complete, you should make your own decision and return True or False. Each of the techniques' completion checkers will be called and the final result will be compted with simgr.completion\_mode.

simgr (angr.SimulationManager) -

**class** angr.exploration\_techniques.memory\_watcher.**MemoryWatcher**(*min\_memory=512*,

memory\_stash='lowmem')

Bases: ExplorationTechnique

Memory Watcher

Parameters

- **min\_memory** (*int*, *optional*) Minimum amount of free memory in MB before stopping execution (default: 95% memory use)
- **memory\_stash** (*str*, *optional*) What to call the low memory stash (default: 'lowmem')

At each step, keep an eye on how much memory is left on the system. Stash off states to effectively stop execution if we're below a given threshold.

\_\_init\_\_(min\_memory=512, memory\_stash='lowmem')

## setup(simgr)

Perform any initialization on this manager you might need to do.

#### **Parameters**

simgr (angr.SimulationManager) - The simulation manager to which you have just been
added

## step(simgr, stash='active', \*\*kwargs)

Hook the process of stepping a stash forward. Should call simgr.step(stash, \*\*kwargs) in order to do the actual processing.

## Parameters

- simgr (angr.SimulationManager) -
- stash (str) -

## class angr.exploration\_techniques.bucketizer.Bucketizer

Bases: ExplorationTechnique

Loop bucketization: Pick log(n) paths out of n possible paths, and stash (or drop) everything else.

## **\_\_\_init\_\_**()

## successors(simgr, state, \*\*kwargs)

Perform the process of stepping a state forward, returning a SimSuccessors object.

To defer to the original succession procedure, return the result of simgr.successors(state, \*\*kwargs). Be careful about not calling this method (e.g. calling project.factory.successors manually) as it denies other hooks the opportunity to instrument the step. Instead, you can mutate the kwargs for the step before calling the original, and mutate the result before returning it yourself.

If the user provided a successor\_func in their step or run command, it will appear here.

## **Parameters**

- simgr(angr.SimulationManager) -
- **state** (angr.SimState) -

angr.exploration\_techniques.suggestions.ast\_weight(ast, memo=None)

class angr.exploration\_techniques.suggestions.Suggestions

Bases: ExplorationTechnique

An exploration technique which analyzes failure cases and logs suggestions for how to mitigate them in future analyses.

**\_\_\_init\_\_**()

step(simgr, stash='active', \*\*kwargs)

Hook the process of stepping a stash forward. Should call simgr.step(stash, \*\*kwargs) in order to do the actual processing.

Parameters

• simgr (angr.SimulationManager) -

• stash (str) -

static report(state, event)

# **10.9 Simulation Engines**

```
class angr.engines.UberEngine(*args, **kwargs)
```

```
Bases: SimEngineFailure, SimEngineSyscall, HooksMixin, SimEngineUnicorn, SuperFastpathMixin, TrackActionsMixin, SimInspectMixin, HeavyResilienceMixin, SootMixin, HeavyVEXMixin, TLSMixin
```

irsb

state

stmt\_idx

successors: Optional[SimSuccessors]

tmps

```
class angr.engines.UberEnginePcode(*args, **kwargs)
```

Bases: SimEngineFailure, SimEngineSyscall, HooksMixin, HeavyPcodeMixin

class angr.engines.engine.SimEngineBase(project=None, \*\*kwargs)

Bases: object

Even more basey of a base class for SimEngine. Used as a base by mixins which want access to the project but for which having method *process* (contained in *SimEngine*) doesn't make sense

\_\_init\_\_(project=None, \*\*kwargs)

class angr.engines.engine.SimEngine(project=None, \*\*kwargs)

Bases: SimEngineBase

A SimEngine is a class which understands how to perform execution on a state. This is a base class.

abstract process(state, \*\*kwargs)

The main entry point for an engine. Should take a state and return a result.

Parameters

state – The state to proceed from

#### Returns

The result. Whatever you want ;)

## class angr.engines.engine.TLSMixin(\*args, \*\*kwargs)

Bases: object

Mix this class into any class that defines \_\_tls to make all of the attributes named in that list into thread-local properties.

MAGIC MAGIC MAGIC

class angr.engines.engine.TLSProperty(name)

Bases: object

\_\_init\_\_(name)

## class angr.engines.engine.SuccessorsMixin(\*args, \*\*kwargs)

Bases: SimEngine

A mixin for SimEngine which implements **process** to perform common operations related to symbolic execution and dispatches to a **process\_successors** method to fill a SimSuccessors object with the results.

\_\_init\_\_(\*args, \*\*kwargs)

#### process(state, \*args, \*\*kwargs)

Perform execution with a state.

You should only override this method in a subclass in order to provide the correct method signature and docstring. You should override the \_process method to do your actual execution.

#### **Parameters**

- **state** The state with which to execute. This state will be copied before modification.
- **inline** This is an inline execution. Do not bother copying the state.
- force\_addr Force execution to pretend that we're working at this concrete address

#### Returns

A SimSuccessors object categorizing the execution's successor states

#### process\_successors(successors, \*\*kwargs)

Implement this function to fill out the SimSuccessors object with the results of stepping state.

In order to implement a model where multiple mixins can potentially handle a request, a mixin may implement this method and then perform a super() call if it wants to pass on handling to the next mixin.

Keep in mind python's method resolution order when composing multiple classes implementing this method. In short: left-to-right, depth-first, but deferring any base classes which are shared by multiple subclasses (the merge point of a diamond pattern in the inheritance graph) until the last point where they would be encountered in this depth-first search. For example, if you have classes A, B(A), C(B), D(A), E(C, D), then the method resolution order will be E, C, B, D, A.

- **state** The state to manipulate
- successors The successors object to fill out
- kwargs Any extra arguments. Do not fail if you are passed unexpected arguments.

class angr.engines.successors.SimSuccessors(addr, initial\_state)

## Bases: object

This class serves as a categorization of all the kinds of result states that can come from a SimEngine run.

#### Variables

- addr (int) The address at which execution is taking place, as a python int
- initial\_state The initial state for which execution produced these successors
- engine The engine that produced these successors
- sort A string identifying the type of engine that produced these successors
- processed (bool) Whether or not the processing succeeded
- **description** (*str*) A textual description of the execution step

The successor states produced by this run are categorized into several lists:

#### Variables

- **artifacts** (*dict*) Any analysis byproducts (for example, an IRSB) that were produced during execution
- **successors** The "normal" successors. IP may be symbolic, but must have reasonable number of solutions
- unsat\_successors Any successor which is unsatisfiable after its guard condition is added.
- all\_successors successors + unsat\_successors
- **flat\_successors** The normal successors, but any symbolic IPs have been concretized. There is one state in this list for each possible value an IP may be concretized to for each successor state.
- **unconstrained\_successors** Any state for which during the flattening process we find too many solutions.

A more detailed description of the successor lists may be found here: https://docs.angr.io/core-concepts/ simulation#simsuccessors

\_\_init\_\_(addr, initial\_state)

#### classmethod failure()

## property is\_empty

## 

Add a successor state of the SimRun. This procedure stores method parameters into state.scratch, does some housekeeping, and calls out to helper functions to prepare the state and categorize it into the appropriate successor lists.

- **state** (SimState) The successor state.
- **target** The target (of the jump/call/ret).
- guard The guard expression.
- **jumpkind** (*str*) The jumpkind (call, ret, jump, or whatnot).

- **add\_guard** (*bool*) Whether to add the guard constraint (default: True).
- **exit\_stmt\_idx** (*int*) The ID of the exit statement, an integer by default. 'default' stands for the default exit, and None means it's not from a statement (for example, from a SimProcedure).
- exit\_ins\_addr (int) The instruction pointer of this exit, which is an integer by default.
- **source** (*int*) The source of the jump (i.e., the address of the basic block).

#### class angr.engines.procedure.ProcedureMixin

#### Bases: object

A mixin for SimEngine which adds the **process\_procedure** method for calling a SimProcedure and adding its results to a SimSuccessors.

process\_procedure(state, successors, procedure, ret\_to=None, arguments=None, \*\*kwargs)

#### class angr.engines.procedure.ProcedureEngine(\*args, \*\*kwargs)

Bases: ProcedureMixin, SuccessorsMixin

A SimEngine that you may use if you only care about processing SimProcedures. *Requires* the procedure kwarg to be passed to process.

#### process\_successors(successors, procedure=None, \*\*kwargs)

Implement this function to fill out the SimSuccessors object with the results of stepping state.

In order to implement a model where multiple mixins can potentially handle a request, a mixin may implement this method and then perform a super() call if it wants to pass on handling to the next mixin.

Keep in mind python's method resolution order when composing multiple classes implementing this method. In short: left-to-right, depth-first, but deferring any base classes which are shared by multiple subclasses (the merge point of a diamond pattern in the inheritance graph) until the last point where they would be encountered in this depth-first search. For example, if you have classes A, B(A), C(B), D(A), E(C, D), then the method resolution order will be E, C, B, D, A.

## **Parameters**

- **state** The state to manipulate
- successors The successors object to fill out
- kwargs Any extra arguments. Do not fail if you are passed unexpected arguments.

## class angr.engines.hook.HooksMixin(\*args, \*\*kwargs)

Bases: SuccessorsMixin, ProcedureMixin

A SimEngine mixin which adds a SimSuccessors handler which will look into the project's hooks and run the hook at the current address.

Will respond to the following parameters provided to the step stack:

- procedure: A SimProcedure instance to force-run instead of consulting the current hooks
- ret\_to: An address to force-return-to at the end of the procedure

## process\_successors(successors, procedure=None, \*\*kwargs)

Implement this function to fill out the SimSuccessors object with the results of stepping state.

In order to implement a model where multiple mixins can potentially handle a request, a mixin may implement this method and then perform a super() call if it wants to pass on handling to the next mixin.

Keep in mind python's method resolution order when composing multiple classes implementing this method. In short: left-to-right, depth-first, but deferring any base classes which are shared by multiple

subclasses (the merge point of a diamond pattern in the inheritance graph) until the last point where they would be encountered in this depth-first search. For example, if you have classes A, B(A), C(B), D(A), E(C, D), then the method resolution order will be E, C, B, D, A.

## Parameters

- **state** The state to manipulate
- **successors** The successors object to fill out
- kwargs Any extra arguments. Do not fail if you are passed unexpected arguments.

## class angr.engines.syscall.SimEngineSyscall(\*args, \*\*kwargs)

Bases: SuccessorsMixin, ProcedureMixin

A SimEngine mixin which adds a successors handling step that checks if a syscall was just requested and if so handles it as a step.

#### process\_successors(successors, \*\*kwargs)

Implement this function to fill out the SimSuccessors object with the results of stepping state.

In order to implement a model where multiple mixins can potentially handle a request, a mixin may implement this method and then perform a super() call if it wants to pass on handling to the next mixin.

Keep in mind python's method resolution order when composing multiple classes implementing this method. In short: left-to-right, depth-first, but deferring any base classes which are shared by multiple subclasses (the merge point of a diamond pattern in the inheritance graph) until the last point where they would be encountered in this depth-first search. For example, if you have classes A, B(A), C(B), D(A), E(C, D), then the method resolution order will be E, C, B, D, A.

#### **Parameters**

- **state** The state to manipulate
- **successors** The successors object to fill out
- kwargs Any extra arguments. Do not fail if you are passed unexpected arguments.

## class angr.engines.failure.SimEngineFailure(\*args, \*\*kwargs)

Bases: SuccessorsMixin, ProcedureMixin

## process\_successors(successors, \*\*kwargs)

Implement this function to fill out the SimSuccessors object with the results of stepping state.

In order to implement a model where multiple mixins can potentially handle a request, a mixin may implement this method and then perform a super() call if it wants to pass on handling to the next mixin.

Keep in mind python's method resolution order when composing multiple classes implementing this method. In short: left-to-right, depth-first, but deferring any base classes which are shared by multiple subclasses (the merge point of a diamond pattern in the inheritance graph) until the last point where they would be encountered in this depth-first search. For example, if you have classes A, B(A), C(B), D(A), E(C, D), then the method resolution order will be E, C, B, D, A.

- **state** The state to manipulate
- successors The successors object to fill out
- kwargs Any extra arguments. Do not fail if you are passed unexpected arguments.

```
class angr.engines.soot.engine.SootMixin(*args, **kwargs)
```

Bases: SuccessorsMixin, ProcedureMixin

Execution engine based on Soot.

lift\_soot(addr=None, the\_binary=None, \*\*kwargs)

## process\_successors(successors, \*\*kwargs)

Implement this function to fill out the SimSuccessors object with the results of stepping state.

In order to implement a model where multiple mixins can potentially handle a request, a mixin may implement this method and then perform a super() call if it wants to pass on handling to the next mixin.

Keep in mind python's method resolution order when composing multiple classes implementing this method. In short: left-to-right, depth-first, but deferring any base classes which are shared by multiple subclasses (the merge point of a diamond pattern in the inheritance graph) until the last point where they would be encountered in this depth-first search. For example, if you have classes A, B(A), C(B), D(A), E(C, D), then the method resolution order will be E, C, B, D, A.

## Parameters

- **state** The state to manipulate
- successors The successors object to fill out
- kwargs Any extra arguments. Do not fail if you are passed unexpected arguments.

## get\_unconstrained\_simprocedure()

classmethod setup\_callsite(state, args, ret\_addr, ret\_var=None)

static setup\_arguments(state, args)

static prepare\_return\_state(state, ret\_value=None)

static terminate\_execution(statement, state, successors)

## static prepare\_native\_return\_state(native\_state)

Hook target for native function call returns.

Recovers and stores the return value from native memory and toggles the state, s.t. execution continues in the Soot engine.

class angr.engines.unicorn.SimEngineUnicorn(\*args, \*\*kwargs)

Bases: SuccessorsMixin

Concrete execution in the Unicorn Engine, a fork of qemu.

Responds to the following parameters in the step stack:

- step: How many basic blocks we want to execute
- extra\_stop\_points: A collection of addresses at which execution should halt

\_\_init\_\_(\*args, \*\*kwargs)

## process\_successors(successors, \*\*kwargs)

Implement this function to fill out the SimSuccessors object with the results of stepping state.

In order to implement a model where multiple mixins can potentially handle a request, a mixin may implement this method and then perform a super() call if it wants to pass on handling to the next mixin.

Keep in mind python's method resolution order when composing multiple classes implementing this method. In short: left-to-right, depth-first, but deferring any base classes which are shared by multiple

subclasses (the merge point of a diamond pattern in the inheritance graph) until the last point where they would be encountered in this depth-first search. For example, if you have classes A, B(A), C(B), D(A), E(C, D), then the method resolution order will be E, C, B, D, A.

#### Parameters

- **state** The state to manipulate
- **successors** The successors object to fill out
- kwargs Any extra arguments. Do not fail if you are passed unexpected arguments.

#### class angr.engines.concrete.SimEngineConcrete(project)

#### Bases: SuccessorsMixin

Concrete execution using a concrete target provided by the user.

#### \_\_init\_\_(project)

## 

Implement this function to fill out the SimSuccessors object with the results of stepping state.

In order to implement a model where multiple mixins can potentially handle a request, a mixin may implement this method and then perform a super() call if it wants to pass on handling to the next mixin.

Keep in mind python's method resolution order when composing multiple classes implementing this method. In short: left-to-right, depth-first, but deferring any base classes which are shared by multiple subclasses (the merge point of a diamond pattern in the inheritance graph) until the last point where they would be encountered in this depth-first search. For example, if you have classes A, B(A), C(B), D(A), E(C, D), then the method resolution order will be E, C, B, D, A.

#### Parameters

- **state** The state to manipulate
- successors The successors object to fill out
- kwargs Any extra arguments. Do not fail if you are passed unexpected arguments.

to\_engine(state, extra\_stop\_points, memory\_concretize, register\_concretize, timeout)

Handle the concrete execution of the process This method takes care of: 1- Set the breakpoints on the addresses provided by the user 2- Concretize the symbolic variables and perform the write inside the concrete process 3- Continue the program execution.

## **Parameters**

- state The state with which to execute
- **extra\_stop\_points** list of a addresses where to stop the concrete execution and return to the simulated one
- **memory\_concretize** list of tuples (address, symbolic variable) that are going to be written in the concrete process memory.
- **register\_concretize** list of tuples (reg\_name, symbolic variable) that are going to be written
- timeout how long we should wait the concrete target to reach the breakpoint

#### Returns

None

#### static check\_concrete\_target\_methods(concrete\_target)

Check if the concrete target methods return the correct type of data :return: True if the concrete target is compliant

class angr.engines.pcode.engine.HeavyPcodeMixin(\*args, \*\*kwargs)

Bases: SuccessorsMixin, PcodeLifterEngineMixin, PcodeEmulatorMixin

Execution engine based on P-code, Ghidra's IR.

Responds to the following parameters to the step stack:

- irsb: The P-Code IRSB object to use for execution. If not provided one will be lifted.
- skip\_stmts: The number of statements to skip in processing
- last\_stmt: Do not execute any statements after this statement
- thumb: Whether the block should be force to be lifted in ARM's THUMB mode. (FIXME)
- extra\_stop\_points:
  - An extra set of points at which to break basic blocks
- insn\_bytes: A string of bytes to use for the block instead of the project.
- size: The maximum size of the block, in bytes.
- num\_inst: The maximum number of instructions.

\_\_init\_\_(\*args, \*\*kwargs)

Implement this function to fill out the SimSuccessors object with the results of stepping state.

In order to implement a model where multiple mixins can potentially handle a request, a mixin may implement this method and then perform a super() call if it wants to pass on handling to the next mixin.

Keep in mind python's method resolution order when composing multiple classes implementing this method. In short: left-to-right, depth-first, but deferring any base classes which are shared by multiple subclasses (the merge point of a diamond pattern in the inheritance graph) until the last point where they would be encountered in this depth-first search. For example, if you have classes A, B(A), C(B), D(A), E(C, D), then the method resolution order will be E, C, B, D, A.

- **state** The state to manipulate
- successors (SimSuccessors) The successors object to fill out
- kwargs Any extra arguments. Do not fail if you are passed unexpected arguments.
- irsb (IRSB / None) -
- insn\_text (str | None) -
- insn\_bytes (bytes | None) -
- thumb (bool) -
- size (int / None) -
- num\_inst(int | None) -
- extra\_stop\_points (Iterable[int] / None) -

Return type None

class angr.engines.pcode.lifter.ExitStatement(dst, jumpkind)

Bases: object

This class exists to ease compatibility with CFGFast's processing of exit\_statements. See \_scan\_irsb method.

Parameters

- dst(int | None)-
- jumpkind (str) -

\_\_init\_\_(dst, jumpkind)

Parameters

- dst(int | None)-
- jumpkind (str) -

dst: Optional[int]

```
jumpkind: str
```

class angr.engines.pcode.lifter.PcodeDisassemblerBlock(addr, insns, thumb, arch)

Bases: DisassemblerBlock

Helper class to represent a block of dissassembled target architecture instructions

addr

insns

thumb

arch

class angr.engines.pcode.lifter.PcodeDisassemblerInsn(pcode\_insn)

Bases: DisassemblerInsn

Helper class to represent a disassembled target architecture instruction

\_\_init\_\_(pcode\_insn)

property size: int

property address: int

property mnemonic: str

property op\_str: str

Bases: object

IRSB stands for Intermediate Representation Super-Block. An IRSB in is a single-entry, multiple-exit code block.

Variables

- **arch** (archinfo.Arch) The architecture this block is lifted under
- statements (list of IRStmt) The statements in this block
- **next** (IRExpr) The expression for the default exit target of this block
- offsIP (int) The offset of the instruction pointer in the VEX guest state
- stmts\_used (int) The number of statements in this IRSB
- **jumpkind** (*str*) The type of this block's default jump (call, boring, syscall, etc) as a VEX enum string
- direct\_next (bool) Whether this block ends with a direct (not indirect) jump or branch
- size (int) The size of this block in bytes
- addr (int) The address of this basic block, i.e. the address in the first IMark

## **Parameters**

- data(str | bytes | None)-
- mem\_addr (int) –
- arch (Arch) -
- max\_inst(int | None) -
- max\_bytes (int / None) -
- bytes\_offset (int) -
- traceflags (int) -
- opt\_level (int) -
- num\_inst(int | None)-
- num\_bytes (int | None) -
- strict\_block\_end (bool) -
- skip\_stmts(bool) -
- collect\_data\_refs (bool) -

## MAX\_EXITS = 400

# MAX\_DATA\_REFS = 2000

- **data** (Union[str, bytes, None]) The bytes to lift. Can be either a string of bytes or a cffi buffer object. You may also pass None to initialize an empty IRSB.
- mem\_addr (int) The address to lift the data at.
- **arch** (Arch) The architecture to lift the data as.
- **max\_inst** (Optional[int]) The maximum number of instructions to lift. (See note below)
- **max\_bytes** (Optional[int]) The maximum number of bytes to use.

- num\_inst (Optional[int]) Replaces max\_inst if max\_inst is None. If set to None as
  well, no instruction limit is used.
- **num\_bytes** (Optional[int]) Replaces max\_bytes if max\_bytes is None. If set to None as well, no byte limit is used.
- **bytes\_offset** (int) The offset into *data* to start lifting at. Note that for ARM THUMB mode, both *mem\_addr* and *bytes\_offset* must be odd (typically *bytes\_offset* is set to 1).
- traceflags (int) Unused by P-Code lifter
- opt\_level (int) Unused by P-Code lifter
- strict\_block\_end (bool) Unused by P-Code lifter
- skip\_stmts (bool) -
- collect\_data\_refs (bool) -

#### **Return type**

None

**Note:** Explicitly specifying the number of instructions to lift (*max\_inst*) may not always work exactly as expected. For example, on MIPS, it is meaningless to lift a branch or jump instruction without its delay slot. VEX attempts to Do The Right Thing by possibly decoding fewer instructions than requested. Specifically, this means that lifting a branch or jump on MIPS as a single instruction (*max\_inst=1*) will result in an empty IRSB, and subsequent attempts to run this block will raise *SimIRSBError('Empty IRSB passed to SimIRSB.'*).

**Note:** If no instruction and byte limit is used, the lifter will continue lifting the block until the block ends properly or until it runs out of data to lift.

```
addr: int
```

arch: Arch

behaviors: Optional[BehaviorFactory]

data\_refs: Sequence

default\_exit\_target: Optional

jumpkind: Optional[str]

next: Optional[int]

#### Return type IRSB

- arch (Arch) -
- addr (int) –
- statements (Sequence | None) -

- **nxt** (*int* | *None*) -
- jumpkind (str | None) -
- direct\_next (bool | None) -
- size (int | None) -

property has\_statements: bool

#### property exit\_statements: Sequence[Tuple[int, int, ExitStatement]]

#### copy()

Copy by creating an empty IRSB and then filling in the leftover attributes. Copy is made as deep as possible

## Return type

IRSB

# extend(extendwith)

Appends an irsb to the current irsb. The irsb that is appended is invalidated. The appended irsb's jumpkind and default exit are used. :type extend with: *IRSB* :param extend with: The IRSB to append to this IRSB

Return type IRSB

Parameters extendwith (IRSB) -

## invalidate\_direct\_next()

Return type None

#### pp()

Pretty-print the IRSB to stdout.

Return type None

property tyenv

property stmts\_used: int

property offsIP: int

property direct\_next: bool

#### property expressions

Return an iterator of all expressions contained in the IRSB.

## property instructions: int

The number of instructions in this block

# property instruction\_addresses: Sequence[int]

Addresses of instructions in this block.

# property size: int

The size of this block, in bytes

#### property operations

A list of all operations done by the IRSB, as libVEX enum names

#### property all\_constants

Returns all constants in the block (including incrementing of the program counter) as pyvex.const. IRConst.

#### property constants

The constants (excluding updates of the program counter) in the IRSB as pyvex.const.IRConst.

## property constant\_jump\_targets

A set of the static jump targets of the basic block.

## property constant\_jump\_targets\_and\_jumpkinds

A dict of the static jump targets of the basic block to their jumpkind.

```
property statements: Iterable
```

#### property disassembly: PcodeDisassemblerBlock

class angr.engines.pcode.lifter.Lifter(arch, addr)

Bases: object

A lifter is a class of methods for processing a block.

# Variables

- data The bytes to lift as either a python string of bytes or a cffi buffer object.
- bytes\_offset The offset into *data* to start lifting at.
- max\_bytes The maximum number of bytes to lift. If set to None, no byte limit is used.
- **max\_inst** The maximum number of instructions to lift. If set to None, no instruction limit is used.
- opt\_level Unused by P-Code lifter
- traceflags Unused by P-Code lifter
- allow\_arch\_optimizations Unused by P-Code lifter
- strict\_block\_end Unused by P-Code lifter
- **skip\_stmts** Unused by P-Code lifter

#### **Parameters**

- arch (Arch) –
- addr (int) -

**REQUIRE\_DATA\_C = False** 

#### **REQUIRE\_DATA\_PY = False**

```
__init__(arch, addr)
```

- arch (Arch) -
- addr (int) -

```
arch: Arch
```

```
addr: int
```

data: Union[str, bytes, None]
bytes\_offset: Optional[int]
opt\_level: int
traceflags: Optional[int]
allow\_arch\_optimizations: Optional[bool]
strict\_block\_end: Optional[bool]
collect\_data\_refs: bool
max\_inst: Optional[int]
max\_bytes: Optional[int]
skip\_stmts: bool
irsb: IRSB

# lift()

Lifts the data using the information passed into \_lift. Should be overridden in child classes.

Should set the lifted IRSB to self.irsb. If a lifter raises a LiftingException on the data, this signals that the lifter cannot lift this data and arch and the lifter is skipped. If a lifter can lift any amount of data, it should lift it and return the lifted block with a jumpkind of Ijk\_NoDecode, signalling to pyvex that other lifters should be used on the undecodable data.

#### **Return type**

None

Lift machine code in *data* to a P-code IRSB.

If a lifter raises a LiftingException on the data, it is skipped. If it succeeds and returns a block with a jumpkind of Ijk\_NoDecode, all of the lifters are tried on the rest of the data and if they work, their output is appended to the first block.

- arch (Arch) The arch to lift the data as.
- addr (int) The starting address of the block. Effects the IMarks.
- data (Union[str, bytes, None]) The bytes to lift as either a python string of bytes or a cffi buffer object.
- **max\_bytes** (Optional[int]) The maximum number of bytes to lift. If set to None, no byte limit is used.
- max\_inst (Optional[int]) The maximum number of instructions to lift. If set to None, no instruction limit is used.
- **bytes\_offset** (int) The offset into *data* to start lifting at.
- opt\_level (int) Unused by P-Code lifter
- traceflags (int) Unused by P-Code lifter

- strict\_block\_end (bool) -
- inner (bool) -
- skip\_stmts(bool) -
- collect\_data\_refs (bool) -

Return type IRSB

**Note:** Explicitly specifying the number of instructions to lift  $(max_inst)$  may not always work exactly as expected. For example, on MIPS, it is meaningless to lift a branch or jump instruction without its delay slot. VEX attempts to Do The Right Thing by possibly decoding fewer instructions than requested. Specifically, this means that lifting a branch or jump on MIPS as a single instruction  $(max_inst=1)$  will result in an empty IRSB, and subsequent attempts to run this block will raise *SimIRSBError*(*'Empty IRSB passed to SimIRSB.'*).

**Note:** If no instruction and byte limit is used, the lifter will continue lifting the block until the block ends properly or until it runs out of data to lift.

#### class angr.engines.pcode.lifter.PcodeBasicBlockLifter(arch)

Bases: object

Lifts basic blocks to P-code

Parameters arch (Arch) –

\_\_init\_\_(arch)

Parameters arch (Arch) –

context: Context

behaviors: BehaviorFactory

**lift**(*irsb*, *baseaddr*, *data*, *bytes\_offset=0*, *max\_bytes=None*, *max\_inst=None*)

#### Return type None

**Parameters** 

- irsb (IRSB) -
- baseaddr (int) -
- data (bytes | bytearray) -
- bytes\_offset (int) -
- max\_bytes (int | None) -
- max\_inst(int | None) -

class angr.engines.pcode.lifter.PcodeLifter(arch, addr)

# Bases: Lifter

Handles calling into pypcode to lift a block

Parameters

- arch (Arch) –
- addr (int) –

data: Union[str, bytes, None]

bytes\_offset: Optional[int]

opt\_level: int

traceflags: Optional[int]

allow\_arch\_optimizations: Optional[bool]

strict\_block\_end: Optional[bool]

collect\_data\_refs: bool

max\_inst: Optional[int]

max\_bytes: Optional[int]

skip\_stmts: bool

irsb: IRSB

arch: Arch

addr: int

lift()

Lifts the data using the information passed into \_lift. Should be overridden in child classes.

Should set the lifted IRSB to self.irsb. If a lifter raises a LiftingException on the data, this signals that the lifter cannot lift this data and arch and the lifter is skipped. If a lifter can lift any amount of data, it should lift it and return the lifted block with a jumpkind of Ijk\_NoDecode, signalling to pyvex that other lifters should be used on the undecodable data.

# Return type

None

```
class angr.engines.pcode.lifter.PcodeLifterEngineMixin(project, use_cache=None,
```

cache\_size=50000, default\_opt\_level=1, selfmodifying\_code=None, single\_step=False, default\_strict\_block\_end=False, \*\*kwargs)

## Bases: SimEngineBase

Lifter mixin to lift from machine code to P-Code.

- use\_cache (bool | None) -
- cache\_size (int) -
- default\_opt\_level (int) -
- selfmodifying\_code (bool / None) -
- single\_step (bool) -

• default\_strict\_block\_end(bool) -

## Parameters

- use\_cache (bool | None) -
- cache\_size (int) -
- default\_opt\_level (int) -
- selfmodifying\_code (bool / None) -
- single\_step (bool) -
- default\_strict\_block\_end(bool) -

## clear\_cache()

#### **Return type**

None

cross\_insn\_opt=None)

Temporary compatibility interface for integration with block code.

- addr (int | None) -
- state (SimState / None) -
- clemory (Clemory | None) -
- insn\_bytes (bytes | None) -
- arch (Arch | None) -
- size (int / None) -
- num\_inst(int | None) -
- traceflags (int) –
- thumb (bool) -
- extra\_stop\_points (Iterable[int] | None) -
- opt\_level (int | None) -
- strict\_block\_end (bool / None) -
- skip\_stmts(bool) -
- collect\_data\_refs (bool) –
- load\_from\_ro\_regions (bool) -
- cross\_insn\_opt (bool | None) -

## Lift an IRSB.

There are many possible valid sets of parameters. You at the very least must pass some source of data, some source of an architecture, and some source of an address.

Sources of data in order of priority: insn\_bytes, clemory, state

Sources of an address, in order of priority: addr, state

Sources of an architecture, in order of priority: arch, clemory, state

#### Parameters

- **state** (Optional[SimState]) A state to use as a data source.
- clemory (Optional[Clemory]) A cle.memory.Clemory object to use as a data source.
- addr (Optional[int]) The address at which to start the block.
- thumb (bool) Whether the block should be lifted in ARM's THUMB mode.
- opt\_level (Optional[int]) Unused for P-Code lifter
- insn\_bytes (Optional[bytes]) A string of bytes to use as a data source.
- **size** (Optional[int]) The maximum size of the block, in bytes.
- num\_inst (Optional[int]) The maximum number of instructions.
- traceflags (int) Unused by P-Code lifter
- strict\_block\_end (Optional[bool]) Unused by P-Code lifter
- load\_from\_ro\_regions (bool) Unused by P-Code lifter
- arch (Arch | None) -
- extra\_stop\_points(Iterable[int] | None) -
- skip\_stmts (bool) -
- collect\_data\_refs (bool) -
- cross\_insn\_opt (bool | None) -

class angr.engines.pcode.emulate.PcodeEmulatorMixin(\*args, \*\*kwargs)

Bases: SimEngineBase

Mixin for p-code execution.

\_\_init\_\_(\*args, \*\*kwargs)

## handle\_pcode\_block(irsb)

Execute a single IRSB.

Parameters irsb (IRSB) – Block to be executed.

# Return type

None

angr.engines.pcode.behavior.make\_bv\_sizes\_equal(bv1, bv2)

Makes two BVs equal in length through sign extension.

# Return type

Tuple[BV,BV]

## Parameters

- **bv1** (*BV*) -
- bv2 (*BV*) –

class angr.engines.pcode.behavior.OpBehavior(opcode, is\_unary, is\_special=False)

# Bases: object

Base class for all operation behaviors.

#### **Parameters**

- opcode (int) -
- is\_unary (bool) -
- is\_special (bool) -

\_\_init\_\_(opcode, is\_unary, is\_special=False)

## Parameters

- opcode (int) -
- is\_unary (bool) -
- is\_special (bool) -

Return type None

## opcode: int

is\_unary: bool

- is\_special: bool
- evaluate\_unary(size\_out, size\_in, in1)

# **Return type**

BV

Parameters

- size\_out (int) -
- size\_in(int)-
- in1 (BV) -

evaluate\_binary(size\_out, size\_in, in1, in2)

**Return type** 

BV

- size\_out (int) -
- size\_in(int)-

• **in1** (*BV*) -

• in2 (*BV*) -

static generic\_compare(args, comparison)

**Return type** 

BV

Parameters

• args (Iterable[BV]) -

• comparison (Callable[[BV, BV], BV]) -

## classmethod booleanize(in1)

Reduce input BV to a single bit of truth: out <-1 if (in1 != 0) else 0.

**Return type** 

BV

Parameters in1 (BV) -

class angr.engines.pcode.behavior.OpBehaviorCopy

Bases: OpBehavior

Behavior for the COPY operation.

**\_\_\_init\_\_**()

evaluate\_unary(size\_out, size\_in, in1)

Return type BV

**Parameters** 

- size\_out (int) -
- size\_in(int)-
- in1 (BV) -

opcode: int

is\_unary: bool

is\_special: bool

class angr.engines.pcode.behavior.OpBehaviorEqual

Bases: OpBehavior

Behavior for the INT\_EQUAL operation.

\_\_init\_\_()

evaluate\_binary(size\_out, size\_in, in1, in2)

Return type BV

Parameters

• size\_out (int) -

- size\_in(int)-
- in1 (BV) -
- in2 (BV) -

opcode: int

is\_unary: bool

is\_special: bool

class angr.engines.pcode.behavior.OpBehaviorNotEqual

Bases: OpBehavior

Behavior for the INT\_NOTEQUAL operation.

\_\_init\_\_()

evaluate\_binary(size\_out, size\_in, in1, in2)

Return type BV

**Parameters** 

- size\_out (int) -
- size\_in (int) -
- in1 (BV) -
- in2 (*BV*) -

opcode: int

is\_unary: bool

is\_special: bool

class angr.engines.pcode.behavior.OpBehaviorIntSless

Bases: OpBehavior

Behavior for the INT\_SLESS operation.

\_\_init\_\_()

evaluate\_binary(size\_out, size\_in, in1, in2)

Return type BV

**Parameters** 

- size\_out (int) -
- size\_in(int)-
- in1 (BV) -
- in2 (BV) -

opcode: int

```
is_unary: bool
```

# is\_special: bool

## class angr.engines.pcode.behavior.OpBehaviorIntSlessEqual

Bases: OpBehavior

Behavior for the INT\_SLESSEQUAL operation.

\_\_init\_\_()

evaluate\_binary(size\_out, size\_in, in1, in2)

Return type BV

**Parameters** 

- size\_out (int) -
- size\_in(int)-
- in1 (BV) -
- in2 (BV) -

opcode: int

is\_unary: bool

is\_special: bool

class angr.engines.pcode.behavior.OpBehaviorIntLess

Bases: OpBehavior

Behavior for the INT\_LESS operation.

**\_\_\_init\_\_\_**()

evaluate\_binary(size\_out, size\_in, in1, in2)

Return type BV

**Parameters** 

- size\_out (int) -
- size\_in(int)-
- in1 (BV) -
- in2 (BV) -

opcode: int

is\_unary: bool

is\_special: bool

class angr.engines.pcode.behavior.OpBehaviorIntLessEqual

Bases: OpBehavior

Behavior for the INT\_LESSEQUAL operation.

\_\_init\_\_()

```
evaluate_binary(size_out, size_in, in1, in2)
```

Return type BV

Parameters

- size\_out (int) -
- size\_in(int)-
- in1 (BV) -
- in2 (BV) -

opcode: int

is\_unary: bool

is\_special: bool

class angr.engines.pcode.behavior.OpBehaviorIntZext

Bases: OpBehavior

Behavior for the INT\_ZEXT operation.

**\_\_\_init\_\_**()

evaluate\_unary(size\_out, size\_in, in1)

Return type BV

**Parameters** 

- size\_out (int) -
- size\_in(int)-
- in1 (BV) -

opcode: int

is\_unary: bool

is\_special: bool

class angr.engines.pcode.behavior.OpBehaviorIntSext

Bases: OpBehavior

Behavior for the INT\_SEXT operation.

\_\_init\_\_()

evaluate\_unary(size\_out, size\_in, in1)

Return type BV

- size\_out (int) -
- size\_in(int)-
- in1 (BV) -

opcode: int

is\_unary: bool

is\_special: bool

class angr.engines.pcode.behavior.OpBehaviorIntAdd

Bases: OpBehavior

Behavior for the INT\_ADD operation.

\_\_init\_\_()

evaluate\_binary(size\_out, size\_in, in1, in2)

Return type

Parameters

- size\_out (int) -
- size\_in(int)-
- in1 (BV) -
- in2 (BV) -

opcode: int

is\_unary: bool

is\_special: bool

class angr.engines.pcode.behavior.OpBehaviorIntSub

Bases: OpBehavior

Behavior for the INT\_SUB operation.

**\_\_\_init\_\_**()

evaluate\_binary(size\_out, size\_in, in1, in2)

Return type BV

**Parameters** 

- size\_out (int) -
- size\_in(int)-
- in1 (BV) -
- in2 (BV) -

opcode: int

is\_unary: bool

is\_special: bool

class angr.engines.pcode.behavior.OpBehaviorIntCarry

Bases: OpBehavior

Behavior for the INT\_CARRY operation.

\_\_init\_\_()

evaluate\_binary(size\_out, size\_in, in1, in2)

Return type BV

Parameters

- size\_out (int) -
- size\_in (int) -
- in1 (BV) -
- in2 (BV) -

opcode: int

is\_unary: bool

is\_special: bool

class angr.engines.pcode.behavior.OpBehaviorIntScarry

Bases: OpBehavior

Behavior for the INT\_SCARRY operation.

\_\_init\_\_()

evaluate\_binary(size\_out, size\_in, in1, in2)

Return type BV

**Parameters** 

- size\_out (int) -
- size\_in(int)-
- in1 (BV) -
- in2 (BV) -

opcode: int

is\_unary: bool

is\_special: bool

class angr.engines.pcode.behavior.OpBehaviorIntSborrow

Bases: OpBehavior

Behavior for the INT\_SBORROW operation.

\_\_init\_\_()

```
evaluate_binary(size_out, size_in, in1, in2)
             Return type
                 BV
             Parameters
                 • size_out (int) -
                 • size_in(int)-
                 • in1 (BV) -
                 • in2 (BV) -
     opcode: int
     is_unary: bool
     is_special: bool
class angr.engines.pcode.behavior.OpBehaviorInt2Comp
     Bases: OpBehavior
     Behavior for the INT_2COMP operation.
     ___init__()
     evaluate_unary(size_out, size_in, in1)
             Return type
                 BV
             Parameters
                 • size_out (int) -
                 • size_in(int) -
                 • in1 (BV) -
     opcode: int
     is_unary: bool
     is_special: bool
```

class angr.engines.pcode.behavior.OpBehaviorIntNegate

Bases: OpBehavior

Behavior for the INT\_NEGATE operation.

\_\_init\_\_()

evaluate\_unary(size\_out, size\_in, in1)

Return type BV

- size\_out (int) -
- size\_in(int)-
- in1 (BV) -

opcode: int

is\_unary: bool

is\_special: bool

class angr.engines.pcode.behavior.OpBehaviorIntXor

Bases: OpBehavior

Behavior for the INT\_XOR operation.

\_\_init\_\_()

evaluate\_binary(size\_out, size\_in, in1, in2)

Return type

Parameters

- size\_out (int) -
- size\_in(int)-
- in1 (BV) -
- in2 (BV) -

opcode: int

is\_unary: bool

is\_special: bool

class angr.engines.pcode.behavior.OpBehaviorIntAnd

Bases: OpBehavior

Behavior for the INT\_AND operation.

\_\_init\_\_()

```
evaluate_binary(size_out, size_in, in1, in2)
```

Return type BV

**Parameters** 

- size\_out (int) -
- size\_in(int)-
- in1 (BV) -
- in2 (BV) -

opcode: int

is\_unary: bool

is\_special: bool

class angr.engines.pcode.behavior.OpBehaviorIntOr

Bases: OpBehavior

Behavior for the INT\_OR operation.

\_\_init\_\_()

evaluate\_binary(size\_out, size\_in, in1, in2)

Return type BV

Parameters

- size\_out (int) -
- size\_in (int) -
- in1 (BV) -
- in2 (BV) -

opcode: int

is\_unary: bool

is\_special: bool

# class angr.engines.pcode.behavior.OpBehaviorIntLeft

Bases: OpBehavior

Behavior for the INT\_LEFT operation.

\_\_init\_\_()

evaluate\_binary(size\_out, size\_in, in1, in2)

Return type BV

Parameters

- size\_out (int) -
- size\_in(int)-
- in1 (BV) -
- in2 (BV) -

opcode: int

is\_unary: bool

is\_special: bool

class angr.engines.pcode.behavior.OpBehaviorIntRight

Bases: OpBehavior

Behavior for the INT\_RIGHT operation.

\_\_init\_\_()

```
evaluate_binary(size_out, size_in, in1, in2)
```

Return type BV Parameters • size\_out (int) – • size\_in (int) – • in1 (BV) – • in2 (BV) – opcode: int is\_unary: bool is\_special: bool class angr.engines.pcode.behavior.OpBehaviorIntSright Bases: OpBehavior Behavior for the INT\_SRIGHT operation.

\_\_init\_\_()

evaluate\_binary(size\_out, size\_in, in1, in2)

Return type BV

Parameters

- size\_out (int) -
- size\_in(int)-
- in1 (BV) -
- in2 (BV) -

opcode: int

is\_unary: bool

is\_special: bool

class angr.engines.pcode.behavior.OpBehaviorIntMult

Bases: OpBehavior

Behavior for the INT\_MULT operation.

\_\_init\_\_()

evaluate\_binary(size\_out, size\_in, in1, in2)

Return type BV

- size\_out (int) –
- size\_in(int)-

• in1 (BV) -

• in2 (BV) -

opcode: int

is\_unary: bool

is\_special: bool

class angr.engines.pcode.behavior.OpBehaviorIntDiv

Bases: OpBehavior

Behavior for the INT\_DIV operation.

**\_\_\_init\_\_**()

evaluate\_binary(size\_out, size\_in, in1, in2)

Return type BV

DV

Parameters

- size\_out (int) -
- size\_in (int) –
- in1 (BV) -
- in2 (BV) -

opcode: int

is\_unary: bool

is\_special: bool

class angr.engines.pcode.behavior.OpBehaviorIntSdiv

Bases: OpBehavior

Behavior for the INT\_SDIV operation.

\_\_init\_\_()

evaluate\_binary(size\_out, size\_in, in1, in2)

Return type BV

- size\_out (int) -
- size\_in(int)-
- in1 (BV) -
- **in2** (*BV*) -

```
opcode: int
```

```
is_unary: bool
```

```
is_special: bool
```

class angr.engines.pcode.behavior.OpBehaviorIntRem

Bases: OpBehavior

Behavior for the INT\_REM operation.

\_\_init\_\_()

evaluate\_binary(size\_out, size\_in, in1, in2)

Return type BV

Parameters

- size\_out (int) -
- size\_in (int) -
- in1 (BV) -
- in2 (BV) -

opcode: int

is\_unary: bool

is\_special: bool

class angr.engines.pcode.behavior.OpBehaviorIntSrem

Bases: OpBehavior

Behavior for the INT\_SREM operation.

\_\_init\_\_()

evaluate\_binary(size\_out, size\_in, in1, in2)

Return type BV

**Parameters** 

- size\_out (int) -
- size\_in (int) -
- in1 (BV) -
- in2 (BV) -

opcode: int

is\_unary: bool

is\_special: bool

class angr.engines.pcode.behavior.OpBehaviorBoolNegate

Bases: OpBehavior

Behavior for the BOOL\_NEGATE operation.

\_\_init\_\_()

```
evaluate_unary(size_out, size_in, in1)
             Return type
                 BV
             Parameters
                 • size_out (int) -
                 • size_in(int)-
                 • in1 (BV) -
     opcode: int
     is_unary: bool
     is_special: bool
class angr.engines.pcode.behavior.OpBehaviorBoolXor
     Bases: OpBehavior
     Behavior for the BOOL_XOR operation.
     __init__()
     evaluate_binary(size_out, size_in, in1, in2)
             Return type
                 BV
             Parameters
```

- size\_out (int) -
- size\_in(int)-
- in1 (BV) -
- in2 (BV) -

opcode: int

is\_unary: bool

is\_special: bool

class angr.engines.pcode.behavior.OpBehaviorBoolAnd

Bases: OpBehavior

Behavior for the BOOL\_AND operation.

\_\_init\_\_()

evaluate\_binary(size\_out, size\_in, in1, in2)

Return type BV

- size\_out (int) -
- size\_in(int)-
- in1 (BV) -

• in2 (BV) -

opcode: int

is\_unary: bool

is\_special: bool

class angr.engines.pcode.behavior.OpBehaviorBoolOr

Bases: OpBehavior

Behavior for the BOOL\_OR operation.

\_\_init\_\_()

evaluate\_binary(size\_out, size\_in, in1, in2)

Return type BV

Parameters

- size\_out (int) -
- size\_in(int) -
- in1 (BV) -
- in2 (BV) -

opcode: int

is\_unary: bool

is\_special: bool

class angr.engines.pcode.behavior.OpBehaviorFloatEqual

Bases: OpBehavior

Behavior for the FLOAT\_EQUAL operation.

\_\_init\_\_()

opcode: int

is\_unary: bool

is\_special: bool

class angr.engines.pcode.behavior.OpBehaviorFloatNotEqual

Bases: OpBehavior

Behavior for the FLOAT\_NOTEQUAL operation.

\_\_init\_\_()

opcode: int

is\_unary: bool

is\_special: bool

class angr.engines.pcode.behavior.**OpBehaviorFloatLess** Bases: *OpBehavior* 

Behavior for the FLOAT\_LESS operation.

\_\_init\_\_()

opcode: int

is\_unary: bool

is\_special: bool

class angr.engines.pcode.behavior.OpBehaviorFloatLessEqual

Bases: OpBehavior

Behavior for the FLOAT\_LESSEQUAL operation.

\_\_init\_\_()

opcode: int

is\_unary: bool

is\_special: bool

class angr.engines.pcode.behavior.OpBehaviorFloatNan

Bases: OpBehavior

Behavior for the FLOAT\_NAN operation.

\_\_init\_\_()

opcode: int

is\_unary: bool

is\_special: bool

class angr.engines.pcode.behavior.OpBehaviorFloatAdd

Bases: OpBehavior

Behavior for the FLOAT\_ADD operation.

**\_\_\_init\_\_**()

opcode: int

is\_unary: bool

is\_special: bool

class angr.engines.pcode.behavior.OpBehaviorFloatDiv

Bases: OpBehavior

Behavior for the FLOAT\_DIV operation.

\_\_init\_\_()

opcode: int

is\_unary: bool

is\_special: bool

```
class angr.engines.pcode.behavior.OpBehaviorFloatMult
```

Bases: OpBehavior

Behavior for the FLOAT\_MULT operation.

\_\_init\_\_()

opcode: int

is\_unary: bool

is\_special: bool

class angr.engines.pcode.behavior.OpBehaviorFloatSub

Bases: OpBehavior

Behavior for the FLOAT\_SUB operation.

**\_\_\_init\_\_**()

opcode: int

is\_unary: bool

is\_special: bool

class angr.engines.pcode.behavior.OpBehaviorFloatNeg

Bases: OpBehavior

Behavior for the FLOAT\_NEG operation.

\_\_\_init\_\_()

opcode: int

is\_unary: bool

is\_special: bool

class angr.engines.pcode.behavior.OpBehaviorFloatAbs

Bases: OpBehavior

Behavior for the FLOAT\_ABS operation.

**\_\_\_init\_\_\_**()

opcode: int

is\_unary: bool

is\_special: bool

class angr.engines.pcode.behavior.OpBehaviorFloatSqrt

Bases: OpBehavior

Behavior for the FLOAT\_SQRT operation.

\_\_init\_\_()

opcode: int

```
is_unary: bool
    is_special: bool
class angr.engines.pcode.behavior.OpBehaviorFloatInt2Float
    Bases: OpBehavior
    Behavior for the FLOAT_INT2FLOAT operation.
    __init__()
    opcode: int
    is_unary: bool
    is_special: bool
class angr.engines.pcode.behavior.OpBehaviorFloatFloat2Float
    Bases: OpBehavior
    Behavior for the FLOAT_FLOAT2FLOAT operation.
    __init__()
    opcode: int
    is_unary: bool
    is_special: bool
class angr.engines.pcode.behavior.OpBehaviorFloatTrunc
    Bases: OpBehavior
    Behavior for the FLOAT_TRUNC operation.
    __init__()
    opcode: int
    is_unary: bool
    is_special: bool
class angr.engines.pcode.behavior.OpBehaviorFloatCeil
    Bases: OpBehavior
    Behavior for the FLOAT_CEIL operation.
    __init__()
    opcode: int
    is_unary: bool
    is_special: bool
class angr.engines.pcode.behavior.OpBehaviorFloatFloor
    Bases: OpBehavior
    Behavior for the FLOAT_FLOOR operation.
```

**\_\_\_init\_\_**()

opcode: int

is\_unary: bool

is\_special: bool

class angr.engines.pcode.behavior.OpBehaviorFloatRound

Bases: OpBehavior

Behavior for the FLOAT\_ROUND operation.

\_\_init\_\_()

opcode: int

is\_unary: bool

is\_special: bool

class angr.engines.pcode.behavior.OpBehaviorPiece

Bases: OpBehavior

Behavior for the PIECE operation.

\_\_init\_\_()

opcode: int

is\_unary: bool

is\_special: bool

class angr.engines.pcode.behavior.OpBehaviorSubpiece

Bases: OpBehavior

Behavior for the SUBPIECE operation.

\_\_init\_\_()

evaluate\_binary(size\_out, size\_in, in1, in2)

Return type BV

**Parameters** 

- size\_out (int) -
- size\_in(int)-
- in1 (BV) -
- in2 (BV) -

opcode: int

is\_unary: bool

is\_special: bool

class angr.engines.pcode.behavior.OpBehaviorPopcount

Bases: OpBehavior

Behavior for the POPCOUNT operation.

\_\_init\_\_()

```
evaluate_unary(size_out, size_in, in1)
```

Return type

BV

Parameters

- size\_out (int) -
- size\_in(int) -
- in1 (BV) -

opcode: int

is\_unary: bool

is\_special: bool

class angr.engines.pcode.behavior.BehaviorFactory

Bases: object

Returns the behavior object for a given opcode.

\_\_init\_\_()

```
get_behavior_for_opcode(opcode)
```

Return type OpBehavior

Parameters opcode (int) –

class angr.engines.pcode.cc.SimCCM68k(arch)

Bases: SimCC

Default CC for M68k

Parameters arch (Arch) –

ARG\_REGS: List[str] = []

```
FP_ARG_REGS: List[str] = []
```

STACKARG\_SP\_DIFF = 4

**RETURN\_VAL:** SimFunctionArgument = <d0>

**RETURN\_ADDR:** SimFunctionArgument = [0x0]

```
class angr.engines.pcode.cc.SimCCRISCV(arch)
```

Bases: SimCC

Default CC for RISCV

Parameters arch (Arch) –

ARG\_REGS: List[str] = ['a0', 'a1', 'a2', 'a3', 'a4', 'a5', 'a6', 'a7']

```
RETURN_ADDR: SimFunctionArgument = <ra>
    RETURN_VAL: SimFunctionArgument = <a0>
class angr.engines.pcode.cc.SimCCSPARC(arch)
    Bases: SimCC
    Default CC for SPARC
         Parameters
             arch (Arch) -
    ARG_REGS: List[str] = ['o0', 'o1']
    RETURN_VAL: SimFunctionArgument = <o0>
    RETURN_ADDR: SimFunctionArgument = <07>
class angr.engines.pcode.cc.SimCCSH4(arch)
    Bases: SimCC
    Default CC for SH4
         Parameters
             arch (Arch) -
    ARG_REGS: List[str] = ['r4', 'r5']
    RETURN_VAL: SimFunctionArgument = <r0>
    RETURN_ADDR: SimFunctionArgument = <pr>
class angr.engines.pcode.cc.SimCCPARISC(arch)
    Bases: SimCC
    Default CC for PARISC
         Parameters
             arch (Arch) -
    ARG_REGS: List[str] = ['r26', 'r25']
    RETURN_VAL: SimFunctionArgument = <r28>
    RETURN_ADDR: SimFunctionArgument = <rp>
class angr.engines.pcode.cc.SimCCPowerPC(arch)
    Bases: SimCC
    Default CC for PowerPC
         Parameters
             arch (Arch) -
    ARG_REGS: List[str] = ['r3', 'r4', 'r5', 'r6', 'r7', 'r8', 'r9', 'r10']
    FP_ARG_REGS: List[str] = []
    STACKARG_SP_BUFF = 8
    RETURN_ADDR: SimFunctionArgument = <lr>
```

# RETURN\_VAL: SimFunctionArgument = <r3>

```
class angr.engines.pcode.cc.SimCCXtensa(arch)
```

Bases: SimCC

Default CC for Xtensa

# Parameters

arch (Arch) –

ARG\_REGS: List[str] = ['i2', 'i3', 'i4', 'i5', 'i6', 'i7']

```
FP_ARG_REGS: List[str] = []
```

**RETURN\_ADDR:** SimFunctionArgument = <a0>

RETURN\_VAL: SimFunctionArgument = <o2>

angr.engines.pcode.cc.register\_pcode\_arch\_default\_cc(arch)

Parameters arch (ArchPcode) –

# **10.10 Simulation Logging**

class angr.state\_plugins.sim\_action.SimAction(state, region\_type)

Bases: SimEvent

A SimAction represents a semantic action that an analyzed program performs.

```
TMP = 'tmp'
```

REG = 'reg'

```
MEM = 'mem'
```

\_\_init\_\_(state, region\_type)

Initializes the SimAction.

```
Parameters
```

state – the state that's the SimAction is taking place in.

property all\_objects

property is\_symbolic

property tmp\_deps

property reg\_deps

copy()

downsize()

Clears some low-level details (that take up memory) out of the SimAction.

class angr.state\_plugins.sim\_action.SimActionExit(state, target, condition=None, exit\_type=None)
Bases: SimAction

An Exit action represents a (possibly conditional) jump.

CONDITIONAL = 'conditional'

# DEFAULT = 'default'

\_\_init\_\_(state, target, condition=None, exit\_type=None)
Initializes the SimAction.

# Parameters

state – the state that's the SimAction is taking place in.

property all\_objects

property is\_symbolic

class angr.state\_plugins.sim\_action.SimActionConstraint(state, constraint, condition=None)
Bases: SimAction

A constraint action represents an extra constraint added during execution of a path.

\_\_init\_\_(state, constraint, condition=None)

Initializes the SimAction.

#### **Parameters**

**state** – the state that's the SimAction is taking place in.

property all\_objects

property is\_symbolic

class angr.state\_plugins.sim\_action.SimActionOperation(state, op, exprs, result)

Bases: SimAction

An action representing an operation between variables and/or constants.

\_\_init\_\_(state, op, exprs, result)
Initializes the SimAction.

Parameters state – the state that's the SimAction is taking place in.

property all\_objects

#### property is\_symbolic

Bases: SimAction

A Data action represents a read or a write from memory, registers or a file.

READ = 'read'

WRITE = 'write'

**OPERATE** = 'operate'

Initializes the SimAction.

angr

```
state - the state that's the SimAction is taking place in.
downsize()
    Clears some low-level details (that take up memory) out of the SimAction.
property all_objects
property is_symbolic
property tmp_deps
property reg_deps
```

property storage

**Parameters** 

angr.state\_plugins.sim\_action\_object.ast\_stripping\_op(f, \*args, \*\*kwargs)

angr.state\_plugins.sim\_action\_object.ast\_preserving\_op(f, \*args, \*\*kwargs)

```
angr.state_plugins.sim_action_object.ast_stripping_decorator(f)
```

Bases: object

A SimActionObject tracks an AST and its dependencies.

\_\_init\_\_(ast, reg\_deps=None, tmp\_deps=None, deps=None, state=None)

to\_claripy()

copy()

SDiv(\*args, \*\*kwargs)

SMod(\*args, \*\*kwargs)

intersection(\*args, \*\*kwargs)

union(\*args, \*\*kwargs)

widen(\*args, \*\*kwargs)

angr.state\_plugins.sim\_action\_object.make\_methods()

class angr.state\_plugins.sim\_event.SimEvent(state, event\_type, \*\*kwargs)

Bases: object

A SimEvent is a log entry for some notable event during symbolic execution. It logs the location it was generated (ins\_addr, bbl\_addr, stmt\_idx, and sim\_procedure) as well as arbitrary tags (objects).

You may also be interested in SimAction, which is a specialization of SimEvent for CPU events.

\_\_init\_\_(state, event\_type, \*\*kwargs)

angr.state\_plugins.sim\_event.resource\_event(state, exception)

# **10.11 Procedures**

Bases: object

A SimProcedure is a wonderful object which describes a procedure to run on a state.

You may subclass SimProcedure and override run(), replacing it with mutating self.state however you like, and then either returning a value or jumping away somehow.

A detailed discussion of programming SimProcedures may be found at https://docs.angr.io/extending-angr/ simprocedures

#### **Parameters**

- arch The architecture to use for this procedure
- project (Project) -
- cc (SimCC) -
- prototype (SimTypeFunction) -

The following parameters are optional:

#### Parameters

- **symbolic\_return** Whether the procedure's return value should be stubbed into a single symbolic variable constratined to the real return value
- returns Whether the procedure should return to its caller afterwards
- is\_syscall Whether this procedure is a syscall
- num\_args The number of arguments this procedure should extract
- display\_name The name to use when displaying this procedure
- library\_name The name of the library from which the function we're emulating comes
- cc The SimCC to use for this procedure
- sim\_kwargs Additional keyword arguments to be passed to run()
- is\_function Whether this procedure emulates a function
- project (Project) -
- prototype (SimTypeFunction) -

The following class variables should be set if necessary when implementing a new SimProcedure:

#### Variables

- NO\_RET Set this to true if control flow will never return from this function
- **DYNAMIC\_RET** Set this to true if whether the control flow returns from this function or not depends on the context (e.g., libc's error() call). Must implement dynamic\_returns() method.
- ADDS\_EXITS Set this to true if you do any control flow other than returning
- IS\_FUNCTION Does this procedure simulate a function? True by default

- **ARGS\_MISMATCH** Does this procedure have a different list of arguments than what is provided in the function specification? This may happen when we manually extract arguments in the run() method of a SimProcedure. False by default.
- **local\_vars** If you use **self.call()**, set this to a list of all the local variable names in your class. They will be restored on return.

# Parameters

- project (Project) -
- cc (SimCC) -
- prototype (SimTypeFunction) -

The following instance variables are available when working with simprocedures from the inside or the outside:

# Variables

- **project** The associated angr project
- arch The associated architecture
- addr The linear address at which the procedure is executing
- cc The calling convention in use for engaging with the ABI
- **canonical** The canonical version of this SimProcedure. Procedures are deepcopied for many reasons, including to be able to store state related to a specific run and to be able to hook continuations.
- **kwargs** Any extra keyword arguments used to construct the procedure; will be passed to run
- display\_name See the eponymous parameter
- library\_name See the eponymous parameter
- abi If this is a syscall simprocedure, which ABI are we using to map the syscall numbers?
- symbolic\_return See the eponymous parameter
- syscall\_number If this procedure is a syscall, the number will be populated here.
- returns See eponymous parameter and NO\_RET cvar
- is\_syscall See eponymous parameter
- is\_function See eponymous parameter and cvar
- is\_stub See eponymous parameter
- **is\_continuation** Whether this procedure is the original or a continuation resulting from self.call()
- continuations A mapping from name to each known continuation
- **run\_func** The name of the function implementing the procedure. "run" by default, but different in continuations.
- **num\_args** The number of arguments to the procedure. If not provided in the parameter, extracted from the definition of self.run

- project (Project) -
- cc (SimCC) -

#### • prototype (SimTypeFunction) -

The following instance variables are only used in a copy of the procedure that is actually executing on a state:

#### Variables

- state The SimState we should be mutating to perform the procedure
- successors The SimSuccessors associated with the current step
- arguments The function arguments, deserialized from the state
- **arg\_session** The ArgSession that was used to parse arguments out of the state, in case you need it for varargs
- use\_state\_arguments Whether we're using arguments extracted from the state or manually provided
- **ret\_to** The current return address
- ret\_expr The computed return value
- **call\_ret\_expr** The return value from having used **self.call()**
- inhibit\_autoret Whether we should avoid automatically adding an exit for returning once the run function ends
- **arg\_session** The ArgSession object that was used to extract the runtime argument values. Useful for if you want to extract variadic args.

#### **Parameters**

- project (Project) –
- cc (SimCC) -
- prototype (SimTypeFunction) –

project: Project

arch: Arch

cc: SimCC

prototype: SimTypeFunction

state: SimState

arg\_session: Union[None, ArgSession, int]

execute(state, successors=None, arguments=None, ret\_to=None)

Call this method with a SimState and a SimSuccessors to execute the procedure.

Alternately, successors may be none if this is an inline call. In that case, you should provide arguments to the function.

make\_continuation(name)

NO\_RET = False

DYNAMIC\_RET = False

ADDS\_EXITS = False

**IS\_FUNCTION** = **True** 

ARGS\_MISMATCH = False

#### ALT\_NAMES = None

local\_vars: Tuple[str, ...] = ()

#### run(\*args, \*\*kwargs)

Implement the actual procedure here!

# static\_exits(blocks, \*\*kwargs)

Get new exits by performing static analysis and heuristics. This is a fast and best-effort approach to get new exits for scenarios where states are not available (e.g. when building a fast CFG).

#### Parameters

**blocks** (*list*) – Blocks that are executed before reaching this SimProcedure.

#### Returns

A list of dicts. Each dict should contain the following entries: 'address', 'jumpkind', and 'namehint'.

#### **Return type**

list

# dynamic\_returns(blocks, \*\*kwargs)

Determines if a call to this function returns or not by performing static analysis and heuristics.

# Parameters

**blocks** – Blocks that are executed before reaching this SimProcedure.

#### Return type

bool

Returns

True if the call returns, False otherwise.

# property should\_add\_successors

set\_args(args)

va\_arg(ty, index=None)

#### inline\_call(procedure, \*arguments, \*\*kwargs)

Call another SimProcedure in-line to retrieve its return value. Returns an instance of the procedure with the ret\_expr property set.

#### **Parameters**

- procedure The class of the procedure to execute
- **arguments** Any additional positional args will be used as arguments to the procedure call
- **sim\_kwargs** Any additional keyword args will be passed as sim\_kwargs to the procedure construtor

# fix\_prototype\_returnty(ret\_size)

```
ret(expr=None)
```

Add an exit representing a return from this function. If this is not an inline call, grab a return address from the state and jump to it. If this is not an inline call, set a return expression with the calling convention.

**call**(*addr*, *args*, *continue\_at*, *cc=None*, *prototype=None*, *jumpkind='Ijk\_Call'*)

Add an exit representing calling another function via pointer.

#### **Parameters**

- addr The address of the function to call
- args The list of arguments to call the function with
- **continue\_at** Later, when the called function returns, execution of the current procedure will continue in the named method.
- **cc** Optional: use this calling convention for calling the new function. Default is to use the current convention.
- prototype Optional: The prototype to use for the call. Will default to all-ints.

#### jump(addr, jumpkind='Ijk\_Boring')

Add an exit representing jumping to an address.

#### exit(exit\_code)

Add an exit representing terminating the program.

 $ty_ptr(ty)$ 

property is\_java

property argument\_types

#### property return\_type

**class** angr.procedures.stubs.format\_parser.**FormatString**(*parser*, *components*)

Bases: object

Describes a format string.

# SCANF\_DELIMITERS = $[b'\t', b'\n', b'\x0b', b'\r', b'']$

\_\_init\_\_(parser, components)

Takes a list of components which are either just strings or a FormatSpecifier.

#### property state

# replace(va\_arg)

Implement printf - based on the stored format specifier information, format the values from the arg getter function *args* into a string.

#### Parameters

va\_arg – A function which takes a type and returns the next argument of that type

#### Returns

The result formatted string

#### interpret(va\_arg, addr=None, simfd=None)

implement scanf - extract formatted data from memory or a file according to the stored format specifiers and store them into the pointers extracted from *args*.

- va\_arg A function which, given a type, returns the next argument of that type
- addr The address in the memory to extract data from, or...
- simfd A file descriptor to use for reading data from

# Returns

The number of arguments parsed

Bases: object

Describes a format specifier within a format string.

\_\_init\_\_(string, length\_spec, pad\_chr, size, signed)

string

size

signed

length\_spec

pad\_chr

property spec\_type

**class** angr.procedures.stubs.format\_parser.**FormatParser**(*project=None*, *cc=None*, *prototype=None*,

symbolic\_return=None, returns=None, is\_syscall=False, is\_stub=False, num\_args=None, display\_name=None, library\_name=None, is\_function=None, \*\*kwargs)

#### Bases: SimProcedure

For SimProcedures relying on printf-style format strings.

#### Parameters

- project (Project) -
- cc (SimCC) -
- prototype (SimTypeFunction) -

```
ARGS_MISMATCH = True
```

```
basic_spec = {b'A': double, b'E': double, b'F': double, b'G': double, b'X': unsigned
int, b'a': double, b'c': char, b'd': int, b'e': double, b'f': double, b'g':
double, b'i': int, b'n': unsigned int*, b'o': unsigned int, b'p': unsigned int*,
b's': char*, b'u': unsigned int, b'x': unsigned int}
```

int\_sign = {'signed': [b'd', b'i'], 'unsigned': [b'o', b'u', b'x', b'X']}

int\_len\_mod = {b'h': (short, unsigned short), b'hh': (char, char), b'j': (long long, unsigned long long), b'l': (long, unsigned long), b'll': (long long, unsigned long long), b't': (long, long), b'z': (size\_t, size\_t)}

```
other_types = {('string',): <function FormatParser.<lambda>>}
```

# flags = ['#', '0', '\\-', ' ', '\\+', "\\'", 'I']

```
extract_components(fmt)
```

Extract the actual formats from the format string *fmt*.

**Parameters fmt** (List) – A list of format chars.

Return type List

**Returns** a FormatString object

state: SimState

project: angr.Project

arch: archinfo.arch.Arch

cc: angr.SimCC

prototype: angr.sim\_type.SimTypeFunction

arg\_session: Union[None, ArgSession, int]

class angr.procedures.stubs.format\_parser.ScanfFormatParser(project=None, cc=None,

prototype=None, symbolic\_return=None, returns=None, is\_syscall=False, is\_stub=False, num\_args=None, display\_name=None, library\_name=None, is\_function=None, \*\*kwargs)

Bases: FormatParser

For SimProcedures relying on scanf-style format strings.

```
basic_spec = {b'A': float, b'E': float, b'F': float, b'G': float, b'X': unsigned
int, b'a': float, b'c': char, b'd': int, b'e': float, b'f': float, b'g':
float, b'i': int, b'n': unsigned int*, b'o': unsigned int, b'p': unsigned int*,
b's': char*, b'u': unsigned int, b'x': unsigned int}
```

float\_spec = [b'e', b'E', b'f', b'F', b'g', b'G', b'a', b'A']

float\_len\_mod = {b'l': <class 'angr.sim\_type.SimTypeDouble'>, b'll': <class
'angr.sim\_type.SimTypeDouble'>}

state: SimState

project: angr.Project

arch: archinfo.arch.Arch

cc: angr.SimCC

prototype: angr.sim\_type.SimTypeFunction

arg\_session: Union[None, ArgSession, int]

# class angr.procedures.definitions.SimLibrary

# Bases: object

A SimLibrary is the mechanism for describing a dynamic library's API, its functions and metadata.

Any instance of this class (or its subclasses) found in the angr.procedures.definitions package will be automatically picked up and added to angr.SIM\_LIBRARIES via all its names.

# Variables

- **fallback\_cc** A mapping from architecture to the default calling convention that should be used if no other information is present. Contains some sane defaults for linux.
- **fallback\_proc** A SimProcedure class that should be used to provide stub procedures. By default, ReturnUnconstrained.

# \_\_init\_\_()

#### copy()

Make a copy of this SimLibrary, allowing it to be mutated without affecting the global version.

#### Returns

A new SimLibrary object with the same library references but different dict/list references

# update(other)

Augment this SimLibrary with the information from another SimLibrary

#### Parameters

other – The other SimLibrary

### property name

The first common name of this library, e.g. libc.so.6, or '??????' if none are known.

#### set\_library\_names(\*names)

Set some common names of this library by which it may be referred during linking

#### **Parameters**

**names** – Any number of string library names may be passed as varargs.

# set\_default\_cc(arch\_name, cc\_cls)

Set the default calling convention used for this library under a given architecture

# Parameters

arch\_name – The string name of the architecture, i.e. the .name field from archinfo.

# Parm cc\_cls

The SimCC class (not an instance!) to use

# set\_non\_returning(\*names)

Mark some functions in this class as never returning, i.e. loops forever or terminates execution

#### Parameters

names – Any number of string function names may be passed as varargs

#### set\_prototype(name, proto)

Set the prototype of a function in the form of a SimTypeFunction containing argument and return types

- **name** The name of the function as a string
- proto The prototype of the function as a SimTypeFunction

#### set\_prototypes(protos)

Set the prototypes of many functions

#### Parameters

protos - Dictionary mapping function names to SimTypeFunction objects

# set\_c\_prototype(c\_decl)

Set the prototype of a function in the form of a C-style function declaration.

#### Parameters

**c\_decl** (*str*) – The C-style declaration of the function.

# Returns

A tuple of (function name, function prototype)

#### **Return type**

tuple

# add(name, proc\_cls, \*\*kwargs)

Add a function implementation fo the library.

#### Parameters

- name The name of the function as a string
- proc\_cls The implementation of the function as a SimProcedure \_class\_, not instance
- **kwargs** Any additional parameters to the procedure class constructor may be passed as kwargs

#### add\_all\_from\_dict(dictionary, \*\*kwargs)

Batch-add function implementations to the library.

#### Parameters

- dictionary A mapping from name to procedure class, i.e. the first two arguments to add()
- **kwargs** Any additional kwargs will be passed to the constructors of \_each\_ procedure class

#### add\_alias(name, \*alt\_names)

Add some duplicate names for a given function. The original function's implementation must already be registered.

#### **Parameters**

- name The name of the function for which an implementation is already present
- alt\_names Any number of alternate names may be passed as varargs

#### get(name, arch)

Get an implementation of the given function specialized for the given arch, or a stub procedure if none exists.

# **Parameters**

- **name** The name of the function as a string
- arch The architecure to use, as either a string or an archinfo. Arch instance

#### Returns

A SimProcedure instance representing the function as found in the library

# get\_stub(name, arch)

Get a stub procedure for the given function, regardless of if a real implementation is available. This will apply any metadata, such as a default calling convention or a function prototype.

By stub, we pretty much always mean a ReturnUnconstrained SimProcedure with the appropriate display name and metadata set. This will appear in state.history.descriptions as <SimProcedure display\_name (stub)>

#### Parameters

- name The name of the function as a string
- arch The architecture to use, as either a string or an archinfo. Arch instance

#### Returns

A SimProcedure instance representing a plausable stub as could be found in the library.

# get\_prototype(name, arch=None)

Get a prototype of the given function name, optionally specialize the prototype to a given architecture.

#### **Parameters**

- **name** (str) Name of the function.
- **arch** The architecture to specialize to.

#### **Return type**

Optional[SimTypeFunction]

#### Returns

Prototype of the function, or None if the prototype does not exist.

# has\_metadata(name)

Check if a function has either an implementation or any metadata associated with it

# Parameters

**name** – The name of the function as a string

#### Returns

A bool indicating if anything is known about the function

# has\_implementation(name)

Check if a function has an implementation associated with it

#### **Parameters**

name - The name of the function as a string

#### Returns

A bool indicating if an implementation of the function is available

# has\_prototype(func\_name)

Check if a function has a prototype associated with it.

# Parameters

**func\_name** (*str*) – The name of the function.

# Returns

A bool indicating if a prototype of the function is available.

# **Return type**

bool

# class angr.procedures.definitions.SimCppLibrary

### Bases: SimLibrary

SimCppLibrary is a specialized version of SimLibrary that will demangle C++ function names before looking for an implementation or prototype for it.

# get(name, arch)

Get an implementation of the given function specialized for the given arch, or a stub procedure if none exists. Demangle the function name if it is a mangled C++ name.

#### **Parameters**

- **name** (*str*) The name of the function as a string
- arch The architecure to use, as either a string or an archinfo. Arch instance

#### Returns

A SimProcedure instance representing the function as found in the library

# get\_stub(name, arch)

Get a stub procedure for the given function, regardless of if a real implementation is available. This will apply any metadata, such as a default calling convention or a function prototype. Demangle the function name if it is a mangled C++ name.

#### Parameters

- **name** (*str*) The name of the function as a string
- arch The architecture to use, as either a string or an archinfo. Arch instance

#### Returns

A SimProcedure instance representing a plausable stub as could be found in the library.

#### get\_prototype(name, arch=None)

Get a prototype of the given function name, optionally specialize the prototype to a given architecture. The function name will be demangled first.

#### Parameters

- **name** (str) Name of the function.
- **arch** The architecture to specialize to.

#### **Return type**

Optional[SimTypeFunction]

#### Returns

Prototype of the function, or None if the prototype does not exist.

### has\_metadata(name)

Check if a function has either an implementation or any metadata associated with it. Demangle the function name if it is a mangled C++ name.

#### Parameters

name – The name of the function as a string

#### Returns

A bool indicating if anything is known about the function

#### has\_implementation(name)

Check if a function has an implementation associated with it. Demangle the function name if it is a mangled C++ name.

Parameters

**name** (*str*) – A mangled function name.

Returns bool

#### has\_prototype(func\_name)

Check if a function has a prototype associated with it. Demangle the function name if it is a mangled C++ name.

Parameters name (str) – A mangled function name.

Returns bool

# class angr.procedures.definitions.SimSyscallLibrary

Bases: SimLibrary

SimSyscallLibrary is a specialized version of SimLibrary for dealing not with a dynamic library's API but rather an operating system's syscall API. Because this interface is inherently lower-level than a dynamic library, many parts of this class has been changed to store data based on an "ABI name" (ABI = application binary interface, like an API but for when there's no programming language) instead of an architecture. An ABI name is just an arbitrary string with which a calling convention and a syscall numbering is associated.

All the SimLibrary methods for adding functions still work, but now there's an additional layer on top that associates them with numbers.

\_\_init\_\_()

#### copy()

Make a copy of this SimLibrary, allowing it to be mutated without affecting the global version.

#### Returns

A new SimLibrary object with the same library references but different dict/list references

#### update(other)

Augment this SimLibrary with the information from another SimLibrary

Parameters other – The other SimLibrary

minimum\_syscall\_number(abi)

# Parameters

abi – The abi to evaluate

#### Returns

The smallest syscall number known for the given abi

# maximum\_syscall\_number(abi)

#### **Parameters**

 $\mathbf{abi}$  – The abi to evaluate

#### Returns

The largest syscall number known for the given abi

#### add\_number\_mapping(abi, number, name)

Associate a syscall number with the name of a function present in the underlying SimLibrary

- **abi** The abi for which this mapping applies
- number The syscall number
- **name** The name of the function

# add\_number\_mapping\_from\_dict(abi, mapping)

Batch-associate syscall numbers with names of functions present in the underlying SimLibrary

#### Parameters

- abi The abi for which this mapping applies
- mapping A dict mapping syscall numbers to function names

# set\_abi\_cc(abi, cc\_cls)

Set the default calling convention for an abi

#### **Parameters**

- **abi** The name of the abi
- cc\_cls A SimCC \_class\_, not an instance, that should be used for syscalls using the abi

#### set\_prototype(abi, name, proto)

Set the prototype of a function in the form of a SimTypeFunction containing argument and return types

#### Parameters

- **abi** (str) ABI of the syscall.
- name (str) The name of the syscall as a string
- proto (SimTypeFunction) The prototype of the syscall as a SimTypeFunction

# **Return type**

None

# set\_prototypes(abi, protos)

Set the prototypes of many syscalls.

# **Parameters**

- **abi** (str) ABI of the syscalls.
- protos (Dict[str, SimTypeFunction]) Dictionary mapping syscall names to Sim-TypeFunction objects

#### **Return type**

None

# get(number, arch, abi\_list=())

The get() function for SimSyscallLibrary looks a little different from its original version.

Instead of providing a name, you provide a number, and you additionally provide a list of abi names that are applicable. The first abi for which the number is present in the mapping will be chosen. This allows for the easy abstractions of architectures like ARM or MIPS linux for which there are many ABIs that can be used at any time by using syscall numbers from various ranges. If no abi knows about the number, the stub procedure with the name "sys\_%d" will be used.

- number The syscall number
- arch The architecture being worked with, as either a string name or an archinfo.Arch

• abi\_list – A list of ABI names that could be used

# Returns

A SimProcedure representing the implementation of the given syscall, or a stub if no implementation is available

# get\_stub(number, arch, abi\_list=())

Pretty much the intersection of SimLibrary.get\_stub() and SimSyscallLibrary.get().

# Parameters

- number The syscall number
- arch The architecture being worked with, as either a string name or an archinfo.Arch
- abi\_list A list of ABI names that could be used

# Returns

A SimProcedure representing a plausable stub that could model the syscall

# get\_prototype(abi, name, arch=None)

Get a prototype of the given syscall name and its ABI, optionally specialize the prototype to a given architecture.

# **Parameters**

- **abi** (str) ABI of the prototype to get.
- **name** (str) Name of the syscall.
- **arch** The architecture to specialize to.

# **Return type**

Optional[SimTypeFunction]

# Returns

Prototype of the syscall, or None if the prototype does not exist.

# has\_metadata(number, arch, abi\_list=())

Pretty much the intersection of SimLibrary.has\_metadata() and SimSyscallLibrary.get().

# Parameters

- **number** The syscall number
- arch The architecture being worked with, as either a string name or an archinfo.Arch
- abi\_list A list of ABI names that could be used

# Returns

A bool of whether or not any implementation or metadata is known about the given syscall

# has\_implementation(number, arch, abi\_list=())

Pretty much the intersection of SimLibrary.has\_implementation() and SimSyscallLibrary.get().

# Parameters

- **number** The syscall number
- arch The architecture being worked with, as either a string name or an archinfo.Arch
- abi\_list A list of ABI names that could be used

# Returns

A bool of whether or not an implementation of the syscall is available

# has\_prototype(abi, name)

Check if a function has a prototype associated with it. Demangle the function name if it is a mangled C++ name.

# Parameters

- **abi** (str) Name of the ABI.
- **name** (str) The syscall name.

# Return type bool

Returns bool

angr.procedures.definitions.load\_win32api\_definitions()

```
angr.procedures.definitions.load_all_definitions()
```

# **10.12 Calling Conventions and Types**

class angr.calling\_conventions.PointerWrapper(value, buffer=False)

Bases: object

\_\_init\_\_(value, buffer=False)

```
class angr.calling_conventions.AllocHelper(ptrsize)
```

Bases: object

\_\_init\_\_(ptrsize)

**alloc**(*size*)

dump(val, state, loc=None)

translate(val, base)

apply(state, base)

size()

classmethod calc\_size(val, arch)

classmethod stack\_loc(val, arch, offset=0)

- arch(Arch) -
- locs (List) -
- arg\_type (SimType) -
- offset (int) –

class angr.calling\_conventions.SerializableIterator
Bases: object

getstate()

setstate(state)

class angr.calling\_conventions.SerializableListIterator(lst)

Bases: SerializableIterator

\_\_init\_\_(lst)

getstate()

setstate(state)

**class** angr.calling\_conventions.**SerializableCounter**(*start*, *stride*, *mapping*=<*function* SerializableCounter.<*lambda>>*)

Bases: SerializableIterator

\_\_init\_\_(start, stride, mapping=<function SerializableCounter.<lambda>>)

getstate()

setstate(state)

class angr.calling\_conventions.SimFunctionArgument(size, is\_fp=False)

Bases: object

Represent a generic function argument.

Variables

- **size** (*int*) The size of the argument, in number of bytes.
- is\_fp (bool) Whether loads from this location should return a floating point bitvector

\_\_init\_\_(size, is\_fp=False)

check\_value\_set(value, arch)

check\_value\_get(value)

set\_value(state, value, \*\*kwargs)

get\_value(state, \*\*kwargs)

refine(size, arch=None, offset=None, is\_fp=None)

get\_footprint()

Return a list of SimRegArg and SimStackArgs that are the base components used for this location

Return type

List[Union[SimRegArg, SimStackArg]]

**class** angr.calling\_conventions.**SimRegArg**(*reg\_name*, *size*, *reg\_offset=0*, *is\_fp=False*, *clear\_entire\_reg=False*)

Bases: SimFunctionArgument

Represents a function argument that has been passed in a register.

Variables

- **reg\_name** (*string*) The name of the represented register.
- **size** (*int*) The size of the data to store, in number of bytes.
- **reg\_offset** The offset into the register to start storing data.
- **clear\_entire\_reg** Whether a store to this register should zero the unused parts of the register.
- is\_fp (bool) Whether loads from this location should return a floating point bitvector

# Parameters

- reg\_name (str) -
- size (int) -

\_\_init\_\_(reg\_name, size, reg\_offset=0, is\_fp=False, clear\_entire\_reg=False)

#### Parameters

- reg\_name (str) -
- **size** (*int*) –

# get\_footprint()

Return a list of SimRegArg and SimStackArgs that are the base components used for this location

# check\_offset(arch)

set\_value(state, value, \*\*kwargs)

get\_value(state, \*\*kwargs)

**refine**(*size*, *arch=None*, *offset=None*, *is\_fp=None*)

# sse\_extend()

**class** angr.calling\_conventions.**SimStackArg**(*stack\_offset*, *size*, *is\_fp=False*)

```
Bases: SimFunctionArgument
```

Represents a function argument that has been passed on the stack.

#### Variables

- **stack\_offset** (*int*) The position of the argument relative to the stack pointer after the function prelude.
- **size** (*int*) The size of the argument, in number of bytes.
- **is\_fp** (*bool*) Whether loads from this location should return a floating point bitvector

\_\_init\_\_(stack\_offset, size, is\_fp=False)

#### get\_footprint()

Return a list of SimRegArg and SimStackArgs that are the base components used for this location

set\_value(state, value, stack\_base=None, \*\*kwargs)

get\_value(state, stack\_base=None, \*\*kwargs)

refine(size, arch=None, offset=None, is\_fp=None)

```
class angr.calling_conventions.SimComboArg(locations, is_fp=False)
Bases: SimFunctionArgument
```

An argument which spans multiple storage locations. Locations should be given least-significant first.

\_\_init\_\_(locations, is\_fp=False)

# get\_footprint()

Return a list of SimRegArg and SimStackArgs that are the base components used for this location

set\_value(state, value, \*\*kwargs)

```
get_value(state, **kwargs)
```

# class angr.calling\_conventions.SimStructArg(struct, locs)

Bases: SimFunctionArgument

An argument which de/serializes a struct from a list of storage locations

# Variables

- **struct** The simtype describing the structure
- **locs** The storage locations to use

#### Parameters

- struct (SimStruct) -
- locs (Dict[str, SimFunctionArgument]) -

\_\_init\_\_(struct, locs)

# Parameters

- struct (SimStruct) -
- locs (Dict[str, SimFunctionArgument]) -

# get\_footprint()

Return a list of SimRegArg and SimStackArgs that are the base components used for this location

get\_value(state, \*\*kwargs)

set\_value(state, value, \*\*kwargs)

# class angr.calling\_conventions.SimArrayArg(locs)

Bases: SimFunctionArgument

\_\_init\_\_(locs)

# get\_footprint()

Return a list of SimRegArg and SimStackArgs that are the base components used for this location

get\_value(state, \*\*kwargs)

set\_value(state, value, \*\*kwargs)

#### class angr.calling\_conventions.SimReferenceArgument(ptr\_loc, main\_loc)

Bases: SimFunctionArgument

A function argument which is passed by reference.

#### Variables

- ptr\_loc The location the reference's pointer is stored
- main\_loc A SimStackArgument describing how to load the argument's value as if it were stored at offset zero on the stack. It will be passed stack\_base=ptr\_loc. get\_value(state)

\_\_init\_\_(ptr\_loc, main\_loc)

# get\_footprint()

Return a list of SimRegArg and SimStackArgs that are the base components used for this location

get\_value(state, \*\*kwargs)

set\_value(state, value, \*\*kwargs)

#### class angr.calling\_conventions.ArgSession(cc)

Bases: object

A class to keep track of the state accumulated in laying parameters out into memory

\_\_init\_\_(cc)

сс

fp\_iter

int\_iter

both\_iter

getstate()

setstate(state)

class angr.calling\_conventions.UsercallArgSession(cc)

Bases: object

An argsession for use with SimCCUsercall

\_\_init\_\_(cc)

сс

real\_args

getstate()

setstate(state)

class angr.calling\_conventions.SimCC(arch)

Bases: object

A calling convention allows you to extract from a state the data passed from function to function by calls and returns. Most of the methods provided by SimCC that operate on a state assume that the program is just after a call but just before stack frame allocation, though this may be overridden with the *stack\_base* parameter to each individual method.

This is the base class for all calling conventions.

```
Parameters
arch (Arch) –
```

| init(arch)                                                                                     |
|------------------------------------------------------------------------------------------------|
| <b>Parameters</b><br><b>arch</b> (Arch) – The Archinfo arch for this CC                        |
| ARG_REGS: List[str] = []                                                                       |
| <pre>FP_ARG_REGS: List[str] = []</pre>                                                         |
| STACKARG_SP_BUFF = 0                                                                           |
| STACKARG_SP_DIFF = 0                                                                           |
| CALLER_SAVED_REGS: List[str] = []                                                              |
| <b>RETURN_ADDR:</b> SimFunctionArgument = None                                                 |
| <b>RETURN_VAL:</b> SimFunctionArgument = None                                                  |
| <b>OVERFLOW_RETURN_VAL:</b> Optional[SimFunctionArgument] =                                    |
| <pre>FP_RETURN_VAL: Optional[SimFunctionArgument] = None</pre>                                 |
| ARCH = None                                                                                    |
| CALLEE_CLEANUP = False                                                                         |
| STACK_ALIGNMENT = 1                                                                            |
| <b>property int_args</b><br>Iterate through all the possible arg positions that can only be us |

# p

Iterate through all the possible arg positions that can only be used to store integer or pointer values.

None

Returns an iterator of SimFunctionArguments

# property memory\_args

Iterate through all the possible arg positions that can be used to store any kind of argument.

Returns an iterator of SimFunctionArguments

# property fp\_args

Iterate through all the possible arg positions that can only be used to store floating point values.

Returns an iterator of SimFunctionArguments

# is\_fp\_arg(arg)

This should take a SimFunctionArgument instance and return whether or not that argument is a floatingpoint argument.

# Returns True for MUST be a floating point arg,

False for MUST NOT be a floating point arg, None for when it can be either.

# class ArgSession(cc)

Bases: object

A class to keep track of the state accumulated in laying parameters out into memory

сс

fp\_iter

int\_iter

both\_iter

\_\_**init**\_\_(*cc*)

getstate()

setstate(state)

arg\_session(ret\_ty)

Return an arg session.

A session provides the control interface necessary to describe how integral and floating-point arguments are laid out into memory. The default behavior is that there are a finite list of int-only and fp-only argument slots, and an infinite number of generic slots, and when an argument of a given type is requested, the most slot available is used. If you need different behavior, subclass ArgSession.

You need to provide the return type of the function in order to kick off an arg layout session.

```
Parameters
    ret_ty (SimType / None) -
```

return\_in\_implicit\_outparam(ty)

stack\_space(args)

#### Parameters

args – A list of SimFunctionArguments

#### Returns

The number of bytes that should be allocated on the stack to store all these args, NOT IN-CLUDING the return address.

#### return\_val(ty, perspective\_returned=False)

The location the return value is stored, based on its type.

#### property return\_addr

The location the return address is stored.

next\_arg(session, arg\_type)

Parameters

- session (ArgSession) -
- arg\_type (SimType) -

static is\_fp\_value(val)

static guess\_prototype(args, prototype=None)

Come up with a plausible SimTypeFunction for the given args (as would be passed to e.g. setup\_callsite).

You can pass a variadic function prototype in the *base\_type* parameter and all its arguments will be used, only guessing types for the variadic arguments.

arg\_locs(prototype)

Return type

List[SimFunctionArgument]

get\_args(state, prototype, stack\_base=None)

set\_return\_val(state, val, ty, stack\_base=None, perspective\_returned=False)

This function performs the actions of the caller getting ready to jump into a function.

#### Parameters

- **state** The SimState to operate on
- ret\_addr The address to return to when the called function finishes
- **args** The list of arguments that that the called function will see
- **prototype** The signature of the call you're making. Should include variadic args concretely.
- stack\_base An optional pointer to use as the top of the stack, circa the function entry point
- alloc\_base An optional pointer to use as the place to put excess argument data
- **grow\_like\_stack** When allocating data at alloc\_base, whether to allocate at decreasing addresses

The idea here is that you can provide almost any kind of python type in *args* and it'll be translated to a binary format to be placed into simulated memory. Lists (representing arrays) must be entirely elements of the same type and size, while tuples (representing structs) can be elements of any type and size. If you'd like there to be a pointer to a given value, wrap the value in a *PointerWrapper*.

If stack\_base is not provided, the current stack pointer will be used, and it will be updated. If alloc\_base is not provided, the stack base will be used and grow\_like\_stack will implicitly be True.

grow\_like\_stack controls the behavior of allocating data at alloc\_base. When data from args needs to be wrapped in a pointer, the pointer needs to point somewhere, so that data is dumped into memory at alloc\_base. If you set alloc\_base to point to somewhere other than the stack, set grow\_like\_stack to False so that sequential allocations happen at increasing addresses.

#### **teardown\_callsite**(*state*, *return\_val=None*, *prototype=None*, *force\_callee\_cleanup=False*)

This function performs the actions of the callee as it's getting ready to return. It returns the address to return to.

#### **Parameters**

- **state** The state to mutate
- return\_val The value to return
- prototype The prototype of the given function
- **force\_callee\_cleanup** If we should clean up the stack allocation for the arguments even if it's not the callee's job to do so

TODO: support the stack\_base parameter from setup\_callsite...? Does that make sense in this context? Maybe it could make sense by saying that you pass it in as something like the "saved base pointer" value?

# static find\_cc(arch, args, sp\_delta, platform='Linux')

Pinpoint the best-fit calling convention and return the corresponding SimCC instance, or None if no fit is found.

- **arch** (Arch) An ArchX instance. Can be obtained from archinfo.
- **args** (List[*SimFunctionArgument*]) A list of arguments. It may be updated by the first matched calling convention to remove non-argument arguments.

• **sp\_delta** (int) – The change of stack pointer before and after the call is made.

```
• platform (str) -
```

#### **Return type**

Optional[SimCC]

#### Returns

A calling convention instance, or None if none of the SimCC subclasses seems to fit the arguments provided.

# get\_arg\_info(state, prototype)

This is just a simple wrapper that collects the information from various locations prototype is as passed to self.arg\_locs and self.get\_args :param angr.SimState state: The state to evaluate and extract the values from :return: A list of tuples, where the nth tuple is (type, name, location, value) of the nth argument

```
class angr.calling_conventions.SimLyingRegArg(name, size=8)
```

```
Bases: SimRegArg
```

A register that LIES about the types it holds

\_\_init\_\_(name, size=8)

get\_value(state, \*\*kwargs)

set\_value(state, value, \*\*kwargs)

refine(size, arch=None, offset=None, is\_fp=None)

#### class angr.calling\_conventions.SimCCUsercall(arch, args, ret\_loc)

Bases: SimCC

\_\_init\_\_(arch, args, ret\_loc)

Parameters arch – The Archinfo arch for this CC

# ArgSession

alias of UsercallArgSession

next\_arg(session, arg\_type)

return\_val(ty, \*\*kwargs)

The location the return value is stored, based on its type.

class angr.calling\_conventions.SimCCCdecl(arch)

Bases: SimCC

Parameters arch (Arch) –

ARG\_REGS: List[str] = []

FP\_ARG\_REGS: List[str] = []

 $STACKARG_SP_DIFF = 4$ 

CALLER\_SAVED\_REGS: List[str] = ['eax', 'ecx', 'edx']

```
RETURN_VAL: SimFunctionArgument = <eax>
```

OVERFLOW\_RETURN\_VAL: Optional[SimFunctionArgument] = <edx>

FP\_RETURN\_VAL: Optional[SimFunctionArgument] = <st0>

**RETURN\_ADDR:** SimFunctionArgument = [0x0]

# ARCH

alias of ArchX86

next\_arg(session, arg\_type)

STRUCT\_RETURN\_THRESHOLD = 32

return\_val(ty, perspective\_returned=False)
The location the return value is stored, based on its type.

return\_in\_implicit\_outparam(ty)

class angr.calling\_conventions.SimCCMicrosoftCdecl(arch)
 Bases: SimCCCdecl

Parameters

arch (Arch) –

 $STRUCT_RETURN_THRESHOLD = 64$ 

class angr.calling\_conventions.SimCCStdcall(arch)

Bases: SimCCMicrosoftCdecl

# Parameters

arch (Arch) -

# CALLEE\_CLEANUP = True

class angr.calling\_conventions.SimCCMicrosoftFastcall(arch)
Bases: SimCC

# Parameters

arch (Arch) –

ARG\_REGS: List[str] = ['ecx', 'edx']

STACKARG\_SP\_DIFF = 4

**RETURN\_VAL:** SimFunctionArgument = <eax>

**RETURN\_ADDR:** SimFunctionArgument = [0x0]

# ARCH

alias of ArchX86

class angr.calling\_conventions.MicrosoftAMD64ArgSession(cc)

Bases: object

**\_\_init\_\_**(*cc*)

class angr.calling\_conventions.SimCCMicrosoftAMD64(arch)

Bases: SimCC

Parameters arch (Arch) – ARG\_REGS: List[str] = ['rcx', 'rdx', 'r8', 'r9']

FP\_ARG\_REGS: List[str] = ['xmm0', 'xmm1', 'xmm2', 'xmm3']

STACKARG\_SP\_DIFF = 8

STACKARG\_SP\_BUFF = 32

**RETURN\_VAL:** SimFunctionArgument = <rax>

OVERFLOW\_RETURN\_VAL: Optional[SimFunctionArgument] = <rdx>

FP\_RETURN\_VAL: Optional[SimFunctionArgument] = <xmm0>

**RETURN\_ADDR:** SimFunctionArgument = [0x0]

# ARCH

alias of ArchAMD64

# STACK\_ALIGNMENT = 16

#### ArgSession

alias of MicrosoftAMD64ArgSession

**next\_arg**(*session*, *arg\_type*)

#### return\_in\_implicit\_outparam(ty)

class angr.calling\_conventions.SimCCSyscall(arch)

Bases: SimCC

The base class of all syscall CCs.

# Parameters

arch (Arch) –

ERROR\_REG: SimRegArg = None

SYSCALL\_ERRNO\_START = None

static syscall\_num(state)

#### **Return type**

int

linux\_syscall\_update\_error\_reg(state, expr)

set\_return\_val(state, val, ty, \*\*kwargs)

```
class angr.calling_conventions.SimCCX86LinuxSyscall(arch)
```

Bases: SimCCSyscall

Parameters arch(Arch) -ARG\_REGS: List[str] = ['ebx', 'ecx', 'edx', 'esi', 'edi', 'ebp'] FP\_ARG\_REGS: List[str] = [] RETURN\_VAL: SimFunctionArgument = <eax>

**RETURN\_ADDR:** SimFunctionArgument = <ip\_at\_syscall> ARCH alias of ArchX86 static syscall\_num(state) class angr.calling\_conventions.SimCCX86WindowsSyscall(arch) Bases: SimCCSyscall **Parameters** arch (Arch) -ARG\_REGS: List[str] = [] FP\_ARG\_REGS: List[str] = [] **RETURN\_VAL:** SimFunctionArgument = <eax> **RETURN\_ADDR:** SimFunctionArgument = <ip\_at\_syscall> ARCH alias of ArchX86 static syscall\_num(state) class angr.calling\_conventions.SimCCSystemVAMD64(arch) Bases: SimCC Parameters arch (Arch) -ARG\_REGS: List[str] = ['rdi', 'rsi', 'rdx', 'rcx', 'r8', 'r9'] FP\_ARG\_REGS: List[str] = ['xmm0', 'xmm1', 'xmm2', 'xmm3', 'xmm4', 'xmm5', 'xmm6', 'xmm7'] STACKARG\_SP\_DIFF = 8 CALLER\_SAVED\_REGS: List[str] = ['rdi', 'rsi', 'rdx', 'rcx', 'r8', 'r9', 'r10', 'r11', 'rax'] **RETURN\_ADDR:** SimFunctionArgument = [0x0] **RETURN\_VAL:** SimFunctionArgument = <rax> OVERFLOW\_RETURN\_VAL: Optional[SimFunctionArgument] = <rdx> FP\_RETURN\_VAL: Optional[SimFunctionArgument] = <xmm0> OVERFLOW\_FP\_RETURN\_VAL = <xmm1> ARCH alias of ArchAMD64 STACK\_ALIGNMENT = 16

next\_arg(session, arg\_type)

return\_val(ty, perspective\_returned=False)

The location the return value is stored, based on its type.

Parameters ty (SimType / None) -

```
return_in_implicit_outparam(ty)
```

```
class angr.calling_conventions.SimCCAMD64LinuxSyscall(arch)
```

Bases: SimCCSyscall

Parameters arch (Arch) –

```
ARG_REGS: List[str] = ['rdi', 'rsi', 'rdx', 'r10', 'r8', 'r9']
```

**RETURN\_VAL:** SimFunctionArgument = <rax>

RETURN\_ADDR: SimFunctionArgument = <ip\_at\_syscall>

ARCH

alias of ArchAMD64

static syscall\_num(state)

class angr.calling\_conventions.SimCCAMD64WindowsSyscall(arch)
Bases: SimCCSyscall

Parameters

arch (Arch) –

ARG\_REGS: List[str] = []

```
FP_ARG_REGS: List[str] = []
```

**RETURN\_VAL:** SimFunctionArgument = <rax>

**RETURN\_ADDR:** SimFunctionArgument = <ip\_at\_syscall>

ARCH

alias of ArchAMD64

static syscall\_num(state)

```
class angr.calling_conventions.SimCCARM(arch)
```

Bases: SimCC

```
Parameters
```

arch (Arch) –

ARG\_REGS: List[str] = ['r0', 'r1', 'r2', 'r3']

FP\_ARG\_REGS: List[str] = []

CALLER\_SAVED\_REGS: List[str] = []

**RETURN\_ADDR:** SimFunctionArgument = <lr>

**RETURN\_VAL:** SimFunctionArgument = <r0>

OVERFLOW\_RETURN\_VAL: Optional[SimFunctionArgument] = <r1>

```
ARCH
         alias of ArchARM
    next_arg(session, arg_type)
class angr.calling_conventions.SimCCARMHF(arch)
    Bases: SimCCARM
         Parameters
            arch (Arch) -
    ARG_REGS: List[str] = ['r0', 'r1', 'r2', 'r3']
    FP_ARG_REGS: List[str] = ['s0', 's1', 's2', 's3', 's4', 's5', 's6', 's7', 's8',
     's9', 's10', 's11', 's12', 's13', 's14', 's15']
    FP_RETURN_VAL: Optional[SimFunctionArgument] = <s0>
    CALLER_SAVED_REGS: List[str] = []
    RETURN_ADDR: SimFunctionArgument = <lr>
    RETURN_VAL: SimFunctionArgument = <r0>
    ARCH
         alias of ArchARMHF
    next_arg(session, arg_type)
class angr.calling_conventions.SimCCARMLinuxSyscall(arch)
    Bases: SimCCSyscall
         Parameters
             arch (Arch) -
    ARG_REGS: List[str] = ['r0', 'r1', 'r2', 'r3']
    FP_ARG_REGS: List[str] = []
    RETURN_ADDR: SimFunctionArgument = <ip_at_syscall>
    RETURN_VAL: SimFunctionArgument = <r0>
    ARCH
         alias of ArchARM
    static syscall_num(state)
class angr.calling_conventions.SimCCAArch64(arch)
    Bases: SimCC
         Parameters
             arch (Arch) -
    ARG_REGS: List[str] = ['x0', 'x1', 'x2', 'x3', 'x4', 'x5', 'x6', 'x7']
    FP_ARG_REGS: List[str] = []
    RETURN_ADDR: SimFunctionArgument = <lr>
```

**RETURN\_VAL:** SimFunctionArgument = <x0>

# ARCH

alias of ArchAArch64

```
class angr.calling_conventions.SimCCAArch64LinuxSyscall(arch)
Bases: SimCCSyscall
```

Dases. Simcesyseall

Parameters arch (Arch) –

ARG\_REGS: List[str] = ['x0', 'x1', 'x2', 'x3', 'x4', 'x5', 'x6', 'x7']

```
FP_ARG_REGS: List[str] = []
```

**RETURN\_VAL:** SimFunctionArgument = <x0>

**RETURN\_ADDR:** SimFunctionArgument = <ip\_at\_syscall>

# ARCH

alias of ArchAArch64

static syscall\_num(state)

# class angr.calling\_conventions.SimCCRISCV64LinuxSyscall(arch) Bases: SimCCSyscall

### Parameters

arch (Arch) –

```
ARG_REGS: List[str] = ['a0', 'a1', 'a2', 'a3', 'a4', 'a5', 'a6', 'a7']
```

FP\_ARG\_REGS: List[str] = []

**RETURN\_VAL:** SimFunctionArgument = <a0>

**RETURN\_ADDR:** SimFunctionArgument = <ip\_at\_syscall>

# ARCH

alias of ArchRISCV64

static syscall\_num(state)

```
class angr.calling_conventions.SimCCO32(arch)
```

Bases: SimCC

# Parameters

```
arch (Arch) –
```

ARG\_REGS: List[str] = ['a0', 'a1', 'a2', 'a3']

FP\_ARG\_REGS: List[str] = ['f12', 'f13', 'f14', 'f15']

STACKARG\_SP\_BUFF = 16

CALLER\_SAVED\_REGS: List[str] = ['t9', 'gp']

**RETURN\_ADDR:** SimFunctionArgument = <ra>

```
RETURN_VAL: SimFunctionArgument = <v0>
```

```
OVERFLOW_RETURN_VAL: Optional[SimFunctionArgument] = <v1>
     ARCH
         alias of ArchMIPS32
    next_arg(session, arg_type)
class angr.calling_conventions.SimCCO32LinuxSyscall(arch)
     Bases: SimCCSyscall
         Parameters
             arch (Arch) -
     ARG_REGS: List[str] = ['a0', 'a1', 'a2', 'a3']
     FP_ARG_REGS: List[str] = []
     RETURN_VAL: SimFunctionArgument = <v0>
     RETURN_ADDR: SimFunctionArgument = <ip_at_syscall>
     ARCH
         alias of ArchMIPS32
     ERROR_REG: SimRegArg = \langle a3 \rangle
     SYSCALL_ERRNO_START = -1133
     static syscall_num(state)
class angr.calling_conventions.SimCCN64(arch)
     Bases: SimCC
         Parameters
             arch (Arch) -
     ARG_REGS: List[str] = ['a0', 'a1', 'a2', 'a3', 'a4', 'a5', 'a6', 'a7']
     CALLER_SAVED_REGS: List[str] = ['t9', 'gp']
     FP_ARG_REGS: List[str] = []
     STACKARG_SP_BUFF = 32
     RETURN_ADDR: SimFunctionArgument = <ra>
     RETURN_VAL: SimFunctionArgument = <v0>
     ARCH
         alias of ArchMIPS64
angr.calling_conventions.SimCCO64
     alias of SimCCN64
class angr.calling_conventions.SimCCN64LinuxSyscall(arch)
     Bases: SimCCSyscall
         Parameters
```

```
ARG_REGS: List[str] = ['a0', 'a1', 'a2', 'a3', 'a4', 'a5', 'a6', 'a7']
    FP_ARG_REGS: List[str] = []
    RETURN_VAL: SimFunctionArgument = <v0>
    RETURN_ADDR: SimFunctionArgument = <ip_at_syscall>
    ARCH
         alias of ArchMIPS64
    ERROR_REG: SimRegArg = \langle a3 \rangle
    SYSCALL_ERRNO_START = -1133
    static syscall_num(state)
class angr.calling_conventions.SimCCPowerPC(arch)
    Bases: SimCC
         Parameters
            arch (Arch) -
    ARG_REGS: List[str] = ['r3', 'r4', 'r5', 'r6', 'r7', 'r8', 'r9', 'r10']
    FP_ARG_REGS: List[str] = []
    STACKARG_SP_BUFF = 8
    RETURN_ADDR: SimFunctionArgument = <lr>
    RETURN_VAL: SimFunctionArgument = <r3>
    ARCH
         alias of ArchPPC32
class angr.calling_conventions.SimCCPowerPCLinuxSyscall(arch)
    Bases: SimCCSyscall
         Parameters
             arch (Arch) -
    ARG_REGS: List[str] = ['r3', 'r4', 'r5', 'r6', 'r7', 'r8', 'r9', 'r10']
    FP_ARG_REGS: List[str] = []
    RETURN_VAL: SimFunctionArgument = <r3>
    RETURN_ADDR: SimFunctionArgument = <ip_at_syscall>
    ARCH
         alias of ArchPPC32
    ERROR_REG: SimRegArg = <cr0_0>
    SYSCALL_ERRNO_START = -515
    static syscall_num(state)
```

```
class angr.calling_conventions.SimCCPowerPC64(arch)
     Bases: SimCC
         Parameters
             arch (Arch) –
     ARG_REGS: List[str] = ['r3', 'r4', 'r5', 'r6', 'r7', 'r8', 'r9', 'r10']
     FP_ARG_REGS: List[str] = []
     STACKARG_SP_BUFF = 112
     RETURN_ADDR: SimFunctionArgument = <lr>
     RETURN_VAL: SimFunctionArgument = <r3>
     ARCH
         alias of ArchPPC64
class angr.calling_conventions.SimCCPowerPC64LinuxSyscall(arch)
     Bases: SimCCSyscall
         Parameters
             arch (Arch) -
     ARG_REGS: List[str] = ['r3', 'r4', 'r5', 'r6', 'r7', 'r8', 'r9', 'r10']
     FP_ARG_REGS: List[str] = []
     RETURN_VAL: SimFunctionArgument = <r3>
     RETURN_ADDR: SimFunctionArgument = <ip_at_syscall>
     ARCH
         alias of ArchPPC64
     ERROR_REG: SimRegArg = <cr0_0>
     SYSCALL_ERRNO_START = -515
     static syscall_num(state)
class angr.calling_conventions.SimCCSoot(arch)
     Bases: SimCC
         Parameters
             arch (Arch) -
     ARCH
         alias of ArchSoot
     ARG_REGS: List[str] = []
     setup_callsite(state, ret_addr, args, prototype, stack_base=None, alloc_base=None,
                     grow_like_stack=True)
         This function performs the actions of the caller getting ready to jump into a function.
             Parameters
                 • state – The SimState to operate on
```

• **ret\_addr** – The address to return to when the called function finishes

- args The list of arguments that that the called function will see
- prototype The signature of the call you're making. Should include variadic args concretely.
- stack\_base An optional pointer to use as the top of the stack, circa the function entry point
- alloc\_base An optional pointer to use as the place to put excess argument data
- **grow\_like\_stack** When allocating data at alloc\_base, whether to allocate at decreasing addresses

The idea here is that you can provide almost any kind of python type in *args* and it'll be translated to a binary format to be placed into simulated memory. Lists (representing arrays) must be entirely elements of the same type and size, while tuples (representing structs) can be elements of any type and size. If you'd like there to be a pointer to a given value, wrap the value in a *PointerWrapper*.

If stack\_base is not provided, the current stack pointer will be used, and it will be updated. If alloc\_base is not provided, the stack base will be used and grow\_like\_stack will implicitly be True.

grow\_like\_stack controls the behavior of allocating data at alloc\_base. When data from args needs to be wrapped in a pointer, the pointer needs to point somewhere, so that data is dumped into memory at alloc\_base. If you set alloc\_base to point to somewhere other than the stack, set grow\_like\_stack to False so that sequential allocations happen at increasing addresses.

# static guess\_prototype(args, prototype=None)

Come up with a plausible SimTypeFunction for the given args (as would be passed to e.g. setup\_callsite).

You can pass a variadic function prototype in the *base\_type* parameter and all its arguments will be used, only guessing types for the variadic arguments.

#### class angr.calling\_conventions.SimCCUnknown(arch)

Bases: SimCC

Represent an unknown calling convention.

Parameters arch (Arch) –

class angr.calling\_conventions.SimCCS390X(arch)

Bases: SimCC

Parameters arch (Arch) -

ARG\_REGS: List[str] = ['r2', 'r3', 'r4', 'r5', 'r6']

FP\_ARG\_REGS: List[str] = ['f0', 'f2', 'f4', 'f6']

STACKARG\_SP\_BUFF = 160

RETURN\_ADDR: SimFunctionArgument = <r14>

RETURN\_VAL: SimFunctionArgument = <r2>

ARCH

alias of ArchS390X

class angr.calling\_conventions.SimCCS390XLinuxSyscall(arch)

Bases: SimCCSyscall

```
Parameters
arch (Arch) -
ARG_REGS: List[str] = ['r2', 'r3', 'r4', 'r5', 'r6', 'r7']
FP_ARG_REGS: List[str] = []
RETURN_VAL: SimFunctionArgument = <r2>
RETURN_ADDR: SimFunctionArgument = <ip_at_syscall>
ARCH
alias of ArchS390X
static syscall_num(state)
```

angr.calling\_conventions.register\_default\_cc(arch, cc, platform='Linux')

# Parameters

- arch (str) -
- cc (Type[SimCC]) -
- platform (str) -

angr.calling\_conventions.default\_cc(arch, platform='Linux', language=None, \*\*kwargs)

Return the default calling convention for a given architecture, platform, and language combination.

#### **Parameters**

- **arch** (str) The architecture name.
- platform (Optional[str]) The platform name (e.g., "Linux" or "Win32").
- language (Optional[str]) The programming language name (e.g., "go").

#### **Return type**

```
Optional[Type[SimCC]]
```

#### Returns

A default calling convention class if we can find one for the architecture, platform, and language combination, or None if nothing fits.

#### angr.calling\_conventions.unify\_arch\_name(arch)

Return the unified architecture name.

# Parameters

**arch** (str) – The architecture name.

# **Return type**

str

# Returns

A unified architecture name.

# angr.calling\_conventions.register\_syscall\_cc(arch, os, cc)

class angr.sim\_variable.SimVariable(ident=None, name=None, region=None, category=None, size=None)
Bases: Serializable

# Dases. Serializad

# Parameters

• region (int | None) -

• size (int | None) -

\_\_init\_\_(ident=None, name=None, region=None, category=None, size=None)

# Parameters

- ident A unique identifier provided by user or the program. Usually a string.
- **name** (*str*) Name of this variable.
- region (int | None) -
- size(int | None)-

ident

name

region: Optional[int]

```
category: Optional[str]
```

renamed

# candidate\_names

size

copy()

```
loc_repr(arch)
```

The representation that shows up in a GUI

Parameters arch (Arch) -

# property is\_function\_argument

class angr.sim\_variable.SimConstantVariable(ident=None, value=None, region=None, size=None)
Bases: SimVariable

# Parameters

region(int | None) -

\_\_init\_\_(ident=None, value=None, region=None, size=None)

# **Parameters**

- ident A unique identifier provided by user or the program. Usually a string.
- **name** (*str*) Name of this variable.

# value

```
loc_repr(arch)
```

The representation that shows up in a GUI

copy()

# Return type SimConstantVariable

class angr.sim\_variable.SimTemporaryVariable(tmp\_id, size=None)
Bases: SimVariable

\_\_init\_\_(tmp\_id, size=None)

#### Parameters

- ident A unique identifier provided by user or the program. Usually a string.
- **name** (*str*) Name of this variable.

# tmp\_id

# loc\_repr(arch)

The representation that shows up in a GUI

copy()

Return type SimTemporaryVariable

#### serialize\_to\_cmessage()

Serialize the class object and returns a protobuf cmessage object.

#### Returns

A protobuf cmessage object.

# Return type

protobuf.cmessage

# classmethod parse\_from\_cmessage(cmsg, \*\*kwargs)

Parse a protobuf cmessage and create a class object.

#### Parameters

**cmsg** – The probobuf cmessage object.

#### Returns

A unserialized class object.

#### Return type cls

# Bases: SimVariable

# **Parameters**

- region (int | None) -
- category (str | None) -

\_\_init\_\_(reg\_offset, size, ident=None, name=None, region=None, category=None)

# **Parameters**

- ident A unique identifier provided by user or the program. Usually a string.
- **name** (*str*) Name of this variable.

reg: int

# property bits

# loc\_repr(arch)

The representation that shows up in a GUI

copy()

**Return type** SimRegisterVariable

# serialize\_to\_cmessage()

Serialize the class object and returns a protobuf cmessage object.

# Returns

A protobuf cmessage object.

# **Return type**

protobuf.cmessage

#### classmethod parse\_from\_cmessage(cmsg, \*\*kwargs)

Parse a protobuf cmessage and create a class object.

#### Parameters

**cmsg** – The probobuf cmessage object.

#### Returns

A unserialized class object.

# **Return type**

cls

# Bases: SimVariable

#### **Parameters**

- region (int | None) -
- category (str | None) -

\_\_init\_\_(addr, size, ident=None, name=None, region=None, category=None)

#### **Parameters**

- ident A unique identifier provided by user or the program. Usually a string.
- **name** (*str*) Name of this variable.

# addr

```
loc_repr(arch)
```

The representation that shows up in a GUI

# property bits

# copy()

Return type SimMemoryVariable

# serialize\_to\_cmessage()

Serialize the class object and returns a protobul cmessage object.

#### Returns

A protobuf cmessage object.

Return type

protobuf.cmessage

# classmethod parse\_from\_cmessage(cmsg, \*\*kwargs)

Parse a protobuf cmessage and create a class object.

**Parameters cmsg** – The probobuf cmessage object.

Returns

A unserialized class object.

Return type cls

**class** angr.sim\_variable.**SimStackVariable**(*offset*, *size*, *base='sp'*, *base\_addr=None*, *ident=None*,

name=None, region=None, category=None)

Bases: SimMemoryVariable

# Parameters

- region (int | None) -
- category (str | None) -

\_\_init\_\_(offset, size, base='sp', base\_addr=None, ident=None, name=None, region=None, category=None)

# **Parameters**

- ident A unique identifier provided by user or the program. Usually a string.
- **name** (*str*) Name of this variable.

base

# offset

# base\_addr

# loc\_repr(arch)

The representation that shows up in a GUI

# copy()

#### Return type SimStackVariable

# serialize\_to\_cmessage()

Serialize the class object and returns a protobuf cmessage object.

# Returns

A protobuf cmessage object.

# Return type

protobuf.cmessage

# classmethod parse\_from\_cmessage(cmsg, \*\*kwargs)

Parse a protobuf cmessage and create a class object.

# Parameters

**cmsg** – The probobuf cmessage object.

# Returns

A unserialized class object.

# Return type

cls

# class angr.sim\_variable.SimVariableSet

Bases: MutableSet

A collection of SimVariables.

\_\_init\_\_()

add(item)

Add an element.

# add\_register\_variable(reg\_var)

add\_memory\_variable(mem\_var)

# discard(item)

Remove an element. Do not raise an exception if absent.

# discard\_register\_variable(reg\_var)

discard\_memory\_variable(mem\_var)

add\_memory\_variables(addrs, size)

copy()

complement(other)

Calculate the complement of *self* and *other*.

Parameters other – Another SimVariableSet instance.

Returns The complement result.

# contains\_register\_variable(reg\_var)

contains\_memory\_variable(mem\_var)

class angr.sim\_type.SimType(label=None)

Bases: object

SimType exists to track type information for SimProcedures.

base = True

\_\_init\_\_(label=None)

Parameters label – the type label.

# property size

The size of the type in bits.

#### property alignment

The alignment of the type in bytes.

with\_arch(arch)

c\_repr(name=None, full=0, memo=None, indent=0)

copy()

# extract\_claripy(bits)

Given a bitvector *bits* which was loaded from memory in a big-endian fashion, return a more appropriate or structured representation of the data.

A type must have an arch associated in order to use this method.

# class angr.sim\_type.TypeRef(name, ty)

Bases: SimType

A TypeRef is a reference to a type with a name. This allows for interactivity in type analysis, by storing a type and having the option to update it later and have all references to it automatically update as well.

\_\_init\_\_(name, ty)

Parameters

**label** – the type label.

# property name

This is a read-only property because it is desirable to store typerefs in a mapping from name to type, and we want the mapping to be in the loop for any updates.

#### property size

The size of the type in bits.

#### property alignment

The alignment of the type in bytes.

# with\_arch(arch)

c\_repr(name=None, full=0, memo=None, indent=0)

copy()

# class angr.sim\_type.NamedTypeMixin(\*args, name=None, \*\*kwargs)

#### Bases: object

SimType classes with this mixin in the class hierarchy allows setting custom class names. A typical use case is to represent same or similar type classes with different qualified names, such as "std::basic\_string" vs "std::\_\_cxx11::basic\_string". In such cases, .name stores the qualified name, and .unqualified\_name() returns the unqualified name of the type.

```
Parameters
name(str | None)-
```

\_\_init\_\_(\*args, name=None, \*\*kwargs)

```
Parameters
name(str | None)-
```

property name: str

unqualified\_name(lang='c++')

Return type str

Parameters lang (str) –

# class angr.sim\_type.SimTypeBottom(label=None)

Bases: SimType

SimTypeBottom basically represents a type error.

\_\_init\_\_(label=None)

# Parameters

**label** – the type label.

c\_repr(name=None, full=0, memo=None, indent=0)

copy()

# class angr.sim\_type.SimTypeTop(size=None, label=None)

Bases: SimType

SimTypeTop represents any type (mostly used with a pointer for void\*).

\_\_init\_\_(size=None, label=None)

# Parameters

**label** – the type label.

copy()

class angr.sim\_type.SimTypeReg(size, label=None)

Bases: SimType

SimTypeReg is the base type for all types that are register-sized.

\_\_init\_\_(size, label=None)

#### **Parameters**

- **label** the type label.
- **size** the size of the type (e.g. 32bit, 8bit, etc.).

extract(state, addr, concrete=False)

store(state, addr, value)

copy()

class angr.sim\_type.SimTypeNum(size, signed=True, label=None)

Bases: SimType

SimTypeNum is a numeric type of arbitrary length

\_\_init\_\_(size, signed=True, label=None)

#### **Parameters**

- size The size of the integer, in bits
- signed Whether the integer is signed or not
- **label** A label for the type

extract(state, addr, concrete=False)

store(state, addr, value)

copy()

#### class angr.sim\_type.SimTypeInt(signed=True, label=None)

Bases: SimTypeReg

SimTypeInt is a type that specifies a signed or unsigned C integer.

\_\_init\_\_(signed=True, label=None)

#### Parameters

- signed True if signed, False if unsigned
- **label** The type label

c\_repr(name=None, full=0, memo=None, indent=0)

# property size

The size of the type in bits.

extract(state, addr, concrete=False)

#### copy()

class angr.sim\_type.SimTypeShort(signed=True, label=None)
Bases: SimTypeInt

#### class angr.sim\_type.SimTypeLong(signed=True, label=None)

Bases: SimTypeInt

class angr.sim\_type.SimTypeLongLong(signed=True, label=None)

Bases: SimTypeInt

class angr.sim\_type.SimTypeChar(signed=True, label=None)

# Bases: SimTypeReg

SimTypeChar is a type that specifies a character; this could be represented by a byte, but this is meant to be interpreted as a character.

\_\_init\_\_(signed=True, label=None)

# Parameters

**label** – the type label.

store(state, addr, value)

extract(state, addr, concrete=False)

# copy()

#### class angr.sim\_type.SimTypeBool(signed=True, label=None)

Bases: SimTypeChar

store(state, addr, value)

extract(state, addr, concrete=False)

# class angr.sim\_type.SimTypeFd(label=None)

Bases: SimTypeReg

SimTypeFd is a type that specifies a file descriptor.

\_\_init\_\_(label=None)

Parameters label – the type label

copy()

class angr.sim\_type.SimTypePointer(pts\_to, label=None, offset=0)

Bases: SimTypeReg

SimTypePointer is a type that specifies a pointer to some other type.

\_\_init\_\_(pts\_to, label=None, offset=0)

# **Parameters**

• **label** – The type label.

• **pts\_to** – The type to which this pointer points.

c\_repr(name=None, full=0, memo=None, indent=0)

make(pts\_to)

property size

The size of the type in bits.

copy()

```
class angr.sim_type.SimTypeReference(refs, label=None)
```

Bases: SimTypeReg

SimTypeReference is a type that specifies a reference to some other type.

\_\_init\_\_(refs, label=None)

**Parameters** 

- **label** the type label.
- **size** the size of the type (e.g. 32bit, 8bit, etc.).

c\_repr(name=None, full=0, memo=None, indent=0)

make(refs)

# property size

The size of the type in bits.

copy()

class angr.sim\_type.SimTypeArray(elem\_type, length=None, label=None)

Bases: SimType

SimTypeArray is a type that specifies a series of data laid out in sequence.

\_\_init\_\_(elem\_type, length=None, label=None)

- **label** The type label.
- **elem\_type** The type of each element in the array.
- length An expression of the length of the array, if known.

c\_repr(name=None, full=0, memo=None, indent=0)

#### property size

The size of the type in bits.

# property alignment

The alignment of the type in bytes.

# copy()

extract(state, addr, concrete=False)

store(state, addr, values)

# angr.sim\_type.SimTypeFixedSizeArray

alias of SimTypeArray

# class angr.sim\_type.SimTypeString(length=None, label=None, name=None)

Bases: NamedTypeMixin, SimTypeArray

SimTypeString is a type that represents a C-style string, i.e. a NUL-terminated array of bytes.

# Parameters name(str | None)-

\_\_init\_\_(length=None, label=None, name=None)

# **Parameters**

- **label** The type label.
- **length** An expression of the length of the string, if known.
- name(str | None)-

extract(state, addr, concrete=False)

# Parameters state (SimState) -

# property size

The size of the type in bits.

# property alignment

The alignment of the type in bytes.

# copy()

# class angr.sim\_type.SimTypeWString(length=None, label=None, name=None) Bases: NamedTypeMixin, SimTypeArray

A wide-character null-terminated string, where each character is 2 bytes.

# Parameters

name(str | None) -

\_\_init\_\_(length=None, label=None, name=None)

- **label** The type label.
- **elem\_type** The type of each element in the array.

- length An expression of the length of the array, if known.
- name(str | None)-

extract(state, addr, concrete=False)

#### property size

The size of the type in bits.

# property alignment

The alignment of the type in bytes.

#### copy()

**class** angr.sim\_type.**SimTypeFunction**(*args*, *returnty*, *label=None*, *arg\_names=None*, *variadic=False*)

# Bases: SimType

SimTypeFunction is a type that specifies an actual function (i.e. not a pointer) with certain types of arguments and a certain return value.

#### **Parameters**

- args (List[SimType]) -
- returnty (SimType / None) -

```
base = False
```

\_\_init\_\_(args, returnty, label=None, arg\_names=None, variadic=False)

# Parameters

- **label** The type label
- args (List[SimType]) A tuple of types representing the arguments to the function
- returnty (Optional[SimType]) The return type of the function, or none for void
- variadic Whether the function accepts varargs

c\_repr(name=None, full=0, memo=None, indent=0)

# property size

The size of the type in bits.

# copy()

**class** angr.sim\_type.**SimTypeCppFunction**(*args*, *returnty*, *label=None*, *arg\_names=None*, *ctor=False*, *dtor=False*)

# Bases: SimTypeFunction

SimTypeCppFunction is a type that specifies an actual C++-style function with information about arguments, return value, and more C++-specific properties.

# Variables

- **ctor** Whether the function is a constructor or not.
- **dtor** Whether the function is a destructor or not.

- **args** (*List*[SimType]) -
- returnty (SimType / None) -

- arg\_names(Tuple[str]) -
- ctor (bool) -
- dtor (bool) -

\_\_init\_\_(args, returnty, label=None, arg\_names=None, ctor=False, dtor=False)

#### **Parameters**

- **label** The type label
- args A tuple of types representing the arguments to the function
- returnty The return type of the function, or none for void
- variadic Whether the function accepts varargs
- arg\_names(Tuple[str] | None) -
- ctor (bool) -
- dtor (bool) -

copy()

args: List[SimType]

returnty: Optional[SimType]

```
class angr.sim_type.SimTypeLength(signed=False, addr=None, length=None, label=None)
Bases: SimTypeLong
```

SimTypeLength is a type that specifies the length of some buffer in memory.

... I'm not really sure what the original design of this class was going for

\_\_init\_\_(signed=False, addr=None, length=None, label=None)

# **Parameters**

- **signed** Whether the value is signed or not
- **label** The type label.
- **addr** The memory address (expression).
- **length** The length (expression).

# property size

The size of the type in bits.

# copy()

# class angr.sim\_type.SimTypeFloat(size=32)

Bases: SimTypeReg

An IEEE754 single-precision floating point number

\_\_init\_\_(*size=32*)

- **label** the type label.
- **size** the size of the type (e.g. 32bit, 8bit, etc.).

sort = FLOAT

signed = True

extract(state, addr, concrete=False)

store(state, addr, value)

copy()

class angr.sim\_type.SimTypeDouble(align\_double=True)

Bases: SimTypeFloat

An IEEE754 double-precision floating point number

\_\_init\_\_(align\_double=True)

# Parameters

- **label** the type label.
- **size** the size of the type (e.g. 32bit, 8bit, etc.).

```
sort = DOUBLE
```

# property alignment

The alignment of the type in bytes.

copy()

```
class angr.sim_type.SimStruct(fields, name=None, pack=False, align=None)
Bases: NamedTypeMixin, SimType
```

# Parameters fields (Dict[str, SimType] | OrderedDict) -

\_\_init\_\_(fields, name=None, pack=False, align=None)

#### **Parameters**

- **label** the type label.
- fields (Dict[str, SimType] / OrderedDict) -

property packed

# property offsets: Dict[str, int]

extract(state, addr, concrete=False)

c\_repr(name=None, full=0, memo=None, indent=0)

# property size

The size of the type in bits.

# property alignment

The alignment of the type in bytes.

store(state, addr, value)

copy()

```
class angr.sim_type.SimStructValue(struct, values=None)
```

Bases: object

A SimStruct type paired with some real values

\_\_init\_\_(struct, values=None)

#### **Parameters**

• struct – A SimStruct instance describing the type of this struct

• values - A mapping from struct fields to values

#### property struct

copy()

class angr.sim\_type.SimUnion(members, name=None, label=None)

Bases: NamedTypeMixin, SimType

fields = ('members', 'name')

\_\_init\_\_(members, name=None, label=None)

#### **Parameters**

- members The members of the union, as a mapping name -> type
- **name** The name of the union

# property size

The size of the type in bits.

# property alignment

The alignment of the type in bytes.

extract(state, addr, concrete=False)

c\_repr(name=None, full=0, memo=None, indent=0)

copy()

# class angr.sim\_type.SimUnionValue(union, values=None)

Bases: object

A SimStruct type paired with some real values

\_\_init\_\_(union, values=None)

# Parameters

- union A SimUnion instance describing the type of this union
- values A mapping from union members to values

```
copy()
```

```
class angr.sim_type.SimCppClass(members=None, function_members=None, vtable_ptrs=None, name=None, pack=False, align=None)
```

# Bases: SimStruct

# Parameters

• members (Dict[str, SimType] / None) -

- function\_members (Dict[str, SimTypeCppFunction] / None) -
- name(str | None)-
- pack (bool) -

# **Parameters**

- **label** the type label.
- members (Dict[str, SimType] / None) -
- function\_members (Dict[str, SimTypeCppFunction] | None) -
- name(str | None)-
- pack (bool) -

# property members

extract(state, addr, concrete=False)

store(state, addr, value)

copy()

# class angr.sim\_type.SimCppClassValue(class\_type, values)

Bases: object

A SimCppClass type paired with some real values

\_\_init\_\_(class\_type, values)

copy()

class angr.sim\_type.SimTypeNumOffset(size, signed=True, label=None, offset=0)

Bases: SimTypeNum

like SimTypeNum, but supports an offset of 1 to 7 to a byte aligned address to allow structs with bitfields

\_\_init\_\_(size, signed=True, label=None, offset=0)

# **Parameters**

- **size** The size of the integer, in bits
- signed Whether the integer is signed or not
- **label** A label for the type

extract(state, addr, concrete=False)

```
Parameters
state (SimState) -
```

store(state, addr, value)

copy()

```
angr.sim_type.register_types(types)
```

Pass in some types and they will be registered to the global type store.

The argument may be either a mapping from name to SimType, or a plain SimType. The plain SimType must be either a struct or union type with a name present.

```
>>> register_types(parse_types("typedef int x; typedef float y;"))
>>> register_types(parse_type("struct abcd { int ab; float cd; }"))
```

angr.sim\_type.do\_preprocess(defn, include\_path=())

Run a string through the C preprocessor that ships with pycparser but is weirdly inaccessible?

```
angr.sim_type.parse_signature(defn, preprocess=True, predefined_types=None, arch=None)
```

Parse a single function prototype and return its type

- angr.sim\_type.parse\_defns(defn, preprocess=True, predefined\_types=None, arch=None)
  Parse a series of C definitions, returns a mapping from variable name to variable type object
- angr.sim\_type.parse\_types(defn, preprocess=True, predefined\_types=None, arch=None)
  Parse a series of C definitions, returns a mapping from type name to type object
- angr.sim\_type.parse\_file(defn, preprocess=True, predefined\_types=None, arch=None)

Parse a series of C definitions, returns a tuple of two type mappings, one for variable definitions and one for type definitions.

# **Parameters**

```
predefined_types (Dict[Any, SimType] | None) -
```

angr.sim\_type.type\_parser\_singleton()

#### **Return type**

Optional[CParser]

angr.sim\_type.parse\_type(defn, preprocess=True, predefined\_types=None, arch=None)

Parse a simple type expression into a SimType

>>> parse\_type('int \*')

angr.sim\_type.parse\_type\_with\_name(defn, preprocess=True, predefined\_types=None, arch=None)

Parse a simple type expression into a SimType, returning a tuple of the type object and any associated name that might be found in the place a name would go in a type declaration.

>>> parse\_type\_with\_name('int \*foo')

```
Parameters
predefined_types (Dict[Any, SimType] | None) -
```

angr.sim\_type.normalize\_cpp\_function\_name(name)

Return type str Parameters name (str) - angr.sim\_type.parse\_cpp\_file(cpp\_decl, with\_param\_names=False)

# Parameters with\_param\_names (bool) -

Bases: object

Callable is a representation of a function in the binary that can be interacted with like a native python function.

If you set perform\_merge=True (the default), the result will be returned to you, and you can get the result state with callable.result\_state.

Otherwise, you can get the resulting simulation manager at callable.result\_path\_group.

#### **Parameters**

- project The project to operate on
- addr The address of the function to use

The following parameters are optional:

#### **Parameters**

- prototype The signature of the calls you would like to make. This really shouldn't be optional.
- concrete\_only Throw an exception if the execution splits into multiple paths
- **perform\_merge** Merge all result states into one at the end (only relevant if concrete\_only=False)
- base\_state The state from which to do these runs
- toc The address of the table of contents for ppc64
- cc The SimCC to use for a calling convention

#### set\_base\_state(state)

Swap out the state you'd like to use to perform the call :type state: :param state: The state to use to perform the call

# perform\_call(\*args, prototype=None)

# call\_c(c\_args)

Call this Callable with a string of C-style arguments.

# Parameters

**c\_args** (*str*) – C-style arguments.

# Returns

The return value from the call.

# **Return type**

claripy.Ast

# 10.13 Knowledge Base

Representing the artifacts of a project.

```
class angr.knowledge_base.knowledge_base.KnowledgeBase(project, obj=None, name=None)
Bases: object
```

Represents a "model" of knowledge about an artifact.

Contains things like a CFG, data references, etc.

functions: FunctionManager

variables: VariableManager

structured\_code: StructuredCodeManager

defs: KeyDefinitionManager

cfgs: CFGManager

types: TypesStore

propagations: PropagationManager

xrefs: XRefManager

\_\_init\_\_(project, obj=None, name=None)

property callgraph

property unresolved\_indirect\_jumps

property resolved\_indirect\_jumps

has\_plugin(name)

get\_plugin(name)

register\_plugin(name, plugin)

release\_plugin(name)

```
K = \sim K
```

get\_knowledge(requested\_plugin\_cls)

Type inference safe method to request a knowledge base plugin Explicitly passing the type of the requested plugin achieves two things: 1. Every location using this plugin can be easily found with an IDE by searching explicit references to the type 2. Basic type inference can deduce the result type and properly type check usages of it

If there isn't already an instance of this class None will be returned to make it clear to the caller that there is no existing knowledge of this type yet. The code that initially creates this knowledge should use the *register\_plugin* method to register the initial knowledge state :type requested\_plugin\_cls: Type[TypeVar(K, bound=*KnowledgeBasePlugin*)] :param requested\_plugin\_cls: :rtype: Optional[TypeVar(K, bound=*KnowledgeBasePlugin*)] :return: Instance of the requested plugin class or null if it is not a known plugin

Parameters
 requested\_plugin\_cls(Type[K]) -

**Return type** *K* | None

request\_knowledge(requested\_plugin\_cls)

Return type
TypeVar(K, bound= KnowledgeBasePlugin)

Parameters
 requested\_plugin\_cls(Type[K]) -

class angr.knowledge\_plugins.patches.Patch(addr, new\_bytes, comment=None)

Bases: object

Parameters comment (str | None) -

\_\_init\_\_(addr, new\_bytes, comment=None)

Parameters comment (str | None) -

class angr.knowledge\_plugins.patches.PatchManager(kb)

Bases: KnowledgeBasePlugin

A placeholder-style implementation for a binary patch manager. This class should be significantly changed in the future when all data about loaded binary objects are loaded into angr knowledge base from CLE. As of now, it only stores byte-level replacements.

Patches should not overlap, but it's user's responsibility to check for and avoid overlapping patches.

\_\_init\_\_(*kb*)

add\_patch(addr, new\_bytes, comment=None)

Parameters comment (str | None) -

add\_patch\_obj(patch)

Parameters patch (Patch) –

remove\_patch(addr)

patch\_addrs()

# get\_patch(addr)

Get patch at the given address.

**Parameters** addr (*int*) – The address of the patch.

Returns

The patch if there is one starting at the address, or None if there isn't any.

**Return type** 

Patch or None

get\_all\_patches(addr, size)

Retrieve all patches that cover a region specified by [addr, addr+size).

| • <b>addr</b> ( <i>int</i> ) – The address of the beginning of the region. |
|----------------------------------------------------------------------------|
| • <b>size</b> ( <i>int</i> ) – Size of the region.                         |
| Returns<br>A list of patches.                                              |
| <b>Return type</b><br>list                                                 |
| keys()                                                                     |
| <pre>items()</pre>                                                         |
| values()                                                                   |
| copy()                                                                     |
| static overlap( $a0, a1, b0, b1$ )                                         |
| <pre>apply_patches_to_binary(binary_bytes=None, patches=None)</pre>        |
| Return type<br>bytes                                                       |
| Parameters                                                                 |
| • binary_bytes (bytes / None) -                                            |
| • patches (List[Patch] / None) -                                           |
| <pre>apply_patches_to_state(state)</pre>                                   |

```
property patched_entry_state
```

# class angr.knowledge\_plugins.plugin.KnowledgeBasePlugin

Bases: object

copy()

static register\_default(name, cls)

```
class angr.knowledge_plugins.callsite_prototypes.CallsitePrototypes(kb)
```

Bases: KnowledgeBasePlugin

CallsitePrototypes manages callee prototypes at call sites.

\_\_init\_\_(*kb*)

set\_prototype(callsite\_block\_addr, cc, prototype, manual=False)

Return type None

- callsite\_block\_addr (int) -
- cc (SimCC) -
- prototype (SimTypeFunction) -
- manual (bool) -

get\_cc(callsite\_block\_addr)

Return type Optional[SimCC]

Parameters callsite\_block\_addr (int) -

get\_prototype(callsite\_block\_addr)

Return type Optional[SimTypeFunction]

Parameters callsite\_block\_addr (int) -

get\_prototype\_type(callsite\_block\_addr)

Return type Optional[bool]

Parameters callsite\_block\_addr (int) -

has\_prototype(callsite\_block\_addr)

Return type bool

Parameters callsite\_block\_addr (int) -

copy()

class angr.knowledge\_plugins.cfg.MemoryDataSort
 Bases: object
 Unspecified = None
 Unknown = 'unknown'
 Integer = 'integer'
 PointerArray = 'pointer-array'
 String = 'string'
 UnicodeString = 'unicode'

SegmentBoundary = 'segment-boundary'

CodeReference = 'code reference'

GOTPLTEntry = 'GOT PLT Entry'

ELFHeader = 'elf-header'

FloatingPoint = 'fp'

# 

Bases: Serializable

MemoryData describes the syntactic content of a single address of memory.

*reference\_size* reflects the size of *content*. It can be different from *size*, which is the actual size of the memory data item in memory. The intended way to get the actual content in memory is *self.content[:self.size]*.

**Parameters** 

- address (int) -
- size (int) -
- **sort** (*str* | *None*) –
- pointer\_addr (int | None) -
- max\_size(int | None)-
- reference\_size (int | None) -

\_\_init\_\_(address, size, sort, pointer\_addr=None, max\_size=None, reference\_size=None)

# **Parameters**

- address (int) -
- size (int) -
- sort (str / None) -
- pointer\_addr (int | None) -
- max\_size(int | None)-
- reference\_size (int | None) -

addr: int

size: int

reference\_size: int

sort: Optional[str]

max\_size: Optional[int]

pointer\_addr: Optional[int]

content: Optional[bytes]

#### property address

copy()

Make a copy of the MemoryData.

#### Returns

A copy of the MemoryData instance.

#### Return type

MemoryData

# fill\_content(loader)

Load data to fill self.content.

# Parameters

**loader** – The project loader.

# Returns

None

# serialize\_to\_cmessage()

Serialize the class object and returns a protobuf cmessage object.

# Returns

A protobuf cmessage object.

# **Return type**

protobuf.cmessage

# classmethod parse\_from\_cmessage(cmsg, \*\*kwargs)

Parse a protobuf cmessage and create a class object.

Parameters cmsg – The probobuf cmessage object.

Returns A unserialized class object.

# **Return type**

cls

**class** angr.knowledge\_plugins.cfg.**CFGNode**(*addr*, *size*, *cfg*, *simprocedure\_name=None*, *no\_ret=False*,

function\_address=None, block\_id=None, irsb=None, soot\_block=None, instruction\_addrs=None, thumb=False, byte\_string=None, is\_syscall=None, name=None)

#### Bases: Serializable

This class stands for each single node in CFG.

Note: simprocedure\_name is not used to recreate the SimProcedure object. It's only there for better \_\_repr\_\_.

#### addr

size

simprocedure\_name

no\_ret

function\_address

thumb

byte\_string: Optional[bytes]

is\_syscall

instruction\_addrs

irsb

soot\_block

has\_return

block\_id: Union[angr.analyses.cfg.cfg\_job\_base.BlockID, int]

property name

property successors

property predecessors

successors\_and\_jumpkinds(excluding\_fakeret=True)

predecessors\_and\_jumpkinds(excluding\_fakeret=True)

# get\_data\_references(kb=None)

Get the known data references for this CFGNode via the knowledge base.

# **Parameters**

**kb** – Which knowledge base to use; uses the global KB by default if none is provided

# Returns

Generator yielding xrefs to this CFGNode's block.

**Return type** 

#### iter

# property accessed\_data\_references

Property providing a view of all the known data references for this CFGNode via the global knowledge base

# Returns

Generator yielding xrefs to this CFGNode's block.

Return type iter

# property is\_simprocedure

# property callstack\_key

# serialize\_to\_cmessage()

Serialize the class object and returns a protobuf cmessage object.

# Returns

A protobuf cmessage object.

# **Return type**

protobuf.cmessage

# classmethod parse\_from\_cmessage(cmsg, cfg=None)

Parse a protobuf cmessage and create a class object.

# Parameters

cmsg – The probobul cmessage object.

# Returns

A unserialized class object.

# **Return type**

cls

copy()

merge(other)

Merges this node with the other, returning a new node that spans the both.

to\_codenode()

property block

syscall\_name

**class** angr.knowledge\_plugins.cfg.**CFGENode**(*addr*, *size*, *cfg*, *simprocedure\_name=None*, *no\_ret=False*,

function\_address=None, block\_id=None, irsb=None, instruction\_addrs=None, thumb=False, byte\_string=None, is\_syscall=None, name=None, input\_state=None, final\_states=None, syscall\_name=None, looping\_times=0, depth=None, callstack\_key=None, creation\_failure\_info=None)

Bases: CFGNode

The CFGNode that is used in CFGEmulated.

# Parameters

- block\_id (angr.analyses.cfg.cfg\_job\_base.BlockID / int) -
- byte\_string (bytes | None) -

Note: simprocedure\_name is not used to recreate the SimProcedure object. It's only there for better \_\_repr\_\_.

input\_state

looping\_times

depth

creation\_failure\_info

final\_states

return\_target

syscall

property callstack\_key

property creation\_failed

downsize()

Drop saved states.

```
copy()
```

# Bases: Serializable

# Parameters

- addr (int) -
- ins\_addr (int) -
- func\_addr (int) -
- jumpkind (str) -
- stmt\_idx (int) -
- resolved\_targets (List[int] | None) -
- jumptable (bool) -
- jumptable\_addr(int | None)-
- jumptable\_size(int | None)-
- jumptable\_entry\_size (int | None) -
- jumptable\_entries (List[int] / None) -
- type\_(int | None)-

\_\_init\_\_(addr, ins\_addr, func\_addr, jumpkind, stmt\_idx, resolved\_targets=None, jumptable=False, jumptable\_addr=None, jumptable\_size=None, jumptable\_entry\_size=None, jumptable\_entries=None, type\_=255)

# **Parameters**

- addr (int) -
- ins\_addr (int) –
- func\_addr (int) -
- jumpkind (str) -
- stmt\_idx (int) -
- resolved\_targets (List[int] | None) -
- jumptable (bool) -
- jumptable\_addr (int | None) -
- jumptable\_size (int | None) -
- jumptable\_entry\_size (int | None) -
- jumptable\_entries (List[int] | None) -
- type\_(int | None)-

addr

ins\_addr

func\_addr

jumpkind

stmt\_idx

resolved\_targets

jumptable

jumptable\_addr

jumptable\_size

jumptable\_entry\_size

jumptable\_entries

type

```
class angr.knowledge_plugins.cfg.IndirectJumpType
```

Bases: object

```
Jumptable_AddressLoadedFromMemory = 0
```

Jumptable\_AddressComputed = 1

Vtable = 3

Unknown = 255

```
class angr.knowledge_plugins.cfg.CFGModel(ident, cfg_manager=None, is_arm=False)
Bases: Serializable
```

This class describes a Control Flow Graph for a specific range of code.

```
__init__(ident, cfg_manager=None, is_arm=False)
```

ident

is\_arm

graph

jump\_tables: Dict[int, IndirectJump]

memory\_data: Dict[int, MemoryData]

insn\_addr\_to\_memory\_data: Dict[int, MemoryData]

normalized

edges\_to\_repair

property project

# serialize\_to\_cmessage()

Serialize the class object and returns a protobuf cmessage object.

#### Returns

A protobuf cmessage object.

# **Return type**

protobuf.cmessage

# classmethod parse\_from\_cmessage(cmsg, cfg\_manager=None, loader=None)

Parse a protobuf cmessage and create a class object.

# Parameters

**cmsg** – The probobuf cmessage object.

#### Returns

A unserialized class object.

Return type cls

# copy()

add\_node(block\_id, node)

# Return type None

# Parameters

- block\_id (int) -
- node (CFGNode) -

# remove\_node(block\_id, node)

Remove the given CFGNode instance. Note that this method *does not* remove the node from the graph.

# Parameters

- **block\_id** (int) The Unique ID of the CFGNode.
- node (CFGNode) The CFGNode instance to remove.

#### **Return type**

None

#### Returns

None

# get\_node(block\_id)

Get a single node from node key.

# Parameters

**block\_id** (BlockID) – Block ID of the node.

# Returns

The CFGNode

# **Return type**

CFGNode

get\_any\_node(addr, is\_syscall=None, anyaddr=False, force\_fastpath=False)

Get an arbitrary CFGNode (without considering their contexts) from our graph.

#### **Parameters**

- **addr** (int) Address of the beginning of the basic block. Set anyaddr to True to support arbitrary address.
- **is\_syscall** (Optional[bool]) Whether you want to get the syscall node or any other node. This is due to the fact that syscall SimProcedures have the same address as the targer it returns to. None means get either, True means get a syscall node, False means get something that isn't a syscall node.
- **anyaddr** (bool) If anyaddr is True, then addr doesn't have to be the beginning address of a basic block. By default the entire graph.nodes() will be iterated, and the first node containing the specific address is returned, which can be slow.
- **force\_fastpath** (bool) If force\_fastpath is True, it will only perform a dict lookup in the \_nodes\_by\_addr dict.

#### **Return type**

Optional[CFGNode]

# Returns

A CFGNode if there is any that satisfies given conditions, or None otherwise

#### get\_all\_nodes(addr, is\_syscall=None, anyaddr=False)

Get all CFGNodes whose address is the specified one.

#### Parameters

- addr (int) Address of the node
- **is\_syscall** (Optional[bool]) True returns the syscall node, False returns the normal CFGNode, None returns both
- anyaddr (bool) –

#### **Return type**

List[CFGNode]

# Returns

all CFGNodes

#### get\_all\_nodes\_intersecting\_region(addr, size=1)

Get all CFGNodes that intersect the given region.

#### Parameters

- **addr** (int) Minimum address of target region.
- **size** (int) Size of region, in bytes.

#### **Return type**

Set[CFGNode]

#### nodes()

An iterator of all nodes in the graph.

#### Returns

The iterator.

# Return type iterator

get\_predecessors(cfgnode, excluding\_fakeret=True, jumpkind=None)

Get predecessors of a node in the control flow graph.

# **Parameters**

- cfgnode (CFGNode) The node.
- **excluding\_fakeret** (bool) True if you want to exclude all predecessors that is connected to the node with a fakeret edge.
- jumpkind (Optional[str]) Only return predecessors with the specified jumpkind. This argument will be ignored if set to None.

# **Return type**

List[CFGNode]

# Returns

A list of predecessors

# get\_successors(node, excluding\_fakeret=True, jumpkind=None)

Get successors of a node in the control flow graph.

# Parameters

- **node** (CFGNode) The node.
- **excluding\_fakeret** (*bool*) True if you want to exclude all successors that is connected to the node with a fakeret edge.
- **jumpkind** (*str | None*) Only return successors with the specified jumpkind. This argument will be ignored if set to None.

# • jumpkind -

# Returns

A list of successors

Return type

list

# get\_successors\_and\_jumpkinds(node, excluding\_fakeret=True)

Get a list of tuples where the first element is the successor of the CFG node and the second element is the jumpkind of the successor.

# Parameters

- **node** (CFGNode) The node.
- **excluding\_fakeret** (*bool*) True if you want to exclude all successors that are fall-through successors.

# Returns

A list of successors and their corresponding jumpkinds.

# **Return type**

list

# get\_successors\_and\_jumpkind(node, excluding\_fakeret=True)

Get a list of tuples where the first element is the successor of the CFG node and the second element is the jumpkind of the successor.

# Parameters

• **node** (CFGNode) – The node.

• **excluding\_fakeret** (*bool*) – True if you want to exclude all successors that are fall-through successors.

#### Returns

A list of successors and their corresponding jumpkinds.

Return type

list

#### get\_predecessors\_and\_jumpkinds(node, excluding\_fakeret=True)

Get a list of tuples where the first element is the predecessor of the CFG node and the second element is the jumpkind of the predecessor.

# **Parameters**

- **node** (*CFGNode*) The node.
- **excluding\_fakeret** (bool) True if you want to exclude all predecessors that are fall-through predecessors.

#### **Return type**

List[Tuple[CFGNode, str]]

#### Returns

A list of predecessors and their corresponding jumpkinds.

#### get\_predecessors\_and\_jumpkind(node, excluding\_fakeret=True)

Get a list of tuples where the first element is the predecessor of the CFG node and the second element is the jumpkind of the predecessor.

#### **Parameters**

- **node** (*CFGNode*) The node.
- **excluding\_fakeret** (bool) True if you want to exclude all predecessors that are fall-through predecessors.

#### **Return type**

List[Tuple[CFGNode, str]]

#### Returns

A list of predecessors and their corresponding jumpkinds.

# get\_all\_predecessors(cfgnode, depth\_limit=None)

Get all predecessors of a specific node on the control flow graph.

#### Parameters

- cfgnode (CFGNode) The CFGNode object
- depth\_limit (int) Optional depth limit for the depth-first search

#### Returns

A list of predecessors in the CFG

# **Return type**

list

#### get\_all\_successors(cfgnode, depth\_limit=None)

Get all successors of a specific node on the control flow graph.

#### Parameters

• cfgnode (CFGNode) - The CFGNode object

• depth\_limit (int) – Optional depth limit for the depth-first search

# Returns

A list of successors in the CFG

# **Return type**

list

# get\_branching\_nodes()

Returns all nodes that has an out degree  $\geq 2$ 

# get\_exit\_stmt\_idx(src\_block, dst\_block)

Get the corresponding exit statement ID for control flow to reach destination block from source block. The exit statement ID was put on the edge when creating the CFG. Note that there must be a direct edge between the two blocks, otherwise an exception will be raised.

# Returns

The exit statement ID

add\_memory\_data(data\_addr, data\_type, data\_size=None)

Add a MemoryData entry to self.memory\_data.

# Parameters

- data\_addr (int) Address of the data
- data\_type (Optional[MemoryDataSort]) Type of the memory data
- data\_size (Optional[int]) Size of the memory data, or None if unknown for now.

**Return type** 

# bool

Returns

True if a new memory data entry is added, False otherwise.

# tidy\_data\_references(memory\_data\_addrs=None, exec\_mem\_regions=None, xrefs=None, seg\_list=None, data\_type\_guessing\_handlers=None)

Go through all data references (or the ones as specified by memory\_data\_addrs) and determine their sizes and types if possible.

# Parameters

- **memory\_data\_addrs** (Optional[List[int]]) A list of addresses of memory data, or None if tidying all known memory data entries.
- **exec\_mem\_regions** (Optional[List[Tuple[int, int]]]) A list of start and end addresses of executable memory regions.
- **seg\_list** (Optional[*SegmentList*]) The segment list that CFGFast uses during CFG recovery.
- data\_type\_guessing\_handlers (Optional[List[Callable]]) A list of Python functions that will guess data types. They will be called in sequence to determine data types for memory data whose type is unknown.
- xrefs (XRefManager / None) -

# **Return type**

bool

# Returns

True if new data entries are found, False otherwise.

#### remove\_node\_and\_graph\_node(node)

Like *remove\_node*, but also removes node from the graph.

**Parameters** 

**node** (*CFGNode*) – The node to remove.

Return type None

### get\_intersecting\_functions(addr, size=1, kb=None)

Find all functions with nodes intersecting [addr, addr + size).

### **Parameters**

- addr (int) Minimum address of target region.
- size (int) Size of region, in bytes.
- kb (Optional[KnowledgeBase]) Knowledge base to search for functions in.

#### **Return type**

Set[Function]

### find\_function\_for\_reflow\_into\_addr(addr, kb=None)

Look for a function that flows into a new node at addr.

### **Parameters**

- addr (int) Address of new block.
- kb (Optional[KnowledgeBase]) Knowledge base to search for functions in.

#### **Return type**

Optional[Function]

#### clear\_region\_for\_reflow(addr, size=1, kb=None)

Remove nodes in the graph intersecting region [addr, addr + size).

Any functions that intersect the range, and their associated nodes in the CFG, will also be removed from the knowledge base for analysis.

#### **Parameters**

- **addr** (int) Minimum address of target region.
- **size** (int) Size of the region, in bytes.
- kb (Optional[KnowledgeBase]) Knowledge base to search for functions in.

#### **Return type**

None

class angr.knowledge\_plugins.cfg.CFGManager(kb)

Bases: KnowledgeBasePlugin

\_\_\_init\_\_\_(*kb*)

new\_model(prefix)

copy()

get\_most\_accurate()

Return type Optional[CFGModel]

#### Returns

The most accurate CFG present in the CFGManager, or None if it does not hold any.

**class** angr.knowledge\_plugins.cfg.cfg\_model.**CFGModel**(*ident*, *cfg\_manager=None*, *is\_arm=False*)

Bases: Serializable

This class describes a Control Flow Graph for a specific range of code.

\_\_init\_\_(ident, cfg\_manager=None, is\_arm=False)

ident

is\_arm

graph

jump\_tables: Dict[int, IndirectJump]

memory\_data: Dict[int, MemoryData]

insn\_addr\_to\_memory\_data: Dict[int, MemoryData]

normalized

edges\_to\_repair

#### property project

### serialize\_to\_cmessage()

Serialize the class object and returns a protobuf cmessage object.

### Returns

A protobuf cmessage object.

Return type protobuf.cmessage

classmethod parse\_from\_cmessage(cmsg, cfg\_manager=None, loader=None)

Parse a protobuf cmessage and create a class object.

# Parameters

**cmsg** – The probobuf cmessage object.

#### Returns

A unserialized class object.

Return type cls

#### copy()

add\_node(block\_id, node)

Return type None

- block\_id(int) -
- node (CFGNode) –

# remove\_node(block\_id, node)

Remove the given CFGNode instance. Note that this method *does not* remove the node from the graph.

### Parameters

- **block\_id** (int) The Unique ID of the CFGNode.
- node (CFGNode) The CFGNode instance to remove.

Return type

None

Returns None

get\_node(block id)

Get a single node from node key.

# Parameters

**block\_id** (BlockID) – Block ID of the node.

### Returns

The CFGNode

# **Return type**

CFGNode

### get\_any\_node(addr, is\_syscall=None, anyaddr=False, force\_fastpath=False)

Get an arbitrary CFGNode (without considering their contexts) from our graph.

### Parameters

- **addr** (int) Address of the beginning of the basic block. Set anyaddr to True to support arbitrary address.
- **is\_syscall** (Optional[bool]) Whether you want to get the syscall node or any other node. This is due to the fact that syscall SimProcedures have the same address as the targer it returns to. None means get either, True means get a syscall node, False means get something that isn't a syscall node.
- **anyaddr** (bool) If anyaddr is True, then addr doesn't have to be the beginning address of a basic block. By default the entire graph.nodes() will be iterated, and the first node containing the specific address is returned, which can be slow.
- **force\_fastpath** (bool) If force\_fastpath is True, it will only perform a dict lookup in the \_nodes\_by\_addr dict.

### **Return type**

Optional[CFGNode]

#### Returns

A CFGNode if there is any that satisfies given conditions, or None otherwise

### get\_all\_nodes(addr, is\_syscall=None, anyaddr=False)

Get all CFGNodes whose address is the specified one.

### **Parameters**

• addr (int) – Address of the node

- **is\_syscall** (Optional[bool]) True returns the syscall node, False returns the normal CFGNode, None returns both
- anyaddr (bool) –

# Return type

List[CFGNode]

# Returns

all CFGNodes

# get\_all\_nodes\_intersecting\_region(addr, size=1)

Get all CFGNodes that intersect the given region.

### **Parameters**

- **addr** (int) Minimum address of target region.
- **size** (int) Size of region, in bytes.

### **Return type**

Set[CFGNode]

# nodes()

An iterator of all nodes in the graph.

### Returns

The iterator.

Return type

iterator

get\_predecessors(cfgnode, excluding\_fakeret=True, jumpkind=None)

Get predecessors of a node in the control flow graph.

# Parameters

- **cfgnode** (*CFGNode*) The node.
- **excluding\_fakeret** (bool) True if you want to exclude all predecessors that is connected to the node with a fakeret edge.
- **jumpkind** (Optional[str]) Only return predecessors with the specified jumpkind. This argument will be ignored if set to None.

# **Return type**

List[CFGNode]

### Returns

A list of predecessors

get\_successors(node, excluding\_fakeret=True, jumpkind=None)

Get successors of a node in the control flow graph.

- **node** (CFGNode) The node.
- **excluding\_fakeret** (*bool*) True if you want to exclude all successors that is connected to the node with a fakeret edge.
- **jumpkind** (*str | None*) Only return successors with the specified jumpkind. This argument will be ignored if set to None.
- jumpkind -

### Returns

A list of successors

# **Return type**

list

## get\_successors\_and\_jumpkinds(node, excluding\_fakeret=True)

Get a list of tuples where the first element is the successor of the CFG node and the second element is the jumpkind of the successor.

### Parameters

- **node** (CFGNode) The node.
- **excluding\_fakeret** (*bool*) True if you want to exclude all successors that are fall-through successors.

### Returns

A list of successors and their corresponding jumpkinds.

Return type

list

### get\_successors\_and\_jumpkind(node, excluding\_fakeret=True)

Get a list of tuples where the first element is the successor of the CFG node and the second element is the jumpkind of the successor.

### **Parameters**

- **node** (CFGNode) The node.
- **excluding\_fakeret** (*bool*) True if you want to exclude all successors that are fall-through successors.

### Returns

A list of successors and their corresponding jumpkinds.

### **Return type**

list

### get\_predecessors\_and\_jumpkinds(node, excluding\_fakeret=True)

Get a list of tuples where the first element is the predecessor of the CFG node and the second element is the jumpkind of the predecessor.

### **Parameters**

- **node** (*CFGNode*) The node.
- **excluding\_fakeret** (bool) True if you want to exclude all predecessors that are fall-through predecessors.

### **Return type**

List[Tuple[CFGNode, str]]

### Returns

A list of predecessors and their corresponding jumpkinds.

# get\_predecessors\_and\_jumpkind(node, excluding\_fakeret=True)

Get a list of tuples where the first element is the predecessor of the CFG node and the second element is the jumpkind of the predecessor.

### Parameters

• node (CFGNode) – The node.

• **excluding\_fakeret** (bool) – True if you want to exclude all predecessors that are fall-through predecessors.

### **Return type**

List[Tuple[CFGNode, str]]

### Returns

A list of predecessors and their corresponding jumpkinds.

#### get\_all\_predecessors(cfgnode, depth\_limit=None)

Get all predecessors of a specific node on the control flow graph.

### Parameters

- cfgnode (CFGNode) The CFGNode object
- depth\_limit (int) Optional depth limit for the depth-first search

#### Returns

A list of predecessors in the CFG

### **Return type**

list

### get\_all\_successors(cfgnode, depth\_limit=None)

Get all successors of a specific node on the control flow graph.

### Parameters

- cfgnode (CFGNode) The CFGNode object
- depth\_limit (int) Optional depth limit for the depth-first search

# Returns

A list of successors in the CFG

### **Return type**

list

# get\_branching\_nodes()

Returns all nodes that has an out degree  $\geq 2$ 

# get\_exit\_stmt\_idx(src\_block, dst\_block)

Get the corresponding exit statement ID for control flow to reach destination block from source block. The exit statement ID was put on the edge when creating the CFG. Note that there must be a direct edge between the two blocks, otherwise an exception will be raised.

#### Returns

The exit statement ID

#### add\_memory\_data(data\_addr, data\_type, data\_size=None)

Add a MemoryData entry to self.memory\_data.

### Parameters

- data\_addr (int) Address of the data
- data\_type (Optional[MemoryDataSort]) Type of the memory data
- data\_size (Optional[int]) Size of the memory data, or None if unknown for now.

#### Return type

bool

#### Returns

True if a new memory data entry is added, False otherwise.

tidy\_data\_references(memory\_data\_addrs=None, exec\_mem\_regions=None, xrefs=None, seg\_list=None, data\_type\_guessing\_handlers=None)

Go through all data references (or the ones as specified by memory\_data\_addrs) and determine their sizes and types if possible.

#### **Parameters**

- memory\_data\_addrs (Optional[List[int]]) A list of addresses of memory data, or None if tidying all known memory data entries.
- **exec\_mem\_regions** (Optional[List[Tuple[int, int]]]) A list of start and end addresses of executable memory regions.
- **seg\_list** (Optional[SegmentList]) The segment list that CFGFast uses during CFG recovery.
- data\_type\_guessing\_handlers (Optional[List[Callable]]) A list of Python functions that will guess data types. They will be called in sequence to determine data types for memory data whose type is unknown.
- xrefs (XRefManager | None) -

### **Return type**

bool

### Returns

True if new data entries are found, False otherwise.

#### remove\_node\_and\_graph\_node(node)

Like *remove\_node*, but also removes node from the graph.

### Parameters node (CFGNode) – The node to remove.

#### **Return type**

None

#### get\_intersecting\_functions(addr, size=1, kb=None)

Find all functions with nodes intersecting [addr, addr + size).

#### Parameters

- **addr** (int) Minimum address of target region.
- **size** (int) Size of region, in bytes.
- kb (Optional[KnowledgeBase]) Knowledge base to search for functions in.

#### **Return type**

Set[Function]

### find\_function\_for\_reflow\_into\_addr(addr, kb=None)

Look for a function that flows into a new node at addr.

- **addr** (int) Address of new block.
- **kb** (Optional[KnowledgeBase]) Knowledge base to search for functions in.

### **Return type**

Optional[Function]

### clear\_region\_for\_reflow(addr, size=1, kb=None)

Remove nodes in the graph intersecting region [addr, addr + size).

Any functions that intersect the range, and their associated nodes in the CFG, will also be removed from the knowledge base for analysis.

#### **Parameters**

- addr (int) Minimum address of target region.
- **size** (int) Size of the region, in bytes.
- kb (Optional[KnowledgeBase]) Knowledge base to search for functions in.

#### Return type

None

class angr.knowledge\_plugins.cfg.memory\_data.MemoryDataSort

Bases: object

Unspecified = None

Unknown = 'unknown'

Integer = 'integer'

PointerArray = 'pointer-array'

String = 'string'

UnicodeString = 'unicode'

SegmentBoundary = 'segment-boundary'

CodeReference = 'code reference'

GOTPLTEntry = 'GOT PLT Entry'

ELFHeader = 'elf-header'

FloatingPoint = 'fp'

Bases: Serializable

MemoryData describes the syntactic content of a single address of memory.

*reference\_size* reflects the size of *content*. It can be different from *size*, which is the actual size of the memory data item in memory. The intended way to get the actual content in memory is *self.content[:self.size]*.

- address (int) -
- size (int) -
- **sort** (*str* | *None*) -
- pointer\_addr (int | None) -
- max\_size(int | None)-

• reference\_size (int) -

**\_\_\_init\_\_**(address, size, sort, pointer\_addr=None, max\_size=None, reference\_size=None)

### **Parameters**

- address (int) -
- size (int) -
- sort (str | None) -
- pointer\_addr (int | None) -
- max\_size(int / None)-
- reference\_size (int | None) -

addr: int

size: int

reference\_size: int

sort: Optional[str]

max\_size: Optional[int]

pointer\_addr: Optional[int]

content: Optional[bytes]

# property address

### copy()

Make a copy of the MemoryData.

#### Returns

A copy of the MemoryData instance.

Return type MemoryData

### fill\_content(loader)

Load data to fill self.content.

### Parameters

**loader** – The project loader.

# Returns

None

# serialize\_to\_cmessage()

Serialize the class object and returns a protobuf cmessage object.

### Returns

A protobuf cmessage object.

## **Return type**

protobuf.cmessage

classmethod parse\_from\_cmessage(cmsg, \*\*kwargs) Parse a protobuf cmessage and create a class object. **Parameters cmsg** – The probobuf cmessage object. Returns A unserialized class object. **Return type** cls class angr.knowledge\_plugins.cfg.cfg\_manager.CFGManager(kb) Bases: KnowledgeBasePlugin \_\_\_init\_\_\_(*kb*) **new\_model**(*prefix*) copy() get\_most\_accurate() **Return type** Optional[CFGMode1] Returns The most accurate CFG present in the CFGManager, or None if it does not hold any.

Bases: object

This class contains additional information for whenever creating a CFGNode failed. It includes a full traceback and the exception messages.

\_\_init\_\_(exc\_info=None, to\_copy=None)

short\_reason

long\_reason

traceback

class angr.knowledge\_plugins.cfg.cfg\_node.CFGNode(addr, size, cfg, simprocedure\_name=None,

no\_ret=False, function\_address=None, block\_id=None, irsb=None, soot\_block=None, instruction\_addrs=None, thumb=False, byte\_string=None, is\_syscall=None, name=None)

### Bases: Serializable

This class stands for each single node in CFG.

- block\_id (angr.analyses.cfg.cfg\_job\_base.BlockID / int) -
- byte\_string (bytes | None) -

Note: simprocedure\_name is not used to recreate the SimProcedure object. It's only there for better \_\_repr\_\_.

addr

size

simprocedure\_name

no\_ret

function\_address

thumb

byte\_string: Optional[bytes]

is\_syscall

instruction\_addrs

irsb

soot\_block

has\_return

block\_id: Union[angr.analyses.cfg.cfg\_job\_base.BlockID, int]

property name

property successors

property predecessors

successors\_and\_jumpkinds(excluding\_fakeret=True)

predecessors\_and\_jumpkinds(excluding\_fakeret=True)

#### get\_data\_references(kb=None)

Get the known data references for this CFGNode via the knowledge base.

#### Parameters

**kb** – Which knowledge base to use; uses the global KB by default if none is provided

# Returns

Generator yielding xrefs to this CFGNode's block.

Return type iter

#### property accessed\_data\_references

Property providing a view of all the known data references for this CFGNode via the global knowledge base

#### Returns

Generator yielding xrefs to this CFGNode's block.

Return type iter

### property is\_simprocedure

# property callstack\_key

### serialize\_to\_cmessage()

Serialize the class object and returns a protobuf cmessage object.

# Returns

A protobuf cmessage object.

### Return type protobuf.cmessage

### classmethod parse\_from\_cmessage(cmsg, cfg=None)

Parse a protobuf cmessage and create a class object.

### Parameters

**cmsg** – The probobuf cmessage object.

# Returns

A unserialized class object.

# Return type

cls

# copy()

### merge(other)

Merges this node with the other, returning a new node that spans the both.

### to\_codenode()

### property block

### syscall\_name

**class** angr.knowledge\_plugins.cfg.cfg\_node.**CFGENode**(*addr*, *size*, *cfg*, *simprocedure\_name=None*,

no\_ret=False, function\_address=None, block\_id=None, irsb=None, instruction\_addrs=None, thumb=False, byte\_string=None, is\_syscall=None, name=None, input\_state=None, final\_states=None, syscall\_name=None, looping\_times=0, depth=None, callstack\_key=None, creation\_failure\_info=None)

### Bases: CFGNode

The CFGNode that is used in CFGEmulated.

# Parameters

- block\_id (angr.analyses.cfg.cfg\_job\_base.BlockID / int) -
- byte\_string (bytes | None) -

\_\_init\_\_(addr, size, cfg, simprocedure\_name=None, no\_ret=False, function\_address=None,

block\_id=None, irsb=None, instruction\_addrs=None, thumb=False, byte\_string=None, is\_syscall=None, name=None, input\_state=None, final\_states=None, syscall\_name=None, looping times=0, depth=None, callstack key=None, creation failure info=None)

Note: simprocedure\_name is not used to recreate the SimProcedure object. It's only there for better \_\_repr\_\_.

input\_state

looping\_times

depth

creation\_failure\_info

final\_states

return\_target

syscall

property callstack\_key

property creation\_failed

#### downsize()

Drop saved states.

copy()

class angr.knowledge\_plugins.cfg.indirect\_jump.IndirectJumpType

Bases: object

```
Jumptable_AddressLoadedFromMemory = 0
```

```
Jumptable_AddressComputed = 1
```

Vtable = 3

```
\text{Unknown} = 255
```

class angr.knowledge\_plugins.cfg.indirect\_jump.IndirectJump(addr, ins\_addr, func\_addr, jumpkind,

```
stmt_idx, resolved_targets=None,
jumptable=False,
jumptable_addr=None,
jumptable_size=None,
jumptable_entry_size=None,
jumptable_entries=None, type_=255)
```

Bases: Serializable

- addr (int) -
- $ins\_addr(int) -$
- func\_addr (int) -
- jumpkind (str) -
- stmt\_idx (int) -
- resolved\_targets (List[int] | None) -
- jumptable (bool) -
- jumptable\_addr (int / None) -
- jumptable\_size(int | None)-

- jumptable\_entry\_size (int | None) -
- jumptable\_entries (List[int] | None) -
- type\_(int | None) -

\_\_init\_\_(addr, ins\_addr, func\_addr, jumpkind, stmt\_idx, resolved\_targets=None, jumptable=False, jumptable\_addr=None, jumptable\_size=None, jumptable\_entry\_size=None, jumptable\_entries=None, type\_=255)

# Parameters

- addr (int) -
- ins\_addr (int) -
- func\_addr (int) -
- jumpkind (str) -
- stmt\_idx (int) -
- resolved\_targets (List[int] | None) -
- jumptable (bool) -
- jumptable\_addr (int | None) -
- jumptable\_size (int | None) -
- jumptable\_entry\_size (int / None) -
- jumptable\_entries (List[int] | None) -
- type\_(int | None)-

addr

ins\_addr

func\_addr

jumpkind

stmt\_idx

resolved\_targets

jumptable

jumptable\_addr

jumptable\_size

jumptable\_entry\_size

jumptable\_entries

type

class angr.knowledge\_plugins.types.TypesStore(kb)

Bases: KnowledgeBasePlugin, UserDict

A kb plugin that stores a mapping from name to TypeRef. It will return types from angr.sim\_type.ALL\_TYPES as a default.

\_\_init\_\_(*kb*)

copy()

# iter\_own()

Iterate over all the names which are stored in this object - i.e. values() without ALL\_TYPES

rename(old, new)

unique\_type\_name()

Return type

str

class angr.knowledge\_plugins.comments.Comments(kb)

Bases: KnowledgeBasePlugin, dict

\_\_init\_\_(*kb*)

**copy**()  $\rightarrow$  a shallow copy of D

class angr.knowledge\_plugins.data.Data(kb)

Bases: KnowledgeBasePlugin

\_\_init\_\_(*kb*)

copy()

class angr.knowledge\_plugins.indirect\_jumps.IndirectJumps(kb)
Bases: KnowledgeBasePlugin, dict

\_\_init\_\_(*kb*)

**copy**()  $\rightarrow$  a shallow copy of D

update\_resolved\_addrs(indirect\_address, resolved\_addresses)

**Parameters** 

• indirect\_address (int) -

• resolved\_addresses (List[int]) -

class angr.knowledge\_plugins.labels.Labels(kb)

Bases: KnowledgeBasePlugin

```
__init__(kb)
```

items()

```
get(addr)
```

Get a label as string for a given address Same as .labels[x]

lookup(name)

Returns an address to a given label To show all available labels, iterate over .labels or list(b.kb.labels)

copy()

get\_unique\_label(label)

Get a unique label name from the given label name.

```
Parameters
```

**label** (*str*) – The desired label name.

```
Returns
```

A unique label name.

class angr.knowledge\_plugins.functions.function\_manager.FunctionDict(backref, \*args, \*\*kwargs)
Bases: SortedDict

FunctionDict is a dict where the keys are function starting addresses and map to the associated Function.

\_\_init\_\_(backref, \*args, \*\*kwargs)

Initialize sorted dict instance.

Optional key-function argument defines a callable that, like the *key* argument to the built-in *sorted* function, extracts a comparison key from each dictionary key. If no function is specified, the default compares the dictionary keys directly. The key-function argument must be provided as a positional argument and must come before all other arguments.

Optional iterable argument provides an initial sequence of pairs to initialize the sorted dict. Each pair in the sequence defines the key and corresponding value. If a key is seen more than once, the last value associated with it is stored in the new sorted dict.

Optional mapping argument provides an initial mapping of items to initialize the sorted dict.

If keyword arguments are given, the keywords themselves, with their associated values, are added as items to the dictionary. If a key is specified both in the positional argument and as a keyword argument, the value associated with the keyword is stored in the sorted dict.

Sorted dict keys must be hashable, per the requirement for Python's dictionaries. Keys (or the result of the key-function) must also be comparable, per the requirement for sorted lists.

```
>>> d = {'alpha': 1, 'beta': 2}
>>> SortedDict([('alpha', 1), ('beta', 2)]) == d
True
>>> SortedDict({'alpha': 1, 'beta': 2}) == d
True
>>> SortedDict(alpha=1, beta=2) == d
True
```

# get(addr)

Return the value for key if key is in the dictionary, else default.

#### floor\_addr(addr)

ceiling\_addr(addr)

**class** angr.knowledge\_plugins.functions.function\_manager.**FunctionManager**(*kb*)

Bases: KnowledgeBasePlugin, Mapping

This is a function boundaries management tool. It takes in intermediate results during CFG generation, and manages a function map of the binary.

\_\_init\_\_(*kb*)

copy()

clear()

get\_by\_addr(addr)

### **Return type**

Function

### contains\_addr(addr)

Decide if an address is handled by the function manager.

Note: this function is non-conformant with python programming idioms, but its needed for performance reasons.

### Parameters addr (int) – Address of the function.

### ceiling\_func(addr)

Return the function who has the least address that is greater than or equal to *addr*.

### Parameters

addr (int) – The address to query.

#### Returns

A Function instance, or None if there is no other function after *addr*.

### **Return type**

Function or None

# floor\_func(addr)

Return the function who has the greatest address that is less than or equal to addr.

Parameters addr (*int*) – The address to query.

# Returns

A Function instance, or None if there is no other function before *addr*.

### Return type

*Function* or None

function(addr=None, name=None, create=False, syscall=False, plt=None)

Get a function object from the function manager.

Pass either *addr* or *name* with the appropriate values.

### **Parameters**

- addr (int) Address of the function.
- **name** (*str*) Name of the function.
- create (bool) Whether to create the function or not if the function does not exist.
- **syscall** (*bool*) True to create the function as a syscall, False otherwise.
- **plt** (*bool or None*) True to find the PLT stub, False to find a non-PLT stub, None to disable this restriction.

#### Returns

The Function instance, or None if the function is not found and create is False.

#### **Return type**

Function or None

dbg\_draw(prefix='dbg\_function\_')

rebuild\_callgraph()

class angr.knowledge\_plugins.functions.function.Function(function\_manager, addr, name=None,

syscall=None, is\_simprocedure=None, binary\_name=None, is\_plt=None, returning=None, alignment=False)

Bases: Serializable

A representation of a function and various information about it.

### Parameters

- is\_simprocedure (bool | None) -
- is\_plt (bool | None) -

\_\_init\_\_(function\_manager, addr, name=None, syscall=None, is\_simprocedure=None, binary\_name=None, is\_plt=None, returning=None, alignment=False)

Function constructor. If the optional parameters are not provided, they will be automatically determined upon the creation of a Function object.

#### **Parameters**

- **addr** The address of the function.
- is\_simprocedure (bool | None) -
- is\_plt(bool | None) -

The following parameters are optional.

### Parameters

- **name** (*str*) The name of the function.
- **syscall** (*bool*) Whether this function is a syscall or not.
- is\_simprocedure (bool) Whether this function is a SimProcedure or not.
- **binary\_name** (*str*) Name of the binary where this function is.
- **is\_plt** (*bool*) If this function is a PLT entry.
- **returning** (*boo1*) If this function returns.
- **alignment** (*bool*) If this function acts as an alignment filler. Such functions usually only contain nops.

transition\_graph

normalized

addr

startpoint

is\_alignment

bp\_on\_stack

retaddr\_on\_stack

# sp\_delta

prototype: Optional[SimTypeFunction]

is\_prototype\_guessed: bool

prepared\_registers

prepared\_stack\_variables

registers\_read\_afterwards

info

tags

ran\_cca

is\_syscall

is\_simprocedure

is\_plt

is\_default\_name

from\_signature

binary\_name

calling\_convention: Optional[SimCC]

property alignment

property name

property project

property returning

# property blocks

An iterator of all local blocks in the current function.

### Returns

angr.lifter.Block instances.

# property block\_addrs

An iterator of all local block addresses in the current function.

# Returns

block addresses.

### property block\_addrs\_set

Return a set of block addresses for a better performance of inclusion tests.

### Returns

A set of block addresses.

**Return type** 

set

### get\_block(addr, size=None, byte\_string=None)

Getting a block out of the current function.

### **Parameters**

- **addr** (*int*) The address of the block.
- size (int) The size of the block. This is optional. If not provided, angr will load
- byte\_string (Optional[bytes]) -

### Returns

get\_block\_size(addr)

Return type Optional[int]

Parameters addr (int) -

property nodes: Iterable[CodeNode]

get\_node(addr)

Return type Block

### property has\_unresolved\_jumps

### property has\_unresolved\_calls

# property operations

All of the operations that are done by this functions.

### property code\_constants

All of the constants that are used by this functions's code.

# serialize\_to\_cmessage()

Serialize the class object and returns a protobul cmessage object.

# Returns

A protobuf cmessage object.

# Return type

protobuf.cmessage

### classmethod parse\_from\_cmessage(cmsg, \*\*kwargs)

Parameters cmsg –

#### **Return Function**

The function instantiated out of the cmsg data.

### string\_references(minimum\_length=2, vex\_only=False)

All of the constant string references used by this function.

- minimum\_length The minimum length of strings to find (default is 1)
- **vex\_only** Only analyze VEX IR, don't interpret the entry state to detect additional constants.

#### Returns

A list of tuples of (address, string) where is address is the location of the string in memory.

### property local\_runtime\_values

Tries to find all runtime values of this function which do not come from inputs. These values are generated by starting from a blank state and reanalyzing the basic blocks once each. Function calls are skipped, and back edges are never taken so these values are often unreliable, This function is good at finding simple constant addresses which the function will use or calculate.

#### Returns

a set of constants

property num\_arguments

property endpoints

property endpoints\_with\_type

property ret\_sites

property jumpout\_sites

property retout\_sites

property callout\_sites

property size

### property binary

Get the object this function belongs to. :return: The object this function belongs to.

### property offset: int

the function's binary offset (i.e., non-rebased address)

# Туре

return

#### property symbol: None | Symbol

the function's Symbol, if any

### Type

return

### add\_jumpout\_site(node)

Add a custom jumpout site.

### Parameters

node - The address of the basic block that control flow leaves during this transition.

Returns

None

# add\_retout\_site(node)

Add a custom retout site.

Retout (returning to outside of the function) sites are very rare. It mostly occurs during CFG recovery when we incorrectly identify the beginning of a function in the first iteration, and then correctly identify that function later in the same iteration (function alignments can lead to this bizarre case). We will mark all edges going out of the header of that function as a outside edge, because all successors now belong to the incorrectly-identified function. This identification error will be fixed in the second iteration of CFG

recovery. However, we still want to keep track of jumpouts/retouts during the first iteration so other logic in CFG recovery still work.

### **Parameters**

node – The address of the basic block that control flow leaves the current function after a call.

Returns

None

### mark\_nonreturning\_calls\_endpoints()

Iterate through all call edges in transition graph. For each call a non-returning function, mark the source basic block as an endpoint.

This method should only be executed once all functions are recovered and analyzed by CFG recovery, so we know whether each function returns or not.

### Returns

None

### get\_call\_sites()

Gets a list of all the basic blocks that end in calls.

### Return type

Iterable[int]

### Returns

A view of the addresses of the blocks that end in calls.

### get\_call\_target(callsite\_addr)

Get the target of a call.

### Parameters

callsite\_addr – The address of a basic block that ends in a call.

# Returns

The target of said call, or None if callsite\_addr is not a callsite.

### get\_call\_return(callsite\_addr)

Get the hypothetical return address of a call.

### Parameters

callsite\_addr – The address of the basic block that ends in a call.

#### Returns

The likely return target of said call, or None if callsite\_addr is not a callsite.

# property graph

Get a local transition graph. A local transition graph is a transition graph that only contains nodes that belong to the current function. All edges, except for the edges going out from the current function or coming from outside the current function, are included.

The generated graph is cached in self.\_local\_transition\_graph.

### Returns

A local transition graph.

### Return type

networkx.DiGraph

### graph\_ex(exception\_edges=True)

Get a local transition graph with a custom configuration. A local transition graph is a transition graph that only contains nodes that belong to the current function. This method allows user to exclude certain types of edges together with the nodes that are only reachable through such edges, such as exception edges.

The generated graph is not cached.

# Parameters

**exception\_edges** (*bool*) – Should exception edges and the nodes that are only reachable through exception edges be kept.

### Returns

A local transition graph with a special configuration.

#### **Return type**

networkx.DiGraph

#### transition\_graph\_ex(exception\_edges=True)

Get a transition graph with a custom configuration. This method allows user to exclude certain types of edges together with the nodes that are only reachable through such edges, such as exception edges.

The generated graph is not cached.

### Parameters

**exception\_edges** (*bool*) – Should exception edges and the nodes that are only reachable through exception edges be kept.

#### Returns

A local transition graph with a special configuration.

### **Return type**

networkx.DiGraph

### subgraph(ins\_addrs)

Generate a sub control flow graph of instruction addresses based on self.graph

### Parameters

**ins\_addrs** (*iterable*) – A collection of instruction addresses that should be included in the subgraph.

# Return networkx.DiGraph

A subgraph.

#### instruction\_size(insn addr)

Get the size of the instruction specified by *insn\_addr*.

### Parameters

**insn\_addr** (*int*) – Address of the instruction

### **Return int**

Size of the instruction in bytes, or None if the instruction is not found.

# addr\_to\_instruction\_addr(addr)

Obtain the address of the instruction that covers @addr.

# Parameters

addr (int) – An address.

#### Returns

Address of the instruction that covers @addr, or None if this addr is not covered by any instruction of this function.

### **Return type**

int or None

### dbg\_print()

Returns a representation of the list of basic blocks in this function.

### dbg\_draw(filename)

Draw the graph and save it to a PNG file.

### property arguments

### property has\_return

### property callable

### normalize()

Make sure all basic blocks in the transition graph of this function do not overlap. You will end up with a CFG that IDA Pro generates.

This method does not touch the CFG result. You may call CFG {Emulated, Fast}.normalize() for that matter.

# Returns

None

# find\_declaration(ignore\_binary\_name=False, binary\_name\_hint=None)

Find the most likely function declaration from the embedded collection of prototypes, set it to self.prototype, and update self.calling\_convention with the declaration.

### Parameters

- **ignore\_binary\_name** (bool) Do not rely on the executable or library where the function belongs to determine its source library. This is useful when working on statically linked binaries (because all functions will belong to the main executable). We will search for all libraries in angr to find the first declaration match.
- **binary\_name\_hint** (Optional[str]) Substring of the library name where this function might be originally coming from. Useful for FLIRT-identified functions in statically linked binaries.

### **Return type**

bool

### Returns

True if a declaration is found and self.prototype and self.calling\_convention are updated. False if we fail to find a matching function declaration, in which case self.prototype or self.calling\_convention will be kept untouched.

### property demangled\_name

apply\_definition(definition, calling\_convention=None)

# Return type

None

- definition (str) -
- calling\_convention (SimCC / Type[SimCC] / None) -

functions\_called()

Return type

Set[Function]

Returns

The set of all functions that can be reached from the function represented by self.

copy()

**pp**(\*\*kwargs)

Pretty-print the function disassembly.

class angr.knowledge\_plugins.functions.function\_parser.FunctionParser

Bases: object

The implementation of the serialization methods for the <Function> class.

static serialize(function)

:return :

static parse\_from\_cmsg(cmsg, function\_manager=None, project=None, all\_func\_addrs=None)

#### **Parameters**

**cmsg** – The data to instanciate the <Function> from.

**Return Function** 

**class** angr.knowledge\_plugins.functions.soot\_function.**SootFunction**(*function\_manager, addr,* 

name=None, syscall=None)

Bases: Function

A representation of a function and various information about it.

\_\_init\_\_(function\_manager, addr, name=None, syscall=None)

Function constructor for Soot

# Parameters

- **addr** The address of the function.
- **name** (Optional) The name of the function.
- syscall (Optional) Whether this function is a syscall or not.

transition\_graph

normalized

addr

is\_syscall

is\_plt

is\_simprocedure

binary\_name

bp\_on\_stack

retaddr\_on\_stack

# sp\_delta

calling\_convention: Optional[SimCC]

prototype: Optional[SimTypeFunction]

prepared\_registers

prepared\_stack\_variables

registers\_read\_afterwards

startpoint

info

tags

# normalize()

Make sure all basic blocks in the transition graph of this function do not overlap. You will end up with a CFG that IDA Pro generates.

 $This method \ does \ not \ touch \ the \ CFG \ result. \ You \ may \ call \ CFG \ Emulated, \ Fast \ simetimes \ normalize() \ for \ that \ matter.$ 

Returns None

is\_default\_name

from\_signature

is\_alignment

is\_prototype\_guessed: bool

ran\_cca

class angr.knowledge\_plugins.variables.variable\_access.VariableAccessSort

Bases: object

Provides enums for variable access types.

WRITE = 0

READ = 1

REFERENCE = 2

atom\_hash=None)

Bases: Serializable Describes a variable access. \_\_\_init\_\_\_(variable, access\_type, location, offset, atom\_hash=None)

variable: SimVariable

access\_type: int

location: CodeLocation

offset: Optional[int]

atom\_hash: Optional[int]

### serialize\_to\_cmessage()

Serialize the class object and returns a protobuf cmessage object.

#### Returns

A protobuf cmessage object.

### Return type

protobuf.cmessage

#### classmethod parse\_from\_cmessage(cmsg, variable\_by\_ident=None, \*\*kwargs)

Parse a protobuf cmessage and create a class object.

#### Parameters

• **cmsg** – The probobuf cmessage object.

• variable\_by\_ident (Dict[str, SimVariable] | None) -

### Returns

A unserialized class object.

### **Return type**

cls

class angr.knowledge\_plugins.variables.variable\_manager.VariableType

Bases: object

Describes variable types.

# REGISTER = 0

MEMORY = 1

class angr.knowledge\_plugins.variables.variable\_manager.LiveVariables(register\_region,

stack\_region)

### Bases: object

A collection of live variables at a program point.

\_\_init\_\_(register\_region, stack\_region)

#### register\_region

stack\_region

class angr.knowledge\_plugins.variables.variable\_manager.VariableManagerInternal(manager,

func\_addr=None)

### Bases: Serializable

Manage variables for a function. It is meant to be used internally by VariableManager, but it's common to be given a reference to one in response to a query for "the variables for a given function". Maybe a better name would be "VariableManagerScope".

\_\_init\_\_(manager, func\_addr=None)

set\_manager(manager)

Parameters manager (VariableManager) -

# serialize\_to\_cmessage()

Serialize the class object and returns a protobuf cmessage object.

### Returns

A protobuf cmessage object.

# Return type

protobuf.cmessage

classmethod parse\_from\_cmessage(cmsg, variable\_manager=None, func\_addr=None, \*\*kwargs)

Parse a protobuf cmessage and create a class object.

### Parameters

**cmsg** – The probobuf cmessage object.

# Returns

A unserialized class object.

# Return type

cls

next\_variable\_ident(sort)

add\_variable(sort, start, variable)

set\_variable(sort, start, variable)

### Parameters variable (SimVariable) -

write\_to(variable, offset, location, overwrite=False, atom=None)

read\_from(variable, offset, location, overwrite=False, atom=None)

reference\_at(variable, offset, location, overwrite=False, atom=None)

record\_variable(location, variable, offset, overwrite=False, atom=None)

## Parameters location (CodeLocation) –

make\_phi\_node(block\_addr, \*variables)

Create a phi variable for variables at block *block\_addr*.

### Parameters

- **block\_addr** (*int*) The address of the current block.
- variables Variables that the phi variable represents.

### Returns

The created phi variable.

set\_live\_variables(addr, register\_region, stack\_region)

find\_variables\_by\_insn(ins\_addr, sort)

is\_variable\_used\_at(variable, loc)

Return type bool

**Parameters** 

• variable (SimVariable) -

• loc(Tuple[int, int]) -

find\_variable\_by\_stmt(block\_addr, stmt\_idx, sort, block\_idx=None)

Parameters block\_idx (int | None) -

find\_variables\_by\_stmt(block\_addr, stmt\_idx, sort, block\_idx=None)

```
Return type
List[Tuple[SimVariable, int]]
```

**Parameters** 

- block\_addr (int) -
- stmt\_idx (int) -
- sort (str) -
- block\_idx (int / None) -

find\_variable\_by\_atom(block\_addr, stmt\_idx, atom, block\_idx=None)

Parameters block\_idx (int | None) -

find\_variables\_by\_atom(block\_addr, stmt\_idx, atom, block\_idx=None)

Return type
 Set[Tuple[SimVariable, int]]

Parameters block\_idx (int | None) -

find\_variables\_by\_stack\_offset(offset)

Return type Set[SimVariable]

Parameters offset (int) -

find\_variables\_by\_register(reg)

Return type Set[SimVariable]

Parameters reg(str | int)-

get\_variable\_accesses(variable, same\_name=False)

Return type List[VariableAccess]

- variable (SimVariable) -
- same\_name (bool) -

### get\_variables(sort=None, collapse\_same\_ident=False)

Get a list of variables.

# **Parameters**

- **sort** (Optional[Literal['stack', 'reg']]) Sort of the variable to get.
- collapse\_same\_ident Whether variables of the same identifier should be collapsed or not.

## **Return type**

List[Union[SimStackVariable, SimRegisterVariable]]

# Returns

A list of variables.

# get\_unified\_variables(sort=None)

Get a list of unified variables.

### Parameters

sort (Optional[Literal['stack', 'reg']]) - Sort of the variable to get.

### **Return type**

List[Union[SimStackVariable, SimRegisterVariable]]

#### Returns

A list of variables.

# get\_global\_variables(addr)

Get global variable by the address of the variable.

# Parameters

addr (int) – Address of the variable.

#### Returns

A set of variables or an empty set if no variable exists.

### is\_phi\_variable(var)

Test if var is a phi variable.

### Parameters

var (SimVariable) – The variable instance.

### Returns

True if *var* is a phi variable, False otherwise.

**Return type** 

bool

# get\_phi\_subvariables(var)

Get sub-variables that phi variable var represents.

### Parameters

**var** (SimVariable) – The variable instance.

#### Returns

A set of sub-variables, or an empty set if *var* is not a phi variable.

#### **Return type**

set

### get\_phi\_variables(block\_addr)

Get a dict of phi variables and their corresponding variables.

# **Parameters**

**block\_addr** (*int*) – Address of the block.

#### Returns

A dict of phi variables of an empty dict if there are no phi variables at the block.

Return type

ulet

# input\_variables(exclude\_specials=True)

Get all variables that have never been written to.

#### Returns

A list of variables that are never written to.

### assign\_variable\_names(labels=None, types=None)

Assign default names to all SSA variables.

Parameters labels – Known labels in the binary.

Returns None

assign\_unified\_variable\_names(labels=None, arg\_names=None, reset=False)

Assign default names to all unified variables.

#### **Parameters**

- **labels** Known labels in the binary.
- arg\_names (Optional[List[str]]) Known argument names.
- reset (bool) Reset all variable names or not.
- Return type

None

**set\_variable\_type**(var, ty, name=None, override\_bot=True, all\_unified=False, mark\_manual=False)

#### Return type None

#### **Parameters**

- var (SimVariable) -
- ty (SimType) -
- name (str | None) -
- override\_bot (bool) -
- all\_unified (bool) -
- mark\_manual (bool) -

#### get\_variable\_type(var)

#### **Return type**

Optional[SimType]

# remove\_types()

# unify\_variables()

Map SSA variables to a unified variable. Fill in self.\_unified\_variables.

Return type None

set\_unified\_variable(variable, unified)

Set the unified variable for a given SSA variable.

# Parameters

- variable (SimVariable) The SSA variable.
- **unified** (*SimVariable*) The unified variable.

**Return type** 

None

Returns None

# unified\_variable(variable)

Return the unified variable for a given SSA variable,

# Parameters

**variable** (*SimVariable*) – The SSA variable.

# **Return type**

Optional[SimVariable]

# Returns

The unified variable, or None if there is no such SSA variable.

class angr.knowledge\_plugins.variables.variable\_manager.VariableManager(kb)

Bases: KnowledgeBasePlugin

Manage variables.

\_\_init\_\_(*kb*)

has\_function\_manager(key)

Return type bool

Parameters

key(int)-

get\_function\_manager(func\_addr)

Return type VariableManagerInternal

initialize\_variable\_names()

Return type None

### get\_variable\_accesses(variable, same\_name=False)

Get a list of all references to the given variable.

### Parameters

- variable (SimVariable) The variable.
- **same\_name** (bool) Whether to include all variables with the same variable name, or just based on the variable identifier.

### **Return type**

List[VariableAccess]

### Returns

All references to the variable.

copy()

### static convert\_variable\_list(vlist, manager)

### Parameters

- vlist (List[Variable]) -
- manager (VariableManagerInternal) -

load\_from\_dwarf(cu\_list=None)

#### **Parameters**

cu\_list(List[CompilationUnit] | None) -

### class angr.knowledge\_plugins.debug\_variables.DebugVariableContainer

#### Bases: object

Variable tree for variables with same name to lock up which variable is visible at a given program counter address.

# \_\_init\_\_()

It is recommended to use DebugVariableManager.add\_variable() instead

#### from\_pc(pc)

Returns the visible variable (if any) for a given pc address.

Return type

Variable

class angr.knowledge\_plugins.debug\_variables.DebugVariable(low\_pc, high\_pc, cle\_variable)

# Bases: DebugVariableContainer

### Variables

- **low\_pc** Start of the visibility scope of the variable as program counter address (rebased)
- high\_pc End of the visibility scope of the variable as program counter address (rebased)
- **cle\_variable** Original variable from cle

- low\_pc (int) -
- high\_pc (int) -
- cle\_variable (Variable) -

\_\_init\_\_(low\_pc, high\_pc, cle\_variable)

It is recommended to use DebugVariableManager.add\_variable() instead

# **Parameters**

- low\_pc (int) -
- high\_pc (int) -
- cle\_variable (Variable) -

### from\_pc(pc)

Returns the visible variable (if any) for a given pc address.

Return type Variable

Vallabl

contains(dvar)

Return type bool

Parameters dvar (DebugVariable) –

### test\_unsupported\_overlap(dvar)

Test for an unsupported overlapping

### Parameters

dvar (DebugVariable) - Second DebugVariable to compare with

# **Return type**

bool

Returns

True if there is an unsupported overlapping

# class angr.knowledge\_plugins.debug\_variables.DebugVariableManager(kb)

Bases: KnowledgeBasePlugin

Structure to manage and access variables with different visibility scopes.

# **Parameters**

**kb** (KnowledgeBase) -

\_\_\_init\_\_(*kb*)

### Parameters

kb (KnowledgeBase) -

from\_name\_and\_pc(var\_name, pc\_addr)

Get a variable from its string in the scope of pc.

### Return type Variable

- var\_name (str) -
- $pc_addr(int) -$

### from\_name(var\_name)

Get the variable container for all variables named var\_name

Parameters

var\_name (str) - name for a variable

Return type DebugVariableContainer

add\_variable(cle\_var, low\_pc, high\_pc)

Add/load a variable

# Parameters

- cle\_variable The variable to add
- **low\_pc** (int) Start of the visibility scope of the variable as program counter address (rebased)
- **high\_pc** (int) End of the visibility scope of the variable as program counter address (rebased)
- cle\_var(Variable) -

# add\_variable\_list(vlist, low\_pc, high\_pc)

Add all variables in a list with the same visibility range

# **Parameters**

- vlist (List[Variable]) A list of cle varibles to add
- low\_pc (int) Start of the visibility scope as program counter address (rebased)
- high\_pc (int) End of the visibility scope as program counter address (rebased)

# load\_from\_dwarf(elf\_object=None, cu=None)

Automatically load all variables (global/local) from the DWARF debugging info

### Parameters

- **elf\_object** (Optional[ELF]) Optional, when only one elf object should be considered (e.g. p.loader.main\_object)
- cu (Optional[CompilationUnit]) Optional, when only one compilation unit should be considered

class angr.knowledge\_plugins.structured\_code.manager.StructuredCodeManager(kb)

Bases: KnowledgeBasePlugin

\_\_init\_\_(*kb*)

discard(key)

available\_flavors(item)

copy()

class angr.knowledge\_plugins.key\_definitions.ReachingDefinitionsModel(func\_addr=None,

track\_liveness=True)

Bases: object

Models the definitions, uses, and memory of a ReachingDefinitionState object

- func\_addr (int | None) -
- track\_liveness(bool) -

\_\_init\_\_(func\_addr=None, track\_liveness=True)

### **Parameters**

- func\_addr (int | None) -
- track\_liveness (bool) -

 $add\_def(d, codeloc)$ 

Return type None

### Parameters

- d (Definition) -
- codeloc (CodeLocation) -

# kill\_def(d)

Return type None

Parameters d (Definition) –

at\_new\_stmt(codeloc)

Return type None

Parameters codeloc (CodeLocation) -

at\_new\_block(code\_loc, pred\_codelocs)

Return type None

Parameters

- code\_loc (CodeLocation) -
- pred\_codelocs (List[CodeLocation]) -

# complete\_loc()

Return type None

find\_defs\_at(code\_loc, op=ObservationPointType.OP\_BEFORE)

Return type Set[Definition]

- code\_loc (CodeLocation) -
- **op** (*int*) –

get\_defs(atom, code\_loc, op)

Return type Set[Definition]

#### **Parameters**

- atom (Atom) -
- code\_loc (CodeLocation) -
- **op** (*int*) -

#### copy()

# **Return type**

*ReachingDefinitionsModel* 

# merge(model)

Parameters
 model (ReachingDefinitionsModel) -

# get\_observation\_by\_insn(ins\_addr, kind)

Return type Optional[LiveDefinitions]

#### **Parameters**

- ins\_addr (int / CodeLocation) -
- kind (ObservationPointType) -

# get\_observation\_by\_node(node\_addr, kind, node\_idx=None)

## Return type

Optional[LiveDefinitions]

# Parameters

- node\_addr (int / CodeLocation) -
- kind (ObservationPointType) -
- node\_idx (int / None) -
- get\_observation\_by\_stmt(arg1, arg2, arg3=None, \*, block\_idx=None)

#### get\_observation\_by\_exit(node\_addr, stmt\_idx, src\_node\_idx=None)

#### **Return type**

Optional[LiveDefinitions]

- node\_addr (int) -
- stmt\_idx (int) -
- src\_node\_idx (int | None) -

class angr.knowledge\_plugins.key\_definitions.KeyDefinitionManager(kb)

Bases: KnowledgeBasePlugin

KeyDefinitionManager manages and caches reaching definition models for each function.

For each function, by default we cache the entire reaching definitions model with observed results at the following locations: - Before each call instruction: ('insn', address of the call instruction, OP\_BEFORE) - After returning from each call: ('node', address of the block that ends with a call, OP\_AFTER)

#### Parameters

kb (KnowledgeBase) -

\_\_init\_\_(kb)

Parameters kb (KnowledgeBase) –

has\_model(func\_addr)

Parameters func\_addr (int) -

get\_model(func\_addr)

Parameters func\_addr (int) -

copy()

#### Return type KeyDefinitionManager

**class** angr.knowledge\_plugins.key\_definitions.LiveDefinitions(arch, track\_tmps=False,

canonical\_size=8, registers=None, stack=None, memory=None, heap=None, tmps=None, others=None, register\_uses=None, stack\_uses=None, heap\_uses=None, memory\_uses=None, tmp\_uses=None, other\_uses=None)

#### Bases: object

A LiveDefinitions instance contains definitions and uses for register, stack, memory, and temporary variables, uncovered during the analysis.

#### **Parameters**

- arch (Arch) -
- track\_tmps (bool) -

# **INITIAL\_SP\_32BIT = 2147418112**

# **INITIAL\_SP\_64BIT = 140737488289792**

#### Parameters

• arch (Arch) -

 track\_tmps (bool) project: Optional[Project] arch track\_tmps registers: MultiValuedMemory stack: MultiValuedMemory memory: MultiValuedMemory heap: MultiValuedMemory tmps: Dict[int, Set[Definition]] others: Dict[Atom, MultiValues] register\_uses stack\_uses heap\_uses memory\_uses tmp\_uses: Dict[int, Set[CodeLocation]] other\_uses uses\_by\_codeloc: Dict[CodeLocation, Set[Definition]] property register\_definitions property stack\_definitions property memory\_definitions property heap\_definitions **copy**(*discard\_tmpdefs=False*) **Return type** LiveDefinitions

# reset\_uses()

**static top**(*bits*) Get a TOP value.

#### Parameters

**bits** (int) – Width of the TOP value (in bits).

#### Returns

The TOP value.

static is\_top(expr)
Check if the given expression is a TOP value.
Parameters
expr – The given expression.
Return type

bool

**Returns** True if the expression is TOP, False otherwise.

stack\_address(offset)

Return type Optional[BV]

Parameters offset (int) -

static is\_stack\_address(addr)

Return type bool

Parameters addr (Base) -

# static get\_stack\_offset(addr, had\_stack\_base=False)

Return type Optional[int]

Parameters addr (Base) -

# static annotate\_with\_def(symvar, definition)

Parameters

- symvar (BV) -
- definition (Definition) -

**Return type** 

BV

Returns

static extract\_defs(symvar)

Return type Generator[Definition, None, None]

Parameters symvar (Base) -

# static extract\_defs\_from\_mv(mv)

# **Return type**

Generator[Definition, None, None]

# Parameters

**mv**(MultiValues) -

#### get\_sp()

Return the concrete value contained by the stack pointer.

Return type

int

# get\_sp\_offset()

Return the offset of the stack pointer.

Return type

Optional[int]

get\_stack\_address(offset)

Return type

Optional[int]

Parameters offset (Base) -

# stack\_offset\_to\_stack\_addr(offset)

Return type int

merge(\*others)

**Return type** Tuple[LiveDefinitions, bool]

#### **Parameters**

others (LiveDefinitions) -

#### kill\_definitions(atom)

Overwrite existing definitions w.r.t 'atom' with a dummy definition instance. A dummy definition will not be removed during simplification.

Parameters atom (Atom) -

Return type None

Returns

None

# Return type Optional[MultiValues]

- atom (Atom) -
- code\_loc (CodeLocation) -
- data (MultiValues) -
- tags (Set [Tag] | None) -

add\_use(atom, code\_loc, expr=None)

#### Return type None

**Parameters** 

- atom (Atom) -
- code\_loc (CodeLocation) -
- expr (Any / None) -

add\_use\_by\_def(definition, code\_loc, expr=None)

# Return type

None

# Parameters

- definition (Definition) -
- code\_loc (CodeLocation) -
- expr (Any / None) -

```
get_definitions(thing)
```

```
Return type
Iterable[Definition[Atom]]
```

```
Parameters
```

```
thing (Atom / Definition[Atom] / Iterable[Atom] /
Iterable[Definition[Atom]] / MultiValues) -
```

```
get_tmp_definitions(tmp_idx)
```

Return type Iterable[Definition]

Parameters tmp\_idx (int) -

get\_register\_definitions(reg\_offset, size, endness=None)

Return type Iterable[Definition]

**Parameters** 

• reg\_offset (int) -

• **size** (*int*) -

get\_stack\_values(stack\_offset, size, endness)

Return type Optional[MultiValues]

- stack\_offset (int) -
- **size** (*int*) -
- endness (str) –

get\_stack\_definitions(stack\_offset, size, endness)

Return type Iterable[Definition]

**Parameters** 

• stack\_offset (int) -

• **size** (*int*) –

get\_heap\_definitions(heap\_addr, size, endness)

Return type Iterable[Definition]

**Parameters** 

- heap\_addr (int) –
- **size** (*int*) -

get\_memory\_definitions(addr, size, endness)

```
Return type
Iterable[Definition]
```

**Parameters** 

- addr (int) -
- **size** (*int*) –

get\_definitions\_from\_atoms(\*\*kwargs)

get\_value\_from\_definition(\*\*kwargs)

get\_one\_value\_from\_definition(\*\*kwargs)

```
get_concrete_value_from_definition(**kwargs)
```

get\_value\_from\_atom(\*\*kwargs)

get\_one\_value\_from\_atom(\*\*kwargs)

get\_concrete\_value\_from\_atom(\*\*kwargs)

get\_values(spec)

# Return type Optional[MultiValues]

Parameters

spec (Atom / Definition[Atom] / Iterable[Atom] /
Iterable[Definition[Atom]]) -

get\_one\_value(spec)

```
Return type
Optional[BV]
```

```
spec (Atom / Definition / Iterable[Atom] / Iterable[Definition[Atom]])
_
```

get\_concrete\_value(spec, cast\_to=<class 'int'>)

Return type Union[int, bytes, None]

#### Parameters

- **spec** (Atom / Definition[Atom] / Iterable[Atom] / Iterable[Definition[Atom]]) -
- cast\_to(Type[int] | Type[bytes]) -

add\_register\_use(reg\_offset, size, code\_loc, expr=None)

Return type None

- -

- Parameters
  - reg\_offset (int) -
  - **size** (*int*) -
  - code\_loc (CodeLocation) -
  - expr (Any / None) -

add\_register\_use\_by\_def(def\_, code\_loc, expr=None)

## Return type None

**Parameters** 

- def\_(Definition) -
- code\_loc (CodeLocation) -
- expr (Any / None) -

add\_stack\_use(atom, code\_loc, expr=None)

Return type None

**Parameters** 

- atom (MemoryLocation) -
- code\_loc (CodeLocation) -
- expr (Any / None) -

add\_stack\_use\_by\_def(def\_, code\_loc, expr=None)

# **Return type**

None

- def\_(Definition) -
- code\_loc (CodeLocation) -
- expr (Any / None) -

add\_heap\_use(atom, code\_loc, expr=None)

#### Return type None

#### **Parameters**

- **atom** (MemoryLocation) -
- code\_loc (CodeLocation) -
- expr (Any / None) -

# add\_heap\_use\_by\_def(def\_, code\_loc, expr=None)

# Return type

None

- Parameters
  - **def\_**(Definition) -
  - code\_loc (CodeLocation) -
  - expr (Any / None) -

add\_memory\_use(atom, code\_loc, expr=None)

## Return type None

Parameters

- atom (MemoryLocation) -
- code\_loc (CodeLocation) -
- expr (Any | None) -

add\_memory\_use\_by\_def(def\_, code\_loc, expr=None)

# Return type

None

Parameters

- def\_(Definition) -
- code\_loc (CodeLocation) -
- expr (Any | None) -

add\_tmp\_use(atom, code\_loc)

# Return type

None

Parameters

- atom (Tmp) -
- code\_loc (CodeLocation) -

add\_tmp\_use\_by\_def(def\_, code\_loc)

Return type None Parameters

- def\_(Definition) -
- code\_loc (CodeLocation) -

deref(pointer, size, endness=Endness.BE)

static is\_heap\_address(addr)

Return type bool

Parameters addr (Base) -

static get\_heap\_offset(addr)

Return type Optional[int]

Parameters addr (Base) –

heap\_address(offset)

Return type BV

Parameters offset (int / HeapAddress) –

class angr.knowledge\_plugins.key\_definitions.DerefSize(value)

Bases: Enum

An enum for specialized kinds of dereferences

NULL\_TERMINATE - Dereference until the first byte which could be a literal null. Return a value including the

terminator.

NULL\_TERMINATE = 1

Bases: object

Describes uses (including the use location and the use expression) for definitions.

Parameters

- uses\_by\_definition (DefaultChainMapCOW / None) -
- uses\_by\_location (DefaultChainMapCOW / None) -

\_\_init\_\_(uses\_by\_definition=None, uses\_by\_location=None)

- uses\_by\_definition (DefaultChainMapCOW / None) -
- uses\_by\_location (DefaultChainMapCOW / None) -

add\_use(definition, codeloc, expr=None)

Add a use for a given definition.

# Parameters

- definition (Definition) The definition that is used.
- codeloc (CodeLocation) The code location where the use occurs.
- **expr** (Optional[Any]) The expression that uses the specified definition at this location.

#### get\_uses(definition)

Retrieve the uses of a given definition.

#### Parameters

definition (Definition) – The definition for which we get the uses.

# Return type

Set[CodeLocation]

# get\_uses\_with\_expr(definition)

Retrieve the uses and the corresponding expressions of a given definition.

#### Parameters

**definition** (*Definition*) – The definition for which we get the uses and the corresponding expressions.

#### **Return type**

Set[Tuple[CodeLocation, Optional[Any]]]

#### remove\_use(definition, codeloc, expr=None)

Remove one use of a given definition.

#### **Parameters**

- definition (Definition) The definition of which to remove the uses.
- codeloc (CodeLocation) The code location where the use is.
- expr (Optional[Any]) The expression that uses the definition at the given location.

#### **Return type**

None

#### Returns

None

#### remove\_uses(definition)

Remove all uses of a given definition.

# Parameters

definition (Definition) – The definition of which to remove the uses.

#### Returns None

# get\_uses\_by\_location(codeloc, exprs=False)

Retrieve all definitions that are used at a given location.

- **codeloc** (*CodeLocation*) The code location.
- exprs (bool) -

#### **Return type**

Union[Set[Definition], Set[Tuple[Definition, Optional[Any]]]]

#### Returns

A set of definitions that are used at the given location.

# get\_uses\_by\_insaddr(ins\_addr, exprs=False)

Retrieve all definitions that are used at a given location specified by the instruction address.

**Parameters** 

• ins\_addr (int) – The instruction address.

• exprs (bool) -

#### **Return type**

Union[Set[Definition], Set[Tuple[Definition, Optional[Any]]]]

#### Returns

A set of definitions that are used at the given location.

# copy()

Copy the instance.

**Return type** 

Uses

Returns

Return a new <Uses> instance containing the same data.

# merge(other)

Merge an instance of <Uses> into the current instance.

#### Parameters

**other** (*Uses*) – The other <*Uses*> from which the data will be added to the current instance.

Return type

bool

# Returns

True if any merge occurred, False otherwise

class angr.knowledge\_plugins.key\_definitions.Definition(atom, codeloc, dummy=False, tags=None)
Bases: Generic[A]

An atom definition.

#### Variables

- atom The atom being defined.
- codeloc Where this definition is created in the original binary code.
- **dummy** Tell whether the definition should be considered dummy or not. During simplification by AILment, definitions marked as dummy will not be removed.
- **tags** A set of tags containing information about the definition gathered during analyses.

\_\_init\_\_(atom, codeloc, dummy=False, tags=None)

- atom (A) -
- codeloc (CodeLocation) -

• dummy (bool) -

• tags (Set [Tag] | None) -

atom: TypeVar(A, bound= Atom)

codeloc: CodeLocation

dummy: bool

tags

property offset: int

property size: int

matches(\*\*kwargs)

Return whether this definition has certain characteristics.

Return type bool

class angr.knowledge\_plugins.key\_definitions.atoms.AtomKind(value)

Bases: Enum

An enum indicating the class of an atom

REGISTER = 1

MEMORY = 2

TMP = 3

GUARD = 4

```
CONSTANT = 5
```

class angr.knowledge\_plugins.key\_definitions.atoms.Atom(size)

Bases: object

This class represents a data storage location manipulated by IR instructions.

It could either be a Tmp (temporary variable), a Register, a MemoryLocation.

\_\_init\_\_(size)

Parameters

 $\ensuremath{\textit{size}}$  – The size of the atom in bytes

size

property bits: int

static from\_ail\_expr(expr, arch, full\_reg=False)

Return type Register

- expr (Expression) -
- arch (Arch) -

• full\_reg (bool) -

#### static from\_argument(argument, arch, full\_reg=False, sp=None)

Instanciate an Atom from a given argument.

#### Parameters

- argument (SimFunctionArgument) The argument to create a new atom from.
- registers A mapping representing the registers of a given architecture.
- **full\_reg** Whether to return an atom indicating the entire register if the argument only specifies a slice of the register.
- **sp** (Optional[int]) The current stack offset. Optional. Only used when argument is a SimStackArg.
- arch (Arch) -

#### **Return type**

Union[Register, MemoryLocation]

static reg(thing, size=None, arch=None)

Create a Register atom.

## **Parameters**

- **thing** (Union[str, RegisterOffset]) The register offset (e.g., project.arch.registers["rax"][0]) or the register name (e.g., "rax").
- **size** (Optional[int]) Size of the register atom. Must be provided when creating the atom using a register offset.
- **arch** (Optional[Arch]) The architecture. Must be provided when creating the atom using a register name.

#### Return type

Register

# Returns

The Register Atom object.

## static register(thing, size=None, arch=None)

Create a Register atom.

#### **Parameters**

- **thing** (Union[str, RegisterOffset]) The register offset (e.g., project.arch.registers["rax"][0]) or the register name (e.g., "rax").
- **size** (Optional[int]) Size of the register atom. Must be provided when creating the atom using a register offset.
- **arch** (Optional[Arch]) The architecture. Must be provided when creating the atom using a register name.

#### **Return type**

Register

#### Returns

The Register Atom object.

#### static mem(addr, size, endness=None)

Create a MemoryLocation atom,

#### **Parameters**

- **addr** (Union[SpOffset, HeapAddress, int]) The memory location. Can be an SpOffset for stack variables, an int for global memory variables, or a HeapAddress for items on the heap.
- **size** (int) Size of the atom.
- endness (Optional[str]) Optional, either "Iend\_LE" or "Iend\_BE".

#### **Return type**

**MemoryLocation** 

#### Returns

The MemoryLocation Atom object.

# static memory(addr, size, endness=None)

Create a MemoryLocation atom,

#### Parameters

- addr (Union[SpOffset, HeapAddress, int]) The memory location. Can be an SpOffset for stack variables, an int for global memory variables, or a HeapAddress for items on the heap.
- size (int) Size of the atom.
- endness (Optional[str]) Optional, either "Iend\_LE" or "Iend\_BE".

#### **Return type**

MemoryLocation

#### Returns

The MemoryLocation Atom object.

# class angr.knowledge\_plugins.key\_definitions.atoms.GuardUse(target)

Bases: Atom

Implements a guard use.

\_\_init\_\_(target)

**Parameters size** – The size of the atom in bytes

#### target

class angr.knowledge\_plugins.key\_definitions.atoms.ConstantSrc(value, size)

Bases: Atom

Represents a constant.

# Parameters

- value (int) -
- **size** (*int*) -

\_\_init\_\_(value, size)

• size (int) – The size of the atom in bytes

```
• value (int) -
```

value: int

class angr.knowledge\_plugins.key\_definitions.atoms.Tmp(tmp\_idx, size)

Bases: Atom

Represents a variable used by the IR to store intermediate values.

# Parameters

- tmp\_idx (int) -
- **size** (*int*) -

\_\_init\_\_(tmp\_idx, size)

Parameters

- **size** (int) The size of the atom in bytes
- tmp\_idx (int) -

# tmp\_idx

class angr.knowledge\_plugins.key\_definitions.atoms.Register(reg\_offset, size, arch=None)

Bases: Atom

Represents a given CPU register.

As an IR abstracts the CPU design to target different architectures, registers are represented as a separated memory space. Thus a register is defined by its offset from the base of this memory and its size.

#### Variables

- **reg\_offset** (*int*) The offset from the base to define its place in the memory bloc.
- **size** (*int*) The size, in number of bytes.

#### **Parameters**

- reg\_offset (RegisterOffset) -
- **size** (*int*) -
- arch (Arch / None) -

\_\_init\_\_(reg\_offset, size, arch=None)

#### **Parameters**

- **size** (int) The size of the atom in bytes
- reg\_offset (RegisterOffset) -
- arch (Arch | None) -

#### reg\_offset

arch

property name: str

class angr.knowledge\_plugins.key\_definitions.atoms.MemoryLocation(addr, size, endness=None)
 Bases: Atom

Represents a memory slice.

It is characterized by its address and its size.

#### Parameters

- addr (SpOffset / HeapAddress / int) -
- size (int) -
- endness (str | None) -

\_\_init\_\_(addr, size, endness=None)

#### **Parameters**

- addr (int) The address of the beginning memory location slice.
- **size** (*int*) The size of the represented memory location, in bytes.
- endness (str | None) -

```
addr: Union[SpOffset, int, BV]
```

#### endness

property is\_on\_stack: bool

True if this memory location is located on the stack.

```
property symbolic: bool
```

class angr.knowledge\_plugins.key\_definitions.constants.ObservationPointType(value)

#### Bases: IntEnum

Enum to replace the previously generic constants This makes it possible to annotate where they are expected by typing something as ObservationPointType instead of Literal[0,1]

# $OP\_BEFORE = 0$

## $OP\_AFTER = 1$

class angr.knowledge\_plugins.key\_definitions.definition.DefinitionMatchPredicate(kind=None,

bbl\_addr=None, ins\_addr=None, variable=None, variable\_manager=None, stack\_offset=None, reg\_name=None, heap\_offset=None, global\_addr=None, tmp\_idx=None, const\_val=None, extern=None)

Bases: object

A dataclass indicating several facts which much all must match in order for a definition to match. Largely an internal class; don't worry about this.

#### Parameters

- kind (AtomKind / Type[Atom] / None) -
- bbl\_addr (int | None) -
- ins\_addr (int | None) -
- variable (SimVariable / None) -
- variable\_manager (VariableManagerInternal | None | Literal[False]) -
- stack\_offset (int | None) -
- reg\_name(str | int | None)-
- heap\_offset (int | None) -
- global\_addr (int | None) -
- tmp\_idx (int | None) -
- const\_val (int | None) -
- extern (bool | None) -
- kind: Union[AtomKind, Type[Atom], None] = None
- bbl\_addr: Optional[int] = None
- ins\_addr: Optional[int] = None
- variable: Optional[SimVariable] = None
- variable\_manager: Union[VariableManagerInternal, None, Literal[False]] = None
- stack\_offset: Optional[int] = None
- reg\_name: Union[str, int, None] = None
- heap\_offset: Optional[int] = None
- global\_addr: Optional[int] = None
- tmp\_idx: Optional[int] = None
- const\_val: Optional[int] = None
- extern: Optional[bool] = None
- static construct(predicate=None, \*\*kwargs)

#### Return type

DefinitionMatchPredicate

```
Parameters
```

```
predicate (DefinitionMatchPredicate | None) -
```

normalize()

#### matches(defn)

# Return type bool

# Parameters defn (Definition) -

\_\_init\_\_(kind=None, bbl\_addr=None, ins\_addr=None, variable=None, variable\_manager=None, stack\_offset=None, reg\_name=None, heap\_offset=None, global\_addr=None, tmp\_idx=None, const\_val=None, extern=None)

#### **Parameters**

- kind (AtomKind | Type[Atom] | None) -
- bbl\_addr (int / None) -
- ins\_addr (int | None) -
- variable (SimVariable / None) -
- variable\_manager(VariableManagerInternal / None / Literal[False]) -
- stack\_offset (int | None) -
- reg\_name(str | int | None)-
- heap\_offset (int | None) -
- global\_addr (int | None) -
- tmp\_idx (int | None) -
- const\_val(int | None) -
- extern (bool | None) -

#### **Return type**

None

class angr.knowledge\_plugins.key\_definitions.definition.Definition(atom, codeloc,

dummy=False, tags=None)

#### Bases: Generic[A]

An atom definition.

# Variables

- **atom** The atom being defined.
- codeloc Where this definition is created in the original binary code.
- **dummy** Tell whether the definition should be considered dummy or not. During simplification by AILment, definitions marked as dummy will not be removed.
- tags A set of tags containing information about the definition gathered during analyses.

\_\_init\_\_(atom, codeloc, dummy=False, tags=None)

- atom (A) -
- codeloc (CodeLocation) -
- dummy (bool) -

• tags(Set[Tag] / None)-

atom: TypeVar(A, bound= Atom)

codeloc: CodeLocation

dummy: bool

tags

property offset: int

property size: int

matches(\*\*kwargs)

Return whether this definition has certain characteristics.

**Return type** 

bool

class angr.knowledge\_plugins.key\_definitions.environment.Environment(environment=None)

Bases: object

Represent the environment in which a program runs. It's a mapping of variable names, to *claripy.ast.Base* that should contain possible addresses, or <UNDEFINED>, at which their respective values are stored.

Note: The <Environment> object does not store the values associated with variables themselves.

```
Parameters
    environment(Dict[str | Undefined, Set[Base]]) -
```

\_\_init\_\_(environment=None)

Parameters

environment(Dict[str | Undefined, Set[Base]] | None) -

# get(names)

# Parameters

**names** (Set[str]) – Potential values for the name of the environment variable to get the pointers of.

#### **Return type**

Tuple[Set[Base], bool]

#### Returns

The potential addresses of the values the environment variable can take; And a boolean value telling whether all the names were known of the internal representation (i.e. will be False if one of the queried variable was not found).

set(name, pointers)

- **name** (Union[str, Undefined]) Name of the environment variable to which we will associate the pointers.
- **pointers** (Set[Base]) New addresses where the new values of the environment variable are located.

merge(\*others)

Return type Tuple[Environment, bool]

Parameters others (Environment) -

class angr.knowledge\_plugins.key\_definitions.heap\_address.HeapAddress(value)

Bases: object

The representation of an address on the heap.

Parameters
value(int / Undefined) -

\_\_init\_\_(value)

Parameters
value(int | Undefined) -

#### property value

**class** angr.knowledge\_plugins.key\_definitions.key\_definition\_manager.**RDAObserverControl**(*func\_addr*,

call\_site\_block\_addr. call\_site\_ins\_addrs)

Bases: object

# Parameters

- func\_addr (int) -
- call\_site\_block\_addrs (Iterable[int]) -
- call\_site\_ins\_addrs (Iterable[int]) -

\_\_init\_\_(func\_addr, call\_site\_block\_addrs, call\_site\_ins\_addrs)

#### **Parameters**

- func\_addr (int) -
- call\_site\_block\_addrs (Iterable[int]) -
- call\_site\_ins\_addrs (Iterable[int]) -

```
rda_observe_callback(ob_type, **kwargs)
```

class angr.knowledge\_plugins.key\_definitions.key\_definition\_manager.KeyDefinitionManager(kb)
Bases: KnowledgeBasePlugin

KeyDefinitionManager manages and caches reaching definition models for each function.

For each function, by default we cache the entire reaching definitions model with observed results at the following locations: - Before each call instruction: ('insn', address of the call instruction, OP\_BEFORE) - After returning from each call: ('node', address of the block that ends with a call, OP\_AFTER)

Parameters kb (KnowledgeBase) –

\_\_\_init\_\_(*kb*)

Parameters kb (KnowledgeBase) – has\_model(func\_addr)

Parameters func\_addr (int) -

get\_model(func\_addr)

Parameters func\_addr (int) -

copy()

Return type KeyDefinitionManager

class angr.knowledge\_plugins.key\_definitions.live\_definitions.DerefSize(value)

Bases: Enum

An enum for specialized kinds of dereferences

NULL\_TERMINATE - Dereference until the first byte which could be a literal null. Return a value including the

terminator.

NULL\_TERMINATE = 1

class angr.knowledge\_plugins.key\_definitions.live\_definitions.DefinitionAnnotation(definition)
 Bases: Annotation

An annotation that attaches a *Definition* to an AST.

\_\_init\_\_(definition)

#### definition

# property relocatable

Returns whether this annotation can be relocated in a simplification.

# Returns

True if it can be relocated, false otherwise.

# property eliminatable

Returns whether this annotation can be eliminated in a simplification.

#### Returns

True if eliminatable, False otherwise

# class angr.knowledge\_plugins.key\_definitions.live\_definitions.LiveDefinitions(arch,

track\_tmps=False, canoni $cal\_size=8$ , registers=None, stack=None. memory=None, heap=None, *tmps=None*, others=None, register\_uses=None, stack\_uses=None, heap\_uses=None, memory uses=None, tmp\_uses=None, other\_uses=None)

#### Bases: object

A LiveDefinitions instance contains definitions and uses for register, stack, memory, and temporary variables, uncovered during the analysis.

# **Parameters**

- arch (Arch) -
- track\_tmps (bool) -
- registers (MultiValuedMemory) -
- stack (MultiValuedMemory) -
- memory (MultiValuedMemory) -
- heap (MultiValuedMemory) -
- tmps(Dict[int, Set[Definition]]) -
- others (Dict[Atom, MultiValues]) -
- tmp\_uses (Dict[int, Set[CodeLocation]]) -

#### **INITIAL\_SP\_32BIT = 2147418112**

#### INITIAL\_SP\_64BIT = 140737488289792

#### **Parameters**

- **arch** (*Arch*) –
- track\_tmps (bool) -

# project: Optional[Project]

arch track\_tmps registers: MultiValuedMemory stack: MultiValuedMemory memory: MultiValuedMemory heap: MultiValuedMemory tmps: Dict[int, Set[Definition]] others: Dict[Atom, MultiValues] register\_uses stack\_uses heap\_uses memory\_uses tmp\_uses: Dict[int, Set[CodeLocation]] other\_uses uses\_by\_codeloc: Dict[CodeLocation, Set[Definition]] property register\_definitions property stack\_definitions property memory\_definitions property heap\_definitions **copy**(*discard\_tmpdefs=False*) **Return type** LiveDefinitions reset\_uses() static top(bits) Get a TOP value. **Parameters bits** (int) – Width of the TOP value (in bits). Returns The TOP value.

static is\_top(expr)

Check if the given expression is a TOP value.

Parameters expr – The given expression.

Return type bool

Returns

True if the expression is TOP, False otherwise.

stack\_address(offset)

# **Return type**

Optional[BV]

# Parameters offset (int) -

static is\_stack\_address(addr)

Return type bool

Parameters addr (Base) –

static get\_stack\_offset(addr, had\_stack\_base=False)

Return type Optional[int]

Parameters addr (Base) -

# static annotate\_with\_def(symvar, definition)

**Parameters** 

• symvar (BV) -

• definition (Definition) -

Return type BV

Returns

# static extract\_defs(symvar)

**Return type** 

Generator[Definition, None, None]

Parameters symvar (Base) –

static extract\_defs\_from\_mv(mv)

# **Return type**

Generator[Definition, None, None]

# Parameters

**mv**(MultiValues) -

# get\_sp()

Return the concrete value contained by the stack pointer.

Return type int

# get\_sp\_offset()

Return the offset of the stack pointer.

Return type Optional[int]

get\_stack\_address(offset)

Return type

Optional[int]

Parameters offset (Base) -

# stack\_offset\_to\_stack\_addr(offset)

**Return type** 

int

merge(\*others)

Return type Tuple[LiveDefinitions, bool]

Parameters others (LiveDefinitions) –

# kill\_definitions(atom)

Overwrite existing definitions w.r.t 'atom' with a dummy definition instance. A dummy definition will not be removed during simplification.

Parameters atom (Atom) -

Return type None

Returns

None

**kill\_and\_add\_definition**(*atom*, *code\_loc*, *data*, *dummy=False*, *tags=None*, *endness=None*, *annotated=False*)

**Return type** 

Optional[MultiValues]

Parameters

- atom (Atom) -
- code\_loc (CodeLocation) -
- data (MultiValues) -
- tags (Set [Tag] / None) -

add\_use(atom, code\_loc, expr=None)

Return type None

# **Parameters**

• atom (Atom) -

- code\_loc (CodeLocation) -
- expr (Any | None) -

add\_use\_by\_def(definition, code\_loc, expr=None)

Return type None

**Parameters** 

- definition (Definition) -
- code\_loc (CodeLocation) -
- expr (Any / None) -

get\_definitions(thing)

Return type

Iterable[Definition[Atom]]

#### Parameters

thing (Atom / Definition[Atom] / Iterable[Atom] /
Iterable[Definition[Atom]] / MultiValues) -

get\_tmp\_definitions(tmp\_idx)

Return type Iterable[Definition]

Parameters tmp\_idx (int) -

get\_register\_definitions(reg\_offset, size, endness=None)

Return type Iterable[Definition]

# Parameters

- reg\_offset (int) -
- **size** (*int*) -

get\_stack\_values(stack\_offset, size, endness)

#### **Return type**

Optional[MultiValues]

Parameters

- stack\_offset (int) -
- **size** (*int*) -
- endness (str) -

## get\_stack\_definitions(stack\_offset, size, endness)

Return type Iterable[Definition]

Parameters

• stack\_offset (int) -

• **size** (*int*) –

get\_heap\_definitions(heap\_addr, size, endness)

Return type Iterable[Definition]

**Parameters** 

• heap\_addr (int) -

• size (int) -

get\_memory\_definitions(addr, size, endness)

Return type Iterable[Definition]

**Parameters** 

- addr (int) -
- size (int) -

get\_definitions\_from\_atoms(\*\*kwargs)

get\_value\_from\_definition(\*\*kwargs)

get\_one\_value\_from\_definition(\*\*kwargs)

get\_concrete\_value\_from\_definition(\*\*kwargs)

get\_value\_from\_atom(\*\*kwargs)

get\_one\_value\_from\_atom(\*\*kwargs)

get\_concrete\_value\_from\_atom(\*\*kwargs)

get\_values(spec)

Return type Optional[MultiValues]

**Parameters** 

spec (Atom / Definition[Atom] / Iterable[Atom] /
Iterable[Definition[Atom]]) -

get\_one\_value(spec)

Return type Optional[BV]

```
Parameters
    spec (Atom / Definition / Iterable[Atom] / Iterable[Definition[Atom]])
```

get\_concrete\_value(spec, cast\_to=<class 'int'>)

Return type Union[int, bytes, None]

Parameters

• **spec** (Atom / Definition[Atom] / Iterable[Atom] / Iterable[Definition[Atom]]) - • cast\_to(Type[int] | Type[bytes]) -

add\_register\_use(reg\_offset, size, code\_loc, expr=None)

# **Return type**

None

# Parameters

- reg\_offset (int) -
- **size** (*int*) -
- code\_loc (CodeLocation) -
- expr (Any / None) -

# add\_register\_use\_by\_def(def\_, code\_loc, expr=None)

# **Return type**

None

#### **Parameters**

- def\_(Definition) -
- code\_loc (CodeLocation) -
- expr (Any / None) -

# add\_stack\_use(atom, code\_loc, expr=None)

# Return type

# None

# Parameters

- atom (MemoryLocation) -
- code\_loc (CodeLocation) –
- expr (Any / None) -

#### add\_stack\_use\_by\_def(def\_, code\_loc, expr=None)

#### **Return type**

None

# **Parameters**

- **def\_**(Definition) -
- code\_loc (CodeLocation) -
- expr (Any / None) -

# add\_heap\_use(atom, code\_loc, expr=None)

#### **Return type**

None

- atom (MemoryLocation) -
- code\_loc (CodeLocation) –
- expr (Any / None) -

add\_heap\_use\_by\_def(def\_, code\_loc, expr=None)

Return type None

**Parameters** 

- **def\_**(Definition) -
- code\_loc (CodeLocation) -
- expr (Any / None) -

add\_memory\_use(atom, code\_loc, expr=None)

# Return type

None

- Parameters
  - atom (MemoryLocation) -
  - code\_loc (CodeLocation) -
  - expr (Any / None) -

add\_memory\_use\_by\_def(def\_, code\_loc, expr=None)

Return type None

**Parameters** 

- **def\_**(Definition) -
- code\_loc (CodeLocation) -
- expr (Any / None) -

add\_tmp\_use(atom, code\_loc)

#### Return type None

None

Parameters

- atom (Tmp) -
- code\_loc (CodeLocation) -

add\_tmp\_use\_by\_def(def\_, code\_loc)

# **Return type**

None

# Parameters

- def\_(Definition) -
- code\_loc (CodeLocation) -

deref(pointer, size, endness=Endness.BE)

static is\_heap\_address(addr)

Return type bool

Parameters addr (Base) -

static get\_heap\_offset(addr)

Return type Optional[int]

Parameters addr (Base) -

heap\_address(offset)

Return type BV

Parameters
 offset (int | HeapAddress) -

class angr.knowledge\_plugins.key\_definitions.rd\_model.ReachingDefinitionsModel(func\_addr=None,

*track\_liveness=True*)

# Bases: object

Models the definitions, uses, and memory of a ReachingDefinitionState object

# **Parameters**

- func\_addr (int | None) -
- track\_liveness(bool) -

\_\_init\_\_(func\_addr=None, track\_liveness=True)

#### **Parameters**

- func\_addr (int | None) -
- track\_liveness (bool) -

add\_def(d, codeloc)

**Return type** 

None

# Parameters

- d (Definition) -
- codeloc (CodeLocation) -

# kill\_def(d)

Return type None

# Parameters

**d**(Definition) –

at\_new\_stmt(codeloc)

Return type None

Parameters codeloc (CodeLocation) -

at\_new\_block(code\_loc, pred\_codelocs)

Return type None

**Parameters** 

- code\_loc (CodeLocation) -
- pred\_codelocs (List[CodeLocation]) -

complete\_loc()

Return type None

find\_defs\_at(code\_loc, op=ObservationPointType.OP\_BEFORE)

Return type Set[Definition]

Parameters

- code\_loc (CodeLocation) -
- **op** (*int*) -

get\_defs(atom, code\_loc, op)

# Return type

Set[Definition]

# Parameters

- atom (Atom) -
- code\_loc (CodeLocation) -
- **op** (*int*) -

#### copy()

**Return type** *ReachingDefinitionsModel* 

merge(model)

Parameters
 model (ReachingDefinitionsModel) -

get\_observation\_by\_insn(ins\_addr, kind)

Return type Optional[LiveDefinitions]

# Parameters

• ins\_addr (int / CodeLocation) -

• kind (ObservationPointType) -

get\_observation\_by\_node(node\_addr, kind, node\_idx=None)

#### **Return type**

Optional[LiveDefinitions]

**Parameters** 

- node\_addr (int | CodeLocation) -
- kind (ObservationPointType) -
- node\_idx (int / None) -

get\_observation\_by\_stmt(arg1, arg2, arg3=None, \*, block\_idx=None)

get\_observation\_by\_exit(node\_addr, stmt\_idx, src\_node\_idx=None)

#### **Return type**

Optional[LiveDefinitions]

Parameters

- node\_addr (int) -
- stmt\_idx (int) -
- src\_node\_idx (int / None) -

Classes to structure the different types of <Tag>s that can be attached to <Definition>s.

• Tag

- FunctionTag

- \* ParameterTag
- \* LocalVariableTag
- \* ReturnValueTag
- InitialValueTag

class angr.knowledge\_plugins.key\_definitions.tag.Tag(metadata=None)

Bases: object

A tag for a Definition that can carry different kinds of metadata.

Parameters

metadata (object) -

\_\_init\_\_(metadata=None)

Parameters metadata(object | None) -

class angr.knowledge\_plugins.key\_definitions.tag.FunctionTag(function=None, metadata=None)

Bases: Tag

A tag for a definition created (or used) in the context of a function.

- function (int) –
- metadata (object) -

\_\_init\_\_(function=None, metadata=None)

**Parameters** 

- function (int | None) -
- metadata(object | None)-

class angr.knowledge\_plugins.key\_definitions.tag.SideEffectTag(function=None, metadata=None)
Bases: FunctionTag

A tag for a definition created or used as a side-effect of a function.

Example: The <MemoryLocation> pointed by rdi during a sprintf.

Parameters

- function (int) -
- metadata (object) -

class angr.knowledge\_plugins.key\_definitions.tag.ParameterTag(function=None, metadata=None)
Bases: FunctionTag

A tag for a definition of a parameter.

Parameters

- function (int) -
- metadata (object) -

class angr.knowledge\_plugins.key\_definitions.tag.LocalVariableTag(function=None,

metadata=None)

Bases: FunctionTag

A tag for a definition of a local variable of a function.

Parameters

- function (int) -
- metadata (object) -

class angr.knowledge\_plugins.key\_definitions.tag.ReturnValueTag(function=None,

metadata=None)

Bases: FunctionTag

A tag for a definiton of a return value of a function.

Parameters

- function (int) -
- metadata (object) -

class angr.knowledge\_plugins.key\_definitions.tag.InitialValueTag(metadata=None)
Bases: Tag

A tag for a definiton of an initial value

Parameters metadata (object) - class angr.knowledge\_plugins.key\_definitions.tag.UnknownSizeTag(metadata=None)
Bases: Tag

A tag for a definiton of an initial value

Parameters metadata (object) –

class angr.knowledge\_plugins.key\_definitions.undefined.Undefined

Bases: object

A TOP-like value indicating an unknown data source. Should live next to raw integers in DataSets.

class angr.knowledge\_plugins.key\_definitions.unknown\_size.UnknownSize
 Bases: object

A value indicating an unknown size for elements of DataSets. Should "behave" like an integer.

Bases: object

Describes uses (including the use location and the use expression) for definitions.

#### **Parameters**

- uses\_by\_definition (DefaultChainMapCOW / None) -
- uses\_by\_location (DefaultChainMapCOW / None) -

\_\_init\_\_(uses\_by\_definition=None, uses\_by\_location=None)

#### **Parameters**

- uses\_by\_definition (DefaultChainMapCOW / None) -
- uses\_by\_location (DefaultChainMapCOW / None) -

add\_use(definition, codeloc, expr=None)

Add a use for a given definition.

# Parameters

- **definition** (*Definition*) The definition that is used.
- codeloc (CodeLocation) The code location where the use occurs.
- expr (Optional[Any]) The expression that uses the specified definition at this location.

#### get\_uses(definition)

Retrieve the uses of a given definition.

#### Parameters

definition (Definition) – The definition for which we get the uses.

#### **Return type**

Set[CodeLocation]

#### get\_uses\_with\_expr(definition)

Retrieve the uses and the corresponding expressions of a given definition.

#### Parameters

**definition** (*Definition*) – The definition for which we get the uses and the corresponding expressions.

#### **Return type**

Set[Tuple[CodeLocation, Optional[Any]]]

remove\_use(definition, codeloc, expr=None)

Remove one use of a given definition.

#### Parameters

- definition (Definition) The definition of which to remove the uses.
- codeloc (CodeLocation) The code location where the use is.
- expr (Optional[Any]) The expression that uses the definition at the given location.

**Return type** 

None

Returns None

# remove\_uses(definition)

Remove all uses of a given definition.

#### Parameters

definition (Definition) – The definition of which to remove the uses.

# Returns

None

## get\_uses\_by\_location(codeloc, exprs=False)

Retrieve all definitions that are used at a given location.

#### **Parameters**

- **codeloc** (*CodeLocation*) The code location.
- exprs (bool) -

#### **Return type**

#### Union[Set[Definition], Set[Tuple[Definition, Optional[Any]]]]

#### Returns

A set of definitions that are used at the given location.

# get\_uses\_by\_insaddr(ins\_addr, exprs=False)

Retrieve all definitions that are used at a given location specified by the instruction address.

# **Parameters**

- **ins\_addr** (int) The instruction address.
- exprs (bool) -

# **Return type**

# Union[Set[Definition], Set[Tuple[Definition, Optional[Any]]]]

#### Returns

A set of definitions that are used at the given location.

# copy()

Copy the instance.

# **Return type**

Uses

#### Returns

Return a new <Uses> instance containing the same data.

#### merge(other)

Merge an instance of <Uses> into the current instance.

#### Parameters

other (Uses) – The other <Uses> from which the data will be added to the current instance.

# Return type bool

#### Returns

True if any merge occurred, False otherwise

angr.knowledge\_plugins.sync.sync\_controller.import\_binsync()

```
angr.knowledge_plugins.sync.sync_controller.make_state(f)
```

Build a writeable State instance and pass to f as the *state* kwarg if the *state* kwarg is None. Function f should have have at least two kwargs, *user* and *state*.

angr.knowledge\_plugins.sync.sync\_controller.make\_ro\_state(f)

Build a read-only State instance and pass to f as the *state* kwarg if the *state* kwarg is None. Function f should have have at least two kwargs, *user* and *state*.

## angr.knowledge\_plugins.sync.sync\_controller.init\_checker(f)

# class angr.knowledge\_plugins.sync.sync\_controller.SyncController(kb)

Bases: KnowledgeBasePlugin

SyncController interfaces with a binsync client to push changes upwards and pull changes downwards.

```
Variables
```

**client** (*binsync.Client*) – The binsync client.

\_\_init\_\_(*kb*)

property connected

commit()

update()

copy()

pull()

property has\_remote

users()

status()

tally(users=None)

push\_function(func, user=None, state=None)

Push a function upwards.

#### **Parameters**

func (Function) – The angr Function object to push upwards.

#### Returns

True if updates are made. False otherwise.

# Return type bool

push\_comment(addr, comment, decompiled=False, user=None, state=None)

#### push\_comments(comments, user=None, state=None)

Push a bunch of comments upwards.

```
Parameters
comments (list) – A list of BinSync Comments
```

Returns bool

push\_stack\_variables(stack\_variables, var\_manager, user=None, state=None)

#### **Parameters**

- stack\_variables (List[SimStackVariable]) -
- var\_manager(VariableManagerInternal) -

#### Returns

push\_stack\_variable(func\_addr, offset, name, type\_, size\_, user=None, state=None)

# pull\_function(addr, user=None, state=None)

Pull a function downwards.

## Parameters

- addr (int) Address of the function.
- user (str) Name of the user.

#### Returns

The binsync.data.Function object if pulling succeeds, or None if pulling fails.

# **Return type**

binsync.data.Function | None

#### pull\_comment(addr, user=None, state=None)

Pull a comment downwards.

#### **Parameters**

- addr (int) Address of the comment.
- **user** (*str*) Name of the user.

## Returns

a Comment object from BinSync, or None

## **Return type**

binsync.data.Comment | None

#### pull\_comments(func\_addr, user=None, state=None)

Pull comments downwards.

#### **Parameters**

- start\_addr (int) Where we want to pull comments.
- end\_addr (int) Where we want to stop pulling comments (exclusive).

#### Returns

An iterator.

Return type Iterable

#### pull\_patches(user=None, state=None)

Pull patches.

**Parameters user** (*str*) – Name of the user to patches from.

Returns An iterator

Return type Iterable

#### pull\_stack\_variables(func\_addr, user=None, state=None)

Pull stack variables from a function.

@param func\_addr: Function address to pull from @param user: @param state: @return:

#### get\_func\_addr\_from\_addr(addr)

#### Bases: Serializable

XRef describes a reference to a MemoryData instance (if a MemoryData instance is available) or just an address.

Parameters

- ins\_addr (int | None) -
- block\_addr (int | None) -
- stmt\_idx (int | None) -
- insn\_op\_idx (int | None) -
- dst(int | None) -

- ins\_addr (int | None) -
- block\_addr (int | None) -
- stmt\_idx (int | None) -
- insn\_op\_idx (int | None) -

• dst(int | None) -

ins\_addr: Optional[int]

insn\_op\_idx: Optional[int]

block\_addr: Optional[int]

stmt\_idx: Optional[int]

memory\_data

type

dst

# property type\_string

## serialize\_to\_cmessage()

Serialize the class object and returns a protobuf cmessage object.

# Returns

A protobuf cmessage object.

Return type

protobuf.cmessage

# classmethod parse\_from\_cmessage(cmsg, bits=None, \*\*kwargs)

Parse a protobuf cmessage and create a class object.

## Parameters

 $\label{eq:cmsg} \textbf{cmsg} - \textbf{The probabult cmessage object}.$ 

#### Returns

A unserialized class object.

**Return type** 

cls

# copy()

insn\_op\_type

class angr.knowledge\_plugins.xrefs.xref\_types.XRefType

Bases: object

Offset = 0

Read = 1

Write = 2

static to\_string(ty)

class angr.knowledge\_plugins.xrefs.xref\_manager.XRefManager(kb)

Bases: KnowledgeBasePlugin, Serializable

**\_\_init\_\_**(*kb*)

copy()

add\_xref(xref)

add\_xrefs(xrefs)

get\_xrefs\_by\_ins\_addr(ins\_addr)

get\_xrefs\_by\_dst(dst)

#### get\_xrefs\_by\_dst\_region(start, end)

Get a set of XRef objects that point to a given address region bounded by start and end. Will only return absolute xrefs, not relative ones (like SP offsets)

#### get\_xrefs\_by\_ins\_addr\_region(start, end)

Get a set of XRef objects that originate at a given address region bounded by start and end. Useful for finding references from a basic block or function.

#### **Return type**

Set[XRef]

#### serialize\_to\_cmessage()

Serialize the class object and returns a protobuf cmessage object.

#### Returns

A protobuf cmessage object.

#### **Return type**

protobuf.cmessage

#### classmethod parse\_from\_cmessage(cmsg, cfg\_model=None, kb=None, \*\*kwargs)

Parse a protobuf cmessage and create a class object.

#### Parameters

**cmsg** – The probobuf cmessage object.

#### Returns

A unserialized class object.

# **Return type**

cls

**class** angr.code\_location.**CodeLocation**(*block\_addr*, *stmt\_idx*, *sim\_procedure=None*, *ins\_addr=None*, *context=None*, *block idx=None*, *\*\*kwargs*)

Bases: object

Stands for a specific program point by specifying basic block address and statement ID (for IRSBs), or SimProcedure name (for SimProcedures).

#### Parameters

- block\_addr (int) -
- stmt\_idx (int | None) -
- ins\_addr (int | None) -
- context (Any) -
- block\_idx (int) -

Constructor.

Parameters

- **block\_addr** (int) Address of the block
- **stmt\_idx** (Optional[int]) Statement ID. None for SimProcedures or if the code location is meant to refer to the entire block.
- **sim\_procedure** (*class*) The corresponding SimProcedure class.
- **ins\_addr** (Optional[int]) The instruction address.
- **context** (Optional[Any]) A tuple that represents the context of this CodeLocation in contextful mode, or None in contextless mode.
- kwargs Optional arguments, will be stored, but not used in \_\_eq\_\_ or \_\_hash\_\_.
- block\_idx (int / None) -

block\_addr: int

stmt\_idx: Optional[int]

sim\_procedure

ins\_addr: Optional[int]

context: Optional[Tuple[int]]

block\_idx

info: Optional[Dict]

### property short\_repr

# class angr.code\_location.ExternalCodeLocation(call\_string=None)

Bases: CodeLocation

Stands for a program point that originates from outside an analysis' scope. i.e. a value loaded from rdi in a callee where the caller has not been analyzed.

# Parameters

call\_string(Tuple[int, ...] | None) -

\_\_init\_\_(call\_string=None)

Constructor.

Parameters

- **block\_addr** Address of the block
- **stmt\_idx** Statement ID. None for SimProcedures or if the code location is meant to refer to the entire block.
- **sim\_procedure** (*class*) The corresponding SimProcedure class.
- **ins\_addr** The instruction address.
- **context** A tuple that represents the context of this CodeLocation in contextful mode, or None in contextless mode.
- kwargs Optional arguments, will be stored, but not used in <u>eq</u> or <u>hash</u>.
- call\_string (Tuple[int, ...] | None) -

#### call\_string

```
class angr.keyed_region.StoredObject(start, obj, size)
     Bases: object
     __init__(start, obj, size)
     start
     obj
     size: Union[UnknownSize, int]
     property obj_id
class angr.keyed_region.RegionObject(start, size, objects=None)
     Bases: object
     Represents one or more objects occupying one or more bytes in KeyedRegion.
     __init__(start, size, objects=None)
     start
     size
     stored_objects
     property is_empty
     property end
     property internal_objects
     includes(offset)
     split(split_at)
     add_object(obj)
     set_object(obj)
     copy()
class angr.keyed_region.KeyedRegion(tree=None, phi_node_contains=None, canonical_size=8)
     Bases: object
     KeyedRegion keeps a mapping between stack offsets and all objects covering that offset. It assumes no variable
     in this region overlap with another variable in this region.
     Registers and function frames can all be viewed as a keyed region.
     __init__(tree=None, phi_node_contains=None, canonical_size=8)
     copy()
     merge(other, replacements=None)
          Merge another KeyedRegion into this KeyedRegion.
              Parameters
                  other (KeyedRegion) – The other instance to merge with.
              Returns
```

# merge\_to\_top(other, replacements=None, top=None)

Merge another KeyedRegion into this KeyedRegion, but mark all variables with different values as TOP.

# **Parameters**

• **other** – The other instance to merge with.

# • replacements -

Returns

self

# replace(replacements)

Replace variables with other variables.

## Parameters

replacements (dict) - A dict of variable replacements.

# Returns

self

# dbg\_repr()

Get a debugging representation of this keyed region. :return: A string of debugging output.

# add\_variable(start, variable)

Add a variable to this region at the given offset.

# Parameters

- **start** (*int*) –
- variable (SimVariable) -

# Returns

None

# add\_object(start, obj, object\_size)

Add/Store an object to this region at the given offset.

# Parameters

- start –
- obj -
- object\_size (int) Size of the object

# Returns

# set\_variable(start, variable)

Add a variable to this region at the given offset, and remove all other variables that are fully covered by this variable.

# Parameters

- **start** (*int*) –
- variable (SimVariable) -

# Returns

None

## set\_object(start, obj, object\_size)

Add an object to this region at the given offset, and remove all other objects that are fully covered by this object.

#### **Parameters**

- start –
- obj -
- object\_size -

Returns

## get\_base\_addr(addr)

Get the base offset (the key we are using to index objects covering the given offset) of a specific offset.

Parameters addr (int) -

Returns

#### **Return type**

int or None

# get\_variables\_by\_offset(start)

Find variables covering the given region offset.

Parameters start (int) -

# Returns

A set of variables.

# **Return type**

set

# get\_objects\_by\_offset(start)

Find objects covering the given region offset.

Parameters start –

Returns

# get\_all\_variables()

Get all variables covering the current region.

## Returns

A set of all variables.

# **10.14 Serialization**

## class angr.serializable.Serializable

Bases: object

The base class of all protobuf-serializable classes in angr.

#### serialize\_to\_cmessage()

Serialize the class object and returns a protobuf cmessage object.

## Returns

A protobuf cmessage object.

# **Return type**

protobuf.cmessage

# serialize()

Serialize the class object and returns a bytes object.

#### Returns

A bytes object.

#### **Return type**

bytes

# classmethod parse\_from\_cmessage(cmsg, \*\*kwargs)

Parse a protobuf cmessage and create a class object.

## Parameters cmsg – The probobuf cmessage object.

#### Returns

A unserialized class object.

# **Return type**

cls

# classmethod parse(s, \*\*kwargs)

Parse a bytes object and create a class object.

# Parameters

s (bytes) – A bytes object.

#### Returns

A class object.

Return type cls

## class angr.vaults.VaultPickler(vault, file, \*args, assigned\_objects=(), \*\*kwargs)

Bases: Pickler

# \_\_init\_\_(vault, file, \*args, assigned\_objects=(), \*\*kwargs)

A persistence-aware pickler. It will check for persistence of any objects except for those with IDs in 'assigned\_objects'.

# persistent\_id(obj)

#### class angr.vaults.VaultUnpickler(vault, file, \*args, \*\*kwargs)

Bases: Unpickler

\_\_init\_\_(vault, file, \*args, \*\*kwargs)

#### persistent\_load(pid)

# class angr.vaults.Vault

Bases: MutableMapping

The vault is a serializer for angr.

# keys()

Should return the IDs stored by the vault.

# \_\_init\_\_()

# is\_stored(i)

Checks if the provided id is already in the vault.

# load(oid)

## store(o)

# dumps(o)

Returns a serialized string representing the object, post-deduplication.

#### Parameters

 $\mathbf{o}$  – the object

# loads(s)

Deserializes a string representation of the object.

#### Parameters

 $\mathbf{s}$  – the string

static close()

# class angr.vaults.VaultDict(d=None)

Bases: Vault

A Vault that uses a dictionary for storage.

\_\_init\_\_(d=None)

# is\_stored(i)

Checks if the provided id is already in the vault.

# keys()

Should return the IDs stored by the vault.

### class angr.vaults.VaultDir(d=None)

Bases: Vault

A Vault that uses a directory for storage.

\_\_init\_\_(d=None)

# keys()

Should return the IDs stored by the vault.

# class angr.vaults.VaultShelf(path=None)

Bases: VaultDict

A Vault that uses a shelve.Shelf for storage.

\_\_init\_\_(path=None)

close()

# class angr.vaults.VaultDirShelf(d=None)

Bases: VaultDict

A Vault that uses a directory for storage, where every object is stored into a single shelve. Shelf instance. Vault-Dir creates a file for each object. VaultDirShelf creates only one file for a stored object and everything else it references.

\_\_init\_\_(d=None)

store(o)

load(oid)

keys()

Should return the IDs stored by the vault.

# 10.15 Analysis

```
angr.analyses.register_analysis(cls, name)
```

```
class angr.analyses.analysis.AnalysisLogEntry(message, exc_info=False)
```

Bases: object

\_\_init\_\_(message, exc\_info=False)

```
class angr.analyses.analysis.AnalysesHub(project)
```

Bases: PluginVendor[A]

This class contains functions for all the registered and runnable analyses,

\_\_init\_\_(project)

reload\_analyses(\*\*kwargs)

class angr.analyses.analysis.KnownAnalysesPlugin(\*args, \*\*kwargs)
Bases: Protocol

Identifier: Type[Identifier]

CalleeCleanupFinder: Type[CalleeCleanupFinder]

VSA\_DDG: Type[VSA\_DDG]

CDG: Type[CDG]

BinDiff: Type[BinDiff]

CFGEmulated: Type[CFGEmulated]

CFB: Type[CFBlanket]

CFBlanket: Type[CFBlanket]

CFG: Type[CFG]

CFGFast: Type[CFGFast]

StaticHooker: Type[StaticHooker]

```
DDG: Type[DDG]
```

CongruencyCheck: Type[CongruencyCheck]

Reassembler: Type[Reassembler]

BackwardSlice: Type[BackwardSlice]

BinaryOptimizer: Type[BinaryOptimizer]

VFG: Type[VFG]

LoopFinder: Type[LoopFinder]

Disassembly: Type[Disassembly]

Veritesting: Type[Veritesting]

CodeTagging: Type[CodeTagging]

BoyScout: Type[BoyScout]

VariableRecoveryFast: Type[VariableRecoveryFast]

VariableRecovery: Type[VariableRecovery]

ReachingDefinitions: Type[ReachingDefinitionsAnalysis]

CompleteCallingConventions: Type[CompleteCallingConventionsAnalysis]

Clinic: Type[Clinic]

Propagator: Type[PropagatorAnalysis]

CallingConvention: Type[CallingConventionAnalysis]

Decompiler: Type[Decompiler]

XRefs: Type[XRefsAnalysis]

\_\_init\_\_(\*args, \*\*kwargs)

# class angr.analyses.analysis.AnalysesHubWithDefault(project)

Bases: AnalysesHub, KnownAnalysesPlugin

This class has type-hinting for all built-in analyses plugin

class angr.analyses.analysis.AnalysisFactory(project, analysis\_cls)
 Bases: Generic[A]

\_\_init\_\_(project, analysis\_cls)

**Parameters** 

• project (Project) -

analysis\_cls(Type[A]) -

prep(fail\_fast=False, kb=None, progress\_callback=None, show\_progressbar=False)

#### **Return type** Type[TypeVar(A, bound= Analysis)]

**Parameters** 

- kb (KnowledgeBase / None) -
- progress\_callback (Callable | None) -
- show\_progressbar (bool) -

#### class angr.analyses.analysis.Analysis

Bases: object

This class represents an analysis on the program.

#### Variables

- **project** The project for this analysis.
- kb (KnowledgeBase) The knowledgebase object.
- **\_progress\_callback** A callback function for receiving the progress of this analysis. It only takes one argument, which is a float number from 0.0 to 100.0 indicating the current progress.
- \_show\_progressbar (bool) If a progressbar should be shown during the analysis. It's independent from \_progress\_callback.
- \_progressbar (progress.Progress) The progress bar object.

project: Project

kb: KnowledgeBase

```
errors = []
```

```
named_errors = {}
```

class angr.analyses.forward\_analysis.forward\_analysis.ForwardAnalysis(order\_jobs=False,

allow\_merging=False, allow\_widening=False, status\_callback=None, graph\_visitor=None)

Bases: Generic[AnalysisState, NodeType, JobType, JobKey]

This is my very first attempt to build a static forward analysis framework that can serve as the base of multiple static analyses in angr, including CFG analysis, VFG analysis, DDG, etc.

In short, ForwardAnalysis performs a forward data-flow analysis by traversing a graph, compute on abstract values, and store results in abstract states. The user can specify what graph to traverse, how a graph should be traversed, how abstract values and abstract states are defined, etc.

ForwardAnalysis has a few options to toggle, making it suitable to be the base class of several different styles of forward data-flow analysis implementations.

ForwardAnalysis supports a special mode when no graph is available for traversal (for example, when a CFG is being initialized and constructed, no other graph can be used). In that case, the graph traversal functionality is disabled, and the optimal graph traversal order is not guaranteed. The user can provide a job sorting method to sort the jobs in queue and optimize traversal order.

Feel free to discuss with me (Fish) if you have any suggestions or complaints.

Constructor

# Parameters

- order\_jobs (bool) If all jobs should be ordered or not.
- allow\_merging (bool) If job merging is allowed.
- **allow\_widening** (*bool*) If job widening is allowed.
- graph\_visitor (GraphVisitor or None) A graph visitor to provide successors.
- status\_callback (Callable [[Type [ForwardAnalysis]], Any] / None) -

Returns

#### None

### property should\_abort

Should the analysis be terminated. :return: True/False

#### property graph: DiGraph

#### property jobs

#### abort()

Abort the analysis :return: None

#### has\_job(job)

Checks whether there exists another job which has the same job key. :type job: TypeVar(JobType) :param job: The job to check.

#### **Return type**

bool

Returns

True if there exists another job with the same key, False otherwise.

# Parameters

job (JobType) –

#### downsize()

class angr.analyses.forward\_analysis.job\_info.JobInfo(key, job)

Bases: Generic[JobType, JobKey]

Stores information of each job.

\_\_init\_\_(key, job)

#### **Parameters**

- key (JobKey) -
- job (JobType) –

# property job: JobType

Get the latest available job.

#### Returns

The latest available job.

#### property merged\_jobs

#### property widened\_jobs

add\_job(job, merged=False, widened=False)

Appended a new job to this JobInfo node. :type job: :param job: The new job to append. :param bool merged: Whether it is a merged job or not. :param bool widened: Whether it is a widened job or not.

**class** angr.analyses.forward\_analysis.visitors.call\_graph.**CallGraphVisitor**(*callgraph*)

Bases: GraphVisitor

Parameters callgraph (networkx.DiGraph) -

\_\_init\_\_(callgraph)

#### successors(node)

Get successors of a node. The node should be in the graph.

#### Parameters

node – The node to work with.

#### Returns

A list of successors.

Return type list

#### predecessors(node)

Get predecessors of a node. The node should be in the graph.

Parameters node – The node to work with.

#### Returns

A list of predecessors.

#### sort\_nodes(nodes=None)

Get a list of all nodes sorted in an optimal traversal order.

#### **Parameters**

**nodes** (*iterable*) – A collection of nodes to sort. If none, all nodes in the graph will be used to sort.

# Returns

A list of sorted nodes.

class angr.analyses.forward\_analysis.visitors.function\_graph.FunctionGraphVisitor(func,

graph=None)

#### Bases: GraphVisitor

#### Parameters

func (knowledge.Function) -

\_\_init\_\_(func, graph=None)

# resume\_with\_new\_graph(graph)

We can only reasonably reuse existing results if the node index of the already traversed nodes are the same as the ones from the new graph. Otherwise, we always restart.

Return type bool

#### Returns

True if we are resuming, False if reset() is called.

#### Parameters

graph (DiGraph) -

#### successors(node)

Get successors of a node. The node should be in the graph.

## Parameters

node – The node to work with.

#### Returns

A list of successors.

#### **Return type**

list

# predecessors(node)

Get predecessors of a node. The node should be in the graph.

#### Parameters

node – The node to work with.

#### Returns

A list of predecessors.

#### sort\_nodes(nodes=None)

Get a list of all nodes sorted in an optimal traversal order.

#### Parameters

**nodes** (*iterable*) – A collection of nodes to sort. If none, all nodes in the graph will be used to sort.

## Returns

A list of sorted nodes.

#### back\_edges()

Get a list of back edges. This function is optional. If not overriden, the traverser cannot achieve an optimal graph traversal order.

## **Return type**

List[Tuple[TypeVar(NodeType), TypeVar(NodeType)]]

# Returns

A list of back edges (source -> destination).

# class angr.analyses.forward\_analysis.visitors.graph.GraphVisitor

Bases: Generic[NodeType]

A graph visitor takes a node in the graph and returns its successors. Typically, it visits a control flow graph, and returns successors of a CFGNode each time. This is the base class of all graph visitors.

# **\_\_\_init\_\_**()

#### successors(node)

Get successors of a node. The node should be in the graph.

Parameters
 node (TypeVar(NodeType)) - The node to work with.

#### Returns

A list of successors.

# Return type

list

## predecessors(node)

Get predecessors of a node. The node should be in the graph.

#### Parameters

**node** (TypeVar(NodeType)) – The node to work with.

#### **Return type**

List[TypeVar(NodeType)]

#### Returns

A list of predecessors.

# sort\_nodes(nodes=None)

Get a list of all nodes sorted in an optimal traversal order.

#### Parameters

**nodes** (*iterable*) – A collection of nodes to sort. If none, all nodes in the graph will be used to sort.

#### Return type

List[TypeVar(NodeType)]

## Returns

A list of sorted nodes.

## back\_edges()

Get a list of back edges. This function is optional. If not overriden, the traverser cannot achieve an optimal graph traversal order.

#### **Return type**

List[Tuple[TypeVar(NodeType), TypeVar(NodeType)]]

#### Returns

A list of back edges (source -> destination).

#### nodes()

Return an iterator of nodes following an optimal traversal order.

#### Return type

Iterator[TypeVar(NodeType)]

# Returns

nodes\_iter(\*\*kwargs)

# reset()

Reset the internal node traversal state. Must be called prior to visiting future nodes.

#### Returns

None

## next\_node()

Get the next node to visit.

## Return type

Optional[TypeVar(NodeType)]

#### Returns

A node in the graph.

## all\_successors(node, skip\_reached\_fixedpoint=False)

Returns all successors to the specific node.

## Parameters

**node** (TypeVar(NodeType)) – A node in the graph.

#### Returns

A set of nodes that are all successors to the given node.

# Return type

set

#### revisit\_successors(node, include\_self=True)

Revisit a node in the future. As a result, the successors to this node will be revisited as well.

#### Parameters

**node** (TypeVar(NodeType)) – The node to revisit in the future.

#### **Return type**

None

# Returns

None

### revisit\_node(node)

Revisit a node in the future. Do not include its successors immediately.

#### **Parameters**

**node** (TypeVar(NodeType)) – The node to revisit in the future.

Return type None

Returns None

# reached\_fixedpoint(node)

Mark a node as reached fixed-point. This node as well as all its successors will not be visited in the future.

#### Parameters

node (TypeVar(NodeType)) – The node to mark as reached fixed-point.

Return type None

#### Returns

None

## class angr.analyses.forward\_analysis.visitors.loop.LoopVisitor(loop)

Bases: GraphVisitor

#### Parameters

**loop** (angr.analyses.loopfinder.Loop) – The loop to visit.

# \_\_init\_\_(loop)

#### successors(node)

Get successors of a node. The node should be in the graph.

# Parameters

**node** – The node to work with.

#### Returns

A list of successors.

#### Return type

list

## predecessors(node)

Get predecessors of a node. The node should be in the graph.

## Parameters

**node** – The node to work with.

# Returns

A list of predecessors.

# sort\_nodes(nodes=None)

Get a list of all nodes sorted in an optimal traversal order.

#### Parameters

**nodes** (*iterable*) – A collection of nodes to sort. If none, all nodes in the graph will be used to sort.

#### Returns

A list of sorted nodes.

class angr.analyses.forward\_analysis.visitors.single\_node\_graph.SingleNodeGraphVisitor(node)
Bases: GraphVisitor

# **Parameters**

**node** – The single node that should be in the graph.

\_\_init\_\_(node)

# node

## node\_returned

#### reset()

Reset the internal node traversal state. Must be called prior to visiting future nodes.

#### Returns None

# next\_node()

Get the next node to visit.

#### Returns

A node in the graph.

# successors(node)

Get successors of a node. The node should be in the graph.

## Parameters

**node** – The node to work with.

Returns

A list of successors.

Return type

list

## predecessors(node)

Get predecessors of a node. The node should be in the graph.

# Parameters

**node** – The node to work with.

#### Returns

A list of predecessors.

#### sort\_nodes(nodes=None)

Get a list of all nodes sorted in an optimal traversal order.

#### Parameters

**nodes** (*iterable*) – A collection of nodes to sort. If none, all nodes in the graph will be used to sort.

#### Returns

A list of sorted nodes.

#### Bases: Analysis

Represents a backward slice of the program.

# 

Create a backward slice from a specific statement based on provided control flow graph (CFG), control dependence graph (CDG), and data dependence graph (DDG).

The data dependence graph can be either CFG-based, or Value-set analysis based. A CFG-based DDG is much faster to generate, but it only reflects those states while generating the CFG, and it is neither sound nor accurate. The VSA based DDG (called VSA\_DDG) is based on static analysis, which gives you a much better result.

- **cfg** The control flow graph.
- cdg The control dependence graph.
- **ddg** The data dependence graph.
- **targets** A list of "target" that specify targets of the backward slices. Each target can be a tuple in form of (cfg\_node, stmt\_idx), or a CodeLocation instance.
- **cfg\_node** Deprecated. The target CFGNode to reach. It should exist in the CFG.
- stmt\_id Deprecated. The target statement to reach.
- **control\_flow\_slice** True/False, indicates whether we should slice only based on CFG. Sometimes when acquiring DDG is difficult or impossible, you can just create a slice on your CFG. Well, if you don't even have a CFG, then...
- no\_construct Only used for testing and debugging to easily create a BackwardSlice object.

## dbg\_repr(max\_display=10)

Debugging output of this slice.

## Parameters

max\_display - The maximum number of SimRun slices to show.

#### Returns

A string representation.

# dbg\_repr\_run(run\_addr)

Debugging output of a single SimRun slice.

Parameters run\_addr – Address of the SimRun.

## Returns

A string representation.

## annotated\_cfg(start\_point=None)

Returns an AnnotatedCFG based on slicing result.

## is\_taint\_related\_to\_ip(simrun\_addr, stmt\_idx, taint\_type, simrun\_whitelist=None)

Query in taint graph to check if a specific taint will taint the IP in the future or not. The taint is specified with the tuple (simrun\_addr, stmt\_idx, taint\_type).

## Parameters

- simrun\_addr Address of the SimRun.
- **stmt\_idx** Statement ID.
- taint\_type Type of the taint, might be one of the following: 'reg', 'tmp', 'mem'.
- **simrun\_whitelist** A list of SimRun addresses that are whitelisted, i.e. the tainted exit will be ignored if it is in those SimRuns.

#### Returns

True/False

# is\_taint\_impacting\_stack\_pointers(simrun\_addr, stmt\_idx, taint\_type, simrun\_whitelist=None)

Query in taint graph to check if a specific taint will taint the stack pointer in the future or not. The taint is specified with the tuple (simrun\_addr, stmt\_idx, taint\_type).

# Parameters

- **simrun\_addr** Address of the SimRun.
- **stmt\_idx** Statement ID.
- taint\_type Type of the taint, might be one of the following: 'reg', 'tmp', 'mem'.
- simrun\_whitelist A list of SimRun addresses that are whitelisted.

# Returns

True/False.

# project: Project

# kb: KnowledgeBase

exception angr.analyses.bindiff.UnmatchedStatementsException

Bases: Exception

class angr.analyses.bindiff.Difference(diff\_type, value\_a, value\_b)

Bases: object

\_\_init\_\_(diff\_type, value\_a, value\_b)

class angr.analyses.bindiff.ConstantChange(offset, value\_a, value\_b)

Bases: object

\_\_init\_\_(offset, value\_a, value\_b)

## angr.analyses.bindiff.differing\_constants(block\_a, block\_b)

Compares two basic blocks and finds all the constants that differ from the first block to the second.

#### Parameters

- block\_a The first block to compare.
- block\_b The second block to compare.

#### Returns

Returns a list of differing constants in the form of ConstantChange, which has the offset in the block and the respective constants.

angr.analyses.bindiff.compare\_statement\_dict(statement\_1, statement\_2)

# class angr.analyses.bindiff.NormalizedBlock(block, function)

Bases: object

\_\_init\_\_(block, function)

#### class angr.analyses.bindiff.NormalizedFunction(function)

Bases: object

Parameters function (Function) –

\_\_init\_\_(function)

Parameters function (Function) –

class angr.analyses.bindiff.FunctionDiff(function\_a, function\_b, bindiff=None)

Bases: object

This class computes the a diff between two functions.

#### Parameters

- function\_a (Function) –
- function\_b (Function) -

\_\_init\_\_(function\_a, function\_b, bindiff=None)

- function\_a (Function) The first angr Function object to diff.
- function\_b (Function) The second angr Function object.
- **bindiff** An optional Bindiff object. Used for some extra normalization during basic block comparison.

## property probably\_identical

Whether or not these two functions are identical.

# Туре

returns

# property identical\_blocks

A list of block matches which appear to be identical

#### Type

returns

# property differing\_blocks

A list of block matches which appear to differ

# Туре

returns

# property blocks\_with\_differing\_constants

A list of block matches which appear to differ

Type

return

property block\_matches

property unmatched\_blocks

#### static get\_normalized\_block(addr, function)

#### Parameters

- **addr** Where to start the normalized block.
- function A function containing the block address.

## Returns

A normalized basic block.

# block\_similarity(block\_a, block\_b)

# Parameters

- **block\_a** The first block address.
- **block\_b** The second block address.

#### Returns

The similarity of the basic blocks, normalized for the base address of the block and function call addresses.

# blocks\_probably\_identical(block\_a, block\_b, check\_constants=False)

#### Parameters

- **block\_a** The first block address.
- **block\_b** The second block address.
- check\_constants Whether or not to require matching constants in blocks.

#### Returns

Whether or not the blocks appear to be identical.

**class** angr.analyses.bindiff.**BinDiff**(*other\_project*, *enable\_advanced\_backward\_slicing=False*, *cfg\_a=None*, *cfg\_b=None*)

## Bases: Analysis

This class computes the a diff between two binaries represented by angr Projects

\_\_init\_\_(other\_project, enable\_advanced\_backward\_slicing=False, cfg\_a=None, cfg\_b=None)

Parameters other\_project – The second project to diff

functions\_probably\_identical(func\_a\_addr, func\_b\_addr, check\_consts=False)

Compare two functions and return True if they appear identical.

**Parameters** 

• **func\_a\_addr** – The address of the first function (in the first binary).

• func\_b\_addr – The address of the second function (in the second binary).

#### Returns

Whether or not the functions appear to be identical.

## property identical\_functions

A list of function matches that appear to be identical

# Туре

returns

# property differing\_functions

A list of function matches that appear to differ

## Туре

returns

#### differing\_functions\_with\_consts()

#### Returns

A list of function matches that appear to differ including just by constants

# property differing\_blocks

A list of block matches that appear to differ

#### Type

returns

#### property identical\_blocks

return A list of all block matches that appear to be identical

#### property blocks\_with\_differing\_constants

A dict of block matches with differing constants to the tuple of constants

Type

return

#### property unmatched\_functions

get\_function\_diff(function\_addr\_a, function\_addr\_b)

**Parameters** 

• function\_addr\_a – The address of the first function (in the first binary)

• function\_addr\_b – The address of the second function (in the second binary)

## Returns

the FunctionDiff of the two functions

# project: Project

# kb: KnowledgeBase

class angr.analyses.boyscout.BoyScout(cookiesize=1)

Bases: Analysis

Try to determine the architecture and endieness of a binary blob

\_\_init\_\_(cookiesize=1)

project: Project

## kb: KnowledgeBase

class angr.analyses.calling\_convention.CallSiteFact(return\_value\_used)

Bases: object

Store facts about each call site.

\_\_init\_\_(return\_value\_used)

## class angr.analyses.calling\_convention.UpdateArgumentsOption

Bases: object

Enums for controlling the argument updating behavior in \_adjust\_cc.

DoNotUpdate = 0

AlwaysUpdate = 1

UpdateWhenCCHasNoArgs = 2

**class** angr.analyses.calling\_convention.**CallingConventionAnalysis**(*func*, *cfg=None*,

analyze\_callsites=False, caller\_func\_addr=None, callsite\_block\_addr=None, callsite\_insn\_addr=None, func\_graph=None)

#### Bases: Analysis

Analyze the calling convention of a function and guess a probable prototype.

The calling convention of a function can be inferred at both its call sites and the function itself. At call sites, we consider all register and stack variables that are not alive after the function call as parameters to this function. In the function itself, we consider all register and stack variables that are read but without initialization as parameters. Then we synthesize the information from both locations and make a reasonable inference of calling convention of this function.

# Variables

- \_function The function to recover calling convention for.
- \_variable\_manager A handy accessor to the variable manager.
- **\_cfg** A reference of the CFGModel of the current binary. It is used to discover call sites of the current function in order to perform analysis at call sites.

- **analyze\_callsites** True if we should analyze all call sites of the current function to determine the calling convention and arguments. This can be time-consuming if there are many call sites to analyze.
- **cc** The recovered calling convention for the function.

# Parameters

- func (Function | int | str | None) -
- cfg (CFGModel / None) -
- analyze\_callsites (bool) -
- caller\_func\_addr (int | None) -
- callsite\_block\_addr (int | None) -
- callsite\_insn\_addr (int | None) -
- func\_graph (DiGraph | None) -

## Parameters

- func (Function | int | str | None) -
- cfg(CFGModel / None) -
- analyze\_callsites (bool) -
- caller\_func\_addr (int | None) -
- callsite\_block\_addr (int | None) -
- callsite\_insn\_addr (int | None) -
- func\_graph (DiGraph | None) -
- project: Project
- kb: KnowledgeBase
- is\_va\_start\_amd64(func)

Return type Tuple[bool, Optional[int]]

#### **Parameters**

func (Function) -

class angr.analyses.complete\_calling\_conventions.CompleteCallingConventionsAnalysis(recover\_variables=False

low\_priority=False, force=False, cfg=None, analyze callsites=False, skip signature matched max\_function\_blocks=Na max function size=None workers=0, cc\_callback=None, prioritize\_func\_addrs=None, skip\_other\_funcs=False, auto\_start=True, func\_graphs=None)

# Bases: Analysis

Implements full-binary calling convention analysis. During the initial analysis of a binary, you may set *recover\_variables* to True so that it will perform variable recovery on each function before performing calling convention analysis.

## Parameters

- cfg (CFGModel / None) -
- analyze\_callsites (bool) -
- skip\_signature\_matched\_functions (bool) -
- max\_function\_blocks (int | None) -
- max\_function\_size (int | None) -
- workers (int) -
- cc\_callback (Callable | None) -
- prioritize\_func\_addrs (Iterable[int] | None) -
- skip\_other\_funcs (bool) -
- auto\_start (bool) -
- func\_graphs (Dict[int, networkx.DiGraph] | None) -

- **recover\_variables** Recover variables on each function before performing calling convention analysis.
- **low\_priority** Run in the background periodically release GIL.
- **force** Perform calling convention analysis on functions even if they have calling conventions or prototypes already specified (or previously recovered).

- **cfg** (Optional[*CFGModel*]) The control flow graph model, which will be passed to CallingConventionAnalysis.
- **analyze\_callsites** (bool) Consider artifacts at call sites when performing calling convention analysis.
- **skip\_signature\_matched\_functions** (bool) Do not perform calling convention analysis on functions that match against existing FLIRT signatures.
- max\_function\_blocks (Optional[int]) Do not perform calling convention analysis on functions with more than the specified number of blocks. Setting it to None disables this check.
- max\_function\_size (Optional[int]) Do not perform calling convention analysis on functions whose sizes are more than max\_function\_size. Setting it to None disables this check.
- workers (int) Number of multiprocessing workers.
- cc\_callback (Callable | None) -
- prioritize\_func\_addrs (Iterable[int] | None) -
- skip\_other\_funcs (bool) -
- auto\_start (bool) -
- func\_graphs (Dict[int, DiGraph] | None) -

work()

```
project: Project
```

#### kb: KnowledgeBase

#### prioritize\_functions(func\_addrs\_to\_prioritize)

Prioritize the analysis of specified functions.

#### Parameters

func\_addrs\_to\_prioritize (Iterable[int]) - A collection of function addresses to analyze first.

#### static function\_needs\_variable\_recovery(func)

Check if running variable recovery on the function is the only way to determine the calling convention of the this function.

We do not need to run variable recovery to determine the calling convention of a function if: - The function is a SimProcedure. - The function is a PLT stub. - The function is a library function and we already know its prototype.

#### **Parameters**

**func** – The function object.

#### Returns

True if we must run VariableRecovery before we can determine what the calling convention of this function is. False otherwise.

#### **Return type**

bool

exception angr.analyses.soot\_class\_hierarchy.SootClassHierarchyError(msg)

Bases: Exception

\_\_init\_\_(msg)

exception angr.analyses.soot\_class\_hierarchy.NoConcreteDispatch(msg)
Bases: SootClassHierarchyError

\_\_\_init\_\_(*msg*)

# class angr.analyses.soot\_class\_hierarchy.SootClassHierarchy

Bases: Analysis

Generate complete hierarchy.

\_\_init\_\_()

init\_hierarchy()

has\_super\_class(cls)

is\_subclass\_including(cls\_child, cls\_parent)

is\_subclass(cls\_child, cls\_parent)

is\_visible\_method(cls, method)

is\_visible\_class(cls\_from, cls\_to)

get\_super\_classes(cls)

get\_super\_classes\_including(cls)

get\_implementers(interface)

get\_sub\_interfaces\_including(interface)

get\_sub\_interfaces(interface)

get\_sub\_classes(cls)

get\_sub\_classes\_including(cls)

resolve\_abstract\_dispatch(cls, method)

resolve\_concrete\_dispatch(cls, method)

resolve\_special\_dispatch(method, container)

resolve\_invoke(invoke\_expr, method, container)

project: Project

kb: KnowledgeBase

class angr.analyses.cfg.cfb.CFBlanketView(cfb)

Bases: object

A view into the control-flow blanket.

\_\_\_init\_\_(*cfb*)

class angr.analyses.cfg.cfb.MemoryRegion(addr, size, type\_, object\_, cle\_region)
 Bases: object

\_\_init\_\_(addr, size, type\_, object\_, cle\_region)

Bases: object

\_\_init\_\_(addr, size, bytes\_=None, object\_=None, segment=None, section=None)

class angr.analyses.cfg.cfb.CFBlanket(exclude\_region\_types=None, on\_object\_added=None)
Bases: Analysis

A Control-Flow Blanket is a representation for storing all instructions, data entries, and bytes of a full program.

Region types: - section - segment - extern - tls - kernel

Parameters

- exclude\_region\_types (Set[str] | None) -
- on\_object\_added (Callable[[int, Any], None] | None) -

\_\_init\_\_(exclude\_region\_types=None, on\_object\_added=None)

#### **Parameters**

- **on\_object\_added** (Optional[Callable[[int, Any], None]]) Callable with parameters (addr, obj) called after an object is added to the blanket.
- exclude\_region\_types (Set[str] | None) -

#### property regions

Return all memory regions.

floor\_addr(addr)

floor\_item(addr)

floor\_items(addr=None, reverse=False)

ceiling\_addr(addr)

ceiling\_item(addr)

**ceiling\_items**(*addr=None*, *reverse=False*, *include\_first=True*)

add\_obj(addr, obj)

Adds an object obj to the blanket at the specified address addr

## add\_function(func)

Add a function *func* and all blocks of this function to the blanket.

# dbg\_repr()

The debugging representation of this CFBlanket.

Returns

The debugging representation of this CFBlanket.

**Return type** 

str

project: Project

## kb: KnowledgeBase

# exception angr.analyses.cfg.cfg.OutdatedError

Bases: Exception

class angr.analyses.cfg.cfg.CFG(\*\*kwargs)

Bases: CFGFast

tl;dr: CFG is just a wrapper around CFGFast for compatibility issues. It will be fully replaced by CFGFast in future releases. Feel free to use CFG if you intend to use CFGFast. Please use CFGEmulated if you *have to* use the old, slow, dynamically-generated version of CFG.

For multiple historical reasons, angr's CFG is accurate but slow, which does not meet what most people expect. We developed CFGFast for light-speed CFG recovery, and renamed the old CFG class to CFGEmulated. For compability concerns, CFG was kept as an alias to CFGEmulated.

However, so many new users of angr would load up a binary and generate a CFG immediately after running "pip install angr", and draw the conclusion that "angr's CFG is so slow - angr must be unusable!" Therefore, we made the hard decision: CFG will be an alias to CFGFast, instead of CFGEmulated.

To ease the transition of your existing code and script, the following changes are made:

- A CFG class, which is a sub class of CFGFast, is created.
- You will see both a warning message printed out to stderr and an exception raised by angr if you are passing CFG any parameter that only CFGEmulated supports. This exception is not a sub class of AngrError, so you wouldn't capture it with your old code by mistake.
- In the near future, this wrapper class will be removed completely, and CFG will be a simple alias to CFGFast.

We expect most interfaces are the same between CFGFast and CFGEmulated. Apparently some functionalities (like context-sensitivity, and state keeping) only exist in CFGEmulated, which is when you want to use CFGEmulated instead.

# \_\_init\_\_(\*\*kwargs)

- binary The binary to recover CFG on. By default the main binary is used.
- **objects** A list of objects to recover the CFG on. By default it will recover the CFG of all loaded objects.
- **regions** (*iterable*) A list of tuples in the form of (start address, end address) describing memory regions that the CFG should cover.
- **pickle\_intermediate\_results** (*bool*) If we want to store the intermediate results or not.
- **symbols** (*bool*) Get function beginnings from symbols in the binary.
- **function\_prologues** (*bool*) Scan the binary for function prologues, and use those positions as function beginnings
- **resolve\_indirect\_jumps** (*bool*) Try to resolve indirect jumps. This is necessary to resolve jump targets from jump tables, etc.
- **force\_segment** (*bool*) Force CFGFast to rely on binary segments instead of sections.
- **force\_complete\_scan** (*bool*) Perform a complete scan on the binary and maximize the number of identified code blocks.

- **data\_references** (*bool*) Enables the collection of references to data used by individual instructions. This does not collect 'cross-references', particularly those that involve multiple instructions. For that, see *cross\_references*
- **cross\_references** (*bool*) Whether CFGFast should collect "cross-references" from the entire program or not. This will populate the knowledge base with references to and from each recognizable address constant found in the code. Note that, because this performs constant propagation on the entire program, it may be much slower and consume more memory. This option implies *data\_references=True*.
- normalize (bool) Normalize the CFG as well as all function graphs after CFG recovery.
- **start\_at\_entry** (*bool*) Begin CFG recovery at the entry point of this project. Setting it to False prevents CFGFast from viewing the entry point as one of the starting points of code scanning.
- **function\_starts** (*list*) A list of extra function starting points. CFGFast will try to resume scanning from each address in the list.
- **extra\_memory\_regions** (*list*) A list of 2-tuple (start-address, end-address) that shows extra memory regions. Integers falling inside will be considered as pointers.
- **indirect\_jump\_resolvers** (*list*) A custom list of indirect jump resolvers. If this list is None or empty, default indirect jump resolvers specific to this architecture and binary types will be loaded.
- base\_state A state to use as a backer for all memory loads
- detect\_tail\_calls (bool) Enable aggressive tail-call optimization detection.
- **elf\_eh\_frame** (*bool*) Retrieve function starts (and maybe sizes later) from the .eh\_frame of ELF binaries.
- **skip\_unmapped\_addrs** Ignore all branches into unmapped regions. True by default. You may want to set it to False if you are analyzing manually patched binaries or malware samples.
- **indirect\_calls\_always\_return** Should CFG assume indirect calls must return or not. Assuming indirect calls must return will significantly reduce the number of constant propagation runs, but may reduce the overall CFG recovery precision when facing non-returning indirect calls. By default, we only assume indirect calls always return for large binaries (region > 50KB).
- jumptable\_resolver\_resolves\_calls Whether JumpTableResolver should resolve indirect calls or not. Most indirect calls in C++ binaries or UEFI binaries cannot be resolved using jump table resolver and must be resolved using their specific resolvers. By default, we will only disable JumpTableResolver from resolving indirect calls for large binaries (region > 50 KB).
- **start** (*int*) (Deprecated) The beginning address of CFG recovery.
- end (int) (Deprecated) The end address of CFG recovery.
- arch\_options (CFGArchOptions) Architecture-specific options.
- **extra\_arch\_options** (*dict*) Any key-value pair in kwargs will be seen as an arch-specific option and will be used to set the option value in self.\_arch\_options.

Extra parameters that angr.Analysis takes:

- **progress\_callback** Specify a callback function to get the progress during CFG recovery.
- **show\_progressbar** (*bool*) Should CFGFast show a progressbar during CFG recovery or not.

# Returns

None

class angr.analyses.cfg.cfg\_emulated.CFGJob(\*args, \*\*kwargs)

Bases: CFGJobBase

The job class that CFGEmulated uses.

\_\_init\_\_(\*args, \*\*kwargs)

# property block\_id

property is\_syscall

Bases: object

A PendingJob is whatever will be put into our pending\_exit list. A pending exit is an entry that created by the returning of a call or syscall. It is "pending" since we cannot immediately figure out whether this entry will be executed or not. If the corresponding call/syscall intentially doesn't return, then the pending exit will be removed. If the corresponding call/syscall returns, then the pending exit will be removed as well (since a real entry is created from the returning and will be analyzed later). If the corresponding call/syscall might return, but for some reason (for example, an unsupported instruction is met during the analysis) our analysis does not return properly, then the pending exit will be picked up and put into remaining\_jobs list.

- **returning\_source** Address of the callee function. It might be None if address of the callee is not resolvable.
- **state** The state after returning from the callee function. Of course there is no way to get a precise state without emulating the execution of the callee, but at least we can properly adjust the stack and registers to imitate the real returned state.
- call\_stack A callstack.

#### Bases: ForwardAnalysis, CFGBase

This class represents a control-flow graph.

#### tag: Optional[str] = 'CFGEmulated'

# All parameters are optional.

- **context\_sensitivity\_level** The level of context-sensitivity of this CFG (see documentation for further details). It ranges from 0 to infinity. Default 1.
- avoid\_runs A list of runs to avoid.
- **enable\_function\_hints** Whether to use function hints (constants that might be used as exit targets) or not.
- **call\_depth** How deep in the call stack to trace.
- **call\_tracing\_filter** Filter to apply on a given path and jumpkind to determine if it should be skipped when call\_depth is reached.
- **initial\_state** An initial state to use to begin analysis.
- **starts** (*iterable*) A collection of starting points to begin analysis. It can contain the following three different types of entries: an address specified as an integer, a 2-tuple that includes an integer address and a jumpkind, or a SimState instance. Unsupported entries in starts will lead to an AngrCFGError being raised.
- **keep\_state** Whether to keep the SimStates for each CFGNode.
- **resolve\_indirect\_jumps** Whether to enable the indirect jump resolvers for resolving indirect jumps
- **enable\_advanced\_backward\_slicing** Whether to enable an intensive technique for resolving indirect jumps

- **enable\_symbolic\_back\_traversal** Whether to enable an intensive technique for resolving indirect jumps
- **indirect\_jump\_resolvers** (*list*) A custom list of indirect jump resolvers. If this list is None or empty, default indirect jump resolvers specific to this architecture and binary types will be loaded.
- **additional\_edges** A dict mapping addresses of basic blocks to addresses of successors to manually include and analyze forward from.
- **no\_construct** (*bool*) Skip the construction procedure. Only used in unit-testing.
- **normalize** (*bool*) If the CFG as well as all Function graphs should be normalized or not.
- **max\_iterations** (*int*) The maximum number of iterations that each basic block should be "executed". 1 by default. Larger numbers of iterations are usually required for complex analyses like loop analysis.
- **address\_whitelist** (*iterable*) A list of allowed addresses. Any basic blocks outside of this collection of addresses will be ignored.
- **base\_graph** (*networkx.DiGraph*) A basic control flow graph to follow. Each node inside this graph must have the following properties: *addr* and *size*. CFG recovery will strictly follow nodes and edges shown in the graph, and discard any contorl flow that does not follow an existing edge in the base graph. For example, you can pass in a Function local transition graph as the base graph, and CFGEmulated will traverse nodes and edges and extract useful information.
- **iropt\_level** (*int*) The optimization level of VEX IR (0, 1, 2). The default level will be used if *iropt\_level* is None.
- **max\_steps** (*int*) The maximum number of basic blocks to recover forthe longest path from each start before pausing the recovery procedure.
- **state\_add\_options** State options that will be added to the initial state.
- state\_remove\_options State options that will be removed from the initial state.

#### copy()

Make a copy of the CFG.

#### **Return type**

CFGEmulated

#### Returns

A copy of the CFG instance.

**resume**(*starts=None*, *max\_steps=None*)

Resume a paused or terminated control flow graph recovery.

#### Parameters

- **starts** (*iterable*) A collection of new starts to resume from. If *starts* is None, we will resume CFG recovery from where it was paused before.
- **max\_steps** (*int*) The maximum number of blocks on the longest path starting from each start before pausing the recovery.

# Returns

None

#### remove\_cycles()

Forces graph to become acyclic, removes all loop back edges and edges between overlapped loop headers and their successors.

#### downsize()

Remove saved states from all CFGNodes to reduce memory usage.

Returns

None

unroll\_loops(max\_loop\_unrolling\_times)

Unroll loops for each function. The resulting CFG may still contain loops due to recursion, function calls, etc.

#### Parameters

max\_loop\_unrolling\_times (int) – The maximum iterations of unrolling.

# Returns

None

# force\_unroll\_loops(max\_loop\_unrolling\_times)

Unroll loops globally. The resulting CFG does not contain any loop, but this method is slow on large graphs.

### Parameters

max\_loop\_unrolling\_times (int) – The maximum iterations of unrolling.

#### Returns

None

# immediate\_dominators(start, target\_graph=None)

Get all immediate dominators of sub graph from given node upwards.

#### **Parameters**

- **start** (*str*) id of the node to navigate forwards from.
- **target\_graph** (*networkx.classes.digraph.DiGraph*) graph to analyse, default is self.graph.

#### Returns

each node of graph as index values, with element as respective node's immediate dominator.

**Return type** 

dict

#### immediate\_postdominators(end, target\_graph=None)

Get all immediate postdominators of sub graph from given node upwards.

## Parameters

- **start** (*str*) id of the node to navigate forwards from.
- **target\_graph** (*networkx.classes.digraph.DiGraph*) graph to analyse, default is self.graph.

#### Returns

each node of graph as index values, with element as respective node's immediate dominator.

# **Return type**

dict

# remove\_fakerets()

Get rid of fake returns (i.e., Ijk\_FakeRet edges) from this CFG

Returns None

## get\_topological\_order(cfg\_node)

Get the topological order of a CFG Node.

# Parameters

cfg\_node – A CFGNode instance.

## Returns

An integer representing its order, or None if the CFGNode does not exist in the graph.

## get\_subgraph(starting\_node, block\_addresses)

Get a sub-graph out of a bunch of basic block addresses.

## Parameters

- starting\_node (CFGNode) The beginning of the subgraph
- **block\_addresses** (*iterable*) A collection of block addresses that should be included in the subgraph if there is a path between *starting\_node* and a CFGNode with the specified address, and all nodes on the path should also be included in the subgraph.

## Returns

A new CFG that only contain the specific subgraph.

## **Return type**

**CFGEmulated** 

# get\_function\_subgraph(start, max\_call\_depth=None)

Get a sub-graph of a certain function.

## **Parameters**

- start The function start. Currently it should be an integer.
- max\_call\_depth Call depth limit. None indicates no limit.

#### Returns

A CFG instance which is a sub-graph of self.graph

## property context\_sensitivity\_level

## property graph

## property unresolvables

Get those SimRuns that have non-resolvable exits.

## Returns

A set of SimRuns

# Return type

set

## property deadends

Get all CFGNodes that has an out-degree of 0

## Returns

A list of CFGNode instances

#### Return type list

| <b>class</b> angr.analyses.cfg.cfg_base. <b>CFGBase</b> ( <i>sort</i> , <i>context_sensitivity_level</i> , <i>normalize=False</i> , <i>binary=None</i> , |
|----------------------------------------------------------------------------------------------------|
| objects=None, regions=None, exclude_sparse_regions=True,                                                                                                 |
| skip_specific_regions=True, force_segment=False,                                                                                                    |
| base_state=None, resolve_indirect_jumps=True,                                                                                                    |
| indirect_jump_resolvers=None,                                                                                                    |
| indirect_jump_target_limit=100000, detect_tail_calls=False,                                                                                              |
| low_priority=False, skip_unmapped_addrs=True,                                                                                                    |
| sp_tracking_track_memory=True, model=None)                                                                                                    |
| Bases: Analysis                                                                                                    |

The base class for control flow graphs.

#### tag: Optional[str] = None

\_\_init\_\_(sort, context\_sensitivity\_level, normalize=False, binary=None, objects=None, regions=None, exclude\_sparse\_regions=True, skip\_specific\_regions=True, force\_segment=False, base\_state=None, resolve\_indirect\_jumps=True, indirect\_jump\_resolvers=None, indirect\_jump\_target\_limit=100000, detect\_tail\_calls=False, low\_priority=False, skip\_unmapped\_addrs=True, sp\_tracking\_track\_memory=True, model=None)

- **sort** (*str*) 'fast' or 'emulated'.
- **context\_sensitivity\_level** (*int*) The level of context-sensitivity of this CFG (see documentation for further details). It ranges from 0 to infinity.
- **normalize** (*bool*) Whether the CFG as well as all Function graphs should be normalized.
- **binary** (*cle.backends.Backend*) The binary to recover CFG on. By default, the main binary is used.
- **objects** A list of objects to recover the CFG on. By default, it will recover the CFG of all loaded objects.
- **regions** (*iterable*) A list of tuples in the form of (start address, end address) describing memory regions that the CFG should cover.
- force\_segment (bool) Force CFGFast to rely on binary segments instead of sections.
- **base\_state** (angr.SimState) A state to use as a backer for all memory loads.
- **resolve\_indirect\_jumps** (*bool*) Whether to try to resolve indirect jumps. This is necessary to resolve jump targets from jump tables, etc.
- **indirect\_jump\_resolvers** (*list*) A custom list of indirect jump resolvers. If this list is None or empty, default indirect jump resolvers specific to this architecture and binary types will be loaded.
- indirect\_jump\_target\_limit (int) Maximum indirect jump targets to be recovered.
- **skip\_unmapped\_addrs** Ignore all branches into unmapped regions. True by default. You may want to set it to False if you are analyzing manually patched binaries or malware samples.
- detect\_tail\_calls (bool) Aggressive tail-call optimization detection. This option is only respected in make\_functions().

- **sp\_tracking\_track\_memory** (*bool*) Whether or not to track memory writes if tracking the stack pointer. This increases the accuracy of stack pointer tracking, especially for architectures without a base pointer. Only used if detect\_tail\_calls is enabled.
- **model** (*None or* CFGModel) The CFGModel instance to write to. A new CFGModel instance will be created and registered with the knowledge base if *model* is None.

# Returns

None

property model: CFGModel

Get the CFGModel instance. :return: The CFGModel instance that this analysis currently uses.

## property normalized

## property context\_sensitivity\_level

## property functions

A reference to the FunctionManager in the current knowledge base.

## Returns

FunctionManager with all functions

## **Return type**

angr.knowledge\_plugins.FunctionManager

## make\_copy(copy\_to)

Copy self attributes to the new object.

Parameters

**copy\_to** (CFGBase) – The target to copy to.

Returns None

## copy()

## output()

# generate\_index()

Generate an index of all nodes in the graph in order to speed up get\_any\_node() with anyaddr=True.

# Returns

None

get\_predecessors(\*\*kwargs)

get\_successors(\*\*kwargs)

# get\_successors\_and\_jumpkind(\*\*kwargs)

# get\_all\_predecessors(\*\*kwargs)

```
get_all_successors(**kwargs)
```

get\_node(\*\*kwargs)

get\_any\_node(\*\*kwargs)

get\_all\_nodes(\*\*kwargs)

nodes(\*\*kwargs)

nodes\_iter(\*\*kwargs)

get\_loop\_back\_edges()

get\_branching\_nodes(\*\*kwargs)

get\_exit\_stmt\_idx(\*\*kwargs)

property graph: networkx.DiGraph[CFGNode]

remove\_edge(block\_from, block\_to)

is\_thumb\_addr(addr)

## normalize()

Normalize the CFG, making sure that there are no overlapping basic blocks.

Note that this method will not alter transition graphs of each function in self.kb.functions. You may call normalize() on each Function object to normalize their transition graphs.

#### Returns

None

## mark\_function\_alignments()

Find all potential function alignments and mark them.

Note that it is not always correct to simply remove them, because these functions may not be actual alignments but part of an actual function, and is incorrectly marked as an individual function because of failures in resolving indirect jumps. An example is in the test binary x86\_64/dir\_gcc\_-00 0x40541d (indirect jump at 0x4051b0). If the indirect jump cannot be correctly resolved, removing function 0x40541d will cause a missing label failure in reassembler.

#### Returns

None

#### make\_functions()

Revisit the entire control flow graph, create Function instances accordingly, and correctly put blocks into each function.

Although Function objects are crated during the CFG recovery, they are neither sound nor accurate. With a pre-constructed CFG, this method rebuilds all functions bearing the following rules:

- A block may only belong to one function.
- Small functions lying inside the startpoint and the endpoint of another function will be merged with the other function
- Tail call optimizations are detected.
- PLT stubs are aligned by 16.

#### Returns

None

#### exception angr.analyses.cfg.cfg\_fast.ContinueScanningNotification

#### Bases: RuntimeError

A notification raised by \_next\_code\_addr\_core() to indicate no code address is found and \_next\_code\_addr\_core() should be invoked again.

```
class angr.analyses.cfg.cfg_fast.ARMDecodingMode
```

Bases: object

Enums indicating decoding mode for ARM code.

 $\mathbf{ARM} = \mathbf{0}$ 

THUMB = 1

class angr.analyses.cfg.cfg\_fast.DecodingAssumption(addr, size, mode)

Bases: object

Describes the decoding mode (ARM/THUMB) for a given basic block identified by its address.

Parameters

- addr (int) -
- size (int) -
- mode (int) -

\_\_init\_\_(addr, size, mode)

Parameters

- addr (int) -
- **size** (*int*) -
- mode (*int*) –

add\_data\_seg(addr, size)

**Return type** 

None

Parameters

- addr (int) –
- **size** (*int*) -

**class** angr.analyses.cfg.cfg\_fast.**FunctionReturn**(*callee\_func\_addr*, *caller\_func\_addr*, *call\_site\_addr*, *return\_to*)

Bases: object

FunctionReturn describes a function call in a specific location and its return location. Hashable and equatable

\_\_init\_\_(callee\_func\_addr, caller\_func\_addr, call\_site\_addr, return\_to)

callee\_func\_addr

caller\_func\_addr

call\_site\_addr

return\_to

class angr.analyses.cfg.cfg\_fast.PendingJobs(functions, deregister\_job\_callback)

Bases: object

A collection of pending jobs during CFG recovery.

\_\_init\_\_(functions, deregister\_job\_callback)

add\_job(job)

pop\_job(returning=True)

Pop a job from the pending jobs list.

When returning == True, we prioritize the jobs whose functions are known to be returning (function.returning is True). As an optimization, we are sorting the pending jobs list according to job.function.returning.

#### **Parameters**

**returning** (*bool*) – Only pop a pending job if the corresponding function returns.

#### Returns

A pending job if we can find one, or None if we cannot find any that satisfies the requirement.

#### **Return type**

angr.analyses.cfg.cfg\_fast.CFGJob

# cleanup()

Remove those pending exits if: a) they are the return exits of non-returning SimProcedures b) they are the return exits of non-returning syscalls b) they are the return exits of non-returning functions

Returns None

add\_returning\_function(func\_addr)

Mark a function as returning.

Parameters

func\_addr (int) – Address of the function that returns.

Returns

None

## add\_nonreturning\_function(func\_addr)

Mark a function as not returning.

#### Parameters

**func\_addr** (*int*) – Address of the function that does not return.

Returns

None

## clear\_updated\_functions()

Clear the updated\_functions set.

Returns None

#### class angr.analyses.cfg.cfg\_fast.FunctionEdge

Bases: object

Describes an edge in functions' transition graphs. Base class for all types of edges.

apply(cfg)

src\_func\_addr

stmt\_idx

## ins\_addr

Bases: FunctionEdge

Describes a transition edge in functions' transition graphs.

src\_node

dst\_addr

to\_outside

dst\_func\_addr

is\_exception

apply(cfg)

**class** angr.analyses.cfg.cfg\_fast.**FunctionCallEdge**(*src\_node*, *dst\_addr*, *ret\_addr*, *src\_func\_addr*, *syscall=False*, *stmt\_idx=None*, *ins\_addr=None*)

```
Bases: FunctionEdge
```

Describes a call edge in functions' transition graphs.

\_\_init\_\_(src\_node, dst\_addr, ret\_addr, src\_func\_addr, syscall=False, stmt\_idx=None, ins\_addr=None)

src\_node

dst\_addr

ret\_addr

syscall

apply(cfg)

**class** angr.analyses.cfg.cfg\_fast.**FunctionFakeRetEdge**(*src\_node*, *dst\_addr*, *src\_func\_addr*, *confirmed=None*)

Bases: FunctionEdge

Describes a FakeReturn (also called fall-through) edge in functions' transition graphs.

\_\_init\_\_(src\_node, dst\_addr, src\_func\_addr, confirmed=None)

src\_node

dst\_addr

confirmed

apply(cfg)

```
class angr.analyses.cfg.cfg_fast.FunctionReturnEdge(ret_from_addr, ret_to_addr, dst_func_addr)
     Bases: FunctionEdge
     Describes a return (from a function call or a syscall) edge in functions' transition graphs.
     __init__(ret_from_addr, ret_to_addr, dst_func_addr)
     ret_from_addr
     ret_to_addr
     dst_func_addr
     apply(cfg)
class angr.analyses.cfg.cfg_fast.CFGJobType(value)
     Bases: Enum
     Defines the type of work of a CFGJob
     NORMAL = 0
     FUNCTION_PROLOGUE = 1
     COMPLETE\_SCANNING = 2
     IFUNC_HINTS = 3
     DATAREF_HINTS = 4
class angr.analyses.cfg.cfg_fast.CFGJob(addr, func_addr, jumpkind, ret_target=None, last_addr=None,
```

ss angr.anaryses.crg.crg\_rast.crgJob(aaar, junc\_aaar, jumpkina, ret\_iarget=None, tast\_aaar=None src\_node=None, src\_ins\_addr=None, src\_stmt\_idx=None, returning\_source=None, syscall=False, func\_edges=None, job\_type=CFGJobType.NORMAL, gp=None)

# Bases: object

Defines a job to work on during the CFG recovery

- addr (int) -
- func\_addr (int) -
- jumpkind (str) -
- ret\_target (int | None) -
- last\_addr (int | None) -
- src\_node (CFGNode / None) -
- src\_ins\_addr (int | None) -
- src\_stmt\_idx (int | None) -
- syscall (bool) -
- func\_edges (List | None) -
- job\_type (CFGJobType) -
- **gp**(*int* | *None*) -

## Parameters

- addr (int) -
- func\_addr (int) -
- jumpkind (str) -
- ret\_target (int | None) -
- last\_addr (int | None) -
- src\_node (CFGNode / None) -
- src\_ins\_addr (int | None) -
- src\_stmt\_idx (int | None) -
- syscall (bool) -
- func\_edges (List | None) -
- job\_type (CFGJobType) -
- **gp** (*int* / *None*) -

addr

func\_addr

jumpkind

ret\_target

last\_addr

- src\_node
- src\_ins\_addr

src\_stmt\_idx

returning\_source

syscall

job\_type

gp

add\_function\_edge(edge)

apply\_function\_edges(cfg, clear=False)

**class** angr.analyses.cfg.cfg\_fast.**CFGFast**(*binary=None*, *objects=None*, *regions=None*, pickle\_intermediate\_results=False, symbols=True, function prologues=True, resolve indirect jumps=True, force\_segment=False, force\_smart\_scan=True, force complete scan=False, indirect jump target limit=100000, data references=True, cross references=False, normalize=False, start\_at\_entry=True, function\_starts=None, extra\_memory\_regions=None, data\_type\_guessing\_handlers=None, arch\_options=None, indirect\_jump\_resolvers=None, base\_state=None, exclude\_sparse\_regions=True, skip\_specific\_regions=True, *heuristic\_plt\_resolving=None, detect\_tail\_calls=False,* low\_priority=False, cfb=None, model=None, elf\_eh\_frame=True, exceptions=True, skip\_unmapped\_addrs=True, nodecode\_window\_size=512, nodecode\_threshold=0.3, nodecode\_step=16483, indirect calls always return=None, jumptable\_resolver\_resolves\_calls=None, start=None, end=None, collect data references=None, extra\_cross\_references=None, \*\*extra\_arch\_options)

Bases: ForwardAnalysis[CFGNode, CFGNode, CFGJob, int], CFGBase

We find functions inside the given binary, and build a control-flow graph in very fast manners: instead of simulating program executions, keeping track of states, and performing expensive data-flow analysis, CFGFast will only perform light-weight analyses combined with some heuristics, and with some strong assumptions.

In order to identify as many functions as possible, and as accurate as possible, the following operation sequence is followed:

# Active scanning

- If the binary has "function symbols" (TODO: this term is not accurate enough), they are starting points of the code scanning
- If the binary does not have any "function symbol", we will first perform a function prologue scanning on the entire binary, and start from those places that look like function beginnings
- Otherwise, the binary's entry point will be the starting point for scanning

# Passive scanning

• After all active scans are done, we will go through the whole image and scan all code pieces

Due to the nature of those techniques that are used here, a base address is often not required to use this analysis routine. However, with a correct base address, CFG recovery will almost always yield a much better result. A custom analysis, called GirlScout, is specifically made to recover the base address of a binary blob. After the base address is determined, you may want to reload the binary with the new base address by creating a new Project object, and then re-recover the CFG.

```
PRINTABLES = b'0123456789abcdefghijklmnopqrstuvwxyzABCDEFGHIJKLMNOPQRSTUVWXYZ!"#$%&\
'()*+,-./:;<=>?@[\\]^_`{|}~ \t\n\r'
```

```
SPECIAL_THUNKS = {'AMD64':
```

```
{b'\xe8\x07\x00\x00\x00\xf3\x90\x0f\xae\xe8\xeb\xf9H\x89\x04$\xc3': ('jmp', 'rax'),
b'\xe8\x07\x00\x00\x00\xf3\x90\x0f\xae\xe8\xeb\xf9H\x8dd$\x08\xc3': ('ret',)}}
```

```
tag: Optional[str] = 'CFGFast'
```

\_\_init\_\_\_(binary=None, objects=None, regions=None, pickle\_intermediate\_results=False, symbols=True, function\_prologues=True, resolve\_indirect\_jumps=True, force\_segment=False, force\_smart\_scan=True, force\_complete\_scan=False, indirect\_jump\_target\_limit=100000, data\_references=True, cross\_references=False, normalize=False, start\_at\_entry=True, function\_starts=None, extra\_memory\_regions=None, data\_type\_guessing\_handlers=None, arch\_options=None, indirect\_jump\_resolvers=None, base\_state=None, exclude\_sparse\_regions=True, skip\_specific\_regions=True, heuristic\_plt\_resolving=None, detect\_tail\_calls=False, low\_priority=False, cfb=None, model=None, elf\_eh\_frame=True, exceptions=True, skip\_unmapped\_addrs=True, nodecode\_window\_size=512, nodecode\_threshold=0.3, nodecode\_step=16483, indirect\_calls\_always\_return=None, jumptable\_resolver\_resolves\_calls=None, start=None, end=None, collect\_data\_references=None, extra\_cross\_references=None, \*\*extra\_arch\_options)

- binary The binary to recover CFG on. By default the main binary is used.
- objects A list of objects to recover the CFG on. By default it will recover the CFG of all loaded objects.
- **regions** (*iterable*) A list of tuples in the form of (start address, end address) describing memory regions that the CFG should cover.
- **pickle\_intermediate\_results** (*bool*) If we want to store the intermediate results or not.
- symbols (bool) Get function beginnings from symbols in the binary.
- **function\_prologues** (*bool*) Scan the binary for function prologues, and use those positions as function beginnings
- **resolve\_indirect\_jumps** (*bool*) Try to resolve indirect jumps. This is necessary to resolve jump targets from jump tables, etc.
- force\_segment (bool) Force CFGFast to rely on binary segments instead of sections.
- **force\_complete\_scan** (*boo1*) Perform a complete scan on the binary and maximize the number of identified code blocks.
- **data\_references** (*bool*) Enables the collection of references to data used by individual instructions. This does not collect 'cross-references', particularly those that involve multiple instructions. For that, see *cross\_references*
- **cross\_references** (*boo1*) Whether CFGFast should collect "cross-references" from the entire program or not. This will populate the knowledge base with references to and from each recognizable address constant found in the code. Note that, because this performs constant propagation on the entire program, it may be much slower and consume more memory. This option implies *data\_references=True*.
- normalize (bool) Normalize the CFG as well as all function graphs after CFG recovery.
- **start\_at\_entry** (*bool*) Begin CFG recovery at the entry point of this project. Setting it to False prevents CFGFast from viewing the entry point as one of the starting points of code scanning.
- **function\_starts** (*list*) A list of extra function starting points. CFGFast will try to resume scanning from each address in the list.
- **extra\_memory\_regions** (*list*) A list of 2-tuple (start-address, end-address) that shows extra memory regions. Integers falling inside will be considered as pointers.

- **indirect\_jump\_resolvers** (*list*) A custom list of indirect jump resolvers. If this list is None or empty, default indirect jump resolvers specific to this architecture and binary types will be loaded.
- base\_state A state to use as a backer for all memory loads
- detect\_tail\_calls (bool) Enable aggressive tail-call optimization detection.
- **elf\_eh\_frame** (*bool*) Retrieve function starts (and maybe sizes later) from the .eh\_frame of ELF binaries.
- **skip\_unmapped\_addrs** Ignore all branches into unmapped regions. True by default. You may want to set it to False if you are analyzing manually patched binaries or malware samples.
- **indirect\_calls\_always\_return** (Optional[bool]) Should CFG assume indirect calls must return or not. Assuming indirect calls must return will significantly reduce the number of constant propagation runs, but may reduce the overall CFG recovery precision when facing non-returning indirect calls. By default, we only assume indirect calls always return for large binaries (region > 50KB).
- jumptable\_resolver\_resolves\_calls (Optional[bool]) Whether JumpTableResolver should resolve indirect calls or not. Most indirect calls in C++ binaries or UEFI binaries cannot be resolved using jump table resolver and must be resolved using their specific resolvers. By default, we will only disable JumpTableResolver from resolving indirect calls for large binaries (region > 50 KB).
- start (int) (Deprecated) The beginning address of CFG recovery.
- end (int) (Deprecated) The end address of CFG recovery.
- arch\_options (CFGArchOptions) Architecture-specific options.
- **extra\_arch\_options** (*dict*) Any key-value pair in kwargs will be seen as an arch-specific option and will be used to set the option value in self.\_arch\_options.

Extra parameters that angr.Analysis takes:

#### Parameters

- progress\_callback Specify a callback function to get the progress during CFG recovery.
- **show\_progressbar** (*bool*) Should CFGFast show a progressbar during CFG recovery or not.
- indirect\_calls\_always\_return (bool | None) -
- jumptable\_resolver\_resolves\_calls (bool | None) -

None

property graph

property memory\_data

property jump\_tables

property insn\_addr\_to\_memory\_data

Returns

do\_full\_xrefs(overlay\_state=None)

Perform xref recovery on all functions.

```
Parameters
overlay (SimState) – An overlay state for loading constant data.
Returns
None
```

```
copy()
```

indirect\_jumps: Dict[int, IndirectJump]

project: Project

kb: KnowledgeBase

output()

generate\_code\_cover(\*\*kwargs)

class angr.analyses.cfg.cfg\_arch\_options.CFGArchOptions(arch, \*\*options)

Bases: object

Stores architecture-specific options and settings, as well as the detailed explanation of those options and settings.

Suppose *ao* is the CFGArchOptions object, and there is an option called *ret\_jumpkind\_heuristics*, you can access it by *ao.ret\_jumpkind\_heuristics* and set its value via *ao.ret\_jumpkind\_heuristics* = *True* 

#### Variables

- OPTIONS (dict) A dict of all default options for different architectures.
- **arch** (*archinfo.Arch*) The architecture object.
- \_options (dict) Values of all CFG options that are specific to the current architecture.

```
OPTIONS = {'ARMCortexM': {'pattern_match_ifuncs': (<class 'bool'>, True),
  'ret_jumpkind_heuristics': (<class 'bool'>, True), 'switch_mode_on_nodecode':
  (<class 'bool'>, False)}, 'ARMEL': {'pattern_match_ifuncs': (<class 'bool'>, True),
  'ret_jumpkind_heuristics': (<class 'bool'>, True), 'switch_mode_on_nodecode':
  (<class 'bool'>, True)}, 'ARMHF': {'pattern_match_ifuncs': (<class 'bool'>, True),
  'ret_jumpkind_heuristics': (<class 'bool'>, True), 'switch_mode_on_nodecode':
  (<class 'bool'>, True)}, 'ARMHF': {'pattern_match_ifuncs': (<class 'bool'>, True),
  'ret_jumpkind_heuristics': (<class 'bool'>, True), 'switch_mode_on_nodecode':
  (<class 'bool'>, True)}}
```

```
__init__(arch, **options)
```

Constructor.

Parameters

- **arch** (*archinfo*.*Arch*) The architecture instance.
- options (dict) Architecture-specific options, which will be used to initialize this object.

```
arch = None
```

class angr.analyses.cfg.cfg\_job\_base.BlockID(addr, callsite\_tuples, jump\_type)

Bases: object

A context-sensitive key for a SimRun object.

\_\_init\_\_(addr, callsite\_tuples, jump\_type)

## callsite\_repr()

static new(addr, callstack\_suffix, jumpkind)

property func\_addr

class angr.analyses.cfg.cfg\_job\_base.FunctionKey(addr, callsite\_tuples)

Bases: object

A context-sensitive key for a function.

\_\_init\_\_(addr, callsite\_tuples)

callsite\_repr()

static new(addr, callsite\_tuples)

**class** angr.analyses.cfg.cfg\_job\_base.**CFGJobBase**(*addr*, *state*, *context\_sensitivity\_level*, *block\_id=None*,

src\_block\_id=None, src\_exit\_stmt\_idx=None, src\_ins\_addr=None, jumpkind=None, call\_stack=None, is\_narrowing=False, skip=False, final\_return\_address=None)

## Bases: object

Describes an entry in CFG or VFG. Only used internally by the analysis.

## **Parameters**

- **state** (SimState) -
- jumpkind (str / None) -

## Parameters

- state (SimState) -
- jumpkind (str | None) -

property call\_stack

call\_stack\_copy()

get\_call\_stack\_suffix()

property func\_addr

## property current\_stack\_pointer

class angr.analyses.cfg.indirect\_jump\_resolvers.amd64\_elf\_got.AMD64ElfGotResolver(project)
 Bases: IndirectJumpResolver

A timeless indirect jump resolver that resolves GOT entries on AMD64 ELF binaries.

\_\_init\_\_(project)

# filter(cfg, addr, func\_addr, block, jumpkind)

Check if this resolution method may be able to resolve the indirect jump or not.

#### Parameters

- addr (int) Basic block address of this indirect jump.
- func\_addr (int) Address of the function that this indirect jump belongs to.
- **block** The basic block. The type is determined by the backend being used. It's pyvex.IRSB if pyvex is used as the backend.
- jumpkind (*str*) The jumpkind.

#### Returns

True if it is possible for this resolution method to resolve the specific indirect jump, False otherwise.

### **Return type**

bool

**resolve**(*cfg*, *addr*, *func\_addr*, *block*, *jumpkind*, *func\_graph\_complete=True*, \*\**kwargs*) Resolve an indirect jump.

#### **Parameters**

- cfg The CFG analysis object.
- addr (int) Basic block address of this indirect jump.
- func\_addr (int) Address of the function that this indirect jump belongs to.
- **block** The basic block. The type is determined by the backend being used. It's pyvex.IRSB if pyvex is used as the backend.
- jumpkind (str) The jumpkind.
- **func\_graph\_complete** (bool) True if the function graph is complete at this point (except for nodes that this indirect jump node dominates).

#### Returns

A tuple of a boolean indicating whether the resolution is successful or not, and a list of resolved targets (ints).

#### Return type

tuple

# class angr.analyses.cfg.indirect\_jump\_resolvers.arm\_elf\_fast.ArmElfFastResolver(project)

Bases: IndirectJumpResolver

Resolves the indirect jump in ARM ELF binaries where all internal function calls are performed in the following manner:

ldr r3, [pc+#0x124] ; load a constant from the constant\_pool blx r3

\_\_init\_\_(project)

#### filter(cfg, addr, func\_addr, block, jumpkind)

Check if this resolution method may be able to resolve the indirect jump or not.

#### Parameters

• **addr** (*int*) – Basic block address of this indirect jump.

- func\_addr (int) Address of the function that this indirect jump belongs to.
- **block** The basic block. The type is determined by the backend being used. It's pyvex.IRSB if pyvex is used as the backend.
- jumpkind (*str*) The jumpkind.

## Returns

True if it is possible for this resolution method to resolve the specific indirect jump, False otherwise.

## **Return type**

bool

**resolve**(*cfg*, *addr*, *func\_addr*, *block*, *jumpkind*, *func\_graph\_complete=True*, \*\**kwargs*)

The main resolving function.

## **Parameters**

- cfg A CFG instance.
- addr (int) Address of the IRSB.
- func\_addr (int) Address of the function.
- **block** The IRSB.
- jumpkind (*str*) The jumpkind.
- func\_graph\_complete(bool) -

Returns

## **Return type**

tuple

# class angr.analyses.cfg.indirect\_jump\_resolvers.x86\_pe\_iat.X86PeIatResolver(project)

Bases: IndirectJumpResolver

A timeless indirect jump resolver for IAT in x86 PEs.

\_\_init\_\_(project)

# filter(cfg, addr, func\_addr, block, jumpkind)

Check if this resolution method may be able to resolve the indirect jump or not.

## Parameters

- **addr** (*int*) Basic block address of this indirect jump.
- func\_addr (int) Address of the function that this indirect jump belongs to.
- **block** The basic block. The type is determined by the backend being used. It's pyvex.IRSB if pyvex is used as the backend.
- jumpkind (*str*) The jumpkind.

## Returns

True if it is possible for this resolution method to resolve the specific indirect jump, False otherwise.

## **Return type**

bool

**resolve**(*cfg*, *addr*, *func\_addr*, *block*, *jumpkind*, *func\_graph\_complete=True*, \*\**kwargs*)

Resolve an indirect jump.

# Parameters

- cfg The CFG analysis object.
- **addr** (*int*) Basic block address of this indirect jump.
- func\_addr (int) Address of the function that this indirect jump belongs to.
- **block** The basic block. The type is determined by the backend being used. It's pyvex.IRSB if pyvex is used as the backend.
- jumpkind (str) The jumpkind.
- **func\_graph\_complete** (bool) True if the function graph is complete at this point (except for nodes that this indirect jump node dominates).

#### Returns

A tuple of a boolean indicating whether the resolution is successful or not, and a list of resolved targets (ints).

## **Return type**

tuple

angr.analyses.cfg.indirect\_jump\_resolvers.mips\_elf\_fast.enable\_profiling()

angr.analyses.cfg.indirect\_jump\_resolvers.mips\_elf\_fast.disable\_profiling()

class angr.analyses.cfg.indirect\_jump\_resolvers.mips\_elf\_fast.OverwriteTmpValueCallback(gp\_value)
 Bases: object

Overwrites temporary values during resolution

\_\_init\_\_(gp\_value)

overwrite\_tmp\_value(state)

class angr.analyses.cfg.indirect\_jump\_resolvers.mips\_elf\_fast.MipsElfFastResolver(project)
 Bases: IndirectJumpResolver

A timeless indirect jump resolver for R9-based indirect function calls in MIPS ELFs.

\_\_init\_\_(project)

## filter(cfg, addr, func\_addr, block, jumpkind)

Check if this resolution method may be able to resolve the indirect jump or not.

## Parameters

- **addr** (*int*) Basic block address of this indirect jump.
- func\_addr (*int*) Address of the function that this indirect jump belongs to.
- **block** The basic block. The type is determined by the backend being used. It's pyvex.IRSB if pyvex is used as the backend.
- jumpkind (str) The jumpkind.

## Returns

True if it is possible for this resolution method to resolve the specific indirect jump, False otherwise.

## **Return type**

bool

**resolve**(*cfg*, *addr*, *func\_addr*, *block*, *jumpkind*, *func\_graph\_complete=True*, \*\*kwargs)

Wrapper for \_resolve that slowly increments the max\_depth used by Blade for finding sources until we can resolve the addr or we reach the default max\_depth

## Parameters

- cfg A CFG instance.
- addr (int) IRSB address.
- func\_addr (int) The function address.
- **block** (*pyvex.IRSB*) The IRSB.
- jumpkind (*str*) The jumpkind.
- func\_graph\_complete(bool) -

#### Returns

If it was resolved and targets alongside it

#### **Return type**

tuple

class angr.analyses.cfg.indirect\_jump\_resolvers.x86\_elf\_pic\_plt.X86ElfPicPltResolver(project)
Bases: IndirectJumpResolver

In X86 ELF position-independent code, PLT stubs uses ebx to resolve library calls, where ebx stores the address to the beginning of the GOT. We resolve the target by forcing ebx to be the beginning of the GOT and simulate the execution in fast path mode.

\_\_init\_\_(project)

filter(cfg, addr, func\_addr, block, jumpkind)

Check if this resolution method may be able to resolve the indirect jump or not.

# Parameters

- addr (int) Basic block address of this indirect jump.
- func\_addr (int) Address of the function that this indirect jump belongs to.
- **block** The basic block. The type is determined by the backend being used. It's pyvex.IRSB if pyvex is used as the backend.
- jumpkind (*str*) The jumpkind.

#### Returns

True if it is possible for this resolution method to resolve the specific indirect jump, False otherwise.

## **Return type**

bool

**resolve**(*cfg*, *addr*, *func\_addr*, *block*, *jumpkind*, *func\_graph\_complete=True*, \*\**kwargs*)

Resolve an indirect jump.

- **cfg** The CFG analysis object.
- **addr** (*int*) Basic block address of this indirect jump.

- func\_addr (int) Address of the function that this indirect jump belongs to.
- **block** The basic block. The type is determined by the backend being used. It's pyvex.IRSB if pyvex is used as the backend.
- jumpkind (*str*) The jumpkind.
- **func\_graph\_complete** (bool) True if the function graph is complete at this point (except for nodes that this indirect jump node dominates).

#### Returns

A tuple of a boolean indicating whether the resolution is successful or not, and a list of resolved targets (ints).

## Return type

tuple

angr.analyses.cfg.indirect\_jump\_resolvers.default\_resolvers.**default\_indirect\_jump\_resolvers**(*obj*,

project)

exception angr.analyses.cfg.indirect\_jump\_resolvers.jumptable.NotAJumpTableNotification

Bases: AngrError

Exception raised to indicate this is not (or does not appear to be) a jump table.

class angr.analyses.cfg.indirect\_jump\_resolvers.jumptable.UninitReadMeta

Bases: object

Uninitialized read remapping details.

```
uninit_read_base = 201326592
```

## class angr.analyses.cfg.indirect\_jump\_resolvers.jumptable.AddressTransferringTypes

```
Bases: object
```

Types of address transfer.

Assignment = 0

SignedExtension = 1

UnsignedExtension = 2

Truncation = 3

0r1 = 4

ShiftLeft = 5

```
ShiftRight = 6
```

class angr.analyses.cfg.indirect\_jump\_resolvers.jumptable.JumpTargetBaseAddr(stmt\_loc, stmt,

tmp, base\_addr=None, tmp\_1=None)

```
Bases: object
Model for jump targets and their data origin.
__init__(stmt_loc, stmt, tmp, base_addr=None, tmp_1=None)
```

property base\_addr\_available

```
Bases: object
```

Manages the loading of registers who hold constant values.

```
Parameters
func (Function) –
```

\_\_init\_\_(project, kb, func)

```
Parameters
func (Function) –
```

project

kb

func

mapping

reg\_read\_callback(state)

Parameters state (SimState) -

class angr.analyses.cfg.indirect\_jump\_resolvers.jumptable.JumpTableProcessorState(arch)

Bases: object

The state used in JumpTableProcessor.

\_\_init\_\_(arch)

 $\operatorname{arch}$ 

is\_jumptable

stmts\_to\_instrument

regs\_to\_initialize

class angr.analyses.cfg.indirect\_jump\_resolvers.jumptable.RegOffsetAnnotation(reg\_offset)

Bases: Annotation

Register Offset annotation.

Parameters
 reg\_offset(RegisterOffset) -

\_\_init\_\_(reg\_offset)

Parameters reg\_offset (RegisterOffset) -

```
reg_offset
```

## property relocatable

Returns whether this annotation can be relocated in a simplification.

Returns

True if it can be relocated, false otherwise.

## property eliminatable

Returns whether this annotation can be eliminated in a simplification.

Returns

True if eliminatable, False otherwise

class angr.analyses.cfg.indirect\_jump\_resolvers.jumptable.JumpTableProcessor(project, indi-

rect\_jump\_node\_pred\_addrs, bp\_sp\_diff=256)

Bases: SimEngineLightVEXMixin, SimEngineLight

Implements a simple and stupid data dependency tracking for stack and register variables.

Also determines which statements to instrument during static execution of the slice later. For example, the following example is not uncommon in non-optimized binaries:

```
mov [rbp+var_54], 1
loc_4051a6:
    cmp [rbp+var_54], 6
    ja loc_405412 (default)
loc_4051b0:
    mov eax, [rbp+var_54]
    mov rax, qword [rax*8+0x223a01]
    jmp rax
```

We want to instrument the first instruction and replace the constant 1 with a symbolic variable, otherwise we will not be able to recover all jump targets later in block 0x4051b0.

```
Parameters
```

```
indirect_jump_node_pred_addrs (Set[int]) -
```

\_\_init\_\_(project, indirect\_jump\_node\_pred\_addrs, bp\_sp\_diff=256)

```
Parameters
indirect_jump_node_pred_addrs (Set[int]) -
```

class angr.analyses.cfg.indirect\_jump\_resolvers.jumptable.StoreHook

Bases: object

Hook for memory stores.

static hook(state)

class angr.analyses.cfg.indirect\_jump\_resolvers.jumptable.LoadHook

Bases: object

Hook for memory loads.

\_\_init\_\_()

hook\_before(state)

hook\_after(state)

class angr.analyses.cfg.indirect\_jump\_resolvers.jumptable.PutHook

Bases: object

Hook for register writes.

static hook(state)

value)

```
Bases: object
```

Hook for register init.

\_\_init\_\_(reg\_offset, reg\_bits, value)

hook(state)

class angr.analyses.cfg.indirect\_jump\_resolvers.jumptable.BSSHook(project, bss\_regions)

Bases: object

Hook for BSS read/write.

\_\_init\_\_(project, bss\_regions)

bss\_memory\_read\_hook(state)

bss\_memory\_write\_hook(state)

class angr.analyses.cfg.indirect\_jump\_resolvers.jumptable.MIPSGPHook(gp\_offset,gp)
Bases: object

Hooks all reads from and writes into the gp register for MIPS32 binaries.

Parameters

• gp\_offset (int) -

```
• gp (int) -
```

\_\_init\_\_(gp\_offset, gp)

Parameters

- gp\_offset (int) -
- **gp**(*int*)-

gp\_register\_read\_hook(state)

# gp\_register\_write\_hook(state)

**class** angr.analyses.cfg.indirect\_jump\_resolvers.jumptable.**JumpTableResolver**(*project*, *re-*

solve\_calls=True)

Bases: IndirectJumpResolver

A generic jump table resolver.

This is a fast jump table resolution. For performance concerns, we made the following assumptions:

- The final jump target comes from the memory.
- The final jump target must be directly read out of the memory, without any further modification or altering.

Progressively larger program slices will be analyzed to determine jump table location and size. If the size of the table cannot be determined, a *guess* will be made based on how many entries in the table *appear* valid.

```
Parameters
resolve_calls (bool) -
```

\_\_init\_\_(project, resolve\_calls=True)

Parameters resolve\_calls (bool) -

filter(cfg, addr, func\_addr, block, jumpkind)

Check if this resolution method may be able to resolve the indirect jump or not.

#### **Parameters**

- addr (int) Basic block address of this indirect jump.
- func\_addr (int) Address of the function that this indirect jump belongs to.
- **block** The basic block. The type is determined by the backend being used. It's pyvex.IRSB if pyvex is used as the backend.
- jumpkind (*str*) The jumpkind.

## Returns

True if it is possible for this resolution method to resolve the specific indirect jump, False otherwise.

#### **Return type**

bool

**resolve**(*cfg*, *addr*, *func\_addr*, *block*, *jumpkind*, *func\_graph\_complete=True*, \*\*kwargs)

Resolves jump tables.

## Parameters

- cfg A CFG instance.
- addr (int) IRSB address.
- func\_addr (int) The function address.
- **block** (*pyvex.IRSB*) The IRSB.
- func\_graph\_complete(bool) -

#### Returns

A bool indicating whether the indirect jump is resolved successfully, and a list of resolved targets

## **Return type**

tuple

angr.analyses.cfg.indirect\_jump\_resolvers.const\_resolver.**exists\_in\_replacements**(*replacements*, *block\_loc*,

tmp\_var)

class angr.analyses.cfg.indirect\_jump\_resolvers.const\_resolver.ConstantResolver(project)
 Bases: IndirectJumpResolver

Resolve an indirect jump by running a constant propagation on the entire function and check if the indirect jump can be resolved to a constant value. This resolver must be run after all other more specific resolvers.

\_\_init\_\_(project)

filter(cfg, addr, func\_addr, block, jumpkind)

Check if this resolution method may be able to resolve the indirect jump or not.

- **addr** (*int*) Basic block address of this indirect jump.
- **func\_addr** (*int*) Address of the function that this indirect jump belongs to.
- **block** The basic block. The type is determined by the backend being used. It's pyvex.IRSB if pyvex is used as the backend.
- **jumpkind** (*str*) The jumpkind.

#### Returns

True if it is possible for this resolution method to resolve the specific indirect jump, False otherwise.

#### **Return type**

bool

**resolve**(*cfg*, *addr*, *func\_addr*, *block*, *jumpkind*, *func\_graph\_complete=True*, \*\*kwargs)

This function does the actual resolve. Our process is easy: Propagate all values inside the function specified, then extract the tmp\_var used for the indirect jump from the basic block. Use the tmp var to locate the constant value stored in the replacements. If not present, returns False tuple.

#### **Parameters**

- cfg CFG with specified function
- addr (int) Address of indirect jump
- func\_addr (int) Address of function of indirect jump
- **block** (*Block*) Block of indirect jump (Block object)
- jumpkind (str) VEX jumpkind (Ijk\_Boring or Ijk\_Call)
- func\_graph\_complete (bool) -

#### Returns

Bool tuple with replacement address

class angr.analyses.cfg.indirect\_jump\_resolvers.resolver.IndirectJumpResolver(project, time-

less=False, base state=None)

Bases: object

\_\_init\_\_(project, timeless=False, base\_state=None)

#### filter(cfg, addr, func\_addr, block, jumpkind)

Check if this resolution method may be able to resolve the indirect jump or not.

#### Parameters

- addr (int) Basic block address of this indirect jump.
- **func\_addr** (*int*) Address of the function that this indirect jump belongs to.
- **block** The basic block. The type is determined by the backend being used. It's pyvex.IRSB if pyvex is used as the backend.
- jumpkind (*str*) The jumpkind.

#### Returns

True if it is possible for this resolution method to resolve the specific indirect jump, False otherwise.

#### **Return type**

bool

**resolve**(*cfg*, *addr*, *func\_addr*, *block*, *jumpkind*, *func\_graph\_complete=True*, \*\**kwargs*)

Resolve an indirect jump.

# Parameters

- cfg The CFG analysis object.
- **addr** (*int*) Basic block address of this indirect jump.
- func\_addr (int) Address of the function that this indirect jump belongs to.
- **block** The basic block. The type is determined by the backend being used. It's pyvex.IRSB if pyvex is used as the backend.
- jumpkind (str) The jumpkind.
- **func\_graph\_complete** (bool) True if the function graph is complete at this point (except for nodes that this indirect jump node dominates).

#### Returns

A tuple of a boolean indicating whether the resolution is successful or not, and a list of resolved targets (ints).

## **Return type**

tuple

class angr.analyses.cfg.cfg\_fast\_soot.CFGFastSoot(support\_jni=False, \*\*kwargs)

## Bases: CFGFast

\_\_init\_\_(support\_jni=False, \*\*kwargs)

- **binary** The binary to recover CFG on. By default the main binary is used.
- **objects** A list of objects to recover the CFG on. By default it will recover the CFG of all loaded objects.
- **regions** (*iterable*) A list of tuples in the form of (start address, end address) describing memory regions that the CFG should cover.
- **pickle\_intermediate\_results** (*bool*) If we want to store the intermediate results or not.
- symbols (bool) Get function beginnings from symbols in the binary.
- **function\_prologues** (*bool*) Scan the binary for function prologues, and use those positions as function beginnings
- **resolve\_indirect\_jumps** (*bool*) Try to resolve indirect jumps. This is necessary to resolve jump targets from jump tables, etc.
- force\_segment (bool) Force CFGFast to rely on binary segments instead of sections.
- **force\_complete\_scan** (*bool*) Perform a complete scan on the binary and maximize the number of identified code blocks.
- **data\_references** (*bool*) Enables the collection of references to data used by individual instructions. This does not collect 'cross-references', particularly those that involve multiple instructions. For that, see *cross\_references*
- **cross\_references** (*boo1*) Whether CFGFast should collect "cross-references" from the entire program or not. This will populate the knowledge base with references to and

from each recognizable address constant found in the code. Note that, because this performs constant propagation on the entire program, it may be much slower and consume more memory. This option implies *data\_references=True*.

- normalize (bool) Normalize the CFG as well as all function graphs after CFG recovery.
- **start\_at\_entry** (*bool*) Begin CFG recovery at the entry point of this project. Setting it to False prevents CFGFast from viewing the entry point as one of the starting points of code scanning.
- **function\_starts** (*list*) A list of extra function starting points. CFGFast will try to resume scanning from each address in the list.
- **extra\_memory\_regions** (*list*) A list of 2-tuple (start-address, end-address) that shows extra memory regions. Integers falling inside will be considered as pointers.
- **indirect\_jump\_resolvers** (*list*) A custom list of indirect jump resolvers. If this list is None or empty, default indirect jump resolvers specific to this architecture and binary types will be loaded.
- base\_state A state to use as a backer for all memory loads
- detect\_tail\_calls (bool) Enable aggressive tail-call optimization detection.
- **elf\_eh\_frame** (*bool*) Retrieve function starts (and maybe sizes later) from the .eh\_frame of ELF binaries.
- **skip\_unmapped\_addrs** Ignore all branches into unmapped regions. True by default. You may want to set it to False if you are analyzing manually patched binaries or malware samples.
- indirect\_calls\_always\_return Should CFG assume indirect calls must return or not. Assuming indirect calls must return will significantly reduce the number of constant propagation runs, but may reduce the overall CFG recovery precision when facing nonreturning indirect calls. By default, we only assume indirect calls always return for large binaries (region > 50KB).
- jumptable\_resolver\_resolves\_calls Whether JumpTableResolver should resolve indirect calls or not. Most indirect calls in C++ binaries or UEFI binaries cannot be resolved using jump table resolver and must be resolved using their specific resolvers. By default, we will only disable JumpTableResolver from resolving indirect calls for large binaries (region > 50 KB).
- **start** (*int*) (Deprecated) The beginning address of CFG recovery.
- end (*int*) (Deprecated) The end address of CFG recovery.
- arch\_options (CFGArchOptions) Architecture-specific options.
- **extra\_arch\_options** (*dict*) Any key-value pair in kwargs will be seen as an arch-specific option and will be used to set the option value in self.\_arch\_options.

Extra parameters that angr.Analysis takes:

#### Parameters

- progress\_callback Specify a callback function to get the progress during CFG recovery.
- **show\_progressbar** (*bool*) Should CFGFast show a progressbar during CFG recovery or not.

# Returns

None

## normalize()

Normalize the CFG, making sure that there are no overlapping basic blocks.

Note that this method will not alter transition graphs of each function in self.kb.functions. You may call normalize() on each Function object to normalize their transition graphs.

Returns

None

## make\_functions()

Revisit the entire control flow graph, create Function instances accordingly, and correctly put blocks into each function.

Although Function objects are crated during the CFG recovery, they are neither sound nor accurate. With a pre-constructed CFG, this method rebuilds all functions bearing the following rules:

- A block may only belong to one function.
- Small functions lying inside the startpoint and the endpoint of another function will be merged with the other function
- Tail call optimizations are detected.
- PLT stubs are aligned by 16.

Returns

None

indirect\_jumps: Dict[int, IndirectJump]

project: Project

kb: KnowledgeBase

class angr.analyses.cfg.segment\_list.Segment(start, end, sort)

Bases: object

Representing a memory block. This is not the "Segment" in ELF memory model

\_\_init\_\_(start, end, sort)

## **Parameters**

- **start** (*int*) Start address.
- **end** (*int*) End address.
- **sort** (*str*) Type of the segment, can be code, data, etc.

Returns None

----

start

end

sort

# property size

Calculate the size of the Segment.

## Returns

Size of the Segment.

**Return type** 

int

# copy()

Make a copy of the Segment.

# Returns

A copy of the Segment instance.

Return type angr.analyses.cfg\_fast.Segment

# class angr.analyses.cfg.segment\_list.SegmentList

## Bases: object

SegmentList describes a series of segmented memory blocks. You may query whether an address belongs to any of the blocks or not, and obtain the exact block(segment) that the address belongs to.

# \_\_init\_\_()

#### search(addr)

Checks which segment that the address *addr* should belong to, and, returns the offset of that segment. Note that the address may not actually belong to the block.

# Parameters

addr (int) - The address to search

# Return type

int

## Returns

The offset of the segment.

## next\_free\_pos(address)

Returns the next free position with respect to an address, including that address itself

## Parameters

address – The address to begin the search with (including itself)

#### Returns

The next free position

## next\_pos\_with\_sort\_not\_in(address, sorts, max\_distance=None)

Returns the address of the next occupied block whose sort is not one of the specified ones.

#### **Parameters**

- address (*int*) The address to begin the search with (including itself).
- **sorts** A collection of sort strings.
- **max\_distance** The maximum distance between *address* and the next position. Search will stop after we come across an occupied position that is beyond *address* + max\_distance. This check will be disabled if *max\_distance* is set to None.

## Returns

The next occupied position whose sort is not one of the specified ones, or None if no such position exists.

#### **Return type**

int or None

## is\_occupied(address)

Check if an address belongs to any segment

# Parameters

 ${\bf address}$  – The address to check

#### Returns

True if this address belongs to a segment, False otherwise

## occupied\_by\_sort(address)

Check if an address belongs to any segment, and if yes, returns the sort of the segment

# Parameters

address (int) – The address to check

# Return type

Optional[str]

# Returns

Sort of the segment that occupies this address

## occupied\_by(address)

Check if an address belongs to any segment, and if yes, returns the beginning, the size, and the sort of the segment.

## Parameters address (int) – The address to check

# Return type

Optional[Tuple[int, int, str]]

# occupy(address, size, sort)

Include a block, specified by (address, size), in this segment list.

## Parameters

- address (*int*) The starting address of the block.
- size (int) Size of the block.
- **sort** (*str*) Type of the block.

# Returns

None

## release(address, size)

Remove a block, specified by (address, size), in this segment list.

# Parameters

- **address** (int) The starting address of the block.
- **size** (int) Size of the block.

#### **Return type**

None

#### copy()

Make a copy of the SegmentList.

### Returns

A copy of the SegmentList instance.

Return type angr.analyses.cfg\_fast.SegmentList

#### property occupied\_size

The sum of sizes of all blocks

#### Returns

An integer

# property has\_blocks

Returns if this segment list has any block or not. !is\_empty

#### Returns

True if it's not empty, False otherwise

**class** angr.analyses.cdg.**CDG**(*cfg*, *start=None*, *no\_construct=False*)

#### Bases: Analysis

Implements a control dependence graph.

\_\_init\_\_(cfg, start=None, no\_construct=False)

Constructor.

#### **Parameters**

- cfg The control flow graph upon which this control dependence graph will build
- start The starting point to begin constructing the control dependence graph
- no\_construct Skip the construction step. Only used in unit-testing.

## property graph

#### get\_post\_dominators()

Return the post-dom tree

#### get\_dependants(run)

Return a list of nodes that are control dependent on the given node in the control dependence graph

#### get\_guardians(run)

Return a list of nodes on whom the specific node is control dependent in the control dependence graph

project: Project

#### kb: KnowledgeBase

#### exception angr.analyses.datagraph\_meta.DataGraphError

Bases: Exception

## class angr.analyses.datagraph\_meta.DataGraphMeta

Bases: object

\_\_init\_\_()

get\_irsb\_at(addr)

#### **pp**(*imarks=False*)

Pretty print the graph. @imarks determine whether the printed graph represents instructions (coarse grained) for easier navigation, or exact statements.

class angr.analyses.code\_tagging.CodeTags

Bases: object

HAS\_XOR = 'HAS\_XOR'

HAS\_BITSHIFTS = 'HAS\_BITSHIFTS'

HAS\_SQL = 'HAS\_SQL'

LARGE\_SWITCH = 'LARGE\_SWITCH'

class angr.analyses.code\_tagging.CodeTagging(func)

Bases: Analysis

\_\_init\_\_(func)

analyze()

# has\_xor()

Detects if there is any xor operation in the function.

Returns Tags

## has\_bitshifts()

Detects if there is any bitwise operation in the function.

Returns

Tags.

# has\_sql()

Detects if there is any reference to strings that look like SQL queries.

project: Project

## kb: KnowledgeBase

## class angr.angrdb.db.AngrDB(project=None)

Bases: object

AngrDB provides a storage solution for an angr project, its knowledge bases, and some other types of data. It is designed to use an SQL-based database as the storage backend.

# ALL\_TABLES = ['objects']

```
VERSION = 1
```

\_\_init\_\_(project=None)

static open\_db(db\_str='sqlite:///:memory:')

```
static session_scope(Session)
```

```
static save_info(session, key, value)
```

Save an information entry to the database.

- session -
- key –

• value –

Returns

static get\_info(session, key)

Get an information entry from the database.

## Parameters

• session -

• key -

Returns

update\_dbinfo(session, extra\_info=None)

Update the information in database.

## **Parameters**

- session -
- extra\_info (Dict[str, str] | None) -

### Returns

get\_dbinfo(session, extra\_info=None)

Get database information.

## **Parameters**

- session -
- extra\_info(Dict[str, str] | None)-

### Returns

A dict of information entries.

## db\_compatible(version)

Checks if the given database version is compatible with the current AngrDB class.

## Parameters

**version** (*int*) – The version of the database.

#### Returns

True if compatible, False otherwise.

**Return type** 

bool

dump(db\_path, kbs=None, extra\_info=None)

## **Parameters**

- kbs(List[KnowledgeBase] / None)-
- extra\_info(Dict[str, Any] | None)-

**load**(*db\_path*, *kb\_names=None*, *other\_kbs=None*, *extra\_info=None*)

- db\_path (str) -
- kb\_names (List[str] | None) -
- other\_kbs(Dict[str, KnowledgeBase] | None) -

• extra\_info(Dict[str, Any] | None) -

```
class angr.angrdb.models.DbInformation(**kwargs)
```

Bases: Base

Stores information related to the current database. Basically a key-value store.

id

key

value

\_\_init\_\_(\*\*kwargs)

A simple constructor that allows initialization from kwargs.

Sets attributes on the constructed instance using the names and values in kwargs.

Only keys that are present as attributes of the instance's class are allowed. These could be, for example, any mapped columns or relationships.

# class angr.angrdb.models.DbObject(\*\*kwargs)

Bases: Base

Models a binary object.

id

main\_object

path

content

backend

# backend\_args

\_\_init\_\_(\*\*kwargs)

A simple constructor that allows initialization from kwargs.

Sets attributes on the constructed instance using the names and values in kwargs.

Only keys that are present as attributes of the instance's class are allowed. These could be, for example, any mapped columns or relationships.

## class angr.angrdb.models.DbKnowledgeBase(\*\*kwargs)

Bases: Base

Models a knowledge base.

id

name

cfgs

funcs

xrefs

comments

# labels

#### var\_collections

# structured\_code

## \_\_init\_\_(\*\*kwargs)

A simple constructor that allows initialization from kwargs.

Sets attributes on the constructed instance using the names and values in kwargs.

Only keys that are present as attributes of the instance's class are allowed. These could be, for example, any mapped columns or relationships.

## class angr.angrdb.models.DbCFGModel(\*\*kwargs)

Bases: Base

Models a CFGFast instance.

id

kb\_id

kb

ident

blob

\_\_init\_\_(\*\*kwargs)

A simple constructor that allows initialization from kwargs.

Sets attributes on the constructed instance using the names and values in kwargs.

Only keys that are present as attributes of the instance's class are allowed. These could be, for example, any mapped columns or relationships.

## class angr.angrdb.models.DbFunction(\*\*kwargs)

Bases: Base

Models a Function instance.

id

kb\_id

kb

addr

blob

\_\_init\_\_(\*\*kwargs)

A simple constructor that allows initialization from kwargs.

Sets attributes on the constructed instance using the names and values in kwargs.

Only keys that are present as attributes of the instance's class are allowed. These could be, for example, any mapped columns or relationships.

```
class angr.angrdb.models.DbVariableCollection(**kwargs)
Bases: Base
Models a VariableManagerInternal instance.
id
kb_id
kb
func_addr
ident
blob
```

\_\_init\_\_(\*\*kwargs)

A simple constructor that allows initialization from kwargs.

Sets attributes on the constructed instance using the names and values in kwargs.

Only keys that are present as attributes of the instance's class are allowed. These could be, for example, any mapped columns or relationships.

## class angr.angrdb.models.DbStructuredCode(\*\*kwargs)

Bases: Base

Models a StructuredCode instance.

id kb\_id

kb

func\_addr

flavor

expr\_comments

stmt\_comments

configuration

const\_formats

ite\_exprs

\_\_init\_\_(\*\*kwargs)

A simple constructor that allows initialization from kwargs.

Sets attributes on the constructed instance using the names and values in kwargs.

Only keys that are present as attributes of the instance's class are allowed. These could be, for example, any mapped columns or relationships.

#### class angr.angrdb.models.DbXRefs(\*\*kwargs)

Bases: Base

Models an XRefManager instance.

id

kb\_id

kb

blob

\_\_init\_\_(\*\*kwargs)

A simple constructor that allows initialization from kwargs.

Sets attributes on the constructed instance using the names and values in kwargs.

Only keys that are present as attributes of the instance's class are allowed. These could be, for example, any mapped columns or relationships.

```
class angr.angrdb.models.DbComment(**kwargs)
```

 $Bases: {\tt Base}$ 

Models a comment.

id

kb\_id

kb

addr

comment

type

\_\_init\_\_(\*\*kwargs)

A simple constructor that allows initialization from kwargs.

Sets attributes on the constructed instance using the names and values in kwargs.

Only keys that are present as attributes of the instance's class are allowed. These could be, for example, any mapped columns or relationships.

```
class angr.angrdb.models.DbLabel(**kwargs)
```

Bases: Base

Models a label.

id

kb\_id

kb

addr

name

\_\_init\_\_(\*\*kwargs)

A simple constructor that allows initialization from kwargs.

Sets attributes on the constructed instance using the names and values in kwargs.

Only keys that are present as attributes of the instance's class are allowed. These could be, for example, any mapped columns or relationships.

# class angr.angrdb.serializers.cfg\_model.CFGModelSerializer

Bases: object

Serialize/unserialize a CFGModel.

static dump(session, db\_kb, ident, cfg\_model)

# Parameters

- session -
- db\_kb (DbKnowledgeBase) The database object for KnowledgeBase.
- **ident** (*str*) Identifier of the CFG model.
- **cfg\_model** (CFGModel) The CFG model to dump.

# Returns

None

static load(session, db\_kb, ident, cfg\_manager, loader=None)

# class angr.angrdb.serializers.comments.CommentsSerializer

Bases: object

Serialize/unserialize comments to/from a database session.

# static dump(session, db\_kb, comments)

## **Parameters**

- session -
- db\_kb (DbKnowledgeBase) -
- comments (Comments) -

## Returns

None

static load(session, db\_kb, kb)

# Parameters

- session -
- db\_kb (DbKnowledgeBase) -
- **kb** (KnowledgeBase) -

# Returns

# class angr.angrdb.serializers.funcs.FunctionManagerSerializer

Bases: object

Serialize/unserialize a function manager and its functions.

static dump(session, db\_kb, func\_manager)

## **Parameters**

- session -
- **db\_kb** (DbKnowledgeBase) -
- func\_manager (FunctionManager) -

# Returns

## static load(session, db\_kb, kb)

## **Parameters**

- session -
- db\_kb (DbKnowledgeBase) -
- **kb** (KnowledgeBase) -

#### Returns

A loaded function manager.

class angr.angrdb.serializers.kb.KnowledgeBaseSerializer

# Bases: object

Serialize/unserialize a KnowledgeBase object.

# static dump(session, kb)

#### **Parameters**

- **session** The database session object.
- **kb** (KnowledgeBase) The KnowledgeBase instance to serialize.

# Returns

None

static load(session, project, name)

Parameters session –

# Returns

#### class angr.angrdb.serializers.labels.LabelsSerializer

# Bases: object

Serialize/unserialize labels to/from a database session.

static dump(session, db\_kb, labels)

# **Parameters**

- session -
- db\_kb (DbKnowledgeBase) -
- labels (Labels) -

# Returns

None

static load(session, db\_kb, kb)

#### **Parameters**

- session -
- db\_kb (DbKnowledgeBase) -
- **kb** (KnowledgeBase) -

Returns

class angr.angrdb.serializers.loader.LoaderSerializer

# Bases: object

Serialize/unserialize a CLE Loader object into/from an angr DB.

```
backend2name = {<class 'cle.backends.blob.Blob'>: 'blob', <class
'cle.backends.elf.elf.ELF'>: 'elf', <class 'cle.backends.elf.elfcore.ELFCore'>:
'elfcore', <class 'cle.backends.cgc.cgc.CGC'>: 'cgc', <class
'cle.backends.cgc.backedcgc.BackedCGC'>: 'backedcgc', <class
'cle.backends.coff.Coff'>: 'COFF', <class 'cle.backends.ihex.Hex'>: 'hex', <class
'cle.backends.java.apk.Apk'>: 'apk', <class 'cle.backends.java.jar.Jar'>: 'jar',
<class 'cle.backends.macho.macho.MachO'>: 'mach-o', <class
'cle.backends.named_region.NamedRegion'>: 'named_region', <class
'cle.backends.pe.pe.PE'>: 'pe', <class
'cle.backends.static_archive.StaticArchive'>: 'AR', <class 'cle.backends.te.TE'>:
'te', <class 'cle.backends.uefi_firmware.UefiFirmware'>: 'uefi', <class
'cle.backends.xbe.XBE'>: 'xbe'}
```

```
static dump(session, loader)
```

```
static load(session)
```

class angr.angrdb.serializers.xrefs.XRefsSerializer

Bases: object

Serialize/unserialize an XRefs object to/from a database session.

static dump(session, db\_kb, xrefs)

# Parameters

- session -
- db\_kb (DbKnowledgeBase) -
- xrefs (XRefManager) -

# Returns

static load(session, db\_kb, kb, cfg\_model=None)

## **Parameters**

- session -
- db\_kb (DbKnowledgeBase) -
- **kb** (KnowledgeBase) -
- cfg\_model (CFGModel) -

## Returns

class angr.angrdb.serializers.variables.VariableManagerSerializer

Bases: object

Serialize/unserialize a variable manager and its variables.

static dump(session, db\_kb, var\_manager)

**Parameters** 

• **db\_kb** (DbKnowledgeBase) -

- var\_manager (VariableManager) -
- static dump\_internal(session, db\_kb, internal\_manager, func\_addr, ident=None)

# **Parameters**

- db\_kb (DbKnowledgeBase) -
- internal\_manager (VariableManagerInternal) -
- func\_addr (int) -
- static load(session, db\_kb, kb, ident=None)

# **Parameters**

- db\_kb (DbKnowledgeBase) -
- **kb** (KnowledgeBase) -

# static load\_internal(db\_varcoll, variable\_manager)

# **Return type** VariableManagerInternal

# Parameters variable\_manager (VariableManager) -

#### class angr.angrdb.serializers.structured\_code.StructuredCodeManagerSerializer

Bases: object

Serialize/unserialize a structured code manager.

static dump(session, db\_kb, code\_manager)

#### **Parameters**

- session -
- db\_kb (DbKnowledgeBase) -
- code\_manager (StructuredCodeManager) -

#### Returns

# static dict\_strkey\_to\_intkey(d)

- Return type Dict[int, Any]
- Parameters

d(Dict[str, Any]) -

static load(session, db\_kb, kb)

#### Parameters

- session -
- db\_kb (DbKnowledgeBase) -
- **kb** (KnowledgeBase) -

# **Return type**

StructuredCodeManager

# Returns

A loaded structured code manager

**class** angr.analyses.decompiler.structuring.recursive\_structurer.**RecursiveStructurer**(*region*,

cond\_proc=None, func=None, structurer\_cls=None, improve\_structurer=True, \*\*kwargs)

#### Bases: Analysis

Recursively structure a region and all of its subregions.

# Parameters

- func (Function / None) -
- structurer\_cls(Type | None) -

\_\_init\_\_(region, cond\_proc=None, func=None, structurer\_cls=None, improve\_structurer=True, \*\*kwargs)

## **Parameters**

- func (Function / None) -
- structurer\_cls(Type | None) -

# project: Project

kb: KnowledgeBase

angr.analyses.decompiler.structuring.structurer\_class\_from\_name(name)

# Return type Optional[Type]

# Parameters

name(str)-

class angr.analyses.decompiler.structuring.dream.DreamStructurer(region, parent\_map=None,

condition\_processor=None, func=None, case\_entry\_to\_switch\_head=None, parent\_region=None, \*\*kwargs)

## Bases: StructurerBase

Structure a region using a structuring algorithm that is similar to the one in Dream decompiler (described in the "no more gotos" paper). Note that this implementation has quite a few improvements over the original described version and *should not* be used to evaluate the performance of the original algorithm described in that paper.

The current function graph is provided so that we can detect certain edge cases, for example, jump table entries no longer exist due to empty node removal during structuring or prior steps.

- func (Function / None) -
- case\_entry\_to\_switch\_head (Dict[int, int] | None) -

idx=None)

```
exception angr.analyses.decompiler.structuring.structurer_nodes.EmptyBlockNotice
    Bases: Exception
class angr.analyses.decompiler.structuring.structurer_nodes.MultiNode(nodes, addr=None,
    Bases: object
    __init__(nodes, addr=None, idx=None)
    nodes
    addr
    idx
    copy()
    dbg_repr(indent=0)
class angr.analyses.decompiler.structuring.structurer_nodes.BaseNode
    Bases: object
    static test_empty_node(node)
    static test_empty_condition_node(cond_node)
    addr: Optional[int]
    dbg_repr(indent=0)
class angr.analyses.decompiler.structuring.structurer_nodes.SequenceNode(addr, nodes=None)
    Bases: BaseNode
         Parameters
             addr(int | None)-
    __init__(addr, nodes=None)
             Parameters
                addr (int | None) -
    addr: Optional[int]
    nodes
    add_node(node)
    insert_node(pos, node)
    remove_node(node)
```

NAME: str = 'dream'

**Parameters** 

\_\_init\_\_(region, parent\_map=None, condition\_processor=None, func=None,

• func (Function | None) -

case\_entry\_to\_switch\_head=None, parent\_region=None, \*\*kwargs)

• case\_entry\_to\_switch\_head (Dict[int, int] | None) -

node\_position(node)
copy()
dbg\_repr(indent=0)
class angr.analyses.decompiler.structuring.structurer\_nodes.CodeNode(node, reaching\_condition)
Bases: BaseNode
\_\_\_init\_\_\_(node, reaching\_condition)
node
reaching\_condition
property addr

property idx

dbg\_repr(indent=0)

copy()

class angr.analyses.decompiler.structuring.structurer\_nodes.ConditionNode(addr,

reaching\_condition, condition, true\_node, false\_node=None)

```
Bases: BaseNode
```

Parameters addr (int | None) -

\_\_init\_\_(addr, reaching\_condition, condition, true\_node, false\_node=None)

addr: Optional[int]

reaching\_condition

condition

true\_node

false\_node

dbg\_repr(indent=0)

node

class angr.analyses.decompiler.structuring.structurer\_nodes.CascadingConditionNode(addr,

condition\_and\_nodes, else\_node=None)

Bases: BaseNode

- addr (int | None) -
- condition\_and\_nodes (List[Tuple[Any, BaseNode]]) -
- else\_node (BaseNode) -

\_\_init\_\_(addr, condition\_and\_nodes, else\_node=None)

**Parameters** 

- condition\_and\_nodes (List[Tuple[Any, BaseNode]]) -
- else\_node (BaseNode / None) -

addr: Optional[int]

condition\_and\_nodes

else\_node

class angr.analyses.decompiler.structuring.structurer\_nodes.LoopNode(sort, condition,

sequence\_node, addr=None, continue\_addr=None, initializer=None, iterator=None)

Bases: BaseNode

Parameters

addr(int | None)-

sort

condition

sequence\_node

initializer

iterator

copy()

property addr

property continue\_addr

dbg\_repr(indent=0)

class angr.analyses.decompiler.structuring.structurer\_nodes.BreakNode(addr, target)
 Bases: BaseNode

```
Parameters
        addr(int | None) -
__init__(addr, target)
addr: Optional[int]
target
dbg_repr(indent=0)
```

angr

class angr.analyses.decompiler.structuring.structurer\_nodes.ContinueNode(addr, target)
 Bases: BaseNode

Parameters addr(int | None)-\_\_init\_\_(addr, target)

addr: Optional[int]

target

dbg\_repr(indent=0)

class angr.analyses.decompiler.structuring.structurer\_nodes.ConditionalBreakNode(addr,

condition, target)

```
Bases: BreakNode
```

Parameters addr (int | None) -

\_\_init\_\_(addr, condition, target)

condition

dbg\_repr(indent=0)

class angr.analyses.decompiler.structuring.structurer\_nodes.SwitchCaseNode(switch\_expr,

cases, default\_node, addr=None)

Bases: BaseNode

Parameters

- cases (OrderedDict[int | Tuple[int, ...], SequenceNode]) -
- addr (int | None) -

\_\_init\_\_(switch\_expr, cases, default\_node, addr=None)

**Parameters** 

cases(OrderedDict[int | Tuple[int, ...], SequenceNode]) -

switch\_expr

cases: OrderedDict[Union[int, Tuple[int, ...]], SequenceNode]

default\_node

addr: Optional[int]

class angr.analyses.decompiler.structuring.structurer\_nodes.IncompleteSwitchCaseNode(addr,

head, cases)

Bases: BaseNode

Describes an incomplete set of switch-case nodes. Usually an intermediate result. Should always be restructured into a SwitchCaseNode by the end of structuring. Only used in Phoenix structurer.

Parameters

• addr (int | None) -

• cases (List) -

\_\_init\_\_(addr, head, cases)

Parameters

cases (List) –

```
addr: Optional[int]
```

head

cases: List

**class** angr.analyses.decompiler.structuring.structurer\_nodes.**IncompleteSwitchCaseHeadStatement**(\**args*,

Bases: Statement

Describes a switch-case head. This is only created by LoweredSwitchSimplifier.

\_\_init\_\_(idx, switch\_variable, case\_addrs, \*\*kwargs)

switch\_variable

```
case_addrs: List[Tuple[Block, Union[int, str], int, Optional[int], int]]
```

addr

class angr.analyses.decompiler.structuring.structurer\_base.StructurerBase(region,

parent\_map=None, condition\_processor=None, func=None, case\_entry\_to\_switch\_head=None, parent\_region=None, improve\_structurer=True, \*\*kwargs)

\*\*kwargs)

Bases: Analysis

The base class for analysis passes that structures a region.

The current function graph is provided so that we can detect certain edge cases, for example, jump table entries no longer exist due to empty node removal during structuring or prior steps.

Parameters

- func (Function / None) -
- case\_entry\_to\_switch\_head (Dict[int, int] | None) -

NAME: str = None

- func (Function / None) -
- case\_entry\_to\_switch\_head (Dict[int, int] | None) -

static replace\_nodes(graph, old\_node\_0, new\_node, old\_node\_1=None, self\_loop=True)

static replace\_node\_in\_node(parent\_node, old\_node, new\_node)

Return type None

**Parameters** 

- parent\_node (BaseNode) -
- old\_node (BaseNode / Block) -
- new\_node (BaseNode / Block) -

# static is\_a\_jump\_target(stmt, addr)

Return type bool

#### **Parameters**

- stmt (ConditionalJump | Jump) -
- addr (int) -

## exception angr.analyses.decompiler.structuring.phoenix.GraphChangedNotification

Bases: Exception

A notification for graph that is currently worked on being changed. Once this notification is caught, the graph schema matching process for the current region restarts.

## class angr.analyses.decompiler.structuring.phoenix.MultiStmtExprMode(value)

Bases: str, Enum

Mode of multi-statement expression creation during structuring.

# NEVER = 'Never'

ALWAYS = 'Always'

MAX\_ONE\_CALL = 'Only when less than one call'

class angr.analyses.decompiler.structuring.phoenix.PhoenixStructurer(region,

parent\_map=None, condition\_processor=None, func=None, case\_entry\_to\_switch\_head=None, parent\_region=None, improve\_structurer=True, use\_multistmtexprs=MultiStmtExprMode.MA \*\*kwargs)

#### Bases: StructurerBase

Structure a region using a structuring algorithm that is similar to the one in Phoenix decompiler (described in the "phoenix decompiler" paper). Note that this implementation has quite a few improvements over the original described version and *should not* be used to evaluate the performance of the original algorithm described in that paper.

**Parameters** 

- func (Function / None) -
- case\_entry\_to\_switch\_head (Dict[int, int] | None) -
- use\_multistmtexprs (MultiStmtExprMode) -

# NAME: str = 'phoenix'

# Parameters

- func (Function / None) -
- case\_entry\_to\_switch\_head (Dict[int, int] | None) -
- use\_multistmtexprs (MultiStmtExprMode) -

static dump\_graph(graph, path)

# **Return type**

None

Parameters

- graph (DiGraph) -
- **path** (*str*) –

project: Project

# kb: KnowledgeBase

exception angr.analyses.decompiler.ail\_simplifier.HasCallNotification

Bases: Exception

Notifies the existence of a call statement.

# class angr.analyses.decompiler.ail\_simplifier.AILBlockTempCollector(\*\*kwargs) Bases: AILBlockWalker

Collects any temporaries used in a block.

\_\_init\_\_(\*\*kwargs)

class angr.analyses.decompiler.ail\_simplifier.AILSimplifier(func, func\_graph=None,

remove\_dead\_memdefs=False, stack\_arg\_offsets=None, unify\_variables=False, ail\_manager=None, gp=None, narrow\_expressions=False, only\_consts=False, fold\_callexprs\_into\_conditions=False, use\_callee\_saved\_regs\_at\_return=True)

Bases: Analysis

Perform function-level simplifications.

- stack\_arg\_offsets (Set[Tuple[int, int]] | None) -
- ail\_manager (Manager | None) -
- gp (int | None) -

\_\_init\_\_(func, func\_graph=None, remove\_dead\_memdefs=False, stack\_arg\_offsets=None, unify\_variables=False, ail\_manager=None, gp=None, narrow\_expressions=False, only\_consts=False, fold\_callexprs\_into\_conditions=False, use\_callee\_saved\_regs\_at\_return=True)

#### Parameters

- stack\_arg\_offsets (Set[Tuple[int, int]] | None) -
- ail\_manager (Manager | None) -
- gp (int | None) -

project: Project

#### kb: KnowledgeBase

exception angr.analyses.decompiler.ailgraph\_walker.RemoveNodeNotice

Bases: Exception

**class** angr.analyses.decompiler.ailgraph\_walker.**AILGraphWalker**(*graph*, *handler*,

replace\_nodes=False)

Bases: object

Walks an AIL graph and optionally replaces each node with a new node.

```
Parameters
replace_nodes (bool) -
```

\_\_init\_\_(graph, handler, replace\_nodes=False)

Parameters replace\_nodes (bool) -

#### walk()

class angr.analyses.decompiler.block\_simplifier.HasCallExprWalker

Bases: AILBlockWalkerBase

Test if an expression contains a call expression inside.

# \_\_init\_\_()

class angr.analyses.decompiler.block\_simplifier.BlockSimplifier(block, func\_addr=None,

remove\_dead\_memdefs=False, stack\_pointer\_tracker=None, peephole\_optimizations=None, stack\_arg\_offsets=None, cached\_reaching\_definitions=None, cached\_propagator=None)

```
Bases: Analysis
```

Simplify an AIL block.

Parameters

• block (Block / None) -

- func\_addr (int | None) -
- peephole\_optimizations (Iterable[Type[PeepholeOptimizationStmtBase] / Type[PeepholeOptimizationExprBase]] / None) -
- stack\_arg\_offsets (Set[Tuple[int, int]] | None) -

#### Parameters

- **block** (Optional[Block]) The AIL block to simplify. Setting it to None to skip calling self.\_analyze(), which is useful in test cases.
- func\_addr (int | None) -
- peephole\_optimizations (Iterable[Type[PeepholeOptimizationStmtBase] | Type[PeepholeOptimizationExprBase]] | None) –
- stack\_arg\_offsets (Set[Tuple[int, int]] | None) -

# project: Project

# kb: KnowledgeBase

#### Bases: Analysis

Add calling convention, declaration, and args to a call site.

\_\_init\_\_(block, reaching\_definitions=None, stack\_pointer\_tracker=None, ail\_manager=None)

#### project: Project

#### kb: KnowledgeBase

class angr.analyses.decompiler.ccall\_rewriters.rewriter\_base.CCallRewriterBase(ccall, arch)
Bases: object

The base class for CCall rewriters.

#### **Parameters**

ccall(VEXCCallExpression) -

\_\_init\_\_(ccall, arch)

Parameters ccall (VEXCCallExpression) –

arch

result: Optional[Expression]

class angr.analyses.decompiler.ccall\_rewriters.amd64\_ccalls.AMD64CCallRewriter(ccall, arch)
Bases: CCallRewriterBase

Implements ccall rewriter for AMD64.

Parameters ccall (VEXCCallExpression) -

```
class angr.analyses.decompiler.clinic.BlockCache(rd, prop)
    Bases: tuple
```

## prop

Alias for field number 1

#### $\mathbf{rd}$

Alias for field number 0

class angr.analyses.decompiler.clinic.Clinic(func, remove\_dead\_memdefs=False,

exception\_edges=False, sp\_tracker\_track\_memory=True, fold\_callexprs\_into\_conditions=False, insert\_labels=True, optimization\_passes=None, cfg=None, peephole\_optimizations=None, must\_struct=None, variable\_kb=None, reset\_variable\_names=False, rewrite\_ites\_to\_diamonds=True, cache=None)

# Bases: Analysis

A Clinic deals with AILments.

# Parameters

- peephole\_optimizations (Iterable[Type[PeepholeOptimizationStmtBase] / Type[PeepholeOptimizationExprBase]] / None) -
- must\_struct (Set[str] | None) -
- cache (DecompilationCache / None) -

## Parameters

- peephole\_optimizations (Iterable[Type[PeepholeOptimizationStmtBase] / Type[PeepholeOptimizationExprBase]] / None) -
- must\_struct (Set[str] | None) -
- cache (DecompilationCache / None) -

# block(addr, size)

Get the converted block at the given specific address with the given size.

# Parameters

• addr (int) -

• **size** (*int*) –

Returns

dbg\_repr()

# Returns

copy\_graph()

Copy AIL Graph.

**Return type** DiGraph

Returns A copy of the All graph.

# parse\_variable\_addr(addr)

# **Return type**

Optional[Tuple[Any, Any]]

Parameters addr (Expression) –

## new\_block\_addr()

Return a block address that does not conflict with any existing blocks.

**Return type** 

int

Returns The block address.

static remove\_empty\_nodes(graph)

Return type DiGraph

Parameters graph (DiGraph) -

project: Project

kb: KnowledgeBase

class angr.analyses.decompiler.condition\_processor.ConditionProcessor(arch, condi-

tion\_mapping=None)

Bases: object

Convert between claripy AST and AIL expressions. Also calculates reaching conditions of all nodes on a graph.

\_\_init\_\_(arch, condition\_mapping=None)

clear()

recover\_edge\_condition(graph, src, dst)

Parameters graph (DiGraph) -

recover\_edge\_conditions(region, graph=None)

Return type Dict

**recover\_reaching\_conditions**(*region*, *graph=None*, *with\_successors=False*, *case\_entry\_to\_switch\_head=None*)

Parameters
 case\_entry\_to\_switch\_head (Dict[int, int] | None) -

## remove\_claripy\_bool\_asts(node, memo=None)

#### classmethod get\_last\_statement(block)

This is the buggy version of get\_last\_statements, because, you know, there can always be more than one last statement due to the existence of branching statements (like, If-then-else). All methods using get\_last\_statement() should switch to get\_last\_statements() and properly handle multiple last statements.

## classmethod get\_last\_statements(block)

Return type List[Optional[Statement]]

 $EXC_COUNTER = 1000$ 

## convert\_claripy\_bool\_ast(cond, memo=None)

Convert recovered reaching conditions from claripy ASTs to ailment Expressions

Returns None

convert\_claripy\_bool\_ast\_core(cond, memo)

claripy\_ast\_from\_ail\_condition(condition, nobool=False)

Return type Bool

Parameters nobool (bool) -

static claripy\_ast\_to\_sympy\_expr(ast, memo=None)

static sympy\_expr\_to\_claripy\_ast(expr, memo)

Parameters memo (Dict) -

static simplify\_condition(cond, depth\_limit=8, variables\_limit=8)

static simplify\_condition\_deprecated(cond)

create\_jump\_target\_var(jumptable\_head\_addr)

Parameters jumptable\_head\_addr (int) -

class angr.analyses.decompiler.decompilation\_options.DecompilationOption(name, description,

value\_type, cls, param, value\_range=None, category='General', default\_value=None, clears\_cache=True, candidate\_values=None, convert=None)

Bases: object

Describes a decompilation option.

- candidate\_values (List | None) -
- convert (Callable | None) -

```
__init__(name, description, value_type, cls, param, value_range=None, category='General',
default_value=None, clears_cache=True, candidate_values=None, convert=None)
```

## Parameters

- candidate\_values (List | None) -
- convert (Callable | None) -

```
angr.analyses.decompiler.decompilation_options.0
```

alias of DecompilationOption

angr.analyses.decompiler.decompilation\_options.get\_structurer\_option()

#### **Return type**

```
Optional[DecompilationOption]
```

class angr.analyses.decompiler.decompilation\_cache.DecompilationCache(addr)

Bases: object

Caches key data structures that can be used later for refining decompilation results, such as retyping variables.

\_\_init\_\_(addr)

addr

type\_constraints: Optional[Set]

var\_to\_typevar: Optional[Dict]

codegen: Optional[BaseStructuredCodeGenerator]

clinic: Optional[Clinic]

ite\_exprs: Optional[Set[Tuple[int, Any]]]

binop\_operators: Optional[Dict[OpDescriptor, str]]

#### property local\_types

**class** angr.analyses.decompiler.decompiler.**Decompiler**(*func*, *cfg*=*None*, *options*=*None*,

optimization\_passes=None, sp\_tracker\_track\_memory=True, variable\_kb=None, peephole\_optimizations=None, vars\_must\_struct=None, flavor='pseudocode', expr\_comments=None, stmt\_comments=None, ite\_exprs=None, binop\_operators=None, decompile=True, regen\_clinic=True, update\_memory\_data=True)

#### Bases: Analysis

The decompiler analysis.

Run this on a Function object for which a normalized CFG has been constructed. The fully processed output can be found in result.codegen.text

- func (Function | str | int) -
- cfg(CFGFast / CFGModel / None) -
- peephole\_optimizations (Iterable[Type[PeepholeOptimizationStmtBase] / Type[PeepholeOptimizationExprBase]] / None) -
- vars\_must\_struct (Set[str] | None) -
- update\_memory\_data(bool) -
- \_\_init\_\_(func, cfg=None, options=None, optimization\_passes=None, sp\_tracker\_track\_memory=True, variable\_kb=None, peephole\_optimizations=None, vars\_must\_struct=None, flavor='pseudocode', expr\_comments=None, stmt\_comments=None, ite\_exprs=None, binop\_operators=None, decompile=True, regen\_clinic=True, update\_memory\_data=True)

# **Parameters**

- func (Function / str / int) -
- cfg(CFGFast / CFGModel / None) -
- peephole\_optimizations (Iterable[Type[PeepholeOptimizationStmtBase] / Type[PeepholeOptimizationExprBase]] / None) -
- vars\_must\_struct (Set[str] | None) -
- update\_memory\_data(bool) -

## reflow\_variable\_types(type\_constraints, var\_to\_typevar, codegen)

Re-run type inference on an existing variable recovery result, then rerun codegen to generate new results.

## Returns

**Parameters** 

- type\_constraints (Set) -
- var\_to\_typevar(Dict) -

find\_data\_references\_and\_update\_memory\_data(seq\_node)

# Parameters

seq\_node (SequenceNode) -

## static options\_to\_params(options)

Convert decompilation options to a dict of params.

# Parameters

**options** (List[Tuple[*DecompilationOption*, Any]]) – The decompilation options.

# Return type

Dict[str, Any]

# Returns

A dict of keyword arguments.

# project: Project

# kb: KnowledgeBase

class angr.analyses.decompiler.empty\_node\_remover.EmptyNodeRemover(node, clar-

*ipy\_ast\_conditions=True*)

Bases: object

Rewrites a node and its children to remove empty nodes.

The following optimizations are performed at the same time: - Convert if (A) { } else { ... } to if(!A) { ... } else { }

Variables

**\_claripy\_ast\_conditions** – True if all node conditions are claripy ASTs. False if all node conditions are AIL expressions.

```
Parameters
claripy_ast_conditions (bool) -
```

\_\_init\_\_(node, claripy\_ast\_conditions=True)

```
Parameters
claripy_ast_conditions (bool) -
```

class angr.analyses.decompiler.expression\_narrower.ExpressionNarrowingWalker(target\_expr)

Bases: AILBlockWalkerBase

Walks a statement or an expression and extracts the operations that are applied on the given expression.

For example, for target expression rax, (rax & 0xff) + 0x1 means the following operations are applied on *rax*: rax & 0xff (rax & 0xff) + 0x1

The previous expression is always used in the succeeding expression.

```
Parameters
target_expr (Expression) -
```

\_\_init\_\_(target\_expr)

Parameters target\_expr (Expression) -

class angr.analyses.decompiler.graph\_region.GraphRegion(head, graph, successors,

graph\_with\_successors, cyclic, full\_graph, cyclic\_ancestor=False)

Bases: object

GraphRegion represents a region of nodes.

Variables

- **head** The head of the region.
- graph The region graph.
- **successors** A set of successors of nodes in the graph. These successors do not belong to the current region.
- graph\_with\_successors The region graph that includes successor nodes.

- successors (Set | None) -
- graph\_with\_successors (DiGraph | None) -
- full\_graph (DiGraph | None) -

• cyclic\_ancestor (bool) -

\_\_init\_\_(head, graph, successors, graph\_with\_successors, cyclic, full\_graph, cyclic\_ancestor=False)

# **Parameters**

- successors (Set | None) -
- graph\_with\_successors (DiGraph | None) -
- full\_graph (DiGraph | None) -
- cyclic\_ancestor (bool) -

head

graph

successors

graph\_with\_successors

full\_graph

cyclic

cyclic\_ancestor

copy()

Return type GraphRegion

recursive\_copy(nodes\_map=None)

## property addr

static dbg\_get\_repr(obj, ident=0)

```
dbg_print(ident=0)
```

replace\_region(sub\_region, updated\_sub\_region, replace\_with, virtualized\_edges)

# **Parameters**

- sub\_region (GraphRegion) -
- updated\_sub\_region (GraphRegion) -
- virtualized\_edges (Set[Tuple[Any, Any]]) -
- replace\_region\_with\_region(sub\_region, replace\_with)

## **Parameters**

- sub\_region (GraphRegion) -
- replace\_with (GraphRegion) -

# class angr.analyses.decompiler.jump\_target\_collector.JumpTargetCollector(node)

Bases: object

Collect all jump targets.

\_\_init\_\_(node)

class angr.analyses.decompiler.jumptable\_entry\_condition\_rewriter.JumpTableEntryConditionRewriter(jumpta Bases: SequenceWalker

Remove artificial jump table entry conditions that ConditionProcessor introduced when dealing with jump tables.

\_\_init\_\_(jumptable\_entry\_conds)

angr.analyses.decompiler.optimization\_passes.get\_optimization\_passes(arch, platform)

angr.analyses.decompiler.optimization\_passes.get\_default\_optimization\_passes(arch, platform)

**Parameters** 

- arch (Arch | str) –
- platform (str | None) -

class angr.analyses.decompiler.optimization\_passes.const\_derefs.BlockWalker(project)

Bases: AILBlockWalker

Parameters

project (Project) -

\_\_init\_\_(project)

```
Parameters
project (Project) –
```

walk(block)

Parameters block (Block) –

**class** angr.analyses.decompiler.optimization\_passes.const\_derefs.**ConstantDereferencesSimplifier**(*func*,

\*\*kwargs)

Bases: OptimizationPass

Makes the following simplifications:

\*(\*(const\_addr)) ==> \*(value) iff \*const\_addr == value

ARCHES = None

PLATFORMS = None

STAGE: int = 1

NAME = 'Simplify constant dereferences'

DESCRIPTION = 'Makes the following simplifications::\n\n \*(\*(const\_addr)) ==>
\*(value) iff \*const\_addr == value'

\_\_init\_\_(func, \*\*kwargs)

# class angr.analyses.decompiler.optimization\_passes.eager\_returns.EagerReturnsSimplifier(func,

blocks\_by\_addr=Nablocks\_by\_addr=Nablocks\_by\_addr\_and graph=None, node\_idx\_start=0, max\_level=2, min\_indegree=2, max\_calls\_in\_regio reaching\_definitions=Non \*\*kwargs)

Bases: OptimizationPass

Some compilers (if not all) generate only one returning block for a function regardless of how many returns there are in the source code. This oftentimes result in irreducible graphs and reduce the readability of the decompiled code. This optimization pass will make the function return eagerly by duplicating the return site of a function multiple times and assigning one copy of the return site to each of its sources when certain thresholds are met.

Note that this simplifier may reduce the readability of the generated code in certain cases, especially if the graph is already reducible without applying this simplifier.

## Variables

- max\_level (int) Number of times that we repeat the process of making returns eager.
- min\_indegree (int) The minimum in-degree of the return site to be duplicated.
- **node\_idx** The next node index. Each duplicated return site gets assigned a unique index, otherwise those duplicates will be considered as the same block in the graph because they have the same hash.

ARCHES = None

PLATFORMS = None

STAGE: int = 0

NAME = 'Duplicate return blocks to reduce goto statements'

DESCRIPTION = 'Some compilers (if not all) generate only one returning block for a function regardless of how many returns there\nare in the source code. This oftentimes result in irreducible graphs and reduce the readability of the decompiled\ncode. This optimization pass will make the function return eagerly by duplicating the return site of a function\nmultiple times and assigning one copy of the return site to each of its sources when certain thresholds are met.\n\nNote that this simplifier may reduce the readability of the generated code in certain cases, especially if the graph\nis already reducible without applying this simplifier.'

\_\_init\_\_(func, blocks\_by\_addr=None, blocks\_by\_addr\_and\_idx=None, graph=None, node\_idx\_start=0, max\_level=2, min\_indegree=2, max\_calls\_in\_regions=2, reaching\_definitions=None, \*\*kwargs)

## exception

angr.analyses.decompiler.optimization\_passes.optimization\_pass.MultipleBlocksException

Bases: Exception

An exception that is raised in \_get\_block() where multiple blocks satisfy the criteria but only one block was requested.

class angr.analyses.decompiler.optimization\_passes.optimization\_pass.OptimizationPassStage(value)
Bases: Enum

Enums about optimization pass stages.

Note that the region identification pass (RegionIdentifier) may modify existing AIL blocks *without updating the topology of the original AIL graph*. For example, loop successor refinement may modify create a new AIL block with an artificial address, and alter existing jump targets of jump statements and conditional jump statements to point to this new block. However, loop successor refinement does not update the topology of the original AIL graph, which means this new AIL block does not exist in the original AIL graph. As a result, until this behavior of RegionIdentifier changes in the future, DURING\_REGION\_IDENTIFICATION optimization passes should not modify existing jump targets.

AFTER\_AIL\_GRAPH\_CREATION = 0

AFTER\_SINGLE\_BLOCK\_SIMPLIFICATION = 1

AFTER\_GLOBAL\_SIMPLIFICATION = 2

AFTER\_VARIABLE\_RECOVERY = 3

**BEFORE\_REGION\_IDENTIFICATION = 4** 

DURING\_REGION\_IDENTIFICATION = 5

 $AFTER_STRUCTURING = 6$ 

class angr.analyses.decompiler.optimization\_passes.optimization\_pass.BaseOptimizationPass(func)
 Bases: object

The base class for any optimization pass.

ARCHES = []
PLATFORMS = []
STAGE: int = None
STRUCTURING: Optional[str] = None
\_\_init\_\_(func)
property project
property kb
analyze()

class angr.analyses.decompiler.optimization\_passes.optimization\_pass.OptimizationPass(func,

blocks\_by\_addr=None blocks\_by\_addr\_and\_w graph=None, variable\_kb=None, region\_identifier=None, reaching\_definitions=None, \*\*kwargs) Bases: BaseOptimizationPass

The base class for any function-level graph optimization pass.

\_\_init\_\_(func, blocks\_by\_addr=None, blocks\_by\_addr\_and\_idx=None, graph=None, variable\_kb=None, region\_identifier=None, reaching\_definitions=None, \*\*kwargs)

property blocks\_by\_addr: Dict[int, Set[Block]]

property blocks\_by\_addr\_and\_idx: Dict[Tuple[int, int | None], Block]

new\_block\_addr()

Return a block address that does not conflict with any existing blocks.

Return type int

Returns The block address.

class angr.analyses.decompiler.optimization\_passes.optimization\_pass.SequenceOptimizationPass(func,

seq=None, \*\*kwargs)

Bases: BaseOptimizationPass

The base class for any sequence node optimization pass.

ARCHES = []

PLATFORMS = []

STAGE: int = None

\_\_init\_\_(func, seq=None, \*\*kwargs)

angr.analyses.decompiler.optimization\_passes.stack\_canary\_simplifier.s2u(s, bits)

**class** angr.analyses.decompiler.optimization\_passes.stack\_canary\_simplifier.**StackCanarySimplifier**(*func*,

\*\*kwarg

```
Bases: OptimizationPass
```

Removes stack canary checks from decompilation results.

ARCHES = ['X86', 'AMD64']

PLATFORMS = ['cgc', 'linux']

STAGE: int = 2

NAME = 'Simplify stack canaries'

DESCRIPTION = 'Removes stack canary checks from decompilation results.'

\_\_init\_\_(func, \*\*kwargs)

**class** angr.analyses.decompiler.optimization\_passes.base\_ptr\_save\_simplifier.BasePointerSaveSimplifier(fu

Bases: OptimizationPass

Removes the effects of base pointer stack storage at function invocation and restoring at function return.

```
ARCHES = ['X86', 'AMD64', 'ARMEL', 'ARMHF', 'ARMCortexM', 'MIPS32', 'MIPS64']
     PLATFORMS = ['cgc', 'linux']
     STAGE: int = 2
     NAME = 'Simplify base pointer saving'
     DESCRIPTION = 'Removes the effects of base pointer stack storage at function
     invocation and restoring at function return.'
     __init__(func, **kwargs)
class angr.analyses.decompiler.optimization_passes.div_simplifier.DivSimplifierAILEngine
     Bases: SimplifierAILEngine
     An AIL pass for the div simplifier
class angr.analyses.decompiler.optimization_passes.div_simplifier.DivSimplifier(func,
                                                                                      **kwargs)
     Bases: OptimizationPass
     Simplifies various division optimizations back to "div".
     ARCHES = ['X86', 'AMD64', 'ARMCortexM', 'ARMHF', 'ARMEL']
     PLATFORMS = None
     STAGE: int = 2
     NAME = 'Simplify arithmetic division'
     DESCRIPTION = 'Simplifies various division optimizations back to "div".'
     __init__(func, **kwargs)
exception
angr.analyses.decompiler.optimization_passes.ite_expr_converter.NodeFoundNotification
     Bases: Exception
     A notification that the target node has been found.
class angr.analyses.decompiler.optimization_passes.ite_expr_converter.BlockLocator(block)
     Bases: RegionWalker
     Recursively locate block in a GraphRegion instance.
     It might be reasonable to move this class into its own file.
     __init__(block)
     walk_node(region, node)
class angr.analyses.decompiler.optimization_passes.ite_expr_converter.ExpressionReplacer(block_addr,
                                                                                                tar-
                                                                                                get_expr,
                                                                                                call-
                                                                                                back)
     Bases: AILBlockWalker
```

Replace expressions.

\_\_init\_\_(block\_addr, target\_expr, callback)

class angr.analyses.decompiler.optimization\_passes.ite\_expr\_converter.ITEExprConverter(func,

*ite\_exprs=None*, \*\**kwargs*)

Bases: OptimizationPass

Transform specific expressions into If-Then-Else expressions, or tertiary expressions in C when given a singleuse expression address. Requires outside analysis to provide the target expressions.

ARCHES = ['X86', 'AMD64', 'ARMEL', 'ARMHF', 'ARMCortexM', 'MIPS32', 'MIPS64']

PLATFORMS = ['windows', 'linux', 'cgc']

STAGE: int = 5

NAME = 'Transform single-use expressions that were assigned to in different If-Else branches into ternary expressions'

DESCRIPTION = 'Transform specific expressions into If-Then-Else expressions, or tertiary expressions in C when\n given a single-use expression address. Requires outside analysis to provide the target expressions.'

\_\_init\_\_(func, ite\_exprs=None, \*\*kwargs)

class angr.analyses.decompiler.optimization\_passes.lowered\_switch\_simplifier.Case(original\_node,

node\_type, variable\_hash, expr, value, target, target\_idx, next\_addr)

Bases: object

Describes a case in a switch-case construct.

**Parameters** 

- node\_type (str | None) -
- value (int | str) -
- target\_idx (int | None) -

**\_\_\_init\_\_\_**(original\_node, node\_type, variable\_hash, expr, value, target, target\_idx, next\_addr)

**Parameters** 

- node\_type (str | None) -
- value (int | str) -
- target\_idx (int | None) -

original\_node

node\_type

variable\_hash expr value target

target\_idx

next\_addr

class angr.analyses.decompiler.optimization\_passes.lowered\_switch\_simplifier.StableVarExprHasher(expr)
Bases: AILBlockWalkerBase

Obtain a stable hash of an AIL expression with respect to all variables and all operations applied on variables.

Parameters expr (Expression) –

\_\_init\_\_(expr)

Parameters expr (Expression) –

class angr.analyses.decompiler.optimization\_passes.lowered\_switch\_simplifier.LoweredSwitchSimplifier(function\_passes.lowered\_switch\_simplifier.loweredSwitchSimplifier(function\_passes.lowered\_switch\_simplifier.loweredSwitchSimplifier(function\_state))

```
bla
bla
gra
**
```

Bases: OptimizationPass

Recognize and simplify lowered switch-case constructs.

ARCHES = ['AMD64']

PLATFORMS = ['linux', 'windows']

STAGE: int = 4

NAME = 'Convert lowered switch-cases (if-else) to switch-cases'

DESCRIPTION = 'Convert lowered switch-cases (if-else) to switch-cases. Only works when the Phoenix structuring algorithm is in use.'

STRUCTURING: Optional[str] = ['phoenix']

\_\_init\_\_(func, blocks\_by\_addr=None, blocks\_by\_addr\_and\_idx=None, graph=None, \*\*kwargs)

static restore\_graph(node, last\_stmt, graph, full\_graph)

- last\_stmt (IncompleteSwitchCaseHeadStatement) -
- graph (DiGraph) -
- full\_graph (DiGraph) -

```
static cases_issubset(cases_0, cases_1)
```

Test if cases\_0 is a subset of cases\_1.

Return type bool

Parameters

• cases\_0 (List[Case]) -

• cases\_1 (List[Case]) -

class

angr.analyses.decompiler.optimization\_passes.multi\_simplifier.MultiSimplifierAILEngine
Bases: SimplifierAILEngine

An AIL pass for the multi simplifier

**class** angr.analyses.decompiler.optimization\_passes.multi\_simplifier.**MultiSimplifier**(*func*,

\*\*kwargs)

Bases: OptimizationPass

Implements several different arithmetic optimizations.

```
ARCHES = ['X86', 'AMD64']
```

PLATFORMS = ['linux', 'windows']

STAGE: int = 2

NAME = 'Simplify various arithmetic expressions'

DESCRIPTION = 'Implements several different arithmetic optimizations.'

\_\_init\_\_(func, \*\*kwargs)

class angr.analyses.decompiler.optimization\_passes.mod\_simplifier.ModSimplifierAILEngine
Bases: SimplifierAILEngine

class angr.analyses.decompiler.optimization\_passes.mod\_simplifier.ModSimplifier(func,

\*\*kwargs)

```
Bases: OptimizationPass
```

Simplifies optimized forms of modulo computation back to "mod".

ARCHES = ['X86', 'AMD64', 'ARMCortexM', 'ARMHF', 'ARMEL']

PLATFORMS = ['linux', 'windows']

STAGE: int = 2

NAME = 'Simplify optimized mod forms'

DESCRIPTION = 'Simplifies optimized forms of modulo computation back to "mod".'

\_\_init\_\_(func, \*\*kwargs)

class angr.analyses.decompiler.optimization\_passes.engine\_base.SimplifierAILState(arch,

variables=None) Bases: object

The abstract state used in SimplifierAILEngine.

\_\_init\_\_(arch, variables=None)

copy()

merge(\*others)

store\_variable(old, new)

get\_variable(old)

remove\_variable(old)

filter\_variables(atom)

class angr.analyses.decompiler.optimization\_passes.engine\_base.SimplifierAILEngine
 Bases: SimEngineLightAILMixin, SimEngineLight

Essentially implements a peephole optimization engine for AIL statements (because we do not perform memory or register loads).

\_\_init\_\_()

process(state, \*args, \*\*kwargs)

The main entry point for an engine. Should take a state and return a result.

Parameters

**state** – The state to proceed from

Returns

The result. Whatever you want ;)

**class** angr.analyses.decompiler.optimization\_passes.expr\_op\_swapper.**OuterWalker**(*desc*)

Bases: SequenceWalker

A sequence walker that finds nodes and invokes expression replacer to replace expressions.

\_\_init\_\_(desc)

class angr.analyses.decompiler.optimization\_passes.expr\_op\_swapper.ExpressionReplacer(block\_addr,

target\_expr\_predicate, callback)

Bases: AILBlockWalker

Replace expressions.

\_\_init\_\_(block\_addr, target\_expr\_predicate, callback)

class angr.analyses.decompiler.optimization\_passes.expr\_op\_swapper.OpDescriptor(block\_addr,

stmt\_idx,
ins\_addr,
op)

Bases: object

Describes a specific operator.

Parameters

- block\_addr (int) -
- $stmt_idx(int) -$
- ins\_addr (int) -
- **op** (*str*) -

\_\_init\_\_(block\_addr, stmt\_idx, ins\_addr, op)

# Parameters

- block\_addr (int) -
- stmt\_idx (int) -
- ins\_addr (int) -
- **op** (*str*) –

**class** angr.analyses.decompiler.optimization\_passes.expr\_op\_swapper.**ExprOpSwapper**(*func*,

binop\_operators=None, \*\*kwargs)

# Bases: SequenceOptimizationPass

Swap operands (and the operator accordingly) in a BinOp expression.

#### Parameters

```
binop_operators(Dict[OpDescriptor, str] | None) -
```

ARCHES = ['X86', 'AMD64', 'ARMEL', 'ARMHF', 'ARMCortexM', 'MIPS32', 'MIPS64']

```
PLATFORMS = ['windows', 'linux', 'cgc']
```

STAGE: int = 6

NAME = 'Swap operands of expressions as requested'

DESCRIPTION = 'Swap operands (and the operator accordingly) in a BinOp expression.'

\_\_init\_\_(func, binop\_operators=None, \*\*kwargs)

# Parameters

binop\_operators (Dict[OpDescriptor, str] | None) -

angr.analyses.decompiler.optimization\_passes.register\_save\_area\_simplifier.s2u(s, bits)

class angr.analyses.decompiler.optimization\_passes.register\_save\_area\_simplifier.RegisterSaveAreaSimpli

```
Bases: OptimizationPass
```

Optimizes away register spilling effects, including callee-saved registers.

ARCHES = None
PLATFORMS = None
STAGE: int = 1
NAME = 'Simplify register save areas'

```
DESCRIPTION = 'Optimizes away register spilling effects, including callee-saved
registers.'
```

\_\_init\_\_(func, \*\*kwargs)

**class** angr.analyses.decompiler.optimization\_passes.ret\_addr\_save\_simplifier.**RetAddrSaveSimplifier**(*func*,

\*\*kwa

Bases: OptimizationPass

Removes code in function prologues and epilogues for saving and restoring return address registers (ra, lr, etc.), generally seen in non-leaf functions.

```
ARCHES = ['MIPS32', 'MIPS64']
```

PLATFORMS = ['linux']

STAGE: int = 2

NAME = 'Simplify return address storage'

```
DESCRIPTION = 'Removes code in function prologues and epilogues for saving and restoring return address registers (ra, lr, etc.), `n generally seen in non-leaf functions.'
```

\_\_init\_\_(func, \*\*kwargs)

**class** angr.analyses.decompiler.optimization\_passes.x86\_gcc\_getpc\_simplifier.**X86GccGetPcSimplifier**(*func*,

\*\*kwa

```
Bases: OptimizationPass
Simplifies __x86.get_pc_thunk calls.
ARCHES = ['X86']
PLATFORMS = ['linux']
STAGE: int = 1
NAME = 'Simplify getpc()'
DESCRIPTION = 'Simplifies __x86.get_pc_thunk calls.'
__init__(func, **kwargs)
```

class angr.analyses.decompiler.peephole\_optimizations.base.PeepholeOptimizationStmtBase(project,

kb, func\_addr=None)

```
Bases: object
```

The base class for all peephole optimizations that are applied on AIL statements.

**Parameters** 

- project (Project / None) -
- kb (KnowledgeBase / None) -
- func\_addr (int | None) -

NAME = 'Peephole Optimization - Statement'

DESCRIPTION = 'Peephole Optimization - Statement'

```
stmt_classes = None
```

\_\_init\_\_(project, kb, func\_addr=None)

# **Parameters**

- project (Project / None) -
- kb (KnowledgeBase / None) -
- func\_addr (int | None) -

project: Optional[Project]

```
kb: Optional[KnowledgeBase]
```

```
func_addr: Optional[int]
```

optimize(stmt, stmt\_idx=None, block=None, \*\*kwargs)

Parameters stmt\_idx (int | None) -

class angr.analyses.decompiler.peephole\_optimizations.base.PeepholeOptimizationExprBase(project,

kb, func addr=None)

# Bases: object

The base class for all peephole optimizations that are applied on AIL expressions.

**Parameters** 

- project (Project / None) -
- kb (KnowledgeBase / None) -
- func\_addr (int | None) -

NAME = 'Peephole Optimization - Expression'

DESCRIPTION = 'Peephole Optimization - Expression'

expr\_classes = None

\_\_init\_\_(project, kb, func\_addr=None)

Parameters

- project (Project / None) -
- kb (KnowledgeBase / None) -
- func\_addr (int | None) -

project: Optional[Project]

kb: Optional[KnowledgeBase]

func\_addr: Optional[int]

optimize(expr, \*\*kwargs)

static find\_definition(ail\_expr, stmt\_idx, block)

Return type None Parameters • ail\_expr (Expression) – • stmt\_idx (int) – • block (Block) –

static is\_bool\_expr(ail\_expr)

class angr.analyses.decompiler.region\_identifier.RegionIdentifier(func, cond\_proc=None,

graph=None, largest\_successor\_tree\_outside\_loop=True, force\_loop\_single\_exit=True, complete\_successors=False)

## Bases: Analysis

Identifies regions within a function.

# static slice\_graph(graph, node, frontier, include\_frontier=False)

Generate a slice of the graph from the head node to the given frontier.

## **Parameters**

- **graph** (*networkx.DiGraph*) The graph to work on.
- **node** The starting node in the graph.
- **frontier** A list of frontier nodes.
- **include\_frontier** (*bool*) Whether the frontier nodes are included in the slice or not.

## Returns

A subgraph.

Return type networkx.DiGraph

project: Project

# kb: KnowledgeBase

class angr.analyses.decompiler.region\_simplifiers.cascading\_cond\_transformer.CascadingConditionTransform
Bases: SequenceWalker

Identifies and transforms if  $\{ \dots \}$  else  $\{ if \{ \dots \} else \{ \dots \} \}$  to if  $\{ \dots \}$  else if  $\{ \dots \} else if \{ \dots \}$ .

\_\_init\_\_(node)

# class angr.analyses.decompiler.region\_simplifiers.cascading\_ifs.CascadingIfsRemover(node) Bases: SequenceWalker

Coalesce cascading If constructs. Transforming the following construct:

```
if (cond_a) {
    if (cond_b) {
        true_body
        } else { }
} else { }
```

into:

```
if (cond_a and cond_b) {
    true_body
} else { }
```

\_\_init\_\_(node)

class angr.analyses.decompiler.region\_simplifiers.expr\_folding.LocationBase

Bases: object

```
Bases: LocationBase
__init__(block_addr, block_idx, stmt_idx)
block_addr
block_idx
stmt_idx
copy()
class angr.analyses.decompiler.region_simplifiers.expr_folding.ExpressionLocation(block_addr,
```

block\_idx,
stmt\_idx,
expr\_idx)

```
Bases: LocationBase
```

\_\_init\_\_(block\_addr, block\_idx, stmt\_idx, expr\_idx)

block\_addr

block\_idx

stmt\_idx

expr\_idx

```
statement_location()
```

Return type StatementLocation

Bases: LocationBase

```
Parameters
case_idx (int | None) –
__init__(cond_node_addr, case_idx=None)
```

Parameters case\_idx (int | None) -

node\_addr

case\_idx

class angr.analyses.decompiler.region\_simplifiers.expr\_folding.ConditionalBreakLocation(node\_addr)
 Bases: LocationBase

\_\_init\_\_(node\_addr)

node\_addr

class angr.analyses.decompiler.region\_simplifiers.expr\_folding.MultiStatementExpressionAssignmentFinder
Bases: AILBlockWalker

Process statements in MultiStatementExpression objects and find assignments.

\_\_init\_\_(stmt\_handler)

class angr.analyses.decompiler.region\_simplifiers.expr\_folding.ExpressionUseFinder

Bases: AILBlockWalker

Find where each variable is used.

Additionally, determine if the expression being walked has load expressions inside. Such expressions can only be safely folded if there are no Store statements between the expression defining location and its use sites. For example, we can only safely fold variable assignments that use Load() when there are no Store()s between the assignment and its use site. Otherwise, the loaded expression may get updated later by a Store() statement.

Here is a real AIL block:

```
v16 = ((int)v23->field_5) + 1 & 255;
v23->field_5 = ((char)(((int)v23->field_5) + 1 & 255));
v13 = printf("Recieved packet %d for connection with %d\n", v16, a0 & 255);
```

In this case, folding v16 into the last printf() expression would be incorrect, since v23->field\_5 is updated by the second statement.

\_\_init\_\_()

uses: DefaultDict[SimVariable, Set[Tuple[Expression,
Optional[ExpressionLocation]]]]

has\_load

**class** angr.analyses.decompiler.region\_simplifiers.expr\_folding.**ExpressionCounter**(*node*, *vari*-

able\_manager)

Bases: SequenceWalker

Find all expressions that are assigned once and only used once.

\_\_init\_\_(node, variable\_manager)

class angr.analyses.decompiler.region\_simplifiers.expr\_folding.ExpressionReplacer(assignments,

uses, variable\_manager)

Bases: AILBlockWalker

**Parameters** 

- assignments (Dict) -
- uses (Dict) -

\_\_init\_\_(assignments, uses, variable\_manager)

**Parameters** 

- assignments (Dict) -
- uses (Dict) -

**class** angr.analyses.decompiler.region\_simplifiers.expr\_folding.**ExpressionFolder**(*assignments*,

uses, node, variable\_manager)

Bases: SequenceWalker

Parameters

- assignments (Dict) -
- uses (Dict) -

\_\_init\_\_(assignments, uses, node, variable\_manager)

**Parameters** 

- assignments (Dict) -
- uses (Dict) -

class angr.analyses.decompiler.region\_simplifiers.expr\_folding.StoreStatementFinder(node,

intervals)

Bases: SequenceWalker

Determine if there are any Store statements between two given statements.

This class overrides \_handle\_Sequence() and \_handle\_MultiNode() to ensure they traverse nodes from top to bottom.

Parameters

intervals(Iterable[Tuple[StatementLocation, LocationBase]]) -

\_\_init\_\_(node, intervals)

Parameters
intervals(Iterable[Tuple[StatementLocation, LocationBase]]) -

has\_store(start, end)

Return type bool

**Parameters** 

angr

- start (StatementLocation) -
- end (StatementLocation) -

class angr.analyses.decompiler.region\_simplifiers.goto.GotoSimplifier(node, function=None,

kb=None)

Bases: SequenceWalker

Remove unnecessary Jump statements. This simplifier also has the side effect of detecting Gotos that can't be reduced in the structuring and eventual decompilation output. Because of this, when this analysis is run, gotos in decompilation will be detected and stored in the kb.gotos. See the \_handle\_irreducible\_goto function below.

TODO: Move the recording of Gotos outside this function

\_\_init\_\_(node, function=None, kb=None)

```
class angr.analyses.decompiler.region_simplifiers.if_.IfSimplifier(node)
```

Bases: SequenceWalker

Remove unnecessary jump or conditional jump statements if they jump to the successor right afterwards.

\_\_init\_\_(node)

class angr.analyses.decompiler.region\_simplifiers.ifelse.IfElseFlattener(node, functions)
Bases: SequenceWalker

Remove unnecessary else branches and make the else node a direct successor of the previous If node if the If node always returns.

\_\_init\_\_(node, functions)

class angr.analyses.decompiler.region\_simplifiers.loop.LoopSimplifier(node, functions)

Bases: SequenceWalker

Simplifies loops.

\_\_init\_\_(node, functions)

class angr.analyses.decompiler.region\_simplifiers.node\_address\_finder.NodeAddressFinder(node)
 Bases: SequenceWalker

Walk the entire node and collect all addresses of nodes.

\_\_init\_\_(node)

class angr.analyses.decompiler.region\_simplifiers.region\_simplifier.RegionSimplifier(func,

region, variable\_kb=None, simplify\_switches=True)

Bases: Analysis

Simplifies a given region.

Parameters simplify\_switches (bool) - \_\_init\_\_(func, region, variable\_kb=None, simplify\_switches=True)

```
Parameters
    simplify_switches (bool) -
project: Project
```

kb: KnowledgeBase

class angr.analyses.decompiler.region\_simplifiers.switch\_cluster\_simplifier.CmpOp(value)

Bases: Enum

All supported comparison operators.

LT = 0 GT = 1 EQ = 2 NE = 3

class angr.analyses.decompiler.region\_simplifiers.switch\_cluster\_simplifier.ConditionalRegion(variable,

op, value, node, parent=None)

Bases: object

Describes a conditional region.

## Parameters

- **op** (Cmp0p) –
- value (int) -
- node (ConditionNode | Block) -

\_\_init\_\_(variable, op, value, node, parent=None)

Parameters

- **op** (CmpOp) –
- **value** (*int*) –
- node (ConditionNode / Block) -

variable

ор

value

node

parent

**class** angr.analyses.decompiler.region\_simplifiers.switch\_cluster\_simplifier.**SwitchCaseRegion**(*variable*, node. parent=None) Bases: object Describes an already-recovered switch region. **Parameters** node (SwitchCaseNode) -\_\_init\_\_(variable, node, parent=None) **Parameters** node (SwitchCaseNode) variable node parent **class** angr.analyses.decompiler.region\_simplifiers.switch\_cluster\_simplifier.**SwitchClusterFinder**(node) Bases: SequenceWalker Find comparisons and switches in order to identify switch clusters. \_\_init\_\_(node) class angr.analyses.decompiler.region\_simplifiers.switch\_cluster\_simplifier.SwitchClusterReplacer(region. to rep replace\_ Bases: SequenceWalker Replace an identified switch cluster with a newly created SwitchCase node. \_\_init\_\_(region, to\_replace, replace\_with) angr.analyses.decompiler.region\_simplifiers.switch\_cluster\_simplifier.is\_simple\_jump\_node(node, case\_addrs, tar-

Return type bool Parameters

targets (Set[int] | None) -

angr.analyses.decompiler.region\_simplifiers.switch\_cluster\_simplifier.filter\_cond\_regions(cond\_regions, case addrs)

Remove all conditional regions that cannot be merged into switch(es).

**Return type** 

List[ConditionalRegion]

Parameters

- cond\_regions (List[ConditionalRegion]) -
- case\_addrs (Set[int]) -

gets=None)

angr.analyses.decompiler.region\_simplifiers.switch\_cluster\_simplifier.update\_switch\_case\_list(cases,

```
old case id
new case i
```

Update cases in-place. Make new\_case\_id directly jump to old\_case\_id.

#### **Return type** None

**Parameters** 

- cases (List[Tuple[int | Tuple[int, ...], SequenceNode]]) -
- old\_case\_id(int | Tuple[int, ...]) -
- new\_case\_id (int) -

angr.analyses.decompiler.region\_simplifiers.switch\_cluster\_simplifier.simplify\_switch\_clusters(region,

var2condn var2switch

Identify switch clusters and simplify each of them.

## **Parameters**

- region The region to simplify.
- var2condnodes (Dict[Any, List[ConditionalRegion]]) A dict that stores the mapping from (potential) switch variables to conditional regions.
- var2switches (Dict[Any, List[SwitchCaseRegion]]) A dict that stores the mapping from switch variables to switch-case regions.

#### Returns

None

angr.analyses.decompiler.region\_simplifiers.switch\_cluster\_simplifier.simplify\_lowered\_switches(region,

```
var2cond
func-
tions)
```

Identify a lowered switch and simplify it into a switch-case if possible.

## **Parameters**

- region (SequenceNode) The region to simplify.
- var2condnodes (Dict[Any, List[ConditionalRegion]]) A dict that stores the mapping from (potential) switch variables to conditional regions.

## Returns

None

angr.analyses.decompiler.region\_simplifiers.switch\_cluster\_simplifier.simplify\_lowered\_switches\_core(reg

vai

cor fur

tio

**Return type** bool

**Parameters** region (SequenceNode) - class angr.analyses.decompiler.region\_simplifiers.switch\_cluster\_simplifier.FindFirstNodeInSet(node\_set)
Bases: SequenceWalker

Find the first node out of a set of node appearing in a SequenceNode (and its tree).

```
Parameters
node_set (Set [BaseNode]) -
```

\_\_init\_\_(node\_set)

Parameters
node\_set(Set[BaseNode]) -

class angr.analyses.decompiler.region\_simplifiers.switch\_expr\_simplifier.SwitchExpressionSimplifier(node Bases: SequenceWalker

Identifies switch expressions that adds or minuses a constant, removes the constant from the switch expression, and adjust all case expressions accordingly.

\_\_init\_\_(node)

class angr.analyses.decompiler.region\_walker.RegionWalker

Bases: object

A simple traverser class that walks GraphRegion instances.

\_\_init\_\_()

walk(region)

Parameters region (GraphRegion) -

walk\_node(region, node)

class angr.analyses.decompiler.redundant\_label\_remover.RedundantLabelRemover(node,

jump\_targets)

Bases: object

Remove redundant labels.

This optimization pass contains two separate passes. The first pass (self.\_walker0) finds all redundant labels (e.g., two or more labels for the same location) and records the replacement label for redundant labels in self.\_new\_jump\_target. The second pass (self.\_walker1) removes all redundant labels that (a) are not referenced anywhere (determined by jump\_targets), or (b) are deemed replaceable by the first pass.

## Parameters

```
jump_targets(Set[Tuple[int, int | None]]) -
```

\_\_init\_\_(node, jump\_targets)

## Parameters

jump\_targets(Set[Tuple[int, int | None]]) -

class angr.analyses.decompiler.sequence\_walker.SequenceWalker(handlers=None,

exception\_on\_unsupported=False, update\_seqnode\_in\_place=True, force\_forward\_scan=False)

Bases: object

Walks a SequenceNode and all its nodes, recursively.

# Parameters force\_forward\_scan (bool) – \_\_\_init\_\_\_(handlers=None, exception\_on\_unsupported=False, update\_seqnode\_in\_place=True, force\_forward\_scan=False)

Parameters force\_forward\_scan (bool) -

walk(sequence)

class angr.analyses.decompiler.structured\_codegen.base.PositionMappingElement(start, length,

obj)

Bases: object

\_\_init\_\_(start, length, obj)

start: int

length: int

obj

class angr.analyses.decompiler.structured\_codegen.base.PositionMapping

Bases: object

DUPLICATION\_CHECK = True

\_\_init\_\_()

items()

add\_mapping(start\_pos, length, obj)

get\_node(pos)

Parameters pos (int) –

get\_element(pos)

Return type Optional[PositionMappingElement]

Parameters

pos(int)-

class angr.analyses.decompiler.structured\_codegen.base.InstructionMappingElement(ins\_addr,

posmap\_pos)

Bases: object

\_\_init\_\_(ins\_addr, posmap\_pos)

ins\_addr: int

posmap\_pos: int

class angr.analyses.decompiler.structured\_codegen.base.InstructionMapping
 Bases: object

\_\_init\_\_()

items()

add\_mapping(ins\_addr, posmap\_pos)

get\_nearest\_pos(ins\_addr)

Return type Optional[int]

Parameters ins\_addr (int) -

class angr.analyses.decompiler.structured\_codegen.base.BaseStructuredCodeGenerator(flavor=None)
 Bases: object

\_\_init\_\_(flavor=None)

reapply\_options(options)

regenerate\_text()

Return type None

reload\_variable\_types()

Return type None

angr.analyses.decompiler.structured\_codegen.c.unpack\_typeref(ty)

angr.analyses.decompiler.structured\_codegen.c.unpack\_pointer(ty)

#### Return type

Optional[SimType]

angr.analyses.decompiler.structured\_codegen.c.unpack\_array(ty)

#### **Return type**

Optional[SimType]

```
angr.analyses.decompiler.structured_codegen.c.squash_array_reference(ty)
```

angr.analyses.decompiler.structured\_codegen.c.qualifies\_for\_simple\_cast(ty1, ty2)

angr.analyses.decompiler.structured\_codegen.c.qualifies\_for\_implicit\_cast(ty1, ty2)

angr.analyses.decompiler.structured\_codegen.c.extract\_terms(expr)

## **Return type**

Tuple[int, List[Tuple[int, CExpression]]]

## Parameters

expr (CExpression) -

angr.analyses.decompiler.structured\_codegen.c.is\_machine\_word\_size\_type(type\_, arch)

Return type bool

Parameters

- type\_(SimType) -
- **arch** (*Arch*) –

angr.analyses.decompiler.structured\_codegen.c.guess\_value\_type(value, project)

## **Return type**

Optional[SimType]

## Parameters

- value (int) -
- project (Project) -

angr.analyses.decompiler.structured\_codegen.c.type\_to\_c\_repr\_chunks(ty, name=None,

name\_type=None,
full=False, indent\_str=")

Helper generator function to turn a SimType into generated tuples of (C-string, AST node).

## Parameters

**ty**(SimType)-

class angr.analyses.decompiler.structured\_codegen.c.CConstruct(codegen)

Bases: object

Represents a program construct in C. Acts as the base class for all other representation constructions.

\_\_init\_\_(codegen)

## codegen: StructuredCodeGenerator

**c\_repr**(*indent=0*, *pos\_to\_node=None*, *pos\_to\_addr=None*, *addr\_to\_pos=None*)

Creates the C representation of the code and displays it by constructing a large string. This function is called by each program function that needs to be decompiled. The map\_pos\_to\_node and map\_pos\_to\_addr act as position maps for the location of each variable and statement to be tracked for later GUI operations. The map\_pos\_to\_addr also contains expressions that are nested inside of statements.

c\_repr\_chunks(indent=0, asexpr=False)

static indent\_str(indent=0)

variable\_manager, demangled\_name=None, show\_demangled\_name=True, \*\*kwargs)

Bases: CConstruct

Represents a function in C.

## Parameters

- functy (SimTypeFunction) -
- arg\_list (List[CVariable]) -

\_\_init\_\_(addr, name, functy, arg\_list, statements, variables\_in\_use, variable\_manager, demangled\_name=None, show\_demangled\_name=True, \*\*kwargs)

**Parameters** 

```
    functy (SimTypeFunction) –

                 • arg_list (List [CVariable]) -
     addr
     name
     functy
     arg_list
     statements
     variables_in_use
     variable_manager: VariableManagerInternal
     demangled_name
     unified_local_vars: Dict[SimVariable, Set[Tuple[CVariable, SimType]]]
     show_demangled_name
     get_unified_local_vars()
             Return type
                Dict[SimVariable, Set[Tuple[CVariable, SimType]]]
     variable_list_repr_chunks(indent=0)
     c_repr_chunks(indent=0, asexpr=False)
class angr.analyses.decompiler.structured_codegen.c.CStatement(codegen)
     Bases: CConstruct
     Represents a statement in C.
         Parameters
             codegen (StructuredCodeGenerator) -
class angr.analyses.decompiler.structured_codegen.c.CExpression(collapsed=False, **kwargs)
     Bases: CConstruct
     Base class for C expressions.
     __init__(collapsed=False, **kwargs)
```

collapsed

#### property type

set\_type(v)

```
class angr.analyses.decompiler.structured_codegen.c.CStatements(statements, **kwargs)
Bases: CStatement
```

Represents a sequence of statements in C.

\_\_init\_\_(statements, \*\*kwargs)

#### statements

c\_repr\_chunks(indent=0, asexpr=False)

class angr.analyses.decompiler.structured\_codegen.c.CAILBlock(block, \*\*kwargs)

Bases: CStatement

Represents a block of AIL statements.

\_\_init\_\_(block, \*\*kwargs)

block

c\_repr\_chunks(indent=0, asexpr=False)

class angr.analyses.decompiler.structured\_codegen.c.CLoop(codegen)

Bases: CStatement

Represents a loop in C.

Parameters codegen (StructuredCodeGenerator) –

Bases: CLoop

Represents a while loop in C.

\_\_init\_\_(condition, body, tags=None, \*\*kwargs)

condition

body

tags

c\_repr\_chunks(indent=0, asexpr=False)

class angr.analyses.decompiler.structured\_codegen.c.CDoWhileLoop(condition, body, tags=None,

\*\*kwargs)

Bases: *CLoop* Represents a do-while loop in C. \_\_\_init\_\_(condition, body, tags=None, \*\*kwargs) condition body tags

c\_repr\_chunks(indent=0, asexpr=False)

Bases: CStatement

Represents a for-loop in C.

\_\_init\_\_(initializer, condition, iterator, body, tags=None, \*\*kwargs)

initializer condition iterator body tags

c\_repr\_chunks(indent=0, asexpr=False)

class angr.analyses.decompiler.structured\_codegen.c.CIfElse(condition\_and\_nodes,

else\_node=None, simplify\_else\_scope=False, cstyle\_ifs=True, tags=None, \*\*kwargs)

Bases: CStatement

Represents an if-else construct in C.

## Parameters

condition\_and\_nodes(List[Tuple[CExpression, CStatement / None]]) -

Parameters
 condition\_and\_nodes (List[Tuple[CExpression, CStatement | None]]) -

condition\_and\_nodes

else\_node

simplify\_else\_scope

cstyle\_ifs

tags

c\_repr\_chunks(indent=0, asexpr=False)

```
Bases: CStatement
```

Represents an if-break statement in C.

\_\_init\_\_(condition, cstyle\_ifs=True, tags=None, \*\*kwargs)

condition

cstyle\_ifs

tags

c\_repr\_chunks(indent=0, asexpr=False)

class angr.analyses.decompiler.structured\_codegen.c.CBreak(tags=None, \*\*kwargs)
Bases: CStatement
Represents a break statement in C.
\_\_\_init\_\_(tags=None, \*\*kwargs)
tags
c\_repr\_chunks(indent=0, asexpr=False)
class angr.analyses.decompiler.structured\_codegen.c.CContinue(tags=None, \*\*kwargs)

Bases: CStatement

Represents a continue statement in C.

\_\_init\_\_(tags=None, \*\*kwargs)

tags

c\_repr\_chunks(indent=0, asexpr=False)

Bases: CStatement

Represents a switch-case statement in C.

\_\_init\_\_(switch, cases, default, tags=None, \*\*kwargs)

switch

cases: List[Tuple[Union[int, Tuple[int]], CStatements]]

default

tags

c\_repr\_chunks(indent=0, asexpr=False)

class angr.analyses.decompiler.structured\_codegen.c.CAssignment(lhs, rhs, tags=None, \*\*kwargs)
Bases: CStatement

a = b

\_\_init\_\_(lhs, rhs, tags=None, \*\*kwargs)

lhs

rhs

tags

c\_repr\_chunks(indent=0, asexpr=False)

args, returning=True, ret\_expr=None, tags=None, is\_expr=False, show\_demangled\_name=True, \*\*kwargs)

## Bases: CStatement, CExpression

func(arg0, arg1)

## Variables

- **callee\_func** (Function) The function getting called.
- **is\_expr** True if the return value of the function is written to ret\_expr; Essentially, ret\_expr = call().

#### **Parameters**

 $is\_expr(bool) -$ 

```
Parameters
```

is\_expr(bool) -

## callee\_target

callee\_func: Optional[Function]

args

returning

ret\_expr

tags

is\_expr

show\_demangled\_name

property prototype: SimTypeFunction | None

property type

c\_repr\_chunks(indent=0, asexpr=False)

#### **Parameters**

- indent Number of whitespace indentation characters.
- **asexpr** (bool) True if this call is used as an expression (which means we will skip the generation of semicolons and newlines at the end of the call).

**class** angr.analyses.decompiler.structured\_codegen.c.**CReturn**(*retval*, *tags=None*, \*\**kwargs*)

Bases: CStatement

```
__init__(retval, tags=None, **kwargs)
```

retval

tags

```
c_repr_chunks(indent=0, asexpr=False)
```

```
Bases: CStatement
```

\_\_init\_\_(target, target\_idx, tags=None, \*\*kwargs)

target: Union[int, CExpression]

target\_idx

tags

c\_repr\_chunks(indent=0, asexpr=False)

class angr.analyses.decompiler.structured\_codegen.c.CUnsupportedStatement(stmt, \*\*kwargs)

Bases: CStatement

A wrapper for unsupported AIL statement.

\_\_init\_\_(stmt, \*\*kwargs)

stmt

c\_repr\_chunks(indent=0, asexpr=False)

Bases: CStatement

Represents a label in C code.

**Parameters** 

- name (str) -
- $ins_addr(int) -$
- block\_idx (int | None) -

\_\_init\_\_(name, ins\_addr, block\_idx, tags=None, \*\*kwargs)

**Parameters** 

- name (str) -
- ins\_addr (int) -
- block\_idx (int / None) -

name

ins\_addr

block\_idx

tags

c\_repr\_chunks(indent=0, asexpr=False)

**class** angr.analyses.decompiler.structured\_codegen.c.**CStructField**(*struct\_type*, offset, field, tags=None, \*\*kwargs) Bases: CExpression **Parameters** struct\_type (SimStruct) -\_\_init\_\_(struct\_type, offset, field, tags=None, \*\*kwargs) **Parameters** struct\_type (SimStruct) struct\_type offset field tags property type c\_repr\_chunks(indent=0, asexpr=False) **class** angr.analyses.decompiler.structured\_codegen.c.**CFakeVariable**(*name*, *ty*, *tags=None*, \*\*kwargs)

Bases: CExpression

An uninterpreted name to display in the decompilation output. Pretty much always represents an error?

#### Parameters

- name (*str*) -
- ty (SimType) -

\_\_init\_\_(name, ty, tags=None, \*\*kwargs)

**Parameters** 

- name (*str*) -
- ty (SimType) -

name

tags

property type

c\_repr\_chunks(indent=0, asexpr=False)

Bases: CExpression

CVariable represents access to a variable with the specified type (variable\_type).

variable must be a SimVariable.

Parameters variable (SimVariable) - \_\_init\_\_(variable, unified\_variable=None, variable\_type=None, tags=None, \*\*kwargs)

```
Parameters
variable (SimVariable) –
```

variable: *SimVariable* 

unified\_variable: Optional[SimVariable]

variable\_type: SimType

tags

property type

c\_repr\_chunks(indent=0, asexpr=False)

class angr.analyses.decompiler.structured\_codegen.c.CIndexedVariable(variable, index,

variable\_type=None, tags=None, \*\*kwargs)

#### Bases: CExpression

Represent a variable (an array) that is indexed.

Parameters

- variable (CExpression) -
- index (CExpression) -

\_\_init\_\_(variable, index, variable\_type=None, tags=None, \*\*kwargs)

**Parameters** 

- variable (CExpression) -
- **index** (CExpression) -

## property type

c\_repr\_chunks(indent=0, asexpr=False)

## collapsed

class angr.analyses.decompiler.structured\_codegen.c.CVariableField(variable, field,

var\_is\_ptr=False,
tags=None, \*\*kwargs)

## Bases: CExpression

Represent a field of a variable.

Parameters

- variable (CExpression) -
- field (CStructField) -
- var\_is\_ptr(bool) -

\_\_init\_\_(variable, field, var\_is\_ptr=False, tags=None, \*\*kwargs)

## Parameters

• variable (CExpression) -

- field (CStructField) -
- var\_is\_ptr(bool) -

property type

c\_repr\_chunks(indent=0, asexpr=False)

collapsed

class angr.analyses.decompiler.structured\_codegen.c.CUnaryOp(op, operand, tags=None, \*\*kwargs)
Bases: CExpression

Unary operations.

Parameters operand (CExpression) –

\_\_init\_\_(op, operand, tags=None, \*\*kwargs)

Parameters operand (CExpression) -

ор

operand

tags

property type

```
c_repr_chunks(indent=0, asexpr=False)
```

class angr.analyses.decompiler.structured\_codegen.c.CBinaryOp(op, lhs, rhs, tags=None, \*\*kwargs)

Bases: CExpression

Binary operations.

Parameters tags(dict | None)-

\_\_init\_\_(op, lhs, rhs, tags=None, \*\*kwargs)

```
Parameters

tags (dict | None) -

op

lhs

rhs

tags

common_type

static compute_common_type(op, lhs_ty, rhs_ty)

Return type

SimType

Parameters

• op (str) -
```

- lhs\_ty (SimType) -
- rhs\_ty (SimType) -

property type

property op\_precedence

```
c_repr_chunks(indent=0, asexpr=False)
```

Bases: CExpression

**Parameters** 

- src\_type (SimType / None) -
- dst\_type (SimType) -
- expr (CExpression) -

\_\_init\_\_(src\_type, dst\_type, expr, tags=None, \*\*kwargs)

#### **Parameters**

- src\_type (SimType / None) -
- dst\_type (SimType) -
- expr (CExpression) -

src\_type

dst\_type

expr

tags

property type

c\_repr\_chunks(indent=0, asexpr=False)

class angr.analyses.decompiler.structured\_codegen.c.CConstant(value, type\_,

reference\_values=None,
tags=None, \*\*kwargs)

Bases: CExpression

Parameters

- type\_(SimType) -
- tags (Dict | None) -

\_\_init\_\_(value, type\_, reference\_values=None, tags=None, \*\*kwargs)

**Parameters** 

- type\_(SimType) -
- tags (Dict | None) -

value

reference\_values tags property fmt property fmt\_hex property fmt\_neg property fmt\_char property type static str\_to\_c\_str(\_str) c\_repr\_chunks(indent=0, asexpr=False) class angr.analyses.decompiler.structured\_codegen.c.CRegister(reg, tags=None, \*\*kwargs) Bases: CExpression \_\_init\_\_(reg, tags=None, \*\*kwargs) reg tags property type c\_repr\_chunks(indent=0, asexpr=False) **class** angr.analyses.decompiler.structured\_codegen.c.**CITE**(cond, iftrue, iffalse, tags=None, \*\*kwargs) Bases: *CExpression* \_\_init\_\_(cond, iftrue, iffalse, tags=None, \*\*kwargs) cond iftrue iffalse tags property type c\_repr\_chunks(indent=0, asexpr=False) class angr.analyses.decompiler.structured\_codegen.c.CMultiStatementExpression(stmts, expr, tags=None, \*\*kwargs) Bases: CExpression (stmt0, stmt1, stmt2, expr)

Parameters

- stmts (CStatements) -
- expr (CExpression) -

\_\_init\_\_(stmts, expr, tags=None, \*\*kwargs)

Parameters

• stmts (CStatements) -

• expr (CExpression) -

stmts

expr

tags

property type

c\_repr\_chunks(indent=0, asexpr=False)

class angr.analyses.decompiler.structured\_codegen.c.CDirtyExpression(dirty, \*\*kwargs)

Bases: CExpression

Ideally all dirty expressions should be handled and converted to proper conversions during conversion from VEX to AIL. Eventually this class should not be used at all.

\_\_init\_\_(dirty, \*\*kwargs)

dirty

property type

c\_repr\_chunks(indent=0, asexpr=False)

class angr.analyses.decompiler.structured\_codegen.c.CClosingObject(opening\_symbol)

Bases: object

A class to represent all objects that can be closed by it's corresponding character. Examples: (), {}, []

\_\_init\_\_(opening\_symbol)

opening\_symbol

class angr.analyses.decompiler.structured\_codegen.c.CArrayTypeLength(text)

Bases: object

A class to represent the type information of fixed-size array lengths. Examples: In "char foo[20]", this would be the "[20]".

\_\_init\_\_(text)

text

class angr.analyses.decompiler.structured\_codegen.c.CStructFieldNameDef(name)

Bases: object

A class to represent the name of a defined field in a struct. Needed because it's not a CVariable or a CStructField (because CStructField is the access of a CStructField). Example: In "struct foo { int bar; }, this would be "bar".

\_\_init\_\_(name)

name

| i | func, sequence,<br>indent=0,               |
|---|--------------------------------------------|
|   | cfg=None, vari-                            |
|   | able_kb=None,                              |
|   | func_args=None,                            |
| • | binop_depth_cutoff=16,                     |
|   | show_casts=True,                           |
|   | braces_on_own_lines=True,                  |
|   | ise_compound_assignments=True              |
|   | show_local_types=True,                     |
|   | com-                                       |
| 1 | nent_gotos=False,                          |
|   | cstyle_null_cmp=True,                      |
| ſ | lavor=None,                                |
| S | stmt_comments=None,                        |
| 6 | expr_comments=None,                        |
| S | show_externs=True,                         |
|   | externs=None,                              |
|   | const_formats=None,                        |
|   | show_demangled_name=True,                  |
|   | ail_graph=None,                            |
|   | sim-                                       |
| * | olify_else_scope=True,<br>cstyle_ifs=True) |
|   | $r_{r}$                                    |

## **Parameters**

- func\_args(List[SimVariable] | None) -
- binop\_depth\_cutoff (int) -

#### **Parameters**

- func\_args(List[SimVariable] | None) -
- binop\_depth\_cutoff (int) -

## reapply\_options(options)

## cleanup()

Remove existing rendering results.

#### regenerate\_text()

Re-render text and re-generate all sorts of mapping information.

Return type None

## RENDER\_TYPE

alias of Tuple[str, PositionMapping, PositionMapping, InstructionMapping, Dict[Any, Set[Any]]] render\_text(cfunc)

**Return type** 

Tuple[str, PositionMapping, PositionMapping, InstructionMapping, Dict[Any, Set[Any]]]

Parameters cfunc (CFunction) –

reload\_variable\_types()

Return type None

default\_simtype\_from\_size(n, signed=True)

**Return type** 

SimType

Parameters

• **n**(*int*)-

• signed (bool) -

project: Project

kb: KnowledgeBase

class angr.analyses.decompiler.structured\_codegen.c.CStructuredCodeWalker

Bases: object

classmethod handle(obj)

classmethod handle\_default(obj)

classmethod handle\_CFunction(obj)

classmethod handle\_CStatements(obj)

classmethod handle\_CWhileLoop(obj)

classmethod handle\_CDoWhileLoop(obj)

classmethod handle\_CForLoop(obj)

classmethod handle\_CIfElse(obj)

classmethod handle\_CIfBreak(obj)

classmethod handle\_CSwitchCase(obj)

classmethod handle\_CAssignment(obj)

classmethod handle\_CFunctionCall(obj)

classmethod handle\_CReturn(obj)

classmethod handle\_CGoto(obj)

classmethod handle\_CIndexedVariable(obj)

classmethod handle\_CVariableField(obj)

classmethod handle\_CUnaryOp(obj)

classmethod handle\_CBinaryOp(obj)

classmethod handle\_CTypeCast(obj)

classmethod handle\_CITE(obj)

class angr.analyses.decompiler.structured\_codegen.c.MakeTypecastsImplicit
 Bases: CStructuredCodeWalker

classmethod collapse(dst\_ty, child)

Return type CExpression

**Parameters** 

• dst\_ty (SimType) -

• child (CExpression) -

classmethod handle\_CAssignment(obj)

classmethod handle\_CFunctionCall(obj)

Parameters obj (CFunctionCall) –

classmethod handle\_CReturn(obj)

Parameters obj (CReturn) –

classmethod handle\_CBinaryOp(obj)

Parameters obj (CBinary0p) –

classmethod handle\_CTypeCast(obj)

Parameters obj (CTypeCast) –

class angr.analyses.decompiler.structured\_codegen.c.FieldReferenceCleanup

Bases: CStructuredCodeWalker

classmethod handle\_CTypeCast(obj)

class angr.analyses.decompiler.structured\_codegen.c.PointerArithmeticFixer
Bases: CStructuredCodeWalker

Before calling this fixer class, pointer arithmetics are purely integer-based and ignoring the pointer type.

For example, in the following case:

struct A\* a\_ptr; // assume struct A is 24 bytes in size a\_ptr = a\_ptr + 24;

It means adding 24 to the address of a\_ptr, without considering the size of struct A. This fixer class will make pointer arithmetics aware of the pointer type. In this case, the fixer class will convert the code to a\_ptr = a\_ptr + 1.

## classmethod handle\_CBinaryOp(obj)

angr.analyses.decompiler.structured\_codegen.c.StructuredCodeGenerator
 alias of CStructuredCodeGenerator

class angr.analyses.decompiler.structured\_codegen.dwarf\_import.ImportedLine(addr)

Bases: object

\_\_init\_\_(addr)

class angr.analyses.decompiler.structured\_codegen.dwarf\_import.ImportSourceCode(function,

flavor='source', source\_root=None, encoding='utf-8')

Bases: BaseStructuredCodeGenerator, Analysis

\_\_init\_\_(function, flavor='source', source\_root=None, encoding='utf-8')

regenerate\_text()

project: Project

kb: KnowledgeBase

class angr.analyses.decompiler.structured\_codegen.dummy.DummyStructuredCodeGenerator(flavor,

expr\_comments=None, stmt\_comments=None, configuration=None, const\_formats=None)

Bases: BaseStructuredCodeGenerator

A dummy structured code generator that only stores user-specified information.

# Parameters

flavor(str) -

\_\_\_init\_\_\_(flavor, expr\_comments=None, stmt\_comments=None, configuration=None, const\_formats=None)

## Parameters

```
flavor (str) –
```

angr.analyses.decompiler.utils.remove\_last\_statement(node)

angr.analyses.decompiler.utils.append\_statement(node, stmt)

angr.analyses.decompiler.utils.replace\_last\_statement(node, old\_stmt, new\_stmt)

angr.analyses.decompiler.utils.extract\_jump\_targets(stmt)

Extract concrete goto targets from a Jump or a ConditionalJump statement.

Parameters

**stmt** – The statement to analyze.

## Returns

A list of known concrete jump targets.

Return type

list

angr.analyses.decompiler.utils.switch\_extract\_cmp\_bounds(last\_stmt)

Check the last statement of the switch-case header node, and extract lower+upper bounds for the comparison.

#### Parameters

**last\_stmt** (ConditionalJump) – The last statement of the switch-case header node.

## Return type Optional[Tuple[Any, int, int]]

#### Returns

A tuple of (comparison expression, lower bound, upper bound), or None

angr.analyses.decompiler.utils.get\_ast\_subexprs(claripy\_ast)

angr.analyses.decompiler.utils.insert\_node(parent, insert\_location, node, node\_idx, label=None)

#### **Parameters**

- insert\_location (str) -
- node\_idx(int | Tuple[int] | None) -

angr.analyses.decompiler.utils.to\_ail\_supergraph(transition\_graph)

Takes an AIL graph and converts it into a AIL graph that treats calls and redundant jumps as parts of a bigger block instead of transitions. Calls to returning functions do not terminate basic blocks.

Based on region\_identifier super\_graph

## Return type DiGraph

Returns

A converted super transition graph

## Parameters transition\_graph (DiGraph) -

angr.analyses.decompiler.utils.is\_empty\_node(node)

## **Return type**

bool

angr.analyses.decompiler.utils.is\_empty\_or\_label\_only\_node(node)

#### Return type

bool

angr.analyses.decompiler.utils.has\_nonlabel\_statements(block)

# Return type bool

poot

## Parameters

block (Block) -

angr.analyses.decompiler.utils.first\_nonlabel\_statement(block)

## **Return type**

Optional[Statement]

```
Parameters
block (Block / MultiNode) -
```

angr.analyses.decompiler.utils.last\_nonlabel\_statement(block)

#### **Return type**

Optional[Statement]

## Parameters

**block** (*Block*) –

angr.analyses.decompiler.utils.first\_nonlabel\_node(seq)

## Return type

Union[BaseNode, Block, None]

## Parameters

seq (SequenceNode) -

angr.analyses.decompiler.utils.remove\_labels(graph)

# Parameters

**graph** (*DiGraph*) –

angr.analyses.decompiler.utils.structured\_node\_is\_simple\_return(node, graph)

# Return type bool

## **Parameters**

- node (SequenceNode / MultiNode) -
- graph (DiGraph) -

Will check if a "simple return" is contained within the node a simple returns looks like this: if (cond) {

// simple return ... return 0;

## 10.15.1 }

Returns true on any block ending in linear statements and a return.

angr.analyses.decompiler.utils.is\_statement\_terminating(stmt, functions)

```
Return type
```

## Parameters

stmt (Statement) -

angr.analyses.decompiler.utils.peephole\_optimize\_exprs(block, expr\_opts)

```
angr.analyses.decompiler.utils.peephole_optimize_expr(expr, expr_opts)
```

angr.analyses.decompiler.utils.peephole\_optimize\_stmts(block, stmt\_opts)

class angr.analyses.ddg.AST(op, \*operands)

Bases: object

A mini implementation for AST

\_\_init\_\_(op, \*operands)

class angr.analyses.ddg.ProgramVariable(variable, location, initial=False, arch=None)

Bases: object

Describes a variable in the program at a specific location.

Variables

- variable (SimVariable) The variable.
- **location** (CodeLocation) Location of the variable.

\_\_init\_\_(variable, location, initial=False, arch=None)

#### property short\_repr

class angr.analyses.ddg.DDGJob(cfg\_node, call\_depth)

Bases: object

\_\_init\_\_(cfg\_node, call\_depth)

#### class angr.analyses.ddg.LiveDefinitions

Bases: object

A collection of live definitions with some handy interfaces for definition killing and lookups.

\_\_init\_\_()

Constructor.

## branch()

Create a branch of the current live definition collection.

## Returns

A new LiveDefinition instance.

#### **Return type**

angr.analyses.ddg.LiveDefinitions

## copy()

Make a hard copy of self.

#### Returns

A new LiveDefinition instance.

#### **Return type**

angr.analyses.ddg.LiveDefinitions

## add\_def(variable, location, size\_threshold=32)

Add a new definition of variable.

## Parameters

- **variable** (SimVariable) The variable being defined.
- location (CodeLocation) Location of the varaible being defined.
- **size\_threshold** (*int*) The maximum bytes to consider for the variable.

#### Returns

True if the definition was new, False otherwise

#### **Return type**

bool

## add\_defs(variable, locations, size\_threshold=32)

Add a collection of new definitions of a variable.

## Parameters

- variable (SimVariable) The variable being defined.
- locations (*iterable*) A collection of locations where the variable was defined.
- size\_threshold (int) The maximum bytes to consider for the variable.

## Returns

True if any of the definition was new, False otherwise

**Return type** 

bool

## kill\_def(variable, location, size\_threshold=32)

Add a new definition for variable and kill all previous definitions.

## Parameters

- variable (SimVariable) The variable to kill.
- location (CodeLocation) The location where this variable is defined.
- size\_threshold (int) The maximum bytes to consider for the variable.

## Returns

None

## lookup\_defs(variable, size\_threshold=32)

Find all definitions of the variable.

## Parameters

- **variable** (SimVariable) The variable to lookup for.
- **size\_threshold** (*int*) The maximum bytes to consider for the variable. For example, if the variable is 100 byte long, only the first *size\_threshold* bytes are considered.

## Returns

A set of code locations where the variable is defined.

## **Return type**

set

## items()

An iterator that returns all live definitions.

## Returns

The iterator.

Return type iter

## itervariables()

An iterator that returns all live variables.

## Returns

The iterator.

Return type iter class angr.analyses.ddg.DDGViewItem(ddg, variable, simplified=False)

Bases: object

\_\_init\_\_(ddg, variable, simplified=False)

property depends\_on

property dependents

**class** angr.analyses.ddg.**DDGViewInstruction**(*cfg*, *ddg*, *insn\_addr*, *simplified=False*)

Bases: object

\_\_init\_\_(cfg, ddg, insn\_addr, simplified=False)

property definitions: List[DDGViewItem]

Get all definitions located at the current instruction address.

Returns

A list of ProgramVariable instances.

class angr.analyses.ddg.DDGView(cfg, ddg, simplified=False)

Bases: object

A view of the data dependence graph.

\_\_init\_\_(cfg, ddg, simplified=False)

**class** angr.analyses.ddg.DDG(*cfg*, *start=None*, *call\_depth=None*, *block\_addrs=None*)

Bases: Analysis

This is a fast data dependence graph directly generated from our CFG analysis result. The only reason for its existence is the speed. There is zero guarantee for being sound or accurate. You are supposed to use it only when you want to track the simplest data dependence, and you do not care about soundness or accuracy.

For a better data dependence graph, please consider performing a better static analysis first (like Value-set Analysis), and then construct a dependence graph on top of the analysis result (for example, the VFG in angr).

The DDG is based on a CFG, which should ideally be a CFGEmulated generated with the following options:

- keep\_state=True to keep all input states
- state\_add\_options=angr.options.refs to store memory, register, and temporary value accesses

You may want to consider a high value for context\_sensitivity\_level as well when generating the CFG.

Also note that since we are using states from CFG, any improvement in analysis performed on CFG (like a points-to analysis) will directly benefit the DDG.

\_\_init\_\_(cfg, start=None, call\_depth=None, block\_addrs=None)

## Parameters

- **cfg** Control flow graph. Please make sure each node has an associated *state* with it, e.g. by passing the keep\_state=True and state\_add\_options=angr.options.refs arguments to CFGEmulated.
- **start** An address, Specifies where we start the generation of this data dependence graph.
- **call\_depth** None or integers. A non-negative integer specifies how deep we would like to track in the call tree. None disables call\_depth limit.
- **block\_addrs** (*iterable or None*) A collection of block addresses that the DDG analysis should be performed on.

## property graph

A networkx DiGraph instance representing the dependence relations between statements. :rtype: net-workx.DiGraph

#### Type

returns

## property data\_graph

Get the data dependence graph.

## Returns

A networkx DiGraph instance representing data dependence.

#### **Return type**

networkx.DiGraph

## property simplified\_data\_graph

return:

## property ast\_graph

#### **pp**()

Pretty printing.

## dbg\_repr()

Representation for debugging.

#### get\_predecessors(code\_location)

Returns all predecessors of the code location.

#### **Parameters**

**code\_location** – A CodeLocation instance.

## Returns

A list of all predecessors.

## function\_dependency\_graph(func)

Get a dependency graph for the function *func*.

#### Parameters

func – The Function object in CFG.function\_manager.

#### Returns

A networkx.DiGraph instance.

## data\_sub\_graph(pv, simplified=True, killing\_edges=False, excluding\_types=None)

Get a subgraph from the data graph or the simplified data graph that starts from node pv.

#### **Parameters**

- **pv** (ProgramVariable) The starting point of the subgraph.
- **simplified** (*bool*) When True, the simplified data graph is used, otherwise the data graph is used.
- killing\_edges (bool) Are killing edges included or not.
- **excluding\_types** (*iterable*) Excluding edges whose types are among those excluded types.

## Returns

A subgraph.

## **Return type**

networkx.MultiDiGraph

## find\_definitions(variable, location=None, simplified\_graph=True)

Find all definitions of the given variable.

## Parameters

- variable (SimVariable) -
- **simplified\_graph** (*bool*) True if you just want to search in the simplified graph instead of the normal graph. Usually the simplified graph suffices for finding definitions of register or memory variables.

## Returns

A collection of all variable definitions to the specific variable.

## **Return type**

list

## find\_consumers(var\_def, simplified\_graph=True)

Find all consumers to the specified variable definition.

## Parameters

- **var\_def** (ProgramVariable) The variable definition.
- **simplified\_graph** (*bool*) True if we want to search in the simplified graph, False otherwise.

## Returns

A collection of all consumers to the specified variable definition.

## **Return type**

list

## find\_killers(var\_def, simplified\_graph=True)

Find all killers to the specified variable definition.

## Parameters

- **var\_def** (ProgramVariable) The variable definition.
- **simplified\_graph** (*bool*) True if we want to search in the simplified graph, False otherwise.

## Returns

A collection of all killers to the specified variable definition.

## **Return type**

list

## find\_sources(var\_def, simplified\_graph=True)

Find all sources to the specified variable definition.

## Parameters

- **var\_def** (ProgramVariable) The variable definition.
- **simplified\_graph** (*bool*) True if we want to search in the simplified graph, False otherwise.

## Returns

A collection of all sources to the specified variable definition.

# Return type

project: Project

## kb: KnowledgeBase

```
class angr.analyses.flirt.FlirtAnalysis(sig=None)
```

Bases: Analysis

FlirtAnalysis accomplishes two purposes:

- If a FLIRT signature file is specified, it will match the given signature file against the current binary and rename recognized functions accordingly.
- If no FLIRT signature file is specified, it will use strings to determine possible libraries embedded in the current binary, and then match all possible signatures for the architecture.

```
Parameters
```

sig(FlirtSignature | str | None) -

```
__init__(sig=None)
```

```
Parameters
sig(FlirtSignature | str | None) -
```

project: Project

```
kb: KnowledgeBase
```

class angr.engines.light.data.ArithmeticExpression(op, operands)

```
Bases: object
     Add = 0
     Sub = 1
     0r = 2
     And = 4
     RShift = 8
     LShift = 16
     Mul = 32
     Xor = 64
     CONST_TYPES = (<class 'int'>, <class 'ailment.expression.Const'>)
     __init__(op, operands)
     ор
     operands
     static try_unpack_const(expr)
class angr.engines.light.data.RegisterOffset(bits, reg, offset)
     Bases: object
```

\_\_init\_\_(bits, reg, offset)

reg

offset

## property bits

#### property symbolic

class angr.engines.light.data.SpOffset(bits, offset, is\_base=False)

Bases: RegisterOffset

\_\_init\_\_(bits, offset, is\_base=False)

is\_base

class angr.engines.light.engine.SimEngineLightMixin(\*args, logger=None, \*\*kwargs)

Bases: object

A mixin base class for engines meant to perform static analysis

\_\_init\_\_(\*args, logger=None, \*\*kwargs)

static sp\_offset(bits, offset)

**Parameters** 

- **bits** (*int*) –
- offset (int) -

## static extract\_offset\_to\_sp(spoffset\_expr)

Extract the offset to the original stack pointer.

#### Parameters

spoffset\_expr (Base) - The claripy AST to parse.

## **Return type**

Optional[int]

#### Returns

The offset to the original stack pointer, or None if *spoffset\_expr* is not a supported type of SpOffset expression.

## class angr.engines.light.engine.SimEngineLight

Bases: SimEngineLightMixin, SimEngine

A full-featured engine base class, suitable for static analysis

## \_\_init\_\_()

process(state, \*args, \*\*kwargs)

The main entry point for an engine. Should take a state and return a result.

#### Parameters

 $\ensuremath{\texttt{state}}\xspace$  – The state to proceed from

## Returns

The result. Whatever you want ;)

| <pre>class angr.engines.light.engine.SimEngineLightVEXMixin(*args, logger=None, **kwargs) Bases: SimEngineLightMixin</pre> |
|----------------------------------------------------------------------------------------------------|
| A mixin for doing static analysis on VEX                                                                                   |
| <pre>class angr.engines.light.engine.SimEngineLightAILMixin(*args, logger=None, **kwargs) Bases: SimEngineLightMixin</pre> |
| A mixin for doing static analysis on AIL                                                                                   |
| <pre>angr.engines.light.engine.SimEngineLightVEX alias of SimEngineLightVEXMixin</pre>                                     |
| angr.engines.light.engine. <b>SimEngineLightAIL</b><br>alias of <i>SimEngineLightAILMixin</i>                              |
| <pre>class angr.analyses.propagator.values.Top(size) Bases: object</pre>                                                   |
| init(size)                                                                                                    |
| size                                                                                                    |
| property bits                                                                                                    |
| <pre>class angr.analyses.propagator.values.Bottom Bases: object</pre>                                                      |
| <pre>class angr.analyses.propagator.vex_vars.VEXVariable Bases: object</pre>                                               |
| <pre>class angr.analyses.propagator.vex_vars.VEXMemVar(addr, size) Bases: object</pre>                                     |
| init(addr, size)                                                                                                    |
| addr                                                                                                    |
| size                                                                                                    |
| <b>class</b> angr.analyses.propagator.vex_vars. <b>VEXReg</b> ( <i>offset</i> , <i>size</i> )<br>Bases: <i>VEXVariable</i> |
| init(offset, size)                                                                                                    |
| offset                                                                                                    |
| size                                                                                                    |
| <pre>class angr.analyses.propagator.vex_vars.VEXTmp(tmp) Bases: VEXVariable</pre>                                          |
| init( <i>tmp</i> )                                                                                                    |
| tmp                                                                                                    |
|                                                                                                    |

project=None, propagate\_tmps=True, arch=None, reaching\_definitions=None, immediate\_stmt\_removal=False, bp\_as\_gpr=False)

#### Bases: SimEngineLight

#### Parameters

- reaching\_definitions (ReachingDefinitionsModel / None) -
- immediate\_stmt\_removal (bool) -
- bp\_as\_gpr (bool) -

#### **Parameters**

- reaching\_definitions (ReachingDefinitionsModel / None) -
- immediate\_stmt\_removal (bool) -
- bp\_as\_gpr (bool) -

#### process(state, \*args, \*\*kwargs)

The main entry point for an engine. Should take a state and return a result.

#### Parameters

state – The state to proceed from

#### Returns

The result. Whatever you want ;)

class angr.analyses.propagator.engine\_vex.SimEnginePropagatorVEX(stack\_pointer\_tracker=None,

project=None, propagate\_tmps=True, arch=None, reaching\_definitions=None, immediate\_stmt\_removal=False, bp\_as\_gpr=False)

Bases: TopCheckerMixin, SimEngineLightVEXMixin, SimEnginePropagatorBase

### Parameters

- reaching\_definitions (ReachingDefinitionsModel / None) -
- immediate\_stmt\_removal (bool) -
- bp\_as\_gpr (bool) -

state: PropagatorVEXState

class angr.analyses.propagator.engine\_ail.SimEnginePropagatorAIL(stack\_pointer\_tracker=None,

project=None, propagate\_tmps=True, arch=None, reaching\_definitions=None, immediate\_stmt\_removal=False, bp\_as\_gpr=False)

Bases: SimEngineLightAILMixin, SimEnginePropagatorBase

The All engine for Propagator.

## Parameters

- reaching\_definitions (ReachingDefinitionsModel / None) -
- immediate\_stmt\_removal (bool) -
- bp\_as\_gpr (bool) -

## state: PropagatorAILState

## extract\_offset\_to\_sp(expr)

Extract the offset to the original stack pointer.

## Parameters

- **spoffset\_expr** The claripy AST to parse.
- expr (Base | StackBaseOffset) -

## **Return type**

Optional[int]

## Returns

The offset to the original stack pointer, or None if *spoffset\_expr* is not a supported type of SpOffset expression.

is\_using\_outdated\_def(expr, expr\_defat, current\_loc, avoid=None)

## **Return type**

Tuple[bool, bool]

## **Parameters**

- expr (Expression) -
- expr\_defat (CodeLocation / None) -
- current\_loc (CodeLocation) -
- avoid (Expression | None) -

## should\_force\_replace(stmt, new\_expr)

Determine if the expression should be replaced.

We always replace the expression if:

- the current statement is an indirect jump. this is to ensure the dynamically calculated jump targets are always using the originally defined expressions, which usually leads to better decompilation output.
- the current statement is a return to make void functions (even when we incorrectly determine that they return something) look better in general.
- the current statement has a shift-right operation and the source expression has a shift-right operation. this is to support the peephole optimizations for division and modulo.

**Parameters** 

- **stmt** (Statement) -
- new\_expr (Expression) -

Return type bool

....

Returns

static has\_tmpexpr(expr)

Return type bool

## Parameters

expr (Expression) -

class angr.analyses.propagator.outdated\_definition\_walker.OutdatedDefinitionWalker(expr,

expr\_defat, current\_loc, state, arch, avoid=None, extract\_offset\_to\_sp=None, rda=None)

Bases: AILBlockWalker

Walks an AIL expression to find outdated definitions.

## **Parameters**

- expr\_defat (CodeLocation) -
- current\_loc (CodeLocation) -
- state (PropagatorAILState) -
- arch (Arch) -
- avoid (Expression | None) -
- extract\_offset\_to\_sp(Callable) -
- rda (ReachingDefinitionsModel) -

\_\_init\_\_(expr, expr\_defat, current\_loc, state, arch, avoid=None, extract\_offset\_to\_sp=None, rda=None)

- expr\_defat (CodeLocation) -
- current\_loc (CodeLocation) -
- **state** (*PropagatorAILState*) -
- arch (Arch) -
- avoid (Expression | None) -
- extract\_offset\_to\_sp(Callable | None) -
- rda (ReachingDefinitionsModel / None) -

angr

class angr.analyses.propagator.tmpvar\_finder.TmpvarFinder(expr)
 Bases: AILBlockWalkerBase

Walks an AIL expression to find Tmp expressions.

## Parameters expr (Expression) –

\_\_init\_\_(expr)

Parameters expr (Expression) -

class angr.analyses.propagator.propagator.PropagatorAnalysis(func=None, block=None,

func\_graph=None, base\_state=None, max\_iterations=3, load\_callback=None, stack\_pointer\_tracker=None, only\_consts=False, completed\_funcs=None, do\_binops=True, store\_tops=True, vex\_cross\_insn\_opt=False, func\_addr=None, gp=None, cache\_results=False, key\_prefix=None, reaching\_definitions=None, immediate\_stmt\_removal=False, profiling=False)

Bases: ForwardAnalysis, Analysis

PropagatorAnalysis implements copy propagation. It propagates values (either constant values or variables) and expressions inside a block or across a function.

Propagator Analysis supports both VEX and AIL. The VEX propagator only performs constant propagation. The AIL propagator performs both constant propagation and copy propagation of depth-N expressions.

PropagatorAnalysis performs certain arithmetic operations between constants, including but are not limited to:

- addition
- subtraction
- multiplication
- division
- xor

It also performs the following memory operations:

- · Loading values from a known address
- Writing values to a stack variable

\_\_init\_\_(func=None, block=None, func\_graph=None, base\_state=None, max\_iterations=3,

load\_callback=None, stack\_pointer\_tracker=None, only\_consts=False, completed\_funcs=None, do\_binops=True, store\_tops=True, vex\_cross\_insn\_opt=False, func\_addr=None, gp=None, cache\_results=False, key\_prefix=None, reaching\_definitions=None, immediate\_stmt\_removal=False, profiling=False)

Constructor

- order\_jobs (bool) If all jobs should be ordered or not.
- **allow\_merging** (*bool*) If job merging is allowed.
- allow\_widening (bool) If job widening is allowed.
- graph\_visitor (GraphVisitor or None) A graph visitor to provide successors.
- func\_addr (int | None) -
- gp (int | None) -
- cache\_results (bool) -
- key\_prefix(str | None)-
- reaching\_definitions (ReachingDefinitionsModel / None) -
- immediate\_stmt\_removal (bool) -
- profiling (bool) -

#### Returns

None

property prop\_key: Tuple[str | None, str, int, bool, bool]

Gets a key that represents the function and the "flavor" of the propagation result.

property replacements

project: Project

kb: KnowledgeBase

## Bases: SimEngineLightMixin

class angr.analyses.reaching\_definitions.LiveDefinitions(arch, track\_tmps=False,

canonical\_size=8, registers=None, stack=None, memory=None, heap=None, tmps=None, others=None, register\_uses=None, stack\_uses=None, heap\_uses=None, memory\_uses=None, tmp\_uses=None, other\_uses=None)

#### Bases: object

A LiveDefinitions instance contains definitions and uses for register, stack, memory, and temporary variables, uncovered during the analysis.

- arch (Arch) -
- track\_tmps (bool) -
- registers (MultiValuedMemory) -
- stack (MultiValuedMemory) -
- memory (MultiValuedMemory) -
- heap (MultiValuedMemory) -
- tmps (Dict[int, Set[Definition]]) -

- others (Dict[Atom, MultiValues]) -
- tmp\_uses (Dict[int, Set[CodeLocation]]) -

## **INITIAL\_SP\_32BIT = 2147418112**

## INITIAL\_SP\_64BIT = 140737488289792

**Parameters** 

• arch (Arch) -

• track\_tmps (bool) -

project: Optional[Project]

arch

```
track_tmps
```

registers: MultiValuedMemory

stack: MultiValuedMemory

memory: MultiValuedMemory

heap: MultiValuedMemory

tmps: Dict[int, Set[Definition]]

others: Dict[Atom, MultiValues]

register\_uses

```
stack_uses
```

heap\_uses

memory\_uses

tmp\_uses: Dict[int, Set[CodeLocation]]

other\_uses

uses\_by\_codeloc: Dict[CodeLocation, Set[Definition]]

property register\_definitions

property stack\_definitions

property memory\_definitions

property heap\_definitions

**copy**(*discard\_tmpdefs=False*)

Return type LiveDefinitions

#### reset\_uses()

#### static top(bits)

Get a TOP value.

## Parameters

**bits** (int) – Width of the TOP value (in bits).

## Returns

The TOP value.

## static is\_top(expr)

Check if the given expression is a TOP value.

**Parameters expr** – The given expression.

**Return type** 

bool

**Returns** True if the expression is TOP, False otherwise.

stack\_address(offset)

Return type Optional[BV]

Parameters offset (int) -

## static is\_stack\_address(addr)

Return type bool

Parameters addr (Base) -

#### static get\_stack\_offset(addr, had\_stack\_base=False)

Return type Optional[int]

Parameters addr (Base) -

## static annotate\_with\_def(symvar, definition)

Parameters

- symvar (BV) -
- definition (Definition) -

**Return type** 

BV

Returns

static extract\_defs(symvar)

## Return type

Generator[Definition, None, None]

Parameters symvar (Base) –

#### static extract\_defs\_from\_mv(mv)

Return type

Generator[Definition, None, None]

## Parameters

mv (MultiValues) -

## get\_sp()

Return the concrete value contained by the stack pointer.

Return type int

## get\_sp\_offset()

Return the offset of the stack pointer.

Return type Optional[int]

get\_stack\_address(offset)

Return type Optional[int]

Parameters offset (Base) -

stack\_offset\_to\_stack\_addr(offset)

**Return type** 

int

merge(\*others)

Return type Tuple[LiveDefinitions, bool]

Parameters others (LiveDefinitions) –

## kill\_definitions(atom)

Overwrite existing definitions w.r.t 'atom' with a dummy definition instance. A dummy definition will not be removed during simplification.

## Parameters

atom(Atom) -

Return type None

Returns None

## Return type

Optional[MultiValues]

### **Parameters**

- atom (Atom) -
- code\_loc (CodeLocation) -
- data (MultiValues) -
- tags (Set [Tag] / None) -

add\_use(atom, code\_loc, expr=None)

## **Return type**

None

## Parameters

- atom (Atom) -
- code\_loc (CodeLocation) -
- expr (Any / None) -

add\_use\_by\_def(definition, code\_loc, expr=None)

## **Return type**

None

## Parameters

- definition (Definition) -
- code\_loc (CodeLocation) -
- expr (Any / None) -

## get\_definitions(thing)

Return type Iterable[Definition[Atom]]

## Parameters

thing (Atom / Definition[Atom] / Iterable[Atom] /
Iterable[Definition[Atom]] / MultiValues) -

## get\_tmp\_definitions(tmp\_idx)

## Return type Iterable[Definition]

Parameters tmp\_idx (int) -

## get\_register\_definitions(reg\_offset, size, endness=None)

Return type Iterable[Definition]

- reg\_offset (int) -
- size (int) -

get\_stack\_values(stack\_offset, size, endness)

Return type Optional[MultiValues]

Parameters

- stack\_offset (int) -
- size (int) -
- endness (str) -

get\_stack\_definitions(stack\_offset, size, endness)

Return type Iterable[Definition]

**Parameters** 

- stack\_offset (int) -
- **size** (*int*) -

get\_heap\_definitions(heap\_addr, size, endness)

Return type Iterable[Definition]

**Parameters** 

- heap\_addr (int) -
- **size** (*int*) -

get\_memory\_definitions(addr, size, endness)

Return type Iterable[Definition]

Parameters

- addr (int) -
- **size** (*int*) –

get\_definitions\_from\_atoms(\*\*kwargs)

get\_value\_from\_definition(\*\*kwargs)

get\_one\_value\_from\_definition(\*\*kwargs)

get\_concrete\_value\_from\_definition(\*\*kwargs)

get\_value\_from\_atom(\*\*kwargs)

get\_one\_value\_from\_atom(\*\*kwargs)

get\_concrete\_value\_from\_atom(\*\*kwargs)

get\_values(spec)

Return type Optional[MultiValues] Parameters

```
spec (Atom / Definition[Atom] / Iterable[Atom] /
Iterable[Definition[Atom]]) -
```

get\_one\_value(spec)

Return type

Optional[BV]

Parameters

```
spec (Atom / Definition / Iterable[Atom] / Iterable[Definition[Atom]])
```

get\_concrete\_value(spec, cast\_to=<class 'int'>)

Return type Union[int, bytes, None]

Parameters

- **spec** (Atom / Definition[Atom] / Iterable[Atom] / Iterable[Definition[Atom]]) -
- cast\_to(Type[int] | Type[bytes]) -

add\_register\_use(reg\_offset, size, code\_loc, expr=None)

Return type None

none

Parameters

- reg\_offset (int) -
- size (int) -
- code\_loc (CodeLocation) -
- expr (Any / None) -

add\_register\_use\_by\_def(def\_, code\_loc, expr=None)

Return type

**Parameters** 

- def\_(Definition) -
- code\_loc (CodeLocation) -
- expr (Any / None) -

add\_stack\_use(atom, code\_loc, expr=None)

## Return type

None

- atom (MemoryLocation) -
- code\_loc (CodeLocation) –
- expr (Any / None) -

## add\_stack\_use\_by\_def(def\_, code\_loc, expr=None)

#### Return type None

## Parameters

- **def\_** (Definition) -
- code\_loc (CodeLocation) -
- expr (Any / None) -

## add\_heap\_use(atom, code\_loc, expr=None)

## Return type

None

## Parameters

- atom (MemoryLocation) -
- code\_loc (CodeLocation) -
- expr (Any | None) -

## add\_heap\_use\_by\_def(def\_, code\_loc, expr=None)

Return type None

Parameters

- **def\_**(Definition) -
- code\_loc (CodeLocation) -
- expr (Any | None) -

add\_memory\_use(atom, code\_loc, expr=None)

## Return type

None

## Parameters

- atom (MemoryLocation) -
- code\_loc (CodeLocation) -
- expr (Any | None) -

add\_memory\_use\_by\_def(def\_, code\_loc, expr=None)

## **Return type**

None

- **def\_**(Definition) -
- code\_loc (CodeLocation) -
- expr (Any | None) -

add\_tmp\_use(atom, code\_loc)

#### Return type None

**Parameters** 

- atom (Tmp) -
- code\_loc (CodeLocation) -

add\_tmp\_use\_by\_def(def\_, code\_loc)

## Return type None

**Parameters** 

- **def\_**(Definition) -
- code\_loc (CodeLocation) -

deref(pointer, size, endness=Endness.BE)

static is\_heap\_address(addr)

Return type bool

Parameters addr (Base) -

static get\_heap\_offset(addr)

Return type Optional[int]

Parameters addr (Base) -

heap\_address(offset)

Return type BV

**Parameters** 

offset(int / HeapAddress) -

class angr.analyses.reaching\_definitions.ObservationPointType(value)

Bases: IntEnum

Enum to replace the previously generic constants This makes it possible to annotate where they are expected by typing something as ObservationPointType instead of Literal[0,1]

 $OP\_BEFORE = 0$ 

 $OP\_AFTER = 1$ 

class angr.analyses.reaching\_definitions.AtomKind(value)

Bases: Enum

An enum indicating the class of an atom

REGISTER = 1

MEMORY = 2TMP = 3GUARD = 4CONSTANT = 5

class angr.analyses.reaching\_definitions.Atom(size)

Bases: object

This class represents a data storage location manipulated by IR instructions.

It could either be a Tmp (temporary variable), a Register, a MemoryLocation.

\_\_init\_\_(size)

Parameters size – The size of the atom in bytes

## size

property bits: int

static from\_ail\_expr(expr, arch, full\_reg=False)

## Return type Register

#### **Parameters**

- expr (Expression) -
- arch (Arch) -
- full\_reg (bool) -

## static from\_argument(argument, arch, full\_reg=False, sp=None)

Instanciate an Atom from a given argument.

## Parameters

- argument (SimFunctionArgument) The argument to create a new atom from.
- registers A mapping representing the registers of a given architecture.
- **full\_reg** Whether to return an atom indicating the entire register if the argument only specifies a slice of the register.
- **sp** (Optional[int]) The current stack offset. Optional. Only used when argument is a SimStackArg.
- arch (Arch) -

## **Return type**

Union[Register, MemoryLocation]

## static reg(thing, size=None, arch=None)

Create a Register atom.

## **Parameters**

• **thing** (Union[str, RegisterOffset]) – The register offset (e.g., project.arch.registers["rax"][0]) or the register name (e.g., "rax").

- **size** (Optional[int]) Size of the register atom. Must be provided when creating the atom using a register offset.
- **arch** (Optional[Arch]) The architecture. Must be provided when creating the atom using a register name.

## **Return type**

Register

#### Returns

The Register Atom object.

#### static register(thing, size=None, arch=None)

Create a Register atom.

## Parameters

- **thing** (Union[str, RegisterOffset]) The register offset (e.g., project.arch.registers["rax"][0]) or the register name (e.g., "rax").
- **size** (Optional[int]) Size of the register atom. Must be provided when creating the atom using a register offset.
- **arch** (Optional[Arch]) The architecture. Must be provided when creating the atom using a register name.

#### **Return type**

Register

#### Returns

The Register Atom object.

#### static mem(addr, size, endness=None)

Create a MemoryLocation atom,

## Parameters

- **addr** (Union[*SpOffset*, *HeapAddress*, int]) The memory location. Can be an SpOffset for stack variables, an int for global memory variables, or a HeapAddress for items on the heap.
- size (int) Size of the atom.
- endness (Optional[str]) Optional, either "Iend\_LE" or "Iend\_BE".

#### **Return type**

MemoryLocation

#### Returns

The MemoryLocation Atom object.

#### static memory(addr, size, endness=None)

Create a MemoryLocation atom,

- **addr** (Union[SpOffset, HeapAddress, int]) The memory location. Can be an SpOffset for stack variables, an int for global memory variables, or a HeapAddress for items on the heap.
- **size** (int) Size of the atom.
- endness (Optional[str]) Optional, either "Iend\_LE" or "Iend\_BE".

### **Return type**

**MemoryLocation** 

#### Returns

The MemoryLocation Atom object.

**class** angr.analyses.reaching\_definitions.**Register**(*reg\_offset*, *size*, *arch=None*)

Bases: Atom

Represents a given CPU register.

As an IR abstracts the CPU design to target different architectures, registers are represented as a separated memory space. Thus a register is defined by its offset from the base of this memory and its size.

#### Variables

- **reg\_offset** (*int*) The offset from the base to define its place in the memory bloc.
- **size** (*int*) The size, in number of bytes.

#### **Parameters**

- reg\_offset (RegisterOffset) -
- size (int) -
- arch (Arch | None) -

\_\_init\_\_(reg\_offset, size, arch=None)

#### **Parameters**

- size (int) The size of the atom in bytes
- reg\_offset (RegisterOffset) -
- arch (Arch | None) -

#### reg\_offset

arch

property name: str

## class angr.analyses.reaching\_definitions.MemoryLocation(addr, size, endness=None)

Bases: Atom

Represents a memory slice.

It is characterized by its address and its size.

Parameters

- addr (SpOffset / int / BV) -
- size (int) -
- endness (str | None) -

\_\_init\_\_(addr, size, endness=None)

- addr (*int*) The address of the beginning memory location slice.
- size (int) The size of the represented memory location, in bytes.
- endness (str | None) -

addr: Union[SpOffset, int, BV]

## endness

property is\_on\_stack: bool

True if this memory location is located on the stack.

property symbolic: bool

class angr.analyses.reaching\_definitions.Tmp(tmp\_idx, size)

## Bases: Atom

Represents a variable used by the IR to store intermediate values.

#### Parameters

- tmp\_idx (int) -
- **size** (*int*) –

\_\_init\_\_(tmp\_idx, size)

## **Parameters**

- **size** (int) The size of the atom in bytes
- tmp\_idx (int) -

## tmp\_idx

class angr.analyses.reaching\_definitions.GuardUse(target)

Bases: Atom

Implements a guard use.

\_\_init\_\_(target)

**Parameters size** – The size of the atom in bytes

#### target

class angr.analyses.reaching\_definitions.ConstantSrc(value, size)

Bases: Atom

Represents a constant.

Parameters

- value (int) -
- **size** (*int*) -

\_\_init\_\_(value, size)

**Parameters** 

• **size** (int) – The size of the atom in bytes

• value (int) -

value: int

class angr.analyses.reaching\_definitions.Definition(atom, codeloc, dummy=False, tags=None)
 Bases: Generic[A]

An atom definition.

#### Variables

- **atom** The atom being defined.
- codeloc Where this definition is created in the original binary code.
- **dummy** Tell whether the definition should be considered dummy or not. During simplification by AILment, definitions marked as dummy will not be removed.
- **tags** A set of tags containing information about the definition gathered during analyses.

\_\_init\_\_(atom, codeloc, dummy=False, tags=None)

#### **Parameters**

- atom (A) -
- codeloc (CodeLocation) -
- dummy (bool) -
- tags (Set [Tag] / None) -

atom: TypeVar(A, bound= Atom)

codeloc: CodeLocation

dummy: bool

tags

property offset: int

property size: int

matches(\*\*kwargs)

Return whether this definition has certain characteristics.

Return type

bool

## class angr.analyses.reaching\_definitions.ReachingDefinitionsAnalysis(subject=None,

func\_graph=None, max iterations=3, track\_tmps=False, track consts=True, observation points=None, *init state=None.* init context=None, state initializer=None, cc=None, function\_handler=None, observe all=False, visited blocks=None, dep\_graph=True, observe\_callback=None, canonical\_size=8, stack\_pointer\_tracker=None, use\_callee\_saved\_regs\_at\_return=True, *interfunction\_level=0*, track liveness=True, func\_addr=None)

## Bases: ForwardAnalysis[ReachingDefinitionsState, NodeType, object, object], Analysis

ReachingDefinitionsAnalysis is a text-book implementation of a static data-flow analysis that works on either a function or a block. It supports both VEX and AIL. By registering observers to observation points, users may use this analysis to generate use-def chains, def-use chains, and reaching definitions, and perform other traditional data-flow analyses such as liveness analysis.

- I've always wanted to find a better name for this analysis. Now I gave up and decided to live with this name for the foreseeable future (until a better name is proposed by someone else).
- Aliasing is definitely a problem, and I forgot how aliasing is resolved in this implementation. I'll leave this as a post-graduation TODO.
- Some more documentation and examples would be nice.

- **subject** (Union[*Subject*, Block, *Block*, *Function*, str, None]) The subject of the analysis: a function, or a single basic block
- **func\_graph** Alternative graph for function.graph.
- max\_iterations The maximum number of iterations before the analysis is terminated.
- **track\_tmps** Whether or not temporary variables should be taken into consideration during the analysis.
- **observation\_points** (*iterable*) A collection of tuples of ("node"]"insn", ins\_addr, OP\_TYPE) defining where reaching definitions should be copied and stored. OP\_TYPE can be OP\_BEFORE or OP\_AFTER.

- **init\_state** (Optional[*ReachingDefinitionsState*]) An optional initialization state. The analysis creates and works on a copy. Default to None: the analysis then initialize its own abstract state, based on the given <Subject>.
- **init\_context** If init\_state is not given, this is used to initialize the context field of the initial state's CodeLocation. The only default-supported type which may go here is a tuple of integers, i.e. a callstack. Anything else requires a custom FunctionHandler.
- **cc** Calling convention of the function.
- **function\_handler** (Optional[*FunctionHandler*]) The function handler to update the analysis state and results on function calls.
- observe\_all Observe every statement, both before and after.
- visited\_blocks A set of previously visited blocks.
- **dep\_graph** (Union[*DepGraph*, bool, None]) An initial dependency graph to add the result of the analysis to. Set it to None to skip dependency graph generation.
- **canonical\_size** The sizes (in bytes) that objects with an UNKNOWN\_SIZE are treated as for operations where sizes are necessary.
- **dep\_graph** Set this to True to generate a dependency graph for the subject. It will be available as *result.dep\_graph*.
- **interfunction\_level** (int) The number of functions we should recurse into. This parameter is only used if function\_handler is not provided.
- **track\_liveness** (bool) Whether to track liveness information. This can consume sizeable amounts of RAM on large functions. (e.g. ~15GB for a function with 4k nodes)
- state\_initializer (RDAStateInitializer | None) -
- func\_addr (int | None) -

property observed\_results: Dict[Tuple[str, int, int], LiveDefinitions]

property all\_definitions

- property all\_uses
- property one\_result
- property dep\_graph: DepGraph

property visited\_blocks

get\_reaching\_definitions(\*\*kwargs)

get\_reaching\_definitions\_by\_insn(ins\_addr, op\_type)

get\_reaching\_definitions\_by\_node(node\_addr, op\_type)

**node\_observe**(*node\_addr*, *state*, *op\_type*, *node\_idx=None*)

- node\_addr (int) Address of the node.
- **state** (*ReachingDefinitionsState*) The analysis state.
- **op\_type** (*ObservationPointType*) Type of the observation point. Must be one of the following: OP\_BEFORE, OP\_AFTER.

• **node\_idx** (Optional[int]) – ID of the node. Used in AIL to differentiate blocks with the same address.

## **Return type**

None

insn\_observe(insn\_addr, stmt, block, state, op\_type)

## Parameters

- **insn\_addr** (int) Address of the instruction.
- **stmt** (Union[Statement, IRStmt]) The statement.
- **block** (Union[*Block*, Block]) The current block.
- **state** (*ReachingDefinitionsState*) The abstract analysis state.
- **op\_type** (*ObservationPointType*) Type of the observation point. Must be one of the following: OP\_BEORE, OP\_AFTER.

Return type

None

stmt\_observe(stmt\_idx, stmt, block, state, op\_type)

## Parameters

- stmt\_idx (int) -
- stmt (Union[Statement, IRStmt]) -
- block (Union[Block, Block]) -
- state (ReachingDefinitionsState) -
- op\_type (ObservationPointType) -

#### **Return type**

None

## Returns

exit\_observe(node\_addr, exit\_stmt\_idx, block, state, node\_idx=None)

#### **Parameters**

- node\_addr (int) -
- exit\_stmt\_idx (int) -
- block (Block / Block) -
- state (ReachingDefinitionsState) -
- node\_idx (int | None) -

property subject

project: Project

## kb: KnowledgeBase

callsites\_to(target)

```
Return type
Iterable[FunctionCallRelationships]
```

Parameters
target(int | str | Function) -

class angr.analyses.reaching\_definitions.ReachingDefinitionsModel(func\_addr=None,

track\_liveness=True)

Bases: object

Models the definitions, uses, and memory of a ReachingDefinitionState object

**Parameters** 

- func\_addr (int | None) -
- track\_liveness(bool) -

\_\_init\_\_(func\_addr=None, track\_liveness=True)

**Parameters** 

- func\_addr (int | None) -
- track\_liveness (bool) -

add\_def(d, codeloc)

Return type None

**Parameters** 

- d (Definition) -
- codeloc (CodeLocation) -

#### kill\_def(d)

Return type None

Parameters d (Definition) -

at\_new\_stmt(codeloc)

Return type None

Parameters codeloc (CodeLocation) -

at\_new\_block(code\_loc, pred\_codelocs)

Return type None

- code\_loc (CodeLocation) -
- pred\_codelocs (List[CodeLocation]) -

## complete\_loc()

Return type None

find\_defs\_at(code\_loc, op=ObservationPointType.OP\_BEFORE)

Return type Set[Definition]

## Parameters

code\_loc (CodeLocation) -

• **op** (*int*) -

get\_defs(atom, code\_loc, op)

Return type Set[Definition]

**Parameters** 

- atom (Atom) -
- code\_loc (CodeLocation) -
- **op** (*int*) -

copy()

**Return type** *ReachingDefinitionsModel* 

merge(model)

Parameters
 model (ReachingDefinitionsModel) -

get\_observation\_by\_insn(ins\_addr, kind)

Return type Optional[LiveDefinitions]

### Parameters

- ins\_addr (int / CodeLocation) -
- kind (ObservationPointType) -

get\_observation\_by\_node(node\_addr, kind, node\_idx=None)

#### Return type Optional[LiveDefinitions]

**Parameters** 

- node\_addr (int | CodeLocation) -
- kind (ObservationPointType) –
- node\_idx (int | None) -

get\_observation\_by\_stmt(arg1, arg2, arg3=None, \*, block\_idx=None)

get\_observation\_by\_exit(node\_addr, stmt\_idx, src\_node\_idx=None)

Return type Optional[LiveDefinitions]

#### **Parameters**

- node\_addr (int) -
- stmt\_idx (int) -
- src\_node\_idx (int | None) -

class angr.analyses.reaching\_definitions.ReachingDefinitionsState(codeloc, arch, subject,

track\_tmps=False, track\_consts=False, analysis=None, rtoc\_value=None, live\_definitions=None, canonical\_size=8, heap\_allocator=None, environment=None, sp\_adjusted=False, all\_definitions=None, initializer=None)

### Bases: object

Represents the internal state of the ReachingDefinitionsAnalysis.

It contains a data class LiveDefinitions, which stores both definitions and uses for register, stack, memory, and temporary variables, uncovered during the analysis.

- **subject** (*Subject*) The subject being analyzed.
- **track\_tmps** (bool) Only tells whether or not temporary variables should be taken into consideration when representing the state of the analysis. Should be set to true when the analysis has counted uses and definitions for temporary variables, false otherwise.
- **analysis** (Optional[*ReachingDefinitionsAnalysis*]) The analysis that generated the state represented by this object.
- **rtoc\_value** When the targeted architecture is ppc64, the initial function needs to know the *rtoc\_value*.
- live\_definitions (Optional[LiveDefinitions]) -
- **canonical\_size** (int) The sizes (in bytes) that objects with an UNKNOWN\_SIZE are treated as for operations where sizes are necessary.
- **heap\_allocator** (Optional[*HeapAllocator*]) Mechanism to model the management of heap memory.
- **environment** (Optional[*Environment*]) Representation of the environment of the analyzed program.
- codeloc (CodeLocation) –
- arch (Arch) -
- track\_consts (bool) –
- sp\_adjusted (bool) -

- all\_definitions (Set[Definition] / None) -
- initializer (RDAStateInitializer | None) -

## Variables

**arch** – The architecture targeted by the program.

#### Parameters

- codeloc (CodeLocation) -
- arch (Arch) -
- subject (Subject) -
- track\_tmps(bool) -
- track\_consts(bool) -
- analysis (ReachingDefinitionsAnalysis / None) -
- live\_definitions (LiveDefinitions / None) -
- canonical\_size (int) -
- heap\_allocator (HeapAllocator / None) -
- environment (Environment / None) -
- sp\_adjusted (bool) -
- all\_definitions (Set[Definition] / None) -
- initializer (RDAStateInitializer | None) -

## codeloc

```
arch: Arch
```

analysis

```
all_definitions: Set[Definition]
```

heap\_allocator

codeloc\_uses: Set[Definition]

exit\_observed: bool

#### live\_definitions

top(bits)

Parameters bits (int) –

is\_top(\*args)

heap\_address(offset) **Return type** BV **Parameters** offset (int | HeapAddress) static is\_heap\_address(addr) **Return type** bool **Parameters** addr (Base) static get\_heap\_offset(addr) **Return type** Optional[int] **Parameters** addr (Base) stack\_address(offset) **Return type** BV **Parameters** offset (int) is\_stack\_address(addr) **Return type** bool **Parameters** addr (Base) get\_stack\_offset(addr) **Return type** 

Optional[int]

Parameters addr (Base) -

annotate\_with\_def(symvar, definition)

**Parameters** 

- symvar (Base) -
- **definition** (*Definition*) -

Return type Base

Returns

annotate\_mv\_with\_def(mv, definition) **Return type** MultiValues **Parameters** • mv (MultiValues) -• definition (Definition) extract\_defs(symvar) **Return type** Iterator[Definition] **Parameters** symvar (Base) property tmps property tmp\_uses property register\_uses property registers: MultiValuedMemory property stack: MultiValuedMemory property stack\_uses property heap: MultiValuedMemory property heap\_uses property memory\_uses property memory: MultiValuedMemory property uses\_by\_codeloc get\_sp() **Return type** int get\_stack\_address(offset)

Return type int

Parameters offset (Base) -

property environment

property dep\_graph

copy(discard\_tmpdefs=False)

Return type ReachingDefinitionsState merge(\*others)

**Return type** Tuple[*ReachingDefinitionsState*, bool]

move\_codelocs(new\_codeloc)

Return type None

Parameters new\_codeloc (CodeLocation) -

#### kill\_definitions(atom)

Overwrite existing definitions w.r.t 'atom' with a dummy definition instance. A dummy definition will not be removed during simplification.

**Return type** 

None

Parameters atom (Atom) -

## **Return type**

Tuple[Optional[MultiValues], Set[Definition]]

## Parameters

- atom (Atom) -
- data (MultiValues) -
- tags (Set [Tag] | None) -
- annotated (bool) -
- uses (Set [Definition] / None) -
- override\_codeloc(CodeLocation / None) -

add\_use(atom, expr=None)

## **Return type**

None

## Parameters

- atom (Atom) -
- expr (Any / None) -

add\_use\_by\_def(definition, expr=None)

Return type

None

- definition (Definition) -
- expr (Any / None) -

add\_tmp\_use(tmp, expr=None)

### Return type None

Parameters

- tmp (int) -
- expr (Any / None) -

```
add_tmp_use_by_defs(defs, expr=None)
```

Return type None

**Parameters** 

- **defs** (Iterable [Definition]) -
- expr (Any | None) -

add\_register\_use(reg\_offset, size, expr=None)

## **Return type**

None

Parameters

- reg\_offset (int) -
- **size** (*int*) -
- expr (Any / None) -

add\_register\_use\_by\_defs(defs, expr=None)

## **Return type**

None

## Parameters

- **defs** (Iterable [Definition]) -
- expr (Any / None) -

add\_stack\_use(stack\_offset, size, endness, expr=None)

## **Return type**

None

## Parameters

- stack\_offset (int) -
- size (int) -
- expr (Any / None) -

## add\_stack\_use\_by\_defs(defs, expr=None)

- defs(Iterable[Definition]) -
- expr (Any | None) -

add\_heap\_use(heap\_offset, size, endness, expr=None)

Return type None Parameters • heap\_offset (int) – • size (int) – • expr (Any | None) – add\_heap\_use\_by\_defs(defs, expr=None) Parameters • defs (Iterable[Definition]) – • expr (Any | None) – add\_memory\_use\_by\_def(definition, expr=None) Parameters • definition (Definition) –

• expr (Any | None) -

add\_memory\_use\_by\_defs(defs, expr=None)

**Parameters** 

- **defs** (Iterable [Definition]) -
- expr (Any / None) -
- get\_definitions(atom)

Return type Iterable[Definition]

**Parameters** 

atom (Atom / Definition / Iterable[Atom] / Iterable[Definition]) -

get\_values(spec)

Return type Optional[MultiValues]

## Parameters

spec (Atom / Definition / Iterable[Atom]) -

get\_one\_value(spec)

Return type Optional[BV]

Parameters
 spec (Atom / Definition) -

get\_concrete\_value(spec, cast\_to=<class 'int'>)

Return type Union[int, bytes, None]

• spec (Atom / Definition [Atom] / Iterable [Atom]) -

```
• cast_to(Type[int] | Type[bytes]) -
```

mark\_guard(target)

mark\_const(value, size)

Parameters

- value (int) -
- size (int) -

downsize()

pointer\_to\_atoms(\*\*kwargs)

```
pointer_to_atom(**kwargs)
```

**deref**(*pointer*, *size*, *endness*=*Endness*.*BE*)

#### **Parameters**

- pointer (MultiValues / Atom / Definition / Iterable[Atom] / Iterable[Definition] / int | BV / HeapAddress / SpOffset)-
- size (int / DerefSize) -
- endness (str) –

class angr.analyses.reaching\_definitions.FunctionHandler(interfunction\_level=0)

Bases: object

A mechanism for summarizing a function call's effect on a program for ReachingDefinitionsAnalysis.

```
Parameters
interfunction_level (int) -
```

\_\_init\_\_(interfunction\_level=0)

Parameters interfunction\_level (int) -

#### hook(analysis)

Attach this instance of the function handler to an instance of RDA.

## Return type

FunctionHandler

## Parameters

analysis (ReachingDefinitionsAnalysis) -

make\_function\_codeloc(target, callsite, callsite\_func\_addr)

The RDA engine will call this function to transform a callsite CodeLocation into a callee CodeLocation.

- target (None | int | MultiValues) -
- callsite (CodeLocation) -
- callsite\_func\_addr (int | None) -

## handle\_function(state, data)

The main entry point for the function handler. Called with a RDA state and a FunctionCallData, it is expected to update the state and the data as per the contracts described on FunctionCallData.

You can override this method to take full control over how data is processed, or override any of the following to use the higher-level interface (data.depends()):

- *handle\_impl\_<function name>* used for *<function name>*.
- *handle\_local\_function* used for any function (excluding plt stubs) whose address is inside the main binary.
- handle\_external\_function used for any function or plt stub whose address is outside the main binary.
- *handle\_indirect\_function* used for any function whose target cannot be resolved.
- handle\_generic\_function used as a default if none of the above are overridden.

Each of them take the same signature as *handle\_function*.

## **Parameters**

- state (ReachingDefinitionsState) -
- **data** (FunctionCallData) -

## handle\_generic\_function(state, data)

## Parameters

- state (ReachingDefinitionsState) -
- data (FunctionCallData) -

## handle\_indirect\_function(state, data)

## **Return type**

None

## **Parameters**

- state (ReachingDefinitionsState) -
- **data** (FunctionCallData) -

## handle\_local\_function(state, data)

## **Return type**

## None

## Parameters

- state (ReachingDefinitionsState) -
- data (FunctionCallData) -

## handle\_external\_function(state, data)

## Return type

None

- state (ReachingDefinitionsState) -
- data (FunctionCallData) -

## recurse\_analysis(state, data)

Precondition: data.function MUST NOT BE NONE in order to call this method.

Return type None

## **Parameters**

- state (ReachingDefinitionsState) -
- data (FunctionCallData) -

## static c\_args\_as\_atoms(state, cc, prototype)

Return type List[Set[Atom]]

## Parameters

- state (ReachingDefinitionsState) -
- cc (SimCC) -
- prototype (SimTypeFunction) -

## static c\_return\_as\_atoms(state, cc, prototype)

## **Return type**

Set[Atom]

## Parameters

- state (ReachingDefinitionsState) -
- cc (SimCC) -
- prototype (SimTypeFunction) -

## static caller\_saved\_regs\_as\_atoms(state, cc)

## **Return type**

Set[Register]

## Parameters

- state (ReachingDefinitionsState) -
- **cc** (SimCC) -

## static stack\_pointer\_as\_atom(state)

# Return type

Register

## Bases: object

A bundle of intermediate data used when computing the sum effect of a function during ReachingDefinitions-Analysis.

RDA engine contract:

- Construct one of these before calling *FunctionHandler.handle\_function*. Fill it with as many fields as you can realistically provide without duplicating effort.
- Provide *callsite\_codeloc* as either the call statement (AIL) or the default exit of the default statement of the calling block (VEX)
- Provide *function\_codeloc* as the callee address with *stmt\_idx=0*`.

Function handler contract:

- If redefine\_locals is unset, do not adjust any artifacts of the function call abstraction, such as the stack pointer, the caller saved registers, etc.
- If caller\_will\_handle\_single\_ret is set, and there is a single entry in *ret\_atoms*, do not apply to the state effects modifying this atom. Instead, set *ret\_values* and *ret\_values\_deps* to the values and deps which are used constructing these values.

- callsite\_codeloc (CodeLocation) -
- function\_codeloc (CodeLocation) -
- address\_multi (MultiValues / None) -
- address(int | None)-
- symbol (Symbol | None) -
- function (Function / None) -
- name(str | None)-
- cc (SimCC / None) -
- prototype (SimTypeFunction / None) -
- args\_atoms (List[Set[Atom]] / None) -
- args\_values (List[MultiValues] / None) -
- ret\_atoms (Set[Atom] / None) -
- redefine\_locals(bool) -

- visited\_blocks(Set[int] | None) -
- **effects** (*List*[FunctionEffect]) -
- ret\_values (MultiValues / None) -
- ret\_values\_deps (Set [Definition] / None) -
- caller\_will\_handle\_single\_ret (bool) -
- guessed\_cc (bool) -
- guessed\_prototype (bool) -
- retaddr\_popped (bool) -

callsite\_codeloc: CodeLocation

function\_codeloc: CodeLocation

address\_multi: Optional[MultiValues]

```
address: Optional[int] = None
```

symbol: Optional[Symbol] = None

function: Optional[Function] = None

name: Optional[str] = None

cc: Optional[SimCC] = None

- prototype: Optional[SimTypeFunction] = None
- args\_atoms: Optional[List[Set[Atom]]] = None
- args\_values: Optional[List[MultiValues]] = None
- ret\_atoms: Optional[Set[Atom]] = None
- redefine\_locals: bool = True
- visited\_blocks: Optional[Set[int]] = None
- effects: List[FunctionEffect]
- ret\_values: Optional[MultiValues] = None
- ret\_values\_deps: Optional[Set[Definition]] = None
- caller\_will\_handle\_single\_ret: bool = False
- guessed\_cc: bool = False
- guessed\_prototype: bool = False

retaddr\_popped: bool = False

## has\_clobbered(dest)

Determines whether the given atom already has effects applied

Return type bool Parameters dest (Atom) -

**depends**(*dest*, \**sources*, *value=None*, *apply\_at\_callsite=False*, *tags=None*)

Mark a single effect of the current function, including the atom being modified, the input atoms on which that output atom depends, the precise (or imprecise!) value to store, and whether the effect should be applied during the function or afterwards, at the callsite.

The tags are used to annotate the Definition of the Atom that will be created, when the function effects are applied to the state.

The atom being modified may be None to mark uses of the source atoms which do not have any explicit sinks.

#### **Parameters**

- dest (Atom / Iterable [Atom] / None) -
- sources (Atom / Iterable [Atom]) -
- value (MultiValues | BV | bytes | int | None) -
- apply\_at\_callsite (boo1) -
- tags (Set [Tag] / None) -

reset\_prototype(prototype, state, soft\_reset=False)

## **Return type**

Set[Atom]

## Parameters

- prototype (SimTypeFunction) -
- state (ReachingDefinitionsState) -
- soft\_reset (bool) -

- callsite\_codeloc (CodeLocation) -
- function\_codeloc (CodeLocation) -
- address\_multi (MultiValues / None) -
- address (int | None) -
- symbol (Symbol | None) -
- function (Function / None) -
- name(str | None)-

- cc (SimCC / None) -
- prototype (SimTypeFunction / None) -
- args\_atoms (List[Set[Atom]] / None) -
- args\_values (List[MultiValues] / None) -
- ret\_atoms (Set[Atom] | None) -
- redefine\_locals (bool) -
- visited\_blocks(Set[int] | None) -
- effects (List[FunctionEffect]) -
- ret\_values (MultiValues / None) -
- ret\_values\_deps (Set [Definition] / None) -
- caller\_will\_handle\_single\_ret (bool) -
- guessed\_cc (bool) -
- guessed\_prototype (bool) -
- retaddr\_popped (bool) -

Return type

None

angr.analyses.reaching\_definitions.get\_all\_definitions(region)

#### **Return type**

Set[Definition]

```
Parameters
region (MultiValuedMemory) -
```

Bases: object

Describes a call site on a CFG.

#### Parameters

- caller\_func\_addr (int) -
- block\_addr (int | None) -
- callee\_func\_addr (int) -

\_\_init\_\_(caller\_func\_addr, block\_addr, callee\_func\_addr)

#### **Parameters**

- caller\_func\_addr (int) -
- block\_addr (int | None) -
- callee\_func\_addr (int) -

caller\_func\_addr

callee\_func\_addr

## block\_addr

class angr.analyses.reaching\_definitions.call\_trace.CallTrace(target)

Bases: object

Describes a series of functions calls to get from one function (current\_function\_address()) to another function or a basic block (self.target).

Parameters

target (int) –

\_\_init\_\_(target)

Parameters target (int) -

target

callsites: List[CallSite]

current\_function\_address()

Return type

step\_back(caller\_func\_addr, block\_addr, callee\_func\_addr)

Return type CallTrace

Parameters

• caller\_func\_addr (int) -

• block\_addr (int | None) -

includes\_function(func\_addr)

Return type bool

Parameters func\_addr (int) -

copy()

Return type CallTrace

Bases: SimEngineLightVEXMixin, SimEngineLight

Implements the VEX execution engine for reaching definition analysis.

\_\_init\_\_(project, functions=None, function\_handler=None)

process(state, \*args, block=None, fail\_fast=False, visited\_blocks=None, dep\_graph=None, \*\*kwargs)
The main entry point for an engine. Should take a state and return a result.

Parameters

**state** – The state to proceed from

#### Returns

The result. Whatever you want ;)

**class** angr.analyses.reaching\_definitions.reaching\_definitions.**ReachingDefinitionsAnalysis**(*subject=None*,

func\_graph=Non max\_iterations=3 track tmps=False track\_consts=Tru observation\_points=Non init\_state=None, init\_context=Non state\_initializer= cc=None, function\_handler=No observe\_all=False, visited\_blocks=Non dep\_graph=True observe\_callback=1 canonical\_size=8, stack\_pointer\_tra use\_callee\_saved interfunction\_level=0, track\_liveness=T func addr=None

#### Bases: ForwardAnalysis[ReachingDefinitionsState, NodeType, object, object], Analysis

ReachingDefinitionsAnalysis is a text-book implementation of a static data-flow analysis that works on either a function or a block. It supports both VEX and AIL. By registering observers to observation points, users may use this analysis to generate use-def chains, def-use chains, and reaching definitions, and perform other traditional data-flow analyses such as liveness analysis.

- I've always wanted to find a better name for this analysis. Now I gave up and decided to live with this name for the foreseeable future (until a better name is proposed by someone else).
- Aliasing is definitely a problem, and I forgot how aliasing is resolved in this implementation. I'll leave this as a post-graduation TODO.
- Some more documentation and examples would be nice.

#### Parameters

- **subject** (Union[*Subject*, Block, *Block*, *Function*, str, None]) The subject of the analysis: a function, or a single basic block
- **func\_graph** Alternative graph for function.graph.
- max\_iterations The maximum number of iterations before the analysis is terminated.
- **track\_tmps** Whether or not temporary variables should be taken into consideration during the analysis.
- **observation\_points** (*iterable*) A collection of tuples of ("node"]"insn", ins\_addr, OP\_TYPE) defining where reaching definitions should be copied and stored. OP\_TYPE can be OP\_BEFORE or OP\_AFTER.
- **init\_state** (Optional[*ReachingDefinitionsState*]) An optional initialization state. The analysis creates and works on a copy. Default to None: the analysis then initialize its own abstract state, based on the given <Subject>.
- **init\_context** If init\_state is not given, this is used to initialize the context field of the initial state's CodeLocation. The only default-supported type which may go here is a tuple of integers, i.e. a callstack. Anything else requires a custom FunctionHandler.
- **cc** Calling convention of the function.
- **function\_handler** (Optional[*FunctionHandler*]) The function handler to update the analysis state and results on function calls.
- observe\_all Observe every statement, both before and after.
- visited\_blocks A set of previously visited blocks.
- **dep\_graph** (Union[*DepGraph*, bool, None]) An initial dependency graph to add the result of the analysis to. Set it to None to skip dependency graph generation.
- **canonical\_size** The sizes (in bytes) that objects with an UNKNOWN\_SIZE are treated as for operations where sizes are necessary.
- **dep\_graph** Set this to True to generate a dependency graph for the subject. It will be available as *result.dep\_graph*.
- **interfunction\_level** (int) The number of functions we should recurse into. This parameter is only used if function\_handler is not provided.
- **track\_liveness** (bool) Whether to track liveness information. This can consume sizeable amounts of RAM on large functions. (e.g. ~15GB for a function with 4k nodes)
- state\_initializer (RDAStateInitializer | None) -
- func\_addr (int | None) -

#### model: ReachingDefinitionsModel

function\_calls: Dict[CodeLocation, FunctionCallRelationships]

property observed\_results: Dict[Tuple[str, int, int], LiveDefinitions]

property all\_definitions

property all\_uses

property one\_result

property dep\_graph: DepGraph

property visited\_blocks

get\_reaching\_definitions(\*\*kwargs)

get\_reaching\_definitions\_by\_insn(ins\_addr, op\_type)

get\_reaching\_definitions\_by\_node(node\_addr, op\_type)

node\_observe(node\_addr, state, op\_type, node\_idx=None)

#### **Parameters**

- node\_addr (int) Address of the node.
- **state** (*ReachingDefinitionsState*) The analysis state.
- **op\_type** (*ObservationPointType*) Type of the observation point. Must be one of the following: OP\_BEFORE, OP\_AFTER.
- **node\_idx** (Optional[int]) ID of the node. Used in AIL to differentiate blocks with the same address.

#### **Return type**

None

insn\_observe(insn\_addr, stmt, block, state, op\_type)

#### **Parameters**

- **insn\_addr** (int) Address of the instruction.
- **stmt** (Union[Statement, IRStmt]) The statement.
- **block** (Union[*Block*, Block]) The current block.
- state (ReachingDefinitionsState) The abstract analysis state.
- **op\_type** (*ObservationPointType*) Type of the observation point. Must be one of the following: OP\_BEORE, OP\_AFTER.

#### Return type

None

stmt\_observe(stmt\_idx, stmt, block, state, op\_type)

## Parameters

- stmt\_idx (int) -
- stmt (Union[Statement, IRStmt]) -
- **block** (Union[Block, Block]) -
- state (ReachingDefinitionsState) -
- op\_type (ObservationPointType) –

#### **Return type**

None

Returns

exit\_observe(node\_addr, exit\_stmt\_idx, block, state, node\_idx=None)

#### **Parameters**

- node\_addr (int) -
- exit\_stmt\_idx (int) -
- **block** (Block / Block) -
- **state** (ReachingDefinitionsState) -
- node\_idx (int | None) -

property subject

project: Project

kb: KnowledgeBase

callsites\_to(target)

**Return type** Iterable[FunctionCallRelationships]

Parameters
target(int | str | Function) -

class angr.analyses.reaching\_definitions.dep\_graph.FunctionCallRelationships(callsite, target,

args\_defns, other\_input\_defns, ret\_defns, other\_output\_defns)

Bases: object

Parameters

- callsite (CodeLocation) -
- target (int | None) -
- args\_defns (List[Set[Definition]]) -
- other\_input\_defns (Set[Definition]) -
- ret\_defns (Set [Definition]) -
- other\_output\_defns (Set [Definition]) -
- callsite: CodeLocation

```
target: Optional[int]
```

args\_defns: List[Set[Definition]]

other\_input\_defns: Set[Definition]

ret\_defns: Set[Definition]

other\_output\_defns: Set[Definition]

\_\_init\_\_(callsite, target, args\_defns, other\_input\_defns, ret\_defns, other\_output\_defns)

#### Parameters

- callsite (CodeLocation) -
- target (int | None) -
- args\_defns (List[Set[Definition]]) -
- other\_input\_defns (Set[Definition]) -
- ret\_defns (Set [Definition]) -
- other\_output\_defns (Set[Definition]) -

#### Return type

None

class angr.analyses.reaching\_definitions.dep\_graph.DepGraph(graph=None)

Bases: object

The representation of a dependency graph: a directed graph, where nodes are definitions, and edges represent uses.

Mostly a wrapper around a <networkx.DiGraph>.

Parameters
graph (networkx.DiGraph [Definition] | None) -

\_\_init\_\_(graph=None)

#### **Parameters**

graph – A graph where nodes are definitions, and edges represent uses.

#### property graph: networkx.DiGraph[Definition]

add\_node(node)

**Parameters node** (*Definition*) – The definition to add to the definition-use graph.

#### **Return type**

None

add\_edge(source, destination, \*\*labels)

The edge to add to the definition-use graph. Will create nodes that are not yet present.

#### **Parameters**

- source (Definition) The "source" definition, used by the "destination".
- **destination** (*Definition*) The "destination" definition, using the variable defined by "source".
- **labels** Optional keyword arguments to represent edge labels.

#### **Return type**

None

#### nodes()

#### **Return type**

networkx.classes.reportviews.NodeView[Definition]

predecessors(node)

```
Parameters
```

**node** (*Definition*) – The definition to get the predecessors of.

**Return type** 

Iterator[Definition]

## transitive\_closure(definition)

Compute the "transitive closure" of a given definition. Obtained by transitively aggregating the ancestors of this definition in the graph.

Note: Each definition is memoized to avoid any kind of recomputation across the lifetime of this object.

#### Parameters

definition – The Definition to get transitive closure for.

#### Returns

A graph of the transitive closure of the given definition.

#### Return type

networkx.DiGraph[Definition[Atom]]

#### contains\_atom(atom)

Return type bool

Parameters atom (Atom) -

#### add\_dependencies\_for\_concrete\_pointers\_of(values, definition, cfg, loader)

When a given definition holds concrete pointers, make sure the <MemoryLocation>s they point to are present in the dependency graph; Adds them if necessary.

#### **Parameters**

- values (Iterable[Union[Base, int]]) -
- **definition** (*Definition*) The definition which has data that can contain concrete pointers.
- cfg (CFGModel) The CFG, containing information about memory data.
- loader (Loader) -

#### find\_definitions(\*\*kwargs)

Filter the definitions present in the graph based on various criteria. Parameters can be any valid keyword args to *DefinitionMatchPredicate* 

#### **Return type**

#### List[Definition]

#### find\_all\_predecessors(starts, \*\*kwargs)

Filter the ancestors of the given start node or nodes that match various criteria. Parameters can be any valid keyword args to *DefinitionMatchPredicate* 

#### find\_all\_successors(starts, \*\*kwargs)

Filter the descendents of the given start node or nodes that match various criteria. Parameters can be any valid keyword args to *DefinitionMatchPredicate* 

#### **Return type**

List[Definition]

#### Parameters

starts (Definition / Iterable[Definition]) -

## find\_path(starts, ends, \*\*kwargs)

Find a path between the given start node or nodes and the given end node or nodes. All the intermediate steps in the path must match the criteria given in kwargs. The kwargs can be any valid parameters to *DefinitionMatchPredicate*.

This algorithm has exponential time and space complexity. Use at your own risk. Want to do better? Do it yourself or use networkx and eat the cost of indirection and/or cloning.

#### Return type

Optional[Tuple[Definition, ...]]

#### **Parameters**

- starts (Definition / Iterable [Definition]) -
- ends (Definition | Iterable [Definition]) -

#### find\_paths(starts, ends, \*\*kwargs)

Find all non-overlapping simple paths between the given start node or nodes and the given end node or nodes. All the intermediate steps in the path must match the criteria given in kwargs. The kwargs can be any valid parameters to *DefinitionMatchPredicate*.

This algorithm has exponential time and space complexity. Use at your own risk. Want to do better? Do it yourself or use networkx and eat the cost of indirection and/or cloning.

```
Return type
Iterator[Tuple[Definition, ...]]
```

Parameters

- starts (Definition / Iterable [Definition]) -
- ends (Definition / Iterable [Definition]) -

class angr.analyses.reaching\_definitions.heap\_allocator.HeapAllocator(canonical\_size)

Bases: object

A simple modelisation to help represent heap memory management during a <ReachingDefinitionsAnalysis>: - Act as if allocations were always done in consecutive memory segments; - Take care of the size not to screw potential pointer arithmetic (avoid overlapping segments).

The content of the heap itself is modeled using a <KeyedRegion> attribute in the <LiveDefinitions> state; This class serves to generate consistent heap addresses to be used by the aforementionned.

Note: This has NOT been made to help detect heap vulnerabilities.

```
Parameters
canonical_size (int) -
```

\_\_init\_\_(canonical\_size)

```
Parameters
```

canonical\_size (int) – The concrete size an <UNKNOWN\_SIZE> defaults to.

#### allocate(size)

Gives an address for a new memory chunck of <size> bytes.

#### Parameters

**size** (Union[int, UnknownSize]) – The requested size for the chunck, in number of bytes.

## Return type

HeapAddress

## Returns

The address of the chunck.

## free(address)

Mark the chunck pointed by <address> as freed.

## Parameters

address (Union[Undefined, HeapAddress]) – The address of the chunck to free.

## property allocated\_addresses

The list of addresses that are currently allocated on the heap.

## Туре

return

angr.analyses.reaching\_definitions.function\_handler.get\_exit\_livedefinitions(func,

rda\_model)

Get LiveDefinitions at all exits of a function, merge them, and return.

## Parameters

- func (Function) -
- rda\_model (ReachingDefinitionsModel) -

class angr.analyses.reaching\_definitions.function\_handler.FunctionEffect(dest,

sources, value=None, sources\_defns=None, apply\_at\_callsite=False, tags=None)

## Bases: object

A single effect that a function summary may apply to the state. This is largely an implementation detail; use *FunctionCallData.depends* instead.

## Parameters

- dest (Atom / None) -
- sources (Set[Atom]) -
- value (MultiValues / None) -
- sources\_defns (Set[Definition] / None) -
- apply\_at\_callsite (bool) -
- tags (Set [Tag] / None) -

dest: Optional[Atom]

```
sources: Set[Atom]
```

```
value: Optional[MultiValues] = None
```

sources\_defns: Optional[Set[Definition]] = None

```
apply_at_callsite: bool = False
```

## tags: Optional[Set[Tag]] = None

\_\_init\_\_(dest, sources, value=None, sources\_defns=None, apply\_at\_callsite=False, tags=None)

#### **Parameters**

- dest (Atom / None) -
- sources (Set[Atom]) -
- value (MultiValues / None) -
- sources\_defns (Set [Definition] / None) -
- apply\_at\_callsite (bool) -
- tags (Set [Tag] / None) -

## Return type

None

class angr.analyses.reaching\_definitions.function\_handler.FunctionCallData(callsite\_codeloc,

function codeloc, address\_multi, address=None, symbol=None, function=None, name=None, cc=None. prototype=None, args\_atoms=None, args\_values=None, ret\_atoms=None, redefine\_locals=True, visited\_blocks=None, effects=<factory>, ret values=None, ret\_values\_deps=None, caller\_will\_handle\_single\_ret=False guessed\_cc=False, guessed\_prototype=False, retaddr\_popped=False)

#### Bases: object

A bundle of intermediate data used when computing the sum effect of a function during ReachingDefinitions-Analysis.

RDA engine contract:

- Construct one of these before calling *FunctionHandler.handle\_function*. Fill it with as many fields as you can realistically provide without duplicating effort.
- Provide *callsite\_codeloc* as either the call statement (AIL) or the default exit of the default statement of the calling block (VEX)
- Provide *function\_codeloc* as the callee address with *stmt\_idx=0* `.

Function handler contract:

- If redefine\_locals is unset, do not adjust any artifacts of the function call abstraction, such as the stack pointer, the caller saved registers, etc.
- If caller\_will\_handle\_single\_ret is set, and there is a single entry in *ret\_atoms*, do not apply to the state effects modifying this atom. Instead, set *ret\_values* and *ret\_values\_deps* to the values and deps which are used constructing these values.

## Parameters

- callsite\_codeloc (CodeLocation) -
- function\_codeloc (CodeLocation) -
- address\_multi (MultiValues / None) -
- address(int | None)-
- symbol (Symbol | None) -
- function (Function / None) -
- name(str / None)-
- cc (SimCC / None) -
- prototype (SimTypeFunction / None) -
- args\_atoms (List[Set[Atom]] | None) -
- args\_values (List[MultiValues] / None) -
- ret\_atoms (Set[Atom] | None) -
- redefine\_locals(bool) -
- visited\_blocks (Set[int] | None) -
- effects (List[FunctionEffect]) -
- ret\_values (MultiValues / None) -
- ret\_values\_deps (Set [Definition] | None) -
- caller\_will\_handle\_single\_ret (bool) -
- guessed\_cc (bool) -
- guessed\_prototype (bool) -
- retaddr\_popped (bool) -

callsite\_codeloc: CodeLocation

- function\_codeloc: CodeLocation
- address\_multi: Optional[MultiValues]
- address: Optional[int] = None
- symbol: Optional[Symbol] = None

function: Optional[Function] = None

name: Optional[str] = None

cc: Optional[SimCC] = None

prototype: Optional[SimTypeFunction] = None

args\_atoms: Optional[List[Set[Atom]]] = None

args\_values: Optional[List[MultiValues]] = None

ret\_atoms: Optional[Set[Atom]] = None

redefine\_locals: bool = True

visited\_blocks: Optional[Set[int]] = None

effects: List[FunctionEffect]

ret\_values: Optional[MultiValues] = None

ret\_values\_deps: Optional[Set[Definition]] = None

caller\_will\_handle\_single\_ret: bool = False

guessed\_cc: bool = False

guessed\_prototype: bool = False

retaddr\_popped: bool = False

#### has\_clobbered(dest)

Determines whether the given atom already has effects applied

Return type bool Parameters

dest (Atom) -

**depends**(*dest*, \**sources*, *value=None*, *apply\_at\_callsite=False*, *tags=None*)

Mark a single effect of the current function, including the atom being modified, the input atoms on which that output atom depends, the precise (or imprecise!) value to store, and whether the effect should be applied during the function or afterwards, at the callsite.

The tags are used to annotate the Definition of the Atom that will be created, when the function effects are applied to the state.

The atom being modified may be None to mark uses of the source atoms which do not have any explicit sinks.

- dest (Atom / Iterable [Atom] / None) -
- sources (Atom / Iterable[Atom]) -
- value (MultiValues | BV | bytes | int | None) -
- apply\_at\_callsite (bool) -
- tags (Set [Tag] | None) -

reset\_prototype(prototype, state, soft\_reset=False)

## Return type Set[Atom]

#### **Parameters**

- prototype (SimTypeFunction) –
- state (ReachingDefinitionsState) -
- soft\_reset (bool) -

#### **Parameters**

- callsite\_codeloc (CodeLocation) -
- function\_codeloc (CodeLocation) -
- address\_multi (MultiValues / None) -
- address (int | None) -
- symbol (Symbol | None) -
- function (Function / None) -
- name(str / None)-
- cc (SimCC / None) -
- prototype (SimTypeFunction / None) -
- args\_atoms (List[Set[Atom]] | None) -
- args\_values (List[MultiValues] / None) -
- ret\_atoms (Set[Atom] / None) -
- redefine\_locals (bool) -
- visited\_blocks (Set[int] / None) -
- effects (List [FunctionEffect]) -
- ret\_values (MultiValues / None) -
- ret\_values\_deps (Set [Definition] / None) -
- caller\_will\_handle\_single\_ret (bool) -
- guessed\_cc (bool) -
- guessed\_prototype (bool) –
- retaddr\_popped (bool) –

## **Return type**

None

# class angr.analyses.reaching\_definitions.function\_handler.FunctionCallDataUnwrapped(inner) Bases: FunctionCallData

A subclass of FunctionCallData which asserts that many of its members are non-None at construction time. Typechecks be gone!

Parameters inner (FunctionCallData) -

address\_multi: MultiValues

\_\_init\_\_(inner)

Parameters inner (FunctionCallData) -

static decorate(wrapper, \*, wrapped=<function FunctionCallDataUnwrapped.decorate>,

assigned=('\_\_module\_\_', '\_\_name\_\_', '\_\_qualname\_\_', '\_\_doc\_\_', '\_\_annotations\_\_'), updated=('\_\_dict\_\_', ))

Update a wrapper function to look like the wrapped function

wrapper is the function to be updated wrapped is the original function assigned is a tuple naming the attributes assigned directly from the wrapped function to the wrapper function (defaults to functools.WRAPPER\_ASSIGNMENTS) updated is a tuple naming the attributes of the wrapper that are updated with the corresponding attribute from the wrapped function (defaults to functools.WRAPPER\_UPDATES)

class angr.analyses.reaching\_definitions.function\_handler.FunctionHandler(interfunction\_level=0)
Bases: object

A mechanism for summarizing a function call's effect on a program for ReachingDefinitionsAnalysis.

## Parameters interfunction\_level (int) -

\_\_init\_\_(interfunction\_level=0)

```
Parameters
interfunction_level (int) -
```

#### hook(analysis)

Attach this instance of the function handler to an instance of RDA.

#### Return type

FunctionHandler

## Parameters

analysis (ReachingDefinitionsAnalysis) -

make\_function\_codeloc(target, callsite, callsite\_func\_addr)

The RDA engine will call this function to transform a callsite CodeLocation into a callee CodeLocation.

- target (None | int | MultiValues) -
- callsite (CodeLocation) -
- callsite\_func\_addr (int | None) -

#### handle\_function(state, data)

The main entry point for the function handler. Called with a RDA state and a FunctionCallData, it is expected to update the state and the data as per the contracts described on FunctionCallData.

You can override this method to take full control over how data is processed, or override any of the following to use the higher-level interface (data.depends()):

- *handle\_impl\_<function name>* used for *<function name>*.
- *handle\_local\_function* used for any function (excluding plt stubs) whose address is inside the main binary.
- handle\_external\_function used for any function or plt stub whose address is outside the main binary.
- *handle\_indirect\_function* used for any function whose target cannot be resolved.
- handle\_generic\_function used as a default if none of the above are overridden.

Each of them take the same signature as *handle\_function*.

#### Parameters

- state (ReachingDefinitionsState) -
- **data** (FunctionCallData) -

#### handle\_generic\_function(state, data)

#### Parameters

- state (ReachingDefinitionsState) -
- data (FunctionCallData) -

#### handle\_indirect\_function(state, data)

#### **Return type**

None

#### **Parameters**

- state (ReachingDefinitionsState) -
- **data** (FunctionCallData) -

#### handle\_local\_function(state, data)

#### **Return type**

## None

#### Parameters

- state (ReachingDefinitionsState) -
- data (FunctionCallData) -

#### handle\_external\_function(state, data)

## Return type

None

- state (ReachingDefinitionsState) -
- data (FunctionCallData) -

#### recurse\_analysis(state, data)

Precondition: data.function MUST NOT BE NONE in order to call this method.

Return type None

#### **Parameters**

- state (ReachingDefinitionsState) -
- data (FunctionCallData) -

#### static c\_args\_as\_atoms(state, cc, prototype)

Return type List[Set[Atom]]

## Parameters

- state (ReachingDefinitionsState) -
- cc (SimCC) -
- prototype (SimTypeFunction) -

#### static c\_return\_as\_atoms(state, cc, prototype)

## **Return type**

Set[Atom]

## Parameters

- state (ReachingDefinitionsState) -
- cc (SimCC) -
- prototype (SimTypeFunction) -

## static caller\_saved\_regs\_as\_atoms(state, cc)

## **Return type**

Set[Register]

## Parameters

- state (ReachingDefinitionsState) -
- **cc** (SimCC) -

## static stack\_pointer\_as\_atom(state)

# Return type

Register

 ${\tt class} \ {\tt angr.analyses.reaching\_definitions.rd\_state.} \\ {\tt ReachingDefinitionsState} ({\it codeloc}, {\it arch}, {\it codeloc}, {\it arch}, {\it codeloc}, {\it arch}, {\it codeloc}, {\it arch}, {\it codeloc}, {\it codeloc}, {\it arch}, {\it codeloc}, {\it codeloc}, {\it arch}, {\it codeloc}, {\it codeloc}, {\it arch}, {\it codeloc}, {\it codeloc}, {\it codelo$ 

subject, track\_tmps=False, track\_consts=False, analysis=None, rtoc\_value=None, live\_definitions=None, canonical\_size=8, heap\_allocator=None, environment=None, sp\_adjusted=False, all\_definitions=None, initializer=None)

#### Bases: object

Represents the internal state of the ReachingDefinitionsAnalysis.

It contains a data class LiveDefinitions, which stores both definitions and uses for register, stack, memory, and temporary variables, uncovered during the analysis.

#### **Parameters**

- **subject** (*Subject*) The subject being analyzed.
- **track\_tmps** (bool) Only tells whether or not temporary variables should be taken into consideration when representing the state of the analysis. Should be set to true when the analysis has counted uses and definitions for temporary variables, false otherwise.
- **analysis** (Optional[*ReachingDefinitionsAnalysis*]) The analysis that generated the state represented by this object.
- **rtoc\_value** When the targeted architecture is ppc64, the initial function needs to know the *rtoc\_value*.
- live\_definitions (Optional[LiveDefinitions]) -
- **canonical\_size** (int) The sizes (in bytes) that objects with an UNKNOWN\_SIZE are treated as for operations where sizes are necessary.
- **heap\_allocator** (Optional[*HeapAllocator*]) Mechanism to model the management of heap memory.
- **environment** (Optional[*Environment*]) Representation of the environment of the analyzed program.
- codeloc (CodeLocation) -
- arch(Arch) -
- track\_consts (bool) –
- sp\_adjusted (bool) -
- all\_definitions (Set [Definition]) -
- initializer (RDAStateInitializer | None) -

#### Variables

**arch** – The architecture targeted by the program.

#### **Parameters**

- codeloc (CodeLocation) -
- arch (Arch) -
- subject (Subject) -
- track\_tmps (bool) -
- track\_consts (bool) –
- analysis (ReachingDefinitionsAnalysis / None) -
- live\_definitions (LiveDefinitions / None) -
- canonical\_size (int) -
- heap\_allocator (HeapAllocator / None) -
- environment (Environment / None) -
- sp\_adjusted (bool) -
- all\_definitions (Set[Definition] / None) -
- initializer (RDAStateInitializer | None) -

codeloc

arch: Arch

analysis

all\_definitions: Set[Definition]

heap\_allocator

codeloc\_uses: Set[Definition]

exit\_observed: bool

live\_definitions

top(bits)

Parameters bits (int) -

is\_top(\*args)

```
heap_address(offset)
```

Return type BV

```
Parameters
    offset(int | HeapAddress) -
```

static is\_heap\_address(addr)

Return type bool

Parameters addr (Base) -

static get\_heap\_offset(addr)

Return type Optional[int]

Parameters addr (Base) -

stack\_address(offset)

Return type BV

Parameters offset (int) -

is\_stack\_address(addr)

Return type bool

Parameters addr (Base) –

get\_stack\_offset(addr)

Return type Optional[int]

Parameters addr (Base) -

annotate\_with\_def(symvar, definition)

Parameters

• symvar (Base) -

• **definition** (*Definition*) -

Return type

Base

Returns

annotate\_mv\_with\_def(mv, definition)

Return type MultiValues

- mv (MultiValues) -
- definition (Definition) –

extract\_defs(symvar)

Return type Iterator[Definition]

Parameters symvar (Base) -

property tmps

property tmp\_uses

property register\_uses

property registers: MultiValuedMemory

property stack: MultiValuedMemory

property stack\_uses

property heap: MultiValuedMemory

property heap\_uses

property memory\_uses

property memory: MultiValuedMemory

property uses\_by\_codeloc

get\_sp()

Return type int

get\_stack\_address(offset)

Return type int

Parameters offset (Base) -

property environment

property dep\_graph

**copy**(*discard\_tmpdefs=False*)

**Return type** *ReachingDefinitionsState* 

merge(\*others)

**Return type** Tuple[ReachingDefinitionsState, bool]

move\_codelocs(new\_codeloc)

Return type None

## Parameters

new\_codeloc (CodeLocation) -

#### kill\_definitions(atom)

Overwrite existing definitions w.r.t 'atom' with a dummy definition instance. A dummy definition will not be removed during simplification.

Return type

None

Parameters atom (Atom) -

## **Return type**

Tuple[Optional[MultiValues], Set[Definition]]

#### **Parameters**

- atom (Atom) -
- data(MultiValues) -
- tags (Set [Tag] / None) -
- annotated (bool) -
- uses (Set [Definition] / None) -
- override\_codeloc(CodeLocation / None) -

## add\_use(atom, expr=None)

## **Return type**

None

#### Parameters

- atom (Atom) -
- expr (Any | None) -

add\_use\_by\_def(definition, expr=None)

## Return type

None

## Parameters

- definition (Definition) -
- expr (Any | None) -

add\_tmp\_use(tmp, expr=None)

Return type None

- **tmp** (*int*) -
- expr (Any / None) -

add\_tmp\_use\_by\_defs(defs, expr=None)

#### Return type None

**Parameters** 

- defs (Iterable [Definition]) -
- expr (Any / None) -
- add\_register\_use(reg\_offset, size, expr=None)

#### Return type None

**Parameters** 

- reg\_offset (int) -
- size (int) -
- expr (Any / None) -

#### add\_register\_use\_by\_defs(defs, expr=None)

**Return type** 

None

Parameters

- defs (Iterable [Definition]) -
- expr (Any / None) -

add\_stack\_use(stack\_offset, size, endness, expr=None)

Return type None

**Parameters** 

- stack\_offset (int) -
- **size** (*int*) -
- expr (Any / None) -

add\_stack\_use\_by\_defs(defs, expr=None)

#### **Parameters**

- **defs** (Iterable [Definition]) -
- expr (Any | None) -

add\_heap\_use(heap\_offset, size, endness, expr=None)

## Return type

None

- heap\_offset (int) -
- **size** (*int*) -
- expr (Any | None) -

add\_heap\_use\_by\_defs(defs, expr=None)

Parameters

• defs (Iterable [Definition]) -

• expr (Any | None) -

add\_memory\_use\_by\_def(definition, expr=None)

**Parameters** 

- definition (Definition) -
- expr (Any / None) -

add\_memory\_use\_by\_defs(defs, expr=None)

**Parameters** 

- **defs** (*Iterable* [Definition]) -
- expr (Any / None) -
- get\_definitions(atom)

Return type Iterable[Definition]

**Parameters** 

```
atom (Atom / Definition / Iterable[Atom] / Iterable[Definition]) -
```

get\_values(spec)

Return type Optional[MultiValues]

#### Parameters

spec (Atom / Definition / Iterable[Atom]) -

get\_one\_value(spec)

Return type Optional[BV]

- Parameters spec (Atom / Definition) -
- get\_concrete\_value(spec, cast\_to=<class 'int'>)

## **Return type**

Union[int, bytes, None]

## Parameters

- **spec** (Atom / Definition[Atom] / Iterable[Atom]) -
- cast\_to(Type[int] | Type[bytes]) -

mark\_guard(target)

mark\_const(value, size)

Parameters

• value (int) -

• size (int) -

downsize()

pointer\_to\_atoms(\*\*kwargs)

pointer\_to\_atom(\*\*kwargs)

deref(pointer, size, endness=Endness.BE)

#### **Parameters**

- pointer (MultiValues / Atom / Definition / Iterable[Atom] / Iterable[Definition] / int | BV | HeapAddress / SpOffset)-
- size (int / DerefSize) -
- endness (str) -

class angr.analyses.reaching\_definitions.subject.SubjectType(value)

Bases: Enum

An enumeration.

Function = 1

Block = 2

```
CallTrace = 3
```

class angr.analyses.reaching\_definitions.subject.Subject(content, func\_graph=None, cc=None)
Bases: object

\_\_init\_\_(content, func\_graph=None, cc=None)

The thing being analysed, and the way (visitor) to analyse it.

Parameters

- **content** (Union[ailment.Block, angr.Block, Function]) Thing to be analysed.
- **func\_graph** (*networkx.DiGraph*) Alternative graph for function.graph.
- cc (SimCC) Calling convention of the function.

property cc

property content

property func\_graph

property type

property visitor: FunctionGraphVisitor | SingleNodeGraphVisitor

class angr.analyses.reaching\_definitions.engine\_ail.SimEngineRDAIL(project,

function\_handler=None, stack\_pointer\_tracker=None, use\_callee\_saved\_regs\_at\_return=True, bp\_as\_gpr=False)

Bases: SimEngineLightAILMixin, SimEngineLight

- function\_handler (FunctionHandler / None) -
- bp\_as\_gpr (bool) -
- arch: Arch

#### state: ReachingDefinitionsState

#### **Parameters**

- function\_handler (FunctionHandler / None) -
- bp\_as\_gpr (bool) -

**process**(*state*, \**args*, *dep\_graph=None*, *visited\_blocks=None*, *block=None*, *fail\_fast=False*, \*\**kwargs*) The main entry point for an engine. Should take a state and return a result.

## Parameters

**state** – The state to proceed from

#### Returns

The result. Whatever you want ;)

class angr.analyses.cfg\_slice\_to\_sink.cfg\_slice\_to\_sink.CFGSliceToSink(target,

transitions=None)

#### Bases: object

The representation of a slice of a CFG.

\_\_init\_\_(target, transitions=None)

#### **Parameters**

- **target** (angr.knowledge\_plugins.functions.function.Function) The targeted sink, to which every path in the slice leads.
- **transitions** (*Dict[int,List[int]]*) A mapping representing transitions in the graph. Indexes are source addresses and values a list of destination addresses, for which there exists a transition in the slice from source to destination.

## property transitions

The transitions in the slice.

#### Туре

return Dict[int,List[int]]

#### property transitions\_as\_tuples

The list of transitions as pairs of (source, destination).

## Туре

return List[Tuple[int,int]]

## property target

return angr.knowledge\_plugins.functions.function.Function: The targeted sink function, from which the slice is constructed.

## property nodes: List[int]

The complete list of addresses present in the slice.

Туре

return

#### property entrypoints

Entrypoints are all source addresses that are not the destination address of any transition.

Return List[int]

The list of entrypoints addresses.

#### add\_transitions(transitions)

Add the given transitions to the current slice.

#### Parameters

**transitions** (*Dict[int,List[int]]*) – The list of transitions to be added to *self.transitions*.

## Return Dict[int,List[int]]

Return the updated list of transitions.

#### is\_empty()

Test if a given slice does not contain any transition.

#### **Return bool**

True if the <CFGSliceToSink> instance does not contain any transitions. False otherwise.

#### path\_between(source, destination, visited=None)

Check the existence of a path in the slice between two given node adresses.

#### **Parameters**

- **source** (int) The source address.
- destination (int) The destination address.
- **visited** (Optional[Set[Any]]) Used to avoid infinite recursion if loops are present in the slice.

#### **Return type**

bool

#### Returns

True if there is a path between the source and the destination in the CFG, False if not, or if we have been unable to decide (because of loops).

#### angr.analyses.cfg\_slice\_to\_sink.graph.slice\_callgraph(callgraph, cfg\_slice\_to\_sink)

Slice a callgraph, keeping only the nodes present in the <CFGSliceToSink> representation, and th transitions for which a path exists.

*Note* that this function mutates the graph passed as an argument.

## Parameters

- **callgraph** (*networkx*.*MultiDiGraph*) The callgraph to update.
- **cfg\_slice\_to\_sink** (CFGSliceToSink) The representation of the slice, containing the data to update the callgraph from.

angr.analyses.cfg\_slice\_to\_sink.graph.slice\_cfg\_graph(graph, cfg\_slice\_to\_sink)

Slice a CFG graph, keeping only the transitions and nodes present in the <CFGSliceToSink> representation.

Note that this function mutates the graph passed as an argument.

- graph (networkx.DiGraph) The graph to slice.
- **cfg\_slice\_to\_sink** (CFGSliceToSink) The representation of the slice, containing the data to update the CFG from.

#### Return networkx.DiGraph

The sliced graph.

angr.analyses.cfg\_slice\_to\_sink.graph.slice\_function\_graph(function\_graph, cfg\_slice\_to\_sink)

Slice a function graph, keeping only the nodes present in the <CFGSliceToSink> representation.

Because the <CFGSliceToSink> is build from the CFG, and the function graph is *NOT* a subgraph of the CFG, edges of the function graph will no be present in the <CFGSliceToSink> transitions. However, we use the fact that if there is an edge between two nodes in the function graph, then there must exist a path between these two nodes in the slice; Proof idea: - The <CFGSliceToSink> is backward and recursively constructed; - If a node is in the slice, then all its predecessors will be (transitively); - If there is an edge between two nodes in the function graph, there is a path between them in the CFG; - So: The origin node is a transitive predecessor of the destination one, hence if destination is in the slice, then origin will be too.

In consequence, in the end, removing the only nodes not present in the slice, and their related transitions gives us the expected result: a function graph representing (a higher view of) the flow in the slice.

*Note* that this function mutates the graph passed as an argument.

#### Parameters

- graph (networkx.DiGraph) The graph to slice.
- **cfg\_slice\_to\_sink** (CFGSliceToSink) The representation of the slice, containing the data to update the CFG from.

#### **Return networkx.DiGraph**

The sliced graph.

#### Some utilitary functions to manage our representation of transitions:

A dictionary, indexed by int (source addresses), which values are list of ints (target addresses).

## angr.analyses.cfg\_slice\_to\_sink.transitions.merge\_transitions(transitions, existing\_transitions)

Merge two dictionaries of transitions together.

#### **Parameters**

- transitions (Dict[int,List[int]]) Some transitions.
- existing\_transitions (Dict[int,List[int]]) Other transitions.

## Return Dict[int,List[int]]

The merge of the two parameters.

class angr.analyses.stack\_pointer\_tracker.BottomType

Bases: object

The bottom value for register values.

class angr.analyses.stack\_pointer\_tracker.Constant(val)

Bases: object

Represents a constant value.

\_\_init\_\_(val)

val

is\_tracking\_memory)

class angr.analyses.stack\_pointer\_tracker.Register(offset, bitlen) Bases: object Represent a register. \_\_init\_\_(offset, bitlen) offset bitlen class angr.analyses.stack\_pointer\_tracker.OffsetVal(reg, offset) Bases: object Represent a value with an offset added. \_\_init\_\_(reg, offset) property reg property offset class angr.analyses.stack\_pointer\_tracker.FrozenStackPointerTrackerState(regs, memory, Bases: object Abstract state for StackPointerTracker analysis with registers and memory values being in frozensets. \_\_init\_\_(regs, memory, is\_tracking\_memory) regs memory is\_tracking\_memory unfreeze() merge(other) class angr.analyses.stack\_pointer\_tracker.StackPointerTrackerState(regs, memory, is\_tracking\_memory) Bases: object Abstract state for StackPointerTracker analysis. \_\_init\_\_(regs, memory, is\_tracking\_memory) regs

memory

is\_tracking\_memory

give\_up\_on\_memory\_tracking()

store(addr, val)

**load**(*addr*)

get(reg)

put(reg, val)

copy()

freeze()

merge(other)

## exception angr.analyses.stack\_pointer\_tracker.CouldNotResolveException

Bases: Exception

An exception used in StackPointerTracker analysis to represent internal resolving failures.

Bases: Analysis, ForwardAnalysis

Track the offset of stack pointer at the end of each basic block of a function.

\_\_init\_\_(func, reg\_offsets, block=None, track\_memory=True)

#### Parameters

- func (Function / None) -
- reg\_offsets (Set[int]) -
- block (Block / None) -

offset\_after(addr, reg)

offset\_before(addr, reg)

offset\_after\_block(block\_addr, reg)

offset\_before\_block(block\_addr, reg)

property inconsistent

inconsistent\_for(reg)

project: Project

#### kb: KnowledgeBase

class angr.analyses.variable\_recovery.annotations.StackLocationAnnotation(offset)

Bases: Annotation

\_\_init\_\_(offset)

## property eliminatable

Returns whether this annotation can be eliminated in a simplification.

#### Returns

True if eliminatable, False otherwise

#### property relocatable

Returns whether this annotation can be relocated in a simplification.

#### Returns

True if it can be relocated, false otherwise.

## 

Bases: Annotation

\_\_init\_\_(block\_addr, stmt\_idx, ins\_addr)

## property eliminatable

Returns whether this annotation can be eliminated in a simplification.

Returns

True if eliminatable, False otherwise

## property relocatable

Returns whether this annotation can be relocated in a simplification.

## Returns

True if it can be relocated, false otherwise.

## static from\_state(state)

## angr.analyses.variable\_recovery.variable\_recovery\_base.parse\_stack\_pointer(sp)

Convert multiple supported forms of stack pointer representations into stack offsets.

## Parameters

 $\boldsymbol{sp}-A \ stack \ pointer \ representation.$ 

## Returns

A stack pointer offset.

# Return type int

class angr.analyses.variable\_recovery.variable\_recovery\_base.VariableAnnotation(addr\_and\_variables)

## Bases: Annotation

Parameters

```
addr_and_variables(List[Tuple[int, SimVariable]]) -
```

\_\_init\_\_(addr\_and\_variables)

Parameters

```
addr_and_variables(List[Tuple[int, SimVariable]]) -
```

## addr\_and\_variables

## property relocatable

Returns whether this annotation can be relocated in a simplification.

## Returns

True if it can be relocated, false otherwise.

## property eliminatable

Returns whether this annotation can be eliminated in a simplification.

## Returns

True if eliminatable, False otherwise

class angr.analyses.variable\_recovery.variable\_recovery\_base.VariableRecoveryBase(func,

max\_iterations, store\_live\_variables) Bases: Analysis

The base class for VariableRecovery and VariableRecoveryFast.

#### Parameters

store\_live\_variables (bool) -

\_\_init\_\_(func, max\_iterations, store\_live\_variables)

Parameters store\_live\_variables (bool) -

#### get\_variable\_definitions(block\_addr)

Get variables that are defined at the specified block.

Parameters

**block\_addr** (*int*) – Address of the block.

Returns

A set of variables.

initialize\_dominance\_frontiers()

project: Project

kb: KnowledgeBase

class angr.analyses.variable\_recovery.variable\_recovery\_base.VariableRecoveryStateBase(block\_addr,

anal*y*sis. arch, func, stack\_region=None, register\_region=None, global\_region=None typevars=None, type\_constraints=No. delayed\_type\_constrain stack\_offset\_typevars project=None)

Bases: object

The base abstract state for variable recovery analysis.

\_\_init\_\_(block\_addr, analysis, arch, func, stack\_region=None, register\_region=None, global\_region=None, typevars=None, type\_constraints=None, delayed\_type\_constraints=None, stack\_offset\_typevars=None, project=None)

static top(bits)

Return type BV static is\_top(thing)

Return type bool

static extract\_variables(expr)

#### Return type

Generator[Tuple[int, Union[SimVariable, SpOffset]], None, None]

Parameters expr (Base) -

static annotate\_with\_variables(expr, addr\_and\_variables)

**Return type** 

Base

Parameters

- expr (Base) -
- addr\_and\_variables(Iterable[Tuple[int, SimVariable | SpOffset]])-

stack\_address(offset)

Return type Base

Parameters offset (int) -

static is\_stack\_address(addr)

Return type bool

Parameters addr (Base) -

#### is\_global\_variable\_address(addr)

Return type bool

Parameters addr (Base) -

static extract\_stack\_offset\_from\_addr(addr)

Return type Optional[Base]

Parameters addr (Base) -

get\_stack\_offset(addr)

Return type Optional[int]

Parameters addr (Base) - stack\_addr\_from\_offset(offset)

Return type int

Parameters offset (int) -

## property func\_addr

property dominance\_frontiers

property variable\_manager

property variables

#### get\_variable\_definitions(block\_addr)

Get variables that are defined at the specified block.

Parameters block\_addr (int) – Address of the block.

#### Returns

A set of variables.

## add\_type\_constraint(constraint)

Add a new type constraint.

Parameters constraint –

Returns

#### downsize()

Remove unnecessary members.

#### **Return type**

None

Returns None

#### static downsize\_region(region)

Get rid of unnecessary references in region so that it won't avoid garbage collection on those referenced objects.

#### **Parameters**

region (MultiValuedMemory) - A MultiValuedMemory region.

## Return type

MultiValuedMemory

## Returns

None

| .ass angr.analyses.variable_recovery.variable_recovery_fast.VariableRe | <pre>coveryFastState(block_addr,</pre> |
|------------------------------------------------------------------------|----------------------------------------|
|                                                                        | anal-                                  |
|                                                                        | у-                                     |
|                                                                        | sis,                                   |
|                                                                        | arch,                                  |
|                                                                        | func,                                  |
|                                                                        | <pre>stack_region=None,</pre>          |
|                                                                        | reg-                                   |
|                                                                        | is-                                    |
|                                                                        | ter_region=None,                       |
|                                                                        | global_region=None                     |
|                                                                        | type-                                  |
|                                                                        | vars=None,                             |
|                                                                        | type_constraints=No                    |
|                                                                        | de-                                    |
|                                                                        | layed_type_constrain                   |
|                                                                        | stack_offset_typevars                  |
|                                                                        | project=None,                          |
|                                                                        | ret_val_size=None)                     |
| Poses: Variable Pacewary StatePace                                     |                                        |

Bases: VariableRecoveryStateBase

The abstract state of variable recovery analysis.

#### Variables

- stack\_region (KeyedRegion) The stack store.
- register\_region (KeyedRegion) The register store.

\_\_init\_\_(block\_addr, analysis, arch, func, stack\_region=None, register\_region=None, global\_region=None, typevars=None, type\_constraints=None, delayed\_type\_constraints=None, stack\_offset\_typevars=None, project=None, ret\_val\_size=None)

#### copy()

merge(others, successor=None)

Merge two abstract states.

For any node A whose dominance frontier that the current node (at the current program location) belongs to, we create a phi variable V' for each variable V that is defined in A, and then replace all existence of V with V' in the merged abstract state.

#### Parameters

others (Tuple[VariableRecoveryFastState]) - Other abstract states to merge.

#### **Return type**

Tuple[VariableRecoveryFastState, bool]

#### Returns

The merged abstract state.

class angr.analyses.variable\_recovery.variable\_recovery\_fast.VariableRecoveryFast(func,

func\_graph=None, max\_iterations=2, low\_priority=False, track\_sp=True, func\_args=None, store\_live\_variables=False, unify\_variables=True)

#### Bases: ForwardAnalysis, VariableRecoveryBase

Recover "variables" from a function by keeping track of stack pointer offsets and pattern matching VEX statements.

If calling conventions are recovered prior to running VariableRecoveryFast, variables can be recognized more accurately. However, it is not a requirement. In this case, the function graph you pass must contain information indicating the call-out sites inside the analyzed function. These graph edges must be annotated with either "type": "call" or "outside": True.

\_\_init\_\_(func, func\_graph=None, max\_iterations=2, low\_priority=False, track\_sp=True, func\_args=None, store\_live\_variables=False, unify\_variables=True)

Constructor

#### **Parameters**

- order\_jobs (bool) If all jobs should be ordered or not.
- allow\_merging (bool) If job merging is allowed.
- **allow\_widening** (*bool*) If job widening is allowed.
- graph\_visitor (GraphVisitor or None) A graph visitor to provide successors.
- func (Function | str | int) -
- func\_graph (DiGraph | None) -
- max\_iterations (int) -
- func\_args (List[SimVariable] / None) -

#### Returns

None

project: Project

#### kb: KnowledgeBase

class angr.analyses.variable\_recovery.variable\_recovery.VariableRecoveryState(block\_addr,

analysis, arch, func, concrete\_states, stack\_region=None, register\_region=None)

#### Bases: VariableRecoveryStateBase

The abstract state of variable recovery analysis.

#### Variables

**variable\_manager** (angr.knowledge.variable\_manager.VariableManager) – The variable manager.

\_\_init\_\_(block\_addr, analysis, arch, func, concrete\_states, stack\_region=None, register\_region=None)

#### property concrete\_states

get\_concrete\_state(addr)

Parameters addr – Returns

# copy()

register\_callbacks(concrete\_states)

# Parameters

concrete\_states -

#### Returns

merge(others, successor=None)

Merge two abstract states.

# Parameters

others (Tuple[VariableRecoveryState]) - Other abstract states to merge.

# Returns

The merged abstract state.

# **Return type**

VariableRecoveryState, and a boolean that indicates if any merge has happened.

class angr.analyses.variable\_recovery.variable\_recovery.VariableRecovery(func,

max\_iterations=20,
store\_live\_variables=False)

# Bases: ForwardAnalysis, VariableRecoveryBase

Recover "variables" from a function using forced execution.

While variables play a very important role in programming, it does not really exist after compiling. However, we can still identify and recovery their counterparts in binaries. It is worth noting that not every variable in source code can be identified in binaries, and not every recognized variable in binaries have a corresponding variable in the original source code. In short, there is no guarantee that the variables we identified/recognized in a binary are the same variables in its source code.

This analysis uses heuristics to identify and recovers the following types of variables: - Register variables. - Stack variables. - Heap variables. (not implemented yet) - Global variables. (not implemented yet)

This analysis takes a function as input, and performs a data-flow analysis on nodes. It runs concrete execution on every statement and hooks all register/memory accesses to discover all places that are accessing variables. It is slow, but has a more accurate analysis result. For a fast but inaccurate variable recovery, you may consider using VariableRecoveryFast.

This analysis follows SSA, which means every write creates a new variable in registers or memory (statck, heap, etc.). Things may get tricky when overlapping variable (in memory, as you cannot really have overlapping accesses to registers) accesses exist, and in such cases, a new variable will be created, and this new variable will overlap with one or more existing variables. A decision procedure (which is pretty much TODO) is required at the end of this analysis to resolve the conflicts between overlapping variables.

\_\_init\_\_(func, max\_iterations=20, store\_live\_variables=False)

# Parameters

**func** (*knowledge*.*Function*) – The function to analyze.

project: Project

# kb: KnowledgeBase

Bases: SimEngineLightAILMixin, SimEngineVRBase

The engine for variable recovery on AIL.

state: VariableRecoveryFastState

block: Block

\_\_init\_\_(\*args, call\_info=None, \*\*kwargs)

class angr.analyses.variable\_recovery.engine\_vex.SimEngineVRVEX(\*args, call\_info=None,

\*\*kwargs)

Bases: SimEngineLightVEXMixin, SimEngineVRBase

Implements the VEX engine for variable recovery analysis.

state: VariableRecoveryStateBase

\_\_init\_\_(\*args, call\_info=None, \*\*kwargs)

**class** angr.analyses.variable\_recovery.engine\_base.**RichR**(*data*, *variable=None*, *typevar=None*, *type\_constraints=None*)

Bases: object

A rich representation of calculation results. The variable recovery data domain.

**Parameters** 

• data (Base) -

• typevar (TypeVariable / None) -

\_\_init\_\_(data, variable=None, typevar=None, type\_constraints=None)

**Parameters** 

• data (Base) –

• typevar (TypeVariable / None) -

data: Base

variable

typevar

type\_constraints

property bits

class angr.analyses.variable\_recovery.engine\_base.SimEngineVRBase(project, kb)

Bases: SimEngineLight

The base class for variable recovery analyses. Contains methods for basic interactions with the state, like loading and storing data.

# state: VariableRecoveryStateBase

\_\_init\_\_(project, kb)

# property func\_addr

process(state, \*args, \*\*kwargs)

The main entry point for an engine. Should take a state and return a result.

Parameters state – The state to proceed from

Returns

The result. Whatever you want ;)

class angr.analyses.variable\_recovery.irsb\_scanner.VEXIRSBScanner(\*args, \*\*kwargs)

Bases: SimEngineLightVEXMixin

Scan the VEX IRSB to determine if any argument-passing registers should be narrowed by detecting cases of loading the whole register and immediately narrowing the register before writing to the tmp.

\_\_init\_\_(\*args, \*\*kwargs)

class angr.analyses.typehoon.lifter.TypeLifter(bits)

Bases: object

Lift SimTypes to type constants.

Parameters bits (int) -

\_\_init\_\_(bits)

Parameters bits (int) -

bits

lift(ty)

Parameters ty (SimType) -

class angr.analyses.typehoon.simple\_solver.RecursiveType(typevar, offset)

Bases: object

\_\_init\_\_(typevar, offset)

class angr.analyses.typehoon.simple\_solver.SimpleSolver(bits, constraints)

Bases: object

SimpleSolver is, literally, a simple, unification-based type constraint solver.

Parameters bits (int) –

\_\_init\_\_(bits, constraints)

Parameters bits (int) -

solve()

determine()

class angr.analyses.typehoon.translator.SimTypeTempRef(typevar)
Bases: SimType
\_\_\_init\_\_(typevar)
Parameters
label - the type label.
c\_repr()
class angr.analyses.typehoon.translator.TypeTranslator(arch=None)

Bases: object

Translate type variables to SimType equivalence.

\_\_init\_\_(arch=None)

struct\_name()

tc2simtype(tc)

simtype2tc(simtype)

Return type TypeConstant

Parameters simtype (SimType) –

backpatch(st, translated)

**Parameters** 

• **st** (sim\_type.SimType) -

• translated (dict) -

# Returns

class angr.analyses.typehoon.typevars.TypeConstraint

Bases: object

pp\_str(mapping)

Return type

str

Parameters
mapping(Dict[TypeVariable, Any]) -

**class** angr.analyses.typehoon.typevars.**Equivalence**(*type\_a*, *type\_b*)

Bases: TypeConstraint

\_\_init\_\_(type\_a, type\_b)

type\_a

type\_b

pp\_str(mapping)

**Return type** 

str

Parameters
mapping(Dict[TypeVariable, Any]) -

class angr.analyses.typehoon.typevars.Existence(type\_)

Bases: TypeConstraint

\_\_init\_\_(type\_)

type\_

pp\_str(mapping)

**Return type** 

str

Parameters
mapping (Dict[TypeVariable, Any]) -

**replace**(*replacements*)

class angr.analyses.typehoon.typevars.Subtype(sub\_type, super\_type)

Bases: TypeConstraint

\_\_init\_\_(sub\_type, super\_type)

super\_type

sub\_type

pp\_str(mapping)

**Return type** 

str

Parameters
mapping (Dict[TypeVariable, Any]) -

replace(replacements)

class angr.analyses.typehoon.typevars.Add(type\_0, type\_1, type\_r)

Bases: TypeConstraint

Describes the constraint that  $type_r = type0 + type1$ 

\_\_init\_\_(type\_0, type\_1, type\_r)

type\_0

type\_1

type\_r

pp\_str(mapping)

Return type str

# Parameters mapping(Dict[TypeVariable, Any]) -

replace(replacements)

```
class angr.analyses.typehoon.typevars.Sub(type_0, type_1, type_r)
```

Bases: TypeConstraint

Describes the constraint that  $type_r = type0 - type1$ 

\_\_init\_\_(type\_0, type\_1, type\_r)

type\_0

type\_1

type\_r

pp\_str(mapping)

Return type str

Parameters
mapping (Dict[TypeVariable, Any]) -

replace(replacements)

class angr.analyses.typehoon.typevars.TypeVariable(idx=None)

Bases: object

Parameters idx(int / None)-

\_\_init\_\_(idx=None)

Parameters idx (int | None) -

idx: int

pp\_str(mapping)

Return type

str

Parameters
mapping(Dict[TypeVariable, Any]) -

class angr.analyses.typehoon.typevars.DerivedTypeVariable(type\_var, label, idx=None)
Bases: TypeVariable

Parameters idx (int) – \_\_init\_\_(type\_var, label, idx=None)

type\_var

-) ----

label

pp\_str(mapping)

**Return type** 

str

Parameters
mapping(Dict[TypeVariable, Any]) -

replace(replacements)

class angr.analyses.typehoon.typevars.TypeVariables

Bases: object

\_\_init\_\_()

merge(tvs)

copy()

add\_type\_variable(var, codeloc, typevar)

Parameters

• **var** (SimVariable) -

• typevar (TypeVariable) -

get\_type\_variable(var, codeloc)

has\_type\_variable\_for(var, codeloc)

Parameters

var (SimVariable) -

class angr.analyses.typehoon.typevars.BaseLabel

Bases: object

class angr.analyses.typehoon.typevars.FuncIn(loc)
 Bases: BaseLabel

------

\_\_init\_\_(loc)

loc

class angr.analyses.typehoon.typevars.FuncOut(loc)
 Bases: BaseLabel

\_\_init\_\_(loc)

loc

class angr.analyses.typehoon.typevars.Load
 Bases: BaseLabel

class angr.analyses.typehoon.typevars.Store
 Bases: BaseLabel

class angr.analyses.typehoon.typevars.AddN(n)
 Bases: BaseLabel

\_\_init\_\_(*n*)

n class angr.analyses.typehoon.typevars.SubN(n) Bases: BaseLabel  $\__init__(n)$ n class angr.analyses.typehoon.typevars.ConvertTo(to\_bits) Bases: BaseLabel \_\_init\_\_(to\_bits) to\_bits class angr.analyses.typehoon.typevars.ReinterpretAs(to\_type, to\_bits) Bases: BaseLabel \_\_\_init\_\_\_(to type, to bits) to\_type to\_bits class angr.analyses.typehoon.typevars.HasField(bits, offset) Bases: BaseLabel \_\_init\_\_(bits, offset) bits offset class angr.analyses.typehoon.typevars.IsArray

Bases: BaseLabel

**class** angr.analyses.typehoon.typehoon.**Typehoon**(*constraints*, *ground\_truth=None*, *var\_mapping=None*, *must\_struct=None*)

Bases: Analysis

A spiritual tribute to the long-standing typehoon project that @jmg (John Grosen) worked on during his days in the angr team. Now I feel really bad of asking the poor guy to work directly on VEX IR without any fancy static analysis support as we have right now...

Typehoon analysis implements a pushdown system that simplifies and solves type constraints. Our type constraints are largely an implementation of the paper Polymorphic Type Inference for Machine Code by Noonan, Loginov, and Cok from GrammaTech (with missing functionality support and bugs, of course). Type constraints are collected by running VariableRecoveryFast (maybe VariableRecovery later as well) on a function, and then solved using this analysis.

User may specify ground truth, which will override all types at certain program points during constraint solving.

Parameters

- var\_mapping (Dict[SimVariable, Set[TypeVariable]] / None) -
- must\_struct(Set[TypeVariable] | None) -

\_\_init\_\_(constraints, ground\_truth=None, var\_mapping=None, must\_struct=None)

## **Parameters**

- constraints -
- **ground\_truth** A set of SimType-style solutions for some or all type variables. They will be respected during type solving.
- var\_mapping (Optional[Dict[SimVariable, Set[TypeVariable]]]) -
- must\_struct (Optional[Set[TypeVariable]]) -

update\_variable\_types(func\_addr, var\_to\_typevars)

**Parameters** 

func\_addr (int | str) -

# pp\_constraints()

Pretty-print constraints between variables using the variable mapping.

#### **Return type**

None

# pp\_solution()

Pretty-print solutions using the variable mapping.

Return type None

#### project: Project

#### kb: KnowledgeBase

All type constants used in type inference. They can be mapped, translated, or rewritten to C-style types.

class angr.analyses.typehoon.typeconsts.TypeConstant

Bases: object

#### SIZE = None

pp\_str(mapping)

#### **Return type**

str

#### property size: int

```
class angr.analyses.typehoon.typeconsts.TopType
```

Bases: TypeConstant

class angr.analyses.typehoon.typeconsts.BottomType
 Bases: TypeConstant

class angr.analyses.typehoon.typeconsts.Int

Bases: TypeConstant

```
class angr.analyses.typehoon.typeconsts.Int1
```

Bases: Int

SIZE = 1

class angr.analyses.typehoon.typeconsts.Int8 Bases: Int SIZE = 1class angr.analyses.typehoon.typeconsts.Int16 Bases: Int SIZE = 2class angr.analyses.typehoon.typeconsts.Int32 Bases: Int SIZE = 4class angr.analyses.typehoon.typeconsts.Int64 Bases: Int SIZE = 8class angr.analyses.typehoon.typeconsts.Int128 Bases: Int SIZE = 16class angr.analyses.typehoon.typeconsts.FloatBase Bases: TypeConstant class angr.analyses.typehoon.typeconsts.Float Bases: FloatBase SIZE = 4class angr.analyses.typehoon.typeconsts.Double Bases: FloatBase SIZE = 8class angr.analyses.typehoon.typeconsts.Pointer(basetype) Bases: TypeConstant \_\_init\_\_(basetype) **new**(basetype) class angr.analyses.typehoon.typeconsts.Pointer32(basetype) Bases: Pointer, Int32 32-bit pointers. \_\_init\_\_(basetype) class angr.analyses.typehoon.typeconsts.Pointer64(basetype) Bases: Pointer, Int64 64-bit pointers.

\_\_init\_\_(basetype)

class angr.analyses.typehoon.typeconsts.Array(element, count=None)
 Bases: TypeConstant

\_\_init\_\_(element, count=None)

class angr.analyses.typehoon.typeconsts.Struct(fields=None)

Bases: TypeConstant

\_\_init\_\_(fields=None)

class angr.analyses.typehoon.typeconsts.TypeVariableReference(typevar)
 Bases: TypeConstant

\_\_init\_\_(typevar)

angr.analyses.typehoon.typeconsts.int\_type(bits)

# Return type Optional[Int]

Parameters

bits(int)-

angr.analyses.typehoon.typeconsts.float\_type(bits)

Return type Optional[FloatBase]

Parameters

bits(int) -

class angr.analyses.identifier.identify.FuncInfo

Bases: object

**\_\_\_init\_\_**()

```
class angr.analyses.identifier.identify.Identifier(cfg=None, require_predecessors=True,
```

only\_find=None)

Bases: Analysis

\_\_init\_\_(cfg=None, require\_predecessors=True, only\_find=None)

run(only\_find=None)

can\_call\_same\_name(addr, name)

get\_func\_info(func)

static constrain\_all\_zero(before\_state, state, regs)

identify\_func(function)

check\_tests(cfg\_func, match\_func)

map\_callsites()

do\_trace(addr\_trace, reverse\_accesses, func\_info)

get\_call\_args(func, callsite)

static get\_reg\_name(arch, reg\_offset)

**Parameters** 

• **arch** – the architecture

• **reg\_offset** – Tries to find the name of a register given the offset in the registers.

#### Returns

The register name

```
find_stack_vars_x86(func)
```

static make\_initial\_state(project, stack\_length)

#### Returns

an initial state with a symbolic stack and good options for rop

static make\_symbolic\_state(project, reg\_list, stack\_length=80)

converts an input state into a state with symbolic registers :return: the symbolic state

project: Project

# kb: KnowledgeBase

**class** angr.analyses.loopfinder.**Loop**(*entry*, *entry\_edges*, *break\_edges*, *continue\_edges*, *body\_nodes*, *graph*, *subloops*)

Bases: object

\_\_init\_\_(entry, entry\_edges, break\_edges, continue\_edges, body\_nodes, graph, subloops)

class angr.analyses.loopfinder.LoopFinder(functions=None, normalize=True)

Bases: Analysis

Extracts all the loops from all the functions in a binary.

\_\_init\_\_(functions=None, normalize=True)

project: Project

kb: KnowledgeBase

class angr.analyses.loop\_analysis.VariableTypes

Bases: object

Iterator = 'Iterator'

HasNext = 'HasNext'

Next = 'Next'

class angr.analyses.loop\_analysis.AnnotatedVariable(variable, type\_)

Bases: object

\_\_init\_\_(variable, type\_)

variable

type

```
class angr.analyses.loop_analysis.Condition(op, val0, val1)
    Bases: object
```

```
NotEqual = '!='
___init__(op, val0, val1)
classmethod from_opstr(opstr)
class angr.analyses.loop_analysis.SootBlockProcessor(state, block, loop, defuse)
Bases: object
___init__(state, block, loop, defuse)
process()
class angr.analyses.loop_analysis.LoopAnalysisState(block)
```

Bases: object

Equal = '=='

\_\_init\_\_(block)

copy()

merge(state)

add\_loop\_exit\_stmt(stmt\_idx, condition=None)

#### class angr.analyses.loop\_analysis.LoopAnalysis(loop, defuse)

Bases: ForwardAnalysis, Analysis

Analyze a loop and recover important information about the loop (e.g., invariants, induction variables) in a static manner.

\_\_init\_\_(loop, defuse)

Constructor

**Parameters** 

- order\_jobs (bool) If all jobs should be ordered or not.
- allow\_merging (bool) If job merging is allowed.
- allow\_widening (bool) If job widening is allowed.
- graph\_visitor (GraphVisitor or None) A graph visitor to provide successors.

# Returns

None

project: Project

#### kb: KnowledgeBase

# exception angr.analyses.veritesting.VeritestingError

Bases: Exception

class angr.analyses.veritesting.CallTracingFilter(project, depth, blacklist=None)

Bases: object

Filter to apply during CFG creation on a given state and jumpkind to determine if it should be skipped at a certain depth

whitelist = {<class 'angr.procedures.libc.fgetc.fgetc'>, <class
'angr.procedures.libc.atoi.atoi'>, <class 'angr.procedures.cgc.receive.receive'>,
<class 'angr.procedures.libc.strlen.strlen'>, <class
'angr.procedures.glibc.\_\_ctype\_b\_loc.\_\_ctype\_b\_loc'>, <class
'angr.procedures.libc.strcmp.strcmp'>, <class
'angr.procedures.cgc.transmit.transmit'>, <class 'angr.procedures.posix.read.read'>}

cfg\_cache = {}

\_\_init\_\_(project, depth, blacklist=None)

```
filter(call_target_state, jumpkind)
```

The call will be skipped if it returns True.

#### **Parameters**

• call\_target\_state – The new state of the call target.

• **jumpkind** – The Jumpkind of this call.

#### Returns

True if we want to skip this call, False otherwise.

# Bases: Analysis

An exploration technique made for condensing chunks of code to single (nested) if-then-else constraints via CFG accurate to conduct Static Symbolic Execution SSE (conversion to single constraint)

# cfg\_cache = {}

# all\_stashes = ('successful', 'errored', 'deadended', 'deviated', 'unconstrained')

SSE stands for Static Symbolic Execution, and we also implemented an extended version of Veritesting (Avgerinos, Thanassis, et al, ICSE 2014).

#### Parameters

- **input\_state** The initial state to begin the execution with.
- **boundaries** Addresses where execution should stop.
- **loop\_unrolling\_limit** The maximum times that Veritesting should unroll a loop for.
- **enable\_function\_inlining** Whether we should enable function inlining and syscall inlining.
- **terminator** A callback function that takes a state as parameter. Veritesting will terminate if this function returns True.
- **deviation\_filter** A callback function that takes a state as parameter. Veritesting will put the state into "deviated" stash if this function returns True.

# is\_not\_in\_cfg(s)

Returns if s.addr is not a proper node in our CFG.

#### **Parameters**

s (SimState) – The SimState instance to test.

#### **Returns bool**

False if our CFG contains p.addr, True otherwise.

## is\_overbound(state)

Filter out all states that run out of boundaries or loop too many times.

param SimState state: SimState instance to check returns bool: True if outside of mem/loop\_ctr boundary

# project: Project

# kb: KnowledgeBase

class angr.analyses.vfg.VFGJob(\*args, \*\*kwargs)

Bases: CFGJobBase

A job descriptor that contains local variables used during VFG analysis.

\_\_init\_\_(\*args, \*\*kwargs)

Return type None

property block\_id: BlockID | None

callstack\_repr(kb)

Parameters kb (KnowledgeBase) –

class angr.analyses.vfg.PendingJob(block\_id, state, call\_stack, src\_block\_id, src\_stmt\_idx, src\_ins\_addr)
Bases: object

Describes a pending job during VFG analysis.

#### Parameters

- block\_id (BlockID) -
- state (SimState) -
- call\_stack (CallStack) -
- src\_block\_id (BlockID) -
- src\_stmt\_idx (int) -
- src\_ins\_addr (int) -

\_\_init\_\_(block\_id, state, call\_stack, src\_block\_id, src\_stmt\_idx, src\_ins\_addr)

# Parameters

- block\_id (BlockID) -
- state (SimState) -
- call\_stack (CallStack) -
- src\_block\_id (BlockID) -
- src\_stmt\_idx (int) -
- src\_ins\_addr (int) -

Return type None

block\_id

state

call\_stack

src\_block\_id

src\_stmt\_idx

src\_ins\_addr

# class angr.analyses.vfg.AnalysisTask

Bases: object

An analysis task describes a task that should be done before popping this task out of the task stack and discard it.

\_\_init\_\_()

Return type None

# property done

# class angr.analyses.vfg.FunctionAnalysis(function\_address, return\_address)

Bases: AnalysisTask

Analyze a function, generate fix-point states from all endpoints of that function, and then merge them to one state.

Parameters

- function\_address (int) -
- return\_address(int | None)-

\_\_init\_\_(function\_address, return\_address)

Parameters

- function\_address (int) -
- return\_address(int | None)-

**Return type** 

None

property done: bool

Bases: AnalysisTask

Analyze a call by analyze all functions this call might be calling, collect all final states generated by analyzing those functions, and merge them into one state.

Parameters

• address (int) -

- return\_address (None) -
- function\_analysis\_tasks (List[Any] | None) -
- mergeable\_plugins(Tuple[str, str] | None) -

\_\_init\_\_(address, return\_address, function\_analysis\_tasks=None, mergeable\_plugins=None)

#### **Parameters**

- address (int) -
- return\_address (None) -
- function\_analysis\_tasks (List[Any] | None) -
- mergeable\_plugins(Tuple[str, str] | None) -

Return type None

property done: bool

# register\_function\_analysis(task)

Return type None

Parameters task (FunctionAnalysis) –

add\_final\_job(job)

Return type None

Parameters job (VFGJob) -

#### merge\_jobs()

Return type VFGJob

class angr.analyses.vfg.VFGNode(addr, key, state=None)

Bases: object

A descriptor of nodes in a Value-Flow Graph

#### **Parameters**

- addr (int) –
- key (BlockID) -
- state (SimState / None) -

\_\_init\_\_(addr, key, state=None)

Constructor.

**Parameters** 

- addr (int) -
- key (BlockID) -
- state (SimState) -

#### Return type None

append\_state(s, is\_widened\_state=False)

Appended a new state to this VFGNode. :type s: :param s: The new state to append :type is\_widened\_state: :param is\_widened\_state: Whether it is a widened state or not.

Bases: ForwardAnalysis[SimState, VFGNode, VFGJob, BlockID], Analysis

This class represents a control-flow graph with static analysis result.

Perform abstract interpretation analysis starting from the given function address. The output is an invariant at the beginning (or the end) of each basic block.

Steps:

- Generate a CFG first if CFG is not provided.
- Identify all merge points (denote the set of merge points as Pw) in the CFG.
- Cut those loop back edges (can be derived from Pw) so that we gain an acyclic CFG.
- Identify all variables that are 1) from memory loading 2) from initial values, or 3) phi functions. Denote

the set of those variables as  $S_{var}$ .

 Start real AI analysis and try to compute a fix point of each merge point. Perform widening/narrowing only on variables in S\_{var}.

# Parameters

- **cfg** (Optional[*CFGEmulated*]) The control-flow graph to base this analysis on. If none is provided, we will construct a CFGEmulated.
- **context\_sensitivity\_level** (int) The level of context-sensitivity of this VFG. It ranges from 0 to infinity. Default 2.
- **function\_start** (Optional[int]) The address of the function to analyze.
- interfunction\_level (int) The level of interfunction-ness to be
- initial\_state (Optional[SimState]) A state to use as the initial one
- avoid\_runs (Optional[List[int]]) A list of runs to avoid
- **remove\_options** (Optional[Set[str]]) State options to remove from the initial state. It only works when *initial\_state* is None
- timeout (int) -
- **final\_state\_callback** (Optional[Callable[[*SimState*, *CallStack*], Any]]) callback function when countering final state

- status\_callback (Optional[Callable[[VFG], Any]]) callback function used in \_analysis\_core\_baremetal
- start (int | None) -
- max\_iterations\_before\_widening (int) -
- max\_iterations (int) -
- widening\_interval (int) -
- record\_function\_final\_states (bool) -

Return type None

#### property function\_initial\_states

#### property function\_final\_states

# get\_any\_node(addr)

Get any VFG node corresponding to the basic block at @addr. Note that depending on the context sensitivity level, there might be multiple nodes corresponding to different contexts. This function will return the first one it encounters, which might not be what you want.

#### **Return type**

Optional[VFGNode]

Parameters addr (int) -

get\_all\_nodes(addr)

Return type

Generator[VFGNode, None, None]

irsb\_from\_node(node)

copy()

project: Project

# kb: KnowledgeBase

class angr.analyses.vsa\_ddg.DefUseChain(def\_loc, use\_loc, variable)

Bases: object

Stand for a def-use chain. it is generated by the DDG itself.

\_\_init\_\_(def\_loc, use\_loc, variable)

Constructor.

**Parameters** 

- def\_loc -
- use\_loc –
- variable -

Returns

**class** angr.analyses.vsa\_ddg.**VSA\_DDG**(*vfg=None*, *start\_addr=None*, *interfunction\_level=0*, *context\_sensitivity\_level=2*, *keep\_data=False*)

# Bases: Analysis

A Data dependency graph based on VSA states. That means we don't (and shouldn't) expect any symbolic expressions.

Constructor.

# Parameters

- **vfg** An already constructed VFG. If not specified, a new VFG will be created with other specified parameters. *vfg* and *start\_addr* cannot both be unspecified.
- start\_addr The address where to start the analysis (typically, a function's entry point).
- interfunction\_level See VFG analysis.
- context\_sensitivity\_level See VFG analysis.
- **keep\_data** Whether we keep set of addresses as edges in the graph, or just the cardinality of the sets, which can be used as a "weight".

# get\_predecessors(code\_location)

Returns all predecessors of *code\_location*.

# Parameters

**code\_location** – A CodeLocation instance.

```
Returns
```

A list of all predecessors.

# get\_all\_nodes(simrun\_addr, stmt\_idx)

Get all DDG nodes matching the given basic block address and statement index.

# project: Project

# kb: KnowledgeBase

class angr.analyses.vtable.Vtable(vaddr, size, func\_addrs=None)

Bases: object

This contains the addr, size and function addresses of a Vtable

\_\_init\_\_(vaddr, size, func\_addrs=None)

# class angr.analyses.vtable.VtableFinder

Bases: Analysis

This analysis locates Vtables in a binary based on heuristics taken from - "Reconstruction of Class Hierarchies for Decompilation of C++ Programs"

\_\_init\_\_()

is\_cross\_referenced(addr)

is\_function(addr)

analyze()

create\_extract\_vtable(start\_addr, sec\_size)

project: Project

kb: KnowledgeBase

**class** angr.analyses.find\_objects\_static.**PossibleObject**(*size*, *addr*, *class\_name=None*)

Bases: object

This holds the address and class name of possible class instances. The address that it holds in mapped outside the binary so it is only valid in this analysis. TO DO: map the address to its uses in the registers/memory locations in the instructions

\_\_init\_\_(size, addr, class\_name=None)

class angr.analyses.find\_objects\_static.NewFunctionHandler(max\_addr=None,

new\_func\_addr=None, project=None)

Bases: FunctionHandler

This handles calls to the function new(), by recording the size parameter passed to it and also assigns a new

address outside the mapped binary to the newly created space(possible object).

It also tracks if the function called right after new() is passed the same 'this' pointer and is a constructor, if so we mark it as an instance of the class the constructor belongs to.(only for non stripped binaries)

\_\_init\_\_(max\_addr=None, new\_func\_addr=None, project=None)

#### hook(analysis)

Attach this instance of the function handler to an instance of RDA.

handle\_local\_function(state, data)

**Parameters** 

- state (ReachingDefinitionsState) -
- data (FunctionCallData) -

class angr.analyses.find\_objects\_static.StaticObjectFinder

Bases: Analysis

This analysis tries to find objects on the heap based on calls to new(), and subsequent calls to constructors with the 'this' pointer

\_\_\_init\_\_()

project: Project

```
kb: KnowledgeBase
```

class angr.analyses.class\_identifier.ClassIdentifier

Bases: Analysis

This is a class identifier for non stripped or partially stripped binaries, it identifies classes based on the demangled function names, and also assigns functions to their respective classes based on their names. It also uses the results from the VtableFinder analysis to assign the corresponding vtable to the classes.

self.classes contains a mapping between class names and SimCppClass objects

e.g. A::tool() and A::qux() belong to the class A

\_\_init\_\_()

project: Project

kb: KnowledgeBase

class angr.analyses.disassembly.DisassemblyPiece

Bases: object

addr = None

ident = nan

render(formatting=None)

getpiece(formatting, column)

width(formatting)

height(formatting)

static color(string, coloring, formatting)

highlight(string, formatting=None)

# class angr.analyses.disassembly.FunctionStart(func)

Bases: DisassemblyPiece

\_\_init\_\_(func)

Constructor.

# **Parameters**

func (angr.knowledge.Function) – The function instance.

height(formatting)

class angr.analyses.disassembly.Label(addr, name)

Bases: DisassemblyPiece

\_\_init\_\_(addr, name)

class angr.analyses.disassembly.IROp(addr, seq, obj, irsb)
Bases: DisassemblyPiece

**Parameters** 

- addr (int) -
- seq(int)-
- obj (IRStmt | PcodeOp) -
- irsb (IRSB / IRSB) -

\_\_init\_\_(addr, seq, obj, irsb)

# **Parameters**

- addr (int) –
- **seq** (*int*) –
- obj (IRStmt | PcodeOp) -

```
• irsb (IRSB / IRSB) -
     addr: int
     seq: int
     obj: Union[IRStmt, PcodeOp]
     irsb: Union[IRSB, IRSB]
class angr.analyses.disassembly.BlockStart(block, parentfunc, project)
     Bases: DisassemblyPiece
     __init__(block, parentfunc, project)
class angr.analyses.disassembly.Hook(block)
     Bases: DisassemblyPiece
     __init__(block)
class angr.analyses.disassembly.Instruction(insn, parentblock, project=None)
     Bases: DisassemblyPiece
     __init__(insn, parentblock, project=None)
    property mnemonic
     reload_format()
     dissect_instruction()
     dissect_instruction_for_arm()
     static split_arm_op_string(op_str)
             Parameters
                op_str(str)-
     dissect_instruction_by_default()
     static split_op_string(insn_str)
class angr.analyses.disassembly.SootExpression(expr)
     Bases: DisassemblyPiece
     __init__(expr)
class angr.analyses.disassembly.SootExpressionTarget(target_stmt_idx)
     Bases: SootExpression
     __init__(target_stmt_idx)
class angr.analyses.disassembly.SootExpressionStaticFieldRef(field)
     Bases: SootExpression
     __init__(field)
class angr.analyses.disassembly.SootExpressionInvoke(invoke_type, expr)
```

Virtual = 'virtual'

Static = 'static'

Special = 'special'

\_\_init\_\_(invoke\_type, expr)

```
class angr.analyses.disassembly.SootStatement(block_addr, raw_stmt)
```

Bases: DisassemblyPiece

\_\_init\_\_(block\_addr, raw\_stmt)

property stmt\_idx

```
class angr.analyses.disassembly.Opcode(parentinsn)
```

Bases: DisassemblyPiece

\_\_init\_\_(parentinsn)

```
class angr.analyses.disassembly.Operand(op_num, children, parentinsn)
```

Bases: DisassemblyPiece

\_\_init\_\_(op\_num, children, parentinsn)

property cs\_operand

static build(operand\_type, op\_num, children, parentinsn)

- class angr.analyses.disassembly.ConstantOperand(op\_num, children, parentinsn)
   Bases: Operand
- class angr.analyses.disassembly.RegisterOperand(op\_num, children, parentinsn)
  Bases: Operand

# property register

class angr.analyses.disassembly.MemoryOperand(op\_num, children, parentinsn)
Bases: Operand

\_\_init\_\_(op\_num, children, parentinsn)

# class angr.analyses.disassembly.OperandPiece

Bases: DisassemblyPiece

```
addr = None
```

parentop = None

ident = None

class angr.analyses.disassembly.Register(reg, prefix=")

Bases: OperandPiece

\_\_init\_\_(reg, prefix=")

class angr.analyses.disassembly.Value(val, render\_with\_sign)
Bases: OperandPiece

\_\_init\_\_(val, render\_with\_sign)

# property project

class angr.analyses.disassembly.Comment(addr, text)

Bases: DisassemblyPiece

\_\_init\_\_(addr, text)

height(formatting)

class angr.analyses.disassembly.FuncComment(func)

Bases: DisassemblyPiece

\_\_init\_\_(func)

Bases: Analysis

Produce formatted machine code disassembly.

#### **Parameters**

- function (Function / None) -
- ranges (Sequence [Tuple[int, int]] | None) -
- thumb (bool) -
- include\_ir (bool) -
- block\_bytes (bytes | None) -

**\_\_\_init\_\_**(function=None, ranges=None, thumb=False, include\_ir=False, block\_bytes=None)

# **Parameters**

- function (Function / None) -
- ranges (Sequence[Tuple[int, int]] | None) -
- thumb (bool) -
- include\_ir (bool) -
- block\_bytes (bytes | None) -

# project: Project

# kb: KnowledgeBase

#### func\_lookup(block)

#### parse\_block(block)

Parse instructions for a given block node

# Return type None

Parameters block (BlockNode) -

| <b>render</b> (formatting=None, show_edges=True, show_addresses=True, show_bytes=False, ascii_only=None, |
|----------------------------------------------------------------------------------------------------|
| color=True)                                                                                              |
| Render the disassembly to a string, with optional edges and addresses.                                   |
| Color will be added by default, if enabled. To disable color pass an empty formatting dict.              |
| Return type<br>str                                                                                       |
| Parameters                                                                                               |
| <ul> <li>show_edges (bool) -</li> </ul>                                                                  |
| <ul> <li>show_addresses (bool) -</li> </ul>                                                              |
| <ul> <li>show_bytes (bool) -</li> </ul>                                                                  |
| • ascii_only(bool / None) -                                                                              |
| • <b>color</b> ( <i>bool</i> ) –                                                                         |
| <pre>angr.analyses.disassembly_utils.decode_instruction(arch, instr)</pre>                               |
| <b>exception</b> angr.analyses.reassembler. <b>BinaryError</b><br>Bases: Exception                       |
| <pre>exception angr.analyses.reassembler.InstructionError Bases: BinaryError</pre>                       |
| <pre>exception angr.analyses.reassembler.ReassemblerFailureNotice Bases: BinaryError</pre>               |
| <pre>angr.analyses.reassembler.string_escape(s)</pre>                                                    |
| <pre>angr.analyses.reassembler.fill_reg_map()</pre>                                                      |
| <pre>angr.analyses.reassembler.split_operands(s)</pre>                                                   |
| <pre>angr.analyses.reassembler.is_hex(s)</pre>                                                           |
| <pre>class angr.analyses.reassembler.Label(binary, name, original_addr=None) Bases: object</pre>         |
| <pre>g_label_ctr = count(0)</pre>                                                                        |
| <pre>init(binary, name, original_addr=None)</pre>                                                        |
| property operand_str                                                                                     |
| property offset                                                                                          |
| <pre>static new_label(binary, name=None, function_name=None, original_addr=None, data_label=False)</pre> |
| <pre>class angr.analyses.reassembler.DataLabel(binary, original_addr, name=None) Bases: Label</pre>      |
| <pre>init(binary, original_addr, name=None)</pre>                                                        |

# property operand\_str

class angr.analyses.reassembler.FunctionLabel(binary, function\_name, original\_addr, plt=False)
Bases: Label

\_\_init\_\_(binary, function\_name, original\_addr, plt=False)

property function\_name

property operand\_str

```
class angr.analyses.reassembler.ObjectLabel(binary, symbol_name, original_addr, plt=False)
Bases: Label
```

\_\_init\_\_(binary, symbol\_name, original\_addr, plt=False)

property symbol\_name

property operand\_str

class angr.analyses.reassembler.NotypeLabel(binary, symbol\_name, original\_addr, plt=False)
Bases: Label

\_\_init\_\_(binary, symbol\_name, original\_addr, plt=False)

property symbol\_name

property operand\_str

class angr.analyses.reassembler.SymbolManager(binary, cfg)

Bases: object

SymbolManager manages all symbols in the binary.

\_\_init\_\_(binary, cfg)

Constructor.

#### Parameters

- binary (Reassembler) The Binary analysis instance.
- cfg (angr. analyses. CFG) The CFG analysis instance.
- Returns

None

get\_unique\_symbol\_name(symbol\_name)

**new\_label**(*addr*, *name=None*, *is\_function=None*, *force=False*)

label\_got(addr, label)

Mark a certain label as assigned (to an instruction or a block of data).

#### Parameters

- addr (int) The address of the label.
- label (angr.analyses.reassembler.Label) The label that is just assigned.

# Returns

None

**class** angr.analyses.reassembler.**Operand**(*binary*, *insn\_addr*, *insn\_size*, *capstone\_operand*, *operand\_str*, *mnemonic*, *operand\_offset*, *syntax=None*)

Bases: object

Constructor.

# Parameters

- binary (Reassembler) The Binary analysis.
- insn\_addr (int) Address of the instruction.
- capstone\_operand –
- operand\_str (str) the string representation of this operand
- mnemonic (str) Mnemonic of the instruction that this operand belongs to.
- **operand\_offset** (*int*) offset of the operand into the instruction.
- **syntax** (*str*) Provide a way to override the default syntax coming from *binary*.

#### Returns

None

assembly()

property is\_immediate

```
property symbolized
```

class angr.analyses.reassembler.Instruction(binary, addr, size, insn\_bytes, capstone\_instr)
Bases: object

High-level representation of an instruction in the binary

\_\_init\_\_(binary, addr, size, insn\_bytes, capstone\_instr)

# Parameters

- **binary** (Reassembler) The Binary analysis
- addr (int) Address of the instruction
- size (int) Size of the instruction
- insn\_bytes (str) Instruction bytes
- capstone\_instr Capstone Instr object.

# Returns

None

assign\_labels()

dbg\_comments()

assembly(comments=False, symbolized=True)

# Returns

**class** angr.analyses.reassembler.**BasicBlock**(*binary*, *addr*, *size*, *x86\_getpc\_retsite=False*) Bases: object

BasicBlock represents a basic block in the binary.

Parameters x86\_getpc\_retsite (bool) - \_\_init\_\_(binary, addr, size, x86\_getpc\_retsite=False)

Constructor.

# Parameters

- binary (Reassembler) The Binary analysis.
- **addr** (*int*) Address of the block
- **size** (*int*) Size of the block
- x86\_getpc\_retsite (bool) -

# Returns

None

```
assign_labels()
```

```
assembly(comments=False, symbolized=True)
```

```
instruction_addresses()
```

**class** angr.analyses.reassembler.**Procedure**(*binary*, *function=None*, *addr=None*, *size=None*, *name=None*, *section='.text'*, *asm\_code=None*)

# Bases: object

Procedure in the binary.

```
__init__(binary, function=None, addr=None, size=None, name=None, section='.text', asm_code=None)
Constructor.
```

#### **Parameters**

- binary (Reassembler) The Binary analysis.
- function (angr.knowledge.Function) The function it represents
- addr (int) Address of the function. Not required if *function* is provided.
- size (int) Size of the function. Not required if *function* is provided.
- **section** (*str*) Which section this function comes from.

# Returns

None

# property name

Get function name from the labels of the very first block. :return: Function name if there is any, None otherwise :rtype: string

# property is\_plt

If this function is a PLT entry or not. :return: True if this function is a PLT entry, False otherwise :rtype: bool

# assign\_labels()

# **assembly**(*comments=False*, *symbolized=True*)

Get the assembly manifest of the procedure.

Parameters

- comments -
- symbolized -

Returns

A list of tuples (address, basic block assembly), ordered by basic block addresses

**Return type** 

list

# instruction\_addresses()

Get all instruction addresses in the binary.

#### Returns

A list of sorted instruction addresses.

# **Return type**

list

class angr.analyses.reassembler.ProcedureChunk(project, addr, size)

Bases: Procedure

Procedure chunk.

\_\_init\_\_(project, addr, size)

Constructor.

# **Parameters**

- project -
- addr -
- size –

# Returns

Bases: object

# property content

shrink(new\_size)

Reduce the size of this block

# Parameters

new\_size (int) - The new size

Returns

None

# desymbolize()

We believe this was a pointer and symbolized it before. Now we want to desymbolize it.

The following actions are performed: - Reload content from memory - Mark the sort as 'unknown'

Returns None

assign\_labels()

assembly(comments=False, symbolized=True)

class angr.analyses.reassembler.Relocation(addr, ref\_addr, sort)

Bases: object

\_\_init\_\_(addr, ref\_addr, sort)

Bases: Analysis

High-level representation of a binary with a linear representation of all instructions and data regions. After calling "symbolize", it essentially acts as a binary reassembler.

Tested on CGC, x86 and x86-64 binaries.

Discliamer: The reassembler is an empirical solution. Don't be surprised if it does not work on some binaries.

\_\_init\_\_(syntax='intel', remove\_cgc\_attachments=True, log\_relocations=True)

# property instructions

Get a list of all instructions in the binary

Returns

A list of (address, instruction)

Return type tuple

property relocations

property inserted\_asm\_before\_label

property inserted\_asm\_after\_label

# property main\_executable\_regions

return:

# property main\_nonexecutable\_regions

return:

# section\_alignment(section\_name)

Get the alignment for the specific section. If the section is not found, 16 is used as default.

Parameters

section\_name (str) – The section.

# Returns

The alignment in bytes.

Return type int

# main\_executable\_regions\_contain(addr)

Parameters addr –

Returns

#### main\_executable\_region\_limbos\_contain(addr)

Sometimes there exists a pointer that points to a few bytes before the beginning of a section, or a few bytes after the beginning of the section. We take care of that here.

# Parameters

addr (int) – The address to check.

# Returns

A 2-tuple of (bool, the closest base address)

Return type tuple

#### main\_nonexecutable\_regions\_contain(addr)

#### Parameters

**addr** (*int*) – The address to check.

# Returns

True if the address is inside a non-executable region, False otherwise.

# **Return type**

bool

#### main\_nonexecutable\_region\_limbos\_contain(addr, tolerance\_before=64, tolerance\_after=64)

Sometimes there exists a pointer that points to a few bytes before the beginning of a section, or a few bytes after the beginning of the section. We take care of that here.

#### Parameters

**addr** (*int*) – The address to check.

# Returns

A 2-tuple of (bool, the closest base address)

#### **Return type**

tuple

#### register\_instruction\_reference(insn\_addr, ref\_addr, sort, operand\_offset)

# register\_data\_reference(data\_addr, ref\_addr)

## add\_label(name, addr)

Add a new label to the symbol manager.

#### Parameters

- **name** (*str*) Name of the label.
- addr (*int*) Address of the label.

Returns

None

# insert\_asm(addr, asm\_code, before\_label=False)

Insert some assembly code at the specific address. There must be an instruction starting at that address.

#### Parameters

- addr (int) Address of insertion
- asm\_code (str) The assembly code to insert

#### Returns

None

#### append\_procedure(name, asm\_code)

Add a new procedure with specific name and assembly code.

#### **Parameters**

- **name** (*str*) The name of the new procedure.
- **asm\_code** (*str*) The assembly code of the procedure

Returns

None

append\_data(name, initial\_content, size, readonly=False, sort='unknown')

Append a new data entry into the binary with specific name, content, and size.

# **Parameters**

- name (str) Name of the data entry. Will be used as the label.
- initial\_content (bytes) The initial content of the data entry.
- **size** (*int*) Size of the data entry.
- readonly (bool) If the data entry belongs to the readonly region.
- **sort** (*str*) Type of the data.

# Returns None

rone

remove\_instruction(ins\_addr)

Parameters ins\_addr -

Returns

randomize\_procedures()

# Returns

symbolize()

assembly(comments=False, symbolized=True)

#### remove\_cgc\_attachments()

Remove CGC attachments.

# Returns

True if CGC attachments are found and removed, False otherwise

Return type bool

#### remove\_unnecessary\_stuff()

Remove unnecessary functions and data

Returns None

## remove\_unnecessary\_stuff\_glibc()

project: Project

# kb: KnowledgeBase

# fast\_memory\_load(addr, size, data\_type, endness='Iend\_LE')

Load memory bytes from loader's memory backend.

# Parameters

- **addr** (*int*) The address to begin memory loading.
- **size** (*int*) Size in bytes.
- **data\_type** Type of the data.
- endness (str) Endianness of this memory load.

# Returns

Data read out of the memory.

# **Return type**

int or bytes or str or None

# class angr.analyses.congruency\_check.CongruencyCheck(throw=False)

# Bases: Analysis

This is an analysis to ensure that angr executes things identically with different execution backends (i.e., unicorn vs vex).

# \_\_init\_\_(throw=False)

Initializes a CongruencyCheck analysis.

# Parameters

**throw** – whether to raise an exception if an incongruency is found.

Checks that the specified state options result in the same states over the next depth states.

# set\_states(left\_state, right\_state)

Checks that the specified paths stay the same over the next *depth* states.

# set\_simgr(simgr)

run(depth=None)

Checks that the paths in the specified path group stay the same over the next depth bytes.

The path group should have a "left" and a "right" stash, each with a single path.

# compare\_path\_group(pg)

```
compare_states(sl, sr)
```

Compares two states for similarity.

```
compare_paths(pl, pr)
```

project: Project

# kb: KnowledgeBase

class angr.analyses.static\_hooker.StaticHooker(library, binary=None)

Bases: Analysis

This analysis works on statically linked binaries - it finds the library functions statically linked into the binary and hooks them with the appropriate simprocedures.

Right now it only works on unstripped binaries, but hey! There's room to grow!

\_\_init\_\_(library, binary=None)

project: Project

kb: KnowledgeBase

Bases: object

**\_\_\_init\_\_**(constant, constant\_assignment\_loc, constant\_consuming\_loc)

Bases: object

\_\_init\_\_(argument, stack\_variable, stack\_variable\_consuming\_locs)

Bases: object

Constructor.

Parameters

- stack\_variable(SimStackVariable) -
- register\_variable (SimRegisterVariable) -
- stack\_variable\_sources (list) -
- stack\_variable\_consumers (list) -
- prologue\_addr (int) -
- prologue\_size (int) -
- epilogue\_addr (int) -
- epilogue\_size (int) -

class angr.analyses.binary\_optimizer.DeadAssignment(pv)

Bases: object

\_\_init\_\_(*pv*)

Constructor.

# Parameters

**pv** (angr.analyses.ddg.ProgramVariable) – The assignment to remove.

class angr.analyses.binary\_optimizer.BinaryOptimizer(cfg, techniques)

Bases: Analysis

This is a collection of binary optimization techniques we used in Mechanical Phish during the finals of Cyber Grand Challange. It focuses on dealing with some serious speed-impacting code constructs, and *sort of* worked on *some* CGC binaries compiled with O0. Use this analysis as a reference of how to use data dependency graph and such.

There is no guarantee that BinaryOptimizer will ever work on non-CGC binaries. Feel free to give us PR or MR, but please *do not* ask for support of non-CGC binaries.

BLOCKS\_THRESHOLD = 500

\_\_init\_\_(cfg, techniques)

optimize()

project: Project

kb: KnowledgeBase

class angr.analyses.callee\_cleanup\_finder.CalleeCleanupFinder(starts=None, hook\_all=False)

Bases: Analysis

\_\_init\_\_(starts=None, hook\_all=False)

analyze(addr)

project: Project

kb: KnowledgeBase

class angr.analyses.dominance\_frontier.DominanceFrontier(func, exception\_edges=False)

Bases: Analysis

Computes the dominance frontier of all nodes in a function graph, and provides an easy-to-use interface for querying the frontier information.

\_\_init\_\_(func, exception\_edges=False)

project: Project

kb: KnowledgeBase

class angr.analyses.init\_finder.SimEngineInitFinderVEX(project, replacements, overlay,

pointers\_only=False)

Bases: SimEngineLightVEXMixin, SimEngineLight

The VEX engine class for InitFinder.

\_\_init\_\_(project, replacements, overlay, pointers\_only=False)

static is\_concrete(expr)

Return type bool

Bases: ForwardAnalysis, Analysis

Finds possible initializations for global data sections and generate an overlay to be used in other analyses later on.

Constructor

#### **Parameters**

- order\_jobs (bool) If all jobs should be ordered or not.
- **allow\_merging** (*bool*) If job merging is allowed.
- allow\_widening (bool) If job widening is allowed.
- graph\_visitor (GraphVisitor or None) A graph visitor to provide successors.

# Returns

None

# project: Project

```
kb: KnowledgeBase
```

```
class angr.analyses.xrefs.SimEngineXRefsVEX(xref_manager, project=None, replacements=None)
Bases: SimEngineLightVEXMixin, SimEngineLight
```

The VEX engine class for XRefs analysis.

```
__init__(xref_manager, project=None, replacements=None)
```

add\_xref(xref\_type, from\_loc, to\_loc)

#### static extract\_value\_if\_concrete(expr)

Extract the concrete value from expr if it is a concrete claripy AST.

```
Parameters
expr – A claripy AST.
```

# Return type

Optional[int]

# Returns

A concrete value or None if nothing concrete can be extracted.

Bases: ForwardAnalysis, Analysis

XRefsAnalysis recovers in-depth x-refs (cross-references) in disassembly code.

Here is an example:

| .text:   |     |               |
|----------|-----|---------------|
| 000023C8 | LDR | R2, =time_now |
| 000023CA | LDR | R3, [R2]      |

(continues on next page)

(continued from previous page)

| 000023CC                   | ADDS | R3, #1   |
|----------------------------|------|----------|
| 000023CE                   | STR  | R3, [R2] |
| 000023D0                   | BX   | LR       |
| .bss:<br>1FFF36F4 time_now | % 4  |          |

You will have the following x-refs for time\_now:

23c8 - offset 23ca - read access 23ce - write access

\_\_init\_\_(func=None, func\_graph=None, block=None, max\_iterations=1, replacements=None)

Constructor

Parameters

- order\_jobs (bool) If all jobs should be ordered or not.
- **allow\_merging** (*bool*) If job merging is allowed.
- **allow\_widening** (*bool*) If job widening is allowed.
- graph\_visitor (GraphVisitor or None) A graph visitor to provide successors.

Returns None

project: Project

## kb: KnowledgeBase

# class angr.analyses.proximity\_graph.ProxiNodeTypes

Bases: object

Node Type Enums

Empty = 0

String = 1

Function = 2

FunctionCall = 3

Integer = 4

Unknown = 5

Variable = 6

class angr.analyses.proximity\_graph.BaseProxiNode(type\_, ref\_at=None)

Bases: object

Base class for all nodes in a proximity graph.

## Parameters

• type\_(int)-

• ref\_at (Set[int] | None) -

\_\_init\_\_(type\_, ref\_at=None)

**Parameters** 

• type\_(int) -

• ref\_at (Set[int] | None) -

class angr.analyses.proximity\_graph.FunctionProxiNode(func, ref\_at=None)

Bases: BaseProxiNode

Proximity node showing current and expanded function calls in graph.

```
Parameters
    ref_at (Set[int] | None) -
```

\_\_init\_\_(func, ref\_at=None)

#### **Parameters**

ref\_at (Set[int] | None) -

class angr.analyses.proximity\_graph.VariableProxiNode(addr, name, ref\_at=None)

Bases: BaseProxiNode

Variable arg node

Parameters
 ref\_at(Set[int] | None) -

\_\_init\_\_(addr, name, ref\_at=None)

# Parameters

ref\_at (Set[int] | None) -

class angr.analyses.proximity\_graph.StringProxiNode(addr, content, ref\_at=None)
Bases: BaseProxiNode

String arg node

Parameters
 ref\_at (Set[int] | None) -

\_\_init\_\_(addr, content, ref\_at=None)

#### Parameters

ref\_at (Set[int] | None) -

class angr.analyses.proximity\_graph.CallProxiNode(callee, ref\_at=None, args=None)
Bases: BaseProxiNode

Call node

Parameters

- ref\_at (Set[int] | None) -
- args(Tuple[BaseProxiNode] / None) -

\_\_init\_\_(callee, ref\_at=None, args=None)

**Parameters** 

• ref\_at (Set[int] | None) -

• args(Tuple[BaseProxiNode] / None)-

class angr.analyses.proximity\_graph.IntegerProxiNode(value, ref\_at=None)

Bases: BaseProxiNode

Int arg node

# Parameters

- value (int) -
- ref\_at(Set[int] | None) -

\_\_init\_\_(value, ref\_at=None)

# Parameters

- value (int) -
- ref\_at(Set[int] | None) -

class angr.analyses.proximity\_graph.UnknownProxiNode(dummy\_value)

Bases: BaseProxiNode

Unknown arg node

Parameters dummy\_value (str) -

\_\_init\_\_(dummy\_value)

```
Parameters
dummy_value (str) -
```

# Bases: Analysis

Generate a proximity graph.

# Parameters

- func (Function) -
- cfg\_model (CFGModel) -
- **xrefs** (XRefManager) -
- decompilation (Decompiler / None) -
- expand\_funcs (Set[int] | None) -

\_\_init\_\_(func, cfg\_model, xrefs, decompilation=None, expand\_funcs=None)

- **func** (Function) -
- cfg\_model (CFGModel) -
- **xrefs** (XRefManager) -
- decompilation (Decompiler / None) -
- expand\_funcs(Set[int] / None)-

project: Project

#### kb: KnowledgeBase

Defines analysis that will generate a dynamic data-dependency graph

#### class angr.analyses.data\_dep.data\_dependency\_analysis.NodalAnnotation(node)

Bases: Annotation

Allows a node to be stored as an annotation to a BV in a DefaultMemory instance

Parameters node (BaseDepNode) –

\_\_init\_\_(node)

Parameters node (BaseDepNode) -

property relocatable: bool

Can not be relocated in a simplification

## property eliminatable

Can not be eliminated in a simplification

**class** angr.analyses.data\_dep.data\_dependency\_analysis.**DataDependencyGraphAnalysis**(*end\_state*,

start\_from=None, end\_at=None, block\_addrs=None)

#### Bases: Analysis

This is a DYNAMIC data dependency graph that utilizes a given SimState to produce a DDG graph that is accurate to the path the program took during execution.

This analysis utilizes the SimActionData objects present in the provided SimState's action history to generate the dependency graph.

## Parameters

- end\_state (SimState) -
- start\_from (int | None) -
- end\_at (int | None) -
- block\_addrs (List[int] | None) -

\_\_init\_\_(end\_state, start\_from=None, end\_at=None, block\_addrs=None)

- end\_state (SimState) Simulation state used to extract all SimActionData
- start\_from (Optional[int]) An address or None, Specifies where to start generation of DDG
- end\_at (Optional[int]) An address or None, Specifies where to end generation of DDG
- **block\_addrs** (List[int] / None) List of block addresses that the DDG analysis should be run on
- block\_addrs –

property graph: DiGraph | None

property simplified\_graph: DiGraph | None

property sub\_graph: DiGraph | None

get\_data\_dep(g\_node, include\_tmp\_nodes, backwards)

#### Return type Optional[DiGraph]

Parameters

- g\_node (BaseDepNode) -
- include\_tmp\_nodes (bool) -
- backwards (bool) -

project: Project

# kb: KnowledgeBase

**class** angr.analyses.data\_dep.sim\_act\_location.**SimActLocation**(*bbl\_addr*, *ins\_addr*, *stmt\_idx*)

# Bases: object

Structure-like class used to bundle the instruction address and statement index of a given SimAction in order to uniquely identify a given SimAction

#### Parameters

- $bbl_addr(int) -$
- $ins\_addr(int) -$
- stmt\_idx (int) -

\_\_init\_\_(bbl\_addr, ins\_addr, stmt\_idx)

# Parameters

- $bbl_addr(int) -$
- ins\_addr (int) -
- stmt\_idx (int) -

class angr.analyses.data\_dep.sim\_act\_location.ParsedInstruction(ins\_addr, min\_stmt\_idx,

max\_stmt\_idx)

# Bases: object

Used by parser to facilitate linking with recent ancestors in an efficient manner

## Parameters

- ins\_addr (int) -
- min\_stmt\_idx (int) -
- max\_stmt\_idx (int) -

\_\_init\_\_(ins\_addr, min\_stmt\_idx, max\_stmt\_idx)

#### **Parameters**

• ins\_addr (int) -

• min\_stmt\_idx (int) -

• max\_stmt\_idx (int) -

class angr.analyses.data\_dep.dep\_nodes.DepNodeTypes

Bases: object

Enumeration of types of BaseDepNode supported by this analysis

Memory = 1

Register = 2

Tmp = 3

```
Constant = 4
```

class angr.analyses.data\_dep.dep\_nodes.BaseDepNode(type\_, sim\_act)

Bases: object

Base class for all nodes in a data-dependency graph

Parameters

- type\_(int) -
- sim\_act(SimActionData) -

\_\_init\_\_(type\_, sim\_act)

Parameters

- type\_(int) -
- sim\_act (SimActionData) -

value\_tuple()

Return type Tuple[BV, int]

Returns

A tuple containing the node's value as a BV and as an evaluated integer

property ast: BV

#### property type: int

Getter :return: An integer defined in DepNodeTypes, represents the subclass type of this DepNode.

class angr.analyses.data\_dep.dep\_nodes.ConstantDepNode(sim\_act, value)

# Bases: BaseDepNode

Used to create a DepNode that will hold a constant, numeric value Uniquely identified by its value

Parameters

- sim\_act (SimActionData) -
- value (int) -

\_\_init\_\_(sim\_act, value)

Parameters

• sim\_act (SimActionData) -

• value (int) –

class angr.analyses.data\_dep.dep\_nodes.MemDepNode(sim\_act, addr)

Bases: BaseDepNode

Used to represent SimActions of type MEM

Parameters

- sim\_act (SimActionData) -
- addr (int) -

\_\_init\_\_(sim\_act, addr)

**Parameters** 

- sim\_act (SimActionData) -
- addr (int) -

property width: int

classmethod cast\_to\_mem(base\_dep\_node)

Casts a BaseDepNode into a MemDepNode

Parameters base\_dep\_node (BaseDepNode) -

# class angr.analyses.data\_dep.dep\_nodes.VarDepNode(type\_, sim\_act, reg, arch\_name=")

Bases: BaseDepNode

Abstract class for representing SimActions of TYPE reg or tmp

Parameters

- type\_(int)-
- **sim\_act** (SimActionData) -
- reg (int) -
- arch\_name (str) -

\_\_init\_\_(type\_, sim\_act, reg, arch\_name=")

**Parameters** 

- type\_(int) -
- sim\_act (SimActionData) -
- reg (int) -
- arch\_name (str) -

#### property display\_name: str

class angr.analyses.data\_dep.dep\_nodes.TmpDepNode(sim\_act, reg, arch\_name=")

Bases: VarDepNode

Used to represent SimActions of type TMP

- **sim\_act** (SimActionData) -
- **reg** (*int*) -

• arch\_name (str) -

\_\_init\_\_(sim\_act, reg, arch\_name=")

# **Parameters**

- sim\_act (SimActionData) -
- reg(int)-
- arch\_name (str) -

```
class angr.analyses.data_dep.dep_nodes.RegDepNode(sim_act, reg, arch_name=")
```

# Bases: VarDepNode

Base class for representing SimActions of TYPE reg

#### Parameters

- sim\_act (SimActionData) -
- reg (int) -
- arch\_name (str) -

\_\_init\_\_(sim\_act, reg, arch\_name='')

#### Parameters

- sim\_act (SimActionData) -
- **reg** (*int*) –
- arch\_name (str) -

## property reg\_size: int

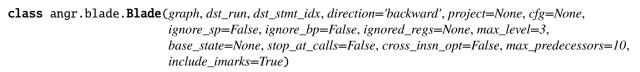

## Bases: object

Blade is a light-weight program slicer that works with networkx DiGraph containing CFGNodes. It is meant to be used in angr for small or on-the-fly analyses.

- graph (DiGraph) -
- dst\_run (int) -
- dst\_stmt\_idx (int) -
- direction (str) -
- ignore\_sp(bool) -
- ignore\_bp (bool) -
- max\_level (int) -
- stop\_at\_calls (bool) -
- max\_predecessors (int) -
- include\_imarks (bool) -

#### **Parameters**

- **graph** (DiGraph) A graph representing the control flow graph. Note that it does not take angr.analyses.CFGEmulated or angr.analyses.CFGFast.
- dst\_run (int) An address specifying the target SimRun.
- dst\_stmt\_idx (int) The target statement index. -1 means executing until the last statement.
- direction (str) 'backward' or 'forward' slicing. Forward slicing is not yet supported.
- project (angr.Project) The project instance.
- cfg (angr. analyses. CFGBase) the CFG instance. It will be made mandatory later.
- **ignore\_sp** (bool) Whether the stack pointer should be ignored in dependency tracking. Any dependency from/to stack pointers will be ignored if this options is True.
- **ignore\_bp** (bool) Whether the base pointer should be ignored or not.
- max\_level (int) The maximum number of blocks that we trace back for.
- **stop\_at\_calls** (bool) Limit slicing within a single function. Do not proceed when encounters a call edge.
- **include\_imarks** (bool) Should IMarks (instruction boundaries) be included in the slice.
- max\_predecessors (int) -

Returns

None

# property slice

dbg\_repr(arch=None)

class angr.slicer.SimLightState(temps=None, regs=None, stack\_offsets=None, options=None)

Bases: object

Represents a program state. Only used in SimSlicer.

\_\_init\_\_(temps=None, regs=None, stack\_offsets=None, options=None)

temps

regs

stack\_offsets

options

Bases: object

A super lightweight intra-IRSB slicing class.

```
Parameters
include_imarks (bool) -
```

```
Parameters
include_imarks (bool) -
```

**class** angr.annocfg.**AnnotatedCFG**(*project*, *cfg=None*, *detect\_loops=False*)

Bases: object

AnnotatedCFG is a control flow graph with statement whitelists and exit whitelists to describe a slice of the program.

\_\_init\_\_(project, cfg=None, detect\_loops=False)

Constructor.

Parameters

- project The angr Project instance
- **cfg** Control flow graph.
- detect\_loops –

## from\_digraph(digraph)

Initialize this AnnotatedCFG object with a networkx.DiGraph consisting of the following form of nodes:

Tuples like (block address, statement ID)

Those nodes are connected by edges indicating the execution flow.

Parameters

digraph (networkx.DiGraph) – A networkx.DiGraph object

```
get_addr(run)
```

```
add_block_to_whitelist(block)
```

add\_statements\_to\_whitelist(block, stmt\_ids)

add\_exit\_to\_whitelist(run\_from, run\_to)

set\_last\_statement(block\_addr, stmt\_id)

add\_loop(loop\_tuple)

A loop tuple contains a series of IRSB addresses that form a loop. Ideally it always starts with the first IRSB that we meet during the execution.

should\_take\_exit(addr\_from, addr\_to)

should\_execute\_statement(addr, stmt\_id)

get\_run(addr)

get\_whitelisted\_statements(addr)

Returns

True if all statements are whitelisted

#### get\_last\_statement\_index(addr)

Get the statement index of the last statement to execute in the basic block specified by *addr*.

#### Parameters

addr (int) – Address of the basic block.

#### Returns

The statement index of the last statement to be executed in the block. Usually if the default exit is taken, it will be the last statement to execute. If the block is not in the slice or we should never take any exit going to this block, None is returned.

#### Return type

int or None

# get\_loops()

get\_targets(source\_addr)

#### dbg\_repr()

dbg\_print\_irsb(irsb\_addr, project=None)

Pretty-print an IRSB with whitelist information

# keep\_path(path)

Given a path, returns True if the path should be kept, False if it should be cut.

merge\_points(path)

# successor\_func(path)

Callback routine that takes in a path, and returns all feasible successors to path group. This callback routine should be passed to the keyword argument "successor\_func" of PathGroup.step().

#### Parameters

**path** – A Path instance.

Returns

A list of all feasible Path successors.

angr.codenode.repr\_addr(addr)

**class** angr.codenode.**CodeNode**(*addr*, *size*, *graph=None*, *thumb=False*)

Bases: object

**Parameters** 

- addr (int) -
- size (int) -

\_\_init\_\_(addr, size, graph=None, thumb=False)

# Parameters

- addr (int) -
- **size** (*int*) –

addr: int

size: int

thumb

successors()

Return type List[CodeNode]

predecessors()

is\_hook = None

class angr.codenode.BlockNode(addr, size, bytestr=None, \*\*kwargs)

Bases: CodeNode

Parameters

- addr (int) -
- size (int) -

is\_hook = False

\_\_init\_\_(addr, size, bytestr=None, \*\*kwargs)

Parameters

addr(int)-

bytestr

class angr.codenode.SootBlockNode(addr, size, stmts, \*\*kwargs)

Bases: BlockNode

**Parameters** 

- addr (int) -
- **size** (*int*) -

\_\_init\_\_(addr, size, stmts, \*\*kwargs)

#### stmts

class angr.codenode.HookNode(addr, size, sim\_procedure, \*\*kwargs)
Bases: CodeNode

Parameters

- addr (int) -
- **size** (*int*) –
- is\_hook = True

\_\_init\_\_(addr, size, sim\_procedure, \*\*kwargs)

# Parameters

**sim\_procedure** (*type*) – the the sim\_procedure class

# sim\_procedure

class angr.codenode.SyscallNode(addr, size, sim\_procedure, \*\*kwargs)

Bases: HookNode

Parameters

• addr (int) –

• **size** (*int*) -

is\_hook = False

sim\_procedure

# 10.16 SimOS

Manage OS-level configuration.

angr.simos.register\_simos(name, cls)

#### class angr.simos.simos.SimOS(project, name=None)

Bases: object

A class describing OS/arch-level configuration.

Parameters
project (angr.Project) -

\_\_init\_\_(project, name=None)

Parameters project (Project) -

# configure\_project()

Configure the project to set up global settings (like SimProcedures).

Initialize a blank state.

All parameters are optional.

# Parameters

- addr The execution start address.
- initial\_prefix –
- **stack\_end** The end of the stack (i.e., the byte after the last valid stack address).
- **stack\_size** The number of bytes to allocate for stack space
- **brk** The address of the process' break.

## Returns

The initialized SimState.

Any additional arguments will be passed to the SimState constructor

state\_entry(\*\*kwargs)

```
state_full_init(**kwargs)
```

#### state\_call(addr, \*args, \*\*kwargs)

#### prepare\_call\_state(calling\_state, initial\_state=None, preserve\_registers=(), preserve\_memory=())

This function prepares a state that is executing a call instruction. If given an initial\_state, it copies over all of the critical registers to it from the calling\_state. Otherwise, it prepares the calling\_state for action.

This is mostly used to create minimalistic for CFG generation. Some ABIs, such as MIPS PIE and x86 PIE, require certain information to be maintained in certain registers. For example, for PIE MIPS, this function transfer t9, gp, and ra to the new state.

## prepare\_function\_symbol(symbol\_name, basic\_addr=None)

Prepare the address space with the data necessary to perform relocations pointing to the given symbol

Returns a 2-tuple. The first item is the address of the function code, the second is the address of the relocation target.

#### handle\_exception(successors, engine, exception)

Perform exception handling. This method will be called when, during execution, a SimException is thrown. Currently, this can only indicate a segfault, but in the future it could indicate any unexpected exceptional behavior that can't be handled by ordinary control flow.

The method may mutate the provided SimSuccessors object in any way it likes, or re-raise the exception.

#### **Parameters**

- successors The SimSuccessors object currently being executed on
- engine The engine that was processing this step
- **exception** The actual exception object

syscall(state, allow\_unsupported=True)

#### syscall\_abi(state)

#### **Return type**

str

syscall\_cc(state)

Return type Optional[SimCCSyscall]

is\_syscall\_addr(addr)

#### syscall\_from\_addr(addr, allow\_unsupported=True)

syscall\_from\_number(number, allow\_unsupported=True, abi=None)

#### setup\_gdt(state, gdt)

Write the GlobalDescriptorTable object in the current state memory

# Parameters

- state state in which to write the GDT
- gdt GlobalDescriptorTable object

#### Returns

# **generate\_gdt**(*fs*, *gs*, *fs\_size=4294967295*, *gs\_size=4294967295*)

Generate a GlobalDescriptorTable object and populate it using the value of the gs and fs register

#### **Parameters**

• **fs** – value of the fs segment register

- gs value of the gs segment register
- fs\_size size of the fs segment register
- gs\_size size of the gs segment register

# Returns

gdt a GlobalDescriptorTable object

class angr.simos.simos.GlobalDescriptorTable(addr, limit, table, gdt\_sel, cs\_sel, ds\_sel, es\_sel, ss\_sel,

fs\_sel, gs\_sel)

Bases: object

\_\_init\_\_(addr, limit, table, gdt\_sel, cs\_sel, ds\_sel, es\_sel, ss\_sel, fs\_sel, gs\_sel)

class angr.simos.linux.SimLinux(project, \*\*kwargs)

Bases: SimUserland

OS-specific configuration for \*nix-y OSes.

\_\_init\_\_(project, \*\*kwargs)

#### configure\_project()

Configure the project to set up global settings (like SimProcedures).

#### syscall\_abi(state)

Optionally, override this function to determine which abi is being used for the state's current syscall.

Initialize a blank state.

All parameters are optional.

#### Parameters

- addr The execution start address.
- initial\_prefix –
- **stack\_end** The end of the stack (i.e., the byte after the last valid stack address).
- stack\_size The number of bytes to allocate for stack space
- **brk** The address of the process' break.

#### Returns

The initialized SimState.

Any additional arguments will be passed to the SimState constructor

state\_entry(args=None, env=None, argc=None, \*\*kwargs)

#### set\_entry\_register\_values(state)

#### state\_full\_init(\*\*kwargs)

#### prepare\_function\_symbol(symbol\_name, basic\_addr=None)

Prepare the address space with the data necessary to perform relocations pointing to the given symbol.

Returns a 2-tuple. The first item is the address of the function code, the second is the address of the relocation target.

## initialize\_segment\_register\_x64(state, concrete\_target)

Set the fs register in the angr to the value of the fs register in the concrete process

## **Parameters**

- state state which will be modified
- concrete\_target concrete target that will be used to read the fs register

Returns

None

# initialize\_gdt\_x86(state, concrete\_target)

Create a GDT in the state memory and populate the segment registers. Rehook the vsyscall address using the real value in the concrete process memory

#### **Parameters**

• **state** – state which will be modified

• concrete\_target - concrete target that will be used to read the fs register

#### Returns

get\_segment\_register\_name()

class angr.simos.cgc.SimCGC(project, \*\*kwargs)

Bases: SimUserland

Environment configuration for the CGC DECREE platform

\_\_init\_\_(project, \*\*kwargs)

state\_blank(flag\_page=None, allocate\_stack\_page\_count=256, \*\*kwargs)

#### **Parameters**

- **flag\_page** Flag page content, either a string or a list of BV8s
- allocate\_stack\_page\_count Number of pages to pre-allocate for stack

state\_entry(add\_options=None, \*\*kwargs)

# Bases: SimOS

This is a base class for any SimOS that wants to support syscalls.

It uses the CLE kernel object to provide addresses for syscalls. Syscalls will be emulated as a jump to one of these addresses, where a SimProcedure from the syscall library provided at construction time will be executed.

\_\_init\_\_(project, syscall\_library=None, syscall\_addr\_alignment=4, \*\*kwargs)

## configure\_project(abi\_list=None)

Configure the project to set up global settings (like SimProcedures).

syscall\_cc(state)

Return type SimCCSyscall

## syscall(state, allow\_unsupported=True)

Given a state, return the procedure corresponding to the current syscall. This procedure will have .syscall\_number, .display\_name, and .addr set.

#### Parameters

- state The state to get the syscall number from
- **allow\_unsupported** Whether to return a "dummy" sycall instead of raising an unsupported exception

#### syscall\_abi(state)

Optionally, override this function to determine which abi is being used for the state's current syscall.

# is\_syscall\_addr(addr)

Return whether or not the given address corresponds to a syscall implementation.

#### syscall\_from\_addr(addr, allow\_unsupported=True)

Get a syscall SimProcedure from an address.

#### **Parameters**

- addr The address to convert to a syscall SimProcedure
- **allow\_unsupported** Whether to return a dummy procedure for an unsupported syscall instead of raising an exception.

#### Returns

The SimProcedure for the syscall, or None if the address is not a syscall address.

#### syscall\_from\_number(number, allow\_unsupported=True, abi=None)

Get a syscall SimProcedure from its number.

#### **Parameters**

- number The syscall number
- **allow\_unsupported** Whether to return a "stub" syscall for unsupported numbers instead of throwing an error
- **abi** The name of the abi to use. If None, will assume that the abis have disjoint numbering schemes and pick the right one.

#### Returns

The SimProcedure for the syscall

# class angr.simos.windows.SecurityCookieInit(value)

Bases: Enum

An enumeration.

# NONE = 0

RANDOM = 1

STATIC = 2

SYMBOLIC = 3

## class angr.simos.windows.SimWindows(project)

Bases: SimOS

Environment for the Windows Win32 subsystem. Does not support syscalls currently.

# \_\_init\_\_(project)

#### configure\_project()

Configure the project to set up global settings (like SimProcedures).

state\_entry(args=None, env=None, argc=None, \*\*kwargs)

#### state\_blank(thread\_idx=None, \*\*kwargs)

Initialize a blank state.

All parameters are optional.

# Parameters

- addr The execution start address.
- initial\_prefix –
- stack\_end The end of the stack (i.e., the byte after the last valid stack address).
- stack\_size The number of bytes to allocate for stack space
- **brk** The address of the process' break.

#### Returns

The initialized SimState.

Any additional arguments will be passed to the SimState constructor

#### handle\_exception(successors, engine, exception)

Perform exception handling. This method will be called when, during execution, a SimException is thrown. Currently, this can only indicate a segfault, but in the future it could indicate any unexpected exceptional behavior that can't be handled by ordinary control flow.

The method may mutate the provided SimSuccessors object in any way it likes, or re-raise the exception.

#### Parameters

- successors The SimSuccessors object currently being executed on
- **engine** The engine that was processing this step
- exception The actual exception object

#### initialize\_segment\_register\_x64(state, concrete\_target)

Set the gs register in the angr to the value of the fs register in the concrete process

## **Parameters**

- state state which will be modified
- concrete\_target concrete target that will be used to read the fs register

#### Returns

None

#### initialize\_gdt\_x86(state, concrete\_target)

Create a GDT in the state memory and populate the segment registers.

- **state** state which will be modified
- concrete\_target concrete target that will be used to read the fs register

#### Returns

the created GlobalDescriptorTable object

#### get\_segment\_register\_name()

```
class angr.simos.javavm.SimJavaVM(*args, **kwargs)
```

Bases: SimOS

\_\_init\_\_(\*args, \*\*kwargs)

#### state\_blank(addr=None, \*\*kwargs)

Initialize a blank state.

All parameters are optional.

## Parameters

- addr The execution start address.
- initial\_prefix –
- stack\_end The end of the stack (i.e., the byte after the last valid stack address).
- stack\_size The number of bytes to allocate for stack space
- **brk** The address of the process' break.

## Returns

The initialized SimState.

Any additional arguments will be passed to the SimState constructor

# state\_entry(args=None, \*\*kwargs)

Create an entry state.

#### **Parameters**

args – List of SootArgument values (optional).

## static generate\_symbolic\_cmd\_line\_arg(state, max\_length=1000)

Generates a new symbolic cmd line argument string. :return: The string reference.

#### state\_call(addr, \*args, \*\*kwargs)

Create a native or a Java call state.

# Parameters

- **addr** Soot or native addr of the invoke target.
- **args** List of SootArgument values.

# static get\_default\_value\_by\_type(type\_, state)

Java specify defaults values for primitive and reference types. This method returns the default value for a given type.

# Parameters

- **type** (*str*) Name of type.
- **state** (SimState) Current SimState.

#### Returns

Default value for this type.

#### static cast\_primitive(state, value, to\_type)

Cast the value of primtive types.

## **Parameters**

- value Bitvector storing the primitive value.
- **to\_type** Name of the targeted type.

#### Returns

Resized value.

#### static init\_static\_field(state, field\_class\_name, field\_name, field\_type)

Initialize the static field with an allocated, but not initialized, object of the given type.

#### **Parameters**

- **state** State associated to the field.
- field\_class\_name Class containing the field.
- **field\_name** Name of the field.
- field\_type Type of the field and the new object.

#### static get\_cmd\_line\_args(state)

#### get\_addr\_of\_native\_method(soot\_method)

Get address of the implementation from a native declared Java function.

#### **Parameters**

**soot\_method** – Method descriptor of a native declared function.

## Returns

CLE address of the given method.

#### get\_native\_type(java\_type)

Maps the Java type to a SimTypeReg representation of its native counterpart. This type can be used to indicate the (well-defined) size of native JNI types.

#### Returns

A SymTypeReg with the JNI size of the given type.

# get\_method\_native\_type(method)

#### property native\_arch

Arch of the native simos.

# Туре

return

#### get\_native\_cc()

# Returns

SimCC object for the native simos.

#### angr.simos.javavm.prepare\_native\_return\_state(native\_state)

Hook target for native function call returns.

Recovers and stores the return value from native memory and toggles the state, s.t. execution continues in the Soot engine.

Note: Redirection needed for pickling.

# **10.17 Function Signature Matching**

**class** angr.flirt.**FlirtSignature**(*arch*, *platform*, *sig\_name*, *sig\_path*, *unique\_strings=None*, *compiler=None*, *compiler\_version=None*, *os\_name=None*, *os\_version=None*)

Bases: object

This class describes a FLIRT signature.

# Parameters

- arch (*str*) -
- platform (str) -
- sig\_name (str) -
- sig\_path(str)-
- unique\_strings (Set[str] | None) -
- compiler (str | None) -
- compiler\_version (str | None) -
- os\_name(str / None)-
- os\_version(str | None)-

#### **Parameters**

- arch (str) -
- platform (str) -
- sig\_name (str) -
- sig\_path(str)-
- unique\_strings (Set[str] | None) -
- compiler (str / None) -
- compiler\_version (str | None) -
- os\_name(str | None)-
- os\_version (str | None) -

## angr.flirt.FS

alias of FlirtSignature

# angr.flirt.load\_signatures(path)

Recursively load all FLIRT signatures under a specific path.

## **Parameters**

path (str) – Location of FLIRT signatures.

# Return type

None

angr.flirt.build\_sig.get\_basic\_info(ar\_path)

Get basic information of the archive file.

#### Return type Dict[str, str]

# Parameters

ar\_path(str)-

angr.flirt.build\_sig.get\_unique\_strings(ar\_path)

For Linux libraries, this method requires ar (from binutils), nm (from binutils), and strings.

Return type List[str]

Parameters ar\_path (str) -

angr.flirt.build\_sig.run\_pelf(pelf\_path, ar\_path, output\_path)

## **Parameters**

- pelf\_path(str)-
- ar\_path (str) -
- output\_path(str)-

angr.flirt.build\_sig.run\_sigmake(sigmake\_path, sig\_name, pat\_path, sig\_path)

#### Parameters

- sigmake\_path(str)-
- sig\_name (str) -
- pat\_path (str) -
- sig\_path(str)-

# angr.flirt.build\_sig.process\_exc\_file(exc\_path)

We are doing the stupidest thing possible: For each batch of conflicts, we pick the most likely result baed on a set of predefined rules.

TODO: Add caller-callee-based de-duplication.

# Parameters

exc\_path (*str*) -

angr.flirt.build\_sig.main()

# 10.18 Utils

angr.utils.looks\_like\_sql(s)

Determine if string *s* looks like an SQL query.

# Parameters

 $\mathbf{s}(\mathbf{str})$  – The string to detect.

# Return type bool

# Returns

True if the string looks like an SQL, False otherwise.

angr.utils.algo.binary\_insert(lst, elem, key, lo=0, hi=None)

Insert an element into a sorted list, and keep the list sorted.

The major difference from bisect.bisect\_left is that this function supports a key method, so user doesn't have to create the key array for each insertion.

# Parameters

- **lst** (*list*) The list. Must be pre-ordered.
- element (object) An element to insert into the list.
- key (func) A method to get the key for each element in the list.
- **lo** (*int*) Lower bound of the search.
- **hi** (*int*) Upper bound of the search.
- elem (Any) -

# **Return type**

None

# Returns

None

# angr.utils.constants.is\_alignment\_mask(n)

class angr.utils.cowdict.ChainMapCOW(\*args, collapse\_threshold=None)

Bases: ChainMap

Implements a copy-on-write version of ChainMap that supports auto-collapsing.

\_\_init\_\_(\*args, collapse\_threshold=None)

Initialize a ChainMap by setting *maps* to the given mappings. If no mappings are provided, a single empty dictionary is used.

copy()

New ChainMap or subclass with a new copy of maps[0] and refs to maps[1:]

clean()

class angr.utils.cowdict.DefaultChainMapCOW(default\_factory, \*args, collapse\_threshold=None)

Bases: ChainMapCOW

Implements a copy-on-write version of ChainMap with default values that supports auto-collapsing.

\_\_init\_\_(default\_factory, \*args, collapse\_threshold=None)

Initialize a ChainMap by setting *maps* to the given mappings. If no mappings are provided, a single empty dictionary is used.

clean()

class angr.utils.dynamic\_dictlist.DynamicDictList(max\_size=None, content=None)

Bases: Generic[VT]

A list-like container class that internally uses dicts to store values when the number of values is less than the threshold *LIST2DICT\_THRESHOLD*. Keys must be ints.

The default thresholds are determined according to experiments described at https://github.com/angr/angr/pull/ 3471#issuecomment-1236515950.

\_\_init\_\_(max\_size=None, content=None)

**Parameters** 

• max\_size(int | None)-

• content (DynamicDictList | Dict[int, VT] | List[VT] | None) -

list\_content: Optional[List[TypeVar(VT)]]

max\_size

dict\_content: Optional[Dict[int, TypeVar(VT)]]

real\_length()

**Return type** 

int

angr.utils.enums\_conv.cfg\_jumpkind\_to\_pb(jk)

angr.utils.enums\_conv.func\_edge\_type\_to\_pb(jk)

angr.utils.enums\_conv.cfg\_jumpkind\_from\_pb(pb)

angr.utils.enums\_conv.func\_edge\_type\_from\_pb(pb)

#### angr.utils.env.is\_pyinstaller()

Detect if we are currently running as a PyInstaller-packaged program.

Return type

bool

# Returns

True if we are running as a PyInstaller-packaged program. False if we are running in Python directly (e.g., development mode).

# angr.utils.graph.shallow\_reverse(g)

Make a shallow copy of a directional graph and reverse the edges. This is a workaround to solve the issue that one cannot easily make a shallow reversed copy of a graph in NetworkX 2, since networkx.reverse(copy=False) now returns a GraphView, and GraphViews are always read-only.

#### **Parameters**

g (networkx.DiGraph) – The graph to reverse.

Return type

DiGraph

# Returns

A new networkx.DiGraph that has all nodes and all edges of the original graph, with edges reversed.

#### angr.utils.graph.inverted\_idoms(graph)

Invert the given graph and generate the immediate dominator tree on the inverted graph. This is useful for computing post-dominators.

#### Parameters

graph (DiGraph) – The graph to invert and generate immediate dominator tree for.

#### Return type

Tuple[DiGraph, Optional[Dict]]

# Returns

A tuple of the inverted graph and the immediate dominator tree.

angr.utils.graph.to\_acyclic\_graph(graph, ordered\_nodes=None, loop\_heads=None)

Convert a given DiGraph into an acyclic graph.

# Parameters

- graph (DiGraph) The graph to convert.
- ordered\_nodes (Optional[List]) A list of nodes sorted in a topological order.
- **loop\_heads** (Optional[List]) A list of known loop head nodes.

Return type

DiGraph

# Returns

The converted acyclic graph.

# angr.utils.graph.dfs\_back\_edges(graph, start\_node)

Do a DFS traversal of the graph, and return with the back edges.

Note: This is just a naive recursive implementation, feel free to replace it. I couldn't find anything in networkx to do this functionality. Although the name suggest it, but *dfs\_labeled\_edges* is doing something different.

# Parameters

- graph The graph to traverse.
- **start\_node** The node where to start the traversal

## Returns

An iterator of 'backward' edges

## angr.utils.graph.subgraph\_between\_nodes(graph, source, frontier, include\_frontier=False)

For a directed graph, return a subgraph that includes all nodes going from a source node to a target node.

## **Parameters**

- **graph** (*networkx*.*DiGraph*) The directed graph.
- **source** The source node.
- **frontier** (*list*) A collection of target nodes.
- **include\_frontier** (*bool*) Should nodes in frontier be included in the subgraph.

## Returns

A subgraph.

## **Return type**

networkx.DiGraph

angr.utils.graph.dominates(idom, dominator\_node, node)

# angr.utils.graph.compute\_dominance\_frontier(graph, domtree)

Compute a dominance frontier based on the given post-dominator tree.

This implementation is based on figure 2 of paper An Efficient Method of Computing Static Single Assignment Form by Ron Cytron, etc.

## Parameters

• **graph** – The graph where we want to compute the dominance frontier.

• domtree – The dominator tree

Returns

A dict of dominance frontier

# class angr.utils.graph.TemporaryNode(label)

Bases: object

A temporary node.

Used as the start node and end node in post-dominator tree generation. Also used in some test cases.

\_\_init\_\_(label)

#### class angr.utils.graph.ContainerNode(obj)

Bases: object

A container node.

Only used in dominator tree generation. We did this so we can set the index property without modifying the original object.

\_\_init\_\_(obj)

index

property obj

**class** angr.utils.graph.**Dominators**(graph, entry\_node, successors\_func=None, reverse=False)

Bases: object

Describes dominators in a graph.

\_\_init\_\_(graph, entry\_node, successors\_func=None, reverse=False)

dom: DiGraph

class angr.utils.graph.PostDominators(graph, entry\_node, successors\_func=None)

Bases: Dominators

Describe post-dominators in a graph.

\_\_init\_\_(graph, entry\_node, successors\_func=None)

property post\_dom: DiGraph

dom: DiGraph

class angr.utils.graph.SCCPlaceholder(scc\_id)

Bases: object

Describes a placeholder for strongly-connected-components in a graph.

\_\_init\_\_(scc\_id)

scc\_id

# class angr.utils.graph.GraphUtils

Bases: object

A helper class with some static methods and algorithms implemented, that in fact, might take more than just normal CFGs.

# static find\_merge\_points(function\_addr, function\_endpoints, graph)

Given a local transition graph of a function, find all merge points inside, and then perform a quasitopological sort of those merge points.

A merge point might be one of the following cases: - two or more paths come together, and ends at the same address. - end of the current function

# Parameters

- function\_addr (int) Address of the function.
- **function\_endpoints** (*list*) Endpoints of the function. They typically come from Function.endpoints.
- **graph** (*networkx.DiGraph*) A local transition graph of a function. Normally it comes from Function.graph.

# Returns

A list of ordered addresses of merge points.

Return type

# static find\_widening\_points(function\_addr, function\_endpoints, graph)

Given a local transition graph of a function, find all widening points inside.

Correctly choosing widening points is very important in order to not lose too much information during static analysis. We mainly consider merge points that has at least one loop back edges coming in as widening points.

## Parameters

- function\_addr (int) Address of the function.
- **function\_endpoints** (*list*) Endpoints of the function, typically coming from Function.endpoints.
- **graph** (*networkx.DiGraph*) A local transition graph of a function, normally Function.graph.

# Returns

A list of addresses of widening points.

# **Return type**

list

# static reverse\_post\_order\_sort\_nodes(graph, nodes=None)

Sort a given set of nodes in reverse post ordering.

# Parameters

- **graph** (*networkx.DiGraph*) A local transition graph of a function.
- **nodes** (*iterable*) A collection of nodes to sort.

## Returns

A list of sorted nodes.

# **Return type**

list

#### static quasi\_topological\_sort\_nodes(graph, nodes=None, loop\_heads=None)

Sort a given set of nodes from a graph based on the following rules:

# - if A -> B and not B -> A, then we have A < B # - if A -> B and B -> A, then the ordering is undefined

Following the above rules gives us a quasi-topological sorting of nodes in the graph. It also works for cyclic graphs.

# Parameters

- graph (DiGraph) A local transition graph of the function.
- **nodes** (Optional[List]) A list of nodes to sort. None if you want to sort all nodes inside the graph.
- **loop\_heads** (Optional[List]) A list of nodes that should be treated loop heads.

#### **Return type**

List

#### Returns

A list of ordered nodes.

```
angr.utils.lazy_import.lazy_import(name)
```

#### angr.utils.loader.is\_pc(project, ins\_addr, addr)

Check if the given address is program counter (PC) or not. This function is for handling the case on some bizarre architectures where PC is always the currently executed instruction address plus a constant value.

#### Parameters

- project (Project) An angr Project instance.
- **ins\_addr** (int) The address of an instruction. We calculate PC using this instruction address.
- addr (int) The address to check against.

## Return type

bool

#### Returns

True if the given instruction address is the PC, False otherwise.

#### angr.utils.loader.is\_in\_readonly\_section(project, addr)

Check if the specified address is inside a read-only section.

#### Parameters

- project (Project) An angr Project instance.
- **addr** (int) The address to check.

#### **Return type**

bool

#### Returns

True if the given address belongs to a read-only section, False otherwise.

#### angr.utils.loader.is\_in\_readonly\_segment(project, addr)

Check if the specified address is inside a read-only segment.

#### Parameters

• project (Project) – An angr Project instance.

• **addr** (int) – The address to check.

#### **Return type**

bool

#### Returns

True if the given address belongs to a read-only segment, False otherwise.

# angr.utils.library.get\_function\_name(s)

Get the function name from a C-style function declaration string.

#### Parameters

s(str) - A C-style function declaration string.

#### Returns

The function name.

#### **Return type**

str

# angr.utils.library.register\_kernel\_types()

#### angr.utils.library.convert\_cproto\_to\_py(c\_decl)

Convert a C-style function declaration string to its corresponding SimTypes-based Python representation.

#### Parameters

**c\_decl** (*str*) – The C-style function declaration string.

#### **Return type**

Tuple[str, SimTypeFunction, str]

#### Returns

A tuple of the function name, the prototype, and a string representing the SimType-based Python representation.

#### angr.utils.library.convert\_cppproto\_to\_py(cpp\_decl, with\_param\_names=False)

Pre-process a C++-style function declaration string to its corresponding SimTypes-based Python representation.

# Parameters

- **cpp\_decl** (str) The C++-style function declaration string.
- with\_param\_names (bool) -

#### **Return type**

Tuple[Optional[str], Optional[SimTypeCppFunction], Optional[str]]

#### Returns

A tuple of the function name, the prototype, and a string representing the SimType-based Python representation.

#### angr.utils.library.**parsedcprotos2py**(*parsed\_cprotos*, *fd\_spots=frozenset({})*, *remove\_sys\_prefix=False*)

Parse a list of C function declarations and output to Python code that can be embedded into angr.procedures.definitions.

```
>>> # parse the list of glibc C prototypes and output to a file
>>> from angr.procedures.definitions import glibc
>>> with open("glibc_protos", "w") as f: f.write(cprotos2py(glibc._libc_c_decls))
```

#### **Parameters**

**parsed\_cprotos** (List[Tuple[str, *SimTypeFunction*, str]]) – A list of tuples where each tuple is (function name, parsed C function prototype, the original function declaration).

# Return type

## Returns

A Python string.

#### angr.utils.library.**cprotos2py**(*cprotos*, *fd\_spots=frozenset*({}), *remove\_sys\_prefix=False*)

Parse a list of C function declarations and output to Python code that can be embedded into angr.procedures.definitions.

```
>>> # parse the list of glibc C prototypes and output to a file
>>> from angr.procedures.definitions import glibc
>>> with open("glibc_protos", "w") as f: f.write(cprotos2py(glibc._libc_c_decls))
```

# Parameters

**cprotos** (List[str]) – A list of C prototype strings.

Return type

str

# Returns

A Python string.

angr.utils.library.get\_cpp\_function\_name(demangled\_name, specialized=True, qualified=True)

```
angr.utils.timing.timethis(func)
```

#### angr.utils.formatting.setup\_terminal()

Check if we are running in a TTY. If so, make sure the terminal supports ANSI escape sequences. If not, disable colorized output. Sets global *ansi\_color\_enabled* to True if colorized output should be enabled by default.

# angr.utils.formatting.ansi\_color(s, color)

Colorize string *s* by wrapping in ANSI escape sequence for given *color*.

This function does not consider whether escape sequences are functional or not; it is up to the caller to determine if its appropriate. Check global *ansi\_color\_enabled* value in this module.

# Return type

str

# Parameters

- **s**(*str*)-
- color (str | None) -

Draw an edge by adding Unicode box and arrow glyphs to beginning of each line in a list of lines.

- **buf** (Sequence[str]) Output buffer, used to render formatted edges.
- **ref** (Sequence[str]) Reference buffer, used to calculate edge depth.
- **start** (int) Start line.
- end (int) End line, where arrow points.

- **formatter** (Optional[Callable[[str], str]]) Optional callback function used to format the edge before writing it to output buffer.
- **dashed** (bool) Render edge line dashed instead of solid.
- **ascii\_only** (Optional[bool]) Render edge using ASCII characters only. If unspecified, guess by stdout encoding.

# Returns

class angr.utils.mp.Closure(f: Callable[[...], None], args: List[Any], kwargs: Dict[str, Any])

# Bases: tuple

A pickle-able lambda; note that f, args, and kwargs must be pickleable

# **Parameters**

- **f**(Callable[[...], None]) -
- args(List[Any])-
- kwargs (Dict[str, Any]) -
- f: Callable[..., None]

Alias for field number 0

# args: List[Any]

Alias for field number 1

kwargs: Dict[str, Any]

Alias for field number 2

# class angr.utils.mp.Initializer(\*, \_manual=True)

# Bases: object

A singleton class with global state used to initialize a multiprocessing.Process

Parameters \_manual (bool) -

# classmethod get()

A wrapper around init since this class is a singleton

Return type Initializer

\_\_init\_\_(\*, \_manual=True)

Parameters

\_manual (bool) -

```
register(f, *args, **kwargs)
```

A shortcut for adding Closures as initializers

#### Return type None

- **f**(Callable[[...], None]) -
- args (Any) -
- kwargs (Any) -

#### initialize()

Initialize a multiprocessing. Process Set the current global initializer to the same state as this initializer, then calls each initializer

**Return type** 

None

angr.utils.mp.mp\_context()

# 10.19 Errors

exception angr.errors.AngrError Bases: Exception exception angr.errors.AngrValueError Bases: AngrError, ValueError exception angr.errors.AngrLifterError Bases: AngrError exception angr.errors.AngrExitError Bases: AngrError exception angr.errors.AngrPathError Bases: AngrError exception angr.errors.AngrVaultError Bases: AngrError exception angr.errors.PathUnreachableError Bases: AngrPathError exception angr.errors.SimulationManagerError Bases: AngrError exception angr.errors.AngrInvalidArgumentError Bases: AngrError exception angr.errors.AngrSurveyorError Bases: AngrError exception angr.errors.AngrAnalysisError Bases: AngrError exception angr.errors.AngrBladeError Bases: AngrError exception angr.errors.AngrBladeSimProcError Bases: AngrBladeError exception angr.errors.AngrAnnotatedCFGError Bases: AngrError exception angr.errors.AngrBackwardSlicingError Bases: AngrError

```
exception angr.errors.AngrGirlScoutError
    Bases: AngrError
exception angr.errors.AngrCallableError
    Bases: AngrSurveyorError
exception angr.errors.AngrCallableMultistateError
    Bases: AngrCallableError
exception angr.errors.AngrSyscallError
    Bases: AngrError
exception angr.errors.AngrSimOSError
    Bases: AngrError
exception angr.errors.AngrAssemblyError
    Bases: AngrError
exception angr.errors.AngrTypeError
    Bases: AngrError, TypeError
exception angr.errors.AngrIncongruencyError
    Bases: AngrAnalysisError
exception angr.errors.AngrForwardAnalysisError
    Bases: AngrError
exception angr.errors.AngrSkipJobNotice
    Bases: AngrForwardAnalysisError
exception angr.errors.AngrDelayJobNotice
    Bases: AngrForwardAnalysisError
exception angr.errors.AngrJobMergingFailureNotice
    Bases: AngrForwardAnalysisError
exception angr.errors.AngrJobWideningFailureNotice
    Bases: AngrForwardAnalysisError
exception angr.errors.AngrCFGError
    Bases: AngrError
exception angr.errors.AngrVFGError
    Bases: AngrError
exception angr.errors.AngrVFGRestartAnalysisNotice
    Bases: AngrVFGError
exception angr.errors.AngrDataGraphError
    Bases: AngrAnalysisError
exception angr.errors.AngrDDGError
    Bases: AngrAnalysisError
exception angr.errors.AngrLoopAnalysisError
    Bases: AngrAnalysisError
```

| <pre>exception angr.errors.AngrExplorationTechniqueError Bases: AngrError</pre>                |
|------------------------------------------------------------------------------------------------|
| exception angr.errors.AngrExplorerError                                                        |
| Bases: AngrExplorationTechniqueError                                                           |
| <b>exception</b> angr.errors. <b>AngrDirectorError</b><br>Bases: AngrExplorationTechniqueError |
| <pre>exception angr.errors.AngrTracerError Bases: AngrExplorationTechniqueError</pre>          |
| <pre>exception angr.errors.AngrVariableRecoveryError Bases: AngrAnalysisError</pre>            |
| exception angr.errors.AngrDBError<br>Bases: AngrError                                          |
| exception angr.errors.AngrCorruptDBError<br>Bases: AngrDBError                                 |
| exception angr.errors.AngrIncompatibleDBError<br>Bases: AngrDBError                            |
| exception angr.errors.TracerEnvironmentError<br>Bases: AngrError                               |
| exception angr.errors.SimError                                                                 |
| Bases: Exception                                                                               |
| bbl_addr = None                                                                                |
| <pre>stmt_idx = None</pre>                                                                     |
| <pre>ins_addr = None</pre>                                                                     |
| <pre>executed_instruction_count = None</pre>                                                   |
| guard = None                                                                                   |
| <pre>record_state(state)</pre>                                                                 |
| exception angr.errors.SimStateError<br>Bases: SimError                                         |
| <b>exception</b> angr.errors. <b>SimMergeError</b><br>Bases: SimStateError                     |
| <b>exception</b> angr.errors. <b>SimMemoryError</b><br>Bases: SimStateError                    |
| <pre>exception angr.errors.SimMemoryMissingError(missing_addr, missing_size, *args)</pre>      |
| Bases: SimMemoryError                                                                          |
| <pre>init(missing_addr, missing_size, *args)</pre>                                             |
|                                                                                                |

# exception angr.errors.SimAbstractMemoryError

Bases: SimMemoryError

```
exception angr.errors.SimRegionMapError
    Bases: SimMemoryError
exception angr.errors.SimMemoryLimitError
    Bases: SimMemoryError
exception angr.errors.SimMemoryAddressError
    Bases: SimMemoryError
exception angr.errors.SimFastMemoryError
    Bases: SimMemoryError
exception angr.errors.SimEventError
    Bases: SimStateError
exception angr.errors.SimPosixError
    Bases: SimStateError
exception angr.errors.SimFilesystemError
    Bases: SimError
exception angr.errors.SimSymbolicFilesystemError
    Bases: SimFilesystemError
exception angr.errors.SimFileError
    Bases: SimMemoryError, SimFilesystemError
exception angr.errors.SimHeapError
    Bases: SimStateError
exception angr.errors.SimUnsupportedError
    Bases: SimError
exception angr.errors.SimSolverError
    Bases: SimError
exception angr.errors.SimSolverModeError
    Bases: SimSolverError
exception angr.errors.SimSolverOptionError
    Bases: SimSolverError
```

- exception angr.errors.SimValueError
  Bases: SimSolverError
- exception angr.errors.SimUnsatError
  Bases: SimValueError
- exception angr.errors.SimOperationError
  Bases: SimError
- exception angr.errors.UnsupportedIROpError
  Bases: SimOperationError, SimUnsupportedError
- exception angr.errors.SimExpressionError Bases: SimError

| <pre>exception angr.errors.UnsupportedIRExprError</pre>                       |
|-------------------------------------------------------------------------------|
| Bases: SimExpressionError, SimUnsupportedError                                |
| <pre>exception angr.errors.SimCCallError</pre>                                |
| Bases: SimExpressionError                                                     |
| <pre>exception angr.errors.UnsupportedCCallError</pre>                        |
| Bases: SimCCallError, SimUnsupportedError                                     |
| <pre>exception angr.errors.SimUninitializedAccessError(expr_type, expr)</pre> |
| Bases: SimExpressionError                                                     |
| <pre>init(expr_type, expr)</pre>                                              |
| <pre>exception angr.errors.SimStatementError</pre>                            |
| Bases: SimError                                                               |
| <pre>exception angr.errors.UnsupportedIRStmtError</pre>                       |
| Bases: SimStatementError, SimUnsupportedError                                 |
| <pre>exception angr.errors.UnsupportedDirtyError</pre>                        |
| Bases: UnsupportedIRStmtError, SimUnsupportedError                            |
| <pre>exception angr.errors.SimMissingTempError</pre>                          |
| Bases: SimValueError, IndexError                                              |
| <pre>exception angr.errors.SimEngineError</pre>                               |
| Bases: SimError                                                               |
| <pre>exception angr.errors.SimIRSBError</pre>                                 |
| Bases: SimEngineError                                                         |
| <pre>exception angr.errors.SimTranslationError</pre>                          |
| Bases: SimEngineError                                                         |
| <pre>exception angr.errors.SimProcedureError</pre>                            |
| Bases: SimEngineError                                                         |
| <pre>exception angr.errors.SimProcedureArgumentError</pre>                    |
| Bases: SimProcedureError                                                      |
| <pre>exception angr.errors.SimShadowStackError</pre>                          |
| Bases: SimProcedureError                                                      |
| <pre>exception angr.errors.SimFastPathError</pre>                             |
| Bases: SimEngineError                                                         |
| <pre>exception angr.errors.SimIRSBNoDecodeError</pre>                         |
| Bases: SimIRSBError                                                           |
| <pre>exception angr.errors.AngrUnsupportedSyscallError</pre>                  |
| Bases: AngrSyscallError, SimProcedureError, SimUnsupportedError               |
| angr.errors. <b>UnsupportedSyscallError</b>                                   |
| alias of AngrUnsupportedSyscallError                                          |
| <pre>exception angr.errors.SimReliftException(state)</pre>                    |
| Bases: SimEngineError                                                         |

| init(state)                                                                                                    |
|----------------------------------------------------------------------------------------------------|
| <b>exception</b> angr.errors. <b>SimSlicerError</b><br>Bases: <i>SimError</i>                                               |
| <b>exception</b> angr.errors. <b>SimActionError</b><br>Bases: <i>SimError</i>                                               |
| exception angr.errors.SimCCError<br>Bases: SimError                                                                         |
| <b>exception</b> angr.errors. <b>SimUCManagerError</b><br>Bases: <i>SimError</i>                                            |
| exception angr.errors.SimUCManagerAllocationError<br>Bases: SimUCManagerError                                               |
| exception angr.errors.SimUnicornUnsupport<br>Bases: SimError                                                                |
| exception angr.errors.SimUnicornError<br>Bases: SimError                                                                    |
| <pre>exception angr.errors.SimUnicornSymbolic Bases: SimError</pre>                                                         |
| <b>exception</b> angr.errors. <b>SimEmptyCallStackError</b><br>Bases: <i>SimError</i>                                       |
| <pre>exception angr.errors.SimStateOptionsError Bases: SimError</pre>                                                       |
| <b>exception</b> angr.errors.SimException<br>Bases: SimError                                                                |
| <pre>exception angr.errors.SimSegfaultException(addr, reason, original_addr=None) Bases: SimException, SimMemoryError</pre> |
| <pre>init(addr, reason, original_addr=None)</pre>                                                                           |
| angr.errors.SimSegfaultError<br>alias of SimSegfaultException                                                               |
| <pre>exception angr.errors.SimZeroDivisionException Bases: SimException, SimOperationError</pre>                            |
| exception angr.errors.AngrNoPluginError<br>Bases: AngrError                                                                 |
| exception angr.errors.SimConcreteMemoryError<br>Bases: AngrError                                                            |
| <pre>exception angr.errors.SimConcreteRegisterError Bases: AngrError</pre>                                                  |
| <pre>exception angr.errors.SimConcreteBreakpointError Bases: AngrError</pre>                                                |
| <pre>exception angr.errors.UnsupportedNodeTypeError Bases: AngrError, NotImplementedError</pre>                             |
|                                                                                                    |

## 10.20 Distributed analysis

### Bases: object

Server implements the analysis server with a series of control interfaces exposed.

## Variables

- project An instance of angr.Project.
- **spill\_yard** (*str*) A directory to store spilled states.
- db (str) Path of the database that stores information about spilled states.
- max\_workers (int) Maximum number of workers. Each worker starts a new process.
- **max\_states** (*int*) Maximum number of active states for each worker.
- **staging\_max** (*int*) Maximum number of inactive states that are kept into memory before spilled onto the disk and potentially be picked up by another worker.
- bucketizer (bool) Use the Bucketizer exploration strategy.
- \_worker\_exit\_callback A method that will be called upon the exit of each worker.

inc\_active\_workers()

dec\_active\_workers()

stop()

property active\_workers

property stopped

on\_worker\_exit(worker\_id, stashes)

run()

class angr.distributed.worker.BadStatesDropper(vault, db)

Bases: ExplorationTechnique

Dumps and drops states that are not "active".

\_\_init\_\_(vault, db)

step(simgr, stash='active', \*\*kwargs)

Hook the process of stepping a stash forward. Should call simgr.step(stash, \*\*kwargs) in order to do the actual processing.

**Parameters** 

- simgr (angr.SimulationManager) -
- stash (str) -

## class angr.distributed.worker.ExplorationStatusNotifier(server\_state)

### Bases: ExplorationTechnique

Force the exploration to stop if the server.stop is True.

```
Parameters
server_state (Dict) -
```

\_\_init\_\_(server\_state)

Parameters server\_state (Dict) -

step(simgr, stash='active', \*\*kwargs)

Hook the process of stepping a stash forward. Should call simgr.step(stash, \*\*kwargs) in order to do the actual processing.

### Parameters

- simgr(angr.SimulationManager) -
- stash (str) -

Bases: object

Worker implements a worker thread/process for conducting a task.

## start()

run(initializer)

Parameters initializer (Initializer) –

## CHAPTER

# ELEVEN

# **INDICES AND TABLES**

- genindex
- modindex
- search

## **PYTHON MODULE INDEX**

angr.analyses.cfg\_slice\_to\_sink.cfg\_slice\_to\_sink,

### а

812 angr, 157 angr.analyses.cfg\_slice\_to\_sink.graph, 813 angr.analyses, 618 angr.analyses.cfg\_slice\_to\_sink.transitions, angr.analyses.analysis, 618 814 angr.analyses.backward\_slice, 627 angr.analyses.class\_identifier, 843 angr.analyses.binary\_optimizer, 857 angr.analyses.code\_tagging, 673 angr.analyses.bindiff,628 angr.analyses.complete\_calling\_conventions, angr.analyses.boyscout, 632 633 angr.analyses.callee\_cleanup\_finder, 858 angr.analyses.congruency\_check, 856 angr.analyses.calling\_convention, 632 angr.analyses.data\_dep.867 angr.analyses.cdg, 673 angr.analyses.data\_dep.data\_dependency\_analysis, angr.analyses.cfg, 636 863 angr.analyses.cfg.cfb, 636 angr.analyses.data\_dep.dep\_nodes, 865 angr.analyses.cfg.cfg, 638 angr.analyses.data\_dep.sim\_act\_location, 864 angr.analyses.cfg.cfg\_arch\_options, 656 angr.analyses.datagraph\_meta, 673 angr.analyses.cfg.cfg\_base, 645 angr.analyses.ddg,742 angr.analyses.cfg.cfg\_emulated, 640 angr.analyses.decompiler, 691 angr.analyses.cfg.cfg\_fast, 647 angr.analyses.decompiler.ail\_simplifier, 691 angr.analyses.cfg.cfg\_fast\_soot, 668 angr.analyses.decompiler.ailgraph\_walker,692 angr.analyses.cfg.cfg\_job\_base, 656 angr.analyses.decompiler.block\_simplifier, angr.analyses.cfg.indirect\_jump\_resolvers, 692 668 angr.analyses.cfg.indirect\_jump\_resolvers.amd64\_94\_47\_47\_47\_991 angr.analyses.decompiler.ccall\_rewriters, 693 657 angr.analyses.cfg.indirect\_jump\_resolvers.arm\_angr\_fanalyses.decompiler.ccall\_rewriters.amd64\_ccalls, 693 658 angr.analyses.cfg.indirect\_jump\_resolvers.consangresanalyses.decompiler.ccall\_rewriters.rewriter\_base, 693 666 angr.analyses.cfg.indirect\_jump\_resolvers.defaulg\_resolvers;decompiler.clinic,694 angr.analyses.decompiler.condition\_processor, 662 695 angr.analyses.cfg.indirect\_jump\_resolvers.jumptable, angr.analyses.decompiler.decompilation\_cache, 662 angr.analyses.cfg.indirect\_jump\_resolvers.mips\_elf\_fa\$2,7 angr.analyses.decompiler.decompilation\_options, 660 696 angr.analyses.cfg.indirect\_jump\_resolvers.resolver, angr.analyses.decompiler.decompiler, 697 667 angr.analyses.cfg.indirect\_jump\_resolvers.x86\_angr\_panalyses.decompiler.empty\_node\_remover, 698 661 angr.analyses.cfg.indirect\_jump\_resolvers.x86\_ppegiat,anglyses.decompiler.expression\_narrower, 699 659 angr.analyses.decompiler.graph\_region, 699 angr.analyses.cfg.segment\_list,670 angr.analyses.decompiler.jump\_target\_collector, angr.analyses.cfg\_slice\_to\_sink, 812

| 700 717                                                                                                    |
|----------------------------------------------------------------------------------------------------|
| angr.analyses.decompiler.jumptable_entry_condianigm_anewhyister,decompiler.region_simplifiers.ifelse,<br>700 717                                           |
| angr.analyses.decompiler.optimization_passes, angr.analyses.decompiler.region_simplifiers.loop,<br>701 717                                                 |
| angr.analyses.decompiler.optimization_passes.b <b>anser_panalsysses_sdeepdmiffiler</b> .region_simplifiers.node_address_i<br>704 717                       |
| angr.analyses.decompiler.optimization_passes.camgat_ahearlyfsees.decompiler.region_simplifiers.region_simplif<br>701 717                                   |
| angr.analyses.decompiler.optimization_passes.daivg_simpdliyfsieer,decompiler.region_simplifiers.switch_cluster 705 718                                     |
| angr.analyses.decompiler.optimization_passes.emuger_aneatlyssess.decompiler.region_simplifiers.switch_expr_si 701 721                                      |
| angr.analyses.decompiler.optimization_passes.eanggineanbalseses.decompiler.region_walker,721                                                               |
| 708 angr.analyses.decompiler.sequence_walker,721                                                                                                    |
| angr.analyses.decompiler.optimization_passes.expgr.opnaskypperdecompiler.structured_codegen, 709 722                                                       |
| angr.analyses.decompiler.optimization_passes.iamgrexpraceseratercompiler.structured_codegen.base, 705 722                                                  |
| angr.analyses.decompiler.optimization_passes.langereahaslyisesh_deimphificer,structured_codegen.c,<br>706 723                                              |
| angr.analyses.decompiler.optimization_passes.mandgsianpallysians,decompiler.structured_codegen.dummy, 708 740                                              |
| angr.analyses.decompiler.optimization_passes.manlgri_animplsiefsiedrecompiler.structured_codegen.dwarf_import, 708 740                                     |
| angr.analyses.decompiler.optimization_passes.oprtgimizmatlyosnespacescompiler.structuring,684<br>702 angr.analyses.decompiler.structuring.dream,           |
| angr.analyses.decompiler.optimization_passes.register_save_area_simplifier,<br>710 angr.analyses.decompiler.structuring.phoenix,                           |
| angr.analyses.decompiler.optimization_passes.ret_addr_6@ve_simplifier,                                                                                     |
| 711 angr.analyses.decompiler.structuring.recursive_structurer,                                                                                             |
| angr.analyses.decompiler.optimization_passes.stack_camary_simplifier,                                                                                      |
| 704 angr.analyses.decompiler.structuring.structurer_base,                                                                                                  |
| angr.analyses.decompiler.optimization_passes.x86_gcc_@etpc_simplifier,<br>711 angr.analyses.decompiler.structuring.structurer_nodes,                       |
| angr.analyses.decompiler.peephole_optimizations, 685                                                                                                    |
| 711 angr.analyses.decompiler.utils, 740                                                                                                    |
| angr.analyses.decompiler.peephole_optimizationandmasaenalyses.disassembly,844                                                                              |
| 711 angr.analyses.disassembly_utils, 848                                                                                                    |
| angr.analyses.decompiler.redundant_label_removængr.analyses.dominance_frontier,858                                                                         |
| 721 angr.analyses.find_objects_static, 843 angr.analyses.flirt, 748                                                                                        |
| angr.analyses.decompiler.region_identifier,<br>713 angr.analyses.flirt,748<br>angr.analyses.forward_analysis,620                                           |
| angr.analyses.decompiler.region_simplifiers, angr.analyses.forward_analysis.forward_analysis, 620                                                          |
| angr.analyses.decompiler.region_simplifiers.caangadianga_byonets_tfcarnsaficd_menralysis.job_info, 621<br>713 angr.analyses.forward_analysis.visitors, 622 |
| angr.analyses.decompiler.region_simplifiers.caangrliangaligeses.forward_analysis.visitors.call_graph,<br>713 622                                           |
| angr.analyses.decompiler.region_simplifiers.examgrfcalmaalyses.forward_analysis.visitors.function_graph,<br>714 622                                        |
| angr.analyses.decompiler.region_simplifiers.godmgr.analyses.forward_analysis.visitors.graph,<br>717 623                                                    |
| angr.analyses.decompiler.region_simplifiers.ifangr.analyses.forward_analysis.visitors.loop,                                                                |

625 angr.analyses.variable\_recovery.engine\_ail, angr.analyses.forward\_analysis.visitors.single\_node\_graph, 626 angr.analyses.variable\_recovery.engine\_base, angr.analyses.identifier.identify, 833 824 angr.analyses.init\_finder,858 angr.analyses.variable\_recovery.engine\_vex, angr.analyses.loop\_analysis,834 824 angr.analyses.loopfinder, 834 angr.analyses.variable\_recovery.irsb\_scanner, angr.analyses.propagator, 750 825 angr.analyses.propagator.engine\_ail, 751 angr.analyses.variable\_recovery.variable\_recovery, angr.analyses.propagator.engine\_base, 750 822 angr.analyses.propagator.engine\_vex,751 angr.analyses.variable\_recovery.variable\_recovery\_base, angr.analyses.propagator.outdated\_definition\_walker, 817 753 angr.analyses.variable\_recovery.variable\_recovery\_fast, angr.analyses.propagator.propagator, 754 820 angr.analyses.propagator.tmpvar\_finder,754 angr.analyses.veritesting, 835 angr.analyses.propagator.top\_checker\_mixin, angr.analyses.vfg, 837 755 angr.analyses.vsa\_ddg,841 angr.analyses.propagator.values,750 angr.analyses.vtable, 842 angr.analyses.xrefs, 859 angr.analyses.propagator.vex\_vars, 750 angr.analyses.proximity\_graph, 860 angr.angrdb, 674 angr.analyses.reaching\_definitions, 755 angr.angrdb.db, 674 angr.analyses.reaching\_definitions.call\_trace,angr.angrdb.models,676 787 angr.angrdb.serializers, 679 angr.analyses.reaching\_definitions.dep\_graph, angr.angrdb.serializers.cfg\_model, 679 792 angr.angrdb.serializers.comments, 680 angr.analyses.reaching\_definitions.engine\_ail,angr.angrdb.serializers.funcs, 680 angr.angrdb.serializers.kb, 681 811 angr.analyses.reaching\_definitions.engine\_vex,angr.angrdb.serializers.labels,681 angr.angrdb.serializers.loader, 681 788 angr.analyses.reaching\_definitions.function\_handlerangrdb.serializers.structured\_code, 683 796 angr.angrdb.serializers.variables, 682 angr.analyses.reaching\_definitions.heap\_allocatogr.angrdb.serializers.xrefs, 682 795 angr.annocfg, 869 angr.analyses.reaching\_definitions.rd\_state, angr.blade, 867 angr.block, 220 803 angr.analyses.reaching\_definitions.reaching\_definitions.seaching\_definitions.seaching\_definit 789 angr.calling\_conventions, 483 angr.analyses.reaching\_definitions.subject, angr.code\_location, 611 811 angr.codenode, 870 angr.analyses.reassembler,848 angr.concretization\_strategies, 335 angr.analyses.soot\_class\_hierarchy, 635 angr.concretization\_strategies.any, 381 angr.analyses.stack\_pointer\_tracker, 814 angr.concretization\_strategies.controlled\_data, angr.analyses.static\_hooker, 856 381 angr.analyses.typehoon, 833 angr.concretization\_strategies.eval, 378 angr.analyses.typehoon.lifter, 825 angr.concretization\_strategies.max, 380 angr.analyses.typehoon.simple\_solver, 825 angr.concretization\_strategies.nonzero, 381 angr.analyses.typehoon.translator, 825 angr.concretization\_strategies.nonzero\_range, 379 angr.analyses.typehoon.typeconsts, 831 angr.analyses.typehoon.typehoon, 830 angr.concretization\_strategies.norepeats, 379 angr.analyses.typehoon.typevars, 826 angr.concretization\_strategies.norepeats\_range, angr.analyses.variable\_recovery, 825 380 angr.analyses.variable\_recovery.annotations, angr.concretization\_strategies.range, 380 816 angr.concretization\_strategies.single, 378 angr.concretization\_strategies.solutions, 379

```
angr.concretization_strategies.unlimited_rangeangr.exploration_techniques.unique, 423
        381
                                               angr.exploration_techniques.veritesting, 413
angr.distributed, 897
                                               angr.factory, 216
angr.distributed.server, 897
                                               angr.flirt,880
angr.distributed.worker, 897
                                               angr.flirt.build_sig,880
angr.engines, 427
                                               angr.keyed_region, 612
angr.engines.concrete, 433
                                               angr.knowledge_base, 520
                                               angr.knowledge_base.knowledge_base, 520
angr.engines.engine, 427
angr.engines.failure, 431
                                               angr.knowledge_plugins, 521
                                               angr.knowledge_plugins.callsite_prototypes,
angr.engines.hook, 430
angr.engines.light, 749
                                                       522
angr.engines.light.data,748
                                               angr.knowledge_plugins.cfg, 523
angr.engines.light.engine, 749
                                               angr.knowledge_plugins.cfg.cfg_manager, 544
angr.engines.pcode, 434
                                               angr.knowledge_plugins.cfg.cfg_model, 536
angr.engines.pcode.behavior,444
                                               angr.knowledge_plugins.cfg.cfg_node, 544
angr.engines.pcode.cc, 464
                                               angr.knowledge_plugins.cfg.indirect_jump, 547
angr.engines.pcode.emulate, 444
                                               angr.knowledge_plugins.cfg.memory_data, 542
angr.engines.pcode.engine, 434
                                               angr.knowledge_plugins.comments, 549
angr.engines.pcode.lifter,435
                                               angr.knowledge_plugins.data, 549
angr.engines.procedure, 430
                                               angr.knowledge_plugins.debug_variables, 567
angr.engines.soot, 431
                                               angr.knowledge_plugins.functions, 550
angr.engines.soot.engine, 431
                                               angr.knowledge_plugins.functions.function,
                                                       552
angr.engines.successors, 428
                                               angr.knowledge_plugins.functions.function_manager,
angr.engines.syscall, 431
angr.engines.unicorn, 432
                                                       550
angr.engines.vex, 431
                                               angr.knowledge_plugins.functions.function_parser,
angr.errors, 891
                                                       559
angr.exploration_techniques, 390
                                               angr.knowledge_plugins.functions.soot_function,
angr.exploration_techniques.bucketizer, 426
                                                       559
angr.exploration_techniques.common, 424
                                               angr.knowledge_plugins.indirect_jumps, 549
angr.exploration_techniques.dfs, 408
                                               angr.knowledge_plugins.key_definitions, 569
angr.exploration_techniques.director, 418
                                               angr.knowledge_plugins.key_definitions.atoms,
angr.exploration_techniques.driller_core,416
                                                       583
angr.exploration_techniques.explorer, 408
                                               angr.knowledge_plugins.key_definitions.constants,
angr.exploration_techniques.lengthlimiter,
                                                       587
       409
                                               angr.knowledge_plugins.key_definitions.definition,
angr.exploration_techniques.local_loop_seer,
                                                       587
       422
                                               angr.knowledge_plugins.key_definitions.environment,
angr.exploration_techniques.loop_seer, 421
                                                       590
angr.exploration_techniques.manual_mergepoint,angr.knowledge_plugins.key_definitions.heap_address,
       410
                                                       591
angr.exploration_techniques.memory_watcher,
                                               angr.knowledge_plugins.key_definitions.key_definition_mana
        426
                                                       591
angr.exploration\_techniques.oppologist, 420
                                               angr.knowledge_plugins.key_definitions.live_definitions,
angr.exploration_techniques.slicecutor,417
                                                       592
angr.exploration_techniques.spiller,410
                                               angr.knowledge_plugins.key_definitions.rd_model,
angr.exploration_techniques.spiller_db,412
                                                       601
angr.exploration_techniques.stochastic, 423
                                               angr.knowledge_plugins.key_definitions.tag,
angr.exploration_techniques.suggestions, 426
                                                       603
angr.exploration_techniques.symbion, 424
                                               angr.knowledge_plugins.key_definitions.undefined,
angr.exploration_techniques.tech_builder,424
                                                       605
                                               angr.knowledge_plugins.key_definitions.unknown_size,
angr.exploration_techniques.threading, 413
angr.exploration_techniques.timeout, 407
                                                       605
angr.exploration_techniques.tracer,414
                                               angr.knowledge_plugins.key_definitions.uses,
```

605

angr.state\_plugins.heap.heap\_base, 297 angr.knowledge\_plugins.labels, 549 angr.state\_plugins.heap.heap\_brk, 298 angr.knowledge\_plugins.patches, 521 angr.state\_plugins.heap.heap\_freelist, 300 angr.knowledge\_plugins.plugin, 522 angr.state\_plugins.heap.heap\_libc, 301 angr.knowledge\_plugins.propagations, 549 angr.state\_plugins.heap.heap\_ptmalloc, 302 angr.knowledge\_plugins.structured\_code, 569 angr.state\_plugins.heap.utils, 306 angr.knowledge\_plugins.structured\_code.managerangr.state\_plugins.history, 267 569 angr.state\_plugins.inspect, 233 angr.knowledge\_plugins.sync, 607 angr.state\_plugins.javavm\_classloader,294 angr.knowledge\_plugins.sync.sync\_controller, angr.state\_plugins.jni\_references, 296 607 angr.state\_plugins.libc, 236 angr.knowledge\_plugins.types, 548 angr.state\_plugins.light\_registers, 266 angr.knowledge\_plugins.variables, 560 angr.state\_plugins.log, 262 angr.knowledge\_plugins.variables.variable\_accemmgr.state\_plugins.loop\_data, 291 angr.state\_plugins.plugin, 231 560 angr.knowledge\_plugins.variables.variable\_managmgr.state\_plugins.posix, 240 angr.state\_plugins.preconstrainer, 282 561 angr.knowledge\_plugins.xrefs, 609 angr.state\_plugins.scratch, 280 angr.knowledge\_plugins.xrefs.xref, 609 angr.state\_plugins.sim\_action, 466 angr.knowledge\_plugins.xrefs.xref\_manager, angr.state\_plugins.sim\_action\_object, 468 610 angr.state\_plugins.sim\_event, 468 angr.knowledge\_plugins.xrefs.xref\_types, 610 angr.state\_plugins.solver, 254 angr.misc.plugins, 222 angr.state\_plugins.symbolizer, 307 angr.state\_plugins.trace\_additions, 273 angr.procedures, 473 angr.procedures.definitions, 475 angr.state\_plugins.uc\_manager, 279 angr.procedures.stubs.format\_parser,473 angr.state\_plugins.unicorn\_engine, 284 angr.state\_plugins.view, 309 angr.project, 212 angr.protos, 616 angr.storage, 309 angr.serializable, 615 angr.storage.file, 314 angr.storage.memory\_mixins, 336 angr.sim\_manager, 382 angr.sim\_options, 228 angr.storage.memory\_mixins.actions\_mixin, 342 angr.sim\_procedure,469 angr.storage.memory\_mixins.address\_concretization\_mixin, angr.sim\_state, 224 344 angr.sim\_state\_options, 228 angr.storage.memory\_mixins.bvv\_conversion\_mixin, angr.sim\_type, 507 340 angr.sim\_variable, 502 angr.storage.memory\_mixins.clouseau\_mixin, angr.simos, 872 346 angr.storage.memory\_mixins.conditional\_store\_mixin, angr.simos.cgc, 875 angr.simos.javavm, 878 346 angr.simos.linux, 874 angr.storage.memory\_mixins.convenient\_mappings\_mixin, angr.simos.simos, 872 348 angr.simos.userland, 875 angr.storage.memory\_mixins.default\_filler\_mixin, angr.simos.windows, 876 340 angr.storage.memory\_mixins.dirty\_addrs\_mixin, angr.slicer, 868 angr.state\_hierarchy, 389 344 angr.state\_plugins, 231 angr.storage.memory\_mixins.hex\_dumper\_mixin, angr.state\_plugins.callstack, 263 341 angr.storage.memory\_mixins.javavm\_memory, 376 angr.state\_plugins.cgc, 271 angr.state\_plugins.concrete, 292 angr.storage.memory\_mixins.javavm\_memory.javavm\_memory\_mix angr.state\_plugins.debug\_variables, 307 376 angr.state\_plugins.filesystem, 248 angr.storage.memory\_mixins.keyvalue\_memory, angr.state\_plugins.gdb, 270 375 angr.state\_plugins.globals, 278 angr.storage.memory\_mixins.keyvalue\_memory.keyvalue\_memory angr.state\_plugins.heap, 297 375

342 angr.storage.memory\_mixins.label\_merger\_mixin, angr.storage.memory\_mixins.simplification\_mixin, 346 angr.storage.memory\_mixins.multi\_value\_merger\_mixin, 347 352 angr.storage.memory\_mixins.size\_resolution\_mixin, angr.storage.memory\_mixins.name\_resolution\_mixin, 343 339 angr.storage.memory\_mixins.slotted\_memory, angr.storage.memory\_mixins.paged\_memory, 352 374 angr.storage.memory\_mixins.paged\_memory.page\_banderstmizzignes,memory\_mixins.smart\_find\_mixin, 357 339 angr.storage.memory\_mixins.paged\_memory.paged\_memory\_mixins.symbolic\_merger\_mixin, 352 342 angr.storage.memory\_mixins.paged\_memory.pages,angr.storage.memory\_mixins.top\_merger\_mixin, 359 351 angr.storage.memory\_mixins.paged\_memory.pages.amognpertadriage.memory\_mixins.underconstrained\_mixin, 361 341 angr.storage.memory\_mixins.paged\_memory.pages.anistoryontageckiempony\_mixins.unwrapper\_mixin, 360 347 angr.storage.memory\_mixins.paged\_memory.pages.amsgmo\_mixinge.memory\_object, 334 361 angr.storage.pcap, 335 angr.storage.memory\_mixins.paged\_memory.pages.dngst.wages, 881 361 angr.utils.algo, 882 angr.storage.memory\_mixins.paged\_memory.pages.amgftiutvallsuesonstants, 882 350 angr.utils.cowdict,882 angr.storage.memory\_mixins.paged\_memory.pages.anvglistipageynamic\_dictlist, 882 348 angr.utils.enums\_conv, 883 angr.storage.memory\_mixins.paged\_memory.pages.aregmissibs.semuxing angr.utils.formatting, 889 360 angr.storage.memory\_mixins.paged\_memory.pages.amegicountil\_snigrianph, 883 angr.utils.lazy\_import, 887 359 angr.storage.memory\_mixins.paged\_memory.pages.andgraupible,library, 888 363 angr.utils.loader, 887 angr.storage.memory\_mixins.paged\_memory.privilangerd\_mtixlisn,mp, 890 358 angr.utils.timing, 889 angr.storage.memory\_mixins.paged\_memory.stack\_and\_bccaatibns\_milvin, 358 angr.storage.memory\_mixins.regioned\_memory, 365 angr.storage.memory\_mixins.regioned\_memory.abstract\_address\_descriptor, 370 angr.storage.memory\_mixins.regioned\_memory.abstract\_merger\_mixin, 373 angr.storage.memory\_mixins.regioned\_memory.region\_category\_mixin, 370 angr.storage.memory\_mixins.regioned\_memory.region\_data, 368 angr.storage.memory\_mixins.regioned\_memory.region\_meta\_mixin, 371 angr.storage.memory\_mixins.regioned\_memory.regioned\_address\_concretization\_mixin, 373 angr.storage.memory\_mixins.regioned\_memory.regioned\_memory\_mixin, 365 angr.storage.memory\_mixins.regioned\_memory.static\_find\_mixin, 370 angr.storage.memory\_mixins.simple\_interface\_mixin,

## INDEX

method), 857

## Symbols

\_\_init\_\_() (angr.analyses.binary\_optimizer.DeadAssignment \_\_init\_\_() (angr.BP method), 161 method), 857 \_\_init\_\_() (angr.Blade method), 167 \_\_init\_\_() (angr.analyses.binary\_optimizer.RedundantStackVariable \_\_init\_\_() (angr.Block method), 170 method), 857 \_\_init\_\_() (angr.ExplorationTechnique method), 178 \_\_init\_\_() (angr.analyses.binary\_optimizer.RegisterReallocation \_\_init\_\_() (angr.KnowledgeBase method), 211 method), 857 \_\_init\_\_() (angr.PTChunk method), 209 \_\_init\_\_() (angr.analyses.bindiff.BinDiff method), 631 \_\_init\_\_() (angr.PointerWrapper method), 184 \_\_init\_\_() (angr.analyses.bindiff.ConstantChange \_\_init\_\_() (angr.Project method), 164 method), 629 \_\_init\_\_() (angr.Server method), 210 \_\_init\_\_() (angr.analyses.bindiff.Difference method), \_\_init\_\_() (angr.SimCC method), 185 629 \_\_init\_\_() (angr.SimCC.ArgSession method), 186 \_\_init\_\_() (angr.analyses.bindiff.FunctionDiff \_\_init\_\_() (angr.SimFile method), 190 method), 629 \_\_init\_\_() (angr.SimFileBase method), 188 \_\_init\_\_() (angr.analyses.bindiff.NormalizedBlock \_\_init\_\_() (angr.SimFileDescriptor method), 198 method), 629 \_\_init\_\_() (angr.SimFileDescriptorDuplex method), \_\_init\_\_() (angr.analyses.bindiff.NormalizedFunction 200 method), 629 \_\_init\_\_() (angr.SimFileStream method), 194 \_\_init\_\_() (angr.analyses.boyscout.BoyScout method), \_\_init\_\_() (angr.SimHeapBrk method), 204 632 \_\_init\_\_() (angr.SimHeapPTMalloc method), 206 \_\_init\_\_() (angr.analyses.callee\_cleanup\_finder.CalleeCleanupFinder \_\_init\_\_() (angr.SimHostFilesystem method), 204 method), 858 \_\_init\_\_() (angr.SimOS method), 168 \_\_init\_\_() (angr.analyses.calling\_convention.CallSiteFact \_\_init\_\_() (angr.SimPackets method), 192 method), 632 \_\_init\_\_() (angr.SimPacketsStream method), 196 \_\_init\_\_() (angr.analyses.calling\_convention.CallingConventionAnalysis \_\_init\_\_() (angr.SimProcedure method), 159 method), 633 \_\_init\_\_() (angr.SimState method), 182 \_\_init\_\_() (angr.analyses.cdg.CDG method), 673 \_\_init\_\_() (angr.SimStatePlugin method), 161 \_\_init\_\_() (angr.analyses.cfg.cfb.CFBlanket method), \_\_init\_\_() (angr.SimulationManager method), 172 637 \_\_init\_\_() (angr.StateHierarchy method), 180 \_\_\_init\_\_() (angr.analyses.cfg.cfb.CFBlanketView \_\_init\_\_() (angr.analyses.analysis.AnalysesHub method), 636 method), 618 (angr.analyses.cfg.cfb.MemoryRegion \_init\_\_() (angr.analyses.analysis.AnalysisFactory \_\_\_init\_\_() method), 636 method), 619 \_\_init\_\_() (angr.analyses.cfg.cfb.Unknown method), \_\_init\_\_() (angr.analyses.analysis.AnalysisLogEntry 637 method), 618 \_\_init\_\_() (angr.analyses.analysis.KnownAnalysesPlugin\_\_init\_\_() (angr.analyses.cfg.cfg.CFG method), 638 \_\_init\_\_() (angr.analyses.cfg.cfg\_arch\_options.CFGArchOptions method), 619 method), 656 \_\_init\_\_() (angr.analyses.backward\_slice.BackwardSlice \_init\_\_() (angr.analyses.cfg.cfg\_base.CFGBase method), 627 method), 645 \_\_init\_\_() (angr.analyses.binary\_optimizer.BinaryOptimizer \_\_init\_\_() (angr.analyses.cfg.cfg\_emulated.CFGEmulated method), 858 method), 641 \_\_init\_\_() (angr.analyses.binary optimizer.ConstantPropagation

| init() (angr.analyses.cfg.cfg_emulated.CFGJobinit() (angr.analyses.cfg.indirect_jump_resolvers.jumptable.Register<br>method), 640 method), 665                                                                                                    |
|----------------------------------------------------------------------------------------------------|
| init() (angr.analyses.cfg.cfg_emulated.PendingJobinit() (angr.analyses.cfg.indirect_jump_resolvers.mips_elf_fast.Mips<br>method), 640 method), 660                                                                                                    |
| init() (angr.analyses.cfg.cfg_fast.CFGFastinit() (angr.analyses.cfg.indirect_jump_resolvers.mips_elf_fast.Over<br>method), 653 method), 660                                                                                                    |
| init() (angr.analyses.cfg_fast.CFGJobinit() (angr.analyses.cfg.indirect_jump_resolvers.resolver.IndirectJu<br>method), 651 method), 667                                                                                                    |
| init() (angr.analyses.cfg.cfg_fast.DecodingAssumptioninit() (angr.analyses.cfg.indirect_jump_resolvers.x86_elf_pic_plt.X8<br>method), 648 method), 661                                                                                                    |
| init() (angr.analyses.cfg_fast.FunctionCallEdgeinit() (angr.analyses.cfg.indirect_jump_resolvers.x86_pe_iat.X86Pe.<br>method), 650 method), 659                                                                                                    |
| init() (angr.analyses.cfg.cfg_fast.FunctionFakeRetEdgeinit() (angr.analyses.cfg.segment_list.Segment<br>method), 650 method), 670                                                                                                    |
| init() (angr.analyses.cfg_fast.FunctionReturninit() (angr.analyses.cfg.segment_list.SegmentList method), 648 method), 671                                                                                                    |
| <pre>init() (angr.analyses.cfg_fast.FunctionReturnEdge_init() (angr.analyses.cfg_slice_to_sink.cfg_slice_to_sink.CFGSlice1</pre>                                                                                                    |
| init() (angr.analyses.cfg.cfg_fast.FunctionTransitionEdgnit() (angr.analyses.class_identifier.ClassIdentifier<br>method), 650 method), 843                                                                                                    |
| init() (angr.analyses.cfg.cfg_fast.PendingJobsinit() (angr.analyses.code_tagging.CodeTagging<br>method), 648 method), 674                                                                                                    |
| init() (angr.analyses.cfg.cfg_fast_soot.CFGFastSootinit() (angr.analyses.complete_calling_conventions.CompleteCallin,<br>method), 668 method), 634                                                                                                    |
| init() (angr.analyses.cfg.cfg_job_base.BlockIDinit() (angr.analyses.congruency_check.CongruencyCheck method), 656 method), 856                                                                                                    |
| init() (angr.analyses.cfg.cfg_job_base.CFGJobBaseinit() (angr.analyses.data_dep.data_dependency_analysis.DataDependency_analysis.DataDependenc                                        |
| init() (angr.analyses.cfg.cfg_job_base.FunctionKeyinit() (angr.analyses.data_dep.data_dependency_analysis.NodalAng<br>method), 657 method), 863                                                                                                    |
| init() (angr.analyses.cfg.indirect_jump_resolvers.am <u>d64nalf_g6(1)</u> (MH264EU/GxatRdsolv_dep.dep_nodes.BaseDepNode<br>method), 657 method), 865                                                                                                    |
| init() (angr.analyses.cfg.indirect_jump_resolvers.arm_ <u>ebfiftsst_()</u> matilfrastRkssedsudata_dep.dep_nodes.ConstantDepNode<br>method), 658 method), 865                                                                                                    |
| init() (angr.analyses.cfg.indirect_jump_resolvers.con <u>stinestlye</u> () (angr.analyses.cfg.indirect_jump_resolvers.con <u>stinestlye</u> () (angr.analyses.cfg.indirect_jump_resolvers.con <u>stinestlye</u> () (angr.analyses.cfg.indirect_jump_resolvers.con <u>stinestlye</u> () (angr.analyses.cfg.indirect_jump_resolvers.con <u>stinestlye</u> () (angr.analyses.cfg.indirect_jump_resolvers.constinestlye() (angr.angl) (angr.analyses.cfg.indirect_jump_resolvers.constinestlye() (angr.angl) (angr.angl) (ang |
| init() (angr.analyses.cfg.indirect_jump_resolvers.jumptimletBS\$})(ankgr.analyses.data_dep.dep_nodes.RegDepNode<br>method), 665 method), 867                                                                                                    |
| init() (angr.analyses.cfg.indirect_jump_resolvers.jumptimhetCoh)t(antYnhuedHyses.gkata_dep.dep_nodes.TmpDepNode<br>method), 663 method), 867                                                                                                    |
| init() (angr.analyses.cfg.indirect_jump_resolvers.jumptimet_lump)TahlerRnoackssxaxdata_dep.dep_nodes.VarDepNode<br>method), 664 method), 866                                                                                                    |
| init() (angr.analyses.cfg.indirect_jump_resolvers.jumptimlet_lump)TahlerRnoackssxxx8tate_dep.sim_act_location.ParsedInstruction<br>method), 663 method), 864                                                                                                    |
| init() (angr.analyses.cfg.indirect_jump_resolvers.jumptimet_lump) TahlaRusolyzers.data_dep.sim_act_location.SimActLocation<br>method), 665 method), 864                                                                                                    |
| init() (angr.analyses.cfg.indirect_jump_resolvers.jumptimlet_Jump TangetBase/sddxdatagraph_meta.DataGraphMeta<br>method), 662 method), 673                                                                                                    |
| init() (angr.analyses.cfg.indirect_jump_resolvers.jumptimetLoddHongr.analyses.ddg.AST method), 742<br>method), 664init() (angr.analyses.ddg.DDG method), 745                                                                                                    |
| init() (angr.analyses.cfg.indirect_jump_resolvers.jumptimiet_MIPSGMyookalyses.ddg.DDGJob method), 743<br>method), 665init() (angr.analyses.ddg.DDGView method), 745                                                                                                    |
| init() (angr.analyses.cfg.indirect_jump_resolvers.jumptimlet <u>Re</u> gOffse(Amguotantiabyses.ddg.DDGViewInstruction<br>method), 663 method), 745                                                                                                    |
|                                                                                                    |

| init() (angr.analyses.ddg.DDGViewItem method),init() (angr.analyses.decompil<br>745 method), 710                                 | er.optimization_passes.expr_op_swap                 |
|----------------------------------------------------------------------------------------------------|-----------------------------------------------------|
| init() (angr.analyses.ddg.LiveDefinitionsinit() (angr.analyses.decompil                                                          | er.optimization_passes.expr_op_swap                 |
| method), 743 method), 709                                                                                                    |                                                     |
| init() (angr.analyses.ddg.ProgramVariableinit() (angr.analyses.decompil<br>method), 743 method), 710                             | er.optimization_passes.expr_op_swap                 |
| init() (angr.analyses.decompiler.ail_simplifier.AILBlockTeinpC6N@angr.analyses.decompil<br>method), 691 method), 709             | er.optimization_passes.expr_op_swap                 |
| init() (angr.analyses.decompiler.ail_simplifier.AILSimplifiet() (angr.analyses.decompil                                          | er.optimization_passes.ite_expr_conv                |
| init() (angr.analyses.decompiler.ailgraph_walker.AILGinphWalker.analyses.decompil                                                | er.optimization_passes.ite_expr_conv                |
| method), 692 method), 705                                                                                                    |                                                     |
| init() (angr.analyses.decompiler.block_simplifier.Block <b>Simp</b> lifier) (angr.analyses.decompil<br>method), 693 method), 706 | er.optimization_passes.ite_expr_conv                |
| init() (angr.analyses.decompiler.block_simplifier.HasCitHExprWalkangr.analyses.decompil<br>method), 692 method), 706             | er.optimization_passes.lowered_switc                |
| init() (angr.analyses.decompiler.callsite_maker.Call <u>SitaMirker()</u> (angr.analyses.decompil<br>method), 693 method), 707    | er.optimization_passes.lowered_switc                |
| init() (angr.analyses.decompiler.ccall_rewriters.rew <u>ritein_btuse.QCathRewniteysBassd</u> ecompil                             | er optimization passes lowered switc                |
| <i>method</i> ), 693 <i>method</i> ), 707                                                                                        |                                                     |
| init() (angr.analyses.decompiler.clinic.Clinicinit() (angr.analyses.decompil<br>method), 694 method), 708                        | er.optimization_passes.mod_simplifie                |
| init() (angr.analyses.decompiler.condition_processor <u>.Coniltion(P)(angs.an</u> alyses.decompil<br>method), 695 method), 708   | er.optimization_passes.multi_simplifie              |
| init() (angr.analyses.decompiler.decompilation_cache_ <b>.Dation</b> f <b>Outiamgraphe</b> lyses.decompil                        | er.optimization passes.optimization                 |
| <i>method</i> ), 697 <i>method</i> ), 703                                                                                        |                                                     |
| init() (angr.analyses.decompiler.decompilation_options firstom()) (atingraptibyses.decompil                                      | er.optimization_passes.optimization_r               |
| method), 697 method), 704                                                                                                    |                                                     |
| <pre>init() (angr.analyses.decompiler.decompiler.Decompileinit() (angr.analyses.decompil<br/>method), 698</pre> method), 704     | er.optimization_passes.optimization_p               |
| init() (angr.analyses.decompiler.empty_node_remover.finiptyN&&@Renginaenalyses.decompil<br>method), 699 method), 711             | er.optimization_passes.register_save_               |
| init() (angr.analyses.decompiler.expression_narrowe <u>r.Finitessi6nNamgowingJWakkde</u> compil                                  | er optimization passes ret addr save                |
| <i>method</i> ), 699 <i>method</i> ), 711                                                                                        |                                                     |
| init() (angr.analyses.decompiler.graph_region.GraphRigion() (angr.analyses.decompil<br>method), 700 method), 704                 |                                                     |
| init() (angr.analyses.decompiler.jump_target_collect <u>or</u> ininpTagedungHamalyses.decompil                                   | er.optimization_passes.x86_gcc_getpd                |
| method), 700 method), 711                                                                                                    |                                                     |
| init() (angr.analyses.decompiler.jumptable_entry_conditiont_re() (templumpiliskde Electros apoil                                 | ehitpen flevel <u>eit</u> erptimizations.base.Peeph |
| method), 701 method), 712                                                                                                    |                                                     |
| init() (angr.analyses.decompiler.optimization_passes.bixei_ptr_(Su(anginaplifieseBakaeBoniuptid<br>method), 705 method), 712     |                                                     |
| init() (angr.analyses.decompiler.optimization_passes.comsit_derSs(BhgakMalkses.decompil<br>method), 701 method), 721             | er.redundant_label_remover.Redunda                  |
| init() (angr.analyses.decompiler.optimization_passes.comsit_derefs(Gogistantlysers/deenoeps)                                     | inplifion_identifier.RegionIdentifier               |
| method), 701 method), 713<br>init() (angr.analyses.decompiler.optimization_passes.disn_istmpl@jesuBinaplyifesrdecompil           | er region simplifiers caseding cond                 |
| <i>method</i> ), 705 <i>method</i> ), 713                                                                                        |                                                     |
| init() (angr.analyses.decompiler.optimization_passes.eigeirt_ret()) (sufgrganRkyses.decompilifile<br>method), 702 method), 714   | ør.region_simplifiers.cascading_ifs.Ca              |
| init() (angr.analyses.decompiler.optimization_passes_eigne_base(& inplifiel AskisElegime pil                                     | er.region_simplifiers.expr_folding.Co               |
| method), 709 method), 715                                                                                                    |                                                     |
| init() (angr.analyses.decompiler.optimization_passes.eigünt_b()e(& inplifial) * Ms State ompil<br>method), 709 method), 715      | er.region_simplifiers.expr_folding.Co.              |
|                                                                                                    |                                                     |

| init_   | _() (angr.analyses.decompiler.region_simplifiers.expi_yfutd_<br>method), 715      | ing Expression Sandecompiler.structured_codegen.c.CAILBlock method), 726                                                                                                    |
|---------|-----------------------------------------------------------------------------------|----------------------------------------------------------------------------------------------------|
| init_   |                                                                                   | ing:Expressionlyoededecompiler.structured_codegen.c.CArrayTypeL<br>method), 736                                                                                                    |
| init    |                                                                                   | ing, Expression lyoest to mompiler. structured_codegen.c. CAssignment                                                                                                    |
| 1111 C_ | method), 714                                                                      | method), 728                                                                                                    |
| init_   |                                                                                   | ing, Expression Replater ompiler.structured_codegen.c.CBinaryOp                                                                                                    |
|         | method), 716                                                                      | method), 733                                                                                                    |
| init_   |                                                                                   | ing, Expressionly sestined or piler.structured_codegen.c.CBreak                                                                                                    |
|         | method), 715                                                                      | <i>method</i> ), 728                                                                                                    |
| init_   | _() (angr.analyses.decompiler.region_simplifiers.exp <b>i_yot</b> d               | in <b>gMahtgStamenhesetEdquenspoheAsstigntueetl<u>F</u>indle</b> gen.c.CClosingObj                                                                                                    |
|         | <i>method</i> ), 715                                                              | <i>method</i> ), 736                                                                                                    |
| init_   | _() (angr.analyses.decompiler.region_simplifiers.e <u>xp</u> infotd               | ing.Stategnemtaloysasidncompiler.structured_codegen.c.CConstant                                                                                                    |
|         | <i>method</i> ), 714                                                              | <i>method</i> ), 734                                                                                                    |
| init_   |                                                                                   | ing,StangStatuthysetsFiledormpiler.structured_codegen.c.CConstruct                                                                                                    |
|         | <i>method</i> ), 716                                                              | method), 724                                                                                                    |
| init_   |                                                                                   | Simplifiger.analyses.decompiler.structured_codegen.c.CContinue                                                                                                    |
|         | method), 717                                                                      | method), 728                                                                                                    |
| init_   |                                                                                   | lif()r(angr.analyses.decompiler.structured_codegen.c.CDirtyExpre                                                                                                    |
|         | method), 717                                                                      | method), 736                                                                                                    |
| 1n1t_   |                                                                                   | sefJattagenanalyses.decompiler.structured_codegen.c.CDoWhileLo                                                                                                    |
| ini+    | method), 717                                                                      | method), 726<br>2 <b>Slyphifigr</b> .analyses.decompiler.structured_codegen.c.CExpression                                                                                                    |
| 1111 U_ | method), 717                                                                      | method), 725                                                                                                    |
| init    |                                                                                   | memoa), 725<br>[ <u>re(s] (finderaNaliss&amp;sldræsssFijiller</u> structured_codegen.c.CFakeVariab                                                                                                    |
|         | method), 717                                                                      | method), 731                                                                                                    |
| init    |                                                                                   | mcinda,, 191<br>m(i)f(emgegialSimplificompiler.structured_codegen.c.CForLoop                                                                                                    |
|         | (a,b) (and $(a,b)$ ), $717$                                                       | <i>method</i> ), 726                                                                                                    |
| init_   |                                                                                   | us@r(aingplifialy@endetionalRegionuctured_codegen.c.CFunction                                                                                                    |
|         | method), 718                                                                      | method), 724                                                                                                    |
| init_   | _() (angr.analyses.decompiler.region_simplifiers.s <u>wi<b>ich</b>i</u> t)        | us(e)r_(singplifial)sFinsdFirotNpidelssBatctured_codegen.c.CFunctionCc                                                                                                    |
|         | <i>method</i> ), 721                                                              | <i>method</i> ), 729                                                                                                    |
| init_   | _() (angr.analyses.decompiler.region_simplifiers.s <u>wi<b>ich</b>i</u> th        | uster_singplifialySexitdbCampRegistnuctured_codegen.c.CGoto                                                                                                    |
|         | <i>method</i> ), 719                                                              | <i>method</i> ), 730                                                                                                    |
| init_   | () (angr.analyses.decompiler.region_simplifiers.s <u>wi<b>ith</b>i</u> th         |                                                                                                    |
|         | method), 719                                                                      | <i>method</i> ), 735                                                                                                    |
| init_   |                                                                                   | us(@r_(angplifial)\$vaitdhCdmqteleResplactarred_codegen.c.ClfBreak                                                                                                    |
|         | method), 719                                                                      | method), 727                                                                                                    |
| 1n1t_   | () (angr.analyses.aecomplier.region_simplifiers.s <u>witcm1ex</u><br>method), 721 | pilos komplifian.Skysteshdeapnargsiken.Simudilijinad_codegen.c.ClfElse                                                                                                    |
| ini+    |                                                                                   | method), 727<br>r_() (angr.analyses.decompiler.structured_codegen.c.CIndexedVar                                                                                                    |
|         | method), 721                                                                      | method), 732                                                                                                    |
| init    |                                                                                   | <i>Mattheta</i> , 152<br><i>Mattheta</i> , 152                                                                                                    |
|         | method), 722                                                                      | method), 730                                                                                                    |
| init    |                                                                                   | segrangeradabsacenteriler.structured_codegen.c.CMultiStaten                                                                                                    |
|         | method), 723                                                                      | method), 735                                                                                                    |
| init_   |                                                                                   | truttant and the second second s |
|         | method), 722                                                                      | method), 735                                                                                                    |
| init_   | () (angr.analyses.decompiler.structured_codegen.baiseiles                         | trudtan Manuhy Elahentnpiler.structured_codegen.c.CReturn                                                                                                    |
|         | method), 722                                                                      | method), 729                                                                                                    |
| init_   | _() (angr.analyses.decompiler.structured_codegen_baimiPto_                        | sit()r(Mugppinglyses.decompiler.structured_codegen.c.CStatements                                                                                                    |
|         | <i>method</i> ), 722                                                              | method), 725                                                                                                    |
| init_   |                                                                                   | sit()r(MugppingElvers.alucompiler.structured_codegen.c.CStructField                                                                                                    |
|         | <i>method</i> ), 722                                                              | <i>method</i> ), 731                                                                                                    |

| init_ |                                                                              | <b>LFUE (dMgmmDdf</b> ses.decompiler.structuring.structurer_nodes.Switch |
|-------|------------------------------------------------------------------------------|--------------------------------------------------------------------------|
|       | <i>method</i> ), 736                                                         | method), 688                                                             |
| init_ | () (angr.analyses.decompiler.structured_codegen.c. CSiruc                    |                                                                          |
|       | method), 737                                                                 | method), 845                                                             |
| 1n1t_ | () (angr.analyses.decompiler.structured_codegen <u>.c.</u> (Sivit            | · · · ·                                                                  |
|       | method), 728                                                                 | method), 847                                                             |
| init_ | () (angr.analyses.decompiler.structured_codegen.c.CAype                      |                                                                          |
|       | method), 734                                                                 | method), 847                                                             |
| 1n1t_ | _() (angr.analyses.decompiler.structured_codegen.c. (Wintar<br>method), 733  | yQp (angr.analyses.disassembly.FuncComment<br>method), 847               |
| init_ | _() (angr.analyses.decompiler.structured_codegen.c.Chinsu                    | pforteastatematyses.disassembly.FunctionStart                            |
|       | <i>method</i> ), 730                                                         | <i>method</i> ), 844                                                     |
| init_ | _() (angr.analyses.decompiler.structured_codegen.c.CWutia                    | (angr.analyses.disassembly.Hook method),                                 |
|       | <i>method</i> ), 731                                                         | 845                                                                      |
| init_ | _() (angr.analyses.decompiler.structured_codegen.c.CWutia                    | ub()F(etalgr.analyses.disassembly.IROp method),                          |
|       | method), 732                                                                 | 844                                                                      |
| init_ | _() (angr.analyses.decompiler.structured_codegen <u>.c.CWI/til</u>           | eLOop (angr.analyses.disassembly.Instruction                             |
|       | method), 726                                                                 | method), 845                                                             |
| init_ | _() (angr.analyses.decompiler.structured_codegen <u>.duiminty.l</u>          |                                                                          |
|       | method), 740                                                                 | 844                                                                      |
| init_ | () (angr.analyses.decompiler.structured_codegen <u>.dviariftin</u>           | nkortampramabusesediodesembly.MemoryOperand                              |
|       | method), 740                                                                 | <i>method</i> ), 846                                                     |
| init_ | () (angr.analyses.decompiler.structured_codegen <u>.dviariftin</u>           | nfort.Importealingneinalyses.disassembly.Opcode                          |
|       | <i>method</i> ), 740                                                         | method), 846                                                             |
| init_ | _() (angr.analyses.decompiler.structuring.dream. <u>DreimiStr</u>            |                                                                          |
|       | method), 685                                                                 | <i>method</i> ), 846                                                     |
| init_ | () (angr.analyses.decompiler.structuring.phoenix. <u>Plimentix</u>           | Stepcturer (angr.analyses.disassembly.Register                           |
|       | <i>method</i> ), 691                                                         | <i>method</i> ), 846                                                     |
| init_ | _() (angr.analyses.decompiler.structuring.recursive_structur                 | (ren)Reangrious Styne suden assembly. Soot Expression                    |
|       | <i>method</i> ), 684                                                         | <i>method</i> ), 845                                                     |
| init_ | _() (angr.analyses.decompiler.structuring.structur <u>er_</u> ilmist         | SthiotangrBaxelyses.disassembly.SootExpressionInvoke                     |
|       | <i>method</i> ), 689                                                         | <i>method</i> ), 846                                                     |
| init_ | _() (angr.analyses.decompiler.structuring.structur <u>er_</u> imides         | BreukiNendanalyses.disassembly.SootExpressionStaticFieldRef              |
|       | <i>method</i> ), 687                                                         | <i>method</i> ), 845                                                     |
| init_ | _() (angr.analyses.decompiler.structuring.structur <u>er_imides</u>          | .Adscanding@ohyditisadiNaxdembly.SootExpressionTarget                    |
|       | <i>method</i> ), 686                                                         | <i>method</i> ), 845                                                     |
| init_ | () (angr.analyses.decompiler.structuring.structur <u>er_imides</u>           | . Adde Nandgr. analyses. disassembly. Soot Statement                     |
|       | <i>method</i> ), 686                                                         | <i>method</i> ), 846                                                     |
| init_ | () (angr.analyses.decompiler.structuring.structur <u>er_imides</u>           |                                                                          |
|       | <i>method</i> ), 686                                                         | 846                                                                      |
| init_ | _() (angr.analyses.decompiler.structuring.structur <u>er_imides</u>          |                                                                          |
|       | <i>method</i> ), 688                                                         | <i>method</i> ), 858                                                     |
| init_ | _() (angr.analyses.decompiler.structuring.structur <u>er_imides</u>          | <u>.ContamugeNandleyses.find_objects_static.NewFunctionHandler</u>       |
|       | <i>method</i> ), 688                                                         | <i>method</i> ), 843                                                     |
| init_ | _() (angr.analyses.decompiler.structuring.structur <u>er_imides</u>          |                                                                          |
|       | <i>method</i> ), 689                                                         | <i>method</i> ), 843                                                     |
| init_ | _() (angr.analyses.decompiler.structuring.structur <u>er_imides</u>          |                                                                          |
|       | <i>method</i> ), 689                                                         | <i>method</i> ), 843                                                     |
| init_ | _() (angr.analyses.decompiler.structuring.structur <u>er_imides</u>          |                                                                          |
|       | <i>method</i> ), 687                                                         | 748                                                                      |
| init_ |                                                                              | .Myltingdenalyses.forward_analysis.forward_analysis.ForwardAn            |
|       | <i>method</i> ), 685                                                         | <i>method</i> ), 620                                                     |
| init_ | _() (angr.analyses.decompiler.structuring.structur <u>er_</u> imid <u>es</u> |                                                                          |
|       | <i>method</i> ), 685                                                         | <i>method</i> ), 621                                                     |

| init_ | _() (angr.analyses.forward_analysis.visitors.call_graphic_<br>method), 622        | all <b>GraphYixitua</b> lyses.proximity_graph.IntegerProxiNode<br>method), 862        |
|-------|-----------------------------------------------------------------------------------|---------------------------------------------------------------------------------------|
| init_ | () (angr.analyses.forward_analysis.visitors.functionigian<br>method), 622         | h.FymatignGraphs&spiceximity_graph.ProximityGraphAnalysis<br>method), 862             |
| init_ | () (angr.analyses.forward_analysis.visitors.graph_Gimphy_<br>method), 623         |                                                                                       |
| init_ | () (angr.analyses.forward_analysis.visitors.loop.LoopMist<br>method), 625         |                                                                                       |
| init_ | () (angr.analyses.forward_analysis.visitors.single_nindits<br>method), 626        |                                                                                       |
| init_ |                                                                                   | () (angr.analyses.reaching_definitions.Atom<br>method), 764                           |
| init_ | () (angr.analyses.identifier.identify.Identifierinit_<br>method), 833             |                                                                                       |
| init_ | () (angr.analyses.init_finder.InitializationFinderinit_<br>method), 859           |                                                                                       |
| init_ | () (angr.analyses.init_finder.SimEngineInitFinderVFXit_<br>method), 858           | () (angr.analyses.reaching_definitions.FunctionCallData method), 786                  |
| init_ | () (angr.analyses.loop_analysis.AnnotatedVariab <u>le_init_</u><br>method), 834   | () (angr.analyses.reaching_definitions.FunctionHandler<br>method), 781                |
| init_ | () (angr.analyses.loop_analysis.Conditioninit_<br>method), 835                    | () (angr.analyses.reaching_definitions.GuardUse<br>method), 767                       |
| init_ | () (angr.analyses.loop_analysis.LoopAnalysisinit_<br>method), 835                 | () (angr.analyses.reaching_definitions.LiveDefinitions method), 756                   |
| init_ | _() (angr.analyses.loop_analysis.LoopAnalysisState_init_<br>method), 835          | () (angr.analyses.reaching_definitions.MemoryLocation method), 766                    |
| init_ | _() (angr.analyses.loop_analysis.SootBlockProcessorinit_<br>method), 835          | () (angr.analyses.reaching_definitions.ReachingDefinitionsAnaly<br>method), 769       |
| init_ | _() (angr.analyses.loopfinder.Loop method),init_<br>834                           | () (angr.analyses.reaching_definitions.ReachingDefinitionsMode<br>method), 772        |
| init_ | <i>method</i> ), 834                                                              | () (angr.analyses.reaching_definitions.ReachingDefinitionsState method), 775          |
|       | _() (angr.analyses.propagator.engine_base.SimEngineProp<br>method), 751           | <i>method</i> ), 766                                                                  |
| init_ | () (angr.analyses.propagator.outdated_definition <u>_watket</u> _<br>method), 753 | <u>Q1(t)</u> late <b>dDreginitionlyYes/kex</b> aching_definitions.Tmp<br>method), 767 |
| init_ | _() (angr.analyses.propagator.propagator.PropagatoitAnid)<br>method), 754         | يعة (angr.analyses.reaching_definitions.call_trace.CallSite<br>method), 787           |
|       | <i>method</i> ), 754                                                              | r_() (angr.analyses.reaching_definitions.call_trace.CallTrace<br>method), 788         |
| init_ | <i>method</i> ), 750                                                              | () (angr.analyses.reaching_definitions.dep_graph.DepGraph method), 793                |
|       | <i>method</i> ), 750                                                              | () (angr.analyses.reaching_definitions.dep_graph.FunctionCallR<br>method), 792        |
|       | <i>method</i> ), 750                                                              | () (angr.analyses.reaching_definitions.engine_ail.SimEngineRDa<br>method), 812        |
|       | <i>method</i> ), 750                                                              | () (angr.analyses.reaching_definitions.engine_vex.SimEngineRD method), 788            |
|       | <i>method</i> ), 861                                                              | () (angr.analyses.reaching_definitions.function_handler.Function<br>method), 800      |
|       | <i>method</i> ), 861                                                              | () (angr.analyses.reaching_definitions.function_handler.Function<br>method), 801      |
| init_ | _() (angr.analyses.proximity_graph.FunctionProxiNoiderit_<br>method), 861         | () (angr.analyses.reaching_definitions.function_handler.Function<br>method), 797      |

| init_   | () (angr.analyses.reaching_definitions.function_hanilleirtEur(Cti(anlfnndlebyses.stack_pointer_tracker.StackPointerTrackerState<br>method), 801 method), 815                                                                                                    |
|---------|----------------------------------------------------------------------------------------------------|
| init    | () (angr.analyses.reaching_definitions.heap_allocationHeapAylo(attor.analyses.static_hooker.StaticHooker                                                                                                    |
| 1111 C_ | method), 795 method), 857                                                                                                    |
| init    | () (angr.analyses.reaching_definitions.rd_state.Reaching_Definitions.state.nalyses.typehoon.lifter.TypeLifter                                                                                                    |
|         | method), 804 $method$ ), 825                                                                                                    |
| init_   | () (angr.analyses.reaching_definitions.reaching_definitions.RetahyrgDefinitions.RetahyrgDefinitions.reaching_definitions.reaching_definitions.reaching_ |
|         | method), 789 method), 825                                                                                                    |
| init_   | () (angr.analyses.reaching_definitions.subject.Subjection() (angr.analyses.typehoon.simple_solver.SimpleSolver                                                                                                    |
|         | method), 811 $method$ ), 825                                                                                                    |
| init_   |                                                                                                    |
|         | method), 850 method), 826                                                                                                    |
| init_   | () (angr.analyses.reassembler.Data method),init() (angr.analyses.typehoon.translator.TypeTranslator                                                                                                    |
|         | 852 <i>method</i> ), 826                                                                                                    |
| init_   |                                                                                                    |
|         | method), 848 method), 833                                                                                                    |
| init_   | () (angr.analyses.reassembler.FunctionLabelinit() (angr.analyses.typehoon.typeconsts.Pointer                                                                                                    |
|         | method), 848 method), 832                                                                                                    |
| init_   | () (angr.analyses.reassembler.Instructioninit() (angr.analyses.typehoon.typeconsts.Pointer32                                                                                                    |
|         | <i>method</i> ), 850 <i>method</i> ), 832                                                                                                    |
| init_   | () (angr.analyses.reassembler.Label method),init() (angr.analyses.typehoon.typeconsts.Pointer64                                                                                                    |
|         | 848 <i>method</i> ), 832                                                                                                    |
| init_   | () (angr.analyses.reassembler.NotypeLabelinit() (angr.analyses.typehoon.typeconsts.Struct                                                                                                    |
|         | <i>method</i> ), 849 <i>method</i> ), 833                                                                                                    |
| init_   | () (angr.analyses.reassembler.ObjectLabelinit() (angr.analyses.typehoon.typeconsts.TypeVariableReference                                                                                                    |
|         | <i>method</i> ), 849 <i>method</i> ), 833                                                                                                    |
| init_   | () (angr.analyses.reassembler.Operandinit() (angr.analyses.typehoon.typehoon.Typehoon                                                                                                    |
|         | <i>method</i> ), 849 <i>method</i> ), 830                                                                                                    |
| init_   | () (angr.analyses.reassembler.Procedureinit() (angr.analyses.typehoon.typevars.Add                                                                                                    |
|         | <i>method</i> ), 851 <i>method</i> ), 827                                                                                                    |
| init_   | () (angr.analyses.reassembler.ProcedureChunkinit() (angr.analyses.typehoon.typevars.AddN                                                                                                    |
|         | <i>method</i> ), 852 <i>method</i> ), 829                                                                                                    |
| init_   |                                                                                                    |
|         | <i>method</i> ), 853 <i>method</i> ), 830                                                                                                    |
| init_   |                                                                                                    |
|         | <i>method</i> ), 853 <i>method</i> ), 828                                                                                                    |
|         | () (angr.analyses.reassembler.SymbolManagerinit() (angr.analyses.typehoon.typevars.Equivalence                                                                                                    |
|         | method), 849 method), 826                                                                                                    |
| init_   | () (angr.analyses.soot_class_hierarchy.NoConcreteDisptatch() (angr.analyses.typehoon.typevars.Existence                                                                                                    |
|         | method), 636 method), 827                                                                                                    |
| init_   | () (angr.analyses.soot_class_hierarchy.SootClass <u>Härrarchy</u> () (angr.analyses.typehoon.typevars.FuncIn                                                                                                    |
|         | method), 636 method), 829                                                                                                    |
| init_   | () (angr.analyses.soot_class_hierarchy.SootClass <u>Hi<b>rrarc</b>hy</u> E)rchangr.analyses.typehoon.typevars.FuncOut                                                                                                    |
|         | method), 635 method), 829                                                                                                    |
| init_   | () (angr.analyses.stack_pointer_tracker.Constantinit() (angr.analyses.typehoon.typevars.HasField                                                                                                    |
|         | method), 814 method), 830                                                                                                    |
| init_   | () (angr.analyses.stack_pointer_tracker.FrozenStackiRuinterTpackageStatelyses.typehoon.typevars.ReinterpretAs                                                                                                    |
|         | method), 815 method), 830                                                                                                    |
| init_   | () (angr.analyses.stack_pointer_tracker.OffsetValinit() (angr.analyses.typehoon.typevars.Sub                                                                                                    |
|         | method), 815 method), 828                                                                                                    |
| init_   | () (angr.analyses.stack_pointer_tracker.Registerinit() (angr.analyses.typehoon.typevars.SubN                                                                                                    |
|         | method), 815 method), 830                                                                                                    |
| init_   | () (angr.analyses.stack_pointer_tracker.StackPointerifiatker() (angr.analyses.typehoon.typevars.Subtype                                                                                                    |
|         | <i>method</i> ), 816 <i>method</i> ), 827                                                                                                    |

| ini+    | () (angr.analyses.typehoon.typevars.TypeVariablei                              | nit () (anar analyses yrefs SimEngine YRefs VFY                |
|---------|--------------------------------------------------------------------------------|----------------------------------------------------------------|
|         | method), 828                                                                   | method), 859                                                   |
| init    | () (angr.analyses.typehoon.typevars.TypeVariables_i                            |                                                                |
|         | method), 829                                                                   | method), 860                                                   |
| init_   | () (angr.analyses.variable_recovery.annotations. <u>Sta</u> t                  |                                                                |
|         |                                                                                | nit() (angr.angrdb.models.DbCFGModel                           |
| init_   | () (angr.analyses.variable_recovery.annotations.Vari                           |                                                                |
|         |                                                                                | <pre>nit() (angr.angrdb.models.DbComment method),</pre>        |
| init_   | () (angr.analyses.variable_recovery.engine_ail.SimE                            |                                                                |
|         | <i>method</i> ), 824ii                                                         | nit() (angr.angrdb.models.DbFunction method),                  |
| init_   | () (angr.analyses.variable_recovery.engine_base.Rich                           | h <b>R</b> 677                                                 |
|         | <i>method</i> ), 824i                                                          | nit() (angr.angrdb.models.DbInformation                        |
| init_   | () (angr.analyses.variable_recovery.engine_base.Sim                            |                                                                |
|         | <i>method</i> ), 824ii                                                         | nit() (angr.angrdb.models.DbKnowledgeBase                      |
| init_   | () (angr.analyses.variable_recovery.engine_vex.SimE                            |                                                                |
|         |                                                                                | nit() (angr.angrdb.models.DbLabel method), 679                 |
| init_   | () (angr.analyses.variable_recovery.irsb_scanner <u>.V</u> E                   |                                                                |
|         | <i>method</i> ), 825                                                           | 676                                                            |
| init_   | () (angr.analyses.variable_recovery.variable_rec <u>ov</u> en                  |                                                                |
|         | <i>method</i> ), 823                                                           | <i>method</i> ), 678                                           |
| init_   | () (angr.analyses.variable_recovery.variable_rec <u>over</u>                   |                                                                |
|         | method), 822                                                                   | method), 678                                                   |
| init_   | () (angr.analyses.variable_recovery.variable_recovery.                         |                                                                |
|         |                                                                                | nit() (angr.annocfg.AnnotatedCFG method), 869                  |
| init_   | () (angr.analyses.variable_recovery.variable_recovery.                         |                                                                |
|         |                                                                                | nit() (angr.block.Block method), 221                           |
| init_   | () (angr.analyses.variable_recovery.variable_rec <u>ov</u> ar                  |                                                                |
|         |                                                                                | nit() (angr.block.DisassemblerBlock method),                   |
| 1n1t_   | () (angr.analyses.variable_recovery.variable_recover                           |                                                                |
| ini+    |                                                                                | nit() (angr.block.SootBlock method), 222                       |
| IIII (_ | () (angr.analyses.variable_recovery.variable_rec <u>ov</u> an<br>method), 821i | nit() (angr.calling_conventions.AllocHelper                    |
| ini+    | () (angr.analyses.veritesting.CallTracingFilter                                | method), 483                                                   |
|         |                                                                                | nit() (angr.calling_conventions.ArgSession                     |
| init_   |                                                                                | method), 487                                                   |
|         |                                                                                | nit() (angr.calling_conventions.MicrosoftAMD64ArgSession       |
| init    | () (angr.analyses.vfg.AnalysisTask method),                                    | method), 492                                                   |
|         |                                                                                | nit() (angr.calling_conventions.PointerWrapper                 |
| init_   |                                                                                | method), 483                                                   |
|         |                                                                                | nit() (angr.calling_conventions.SerializableCounter            |
| init_   |                                                                                | <i>method</i> ), 484                                           |
|         |                                                                                | nit() (angr.calling_conventions.SerializableListIterator       |
| init_   |                                                                                | method), 484                                                   |
|         |                                                                                | nit() (angr.calling_conventions.SimArrayArg                    |
| init_   | () (angr.analyses.vfg.VFG method), 840                                         | <i>method</i> ), 486                                           |
| init_   | () (angr.analyses.vfg.VFGJob method), 837i                                     | <pre>nit() (angr.calling_conventions.SimCC method),</pre>      |
| init_   | () (angr.analyses.vfg.VFGNode method), 839                                     | 487                                                            |
| init_   | (angr.analyses.vsa_ddg.DefUseChaini                                            | <pre>mit() (angr.calling_conventions.SimCC.ArgSession</pre>    |
|         | <i>method</i> ), 841                                                           | <i>method</i> ), 489                                           |
| init_   |                                                                                | <pre>mit() (angr.calling_conventions.SimCCUsercall</pre>       |
|         | <i>method</i> ), 842                                                           | <i>method</i> ), 491                                           |
|         |                                                                                | <pre>nit() (angr.calling_conventions.SimComboArg</pre>         |
| init_   |                                                                                | <i>method</i> ), 486                                           |
|         | <i>method</i> ), 842i                                                          | <pre>mit() (angr.calling_conventions.SimFunctionArgument</pre> |

| method), 484init_() (angr.engines.engine.SuccessorsMixin                                                                                                    |
|----------------------------------------------------------------------------------------------------|
| init() (angr.calling_conventions.SimLyingRegArg method), 428                                                                                                    |
| method), 491init() (angr.engines.engine.TLSProperty method),                                                                                                    |
| init() (angr.calling_conventions.SimReferenceArgument 428                                                                                                    |
| method), 487init() (angr.engines.light.data.ArithmeticExpression                                                                                                    |
| init() (angr.calling_conventions.SimRegArg method), 748                                                                                                    |
| method), 485init() (angr.engines.light.data.RegisterOffset                                                                                                    |
| init() (angr.calling_conventions.SimStackArg method), 748                                                                                                    |
| method), 485init() (angr.engines.light.data.SpOffset method),                                                                                                    |
| init() (angr.calling_conventions.SimStructArg 749                                                                                                    |
| method), 486init() (angr.engines.light.engine.SimEngineLight                                                                                                    |
| init() (angr.calling_conventions.UsercallArgSession method), 749                                                                                                    |
| method), 487init() (angr.code_location.CodeLocation method), 749                                                                                                    |
| init() (angr.code_location.CodeLocation<br>method), 611 method), 749<br>init() (angr.engines.pcode.behavior.BehaviorFactory                                                                                                    |
| init() (angr.code_location.ExternalCodeLocation method), 464                                                                                                    |
| method), 612init() (angr.engines.pcode.behavior.OpBehavior                                                                                                    |
| init() (angr.codenode.BlockNode method), 871 method), 445                                                                                                    |
| init() (angr.codenode.CodeNode method), 870init() (angr.engines.pcode.behavior.OpBehaviorBoolAnd                                                                                                    |
| init() (angr.codenode.HookNode method), 871 method), 458                                                                                                    |
| init() (angr.codenode.Noode method), 0/1 init() (angr.engines.pcode.behavior.OpBehaviorBoolNegate                                                                                                    |
| 871 <i>method</i> ), 457                                                                                                    |
| init() (angr.concretization_strategies.SimConcretizationisticategy) (angr.engines.pcode.behavior.OpBehaviorBoolOr                                                                                                    |
| method), 335 method), 459                                                                                                    |
| init() (angr.concretization_strategies.controlled_data_SimConcfet(zationeStgines.yCodtr.bl/hdDatcOpBehaviorBoolXor                                                                                                    |
| <i>method</i> ), 381 <i>method</i> ), 458                                                                                                    |
| init() (angr.concretization_strategies.eval.SimConcr <u>etizationStrategy</u> , here                                                                                                    |
| method), 378 method), 446                                                                                                    |
| init() (angr.concretization_strategies.max.SimConcr <u>etizationStrategyMeengines.pcode.behavior.OpBehaviorEqual</u>                                                                                                    |
| <i>method</i> ), 380 <i>method</i> ), 446                                                                                                    |
| init() (angr.concretization_strategies.nonzero_range <u>.SiinGoncretizanign&amp;ngingsNonderbelan</u> ger.OpBehaviorFloatAbs                                                                                                    |
| <i>method</i> ), 379 <i>method</i> ), 461                                                                                                    |
| init() (angr.concretization_strategies.norepeats.Sim <u>Corianitizat()(SurgtagySinespaatd</u> e.behavior.OpBehaviorFloatAdd                                                                                                    |
| <i>method</i> ), 379 <i>method</i> ), 460                                                                                                    |
| init() (angr.concretization_strategies.norepeats_rang <u>e.SiniConCie(inagioenSgintesgyClake,behtsRonG</u> pBehaviorFloatCeil                                                                                                    |
| <i>method</i> ), 380 <i>method</i> ), 462                                                                                                    |
| init() (angr.concretization_strategies.range.SimConc <u>retinitionSt)</u> dt <b>æggRemgi</b> nes.pcode.behavior.OpBehaviorFloatDiv                                                                                                    |
| <i>method</i> ), 380 <i>method</i> ), 460                                                                                                    |
| init() (angr.concretization_strategies.solutions.SimC <u>onirretizati6)</u> % fungle gr&onetiquesode.behavior.OpBehaviorFloatEqual                                                                                                    |
| <i>method</i> ), 379 <i>method</i> ), 459                                                                                                    |
| init() (angr.concretization_strategies.unlimited_rang <u>e.SiniCon(retiantionsSyintegpUndiviteddRiong</u> OpBehaviorFloatFloat2Float                                                                                                    |
| <i>method</i> ), 381 <i>method</i> ), 462                                                                                                    |
| init() (angr.distributed.server.Server method),init() (angr.engines.pcode.behavior.OpBehaviorFloatFloor                                                                                                    |
| 897 <i>method</i> ), 462                                                                                                    |
| init() (angr.distributed.worker.BadStatesDropperinit() (angr.engines.pcode.behavior.OpBehaviorFloatInt2Float                                                                                                    |
| method), 897 method), 462                                                                                                    |
| init() (angr.distributed.worker.ExplorationStatusNotifieinit() (angr.engines.pcode.behavior.OpBehaviorFloatLess                                                                                                    |
| method), 898 method), 460                                                                                                    |
| init() (angr.distributed.worker.Worker method),init() (angr.engines.pcode.behavior.OpBehaviorFloatLessEqual                                                                                                    |
| 898 method), 460                                                                                                    |
| init() (angr.engines.concrete.SimEngineConcreteinit() (angr.engines.pcode.behavior.OpBehaviorFloatMult                                                                                                    |
| method), 433<br>ipit () (and and indicate and indicate and |
| init() (angr.engines.engine.SimEngineBaseinit() (angr.engines.pcode.behavior.OpBehaviorFloatNan                                                                                                    |
| method), 427 method), 460                                                                                                    |

| init_   | () (angr.engines.pcode.behavior.OpBehaviorFloatNiegit_<br>method), 461              | () (angr.engines.pcode.behavior.OpBehaviorIntSub<br>method), 450 |
|---------|-------------------------------------------------------------------------------------|------------------------------------------------------------------|
| init_   | () (angr.engines.pcode.behavior.OpBehaviorFloatNonEqu                               | al() (angr.engines.pcode.behavior.OpBehaviorIntXor               |
| ini+    | method), 459<br>() (angr.engines.pcode.behavior.OpBehaviorFlo <u>at<b>Rimid</b></u> | method), 453                                                     |
| IIII (_ | method), 463                                                                        | method), 449                                                     |
| init    | () (angr.engines.pcode.behavior.OpBehaviorFloa <u>tS</u> iprtit_                    |                                                                  |
|         | <i>method</i> ), 461                                                                | method), 447                                                     |
| init_   | () (angr.engines.pcode.behavior.OpBehaviorFloatSibit_                               |                                                                  |
|         | method), 461                                                                        | method), 463                                                     |
| init_   | () (angr.engines.pcode.behavior.OpBehaviorFloatTimict_                              | () (angr.engines.pcode.behavior.OpBehaviorPopcount               |
|         | <i>method</i> ), 462                                                                | <i>method</i> ), 463                                             |
| init_   | () (angr.engines.pcode.behavior.OpBehaviorInt2 <u>Co</u> inpit_                     |                                                                  |
|         | method), 452                                                                        | method), 463                                                     |
| init_   | () (angr.engines.pcode.behavior.OpBehaviorIntAddinit_                               |                                                                  |
|         | method), 450                                                                        | method), 444                                                     |
| init_   | () (angr.engines.pcode.behavior.OpBehaviorIntAndinit_                               |                                                                  |
| ini+    | method), 453                                                                        | method), 434                                                     |
| IIII (_ | () (angr.engines.pcode.behavior.OpBehaviorIntCarinit_<br>method), 451               | () (angr.engines.pcode.lifter.ExitStatement<br>method), 435      |
| init    | () (angr.engines.pcode.behavior.OpBehaviorIntDivinit_                               |                                                                  |
|         | method), 456                                                                        | 436                                                              |
| init    | () (angr.engines.pcode.behavior.OpBehaviorIntL <u>eft</u> init_                     |                                                                  |
|         | method), 454                                                                        | 439                                                              |
| init_   | () (angr.engines.pcode.behavior.OpBehaviorIntLessinit_                              | () (angr.engines.pcode.lifter.PcodeBasicBlockLifter              |
|         | <i>method</i> ), 448                                                                | <i>method</i> ), 441                                             |
| init_   | () (angr.engines.pcode.behavior.OpBehaviorIntL <u>essiFrquta</u>                    |                                                                  |
|         | <i>method</i> ), 448                                                                | <i>method</i> ), 435                                             |
| init_   | () (angr.engines.pcode.behavior.OpBehaviorIntMulinit_                               |                                                                  |
|         | method), 455                                                                        | method), 443                                                     |
| 1n1t_   | () (angr.engines.pcode.behavior.OpBehaviorIntNegateit_                              |                                                                  |
| ini+    | <pre>method), 452() (angr.engines.pcode.behavior.OpBehaviorIntOr_init_</pre>        | method), 429                                                     |
|         | method), 454                                                                        | method), 432                                                     |
| init    | () (angr.engines.pcode.behavior.OpBehaviorIntR <u>em</u> init_                      |                                                                  |
|         | method), 457                                                                        | method), 893                                                     |
| init_   | () (angr.engines.pcode.behavior.OpBehaviorIntRighmit_                               |                                                                  |
|         | <i>method</i> ), 454                                                                | 895                                                              |
| init_   | () (angr.engines.pcode.behavior.OpBehaviorIntS <u>bo</u> imist_                     | () (angr.errors.SimSegfaultException method),                    |
|         | <i>method</i> ), 451                                                                | 896                                                              |
| init_   | () (angr.engines.pcode.behavior.OpBehaviorIntS <u>ca</u> rinyit_                    |                                                                  |
|         | <i>method</i> ), 451                                                                | method), 895                                                     |
| init_   | () (angr.engines.pcode.behavior.OpBehaviorIntS <u>div</u> init_                     |                                                                  |
| :       | method), 456                                                                        | method), 405                                                     |
| 1n1t_   | () (angr.engines.pcode.behavior.OpBehaviorIntSextinit_<br>method), 449              | <i>method</i> ), 401                                             |
| ini+    | () (angr.engines.pcode.behavior.OpBehaviorIntS <u>les</u> init_                     |                                                                  |
| 111 U_  | method), 447                                                                        | 398                                                              |
| init    | () (angr.engines.pcode.behavior.OpBehaviorIntSlesiKita                              |                                                                  |
|         | method), 448                                                                        | method), 399                                                     |
| init_   | () (angr.engines.pcode.behavior.OpBehaviorIntS <u>reminit</u>                       |                                                                  |
|         | <i>method</i> ), 457                                                                | <i>method</i> ), 393                                             |
| init_   | () (angr.engines.pcode.behavior.OpBehaviorIntS <u>rig</u> imit_                     |                                                                  |
|         | <i>method</i> ), 455                                                                | <i>method</i> ), 400                                             |

| init_ | _() (angr.exploration_techniques.ExplorationTechniqimit_<br>method), 390            | () (angr.exploration_techniques.lengthlimiter.LengthLimiter method), 409                       |
|-------|-------------------------------------------------------------------------------------|------------------------------------------------------------------------------------------------|
| init_ |                                                                                     | () (angr.exploration_techniques.local_loop_seer.LocalLoopSeer<br>method), 422                  |
| init_ | () (angr.exploration_techniques.LengthLimiterinit_ method), 398                     |                                                                                                |
| init_ | _() (angr.exploration_techniques.LocalLoopSeerinit_                                 | () (angr.exploration_techniques.manual_mergepoint.ManualMe                                     |
| init_ | <pre>method), 406 _() (angr.exploration_techniques.LoopSeerinit_ method), 393</pre> | <pre>method), 410() (angr.exploration_techniques.memory_watcher.MemoryWatch method), 426</pre> |
| init_ | <pre>() (angr.exploration_techniques.ManualMergepointinit_<br/>method), 402</pre>   |                                                                                                |
| init_ | () (angr.exploration_techniques.MemoryWatcherinit_<br>method), 405                  |                                                                                                |
| init_ |                                                                                     | () (angr.exploration_techniques.spiller.PickledStatesDb<br>method), 411                        |
| init_ |                                                                                     | () (angr.exploration_techniques.spiller.PickledStatesList<br>method), 410                      |
| init_ |                                                                                     | () (angr.exploration_techniques.spiller.Spiller<br>method), 412                                |
| init_ | () (angr.exploration_techniques.StochasticSearchinit                                |                                                                                                |
| init_ |                                                                                     | () (angr.exploration_techniques.stochastic.StochasticSearch<br>method), 423                    |
| init_ |                                                                                     | () (angr.exploration_techniques.suggestions.Suggestions<br>method), 427                        |
| init_ | () (angr.exploration_techniques.TechniqueBuilder_init_<br>method), 403              |                                                                                                |
| init_ |                                                                                     | () (angr.exploration_techniques.tech_builder.TechniqueBuilder<br>method), 424                  |
| init_ |                                                                                     | () (angr.exploration_techniques.threading.Threading<br>method), 413                            |
| init_ |                                                                                     | () (angr.exploration_techniques.timeout.Timeout<br>method), 407                                |
| init_ | () (angr.exploration_techniques.UniqueSearchinit_ method), 403                      |                                                                                                |
| init_ |                                                                                     |                                                                                                |
| init_ |                                                                                     | () (angr.exploration_techniques.tracer.TracerDesyncError<br>method), 414                       |
| init_ |                                                                                     | () (angr.exploration_techniques.unique.UniqueSearch method), 423                               |
| init_ | _() (angr.exploration_techniques.director.BaseGoal_init_<br>method), 418            |                                                                                                |
| init_ | _() (angr.exploration_techniques.director.CallFunctionGoo<br>method), 419           |                                                                                                |
| init_ | _() (angr.exploration_techniques.director.Directorinit_                             | () (angr.flirt.FlirtSignature method), 880<br>() (angr.keyed_region.KeyedRegion method),       |
| init_ | () (angr.exploration_techniques.director.ExecuteAddress                             |                                                                                                |
| init_ | () (angr.exploration_techniques.driller_core.DrillerCore                            |                                                                                                |
| init_ | () (angr.exploration_techniques.explorer.Explorer                                   | 613<br>() (angr.knowledge_base.knowledge_base.KnowledgeBase                                    |

| method), 520 method), 572                                                                                                    |
|----------------------------------------------------------------------------------------------------|
| init() (angr.knowledge_plugins.callsite_prototypes.CalisiteRrot()ypusgr.knowledge_plugins.key_definitions.ReachingDefinitions<br>method), 522 method), 570                                                                                                    |
| init() (angr.knowledge_plugins.cfg.CFGENodeinit() (angr.knowledge_plugins.key_definitions.Uses                                                                                                    |
| <i>method</i> ), 527 <i>method</i> ), 580                                                                                                    |
| init() (angr.knowledge_plugins.cfg.CFGManagerinit() (angr.knowledge_plugins.key_definitions.atoms.Atom                                                                                                    |
| <i>method</i> ), 535 <i>method</i> ), 583                                                                                                    |
| init() (angr.knowledge_plugins.cfg.CFGModelinit() (angr.knowledge_plugins.key_definitions.atoms.ConstantSrc                                                                                                    |
| method), 529 method), 585                                                                                                    |
| init() (angr.knowledge_plugins.cfg.CFGNodeinit() (angr.knowledge_plugins.key_definitions.atoms.GuardUse method), 525 method), 585                                                                                                    |
| init() (angr.knowledge_plugins.cfg.IndirectJumpinit() (angr.knowledge_plugins.key_definitions.atoms.MemoryLoca                                                                                                    |
| method), 528 method), 587                                                                                                    |
| init() (angr.knowledge_plugins.cfg.MemoryDatainit() (angr.knowledge_plugins.key_definitions.atoms.Register                                                                                                    |
| <i>method</i> ), 524 <i>method</i> ), 586                                                                                                    |
| init() (angr.knowledge_plugins.cfg.cfg_manager.CFGManiager() (angr.knowledge_plugins.key_definitions.atoms.Tmp                                                                                                    |
| method), 544 method), 586                                                                                                    |
| init() (angr.knowledge_plugins.cfg.cfg_model.CFGModalit() (angr.knowledge_plugins.key_definitions.definition.Definition                                                                                                    |
| method), 536<br>init () (guardurante and a cecentral and cecentral and cecentral and cecentral and cecentral and cecentral and cecentral and cecentral and cecentral and cecertral and cecertral and cec |
| init() (angr.knowledge_plugins.cfg.cfg_node.CFGENodenit() (angr.knowledge_plugins.key_definitions.definition.Definition<br>method), 546 method), 589                                                                                                    |
| init() (angr.knowledge_plugins.cfg.cfg_node.CFGNodeinit() (angr.knowledge_plugins.key_definitions.environment.Enviro                                                                                                    |
| method), 544 method), 590                                                                                                    |
| init() (angr.knowledge_plugins.cfg.cfg_node.CFGNo <u>deCritatiohFailunge</u> .knowledge_plugins.key_definitions.heap_address.Heap                                                                                                    |
| <i>method</i> ), 544 <i>method</i> ), 591                                                                                                    |
| init() (angr.knowledge_plugins.cfg.indirect_jump.Indiractinmp() (angr.knowledge_plugins.key_definitions.key_definition_man                                                                                                    |
| <i>method</i> ), 548 <i>method</i> ), 591                                                                                                    |
| init() (angr.knowledge_plugins.cfg.memory_data.MemonyBata() (angr.knowledge_plugins.key_definitions.key_definition_many                                                                                                    |
| method), 543 method), 591                                                                                                    |
| init() (angr.knowledge_plugins.comments.Comments_init() (angr.knowledge_plugins.key_definitions.live_definitions.Definethod), 549 method), 592                                                                                                    |
| init() (angr.knowledge_plugins.data.Datainit() (angr.knowledge_plugins.key_definitions.live_definitions.Live                                                                                                    |
| method), 549 method), 593                                                                                                    |
| init() (angr.knowledge_plugins.debug_variables.Debugikartable) (angr.knowledge_plugins.key_definitions.rd_model.Reaching                                                                                                    |
| <i>method</i> ), 567 <i>method</i> ), 601                                                                                                    |
| init() (angr.knowledge_plugins.debug_variables.Debug <b>ixtart</b> ableC (anneginkenowledge_plugins.key_definitions.tag.FunctionTag                                                                                                    |
| method), 567 method), 603                                                                                                    |
| init() (angr.knowledge_plugins.debug_variables.Debug <b>i\u00edairt</b> abl <b>eM</b> (anggeknowledge_plugins.key_definitions.tag.Tag                                                                                                    |
| method), 568 method), 603                                                                                                    |
| init() (angr.knowledge_plugins.functions.function.Func <b>invit</b> () (angr.knowledge_plugins.key_definitions.uses.Uses<br>method), 552 method), 605                                                                                                    |
| init() (angr.knowledge_plugins.functions.function_maningartEut() tionD(ctngr.knowledge_plugins.labels.Labels                                                                                                    |
| method), 550 method), 549                                                                                                    |
| init() (angr.knowledge_plugins.functions.function_maningirtEutOtionManggdmowledge_plugins.patches.Patch                                                                                                    |
| <i>method</i> ), 550 <i>method</i> ), 521                                                                                                    |
| init() (angr.knowledge_plugins.functions.soot_functi <u>on</u> isaintEurOtlamgr.knowledge_plugins.patches.PatchManager                                                                                                    |
| method), 559 method), 521                                                                                                    |
| init() (angr.knowledge_plugins.indirect_jumps.Indirect <b>lumps</b> _() (angr.knowledge_plugins.structured_code.manager.Structured_                                                                                                    |
| method), 549<br>init () (gnarknowledge pluging her definitions Definitionit () (gnarknowledge pluging syne syne controller SyneController                                                                                                    |
| init() (angr.knowledge_plugins.key_definitions.Definitiamit() (angr.knowledge_plugins.sync.sync_controller.SyncControlle<br>method), 582 method), 607                                                                                                    |
| init() (angr.knowledge_plugins.key_definitions.KeyD <u>efinitionM(n</u> agemgr.knowledge_plugins.types.TypesStore                                                                                                    |
| method), 572 method), 548                                                                                                    |
| init() (angr.knowledge_plugins.key_definitions.Live <u>Definitions()</u> (angr.knowledge_plugins.variables.variable_access.Variable                                                                                                    |
|                                                                                                    |

| method), 560                                                                               | 513                                                                                              |
|--------------------------------------------------------------------------------------------|--------------------------------------------------------------------------------------------------|
| init() (angr.knowledge_plugins.variables.variable                                          |                                                                                                  |
| <i>method</i> ), 561                                                                       | init() (angr.sim_type.SimTypeLength method),                                                     |
| init() (angr.knowledge_plugins.variables.variable                                          | _manager.VdriAbleManager                                                                         |
| <i>method</i> ), 566                                                                       | <pre>init() (angr.sim_type.SimTypeNum method), 509</pre>                                         |
| init() (angr.knowledge_plugins.variables.variable                                          | _maninger. VakinklunghasingersInteSimTypeNumOffset method),                                      |
| <i>method</i> ), 561                                                                       | 517                                                                                              |
| init() (angr.knowledge_plugins.xrefs.xref.XRef                                             | <pre>init() (angr.sim_type.SimTypePointer method),</pre>                                         |
| <i>method</i> ), 609                                                                       | 511                                                                                              |
|                                                                                            | r.X <u>Ref<b>M</b>ianag()</u> (angr.sim_type.SimTypeReference method),                           |
| method), 610                                                                               | 511                                                                                              |
|                                                                                            | init() (angr.sim_type.SimTypeReg method), 509                                                    |
| init() (angr.misc.plugins.PluginPreset method),                                            |                                                                                                  |
|                                                                                            | init() (angr.sim_type.SimTypeTop method), 509                                                    |
|                                                                                            | init() (angr.sim_type.SimTypeWString method),<br>512                                             |
| method), 476init() (angr.procedures.definitions.SimSyscallLibr                             |                                                                                                  |
| method), 480                                                                               | init() (angr.sim_type.SimUnionValue method),                                                     |
| init() (angr.procedures.stubs.format_parser.Form                                           |                                                                                                  |
| method), 474                                                                               | init() (angr.sim_type.TypeRef method), 508                                                       |
|                                                                                            | atStringit_() (angr.sim_variable.SimConstantVariable                                             |
| method), 473                                                                               | method), 503                                                                                     |
| <pre>init() (angr.project.Project method), 213</pre>                                       | <pre>init() (angr.sim_variable.SimMemoryVariable</pre>                                           |
| init() (angr.sim_manager.ErrorRecord method),                                              | <i>method</i> ), 505                                                                             |
| 389                                                                                        | <pre>init() (angr.sim_variable.SimRegisterVariable</pre>                                         |
| init() (angr.sim_manager.SimulationManager                                                 |                                                                                                  |
| method), 383                                                                               | init() (angr.sim_variable.SimStackVariable                                                       |
| init() (angr.sim_procedure.SimProcedure                                                    |                                                                                                  |
| <i>method</i> ), 471                                                                       | init() (angr.sim_variable.SimTemporaryVariable                                                   |
| init() (angr.sim_state.SimState method), 225                                               | method), 503                                                                                     |
| init() (angr.sim_state_options.SimStateOptions<br>method), 230                             | init() (angr.sim_variable.SimVariable method),<br>503                                            |
| init() (angr.sim_state_options.StateOption                                                 |                                                                                                  |
| method), 228                                                                               | method), 507                                                                                     |
| init() (angr.sim_type.NamedTypeMixin method),                                              |                                                                                                  |
| 508                                                                                        | init() (angr.simos.javavm.SimJavaVM method),                                                     |
| <pre>init() (angr.sim_type.SimCppClass method), 517</pre>                                  | 878                                                                                              |
| init() (angr.sim_type.SimCppClassValue method),                                            | <pre>init() (angr.simos.linux.SimLinux method), 874</pre>                                        |
| 517                                                                                        | <pre>init() (angr.simos.simos.GlobalDescriptorTable</pre>                                        |
| <pre>init() (angr.sim_type.SimStruct method), 515</pre>                                    | <i>method</i> ), 874                                                                             |
| <pre>init() (angr.sim_type.SimStructValue method),</pre>                                   |                                                                                                  |
| 516                                                                                        | <pre>init() (angr.simos.userland.SimUserland method),</pre>                                      |
| init() (angr.sim_type.SimType method), 507                                                 | 875                                                                                              |
| init() (angr.sim_type.SimTypeArray method), 511                                            | init() (angr.simos.windows.SimWindows method),                                                   |
| init() (angr.sim_type.SimTypeBottom method),                                               |                                                                                                  |
| 509                                                                                        | init() (angr.slicer.SimLightState method), 868                                                   |
| init() (angr.sim_type.SimTypeChar method), 510<br>init() (angr.sim_type.SimTypeCppFunction | <pre>init() (angr.slicer.SimSlicer method), 869init() (angr.state_hierarchy.StateHierarchy</pre> |
| init() (angr.sim_type.SimTypeCppFunction<br>method), 514                                   | <i>method</i> ), 389                                                                             |
| init() (angr.sim_type.SimTypeDouble method),                                               |                                                                                                  |
| 515                                                                                        | <i>method</i> ), 263                                                                             |
| init() (angr.sim_type.SimTypeFd method), 510                                               | init() (angr.state_plugins.callstack.CallStackAction                                             |
| init() (angr.sim_type.SimTypeFloat method), 514                                            | <i>method</i> ), 266                                                                             |
| () (angr.sim_type.SimTypeFunction method),                                                 |                                                                                                  |
|                                                                                            |                                                                                                  |

| method) 272                                                                                                    |
|----------------------------------------------------------------------------------------------------|
| <i>method</i> ), 272init() ( <i>angr.state_plugins.concrete.Concrete</i> init() ( <i>angr.state_plugins.preconstrainer.SimStatePreconstrainer</i> init() ( <i>angr.state_plugins.preconstrainer.SimStatePreconstrainer</i> init() ( <i>angr.state_plugins.preconstrainer.SimStatePreconstrainer</i> init() ( <i>angr.state_plugins.preconstrainer.SimStatePreconstrainer</i> init() ( <i>angr.state_plugins.preconstrainer.SimStatePreconstrainer</i> init() ( <i>angr.state_plugins.preconstrainer.SimStatePreconstrainer</i> init() ( <i>angr.state_plugins.preconstrainer.SimStatePreconstrainer</i> init() ( <i>angr.state_plugins.preconstrainer</i> init() ( <i>angr.state_plugins.preconstrainer.SimStatePreconstrainer</i> init() ( <i>angr.state_plugins.preconstrainer</i> init() ( <i>angr.state_plugins.preconstrainer</i> init_() ( <i>angr.state_plugins.preconstrainer</i> init_() ( <i>angr.state_plugins.preconstrainer</i> init_() ( <i>angr.state_plugins.preconstrainer</i> init_() ( <i>angr.state_plugins.preconstrainer</i> init_() ( <i>angr.state_plugins.pre</i> |
| method), 292init() (angr.state_plugins.scratch.SimStateScratch                                                                                                    |
| init() (angr.state_plugins.debug_variables.SimDebugVariable method), 280                                                                                                    |
| method), 307init() (angr.state_plugins.sim_action.SimAction                                                                                                    |
| init() (angr.state_plugins.filesystem.SimConcreteFilesystem method), 466                                                                                                    |
| method), 252init() (angr.state_plugins.sim_action.SimActionConstraint                                                                                                    |
| init() (angr.state_plugins.filesystem.SimFilesystem method), 467                                                                                                    |
| method), 249init() (angr.state_plugins.sim_action.SimActionData<br>init() (angr.state_plugins.filesystem.SimHostFilesystem method), 467                                                                                                    |
| method), 254                                                                                                    |
|                                                                                                    |
| init() (angr.state_plugins.globals.SimStateGlobalsinit() (angr.state_plugins.sim_action.SimActionOperation                                                                                                    |
| <i>method</i> ), 278 <i>method</i> ), 467                                                                                                    |
| init() (angr.state_plugins.heap.heap_base.SimHeapBasenit() (angr.state_plugins.sim_action_object.SimActionObject                                                                                                    |
| method), 298 method), 468                                                                                                    |
| init() (angr.state_plugins.heap.heap_brk.SimHeapBrk_init() (angr.state_plugins.sim_event.SimEvent<br>method), 298 method), 468                                                                                                    |
| init() (angr.state_plugins.heap.heap_freelist.Chunkinit() (angr.state_plugins.solver.SimSolver                                                                                                    |
| method), 300 method), 254                                                                                                    |
| init() (angr.state_plugins.heap.heap_ptmalloc.PTChunknit() (angr.state_plugins.symbolizer.SimSymbolizer                                                                                                    |
| method), 302 method), 307                                                                                                    |
| init() (angr.state_plugins.heap.heap_ptmalloc.PTCh <u>unkttitatof()</u> (angr.state_plugins.trace_additions.ChallRespInfo                                                                                                    |
| method), 304 method), 274                                                                                                    |
| init() (angr.state_plugins.heap.heap_ptmalloc.SimHeap <b>RTMall</b> (angr.state_plugins.trace_additions.FormatInfoDontConstrain<br>method), 304 method), 274                                                                                                    |
| init() (angr.state_plugins.history.LambdaAttrIterinit() (angr.state_plugins.trace_additions.FormatInfoIntToStr                                                                                                    |
| method), 270 method), 274                                                                                                    |
| init() (angr.state_plugins.history.LambdaIterIterinit() (angr.state_plugins.trace_additions.FormatInfoStrToInt                                                                                                    |
| <i>method</i> ), 270 <i>method</i> ), 274                                                                                                    |
| init() (angr.state_plugins.history.SimStateHistoryinit() (angr.state_plugins.trace_additions.ZenPlugin                                                                                                    |
| method), 267 method), 276                                                                                                    |
| init() (angr.state_plugins.history.TreeIterinit() (angr.state_plugins.uc_manager.SimUCManager<br>method), 270 method), 279                                                                                                    |
| init() (angr.state_plugins.inspect.BP method),init() (angr.state_plugins.unicorn_engine.AggressiveConcretization.                                                                                                    |
| 233 <i>method</i> ), 288                                                                                                    |
| init() (angr.state_plugins.inspect.SimInspectorinit() (angr.state_plugins.unicorn_engine.Unicorn                                                                                                    |
| <i>method</i> ), 234 <i>method</i> ), 289                                                                                                    |
| init() (angr.state_plugins.javavm_classloader.SimJa <u>va</u> <b>\miClass() (dng</b> r.state_plugins.unicorn_engine.Uniwrapper                                                                                                    |
| method), 294<br>init() (angr.state_plugins.jni_references.SimStateJNI <u>Refarithces()</u> (angr.state_plugins.view.SimMemView                                                                                                    |
| init() (angr.state_plugins.jni_references.SimStateJNI <u>Refarietaces()</u> (angr.state_plugins.view.SimMemView<br>method), 296 method), 311                                                                                                    |
| init() (angr.state_plugins.libc.SimStateLibcinit() (angr.state_plugins.view.StructMode                                                                                                    |
| method), 238 method), 314                                                                                                    |
| init() (angr.state_plugins.light_registers.SimLightRegisterst() (angr.storage.file.SimFile method), 317                                                                                                    |
| method), 266init() (angr.storage.file.SimFileBase method), 316                                                                                                    |
| init() (angr.state_plugins.log.SimStateLoginit() (angr.storage.file.SimFileDescriptor                                                                                                    |
| method), 262 method), 327                                                                                                    |
| init() (angr.state_plugins.loop_data.SimStateLoopDatainit() (angr.storage.file.SimFileDescriptorDuplex<br>method), 291 method), 329                                                                                                    |
| init() (angr.state_plugins.plugin.SimStatePlugininit() (angr.storage.file.SimFileStream method),                                                                                                    |
| method), 231                                                                                                    |
| init() (angr.state_plugins.posix.SimSystemPosixinit() (angr.storage.file.SimPackets method), 321                                                                                                    |
| method), 245init() (angr.storage.file.SimPacketsSlots method),                                                                                                    |
|                                                                                                    |

| 332 method), 369                                                                                                    |
|----------------------------------------------------------------------------------------------------|
| <pre>method), 323</pre>                                                                                                    |
| <pre>method), 336 method), 337 init() (angr.storage.memory_mixins.address_concretiz.divist_mik/i.dkdressGignomiantjon/Mixins.regioned_memory.regioned_ad method), 344 method), 373 init() (angr.storage.memory_mixins.conventient_mappingrituixi&amp; Comgenient/Kappings/Minitins.regioned_memory.regioned_me method), 348 init() (angr.storage.memory_mixins.default_filter_mixin.stiptConc method), 340 init() (angr.storage.memory_mixins.default_filter_mixin.stiptConc method), 340 init() (angr.storage.memory_mixins.default_filter_mixin.stiptConc method), 340 init() (angr.storage.memory_mixins.default_filter_mixin.stiptConc method), 341 init() (angr.storage.memory_mixins.default_filter_mixin.stiptConc method), 351 init() (angr.storage.memory_mixins.default_filter_mixin.adv/mothermixinds/mixin/stiptConc method), 375 init() (angr.storage.memory_mixins.keyvalue_memory_idixin_method), 371 init() (angr.storage.memory_mixins.keyvalue_memory_idixin_method), 314 init() (angr.storage.memory_mixins.keyvalue_memory_idixinfulue//memory_object.Sim/Labeled/MemoryObject method), 375 init() (angr.storage.memory_mixins.label_merger_mixiinifikel/bitqugMixinage.memory_object.Sim/Labeled/MemoryObject method), 352 init() (angr.storage.memory_mixins.label_merger_mixiinifikel/bitqugMixinage.memory_object.Sim/Labeled/MemoryObject method), 357 init() (angr.storage.memory_mixins.paged_memory.page_backeet/bitM2KOEAP method), 335 init() (angr.storage.memory_mixins.paged_memory.page_backeet/bitM2KOEAP init() (angr.storage.memory_mixins.paged_memory.page_backeet/bitM2KOEAP init() (angr.storage.memory_mixins.paged_memory.page_backeet/bitM2KOEAP init() (angr.storage.memory_mixins.paged_memory.page_backeet/bitM2KOEAP init() (angr.storage.memory_mixins.paged_memory.page_backeet/bitM2KOEAP init() (angr.storage.memory_mixins.paged_memory.page_backeet/bitM2KOEAP init() (angr.storage.memory_mixins.paged_memory.page_backeet/bitM2KOEAP init() (angr.storage.memory_mixins.paged_memory.page_backeet/bitM2KOEAP init() (angr.st</pre>                                                         |
| <pre>init() (angr.storage.memory_mixins.address_concretizitint_mikir(AddressGage.oratio_origonHixins.regioned_memory.regioned_ad<br/>method), 344</pre>                                                                                                    |
| <pre>init() (angr.storage.memory_mixins.convenient_mappiigsi_tnixii) CompressionAlsoppingsi/Inixins.regioned_memory.regioned_me<br/>method), 348<br/>init() (angr.storage.memory_mixins.default_filler_mixiinXiptic(Fillen/Mixiniage.memory_mixins.size_resolution_mixin.SizeConc<br/>method), 340<br/>init() (angr.storage.memory_mixins.default_filler_mixiinXiptic(Fillen/Mixiniage.memory_mixins.slotted_memory.Slotted/Memory<br/>method), 340<br/>init() (angr.storage.memory_mixins.javavm_memory_iaixin_nf@/anggmixinigawa/www.gemixinKini/aigh_merger_mixin.TopMergerM<br/>method), 374<br/>init() (angr.storage.memory_mixins.keyvalue_memory_iaixin_nf@/anggmixinigawa/www.gemixinKini/aighef.com<br/>method), 375<br/>init() (angr.storage.memory_mixins.keyvalue_memory_isixini_method), 374<br/>init() (angr.storage.memory_mixins.keyvalue_memory_isixini_method), 341<br/>init() (angr.storage.memory_mixins.keyvalue_memory_isixini_method), 334<br/>init() (angr.storage.memory_mixins.label_merger_mixini_field/MotigagMixinige.memory_object.SimMemoryObject<br/>method), 335<br/>init() (angr.storage.memory_mixins.label_merger_mixini_field/MotigagMixinige.memory_object.SimMemoryObject<br/>method), 357<br/>init() (angr.storage.memory_mixins.geged_memory.page_backetJoid(MixiXiahodMergeptAitiftCAP method), 335<br/>init() (angr.storage.memory_mixins.geged_memory.page_backetJoid(MixiXiahodMergeptAitiftCAP method), 335<br/>init() (angr.storage.memory_mixins.paged_memory.page_backetJoid(MixiXiahodMergeptAitiftCAP method), 357<br/>init() (angr.storage.memory_mixins.paged_memory.page_backetJoid(MixiXiahodMergeptAitift).JonamicDicList<br/>init() (angr.storage.memory_mixins.paged_memory.page_backetJoid(MixiXiahodMergeptAitift).JonamicDicList<br/>init() (angr.storage.memory_mixins.paged_memory.paged_memory.pagentills.StorMemoryNeiw<br/>method), 357<br/>init() (angr.storage.memory_mixins.paged_memory.pagini_true() (angr.utils.graph.Dominators method),<br/>init() (angr.storage.memory_mixins.paged_memory.pagini_true() (angr.utils.graph.Bominators method),<br/>init() (angr.s</pre> |
| <pre>method), 349</pre>                                                                                                    |
| <pre>method), 340 method), 343init() (angr.storage.memory_mixins.default_filler_mixiisiSptcial0/llandStorage.memory_mixins.slotted_memory.SlottedMemory method), 374init() (angr.storage.memory_mixins.javavm_memory.jainitn_filler_mixiinsgauuVmdMemixidining_merger_mixin.TopMergerM method), 376 method), 351init() (angr.storage.memory_mixins.keyvalue_memory.keyituluc)MemersycmigimikmValueNtemonyMixionstrained_mixin.Undere method), 375 method), 341init() (angr.storage.memory_mixins.keyvalue_memory.keyituluc)MemersycmigimikmValueNtemonyMixionstrained_mixin.Undere method), 375 method), 341init() (angr.storage.memory_mixins.label_merger_miximfdzelDV@ageptValusinge.memory_object.SimMemoryObject method), 347 method), 334init() (angr.storage.memory_mixins.label_merger_miximfdzelDV@ageptValusinge.memory_object.SimMemoryObject method), 357</pre>                                                                                                    |
| <pre>method), 340 method), 374</pre>                                                                                                    |
| <pre>method), 376 method), 351 init() (angr.storage.memory_mixins.keyvalue_memory_krystulue_Onemersy_oniginikanyNatureNetwisonsyNationstrained_mixin.Under method), 375 method), 341 init() (angr.storage.memory_mixins.keyvalue_memory_krystulue_OnemersyoniginikanyNatureNetwisonsyNationstrained_mixin.Under method), 375 method), 334 init() (angr.storage.memory_mixins.label_merger_mixinfichellMetganyMixinge.memory_object.SimMemoryObject method), 347 method), 334 init() (angr.storage.memory_mixins.multi_value_mergerinitxin(MultiXatuoMgergerMixIRCAP method), 335 method), 352</pre>                                                                                                    |
| <pre>method), 375 method), 341init() (angr.storage.memory_mixins.keyvalue_memory_kryituluc/vameyringiniilypadVaribjkis.SimLabeledMemoryObject     method), 375 method), 334init() (angr.storage.memory_mixins.label_merger_nixiinfitbelMetqagMixinage.memory_object.SimMemoryObject     method), 347 method), 334init() (angr.storage.memory_mixins.multi_value_mergerinixiin()/uldivjahuoMgegpedfi;MCAP method), 335     method), 352init() (angr.utils.cowdict.ChainMapCOWinit() (angr.storage.memory_mixins.paged_memory.page_backmethoid)&amp;%ClemoryBackerMixin     method), 357init() (angr.utils.cowdict.ChainMapCOWinit() (angr.storage.memory_mixins.paged_memory.page_backmethoid)&amp;%ClemoryBackerMixin     method), 357init() (angr.utils.cowdict.DefaultChainMapCOWinit() (angr.storage.memory_mixins.paged_memory.page_backmethoid)&amp;%ClemoryBackerMixin     method), 357init() (angr.utils.cowdict.DefaultChainMapCOWinit() (angr.storage.memory_mixins.paged_memory.page_backmethoid)&amp;%ClemoryBackerMixin     method), 357init() (angr.utils.cowdict.DefaultChainMapCOWinit() (angr.storage.memory_mixins.paged_memory.page_backmethoid)&amp;%ClemoryNew     method), 357init() (angr.utils.graph.ContainerNode method),init() (angr.storage.memory_mixins.paged_memory.paged_methory.pagei.method), 356init() (angr.utils.graph.Dominators method),     s85init() (angr.storage.memory_mixins.paged_memory.paginitist(?) (ungkixit/RagadMichoryMixiniators method),     method), 360s85init() (angr.storage.memory_mixins.paged_memory.paginistist(?) (ungkixit/RagadMichoryMixiniators method),     method), 360s85init() (angr.storage.memory_mixins.paged_memory.paginistixt(?) (ungkixit/RagadMichoryMixiniators method),     method), 360s85init() (angr.storage.memory_mixins.paged_memory.paginistixt(?) (ungkixit/RagadMichoryMixiniators method),     method), 360s85init() (angr.storage.memory_mixins.paged_memory.paginistixt(?) (ungkixit/RagadMichoryMixiniator),     method), 35</pre>                                                                                                    |
| <pre>method), 375 method), 334init() (angr.storage.memory_mixins.label_merger_miximid_belKhetgangMixinage.memory_object.SimMemoryObject     method), 337 method), 334init() (angr.storage.memory_mixins.multi_value_mergeinimixin())(MultiyAuloAgegordfixRCAP method), 335 method), 352init() (angr.utils.cowdict.ChainMapCOWinit() (angr.storage.memory_mixins.paged_memory.page_backmethodigu&amp;SCIemoryBackerMixin     method), 357init() (angr.utils.cowdict.DefaultChainMapCOWinit() (angr.storage.memory_mixins.paged_memory.page_backmethodigu&amp;SCIemoryBackerMixin     method), 357init() (angr.utils.dynamic_dictils.DynamicDictListinit() (angr.storage.memory_mixins.paged_memory.page_backmethodigu&amp;SDictBackerMixin     method), 357init() (angr.utils.dynamic_dictils.DynamicDictListinit() (angr.storage.memory_mixins.paged_memory.paged_meMitFry_mixin.MVListPagesMixin     method), 356init() (angr.utils.graph.ContainerNode method),init() (angr.storage.memory_mixins.paged_memory.paged_meMitFry_mixin.MVListPagesMixin     method), 353 &amp; &amp; &amp; &amp; &amp; &amp; &amp; &amp; &amp; &amp; &amp; &amp; &amp; &amp; &amp; &amp; &amp; &amp;</pre>                                                                                                    |
| <pre>method), 347 method), 334</pre>                                                                                                    |
| <pre>method), 352init() (angr.utils.cowdict.ChainMapCOW<br/>init() (angr.storage.memory_mixins.paged_memory.page_backmet/moidja&amp;&amp;ZlemoryBackerMixin</pre>                                                                                                    |
| <pre>init() (angr.storage.memory_mixins.paged_memory.page_backmet/modija%%2/emoryBackerMixin<br/>method), 357init() (angr.utils.cowdict.DefaultChainMapCOW<br/>init() (angr.storage.memory_mixins.paged_memory.page_backmet/modija%%2/ictBackerMixin<br/>method), 357init() (angr.utils.dynamic_dictlist.DynamicDictList<br/>init() (angr.storage.memory_mixins.paged_memory.page_backmet/modija%%2/Memoryview<br/>method), 357init() (angr.utils.graph.ContainerNode_method),<br/>init() (angr.storage.memory_mixins.paged_memory.paged_memory.paged_memory.paged_memory.pagesMixin<br/>method), 356init() (angr.storage.memory_mixins.paged_memory.paged_therafty_mixins.graph.ContainerNode_method),<br/>885<br/>init() (angr.storage.memory_mixins.paged_memory.pagint_traftory_tumgxititRegrafMethort/Misimators_method),<br/>885<br/>init() (angr.storage.memory_mixins.paged_memory.pagintisticfy) (tmgkittis/grafMethort/Misimators_method),<br/>method), 360</pre>                                                                                                    |
| <pre>method), 357init() (angr.utils.cowdict.DefaultChainMapCOWinit() (angr.storage.memory_mixins.paged_memory.page_backnet/moidin&amp;\$20ictBackerMixin</pre>                                                                                                    |
| <pre>init() (angr.storage.memory_mixins.paged_memory.page_backnet/widigs&amp;DictBackerMixin</pre>                                                                                                    |
| <pre>init() (angr.storage.memory_mixins.paged_memory.page_backmet/mikiju&amp;&amp;MotMemoryview<br/>method), 357init() (angr.storage.memory_mixins.paged_memory.paged_method);<br/>init() (angr.storage.memory_mixins.paged_memory.paged_method); asso<br/>init() (angr.storage.memory_mixins.paged_memory.paged_method); asso<br/>init() (angr.storage.memory_mixins.paged_memory.paged_method); asso<br/>init() (angr.storage.memory_mixins.paged_memory.paged_method); asso<br/>init() (angr.storage.memory_mixins.paged_memory.paged_method); asso<br/>init() (angr.storage.memory_mixins.paged_memory.paged_memory.paged_method); asso<br/>init() (angr.storage.memory_mixins.paged_memory.paged_method); asso<br/>init() (angr.storage.memory_mixins.paged_method), asso</pre>               |
| <pre>init() (angr.storage.memory_mixins.paged_memory.paged_me%%ry_mixin.MVListPagesMixin<br/>method), 356init() (angr.storage.memory_mixins.paged_memory.pagadi_tnet@rkumgixiniBagadiMichostMiximators method), 885<br/>init() (angr.storage.memory_mixins.paged_memory.pagadi_tnet@rkumgixiniBagadiMichostMiximators method),</pre>                                                                                                    |
| <pre>init() (angr.storage.memory_mixins.paged_memory.paġad_tnet(i)r(amgixintiRagead/Michostl)Minimators method),<br/>method), 353 885<br/>init() (angr.storage.memory_mixins.paged_memory.paġasihisto()) (tmgkintġlsugixipliHSiGtOP/Ihaedkihlg/Minimthod),<br/>method), 360 885<br/>init() (angr.storage.memory_mixins.paged_memory.paġasihist_60geahistPatige.graph.TemporaryNode method),<br/>method), 362 885<br/>init() (angr.storage.memory_mixins.paged_memory.paġasihult()v(dmgr.Milkii/Ipllueisializer method), 890<br/>init() (angr.storage.memory_mixins.paged_memory.paġasihult()v(dmgr.Milkii/Ipllueisializer method), 890<br/>init() (angr.storage.memory_mixins.paged_memory.paġasihult()v(dmgr.Milkii/Ipllueisializer method), 617<br/>init() (angr.storage.memory_mixins.paged_memory.paġasihuv_l(i)t (page.Millisi/Ipllueisializer method), 617<br/>init() (angr.storage.memory_mixins.paged_memory.paġasihuv_l(i)t (page.Millisi/Ipllueisi/Ipllueisi</pre>       |
| method), 353       885        init() (angr.storage.memory_mixins.paged_memory.pajarsihisto(r) (tragkintjlsngiraphHSiG16PyHradkinhdMininthod),<br>method), 360       885        init() (angr.storage.memory_mixins.paged_memory.pajarsihist_6dg(ahistPaide.graph.TemporaryNode method),<br>362       885        init() (angr.storage.memory_mixins.paged_memory.pajarsihult()v(dmgsr.Milkii/allneistializer method), 890<br>method), 350      init() (angr.storage.memory_mixins.paged_memory.pajarsihult()v(dmgsr.Milkii/allneistializer method), 617        init() (angr.storage.memory_mixins.paged_memory.pajarsihuy_l() (angr.vaults.Vault method), 617      init() (angr.storage.memory_mixins.paged_memory.pajarsihuy_l() (angr.vaults.VaultDir method), 617        init() (angr.storage.memory_mixins.paged_memory.pajarsihuy_l() (angr.vaults.VaultDir method), 617      init() (angr.storage.memory_mixins.paged_memory.pajarsihuy_l() (angr.vaults.VaultDir method), 617        init() (angr.storage.memory_mixins.paged_memory.pajarsihuy_l() (angr.vaults.VaultDir method), 617      init() (angr.storage.memory_mixins.paged_memory.pajarsihuy_l() (angr.vaults.VaultDir method), 617        init() (angr.storage.memory_mixins.paged_memory.pajarsihuy_l() (angr.vaults.VaultDir method), 618      init() (angr.vaults.VaultPickler method), 616                                                                                                    |
| <pre>init() (angr.storage.memory_mixins.paged_memory.pajaxihisto(r) (tmgkinglsngiraphH5616PyHinadkihgMininthod),</pre>                                                                                                    |
| <pre>init() (angr.storage.memory_mixins.paged_memory.pajaxiltist_6dg(ahistPhails.graph.TemporaryNode method),<br/>method), 362 885<br/>init() (angr.storage.memory_mixins.paged_memory.pajaxintult()v(dmesr.MilkiMpllneisializer method), 890<br/>method), 350init() (angr.vaults.Vault method), 617<br/>init() (angr.storage.memory_mixins.paged_memory.pajaxinty_li)t(page.MMLisiMpldDict method), 617<br/>init() (angr.storage.memory_mixins.paged_memory.pajaxinty_li)t(page.MMLisiMpldDict method), 617<br/>init() (angr.storage.memory_mixins.paged_memory.pajaxinty_li)t(page.MMLisiMpldDict method), 617<br/>init() (angr.storage.memory_mixins.paged_memory.pajaxinty_li)t(page.MMLisiMpldDict method), 617<br/>init() (angr.storage.memory_mixins.paged_memory.pajaxintern(i)s(angr.maults.VaultDir method), 618<br/>init() (angr.storage.memory_mixins.paged_memory.pajaxintern(i)s(angr.maults.VaultDir method), 618<br/>init() (angr.vaults.VaultPickler method), 616</pre>                                                                                                    |
| <pre>init() (angr.storage.memory_mixins.paged_memory.pajaximult()v(dmgs:MilkiMpllneitializer method), 890</pre>                                                                                                    |
| init() (angr.storage.memory_mixins.paged_memory.paġasinty_li)t (page.MMIksSVPalyDict method), 617<br>method), 348init() (angr.vaults.VaultDir method), 617<br>init() (angr.storage.memory_mixins.paged_memory.paġasintern(i)s(angr.vaults.VaultDirStsAlfixinthod), 618<br>method), 360init() (angr.vaults.VaultPickler method), 616                                                                                                    |
| method), 348      init() (angr.vaults.VaultDir method), 617        init() (angr.storage.memory_mixins.paged_memory.pagasiptern(i) s(angr.mixilts ParmitExitSitsAlfininthod), 618         method), 360      init() (angr.vaults.VaultPickler method), 616                                                                                                    |
| init() (angr.storage.memory_mixins.paged_memory.pagmsiptern(i)stiongr.mixltsFkamliBirSiselfininthod), 618<br>method), 360init() (angr.vaults.VaultPickler method), 616                                                                                                    |
| method), 360init() (angr.vaults.VaultPickler method), 616                                                                                                    |
|                                                                                                    |
|                                                                                                    |
| method), 359init() (angr.vaults.VaultUnpickler method), 616                                                                                                    |
| init() (angr.storage.memory_mixins.paged_memory.pages.ultra_page.UltraPage<br>method), 363 A                                                                                                    |
| init() (angr.storage.memory_mixins.paged_memory. <u>stack_t</u> atlocations.stack_tatlocations.stard_analysis.ForwardAnalys<br>method), 358 method), 621                                                                                                    |
| init() (angr.storage.memory_mixins.regioned_memogy_gbjtgqgt_gddnessgdstorigtormemoty_fhtldnessegestien_filemory.region_da<br>method), 371 method), 370                                                                                                    |
| init() (angr.storage.memory_mixins.regioned_memory_geoing_data.Address.Winppenager.SimulationManager<br>method), 368 method), 386                                                                                                    |
| init() (angr.storage.memory_mixins.regioned_memory_generation_datagR.ssimulation.networkager method), 175                                                                                                    |

|                                                                   | add() (angr.procedures.definitions.SimLibrary method),                                          |
|-------------------------------------------------------------------|-------------------------------------------------------------------------------------------------|
| angr.storage.memory_mixins.regioned_memory.a                      |                                                                                                 |
| 370                                                               | <pre>add() (angr.sim_state_options.SimStateOptions method),</pre>                               |
| AbstractMemory (class in                                          | 230                                                                                             |
| angr.storage.memory_mixins), 338                                  | <pre>add() (angr.sim_variable.SimVariableSet method), 507</pre>                                 |
| AbstractMergerMixin (class in                                     | add() (angr.state_plugins.solver.SimSolver method), 259                                         |
| angr.storage.memory_mixins.regioned_memory.a                      | l <b>ædd<u>aac</u>næoge(r)_huixgr.</b> )state_plugins.history.SimStateHistory                   |
| 373                                                               | <i>method</i> ), 269                                                                            |
| access_type (angr.knowledge_plugins.variables.variable_           | _addessadtrivint();Acces(xangr.state_plugins.log.SimStateLog                                    |
| attribute), 560                                                   | <i>method</i> ), 262                                                                            |
| accessed_data_references                                          | add_alias() (angr.procedures.definitions.SimLibrary                                             |
| (angr.knowledge_plugins.cfg.cfg_node.CFGNode                      |                                                                                                 |
| property), 545                                                    | add_all_from_dict()                                                                             |
| accessed_data_references                                          | (angr.procedures.definitions.SimLibrary                                                         |
| (angr.knowledge_plugins.cfg.CFGNode prop-                         | method), 477                                                                                    |
| erty), 526                                                        | add_block_to_whitelist()                                                                        |
| AccessingZeroPageError, 288                                       | (angr.annocfg.AnnotatedCFG method), 869                                                         |
|                                                                   | næddoby pakaporesta (i)m(angir in CRef polugit) A livin pect. Sim Inspector                     |
| method), 359                                                      | method), 234                                                                                    |
|                                                                   | method), 234<br>næddoxyopastasaliistas ())t(aalgin <u>sjinni</u> stitteHistuStyiFeardeithgM)xin |
| method), 361                                                      | 226                                                                                             |
|                                                                   |                                                                                                 |
| acquire_unique() (angr.storage.memory_mixins.paged_               |                                                                                                 |
| method), 359                                                      | add_data_seg() (angr.analyses.cfg.cfg_fast.DecodingAssumption                                   |
| action() (angr.state_plugins.inspect.SimInspector                 | method), 648                                                                                    |
| method), 234                                                      | add_def() (angr.analyses.ddg.LiveDefinitions method),                                           |
| actions (angr.state_plugins.history.SimStateHistory               | 743                                                                                             |
| property), 269                                                    | add_def() (angr.analyses.reaching_definitions.ReachingDefinitionsModel                          |
| <pre>actions (angr.state_plugins.log.SimStateLog property),</pre> | <i>method</i> ), 772                                                                            |
| 262                                                               | add_def() (angr.knowledge_plugins.key_definitions.rd_model.ReachingDe                           |
| <pre>actions_of_type() (angr.state_plugins.log.SimStateLog</pre>  |                                                                                                 |
| <i>method</i> ), 262                                              | add_def() (angr.knowledge_plugins.key_definitions.ReachingDefinitionsM                          |
| ActionsMixinHigh (class in                                        | <i>method</i> ), 570                                                                            |
| angr.storage.memory_mixins.actions_mixin),                        | add_default_plugin()                                                                            |
| 342                                                               | (angr.misc.plugins.PluginPreset method),                                                        |
| ActionsMixinLow (class in                                         | 223                                                                                             |
| angr.storage.memory_mixins.actions_mixin),                        | add_defs() (angr.analyses.ddg.LiveDefinitions                                                   |
| 342                                                               | <i>method</i> ), 743                                                                            |
| <pre>activate() (angr.misc.plugins.PluginPreset method),</pre>    | <pre>add_dependencies_for_concrete_pointers_of()</pre>                                          |
| 223                                                               | (angr.analyses.reaching_definitions.dep_graph.DepGraph                                          |
| active (angr.sim_manager.SimulationManager at-                    | method), 794                                                                                    |
| tribute), 383                                                     | add_edge() (angr.analyses.reaching_definitions.dep_graph.DepGraph                               |
| active (angr.SimulationManager attribute), 172                    | method), 793                                                                                    |
| active_workers (angr.distributed.server.Server prop-              | add_edge_to_buffer() (in module                                                                 |
| erty), 897                                                        | angr.utils.formatting), 889                                                                     |
| active_workers ( <i>angr.Server property</i> ), 210               | <pre>add_event() (angr.state_plugins.history.SimStateHistory</pre>                              |
| Add (angr.engines.light.data.ArithmeticExpression                 | method), 269                                                                                    |
| attribute), 748                                                   | add_event() (angr.state_plugins.log.SimStateLog                                                 |
| Add (class in angr.analyses.typehoon.typevars), 827               | method), 262                                                                                    |
| add() (angr.exploration_techniques.spiller.PickledStatesBa        |                                                                                                 |
| method), 410                                                      | (angr.annocfg.AnnotatedCFG method), 869                                                         |
| add() (angr.exploration_techniques.spiller.PickledStatesD         |                                                                                                 |
| method), 411                                                      | method), 839                                                                                    |
| add() (angr.exploration_techniques.spiller.PickledStatesLi        |                                                                                                 |
| method), 411                                                      | method), 637                                                                                    |
| <i>memory</i> , 111                                               | mentou), 657                                                                                    |

| add_function_edge() method), 534                                                                                                    |
|----------------------------------------------------------------------------------------------------|
| add_function_edge() method), 534<br>(angr.analyses.cfg.cfg_fast.CFGJob method), add_memory_use() (angr.analyses.reaching_definitions.LiveDefinitions                                                                                                    |
| 652 <i>method</i> ), 762                                                                                                    |
| add_goal() (angr.exploration_techniques.Director add_memory_use() (angr.knowledge_plugins.key_definitions.live_definitions.live_definitions.li |
| add_goal() (angr.exploration_techniques.director.Directoradd_memory_use() (angr.knowledge_plugins.key_definitions.LiveDefinitio                                                                                                    |
| method), 420 method), 579                                                                                                    |
| add_heap_use() (angr.analyses.reaching_definitions.LiveDacyclustersory_use_by_def()                                                                                                    |
| method), 762 (angr.analyses.reaching_definitions.LiveDefinitions                                                                                                    |
| add_heap_use() (angr.analyses.reaching_definitions.rd_state.Reachingfboff);f16nsState                                                                                                    |
| <i>method</i> ), 809 add_memory_use_by_def()                                                                                                    |
| add_heap_use() (angr.analyses.reaching_definitions.ReachingDefinitiongsStatedyses.reaching_definitions.rd_state.ReachingDefinitions.                                                                                                    |
| method), 779 method), 810                                                                                                    |
| add_heap_use() (angr.knowledge_plugins.key_definitions.kidel_drefminitiy_ux&evedDyefdicifi(d)s                                                                                                    |
| method), 599 (angr.analyses.reaching_definitions.ReachingDefinitionsState                                                                                                    |
| add_heap_use() (angr.knowledge_plugins.key_definitions.LiveDefinitionhod), 780                                                                                                    |
| <pre>method), 578 add_memory_use_by_def()</pre>                                                                                                    |
| add_heap_use_by_def() (angr.knowledge_plugins.key_definitions.live_definitions.LiveDefi                                                                                                    |
| (angr.analyses.reaching_definitions.LiveDefinitions method), 600                                                                                                    |
| method), 762 add_memory_use_by_def()                                                                                                    |
| add_heap_use_by_def() (angr.knowledge_plugins.key_definitions.LiveDefinitions                                                                                                    |
| (angr.knowledge_plugins.key_definitions.live_definitions.Livel@dfini)icfils9                                                                                                    |
| method), 599 add_memory_use_by_defs()                                                                                                    |
| add_heap_use_by_def() (angr.analyses.reaching_definitions.rd_state.ReachingDefinitions.                                                                                                    |
| (angr.knowledge_plugins.key_definitions.LiveDefinitions method), 810                                                                                                    |
| method), 579 add_memory_use_by_defs()                                                                                                    |
| add_heap_use_by_defs() (angr.analyses.reaching_definitions.ReachingDefinitionsState                                                                                                    |
| (angr.analyses.reaching_definitions.rd_state.ReachingDefinitionsSd)te780                                                                                                    |
| method), 809 add_memory_variable()                                                                                                    |
| add_heap_use_by_defs() (angr.sim_variable.SimVariableSet method),<br>(angr.analyses.reaching_definitions.ReachingDefinitionsState07                                                                                                    |
| method), 780 add_memory_variables()                                                                                                    |
| add_history() (angr.state_hierarchy.StateHierarchy (angr.sim_variable.SimVariableSet method),                                                                                                    |
| <i>method</i> ), 389 507                                                                                                    |
| add_history() (angr.StateHierarchy method), 180 add_node() (angr.analyses.decompiler.structuring.structurer_nodes.Seque                                                                                                    |
| add_job()(angr.analyses.cfg.cfg_fast.PendingJobs<br>method), 649method), 685add_node()(angr.analyses.reaching_definitions.dep_graph.DepGraph                                                                                                    |
| add_job() (angr.analyses.forward_analysis.job_info.JobInfo method), 793                                                                                                    |
| method), 622 add_node() (angr.knowledge_plugins.cfg.cfg_model.CFGModel                                                                                                    |
| add_jumpout_site() (angr.knowledge_plugins.functions.function.Functiond), 536                                                                                                    |
| method), 555 add_node() (angr.knowledge_plugins.cfg.CFGModel                                                                                                    |
| add_label() (angr.analyses.reassembler.Reassembler method), 530                                                                                                    |
| method), 854 add_nonreturning_function()                                                                                                    |
| add_loop() (angr.annocfg.AnnotatedCFG method), 869 (angr.analyses.cfg.cfg_fast.PendingJobs                                                                                                    |
| add_loop_exit_stmt() method), 649                                                                                                    |
| (angr.analyses.loop_analysis.LoopAnalysisState add_number_mapping()                                                                                                    |
| method), 835 (angr.procedures.definitions.SimSyscallLibrary                                                                                                    |
| add_mapping() (angr.analyses.decompiler.structured_codegen.base.Insthuct) on Mapping                                                                                                    |
| <pre>method), 723 add_number_mapping_from_dict()</pre>                                                                                                    |
| add_mapping() (angr.analyses.decompiler.structured_codegen.base.PassignianMappineg.definitions.SimSyscallLibrary                                                                                                    |
| method), 722 method), 481                                                                                                    |
| add_memory_data() (angr.knowledge_plugins.cfg.cfg_modeddCf661)() delangr.analyses.cfg.cfb.CFBlanket method),<br>method), 540 637                                                                                                    |
| add_memory_data() (angr.knowledge_plugins.cfg.CFGMoaddd_object() (angr.keyed_region.KeyedRegion                                                                                                    |
|                                                                                                    |

| <i>method</i> ), 614                                                    | <i>method</i> ), 578                                                                                                    |
|-------------------------------------------------------------------------|----------------------------------------------------------------------------------------------------|
| <pre>add_object() (angr.keyed_region.RegionObject add</pre>             |                                                                                                    |
| <i>method</i> ), 613                                                    | $(angr. analyses. reaching_definitions. Live Definitions$                                                                                                    |
| <pre>add_patch() (angr.knowledge_plugins.patches.PatchManager</pre>     |                                                                                                    |
|                                                                         | l_stack_use_by_def()                                                                                                    |
|                                                                         | nager (angr.knowledge_plugins.key_definitions.live_definitions.LiveDefi                                                                                                    |
| <i>method</i> ), 521                                                    | method), 599                                                                                                    |
| -                                                                       | L_stack_use_by_def()                                                                                                    |
| (angr.storage.memory_mixins.regioned_memory.abst                        | ract_ad <b>dmgssk_ndæsdeijge<u>r</u>pAbginsck&amp;y<u>l</u>ddefisDieonsi<i>bt</i>iveDefinitions</b>                                                                                                    |
| <i>method</i> ), 371                                                    | method), 578                                                                                                    |
| <pre>add_register_use() (angr.analyses.reaching_definitions.add</pre>   |                                                                                                    |
| <i>method</i> ), 761                                                    | $(angr. analyses. reaching\_definitions. rd\_state. Reaching Definitions. Td\_state. Reaching Definitions. Td\_state. Reaching De$ |
| <pre>add_register_use() (angr.analyses.reaching_definitions.rd_</pre>   | state. <b>Revacthiond</b> 3DefiDitionsState                                                                                                    |
| method), 809 add                                                        | L_stack_use_by_defs()                                                                                                    |
| <pre>add_register_use() (angr.analyses.reaching_definitions.Real</pre>  | aching <b>Dafgnitions State</b> reaching_definitions.ReachingDefinitionsState                                                                                                    |
| <i>method</i> ), 779                                                    | method), 779                                                                                                    |
| <pre>add_register_use() (angr.knowledge_plugins.key_definitiadd</pre>   | s. <b>kita<u>t</u>defin</b> itions( <b>hing:Define</b> ithiasarchy.StateHierarchy                                                                                                    |
| method), 599                                                            | method), 389                                                                                                    |
| <pre>add_register_use() (angr.knowledge_plugins.key_definitiadd</pre>   | s. <b>s.t.æt@fm(tings</b> .StateHierarchy method), 180                                                                                                    |
| method), 578 add                                                        | L_statements_to_whitelist()                                                                                                    |
| <pre>add_register_use_by_def()</pre>                                    | (angr.annocfg.AnnotatedCFG method), 869                                                                                                    |
|                                                                         | Lsuccessor() (angr.engines.successors.SimSuccessors                                                                                                    |
| <i>method</i> ), 761                                                    | method), 429                                                                                                    |
| <pre>add_register_use_by_def() add</pre>                                | L_tmp_use() (angr.analyses.reaching_definitions.LiveDefinitions                                                                                                    |
| (angr.knowledge_plugins.key_definitions.live_definitions)               |                                                                                                    |
|                                                                         | L_tmp_use() (angr.analyses.reaching_definitions.rd_state.ReachingDef                                                                                                    |
| <pre>add_register_use_by_def()</pre>                                    | method), 808                                                                                                    |
|                                                                         | bmmp_use() (angr.analyses.reaching_definitions.ReachingDefinitionsSi                                                                                                    |
| method), 578                                                            | method), 778                                                                                                    |
| add_register_use_by_defs() add                                          | L_tmp_use() (angr.knowledge_plugins.key_definitions.live_definitions.L                                                                                                    |
| (angr.analyses.reaching_definitions.rd_state.Reaching                   |                                                                                                    |
|                                                                         | L_tmp_use() (angr.knowledge_plugins.key_definitions.LiveDefinitions                                                                                                    |
| add_register_use_by_defs()                                              | method), 579                                                                                                    |
| (angr.analyses.reaching_definitions.ReachingDefinaidia                  |                                                                                                    |
| method), 779                                                            | (angr.analyses.reaching_definitions.LiveDefinitions                                                                                                    |
| add_register_variable()                                                 | method), 763                                                                                                    |
| (angr.sim_variable.SimVariableSet method), add                          |                                                                                                    |
| 507                                                                     | (angr.knowledge_plugins.key_definitions.live_definitions.LiveDefi                                                                                                    |
| <pre>add_retout_site() (angr.knowledge_plugins.functions.function</pre> |                                                                                                    |
|                                                                         | L_tmp_use_by_def()                                                                                                    |
| add_returning_function()                                                | (angr.knowledge_plugins.key_definitions.LiveDefinitions                                                                                                    |
| (angr.analyses.cfg_fast.PendingJobs                                     | method), 579                                                                                                    |
|                                                                         | L_tmp_use_by_defs()                                                                                                    |
| <pre>add_sinkhole() (angr.state_plugins.cgc.SimStateCGC</pre>           | (angr.analyses.reaching_definitions.rd_state.ReachingDefinitions.                                                                                                    |
| <i>method</i> ), 273                                                    | method), 808                                                                                                    |
| add_stack_use() (angr.analyses.reaching_definitions.Livedde             |                                                                                                    |
| <i>method</i> ), 761                                                    | (angr.analyses.reaching_definitions.ReachingDefinitionsState                                                                                                    |
| add_stack_use() (angr.analyses.reaching_definitions.rd_state            |                                                                                                    |
|                                                                         | L_transitions() (angr.analyses.cfg_slice_to_sink.cfg_slice_to_sink.C                                                                                                    |
| add_stack_use() (angr.analyses.reaching_definitions.Reaching_           |                                                                                                    |
|                                                                         | L_type_constraint()                                                                                                    |
|                                                                         | e_defikitnigm.xihityEesfinitiahse_recovery.variable_recovery_base.Variable                                                                                                    |
| method), 599                                                            | method), 820                                                                                                    |
| add_stack_use() (angr.knowledge_plugins.key_definitionadd               |                                                                                                    |
| uuu_stath_ust() (ungrinnomicuge_pingins.key_uefinitionauu               | eres the second and the Ch                                                                                                    |

|                                  | alyses.typehoon.typevars.TypeVariables    |                     | attribute), 687                                                                                   |
|----------------------------------|-------------------------------------------|---------------------|---------------------------------------------------------------------------------------------------|
| <i>method</i> ),                 |                                           |                     | ungr.analyses.decompiler.structuring.structurer_nodes.CascadingCo                                 |
|                                  | unalyses.reaching_definitions.LiveDefini  |                     | attribute), 687                                                                                   |
| <i>method</i> ),                 |                                           |                     | <i>ungr.analyses.decompiler.structuring.structurer_nodes.CodeNode</i>                             |
|                                  | unalyses.reaching_definitions.rd_state.R  |                     |                                                                                                   |
| <i>method</i> ),                 |                                           |                     | ungr.analyses.decompiler.structuring.structurer_nodes.ConditionNoc                                |
| -                                | nalyses.reaching_definitions.Reaching1    |                     |                                                                                                   |
| <i>method</i> ),                 |                                           |                     | ungr.analyses.decompiler.structuring.structurer_nodes.ContinueNod                                 |
| method),                         | nowledge_plugins.key_definitions.live_    |                     | из. <i>аме инециа</i> ционы<br>ingr.analyses.decompiler.structuring.structurer_nodes.IncompleteSw |
|                                  | nowledge_plugins.key_definitions.Livel    |                     |                                                                                                   |
| method),                         |                                           |                     | ingr.analyses.decompiler.structuring.structurer_nodes.IncompleteSw                                |
|                                  | cnowledge_plugins.key_definitions.Uses    |                     | attribute), 689                                                                                   |
| method),                         |                                           |                     | ingr.analyses.decompiler.structuring.structurer_nodes.LoopNode                                    |
|                                  | cnowledge_plugins.key_definitions.uses.   |                     | property), 687                                                                                    |
| method),                         |                                           |                     | ingr.analyses.decompiler.structuring.structurer_nodes.MultiNode                                   |
|                                  | () (angr.analyses.reaching_definitions.1  |                     |                                                                                                   |
| method),                         |                                           |                     | ingr.analyses.decompiler.structuring.structurer_nodes.SequenceNod                                 |
|                                  | () (angr.analyses.reaching_definitions.r  |                     |                                                                                                   |
| method),                         |                                           |                     | ingr.analyses.decompiler.structuring.structurer_nodes.SwitchCaseN                                 |
|                                  | () (angr.analyses.reaching_definitions.H  |                     |                                                                                                   |
| method),                         |                                           |                     | (angr.analyses.disassembly.DisassemblyPiece at-                                                   |
|                                  | () (angr.knowledge_plugins.key_definiti   |                     |                                                                                                   |
| method),                         |                                           |                     | angr.analyses.disassembly.IROp attribute), 845                                                    |
|                                  |                                           |                     | Definginamalyses.disassembly.OperandPiece at-                                                     |
| method),                         |                                           |                     | tribute), 846                                                                                     |
| <pre>add_value() (ang</pre>      | gr.storage.memory_mixins.paged_memo       | rya <b>pldg</b> es. | n <mark>(auht<u>gir</u>vanlauleysse<b>es 4. uphtöyvallguets</b>or. vex_vars. VEXMemVar</mark>     |
| method),                         | 350                                       |                     | attribute), 750                                                                                   |
| <pre>add_variable()</pre>        | (angr.keyed_region.KeyedRegion            | addr(a              | angr.analyses.reaching_definitions.MemoryLocation                                                 |
| method),                         |                                           |                     | attribute), 766                                                                                   |
|                                  |                                           |                     | <b>gVgnialglaManadel</b> s.DbComment attribute), 679                                              |
| method),                         |                                           |                     | angr.angrdb.models.DbFunction attribute), 677                                                     |
|                                  |                                           |                     | nage:uVgrildbhedAahaQdhlateahattribute), 679                                                      |
| method),                         |                                           |                     | angr.Block attribute), 170                                                                        |
| add_variable_li                  |                                           |                     | angr.block.Block attribute), 221                                                                  |
|                                  |                                           |                     | all faibligek. Disassembler Block attribute), 220                                                 |
| <i>method</i> ),                 |                                           |                     | angr.codenode.CodeNode attribute), 870                                                            |
|                                  |                                           |                     | angr.engines.pcode.lifter.IRSB attribute), 437                                                    |
| <i>method</i> ),                 |                                           |                     | angr.engines.pcode.lifter.Lifter attribute), 439                                                  |
|                                  |                                           | Xakdeginzi (u       | mageengines.pcode.lifter.PcodeDisassemblerBlock                                                   |
| <i>method</i> ),                 |                                           | VDL-CM              | attribute), 435                                                                                   |
| add_xrefs() (ang<br>method),     |                                           | er.ædidegf/M        | (mage.engines.pcode.lifter.PcodeLifter attribute),<br>442                                         |
|                                  | r.analyses.typehoon.typevars), 829        | addr                | (angr.knowledge_plugins.cfg.cfg_node.CFGNode                                                      |
|                                  | es.cfg.cfg_fast.CFGJob attribute), 652    |                     | attribute), 545                                                                                   |
| addr (angr.analyse<br>attribute) | · ·                                       | omanghalta til      | angadmewledge_plugins.cfg.CFGNode attribute),<br>525                                              |
|                                  |                                           | onaddr (a           | ungr.knowledge_plugins.cfg.indirect_jump.IndirectJump                                             |
| property                         |                                           |                     | attribute), 548                                                                                   |
| addr (angr.analyse               | $es.decompiler.structured\_codegen.c.CFi$ | un <b>atidır</b>    | (angr.knowledge_plugins.cfg.IndirectJump at-                                                      |
| attribute                        |                                           |                     | tribute), 528                                                                                     |
| addr (angr.analyse<br>attribute) |                                           | de <b>adBh</b> rski | Nagheknowledge_plugins.cfg.memory_data.MemoryData<br>attribute), 543                              |
|                                  |                                           | de <b>adBhe</b> al  | kNadgr.knowledge_plugins.cfg.MemoryData at-                                                       |
|                                  |                                           |                     |                                                                                                   |

| tribute), 524                                                                           |                      | method), 348                    |                                            |                       |
|-----------------------------------------------------------------------------------------|----------------------|---------------------------------|--------------------------------------------|-----------------------|
| addr (angr.knowledge_plugins.functions.function.Function                                |                      |                                 | e.memory_mixins.con                        | venient_mappings_n    |
| attribute), 552                                                                         |                      | method), 348                    | una Sim Dragaduna                          | at                    |
| addr (angr.knowledge_plugins.functions.soot_function.Soo<br>attribute), 559             |                      | tribute), 471                   | ure.sime roceaure                          | at-                   |
| addr (angr.knowledge_plugins.key_definitions.atoms.Memo                                 |                      |                                 | attribute) 159                             |                       |
| attribute), 587                                                                         |                      | LLGRAPH_CREATION                | <i>announc)</i> , 109                      |                       |
| addr (angr.sim_state.SimState property), 225                                            |                      | (angr.analyses.decompi          | ler.optimization pass                      | es.optimization pass  |
| addr (angr.sim_variable.SimMemoryVariable attribute),                                   |                      | attribute), 703                 | 1 - 4                                      |                       |
| 505                                                                                     |                      | OBAL_SIMPLIFICATIO              | N                                          |                       |
| addr (angr.SimState property), 182                                                      |                      | (angr.analyses.decompi          | ler.optimization_pass                      | es.optimization_pass  |
| addr (angr.state_plugins.history.SimStateHistory prop-                                  |                      | attribute), 703                 |                                            |                       |
| <i>erty</i> ), 267                                                                      |                      | INGLE_BLOCK_SIMPLIE             |                                            |                       |
| addr_and_variables (angr.analyses.variable_recovery.variable)                           |                      |                                 | <b>heotapitom</b> ization_pass             | es.optimization_pass  |
| attribute), 817                                                                         |                      | attribute), 703                 |                                            |                       |
| addr_invalid() (angr.state_plugins.cgc.SimStateCGC                                      |                      |                                 | vses.decompiler.optim                      | ization_passes.optin  |
| <i>method</i> ), 272                                                                    |                      | attribute), 703                 |                                            |                       |
| addr_to_instruction_addr()                                                              |                      | ARIABLE_RECOVERY                | 1                                          |                       |
| (angr.knowledge_plugins.functions.function.Func                                         |                      | (angr.analyses.decompi          | ler.optimization_pass                      | es.optimization_pass  |
| <i>method</i> ), 557<br>address( <i>angr.analyses.reaching_definitions.function_han</i> |                      | attribute), 703                 | notation (alass                            | in                    |
| attribute), 798                                                                         |                      | angr.state_plugins.unic         |                                            | m                     |
| address (angr.analyses.reaching_definitions.FunctionCall                                |                      |                                 |                                            | in                    |
| attribute), 785                                                                         |                      | angr.analyses.decompil          |                                            | III                   |
| address (angr.block.CapstoneInsn property), 221                                         |                      | 691                             | enau_sumptifier),                          |                       |
| address (angr.block.DisassemblerInsn property), 220                                     | AILGraph             |                                 | (class                                     | in                    |
| address (angr.engines.pcode.lifter.PcodeDisassemblerInst                                | -                    | angr.analyses.decompil          |                                            |                       |
| property), 435                                                                          |                      | 692                             | 01 - //                                    |                       |
| address (angr.knowledge_plugins.cfg.memory_data.Memo                                    | AND Stimp]           | lifier                          | (class                                     | in                    |
| property), 543                                                                          |                      | angr.analyses.decompil          | er.ail_simplifier),                        |                       |
| address (angr.knowledge_plugins.cfg.MemoryData                                          |                      | 691                             |                                            |                       |
| property), 524                                                                          |                      | nt (angr.knowledge_plug         | gins.functions.function                    | ı.Function            |
| address (angr.state_plugins.unicorn_engine.MEM_PATCH                                    |                      | property), 553                  |                                            |                       |
| attribute), 284                                                                         |                      | nt (angr.sim_type.SimSt         |                                            |                       |
| address (angr.state_plugins.unicorn_engine.MemoryValue                                  |                      |                                 |                                            | 10                    |
| attribute), 284                                                                         |                      | nt (angr.sim_type.SimTy         |                                            |                       |
| address (angr.storage.memory_mixins.regioned_memory.r                                   |                      |                                 | lypeDouble propert                         | y),                   |
| attribute), 368                                                                         |                      | 515                             | n a Cturiu a muan autu) 5                  | 10                    |
| address_multi (angr.analyses.reaching_definitions.function attribute), 798              | -                    | nt (angr.sim_type.Sim1)         |                                            |                       |
| address_multi (angr.analyses.reaching_definitions.functi                                | -                    |                                 |                                            | y),                   |
| attribute), 801                                                                         |                      | nt (angr.sim_type.SimU          |                                            |                       |
| address_multi (angr.analyses.reaching_definitions.Funct                                 |                      |                                 |                                            |                       |
| attribute), 785                                                                         | -                    | gr.sim_manager.Simulat          |                                            | e).                   |
| AddressConcretizationMixin (class in                                                    |                      | 382                             |                                            | - ,,                  |
| angr.storage.memory_mixins.address_concretizat                                          |                      |                                 | <i>ribute</i> ), 172                       |                       |
| 344                                                                                     |                      |                                 |                                            |                       |
| AddressTransferringTypes (class in                                                      | -                    | (angr.storage.memory_           |                                            | y.pages.history_track |
| angr.analyses.cfg.indirect_jump_resolvers.jumptc                                        | ıble),               | method), 361                    |                                            |                       |
| 662                                                                                     | all_cons             | stants ( <i>angr.engines.</i> , | ocode.lifter.IRSB pro                      | <i>p</i> -            |
| AddressWrapper (class in                                                                |                      | <i>erty</i> ), 438              |                                            |                       |
| angr.storage.memory_mixins.regioned_memory.r                                            | •                    |                                 | s.reaching_definitions                     | s.rd_state.ReachingL  |
| 368                                                                                     |                      | attribute), 805                 |                                            |                       |
| addrs_for_hash() (angr.storage.memory_mixins.convent                                    | iænt <u>1</u> manpfi | ingist_voixin(Giogrvanidysle    | <b>tappointgist<u>Ai</u>xtief</b> initions | s.reaching_definition |

| property), 790                                                           | tribute), 472                                                                            |
|--------------------------------------------------------------------------|------------------------------------------------------------------------------------------|
| all_definitions (angr.analyses.reaching_definitions.Re                   |                                                                                          |
| property), 770<br>all_definitions (angr.analyses.reaching_definitions.Re | ALWAYS (angr.analyses.decompiler.structuring.phoenix.MultiStmtExprMode                   |
| attribute), 775                                                          | AlwaysUpdate(angr.analyses.calling_convention.UpdateArgumentsOption                      |
| all_objects (angr.state_plugins.sim_action.SimAction                     | attribute), 632                                                                          |
| property), 466                                                           | AMD64CCallRewriter (class in                                                             |
|                                                                          | onstraint angr.analyses.decompiler.ccall_rewriters.amd64_ccalls),                        |
| property), 467                                                           | 693                                                                                      |
| all_objects (angr.state_plugins.sim_action.SimActionDe                   | atemD64ElfGotResolver (class in                                                          |
| property), 468                                                           | angr.analyses.cfg.indirect_jump_resolvers.amd64_elf_got),                                |
| all_objects(angr.state_plugins.sim_action.SimActionEx                    | <i>xit</i> 657                                                                           |
| property), 467                                                           | analyses (angr. Project property), 164                                                   |
| all_objects(angr.state_plugins.sim_action.SimActionOp                    | pamaibyses (angr.project.Project property), 214                                          |
| property), 467                                                           | AnalysesHub (class in angr.analyses.analysis), 618                                       |
| all_stashes (angr.analyses.veritesting.Veritesting at-                   |                                                                                          |
| tribute), 836                                                            | angr.analyses.analysis), 619                                                             |
|                                                                          | to <b>angity siG(apgKisitdy</b> ses.reaching_definitions.rd_state.ReachingDefinitions    |
| method), 625                                                             | attribute), 805                                                                          |
| <i>method</i> ), 389                                                     | analysis (angr.analyses.reaching_definitions.ReachingDefinitionsState attribute), 775    |
| all_successors() (angr.StateHierarchy method), 180                       | Analysis ( <i>class in angr</i> ), 178                                                   |
| ALL_TABLES (angr.angrdb.db.AngrDB attribute), 674                        | Analysis (class in angr.analyses.analysis), 620                                          |
|                                                                          | lef <b>mitibys:RxFialingryefulationisAmelysus</b> alyses.analysis), 619                  |
| property), 790                                                           | AnalysisLogEntry (class in angr.analyses.analysis),                                      |
| all_uses (angr.analyses.reaching_definitions.ReachingDe                  |                                                                                          |
| property), 770                                                           | AnalysisTask (class in angr.analyses.vfg), 838                                           |
| alloc() (angr.calling_conventions.AllocHelper                            | <pre>analyze() (angr.analyses.callee_cleanup_finder.CalleeCleanupFinder</pre>            |
| <i>method</i> ), 483                                                     | <i>method</i> ), 858                                                                     |
|                                                                          | locanaly held (autor. analyses. code_tagging. Code Tagging                               |
| method), 795                                                             | method), 674                                                                             |
| allocate() (angr.SimHeapBrk method), 205                                 | analyze() (angr.analyses.decompiler.optimization_passes.optimization_pa                  |
| allocate() (angr.state_plugins.heap.heap_brk.SimHeap1                    |                                                                                          |
| <pre>method), 298 allocate_stack_pages()</pre>                           | analyze() (angr.analyses.vtable.VtableFinder method),<br>842                             |
|                                                                          | o+2<br>ac <b>knallyzæ</b> tionramisnin:Stadalenstation/Miegins.trace_additions.ZenPlugin |
| method), 358                                                             | method), 277                                                                             |
| allocated_addresses                                                      | And (angr.engines.light.data.ArithmeticExpression                                        |
| (angr.analyses.reaching_definitions.heap_alloca                          |                                                                                          |
| property), 796                                                           | angr                                                                                     |
| allocated_chunks() (angr.SimHeapPTMalloc                                 | module, 157                                                                              |
| <i>method</i> ), 206                                                     | angr.analyses                                                                            |
| allocated_chunks() (angr.state_plugins.heap.heap_free                    | elist.SimddecdpeF,16eEist                                                                |
| <i>method</i> ), 301                                                     | angr.analyses.analysis                                                                   |
| allocated_chunks() (angr.state_plugins.heap.heap_ptm                     |                                                                                          |
| <i>method</i> ), 304                                                     | angr.analyses.backward_slice                                                             |
| AllocHelper ( <i>class in angr.calling_conventions</i> ), 483            | module, 627                                                                              |
| allow_arch_optimizations                                                 | angr.analyses.binary_optimizer                                                           |
| (angr.engines.pcode.lifter.Lifter attribute),                            | module, 857                                                                              |
| 440                                                                      | angr.analyses.bindiff                                                                    |
| allow_arch_optimizations<br>(angr.engines.pcode.lifter.PcodeLifter at-   | <pre>module, 628 angr.analyses.boyscout</pre>                                            |
| tribute), 442                                                            | module, 632                                                                              |
|                                                                          |                                                                                          |
| ALT_NAMES (angr.sim_procedure.SimProcedure at-                           | <pre>angr.analyses.callee_cleanup_finder</pre>                                           |

module, 858 module, 843 angr.analyses.calling\_convention angr.analyses.code\_tagging module, 632 module, 673 angr.analyses.cdg angr.analyses.complete\_calling\_conventions module, 673 module, 633 angr.analyses.cfg angr.analyses.congruency\_check module, 636 module.856 angr.analyses.cfg.cfb angr.analyses.data\_dep module, 636 module, 867 angr.analyses.cfg.cfg angr.analyses.data\_dep.data\_dependency\_analysis module, 638 module, 863 angr.analyses.cfg.cfg\_arch\_options angr.analyses.data\_dep.dep\_nodes module, 656 module, 865 angr.analyses.cfg.cfg\_base angr.analyses.data\_dep.sim\_act\_location module, 645 module, 864 angr.analyses.cfg.cfg\_emulated angr.analyses.datagraph\_meta module, 640 module, 673 angr.analyses.cfg.cfg\_fast angr.analyses.ddg module, 647 module, 742 angr.analyses.cfg.cfg\_fast\_soot angr.analyses.decompiler module, 668 module, 691 angr.analyses.cfg.cfg\_job\_base angr.analyses.decompiler.ail\_simplifier module, 656 module, 691 angr.analyses.cfg.indirect\_jump\_resolvers angr.analyses.decompiler.ailgraph\_walker module, 668 module, 692 angr.analyses.cfg.indirect\_jump\_resolvers.amd6augelfageolyses.decompiler.block\_simplifier module, 692 module, 657 angr.analyses.cfg.indirect\_jump\_resolvers.arm\_ardfr\_famstlyses.decompiler.callsite\_maker module, 693 module, 658 angr.analyses.cfg.indirect\_jump\_resolvers.consangresanlavleyrses.decompiler.ccall\_rewriters module, 666 module, 693 angr.analyses.cfg.indirect\_jump\_resolvers.defaardgr.ramsollyseers.decompiler.ccall\_rewriters.amd64\_ccalls module, 662 module, 693 angr.analyses.cfg.indirect\_jump\_resolvers.jumptadmleanalyses.decompiler.ccall\_rewriters.rewriter\_base module, 662 module, 693 angr.analyses.cfg.indirect\_jump\_resolvers.mipsamghf.analyses.decompiler.clinic module, 660 module, 694 angr.analyses.cfg.indirect\_jump\_resolvers.resodnoger.analyses.decompiler.condition\_processor module, 695 module, 667 angr.analyses.cfg.indirect\_jump\_resolvers.x86\_andfr pinta blses.decompiler.decompilation\_cache module, 661 module, 697 angr.analyses.cfg.indirect\_jump\_resolvers.x86\_apegriaatnalyses.decompiler.decompilation\_options module, 659 module, 696 angr.analyses.cfg.segment\_list angr.analyses.decompiler.decompiler module, 670 module, 697 angr.analyses.cfg\_slice\_to\_sink angr.analyses.decompiler.empty\_node\_remover module, 812module, 698 angr.analyses.cfg\_slice\_to\_sink.cfg\_slice\_to\_samdyr.analyses.decompiler.expression\_narrower module, 812 module, 699 angr.analyses.cfg\_slice\_to\_sink.graph angr.analyses.decompiler.graph\_region module, 813 module, 699 angr.analyses.cfg\_slice\_to\_sink.transitions angr.analyses.decompiler.jump\_target\_collector module, 814 module, 700 angr.analyses.class\_identifier angr.analyses.decompiler.jumptable\_entry\_condition\_rewrite

| module, 700 module, 717                                                                                                    |
|----------------------------------------------------------------------------------------------------|
| angr.analyses.decompiler.optimization_passes angr.analyses.decompiler.region_simplifiers.loop<br>module, 701 module, 717                   |
| angr.analyses.decompiler.optimization_passes.banserpanalsases_sdempdmipfileer.region_simplifiers.node_address_f                            |
| module, 704 module, 717                                                                                                    |
| angr.analyses.decompiler.optimization_passes.camgat.anerbyfses.decompiler.region_simplifiers.region_simplif                                |
| module, 701 module, 717                                                                                                    |
| angr.analyses.decompiler.optimization_passes.dangrsimpaliyfseer.decompiler.region_simplifiers.switch_cluster                               |
| module, 705 module, 718                                                                                                    |
| angr.analyses.decompiler.optimization_passes.e <b>auger_anetlyses</b> s.decompiler.region_simplifiers.switch_expr_si                       |
| module, 701 module, 721                                                                                                    |
| angr.analyses.decompiler.optimization_passes.eangineanbalseses.decompiler.region_walker                                                    |
| module, 708 module, 721                                                                                                    |
| angr.analyses.decompiler.optimization_passes.expgr.opnatWapperdecompiler.sequence_walker                                                   |
| module, 709 module, 721                                                                                                    |
| angr.analyses.decompiler.optimization_passes.iamgpexappra.byosnewsendeerompiler.structured_codegen                                         |
| module, 705 module, 722                                                                                                    |
| angr.analyses.decompiler.optimization_passes.l <b>angereahaslyisesh_deionphpiflier</b> .structured_codegen.base<br>module, 706 module, 722 |
| angr.analyses.decompiler.optimization_passes.mandusianpaliveser.decompiler.structured_codegen.c                                            |
| module, 708 module, 723                                                                                                    |
| angr.analyses.decompiler.optimization_passes.manigri_animblesesiedecompiler.structured_codegen.dummy                                       |
| module, 708 module, 740                                                                                                    |
| angr.analyses.decompiler.optimization_passes.optigmizmatlyosespadescompiler.structured_codegen.dwarf_import                                |
| module, 702 module, 740                                                                                                    |
| angr.analyses.decompiler.optimization_passes.rangistana_bases_adecaonainpdrifieructuring                                                   |
| module, 710 module, 684                                                                                                    |
| angr.analyses.decompiler.optimization_passes.ræntgradæbralsvæves_sdempdnipfilær.structuring.dream                                          |
| module, 711 module, 684                                                                                                    |
| angr.analyses.decompiler.optimization_passes.sdagdk_anaahyses.idepdomfierer.structuring.phoenix                                            |
| module, 704 module, 690                                                                                                    |
| angr.analyses.decompiler.optimization_passes.xa%ggcanagexpes_sdempdmpfileer.structuring.recursive_structurer<br>module, 711 module, 684    |
| angr.analyses.decompiler.peephole_optimizationangr.analyses.decompiler.structuring.structurer_base                                         |
| module, 711 module, 689                                                                                                    |
| angr.analyses.decompiler.peephole_optimizationandmasanalyses.decompiler.structuring.structurer_nodes                                       |
| module, 711 module, 685                                                                                                    |
| <pre>angr.analyses.decompiler.redundant_label_removamgr.analyses.decompiler.utils</pre>                                                    |
| module, 721 module, 740                                                                                                    |
| angr.analyses.decompiler.region_identifier angr.analyses.disassembly                                                                       |
| module, 713 module, 844                                                                                                    |
| angr.analyses.decompiler.region_simplifiers angr.analyses.disassembly_utils                                                                |
| module, 713 module, 848                                                                                                    |
| angr.analyses.decompiler.region_simplifiers.caangudiangalyses_tdramisfarrmerfrontier<br>module, 713 module, 858                            |
| <pre>module, 713 module, 858 angr.analyses.decompiler.region_simplifiers.caamgardiamga_lixfsses.find_objects_static</pre>                  |
| module, 713 module, 843                                                                                                    |
| angr.analyses.decompiler.region_simplifiers.exprogrambahyses.flirt                                                                         |
| module, 714 module, 748                                                                                                    |
| angr.analyses.decompiler.region_simplifiers.goamgr.analyses.forward_analysis                                                               |
| module, 717 module, 620                                                                                                    |
| angr.analyses.decompiler.region_simplifiers.ifangr.analyses.forward_analysis.forward_analysis                                              |
| module, 717 module, 620                                                                                                    |
| angr.analyses.decompiler.region_simplifiers.ifa <b>rdga</b> e.analyses.forward_analysis.job_info                                           |
|                                                                                                    |

module, 621 module, 796 angr.analyses.forward\_analysis.visitors angr.analyses.reaching\_definitions.heap\_allocator module, 622 module, 795 angr.analyses.forward\_analysis.visitors.call\_ganagph.analyses.reaching\_definitions.rd\_state module, 622 module, 803 angr.analyses.forward\_analysis.visitors.functiamggramphlyses.reaching\_definitions.reaching\_definitions module. 622 module. 789 angr.analyses.forward\_analysis.visitors.graph angr.analyses.reaching\_definitions.subject module, 623 module, 811 angr.analyses.forward\_analysis.visitors.loop angr.analyses.reassembler module, 625 module, 848 angr.analyses.forward\_analysis.visitors.singleamondeaugarhyphes.soot\_class\_hierarchy module, 626 module, 635 angr.analyses.identifier.identify angr.analyses.stack\_pointer\_tracker module, 833 module, 814 angr.analyses.init\_finder angr.analyses.static\_hooker module, 858 module, 856 angr.analyses.loop\_analysis angr.analyses.typehoon module, 834 module, 833 angr.analyses.loopfinder angr.analyses.typehoon.lifter module, 834 module, 825 angr.analyses.propagator angr.analyses.typehoon.simple\_solver module, 750 module, 825 angr.analyses.propagator.engine\_ail angr.analyses.typehoon.translator module, 751 module, 825 angr.analyses.propagator.engine\_base angr.analyses.typehoon.typeconsts module, 750 module, 831 angr.analyses.propagator.engine\_vex angr.analyses.typehoon.typehoon module, 751 module, 830 angr.analyses.propagator.outdated\_definition\_wardgmeranalyses.typehoon.typevars module, 753 module, 826 angr.analyses.propagator.propagator angr.analyses.variable\_recovery module, 754 module, 825 angr.analyses.propagator.tmpvar\_finder angr.analyses.variable\_recovery.annotations module, 754 module, 816 angr.analyses.propagator.top\_checker\_mixin angr.analyses.variable\_recovery.engine\_ail module, 755 module, 823 angr.analyses.propagator.values angr.analyses.variable\_recovery.engine\_base module, 750 module, 824 angr.analyses.propagator.vex\_vars angr.analyses.variable\_recovery.engine\_vex module, 750 module, 824 angr.analyses.proximity\_graph angr.analyses.variable\_recovery.irsb\_scanner module, 860 module, 825 angr.analyses.reaching\_definitions angr.analyses.variable\_recovery.variable\_recovery module, 755 module, 822 angr.analyses.reaching\_definitions.call\_trace angr.analyses.variable\_recovery.variable\_recovery\_base module, 787 module, 817 angr.analyses.reaching\_definitions.dep\_graph angr.analyses.variable\_recovery.variable\_recovery\_fast module, 792 module, 820 angr.analyses.reaching\_definitions.engine\_ail angr.analyses.veritesting module, 811 module, 835 angr.analyses.reaching\_definitions.engine\_vex angr.analyses.vfg module, 788 module, 837 angr.analyses.reaching\_definitions.function\_hamdderanalyses.vsa\_ddg

module, 841 angr.analyses.vtable module, 842 angr.analyses.xrefs module, 859 angr.angrdb module. 674 angr.angrdb.db module. 674 angr.angrdb.models module, 676 angr.angrdb.serializers module, 679 angr.angrdb.serializers.cfg\_model module, 679 angr.angrdb.serializers.comments module, 680 angr.angrdb.serializers.funcs module.680 angr.angrdb.serializers.kb module. 681 angr.angrdb.serializers.labels module, 681 angr.angrdb.serializers.loader module, 681 angr.angrdb.serializers.structured\_code module, 683 angr.angrdb.serializers.variables module, 682 angr.angrdb.serializers.xrefs module, 682 angr.annocfg module, 869 angr.blade module, 867 angr.block module, 220 angr.callable module, 519 angr.calling\_conventions module, 483 angr.code\_location module. 611 angr.codenode module, 870 angr.concretization\_strategies module, 335 angr.concretization\_strategies.any module, 381 angr.concretization\_strategies.controlled\_dataangr.engines.pcode.lifter module, 381 angr.concretization\_strategies.eval module, 378 angr.concretization\_strategies.max

module, 380 angr.concretization\_strategies.nonzero module, 381 angr.concretization\_strategies.nonzero\_range module, 379 angr.concretization\_strategies.norepeats module. 379 angr.concretization\_strategies.norepeats\_range module, 380 angr.concretization\_strategies.range module, 380 angr.concretization\_strategies.single module, 378 angr.concretization\_strategies.solutions module, 379 angr.concretization\_strategies.unlimited\_range module, 381 angr.distributed module.897 angr.distributed.server module.897 angr.distributed.worker module, 897 angr.engines module, 427 angr.engines.concrete module, 433 angr.engines.engine module, 427 angr.engines.failure module, 431 angr.engines.hook module, 430 angr.engines.light module, 749 angr.engines.light.data module, 748 angr.engines.light.engine module, 749 angr.engines.pcode module, 434 angr.engines.pcode.behavior module, 444 angr.engines.pcode.cc module, 464 angr.engines.pcode.emulate module, 444 angr.engines.pcode.engine module, 434 module, 435 angr.engines.procedure module. 430 angr.engines.soot

module, 431 angr.engines.soot.engine module, 431 angr.engines.successors module, 428 angr.engines.syscall module. 431 angr.engines.unicorn module, 432 angr.engines.vex module, 431 angr.errors module, 891 angr.exploration\_techniques module, 390 angr.exploration\_techniques.bucketizer module, 426 angr.exploration\_techniques.common module, 424 angr.exploration\_techniques.dfs module, 408 angr.exploration\_techniques.director module, 418 angr.exploration\_techniques.driller\_core module, 416 angr.exploration\_techniques.explorer module, 408 angr.exploration\_techniques.lengthlimiter module, 409 angr.exploration\_techniques.local\_loop\_seer module, 422 angr.exploration\_techniques.loop\_seer module, 421 angr.exploration\_techniques.manual\_mergepoint angr.knowledge\_plugins.cfg.indirect\_jump module, 410 angr.exploration\_techniques.memory\_watcher module, 426 angr.exploration\_techniques.oppologist module, 420 angr.exploration\_techniques.slicecutor module, 417 angr.exploration\_techniques.spiller module, 410 angr.exploration\_techniques.spiller\_db module, 412 angr.exploration\_techniques.stochastic module, 423 angr.exploration\_techniques.suggestions module, 426 angr.exploration\_techniques.symbion module, 424 angr.exploration\_techniques.tech\_builder module, 424 angr.exploration\_techniques.threading

module, 413 angr.exploration\_techniques.timeout module, 407 angr.exploration\_techniques.tracer module, 414 angr.exploration\_techniques.unique module. 423 angr.exploration\_techniques.veritesting module, 413 angr.factory module, 216 angr.flirt module, 880 angr.flirt.build\_sig module, 880 angr.keyed\_region module, 612 angr.knowledge\_base module, 520 angr.knowledge\_base.knowledge\_base module, 520 angr.knowledge\_plugins module, 521 angr.knowledge\_plugins.callsite\_prototypes module, 522 angr.knowledge\_plugins.cfg module, 523 angr.knowledge\_plugins.cfg.cfg\_manager module, 544 angr.knowledge\_plugins.cfg.cfg\_model module, 536 angr.knowledge\_plugins.cfg.cfg\_node module, 544 module, 547 angr.knowledge\_plugins.cfg.memory\_data module, 542 angr.knowledge\_plugins.comments module, 549 angr.knowledge\_plugins.data module, 549 angr.knowledge\_plugins.debug\_variables module, 567 angr.knowledge\_plugins.functions module, 550 angr.knowledge\_plugins.functions.function module, 552 angr.knowledge\_plugins.functions.function\_manager module, 550 angr.knowledge\_plugins.functions.function\_parser module, 559 angr.knowledge\_plugins.functions.soot\_function module, 559 angr.knowledge\_plugins.indirect\_jumps

module, 549 module, 609 angr.knowledge\_plugins.key\_definitions angr.knowledge\_plugins.xrefs.xref\_manager module, 569 module, 610angr.knowledge\_plugins.key\_definitions.atoms angr.knowledge\_plugins.xrefs.xref\_types module, 583 module, 610 angr.knowledge\_plugins.key\_definitions.constandsgr.misc.plugins module. 587 module. 222 angr.knowledge\_plugins.key\_definitions.definitaimgr.procedures module. 587 module. 473 angr.knowledge\_plugins.key\_definitions.environamegut.procedures.definitions module, 590 module, 475 angr.knowledge\_plugins.key\_definitions.heap\_adamgessprocedures.stubs.format\_parser module, 591 module, 473 angr.knowledge\_plugins.key\_definitions.key\_defamgitiono\_machager module, 212 module, 591 angr.knowledge\_plugins.key\_definitions.live\_deafignitionssos module, 592 module, 616 angr.knowledge\_plugins.key\_definitions.rd\_modedngr.serializable module, 601module, 615 angr.knowledge\_plugins.key\_definitions.tag angr.sim\_manager module, 603 module, 382 angr.knowledge\_plugins.key\_definitions.undefineedgr.sim\_options module, 228 module, 605 angr.knowledge\_plugins.key\_definitions.unknownamsgizesim\_procedure module, 605 module, 469 angr.knowledge\_plugins.key\_definitions.uses angr.sim\_state module, 224 module, 605angr.knowledge\_plugins.labels angr.sim\_state\_options module, 549 module, 228 angr.knowledge\_plugins.patches angr.sim\_type module, 521 module, 507 angr.knowledge\_plugins.plugin angr.sim\_variable module, 522 module, 502 angr.knowledge\_plugins.propagations angr.simos module, 549 module, 872 angr.knowledge\_plugins.structured\_code angr.simos.cgc module. 569 module, 875 angr.knowledge\_plugins.structured\_code.managerangr.simos.javavm module, 569 module, 878 angr.simos.linux angr.knowledge\_plugins.sync module, 874 module, 607 angr.knowledge\_plugins.sync.sync\_controller angr.simos.simos module. 607 module. 872 angr.knowledge\_plugins.types angr.simos.userland module, 548 module, 875 angr.knowledge\_plugins.variables angr.simos.windows module, 560 module, 876 angr.knowledge\_plugins.variables.variable\_acceassgr.slicer module, 560 module, 868 angr.knowledge\_plugins.variables.variable\_managegr.state\_hierarchy module, 561 module, 389 angr.knowledge\_plugins.xrefs angr.state\_plugins module, 609 module, 231 angr.knowledge\_plugins.xrefs.xref angr.state\_plugins.callstack

module, 263 angr.state\_plugins.cgc module, 271 angr.state\_plugins.concrete module, 292 angr.state\_plugins.debug\_variables module, 307 angr.state\_plugins.filesystem module, 248 angr.state\_plugins.gdb module, 270 angr.state\_plugins.globals module, 278 angr.state\_plugins.heap module, 297 angr.state\_plugins.heap.heap\_base module, 297 angr.state\_plugins.heap.heap\_brk module, 298 angr.state\_plugins.heap.heap\_freelist module, 300 angr.state\_plugins.heap.heap\_libc module, 301 angr.state\_plugins.heap.heap\_ptmalloc module, 302 angr.state\_plugins.heap.utils module, 306 angr.state\_plugins.history module, 267 angr.state\_plugins.inspect module, 233 angr.state\_plugins.javavm\_classloader module, 294 angr.state\_plugins.jni\_references module, 296 angr.state\_plugins.libc module, 236 angr.state\_plugins.light\_registers module, 266 angr.state\_plugins.log module, 262 angr.state\_plugins.loop\_data module, 291 angr.state\_plugins.plugin module, 231 angr.state\_plugins.posix module, 240 angr.state\_plugins.preconstrainer module, 282 angr.state\_plugins.scratch module, 280 angr.state\_plugins.sim\_action module, 466 angr.state\_plugins.sim\_action\_object

module, 468 angr.state\_plugins.sim\_event module, 468 angr.state\_plugins.solver module, 254 angr.state\_plugins.symbolizer module, 307 angr.state\_plugins.trace\_additions module, 273 angr.state\_plugins.uc\_manager module, 279 angr.state\_plugins.unicorn\_engine module, 284 angr.state\_plugins.view module, 309 angr.storage module, 309 angr.storage.file module, 314 angr.storage.memory\_mixins module, 336 angr.storage.memory\_mixins.actions\_mixin module, 342 angr.storage.memory\_mixins.address\_concretization\_mixin module, 344 angr.storage.memory\_mixins.bvv\_conversion\_mixin module, 340 angr.storage.memory\_mixins.clouseau\_mixin module, 346 angr.storage.memory\_mixins.conditional\_store\_mixin module, 346 angr.storage.memory\_mixins.convenient\_mappings\_mixin module, 348 angr.storage.memory\_mixins.default\_filler\_mixin module, 340 angr.storage.memory\_mixins.dirty\_addrs\_mixin module, 344 angr.storage.memory\_mixins.hex\_dumper\_mixin module, 341 angr.storage.memory\_mixins.javavm\_memory module, 376 angr.storage.memory\_mixins.javavm\_memory.javavm\_memory\_mix module, 376 angr.storage.memory\_mixins.keyvalue\_memory module, 375 angr.storage.memory\_mixins.keyvalue\_memory.keyvalue\_memory module, 375 angr.storage.memory\_mixins.label\_merger\_mixin module, 346 angr.storage.memory\_mixins.multi\_value\_merger\_mixin module, 352 angr.storage.memory\_mixins.name\_resolution\_mixin module, 339 angr.storage.memory\_mixins.paged\_memory

module, 352 module, 374 angr.storage.memory\_mixins.paged\_memory.page\_bandperstmizzignes.memory\_mixins.smart\_find\_mixin module. 357 module, 339 angr.storage.memory\_mixins.paged\_memory.paged\_memory\_mixins.symbolic\_merger\_mixin module, 352 module, 342 angr.storage.memory\_mixins.paged\_memory.pages angr.storage.memory\_mixins.top\_merger\_mixin module.359 module. 351 angr.storage.memory\_mixins.paged\_memory.pages.anogapesradrizoge.memory\_mixins.underconstrained\_mixin module. 361 module. 341 angr.storage.memory\_mixins.paged\_memory.pages.arigstostyontagackingomixinxins.unwrapper\_mixin module, 360 module, 347 angr.storage.memory\_mixins.paged\_memory.pages.arsono\_smioxiange.memory\_object module, 361 module, 334 angr.storage.memory\_mixins.paged\_memory.pages.dngst\_spageage.pcap module, 361 module, 335 angr.storage.memory\_mixins.paged\_memory.pages.amuditiutvallsues module, 350 module, 881 angr.storage.memory\_mixins.paged\_memory.pages.anvgrliustipagelgo module, 348 module. 882 angr.storage.memory\_mixins.paged\_memory.pages.avegmissibsscomissiants module, 360 module.882 angr.storage.memory\_mixins.paged\_memory.pages.amecfrcountl\_mixindict module, 882 module, 359 angr.storage.memory\_mixins.paged\_memory.pages.andgrauphbse.dynamic\_dictlist module, 363 module. 882 angr.storage.memory\_mixins.paged\_memory.privilargerd\_mtixliss.enums\_conv module, 883 module, 358 angr.storage.memory\_mixins.paged\_memory.stack\_and\_noantiibs.enivin module, 883 module, 358 angr.storage.memory\_mixins.regioned\_memory angr.utils.formatting module, 365 module, 889 angr.storage.memory\_mixins.regioned\_memory.abstrongr.tutailbregssaphescriptor module, 370 module, 883 angr.storage.memory\_mixins.regioned\_memory.absangurtumersperazyiximport module, 887 module, 373 angr.storage.memory\_mixins.regioned\_memory.reginger\_cattlebsrly\_bmixing module, 370 module.888 angr.storage.memory\_mixins.regioned\_memory.regainogr\_datals.loader module, 887 module, 368 angr.storage.memory\_mixins.regioned\_memory.regainogr\_mettal\_mimpin module, 371 module, 890 angr.storage.memory\_mixins.regioned\_memory.regimed\_tailbressiningarcetization\_mixin module. 373 module. 889 angr.storage.memory\_mixins.regioned\_memory.regangmedyanehosry\_mixin module, 365 module, 616 angr.storage.memory\_mixins.regioned\_memory.staAnigrAfiablysmiskirror, 891 module, 370 AngrAnnotatedCFGError, 891 angr.storage.memory\_mixins.simple\_interface\_mi&migrAssemblyError, 892 module, 342 AngrBackwardSlicingError, 891 angr.storage.memory\_mixins.simplification\_mixiAmgrBladeError, 891 module, 347 AngrBladeSimProcError, 891 angr.storage.memory\_mixins.size\_resolution\_mixAimgrCallableError, 892 module, 343 AngrCallableMultistateError, 892 angr.storage.memory\_mixins.slotted\_memory AngrCFGError, 892

AngrCorruptDBError, 893 (angr.knowledge\_plugins.key\_definitions.LiveDefinitions AngrDataGraphError, 892 static method), 574 AngrDB (class in angr.angrdb.db), 674 annotate\_with\_variables() AngrDBError, 893 (angr.analyses.variable\_recovery.variable\_recovery\_base.Variable\_ AngrDDGError, 892 static method), 819 AngrDelayJobNotice, 892 annotated\_cfg() (angr.analyses.backward\_slice.BackwardSlice AngrDirectorError, 893 method). 628 AnnotatedCFG (class in angr.annocfg), 869 AngrError, 891 AngrExitError, 891 AnnotatedVariable (class AngrExplorationTechniqueError, 892 angr.analyses.loop\_analysis), 834 AngrExplorerError, 893 ansi\_color() (in module angr.utils.formatting), 889 append\_data() (angr.analyses.reassembler.Reassembler AngrForwardAnalysisError, 892 AngrGirlScoutError, 891 method), 855 AngrIncompatibleDBError, 893 append\_procedure() (angr.analyses.reassembler.Reassembler AngrIncongruencyError, 892 method), 854 AngrInvalidArgumentError, 891 append\_state() (angr.analyses.vfg.VFGNode method), AngrJobMergingFailureNotice, 892 840 AngrJobWideningFailureNotice, 892 append\_statement() (in AngrLifterError, 891 angr.analyses.decompiler.utils), 740 AngrLoopAnalysisError, 892 apply() (angr.analyses.cfg.cfg\_fast.FunctionCallEdge AngrNoPluginError, 896 method), 650 AngrObjectFactory (class in angr.factory), 216 (angr.analyses.cfg.cfg\_fast.FunctionEdge apply() AngrPathError, 891 method), 649 AngrSimOSError, 892 apply() (angr.analyses.cfg.cfg\_fast.FunctionFakeRetEdge AngrSkipJobNotice, 892 method), 650 AngrSurveyorError, 891 apply() (angr.analyses.cfg.cfg\_fast.FunctionReturnEdge AngrSyscallError, 892 method), 651 AngrTracerError, 893 apply() (angr.analyses.cfg.cfg\_fast.FunctionTransitionEdge AngrTypeError, 892 method), 650 AngrUnsupportedSyscallError, 895 apply() (angr.calling\_conventions.AllocHelper method), 483 AngrValueError, 891 AngrVariableRecoveryError, 893 apply() (angr.sim\_manager.SimulationManager AngrVaultError, 891 method), 387 AngrVFGError, 892 apply() (angr.SimulationManager method), 176 AngrVFGRestartAnalysisNotice, 892 apply\_at\_callsite (angr.analyses.reaching\_definitions.function\_handle. annotate\_mv\_with\_def() attribute), 796 (angr.analyses.reaching\_definitions.rd\_state.Reaching\_DefinitionsStatem() (angr.knowledge\_plugins.functions.function.Function method), 806 method), 558 annotate\_mv\_with\_def() apply\_function\_edges() (angr.analyses.reaching\_definitions.ReachingDefinitionsStateangr.analyses.cfg.cfg\_fast.CFGJob method), method), 776 652 annotate\_with\_def() apply\_patches\_to\_binary() (angr.analyses.reaching\_definitions.LiveDefinitions (angr.knowledge\_plugins.patches.PatchManager static method), 757 method), 522 apply\_patches\_to\_state() annotate\_with\_def() (angr.analyses.reaching\_definitions.rd\_state.ReachingDefinitionsStatevledge\_plugins.patches.PatchManager method), 806 method), 522 arch(angr.analyses.cfg.cfg\_arch\_options.CFGArchOptions annotate\_with\_def() (angr.analyses.reaching\_definitions.ReachingDefinitionsStatettribute), 656 arch (angr.analyses.cfg.indirect\_jump\_resolvers.jumptable.JumpTableProc method), 776 annotate\_with\_def() attribute), 663 (angr.knowledge plugins.key definitions.live definitions.duge.Definitiondecompiler.ccall rewriters.rewriter base.CCallRewrit static method), 595 attribute), 693

arch (angr.analyses.reaching\_definitions.engine\_ail.SimEngineRDAIL

in

module

annotate\_with\_def()

| attribute), 812                                                               | attribute), 502                                                                                  |
|-------------------------------------------------------------------------------|--------------------------------------------------------------------------------------------------|
| arch (angr.analyses.reaching_definitions.LiveDefinitions attribute), 756      | 500                                                                                              |
| arch (angr.analyses.reaching_definitions.rd_state.Reaching<br>attribute), 805 | g <b>BRGH</b> iti <b>(an §tata</b> lling_conventions.SimCCSystemVAMD64<br>attribute), 494        |
| arch (angr.analyses.reaching_definitions.ReachingDefinitionattribute), 775    |                                                                                                  |
|                                                                               | ARCH (angr.calling_conventions.SimCCX86WindowsSyscall<br>attribute), 494                         |
| arch (angr.Block attribute), 170                                              | arch (angr.engines.pcode.lifter.IRSB attribute), 437                                             |
| arch (angr.block altribute), 170<br>arch (angr.block.Block attribute), 221    | arch (angr.engines.pcode.lifter.Lifter attribute), 439                                           |
| arch (angr.block.DisassemblerBlock attribute), 220                            | arch (angr.engines.pcode.lifter.PcodeDisassemblerBlock                                           |
| ARCH (angr.calling_conventions.SimCC attribute), 488                          | attribute), 435                                                                                  |
| ARCH (angr.calling_conventions.SimCCAArch64 at-<br>tribute), 497              | arch (angr.engines.pcode.lifter.PcodeLifter attribute),<br>442                                   |
|                                                                               | ularch(angr.knowledge_plugins.key_definitions.atoms.Register<br>attribute), 586                  |
|                                                                               | llarch (angr.knowledge_plugins.key_definitions.live_definitions.LiveDefinitio<br>attribute), 593 |
|                                                                               | sadth (angr.knowledge_plugins.key_definitions.LiveDefinitions<br>attribute), 573                 |
| ARCH (angr.calling_conventions.SimCCARM attribute),<br>495                    | arch (angr.procedures.stubs.format_parser.FormatParser<br>attribute), 475                        |
| ARCH (angr.calling_conventions.SimCCARMHF at-<br>tribute), 496                | arch (angr.procedures.stubs.format_parser.ScanfFormatParser<br>attribute), 475                   |
| ARCH (angr.calling_conventions.SimCCARMLinuxSyscall attribute), 496           | arch (angr.Project attribute), 164<br>arch (angr.project.Project attribute), 214                 |
| ARCH (angr.calling_conventions.SimCCCdecl attribute),                         | arch (angr.sim_procedure.SimProcedure attribute), 471                                            |
| 492                                                                           | arch (angr.sim_state.SimState property), 226                                                     |
| ARCH (angr.calling_conventions.SimCCMicrosoftAMD64                            | ARCH (angr.SimCC attribute), 185                                                                 |
| attribute), 493                                                               | arch (angr.SimState property), 182                                                               |
| ARCH (angr.calling_conventions.SimCCMicrosoftFastcall                         | arch_overrideable() (in module angr.sim_state), 224                                              |
| attribute), 492                                                               | ARCHES (angr.analyses.decompiler.optimization_passes.base_ptr_save_simp                          |
| ARCH (angr.calling_conventions.SimCCN64 attribute), 498                       | attribute), 704<br>ARCHES (angr.analyses.decompiler.optimization_passes.const_derefs.Constd      |
| ARCH (angr.calling_conventions.SimCCN64LinuxSyscall attribute), 499           | attribute), 701                                                                                  |
| ARCH (angr.calling_conventions.SimCCO32 attribute),                           | ARCHES (angr.analyses.decompiler.optimization_passes.div_simplifier.DivSi<br>attribute), 705     |
| 498 ARCH (angr.calling_conventions.SimCCO32LinuxSyscall                       | ARCHES (angr.analyses.decompiler.optimization_passes.eager_returns.Eage attribute), 702          |
| attribute), 498                                                               | ARCHES (angr.analyses.decompiler.optimization_passes.expr_op_swapper.E                           |
| ARCH (angr.calling_conventions.SimCCPowerPC at-<br>tribute), 499              | attribute), 710<br>ARCHES (angr.analyses.decompiler.optimization_passes.ite_expr_converter.      |
| ARCH (angr.calling_conventions.SimCCPowerPC64 at-<br>tribute), 500            | attribute), 706                                                                                  |
| ARCH (angr.calling_conventions.SimCCPowerPC64LinuxSy                          |                                                                                                  |
| attribute), 500<br>ARCH (angr.calling_conventions.SimCCPowerPCLinuxSysc       | ARCHES (angr.analyses.decompiler.optimization_passes.mod_simplifier.Mod<br>all attribute), 708   |
| attribute), 499                                                               | ARCHES (angr.analyses.decompiler.optimization_passes.multi_simplifier.Mu                         |
| ARCH (angr.calling_conventions.SimCCRISCV64LinuxSysce<br>attribute), 497      |                                                                                                  |
| ARCH (angr.calling_conventions.SimCCS390X attribute),<br>501                  | attribute), 703<br>ARCHES (angr.analyses.decompiler.optimization_passes.optimization_pass.S      |
| ARCH (angr.calling_conventions.SimCCS390XLinuxSyscall                         |                                                                                                  |

| ARCHES (angr.analyses.decompiler.optimization_passes.reg                               |                                                                                                    |
|----------------------------------------------------------------------------------------|----------------------------------------------------------------------------------------------------|
| attribute), 710<br>ARCHES (angr.analyses.decompiler.optimization_passes.ret_           | ARG_REGS (angr.calling_conventions.SimCCS390XLinuxSyscall<br>addr_saveartiiinlifersRetAddrSaveSimplifier |
| attribute), 711                                                                        | ARG_REGS (angr.calling_conventions.SimCCSoot at-                                                         |
| ARCHES (angr.analyses.decompiler.optimization_passes.sta                               |                                                                                                    |
| attribute), 704                                                                        | ARG_REGS (angr.calling_conventions.SimCCSystemVAMD64                                                     |
| ARCHES (angr.analyses.decompiler.optimization_passes.x80                               |                                                                                                    |
| attribute), 711                                                                        | ARG_REGS (angr.calling_conventions.SimCCX86LinuxSyscall                                                  |
| <pre>arg_list (angr.analyses.decompiler.structured_codegen.c<br/>attribute), 725</pre> | ARG_REGS (angr.calling_conventions.SimCCX86WindowsSyscall                                                |
| arg_locs() (angr.calling_conventions.SimCC method),                                    | attribute), 494                                                                                          |
| 489                                                                                    | ARG_REGS (angr.engines.pcode.cc.SimCCM68k at-                                                            |
| <pre>arg_locs() (angr.SimCC method), 186</pre>                                         | tribute), 464                                                                                            |
| ARG_REGS (angr.calling_conventions.SimCC attribute), 488                               | ARG_REGS (angr.engines.pcode.cc.SimCCPARISC at-<br>tribute), 465                                         |
| ARG_REGS (angr.calling_conventions.SimCCAArch64 at-                                    | ARG_REGS (angr.engines.pcode.cc.SimCCPowerPC                                                             |
| tribute), 496                                                                          | attribute), 465                                                                                          |
| ARG_REGS (angr.calling_conventions.SimCCAArch64Linux<br>attribute), 497                | SARGAIREGS (angr.engines.pcode.cc.SimCCRISCV at-<br>tribute), 464                                        |
| ARG_REGS (angr.calling_conventions.SimCCAMD64LinuxS<br>attribute), 495                 | SystellREGS (angr.engines.pcode.cc.SimCCSH4 attribute),<br>465                                           |
| ARG_REGS (angr.calling_conventions.SimCCAMD64Windo                                     | wangsateGS (angr.engines.pcode.cc.SimCCSPARC at-                                                         |
| attribute), 495                                                                        | tribute), 465                                                                                            |
| ARG_REGS (angr.calling_conventions.SimCCARM at-<br>tribute), 495                       | ARG_REGS (angr.engines.pcode.cc.SimCCXtensa at-<br>tribute), 466                                         |
| ARG_REGS (angr.calling_conventions.SimCCARMHF at-                                      |                                                                                                    |
| tribute), 496                                                                          | arg_session (angr.procedures.stubs.format_parser.FormatParser                                            |
| ARG_REGS (angr.calling_conventions.SimCCARMLinuxSys                                    |                                                                                                    |
| attribute), 496<br>ARG_REGS (angr.calling_conventions.SimCCCdecl                       | arg_session (angr.procedures.stubs.format_parser.ScanfFormatParser attribute), 475                       |
| attribute), 491                                                                        | arg_session (angr.sim_procedure.SimProcedure                                                             |
| ARG_REGS (angr.calling_conventions.SimCCMicrosoftAML                                   |                                                                                                    |
| attribute), 492                                                                        | arg_session() (angr.calling_conventions.SimCC                                                            |
| ARG_REGS (angr.calling_conventions.SimCCMicrosoftFaste                                 | call method), 489                                                                                        |
| attribute), 492                                                                        | arg_session() (angr.SimCC method), 186                                                                   |
|                                                                                        | args (angr.analyses.decompiler.structured_codegen.c.CFunctionCall                                        |
| tribute), 498<br>ARG_REGS (angr.calling_conventions.SimCCN64LinuxSysc                  | attribute), 729                                                                                          |
| attribute), 498                                                                        | args (angr.utils.mp.Closure attribute), 890                                                              |
|                                                                                        | args_atoms (angr.analyses.reaching_definitions.function_handler.Function_                                |
| <i>tribute</i> ), 497                                                                  | attribute), 799                                                                                          |
| <pre>ARG_REGS (angr.calling_conventions.SimCCO32LinuxSysc<br/>attribute), 498</pre>    | adhrgs_atoms (angr.analyses.reaching_definitions.FunctionCallData attribute), 785                        |
| ARG_REGS (angr.calling_conventions.SimCCPowerPC at-                                    | args_defns(angr.analyses.reaching_definitions.dep_graph.FunctionCallH                                    |
| tribute), 499                                                                          | attribute), 792                                                                                          |
| ARG_REGS (angr.calling_conventions.SimCCPowerPC64 attribute), 500                      | ARGS_MISMATCH (angr.procedures.stubs.format_parser.FormatParser<br>attribute), 474                       |
| ARG_REGS (angr.calling_conventions.SimCCPowerPC64Ling_                                 | n <b>ARGS<u>sc</u>MI</b> /SMATCH (angr.sim_procedure.SimProcedure at-                                    |
| attribute), 500                                                                        | tribute), 472                                                                                            |
| ARG_REGS (angr.calling_conventions.SimCCPowerPCLinux                                   | •                                                                                                    |
| attribute), 499<br>ARG_REGS (angr.calling_conventions.SimCCRISCV64Linux                | args_values (angr.analyses.reaching_definitions.function_handler.Functi xSyscall attribute), 799         |
| attribute), 497                                                                        | args_values (angr.analyses.reaching_definitions.FunctionCallData                                         |
| ARG_REGS (angr.calling_conventions.SimCCS390X at-                                      | attribute), 785                                                                                          |

| ArgSession (angr.calling_conventions.SimCCMicrosoftA                                                                                                    |                                                                                   |
|----------------------------------------------------------------------------------------------------|-----------------------------------------------------------------------------------|
| attribute), 493                                                                                                    | property), 865                                                                    |
| ArgSession (angr.calling_conventions.SimCCUsercall attribute), 491                                                                                                    |                                                                                   |
| ArgSession (class in angr.calling_conventions), 487                                                                                                    | ast_graph (angr.analyses.ddg.DDG property), 746<br>ast_preserving_op() (in module |
| argument_types (angr.sim_procedure.SimProcedure                                                                                                    | angr.state_plugins.sim_action_object), 468                                        |
| property), 473                                                                                                    | ast_stripping_decorator() (in module                                              |
| argument_types (angr.SimProcedure property), 161                                                                                                    | angr.state_plugins.sim_action_object), 468                                        |
| arguments (angr.knowledge_plugins.functions.function.Fu                                                                                                    |                                                                                   |
| property), 558                                                                                                    | angr.state_plugins.sim_action_object), 468                                        |
|                                                                                                    | ast_weight() (in module                                                           |
| angr.engines.light.data), 748                                                                                                    | angr.exploration_techniques.suggestions),                                         |
| ARM (angr.analyses.cfg_fast.ARMDecodingMode at-                                                                                                    | 426                                                                               |
| tribute), 648                                                                                                    | at_new_block() (angr.analyses.reaching_definitions.ReachingDefinitions.           |
| ARMDecodingMode (class in angr.analyses.cfg.cfg_fast),                                                                                                    | method), 772                                                                      |
| 647                                                                                                    | at_new_block() (angr.knowledge_plugins.key_definitions.rd_model.Reaci             |
| ArmElfFastResolver (class in                                                                                                    | method), 602                                                                      |
|                                                                                                    | elfatartew_block() (angr.knowledge_plugins.key_definitions.ReachingDefini         |
| 658                                                                                                    | method), 570                                                                      |
| Array (class in angr.analyses.typehoon.typeconsts), 832                                                                                                    |                                                                                   |
| array() (angr.state_plugins.debug_variables.SimDebugVariables.SimDebugVariables.SimDebug |                                                                                   |
| <i>method</i> ), 308                                                                                                    | at_new_stmt() (angr.knowledge_plugins.key_definitions.rd_model.Reachi             |
| array() (angr.state_plugins.view.SimMemView                                                                                                    | method), 601                                                                      |
| <i>method</i> ), 314                                                                                                    | at_new_stmt() (angr.knowledge_plugins.key_definitions.ReachingDefiniti            |
| assembly() (angr.analyses.reassembler.BasicBlock                                                                                                    | method), 570                                                                      |
| <i>method</i> ), 851                                                                                                    | atoi_dumps() (angr.state_plugins.trace_additions.ChallRespInfo                    |
| <pre>assembly() (angr.analyses.reassembler.Data method),</pre>                                                                                                    | static method), 276                                                               |
| 852                                                                                                    | atom (angr.analyses.reaching_definitions.Definition at-                           |
| assembly() (angr.analyses.reassembler.Instruction                                                                                                    | tribute), 768                                                                     |
| method), 850                                                                                                    | atom (angr.knowledge_plugins.key_definitions.Definition                           |
| assembly() (angr.analyses.reassembler.Operand                                                                                                    | attribute), 583                                                                   |
| method), 850                                                                                                    | $\verb+atom(angr.knowledge\_plugins.key\_definitions.definition.Definition$       |
| assembly() (angr.analyses.reassembler.Procedure                                                                                                    | attribute), 590                                                                   |
| method), 851                                                                                                    | Atom (class in angr.analyses.reaching_definitions), 764                           |
|                                                                                                    | Atom (class in angr.knowledge_plugins.key_definitions.atoms),                     |
| method), 855                                                                                                    | 583                                                                               |
|                                                                                                    | eratom_hash(angr.knowledge_plugins.variables.variable_access.VariableAc           |
| method), 279                                                                                                    | attribute), 561                                                                   |
| assign_labels() (angr.analyses.reassembler.BasicBlock                                                                                                    |                                                                                   |
| method), 851                                                                                                    | 763                                                                               |
|                                                                                                    | AtomKind (class in angr.knowledge_plugins.key_definitions.atoms),<br>583          |
| <pre>method), 852 assign_labels() (angr.analyses.reassembler.Instruction</pre>                                                                                                    |                                                                                   |
| method), 850                                                                                                    | (angr.knowledge_plugins.structured_code.manager.StructuredCod                     |
| assign_labels() (angr.analyses.reassembler.Procedure                                                                                                    | method), 569                                                                      |
| method), 851                                                                                                    | montou), 507                                                                      |
| assign_unified_variable_names()                                                                                                    | В                                                                                 |
|                                                                                                    | анана<br>Парана Vatingh!stHangsaghnte:msplect.SimInspector method),               |
| method), 565                                                                                                    | 234                                                                               |
| assign_variable_names()                                                                                                    | back_edges() (angr.analyses.forward_analysis.visitors.function_graph.Fu           |
| (angr.knowledge_plugins.variables.variable_mar                                                                                                    | nager.VariableManagerInternal                                                     |
| method), 565                                                                                                    | <b>back_edges()</b> (angr.analyses.forward_analysis.visitors.graph.GraphVisito    |
| Assignment (angr.analyses.cfg.indirect_jump_resolvers.ju                                                                                                    | imptable.AddreasTrainsferringTypes                                                |
| attribute), 662                                                                                                    | backend (angr.angrdb.models.DbObject attribute), 676                              |
|                                                                                                    |                                                                                   |

| backend2name (angr.angrdb.serializers.loader.LoaderSerial<br>attribute), 682              | bblr_addrs (angr.state_plugins.history.SimStateHistory<br>property), 269               |
|-------------------------------------------------------------------------------------------|----------------------------------------------------------------------------------------|
|                                                                                           | bck_chunk() (angr.PTChunk method), 210                                                 |
|                                                                                           | bck_chunk() (angr.state_plugins.heap.heap_freelist.Chunk                               |
| backpatch() (angr.analyses.typehoon.translator.TypeTrans                                  |                                                                                        |
|                                                                                           | bck_chunk() (angr.state_plugins.heap.heap_ptmalloc.PTChunk                             |
| BackwardSlice (angr.analyses.analysis.KnownAnalysesPlu                                    |                                                                                        |
| attribute), 619                                                                           | BEFORE_REGION_IDENTIFICATION                                                           |
| BackwardSlice (class in angr.analyses.backward_slice),<br>627                             | (angr.analyses.decompiler.optimization_passes.optimization_pass attribute), 703        |
| BadStatesDropper (class in angr.distributed.worker),                                      | BehaviorFactory (class in                                                              |
| 897                                                                                       | angr.engines.pcode.behavior), 464                                                      |
|                                                                                           | behaviors (angr.engines.pcode.lifter.IRSB attribute),                                  |
| base (angr.sim_type.SimTypeFunction attribute), 513                                       | 437                                                                                    |
| base (angr.storage.memory_object.SimMemoryObject                                          | behaviors (angr.engines.pcode.lifter.PcodeBasicBlockLifter<br>attribute), 441          |
|                                                                                           | binary (angr.knowledge_plugins.functions.function.Function                             |
| base_addr (angr.sim_variable.SimStackVariable at-                                         | property), 555                                                                         |
|                                                                                           | binary_insert() (in module angr.utils.algo), 882                                       |
| <pre>base_addr_available     (angr.analyses.cfg.indirect_jump_resolvers.jumpta)</pre>     | binary_name (angr.knowledge_plugins.functions.function.Function                        |
|                                                                                           | binary_name(angr.knowledge_plugins.functions.soot_function.SootFuncti                  |
| base_address (angr.storage.memory_mixins.regioned_men                                     |                                                                                        |
|                                                                                           | BinaryError, 848                                                                       |
|                                                                                           | BinaryOptimizer (angr.analyses.analysis.KnownAnalysesPlugin                            |
| angr.analyses.data_dep.dep_nodes), 865                                                    | attribute), 619                                                                        |
| BaseGoal (class in angr.exploration_techniques.director),                                 |                                                                                        |
| 418                                                                                       | angr.analyses.binary_optimizer), 858                                                   |
| BaseLabel (class in angr.analyses.typehoon.typevars),                                     |                                                                                        |
| 829                                                                                       | attribute), 618                                                                        |
| BaseNode (class in angr.analyses.decompiler.structuring.str)<br>685                       |                                                                                        |
| BaseOptimizationPass (class in                                                            | binop_operators (angr.analyses.decompiler.decompilation_cache.Decom<br>attribute), 697 |
| -                                                                                         | bitzhein (apgssi) alyses.stack_pointer_tracker.Register at-                            |
| 703                                                                                       | tribute), 815                                                                          |
|                                                                                           | bits (angr.analyses.propagator.values.Top property),                                   |
| $angr. analyses. decompiler. optimization\_passes. bas$                                   |                                                                                        |
|                                                                                           | bits (angr.analyses.reaching_definitions.Atom prop-                                    |
| BaseProxiNode (class in                                                                   | erty), 764                                                                             |
|                                                                                           | bits (angr.analyses.typehoon.lifter.TypeLifter attribute),<br>825                      |
| BaseStructuredCodeGenerator (class in<br>angr.analyses.decompiler.structured_codegen.bask |                                                                                        |
| 723                                                                                       | tribute), 830                                                                          |
| basic_spec (angr.procedures.stubs.format_parser.FormatF<br>attribute), 474                | bitser(angr.analyses.variable_recovery.engine_base.RichR<br>property), 824             |
| <pre>basic_spec (angr.procedures.stubs.format_parser.ScanfFol<br/>attribute), 475</pre>   | britutsPalusnegr.engines.light.data.RegisterOffset property),<br>749                   |
| BasicBlock (class in angr.analyses.reassembler), 850                                      | <pre>bits(angr.knowledge_plugins.key_definitions.atoms.Atom</pre>                      |
| BasicClaripyCooperation (class in                                                         | property), 583                                                                         |
|                                                                                           | bicosp(emgicsi)n_variable.SimMemoryVariable property),                                 |
| 361                                                                                       | 505                                                                                    |
|                                                                                           | bits (angr.sim_variable.SimRegisterVariable property),                                 |
| bbl_addr (angr.knowledge_plugins.key_definitions.definitio<br>attribute), 588             | m.DefinitionMatchPredicate<br>Blade (class in angr), 167                               |
|                                                                                           |                                                                                        |

| Blade ( <i>class in angr.blade</i> ), 867<br>blank_state() ( <i>angr.factory.AngrObjectFactory</i> )          | attribute), 714<br>block_idx (angr.analyses.decompiler.region_simplifiers.expr_folding.State         |
|----------------------------------------------------------------------------------------------------|----------------------------------------------------------------------------------------------------|
| method), 217                                                                                                  | attribute), 714                                                                                      |
| blob (angr.angrdb.models.DbCFGModel attribute), 677                                                           | block_idx (angr.analyses.decompiler.structured_codegen.c.CLabel                                      |
| blob (angr.angrdb.models.DbFunction attribute), 677                                                           | attribute), 730                                                                                      |
| blob (angr.angrdb.models.DbVariableCollection at-                                                             | block_idx (angr.code_location.CodeLocation at-                                                       |
| tribute), 678                                                                                                 | tribute), 612                                                                                        |
| blob (angr.angrdb.models.DbXRefs attribute), 679                                                              | block_matches (angr.analyses.bindiff.FunctionDiff                                                    |
| block (angr.analyses.decompiler.structured_codegen.c.CA                                                       |                                                                                                    |
| attribute), 726                                                                                               | BLOCK_MAX_SIZE (angr.Block attribute), 170                                                           |
| Block (angr.analyses.reaching_definitions.subject.Subject                                                     |                                                                                                    |
| attribute), 811<br>block (angr.analyses.variable_recovery.engine_ail.SimEn                                    | block_similarity() (angr.analyses.bindiff.FunctionDiff                                               |
| attribute), 824                                                                                               | block_size(angr.state_plugins.unicorn_engine.BlockDetails                                            |
| block (angr.knowledge_plugins.cfg.cfg_node.CFGNode                                                            | attribute), 285                                                                                      |
| property), 546                                                                                                | block_size (angr.state_plugins.unicorn_engine.StopDetails                                            |
| <pre>block (angr.knowledge_plugins.cfg.CFGNode property),</pre>                                               | attribute), 287                                                                                      |
| 527                                                                                                    | <pre>block_trace_ind(angr.state_plugins.unicorn_engine.BlockDetails</pre>                            |
| Block (class in angr), 170                                                                                    | attribute), 285                                                                                      |
| Block (class in angr.block), 221                                                                              | BlockCache (class in angr.analyses.decompiler.clinic),                                               |
| block() (angr.analyses.decompiler.clinic.Clinic                                                               | 694                                                                                                  |
| method), 694                                                                                                  | BlockDetails (class in                                                                               |
| <pre>block() (angr.factory.AngrObjectFactory method), 220 block() (angr.sim_state.SimState method), 226</pre> | angr.state_plugins.unicorn_engine), 285<br>BlockID (class in angr.analyses.cfg.cfg_job_base), 656    |
| block() (angr.SimState method), 183                                                                           | BlockLocator (class in angle analyses. 6/g_job_base), 650                                            |
|                                                                                                    | expr_foldingnExpnaslsixensLdxxationpiler.optimization_passes.ite_expr_converter                      |
| attribute), 714                                                                                               | 705                                                                                                  |
| block_addr (angr.analyses.decompiler.region_simplifiers.                                                      |                                                                                                    |
| attribute), 714                                                                                               | blocks (angr.knowledge_plugins.functions.function.Function                                           |
| block_addr (angr.analyses.reaching_definitions.call_trac                                                      |                                                                                                    |
| attribute), 787                                                                                               | <pre>blocks_by_addr (angr.analyses.decompiler.optimization_passes.optimizat<br/>property), 704</pre> |
| block_addr (angr.code_location.CodeLocation at-<br>tribute), 612                                              | blocks_by_addr_and_idx                                                                               |
| block_addr (angr.knowledge_plugins.xrefs.xref.XRef at-                                                        | (angr.analyses.decompiler.optimization_passes.optimization_pass                                      |
| <i>tribute</i> ), 610                                                                                         | property), 704                                                                                       |
| block_addr (angr.state_plugins.unicorn_engine.BlockDet                                                        |                                                                                                    |
| attribute), 285                                                                                               | (angr.analyses.bindiff.FunctionDiff method),                                                         |
| <pre>block_addr(angr.state_plugins.unicorn_engine.StopDeta</pre>                                              |                                                                                                    |
| attribute), 287                                                                                               | BLOCKS_THRESHOLD (angr.analyses.binary_optimizer.BinaryOptimizer                                     |
| block_addrs (angr.knowledge_plugins.functions.function.                                                       |                                                                                                    |
| property), 553<br>block_addrs_set (angr.knowledge_plugins.functions.fun                                       | <pre>blocks_with_differing_constants ction.Funct(angr.analyses.bindiff.BinDiff property),</pre>      |
| property), 553                                                                                                | 631                                                                                                  |
| block_count (angr.state_plugins.history.SimStateHistory                                                       |                                                                                                    |
| <i>property</i> ), 269                                                                                        | (angr.analyses.bindiff.FunctionDiff property),                                                       |
| block_id (angr.analyses.cfg.cfg_emulated.CFGJob                                                               | 630                                                                                                  |
| property), 640                                                                                                | BlockSimplifier (class in                                                                            |
| <pre>block_id (angr.analyses.vfg.PendingJob attribute), 838</pre>                                             | angr.analyses.decompiler.block_simplifier),                                                          |
| block_id (angr.analyses.vfg.VFGJob property), 837                                                             | 692                                                                                                  |
| block_id (angr.knowledge_plugins.cfg.cfg_node.CFGNod                                                          |                                                                                                    |
| attribute), 545<br>block_id (angr.knowledge_plugins.cfg.CFGNode                                               | BlockWalker (class in angr.analyses.decompiler.optimization_passes.const_derefs),                    |
| attribute), 526                                                                                               | 701                                                                                                  |
|                                                                                                    | xpodfpkdimgr.Expolyseixode.compiler.structured_codegen.c.CDoWhileLoop                                |
|                                                                                                    |                                                                                                    |

| attribute), 726                                                                              | byte_string (angr.knowledge_plugins.cfg.CFGNode<br>orLoop attribute), 525                                       |
|----------------------------------------------------------------------------------------------|----------------------------------------------------------------------------------------------------|
| body (angr.analyses.decompiler.structured_codegen.c.CFo<br>attribute), 727                   | bytes (angr.Block property), 170                                                                                |
| body (angr.analyses.decompiler.structured_codegen.c.CW)                                      |                                                                                                    |
| attribute), 726                                                                              | bytes_at() (angr.storage.memory_object.SimMemoryObject                                                          |
| <pre>booleanize() (angr.engines.pcode.behavior.OpBehavior</pre>                              | <i>method</i> ), 334                                                                                            |
| class method), 446                                                                           | bytes_offset (angr.engines.pcode.lifter.Lifter at-                                                              |
| both_iter (angr.calling_conventions.ArgSession                                               | tribute), 440                                                                                                   |
| attribute), 487<br>both_iter(angr.calling_conventions.SimCC.ArgSession                       | bytes_offset (angr.engines.pcode.lifter.PcodeLifter at-<br>tribute), 442                                        |
| attribute), 488                                                                              | bytestr (angr.codenode.BlockNode attribute), 871                                                                |
| both_iter (angr.SimCC.ArgSession attribute), 186                                             |                                                                                                    |
| Bottom (class in angr.analyses.propagator.values), 750                                       | C                                                                                                    |
| BottomType (class in angr.analyses.stack_pointer_tracker)                                    | ), <b>c_args_as_atoms()</b> (angr.analyses.reaching_definitions.function_handle                                 |
| 814                                                                                          | static method), 803                                                                                             |
| BottomType (class in angr.analyses.typehoon.typeconsts),<br>831                              | <pre>c_args_as_atoms() (angr.analyses.reaching_definitions.FunctionHandles<br/>static method), 783</pre>        |
| BoyScout (angr.analyses.analysis.KnownAnalysesPlugin<br>attribute), 619                      | <pre>c_repr() (angr.analyses.decompiler.structured_codegen.c.CConstruct<br/>method), 724</pre>                  |
| BoyScout ( <i>class in angr.analyses.boyscout</i> ), 632<br>BP ( <i>class in angr</i> ), 161 | <pre>c_repr() (angr.analyses.typehoon.translator.SimTypeTempRef<br/>method), 826</pre>                          |
| BP (class in angr.state_plugins.inspect), 233                                                | <pre>c_repr() (angr.sim_type.SimStruct method), 515</pre>                                                       |
| BP_AFTER (angr.state_plugins.inspect.SimInspector at-<br>tribute), 233                       | c_repr() (angr.sim_type.SimType method), 507                                                                    |
| BP_BEFORE (angr.state_plugins.inspect.SimInspector at-                                       | <pre>c_repr() (angr.sim_type.SimTypeArray method), 511 c_repr() (angr.sim_type.SimTypeBottom method), 509</pre> |
| tribute), 233                                                                                | c_repr() (angr.sim_type.SimTypeBotion method), 509<br>c_repr() (angr.sim_type.SimTypeFunction method), 513      |
| BP_BOTH(angr.state_plugins.inspect.SimInspector                                              | c_repr() (angr.sim_type.SimTypeInt method), 510                                                                 |
| attribute), 233                                                                              | c repr() (angr.sim type.SimTypePointer method), 511                                                             |
| attribute), 552                                                                              | <i>Feinetion</i> () (angr.sim_type.SimTypeReference method),<br>511                                             |
| bp_on_stack (angr.knowledge_plugins.functions.soot_fun                                       |                                                                                                    |
| attribute), 559<br>branch() (angr.analyses.ddg.LiveDefinitions method),                      | c_repr() (angr.sim_type.TypeRef method), 508                                                                    |
| 743                                                                                          | <pre>c_repr_chunks() (angr.analyses.decompiler.structured_codegen.c.CAILB<br/>method), 726</pre>                |
|                                                                                              | steusterser_enders), 720                                                                                        |
| 687                                                                                          | method), 728                                                                                                    |
| <pre>bss_memory_read_hook()</pre>                                                            | c_repr_chunks() (angr.analyses.decompiler.structured_codegen.c.CBina                                            |
| (angr.analyses.cfg.indirect_jump_resolvers.jump                                              |                                                                                                    |
| <pre>method), 665 bss_memory_write_hook()</pre>                                              | c_repr_chunks() (angr.analyses.decompiler.structured_codegen.c.CBrea                                            |
|                                                                                              | method), 728<br>table BSSHeatnks() (angr.analyses.decompiler.structured_codegen.c.CCons                         |
| <i>method</i> ), 665                                                                         | method), 735                                                                                                    |
| BSSHook (class in angr.analyses.cfg.indirect_jump_resolve.<br>665                            | rscjumpf#blehunks() (angr.analyses.decompiler.structured_codegen.c.CCons<br>method), 724                        |
| Bucketizer (class in angr.exploration_techniques), 405                                       | c_repr_chunks() (angr.analyses.decompiler.structured_codegen.c.CCont                                            |
| Bucketizer (class in angr.exploration_techniques.bucketiz                                    | zer), method), 728                                                                                              |
| 426                                                                                          | c_repr_chunks() (angr.analyses.decompiler.structured_codegen.c.CDirty                                           |
| build() (angr.analyses.disassembly.Operand static<br>method), 846                            | method), 736                                                                                                    |
| bv_slice() (in module angr.storage.memory_object),                                           | <pre>c_repr_chunks() (angr.analyses.decompiler.structured_codegen.c.CDoW<br/>method), 726</pre>                 |
| 334                                                                                          | c_repr_chunks() (angr.analyses.decompiler.structured_codegen.c.CFake                                            |
| BVS() (angr.state_plugins.solver.SimSolver method), 256                                      | method), 731                                                                                                    |
| byte_string(angr.knowledge_plugins.cfg.cfg_node.CFG                                          | Nodeepr_chunks() (angr.analyses.decompiler.structured_codegen.c.CForL                                           |
| attribute), 545                                                                              | <i>method</i> ), 727                                                                                            |

| <pre>c_repr_chunks() (angr.analyses.decompiler.structured_c<br/>method), 725</pre> | c <b>@hegeh);c.@hgnstittn_</b> plugins.callstack.CallStack method),<br>266                                                                                                    |
|------------------------------------------------------------------------------------|----------------------------------------------------------------------------------------------------|
| <pre>c_repr_chunks() (angr.analyses.decompiler.structured_c</pre>                  | countered to the second second s                                                                                                    |
| <i>method</i> ), 729                                                               | call_site_addr(angr.analyses.cfg.cfg_fast.FunctionReturn                                                                                                    |
| <pre>c_repr_chunks() (angr.analyses.decompiler.structured_c</pre>                  | codegen.c. aftivibute), 648                                                                                                    |
| <i>method</i> ), 730                                                               | call_stack(angr.analyses.cfg.cfg_job_base.CFGJobBase                                                                                                    |
| <pre>c_repr_chunks() (angr.analyses.decompiler.structured_c</pre>                  | codegen.c. <b>GlfBpeat</b> y), 657                                                                                                    |
| <i>method</i> ), 727                                                               | call_stack (angr.analyses.vfg.PendingJob attribute),                                                                                                    |
| <pre>c_repr_chunks() (angr.analyses.decompiler.structured_d</pre>                  | codegen.c.CHBBlse                                                                                                    |
| <i>method</i> ), 727                                                               | <pre>call_stack_copy() (angr.analyses.cfg.cfg_job_base.CFGJobBase</pre>                                                                                                    |
| <pre>c_repr_chunks() (angr.analyses.decompiler.structured_e</pre>                  |                                                                                                    |
| method), 732                                                                       | call_state() (angr.factory.AngrObjectFactory                                                                                                    |
| <pre>c_repr_chunks() (angr.analyses.decompiler.structured_d</pre>                  |                                                                                                    |
| method), 735                                                                       | <pre>call_string(angr.code_location.ExternalCodeLocation</pre>                                                                                                    |
| <pre>c_repr_chunks() (angr.analyses.decompiler.structured_d</pre>                  |                                                                                                    |
| <i>method</i> ), 730                                                               | callable(angr.knowledge_plugins.functions.function.Function                                                                                                    |
| <pre>c_repr_chunks() (angr.analyses.decompiler.structured_d</pre>                  |                                                                                                    |
| <i>method</i> ), 736                                                               | Callable (class in angr.callable), 519                                                                                                    |
|                                                                                    | could state and the second state of the second state of the second |
| method), 735                                                                       | 219                                                                                                    |
| c_repr_chunks() (angr.analyses.decompiler.structured_e                             |                                                                                                    |
| method), 729                                                                       | CALLEE_CLEANUP (angr.calling_conventions.SimCC at-                                                                                                    |
| <pre>c_repr_chunks() (angr.analyses.decompiler.structured_d</pre>                  |                                                                                                    |
| method), 725                                                                       | CALLEE_CLEANUP (angr.calling_conventions.SimCCStdcall                                                                                                    |
| c_repr_chunks() (angr.analyses.decompiler.structured_e                             |                                                                                                    |
| <i>method</i> ), 731                                                               | CALLEE_CLEANUP (angr.SimCC attribute), 185                                                                                                    |
|                                                                                    | countered_codegen.c.CFunction                                                                                                    |
| method), 728                                                                       | attribute), 729                                                                                                    |
|                                                                                    | could be a construction of the construction of the construction of |
| method), 734                                                                       | attribute), 648                                                                                                    |
|                                                                                    | could be a contract of the contract of the con |
| method), 733                                                                       | attribute), 787                                                                                                    |
|                                                                                    | could be the second station of the second station of the second static structures and the second static structures and the second static structures and the second static structures and the second static structures and the second structures and the second structures and the se                                                                                                    |
| method), 730                                                                       | attribute), 729                                                                                                    |
| c_repr_chunks() (angr.analyses.decompiler.structured_o                             | о́ -                                                                                                    |
| method), 732                                                                       | (angr.analyses.analysis.KnownAnalysesPlugin                                                                                                    |
| c_repr_chunks() (angr.analyses.decompiler.structured_o                             |                                                                                                    |
|                                                                                    | CalleeCleanupFinder (class in                                                                                                    |
| <pre>c_repr_chunks() (angr.analyses.decompiler.structured_c<br/>method), 726</pre> |                                                                                                    |
|                                                                                    | caller_func_addr (angr.analyses.cfg.cfg_fast.FunctionReturn                                                                                                    |
| c_return_as_atoms()                                                                | attribute), 648                                                                                                    |
|                                                                                    | nd <b>lad Fan<u>ctfumkla</u>adlar</b> (angr.analyses.reaching_definitions.call_trace.CallSit<br>attribute), 787                                                                                                    |
| <pre>static method), 803 c_return_as_atoms()</pre>                                 | CALLER_SAVED_REGS (angr.calling_conventions.SimCC                                                                                                    |
| (angr.analyses.reaching_definitions.FunctionHar                                    |                                                                                                    |
| static method), 783                                                                | CALLER_SAVED_REGS (angr.calling_conventions.SimCCARM                                                                                                    |
| cache_key (angr.storage.memory_object.SimMemoryObje                                |                                                                                                    |
| property), 334                                                                     | CALLER_SAVED_REGS (angr.calling_conventions.SimCCARMHF                                                                                                    |
| CAILBlock (class in angr.analyses.decompiler.structured_                           |                                                                                                    |
| 726                                                                                | CALLER_SAVED_REGS (angr.calling_conventions.SimCCCdecl                                                                                                    |
| calc_size() (angr.calling_conventions.AllocHelper                                  | attribute), 491                                                                                                    |
| class method), 483                                                                 | CALLER_SAVED_REGS (angr.calling_conventions.SimCCN64                                                                                                    |
| call() (angr.sim_procedure.SimProcedure method), 473                               | attribute), 498                                                                                                    |
| call() (angr.SimProcedure method), 160                                             | CALLER_SAVED_REGS (angr.calling_conventions.SimCCO32                                                                                                    |
|                                                                                    |                                                                                                    |

| attribute), 497                                                                                                    |                         | method), 657                                          |                         |                            |
|----------------------------------------------------------------------------------------------------|-------------------------|-------------------------------------------------------|-------------------------|----------------------------|
| CALLER_SAVED_REGS (angr.calling_conventions.SimCo                                                                                                    | CSys <b>teadWA</b>      |                                                       | (class                  | in                         |
| attribute), 494                                                                                                    |                         | angr.analyses.calling                                 | g_convention), 632      |                            |
| CALLER_SAVED_REGS (angr.SimCC attribute), 185                                                                                                    | CallS                   | iteMaker                                              | (class                  | in                         |
| <pre>caller_saved_regs_as_atoms()</pre>                                                                                                    |                         | angr.analyses.decom                                   | piler.callsite_maker    | r),                        |
| (angr.analyses.reaching_definitions.function_                                                                                                    |                         |                                                       | ( <b>1</b>              |                            |
| static method), 803                                                                                                    | Calls                   | itePrototypes                                         | (class                  | in                         |
| caller_saved_regs_as_atoms()<br>(angr.analyses.reaching_definitions.Function.                                                                                                    | Handlør                 | angr.knowledge_plug<br>522                            | gins.calistie_prototy   | pes),                      |
| static method), 783                                                                                                    |                         | ites (angr.analyses.rea                               | ching definitions co    | all_trace_CallTrace        |
| caller_will_handle_single_ret                                                                                                    | cuiit                   | attribute), 788                                       | ening_acjinitions.ee    | m_mace.eanmace             |
| (angr.analyses.reaching_definitions.function_                                                                                                    | handlad Fa              | <i>,,</i>                                             | ses.reaching_definit    | ions.reaching_definitions. |
| attribute), 799                                                                                                    |                         | method), 792                                          |                         |                            |
| caller_will_handle_single_ret                                                                                                    |                         |                                                       | ses.reaching_definit    | ions.ReachingDefinitions.  |
| (angr.analyses.reaching_definitions.Function                                                                                                    |                         | <i>method</i> ), 771                                  |                         |                            |
| attribute), 785                                                                                                    |                         | tack (angr.sim_state.Sin                              |                         | 25                         |
|                                                                                                    |                         | tack (angr.SimState att                               |                         | 2(2                        |
| angr.exploration_techniques), 400<br>CallFunctionGoal (class                                                                                                    |                         | tack (class in angr.state                             |                         |                            |
| CallFunctionGoal (class<br>angr.exploration_techniques.director), 419                                                                                                    | In Calls                | <pre>stack_key (angr.knowled<br/>property), 547</pre> | age_plugins.cjg.cjg     | _noae.CFGENoae             |
| callgraph (angr.knowledge_base.knowledge_base.Knowledge_base.Knowledge                                                                                                    | owledaeRa               |                                                       | doe nluoins cfo cfo     | node CFGNode               |
| property), 520                                                                                                    | omen <del>gi ia</del> n | property), 546                                        | use_piusiiis.cjs.cjs_   | _noue.er onoue             |
| callgraph (angr.KnowledgeBase property), 211                                                                                                    | calls                   | tack_key (angr.knowled                                | dge plugins.cfg.CF      | GENode                     |
|                                                                                                    | in                      | property), 527                                        | 0 - 0 ,0                |                            |
| angr.analyses.forward_analysis.visitors.call_                                                                                                    | grap <b>k</b> ),11s     | tack_key (angr.knowle                                 | dge_plugins.cfg.CF      | GNode                      |
| 622                                                                                                    |                         | property), 526                                        |                         |                            |
| calling_convention(angr.knowledge_plugins.functi                                                                                                    | ions.f <b>aaldis</b>    |                                                       | (angr.analyses.vfg.V    | 'FGJob                     |
| attribute), 553                                                                                                    |                         | method), 837                                          | ( <b>1</b>              |                            |
| <pre>calling_convention(angr.knowledge_plugins.functi<br/>attribute), 560</pre>                                                                                                    | ons.soot_ft             | angr.state_plugins.co                                 | (class                  | in                         |
| CallingConvention (angr.analyses.analysis.KnownA                                                                                                    | nalv <b>@aPli</b> I     |                                                       |                         | uhiect SuhiectType         |
| attribute), 619                                                                                                    | nai ysedii ili          | attribute), 811                                       | ening_acjinitions.su    | iojeci.Subjeci1ype         |
|                                                                                                    | in Callī                | race (class in angr.anal                              | yses.reaching_defin     | itions.call_trace),        |
| angr.analyses.calling_convention), 632                                                                                                    |                         | 788                                                   | 0- 1                    | _ //                       |
| <pre>calloc() (angr.SimHeapPTMalloc method), 207</pre>                                                                                                    | Callī                   | racingFilter                                          | (class                  | in                         |
| <pre>calloc() (angr.state_plugins.heap.heap_libc.SimHeap</pre>                                                                                                    |                         | angr.analyses.verites                                 | eting), 835             |                            |
| method), 302                                                                                                    |                         | all_same_name()                                       |                         |                            |
| calloc() (angr.state_plugins.heap.heap_ptmalloc.Sim<br>method), 305                                                                                                    | HeapPTM                 | allo¢angr.analyses.identi<br>method), 833             | fier.identify.Identifie | er                         |
| callout_sites(angr.knowledge_plugins.functions.functions | nctio <b>n.And</b> i    |                                                       | _variable.SimVaria      | ble at-                    |
| property), 555                                                                                                    |                         | tribute), 503                                         |                         |                            |
|                                                                                                    | -                       | one (angr.Block propert                               | • • •                   |                            |
| angr.analyses.proximity_graph), 861                                                                                                    |                         | one (angr.block.Block p                               |                         |                            |
| callsite (angr.analyses.reaching_definitions.dep_gray<br>attribute), 792                                                                                                    |                         | oneInsn ( <i>class in angr.</i>                       |                         |                            |
| CallSite (class in angr.analyses.reaching_definitions.                                                                                                    |                         |                                                       |                         | oned memory abstract ad    |
| 787                                                                                                    | <u>~</u> ~~~~,          | property), 371                                        | entor y_naanistregio    | neu_memer y.uestruet_uu    |
| callsite_codeloc(angr.analyses.reaching_definition                                                                                                    | ns.fu <b>rchime</b>     |                                                       | ata (class              | in                         |
| attribute), 798                                                                                                    | •                       | angr.analyses.decom                                   | piler.structured_cod    | degen.c),                  |
| <pre>callsite_codeloc(angr.analyses.reaching_definition</pre>                                                                                                    | ns.Function             | CallBata                                              |                         |                            |
| attribute), 785                                                                                                    |                         | dingConditionNode                                     | (class                  | in                         |
| callsite_repr() (angr.analyses.cfg.cfg_job_base.Bl                                                                                                    | ockID                   | angr.analyses.decom                                   | piler.structuring.str   | ructurer_nodes),           |
| method), 656                                                                                                    | ati C-IZ                | 686<br>dingConditionTrops                             | Formore (-1             | <i></i>                    |
| <pre>callsite_repr() (angr.analyses.cfg.cfg_job_base.Fu</pre>                                                                                                    | inciio <b>uasa</b> ga   | uingconuitionirans:                                   | former (class           | in                         |
|                                                                                                    |                         |                                                       |                         |                            |

| angr.analyses.decompiler.region_simplifiers.case                            |                                                                                                    |
|-----------------------------------------------------------------------------|----------------------------------------------------------------------------------------------------|
| 713                                                                         | cc (angr.procedures.stubs.format_parser.ScanfFormatParser                                                             |
| CascadingIfsRemover (class in                                               | attribute), 475                                                                                                    |
| 713                                                                         | ca <b>di</b> r( <u>guig</u> s)sim_procedure.SimProcedure attribute), 471<br>cc (angr.SimCC.ArgSession attribute), 185 |
| Case (class in angr.analyses.decompiler.optimization_pass                   |                                                                                                    |
| 706                                                                         | CCallRewriterBase (class in                                                                                           |
|                                                                             | urer_nodes. <b>ImgmaplæbgSesitterGaspilleadStla<u>t</u>anseni</b> ters.rewriter_base),                                |
| attribute), 689                                                             | 693                                                                                                    |
| case_idx (angr.analyses.decompiler.region_simplifiers.ex<br>attribute), 715 | p£ <b>_fbdshiggOby;Hicto</b> nLocation (class in angr.analyses.decompiler.structured_codegen.c),                      |
| $\verb cases (angr.analyses.decompiler.structured\_codegen.c.CS )  \\$      |                                                                                                    |
| attribute), 728                                                             | CConstant (class in angr.analyses.decompiler.structured_codegen.c),                                                   |
| cases (angr.analyses.decompiler.structuring.structurer_no                   |                                                                                                    |
| attribute), 689                                                             | CConstruct (class in angr.analyses.decompiler.structured_codegen.c),                                                  |
| cases (angr.analyses.decompiler.structuring.structurer_no                   |                                                                                                    |
| attribute), 688                                                             | CContinue (class in angr.analyses.decompiler.structured_codegen.c),                                                   |
| static method), 707                                                         | on_passes.l7@ered_switch_simplifier.LoweredSwitchSimplifier<br>CDG (angr.analyses.analysis.KnownAnalysesPlugin        |
| CAssignment (class in                                                       | attribute), 618                                                                                                    |
| angr.analyses.decompiler.structured_codegen.c),                             |                                                                                                    |
| 728                                                                         | CDirtyExpression (class in                                                                                            |
| <pre>cast_primitive() (angr.simos.javavm.SimJavaVM</pre>                    | angr.analyses.decompiler.structured_codegen.c),                                                                       |
| static method), 878                                                         | 736                                                                                                    |
| <pre>cast_to_mem() (angr.analyses.data_dep.dep_nodes.Mem</pre>              | DapoWhieleLoop (class in                                                                                              |
| class method), 866                                                          | angr.analyses.decompiler.structured_codegen.c),                                                                       |
| CastType (angr.state_plugins.solver.SimSolver at-                           | 726                                                                                                    |
| tribute), 259                                                               | ceiling_addr() (angr.analyses.cfg.cfb.CFBlanket                                                                       |
| CatchDesync (angr.exploration_techniques.tracer.Tracing                     |                                                                                                    |
| attribute), 414                                                             | ceiling_addr() (angr.knowledge_plugins.functions.function_manager.Fu                                                  |
| category (angr.sim_variable.SimVariable attribute),                         | method), 550                                                                                                    |
| 503<br>category ( <i>angr.SimFile property</i> ), 190                       | <pre>ceiling_func() (angr.knowledge_plugins.functions.function_manager.Fu method), 551</pre>                          |
| category (angr.storage.file.SimFile property), 317                          | ceiling_item() (angr.analyses.cfg.cfb.CFBlanket                                                                       |
| category (angr.storage.memory_mixins.MemoryMixin                            | method), 637                                                                                                    |
| property), 336                                                              | ceiling_items() (angr.analyses.cfg.cfb.CFBlanket                                                                      |
| category (angr.storage.memory_mixins.regioned_memory                        |                                                                                                    |
| property), 370                                                              | CExpression (class in                                                                                                 |
| CBinaryOp (class in angr.analyses.decompiler.structured_o                   | codegen.c), angr.analyses.decompiler.structured_codegen.c),                                                           |
| 733                                                                         | 725                                                                                                    |
| CBreak (class in angr.analyses.decompiler.structured_code                   |                                                                                                    |
| 727                                                                         | angr.analyses.decompiler.structured_codegen.c),                                                                       |
| cc (angr.analyses.reaching_definitions.function_handler.Fi                  |                                                                                                    |
| attribute), 798                                                             | CFB (angr.analyses.analysis.KnownAnalysesPlugin                                                                       |
| cc (angr.analyses.reaching_definitions.FunctionCallData                     | attribute), 618                                                                                                    |
| attribute), 785                                                             | CFBlanket (angr.analyses.analysis.KnownAnalysesPlugin                                                                 |
| cc (angr.analyses.reaching_definitions.subject.Subject<br>property), 811    | attribute), 618<br>CFBlanket (class in angr.analyses.cfg.cfb), 637                                                    |
| cc (angr.calling_conventions.ArgSession attribute), 487                     | CFBlanketView (class in angr.analyses.cfg.cfb), 636                                                                   |
| cc (angr.calling_conventions.SinCC.ArgSession at-                           | CFG (angr.analyses.analysis.KnownAnalysesPlugin                                                                       |
| tribute), 488                                                               | attribute), 618                                                                                                    |
| cc (angr.calling_conventions.UsercallArgSession at-                         | CFG (class in angr.analyses.cfg.cfg), 638                                                                             |
| tribute), 487                                                               | cfg_cache (angr.analyses.veritesting.CallTracingFilter                                                                |
| cc (angr.procedures.stubs.format_parser.FormatParser                        | attribute), 836                                                                                                    |

## angr

| cfg_cache (angr.analyses.ver<br>tribute), 836 | ritesting.Veritesting                   | at-          | CGoto (class in angr.analyses.decompiler.structured_codegen.c), 729                                                                                                    |
|-----------------------------------------------|-----------------------------------------|--------------|----------------------------------------------------------------------------------------------------|
| cfg_jumpkind_from_pb()                        | (in mod                                 | lule         | ChainMapCOW (class in angr.utils.cowdict), 882                                                                                                    |
| angr.utils.enums_conv                         | ), 883                                  |              | ChallRespInfo (class in                                                                                                    |
| cfg_jumpkind_to_pb()                          | (in mod                                 | lule         |                                                                                                    |
| angr.utils.enums_conv                         |                                         |              | changed_bytes() (angr.storage.memory_mixins.paged_memory.paged_m                                                                                                    |
| CFGArchOptions                                | (class                                  | in           |                                                                                                    |
| angr.analyses.cfg.cfg_a                       | •                                       |              | changed_bytes() (angr.storage.memory_mixins.paged_memory.pages.his                                                                                                    |
| CFGBase ( <i>class in angr.analyses</i> .     | _                                       |              | method), 361                                                                                                    |
|                                               |                                         | Pluo         | giahanged_bytes() (angr.storage.memory_mixins.paged_memory.pages.list                                                                                                    |
| attribute), 618                               |                                         | -            | <i>method</i> ), 363                                                                                                    |
| CFGEmulated (class in angr.and                | ılyses.cfg.cfg_emulate                  | ed),         | changed_bytes() (angr.storage.memory_mixins.paged_memory.pages.mv                                                                                                    |
| 640                                           |                                         |              | method), 350                                                                                                    |
| CFGENode (class in angr.knowled               |                                         |              | <pre>changed_bytes() (angr.storage.memory_mixins.paged_memory.pages.ult</pre>                                                                                                    |
| CFGENode (class in angr.knowled               | ge_plugins.cfg.cfg_nc                   | ode),        |                                                                                                    |
| 546                                           |                                         |              | <pre>changed_bytes() (angr.storage.memory_mixins.slotted_memory.SlottedMemory.SlottedM</pre> |
| CFGFast (angr.analyses.analyses)              | is.KnownAnalysesPlu                     | gin          | <i>method</i> ), 375                                                                                                    |
| attribute), 618                               |                                         |              | <pre>changed_pages() (angr.storage.memory_mixins.paged_memory.paged_m</pre>                                                                                                    |
| CFGFast (class in angr.analyses.              | .cfg.cfg_fast), 652                     |              | <i>method</i> ), 354                                                                                                    |
| CFGFastSoot (class in angr.and                | alyses.cfg.cfg_fast_so                  | ot),         | chdir() (angr.state_plugins.filesystem.SimFilesystem                                                                                                    |
| 668                                           |                                         |              | method), 250                                                                                                    |
| CFGJob (class in angr.analyses.c              | fg.cfg_emulated), 640                   | )            | check() (angr.BP method), 161                                                                                                    |
| CFGJob (class in angr.analyses.c              |                                         |              | <b>check()</b> (angr.exploration_techniques.CallFunctionGoal                                                                                                    |
| CFGJobBase (class in angr.and                 |                                         | se).         | <i>method</i> ), 401                                                                                                    |
| 657                                           | · · · · · · · · · · · · · · · · · · ·   | ,,,          | <b>check()</b> (angr.exploration_techniques.director.BaseGoal                                                                                                    |
| CFGJobType (class in angr.analy               | vses.cfg.cfg_fast), 651                 |              | method), 418                                                                                                    |
| CFGManager ( <i>class in angr.know</i>        |                                         |              | check() (angr.exploration_techniques.director.CallFunctionGoal                                                                                                    |
| CFGManager (class in angr.knowl               |                                         |              |                                                                                                    |
| 544                                           |                                         |              | <b>check()</b> (angr.exploration_techniques.director.ExecuteAddressGoal                                                                                                    |
| CFGModel (class in angr.knowled               | dee plugins.cfg), 529                   |              | method), 418                                                                                                    |
|                                               |                                         |              | l),check() (angr.exploration_techniques.ExecuteAddressGoal                                                                                                    |
| 536                                           | 8°_p8                                   | 0000)        | method), 400                                                                                                    |
| CFGModelSerializer                            | (class                                  | in           | check() (angr.state_plugins.inspect.BP method), 233                                                                                                    |
| angr.angrdb.serializers                       |                                         |              | check_concrete_target_methods()                                                                                                    |
| CFGNode (class in angr.knowledg               |                                         |              | (angr.engines.concrete.SimEngineConcrete                                                                                                    |
| CFGNode (class in angr.knowledg               |                                         | do)          | static method), 433                                                                                                    |
| 544                                           | e_piugins.cjg.cjg_nod                   | <i>i</i> e), | check_offset() (angr.calling_conventions.SimRegArg                                                                                                    |
| CFGNodeCreationFailure                        | (alass                                  | <i></i>      |                                                                                                    |
|                                               | (class                                  | in           |                                                                                                    |
| angr.knowledge_plugin                         |                                         | (a t)        | <pre>check_state() (angr.exploration_techniques.CallFunctionGoal</pre>                                                                                                    |
| cfgs (angr.angrdb.models.DbKr                 | iowieageBase attribu                    | <i>te</i> ), |                                                                                                    |
| 676                                           |                                         | л п          | check_state() (angr.exploration_techniques.director.BaseGoal                                                                                                    |
| cfgs(angr.knowledge_base.know                 | vledge_base.Knowled                     | geBa.        |                                                                                                    |
| attribute), 520                               |                                         |              | check_state() (angr.exploration_techniques.director.CallFunctionGoal                                                                                                    |
| cfgs (angr.KnowledgeBase attri                |                                         |              | method), 419                                                                                                    |
| CFGSliceToSink                                | (class                                  |              | <pre>check_state() (angr.exploration_techniques.director.ExecuteAddressGod</pre>                                                                                                    |
| angr.analyses.cfg_slice                       | ?_to_sink.cfg_slice_to                  | _sink        |                                                                                                    |
| 812                                           |                                         |              | <pre>check_state() (angr.exploration_techniques.ExecuteAddressGoal</pre>                                                                                                    |
| CForLoop (class in angr.analyses              | s.decompiler.structure                  | ed_co        |                                                                                                    |
| 726                                           |                                         |              | <pre>check_tests() (angr.analyses.identifier.identify.Identifier</pre>                                                                                                    |
| CFunction (class in angr.analyse              | es.decompiler.structur                  | red_c        |                                                                                                    |
| 724                                           |                                         |              | <pre>check_value_get() (angr.calling_conventions.SimFunctionArgument</pre>                                                                                                    |
| CFunctionCall                                 | (class                                  | in           | <i>method</i> ), 484                                                                                                    |
| angr.analyses.decompi                         | ler.structured_codege                   | en.c),       | ), check_value_set() (angr.calling_conventions.SimFunctionArgument                                                                                                    |
| 728                                           | , i i i i i i i i i i i i i i i i i i i |              | <i>method</i> ), 484                                                                                                    |

| Chunk (class in angr.state_plugins.heap_freelist), method), 296                                                                                                    |
|----------------------------------------------------------------------------------------------------|
| 300 clear_page_cache() (angr.state_plugins.unicorn_engine.Unicorn<br>chunk_from_mem() (angr.SimHeapPTMalloc method), method), 290                                     |
| 207 (clear_region_for_reflow()                                                                                                    |
| chunk_from_mem() (angr.state_plugins.heap.heap_freelist.SimHeap <b>Fneedist</b> nowledge_plugins.cfg.cfg_model.CFGModel                                               |
| method), 301 method), 542<br>chunk_from_mem() (angr.state_plugins.heap.heap_ptmallocl&imtHreepffTbM_afbre_reflow()                                                    |
| method), 305 (angr.knowledge_plugins.cfg.CFGModel                                                                                                    |
| chunks() (angr.SimHeapPTMalloc method), 206 method), 535                                                                                                    |
| chunks() (angr.state_plugins.heap.heap_freelist.SimHeapFrederiv_updated_functions()<br>method), 301 (angr.analyses.cfg_fast.PendingJobs                               |
| chunks() (angr.state_plugins.heap.heap_ptmalloc.SimHeapPTMallomethod), 649                                                                                            |
| method), 304 ClemoryBackerMixin (class in                                                                                                    |
| CIfBreak (class in angr.analyses.decompiler.structured_codegen.c), angr.storage.memory_mixins.paged_memory.page_backer_mixins<br>727 357                              |
| CIfElse (class in angr.analyses.decompiler.structured_code@kint)c (angr.analyses.analysis.KnownAnalysesPlugin<br>727 (angr.analyses.analysis.KnownAnalysesPlugin)     |
| CIndexedVariable (class in clinic(angr.analyses.decompiler.decompilation_cache.DecompilationCac                                                                       |
| angr.analyses.decompiler.structured_codegen.c), attribute), 697<br>732 Clinic (class in angr.analyses.decompiler.clinic), 694                                         |
| ${\tt CITE}\ (class\ in\ angr. analyses. decompiler. structured\_codegen {\tt Gl} {\tt oop}\ (class\ in\ angr. analyses. decompiler. structured\_codegen. c),$        |
| 735<br>CLabel (class in angr.analyses.decompiler.structured_codegeha9e() (angr.state_plugins.posix.SimSystemPosix                                                     |
| 730 <i>method</i> ), 246                                                                                                    |
| claripy_ast_from_ail_condition() close() (angr.vaults.Vault static method), 617                                                                                       |
| (angr.analyses.decompiler.condition_processor.Coldisie(Promyssonults.VaultShelf method), 617<br>method), 696 closed_fds (angr.state_plugins.posix.SimSystemPosix      |
| claripy_ast_to_sympy_expr() property), 245                                                                                                    |
| (angr.analyses.decompiler.condition_processor.ColdisesProcention_ancestor()<br>static method), 696 (angr.state_plugins.history.SimStateHistory                        |
| static method), 696(angr.state_plugins.history.SimStateHistoryClassIdentifier(classinmethod), 270                                                                     |
| angr.analyses.class_identifier), 843 Closure (class in angr.utils.mp), 890                                                                                            |
| clean() (angr.utils.cowdict.ChainMapCOW method), CmpOp (class in angr.analyses.decompiler.region_simplifiers.switch_cluster_<br>882 718                               |
| clean() (angr.utils.cowdict.DefaultChainMapCOW CMultiStatementExpression (class in                                                                                    |
| method), 882angr.analyses.decompiler.structured_codegen.c),cleanup()(angr.analyses.cfg.cfg_fast.PendingJobs735                                                        |
| method), 649 code_constants (angr.knowledge_plugins.functions.function.Function                                                                                       |
| cleanup() (angr.analyses.decompiler.structured_codegen.c.CStructuprdperdy)Genterator                                                                                  |
| method), 737 codegen (angr.analyses.decompiler.decompilation_cache.DecompilationCo                                                                                    |
| clear() (angr.analyses.decompiler.condition_processor.ConditionPraturibute), 697<br>method), 695<br>codegen (angr.analyses.decompiler.structured_codegen.c.CConstruct |
| clear() (angr.knowledge_plugins.functions.function_manager.FunctiontMuntager724                                                                                       |
| method), 550 codeloc (angr.analyses.reaching_definitions.Definition                                                                                                   |
| clear() (angr.state_plugins.log.SimStateLog method),<br>263 codeloc (angr.analyses.reaching_definitions.rd_state.ReachingDefinitionsS                                 |
| clear() (angr.state_plugins.scratch.SimStateScratch<br>method), 282 codeloc (angr.analyses.reaching_definitions.ReachingDefinitionsState                              |
| clear() (angr.storage.memory_mixins.regioned_memory.abstract_addtreibsute);67ii ptor.AbstractAddressDescriptor                                                        |
| method), 371 codeloc (angr.knowledge_plugins.key_definitions.Definition                                                                                               |
| clear_cache() (angr.engines.pcode.lifter.PcodeLifterEngineMixin attribute), 583                                                                                       |
| <i>method</i> ), 443 codeloc ( <i>angr.knowledge_plugins.key_definitions.definition.Definition</i><br>clear_local_references() <i>attribute</i> ), 590                |
| (angr.state_plugins.jni_references.SimStateJNIRefendrelsoc_uses (angr.analyses.reaching_definitions.rd_state.ReachingDefin                                            |
|                                                                                                    |

attribute), 805 complement() (angr.sim variable.SimVariableSet codeloc\_uses (angr.analyses.reaching\_definitions.ReachingDefinitions.Shote), 507 complete() (angr.exploration techniques.ExplorationTechnique attribute), 775 CodeLocation (class in angr.code\_location), 611 *method*), 391 codenode (angr.Block property), 170 complete() (angr.exploration\_techniques.Explorer codenode (angr.block.Block property), 221 method), 397 codenode (angr.block.SootBlock property), 222 complete() (angr.exploration techniques.explorer.Explorer CodeNode (class in angr.analyses.decompiler.structuring.structurer\_nondeth)pd), 409 686 complete() (angr.exploration techniques.Symbion CodeNode (class in angr.codenode), 870 method), 405  ${\tt CodeReference} (angr.knowledge\_plugins.cfg.memory\_data {\tt Complexed} {\tt Otherwise} {\tt CodeReference} (angr.knowledge\_plugins.cfg.memory\_data {\tt Complexed} {\tt Otherwise} {\tt CodeReference} (angr.knowledge\_plugins.cfg.memory\_data {\tt Complexed} {\tt Otherwise} {\tt CodeReference} (angr.knowledge\_plugins.cfg.memory\_data {\tt Complexed} {\tt Otherwise} {\tt CodeReference} (angr.knowledge\_plugins.cfg.memory\_data {\tt CodeReference} {\tt CodeReference} (angr.knowledge\_plugins.cfg.memory\_data {\tt CodeReference} {\tt CodeReference}$ attribute), 542 method), 425 CodeReference(angr.knowledge\_plugins.cfg.MemoryDataSomplete() (angr.exploration\_techniques.Tracer attribute), 523 *method*), 395 CodeTagging (angr.analyses.analysis.KnownAnalysesPluginomplete() (angr.exploration\_techniques.tracer.Tracer attribute), 619 method), 415 CodeTagging (class in angr.analyses.code\_tagging), 674 complete() (angr.ExplorationTechnique method), 179 CodeTags (class in angr. analyses. code tagging), 673 complete() (angr.sim manager.SimulationManager collapse() (angr.analyses.decompiler.structured\_codegen.c.MakeTymethosts],mp84cit complete() (angr.SimulationManager method), 174 class method), 739 collapsed (angr.analyses.decompiler.structured\_codegen.ccollapsed(angr.analyses.reaching\_definitions.ReachingDefinitions. attribute), 725 method), 772 collapsed (angr.analyses.decompiler.structured\_codegen.ccoimplexed/hoic/bl(angr.knowledge\_plugins.key\_definitions.rd\_model.Reach attribute), 732 method), 602 collapsed (angr.analyses.decompiler.structured\_codegen.compliable fliable flia method), 570 attribute), 733 collect\_data\_refs (angr.engines.pcode.lifter.Lifter COMPLETE\_SCANNING (angr.analyses.cfg.cfg\_fast.CFGJobType attribute), 651 attribute), 440 collect\_data\_refs(angr.engines.pcode.lifter.PcodeLiftefCompleteCallingConventions attribute), 442 (angr.analyses.analysis.KnownAnalysesPlugin **color()** (angr.analyses.disassembly.DisassemblyPiece attribute), 619 static method), 844 CompleteCallingConventionsAnalysis (class in comment (angr.angrdb.models.DbComment attribute), angr.analyses.complete\_calling\_conventions), 679 633 Comment (class in angr.analyses.disassembly), 847 compute() (angr.state\_plugins.trace\_additions.FormatInfo comments (angr.angrdb.models.DbKnowledgeBase atmethod), 273 tribute), 676 compute() (angr.state plugins.trace additions.FormatInfoDontConstrain Comments (class in angr.knowledge\_plugins.comments), method), 274 549 compute() (angr.state\_plugins.trace\_additions.FormatInfoIntToStr CommentsSerializer method), 274 (class in angr.angrdb.serializers.comments), 680 compute() (angr.state plugins.trace additions.FormatInfoStrToInt commit() (angr.knowledge\_plugins.sync.sync\_controller.SyncControlheethod), 274 compute\_common\_type() *method*). 607 common\_type (angr.analyses.decompiler.structured\_codegen.c.CBina(mQpr.analyses.decompiler.structured\_codegen.c.CBinaryOp static method), 733 attribute), 733 compute\_dominance\_frontier() compare\_path\_group() (in module (angr.analyses.congruency\_check.CongruencyCheck angr.utils.graph), 884 method), 856 concat() (angr.storage.memory\_mixins.paged\_memory.pages.multi\_value compare\_paths() (angr.analyses.congruency\_check.CongruencyChenkthod), 351 concrete(angr.state\_plugins.debug\_variables.SimDebugVariable method), 856 compare\_statement\_dict() module property), 308 (in angr.analyses.bindiff), 629 concrete (angr.state plugins.view.SimMemView propcompare\_states() (angr.analyses.congruency\_check.CongruencyCherck), 314 method), 856 Concrete (class in angr.state plugins.concrete), 292

| concrete_load() (angr.storage.memory_mixins.address_                                                                                                    |                                                                                                    |
|----------------------------------------------------------------------------------------------------|----------------------------------------------------------------------------------------------------|
| <pre>method), 346 concrete_load() (angr.storage.memory_mixins.Memory] method), 337</pre>                                                                                                    | <pre>concretize_write_addr() Mixin (angr.storage.memory_mixins.address_concretization_mixin.Addr</pre>                                                                                                    |
|                                                                                                    | anody(pngedunlyses:yleninipiRagadMtmrodyMidigen.c.CITE<br>attribute), 735                                                                                                    |
| <pre>concrete_load() (angr.storage.memory_mixins.paged_m     method), 364</pre>                                                                                                    | ana ana chipagas (ahga. ana des les tala Pagapiler.structured_codegen.c.CDoWhileLoo<br>attribute), 726                                                                                                    |
| concrete_path_bool() (in module<br>angr.state_plugins.solver), 254                                                                                                    | condition (angr.analyses.decompiler.structured_codegen.c.CForLoop attribute), 727                                                                                                    |
| concrete_path_list() (in module<br>angr.state_plugins.solver), 254                                                                                                    | condition (angr.analyses.decompiler.structured_codegen.c.ClfBreak attribute), 727                                                                                                    |
| angr.state_plugins.solver), 254                                                                                                    | condition (angr.analyses.decompiler.structured_codegen.c.CWhileLoop attribute), 726                                                                                                    |
| angr.state_plugins.solver), 254                                                                                                    | condition (angr.analyses.decompiler.structuring.structurer_nodes.Conditiattribute), 688                                                                                                    |
| angr.state_plugins.solver), 254                                                                                                    | condition (angr.analyses.decompiler.structuring.structurer_nodes.Conditi<br>attribute), 686                                                                                                    |
| property), 822                                                                                                    | btorvditoieny(VanginhaRyseexelegStonpeiler.structuring.structurer_nodes.LoopNe<br>attribute), 687                                                                                                    |
| angr.storage.memory_mixins.paged_memory.pag                                                                                                    |                                                                                                    |
| 357<br>concretize() (angr.concretization_strategies.SimConcret<br>method), 335                                                                                                    | (angr.analyses.decompiler.structured_codegen.c.ClfElse<br>tizationStrangybute), 727<br>condition_and_nodes                                                                                                    |
| <pre>concretize() (angr.SimFile method), 190 concretize() (angr.SimFileBase method), 188</pre>                                                                                                    | (angr.analyses.decompiler.structuring.structurer_nodes.Cascadin attribute), 687                                                                                                    |
| <pre>concretize() (angr.SimFileDescriptor method), 198</pre>                                                                                                    | condition_to_lambda() (in module                                                                                                    |
| <pre>concretize() (angr.SimFileDescriptorDuplex method),</pre>                                                                                                    | angr.exploration_techniques.common), 424<br>CONDITIONAL (angr.state_plugins.sim_action.SimActionExit                                                                                                    |
| 201<br>concretize() (angr.SimPackets method), 192                                                                                                    | angr.exploration_techniques.common), 424<br>CONDITIONAL (angr.state_plugins.sim_action.SimActionExit<br>attribute), 466                                                                                                    |
| 201                                                                                                    | angr.exploration_techniques.common), 424<br>CONDITIONAL (angr.state_plugins.sim_action.SimActionExit                                                                                                    |
| 201<br>concretize() (angr.SimPackets method), 192<br>concretize() (angr.storage.file.SimFile method), 317<br>concretize() (angr.storage.file.SimFileBase method),<br>316<br>concretize() (angr.storage.file.SimFileDescriptor<br>method), 327                                                                                                    | angr.exploration_techniques.common), 424<br>CONDITIONAL (angr.state_plugins.sim_action.SimActionExit<br>attribute), 466<br>ConditionalBreakLocation (class in<br>angr.analyses.decompiler.region_simplifiers.expr_folding),<br>715<br>ConditionalBreakNode (class in<br>angr.analyses.decompiler.structuring.structurer_nodes),                                                                                                    |
| 201<br>concretize() (angr.SimPackets method), 192<br>concretize() (angr.storage.file.SimFile method), 317<br>concretize() (angr.storage.file.SimFileBase method),<br>316<br>concretize() (angr.storage.file.SimFileDescriptor<br>method), 327<br>concretize() (angr.storage.file.SimFileDescriptorBase                                                                                                    | angr.exploration_techniques.common), 424<br>CONDITIONAL (angr.state_plugins.sim_action.SimActionExit<br>attribute), 466<br>ConditionalBreakLocation (class in<br>angr.analyses.decompiler.region_simplifiers.expr_folding),<br>715<br>ConditionalBreakNode (class in<br>angr.analyses.decompiler.structuring.structurer_nodes),<br>688                                                                                                    |
| 201<br>concretize() (angr.SimPackets method), 192<br>concretize() (angr.storage.file.SimFile method), 317<br>concretize() (angr.storage.file.SimFileBase method),<br>316<br>concretize() (angr.storage.file.SimFileDescriptor<br>method), 327                                                                                                    | angr.exploration_techniques.common), 424<br>CONDITIONAL (angr.state_plugins.sim_action.SimActionExit<br>attribute), 466<br>ConditionalBreakLocation (class in<br>angr.analyses.decompiler.region_simplifiers.expr_folding),<br>715<br>ConditionalBreakNode (class in<br>angr.analyses.decompiler.structuring.structurer_nodes),<br>688<br>ConditionalMixin (class in                                                                                                    |
| 201<br>concretize() (angr.SimPackets method), 192<br>concretize() (angr.storage.file.SimFile method), 317<br>concretize() (angr.storage.file.SimFileBase method),<br>316<br>concretize() (angr.storage.file.SimFileDescriptor<br>method), 327<br>concretize() (angr.storage.file.SimFileDescriptorBase<br>method), 326<br>concretize() (angr.storage.file.SimFileDescriptorDuplex<br>method), 330<br>concretize() (angr.storage.file.SimFackets method),                                                                                                    | angr.exploration_techniques.common), 424<br>CONDITIONAL (angr.state_plugins.sim_action.SimActionExit<br>attribute), 466<br>ConditionalBreakLocation (class in<br>angr.analyses.decompiler.region_simplifiers.expr_folding),<br>715<br>ConditionalBreakNode (class in<br>angr.analyses.decompiler.structuring.structurer_nodes),<br>688<br>ConditionalMixin (class in<br>angr.storage.memory_mixins.conditional_store_mixin),<br>346<br>ConditionalRegion (class in                                                                                                    |
| 201<br>concretize() (angr.SimPackets method), 192<br>concretize() (angr.storage.file.SimFile method), 317<br>concretize() (angr.storage.file.SimFileBase method),<br>316<br>concretize() (angr.storage.file.SimFileDescriptor<br>method), 327<br>concretize() (angr.storage.file.SimFileDescriptorBase<br>method), 326<br>concretize() (angr.storage.file.SimFileDescriptorDuplex<br>method), 330<br>concretize() (angr.storage.file.SimFackets method),<br>321<br>concretize() (angr.storage.file.SimPackets Slots                                                                                                    | angr.exploration_techniques.common), 424<br>CONDITIONAL (angr.state_plugins.sim_action.SimActionExit<br>attribute), 466<br>ConditionalBreakLocation (class in<br>angr.analyses.decompiler.region_simplifiers.expr_folding),<br>715<br>ConditionalBreakNode (class in<br>angr.analyses.decompiler.structuring.structurer_nodes),<br>688<br>ConditionalMixin (class in<br>angr.storage.memory_mixins.conditional_store_mixin),<br>346<br>ConditionalRegion (class in<br>angr.analyses.decompiler.region_simplifiers.switch_cluster_simpl<br>718                                                                                                    |
| 201<br>concretize() (angr.SimPackets method), 192<br>concretize() (angr.storage.file.SimFile method), 317<br>concretize() (angr.storage.file.SimFileBase method),<br>316<br>concretize() (angr.storage.file.SimFileDescriptor<br>method), 327<br>concretize() (angr.storage.file.SimFileDescriptorBase<br>method), 326<br>concretize() (angr.storage.file.SimFileDescriptorDuplex<br>method), 330<br>concretize() (angr.storage.file.SimPackets method),<br>321<br>concretize() (angr.storage.file.SimPackets method),<br>322<br>concretize() (in module angr.state_plugins.heap.utils),                                                                                                    | angr.exploration_techniques.common), 424<br>CONDITIONAL (angr.state_plugins.sim_action.SimActionExit<br>attribute), 466<br>ConditionalBreakLocation (class in<br>angr.analyses.decompiler.region_simplifiers.expr_folding),<br>715<br>ConditionalBreakNode (class in<br>angr.analyses.decompiler.structuring.structurer_nodes),<br>688<br>ConditionalMixin (class in<br>angr.storage.memory_mixins.conditional_store_mixin),<br>346<br>ConditionalRegion (class in<br>angr.analyses.decompiler.region_simplifiers.switch_cluster_simpl<br>718<br>ConditionLocation (class in<br>angr.analyses.decompiler.region_simplifiers.expr_folding),                                                                                                    |
| <pre>201<br/>concretize() (angr.SimPackets method), 192<br/>concretize() (angr.storage.file.SimFile method), 317<br/>concretize() (angr.storage.file.SimFileBase method),<br/>316<br/>concretize() (angr.storage.file.SimFileDescriptor<br/>method), 327<br/>concretize() (angr.storage.file.SimFileDescriptorBase<br/>method), 326<br/>concretize() (angr.storage.file.SimFileDescriptorDuplex<br/>method), 330<br/>concretize() (angr.storage.file.SimPackets method),<br/>321<br/>concretize() (angr.storage.file.SimPackets method),<br/>321<br/>concretize() (angr.storage.file.SimPacketsSlots<br/>method), 332<br/>concretize() (in module angr.state_plugins.heap.utils),<br/>306</pre>                                                                                                    | angr.exploration_techniques.common), 424<br>CONDITIONAL (angr.state_plugins.sim_action.SimActionExit<br>attribute), 466<br>ConditionalBreakLocation (class in<br>angr.analyses.decompiler.region_simplifiers.expr_folding),<br>715<br>ConditionalBreakNode (class in<br>angr.analyses.decompiler.structuring.structurer_nodes),<br>688<br>ConditionalMixin (class in<br>angr.storage.memory_mixins.conditional_store_mixin),<br>346<br>ConditionalRegion (class in<br>angr.analyses.decompiler.region_simplifiers.switch_cluster_simpl<br>718<br>ConditionLocation (class in<br>angr.analyses.decompiler.region_simplifiers.expr_folding),<br>714                                                                                                    |
| <pre>201<br/>concretize() (angr.SimPackets method), 192<br/>concretize() (angr.storage.file.SimFile method), 317<br/>concretize() (angr.storage.file.SimFileBase method),<br/>316<br/>concretize() (angr.storage.file.SimFileDescriptor<br/>method), 327<br/>concretize() (angr.storage.file.SimFileDescriptorBase<br/>method), 326<br/>concretize() (angr.storage.file.SimFileDescriptorDuplex<br/>method), 330<br/>concretize() (angr.storage.file.SimPackets method),<br/>321<br/>concretize() (angr.storage.file.SimPackets method),<br/>321<br/>concretize() (in module angr.state_plugins.heap.utils),<br/>306<br/>concretize_load_idx()</pre>                                                                                                    | angr.exploration_techniques.common), 424<br>CONDITIONAL (angr.state_plugins.sim_action.SimActionExit<br>attribute), 466<br>ConditionalBreakLocation (class in<br>angr.analyses.decompiler.region_simplifiers.expr_folding),<br>715<br>ConditionalBreakNode (class in<br>angr.analyses.decompiler.structuring.structurer_nodes),<br>688<br>ConditionalMixin (class in<br>angr.storage.memory_mixins.conditional_store_mixin),<br>346<br>ConditionalRegion (class in<br>angr.analyses.decompiler.region_simplifiers.switch_cluster_simpl<br>718<br>ConditionLocation (class in<br>angr.analyses.decompiler.region_simplifiers.expr_folding),<br>714                                                                                                    |
| <pre>201<br/>concretize() (angr.SimPackets method), 192<br/>concretize() (angr.storage.file.SimFile method), 317<br/>concretize() (angr.storage.file.SimFileBase method),<br/>316<br/>concretize() (angr.storage.file.SimFileDescriptor<br/>method), 327<br/>concretize() (angr.storage.file.SimFileDescriptorBase<br/>method), 326<br/>concretize() (angr.storage.file.SimFileDescriptorDuplex<br/>method), 330<br/>concretize() (angr.storage.file.SimPackets method),<br/>321<br/>concretize() (angr.storage.file.SimPackets method),<br/>321<br/>concretize() (in module angr.state_plugins.heap.utils),<br/>306<br/>concretize_load_idx()<br/>(angr.storage.memory_mixins.javavm_memory.ja<br/>method), 377<br/>concretize_read_addr()</pre>                                                                     | angr.exploration_techniques.common), 424<br>CONDITIONAL (angr.state_plugins.sim_action.SimActionExit<br>attribute), 466<br>ConditionalBreakLocation (class in<br>angr.analyses.decompiler.region_simplifiers.expr_folding),<br>715<br>ConditionalBreakNode (class in<br>angr.analyses.decompiler.structuring.structurer_nodes),<br>688<br>ConditionalMixin (class in<br>angr.storage.memory_mixins.conditional_store_mixin),<br>346<br>ConditionalRegion (class in<br>angr.analyses.decompiler.region_simplifiers.switch_cluster_simpl<br>718<br>ConditionLocation (class in<br>angr.analyses.decompiler.region_simplifiers.expr_folding),<br>714<br>ConditionNode (class in<br>wavm_memangr_mialyses.decompiler.region_simplifiers.expr_folding),<br>714<br>ConditionNode (class in<br>wavm_memangr_mialyses.decompiler.region_simplifiers.expr_folding),<br>686<br>ConditionProcessor (class in                                                                                                    |
| <pre>201<br/>concretize() (angr.SimPackets method), 192<br/>concretize() (angr.storage.file.SimFile method), 317<br/>concretize() (angr.storage.file.SimFileBase method),<br/>316<br/>concretize() (angr.storage.file.SimFileDescriptor<br/>method), 327<br/>concretize() (angr.storage.file.SimFileDescriptorBase<br/>method), 326<br/>concretize() (angr.storage.file.SimFileDescriptorDuplex<br/>method), 330<br/>concretize() (angr.storage.file.SimPackets method),<br/>321<br/>concretize() (angr.storage.file.SimPackets method),<br/>321<br/>concretize() (in module angr.state_plugins.heap.utils),<br/>306<br/>concretize_load_idx()<br/>(angr.storage.memory_mixins.javavm_memory.ja<br/>method), 377<br/>concretize_read_addr()<br/>(angr.storage.memory_mixins.address_concretiza<br/>method), 346</pre> | angr.exploration_techniques.common), 424<br>CONDITIONAL (angr.state_plugins.sim_action.SimActionExit<br>attribute), 466<br>ConditionalBreakLocation (class in<br>angr.analyses.decompiler.region_simplifiers.expr_folding),<br>715<br>ConditionalBreakNode (class in<br>angr.analyses.decompiler.structuring.structurer_nodes),<br>688<br>ConditionalMixin (class in<br>angr.storage.memory_mixins.conditional_store_mixin),<br>346<br>ConditionalRegion (class in<br>angr.analyses.decompiler.region_simplifiers.switch_cluster_simpl<br>718<br>ConditionLocation (class in<br>angr.analyses.decompiler.region_simplifiers.expr_folding),<br>714<br>ConditionNode (class in<br>wavm_memorgr_mixlyses.decompiler.region_simplifiers.expr_folding),<br>714<br>ConditionProcessor (class in<br>ution_mixinzAgdianssEysexctedeicantipsikeMixindition_processor),<br>695                                                                                                    |
| <pre>201<br/>concretize() (angr.SimPackets method), 192<br/>concretize() (angr.storage.file.SimFile method), 317<br/>concretize() (angr.storage.file.SimFileBase method),<br/>316<br/>concretize() (angr.storage.file.SimFileDescriptor<br/>method), 327<br/>concretize() (angr.storage.file.SimFileDescriptorBase<br/>method), 326<br/>concretize() (angr.storage.file.SimFileDescriptorDuplex<br/>method), 330<br/>concretize() (angr.storage.file.SimPackets method),<br/>321<br/>concretize() (angr.storage.file.SimPackets method),<br/>321<br/>concretize() (in module angr.state_plugins.heap.utils),<br/>306<br/>concretize_load_idx()<br/>(angr.storage.memory_mixins.javavm_memory.ja<br/>method), 377<br/>concretize_read_addr()<br/>(angr.storage.memory_mixins.address_concretize)</pre>                 | angr.exploration_techniques.common), 424<br>CONDITIONAL (angr.state_plugins.sim_action.SimActionExit<br>attribute), 466<br>ConditionalBreakLocation (class in<br>angr.analyses.decompiler.region_simplifiers.expr_folding),<br>715<br>ConditionalBreakNode (class in<br>angr.analyses.decompiler.structuring.structurer_nodes),<br>688<br>ConditionalMixin (class in<br>angr.storage.memory_mixins.conditional_store_mixin),<br>346<br>ConditionalRegion (class in<br>angr.analyses.decompiler.region_simplifiers.switch_cluster_simpl<br>718<br>ConditionLocation (class in<br>angr.analyses.decompiler.region_simplifiers.expr_folding),<br>714<br>ConditionNode (class in<br>angr.analyses.decompiler.region_simplifiers.expr_folding),<br>714<br>ConditionNode (class in<br>wavm_memony_mialys&s.detComMpileonstMictinring.structurer_nodes),<br>686<br>ConditionProcessor (class in<br>ution_mixinzAgdmassISpeec.tdetizampikMixindition_processor),<br>695<br>configuration (angr.angrdb.models.DbStructuredCode |

configure\_project() (angr.SimOS method), 168 constants (angr.engines.pcode.lifter.IRSB property), configure\_project() (angr.simos.linux.SimLinux 439 method), 874 ConstantSrc (class in configure\_project() angr.analyses.reaching\_definitions), 767 (angr.simos.simos.SimOS method), 872 ConstantSrc (class in configure\_project() angr.knowledge\_plugins.key\_definitions.atoms), method), (angr.simos.userland.SimUserland 585 875 ConstantValueManager (class in configure\_project() angr.analyses.cfg.indirect\_jump\_resolvers.jumptable), (angr.simos.windows.SimWindows method), 662 877 constrain\_all\_zero() (angr.analyses.identifier.identify.Identifier confirmed(angr.analyses.cfg.cfg\_fast.FunctionFakeRetEdge attribute), 650 static method), 833 CongruencyCheck (angr.analyses.analysis.KnownAnalyses**Pungit**raint\_hook() module (in attribute), 619 angr.state\_plugins.trace\_additions), 274 constraints (angr.state\_plugins.solver.SimSolver prop-CongruencyCheck (class in angr.analyses.congruency\_check), 856 erty), 257 connect() (angr.knowledge\_plugins.sync.sync\_controller.Soon@bnainlles\_since() method), 607 (angr.state\_plugins.history.SimStateHistory connected (angr.knowledge\_plugins.sync.sync\_controller.SyncController.dethod), 270 property), 607 construct() (angr.knowledge\_plugins.key\_definitions.definition.Definition const\_formats(angr.angrdb.models.DbStructuredCode static method), 588 attribute), 678 ContainerNode (class in angr.utils.graph), 885 CONST\_TYPES (angr.engines.light.data.ArithmeticExpressioncontains() (angr.knowledge\_plugins.debug\_variables.DebugVariable method), 568 attribute), 748 const\_val (angr.knowledge\_plugins.key\_definitions.definiticon.Dafinisi.candum()nRmgidatowledge\_plugins.functions.function\_manager.F attribute), 588 method), 551 Constant (angr.analyses.data\_dep.dep\_nodes.DepNodeTypeontains\_atom() (angr.analyses.reaching\_definitions.dep\_graph.DepGra method), 794 attribute), 865 CONSTANT (angr.analyses.reaching\_definitions.AtomKind contains\_memory\_variable() (angr.sim\_variable.SimVariableSet attribute), 764 method), CONSTANT (angr.knowledge\_plugins.key\_definitions.atoms.AtomKind 507 attribute), 583 contains\_register\_variable() Constant (class in angr.analyses.stack\_pointer\_tracker), (angr.sim\_variable.SimVariableSet method), 814 507 content (angr.analyses.reaching\_definitions.subject.Subject constant\_jump\_targets (angr.engines.pcode.lifter.IRSB property), property), 811 439 content (angr.analyses.reassembler.Data property), 852 constant\_jump\_targets\_and\_jumpkinds content (angr.angrdb.models.DbObject attribute), 676 (angr.engines.pcode.lifter.IRSB content(angr.knowledge\_plugins.cfg.memory\_data.MemoryData property), 439 attribute), 543 ConstantChange (class in angr.analyses.bindiff), 629 content (angr.knowledge\_plugins.cfg.MemoryData at-ConstantDepNode (class in tribute). 524 angr.analyses.data\_dep.dep\_nodes), 865 content\_gen() (angr.storage.memory\_mixins.paged\_memory.pages.mv\_li ConstantDereferencesSimplifier (class in method), 350 angr.analyses.decompiler.optimization\_passes.consorders(s),(angr.code\_location.CodeLocation attribute), 701 612 ConstantOperand (class in angr.analyses.disassembly), context (angr.engines.pcode.lifter.PcodeBasicBlockLifter 846 attribute), 441 context\_sensitivity\_level ConstantPropagation (class in angr.analyses.binary\_optimizer), 857 (angr.analyses.cfg.cfg\_base.CFGBase prop-ConstantResolver (class in erty), 646 angr.analyses.cfg.indirect\_jump\_resolvers.const\_resolvers)t\_sensitivity\_level 666 (angr.analyses.cfg.cfg\_emulated.CFGEmulated

| property), 644                                       | a daaammilan -too -too -too -too -too -too -too -to | method), 835                                                                 |
|------------------------------------------------------|-----------------------------------------------------|------------------------------------------------------------------------------|
|                                                      | s.aecompuer.structuring.st                          | ructopyr()nadegs:Lanaphysiodareaching_definitions.call_trace.CallTrace       |
| property), 687                                       | ( ]                                                 | method), 788                                                                 |
| ContinueNode                                         |                                                     | copy() (angr.analyses.reaching_definitions.LiveDefinitions                   |
|                                                      | oiler.structuring.structurer                        |                                                                              |
| 687<br>Continue Comminen Noti (i co                  | +                                                   | copy() (angr.analyses.reaching_definitions.rd_state.ReachingDefinitionsSt    |
| ContinueScanningNotifica                             |                                                     | method), 807                                                                 |
| ConvenientMappingsMixin                              |                                                     | copy() (angr.analyses.reaching_definitions.ReachingDefinitionsModel          |
| 348                                                  | _mixins.convenient_mappi                            | copy() (angr.analyses.reaching_definitions.ReachingDefinitionsState          |
| convert_claripy_bool_ast                             | ()                                                  | method), 777                                                                 |
|                                                      |                                                     | Caajii (a), Rungession lyses.stack_pointer_tracker.StackPointerTrackerState  |
| ( <i>angr.analyses.accom</i><br><i>method</i> ), 696 | piter.condition_processor.                          | method), 816                                                                 |
| <pre>convert_claripy_bool_ast</pre>                  | core()                                              | copy() (angr.analyses.typehoon.typevars.TypeVariables                        |
|                                                      | piler.condition_processor.                          |                                                                              |
| method), 696                                         | pilenconanion_processor.                            | copy() (angr.analyses.variable_recovery.variable_recovery.VariableRecov      |
| <pre>convert_cppproto_to_py()</pre>                  | (in module                                          | · · · · ·                                                                    |
| angr.utils.library), 88                              |                                                     | copy() (angr.analyses.variable_recovery.variable_recovery_fast.VariableR     |
| convert_cproto_to_py()                               | (in module                                          |                                                                              |
| angr.utils.library), 88                              | •                                                   | copy() (angr.analyses.vfg.VFG method), 841                                   |
| <pre>convert_variable_list()</pre>                   |                                                     | copy() (angr.concretization_strategies.norepeats.SimConcretizationStrateg    |
|                                                      | gins.variables.variable_ma                          |                                                                              |
| static method), 567                                  | _                                                   | copy() (angr.concretization_strategies.norepeats_range.SimConcretization     |
| ConvertTo (class in angr.and                         | alyses.typehoon.typevars),                          |                                                                              |
| 830                                                  |                                                     | <b>copy()</b> (angr.concretization_strategies.SimConcretizationStrategy      |
| CooperationBase                                      | (class in                                           |                                                                              |
| angr.storage.memory                                  | _mixins.paged_memory.pa                             | gesappfer(atingn)engines.pcode.lifter.IRSB method), 438                      |
| 361                                                  |                                                     | copy() (angr.keyed_region.KeyedRegion method), 613                           |
| copy() (angr.analyses.cfg.cfg_                       | _base.CFGBase method),                              | copy() (angr.keyed_region.RegionObject method), 613                          |
| 646                                                  |                                                     | <b>copy()</b> (angr.knowledge_plugins.callsite_prototypes.CallsitePrototypes |
| copy() (angr.analyses.cfg.cfg                        | g_emulated.CFGEmulated                              | <i>method</i> ), 523                                                         |
| <i>method</i> ), 642                                 |                                                     | copy() (angr.knowledge_plugins.cfg.cfg_manager.CFGManager                    |
| copy() (angr.analyses.cfg.cfg                        | g_fast.CFGFast method),                             | method), 544                                                                 |
| 656                                                  |                                                     | <pre>copy() (angr.knowledge_plugins.cfg.cfg_model.CFGModel</pre>             |
|                                                      | c.cfg.segment_list.Segment                          |                                                                              |
| <i>method</i> ), 671                                 |                                                     | <pre>copy() (angr.knowledge_plugins.cfg.cfg_node.CFGENode</pre>              |
| copy() (angr.analyses.cfg                            | .segment_list.SegmentList                           |                                                                              |
| <i>method</i> ), 672                                 |                                                     | <b>copy()</b> (angr.knowledge_plugins.cfg.cfg_node.CFGNode                   |
| copy() (angr.analyses.ddg.Live                       |                                                     | <i>method</i> ), 546                                                         |
| copy() (angr.analyses.decomp                         | iler.graph_region.GraphRe                           |                                                                              |
| <i>method</i> ), 700                                 |                                                     | method), 527                                                                 |
|                                                      | iler.optimization_passes.er                         | gicophilye.SimplifugrAllhSwdtudge_plugins.cfg.CFGManager                     |
| <i>method</i> ), 709                                 |                                                     | <i>method</i> ), 535                                                         |
|                                                      | iler.region_simplifiers.exp                         | r_foldingStatement(langitkmowledge_plugins.cfg.CFGModel                      |
| <i>method</i> ), 714                                 |                                                     | method), 530                                                                 |
|                                                      | iler.structuring.structurer_                        | ncathys (C) dathgate knowledge_plugins.cfg.CFGN ode method),                 |
| <i>method</i> ), 686                                 |                                                     | 527                                                                          |
|                                                      | iler.structuring.structurer_                        | ncatapyLOopMagdaknowledge_plugins.cfg.memory_data.MemoryData                 |
| method), 687                                         |                                                     | method), 543                                                                 |
|                                                      | iler.structuring.structurer_                        | ncabpyMyltiNode(angr.knowledge_plugins.cfg.MemoryData                        |
| <i>method</i> ), 685                                 | il an atmustering a state                           | method), 524                                                                 |
|                                                      | uer.structuring.structurer_                         | nothers, Seque (an Biokheowledge_plugins.comments.Comments                   |
| <i>method</i> ), 686                                 | nalusia I oon Analusia Ct-t-                        | method), 549                                                                 |
| <b>copy()</b> (angr.analyses.loop_a                  | παιysis.LoopAnatysisState                           | <b>copy()</b> (angr.knowledge_plugins.data.Data method),                     |
|                                                      |                                                     |                                                                              |

|                                                                                        | 549                                                                                                    | copy()                                                                                                    | (angr.sim_type.SimStructValue method), 516                                                                                                    |
|----------------------------------------------------------------------------------------|----------------------------------------------------------------------------------------------------|----------------------------------------------------------------------------------------------------|----------------------------------------------------------------------------------------------------|
| copy()                                                                                 | (angr.knowledge_plugins.functions.function.Function                                                                                                    |                                                                                                    |                                                                                                    |
|                                                                                        | <i>method</i> ), 559                                                                                                    |                                                                                                    | (angr.sim_type.SimTypeArray method), 512                                                                                                    |
| copy()                                                                                 | (angr.knowledge_plugins.functions.function_manag                                                                                                    | z <b>eoÞy</b> kdi                                                                                                    | tantestangetype.SimTypeBottom method), 509                                                                                                    |
|                                                                                        | <i>method</i> ), 550                                                                                                    |                                                                                                    | (angr.sim_type.SimTypeChar method), 510                                                                                                    |
| copy()                                                                                 | (angr.knowledge_plugins.indirect_jumps.IndirectJu<br>method), 549                                                                                                    | и <b>арр</b> у()                                                                                                    | (angr.sim_type.SimTypeCppFunction method), 514                                                                                                    |
| copy()                                                                                 | (angr.knowledge_plugins.key_definitions.key_defin                                                                                                    |                                                                                                    |                                                                                                    |
|                                                                                        | <i>method</i> ), 592                                                                                                    |                                                                                                    | (angr.sim_type.SimTypeFd method), 511                                                                                                    |
| copy()                                                                                 | (angr.knowledge_plugins.key_definitions.KeyDefinitions.KeyDefinitions.keyDefinitions.key |                                                                                                    |                                                                                                    |
|                                                                                        | method), 572                                                                                                    |                                                                                                    | (angr.sim_type.SimTypeFunction method), 513                                                                                                    |
| copy()                                                                                 | (angr.knowledge_plugins.key_definitions.live_defin                                                                                                    |                                                                                                    |                                                                                                    |
| conv()                                                                                 | method), 594<br>(angr.knowledge_plugins.key_definitions.LiveDefin                                                                                                    |                                                                                                    | (angr.sim_type.SimTypeLength method), 514<br>(angr.sim_type_SimTypeNum_method), 500                                                                                                    |
| Сору()                                                                                 | method), 573                                                                                                    |                                                                                                    | (angr.sim_type.SimTypeNumOffset method), 517                                                                                                    |
| conv()                                                                                 | (angr.knowledge_plugins.key_definitions.rd_model                                                                                                    |                                                                                                    |                                                                                                    |
| copy()                                                                                 | method), 602                                                                                                    |                                                                                                    | (angr.sim_type.SimTypeReference method), 511                                                                                                    |
| copv()                                                                                 | (angr.knowledge_plugins.key_definitions.Reaching.                                                                                                    |                                                                                                    |                                                                                                    |
|                                                                                        | <i>method</i> ), 571                                                                                                    |                                                                                                    | (angr.sim_type.SimTypeString method), 512                                                                                                    |
| copy()                                                                                 | (angr.knowledge_plugins.key_definitions.Uses                                                                                                    |                                                                                                    | (angr.sim_type.SimTypeTop method), 509                                                                                                    |
|                                                                                        | method), 582                                                                                                    |                                                                                                    | (angr.sim_type.SimTypeWString method), 513                                                                                                    |
| copy()                                                                                 | (angr.knowledge_plugins.key_definitions.uses.Uses                                                                                                    | copy()                                                                                                    | (angr.sim_type.SimUnion method), 516                                                                                                    |
|                                                                                        | <i>method</i> ), 606                                                                                                    | copy()                                                                                                    | (angr.sim_type.SimUnionValue method), 516                                                                                                    |
| copy()                                                                                 | (angr.knowledge_plugins.labels.Labels method),                                                                                                    | copy()                                                                                                    | (angr.sim_type.TypeRef method), 508                                                                                                    |
|                                                                                        | 549                                                                                                    | copy()                                                                                                    | (angr.sim_variable.SimConstantVariable                                                                                                    |
| copy()                                                                                 | (angr.knowledge_plugins.patches.PatchManager                                                                                                    |                                                                                                    | method), 503                                                                                                    |
| 0                                                                                      | method), 522                                                                                                    | copy()                                                                                                    |                                                                                                    |
| copy()                                                                                 | (angr.knowledge_plugins.plugin.KnowledgeBasePl                                                                                                    | -                                                                                                    | method), 505                                                                                                    |
| ~~~~()                                                                                 | method), 522                                                                                                    | copy()                                                                                                    |                                                                                                    |
| Сору()                                                                                 | (angr.knowledge_plugins.structured_code.manager                                                                                                    | Siruciur                                                                                                    |                                                                                                    |
|                                                                                        | mathad) 560                                                                                                    |                                                                                                    | -                                                                                                    |
| conv()                                                                                 | method), 569<br>(anar knowledge, pluging sync, sync, controller Sync                                                                                                    | copy()                                                                                                    | (angr.sim_variable.SimStackVariable method),                                                                                                    |
| copy()                                                                                 | (angr.knowledge_plugins.sync.sync_controller.Sync                                                                                                    | copy()<br>Controli                                                                                                    | (angr.sim_variable.SimStackVariable method),<br>ler506                                                                                                    |
|                                                                                        | (angr.knowledge_plugins.sync.sync_controller.Sync<br>method), 607                                                                                                    | copy()                                                                                                    | (angr.sim_variable.SimStackVariable method),<br>ler506<br>(angr.sim_variable.SimTemporaryVariable                                                                                                    |
| copy()<br>copy()                                                                       | (angr.knowledge_plugins.sync.sync_controller.Sync<br>method), 607<br>(angr.knowledge_plugins.types.TypesStore                                                                                                    | copy()<br>Controlic<br>copy()                                                                                                    | (angr.sim_variable.SimStackVariable method),<br>ler506<br>(angr.sim_variable.SimTemporaryVariable<br>method), 504                                                                                                    |
| copy()                                                                                 | (angr.knowledge_plugins.sync.sync_controller.Sync<br>method), 607<br>(angr.knowledge_plugins.types.TypesStore<br>method), 549                                                                                                    | copy()<br>cControll<br>copy()<br>copy()                                                                                                    | (angr.sim_variable.SimStackVariable method),<br>ler506<br>(angr.sim_variable.SimTemporaryVariable<br>method), 504<br>(angr.sim_variable.SimVariable method), 503                                                                                                    |
| copy()                                                                                 | (angr.knowledge_plugins.sync.sync_controller.Sync<br>method), 607<br>(angr.knowledge_plugins.types.TypesStore                                                                                                    | copy()<br>cOntroll<br>copy()<br>copy()<br>geolyg()                                                                                                    | (angr.sim_variable.SimStackVariable method),<br>ler506<br>(angr.sim_variable.SimTemporaryVariable<br>method), 504<br>(angr.sim_variable.SimVariable method), 503                                                                                                    |
| copy()                                                                                 | (angr.knowledge_plugins.sync.sync_controller.Sync<br>method), 607<br>(angr.knowledge_plugins.types.TypesStore<br>method), 549<br>(angr.knowledge_plugins.variables.variable_manag                                                                                                    | copy()<br>control<br>copy()<br>copy()<br>geolygia                                                                                                    | (angr.sim_variable.SimStackVariable method),<br>ler506<br>(angr.sim_variable.SimTemporaryVariable<br>method), 504<br>(angr.sim_variable.SimVariable method), 503<br>[clangtasimgevariable.SimVariableSet method], 507                                                                                                    |
| copy()<br>copy()                                                                       | (angr.knowledge_plugins.sync.sync_controller.Sync<br>method), 607<br>(angr.knowledge_plugins.types.TypesStore<br>method), 549<br>(angr.knowledge_plugins.variables.variable_manag<br>method), 567                                                                                                    | copy()<br>controls<br>copy()<br>copy()<br>copy()<br>copy()                                                                                                    | (angr.sim_variable.SimStackVariable method),<br>ler506<br>(angr.sim_variable.SimTemporaryVariable<br>method), 504<br>(angr.sim_variable.SimVariable method), 503<br>(klanfassimgevariable.SimVariableSet method), 507<br>(angr.SimFile method), 191                                                                                                    |
| copy()<br>copy()<br>copy()                                                             | (angr.knowledge_plugins.sync.sync_controller.Sync<br>method), 607<br>(angr.knowledge_plugins.types.TypesStore<br>method), 549<br>(angr.knowledge_plugins.variables.variable_manag<br>method), 567<br>(angr.knowledge_plugins.xrefs.xref.XRef<br>method), 610<br>(angr.knowledge_plugins.xrefs.xref_manager.XRefM                                                                                                    | copy()<br>copy()<br>copy()<br>copy()<br>copy()<br>copy()<br>copy()<br>Acopy()                                                                                                    | (angr.sim_variable.SimStackVariable method),<br>ler506<br>(angr.sim_variable.SimTemporaryVariable<br>method), 504<br>(angr.sim_variable.SimVariable method), 503<br>(kutAasimgevariable.SimVariableSet method), 507<br>(angr.SimFile method), 191<br>(angr.SimFileBase method), 189<br>(angr.SimFileDescriptor method), 199<br>(angr.SimFileDescriptorDuplex method), 201                                                                                                    |
| copy()<br>copy()<br>copy()<br>copy()                                                   | (angr.knowledge_plugins.sync.sync_controller.Syna<br>method), 607<br>(angr.knowledge_plugins.types.TypesStore<br>method), 549<br>(angr.knowledge_plugins.variables.variable_mana<br>method), 567<br>(angr.knowledge_plugins.xrefs.xrefs.XRef<br>method), 610<br>(angr.knowledge_plugins.xrefs.xref_manager.XRefM<br>method), 610                                                                                                    | copy()<br>copy()<br>copy()<br>copy()<br>copy()<br>copy()<br>copy()<br>copy()<br>copy()                                                                                                    | (angr.sim_variable.SimStackVariable method),<br>ler506<br>(angr.sim_variable.SimTemporaryVariable<br>method), 504<br>(angr.sim_variable.SimVariable method), 503<br>(klathfasimgevariable.SimVariableSet method), 507<br>(angr.SimFile method), 191<br>(angr.SimFileBase method), 189<br>(angr.SimFileDescriptor method), 199<br>(angr.SimFileDescriptorDuplex method), 201<br>(angr.SimFileStream method), 195                                                                                                    |
| copy()<br>copy()<br>copy()<br>copy()<br>copy()                                         | (angr.knowledge_plugins.sync.sync_controller.Syna<br>method), 607<br>(angr.knowledge_plugins.types.TypesStore<br>method), 549<br>(angr.knowledge_plugins.variables.variable_mana<br>method), 567<br>(angr.knowledge_plugins.xrefs.xrefs.XRef<br>method), 610<br>(angr.knowledge_plugins.xrefs.xref_manager.XRefM<br>method), 610<br>(angr.misc.plugins.PluginPreset method), 224                                                                                                    | copy()<br>copy()<br>copy()<br>copy()<br>copy()<br>copy()<br>copy()<br>copy()<br>copy()<br>copy()                                                                                                    | (angr.sim_variable.SimStackVariable method),<br>ler506<br>(angr.sim_variable.SimTemporaryVariable<br>method), 504<br>(angr.sim_variable.SimVariable method), 503<br>(blangasingerariable.SimVariableSet method), 507<br>(angr.SimFile method), 191<br>(angr.SimFileBase method), 189<br>(angr.SimFileDescriptor method), 199<br>(angr.SimFileDescriptorDuplex method), 201<br>(angr.SimFileStream method), 195<br>(angr.SimHeapBrk method), 204                                                                                                    |
| copy()<br>copy()<br>copy()<br>copy()                                                   | (angr.knowledge_plugins.sync.sync_controller.Sync<br>method), 607<br>(angr.knowledge_plugins.types.TypesStore<br>method), 549<br>(angr.knowledge_plugins.variables.variable_manay<br>method), 567<br>(angr.knowledge_plugins.xrefs.xrefs.xref.XRef<br>method), 610<br>(angr.knowledge_plugins.xrefs.xref_manager.XRefM<br>method), 610<br>(angr.misc.plugins.PluginPreset method), 224<br>(angr.procedures.definitions.SimLibrary                                                                                                    | copy()<br>copy()<br>copy()<br>copy()<br>copy()<br>copy()<br>copy()<br>copy()<br>copy()<br>copy()<br>copy()                                                                                           | (angr.sim_variable.SimStackVariable method),<br>ler506<br>(angr.sim_variable.SimTemporaryVariable<br>method), 504<br>(angr.sim_variable.SimVariable method), 503<br>(blangtasingevariable.SimVariableSet method), 507<br>(angr.SimFile method), 191<br>(angr.SimFileBase method), 189<br>(angr.SimFileDescriptor method), 199<br>(angr.SimFileDescriptorDuplex method), 201<br>(angr.SimFileStream method), 195<br>(angr.SimHeapBrk method), 204<br>(angr.SimHeapPTMalloc method), 206                                                                                                    |
| copy()<br>copy()<br>copy()<br>copy()<br>copy()                                         | (angr.knowledge_plugins.sync.sync_controller.Syna<br>method), 607<br>(angr.knowledge_plugins.types.TypesStore<br>method), 549<br>(angr.knowledge_plugins.variables.variable_manay<br>method), 567<br>(angr.knowledge_plugins.xrefs.xrefs.xref.XRef<br>method), 610<br>(angr.knowledge_plugins.xrefs.xref_manager.XRefM<br>method), 610<br>(angr.misc.plugins.PluginPreset method), 224<br>(angr.procedures.definitions.SimLibrary<br>method), 476                                                                                                    | copy()<br>copy()<br>copy()<br>copy()<br>copy()<br>copy()<br>copy()<br>copy()<br>copy()<br>copy()<br>copy()<br>copy()                                                                                 | (angr.sim_variable.SimStackVariable method),<br>ler506<br>(angr.sim_variable.SimTemporaryVariable<br>method), 504<br>(angr.sim_variable.SimVariable method), 503<br>(langr.simgevariable.SimVariableSet method), 507<br>(angr.SimFile method), 191<br>(angr.SimFileBase method), 189<br>(angr.SimFileDescriptor method), 199<br>(angr.SimFileDescriptorDuplex method), 201<br>(angr.SimFileStream method), 195<br>(angr.SimHeapBrk method), 204<br>(angr.SimHeapPTMalloc method), 206<br>(angr.SimHostFileSystem method), 204                                                                                                    |
| copy()<br>copy()<br>copy()<br>copy()<br>copy()                                         | (angr.knowledge_plugins.sync.sync_controller.Sync<br>method), 607<br>(angr.knowledge_plugins.types.TypesStore<br>method), 549<br>(angr.knowledge_plugins.variables.variable_manag<br>method), 567<br>(angr.knowledge_plugins.xrefs.xrefs.xref.XRef<br>method), 610<br>(angr.knowledge_plugins.xrefs.xref_manager.XRefM<br>method), 610<br>(angr.misc.plugins.PluginPreset method), 224<br>(angr.procedures.definitions.SimLibrary<br>method), 476<br>(angr.procedures.definitions.SimSyscallLibrary                                                                                                    | copy()<br>copy()<br>copy()<br>copy()<br>copy()<br>copy()<br>copy()<br>copy()<br>copy()<br>copy()<br>copy()<br>copy()<br>copy()                                                                       | (angr.sim_variable.SimStackVariable method),<br>ler506<br>(angr.sim_variable.SimTemporaryVariable<br>method), 504<br>(angr.sim_variable.SimVariable method), 503<br>(kuldasingevariable.SimVariableSet method), 507<br>(angr.SimFile method), 191<br>(angr.SimFileBase method), 189<br>(angr.SimFileDescriptor method), 199<br>(angr.SimFileDescriptorDuplex method), 201<br>(angr.SimFileStream method), 195<br>(angr.SimHeapBrk method), 204<br>(angr.SimHeapPTMalloc method), 204<br>(angr.SimHostFileSystem method), 204<br>(angr.SimPackets method), 193                                                                                                    |
| copy()<br>copy()<br>copy()<br>copy()<br>copy()<br>copy()                               | (angr.knowledge_plugins.sync.sync_controller.Syna<br>method), 607<br>(angr.knowledge_plugins.types.TypesStore<br>method), 549<br>(angr.knowledge_plugins.variables.variable_manage<br>method), 567<br>(angr.knowledge_plugins.xrefs.xrefs.xref.XRef<br>method), 610<br>(angr.knowledge_plugins.xrefs.xref_manager.XRefMethod), 610<br>(angr.misc.plugins.PluginPreset method), 224<br>(angr.procedures.definitions.SimLibrary<br>method), 476<br>(angr.procedures.definitions.SimSyscallLibrary<br>method), 480                                                                                                    | copy()<br>copy()<br>copy()<br>copy()<br>copy()<br>copy()<br>copy()<br>copy()<br>copy()<br>copy()<br>copy()<br>copy()<br>copy()<br>copy()                                                             | (angr.sim_variable.SimStackVariable method),<br>ler506<br>(angr.sim_variable.SimTemporaryVariable<br>method), 504<br>(angr.sim_variable.SimVariable method), 503<br>(kut)fassingevariable.SimVariableSet method), 507<br>(angr.SimFile method), 191<br>(angr.SimFileBase method), 189<br>(angr.SimFileDescriptor method), 199<br>(angr.SimFileDescriptorDuplex method), 201<br>(angr.SimFileStream method), 195<br>(angr.SimHeapBrk method), 204<br>(angr.SimHeapPTMalloc method), 204<br>(angr.SimHostFileSystem method), 204<br>(angr.SimPackets method), 193<br>(angr.SimPacketsStream method), 197                                                                                                    |
| copy()<br>copy()<br>copy()<br>copy()<br>copy()<br>copy()                               | (angr.knowledge_plugins.sync.sync_controller.Syna<br>method), 607<br>(angr.knowledge_plugins.types.TypesStore<br>method), 549<br>(angr.knowledge_plugins.variables.variable_mana<br>method), 567<br>(angr.knowledge_plugins.xrefs.xrefs.xref.XRef<br>method), 610<br>(angr.knowledge_plugins.xrefs.xref_manager.XRefM<br>method), 610<br>(angr.misc.plugins.PluginPreset method), 224<br>(angr.procedures.definitions.SimLibrary<br>method), 476<br>(angr.procedures.definitions.SimSyscallLibrary<br>method), 480<br>(angr.sim_manager.SimulationManager method),                                                                                                    | copy()<br>copy()<br>copy()<br>copy()<br>copy()<br>copy()<br>copy()<br>copy()<br>copy()<br>copy()<br>copy()<br>copy()<br>copy()<br>copy()<br>copy()                                                   | (angr.sim_variable.SimStackVariable method),<br>ler506<br>(angr.sim_variable.SimTemporaryVariable<br>method), 504<br>(angr.sim_variable.SimVariable method), 503<br>(klathfasimgevariable.SimVariableSet method), 507<br>(angr.SimFile method), 191<br>(angr.SimFileBase method), 189<br>(angr.SimFileDescriptor method), 199<br>(angr.SimFileDescriptorDuplex method), 201<br>(angr.SimFileStream method), 195<br>(angr.SimHeapBrk method), 204<br>(angr.SimHeapPTMalloc method), 204<br>(angr.SimHostFilesystem method), 204<br>(angr.SimPackets method), 193<br>(angr.SimPacketsStream method), 197<br>(angr.SimState method), 183                                                                                                    |
| copy()<br>copy()<br>copy()<br>copy()<br>copy()<br>copy()<br>copy()                     | (angr.knowledge_plugins.sync.sync_controller.Syna<br>method), 607<br>(angr.knowledge_plugins.types.TypesStore<br>method), 549<br>(angr.knowledge_plugins.variables.variable_mana<br>method), 567<br>(angr.knowledge_plugins.xrefs.xrefs.xref.XRef<br>method), 610<br>(angr.knowledge_plugins.xrefs.xref_manager.XRefM<br>method), 610<br>(angr.misc.plugins.PluginPreset method), 224<br>(angr.procedures.definitions.SimLibrary<br>method), 476<br>(angr.procedures.definitions.SimSyscallLibrary<br>method), 480<br>(angr.sim_manager.SimulationManager method),<br>383                                                                                                    | copy()<br>copy()<br>copy()<br>copy()<br>copy()<br>copy()<br>copy()<br>copy()<br>copy()<br>copy()<br>copy()<br>copy()<br>copy()<br>copy()<br>copy()<br>copy()<br>copy()                               | (angr.sim_variable.SimStackVariable method),<br>ler506<br>(angr.sim_variable.SimTemporaryVariable<br>method), 504<br>(angr.sim_variable.SimVariable method), 503<br>(klahfasingevariable.SimVariableSet method), 507<br>(angr.SimFile method), 191<br>(angr.SimFileBase method), 189<br>(angr.SimFileDescriptor method), 199<br>(angr.SimFileDescriptorDuplex method), 201<br>(angr.SimFileStream method), 195<br>(angr.SimHeapBrk method), 204<br>(angr.SimHeapPTMalloc method), 204<br>(angr.SimHostFileSystem method), 204<br>(angr.SimPackets method), 193<br>(angr.SimPacketsStream method), 197<br>(angr.SimState method), 183<br>(angr.SimStatePlugin method), 161                                                                                                    |
| copy()<br>copy()<br>copy()<br>copy()<br>copy()<br>copy()<br>copy()                     | (angr.knowledge_plugins.sync.sync_controller.Syna<br>method), 607<br>(angr.knowledge_plugins.types.TypesStore<br>method), 549<br>(angr.knowledge_plugins.variables.variable_mana<br>method), 567<br>(angr.knowledge_plugins.xrefs.xrefs.xref.XRef<br>method), 610<br>(angr.knowledge_plugins.xrefs.xref_manager.XRefM<br>method), 610<br>(angr.misc.plugins.PluginPreset method), 224<br>(angr.procedures.definitions.SimLibrary<br>method), 476<br>(angr.procedures.definitions.SimSyscallLibrary<br>method), 480<br>(angr.sim_manager.SimulationManager method),<br>383<br>(angr.sim_state.SimState method), 227                                                                                                    | copy()<br>copy()<br>copy()<br>copy()<br>copy()<br>copy()<br>copy()<br>copy()<br>copy()<br>copy()<br>copy()<br>copy()<br>copy()<br>copy()<br>copy()<br>copy()<br>copy()<br>copy()<br>copy()           | (angr.sim_variable.SimStackVariable method),<br>ler506<br>(angr.sim_variable.SimTemporaryVariable<br>method), 504<br>(angr.sim_variable.SimVariable method), 503<br>(blangtasingevariable.SimVariableSet method), 507<br>(angr.SimFile method), 191<br>(angr.SimFileBase method), 189<br>(angr.SimFileDescriptor method), 199<br>(angr.SimFileDescriptorDuplex method), 201<br>(angr.SimFileStream method), 195<br>(angr.SimHeapBrk method), 204<br>(angr.SimHeapPTMalloc method), 204<br>(angr.SimHostFileSystem method), 204<br>(angr.SimPackets method), 193<br>(angr.SimPackets method), 197<br>(angr.SimState method), 183<br>(angr.SimStatePlugin method), 161<br>(angr.SimulationManager method), 173                                                                    |
| copy()<br>copy()<br>copy()<br>copy()<br>copy()<br>copy()<br>copy()<br>copy()           | (angr.knowledge_plugins.sync.sync_controller.Syna<br>method), 607<br>(angr.knowledge_plugins.types.TypesStore<br>method), 549<br>(angr.knowledge_plugins.variables.variable_manage<br>method), 567<br>(angr.knowledge_plugins.variables.variable_manage<br>method), 610<br>(angr.knowledge_plugins.xrefs.xref_manager.XRefM<br>method), 610<br>(angr.misc.plugins.PluginPreset method), 224<br>(angr.procedures.definitions.SimLibrary<br>method), 476<br>(angr.procedures.definitions.SimSyscallLibrary<br>method), 480<br>(angr.sim_manager.SimulationManager method),<br>383<br>(angr.sim_state.SimState method), 227<br>(angr.sim_state_options.SimStateOptions<br>method), 231                                                                                                    | copy()<br>copy()<br>copy()<br>copy()<br>copy()<br>copy()<br>copy()<br>copy()<br>copy()<br>copy()<br>copy()<br>copy()<br>copy()<br>copy()<br>copy()<br>copy()<br>copy()<br>copy()<br>copy()<br>copy() | (angr.sim_variable.SimStackVariable method),<br>ler506<br>(angr.sim_variable.SimTemporaryVariable<br>method), 504<br>(angr.sim_variable.SimVariable method), 503<br>(kulfassingevariable.SimVariableSet method), 507<br>(angr.SimFile method), 191<br>(angr.SimFileBase method), 189<br>(angr.SimFileDescriptor method), 199<br>(angr.SimFileDescriptorDuplex method), 201<br>(angr.SimFileStream method), 195<br>(angr.SimHeapBrk method), 204<br>(angr.SimHeapPTMalloc method), 206<br>(angr.SimHeapPTMalloc method), 204<br>(angr.SimPackets method), 193<br>(angr.SimPackets method), 197<br>(angr.SimState method), 183<br>(angr.SimStatePlugin method), 161<br>(angr.SimulationManager method), 173<br>(angr.state_plugins.callstack.CallStack method), 264               |
| copy()<br>copy()<br>copy()<br>copy()<br>copy()<br>copy()<br>copy()<br>copy()<br>copy() | (angr.knowledge_plugins.sync.sync_controller.Syna<br>method), 607<br>(angr.knowledge_plugins.types.TypesStore<br>method), 549<br>(angr.knowledge_plugins.variables.variable_mana<br>method), 567<br>(angr.knowledge_plugins.xrefs.xrefs.xref.XRef<br>method), 610<br>(angr.knowledge_plugins.xrefs.xref_manager.XRefM<br>method), 610<br>(angr.misc.plugins.PluginPreset method), 224<br>(angr.procedures.definitions.SimLibrary<br>method), 476<br>(angr.procedures.definitions.SimSyscallLibrary<br>method), 480<br>(angr.sim_manager.SimulationManager method),<br>383<br>(angr.sim_state.SimState method), 227<br>(angr.sim_state_options.SimStateOptions<br>method), 231<br>(angr.sim_type.SimCppClass method), 517                                                                                                    | copy()<br>copy()<br>copy()<br>copy()<br>copy()<br>copy()<br>copy()<br>copy()<br>copy()<br>copy()<br>copy()<br>copy()<br>copy()<br>copy()<br>copy()<br>copy()<br>copy()<br>copy()<br>copy()           | (angr.sim_variable.SimStackVariable method),<br>ler506<br>(angr.sim_variable.SimTemporaryVariable<br>method), 504<br>(angr.sim_variable.SimVariable method), 503<br>(klathfasingevariable.SimVariableSet method), 507<br>(angr.SimFile method), 191<br>(angr.SimFileBase method), 189<br>(angr.SimFileDescriptor method), 199<br>(angr.SimFileDescriptorDuplex method), 201<br>(angr.SimFileDescriptorDuplex method), 201<br>(angr.SimFileStream method), 195<br>(angr.SimHeapBrk method), 204<br>(angr.SimHeapPTMalloc method), 204<br>(angr.SimPackets method), 193<br>(angr.SimPacketsStream method), 197<br>(angr.SimState method), 183<br>(angr.SimStatePlugin method), 161<br>(angr.SimulationManager method), 173<br>(angr.state_plugins.cgl.SimStateCGC method),<br>264 |
| copy()<br>copy()<br>copy()<br>copy()<br>copy()<br>copy()<br>copy()<br>copy()<br>copy() | (angr.knowledge_plugins.sync.sync_controller.Syna<br>method), 607<br>(angr.knowledge_plugins.types.TypesStore<br>method), 549<br>(angr.knowledge_plugins.variables.variable_manage<br>method), 567<br>(angr.knowledge_plugins.variables.variable_manage<br>method), 610<br>(angr.knowledge_plugins.xrefs.xref_manager.XRefM<br>method), 610<br>(angr.misc.plugins.PluginPreset method), 224<br>(angr.procedures.definitions.SimLibrary<br>method), 476<br>(angr.procedures.definitions.SimSyscallLibrary<br>method), 480<br>(angr.sim_manager.SimulationManager method),<br>383<br>(angr.sim_state.SimState method), 227<br>(angr.sim_state_options.SimStateOptions<br>method), 231                                                                                                    | copy()<br>copy()<br>copy()<br>copy()<br>copy()<br>copy()<br>copy()<br>copy()<br>copy()<br>copy()<br>copy()<br>copy()<br>copy()<br>copy()<br>copy()<br>copy()<br>copy()<br>copy()<br>copy()<br>copy() | (angr.sim_variable.SimStackVariable method),<br>ler506<br>(angr.sim_variable.SimTemporaryVariable<br>method), 504<br>(angr.sim_variable.SimVariable method), 503<br>(kulfassingevariable.SimVariableSet method), 507<br>(angr.SimFile method), 191<br>(angr.SimFileBase method), 189<br>(angr.SimFileDescriptor method), 199<br>(angr.SimFileDescriptorDuplex method), 201<br>(angr.SimFileStream method), 195<br>(angr.SimHeapBrk method), 204<br>(angr.SimHeapPTMalloc method), 206<br>(angr.SimHeapPTMalloc method), 204<br>(angr.SimPackets method), 193<br>(angr.SimPackets method), 197<br>(angr.SimState method), 183<br>(angr.SimStatePlugin method), 161<br>(angr.SimulationManager method), 173<br>(angr.state_plugins.callstack.CallStack method), 264               |

| copy() (angr.state_plugins.concrete.Concrete method), method), 2                                                                    |                                                                         |
|----------------------------------------------------------------------------------------------------|-------------------------------------------------------------------------|
| 292 copy() (angr.state<br>copy() (angr.state_plugins.filesystem.SimConcreteFilesystem method), 2                                    | e_plugins.trace_additions.FormatInfo<br>773                             |
|                                                                                                    | plugins.trace_additions.FormatInfoDontConstrain                         |
| copy() (angr.state_plugins.filesystem.SimFilesystem method), 2                                                                      | 274                                                                     |
|                                                                                                    | plugins.trace_additions.FormatInfoIntToStr                              |
| copy() (angr.state_plugins.filesystem.SimHostFilesystem method), 2<br>method), 254                                                  |                                                                         |
| method), 254copy() (angr.state_jcopy() (angr.state_plugins.gdb.GDB method), 271method), 2                                           | plugins.trace_additions.FormatInfoStrToInt 274                          |
|                                                                                                    | te_plugins.trace_additions.ZenPlugin                                    |
| method), 279 method), 2                                                                                                    | 276                                                                     |
| copy() (angr.state_plugins.heap.heap_base.SimHeapBase copy() (angr.state_<br>method), 298 method), 2                                | 279                                                                     |
| method), 298 method), 2                                                                                                    |                                                                         |
| copy() (angr.state_plugins.heap.heap_ptmalloc.SimHeapP <b>EMp</b> )()c (angr.state_<br>method), 304 313                             |                                                                         |
| method), 268 method), 3                                                                                                    |                                                                         |
| copy() (angr.state_plugins.inspect.SimInspector copy() (angr.storag                                                                 |                                                                         |
| method), 234 copy() (angr.storag<br>copy() (angr.state_plugins.javavm_classloader.SimJavaVmCdpys() adeangr.storag                   | ge.file.SimFileBase method), 316<br>age.file.SimFileDescriptor method), |
| <i>method</i> ), 294 328                                                                                                    |                                                                         |
| copy() (angr.state_plugins.jni_references.SimStateJNIRefereopys() (angr.<br>method), 296 (angr.                                     |                                                                         |
|                                                                                                    | ge.file.SimPackets method), 322                                         |
| copy() (angr.state_plugins.light_registers.SimLightRegistersopy() (angr.storag<br>method), 267 copy() (angr.storag                  |                                                                         |
| copy() (angr.state_plugins.log.SimStateLog method), 324                                                                             |                                                                         |
| 262 copy() (angr.storag<br>copy() (angr.state_plugins.loop_data.SimStateLoopData method), 3                                         | e.memory_mixins.address_concretization_mixin.Addre.                     |
|                                                                                                    | 944<br>e.memory_mixins.convenient_mappings_mixin.Conven                 |
| copy() (angr.state_plugins.plugin.SimStatePlugin method), 3                                                                         |                                                                         |
| method), 232 copy() (angr.storag                                                                                                    | e.memory_mixins.default_filler_mixin.ExplicitFillerMi                   |
| copy() (angr.state_plugins.posix.PosixDevFS method), method), 3 241 copy() (angr.state_plugins.posix.PosixDevFS method), method), 3 |                                                                         |
| copy() (angr.state_plugins.posix.PosixProcFS method), method), 3                                                                    |                                                                         |
| 243     copy() (angr.storag       copy()     (angr.state_plugins.posix.SimSystemPosix                                               | e.memory_mixins.javavm_memory.javavm_memory_m.<br>377                   |
|                                                                                                    | e.memory_mixins.keyvalue_memory.keyvalue_memory                         |
| <b>copy()</b> (angr.state_plugins.preconstrainer.SimStatePreconstrainer method), 3                                                  | 375                                                                     |
|                                                                                                    | e.memory_mixins.label_merger_mixin.LabelMergerMi:                       |
| copy()(angr.state_plugins.scratch.SimStateScratchmethod), 3method), 280copy()(angr.st                                               | 347<br>torage.memory_mixins.MemoryMixin                                 |
| <b>copy()</b> (angr.state_plugins.sim_action.SimAction method), 3                                                                   | 336                                                                     |
|                                                                                                    | e.memory_mixins.multi_value_merger_mixin.MultiValu                      |
| copy() (angr.state_plugins.sim_action_object.SimActionObject method), 3<br>method) 468                                              |                                                                         |
| method), 468copy() (angr.storagcopy()(angr.state_plugins.solver.SimSolvermethod),method), 3                                         | e.memory_mixins.paged_memory.page_backer_mixins.<br>357                 |
|                                                                                                    | e.memory_mixins.paged_memory.page_backer_mixins.                        |
| <b>copy()</b> (angr.state_plugins.symbolizer.SimSymbolizer method), 3                                                               | 357                                                                     |
|                                                                                                    | e.memory_mixins.paged_memory.paged_memory_mixi<br>256                   |
| copy() (angr.state_plugins.trace_additions.ChallRespInfo method), 3                                                                 | 500                                                                     |

| <pre>copy() (angr.storage.memory_mixins.paged_memory.page</pre>                                                    | ged <u>z<b>vashowi_ndiwi(.)P(ugegl/AuplonylMixi</b>n</u> techniques.tracer.Tracer<br>class method), 416                                                     |
|----------------------------------------------------------------------------------------------------|----------------------------------------------------------------------------------------------------|
| <pre>copy() (angr.storage.memory_mixins.paged_memory.page</pre>                                                    | ges <b>chisatig_exchiagt_mitebHelld</b> ryTrackingMixin<br>(angr.analyses.vtable.VtableFinder method),                                                      |
| copy() (angr.storage.memory_mixins.paged_memory.page<br>method), 362                                               |                                                                                                    |
|                                                                                                    | ges.mv_list_f(aggMMListPaglecompiler.condition_processor.ConditionProcess<br>method), 696                                                                   |
| copy() (angr.storage.memory_mixins.paged_memory.page<br>method), 360                                               |                                                                                                    |
| copy() (angr.storage.memory_mixins.paged_memory.page<br>method), 359                                               |                                                                                                    |
| copy() (angr.storage.memory_mixins.paged_memory.page<br>method), 363                                               |                                                                                                    |
| copy() (angr.storage.memory_mixins.paged_memory.stack<br>method), 358                                              |                                                                                                    |
|                                                                                                    | region_data. <b>RanginkiMowl</b> edge_plugins.cfg.cfg_node.CFGENode<br>attribute), 547                                                                      |
| copy() (angr.storage.memory_mixins.regioned_memory.re<br>method), 371                                              |                                                                                                    |
|                                                                                                    | regioned_add <b>ttrib_ute</b> ),cf2Tization_mixin.RegionedAddressConcretizationMixin<br>CRegister (class in angr.analyses.decompiler.structured_codegen.c), |
| <pre>copy() (angr.storage.memory_mixins.regioned_memory.re<br/>method), 366</pre>                                  |                                                                                                    |
| copy() (angr.storage.memory_mixins.size_resolution_mixi<br>method), 343                                            |                                                                                                    |
| <pre>copy() (angr.storage.memory_mixins.slotted_memory.Slot<br/>method), 374</pre>                                 |                                                                                                    |
| copy() (angr.storage.memory_mixins.top_merger_mixin.Te                                                             |                                                                                                    |
| <i>method</i> ), 352                                                                                               | CStatements (class in                                                                                                    |
| <pre>copy() (angr.storage.memory_mixins.underconstrained_m<br/>method), 341</pre>                                  | nixin.Under <b>aangstaanianlyd Midinc</b> ompiler.structured_codegen.c),<br>725                                                                             |
| copy() (angr.storage.pcap.PCAP method), 335                                                                        | CStructField (class in                                                                                                    |
| <pre>copy() (angr.utils.cowdict.ChainMapCOW method), 882 copy_contents() (angr.storage.memory_mixins.Memory.</pre> |                                                                                                    |
| <i>method</i> ), 338                                                                                               | CStructFieldNameDef (class in                                                                                                    |
| <pre>copy_contents() (angr.storage.memory_mixins.paged_n</pre>                                                     | memory.pag <b>adgnæmdy<u>ye</u>sndæios:RøgkadMternatuyMi<u>x</u>ivodegen.c),<br/>736</b>                                                                    |
| <pre>copy_contents() (angr.storage.memory_mixins.unwrapp<br/>method), 347</pre>                                    | p& <u>S</u> mixintUnedapleAdinentator (class in angr.analyses.decompiler.structured_codegen.c),                                                             |
| copy_graph() (angr.analyses.decompiler.clinic.Clinic<br>method), 694                                               | 736<br>CStructuredCodeWalker (class in                                                                                                    |
| CouldNotResolveException, 816                                                                                      | angr.analyses.decompiler.structured_codegen.c),                                                                                                    |
| <pre>count (angr.state_plugins.unicorn_engine.TRANSMIT_RE</pre>                                                    | ECORD 738<br>cstyle_ifs (angr.analyses.decompiler.structured_codegen.c.ClfBreak                                                                             |
| <pre>count() (angr.exploration_techniques.spiller.PickledStates<br/>method), 411</pre>                             | esDb attribute), 727<br>cstyle_ifs (angr.analyses.decompiler.structured_codegen.c.ClfElse                                                                   |
| count() (angr.state_plugins.history.TreeIter method), 270                                                          | attribute), 727<br>CSwitchCase (class in                                                                                                    |
| <pre>count() (angr.storage.memory_mixins.paged_memory.pag</pre>                                                    | ages.multi_v <b>ahæsdMalţi¥esldes</b> ompiler.structured_codegen.c),<br>728                                                                                 |
| <pre>cprotos2py() (in module angr.utils.library), 889 crash_windup() (angr.exploration_techniques.Tracer</pre>     | CTypeCast ( <i>class in angr.analyses.decompiler.structured_codegen.c</i> ), 734                                                                            |
| class method), 396                                                                                                 | CUnaryOp (class in angr.analyses.decompiler.structured_codegen.c),                                                                                          |

| 733                                                                                                | DataGraphError, 673                                                                             |
|----------------------------------------------------------------------------------------------------|-------------------------------------------------------------------------------------------------|
|                                                                                                    | DataGraphMeta (class in                                                                         |
| angr.analyses.decompiler.structured_codegen.c),                                                    |                                                                                                 |
| 730                                                                                                | DataLabel (class in angr.analyses.reassembler), 848                                             |
| current_function_address                                                                           | DataNormalizationMixin (class in                                                                |
| (angr.state_plugins.callstack.CallStack prop-<br>erty), 265                                        | angr.storage.memory_mixins.bvv_conversion_mixin), 340                                           |
|                                                                                                    | DATAREF_HINTS (angr.analyses.cfg.cfg_fast.CFGJobType                                            |
| (angr.analyses.reaching_definitions.call_trace.Co                                                  |                                                                                                 |
| method), 788                                                                                       | <pre>db_compatible() (angr.angrdb.db.AngrDB method),</pre>                                      |
| <pre>current_return_target   (angr.state_plugins.callstack.CallStack prop-</pre>                   |                                                                                                 |
| erty), 265                                                                                         | DbComment (class in angr.angrdb.models), 679                                                    |
| current_stack_pointer                                                                              | DbFunction (class in angr.angrdb.models), 677                                                   |
| (angr.analyses.cfg.cfg_job_base.CFGJobBase                                                         | dbg_comments() (angr.analyses.reassembler.Instruction                                           |
| property), 657                                                                                     | <i>method</i> ), 850                                                                            |
| current_stack_pointer                                                                              | dbg_draw() (angr.knowledge_plugins.functions.function.Function                                  |
| (angr.state_plugins.callstack.CallStack prop-                                                      | <i>method</i> ), 558                                                                            |
| <i>erty</i> ), 265                                                                                 | dbg_draw() (angr.knowledge_plugins.functions.function_manager.Function                          |
| CVariable (class in angr.analyses.decompiler.structured_c                                          |                                                                                                 |
| 731<br>CVariableField (class in                                                                    | <pre>dbg_get_repr() (angr.analyses.decompiler.graph_region.GraphRegion</pre>                    |
| <b>`</b>                                                                                           | dbg_print() (angr.analyses.decompiler.graph_region.GraphRegion                                  |
| 732                                                                                                | method), 700                                                                                    |
|                                                                                                    | chategenin,t() (angr.knowledge_plugins.functions.function.Function                              |
| 726                                                                                                | method), 558                                                                                    |
| cyclic (angr.analyses.decompiler.graph_region.GraphReg<br>attribute), 700                          | <pre>iddag_print() (angr.storage.memory_mixins.regioned_memory.region_metion_metion), 372</pre> |
| cyclic_ancestor (angr.analyses.decompiler.graph_regio attribute), 700                              | rd <b>GgaphRag</b> ioinrsb() (angr.annocfg.AnnotatedCFG<br>method), 870                         |
| D                                                                                                  | <pre>dbg_print_stack() (angr.sim_state.SimState method),</pre>                                  |
| <pre>data(angr.analyses.variable_recovery.engine_base.RichR</pre>                                  | <pre>dbg_print_stack() (angr.SimState method), 184</pre>                                        |
| attribute), 824                                                                                    | <pre>dbg_repr() (angr.analyses.backward_slice.BackwardSlice</pre>                               |
| data (angr.engines.pcode.lifter.Lifter attribute), 439                                             | method), 627                                                                                    |
| data (angr.engines.pcode.lifter.PcodeLifter attribute),<br>442                                     | dbg_repr() (angr.analyses.cfg.cfb.CFBlanket method),<br>637                                     |
| data (angr.state_plugins.unicorn_engine.TRANSMIT_REC                                               | <b>ORD</b> repr() (angr.analyses.ddg.DDG method), 746                                           |
| attribute), 284                                                                                    | dbg_repr() (angr.analyses.decompiler.clinic.Clinic<br>method), 694                              |
| Data (class in angr.analyses.reassembler), 852<br>Data (class in angr.knowledge_plugins.data), 549 | dbg_repr() (angr.analyses.decompiler.structuring.structurer_nodes.Base/                         |
| data_graph (angr.analyses.ddg.DDG property), 746                                                   | method), 685                                                                                    |
| data_ptr() (angr.PTChunk method), 209                                                              | dbg_repr() (angr.analyses.decompiler.structuring.structurer_nodes.Break                         |
| data_ptr() (angr.state_plugins.heap.heap_freelist.Chunk<br>method), 300                            |                                                                                                 |
| <pre>data_ptr() (angr.state_plugins.heap.heap_ptmalloc.PTCl<br/>method), 303</pre>                 |                                                                                                 |
| data_refs (angr.engines.pcode.lifter.IRSB attribute),                                              | <i>method</i> ), 688                                                                            |
| 437                                                                                                | dbg_repr() (angr.analyses.decompiler.structuring.structurer_nodes.Condi                         |
| <pre>data_sub_graph() (angr.analyses.ddg.DDG method),</pre>                                        | <i>method</i> ), 686                                                                            |
| 746                                                                                                | dbg_repr() (angr.analyses.decompiler.structuring.structurer_nodes.Conti                         |
| DataDependencyGraphAnalysis (class in angr.analyses.data_dep.data_dependency_analys                | method), 688<br><code></code>                                                                   |
| 863                                                                                                | <i>method</i> ), 687                                                                            |

| dbg_repr() (angr.analyses.decompiler.structuring.structu<br>method), 685                          | rer_nodes. <b>Mngtidinal</b> gses.disassembl<br>DecodingAssumption       | ly_utils), 848<br>(class | in                       |
|---------------------------------------------------------------------------------------------------|--------------------------------------------------------------------------|--------------------------|--------------------------|
| dbg_repr() (angr.analyses.decompiler.structuring.structu                                          | vrer_nodes. <b>SægurænælNøæb</b> ecfg.cfg_fas                            | st), 648                 |                          |
| <i>method</i> ), 686                                                                              | DecompilationCache                                                       | (class                   | in                       |
| <pre>dbg_repr() (angr.annocfg.AnnotatedCFG method), 870 dbg_repr() (angr.Blade method), 168</pre> | angr.analyses.decompiler<br>697                                          | r.decompilation_ca       | che),                    |
| <pre>dbg_repr() (angr.blade.Blade method), 868</pre>                                              | DecompilationOption                                                      | (class                   | in                       |
| <pre>dbg_repr() (angr.keyed_region.KeyedRegion method),</pre>                                     | angr.analyses.decompiler<br>696                                          | r.decompilation_op       | ptions),                 |
| <pre>dbg_repr() (angr.state_plugins.callstack.CallStack</pre>                                     | Decompiler (angr.analyses.analys<br>attribute), 619                      | sis.KnownAnalyses        | Plugin                   |
| <pre>dbg_repr_run() (angr.analyses.backward_slice.Backwar<br/>method), 628</pre>                  | d <b>Øbico</b> mpiler(classinangr.analyse<br>697                         | s.decompiler.decom       | npiler),                 |
| DbInformation ( <i>class in angr.angrdb.models</i> ), 676                                         | decorate() (angr.analyses.reachi                                         | ng definitions.fund      | tion handler.Function    |
| DbKnowledgeBase ( <i>class in angr.angrdb.models</i> ), 676                                       | static method), 801                                                      | ng_acjininons.june       | non_nanatorn unertor     |
| DbLabel ( <i>class in angr.angrdb.models</i> ), 679                                               | default (angr.analyses.decompile                                         | erstructured codes       | en c CSwitchCase         |
| Db0bject (class in angr.angrdb.models), 676                                                       | attribute), 728                                                          | n.siruciureu_coucg       | entereswitchedise        |
| DbStructuredCode (class in angr.angrdb.models), 678                                               | default ( <i>angr.sim_state_options</i> .)                               | StateOption attribu      | ute)                     |
| DbVariableCollection (class in angr.angrdb.models),                                               | 228                                                                      |                          | <i>iic)</i> ,            |
| 677                                                                                               | DEFAULT (angr.state_plugins.sim                                          | action SimAction         | Frit                     |
| DbXRefs (class in angr.angrdb.models), 678                                                        | attribute), 467                                                          |                          |                          |
| DDG (angr.analyses.analysis.KnownAnalysesPlugin                                                   | default_cc() (in module angr),                                           | 18/                      |                          |
| attribute), 618                                                                                   | <pre>default_cc() (in module angr); default_cc() (in module angr);</pre> |                          | <b>n</b> s)              |
| DDG (class in angr.analyses.ddg), 745                                                             | 502                                                                      | .culling_convenilo       | ns),                     |
| DDG (class in angr.analyses.adg), 743                                                             | <pre>default_exit_target (angr.eng</pre>                                 | ainas neoda liftar I     | PCB                      |
| DDGView (class in angr.analyses.ddg), 745                                                         | attribute), 437                                                          | zines.pcoue.iijiei.ii    | (SD                      |
| DDGViewInstruction ( <i>class in angr.analyses.ddg</i> ), 745                                     | <pre>default_indirect_jump_resol</pre>                                   | vers() (in mo            | dula                     |
| DDGViewInstituction (class in angr.analyses.ddg), 744                                             | angr.analyses.cfg.indirec                                                |                          |                          |
| deactivate() (angr.misc.plugins.PluginPreset                                                      | 662                                                                      | i_jump_resorvers.u       | ejuui_resolvers),        |
| method), 223                                                                                      | default_node (angr.analyses.dec                                          | ompiler structuring      | structurer nodes Sw      |
| dead_ref() (angr.state_hierarchy.StateHierarchy                                                   | attribute), 688                                                          | omplier.structuring      | .structurer_noues.sw     |
| method), 389                                                                                      | <pre>default_simtype_from_size()</pre>                                   | 1                        |                          |
| dead_ref() (angr.StateHierarchy method), 180                                                      | (angr.analyses.decompile                                                 |                          | aan c CStructuradCod     |
| DeadAssignment (class in                                                                          | <i>method</i> ), 738                                                     | -                        |                          |
| angr.analyses.binary_optimizer), 857                                                              | DefaultChainMapCOW (class in an                                          | -                        |                          |
| deadended (angr.sim_manager.SimulationManager at-                                                 |                                                                          | (class                   | in                       |
| tribute), 383                                                                                     | angr.storage.memory_mi                                                   | xins.default_filler_     | mixin),                  |
| deadended (angr.SimulationManager attribute), 172                                                 | 340                                                                      | <i>(</i> <b>1</b>        |                          |
| deadends (angr.analyses.cfg.cfg_emulated.CFGEmulated                                              | <b>-</b>                                                                 | (class                   | in                       |
| property), 644                                                                                    | angr.storage.memory_mi                                                   |                          |                          |
| debug() (angr.sim_manager.ErrorRecord method), 389                                                | DefaultMemory (class in angr.sto                                         | rage.memory_mixi         | ns),                     |
| DebugVariable (class in                                                                           | 338                                                                      |                          | ,                        |
| angr.knowledge_plugins.debug_variables),<br>567                                                   | <pre>defer_cleanup() (angr.state_hie</pre>                               |                          |                          |
|                                                                                                   | <pre>defer_cleanup() (angr.StateHiel</pre>                               |                          |                          |
| angr.knowledge_plugins.debug_variables),<br>567                                                   | definition (angr.knowledge_plug<br>attribute), 592                       | zins.key_definitions     | s.live_definitions.Defin |
| DebugVariableManager (class in                                                                    | Definition (class in angr.analyse                                        | s.reaching_definiti      | ons),                    |
| angr.knowledge_plugins.debug_variables),                                                          | 767                                                                      |                          |                          |
| 568                                                                                               | Definition (class in angr.knowled                                        | ige_piugins.key_de       | junitions),              |
| <pre>dec_active_workers() (angr.distributed.server.Server</pre>                                   | 582<br>Definition (class in angr.knowled                                 | lge_plugins.key_de       | finitions.definition),   |
| <pre>dec_active_workers() (angr.Server method), 210</pre>                                         | 589                                                                      | <i>.</i> .               |                          |
| decode_instruction() (in module                                                                   | DefinitionAnnotation                                                     | (class                   | in                       |

| angr.knowledge_plugins.key_definitions.live_defin                                                                                                    | n <b>itieprt</b> sh, | (angr.knowledge_plugins.cfg.CFGENode<br>tribute), 527                                                                                                    | e at-                       |
|----------------------------------------------------------------------------------------------------|----------------------|----------------------------------------------------------------------------------------------------|-----------------------------|
|                                                                                                    | deref(a              | ngr.state_plugins.debug_variables.SimDe                                                                                                    | phuaVariable                |
| angr.knowledge_plugins.key_definitions.definition                                                                                                    |                      | property), 308                                                                                                    | .oug variable               |
| 587                                                                                                    |                      | ngr.state_plugins.view.SimMemView_pro                                                                                                    | pperty).                    |
| definitions (angr.analyses.ddg.DDGViewInstruction                                                                                                    |                      | 314                                                                                                    | <i>Pciij)</i> ,             |
| property), 745                                                                                                    | deref()              | (angr.analyses.reaching_definitions.Live.                                                                                                    | Definitions                 |
| defs (angr.knowledge_base.knowledge_base.KnowledgeBa                                                                                                    |                      | <i>method</i> ), 763                                                                                                    | •                           |
| attribute), 520                                                                                                    |                      | (angr.analyses.reaching_definitions.rd_s                                                                                                    | tate.ReachingDefinitionsS   |
| defs (angr.KnowledgeBase attribute), 211                                                                                                    |                      | <i>method</i> ), 811                                                                                                    |                             |
| <pre>DefUseChain (class in angr.analyses.vsa_ddg), 841</pre>                                                                                                    | deref()              | $(angr. analyses. reaching\_definitions. Reading and the second second s$ | chingDefinitionsState       |
| <pre>delete() (angr.SimMount method), 203</pre>                                                                                                    |                      | <i>method</i> ), 781                                                                                                    |                             |
| <pre>delete() (angr.state_plugins.filesystem.SimConcreteFilesy<br/>method), 252</pre>                                                                                                    |                      | <i>method</i> ), 600                                                                                                    |                             |
| delete() (angr.state_plugins.filesystem.SimFilesystem<br>method), 250                                                                                                    | deref()              | (angr.knowledge_plugins.key_definitions method), 580                                                                                                    | .LiveDefinitions            |
| delete() (angr.state_plugins.filesystem.SimMount                                                                                                    | DerefSi              | <b>ze</b> (class in angr.knowledge_plugins.key_                                                                                                    | definitions),               |
| <i>method</i> ), 251                                                                                                    |                      | 580                                                                                                    |                             |
| delete() (angr.state_plugins.posix.PosixDevFS<br>method), 240                                                                                                    | DerefSi              | <b>ze</b> (class in angr.knowledge_plugins.key_<br>592                                                                                                    | definitions.live_definition |
| delete() (angr.state_plugins.posix.PosixProcFS                                                                                                    | Derived              |                                                                                                    | in                          |
| method), 242                                                                                                    |                      | angr.analyses.typehoon.typevars), 828                                                                                                    |                             |
| <pre>delete_reference() (angr.state_plugins.jni_references.)</pre>                                                                                                    | Schestoneils         |                                                                                                    |                             |
| method), 296                                                                                                    |                      | (angr.state_plugins.solver.SimSolver m                                                                                                    | ethod),                     |
| delete_uc() (angr.state_plugins.unicorn_engine.Unicorn                                                                                                    |                      | 255                                                                                                    | 4:                          |
| <pre>static method), 290 demangled_name (angr.analyses.decompiler.structured_compiler.structured_compiler.</pre> |                      | TION (angr.analyses.decompiler.optimiza                                                                                                    | tion_passes.base_ptr_sav    |
| attribute), 725                                                                                                    | -                    | TION (angr.analyses.decompiler.optimiza                                                                                                    | tion passes const derefs    |
| demangled_name (angr.knowledge_plugins.functions.funct                                                                                                    |                      |                                                                                                    | non_passes.consi_aerejs.    |
| property), 558                                                                                                    |                      | TION (angr.analyses.decompiler.optimiza                                                                                                    | tion passes.div simplifie   |
| <pre>demote() (angr.state_plugins.history.SimStateHistory</pre>                                                                                                    |                      | attribute), 705                                                                                                    |                             |
| <i>method</i> ), 269                                                                                                    | DESCRIP              | TION (angr.analyses.decompiler.optimiza                                                                                                    | tion_passes.eager_return    |
| dep_graph(angr.analyses.reaching_definitions.rd_state.Re                                                                                                    | eachingDe            | fatttübnutStjatk02                                                                                                    |                             |
| property), 807                                                                                                    |                      | TION (angr.analyses.decompiler.optimiza                                                                                                    | tion_passes.expr_op_swa     |
| dep_graph(angr.analyses.reaching_definitions.reaching_definitions.reachi       |                      |                                                                                                    |                             |
| property), 791                                                                                                    |                      | TION (angr.analyses.decompiler.optimiza                                                                                                    | tion_passes.ite_expr_con    |
| dep_graph (angr.analyses.reaching_definitions.ReachingD                                                                                                    |                      |                                                                                                    |                             |
| property), 770<br>dep_graph (angr.analyses.reaching_definitions.ReachingD                                                                                                    |                      | TION (angr.analyses.decompiler.optimiza                                                                                                    | tion_passes.lowerea_swii    |
| property), 777                                                                                                    | •                    | TION (angr.analyses.decompiler.optimiza                                                                                                    | tion passas mod simplifi    |
| dependents (angr.analyses.ddg.DDGViewItem prop-                                                                                                    | DESCRIP              | attribute), 708                                                                                                    | iion_passes.moa_simpiiji    |
| erty), 745                                                                                                    | DESCRTP              | TION (angr.analyses.decompiler.optimiza                                                                                                    | tion passes multi simplit   |
| depends() (angr.analyses.reaching_definitions.function_h                                                                                                    |                      |                                                                                                    | <u>-</u> <u>-</u>           |
| <i>method</i> ), 799                                                                                                    |                      | TION (angr.analyses.decompiler.optimiza                                                                                                    | tion_passes.register_save   |
| depends() (angr.analyses.reaching_definitions.FunctionCo                                                                                                    | allData              | attribute), 710                                                                                                    |                             |
| method), 786                                                                                                    | DESCRIP              | TION (angr.analyses.decompiler.optimiza                                                                                                    | tion_passes.ret_addr_sav    |
| depends_on (angr.analyses.ddg.DDGViewItem prop-                                                                                                    |                      | attribute), 711                                                                                                    |                             |
| <i>erty</i> ), 745                                                                                                    |                      | TION (angr.analyses.decompiler.optimiza                                                                                                    | tion_passes.stack_canary    |
| DepGraph (class in angr.analyses.reaching_definitions.dep_                                                                                                    |                      |                                                                                                    |                             |
| 793<br>DerNedeTimes (alass in                                                                                                    | DESCRIP              | TION (angr.analyses.decompiler.optimiza                                                                                                    | tion_passes.x86_gcc_get[    |
| DepNodeTypes (class in<br>angr.analyses.data_dep.dep_nodes), 865                                                                                                    | <b>ΝΕ</b> ςζατα      | attribute), 711<br>TION (angr.analyses.decompiler.peephole                                                                                                    | ontimizations has Pear      |
| depth (angr.knowledge_plugins.cfg_rode.CFGENode                                                                                                    | DESCRIP              | attribute), 712                                                                                                    | _opunuzuuons.ouse.reep      |
| attribute), 547                                                                                                    | DESCRTP              | TION (angr.analyses.decompiler.peephole                                                                                                    | e optimizations base Peer   |
|                                                                                                    |                      |                                                                                                    |                             |

| attribute), 711                                                                   | Disassembly (angr.analyses.analysis.KnownAnalysesPlugin                                                      |
|-----------------------------------------------------------------------------------|----------------------------------------------------------------------------------------------------|
| description (angr.sim_state_options.StateOption at-                               | attribute), 619                                                                                              |
| tribute), 228                                                                     | disassembly (angr.Block property), 170                                                                       |
| <pre>descriptions (angr.state_plugins.history.SimStateHistor</pre>                | disassembly (angr. block. Block property), 221<br>disassembly (angr. engines. pcode. lifter. IRSB property), |
| dest (angr.analyses.reaching_definitions.function_handle.                         |                                                                                                    |
| attribute), 796                                                                   | Disassembly (class in angr.analyses.disassembly), 847                                                        |
| destroy() (angr.state_plugins.unicorn_engine.Unicorn                              |                                                                                                    |
| method), 290                                                                      | angr.analyses.disassembly), 844                                                                              |
|                                                                                   | discard() (angr.knowledge_plugins.structured_code.manager.StructuredC                                        |
| <i>method</i> ), 852                                                              | method), 569                                                                                                 |
| determine() (angr.analyses.typehoon.simple_solver.Simp                            | plesideard() (angr.sim_state_options.SimStateOptions                                                         |
| method), 825                                                                      | <i>method</i> ), 230                                                                                         |
| DFS (class in angr.exploration_techniques), 398                                   | <pre>discard() (angr.sim_variable.SimVariableSet method),</pre>                                              |
| DFS (class in angr.exploration_techniques.dfs), 408                               | 507                                                                                                    |
| dfs_back_edges() (in module angr.utils.graph), 884                                | discard_input() (angr.state_plugins.cgc.SimStateCGC                                                          |
| dict_content (angr.utils.dynamic_dictlist.DynamicDictl                            |                                                                                                    |
| attribute), 883                                                                   | discard_memory_variable()                                                                                    |
| <pre>dict_strkey_to_intkey()</pre>                                                | (angr.sim_variable.SimVariableSet method),<br>wedCodeMcDiberSerializer                                       |
| static method), 683                                                               | discard_output() (angr.state_plugins.cgc.SimStateCGC                                                         |
| DictBackerMixin (class in                                                         | method), 272                                                                                                 |
| angr.storage.memory_mixins.paged_memory.pag                                       |                                                                                                    |
| 357                                                                               | (angr.misc.plugins.PluginHub method), 223                                                                    |
| Difference (class in angr.analyses.bindiff), 628                                  | discard_register_variable()                                                                                  |
| difference() (angr.sim_state_options.SimStateOptions                              | (angr.sim_variable.SimVariableSet method),                                                                   |
| <i>method</i> ), 230                                                              | 507                                                                                                    |
| differing_blocks (angr.analyses.bindiff.BinDiff prop-                             | display_name(angr.analyses.data_dep.dep_nodes.VarDepNode                                                     |
| <i>erty</i> ), 631                                                                | property), 866                                                                                               |
| differing_blocks (angr.analyses.bindiff.FunctionDiff                              |                                                                                                    |
| property), 630                                                                    | (angr.analyses.disassembly.Instruction                                                                       |
| differing_constants() (in module                                                  | method), 845                                                                                                 |
| angr.analyses.bindiff), 629<br>differing_functions (angr.analyses.bindiff.BinDiff | <pre>dissect_instruction_by_default()     (angr.analyses.disassembly.Instruction</pre>                       |
| property), 631                                                                    | (angr.anaryses.arsassemory.instruction<br>method), 845                                                       |
| differing_functions_with_consts()                                                 | dissect_instruction_for_arm()                                                                                |
| (angr.analyses.bindiff.BinDiff method), 631                                       | (angr.analyses.disassembly.Instruction                                                                       |
| direct_next (angr.engines.pcode.lifter.IRSB property),                            | method), 845                                                                                                 |
| 438                                                                               | DivSimplifier (class in                                                                                      |
| Director (class in angr.exploration_techniques), 399                              | angr.analyses.decompiler.optimization_passes.div_simplifier),                                                |
| Director (class in angr.exploration_techniques.director),                         | 705                                                                                                    |
| 419                                                                               | DivSimplifierAILEngine (class in                                                                             |
| dirty (angr.analyses.decompiler.structured_codegen.c.Cl<br>attribute), 736        | DirtyExpres <b>sing</b> r.analyses.decompiler.optimization_passes.div_simplifier),<br>705                    |
| DirtyAddrsMixin (class in                                                         | <pre>do_full_xrefs() (angr.analyses.cfg.cfg_fast.CFGFast</pre>                                               |
| angr.storage.memory_mixins.dirty_addrs_mixin                                      |                                                                                                    |
| 344                                                                               | <pre>do_preprocess() (in module angr.sim_type), 518</pre>                                                    |
| disable_profiling() (in module                                                    |                                                                                                    |
| angr.analyses.cfg.indirect_jump_resolvers.mips_                                   |                                                                                                    |
| 660                                                                               |                                                                                                    |
| 1 - 1 - 1 - 1 - 1 - 1 - 1 - 1 - 1 - 1 -                                           | dom (angr.utils.graph.Dominators attribute), 885                                                             |
| disable_timing() (in module                                                       | dom (angr.utils.graph.PostDominators attribute), 885                                                         |
| angr.state_plugins.solver), 254                                                   | <pre>dom (angr.utils.graph.PostDominators attribute), 885 dominance_frontiers</pre>                          |
|                                                                                   | dom (angr.utils.graph.PostDominators attribute), 885                                                         |

| DominanceFrontier (class in                                                                                    | dst_addr (angr.analyses.cfg.cfg_fast.FunctionCallEdge                                                      |
|----------------------------------------------------------------------------------------------------|----------------------------------------------------------------------------------------------------|
| angr.analyses.dominance_frontier), 858                                                                         | attribute), 650                                                                                            |
| <pre>dominates() (in module angr.utils.graph), 884 Dominators (class in angr.utils.graph), 885</pre>           | <pre>dst_addr(angr.analyses.cfg.cfg_fast.FunctionFakeRetEdge</pre>                                         |
| done (angr.analyses.vfg.AnalysisTask property), 838                                                            | dst_addr (angr.analyses.cfg.cfg_fast.FunctionTransitionEdge<br>attribute), 650                             |
| done (angr.analyses.vfg.CallAnalysis property), 839<br>done (angr.analyses.vfg.FunctionAnalysis property), 838 | dst_func_addr (angr.analyses.cfg.cfg_fast.FunctionReturnEdge                                               |
| DoNotUpdate (angr.analyses.calling_convention.UpdateA                                                          |                                                                                                    |
| attribute), 632                                                                                                | dst_func_addr (angr.analyses.cfg.cfg_fast.FunctionTransitionEdge                                           |
| Double (class in angr.analyses.typehoon.typeconsts), 832                                                       | attribute), 650                                                                                            |
|                                                                                                    | edst_type(angr.analyses.decompiler.structured_codegen.c.CTypeCast                                          |
| <i>method</i> ), 643                                                                                           | attribute), 734                                                                                            |
|                                                                                                    | alossismic (unaged Analysiss.reaching_definitions.Definition at-                                           |
| method), 621                                                                                                   | tribute), 768                                                                                              |
| <i>method</i> ), 811                                                                                           | Remaining Definitions Stage_plugins.key_definitions.Definition<br>attribute), 583                          |
|                                                                                                    | Dafmitions.definition.Definition                                                                           |
| method), 781                                                                                                   | attribute), 590                                                                                            |
| downsize() (angr.analyses.variable_recovery.variable_re                                                        | ·- · · ·                                                                                                   |
| <pre>method), 820 downsize() (angr.knowledge_plugins.cfg.cfg_node.CFGE</pre>                                   | angr.analyses.decompiler.structured_codegen.dummy),<br>ENode 740                                           |
| method), 547                                                                                                   | dump() (angr.angrdb.db.AngrDB method), 675                                                                 |
| downsize() (angr.knowledge_plugins.cfg.CFGENode                                                                | dump() (angr.angrdb.serializers.cfg_model.CFGModelSerializer                                               |
| method), 527                                                                                                   | static method), 680                                                                                        |
| <pre>downsize() (angr.sim_state.SimState method), 226</pre>                                                    | dump() (angr.angrdb.serializers.comments.CommentsSerializer                                                |
| <pre>downsize() (angr.SimState method), 183</pre>                                                              | static method), 680                                                                                        |
| downsize() (angr.state_plugins.inspect.SimInspector                                                            | dump() (angr.angrdb.serializers.funcs.FunctionManagerSerializer                                            |
| <pre>method), 234 downsize() (angr.state_plugins.sim_action.SimAction</pre>                                    | <pre>static method), 680 dump() (angr.angrdb.serializers.kb.KnowledgeBaseSerializer</pre>                  |
| method), 466                                                                                                   | static method), 681                                                                                        |
| downsize() (angr.state_plugins.sim_action.SimActionDat                                                         |                                                                                                    |
| method), 468                                                                                                   | static method), 681                                                                                        |
| <pre>downsize() (angr.state_plugins.solver.SimSolver</pre>                                                     | dump() (angr.angrdb.serializers.loader.LoaderSerializer                                                    |
| <i>method</i> ), 257                                                                                           | static method), 682                                                                                        |
|                                                                                                    | r <b>ähn<u>ep (</u>Pe (ang<u>ryan</u>bgralb)særiabizeRecovertyStede<u>B</u>osle.StructuredCodeManagerS</b> |
| static method), 820                                                                                            | static method), 683                                                                                        |
|                                                                                                    | dump() (angr.angrdb.serializers.variables.VariableManagerSerializer                                        |
| angr.analyses.decompiler.structuring.dream),<br>684                                                            | static method), 682<br>dump() (angr.angrdb.serializers.xrefs.XRefsSerializer                               |
| DrillerCore (class in angr.exploration_techniques),                                                            | static method), 682                                                                                        |
| 392                                                                                                    | dump() (angr.calling_conventions.AllocHelper method),                                                      |
| DrillerCore (class in                                                                                          | 483                                                                                                    |
| angr.exploration_techniques.driller_core),                                                                     | <pre>dump_file_by_path()</pre>                                                                             |
| 416                                                                                                    | (angr.state_plugins.posix.SimSystemPosix                                                                   |
| DROP (angr.sim_manager.SimulationManager attribute),                                                           | method), 247                                                                                               |
| 382                                                                                                    | dump_graph() (angr.analyses.decompiler.structuring.phoenix.PhoenixStru                                     |
| DROP (angr.SimulationManager attribute), 172                                                                   | static method), 691                                                                                        |
| drop() (angr.sim_manager.SimulationManager method),<br>387                                                     | <pre>dump_internal() (angr.angrdb.serializers.variables.VariableManagerSer<br/>static method), 683</pre>   |
| drop() (angr.SimulationManager method), 176                                                                    | dumps() (angr.state_plugins.posix.SimSystemPosix                                                           |
| dst (angr.engines.pcode.lifter.ExitStatement attribute),                                                       | method), 247                                                                                               |
| 435                                                                                                    | dumps() (angr.vaults.Vault method), 617                                                                    |
| dst (angr.knowledge_plugins.xrefs.xref.XRef attribute),                                                        | DUPLICATION_CHECK (angr.analyses.decompiler.structured_codegen.base.)                                      |
| 610                                                                                                    | attribute), 722                                                                                            |
|                                                                                                    |                                                                                                    |

| DURING_ | <b>REGION_IDENTIFICATION</b><br>(angr.analyses.decompiler.optimization_passes |            | L (angr.state_plugins.cgc.SimStateCGC attribute),<br>ion2pass.OptimizationPassStage   |
|---------|-------------------------------------------------------------------------------|------------|---------------------------------------------------------------------------------------|
|         | attribute), 703                                                               |            | L (angr.state_plugins.posix.SimSystemPosix at-                                        |
| dwarf_c | fa (angr.state_plugins.debug_variables.SimDeb<br>property), 309               | -          | leP <b>tuifin</b> te), 244<br>ngr.state_plugins.posix.SimSystemPosix attribute),      |
| dwarf_c | fa_approx (angr.state_plugins.debug_variable                                  |            |                                                                                       |
| DYNAMIC |                                                                               | 2          | R (angr.state_plugins.posix.SimSystemPosix at-<br>tribute), 244                       |
| DVNAMTO | attribute), 471                                                               | ELFHea     | ader (angr.knowledge_plugins.cfg.memory_data.MemoryDataSort                           |
|         | C_RET (angr.SimProcedure attribute), 159                                      | - FIFUA    | attribute), 542<br>ader (angr.knowledge_plugins.cfg.MemoryDataSort                    |
| uynamic | method), 472                                                                  | e ELFRE    | attribute), 523                                                                       |
| dynamic | <pre>c_returns() (angr.SimProcedure method), 159</pre>                        | elimi      | natable (angr.analyses.cfg.indirect_jump_resolvers.jumptable.Reg                      |
| Dynamic | <pre>EDictList (class in angr.utils.dynamic_dictlist)</pre>                   |            | property), 663                                                                        |
|         | 882                                                                           | elimi      | <pre>matable(angr.analyses.data_dep.data_dependency_analysis.Nodal</pre>              |
| E       |                                                                               | رانسان     | property), 863<br>natable(angr.analyses.variable_recovery.annotations.StackLocatic    |
| E2BIG   | (angr.state_plugins.posix.SimSystemPosix at-                                  |            | property), 816                                                                        |
|         | <i>tribute</i> ), 244                                                         |            | natable (angr.analyses.variable_recovery.annotations.VariableSou                      |
| EACCES  | (angr.state_plugins.posix.SimSystemPosix at                                   |            | property), 817                                                                        |
|         | tribute), 244                                                                 |            | <pre>natable(angr.analyses.variable_recovery.variable_recovery_base.</pre>            |
| EAGAIN  | (angr.state_plugins.posix.SimSystemPosix at-<br>tribute), 244                 |            | property), 817<br>natable(angr.knowledge_plugins.key_definitions.live_definitions.D   |
| EagerRe | eturnsSimplifier (class ir                                                    |            | property), 592                                                                        |
| Lugerne |                                                                               |            | <b>nats</b> ) <b>ble</b> (angr.storage.memory_mixins.address_concretization_mix)      |
|         | 701                                                                           |            | property), 344                                                                        |
| EBADF ( | angr.state_plugins.cgc.SimStateCGC attribute) 271                             | ,<br>,     | node (angr.analyses.decompiler.structured_codegen.c.ClfElse attribute), 727           |
| EBADF   | (angr.state_plugins.posix.SimSystemPosix attribute), 244                      |            | node (angr.analyses.decompiler.structuring.structurer_nodes.Casca attribute), 687     |
| EBUSY   | (angr.state_plugins.posix.SimSystemPosix at-<br>tribute), 244                 |            | tribute), 245                                                                         |
| ECHILD  | (angr.state_plugins.posix.SimSystemPosix at-<br>tribute), 244                 |            | tribute), 245                                                                         |
|         | attribute), 536                                                               |            | <pre>to(tentgr.analyses.proximity_graph.ProxiNodeTypes<br/>attribute), 860</pre>      |
|         | attribute), 529                                                               |            | _block() (angr.engines.pcode.lifter.IRSB static<br>method), 437                       |
| EDOM    | (angr.state_plugins.posix.SimSystemPosix at                                   |            | BlockNotice, 685<br>NodeRemover ( <i>class in</i>                                     |
| EEXIST  | tribute), 245<br>(angr.state_plugins.posix.SimSystemPosix at-                 |            | NodeRemover (class in<br>angr.analyses.decompiler.empty_node_remover),                |
| LLAIJI  | <i>tribute</i> ), 244                                                         |            | 698                                                                                   |
| EFAULT  | (angr.state_plugins.cgc.SimStateCGC attribute)                                | , enable   | e_profiling() (in module                                                              |
|         | 271                                                                           |            | angr.analyses.cfg.indirect_jump_resolvers.mips_elf_fast),                             |
| EFAULT  | (angr.state_plugins.posix.SimSystemPosix at-<br>tribute), 244                 |            | 660<br>e_timing() (in module                                                          |
| EFBIG   | (angr.state_plugins.posix.SimSystemPosix at tribute), 245                     |            | angr.state_plugins.solver), 254<br>ingr.analyses.cfg.segment_list.Segment_attribute), |
| effects | a (angr.analyses.reaching_definitions.function_ha                             | andler.Fur | acti6nCallData                                                                        |
| offorta | attribute), 799<br>s (angr.analyses.reaching_definitions.FunctionCo           |            | ngr.keyed_region.RegionObject property), 613<br>nfo_hook() (in module                 |
| errects | attribute), 785                                                               | uutrang    | angr.state_plugins.trace_additions), 274                                              |
| EINTR   | (angr.state_plugins.posix.SimSystemPosix at-<br>tribute), 244                 | endne      | ss (angr.analyses.reaching_definitions.MemoryLocation<br>attribute), 767              |

| endness  | (angr.knowledge_plugins.key_definitions.atoms.M                                |                 | câflân                                                                                    |
|----------|--------------------------------------------------------------------------------|-----------------|-------------------------------------------------------------------------------------------|
|          | attribute), 587                                                                | EPIPE           | (angr.state_plugins.posix.SimSystemPosix at-                                              |
| endness  | (angr.storage.memory_object.SimMemoryObject                                    |                 | tribute), 245                                                                             |
|          | attribute), 334                                                                |                 | analyses.decompiler.region_simplifiers.switch_cluster_simplifier.C                        |
|          | ts (angr.knowledge_plugins.functions.function.Fu                               |                 | attribute), 718                                                                           |
|          | <pre>property), 555 ts_with_type</pre>                                         | Equal (a        | ngr.analyses.loop_analysis.Condition attribute), 834                                      |
| enuporn  | (angr.knowledge_plugins.functions.function.Func                                | #Formival       |                                                                                           |
|          | property), 555                                                                 |                 | 826                                                                                       |
| ENFILE   | (angr.state_plugins.posix.SimSystemPosix at-<br>tribute), 245                  |                 | (angr.state_plugins.posix.SimSystemPosix at-<br>tribute), 245                             |
| ENODEV   | (angr.state_plugins.posix.SimSystemPosix at-<br>tribute), 244                  | erase()         | (angr.storage.memory_mixins.MemoryMixin method), 337                                      |
| ENOENT   | (angr.state_plugins.posix.SimSystemPosix at-<br>tribute), 244                  | erase()         | (angr.storage.memory_mixins.paged_memory.paged_memory_mix<br>method), 353                 |
| ENOEXEC  | (angr.state_plugins.posix.SimSystemPosix at-<br>tribute), 244                  | erase()         | (angr.storage.memory_mixins.paged_memory.pages.list_page.List<br>method), 362             |
| ENOMEM ( | [angr.state_plugins.cgc.SimStateCGC attribute],                                | erase()         | (angr.storage.memory_mixins.paged_memory.pages.mv_list_page                               |
| (        | 272                                                                            |                 | method), 349                                                                              |
| ENOMEM   | (angr.state_plugins.posix.SimSystemPosix at-<br>tribute), 244                  | EROFS           | (angr.state_plugins.posix.SimSystemPosix at-<br>tribute), 245                             |
| ENOSPC   | (angr.state_plugins.posix.SimSystemPosix at-<br>tribute), 245                  | errno (         | angr.state_plugins.libc.SimStateLibc property), 240                                       |
| ENOSYS ( | angr.state_plugins.cgc.SimStateCGC attribute), 272                             | error_c         | converter()(inmoduleangr.state_plugins.solver), 254                                       |
| ENOTBLK  | (angr.state_plugins.posix.SimSystemPosix at-<br>tribute), 244                  | ERROR_R         | EG (angr.calling_conventions.SimCCN64LinuxSyscall<br>attribute), 499                      |
|          | (angr.state_plugins.posix.SimSystemPosix at-<br>tribute), 244                  | ERROR_R         | EG (angr.calling_conventions.SimCCO32LinuxSyscall attribute), 498                         |
| ENOTTY   | (angr.state_plugins.posix.SimSystemPosix at-<br>tribute), 245                  | ERROR_R         | <b>EG</b> (angr.calling_conventions.SimCCPowerPC64LinuxSyscall attribute), 500            |
| entry_s  | <pre>tate() (angr.factory.AngrObjectFactory<br/>method), 217</pre>             | ERROR_R         | EG (angr.calling_conventions.SimCCPowerPCLinuxSyscall attribute), 499                     |
| entrypo  | ints (angr.analyses.cfg_slice_to_sink.cfg_slice_t                              | <u>oerrarcr</u> | EESI(aeEgoSimIking_conventions.SimCCSyscall at-                                           |
|          | property), 813                                                                 |                 | tribute), 493                                                                             |
|          | <pre>ment (angr.analyses.reaching_definitions.rd_state</pre>                   | . Reaching      |                                                                                           |
|          | property), 807                                                                 | D. C. dell      | <i>erty</i> ), 383                                                                        |
|          | <pre>ment (angr.analyses.reaching_definitions.Reachin     property), 777</pre> |                 |                                                                                           |
| Environ  |                                                                                |                 | cord (class in angr.sim_manager), 388<br>(angr.analyses.analysis.Analysis attribute), 620 |
|          | angr.knowledge_plugins.key_definitions.environ                                 |                 |                                                                                           |
|          | 590                                                                            | ESPIPE          | (angr.state_plugins.posix.SimSystemPosix at-                                              |
| ENXIO    | (angr.state_plugins.posix.SimSystemPosix at-<br>tribute), 244                  | ESRCH           | tribute), 245<br>(angr.state_plugins.posix.SimSystemPosix at-                             |
| eof() (a | ngr.SimFileDescriptor method), 198                                             |                 | tribute), 244                                                                             |
| eof() (a | ngr.SimFileDescriptorDuplex method), 201                                       | ETXTBSY         | (angr.state_plugins.posix.SimSystemPosix at-                                              |
| eof() (a | ngr.storage.file.SimFileDescriptor method), 327                                |                 | tribute), 245                                                                             |
| eof()(a  | ngr.storage.file.SimFileDescriptorBase method), 326                            | eval()          | (angr.state_plugins.solver.SimSolver method), 260                                         |
| eof()    | ( <i>angr.storage.file.SimFileDescriptorDuplex method</i> ), 330               | eval_at         | <pre>least() (angr.state_plugins.solver.SimSolver<br/>method), 261</pre>                  |
|          | (angr.state_plugins.posix.SimSystemPosix at-<br>tribute), 244                  | eval_at         |                                                                                           |
|          | angr.state_plugins.cgc.SimStateCGC attribute),                                 | eval_ex         |                                                                                           |

| <i>method</i> ), 261 <i>method</i> ), 450                                                                                                    |
|----------------------------------------------------------------------------------------------------|
|                                                                                                    |
| eval_one() (angr.state_plugins.solver.SimSolver evaluate_binary() (angr.engines.pcode.behavior.OpBehaviorIntXor                                                                                                    |
| <pre>method), 260 method), 453 eval_to_ast() (angr.state_plugins.solver.SimSolver evaluate_binary() (angr.engines.pcode.behavior.OpBehaviorNotEqual</pre>                                                                                                    |
| method), 258 method), 447                                                                                                    |
| <pre>eval_upto() (angr.state_plugins.solver.SimSolver evaluate_binary() (angr.engines.pcode.behavior.OpBehaviorSubpiece<br/>method), 259 method), 463</pre>                                                                                                    |
| method), 259 method), 463<br>evaluate_binary() (angr.engines.pcode.behavior.OpBehaviorUpBehavior.OpBehavior.OpBehavior                                                                                                    |
| method), 445 method), 445                                                                                                    |
| evaluate_binary() (angr.engines.pcode.behavior.OpBehavialBaulAnnhary() (angr.engines.pcode.behavior.OpBehaviorBoolNegate                                                                                                    |
| method), 458 method), 457                                                                                                    |
| evaluate_binary() (angr.engines.pcode.behavior.OpBehavialBateQunary() (angr.engines.pcode.behavior.OpBehaviorCopy                                                                                                    |
| <i>method</i> ), 459 <i>method</i> ), 446                                                                                                    |
| evaluate_binary() (angr.engines.pcode.behavior.OpBehavialBackXomary() (angr.engines.pcode.behavior.OpBehaviorInt2Comp                                                                                                    |
| <i>method</i> ), 458 <i>method</i> ), 452                                                                                                    |
| evaluate_binary() (angr.engines.pcode.behavior.OpBehavialfique_unary() (angr.engines.pcode.behavior.OpBehaviorIntNegate                                                                                                    |
| method), 446 method), 452                                                                                                    |
| evaluate_binary() (angr.engines.pcode.behavior.OpBehavialfunted_dunary() (angr.engines.pcode.behavior.OpBehaviorIntSext                                                                                                    |
| method), 450 method), 449<br>evaluate_binary() (angr.engines.pcode.behavior.OpBehaviorIntZext                                                                                                    |
| method), 453 method), 449                                                                                                    |
| evaluate_binary() (angr.engines.pcode.behavior.OpBehaviorInf.Commary() (angr.engines.pcode.behavior.OpBehaviorPopcount                                                                                                    |
| method), 451 method), 464                                                                                                    |
| evaluate_binary() (angr.engines.pcode.behavior.OpBehaviornhsDiv (angr.state_plugins.history.SimStateHistory                                                                                                    |
| <i>method</i> ), 456 <i>property</i> ), 269                                                                                                    |
| evaluate_binary() (angr.engines.pcode.behavior.OpBehavientsLeft_type() (angr.state_plugins.log.SimStateLog                                                                                                    |
| <i>method</i> ), 454 <i>method</i> ), 262                                                                                                    |
| evaluate_binary() (angr.engines.pcode.behavior.OpBehaworContext (angr.analyses.decompiler.condition_processor.ConditionProcessor.ConditionProcesso |
| method), 448 attribute), 696                                                                                                    |
| evaluate_binary() (angr.engines.pcode.behavior.OpBehEXIDEIntL&ssEgrustAtte_plugins.posix.SimSystemPosix at-                                                                                                    |
| <i>method</i> ), 448 <i>tribute</i> ), 244                                                                                                    |
|                                                                                                    |
| evaluate_binary() (angr.engines.pcode.behavior.OpBehaviocLuteMult(angr.Project method), 166                                                                                                    |
| evaluate_binary() (angr.engines.pcode.behavior.OpBehaviorLintMinlt(angr.Project method), 166<br>method), 455 execute() (angr.project.Project method), 216                                                                                                    |
| evaluate_binary() (angr.engines.pcode.behavior.OpBehavioclutMiNt(angr.Project method), 166method), 455execute() (angr.project.Project method), 216evaluate_binary() (angr.engines.pcode.behavior.OpBehavioclutOf) (angr.sim_procedure.SimProcedure method),                                                                                                    |
| evaluate_binary() (angr.engines.pcode.behavior.OpBehaviocLntM(M)t(angr.Project method), 166         method), 455       execute() (angr.project.Project method), 216         evaluate_binary() (angr.engines.pcode.behavior.OpBehaviocLntO(r) (angr.sim_procedure.SimProcedure method), 454         method), 454       471                                                                                                    |
| evaluate_binary() (angr.engines.pcode.behavior.OpBehaviocLutMUM(angr.Project method), 166<br>method), 455 execute() (angr.project.Project method), 216<br>evaluate_binary() (angr.engines.pcode.behavior.OpBehaviocLutO() (angr.sim_procedure.SimProcedure method),<br>method), 454 471<br>evaluate_binary() (angr.engines.pcode.behavior.OpBehaviocLutRO() (angr.SimProcedure method), 159                                                                                                    |
| evaluate_binary() (angr.engines.pcode.behavior.OpBehaviorLittM(i)lt(angr.Project method), 166<br>method), 455 execute() (angr.project.Project method), 216<br>evaluate_binary() (angr.engines.pcode.behavior.OpBehaviorLittO(r) (angr.sim_procedure.SimProcedure method),<br>method), 454 471<br>evaluate_binary() (angr.engines.pcode.behavior.OpBehaviorLittO(r) (angr.SimProcedure method), 159<br>method), 457 ExecuteAddressGoal (class in                                                                                                    |
| evaluate_binary() (angr.engines.pcode.behavior.OpBehaviocLutMUM(angr.Project method), 166<br>method), 455 execute() (angr.project.Project method), 216<br>evaluate_binary() (angr.engines.pcode.behavior.OpBehaviocLutO() (angr.sim_procedure.SimProcedure method),<br>method), 454 471<br>evaluate_binary() (angr.engines.pcode.behavior.OpBehaviocLutRO() (angr.SimProcedure method), 159                                                                                                    |
| evaluate_binary() (angr.engines.pcode.behavior.OpBehaviocLutM(M)t(angr.Project method), 166         method), 455       execute() (angr.project.Project method), 216         evaluate_binary() (angr.engines.pcode.behavior.OpBehaviocLutO(r) (angr.sim_procedure.SimProcedure method), and and and and and and and and and and                                                                                                    |
| evaluate_binary() (angr.engines.pcode.behavior.OpBehaviorIntMiNt(angr.Project method), 166<br>method), 455 execute() (angr.project.Project method), 216<br>evaluate_binary() (angr.engines.pcode.behavior.OpBehaviorInt@c) (angr.sim_procedure.SimProcedure method),<br>method), 454 471<br>evaluate_binary() (angr.engines.pcode.behavior.OpBehaviorIntRighgr.exploration_techniques), 400<br>method), 457 ExecuteAddressGoal (class in<br>evaluate_binary() (angr.engines.pcode.behavior.OpBehaviorIntRighgr.exploration_techniques), 400<br>method), 454 ExecuteAddressGoal (class in<br>evaluate_binary() (angr.engines.pcode.behavior.OpBehaviorIntRighgr.exploration_techniques), 400<br>method), 454 ExecuteAddressGoal (class in<br>evaluate_binary() (angr.engines.pcode.behavior.OpBehaviorIntShargavexploration_techniques.director), 418<br>method), 451 executed_instruction_count (angr.errors.SimError                                                                                                    |
| evaluate_binary() (angr.engines.pcode.behavior.OpBehaviorLintMQM(angr.Project method), 166<br>method), 455 execute() (angr.project.Project method), 216<br>evaluate_binary() (angr.engines.pcode.behavior.OpBehaviorLintOC) (angr.sim_procedure.SimProcedure method),<br>method), 454 471<br>evaluate_binary() (angr.engines.pcode.behavior.OpBehaviorLintRC) (angr.SimProcedure method), 159<br>method), 457 ExecuteAddressGoal (class in<br>evaluate_binary() (angr.engines.pcode.behavior.OpBehaviorIntRighgr.exploration_techniques), 400<br>method), 454 ExecuteAddressGoal (class in<br>evaluate_binary() (angr.engines.pcode.behavior.OpBehaviorIntSbargovexploration_techniques.director), 418<br>method), 451 execute_linstruction_count (angr.errors.SimError<br>evaluate_binary() (angr.engines.pcode.behavior.OpBehaviorIntScantribute), 893                                                                                                    |
| <pre>evaluate_binary() (angr.engines.pcode.behavior.OpBehaviocLittMU)t(angr.Project method), 166<br/>method), 455 execute() (angr.project.Project method), 216<br/>evaluate_binary() (angr.engines.pcode.behavior.OpBehaviocLitt@() (angr.sim_procedure.SimProcedure method),<br/>method), 454 471<br/>evaluate_binary() (angr.engines.pcode.behavior.OpBehaviocLitt@()) (angr.SimProcedure method), 159<br/>method), 457 ExecuteAddressGoal (class in<br/>evaluate_binary() (angr.engines.pcode.behavior.OpBehaviorIntRighgr.exploration_techniques), 400<br/>method), 454 ExecuteAddressGoal (class in<br/>evaluate_binary() (angr.engines.pcode.behavior.OpBehaviorIntShargovexploration_techniques.director), 418<br/>method), 451 executed_instruction_count (angr.errors.SimError<br/>evaluate_binary() (angr.engines.pcode.behavior.OpBehaviorIntScantripute), 893<br/>method), 451 Existence (class in angr.analyses.typehoon.typevars),</pre>                                                                                                    |
| evaluate_binary() (angr.engines.pcode.behavior.OpBehavioethtMQM(angr.Project method), 166<br>method), 455 execute() (angr.project.Project method), 216<br>evaluate_binary() (angr.engines.pcode.behavior.OpBehavioethtMQ) (angr.sim_procedure method), 216<br>evaluate_binary() (angr.engines.pcode.behavior.OpBehavioethtMQ) (angr.SimProcedure method), 159<br>method), 457 ExecuteAddressGoal (class in<br>evaluate_binary() (angr.engines.pcode.behavior.OpBehaviorIntRighgr.exploration_techniques), 400<br>method), 454 ExecuteAddressGoal (class in<br>evaluate_binary() (angr.engines.pcode.behavior.OpBehaviorIntRighgr.exploration_techniques), 400<br>method), 454 ExecuteAddressGoal (class in<br>evaluate_binary() (angr.engines.pcode.behavior.OpBehaviorIntSbargovexploration_techniques.director), 418<br>method), 451 executed_instruction_count (angr.errors.SimError<br>evaluate_binary() (angr.engines.pcode.behavior.OpBehaviorIntScantribute), 893<br>method), 451 Existence (class in angr.analyses.typehoon.typevars),<br>evaluate_binary() (angr.engines.pcode.behavior.OpBehaviorIntSdv27                                                                                                    |
| evaluate_binary() (angr.engines.pcode.behavior.OpBehaviorLittAtW()(angr.Project method), 166<br>method), 455 execute() (angr.project.Project method), 216<br>evaluate_binary() (angr.engines.pcode.behavior.OpBehaviorLittO() (angr.sim_procedure.SimProcedure method),<br>method), 454 471<br>evaluate_binary() (angr.engines.pcode.behavior.OpBehaviorLittO() (angr.SimProcedure method), 159<br>method), 457 ExecuteAddressGoal (class in<br>evaluate_binary() (angr.engines.pcode.behavior.OpBehaviorIntRighgr.exploration_techniques), 400<br>method), 454 ExecuteAddressGoal (class in<br>evaluate_binary() (angr.engines.pcode.behavior.OpBehaviorIntRighgr.exploration_techniques), 400<br>method), 454 ExecuteAddressGoal (class in<br>evaluate_binary() (angr.engines.pcode.behavior.OpBehaviorIntSbargevexploration_techniques.director), 418<br>method), 451 executed_instruction_count (angr.errors.SimError<br>evaluate_binary() (angr.engines.pcode.behavior.OpBehaviorIntScamtribute), 893<br>method), 451 Existence (class in angr.analyses.typehoon.typevars),<br>evaluate_binary() (angr.engines.pcode.behavior.OpBehaviorIntScamtribute), 893<br>method), 456 exists_in_replacements() (in module                                                                                                    |
| evaluate_binary() (angr.engines.pcode.behavior.OpBehavioethtMQM(angr.Project method), 166<br>method), 455 execute() (angr.project.Project method), 216<br>evaluate_binary() (angr.engines.pcode.behavior.OpBehavioethtMQ) (angr.sim_procedure method), 216<br>evaluate_binary() (angr.engines.pcode.behavior.OpBehavioethtMQ) (angr.SimProcedure method), 159<br>method), 457 ExecuteAddressGoal (class in<br>evaluate_binary() (angr.engines.pcode.behavior.OpBehaviorIntRighgr.exploration_techniques), 400<br>method), 454 ExecuteAddressGoal (class in<br>evaluate_binary() (angr.engines.pcode.behavior.OpBehaviorIntRighgr.exploration_techniques), 400<br>method), 454 ExecuteAddressGoal (class in<br>evaluate_binary() (angr.engines.pcode.behavior.OpBehaviorIntSbargovexploration_techniques.director), 418<br>method), 451 executed_instruction_count (angr.errors.SimError<br>evaluate_binary() (angr.engines.pcode.behavior.OpBehaviorIntScantribute), 893<br>method), 451 Existence (class in angr.analyses.typehoon.typevars),<br>evaluate_binary() (angr.engines.pcode.behavior.OpBehaviorIntSdv27                                                                                                    |
| <pre>evaluate_binary() (angr.engines.pcode.behavior.OpBehaviorIntMQM(angr.Project method), 166</pre>                                                                                                    |
| evaluate_binary() (angr.engines.pcode.behavior.OpBehaviorLittl())t(angr.Project method), 166<br>method), 455 execute() (angr.project.Project method), 216<br>evaluate_binary() (angr.engines.pcode.behavior.OpBehaviorLittle()) (angr.sim_procedure.SimProcedure method),<br>method), 454 471<br>evaluate_binary() (angr.engines.pcode.behavior.OpBehaviorLittle()) (angr.SimProcedure method), 159<br>method), 457 ExecuteAddressGoal (class in<br>evaluate_binary() (angr.engines.pcode.behavior.OpBehaviorLittle()) (angr.exploration_techniques), 400<br>method), 454 ExecuteAddressGoal (class in<br>evaluate_binary() (angr.engines.pcode.behavior.OpBehaviorLittle()) (angr.exploration_techniques), 400<br>method), 454 ExecuteAddressGoal (class in<br>evaluate_binary() (angr.engines.pcode.behavior.OpBehaviorLittSbargevexploration_techniques.director), 418<br>method), 451 executed_instruction_count (angr.errors.SimError<br>evaluate_binary() (angr.engines.pcode.behavior.OpBehaviorLittSbargevexploration_techniques.director), 418<br>method), 451 Existence (class in angr.analyses.typehoon.typevars),<br>evaluate_binary() (angr.engines.pcode.behavior.OpBehaviorLittSbarger.analyses.typehoon.typevars),<br>evaluate_binary() (angr.engines.pcode.behavior.OpBehaviorLittSch27<br>method), 456 exists_in_replacements() (in module<br>evaluate_binary() (angr.engines.pcode.behavior.OpBehaviorLittSch27<br>method), 447 666                                                                                                    |
| <pre>evaluate_binary() (angr.engines.pcode.behavior.OpBehaviorLittl()((angr.Project method), 166</pre>                                                                                                    |
| <pre>evaluate_binary() (angr.engines.pcode.behavior.OpBehaviorChttMid((angr.Project method), 166<br/>method), 455 execute() (angr.project.Project method), 216<br/>evaluate_binary() (angr.engines.pcode.behavior.OpBehaviorChttMid)(angr.SimProcedure SimProcedure method),<br/>method), 454 471<br/>evaluate_binary() (angr.engines.pcode.behavior.OpBehaviorChttMid)(angr.SimProcedure method), 159<br/>method), 457 ExecuteAddressGoal (class in<br/>evaluate_binary() (angr.engines.pcode.behavior.OpBehaviorIntRighgr.exploration_techniques), 400<br/>method), 454 ExecuteAddressGoal (class in<br/>evaluate_binary() (angr.engines.pcode.behavior.OpBehaviorIntSbargexxploration_techniques.director), 418<br/>method), 451 executed_instruction_count (angr.errors.SimError<br/>evaluate_binary() (angr.engines.pcode.behavior.OpBehaviorIntSbargexxploration_techniques.typehoon.typevars),<br/>evaluate_binary() (angr.engines.pcode.behavior.OpBehaviorIntScattripute), 893<br/>method), 451 Existence (class in angr.analyses.typehoon.typevars),<br/>evaluate_binary() (angr.engines.pcode.behavior.OpBehaviorIntScattripute), 893<br/>method), 456 exists_in_replacements() (in module<br/>evaluate_binary() (angr.engines.pcode.behavior.OpBehaviorIntScattripute), 666<br/>evaluate_binary() (angr.engines.pcode.behavior.OpBehaviorIntScattripute), 666<br/>evaluate_binary() (angr.engines.pcode.behavior.OpBehaviorIntScattripute), 893<br/>method), 447 666<br/>evaluate_binary() (angr.engines.pcode.behavior.OpBehaviorIntScattripute), 893<br/>method), 448 exit() (angr.SimProcedure method), 473<br/>method), 448 exit() (angr.SimProcedure method), 473<br/>method), 448 exit() (angr.SimProcedure method), 160<br/>evaluate_binary() (angr.engines.pcode.behavior.OpBehaviorIntScattriputeSimProcedure method), 160<br/>evaluate_binary() (angr.engines.pcode.behavior.OpBehaviorIntScattriputeSimProcedure method), 160</pre>                                                                                                    |
| <pre>evaluate_binary() (angr.engines.pcode.behavior.OpBehaviorLitLitLitLitLitLitLitLitLitLitLitLitLitL</pre>                                                                                                    |
| <pre>evaluate_binary() (angr.engines.pcode.behavior.OpBehaviorChttMid((angr.Project method), 166<br/>method), 455 execute() (angr.project.Project method), 216<br/>evaluate_binary() (angr.engines.pcode.behavior.OpBehaviorChttMid)(angr.SimProcedure SimProcedure method),<br/>method), 454 471<br/>evaluate_binary() (angr.engines.pcode.behavior.OpBehaviorChttMid)(angr.SimProcedure method), 159<br/>method), 457 ExecuteAddressGoal (class in<br/>evaluate_binary() (angr.engines.pcode.behavior.OpBehaviorIntRighgr.exploration_techniques), 400<br/>method), 454 ExecuteAddressGoal (class in<br/>evaluate_binary() (angr.engines.pcode.behavior.OpBehaviorIntSbargexxploration_techniques.director), 418<br/>method), 451 executed_instruction_count (angr.errors.SimError<br/>evaluate_binary() (angr.engines.pcode.behavior.OpBehaviorIntSbargexxploration_techniques.typehoon.typevars),<br/>evaluate_binary() (angr.engines.pcode.behavior.OpBehaviorIntScattripute), 893<br/>method), 451 Existence (class in angr.analyses.typehoon.typevars),<br/>evaluate_binary() (angr.engines.pcode.behavior.OpBehaviorIntScattripute), 893<br/>method), 456 exists_in_replacements() (in module<br/>evaluate_binary() (angr.engines.pcode.behavior.OpBehaviorIntScattripute), 666<br/>evaluate_binary() (angr.engines.pcode.behavior.OpBehaviorIntScattripute), 666<br/>evaluate_binary() (angr.engines.pcode.behavior.OpBehaviorIntScattripute), 893<br/>method), 447 666<br/>evaluate_binary() (angr.engines.pcode.behavior.OpBehaviorIntScattripute), 893<br/>method), 448 exit() (angr.SimProcedure method), 473<br/>method), 448 exit() (angr.SimProcedure method), 473<br/>method), 448 exit() (angr.SimProcedure method), 160<br/>evaluate_binary() (angr.engines.pcode.behavior.OpBehaviorIntScattriputeSimProcedure method), 160<br/>evaluate_binary() (angr.engines.pcode.behavior.OpBehaviorIntScattriputeSimProcedure method), 160</pre>                                                                                                    |

| method) 771                                                                                                    | 715                                                                                                 |
|----------------------------------------------------------------------------------------------------|----------------------------------------------------------------------------------------------------|
| <pre>method), 771 exit_observed(angr.analyses.reaching_definitions.rd_stattribute), 805</pre>                                                                                                    |                                                                                                    |
| exit_observed (angr.analyses.reaching_definitions.Reach                                                                                                    |                                                                                                    |
| attribute), 775                                                                                                    | angr.analyses.decompiler.region_simplifiers.expr_folding),                                          |
| <pre>exit_statements (angr.engines.pcode.lifter.IRSB prop-</pre>                                                                                                    | 715                                                                                                 |
| <i>erty</i> ), 438                                                                                                    | ExprOpSwapper (class in                                                                             |
| ExitStatement (class in angr.engines.pcode.lifter), 435ExplicitFillerMixin(class in                                                                                                    | angr.analyses.decompiler.optimization_passes.expr_op_swapper)<br>710                                |
| angr.storage.memory_mixins.default_filler_mixin                                                                                                    | a)extend() (angr.engines.pcode.lifter.IRSB method), 438                                             |
| 340                                                                                                    | <pre>extend_actions() (angr.state_plugins.history.SimStateHistory</pre>                             |
| ExplorationStatusNotifier (class in                                                                                                    | <i>method</i> ), 269                                                                                |
| angr.distributed.worker), 897<br>ExplorationTechnique (class in angr), 178                                                                                                    | <pre>extend_actions() (angr.state_plugins.log.SimStateLog</pre>                                     |
|                                                                                                    | extern (angr.knowledge_plugins.key_definitions.definition.DefinitionMatch                           |
| angr.exploration_techniques), 390                                                                                                    | attribute), 588                                                                                     |
| explore() (angr.sim_manager.SimulationManager<br>method), 384                                                                                                    | ExternalCodeLocation ( <i>class in angr.code_location</i> ), 612                                    |
| explore() (angr.SimulationManager method), 173                                                                                                    | extract() (angr.sim_type.SimCppClass method), 517                                                   |
| Explorer (class in angr.exploration_techniques), 396                                                                                                    | extract() (angr.sim_type.SimStruct method), 515                                                     |
| Explorer (class in angr.exploration_techniques.explorer),                                                                                                    |                                                                                                    |
| 408                                                                                                    | <pre>extract() (angr.sim_type.SimTypeBool method), 510</pre>                                        |
| expr (angr.analyses.decompiler.optimization_passes.lower                                                                                                    | e <b>d<u>xtw</u>ach_(s)</b> manhighesithatspe.SimTypeChar method), 510                              |
| attribute), 707                                                                                                    | <pre>extract() (angr.sim_type.SimTypeFloat method), 515</pre>                                       |
| expr (angr.analyses.decompiler.structured_codegen.c.CM                                                                                                    |                                                                                                    |
| attribute), 736                                                                                                    | extract() (angr.sim_type.SimTypeNum method), 509                                                    |
| expr (angr.analyses.decompiler.structured_codegen.c.CTyp<br>attribute), 734                                                                                                    | pexxistact() (angr.sim_type.SimTypeNumOffset method),<br>517                                        |
| expr_classes (angr.analyses.decompiler.peephole_optim                                                                                                    | izentareschase.ReegehsileOppinstantExpEregeBaneehod), 509                                           |
| attribute), 712                                                                                                    | <pre>extract() (angr.sim_type.SimTypeString method), 512</pre>                                      |
| <pre>expr_comments (angr.angrdb.models.DbStructuredCode</pre>                                                                                                    | <pre>extract() (angr.sim_type.SimTypeWString method), 513</pre>                                     |
| <pre>expr_idx (angr.analyses.decompiler.region_simplifiers.explicity)</pre>                                                                                                    | pexfolding.@xfangsionLagopticSimUnion method), 516                                                  |
| attribute), 714                                                                                                    | <pre>extract() (angr.storage.memory_mixins.paged_memory.pages.multi_valu</pre>                      |
| ExpressionCounter (class in                                                                                                    | method), 351                                                                                        |
| angr.analyses.decompiler.region_simplifiers.expr<br>715                                                                                                    | <pre>c_doutlinage)t_claripy() (angr.sim_type.SimType method),<br/>507</pre>                         |
|                                                                                                    | <pre>extract_components()</pre>                                                                     |
| angr.analyses.decompiler.region_simplifiers.expr<br>716                                                                                                    | <i>r_folding</i> ), (angr.procedures.stubs.format_parser.FormatParser<br>method), 475               |
| ExpressionLocation (class in                                                                                                    | <pre>extract_defs() (angr.analyses.reaching_definitions.LiveDefinitions</pre>                       |
| angr.analyses.decompiler.region_simplifiers.expr                                                                                                    |                                                                                                    |
| 714                                                                                                    | <pre>extract_defs() (angr.analyses.reaching_definitions.rd_state.ReachingDe</pre>                   |
| ExpressionNarrowingWalker (class in                                                                                                    | <i>method</i> ), 806                                                                                |
| angr.analyses.decompiler.expression_narrower), 699                                                                                                    | <pre>extract_defs() (angr.analyses.reaching_definitions.ReachingDefinitions.<br/>method), 777</pre> |
|                                                                                                    | <pre>extract_defs() (angr.knowledge_plugins.key_definitions.live_definitions.</pre>                 |
| $angr. analyses. decompiler. optimization\_passes. exception and the set of the set of t$ |                                                                                                    |
| 709                                                                                                    | <pre>extract_defs() (angr.knowledge_plugins.key_definitions.LiveDefinitions</pre>                   |
| ExpressionReplacer (class in                                                                                                    | static method), 574                                                                                 |
| angr.analyses.decompiler.optimization_passes.ite                                                                                                    |                                                                                                    |
| 705<br>EvenessionPonlasson (alass in                                                                                                    | (angr.analyses.reaching_definitions.LiveDefinitions                                                 |
| ExpressionReplacer (class in angr.analyses.decompiler.region_simplifiers.expr                                                                                                    | static method), 758                                                                                 |
| απετιαπαιγκεκιαευστηριτετιτεξιοπ_sumprijiers.expr                                                                                                    |                                                                                                    |

| (angr.knowledge_plugins.key_definitions.live_defin                                 | fitibhsdanat         | <b>Bafulitican</b> or knowle                 | doe nlugins c          | fo MemoryData                       |
|------------------------------------------------------------------------------------|----------------------|----------------------------------------------|------------------------|-------------------------------------|
| static method), 595                                                                |                      | ethod), 524                                  | use_piusiiis.ej        | S.memoryData                        |
| extract_defs_from_mv() f                                                           | fill_reg_            | map()                                        | (in                    | module                              |
| (angr.knowledge_plugins.key_definitions.LiveDefin                                  | itions ar            | ngr.analyses.reassen                         | ıbler), 848            |                                     |
| static method), 574                                                                | filter()(            | angr.analyses.cfg.in                         | direct_jump_r          | esolvers.amd64_elf_got.AMD          |
| <pre>extract_jump_targets() (in module</pre>                                       | m                    | ethod), 657                                  |                        |                                     |
| angr.analyses.decompiler.utils), 740 f                                             | filter()(            | angr.analyses.cfg.in                         | direct_jump_r          | esolvers.arm_elf_fast.ArmElf_       |
| <pre>extract_offset_to_sp()</pre>                                                  | m                    | ethod), 658                                  |                        |                                     |
| (angr.analyses.propagator.engine_ail.SimEnginePf<br>method), 752                   |                      | <b>lih</b> gr.analyses.cfg.in<br>ethod), 666 | direct_jump_r          | esolvers.const_resolver.Const       |
| <pre>extract_offset_to_sp() f</pre>                                                |                      | angr.analyses.cfg.in<br>ethod), 666          | direct_jump_r          | esolvers.jumptable.JumpTable        |
|                                                                                    |                      |                                              | direct iump r          | esolvers.mips_elf_fast.MipsEl       |
| extract_stack_offset_from_addr()                                                   |                      | ethod), 660                                  | p                      | eserver en mp s_e sj_jestimet p s_e |
| (angr.analyses.variable_recovery.variable_recovert                                 |                      |                                              | <b>Hause</b> ct iump r | esolvers.resolver.IndirectJum       |
| static method), 819                                                                |                      | ethod), 667                                  | _, T =                 |                                     |
|                                                                                    |                      |                                              | direct jump r          | esolvers.x86_elf_pic_plt.X861       |
| angr.analyses.decompiler.structured_codegen.c),                                    |                      | ethod), 661                                  | <i>⊸</i> , 1 –         | _ J                                 |
|                                                                                    |                      |                                              | direct_jump_r          | esolvers.x86_pe_iat.X86PeIat        |
| <pre>extract_value_if_concrete()</pre>                                             |                      | ethod), 659                                  | _• I _                 | <b>— —</b>                          |
| (angr.analyses.xrefs.SimEngineXRefsVEX f                                           | filter()             | (angr.analyses.ver                           | itesting.CallT         | racingFilter                        |
| static method), 859                                                                | m                    | ethod), 836                                  |                        |                                     |
| extract_variables() f                                                              | filter()(            | angr.exploration_tee                         | chniques.Explo         | orationTechnique                    |
| (angr.analyses.variable_recovery.variable_recover                                  | ·y_base.V <b>a</b> n | <b>etholeR_e&amp;00</b> eryState1            | Base                   |                                     |
|                                                                                    | filter()<br>m        | (angr.explora<br>ethod), 397                 | tion_techniqu          | es.Explorer                         |
| F f                                                                                |                      | angr.exploration_ted                         | chniques.explo         | orer.Explorer                       |
| f (angr.utils.mp.Closure attribute), 890                                           |                      | ethod), 409                                  |                        | -                                   |
| failure() (angr.engines.successors.SimSuccessors f<br>class method), 429           |                      | angr.exploration_ted<br>ethod), 422          | chniques.local         | _loop_seer.LocalLoopSeer            |
| false_node (angr.analyses.decompiler.structuring.structure                         |                      |                                              | echniques.Loc          | alLoopSeer                          |
| attribute), 686                                                                    | m                    | ethod), 406                                  |                        |                                     |
| <pre>fast_memory_load() (angr.analyses.reassembler.Reassem#<br/>method), 856</pre> | m<br>m               | angr.exploration_tec<br>ethod), 421          | cnniques.loop_         | _seer.LoopSeer                      |
|                                                                                    | filter()             | (angr.explorat                               | tion_technique         | es.LoopSeer                         |
| fd (angr.state_plugins.unicorn_engine.TRANSMIT_RECORI                              | D m                  | ethod), 394                                  |                        |                                     |
| attribute), 284                                                                    | filter()             | (angr.explorat                               | ion_technique          | s.Slicecutor                        |
| FD_SETSIZE (angr.state_plugins.cgc.SimStateCGC at-                                 | m                    | ethod), 392                                  |                        |                                     |
|                                                                                    | filter()(            | angr.exploration_tee                         | chniques.sliced        | cutor.Slicecutor                    |
| FetchingZeroPageError, 288                                                         |                      | ethod), 417                                  |                        |                                     |
| field (angr.analyses.decompiler.structured_codegen.c.CStr                          | (itheral)            | (angr.exploration_te                         | chniques.Trac          | er method),                         |
| attribute), 731                                                                    | 39                   | 95                                           |                        |                                     |
| FieldReferenceCleanup (class in f                                                  | filter()             | (angr.exploration                            | _techniques.tr         | acer.Tracer                         |
| angr.analyses.decompiler.structured_codegen.c),                                    |                      | <i>ethod</i> ), 415                          |                        |                                     |
| 739 f                                                                              | filter()(            | angr.ExplorationTec                          | -                      |                                     |
| fields (angr.sim_type.SimUnion attribute), 516 f                                   | filter()             | (angr.sim_man                                | nager.Simulati         | onManager                           |
| <pre>file_exists (angr.SimFileDescriptor property), 199</pre>                      |                      | ethod), 385                                  |                        |                                     |
|                                                                                    |                      | angr.SimulationMar                           |                        |                                     |
|                                                                                    |                      | tions() (angr.state                          | _plugins.histo         | ry.SimStateHistory                  |
| <pre>file_exists (angr.storage.file.SimFileDescriptorBase</pre>                    |                      | <i>ethod</i> ), 268                          |                        |                                     |
| property), 327                                                                     | tilter_co            | nd_regions()                                 | (in                    | module                              |
| fill_content() (angr.knowledge_plugins.cfg.memory_date                             | ta.Memor¶            | peranaiyses.decomp                           | uer.region_su          | npujiers.switcn_cluster_simpl       |
| <i>method</i> ), 543                                                               |                      | [9                                           |                        |                                     |
| I                                                                                  | rrret_co             | nstraints()                                  |                        |                                     |

| (angr.state_plugins.trace_additions.ZenPlugin                     |                                     | static method), 885                                                                                                    |
|-------------------------------------------------------------------|-------------------------------------|----------------------------------------------------------------------------------------------------|
| method), 277                                                      | find_pa                             | th() (angr.analyses.reaching_definitions.dep_graph.DepGraph                                                                                                    |
| <pre>filter_variables() (angr.analyses.decompiler.optimize</pre>  | -                                   |                                                                                                    |
| method), 709                                                      |                                     | ths() (angr.analyses.reaching_definitions.dep_graph.DepGraph                                                                                                    |
| final_states (angr.knowledge_plugins.cfg.cfg_node.CF(             |                                     |                                                                                                    |
| attribute), 547                                                   |                                     | urces() (angr.analyses.ddg.DDG method), 747                                                                                                    |
| final_states (angr.knowledge_plugins.cfg.CFGENode attribute), 527 |                                     | (angr.analyses.identifier.identify.Identifier                                                                                                    |
| find() (angr.storage.memory_mixins.MemoryMixin                    |                                     | method), 834                                                                                                    |
| method), 336                                                      |                                     | riable_by_atom()                                                                                                    |
|                                                                   |                                     | (u <b>ng<u>y</u>, kmixile.Reg.iphegiMemoriyMes</b> inariable_manager.VariableMa                                                                                                    |
| <i>method</i> ), 367                                              | -                                   | method), 563                                                                                                    |
| <pre>find() (angr.storage.memory_mixins.regioned_memory.st</pre>  | ta <b>£ü:<u>n</u>¢i<u>nvla</u>ı</b> | nialalsa hiy Estellul (Xin                                                                                                    |
| <i>method</i> ), 370                                              |                                     | $(angr.knowledge\_plugins.variables.variable\_manager.VariableMathematications and a start and a start $ |
| <pre>find() (angr.storage.memory_mixins.smart_find_mixin.Sm</pre> | nartFindM                           | inxiethod), 563                                                                                                    |
| <i>method</i> ), 339                                              |                                     | riables_by_atom()                                                                                                    |
|                                                                   |                                     | <b>Liaing</b> r.knowledge_plugins.variables.variable_manager.VariableMo                                                                                                    |
| <i>method</i> ), 347                                              |                                     | method), 563                                                                                                    |
| <pre>find_all_predecessors()</pre>                                |                                     | riables_by_insn()                                                                                                    |
|                                                                   |                                     | (angr.knowledge_plugins.variables.variable_manager.VariableMa                                                                                                    |
| <pre>method), 794 find_all_successors()</pre>                     |                                     | method), 562                                                                                                    |
|                                                                   |                                     | riables_by_register()<br>(angr.knowledge_plugins.variables.variable_manager.VariableMa                                                                                                    |
| method), 794                                                      |                                     | method), 563                                                                                                    |
|                                                                   |                                     | <pre>riables_by_stack_offset()</pre>                                                                                                    |
| method), 490                                                      |                                     | (angr.knowledge_plugins.variables.variable_manager.VariableMa                                                                                                    |
| find_cc() (angr.SimCC static method), 187                         |                                     | method), 563                                                                                                    |
| <pre>find_consumers() (angr.analyses.ddg.DDG method),</pre>       |                                     |                                                                                                    |
| 747                                                               |                                     | $(angr.knowledge\_plugins.variables.variable\_manager.VariableMathematications and a start and a start $ |
| <pre>find_data_references_and_update_memory_data()</pre>          |                                     | <i>method</i> ), 563                                                                                                    |
| (angr. analyses. decompiler. decompiler. Decompile                |                                     |                                                                                                    |
| <i>method</i> ), 698                                              |                                     | (angr.utils.graph.GraphUtils static method),                                                                                                    |
| <pre>find_declaration() (angr.knowledge_plugins.functions</pre>   |                                     |                                                                                                    |
| method), 558                                                      |                                     | stNodeInSet (class in                                                                                                    |
| static method), 712                                               |                                     | i <b>ang bane.lPsep.ldataOppiheizratginE<u>x</u>sinBalsf</b> aers.switch_cluster_simpl<br>720                                                                                                    |
|                                                                   |                                     | ) (angr.state_plugins.unicorn_engine.Unicorn                                                                                                    |
| method), 747                                                      |                                     | method), 290                                                                                                    |
| find_definitions() (angr.analyses.reaching_definitions            |                                     |                                                                                                    |
| method), 794                                                      |                                     | angr.state_plugins.inspect.BP method), 233                                                                                                    |
| <pre>find_defs_at() (angr.analyses.reaching_definitions.Rea</pre> |                                     | ondentation (in module angr.analyses.decompiler.utils), 742                                                                                                    |
| find_defs_at() (angr.knowledge_plugins.key_definitions            |                                     |                                                                                                    |
| method), 602                                                      |                                     | angr.analyses.decompiler.utils), 741                                                                                                    |
| find_defs_at() (angr.knowledge_plugins.key_definitions            |                                     |                                                                                                    |
| method), 570                                                      |                                     | (angr.sim_procedure.SimProcedure method),                                                                                                    |
| <pre>find_function_for_reflow_into_addr()</pre>                   |                                     | 472                                                                                                    |
| (angr.knowledge_plugins.cfg.cfg_model.CFGMo                       | defix_pro                           | totype_returnty() (angr.SimProcedure                                                                                                    |
| <i>method</i> ), 541                                              |                                     | method), 160                                                                                                    |
| <pre>find_function_for_reflow_into_addr()</pre>                   |                                     | ngr.procedures.stubs.format_parser.FormatParser                                                                                                    |
| (angr.knowledge_plugins.cfg.CFGModel                              |                                     | attribute), 474                                                                                                    |
| <i>method</i> ), 535                                              |                                     | lass in angr.storage.file), 314                                                                                                    |
| <pre>find_killers() (angr.analyses.ddg.DDG method), 747</pre>     | flavor                              | (angr.angrdb.models.DbStructuredCode at-                                                                                                    |
| <pre>find_merge_points() (angr.utils.graph.GraphUtils</pre>       |                                     | tribute), 678                                                                                                    |

| FlirtAnalysis ( <i>class in angr.analyses.flirt</i> ), 748                                                                                                    | 620<br>Found (annual in an agon Simulation Managon attaileute)                                                                                                    |
|----------------------------------------------------------------------------------------------------|----------------------------------------------------------------------------------------------------|
| FlirtSignature (class in angr.flirt), 880<br>Float (class in angr.analyses.typehoon.typeconsts), 832                                                                                                    | found (angr.sim_manager.SimulationManager attribute),<br>383                                                                                                    |
| float_(cluss in angr.analyses.typenoon.typeconsis), 852<br>float_len_mod (angr.procedures.stubs.format_parser.Sc                                                                                                    |                                                                                                    |
| attribute), 475                                                                                                    | FP_ARG_REGS (angr.calling_conventions.SimCC at-                                                                                                    |
| float_spec (angr.procedures.stubs.format_parser.Scanfl                                                                                                    |                                                                                                    |
| attribute), 475                                                                                                    | FP_ARG_REGS (angr.calling_conventions.SimCCAArch64                                                                                                    |
| float_type() (in module                                                                                                    | attribute), 496                                                                                                    |
| angr.analyses.typehoon.typeconsts), 833                                                                                                    | FP_ARG_REGS (angr.calling_conventions.SimCCAArch64LinuxSyscall                                                                                                    |
| FloatBase (class in angr.analyses.typehoon.typeconsts),                                                                                                    | attribute), 497                                                                                                    |
| 832                                                                                                    | FP_ARG_REGS (angr.calling_conventions.SimCCAMD64WindowsSyscall                                                                                                    |
| <pre>FloatingPoint(angr.knowledge_plugins.cfg.memory_dd</pre>                                                                                                    |                                                                                                    |
| attribute), 542                                                                                                    | FP_ARG_REGS (angr.calling_conventions.SimCCARM at-                                                                                                    |
| FloatingPoint (angr.knowledge_plugins.cfg.MemoryDa                                                                                                    | taSort tribute), 495                                                                                                    |
| attribute), 523                                                                                                    | FP_ARG_REGS (angr.calling_conventions.SimCCARMHF                                                                                                    |
| floor_addr() (angr.analyses.cfg.cfb.CFBlanket                                                                                                    | attribute), 496                                                                                                    |
| <i>method</i> ), 637                                                                                                    | FP_ARG_REGS (angr.calling_conventions.SimCCARMLinuxSyscall                                                                                                    |
| <pre>floor_addr() (angr.knowledge_plugins.functions.function</pre>                                                                                                    |                                                                                                    |
| <i>method</i> ), 550                                                                                                    | FP_ARG_REGS (angr.calling_conventions.SimCCCdecl                                                                                                    |
| <pre>floor_func() (angr.knowledge_plugins.functions.function</pre>                                                                                                    |                                                                                                    |
| <i>method</i> ), 551                                                                                                    | FP_ARG_REGS (angr.calling_conventions.SimCCMicrosoftAMD64                                                                                                    |
| <pre>floor_item() (angr.analyses.cfg.cfb.CFBlanket</pre>                                                                                                    | attribute), 493                                                                                                    |
| <i>method</i> ), 637                                                                                                    | FP_ARG_REGS (angr.calling_conventions.SimCCN64 at-                                                                                                    |
| floor_items() (angr.analyses.cfg.cfb.CFBlanket                                                                                                    | tribute), 498                                                                                                    |
| method), 637                                                                                                    | FP_ARG_REGS (angr.calling_conventions.SimCCN64LinuxSyscall                                                                                                    |
| flush_pages() (angr.storage.memory_mixins.paged_me                                                                                                    |                                                                                                    |
| <i>method</i> ), 355                                                                                                    | FP_ARG_REGS (angr.calling_conventions.SimCCO32 at-                                                                                                    |
| <b>Cont</b> (and a share descent descent des |                                                                                                    |
| fmt (angr.analyses.decompiler.structured_codegen.c.CCom                                                                                                    |                                                                                                    |
| property), 735                                                                                                    | FP_ARG_REGS (angr.calling_conventions.SimCCO32LinuxSyscall                                                                                                    |
| property), 735<br>fmt_char (angr.analyses.decompiler.structured_codegen.                                                                                                    | FP_ARG_REGS (angr.calling_conventions.SimCCO32LinuxSyscall c.CConstantattribute), 498                                                                                                    |
| property), 735<br>fmt_char (angr.analyses.decompiler.structured_codegen.<br>property), 735                                                                                                    | FP_ARG_REGS (angr.calling_conventions.SimCCO32LinuxSyscall<br>c.CConstantattribute), 498<br>FP_ARG_REGS (angr.calling_conventions.SimCCPowerPC                                                                                                    |
| property), 735<br>fmt_char (angr.analyses.decompiler.structured_codegen.<br>property), 735<br>fmt_hex (angr.analyses.decompiler.structured_codegen.c.                                                                                                    | FP_ARG_REGS (angr.calling_conventions.SimCCO32LinuxSyscall<br>c.CConstantuttribute), 498<br>FP_ARG_REGS (angr.calling_conventions.SimCCPowerPC<br>CConstant attribute), 499                                                                                                    |
| property), 735<br>fmt_char (angr.analyses.decompiler.structured_codegen.<br>property), 735<br>fmt_hex (angr.analyses.decompiler.structured_codegen.c.<br>property), 735                                                                                                    | FP_ARG_REGS (angr.calling_conventions.SimCCO32LinuxSyscall<br>c.CConstantattribute), 498<br>FP_ARG_REGS (angr.calling_conventions.SimCCPowerPC<br>CConstant attribute), 499<br>FP_ARG_REGS (angr.calling_conventions.SimCCPowerPC64                                                                                                    |
| property), 735<br>fmt_char (angr.analyses.decompiler.structured_codegen.<br>property), 735<br>fmt_hex (angr.analyses.decompiler.structured_codegen.c.<br>property), 735<br>fmt_neg (angr.analyses.decompiler.structured_codegen.c.                                                                                                    | FP_ARG_REGS (angr.calling_conventions.SimCCO32LinuxSyscall<br>c.CConstantattribute), 498<br>FP_ARG_REGS (angr.calling_conventions.SimCCPowerPC<br>CConstant attribute), 499<br>FP_ARG_REGS (angr.calling_conventions.SimCCPowerPC64<br>CConstant attribute), 500                                                                                                    |
| property), 735<br>fmt_char (angr.analyses.decompiler.structured_codegen.<br>property), 735<br>fmt_hex (angr.analyses.decompiler.structured_codegen.c.<br>property), 735<br>fmt_neg (angr.analyses.decompiler.structured_codegen.c.<br>property), 735                                                                                                    | FP_ARG_REGS (angr.calling_conventions.SimCCO32LinuxSyscall<br>c.CConstantuttribute), 498<br>FP_ARG_REGS (angr.calling_conventions.SimCCPowerPC<br>CConstant attribute), 499<br>FP_ARG_REGS (angr.calling_conventions.SimCCPowerPC64<br>CConstant attribute), 500<br>FP_ARG_REGS (angr.calling_conventions.SimCCPowerPC64LinuxSyscall                                                                                                    |
| property), 735<br>fmt_char (angr.analyses.decompiler.structured_codegen.<br>property), 735<br>fmt_hex (angr.analyses.decompiler.structured_codegen.c.<br>property), 735<br>fmt_neg (angr.analyses.decompiler.structured_codegen.c.<br>property), 735<br>force_unroll_loops()                                                                                                    | <ul> <li>FP_ARG_REGS (angr.calling_conventions.SimCCO32LinuxSyscall</li> <li>c.CConstantuttribute), 498</li> <li>FP_ARG_REGS (angr.calling_conventions.SimCCPowerPC</li> <li>CConstant attribute), 499</li> <li>FP_ARG_REGS (angr.calling_conventions.SimCCPowerPC64</li> <li>CConstant attribute), 500</li> <li>FP_ARG_REGS (angr.calling_conventions.SimCCPowerPC64LinuxSyscall attribute), 500</li> </ul>                                                                                                    |
| property), 735<br>fmt_char (angr.analyses.decompiler.structured_codegen.<br>property), 735<br>fmt_hex (angr.analyses.decompiler.structured_codegen.c.<br>property), 735<br>fmt_neg (angr.analyses.decompiler.structured_codegen.c.<br>property), 735<br>force_unroll_loops()                                                                                                    | <ul> <li>FP_ARG_REGS (angr.calling_conventions.SimCCO32LinuxSyscall</li> <li>c.CConstantuttribute), 498</li> <li>FP_ARG_REGS (angr.calling_conventions.SimCCPowerPC</li> <li>CConstant attribute), 499</li> <li>FP_ARG_REGS (angr.calling_conventions.SimCCPowerPC64</li> <li>CConstant attribute), 500</li> <li>FP_ARG_REGS (angr.calling_conventions.SimCCPowerPC64LinuxSyscall attribute), 500</li> <li>FP_ARG_REGS (angr.calling_conventions.SimCCPowerPC64LinuxSyscall attribute), 500</li> <li>FP_ARG_REGS (angr.calling_conventions.SimCCPowerPC64LinuxSyscall attribute), 500</li> </ul>                                                                                                    |
| property), 735<br>fmt_char (angr.analyses.decompiler.structured_codegen.<br>property), 735<br>fmt_hex (angr.analyses.decompiler.structured_codegen.c.<br>property), 735<br>fmt_neg (angr.analyses.decompiler.structured_codegen.c.<br>property), 735<br>force_unroll_loops()<br>(angr.analyses.cfg.cfg_emulated.CFGEmulated<br>method), 643                                                                                                    | <ul> <li>FP_ARG_REGS (angr.calling_conventions.SimCCO32LinuxSyscall<br/>c.CConstantattribute), 498</li> <li>FP_ARG_REGS (angr.calling_conventions.SimCCPowerPC<br/>CConstant attribute), 499</li> <li>FP_ARG_REGS (angr.calling_conventions.SimCCPowerPC64<br/>CConstant attribute), 500</li> <li>FP_ARG_REGS (angr.calling_conventions.SimCCPowerPC64LinuxSyscall<br/>attribute), 500</li> <li>FP_ARG_REGS (angr.calling_conventions.SimCCPowerPC64LinuxSyscall<br/>attribute), 500</li> <li>FP_ARG_REGS (angr.calling_conventions.SimCCPowerPC64LinuxSyscall<br/>attribute), 499</li> </ul>                                                                                                    |
| property), 735<br>fmt_char (angr.analyses.decompiler.structured_codegen.<br>property), 735<br>fmt_hex (angr.analyses.decompiler.structured_codegen.c.<br>property), 735<br>fmt_neg (angr.analyses.decompiler.structured_codegen.c.<br>property), 735<br>force_unroll_loops()<br>(angr.analyses.cfg.cfg_emulated.CFGEmulated<br>method), 643                                                                                                    | <ul> <li>FP_ARG_REGS (angr.calling_conventions.SimCCO32LinuxSyscall</li> <li>c.CConstantuttribute), 498</li> <li>FP_ARG_REGS (angr.calling_conventions.SimCCPowerPC</li> <li>CConstant attribute), 499</li> <li>FP_ARG_REGS (angr.calling_conventions.SimCCPowerPC64</li> <li>CConstant attribute), 500</li> <li>FP_ARG_REGS (angr.calling_conventions.SimCCPowerPC64LinuxSyscall attribute), 500</li> <li>FP_ARG_REGS (angr.calling_conventions.SimCCPowerPC64LinuxSyscall attribute), 500</li> <li>FP_ARG_REGS (angr.calling_conventions.SimCCPowerPC64LinuxSyscall attribute), 500</li> </ul>                                                                                                    |
| property), 735<br>fmt_char (angr.analyses.decompiler.structured_codegen.<br>property), 735<br>fmt_hex (angr.analyses.decompiler.structured_codegen.c.<br>property), 735<br>fmt_neg (angr.analyses.decompiler.structured_codegen.c.<br>property), 735<br>force_unroll_loops()<br>(angr.analyses.cfg.cfg_emulated.CFGEmulated<br>method), 643<br>FormatInfo (class in angr.state_plugins.trace_additions),<br>273                                                                                                    | <ul> <li>FP_ARG_REGS (angr.calling_conventions.SimCCO32LinuxSyscall</li> <li>c.CConstantattribute), 498</li> <li>FP_ARG_REGS (angr.calling_conventions.SimCCPowerPC</li> <li>CConstant attribute), 499</li> <li>FP_ARG_REGS (angr.calling_conventions.SimCCPowerPC64</li> <li>CConstant attribute), 500</li> <li>FP_ARG_REGS (angr.calling_conventions.SimCCPowerPC64LinuxSyscall attribute), 500</li> <li>FP_ARG_REGS (angr.calling_conventions.SimCCPowerPC64LinuxSyscall attribute), 499</li> <li>FP_ARG_REGS (angr.calling_conventions.SimCCPowerPCLinuxSyscall attribute), 499</li> <li>FP_ARG_REGS (angr.calling_conventions.SimCCPowerPCLinuxSyscall attribute), 499</li> <li>FP_ARG_REGS (angr.calling_conventions.SimCCRISCV64LinuxSyscall</li> </ul>                                                                                                    |
| property), 735<br>fmt_char (angr.analyses.decompiler.structured_codegen.<br>property), 735<br>fmt_hex (angr.analyses.decompiler.structured_codegen.c.<br>property), 735<br>fmt_neg (angr.analyses.decompiler.structured_codegen.c.<br>property), 735<br>force_unroll_loops()<br>(angr.analyses.cfg.cfg_emulated.CFGEmulated<br>method), 643<br>FormatInfo (class in angr.state_plugins.trace_additions),<br>273                                                                                                    | <ul> <li>FP_ARG_REGS (angr.calling_conventions.SimCCO32LinuxSyscall</li> <li>c.CConstantattribute), 498</li> <li>FP_ARG_REGS (angr.calling_conventions.SimCCPowerPC</li> <li>CConstant attribute), 499</li> <li>FP_ARG_REGS (angr.calling_conventions.SimCCPowerPC64</li> <li>CConstant attribute), 500</li> <li>FP_ARG_REGS (angr.calling_conventions.SimCCPowerPC64LinuxSyscall attribute), 500</li> <li>FP_ARG_REGS (angr.calling_conventions.SimCCPowerPC64LinuxSyscall attribute), 499</li> <li>FP_ARG_REGS (angr.calling_conventions.SimCCPowerPCLinuxSyscall attribute), 499</li> <li>FP_ARG_REGS (angr.calling_conventions.SimCCPowerPCLinuxSyscall attribute), 499</li> <li>FP_ARG_REGS (angr.calling_conventions.SimCCRISCV64LinuxSyscall attribute), 497</li> </ul>                                                                                                    |
| property), 735<br>fmt_char (angr.analyses.decompiler.structured_codegen.<br>property), 735<br>fmt_hex (angr.analyses.decompiler.structured_codegen.c.<br>property), 735<br>fmt_neg (angr.analyses.decompiler.structured_codegen.c.<br>property), 735<br>force_unroll_loops()<br>(angr.analyses.cfg.cfg_emulated.CFGEmulated<br>method), 643<br>FormatInfo (class in angr.state_plugins.trace_additions),<br>273<br>FormatInfoDontConstrain (class in<br>angr.state_plugins.trace_additions), 274                                                                                                    | <ul> <li>FP_ARG_REGS (angr.calling_conventions.SimCCO32LinuxSyscall<br/>c.CConstantuttribute), 498</li> <li>FP_ARG_REGS (angr.calling_conventions.SimCCPowerPC<br/>CConstant attribute), 499</li> <li>FP_ARG_REGS (angr.calling_conventions.SimCCPowerPC64</li> <li>CConstant attribute), 500</li> <li>FP_ARG_REGS (angr.calling_conventions.SimCCPowerPC64LinuxSyscall<br/>attribute), 500</li> <li>FP_ARG_REGS (angr.calling_conventions.SimCCPowerPC64LinuxSyscall<br/>attribute), 499</li> <li>FP_ARG_REGS (angr.calling_conventions.SimCCPowerPCLinuxSyscall<br/>attribute), 499</li> <li>FP_ARG_REGS (angr.calling_conventions.SimCCRISCV64LinuxSyscall<br/>attribute), 497</li> <li>FP_ARG_REGS (angr.calling_conventions.SimCCS390X</li> </ul>                                                                                                    |
| property), 735<br>fmt_char (angr.analyses.decompiler.structured_codegen.<br>property), 735<br>fmt_hex (angr.analyses.decompiler.structured_codegen.c.<br>property), 735<br>fmt_neg (angr.analyses.decompiler.structured_codegen.c.<br>property), 735<br>force_unroll_loops()<br>(angr.analyses.cfg.cfg_emulated.CFGEmulated<br>method), 643<br>FormatInfo (class in angr.state_plugins.trace_additions),<br>273<br>FormatInfoDontConstrain (class in<br>angr.state_plugins.trace_additions), 274                                                                                                    | <ul> <li>FP_ARG_REGS (angr.calling_conventions.SimCCO32LinuxSyscall<br/>c.CConstantuttribute), 498</li> <li>FP_ARG_REGS (angr.calling_conventions.SimCCPowerPC</li> <li>CConstant attribute), 499</li> <li>FP_ARG_REGS (angr.calling_conventions.SimCCPowerPC64</li> <li>CConstant attribute), 500</li> <li>FP_ARG_REGS (angr.calling_conventions.SimCCPowerPC64LinuxSyscall<br/>attribute), 500</li> <li>FP_ARG_REGS (angr.calling_conventions.SimCCPowerPC64LinuxSyscall<br/>attribute), 499</li> <li>FP_ARG_REGS (angr.calling_conventions.SimCCPowerPCLinuxSyscall<br/>attribute), 499</li> <li>FP_ARG_REGS (angr.calling_conventions.SimCCRISCV64LinuxSyscall<br/>attribute), 497</li> <li>FP_ARG_REGS (angr.calling_conventions.SimCCS390X<br/>attribute), 501</li> </ul>                                                                                                    |
| property), 735<br>fmt_char (angr.analyses.decompiler.structured_codegen.<br>property), 735<br>fmt_hex (angr.analyses.decompiler.structured_codegen.c.<br>property), 735<br>fmt_neg (angr.analyses.decompiler.structured_codegen.c.<br>property), 735<br>force_unroll_loops()<br>(angr.analyses.cfg.cfg_emulated.CFGEmulated<br>method), 643<br>FormatInfo(class in angr.state_plugins.trace_additions),<br>273<br>FormatInfoDontConstrain (class in<br>angr.state_plugins.trace_additions), 274<br>FormatInfoIntToStr (class in<br>angr.state_plugins.trace_additions), 274<br>FormatInfoStrToInt (class in                                                                                                    | <ul> <li>FP_ARG_REGS (angr.calling_conventions.SimCCO32LinuxSyscall<br/>c.CConstantuttribute), 498</li> <li>FP_ARG_REGS (angr.calling_conventions.SimCCPowerPC</li> <li>CConstant attribute), 499</li> <li>FP_ARG_REGS (angr.calling_conventions.SimCCPowerPC64</li> <li>CConstant attribute), 500</li> <li>FP_ARG_REGS (angr.calling_conventions.SimCCPowerPC64LinuxSyscall<br/>attribute), 500</li> <li>FP_ARG_REGS (angr.calling_conventions.SimCCPowerPC64LinuxSyscall<br/>attribute), 499</li> <li>FP_ARG_REGS (angr.calling_conventions.SimCCPowerPCLinuxSyscall<br/>attribute), 499</li> <li>FP_ARG_REGS (angr.calling_conventions.SimCCRISCV64LinuxSyscall<br/>attribute), 497</li> <li>FP_ARG_REGS (angr.calling_conventions.SimCCS390X<br/>attribute), 501</li> <li>FP_ARG_REGS (angr.calling_conventions.SimCCS390XLinuxSyscall</li> </ul>                                                                                                    |
| property), 735<br>fmt_char (angr.analyses.decompiler.structured_codegen.<br>property), 735<br>fmt_hex (angr.analyses.decompiler.structured_codegen.c.<br>property), 735<br>fmt_neg (angr.analyses.decompiler.structured_codegen.c.<br>property), 735<br>force_unroll_loops()<br>(angr.analyses.cfg.cfg_emulated.CFGEmulated<br>method), 643<br>FormatInfo(class in angr.state_plugins.trace_additions),<br>273<br>FormatInfoDontConstrain (class in<br>angr.state_plugins.trace_additions), 274<br>FormatInfoIntToStr (class in<br>angr.state_plugins.trace_additions), 274                                                                                                    | <ul> <li>FP_ARG_REGS (angr.calling_conventions.SimCCO32LinuxSyscall<br/>c.CConstantattribute), 498</li> <li>FP_ARG_REGS (angr.calling_conventions.SimCCPowerPC<br/>CConstant attribute), 499</li> <li>FP_ARG_REGS (angr.calling_conventions.SimCCPowerPC64</li> <li>CConstant attribute), 500</li> <li>FP_ARG_REGS (angr.calling_conventions.SimCCPowerPC64LinuxSyscall<br/>attribute), 500</li> <li>FP_ARG_REGS (angr.calling_conventions.SimCCPowerPC64LinuxSyscall<br/>attribute), 499</li> <li>FP_ARG_REGS (angr.calling_conventions.SimCCPowerPCLinuxSyscall<br/>attribute), 497</li> <li>FP_ARG_REGS (angr.calling_conventions.SimCCRISCV64LinuxSyscall<br/>attribute), 501</li> <li>FP_ARG_REGS (angr.calling_conventions.SimCCS390X<br/>attribute), 501</li> <li>FP_ARG_REGS (angr.calling_conventions.SimCCS390XLinuxSyscall<br/>attribute), 502</li> <li>FP_ARG_REGS (angr.calling_conventions.SimCCSystemVAMD64<br/>attribute), 494</li> </ul>                                                                                                    |
| property), 735<br>fmt_char (angr.analyses.decompiler.structured_codegen.<br>property), 735<br>fmt_hex (angr.analyses.decompiler.structured_codegen.c.<br>property), 735<br>fmt_neg (angr.analyses.decompiler.structured_codegen.c.<br>property), 735<br>force_unroll_loops()<br>(angr.analyses.cfg.cfg_emulated.CFGEmulated<br>method), 643<br>FormatInfo(class in angr.state_plugins.trace_additions),<br>273<br>FormatInfoDontConstrain (class in<br>angr.state_plugins.trace_additions), 274<br>FormatInfoIntToStr (class in<br>angr.state_plugins.trace_additions), 274<br>FormatInfoStrToInt (class in<br>angr.state_plugins.trace_additions), 274<br>FormatInfoStrToInt (class in<br>angr.state_plugins.trace_additions), 274<br>FormatInfoStrToInt (class in<br>angr.state_plugins.trace_additions), 274<br>FormatInfoStrToInt (class in<br>angr.state_plugins.trace_additions), 274                                                                                                    | <ul> <li>FP_ARG_REGS (angr.calling_conventions.SimCCO32LinuxSyscall<br/>c.CConstantattribute), 498</li> <li>FP_ARG_REGS (angr.calling_conventions.SimCCPowerPC</li> <li>CConstant attribute), 499</li> <li>FP_ARG_REGS (angr.calling_conventions.SimCCPowerPC64</li> <li>CConstant attribute), 500</li> <li>FP_ARG_REGS (angr.calling_conventions.SimCCPowerPC64LinuxSyscall<br/>attribute), 500</li> <li>FP_ARG_REGS (angr.calling_conventions.SimCCPowerPC64LinuxSyscall<br/>attribute), 499</li> <li>FP_ARG_REGS (angr.calling_conventions.SimCCPowerPCLinuxSyscall<br/>attribute), 499</li> <li>FP_ARG_REGS (angr.calling_conventions.SimCCRISCV64LinuxSyscall<br/>attribute), 497</li> <li>FP_ARG_REGS (angr.calling_conventions.SimCCS390X<br/>attribute), 501</li> <li>FP_ARG_REGS (angr.calling_conventions.SimCCS390XLinuxSyscall<br/>attribute), 502</li> <li>FP_ARG_REGS (angr.calling_conventions.SimCCSystemVAMD64<br/>attribute), 494</li> <li>FP_ARG_REGS (angr.calling_conventions.SimCCX86LinuxSyscall</li> </ul>                                                                                                    |
| property), 735<br>fmt_char (angr.analyses.decompiler.structured_codegen.<br>property), 735<br>fmt_hex (angr.analyses.decompiler.structured_codegen.c.<br>property), 735<br>fmt_neg (angr.analyses.decompiler.structured_codegen.c.<br>property), 735<br>force_unroll_loops()<br>(angr.analyses.cfg.cfg_emulated.CFGEmulated<br>method), 643<br>FormatInfo(class in angr.state_plugins.trace_additions),<br>273<br>FormatInfoDontConstrain (class in<br>angr.state_plugins.trace_additions), 274<br>FormatInfoIntToStr (class in<br>angr.state_plugins.trace_additions), 274<br>FormatInfoStrToInt (class in<br>angr.state_plugins.trace_additions), 274<br>FormatInfoStrToInt (class in<br>angr.state_plugins.trace_additions), 274<br>FormatInfoStrToInt (class in<br>angr.state_plugins.trace_additions), 274                                                                                                    | <ul> <li>FP_ARG_REGS (angr.calling_conventions.SimCCO32LinuxSyscall<br/>c.CConstantuttribute), 498</li> <li>FP_ARG_REGS (angr.calling_conventions.SimCCPowerPC</li> <li>CConstant attribute), 499</li> <li>FP_ARG_REGS (angr.calling_conventions.SimCCPowerPC64</li> <li>CConstant attribute), 500</li> <li>FP_ARG_REGS (angr.calling_conventions.SimCCPowerPC64LinuxSyscall<br/>attribute), 500</li> <li>FP_ARG_REGS (angr.calling_conventions.SimCCPowerPC64LinuxSyscall<br/>attribute), 499</li> <li>FP_ARG_REGS (angr.calling_conventions.SimCCPowerPCLinuxSyscall<br/>attribute), 499</li> <li>FP_ARG_REGS (angr.calling_conventions.SimCCRISCV64LinuxSyscall<br/>attribute), 497</li> <li>FP_ARG_REGS (angr.calling_conventions.SimCCS390X<br/>attribute), 501</li> <li>FP_ARG_REGS (angr.calling_conventions.SimCCS390XLinuxSyscall<br/>attribute), 502</li> <li>FP_ARG_REGS (angr.calling_conventions.SimCCSystemVAMD64<br/>attribute), 494</li> <li>FP_ARG_REGS (angr.calling_conventions.SimCCX86LinuxSyscall<br/>attribute), 493</li> </ul>                                                                                                    |
| property), 735<br>fmt_char (angr.analyses.decompiler.structured_codegen.<br>property), 735<br>fmt_hex (angr.analyses.decompiler.structured_codegen.c.<br>property), 735<br>fmt_neg (angr.analyses.decompiler.structured_codegen.c.<br>property), 735<br>force_unroll_loops()<br>(angr.analyses.cfg.cfg_emulated.CFGEmulated<br>method), 643<br>FormatInfo(class in angr.state_plugins.trace_additions),<br>273<br>FormatInfoDontConstrain (class in<br>angr.state_plugins.trace_additions), 274<br>FormatInfoIntToStr (class in<br>angr.state_plugins.trace_additions), 274<br>FormatInfoStrToInt (class in<br>angr.state_plugins.trace_additions), 274<br>FormatInfoStrToInt (class in<br>angr.state_plugins.trace_additions), 274<br>FormatInfoStrToInt (class in<br>angr.state_plugins.trace_additions), 274<br>FormatInfoStrToInt (class in<br>angr.state_plugins.trace_additions), 274<br>FormatParser (class in<br>angr.procedures.stubs.format_parser), 474<br>FormatSpecifier (class in      | <ul> <li>FP_ARG_REGS (angr.calling_conventions.SimCCO32LinuxSyscall<br/>c.CConstant titribute), 498</li> <li>FP_ARG_REGS (angr.calling_conventions.SimCCPowerPC</li> <li>CConstant attribute), 499</li> <li>FP_ARG_REGS (angr.calling_conventions.SimCCPowerPC64</li> <li>CConstant attribute), 500</li> <li>FP_ARG_REGS (angr.calling_conventions.SimCCPowerPC64LinuxSyscall<br/>attribute), 500</li> <li>FP_ARG_REGS (angr.calling_conventions.SimCCPowerPC64LinuxSyscall<br/>attribute), 499</li> <li>FP_ARG_REGS (angr.calling_conventions.SimCCPowerPCLinuxSyscall<br/>attribute), 499</li> <li>FP_ARG_REGS (angr.calling_conventions.SimCCRISCV64LinuxSyscall<br/>attribute), 501</li> <li>FP_ARG_REGS (angr.calling_conventions.SimCCS390X<br/>attribute), 502</li> <li>FP_ARG_REGS (angr.calling_conventions.SimCCSystemVAMD64<br/>attribute), 494</li> <li>FP_ARG_REGS (angr.calling_conventions.SimCCX86LinuxSyscall<br/>attribute), 493</li> <li>FP_ARG_REGS (angr.calling_conventions.SimCCX86WindowsSyscall</li> </ul>                                                                                                    |
| property), 735<br>fmt_char (angr.analyses.decompiler.structured_codegen.<br>property), 735<br>fmt_hex (angr.analyses.decompiler.structured_codegen.c.<br>property), 735<br>fmt_neg (angr.analyses.decompiler.structured_codegen.c.<br>property), 735<br>force_unroll_loops()<br>(angr.analyses.cfg.cfg_emulated.CFGEmulated<br>method), 643<br>FormatInfo(class in angr.state_plugins.trace_additions),<br>273<br>FormatInfoDontConstrain (class in<br>angr.state_plugins.trace_additions), 274<br>FormatInfoIntToStr (class in<br>angr.state_plugins.trace_additions), 274<br>FormatInfoStrToInt (class in<br>angr.state_plugins.trace_additions), 274<br>FormatInfoStrToInt (class in<br>angr.state_plugins.trace_additions), 274<br>FormatInfoStrToInt (class in<br>angr.procedures.stubs.format_parser), 474<br>FormatSpecifier (class in<br>angr.procedures.stubs.format_parser), 474                                                                                                    | <ul> <li>FP_ARG_REGS (angr.calling_conventions.SimCCO32LinuxSyscall<br/>c.CConstantittribute), 498</li> <li>FP_ARG_REGS (angr.calling_conventions.SimCCPowerPC</li> <li>CConstant attribute), 499</li> <li>FP_ARG_REGS (angr.calling_conventions.SimCCPowerPC64</li> <li>CConstant attribute), 500</li> <li>FP_ARG_REGS (angr.calling_conventions.SimCCPowerPC64LinuxSyscall<br/>attribute), 500</li> <li>FP_ARG_REGS (angr.calling_conventions.SimCCPowerPC64LinuxSyscall<br/>attribute), 499</li> <li>FP_ARG_REGS (angr.calling_conventions.SimCCPowerPCLinuxSyscall<br/>attribute), 497</li> <li>FP_ARG_REGS (angr.calling_conventions.SimCCS390X<br/>attribute), 501</li> <li>FP_ARG_REGS (angr.calling_conventions.SimCCS390XLinuxSyscall<br/>attribute), 502</li> <li>FP_ARG_REGS (angr.calling_conventions.SimCCS390XLinuxSyscall<br/>attribute), 494</li> <li>FP_ARG_REGS (angr.calling_conventions.SimCCS390XLinuxSyscall<br/>attribute), 493</li> <li>FP_ARG_REGS (angr.calling_conventions.SimCCX86LinuxSyscall<br/>attribute), 494</li> </ul>                                                                                                    |
| property), 735<br>fmt_char (angr.analyses.decompiler.structured_codegen.<br>property), 735<br>fmt_hex (angr.analyses.decompiler.structured_codegen.c.<br>property), 735<br>fmt_neg (angr.analyses.decompiler.structured_codegen.c.<br>property), 735<br>force_unroll_loops()<br>(angr.analyses.cfg.cfg_emulated.CFGEmulated<br>method), 643<br>FormatInfo(class in angr.state_plugins.trace_additions),<br>273<br>FormatInfoDontConstrain (class in<br>angr.state_plugins.trace_additions), 274<br>FormatInfoIntToStr (class in<br>angr.state_plugins.trace_additions), 274<br>FormatInfoStrToInt (class in<br>angr.state_plugins.trace_additions), 274<br>FormatInfoStrToInt (class in<br>angr.state_plugins.trace_additions), 274<br>FormatInfoStrToInt (class in<br>angr.procedures.stubs.format_parser), 474<br>FormatSpecifier (class in<br>angr.procedures.stubs.format_parser), 474<br>FormatString (class in                                                                                 | <ul> <li>FP_ARG_REGS (angr.calling_conventions.SimCCO32LinuxSyscall<br/>c.CConstantuttribute), 498</li> <li>FP_ARG_REGS (angr.calling_conventions.SimCCPowerPC</li> <li>CConstant attribute), 499</li> <li>FP_ARG_REGS (angr.calling_conventions.SimCCPowerPC64</li> <li>CConstant attribute), 500</li> <li>FP_ARG_REGS (angr.calling_conventions.SimCCPowerPC64LinuxSyscall<br/>attribute), 500</li> <li>FP_ARG_REGS (angr.calling_conventions.SimCCPowerPC64LinuxSyscall<br/>attribute), 499</li> <li>FP_ARG_REGS (angr.calling_conventions.SimCCPowerPCLinuxSyscall<br/>attribute), 497</li> <li>FP_ARG_REGS (angr.calling_conventions.SimCCRISCV64LinuxSyscall<br/>attribute), 501</li> <li>FP_ARG_REGS (angr.calling_conventions.SimCCS390X<br/>attribute), 502</li> <li>FP_ARG_REGS (angr.calling_conventions.SimCCSystemVAMD64<br/>attribute), 494</li> <li>FP_ARG_REGS (angr.calling_conventions.SimCCX86LinuxSyscall<br/>attribute), 493</li> <li>FP_ARG_REGS (angr.calling_conventions.SimCCX86WindowsSyscall<br/>attribute), 494</li> <li>FP_ARG_REGS (angr.calling_conventions.SimCCX86WindowsSyscall<br/>attribute), 494</li> <li>FP_ARG_REGS (angr.calling_conventions.SimCCX86WindowsSyscall<br/>attribute), 494</li> <li>FP_ARG_REGS (angr.calling_conventions.SimCCX86WindowsSyscall<br/>attribute), 494</li> <li>FP_ARG_REGS (angr.calling_conventions.SimCCX86WindowsSyscall<br/>attribute), 494</li> <li>FP_ARG_REGS (angr.calling_conventions.SimCCX86WindowsSyscall<br/>attribute), 494</li> </ul>                                                                                                    |
| property), 735<br>fmt_char (angr.analyses.decompiler.structured_codegen.<br>property), 735<br>fmt_hex (angr.analyses.decompiler.structured_codegen.c.<br>property), 735<br>fmt_neg (angr.analyses.decompiler.structured_codegen.c.<br>property), 735<br>force_unroll_loops()<br>(angr.analyses.cfg.cfg_emulated.CFGEmulated<br>method), 643<br>FormatInfo(class in angr.state_plugins.trace_additions),<br>273<br>FormatInfoDontConstrain (class in<br>angr.state_plugins.trace_additions), 274<br>FormatInfoIntToStr (class in<br>angr.state_plugins.trace_additions), 274<br>FormatInfoStrToInt (class in<br>angr.state_plugins.trace_additions), 274<br>FormatInfoStrToInt (class in<br>angr.state_plugins.trace_additions), 274<br>FormatInfoStrToInt (class in<br>angr.procedures.stubs.format_parser), 474<br>FormatSpecifier (class in<br>angr.procedures.stubs.format_parser), 474<br>FormatString (class in<br>angr.procedures.stubs.format_parser), 473                                    | <ul> <li>FP_ARG_REGS (angr.calling_conventions.SimCCO32LinuxSyscall<br/>c.CConstantuttribute), 498</li> <li>FP_ARG_REGS (angr.calling_conventions.SimCCPowerPC</li> <li>CConstant attribute), 499</li> <li>FP_ARG_REGS (angr.calling_conventions.SimCCPowerPC64</li> <li>CConstant attribute), 500</li> <li>FP_ARG_REGS (angr.calling_conventions.SimCCPowerPC64LinuxSyscall<br/>attribute), 500</li> <li>FP_ARG_REGS (angr.calling_conventions.SimCCPowerPC64LinuxSyscall<br/>attribute), 499</li> <li>FP_ARG_REGS (angr.calling_conventions.SimCCPowerPCLinuxSyscall<br/>attribute), 499</li> <li>FP_ARG_REGS (angr.calling_conventions.SimCCRISCV64LinuxSyscall<br/>attribute), 501</li> <li>FP_ARG_REGS (angr.calling_conventions.SimCCS390X<br/>attribute), 502</li> <li>FP_ARG_REGS (angr.calling_conventions.SimCCSystemVAMD64<br/>attribute), 494</li> <li>FP_ARG_REGS (angr.calling_conventions.SimCCX86LinuxSyscall<br/>attribute), 493</li> <li>FP_ARG_REGS (angr.calling_conventions.SimCCX86WindowsSyscall<br/>attribute), 494</li> <li>FP_ARG_REGS (angr.calling_conventions.SimCCX86WindowsSyscall<br/>attribute), 494</li> <li>FP_ARG_REGS (angr.calling_conventions.SimCCX86WindowsSyscall<br/>attribute), 494</li> <li>FP_ARG_REGS (angr.calling_conventions.SimCCX86WindowsSyscall<br/>attribute), 494</li> <li>FP_ARG_REGS (angr.calling_conventions.SimCCX86WindowsSyscall<br/>attribute), 494</li> <li>FP_ARG_REGS (angr.calling_conventions.SimCCX86WindowsSyscall<br/>attribute), 494</li> </ul>                                                                                                    |
| property), 735<br>fmt_char (angr.analyses.decompiler.structured_codegen.<br>property), 735<br>fmt_hex (angr.analyses.decompiler.structured_codegen.c.<br>property), 735<br>fmt_neg (angr.analyses.decompiler.structured_codegen.c.<br>property), 735<br>force_unroll_loops()<br>(angr.analyses.cfg.cfg_emulated.CFGEmulated<br>method), 643<br>FormatInfo(class in angr.state_plugins.trace_additions),<br>273<br>FormatInfoDontConstrain (class in<br>angr.state_plugins.trace_additions), 274<br>FormatInfoIntToStr (class in<br>angr.state_plugins.trace_additions), 274<br>FormatInfoStrToInt (class in<br>angr.state_plugins.trace_additions), 274<br>FormatInfoStrToInt (class in<br>angr.state_plugins.trace_additions), 274<br>FormatInfoStrToInt (class in<br>angr.procedures.stubs.format_parser), 474<br>FormatSpecifier (class in<br>angr.procedures.stubs.format_parser), 474<br>FormatString (class in<br>angr.procedures.stubs.format_parser), 473                                    | <ul> <li>FP_ARG_REGS (angr.calling_conventions.SimCCO32LinuxSyscall</li> <li>c.CConstantuttribute), 498</li> <li>FP_ARG_REGS (angr.calling_conventions.SimCCPowerPC</li> <li>CConstant attribute), 499</li> <li>FP_ARG_REGS (angr.calling_conventions.SimCCPowerPC64</li> <li>CConstant attribute), 500</li> <li>FP_ARG_REGS (angr.calling_conventions.SimCCPowerPC64LinuxSyscall attribute), 500</li> <li>FP_ARG_REGS (angr.calling_conventions.SimCCPowerPC64LinuxSyscall attribute), 499</li> <li>FP_ARG_REGS (angr.calling_conventions.SimCCPowerPCLinuxSyscall attribute), 499</li> <li>FP_ARG_REGS (angr.calling_conventions.SimCCRISCV64LinuxSyscall attribute), 501</li> <li>FP_ARG_REGS (angr.calling_conventions.SimCCS390X attribute), 502</li> <li>FP_ARG_REGS (angr.calling_conventions.SimCCS390XLinuxSyscall attribute), 494</li> <li>FP_ARG_REGS (angr.calling_conventions.SimCCX86LinuxSyscall attribute), 493</li> <li>FP_ARG_REGS (angr.calling_conventions.SimCCX86WindowsSyscall attribute), 494</li> <li>FP_ARG_REGS (angr.calling_conventions.SimCCX86WindowsSyscall attribute), 494</li> <li>FP_ARG_REGS (angr.calling_conventions.SimCCX86WindowsSyscall attribute), 494</li> <li>FP_ARG_REGS (angr.calling_conventions.SimCCX86WindowsSyscall attribute), 494</li> <li>FP_ARG_REGS (angr.calling_conventions.SimCCX86WindowsSyscall attribute), 494</li> <li>FP_ARG_REGS (angr.calling_conventions.SimCCX86WindowsSyscall attribute), 494</li> <li>FP_ARG_REGS (angr.calling_conventions.SimCCX86WindowsSyscall attribute), 494</li> <li>FP_ARG_REGS (angr.calling_conventions.SimCCX86WindowsSyscall attribute), 494</li> <li>FP_ARG_REGS (angr.calling_conventions.SimCCX86WindowsSyscall attribute), 494</li> <li>FP_ARG_REGS (angr.calling_conventions.SimCCX86WindowsSyscall attribute), 464</li> <li>FP_ARG_REGS (angr.engines.pcode.cc.SimCCM68k attribute), 464</li> <li>FP_ARG_REGS (angr.engines.pcode.cc.SimCCPowerPC</li> </ul> |

| FP_ARG_REGS (angr.engines.pcode.cc.SimCCXtensa at-<br>tribute) 466                                                                                                    |
|----------------------------------------------------------------------------------------------------|
| tribute), 466 from_name_and_pc() (angr.knowledge_plugins.debug_variables.Debug<br>FP_ARG_REGS (angr.SimCC attribute), 185 method), 568                                                                                                    |
| fp_args (angr.calling_conventions.SimCC property), from_opstr() (angr.analyses.loop_analysis.Condition                                                                                                    |
| 488 <i>class method</i> ), 835                                                                                                    |
| fp_args (angr.SimCC property), 185       from_pc() (angr.knowledge_plugins.debug_variables.DebugVariable                                                                                                    |
| <pre>fp_iter (angr.calling_conventions.ArgSession at- method), 568</pre>                                                                                                    |
| tribute), 487 from_pc() (angr.knowledge_plugins.debug_variables.DebugVariableCon                                                                                                    |
| fp_iter(angr.calling_conventions.SimCC.ArgSession<br>attribute), 488method), 567from_signature (angr.knowledge_plugins.functions.function.Function                                                                                                    |
| fp_iter (angr.SimCC.ArgSession attribute), 185 attribute), 553                                                                                                    |
| FP_RETURN_VAL (angr.calling_conventions.SimCC at- from_signature(angr.knowledge_plugins.functions.soot_function.SootF                                                                                                    |
| tribute), 488 attribute), 560                                                                                                    |
| $\label{eq:FP_RETURN_VAL} (angr. calling\_conventions. SimCCARMHF \texttt{from\_state()} (angr. analyses. variable\_recovery. annotations. VariableSources and the state() and the state() and the sta$ |
| attribute), 496 static method), 817                                                                                                    |
| FP_RETURN_VAL (angr.calling_conventions.SimCCCdecl FrozenStackPointerTrackerState (class in attribute) 402                                                                                                    |
| attribute), 492 angr.analyses.stack_pointer_tracker), 815<br>FP_RETURN_VAL (angr.calling_conventions.SimCCMicrosoff SMiD 64 odule angr.flirt), 880                                                                                                    |
| attribute), 493 fstat() (angr.state_plugins.posix.SimSystemPosix                                                                                                    |
| FP_RETURN_VAL (angr.calling_conventions.SimCCSystemVAMD64 method), 246                                                                                                    |
| attribute), 494 fstat_with_result()                                                                                                    |
| FP_RETURN_VAL (angr.SimCC attribute), 185       (angr.state_plugins.posix.SimSystemPosix                                                                                                    |
| free() (angr.analyses.reaching_definitions.heap_allocator.HeapAllocatethod), 246                                                                                                    |
| <i>method</i> ), 796 full_graph( <i>angr.analyses.decompiler.graph_region.GraphRegion</i><br>free() ( <i>angr.SimHeapPTMalloc method</i> ), 207 <i>attribute</i> ), 700                                                                                                    |
| free() (angr.state_plugins.heap.heap_libc.SimHeapLibc full_init_state() (angr.factory.AngrObjectFactory                                                                                                    |
| method), 301 method), 217                                                                                                    |
| free() (angr.state_plugins.heap.heap_ptmalloc.SimHeapP <b>FMAll_a</b> implify() (angr.state_hierarchy.StateHierarchy                                                                                                    |
| method), 305 method), 389                                                                                                    |
| <pre>free_chunks() (angr.SimHeapPTMalloc method), 206 full_simplify() (angr.StateHierarchy method), 180 free_chunks() (angr.state_plugins.heap.heap_freelist.SimfImpfanghistnalyses.cfg.indirect_jump_resolvers.jumptable.ConstantValue</pre>                                                                                                    |
| method), 301 attribute), 663                                                                                                    |
| free_chunks() (angr.state_plugins.heap.heap_ptmalloc.SifntheapeRithalloangr.analyses.cfg.cfg_fast.CFGJob at-                                                                                                    |
| <i>method</i> ), 304 <i>tribute</i> ), 652                                                                                                    |
| freeze() (angr.analyses.stack_pointer_tracker.StackPointefInnckerSilute (angr.analyses.cfg.cfg_job_base.BlockID                                                                                                    |
| method), 816 property), 657<br>fresh_block() (angr.factory.AngrObjectFactory func_addr (angr.analyses.cfg.cfg_job_base.CFGJobBase                                                                                                    |
| fresh_block() (angr.factory.AngrObjectFactory func_addr (angr.analyses.cfg.job_base.CFGJobBase<br>method), 220 property), 657                                                                                                    |
| fresh_constraints(angr.state_plugins.log.SimStateLog_func_addr(angr.analyses.decompiler.peephole_optimizations.base.Peepl                                                                                                    |
| property), 262 attribute), 712                                                                                                    |
| <pre>from_ail_expr() (angr.analyses.reaching_definitions.Atorfunc_addr (angr.analyses.decompiler.peephole_optimizations.base.Peeph</pre>                                                                                                    |
| static method), 764 attribute), 712                                                                                                    |
| from_ail_expr() (angr.knowledge_plugins.key_definitionsfation_sedimentary_addem_angr.analyses.variable_recovery.engine_base.SimEngineVRE                                                                                                    |
| static method), 583 property), 824<br>from_argument() (angr.analyses.reaching_definitions.Atorfunc_addr (angr.analyses.variable_recovery_variable_recovery_base.Var                                                                                                    |
| static method), 764 property), 820                                                                                                    |
| from_argument() (angr.knowledge_plugins.key_definitionsfuturenseddam(angr.angrdb.models.DbStructuredCode at-                                                                                                    |
| static method), 584 tribute), 678                                                                                                    |
| from_cle_variable() func_addr (angr.angrdb.models.DbVariableCollection                                                                                                    |
| (angr.state_plugins.debug_variables.SimDebugVariable attribute), 678                                                                                                    |
| static method), 308 func_addr (angr.knowledge_plugins.cfg.indirect_jump.IndirectJump<br>from_digraph() (angr.annocfg.AnnotatedCFG attribute), 548                                                                                                    |
| <i>method</i> ), 869 func_addr ( <i>angr.knowledge_plugins.cfg.IndirectJump</i>                                                                                                    |
| from_name() (angr.knowledge_plugins.debug_variables.DebugVariabteManeger28                                                                                                    |
|                                                                                                    |

|                                                                                                    | FunctionAnalysis (class in angr.analyses.vfg), 838         FunctionCall (angr.analyses.proximity_graph.ProxiNodeTypes                                                                                                    |
|----------------------------------------------------------------------------------------------------|----------------------------------------------------------------------------------------------------|
| <pre>func_edge_type_to_pb() (in module</pre>                                                                                                    | attribute), 860                                                                                                    |
| angr.utils.enums_conv), 883                                                                                                    | FunctionCallData (class in                                                                                                    |
| <pre>func_graph (angr.analyses.reaching_definitions.subject.Sub<br/>property), 811</pre>                                                                                                    | bject angr.analyses.reaching_definitions), 783<br>FunctionCallData (class in                                                                                                    |
| <pre>func_lookup() (angr.analyses.disassembly.Disassembly<br/>method), 847</pre>                                                                                                    | angr.analyses.reaching_definitions.function_handler),<br>797                                                                                                    |
|                                                                                                    | FunctionCallDataUnwrapped (class in                                                                                                    |
| FuncIn (class in angr.analyses.typehoon.typevars), 829                                                                                                    | angr.analyses.reaching_definitions.function_handler),                                                                                                    |
| FuncInfo (class in angr.analyses.identifier.identify), 833                                                                                                    | 800                                                                                                    |
|                                                                                                    | FunctionCallEdge ( <i>class in angr.analyses.cfg.cfg_fast</i> ),                                                                                                    |
| funcs (angr.angrdb.models.DbKnowledgeBase at-                                                                                                    | 650                                                                                                    |
|                                                                                                    | FunctionCallRelationships (class in                                                                                                    |
| <pre>Function (angr.analyses.proximity_graph.ProxiNodeTypes<br/>attribute), 860</pre>                                                                                                    | angr.analyses.reaching_definitions.dep_graph),<br>792                                                                                                    |
| <pre>function (angr.analyses.reaching_definitions.function_hank</pre>                                                                                                    | EllarcEuromDinCallData (class in                                                                                                    |
| attribute), 798                                                                                                    | angr.knowledge_plugins.functions.function_manager),                                                                                                    |
| function (angr.analyses.reaching_definitions.FunctionCall.                                                                                                    |                                                                                                    |
|                                                                                                    | FunctionDiff (class in angr.analyses.bindiff), 629                                                                                                    |
| Function (angr.analyses.reaching_definitions.subject.Subject                                                                                                    |                                                                                                    |
|                                                                                                    | FunctionEffect (class in                                                                                                    |
| Function (class in angr.knowledge_plugins.functions.function                                                                                                    |                                                                                                    |
| 552                                                                                                    | 796                                                                                                    |
| <pre>function() (angr.knowledge_plugins.functions.function_ml</pre>                                                                                                    |                                                                                                    |
| method), 551                                                                                                    | angr.analyses.cfg.cfg_fast), 650                                                                                                    |
| <pre>function_address(angr.knowledge_plugins.cfg.cfg_nodel</pre>                                                                                                    |                                                                                                    |
| attribute), 545                                                                                                    | angr.analyses.forward_analysis.visitors.function_graph),                                                                                                    |
|                                                                                                    |                                                                                                    |
| function address (anor knowledge pluging cfg CEGNode                                                                                                    |                                                                                                    |
| <pre>function_address(angr.knowledge_plugins.cfg.CFGNode</pre>                                                                                                    | e 622                                                                                                    |
| attribute), 525                                                                                                    | e 622<br>FunctionHandler (class in                                                                                                    |
| attribute), 525 If function_address (angr.storage.memory_mixins.regioned)                                                                                                    | e 622<br>FunctionHandler (class in<br>I_memoryanagiam_dissasAndarkisn\yrdpfinitions), 781                                                                                                    |
| attribute), 525<br>function_address (angr.storage.memory_mixins.regioned<br>attribute), 368                                                                                                    | e 622<br>FunctionHandler (class in<br><i>l_memoryangiam_dysasAndarksslyrdpfinitions</i> ), 781<br>FunctionHandler (class in                                                                                                    |
| attribute), 525 If<br>function_address (angr.storage.memory_mixins.regioned<br>attribute), 368 If<br>function_calls (angr.analyses.reaching_definitions.reach                                                                                                    | e       622         FunctionHandler       (class       in         l_memoryangian_distasAnddrkisN&rdpfinitions), 781         FunctionHandler       (class       in         ning_definitionsalRadyskingEnafluinitgodsefinitionsi.function_handler),                                                                                                    |
| attribute), 525<br>function_address (angr.storage.memory_mixins.regioned<br>attribute), 368<br>function_calls (angr.analyses.reaching_definitions.reach<br>attribute), 790<br>function_codeloc (angr.analyses.reaching_definitions.functions.function_codeloc (angr.analyses.reaching_definitions.functions.functi | e 622<br>FunctionHandler (class in<br>l_memoryangiam_dssasAnddrehiskly/rdpfinitions), 781<br>FunctionHandler (class in<br>hing_definitingranRedgehingDeafinitigordsefinitigenis.function_handler),<br>801                                                                                                    |
| attribute), 525 I<br>function_address (angr.storage.memory_mixins.regioned<br>attribute), 368 I<br>function_calls (angr.analyses.reaching_definitions.reach<br>attribute), 790<br>function_codeloc (angr.analyses.reaching_definitions.func-<br>attribute), 798                                                                                                    | e 622<br>FunctionHandler (class in<br>l_memoryangiam_dysasAndarkishY_rdpfinitions), 781<br>FunctionHandler (class in<br>ting_definitingrsaRedyshin.geDucfinitigodsAinitipois.function_handler),<br>801<br>Furirat_ionikley: Calassion CallEnnalyses.cfg.cfg_job_base),<br>657                                                                                                    |
| attribute), 525 II<br>function_address (angr.storage.memory_mixins.regioned<br>attribute), 368 II<br>function_calls (angr.analyses.reaching_definitions.reach<br>attribute), 790<br>function_codeloc (angr.analyses.reaching_definitions.func-<br>attribute), 798<br>function_codeloc (angr.analyses.reaching_definitions.Func-<br>attribute), 798                                                                                                    | e 622<br>FunctionHandler (class in<br>l_memoryangiam_dysasAnddrkish\/rdpfinitions), 781<br>FunctionHandler (class in<br>ting_definitingrsaRedychingDucfinitigordsefinitigoris.function_handler),<br>801<br>Fatinat_ionikley:falassiamGall/Danalyses.cfg.cfg_job_base),<br>657<br>FrationCodML2drel (class in angr.analyses.reassembler),                                                                                                    |
| attribute), 525 II<br>function_address (angr.storage.memory_mixins.regioned<br>attribute), 368 II<br>function_calls (angr.analyses.reaching_definitions.reach<br>attribute), 790<br>function_codeloc (angr.analyses.reaching_definitions.function_codeloc (angr.analyses.reaching_definitions.function_codeloc (angr.analyses.reaching_definitions.Function_codeloc (angr.analyses.reaching_definitions.Function_codeloc (angr.analyses.reaching_definitions.function_codeloc (angr.analyses.reaching_definitions.function_codeloc (angr.analyses.reaching_definitions.function_codeloc (angr.analyses.reaching_definitions.function_codeloc (angr.analyses.reaching_definitions.function_codeloc (angr.analyses.reaching_definitions.function_codeloc (angr.analyses.reaching_definitions.function_codeloc (ang | e 622<br>FunctionHandler (class in<br>I_memoryangiam_alysasAndarksisl&rdpfinitions), 781<br>FunctionHandler (class in<br>ting_definitingrsuReductiongDacfinitigonds/initigonds/initigond |
| attribute), 525 II<br>function_address (angr.storage.memory_mixins.regioned<br>attribute), 368 II<br>function_calls (angr.analyses.reaching_definitions.reach<br>attribute), 790<br>function_codeloc (angr.analyses.reaching_definitions.full<br>attribute), 798<br>function_codeloc (angr.analyses.reaching_definitions.Full<br>attribute), 785<br>function_dependency_graph()                                                                                                    | e 622<br>FunctionHandler (class in<br>I_memoryangiam_dysasAndachish\\/rdpfinitions), 781<br>FunctionHandler (class in<br>bing_definitingrsaRedochingEDacfinitigodsAnitiposis.function_handler),<br>801<br>Futinat_ionkkey:{alassiim ant/Exatalyses.cfg.cfg_job_base},<br>657<br>FuntionConklextrel (class in angr.analyses.reassembler),<br>848<br>FunctionManager (class in angr.analyses.reassembler),                                                                                                    |
| attribute), 525 H<br>function_address (angr.storage.memory_mixins.regioned<br>attribute), 368 H<br>function_calls (angr.analyses.reaching_definitions.reach<br>attribute), 790<br>function_codeloc (angr.analyses.reaching_definitions.full<br>attribute), 798<br>function_codeloc (angr.analyses.reaching_definitions.Full<br>attribute), 785<br>function_dependency_graph() H<br>(angr.analyses.ddg.DDG method), 746                                                                                                    | e 622<br>FunctionHandler (class in<br>I_memoryangiam_alysasAndarksisl&rdpfinitions), 781<br>FunctionHandler (class in<br>ting_definitingrsuReductiongDacfinitigonds/initigonds/initigond |
| attribute), 525 II<br>function_address (angr.storage.memory_mixins.regioned<br>attribute), 368 II<br>function_calls (angr.analyses.reaching_definitions.reach<br>attribute), 790<br>function_codeloc (angr.analyses.reaching_definitions.full<br>attribute), 798<br>function_codeloc (angr.analyses.reaching_definitions.Full<br>attribute), 785<br>function_dependency_graph() II<br>(angr.analyses.ddg.DDG method), 746<br>function_final_states (angr.analyses.vfg.VFG                                                                                                    | e 622<br>FunctionHandler (class in<br>l_memoryangiam_dysasAndarkisky/dpfinitions), 781<br>FunctionHandler (class in<br>ting_definitingrsaRedyshingDucfinitigodefinitigois.function_handler),<br>801<br>Furitor_formkley:falnessionCank/Exatalyses.cfg.cfg_job_base),<br>657<br>FunctionKanager (class in angr.analyses.reassembler),<br>848<br>FunctionManager (class in<br>angr.knowledge_plugins.functions.function_manager),<br>550                                                                                                    |
| attribute), 525 II<br>function_address (angr.storage.memory_mixins.regioned<br>attribute), 368 II<br>function_calls (angr.analyses.reaching_definitions.reach<br>attribute), 790<br>function_codeloc (angr.analyses.reaching_definitions.func-<br>attribute), 798<br>function_codeloc (angr.analyses.reaching_definitions.Func-<br>attribute), 785<br>function_dependency_graph() II<br>(angr.analyses.ddg.DDG method), 746<br>function_final_states (angr.analyses.vfg.VFG<br>property), 841                                                                                                    | e 622<br>FunctionHandler (class in<br>l_memoryangjaan_dysasAnddrkish\/_dpfinitions), 781<br>FunctionHandler (class in<br>ting_definitingrsaRedychingDacfinitigordsefinitigoris.function_handler),<br>801<br>Fution_ionView:falnessionCan\/ExampleSes.cfg.cfg_job_base),<br>657<br>FrantionCon\/Leakrel (class in angr.analyses.reassembler),<br>848<br>FunctionManager (class in<br>angr.knowledge_plugins.functions.function_manager),<br>550<br>FunctionManagerSerializer (class in                                                                                                    |
| attribute), 525 II<br>function_address (angr.storage.memory_mixins.regioned<br>attribute), 368 II<br>function_calls (angr.analyses.reaching_definitions.reach<br>attribute), 790<br>function_codeloc (angr.analyses.reaching_definitions.full<br>attribute), 798<br>function_codeloc (angr.analyses.reaching_definitions.Full<br>attribute), 785<br>function_dependency_graph() II<br>(angr.analyses.ddg.DDG method), 746<br>function_final_states (angr.analyses.vfg.VFG<br>property), 841 II<br>function_initial_states (angr.analyses.vfg.VFG                                                                                                    | e 622<br>FunctionHandler (class in<br>L_memoryangiam_alssasAndarksisly_rdpfinitions), 781<br>FunctionHandler (class in<br>ting_definitingrsuReductiongDacfinitigords:function_handler),<br>801<br>Furinat_ionKley:falassiamGallEanalyses.cfg.cfg_job_base),<br>657<br>FunctionCallEanal (class in angr.analyses.reassembler),<br>848<br>FunctionManager (class in<br>angr.knowledge_plugins.functions.function_manager),<br>550<br>FunctionManagerSerializer (class in<br>angr.angrdb.serializers.funcs), 680                                                                                                    |
| attribute), 525 II<br>function_address (angr.storage.memory_mixins.regioned<br>attribute), 368 II<br>function_calls (angr.analyses.reaching_definitions.reach<br>attribute), 790<br>function_codeloc (angr.analyses.reaching_definitions.full<br>attribute), 798<br>function_codeloc (angr.analyses.reaching_definitions.Full<br>attribute), 785<br>function_dependency_graph() II<br>(angr.analyses.ddg.DDG method), 746<br>function_final_states (angr.analyses.vfg.VFG<br>property), 841 II<br>function_initial_states (angr.analyses.vfg.VFG<br>property), 841 II                                                                                                    | e 622<br>FunctionHandler (class in<br>I_memoryangiam_alysasAndarbishly/rdpfinitions), 781<br>FunctionHandler (class in<br>ting_definitingrsaRedreshingDarfinitigordsfinitigordsfinitigor |
| attribute), 525 II<br>function_address (angr.storage.memory_mixins.regioned<br>attribute), 368 II<br>function_calls (angr.analyses.reaching_definitions.reach<br>attribute), 790<br>function_codeloc (angr.analyses.reaching_definitions.full<br>attribute), 798<br>function_codeloc (angr.analyses.reaching_definitions.Full<br>attribute), 785<br>function_dependency_graph() II<br>(angr.analyses.ddg.DDG method), 746<br>function_final_states (angr.analyses.vfg.VFG<br>property), 841 II<br>function_initial_states (angr.analyses.vfg.VFG<br>property), 841 II<br>function_name (angr.analyses.reassembler.FunctionLabel                                                                                                    | e 622<br>FunctionHandler (class in<br>I_memoryangiam_dysasAndarbishYrdpfinitions), 781<br>FunctionHandler (class in<br>bing_definitingrsaReductiongDacfinititgordsefinititgoris.function_handler),<br>801<br>Futiont_inmikkey: falmssion GallEnatalyses.cfg.cfg_job_base),<br>657<br>FunctionManager (class in angr.analyses.reassembler),<br>848<br>FunctionManager (class in<br>angr.knowledge_plugins.functions.function_manager),<br>550<br>FunctionManagerSerializer (class in<br>angr.angrdb.serializers.funcs), 680<br>FunctionParser (class in<br>angr.knowledge_plugins.functions.function_parser),<br>50<br>FunctionParser (class in<br>angr.knowledge_plugins.functions.function_parser),                                                                                                    |
| attribute), 525 II<br>function_address (angr.storage.memory_mixins.regioned<br>attribute), 368 II<br>function_calls (angr.analyses.reaching_definitions.reach<br>attribute), 790<br>function_codeloc (angr.analyses.reaching_definitions.full<br>attribute), 798<br>function_codeloc (angr.analyses.reaching_definitions.Full<br>attribute), 785<br>function_dependency_graph() II<br>(angr.analyses.ddg.DDG method), 746<br>function_final_states (angr.analyses.vfg.VFG<br>property), 841 II<br>function_initial_states (angr.analyses.vfg.VFG<br>property), 841 II<br>function_name (angr.analyses.reassembler.FunctionLabel<br>property), 849                                                                                                    | e 622<br>FunctionHandler (class in<br>I_memoryangiam_dysasAndarbishYrdpfinitions), 781<br>FunctionHandler (class in<br>bing_definitingrsaReductiongDarfinitigordefinitigoris.function_handler),<br>801<br>FunctionHandler: (class in angr.analyses.reassembler),<br>657<br>FunctionManager (class in<br>angr.knowledge_plugins.functions.function_manager),<br>550<br>FunctionManagerSerializer (class in<br>angr.angrdb.serializers.funcs), 680<br>FunctionParser (class in<br>angr.knowledge_plugins.functions.function_parser),<br>559                                                                                                    |
| attribute), 525 II<br>function_address (angr.storage.memory_mixins.regioned<br>attribute), 368 II<br>function_calls (angr.analyses.reaching_definitions.reach<br>attribute), 790<br>function_codeloc (angr.analyses.reaching_definitions.full<br>attribute), 798<br>function_codeloc (angr.analyses.reaching_definitions.Full<br>attribute), 785<br>function_dependency_graph() II<br>(angr.analyses.ddg.DDG method), 746<br>function_final_states (angr.analyses.vfg.VFG<br>property), 841 II<br>function_initial_states (angr.analyses.vfg.VFG<br>property), 841 II<br>function_name (angr.analyses.reassembler.FunctionLabel<br>property), 849<br>function_needs_variable_recovery() II                                                                                                    | e 622<br>FunctionHandler (class in<br><i>I_memoryangiam_distasAndarkisi\}/rdpfinitions</i> ), 781<br>FunctionHandler (class in<br><i>ting_definitingrsaRedychingDarfinitigodsefinitigodsefinitigois.function_handler</i> ),<br>801<br>Furitorfilomkkey: (alassion Gall/Datalyses.cfg.cfg_job_base),<br>657<br>FrationConkley: (alassion Gall/Datalyses.cfg.cfg_job_base),<br>657<br>FrationConkley: (alassion Gall/Datalyses.cfg.cfg_job_base),<br>657<br>FrationConkley: (alassion Gall/Datalyses.cfg.cfg_job_base),<br>657<br>FrationConkley: (alassion Gall/Datalyses.cfg.cfg_job_base),<br>657<br>FrationConkley: (alassion Gall/Datalyses.cfg.cfg_job_base),<br>657<br>FrationConkley: (alassion Gall/Datalyses.cfg.cfg_job_base),<br>657<br>FrationConkley: (alassion Gall/Datalyses.cfg.cfg_job_base),<br>657<br>FrationConkley: (alassion Gall/Datalyses.cfg.cfg_job_base),<br>657<br>FrationConkley: (alassion Gall/Datalyses.cfg.cfg_job_base),<br>657<br>FrationConkley: (alassion Gall/Datalyses.cfg.cfg_job_base),<br>657<br>FrationConkley: (alassion Gall/Datalyses.cfg.cfg_job_base),<br>657<br>FrationConkley: (alass in angr.analyses.reassembler),<br>848<br>FunctionManager (class in<br>angr.angrdb.serializers.funcs), 680<br>FunctionParser (class in<br>angr.knowledge_plugins.functions.function_parser),<br>559<br>FunctionProxiNode (class in                                                                                                    |
| attribute), 525<br>function_address (angr.storage.memory_mixins.regioned<br>attribute), 368<br>function_calls (angr.analyses.reaching_definitions.reach<br>attribute), 790<br>function_codeloc (angr.analyses.reaching_definitions.full<br>attribute), 798<br>function_codeloc (angr.analyses.reaching_definitions.Full<br>attribute), 785<br>function_dependency_graph()<br>(angr.analyses.ddg.DDG method), 746<br>function_final_states (angr.analyses.vfg.VFG<br>property), 841<br>function_initial_states (angr.analyses.vfg.VFG<br>property), 841<br>function_name (angr.analyses.reassembler.FunctionLabel<br>property), 849<br>function_needs_variable_recovery()<br>(angr.analyses.complete_calling_conventions.Com                                                                                                    | e 622<br>FunctionHandler (class in<br>l_memoryangiam_dysasAnddrkish\/_dpfinitions), 781<br>FunctionHandler (class in<br>ting_definitingrsaRedversingDeafinitigordsefinitigoris.function_handler),<br>801<br>Futiont_ionKley:falassiamGall/Danalyses.cfg.cfg_job_base),<br>657<br>FrationtCadhDatrel (class in angr.analyses.reassembler),<br>848<br>FunctionManager (class in<br>angr.knowledge_plugins.functions.function_manager),<br>550<br>FunctionManagerSerializer (class in<br>angr.angrdb.serializers.funcs), 680<br>FunctionParser (class in<br>angr.knowledge_plugins.functions.function_parser),<br>559<br>FunctionProxiNode (class in<br>appleteCalling@FamedysiasspAncidysiss_graph), 861                                                                                                    |
| attribute), 525<br>function_address (angr.storage.memory_mixins.regioned<br>attribute), 368<br>function_calls (angr.analyses.reaching_definitions.reach<br>attribute), 790<br>function_codeloc (angr.analyses.reaching_definitions.full<br>attribute), 798<br>function_codeloc (angr.analyses.reaching_definitions.Full<br>attribute), 785<br>function_dependency_graph()<br>(angr.analyses.ddg.DDG method), 746<br>function_final_states (angr.analyses.vfg.VFG<br>property), 841<br>function_initial_states (angr.analyses.vfg.VFG<br>property), 841<br>function_name (angr.analyses.reassembler.FunctionLabel<br>property), 849<br>function_needs_variable_recovery()<br>(angr.analyses.complete_calling_conventions.Com<br>static method), 635                                                                                                    | e 622<br>FunctionHandler (class in<br>L_memoryangiam_dysasAnddrkish&_rdpfinitions), 781<br>FunctionHandler (class in<br>ting_definitingrsuRedvelsingDecfinition_function_handler),<br>801<br>Furinat_ionikley:falassiamGaldEanalyses.cfg.cfg_job_base),<br>657<br>FrationCadMDatrel (class in angr.analyses.reassembler),<br>848<br>FunctionManager (class in<br>angr.knowledge_plugins.functions.function_manager),<br>550<br>FunctionManagerSerializer (class in<br>angr.angrdb.serializers.funcs), 680<br>FunctionParser (class in<br>angr.knowledge_plugins.functions.function_parser),<br>559<br>FunctionProxiNode (class in<br>upleteCallingGramedysies.pAonitysis_graph), 861<br>FunctionReturn (class in angr.analyses.cfg.cfg_fast),                                                                                                    |
| attribute), 525<br>function_address (angr.storage.memory_mixins.regioned<br>attribute), 368<br>function_calls (angr.analyses.reaching_definitions.reach<br>attribute), 790<br>function_codeloc (angr.analyses.reaching_definitions.full<br>attribute), 798<br>function_codeloc (angr.analyses.reaching_definitions.Full<br>attribute), 785<br>function_dependency_graph()<br>(angr.analyses.ddg.DDG method), 746<br>function_final_states (angr.analyses.vfg.VFG<br>property), 841<br>function_initial_states (angr.analyses.vfg.VFG<br>property), 841<br>function_name (angr.analyses.reassembler.FunctionLabel<br>property), 849<br>function_needs_variable_recovery()<br>(angr.analyses.complete_calling_conventions.Com<br>static method), 635<br>FUNCTION_PROLOGUE (angr.analyses.cfg.cfg_fast.CFGJobTy                                                                                                    | e 622<br>FunctionHandler (class in<br>I_memoryangiam_algisasAndachishly_rdpfinitions), 781<br>FunctionHandler (class in<br>bing_definitingrsaRedpedimingiondefinitiporis.function_handler),<br>801<br>Furinat_inmkley:.falassiam GallfEanalyses.cfg.cfg_job_base),<br>657<br>FunctionKanager (class in angr.analyses.reassembler),<br>848<br>FunctionManager (class in<br>angr.knowledge_plugins.functions.function_manager),<br>550<br>FunctionManagerSerializer (class in<br>angr.angrdb.serializers.funcs), 680<br>FunctionParser (class in<br>angr.knowledge_plugins.functions.function_parser),<br>559<br>FunctionProxiNode (class in<br>angr.knowledge_plugins.functions.function_parser),<br>559<br>FunctionProxiNode (class in<br>angr.anglfammedysiconpAnnihysits_graph), 861<br>FunctionReturn (class in angr.analyses.cfg.cfg_fast),<br>wpe 648                                                                                                    |
| attribute), 525<br>function_address (angr.storage.memory_mixins.regioned<br>attribute), 368<br>function_calls (angr.analyses.reaching_definitions.reach<br>attribute), 790<br>function_codeloc (angr.analyses.reaching_definitions.full<br>attribute), 798<br>function_codeloc (angr.analyses.reaching_definitions.Full<br>attribute), 785<br>function_dependency_graph()<br>(angr.analyses.ddg.DDG method), 746<br>function_final_states (angr.analyses.vfg.VFG<br>property), 841<br>function_initial_states (angr.analyses.vfg.VFG<br>property), 841<br>function_name (angr.analyses.reassembler.FunctionLabel<br>property), 849<br>function_needs_variable_recovery()<br>(angr.analyses.complete_calling_conventions.Com<br>static method), 635<br>FUNCTION_PROLOGUE (angr.analyses.cfg.cfg_fast.CFGJobTy<br>attribute), 651                                                                                                    | e 622<br>FunctionHandler (class in<br>I_memoryangiamalysasAndachish\/_dpfinitions), 781<br>FunctionHandler (class in<br>bing_definitingrsaRadochingDacfinitigoidsefinitigoidsefinitidsefinitigoidsefinitigoidsefinitigoidsefinitigoidsefinitidsefi |
| attribute), 525 II<br>function_address (angr.storage.memory_mixins.regioned<br>attribute), 368 II<br>function_calls (angr.analyses.reaching_definitions.reach<br>attribute), 790<br>function_codeloc (angr.analyses.reaching_definitions.full<br>attribute), 798<br>function_codeloc (angr.analyses.reaching_definitions.Full<br>attribute), 785<br>function_dependency_graph() II<br>(angr.analyses.ddg.DDG method), 746<br>function_final_states (angr.analyses.vfg.VFG<br>property), 841 II<br>function_initial_states (angr.analyses.vfg.VFG<br>property), 841 II<br>function_name (angr.analyses.reassembler.FunctionLabel<br>property), 849<br>function_needs_variable_recovery() II<br>(angr.analyses.complete_calling_conventions.Com<br>static method), 635 II<br>FUNCTION_PROLOGUE (angr.analyses.cfg.cfg_fast.CFGJobTy<br>attribute), 651 II<br>function_prototype()                                                                                                    | e 622<br>FunctionHandler (class in<br>I_memoryangiam_algisasAndachishly_rdpfinitions), 781<br>FunctionHandler (class in<br>bing_definitingrsaRedpedimingiondefinitiporis.function_handler),<br>801<br>Furinat_inmkley:.falassiam GallfEanalyses.cfg.cfg_job_base),<br>657<br>FunctionKanager (class in angr.analyses.reassembler),<br>848<br>FunctionManager (class in<br>angr.knowledge_plugins.functions.function_manager),<br>550<br>FunctionManagerSerializer (class in<br>angr.angrdb.serializers.funcs), 680<br>FunctionParser (class in<br>angr.knowledge_plugins.functions.function_parser),<br>559<br>FunctionProxiNode (class in<br>angr.knowledge_plugins.functions.function_parser),<br>559<br>FunctionProxiNode (class in<br>angr.anglfammedysiconpAnnihysits_graph), 861<br>FunctionReturn (class in angr.analyses.cfg.cfg_fast),<br>wpe 648                                                                                                    |

| functions (angr.know<br>attribute), 52 |                                  | nowle <b>dgerB</b> Ase | (angr.procedures.definitions.SimSyscallLibrary method), 481 |
|----------------------------------------|----------------------------------|------------------------|-------------------------------------------------------------|
|                                        | wledgeBase attribute), 211       | aet()(                 | (angr.SimMount method), 203                                 |
|                                        |                                  |                        | dhgr.stione_plugins.filesystem.SimConcreteFilesystem        |
| method), 55                            |                                  | nons.jyec.uon          | method), 252                                                |
| functions_probabl                      |                                  | get()                  | (angr.state_plugins.filesystem.SimFilesystem                |
|                                        | es.bindiff.BinDiff method), 631  | gee()                  | method), 250                                                |
|                                        | uss in angr.analyses.disassemb   | y) aet()               | (angr.state_plugins.filesystem.SimMount method),            |
| 844                                    | ss in angranaryses.aisusseme     | <i>iy)</i> , gee()     | 251                                                         |
| FunctionTag                            | (class                           | in get()               | (angr.state_plugins.globals.SimStateGlobals                 |
| -                                      | dge_plugins.key_definitions.tag  | -                      | <i>method</i> ), 279                                        |
| 603                                    | 0 - 0 - 0 0                      | get()                  | (angr.state_plugins.posix.PosixDevFS method),               |
| FunctionTransitio                      | nEdge (class                     | in                     | 240                                                         |
|                                        | es.cfg.cfg_fast), 650            | get()                  | (angr.state_plugins.posix.PosixProcFS method),              |
|                                        | s.decompiler.structured_codege   |                        |                                                             |
| attribute), 72                         |                                  | get()                  | (angr.state_plugins.view.SimRegNameView                     |
|                                        | PTChunk method), 209             | 5()                    | <i>method</i> ), 310                                        |
|                                        |                                  | Chunkget()(            | (angr.utils.mp.Initializer class method), 890               |
| method), 30                            |                                  | -                      | stract_locations()                                          |
|                                        | tate_plugins.heap.heap_ptmallo   | -                      | (angr.storage.memory_mixins.regioned_memory.region_meta_mi  |
| method), 30                            |                                  |                        | <i>method</i> ), 371                                        |
|                                        |                                  | get ad                 | dr() (angr.annocfg.AnnotatedCFG method), 869                |
| G                                      |                                  |                        | dr_of_native_method()                                       |
| g_label_ctr (ang                       | r.analyses.reassembler.Label     | at-                    | (angr.simos.javavm.SimJavaVM method),                       |
| tribute), 848                          |                                  | ui                     | 879                                                         |
| GDB (class in angr.stat                |                                  | get_al                 | <pre>1_definitions() (in module</pre>                       |
| generate_code_cov                      |                                  | -                      | angr.analyses.reaching_definitions), 787                    |
|                                        | es.cfg.cfg_fast.CFGFast metho    | od) get_al             | 1_nodes() (angr.analyses.cfg.cfg_base.CFGBase               |
| 656                                    |                                  |                        | <i>method</i> ), 646                                        |
|                                        | gr.SimOS method), 169            | get_al                 | <b>1_nodes()</b> (angr.analyses.vfg.VFG method), 841        |
|                                        | angr.simos.simos.SimOS metho     | od). get_al            | <pre>1_nodes() (angr.analyses.vsa_ddg.VSA_DDG</pre>         |
| 873                                    | -                                |                        | <i>method</i> ), 842                                        |
| <pre>generate_index()(</pre>           | angr.analyses.cfg.cfg base.CFG   | <i>GBase</i> get_al    | 1_nodes() (angr.knowledge_plugins.cfg.cfg_model.CFGModel    |
| method), 64                            |                                  |                        | <i>method</i> ), 537                                        |
| generate_symbolic                      |                                  | get_al                 | 1_nodes() (angr.knowledge_plugins.cfg.CFGModel              |
|                                        | javavm.SimJavaVM static metho    | <i>od</i> ),           | <i>method</i> ), 531                                        |
| 878                                    |                                  | get_al                 | <pre>l_nodes_intersecting_region()</pre>                    |
| <pre>generic_compare()</pre>           | (angr.engines.pcode.behavior.    | <b>DpBehavior</b>      | (angr.knowledge_plugins.cfg.cfg_model.CFGModel              |
| static metho                           | <i>d</i> ), 446                  |                        | method), 538                                                |
| generic_info_hook                      | (in mod                          | <i>lule</i> get_al     | <pre>l_nodes_intersecting_region()</pre>                    |
|                                        | lugins.trace_additions), 274     |                        | (angr.knowledge_plugins.cfg.CFGModel                        |
| get() (angr.analyses.                  | stack_pointer_tracker.StackPoir  | terTrackerSta          | te method), 531                                             |
| <i>method</i> ), 81                    |                                  | -                      | 1_patches() (angr.knowledge_plugins.patches.PatchManager    |
|                                        | e_plugins.functions.function_m   | anager.Functi          | on pethod), 521                                             |
| method), 55                            | 0                                |                        | l_predecessors()                                            |
|                                        |                                  | onment.Envira          | mhemgr.analyses.cfg.cfg_base.CFGBase                        |
| method), 59                            |                                  |                        | method), 646                                                |
|                                        | ge_plugins.labels.Labels metho   | od), get_al            | 1_predecessors()                                            |
| 549                                    |                                  |                        | (angr.knowledge_plugins.cfg.cfg_model.CFGModel              |
|                                        | cedures.definitions.SimCppLib    | ary                    | method), 540                                                |
| method), 47                            |                                  | -                      | 1_predecessors() (mentrappladea pluging of CECMadel         |
|                                        | res.definitions.SimLibrary metho | od),                   | (angr.knowledge_plugins.cfg.CFGModel                        |
| 477                                    |                                  |                        | method), 533                                                |
|                                        |                                  | get_al                 | l_successors()                                              |

| (and                   | gr.analyses.cfg.cfg_base.CFGBase                        |          | <i>method</i> ), 556                                                                                                    |
|------------------------|---------------------------------------------------------|----------|----------------------------------------------------------------------------------------------------|
| -                      |                                                         |          | L_sites() (angr.knowledge_plugins.functions.function.Function                                                                                                    |
| get_all_suc            |                                                         |          | method), 556                                                                                                    |
| -                      | gr.knowledge_plugins.cfg.cfg_model.CFGMod               |          |                                                                                                    |
| -                      | hod), 540                                               |          | (angr.analyses.cfg_job_base.CFGJobBase                                                                                                    |
| get_all_suc            |                                                         |          | method), 657                                                                                                    |
| -                      |                                                         |          | _target() (angr.knowledge_plugins.functions.function.Function                                                                                                    |
| -                      | hod), 533                                               |          | method), 556                                                                                                    |
| get_all_var            | riables()                                               | get_cc() | (angr.knowledge_plugins.callsite_prototypes.CallsitePrototypes                                                                                                    |
| (ang                   | gr.keyed_region.KeyedRegion method),                    |          | <i>method</i> ), 522                                                                                                    |
| 615                    |                                                         |          | ss() (angr.state_plugins.javavm_classloader.SimJavaVmClassloa                                                                                                    |
| <pre>get_alloc_d</pre> | <pre>lepth() (angr.state_plugins.uc_manager.SimU</pre>  |          |                                                                                                    |
|                        |                                                         | -        | ss_hierarchy()                                                                                                    |
|                        | de() (angr.analyses.cfg.cfg_base.CFGBase hod), 646      |          | (angr.state_plugins.javavm_classloader.SimJavaVmClassloader<br>method), 294                                                                                                    |
| get_any_nod            | de() (angr.analyses.vfg.VFG method), 841                | get_cmd_ | _line_args() (angr.simos.javavm.SimJavaVM                                                                                                    |
| get_any_nod            | de() (angr.knowledge_plugins.cfg.cfg_model.C            | CFGMode  | <i>ktatic method</i> ), 879                                                                                                    |
|                        |                                                         | get_conc | <pre>crete_fd() (angr.state_plugins.posix.SimSystemPosix</pre>                                                                                                    |
| get_any_nod            | de() (angr.knowledge_plugins.cfg.CFGModel               |          | <i>method</i> ), 246                                                                                                    |
|                        |                                                         | -        | crete_state()                                                                                                    |
| get_arg_inf            |                                                         |          | (angr.analyses.variable_recovery.variable_recovery.VariableReco                                                                                                    |
|                        | hod), 491                                               |          | method), 822                                                                                                    |
|                        |                                                         | -        | crete_value()                                                                                                    |
| 489                    | (angr.calling_conventions.SimCC method),                |          | (angr.analyses.reaching_definitions.LiveDefinitions method), 761                                                                                                    |
|                        |                                                         | -        | crete_value()                                                                                                    |
| get_ast_sub            |                                                         |          | (angr.analyses.reaching_definitions.rd_state.ReachingDefinitions)                                                                                                    |
| •                      | r.analyses.decompiler.utils), 741                       |          | method), 810                                                                                                    |
| get_base_ad            |                                                         | -        | crete_value()                                                                                                    |
|                        | hod), 615                                               |          | (angr.analyses.reaching_definitions.ReachingDefinitionsState                                                                                                    |
|                        | info() (in module angr.flirt.build_sig), 880            |          | method), 780                                                                                                    |
| -                      | -                                                       | -        | crete_value()                                                                                                    |
| meth                   | gr.engines.pcode.behavior.BehaviorFactory hod), 464     |          | (angr.knowledge_plugins.key_definitions.live_definitions.LiveDefi<br>method), 598                                                                                                    |
| -                      | ) (angr.knowledge_plugins.functions.function.H          | -        |                                                                                                    |
|                        | hod), 553                                               |          | (angr.knowledge_plugins.key_definitions.LiveDefinitions                                                                                                    |
| -                      | <pre>size() (angr.knowledge_plugins.functions.fun</pre> |          |                                                                                                    |
|                        |                                                         | -        | crete_value_from_atom()                                                                                                    |
| get_branchi            | -                                                       |          | (angr.analyses.reaching_definitions.LiveDefinitions                                                                                                    |
| -                      | gr.analyses.cfg.cfg_base.CFGBase                        |          | method), 760                                                                                                    |
|                        |                                                         | -        | crete_value_from_atom()                                                                                                    |
| get_branchi            | •                                                       |          | (angr.knowledge_plugins.key_definitions.live_definitions.LiveDefi                                                                                                    |
|                        | gr.knowledge_plugins.cfg.cfg_model.CFGMod               |          | <pre>method), 598 crete_value_from_atom()</pre>                                                                                                    |
| get_branchi            |                                                         | -        | (angr.knowledge_plugins.key_definitions.LiveDefinitions                                                                                                    |
| -                      | gr.knowledge_plugins.cfg.CFGModel                       |          | method), 577                                                                                                    |
| -                      |                                                         |          | crete_value_from_definition()                                                                                                    |
|                        |                                                         | -        | watigmation Mean Control Control Co |
|                        | hod), 551                                               | -        | method), 760                                                                                                    |
|                        | (angr.state_plugins.trace_additions.ChallResp           |          |                                                                                                    |
|                        | ic method), 276                                         |          | (angr.knowledge_plugins.key_definitions.live_definitions.LiveDefi                                                                                                    |
|                        | cgs() (angr.analyses.identifier.identify.Identifi       |          | method), 598                                                                                                    |
|                        |                                                         |          | crete_value_from_definition()                                                                                                    |
|                        |                                                         | -        | hatignknowledge_plugins.key_definitions.LiveDefinitions                                                                                                    |

| <i>method</i> ), 577 796                                                                                                    |
|----------------------------------------------------------------------------------------------------|
| get_cpp_function_name() (in module get_exit_stmt_idx()                                                                                                    |
| angr.utils.library), 889 (angr.analyses.cfg.cfg_base.CFGBase                                                                                                    |
| get_data_dep() (angr.analyses.data_dep.data_dependency_analysism@dutadDependencyGraphAnalysis                                                                                                    |
| method), 864 get_exit_stmt_idx()                                                                                                    |
| get_data_references() (angr.knowledge_plugins.cfg.cfg_model.CFGModel                                                                                                    |
| (angr.knowledge_plugins.cfg.cfg_node.CFGNode method), 540                                                                                                    |
| method), 545 get_exit_stmt_idx()                                                                                                    |
| get_data_references() (angr.knowledge_plugins.cfg.CFGModel                                                                                                    |
| (angr.knowledge_plugins.cfg.CFGNode method), 534                                                                                                    |
| method), 526 get_expr_depth() (angr.state_plugins.trace_additions.ZenPlugin                                                                                                    |
| get_data_size() (angr.PTChunk method), 209 method), 276                                                                                                    |
| get_data_size() (angr.state_plugins.heap.heap_freelist.cgatukfd() (angr.state_plugins.posix.SimSystemPosix                                                                                                    |
| <i>method</i> ), 300 <i>method</i> ), 246                                                                                                    |
| get_data_size() (angr.state_plugins.heap.heap_ptmallocg@fCfiludg_bytes() (angr.state_plugins.trace_additions.ZenPlugin<br>method), 302 method), 277                                                                                                    |
| <pre>get_dbinfo() (angr.angrdb.db.AngrDB method), 675 get_flag_rand_args()</pre>                                                                                                    |
| get_default_optimization_passes() (in module (angr.state_plugins.trace_additions.ZenPlugin                                                                                                    |
| angr.analyses.decompiler.optimization_passes), static method), 276                                                                                                    |
| 701 get_footprint() (angr.calling_conventions.SimArrayArg                                                                                                    |
| get_default_value_by_type() method), 486                                                                                                    |
| (angr.simos.javavm.SimJavaVM static method), get_footprint() (angr.calling_conventions.SimComboArg<br>878 method), 486                                                                                                    |
| get_definitions() (angr.analyses.reaching_definitions.LignetDefinitionsint() (angr.calling_conventions.SimFunctionArgument<br>method), 759 method), 484                                                                                                    |
| get_definitions() (angr.analyses.reaching_definitions.rdestafeo8tepdiingDefinitionss8ling_conventions.SimReferenceArgument<br>method), 810 method), 487                                                                                                    |
| get_definitions() (angr.analyses.reaching_definitions.Rgethifugdlafiriinith)Stategr.calling_conventions.SimRegArg                                                                                                    |
| <i>method</i> ), 780 <i>method</i> ), 485                                                                                                    |
| get_definitions() (angr.knowledge_plugins.key_definitigest_life_odafinition().LinegDefinitions.SimStackArg<br>method), 597 method), 485                                                                                                    |
| <pre>get_definitions() (angr.knowledge_plugins.key_definitiget_ford) (angr.calling_conventions.SimStructArg<br/>method), 576</pre>                                                                                                    |
| get_definitions_from_atoms() get_func_addr_from_addr()                                                                                                    |
| (angr.analyses.reaching_definitions.LiveDefinitions<br>method), 760<br>(angr.analyses.reaching_definitions.LiveDefinitions<br>(angr.knowledge_plugins.sync.sync_controller.SyncController<br>method), 609                                                                                                    |
| get_definitions_from_atoms()<br>(angr.knowledge_plugins.key_definitions.live_definitions.Live_definitions.Live_definitions.live_definitions.live_ |
| method), 598 get_function_diff() (angr.analyses.bindiff.BinDiff                                                                                                    |
| get_definitions_from_atoms() method), 631                                                                                                    |
| (angr.knowledge_plugins.key_definitions.LiveDefingitionfunction_manager()                                                                                                    |
| (angr.knowledge_plugins.variables.variable_manager.VariableMa                                                                                                    |
| get_defs() (angr.analyses.reaching_definitions.ReachingDefinitionsMethed), 566                                                                                                    |
| method), 773 get_function_name() (in module angr.utils.library),                                                                                                    |
| get_defs() (angr.knowledge_plugins.key_definitions.rd_model.ReachingDefinitionsModel                                                                                                    |
| method), 602 get_function_subgraph()                                                                                                    |
| get_defs() (angr.knowledge_plugins.key_definitions.ReachingDefinitiongsMndblses.cfg.cfg_emulated.CFGEmulated<br>method), 570 method), 644                                                                                                    |
| <pre>get_dependants() (angr.analyses.cdg.CDG method), get_global_variables()</pre>                                                                                                    |
| 673 (angr.knowledge_plugins.variables.variable_manager.VariableMa                                                                                                    |
| get_element() (angr.analyses.decompiler.structured_codegen.base.Prashtian)/fapping                                                                                                    |
| method), 722 get_guardians() (angr.analyses.cdg.CDG method),                                                                                                    |
| get_exit_livedefinitions() (in module 673                                                                                                    |
| angr.analyses.reaching_definitions.function_handler_heap_definitions()                                                                                                    |
|                                                                                                    |

| (angr.analyses.reaching_definitions.LiveDefinition                                                                                                    |                       |                                 | - 1 J. C: 4:                |                                  |
|----------------------------------------------------------------------------------------------------|-----------------------|---------------------------------|-----------------------------|----------------------------------|
| method), 760                                                                                                    |                       | ngr.knowledge_plugin            | s.key_aefinition.           | s.LiveDefinitions                |
| <pre>get_heap_definitions()         (analyze provided as pluging have definitions live definitions li la definitions live def</pre> |                       | ethod), 577                     |                             |                                  |
| (angr.knowledge_plugins.key_definitions.live_definethed), 598                                                                                                    |                       | ngr.simos.javavm.Sim.           | IawaVM n                    | iethod),                         |
| <pre>get_heap_definitions()</pre>                                                                                                    | 87                    |                                 |                             | iemou),                          |
| (angr.knowledge_plugins.key_definitions.LiveDefi                                                                                                    |                       |                                 | lugins key defin            | itions key definition man        |
| method), 577                                                                                                    |                       | ethod), 592                     | ugins.key_uejin             | nions.key_dejininon_man          |
| <pre>get_heap_offset() (angr.analyses.reaching_definitions.l</pre>                                                                                                    |                       |                                 | lugins kev defin            | itions KeyDefinitionMana         |
| static method), 763                                                                                                    |                       | ethod), 572                     | uguisine <u>j_</u> uejui    | anonis.ne y D cjunto ninema      |
| <pre>get_heap_offset() (angr.analyses.reaching_definitions.r</pre>                                                                                                    |                       | <i>,,</i>                       |                             |                                  |
| static method), 806                                                                                                    |                       | ngr.knowledge_plugin            | s.cfg.cfg manas             | ger.CFGManager                   |
| get_heap_offset() (angr.analyses.reaching_definitions.                                                                                                    |                       |                                 | <i>JO JO – C</i>            | , 0                              |
| static method), 776                                                                                                    | get_most_a            |                                 |                             |                                  |
| get_heap_offset() (angr.knowledge_plugins.key_definit                                                                                                    | ions.live_d@fi        | mgniano.WedDefplitgin           | s.cfg.CFGMana               | iger                             |
| static method), 601                                                                                                    | me                    | ethod), 535                     |                             |                                  |
| <pre>get_heap_offset() (angr.knowledge_plugins.key_definit</pre>                                                                                                    |                       |                                 | olugins.filesyster          | n.SimFilesystem                  |
| static method), 580                                                                                                    |                       | ethod), 250                     |                             |                                  |
| <pre>get_implementers() (angr.analyses.soot_class_hierarch_</pre>                                                                                                    |                       |                                 | nos.javavm.SimJ             | IavaVM                           |
| <i>method</i> ), 636                                                                                                    |                       | ethod), 879                     |                             |                                  |
| <pre>get_info() (angr.angrdb.db.AngrDB static method),</pre>                                                                                                    |                       |                                 | nos.javavm.SimJ             | IavaVM                           |
| 675                                                                                                    |                       | ethod), 879                     | , .,                        |                                  |
| <pre>get_intersecting_functions()</pre>                                                                                                    |                       |                                 | ses.aecompiler.             | structured_codegen.base.         |
| (angr.knowledge_plugins.cfg.cfg_model.CFGMod<br>method), 541                                                                                                    |                       | ethod), 723                     | aman, mixing                |                                  |
| <pre>get_intersecting_functions()</pre>                                                                                                    |                       | atic method), 376               | emory_mixins.j              | iavavm_memory.javavm_n           |
|                                                                                                    | get_node()            | , .                             | .cfg.cfg_base.Cl            | FGRase                           |
| method), 535                                                                                                    | -                     | ethod), 646                     | cjg.cjg_buse.ci             | Obuse                            |
| get_irsb_at() (angr.analyses.datagraph_meta.DataGrap                                                                                                    |                       | · · ·                           | npiler.structured           | d codegen.base.PositionN         |
| <i>method</i> ), 673                                                                                                    |                       | ethod), 722                     |                             |                                  |
| <pre>get_knowledge() (angr.knowledge_base.knowledge_base</pre>                                                                                                    |                       | · · ·                           | igins.cfg.cfg_mc            | odel.CFGModel                    |
| method), 520                                                                                                    | -                     | ethod), 537                     | 0 00 00-                    |                                  |
| <pre>get_knowledge() (angr.KnowledgeBase method), 211</pre>                                                                                                    | <pre>get_node()</pre> | ) (angr.knowledge_              | plugins.cfg.CF(             | GModel                           |
| <pre>get_last_statement()</pre>                                                                                                    |                       | ethod), 530                     |                             |                                  |
| $(angr.analyses.decompiler.condition\_processor.C$                                                                                                    | -                     |                                 | gins.functions.f            | function.Function                |
| class method), 696                                                                                                    |                       | ethod), 554                     |                             |                                  |
| <pre>get_last_statement_index()</pre>                                                                                                    |                       | lized_block()                   |                             |                                  |
| (angr.annocfg.AnnotatedCFG method), 869                                                                                                    |                       | ngr.analyses.bindiff.Fi         | ınctionDiff                 | static                           |
| get_last_statements()                                                                                                    |                       | ethod), 630                     |                             |                                  |
| (angr.analyses.decompiler.condition_processor.C                                                                                                    |                       |                                 | <i>ID</i> :                 |                                  |
| class method), 696                                                                                                    | ( <i>a</i> )<br>61    | ngr.keyed_region.Keye<br>5      | eakegion n                  | iethod),                         |
| <pre>get_loop_back_edges()</pre>                                                                                                    |                       |                                 |                             |                                  |
| (angr.analyses.cfg.cfg_base.CFGBase<br>method), 647                                                                                                    |                       | vation_by_exit()                | definitions Rea             | chingDefinitionsModel            |
| get_loops() (angr.annocfg.AnnotatedCFG method),                                                                                                    |                       | ethod), 773                     | _uejinnions.Reu             | eningDejiniiionsmodei            |
| 870                                                                                                    |                       | <pre>vation_by_exit()</pre>     |                             |                                  |
| get_max_sinkhole() (angr.state_plugins.cgc.SimStateCC                                                                                                    | -                     | -                               | s.kev definition            | s.rd_model.ReachingDefir         |
| method), 273                                                                                                    |                       | ethod), 603                     | since <u>j</u> ace junition | sin u_ino u cuin cu cining 2 oju |
| <pre>get_memory_definitions()</pre>                                                                                                    |                       | <pre>vation_by_exit()</pre>     |                             |                                  |
| (angr.analyses.reaching_definitions.LiveDefinition                                                                                                    |                       |                                 | s.key_definition            | s.ReachingDefinitionsMod         |
| <i>method</i> ), 760                                                                                                    |                       | ethod), 571                     |                             | U V                              |
| <pre>get_memory_definitions()</pre>                                                                                                    |                       | <pre>vation_by_insn()</pre>     |                             |                                  |
| (angr.knowledge_plugins.key_definitions.live_defi                                                                                                    | nitions.Lived         | <b>dgfininiahys</b> es.reaching | _definitions.Rea            | chingDefinitionsModel            |
| <i>method</i> ), 598                                                                                                    | me                    | ethod), 773                     |                             |                                  |

get\_observation\_by\_insn() 701 (angr.knowledge\_plugins.key\_definitions.rd\_modegReaphingDeficitignkModedge\_plugins.patches.PatchManager method), 602 *method*), 521get\_observation\_by\_insn() get\_phi\_subvariables() (angr.knowledge\_plugins.key\_definitions.ReachingDefinition(stMgddehowledge\_plugins.variables.variable\_manager.VariableMa method), 564 method), 571 get\_observation\_by\_node() get\_phi\_variables() (angr.analyses.reaching\_definitions.ReachingDefinitionsModarhgr.knowledge\_plugins.variables.variable\_manager.VariableModarhgr.knowledge\_plugins.variables.variable\_manager.VariableModarhgr.knowledge\_plugins.variables.variable\_manager.VariableModarhgr.knowledge\_plugins.variables.variables.variable\_manager.VariableModarhgr.knowledge\_plugins.variables.variables.v method), 773 method), 564 get\_observation\_by\_node() get\_plugin() (angr.knowledge\_base.knowledge\_base.KnowledgeBase (angr.knowledge\_plugins.key\_definitions.rd\_model.Reachingflefinit)ofi3Model method), 603 get\_plugin() (angr.KnowledgeBase method), 211 get\_plugin() (angr.misc.plugins.PluginHub method), get\_observation\_by\_node() (angr.knowledge\_plugins.key\_definitions.ReachingDefinitionsModel method), 571 get\_plugin() (angr.sim\_state.SimState method), 226 get\_observation\_by\_stmt() get\_plugin() (angr.SimState method), 182 (angr.analyses.reaching\_definitions.ReachingDefinitions.ReachingDe method), 773 method), 276 get\_observation\_by\_stmt() get\_post\_dominators() (angr.analyses.cdg.CDG (angr.knowledge\_plugins.key\_definitions.rd\_model.Reaching@Definit)on3Model method), 603 get\_predecessors() (angr.analyses.cfg.cfg\_base.CFGBase get\_observation\_by\_stmt() method), 646 (angr.knowledge\_plugins.key\_definitions.ReachingDetfinitions() (angr.analyses.ddg.DDG method), 746 method), 571 get\_one\_value() (angr.analyses.reaching\_definitions.Livagedinptiodecessors() (angr.analyses.vsa\_ddg.VSA\_DDG method), 761 method), 842 get\_one\_value() (angr.analyses.reaching\_definitions.rd\_gate\_ReactingBacfinition(Singreknowledge\_plugins.cfg\_model.CFGModel method), 538 method), 810 get\_one\_value() (angr.analyses.reaching\_definitions.ReagkingDrefiletiensStrue() (angr.knowledge\_plugins.cfg.CFGModel method), 780 method), 531 get\_one\_value() (angr.knowledge\_plugins.key\_definitiongeive\_phefiletiessoirse\_parfinitionmpkind() method), 598 (angr.knowledge\_plugins.cfg.cfg\_model.CFGModel get\_one\_value() (angr.knowledge\_plugins.key\_definitions.LiveDefinitionad), 539 get\_predecessors\_and\_jumpkind() method), 577 get\_one\_value\_from\_atom() (angr.knowledge\_plugins.cfg.CFGModel (angr.analyses.reaching\_definitions.LiveDefinitions method), 533 method), 760 get\_predecessors\_and\_jumpkinds() get\_one\_value\_from\_atom() (angr.knowledge\_plugins.cfg.cfg\_model.CFGModel (angr.knowledge\_plugins.key\_definitions.live\_definitions.LivenDefinitions.key\_definitions.live\_definitions.key\_definitions.live\_definitions.key\_definitions.live\_definitions.key\_definitions.live\_definitions.key\_definitions.live\_definitions.key\_definitions.live\_definitions.key\_definitions.live\_definitions.key\_definitions.live\_definitions.key\_definitions.live\_definitions.key\_definitions.live\_definitions.key\_definitions.live\_definitions.key\_definitions.key method), 598 get\_predecessors\_and\_jumpkinds() get\_one\_value\_from\_atom() (angr.knowledge\_plugins.cfg.CFGModel (angr.knowledge\_plugins.key\_definitions.LiveDefinitions method), 533 get\_prototype() (angr.knowledge\_plugins.callsite\_prototypes.CallsitePr method), 577 get\_one\_value\_from\_definition() method), 523 (angr.analyses.reaching\_definitions.LiveDefinitionget\_prototype() (angr.procedures.definitions.SimCppLibrary method), 760 method), 479 get\_prototype() (angr.procedures.definitions.SimLibrary get\_one\_value\_from\_definition() (angr.knowledge\_plugins.key\_definitions.live\_definitions.LivenDefinit);on78 method), 598 get\_prototype() (angr.procedures.definitions.SimSyscallLibrary get\_one\_value\_from\_definition() method), 482 (angr.knowledge\_plugins.key\_definitions.LiveDefingieio\_prototype\_type() (angr.knowledge\_plugins.callsite\_prototypes.CallsitePrototypes method), 577 method), 523 get\_optimization\_passes() (in module angr.analyses.decompiler.optimization passes), get\_reaching\_definitions()

| (angr.analyses.reaching_definitions.reaching_definitions.reaching_defini  | i <b>ngiaions;Readning,Dafihisianratuahlug</b> isdefinitions.LiveDefinitions<br>method), 758                                                                                                    |
|----------------------------------------------------------------------------------------------------|----------------------------------------------------------------------------------------------------|
| <pre>get_reaching_definitions()</pre>                                                                                                    | get_sp() (angr.analyses.reaching_definitions.rd_state.ReachingDefinitions                                                                                                    |
| (angr.analyses.reaching_definitions.ReachingDef                                                                                                    |                                                                                                    |
|                                                                                                    | get_sp() (angr.analyses.reaching_definitions.ReachingDefinitionsState                                                                                                    |
| <pre>get_reaching_definitions_by_insn()</pre>                                                                                                    | <i>method</i> ), 777                                                                                                    |
|                                                                                                    | ingitionstReachinggBuefinitingsApplaisis.key_definitions.live_definitions.LiveDe                                                                                                    |
| method), 791                                                                                                    | method), 595                                                                                                    |
|                                                                                                    | get_sp() (angr.knowledge_plugins.key_definitions.LiveDefinitions                                                                                                    |
| (angr.analyses.reaching_definitions.ReachingDefinitions.ReachingDe  |                                                                                                    |
|                                                                                                    | get_sp_offset() (angr.analyses.reaching_definitions.LiveDefinitions                                                                                                    |
| <pre>get_reaching_definitions_by_node()</pre>                                                                                                    | method), 758                                                                                                    |
|                                                                                                    | inguto_mspRead:fisterflQ)flainigntexActualledige_plugins.key_definitions.live_definition                                                                                                    |
| <i>method</i> ), 791                                                                                                    | method), 595                                                                                                    |
|                                                                                                    | get_sp_offset() (angr.knowledge_plugins.key_definitions.LiveDefinition                                                                                                    |
| $(angr.analyses.reaching\_definitions.ReachingDefinitions.ReachingDefinitions.Reaching$ | initionsAnahestisod), 575                                                                                                    |
| <i>method</i> ), 770                                                                                                    | <pre>get_stack_address()</pre>                                                                                                    |
| <pre>get_real_len() (angr.state_plugins.trace_additions.Chan<br/>method), 276</pre>                                                                                                    | llRespInfo (angr.analyses.reaching_definitions.LiveDefinitions<br>method), 758                                                                                                    |
|                                                                                                    | get_stack_address()                                                                                                    |
| -                                                                                                    |                                                                                                    |
| (angr.state_plugins.unicorn_engine.Unicorn                                                                                                    | (angr.analyses.reaching_definitions.rd_state.ReachingDefinitions.                                                                                                    |
| method), 290                                                                                                    | method), 807                                                                                                    |
| <pre>get_recent_n() (angr.exploration_techniques.spiller.Pick</pre>                                                                                                    |                                                                                                    |
| <i>method</i> ), 411                                                                                                    | (angr.analyses.reaching_definitions.ReachingDefinitionsState                                                                                                    |
| get_ref() (angr.state_hierarchy.StateHierarchy                                                                                                    | method), 777                                                                                                    |
|                                                                                                    | <pre>get_stack_address()</pre>                                                                                                    |
| <pre>get_ref() (angr.StateHierarchy method), 180</pre>                                                                                                    | (angr.knowledge_plugins.key_definitions.live_definitions.LiveDefi                                                                                                    |
| <pre>get_reg_name() (angr.analyses.identifier.identify.Identifie</pre>                                                                                                    |                                                                                                    |
| static method), 833                                                                                                    | <pre>get_stack_address()</pre>                                                                                                    |
| <pre>get_register_definitions()</pre>                                                                                                    | (angr.knowledge_plugins.key_definitions.LiveDefinitions                                                                                                    |
| $(angr. analyses. reaching\_definitions. LiveDefinitions)$                                                                                                    | ns method), 575                                                                                                    |
| method), 759                                                                                                    | <pre>get_stack_definitions()</pre>                                                                                                    |
| <pre>get_register_definitions()</pre>                                                                                                    | (angr.analyses.reaching_definitions.LiveDefinitions                                                                                                    |
| (angr.knowledge_plugins.key_definitions.live_defi                                                                                                    | initions.Liv <b>enDetfant)</b> ijoHs0                                                                                                    |
| <i>method</i> ), 597                                                                                                    | <pre>get_stack_definitions()</pre>                                                                                                    |
| <pre>get_register_definitions()</pre>                                                                                                    | (angr.knowledge_plugins.key_definitions.live_definitions.LiveDefi                                                                                                    |
| (angr.knowledge_plugins.key_definitions.LiveDefi                                                                                                    | initions method), 597                                                                                                    |
| method), 576                                                                                                    | <pre>get_stack_definitions()</pre>                                                                                                    |
| <pre>get_regs() (angr.state_plugins.unicorn_engine.Unicorn<br/>method), 290</pre>                                                                                                    | $(angr.knowledge\_plugins.key\_definitions.LiveDefinitions$                                                                                                    |
|                                                                                                    | method), 576                                                                                                    |
| get_run() (angr.annocfg.AnnotatedCFG method), 869                                                                                                    | get_stack_offset() (angr.analyses.reaching_definitions.LiveDefinitions                                                                                                    |
| <pre>get_same_length_constraints()</pre>                                                                                                    | static method), 757                                                                                                    |
|                                                                                                    | Caget_stack_offset() (angr.analyses.reaching_definitions.rd_state.Reaching_definitions.rd_state.Reaching_definiting_definitions.rd_state.Reaching_definitions.rd_st |
| method), 276                                                                                                    | method), 806                                                                                                    |
| <pre>get_segment_register_name()</pre>                                                                                                    | get_stack_offset() (angr.analyses.reaching_definitions.ReachingDefinit                                                                                                    |
| (angr.simos.linux.SimLinux method), 875                                                                                                    | <i>method</i> ), 776                                                                                                    |
| <pre>get_segment_register_name()</pre>                                                                                                    | <pre>get_stack_offset() (angr.analyses.variable_recovery.variable_recovery</pre>                                                                                                    |
| (angr.simos.windows.SimWindows method),                                                                                                    | <i>method</i> ), 819                                                                                                    |
| 878                                                                                                    | <pre>get_stack_offset() (angr.knowledge_plugins.key_definitions.live_definit</pre>                                                                                                    |
| <pre>get_size() (angr.PTChunk method), 209</pre>                                                                                                    | static method), 595                                                                                                    |
| <pre>get_size() (angr.state_plugins.heap.heap_freelist.Chunk</pre>                                                                                                    | <pre>get_stack_offset() (angr.knowledge_plugins.key_definitions.LiveDefinit<br/>static method), 574</pre>                                                                                                    |
|                                                                                                    | hgat_stack_values() (angr.analyses.reaching_definitions.LiveDefinitions                                                                                                    |
| method), 302                                                                                                    | method), 759                                                                                                    |

| <pre>get_stack_values() (angr.knowledge_plugins.key_definitjen</pre>                        |                                                                                                    |
|---------------------------------------------------------------------------------------------|----------------------------------------------------------------------------------------------------|
| method), 597                                                                                | (angr.knowledge_plugins.cfg.CFGModel                                                                  |
| get_stack_values() (angr.knowledge_plugins.key_definition                                   |                                                                                                    |
|                                                                                             | super_classes()                                                                                       |
| <pre>get_stdin_indices()</pre>                                                              | (angr.analyses.soot_class_hierarchy.SootClassHierarchy                                                |
| (angr.state_plugins.trace_additions.ChallRespInfo                                           | <i>method</i> ), 636                                                                                  |
|                                                                                             | super_classes_including()                                                                             |
| <pre>get_stdout_indices()</pre>                                                             | (angr.analyses.soot_class_hierarchy.SootClassHierarchy                                                |
| (angr.state_plugins.trace_additions.ChallRespInfo                                           | method), 636                                                                                          |
|                                                                                             | <pre>superclass() (angr.state_plugins.javavm_classloader.SimJavaVmCl<br/>is a superclass () 204</pre> |
| get_stop_details() (angr.state_plugins.unicorn_engine.Un.                                   |                                                                                                    |
| -                                                                                           | :_symbolic_addrs()                                                                                    |
| <pre>get_stop_msg() (angr.state_plugins.unicorn_engine.STOP       static method), 287</pre> | (angr.storage.memory_mixins.convenient_mappings_mixin.Conve<br>method), 348                           |
|                                                                                             | <pre>c_targets() (angr.annocfg.AnnotatedCFG method),</pre>                                            |
| angr.analyses.decompiler.decompilation_options),                                            | 870                                                                                                   |
| -                                                                                           | _tmp_definitions()                                                                                    |
| <pre>get_stub() (angr.procedures.definitions.SimCppLibrary<br/>method), 479</pre>           | (angr.analyses.reaching_definitions.LiveDefinitions method), 759                                      |
| get_stub() (angr.procedures.definitions.SimLibrary get                                      | tmp_definitions()                                                                                     |
| <i>method</i> ), 477                                                                        | (angr.knowledge_plugins.key_definitions.live_definitions.LiveDefi                                     |
| <pre>get_stub() (angr.procedures.definitions.SimSyscallLibrary</pre>                        | method), 597                                                                                          |
| method), 482 get                                                                            | tmp_definitions()                                                                                     |
| <pre>get_sub_classes() (angr.analyses.soot_class_hierarchy.Soot_</pre>                      | tClassHingarkhywledge_plugins.key_definitions.LiveDefinitions                                         |
| <i>method</i> ), 636                                                                        | <i>method</i> ), 576                                                                                  |
|                                                                                             | topological_order()                                                                                   |
| (angr.analyses.soot_class_hierarchy.SootClassHierar<br>method), 636                         | chy (angr.analyses.cfg.cfg_emulated.CFGEmulated method), 644                                          |
|                                                                                             | type() (angr.state_plugins.trace_additions.FormatInfo                                                 |
| (angr.analyses.soot_class_hierarchy.SootClassHierar                                         |                                                                                                    |
|                                                                                             | <b></b>                                                                                               |
| <pre>get_sub_interfaces_including()</pre>                                                   | method), 274                                                                                          |
| (angr.analyses.soot_class_hierarchy.SootClassHiaget<br>method), 636                         | chype() (angr.state_plugins.trace_additions.FormatInfoIntToStr<br>method), 274                        |
| get_subgraph() (angr.analyses.cfg.cfg_emulated.CFGEmght                                     | tedype() (angr.state_plugins.trace_additions.FormatInfoStrToInt                                       |
| <i>method</i> ), 644                                                                        | method), 274                                                                                          |
| <pre>get_successors() (angr.analyses.cfg.cfg_base.CFGBase get</pre>                         | type_variable()                                                                                       |
| <i>method</i> ), 646                                                                        | (angr.analyses.typehoon.typevars.TypeVariables                                                        |
| <pre>get_successors() (angr.knowledge_plugins.cfg.cfg_model.C</pre>                         | FGModuethod), 829                                                                                     |
| method), 538 get                                                                            | _unconstrained_simprocedure()                                                                         |
| <pre>get_successors() (angr.knowledge_plugins.cfg.CFGModel</pre>                            | (angr.engines.soot.engine.SootMixin method), 432                                                      |
| <pre>get_successors_and_jumpkind() get</pre>                                                | unified_local_vars()                                                                                  |
| (angr.analyses.cfg.cfg_base.CFGBase method), 646                                            | (angr.analyses.decompiler.structured_codegen.c.CFunction method), 725                                 |
|                                                                                             | unified_variables()                                                                                   |
| (angr.knowledge_plugins.cfg.cfg_model.CFGModel                                              | (angr.knowledge_plugins.variables.variable_manager.VariableMa                                         |
| <i>method</i> ), 539                                                                        | <i>method</i> ), 564                                                                                  |
|                                                                                             | unique_label() (angr.knowledge_plugins.labels.Labels                                                  |
| (angr.knowledge_plugins.cfg.CFGModel                                                        | method), 549                                                                                          |
|                                                                                             | unique_strings() (in module                                                                           |
| <pre>get_successors_and_jumpkinds()</pre>                                                   | angr.flirt.build_sig), 881                                                                            |
| (angr.knowledge_plugins.cfg.cfg_model.CFGModget                                             |                                                                                                    |
| method), 539                                                                                | (angr.analyses.reassembler.SymbolManager                                                              |

| <i>method</i> ), 849                                                               | get_val                     | ue_from_definition()                                                                                                    |
|------------------------------------------------------------------------------------|-----------------------------|----------------------------------------------------------------------------------------------------|
| <pre>get_uses() (angr.knowledge_plugins.key_definitions.Uses</pre>                 | 5                           | (angr.knowledge_plugins.key_definitions.LiveDefinitions method), 577                                                                                                    |
| get_uses() (angr.knowledge_plugins.key_definitions.uses.                           | Hate val                    |                                                                                                    |
| method), 605                                                                       | . gow <u>r</u> var          | method), 760                                                                                                    |
| <pre>get_uses_by_insaddr()</pre>                                                   | get val                     | <b>ues()</b> (angr.analyses.reaching_definitions.rd_state.ReachingDefin                                                                                                    |
| (angr.knowledge_plugins.key_definitions.Uses                                       | <u> </u>                    | method), 810                                                                                                    |
| <i>method</i> ), 582                                                               | get_val                     | ues() (angr.analyses.reaching_definitions.ReachingDefinitionsSta                                                                                                    |
| <pre>get_uses_by_insaddr()</pre>                                                   | -                           | method), 780                                                                                                    |
| (angr.knowledge_plugins.key_definitions.uses.Use<br>method), 606                   | eget_val                    | ues() (angr.knowledge_plugins.key_definitions.live_definitions.Li method), 598                                                                                                    |
| <pre>get_uses_by_location()</pre>                                                  | get val                     | <b>ues()</b> (angr.knowledge_plugins.key_definitions.LiveDefinitions                                                                                                    |
| (angr.knowledge_plugins.key_definitions.Uses                                       | gee_rar                     | method), 577                                                                                                    |
| <i>method</i> ), 581                                                               | get_var                     | iable() (angr.analyses.decompiler.optimization_passes.engine_b                                                                                                    |
| <pre>get_uses_by_location()</pre>                                                  | 5 –                         | method), 709                                                                                                    |
|                                                                                    | eget_var                    | iable() (angr.state_plugins.debug_variables.SimDebugVariable1                                                                                                    |
| <i>method</i> ), 606                                                               |                             | <i>method</i> ), 309                                                                                                    |
| <pre>get_uses_with_expr()</pre>                                                    | get_var                     | iable_accesses()                                                                                                    |
| (angr.knowledge_plugins.key_definitions.Uses<br>method), 581                       |                             | (angr.knowledge_plugins.variables.variable_manager.VariableMa<br>method), 566                                                                                                    |
| <pre>get_uses_with_expr()</pre>                                                    | get_var                     | iable_accesses()                                                                                                    |
| (angr.knowledge_plugins.key_definitions.uses.Use                                   | -                           | (angr.knowledge_plugins.variables.variable_manager.VariableMa                                                                                                    |
| method), 605                                                                       |                             | method), 563                                                                                                    |
| <pre>get_value() (angr.calling_conventions.SimArrayArg</pre>                       | get_var                     | <pre>iable_definitions()</pre>                                                                                                    |
| <i>method</i> ), 486                                                               |                             | $(angr.analyses.variable\_recovery.variable\_recovery\_base.Variable\_recovery\_base.Variable\_r$ |
| <pre>get_value() (angr.calling_conventions.SimComboArg</pre>                       |                             | <i>method</i> ), 818                                                                                                    |
| method), 486                                                                       | -                           | <pre>iable_definitions()</pre>                                                                                                    |
| <pre>get_value() (angr.calling_conventions.SimFunctionArgum<br/>method), 484</pre> | ment                        | (angr.analyses.variable_recovery.variable_recovery_base.Variable_method), 820                                                                                                    |
| <pre>get_value() (angr.calling_conventions.SimLyingRegArg</pre>                    | get_var                     | iable_type()                                                                                                    |
| <i>method</i> ), 491                                                               |                             | (angr.knowledge_plugins.variables.variable_manager.VariableMa                                                                                                    |
| <pre>get_value() (angr.calling_conventions.SimReferenceArgu</pre>                  | ument                       | <i>method</i> ), 565                                                                                                    |
| <i>method</i> ), 487                                                               | get_var                     | <pre>iables() (angr.knowledge_plugins.variables.variable_manager.V</pre>                                                                                                    |
| get_value() (angr.calling_conventions.SimRegArg                                    |                             | <i>method</i> ), 564                                                                                                    |
| <i>method</i> ), 485                                                               | get_var                     | <pre>iables() (angr.state_plugins.solver.SimSolver</pre>                                                                                                    |
| <pre>get_value() (angr.calling_conventions.SimStackArg</pre>                       |                             | method), 255                                                                                                    |
| method), 485                                                                       | get_var                     | iables_by_offset()                                                                                                    |
| get_value() (angr.calling_conventions.SimStructArg                                 |                             | (angr.keyed_region.KeyedRegion method),<br>615                                                                                                    |
| <pre>method), 486 get_value_from_atom()</pre>                                      | aot whi                     | telisted_statements()                                                                                                    |
| (angr.analyses.reaching_definitions.LiveDefinition                                 | -                           | (angr.annocfg.AnnotatedCFG method), 869                                                                                                    |
| method), 760                                                                       |                             | <pre>fs_by_dst() (angr.knowledge_plugins.xrefs.xref_manager.XRefM</pre>                                                                                                    |
| <pre>get_value_from_atom()</pre>                                                   | get_Are                     | method), 611                                                                                                    |
| (angr.knowledge_plugins.key_definitions.live_defi                                  | innieitonx.dei              |                                                                                                    |
| method), 598                                                                       |                             | (angr.knowledge_plugins.xrefs.xref_manager.XRefManager                                                                                                    |
| <pre>get_value_from_atom()</pre>                                                   |                             | <i>method</i> ), 611                                                                                                    |
| (angr.knowledge_plugins.key_definitions.LiveDefi                                   | <i>ingjeito<u>n</u>x</i> re |                                                                                                    |
| method), 577                                                                       | -                           | (angr.knowledge_plugins.xrefs.xref_manager.XRefManager                                                                                                    |
| <pre>get_value_from_definition()</pre>                                             |                             | <i>method</i> ), 611                                                                                                    |
| (angr.analyses.reaching_definitions.LiveDefinition                                 | <i>n</i> get_xre            | <pre>fs_by_ins_addr_region()</pre>                                                                                                    |
| <i>method</i> ), 760                                                               |                             | (angr.knowledge_plugins.xrefs.xref_manager.XRefManager                                                                                                    |
| <pre>get_value_from_definition()</pre>                                             |                             | <i>method</i> ), 611                                                                                                    |
|                                                                                    | ingjeitopa's el a           | ecDefinitiansalyses.disassembly.DisassemblyPiece                                                                                                    |
| method), 598                                                                       |                             | <i>method</i> ), 844                                                                                                    |

| getstat    | e()<br><i>method</i> ),  | (angr.calling_conventions.ArgSession 487       | graph(a           | ngr.knowledge_plugin<br>property), 556 | s.functions.function.                 | Function                  |
|------------|--------------------------|------------------------------------------------|-------------------|----------------------------------------|---------------------------------------|---------------------------|
| getstat    | e() (angr<br>method),    | calling_conventions.SerializableCounter 484    | <i>er</i> graph_e |                                        | plugins.functions.fu                  | nction.Function           |
| getstat    |                          | calling_conventions.SerializableIterato        | roraph w          |                                        |                                       |                           |
| geesea     | method),                 |                                                | / 91 «p=          | (angr.analyses.decon                   | npiler.graph_region.                  | GraphRegion               |
| getstat    | , · ·                    | calling_conventions.SerializableListIte.       | rator             | attribute), 700                        | .p                                    | oniphilogion              |
| geebeut    | method),                 | -                                              |                   | angedNotification                      | n 690                                 |                           |
| netstat    |                          | calling_conventions.SimCC.ArgSession           |                   |                                        | (class                                | in                        |
| -          | method),                 | 489                                            | -                 | angr.analyses.decom                    | · · · · · · · · · · · · · · · · · · · |                           |
| getsta     | -                        | calling_conventions.UsercallArgSessio          |                   |                                        | L                                     |                           |
| ~~+~+~+    | method),                 |                                                | -                 | ils (class in angr.util                | · · ·                                 | :                         |
|            | -                        | SimCC.ArgSession method), 186                  | GraphVi           |                                        | (class                                | in<br>                    |
| give_up    |                          | pry_tracking()                                 | T 1 C             | angr.analyses.forwar                   | a_analysis.visitors.g                 | rapn),                    |
|            | -                        | ulyses.stack_pointer_tracker.StackPointe       |                   |                                        | 1:6                                   | :                         |
|            | <i>method</i> ),         |                                                |                   |                                        |                                       | itch_cluster_simplifier.C |
| giobal_    |                          | r.knowledge_plugins.key_definitions.de         |                   |                                        |                                       | 1 /                       |
| c1 1 17    | attribute)               |                                                | GUARD (a          | ingr.analyses.reaching                 | <u>;_</u> definitions.AtomKi          | nd at-                    |
| Globall    | -                        | orTable (class in angr.simos.simos),           | • /               | tribute), 764                          |                                       |                           |
|            | 874                      |                                                |                   | ngr.errors.SimError a                  | ,.                                    |                           |
| GotoSin    | plifier                  |                                                |                   | ngr.knowledge_plugin                   | s.key_definitions.ato                 | oms.AtomKind              |
|            | •                        | lyses.decompiler.region_simplifiers.goto       |                   | attribute), 583                        |                                       |                           |
|            | 717                      |                                                |                   | e (class in angr.anal                  | yses.reaching_defini                  | tions),                   |
| GOTPLTE    |                          | r.knowledge_plugins.cfg.memory_data.           | •                 |                                        |                                       |                           |
|            | attribute)               |                                                |                   | e (class in angr.knowl                 | edge_plugins.key_de                   | finitions.atoms),         |
| GOTPLTE    |                          | r.knowledge_plugins.cfg.MemoryDataS            |                   | 585                                    |                                       |                           |
|            | attribute)               |                                                | guess_p           | <pre>rototype() (angr.c</pre>          | alling_conventions.S                  | SimCC                     |
| -          |                          | fg.cfg_fast.CFGJob attribute), 652             |                   | static method), 489                    |                                       |                           |
| gp_regi    |                          | ad_hook()                                      |                   | <pre>rototype() (angr.ca</pre>         | lling_conventions.Si                  | mCCSoot                   |
|            | -                        | alyses.cfg.indirect_jump_resolvers.jump        |                   |                                        |                                       |                           |
|            | method),                 | 665                                            | guess_p           | <pre>rototype() (angr.Si</pre>         | mCC static method)                    | , 186                     |
| gp_regi    | ster_wri                 | ite_hook()                                     | guess_v           | alue_type()                            | (in n                                 | nodule                    |
|            | (angr.and<br>method),    | ulyses.cfg.indirect_jump_resolvers.jump<br>665 | table.MIPS        | S <b>GiPHank</b> lyses.decom<br>724    | piler.structured_cod                  | egen.c),                  |
| graph (a   | angr.analys              | ses.cdg.CDG property), 673                     | guessed           |                                        | aching_definitions.fi                 | unction_handler.Function  |
| graph (    | angr.analy               | vses.cfg.cfg_base.CFGBase property),           |                   | attribute), 799                        |                                       |                           |
|            | 647                      |                                                |                   | _cc(angr.analyses.re                   | aching_definitions.F                  | unctionCallData           |
| graph      | (angr.and                | alyses.cfg.cfg_emulated.CFGEmulated            |                   | attribute), 785                        |                                       |                           |
|            | property)                | , 644                                          | guessed           | _prototype(angr.an                     | ualyses.reaching_def                  | initions.function_handle  |
| graph      | (angr.anal               | yses.cfg.cfg_fast.CFGFast property),           |                   | attribute), 799                        |                                       |                           |
|            | 655                      |                                                | guessed           | _prototype(angr.an                     | ualyses.reaching_def                  | initions.FunctionCallDa   |
| graph(a    | ngr.analys<br>property)  | ses.data_dep.data_dependency_analysis          | s.DataDep         | e <b>nthribeytG);aphA</b> nalysi       | S                                     |                           |
| graph (a   |                          | ses.ddg.DDG property), 745                     | Н                 |                                        |                                       |                           |
|            |                          | ses.decompiler.graph_region.GraphReg           | i0Mandle(         | ) (anor analyses deco                  | mniler structured co                  | degen c CStructuredCo     |
| 5 .        | attribute)               | 0.700                                          | manure(           | class method), 738                     | mpner.siruetureu_ee                   | aczen.c.con actarca co    |
| graph(a    |                          | ses.forward_analysis.forward_analysis.l        | ForwardAn         | alisis annent ()                       |                                       |                           |
| 5          | property)                |                                                | nanure_           | -                                      | nnilar structured co.                 | degen.c.CStructuredCod    |
| graph (a   | ·                        | ses.reaching_definitions.dep_graph.Dep         | Granh             |                                        | ipiter.structureu_col                 | iegen.c.CstructureuCou    |
| 3 p.i (0   | property)                |                                                | -                 | class method), 738                     |                                       |                           |
| graph (    | ·                        | edge_plugins.cfg.cfg_model.CFGModel            | nanute_           | CAssignment()                          | unilar structured                     | dooon a MakaTimaaat-I     |
| 91 apri (0 | attribute)               |                                                |                   |                                        | ipiter.structurea_coo                 | degen.c.MakeTypecastsI    |
| graph      |                          | <i>wledge_plugins.cfg.CFGModel at-</i>         | handle            | class method), 739                     | malysas decompilar                    | structured address of     |
| Ar abu     | (ungr.knd<br>tribute), : |                                                | nanare_           | class method), 739                     | manyses.aecompiler.                   | structured_codegen.c.CS   |

|                                                                   | iler.structure <b>li<u>a</u>rodlægenxcleptkæðsylde(anglnfjilitúl</b> S method), 169                                                                                                    |
|-------------------------------------------------------------------|----------------------------------------------------------------------------------------------------|
| class method), 739                                                | handle_exception() (angr.simos.simos.SimOS                                                                                                    |
|                                                                   | iler.structured_codegem <b>elfaid)</b> efAftithmeticFixer                                                                                                    |
| class method), 739                                                | <pre>handle_exception() (angr.simos.windows.SimWindows</pre>                                                                                                    |
| handle_CDoWhileLoop()                                             | method), 877                                                                                                    |
|                                                                   | _codegen.c. asind reretated to the control ()                                                                                                    |
| class method), 738                                                | (angr.analyses.reaching_definitions.function_handler.FunctionHa                                                                                                    |
|                                                                   | er.structured_codegen.metStrd);t&RedCodeWalker                                                                                                    |
| class method), 738                                                | handle_external_function()                                                                                                    |
|                                                                   | iler.structured_codegen(.axgEstmachysressl@codeWykglkdefinitions.FunctionHandler                                                                                                    |
| class method), 738                                                | method), 782                                                                                                    |
| handle_CFunctionCall()                                            | handle_function() (angr.analyses.reaching_definitions.function_handle                                                                                                    |
| (angr.analyses.decompiler.structured                              |                                                                                                    |
| class method), 738                                                | handle_function() (angr.analyses.reaching_definitions.FunctionHandles                                                                                                    |
| handle_CFunctionCall()                                            | method), 781                                                                                                    |
|                                                                   | _codegen.c.Mahdlypegenehriplifiunction()                                                                                                    |
| class method), 739                                                | (angr.analyses.reaching_definitions.function_handler.FunctionHa                                                                                                    |
| handle_CGoto() (angr.analyses.decompiler.st<br>class method), 738 |                                                                                                    |
| · · ·                                                             | handle_generic_function()                                                                                                    |
|                                                                   | er.structured_codegen.(cliftranctlysedCreducWinlgedefinitions.FunctionHandler<br>mathedb.782                                                                                                    |
| class method), 738                                                | method), 782                                                                                                    |
| class method), 738                                                | r.structured_ <b>dradtdyen_ci6&amp;invectr</b> effGavdeWarlk}r<br>(angr.analyses.reaching_definitions.function_handler.FunctionHa                                                                                                    |
| handle_CIndexedVariable()                                         | (angr.analyses.reaching_aejinitions.junction_nanaler.FunctionFia<br>method), 802                                                                                                    |
|                                                                   | _codegen.c.( <b>ISindle</b> r <u>e</u> dClide <b>V</b> tllf <b>u</b> nction()                                                                                                    |
| class method), 738                                                | <i>codegen.c.</i> (angr.analyses.reaching_definitions.FunctionHandler)                                                                                                    |
| handle_CITE() (angr.analyses.decompiler.str                       |                                                                                                    |
| class method), 739                                                | handle_local_function()                                                                                                    |
|                                                                   | r.structured_codegen.c.(@Stgruatnelsdesofined/adhimects_static.NewFunctionHandler                                                                                                    |
| class method), 738                                                | method), 843                                                                                                    |
| handle_CReturn() (angr.analyses.decompile.                        |                                                                                                    |
| class method), 739                                                | (angr.analyses.reaching_definitions.function_handler.FunctionHa                                                                                                    |
| handle_CStatements()                                              | (angranalyses.reaching_aejinnions.junction_nanaler.r unction114<br>method), 802                                                                                                    |
|                                                                   | _codegen.c. Chand hered Cade Wulker i on ()                                                                                                    |
| class method), 738                                                | (angr.analyses.reaching_definitions.FunctionHandler                                                                                                    |
| handle_CSwitchCase()                                              | (angranalyses.reaching_aejinnions.r anenonranaler<br>method), 782                                                                                                    |
|                                                                   | _codegen.c. Chand heraph Colde Walker ()                                                                                                    |
| class method), 738                                                | (angr.engines.pcode.emulate.PcodeEmulatorMixin                                                                                                    |
|                                                                   | iler.structured_codegeme@atfucturedCodeWalker                                                                                                    |
| class method), 739                                                | hardcopy (angr.state_plugins.history.TreeIter property),                                                                                                    |
|                                                                   | iler.structured_codegen23FieldReferenceCleanup                                                                                                    |
| class method), 739                                                | HAS_BITSHIFTS (angr.analyses.code_tagging.CodeTags                                                                                                    |
|                                                                   | iler.structured_codegenattivilateType&astsImplicit                                                                                                    |
| class method), 739                                                | has_bitshifts() (angr.analyses.code_tagging.CodeTagging                                                                                                    |
|                                                                   | er.structured_codegen.mellstralettiredCodeWalker                                                                                                    |
| class method), 739                                                | has_blocks (angr.analyses.cfg.segment_list.SegmentList                                                                                                    |
| handle_CVariableField()                                           | property), 673                                                                                                    |
|                                                                   | _codegen.c. Changed to have a second second se |
| class method), 738                                                | method), 799                                                                                                    |
| handle_CWhileLoop()                                               | has_clobbered() (angr.analyses.reaching_definitions.FunctionCallData                                                                                                    |
| (angr.analyses.decompiler.structured                              |                                                                                                    |
| class method), 738                                                | has_default_value(angr.sim_state_options.StateOption                                                                                                    |
|                                                                   | r.structured_codegen.c. <b>gSpreuty);</b> ed <b>L</b> SodeWalker                                                                                                    |
| class method), 738                                                | has_function_manager()                                                                                                    |
|                                                                   |                                                                                                    |

| (angr.knowledge_plugins.variables.variable_man<br>method), 566                                                                                                    | n <b>dyxs_YsQi</b> abl <b>(Mugnugea</b> lyses.code_tagging.CodeTags at-<br>tribute), 674                                                                                                    |
|----------------------------------------------------------------------------------------------------|----------------------------------------------------------------------------------------------------|
| has_implementation()                                                                                                    | has_sql() (angr.analyses.code_tagging.CodeTagging                                                                                                    |
| (angr.procedures.definitions.SimCppLibrary                                                                                                    | <i>method</i> ), 674                                                                                                    |
| method), 479                                                                                                    | has_statements (angr.engines.pcode.lifter.IRSB prop-                                                                                                    |
| has_implementation()                                                                                                    | <i>erty</i> ), 438                                                                                                    |
| (angr.procedures.definitions.SimLibrary                                                                                                    | has_store() (angr.analyses.decompiler.region_simplifiers.expr_folding.St                                                                                                    |
| method), 478                                                                                                    | method), 716                                                                                                    |
| has_implementation()                                                                                                    | has_super_class() (angr.analyses.soot_class_hierarchy.SootClassHiera.                                                                                                    |
| (angr.procedures.definitions.SimSyscallLibrary                                                                                                    | method), 636                                                                                                    |
| (ang).procedures.definitions.sim5ysedit_lorary<br>method), 482                                                                                                    | has_symbolic_exit (angr.state_plugins.unicorn_engine.BlockDetails                                                                                                    |
| has_job() (angr.analyses.forward_analysis.forward_anal                                                                                                    |                                                                                                    |
| method), 621                                                                                                    | has_tmpexpr() (angr.analyses.propagator.engine_ail.SimEnginePropagat                                                                                                    |
| has_load (angr.analyses.decompiler.region_simplifiers.ex                                                                                                    |                                                                                                    |
| attribute), 715                                                                                                    | has_type_variable_for()                                                                                                    |
|                                                                                                    | XStmtDetail@angr.analyses.typehoon.typevars.TypeVariables                                                                                                    |
|                                                                                                    | method), 829                                                                                                    |
| attribute), 285<br>has_metadata() (angr.procedures.definitions.SimCppLib                                                                                                    |                                                                                                    |
|                                                                                                    | •                                                                                                    |
| method), 479                                                                                                    | (angr.knowledge_plugins.functions.function.Function                                                                                                    |
| has_metadata() (angr.procedures.definitions.SimLibrary                                                                                                    |                                                                                                    |
| method), 478                                                                                                    | has_unresolved_jumps                                                                                                    |
| has_metadata() (angr.procedures.definitions.SimSyscall                                                                                                    |                                                                                                    |
| <i>method</i> ), 482                                                                                                    | property), 554                                                                                                    |
| <pre>has_model() (angr.knowledge_plugins.key_definitions.key<br/>method), 591</pre>                                                                                                    | ry <u>HASinXIIBn_mangganKleysDefiniteotd&amp;gingsG</u> odeTags at-<br>tribute), 674                                                                                                    |
| <pre>has_model() (angr.knowledge_plugins.key_definitions.Ke<br/>method), 572</pre>                                                                                                    | ey <b>Dæ<u>si</u>nixiom(M</b> an <b>(ugu</b> gr.analyses.code_tagging.CodeTagging<br>method), 674                                                                                                    |
|                                                                                                    |                                                                                                    |
|                                                                                                    | HasCallExprWalker (class in                                                                                                    |
|                                                                                                    | angr.analyses.decompiler.block_simplifier),                                                                                                    |
| angr.analyses.decompiler.utils), 741                                                                                                    | angr.analyses.decompiler.block_simplifier),                                                                                                    |
| angr.analyses.decompiler.utils), 741<br>has_plugin() (angr.knowledge_base.knowledge_base.Kn                                                                                                    | angr.analyses.decompiler.block_simplifier),<br>nowledgeBase2                                                                                                    |
| angr.analyses.decompiler.utils), 741<br>has_plugin() (angr.knowledge_base.knowledge_base.Kn<br>method), 520                                                                                                    | angr.analyses.decompiler.block_simplifier),<br>nowledgeBase2<br>HasCallNotification, 691                                                                                                    |
| angr.analyses.decompiler.utils), 741<br>has_plugin() (angr.knowledge_base.knowledge_base.Kn<br>method), 520<br>has_plugin() (angr.KnowledgeBase method), 211                                                                                                    | angr.analyses.decompiler.block_simplifier),<br>nowledgeBase2                                                                                                    |
| angr.analyses.decompiler.utils), 741<br>has_plugin() (angr.knowledge_base.knowledge_base.Kn<br>method), 520<br>has_plugin() (angr.KnowledgeBase method), 211<br>has_plugin() (angr.misc.plugins.PluginHub method),                                                                                                    | angr.analyses.decompiler.block_simplifier),<br>nowledgeBase2<br>HasCallNotification, 691<br>HasField (class in angr.analyses.typehoon.typevars),<br>830                                                                                                    |
| angr.analyses.decompiler.utils), 741<br>has_plugin() (angr.knowledge_base.knowledge_base.Kn<br>method), 520<br>has_plugin() (angr.KnowledgeBase method), 211<br>has_plugin() (angr.misc.plugins.PluginHub method),<br>223                                                                                                    | angr.analyses.decompiler.block_simplifier),<br>nowledgeBase2<br>HasCallNotification, 691<br>HasField (class in angr.analyses.typehoon.typevars),<br>830<br>HasNext (angr.analyses.loop_analysis.VariableTypes at-                                                                                                    |
| angr.analyses.decompiler.utils), 741<br>has_plugin() (angr.knowledge_base.knowledge_base.Kn<br>method), 520<br>has_plugin() (angr.KnowledgeBase method), 211<br>has_plugin() (angr.misc.plugins.PluginHub method),<br>223<br>has_plugin() (angr.sim_state.SimState method), 226                                                                                                    | angr.analyses.decompiler.block_simplifier),<br>nowledgeBase2<br>HasCallNotification, 691<br>HasField (class in angr.analyses.typehoon.typevars),<br>830<br>HasNext (angr.analyses.loop_analysis.VariableTypes at-<br>tribute), 834                                                                                                    |
| angr.analyses.decompiler.utils), 741<br>has_plugin() (angr.knowledge_base.knowledge_base.Kn<br>method), 520<br>has_plugin() (angr.KnowledgeBase method), 211<br>has_plugin() (angr.misc.plugins.PluginHub method),<br>223<br>has_plugin() (angr.sim_state.SimState method), 226<br>has_plugin() (angr.SimState method), 182                                                                                                    | angr.analyses.decompiler.block_simplifier),<br>nowledgeBase2<br>HasCallNotification, 691<br>HasField (class in angr.analyses.typehoon.typevars),<br>830<br>HasNext (angr.analyses.loop_analysis.VariableTypes at-<br>tribute), 834<br>head (angr.analyses.decompiler.graph_region.GraphRegion                                                                                                    |
| angr.analyses.decompiler.utils), 741<br>has_plugin() (angr.knowledge_base.knowledge_base.Knowledge_base.Knowledge<br>has_plugin() (angr.KnowledgeBase method), 211<br>has_plugin() (angr.misc.plugins.PluginHub method), 223<br>has_plugin() (angr.sim_state.SimState method), 226<br>has_plugin() (angr.SimState method), 182<br>has_plugin_preset (angr.misc.plugins.PluginHub                                                                                                    | angr.analyses.decompiler.block_simplifier),<br>nowledgeBase2<br>HasCallNotification, 691<br>HasField (class in angr.analyses.typehoon.typevars),<br>830<br>HasNext (angr.analyses.loop_analysis.VariableTypes at-<br>tribute), 834<br>head (angr.analyses.decompiler.graph_region.GraphRegion<br>attribute), 700                                                                                                    |
| angr.analyses.decompiler.utils), 741<br>has_plugin() (angr.knowledge_base.knowledge_base.Kn<br>method), 520<br>has_plugin() (angr.KnowledgeBase method), 211<br>has_plugin() (angr.misc.plugins.PluginHub method),<br>223<br>has_plugin() (angr.sim_state.SimState method), 226<br>has_plugin() (angr.SimState method), 182<br>has_plugin_preset (angr.misc.plugins.PluginHub<br>property), 223                                                                                                    | angr.analyses.decompiler.block_simplifier),<br>nowledgeBase2<br>HasCallNotification, 691<br>HasField (class in angr.analyses.typehoon.typevars),<br>830<br>HasNext (angr.analyses.loop_analysis.VariableTypes at-<br>tribute), 834<br>head (angr.analyses.decompiler.graph_region.GraphRegion<br>attribute), 700<br>head (angr.analyses.decompiler.structuring.structurer_nodes.IncompleteSw                                                                                                    |
| angr.analyses.decompiler.utils), 741<br>has_plugin() (angr.knowledge_base.knowledge_base.Kn<br>method), 520<br>has_plugin() (angr.KnowledgeBase method), 211<br>has_plugin() (angr.misc.plugins.PluginHub method),<br>223<br>has_plugin() (angr.sim_state.SimState method), 226<br>has_plugin() (angr.SimState method), 182<br>has_plugin_preset (angr.misc.plugins.PluginHub<br>property), 223<br>has_prototype() (angr.knowledge_plugins.callsite_protect                                                                                                    | angr.analyses.decompiler.block_simplifier),<br>nowledgeBase2<br>HasCallNotification, 691<br>HasField (class in angr.analyses.typehoon.typevars),<br>830<br>HasNext (angr.analyses.loop_analysis.VariableTypes at-<br>tribute), 834<br>head (angr.analyses.decompiler.graph_region.GraphRegion<br>attribute), 700<br>head (angr.analyses.decompiler.structuring.structurer_nodes.IncompleteSw<br>totypes.CallsiteRbato)ypes                                                                                                    |
| angr.analyses.decompiler.utils), 741<br>has_plugin() (angr.knowledge_base.knowledge_base.Knowledge_base.KnowledgeBase method), 520<br>has_plugin() (angr.KnowledgeBase method), 211<br>has_plugin() (angr.misc.plugins.PluginHub method), 223<br>has_plugin() (angr.sim_state.SimState method), 226<br>has_plugin() (angr.SimState method), 182<br>has_plugin_preset (angr.misc.plugins.PluginHub<br>property), 223<br>has_prototype() (angr.knowledge_plugins.callsite_protomethod), 523                                                                                                    | angr.analyses.decompiler.block_simplifier),<br>nowledgeBase2<br>HasCallNotification, 691<br>HasField (class in angr.analyses.typehoon.typevars),<br>830<br>HasNext (angr.analyses.loop_analysis.VariableTypes at-<br>tribute), 834<br>head (angr.analyses.decompiler.graph_region.GraphRegion<br>attribute), 700<br>head (angr.analyses.decompiler.structuring.structurer_nodes.IncompleteSw<br>totypes.CallsiteRbate)ypes0<br>heap (angr.analyses.reaching_definitions.LiveDefinitions                                                                                                    |
| <pre>angr.analyses.decompiler.utils), 741 has_plugin() (angr.knowledge_base.knowledge_base.Kn method), 520 has_plugin() (angr.KnowledgeBase method), 211 has_plugin() (angr.misc.plugins.PluginHub method), 223 has_plugin() (angr.sim_state.SimState method), 226 has_plugin() (angr.SimState method), 182 has_plugin_preset (angr.misc.plugins.PluginHub property), 223 has_prototype() (angr.knowledge_plugins.callsite_prote method), 523 has_prototype() (angr.procedures.definitions.SimCppLic </pre>                                                                                                    | angr.analyses.decompiler.block_simplifier),<br>nowledgeBase2<br>HasCallNotification, 691<br>HasField (class in angr.analyses.typehoon.typevars),<br>830<br>HasNext (angr.analyses.loop_analysis.VariableTypes at-<br>tribute), 834<br>head (angr.analyses.decompiler.graph_region.GraphRegion<br>attribute), 700<br>head (angr.analyses.decompiler.structuring.structurer_nodes.IncompleteSw<br>totypes.CallsiteRbate)ypes9<br>heap (angr.analyses.reaching_definitions.LiveDefinitions<br>ibrary attribute), 756                                                                                                    |
| angr.analyses.decompiler.utils), 741<br>has_plugin() (angr.knowledge_base.knowledge_base.Knowledge_base.KnowledgeBase method), 520<br>has_plugin() (angr.KnowledgeBase method), 211<br>has_plugin() (angr.misc.plugins.PluginHub method), 223<br>has_plugin() (angr.sim_state.SimState method), 226<br>has_plugin() (angr.SimState method), 182<br>has_plugin_preset (angr.misc.plugins.PluginHub<br>property), 223<br>has_prototype() (angr.knowledge_plugins.callsite_prote<br>method), 523<br>has_prototype() (angr.procedures.definitions.SimCppLite<br>method), 480                                                                                                    | angr.analyses.decompiler.block_simplifier),<br>nowledgeBase2<br>HasCallNotification, 691<br>HasField (class in angr.analyses.typehoon.typevars),<br>830<br>HasNext (angr.analyses.loop_analysis.VariableTypes at-<br>tribute), 834<br>head (angr.analyses.decompiler.graph_region.GraphRegion<br>attribute), 700<br>head (angr.analyses.decompiler.structuring.structurer_nodes.IncompleteSw<br>totypes.CallsiteRbate)ypes9<br>heap (angr.analyses.reaching_definitions.LiveDefinitions<br>ibrary attribute), 756<br>heap (angr.analyses.reaching_definitions.rd_state.ReachingDefinitionsState                                                                                                    |
| angr.analyses.decompiler.utils), 741<br>has_plugin() (angr.knowledge_base.knowledge_base.Knowledge]<br>has_plugin() (angr.KnowledgeBase method), 211<br>has_plugin() (angr.misc.plugins.PluginHub method), 223<br>has_plugin() (angr.sim_state.SimState method), 226<br>has_plugin() (angr.SimState method), 182<br>has_plugin_preset (angr.misc.plugins.PluginHub<br>property), 223<br>has_prototype() (angr.knowledge_plugins.callsite_prote<br>method), 523<br>has_prototype() (angr.procedures.definitions.SimCppLi<br>method), 480<br>has_prototype() (angr.procedures.definitions.SimLibran                                                                                                    | angr.analyses.decompiler.block_simplifier),<br>nowledgeBa&2<br>HasCallNotification, 691<br>HasField (class in angr.analyses.typehoon.typevars),<br>830<br>HasNext (angr.analyses.loop_analysis.VariableTypes at-<br>tribute), 834<br>head (angr.analyses.decompiler.graph_region.GraphRegion<br>attribute), 700<br>head (angr.analyses.decompiler.structuring.structurer_nodes.IncompleteSw<br>totypes.CallsiteRbatelyseS<br>heap (angr.analyses.reaching_definitions.LiveDefinitions<br>ibrary attribute), 756<br>heap (angr.analyses.reaching_definitions.rd_state.ReachingDefinitionsState<br>ry property), 807                                                                                                    |
| angr.analyses.decompiler.utils), 741<br>has_plugin() (angr.knowledge_base.knowledge_base.Knowledge]<br>has_plugin() (angr.KnowledgeBase method), 211<br>has_plugin() (angr.misc.plugins.PluginHub method), 223<br>has_plugin() (angr.sim_state.SimState method), 226<br>has_plugin() (angr.SimState method), 182<br>has_plugin_preset (angr.misc.plugins.PluginHub<br>property), 223<br>has_prototype() (angr.knowledge_plugins.callsite_prote<br>method), 523<br>has_prototype() (angr.procedures.definitions.SimCppLin<br>method), 480<br>has_prototype() (angr.procedures.definitions.SimLibran<br>method), 478                                                                                                    | angr.analyses.decompiler.block_simplifier),<br>nowledgeBa&2<br>HasCallNotification, 691<br>HasField (class in angr.analyses.typehoon.typevars),<br>830<br>HasNext (angr.analyses.loop_analysis.VariableTypes at-<br>tribute), 834<br>head (angr.analyses.decompiler.graph_region.GraphRegion<br>attribute), 700<br>head (angr.analyses.decompiler.structuring.structurer_nodes.IncompleteSw<br>totypes.CallsiteRbate)yp&9<br>heap (angr.analyses.reaching_definitions.LiveDefinitions<br>ibrary attribute), 756<br>heap (angr.analyses.reaching_definitions.rd_state.ReachingDefinitionsState<br>ry property), 807<br>heap (angr.analyses.reaching_definitions.ReachingDefinitionsState                                                                                                    |
| angr.analyses.decompiler.utils), 741<br>has_plugin() (angr.knowledge_base.knowledge_base.Kn<br>method), 520<br>has_plugin() (angr.KnowledgeBase method), 211<br>has_plugin() (angr.misc.plugins.PluginHub method),<br>223<br>has_plugin() (angr.sim_state.SimState method), 226<br>has_plugin() (angr.SimState method), 182<br>has_plugin_preset (angr.misc.plugins.PluginHub<br>property), 223<br>has_prototype() (angr.knowledge_plugins.callsite_prote<br>method), 523<br>has_prototype() (angr.procedures.definitions.SimCppLi<br>method), 480<br>has_prototype() (angr.procedures.definitions.SimLibran<br>method), 478<br>has_prototype() (angr.procedures.definitions.SimSyscall                                                                                                    | angr.analyses.decompiler.block_simplifier),<br>nowledgeBa&2<br>HasCallNotification, 691<br>HasField (class in angr.analyses.typehoon.typevars),<br>830<br>HasNext (angr.analyses.loop_analysis.VariableTypes at-<br>tribute), 834<br>head (angr.analyses.decompiler.graph_region.GraphRegion<br>attribute), 700<br>head (angr.analyses.decompiler.structuring.structurer_nodes.IncompleteSw<br>totypes.CallsiteRbato)yp&9<br>heap (angr.analyses.reaching_definitions.LiveDefinitions<br>ibrary attribute), 756<br>heap (angr.analyses.reaching_definitions.rd_state.ReachingDefinitionsState<br>ry property), 807<br>heap (angr.analyses.reaching_definitions.ReachingDefinitionsState<br>illLibrary property), 777                                                                                                    |
| angr.analyses.decompiler.utils), 741<br>has_plugin() (angr.knowledge_base.knowledge_base.Kn<br>method), 520<br>has_plugin() (angr.KnowledgeBase method), 211<br>has_plugin() (angr.misc.plugins.PluginHub method),<br>223<br>has_plugin() (angr.sim_state.SimState method), 226<br>has_plugin() (angr.SimState method), 182<br>has_plugin_preset (angr.misc.plugins.PluginHub<br>property), 223<br>has_prototype() (angr.knowledge_plugins.callsite_prote<br>method), 523<br>has_prototype() (angr.procedures.definitions.SimCppLin<br>method), 480<br>has_prototype() (angr.procedures.definitions.SimLibran<br>method), 478<br>has_prototype() (angr.procedures.definitions.SimSyscal<br>method), 482                                                                                                    | angr.analyses.decompiler.block_simplifier),<br>nowledgeBa&2<br>HasCallNotification, 691<br>HasField (class in angr.analyses.typehoon.typevars),<br>830<br>HasNext (angr.analyses.loop_analysis.VariableTypes at-<br>tribute), 834<br>head (angr.analyses.decompiler.graph_region.GraphRegion<br>attribute), 700<br>head (angr.analyses.decompiler.structuring.structurer_nodes.IncompleteSw<br>totypes.CallsiteRbate)yp&9<br>heap (angr.analyses.reaching_definitions.LiveDefinitions<br>ibrary attribute), 756<br>heap (angr.analyses.reaching_definitions.rd_state.ReachingDefinitionsState<br>ry property), 807<br>heap (angr.analyses.reaching_definitions.ReachingDefinitionsState<br>cllLibrary property), 777<br>heap (angr.knowledge_plugins.key_definitions.live_definitions.LiveDefinitions.LiveDefinitions)                                                                                                    |
| angr.analyses.decompiler.utils), 741<br>has_plugin() (angr.knowledge_base.knowledge_base.Kn<br>method), 520<br>has_plugin() (angr.KnowledgeBase method), 211<br>has_plugin() (angr.misc.plugins.PluginHub method),<br>223<br>has_plugin() (angr.sim_state.SimState method), 226<br>has_plugin() (angr.SimState method), 182<br>has_plugin_preset (angr.misc.plugins.PluginHub<br>property), 223<br>has_prototype() (angr.knowledge_plugins.callsite_prote<br>method), 523<br>has_prototype() (angr.procedures.definitions.SimCppLi<br>method), 480<br>has_prototype() (angr.procedures.definitions.SimLibran<br>method), 478<br>has_prototype() (angr.procedures.definitions.SimSyscal<br>method), 482<br>has_remote (angr.knowledge_plugins.sync.sync_controlle                                                                                                    | angr.analyses.decompiler.block_simplifier),<br>nowledgeBase2<br>HasCallNotification, 691<br>HasField (class in angr.analyses.typehoon.typevars),<br>830<br>HasNext (angr.analyses.loop_analysis.VariableTypes at-<br>tribute), 834<br>head (angr.analyses.decompiler.graph_region.GraphRegion<br>attribute), 700<br>head (angr.analyses.decompiler.structuring.structurer_nodes.IncompleteSw<br>totypes.CallsiteRbate)ypes9<br>heap (angr.analyses.reaching_definitions.LiveDefinitions<br>ibrary attribute), 756<br>heap (angr.analyses.reaching_definitions.rd_state.ReachingDefinitionsState<br>ry property), 807<br>heap (angr.analyses.reaching_definitions.ReachingDefinitionsState<br>dlLibrary property), 777<br>heap (angr.knowledge_plugins.key_definitions.live_definitions.LiveDefinitions.LiveDefini    |
| angr.analyses.decompiler.utils), 741<br>has_plugin() (angr.knowledge_base.knowledge_base.Knowledge]<br>has_plugin() (angr.KnowledgeBase method), 211<br>has_plugin() (angr.misc.plugins.PluginHub method), 223<br>has_plugin() (angr.sim_state.SimState method), 226<br>has_plugin() (angr.SimState method), 182<br>has_plugin_preset (angr.misc.plugins.PluginHub<br>property), 223<br>has_prototype() (angr.knowledge_plugins.callsite_prote<br>method), 523<br>has_prototype() (angr.procedures.definitions.SimCppLin<br>method), 480<br>has_prototype() (angr.procedures.definitions.SimLibran<br>method), 478<br>has_prototype() (angr.procedures.definitions.SimSyscal<br>method), 482<br>has_prototype() (angr.knowledge_plugins.sync.sync_controlled<br>property), 607                                                                                                    | angr.analyses.decompiler.block_simplifier),<br>nowledgeBa&2<br>HasCallNotification, 691<br>HasField (class in angr.analyses.typehoon.typevars),<br>830<br>HasNext (angr.analyses.loop_analysis.VariableTypes at-<br>tribute), 834<br>head (angr.analyses.decompiler.graph_region.GraphRegion<br>attribute), 700<br>head (angr.analyses.decompiler.structuring.structurer_nodes.IncompleteSw<br>totypes.CallsiteRbate)yp&9<br>heap (angr.analyses.reaching_definitions.LiveDefinitions<br>ibrary attribute), 756<br>heap (angr.analyses.reaching_definitions.rd_state.ReachingDefinitionsState<br>ry property), 807<br>heap (angr.analyses.reaching_definitions.ReachingDefinitionsState<br>dlLibrary property), 777<br>heap (angr.knowledge_plugins.key_definitions.LiveDefinitions<br>LiveDefinitions.LiveDefinitions.LiveDefinitio |
| angr.analyses.decompiler.utils), 741<br>has_plugin() (angr.knowledge_base.knowledge_base.Kn<br>method), 520<br>has_plugin() (angr.KnowledgeBase method), 211<br>has_plugin() (angr.misc.plugins.PluginHub method),<br>223<br>has_plugin() (angr.sim_state.SimState method), 226<br>has_plugin() (angr.SimState method), 182<br>has_plugin_preset (angr.misc.plugins.PluginHub<br>property), 223<br>has_prototype() (angr.knowledge_plugins.callsite_proto<br>method), 523<br>has_prototype() (angr.procedures.definitions.SimCppLi<br>method), 480<br>has_prototype() (angr.procedures.definitions.SimLibran<br>method), 478<br>has_prototype() (angr.procedures.definitions.SimSyscal<br>method), 482<br>has_remote (angr.knowledge_plugins.sync.sync_controlle<br>property), 607<br>has_return (angr.knowledge_plugins.cfg.cfg_node.CFGN                                                                                                    | angr.analyses.decompiler.block_simplifier),<br>nowledgeBa&2<br>HasCallNotification, 691<br>HasField (class in angr.analyses.typehoon.typevars),<br>830<br>HasNext (angr.analyses.loop_analysis.VariableTypes at-<br>tribute), 834<br>head (angr.analyses.decompiler.graph_region.GraphRegion<br>attribute), 700<br>head (angr.analyses.decompiler.structuring.structurer_nodes.IncompleteSw<br>totypes.CallsitetPhatelypes9<br>heap (angr.analyses.reaching_definitions.LiveDefinitions<br>ibrary attribute), 756<br>heap (angr.analyses.reaching_definitions.rd_state.ReachingDefinitionsState<br>ry property), 807<br>heap (angr.analyses.reaching_definitions.ReachingDefinitionsState<br>illLibrary property), 777<br>heap (angr.knowledge_plugins.key_definitions.LiveDefinitions<br>Node attribute), 573                                                                                                    |
| angr.analyses.decompiler.utils), 741<br>has_plugin() (angr.knowledge_base.knowledge_base.Kn<br>method), 520<br>has_plugin() (angr.KnowledgeBase method), 211<br>has_plugin() (angr.misc.plugins.PluginHub method),<br>223<br>has_plugin() (angr.sim_state.SimState method), 226<br>has_plugin() (angr.SimState method), 182<br>has_plugin_preset (angr.misc.plugins.PluginHub<br>property), 223<br>has_prototype() (angr.knowledge_plugins.callsite_prote<br>method), 523<br>has_prototype() (angr.procedures.definitions.SimCppLi<br>method), 480<br>has_prototype() (angr.procedures.definitions.SimLibran<br>method), 478<br>has_prototype() (angr.procedures.definitions.SimSyscal<br>method), 482<br>has_remote (angr.knowledge_plugins.sync.sync_controlle<br>property), 607<br>has_return (angr.knowledge_plugins.cfg.cfg_node.CFGN<br>attribute), 545                                                                                                    | angr.analyses.decompiler.block_simplifier),<br>nowledgeBa&2<br>HasCallNotification, 691<br>HasField (class in angr.analyses.typehoon.typevars),<br>830<br>HasNext (angr.analyses.loop_analysis.VariableTypes at-<br>tribute), 834<br>head (angr.analyses.decompiler.graph_region.GraphRegion<br>attribute), 700<br>head (angr.analyses.decompiler.structuring.structurer_nodes.IncompleteSw<br>totypes.CallsiteRbate)yp&9<br>heap (angr.analyses.reaching_definitions.LiveDefinitions<br>ibrary attribute), 756<br>heap (angr.analyses.reaching_definitions.rd_state.ReachingDefinitionsState<br>ry property), 807<br>heap (angr.analyses.reaching_definitions.ReachingDefinitionsState<br>dlLibrary property), 777<br>heap (angr.knowledge_plugins.key_definitions.live_definitions.LiveDefinitions<br>Node attribute), 573<br>heap_address() (angr.analyses.reaching_definitions.LiveDefinitions.                                                                                                    |
| angr.analyses.decompiler.utils), 741<br>has_plugin() (angr.knowledge_base.knowledge_base.Kn<br>method), 520<br>has_plugin() (angr.KnowledgeBase method), 211<br>has_plugin() (angr.misc.plugins.PluginHub method),<br>223<br>has_plugin() (angr.sim_state.SimState method), 226<br>has_plugin() (angr.SimState method), 182<br>has_plugin_preset (angr.misc.plugins.PluginHub<br>property), 223<br>has_prototype() (angr.knowledge_plugins.callsite_prote<br>method), 523<br>has_prototype() (angr.procedures.definitions.SimCppLi<br>method), 480<br>has_prototype() (angr.procedures.definitions.SimLibran<br>method), 478<br>has_prototype() (angr.procedures.definitions.SimSyscal<br>method), 482<br>has_prototype() (angr.procedures.definitions.SimSyscal<br>method), 482<br>has_prototype() (angr.knowledge_plugins.sync.sync_controlle<br>property), 607<br>has_return (angr.knowledge_plugins.cfg.cfg_node.CFGN<br>attribute), 545<br>has_return (angr.knowledge_plugins.cfg.CFGNode at-                                                                         | angr.analyses.decompiler.block_simplifier),<br>nowledgeBase2<br>HasCallNotification, 691<br>HasField (class in angr.analyses.typehoon.typevars),<br>830<br>HasNext (angr.analyses.loop_analysis.VariableTypes at-<br>tribute), 834<br>head (angr.analyses.decompiler.graph_region.GraphRegion<br>attribute), 700<br>head (angr.analyses.decompiler.structuring.structurer_nodes.IncompleteSw<br>totypes.CallsitetRbate)ypes9<br>heap (angr.analyses.reaching_definitions.LiveDefinitions<br>ibrary attribute), 756<br>heap (angr.analyses.reaching_definitions.rd_state.ReachingDefinitionsState<br>ry property), 807<br>heap (angr.analyses.reaching_definitions.ReachingDefinitionsState<br>dlLibrary property), 777<br>heap (angr.knowledge_plugins.key_definitions.live_definitions.LiveDefinitio<br>siversyncContadlebrute), 594<br>heap (angr.knowledge_plugins.key_definitions.LiveDefinitions<br>Node attribute), 573<br>heap_address() (angr.analyses.reaching_definitions.LiveDefinitions<br>method), 763                                                                                                    |
| angr.analyses.decompiler.utils), 741<br>has_plugin() (angr.knowledge_base.knowledge_base.Kn<br>method), 520<br>has_plugin() (angr.KnowledgeBase method), 211<br>has_plugin() (angr.misc.plugins.PluginHub method),<br>223<br>has_plugin() (angr.sim_state.SimState method), 226<br>has_plugin() (angr.SimState method), 182<br>has_plugin_preset (angr.misc.plugins.PluginHub<br>property), 223<br>has_prototype() (angr.knowledge_plugins.callsite_prote<br>method), 523<br>has_prototype() (angr.procedures.definitions.SimCppLi<br>method), 480<br>has_prototype() (angr.procedures.definitions.SimLibran<br>method), 478<br>has_prototype() (angr.procedures.definitions.SimSyscal<br>method), 482<br>has_remote (angr.knowledge_plugins.sync.sync_controlle<br>property), 607<br>has_return (angr.knowledge_plugins.cfg.cfg_node.CFGN<br>attribute), 545<br>has_return (angr.knowledge_plugins.cfg.CFGNode at-<br>tribute), 526                                                                                                    | angr.analyses.decompiler.block_simplifier),<br>nowledgeBa\$2<br>HasCallNotification, 691<br>HasField (class in angr.analyses.typehoon.typevars),<br>830<br>HasNext (angr.analyses.loop_analysis.VariableTypes at-<br>tribute), 834<br>head (angr.analyses.decompiler.graph_region.GraphRegion<br>attribute), 700<br>head (angr.analyses.decompiler.structuring.structurer_nodes.IncompleteSw<br>totypes.Callsitefibrate)yfe&9<br>heap (angr.analyses.reaching_definitions.LiveDefinitions<br>ibrary attribute), 756<br>heap (angr.analyses.reaching_definitions.rd_state.ReachingDefinitionsState<br>ry property), 807<br>heap (angr.analyses.reaching_definitions.ReachingDefinitionsState<br>tilLibrary property), 777<br>heap (angr.knowledge_plugins.key_definitions.live_definitions.LiveDefinitions<br>Node attribute), 573<br>heap_address() (angr.analyses.reaching_definitions.LiveDefinitions<br>method), 763<br>heap_address() (angr.analyses.reaching_definitions.rd_state.ReachingDefinitions                                                                                                    |
| angr.analyses.decompiler.utils), 741<br>has_plugin() (angr.knowledge_base.knowledge_base.Kn<br>method), 520<br>has_plugin() (angr.KnowledgeBase method), 211<br>has_plugin() (angr.misc.plugins.PluginHub method),<br>223<br>has_plugin() (angr.sim_state.SimState method), 226<br>has_plugin() (angr.SimState method), 182<br>has_plugin_preset (angr.misc.plugins.PluginHub<br>property), 223<br>has_prototype() (angr.knowledge_plugins.callsite_prote<br>method), 523<br>has_prototype() (angr.procedures.definitions.SimCppLin<br>method), 480<br>has_prototype() (angr.procedures.definitions.SimLibran<br>method), 478<br>has_prototype() (angr.procedures.definitions.SimSyscal<br>method), 482<br>has_prototype() (angr.procedures.definitions.SimSyscal<br>method), 482<br>has_remote (angr.knowledge_plugins.sync.sync_controlle<br>property), 607<br>has_return (angr.knowledge_plugins.cfg.cfg_node.CFGN<br>attribute), 545<br>has_return (angr.knowledge_plugins.cfg.CFGNode at-<br>tribute), 526<br>has_return (angr.knowledge_plugins.functions.function.F | angr.analyses.decompiler.block_simplifier),<br>nowledgeBa\$2<br>HasCallNotification, 691<br>HasField (class in angr.analyses.typehoon.typevars),<br>830<br>HasNext (angr.analyses.loop_analysis.VariableTypes at-<br>tribute), 834<br>head (angr.analyses.decompiler.graph_region.GraphRegion<br>attribute), 700<br>head (angr.analyses.decompiler.structuring.structurer_nodes.IncompleteSw<br>totypes.CallsiteRbate)yfe&9<br>heap (angr.analyses.reaching_definitions.LiveDefinitions<br>ibrary attribute), 756<br>heap (angr.analyses.reaching_definitions.rd_state.ReachingDefinitionsState<br>ry property), 807<br>heap (angr.analyses.reaching_definitions.ReachingDefinitionsState<br>tilLibrary property), 777<br>heap (angr.knowledge_plugins.key_definitions.live_definitions.LiveDefinitions<br>Node attribute), 573<br>heap_address() (angr.analyses.reaching_definitions.LiveDefinitions<br>method), 763<br>heap_address() (angr.analyses.reaching_definitions.rd_state.ReachingDefinitions<br>Function method), 805                                                                                                    |
| angr.analyses.decompiler.utils), 741<br>has_plugin() (angr.knowledge_base.knowledge_base.Kn<br>method), 520<br>has_plugin() (angr.KnowledgeBase method), 211<br>has_plugin() (angr.misc.plugins.PluginHub method),<br>223<br>has_plugin() (angr.sim_state.SimState method), 226<br>has_plugin() (angr.SimState method), 182<br>has_plugin_preset (angr.misc.plugins.PluginHub<br>property), 223<br>has_prototype() (angr.knowledge_plugins.callsite_prote<br>method), 523<br>has_prototype() (angr.procedures.definitions.SimCppLi<br>method), 480<br>has_prototype() (angr.procedures.definitions.SimLibran<br>method), 478<br>has_prototype() (angr.procedures.definitions.SimSyscal<br>method), 482<br>has_remote (angr.knowledge_plugins.sync.sync_controlle<br>property), 607<br>has_return (angr.knowledge_plugins.cfg.cfg_node.CFGN<br>attribute), 545<br>has_return (angr.knowledge_plugins.cfg.CFGNode at-<br>tribute), 526                                                                                                    | angr.analyses.decompiler.block_simplifier),<br>nowledgeBa\$2<br>HasCallNotification, 691<br>HasField (class in angr.analyses.typehoon.typevars),<br>830<br>HasNext (angr.analyses.loop_analysis.VariableTypes at-<br>tribute), 834<br>head (angr.analyses.decompiler.graph_region.GraphRegion<br>attribute), 700<br>head (angr.analyses.decompiler.structuring.structurer_nodes.IncompleteSw<br>totypes.Callsitefibrate)yf&&<br>heap (angr.analyses.reaching_definitions.LiveDefinitions<br>ibrary attribute), 756<br>heap (angr.analyses.reaching_definitions.rd_state.ReachingDefinitionsState<br>ry property), 807<br>heap (angr.analyses.reaching_definitions.ReachingDefinitionsState<br>tilLibrary property), 777<br>heap (angr.knowledge_plugins.key_definitions.live_definitions.LiveDefinitions<br>Node attribute), 573<br>heap_address() (angr.analyses.reaching_definitions.LiveDefinitions<br>method), 763<br>heap_address() (angr.analyses.reaching_definitions.rd_state.ReachingDefinitions                                                                                                    |

|                                                                                        | history_predecessors()                                                                                   |
|----------------------------------------------------------------------------------------|----------------------------------------------------------------------------------------------------|
| <pre>heap_address() (angr.knowledge_plugins.key_definitions</pre>                      | 389                                                                                                    |
| <pre>heap_address() (angr.knowledge_plugins.key_definitions</pre>                      | <b>.histOafy_ippredecessors()</b> (angr.StateHierarchy method), 180                                      |
| <pre>heap_allocator (angr.analyses.reaching_definitions.rd_s</pre>                     | t <b>hiesRearyhisyDefisitions()</b> ate<br>(angr.state_hierarchy.StateHierarchy_method),                 |
| heap_allocator (angr.analyses.reaching_definitions.Read                                |                                                                                                    |
| attribute), 775                                                                        | <pre>history_successors() (angr.StateHierarchy method),</pre>                                            |
| heap_definitions (angr.analyses.reaching_definitions.La                                |                                                                                                    |
|                                                                                        | HistoryIter (class in angr.state_plugins.history), 270                                                   |
| heap_definitions (angr.knowledge_plugins.key_definition)                               |                                                                                                    |
| property), 594<br>heap_definitions (angr.knowledge_plugins.key_definition)             | angr.storage.memory_mixins.paged_memory.pages.history_track                                              |
| property), 573                                                                         | Hook (class in angr.analyses.disassembly), 845                                                           |
|                                                                                        | ibioiola (DefinitionMlyradsRofediadieect_jump_resolvers.jumptable.PutHook                                |
| attribute), 588                                                                        | static method), 664                                                                                      |
| heap_uses (angr.analyses.reaching_definitions.LiveDefinit<br>attribute), 756           | <pre>ibook() (angr.analyses.cfg.indirect_jump_resolvers.jumptable.RegisterInition</pre>                  |
| heap_uses (angr.analyses.reaching_definitions.rd_state.Re                              | actick & Definitions States.cfg.indirect_jump_resolvers.jumptable.StoreHook                              |
| property), 807                                                                         | static method), 664                                                                                      |
|                                                                                        | dforki@)sStage.analyses.find_objects_static.NewFunctionHandler                                           |
| property), 777                                                                         | method), 843                                                                                             |
| heap_uses (angr.knowledge_plugins.key_definitions.live_a<br>attribute), 594            | l <b>éforik(6)).(duigerDefulyisiens</b> eaching_definitions.function_handler.FunctionHan<br>method), 801 |
| <pre>heap_uses (angr.knowledge_plugins.key_definitions.LiveD<br/>attribute), 573</pre> | cfook(angr.analyses.reaching_definitions.FunctionHandler<br>method), 781                                 |
| HeapAddress (class in                                                                  | <pre>hook() (angr.Project method), 164</pre>                                                             |
| angr.knowledge_plugins.key_definitions.heap_ad                                         |                                                                                                    |
| 591                                                                                    | hook() (angr.state_plugins.unicorn_engine.Unicorn                                                        |
| HeapAllocator (class in                                                                | method), 290                                                                                             |
| 795                                                                                    | h)ook_add() (angr.state_plugins.unicorn_engine.Uniwrapper<br>method), 288                                |
| 434                                                                                    | <pre>hook_after() (angr.analyses.cfg.indirect_jump_resolvers.jumptable.Load<br/>method), 664</pre>       |
| height() (angr.analyses.disassembly.Comment<br>method), 847                            | <pre>hook_before() (angr.analyses.cfg.indirect_jump_resolvers.jumptable.Loa<br/>method), 664</pre>       |
| <pre>height() (angr.analyses.disassembly.DisassemblyPiece</pre>                        | <pre>hook_del() (angr.state_plugins.unicorn_engine.Uniwrapper<br/>method), 288</pre>                     |
|                                                                                        | <pre>hook_reset() (angr.state_plugins.unicorn_engine.Uniwrapper<br/>method), 288</pre>                   |
| hex_dump() (angr.storage.memory_mixins.hex_dumper_m                                    |                                                                                                    |
| <i>method</i> ), 341                                                                   | hook_symbol() (angr.project.Project method), 215                                                         |
| HexDumperMixin (class in                                                               | hooked_by() (angr.Project method), 165                                                                   |
| angr.storage.memory_mixins.hex_dumper_mixin)                                           | hooked_by() (angr.project.Project method), 214                                                           |
| 341                                                                                    | HookNode (class in angr.codenode), 871                                                                   |
| <pre>highlight() (angr.analyses.disassembly.DisassemblyPiec<br/>method), 844</pre>     | HooksMixin ( <i>class in angr.engines.hook</i> ), 430                                                    |
| history (angr.sim_state.SimState attribute), 225                                       | 1                                                                                                    |
| history (angr.SimState attribute), 181                                                 | id (angr.angrdb.models.DbCFGModel attribute), 677                                                        |
| history_contains() (angr.state_hierarchy.StateHierarch                                 |                                                                                                    |
| method), 389                                                                           | id (angr.angrdb.models.DbFunction attribute), 677                                                        |
| history_contains() (angr.StateHierarchy method),<br>180                                | id (angr.angrdb.models.DbInformation attribute), 676                                                     |

| id (angr.angrdb.models.DbKnowledgeBase attribute),<br>676                              | (angr.analyses.cfg.cfg_emulated.CFGEmulated method), 643                               |
|----------------------------------------------------------------------------------------|----------------------------------------------------------------------------------------|
| id (angr.angrdb.models.DbLabel attribute), 679                                         | <pre>immediate_postdominators()</pre>                                                  |
| id (angr.angrdb.models.DbObject attribute), 676                                        | (angr.analyses.cfg.cfg_emulated.CFGEmulated                                            |
| id (angr.angrdb.models.DbStructuredCode attribute),                                    | method), 643                                                                           |
| 678                                                                                    | <pre>import_binsync() (in module</pre>                                                 |
| id (angr.angrdb.models.DbVariableCollection attribute),<br>678                         | angr.knowledge_plugins.sync.sync_controller),<br>607                                   |
| id (angr.angrdb.models.DbXRefs attribute), 678                                         | ImportedLine (class in                                                                 |
| id (angr.exploration_techniques.spiller_db.PickledState attribute), 412                | angr.analyses.decompiler.structured_codegen.dwarf_import), 740                         |
| ident (angr.analyses.disassembly.DisassemblyPiece at-                                  | ImportSourceCode (class in                                                             |
| tribute), 844                                                                          | angr.analyses.decompiler.structured_codegen.dwarf_import),                             |
| ident (angr.analyses.disassembly.OperandPiece at-                                      | 740                                                                                    |
| tribute), 846                                                                          | <pre>inc_active_workers() (angr.distributed.server.Server</pre>                        |
| <pre>ident (angr.angrdb.models.DbCFGModel attribute), 677</pre>                        | <i>method</i> ), 897                                                                   |
| ident (angr.angrdb.models.DbVariableCollection                                         | <pre>inc_active_workers() (angr.Server method), 210</pre>                              |
| attribute), 678                                                                        | <pre>includes() (angr.keyed_region.RegionObject method),</pre>                         |
| <pre>ident(angr.knowledge_plugins.cfg.cfg_model.CFGModel</pre>                         | 613                                                                                    |
| attribute), 536                                                                        | <pre>includes() (angr.storage.memory_object.SimMemoryObject</pre>                      |
| <pre>ident (angr.knowledge_plugins.cfg.CFGModel at-</pre>                              | <i>method</i> ), 334                                                                   |
| tribute), 529                                                                          | includes_function()                                                                    |
| <pre>ident (angr.sim_variable.SimVariable attribute), 503</pre>                        | (angr.analyses.reaching_definitions.call_trace.CallTrace                               |
| <pre>identical_blocks (angr.analyses.bindiff.BinDiff prop-</pre>                       | <i>method</i> ), 788                                                                   |
| <i>erty</i> ), 631                                                                     | IncompleteSwitchCaseHeadStatement (class in                                            |
| <pre>identical_blocks (angr.analyses.bindiff.FunctionDiff</pre>                        | angr.analyses.decompiler.structuring.structurer_nodes), 689                            |
| <pre>identical_functions (angr.analyses.bindiff.BinDiff</pre>                          | IncompleteSwitchCaseNode (class in                                                     |
| property), 631                                                                         | $angr. analyses. decompiler. structuring. structurer_nodes),$                          |
| Identifier (angr.analyses.analysis.KnownAnalysesPlugi                                  |                                                                                        |
| attribute), 618                                                                        | <pre>inconsistent(angr.analyses.stack_pointer_tracker.StackPointerTracker</pre>        |
| Identifier (class in angr.analyses.identifier.identify),                               | property), 816                                                                         |
| 833                                                                                    | <pre>inconsistent_for() (angr.analyses.stack_pointer_tracker.StackPointerT</pre>       |
| <pre>identify_func() (angr.analyses.identifier.identify.Identij<br/>method), 833</pre> | <pre>indent_str() (angr.analyses.decompiler.structured_codegen.c.CConstruct<br/></pre> |
| <pre>idx (angr.analyses.decompiler.structuring.structurer_node</pre>                   |                                                                                        |
| property), 686                                                                         | index (angr.utils.graph.ContainerNode attribute), 885                                  |
| idx (angr.analyses.decompiler.structuring.structurer_node<br>attribute), 685           | attribute), 656                                                                        |
| tribute), 828                                                                          | <pre>indirect_jumps (angr.analyses.cfg.cfg_fast_soot.CFGFastSoot</pre>                 |
| IfElseFlattener(classin                                                                | <pre>IndirectJump (class in angr.knowledge_plugins.cfg),</pre>                         |
| $angr. analyses. decompiler. region\_simplifiers. if els$                              |                                                                                        |
| 717                                                                                    | IndirectJump (class in                                                                 |
| iffalse (angr.analyses.decompiler.structured_codegen.c.)<br>attribute), 735            | CITE angr.knowledge_plugins.cfg.indirect_jump),<br>547                                 |
| IfSimplifier (class in                                                                 | IndirectJumpResolver (class in                                                         |
| angr.analyses.decompiler.region_simplifiers.if_),<br>717                               | angr.analyses.cfg.indirect_jump_resolvers.resolver), 667                               |
| iftrue (angr.analyses.decompiler.structured_codegen.c.C.                               | /TEdirectJumps (class in                                                               |
| attribute), 735                                                                        | angr.knowledge_plugins.indirect_jumps),                                                |
| IFUNC_HINTS (angr.analyses.cfg.cfg_fast.CFGJobType                                     | 549                                                                                    |
| attribute), 651                                                                        | IndirectJumpType (class in                                                             |
| <pre>immediate_dominators()</pre>                                                      | angr.knowledge_plugins.cfg), 529                                                       |
|                                                                                        |                                                                                        |

|                                                                                    | 077                                                                                                    |
|------------------------------------------------------------------------------------|----------------------------------------------------------------------------------------------------|
| IndirectJumpType (class in<br>angr.knowledge_plugins.cfg.indirect_jump),           | 877<br>initialize_segment_register_x64()                                                                                              |
| 547                                                                                | (angr.simos.linux.SimLinux method), 874                                                                                               |
| <pre>info (angr.code_location.CodeLocation attribute), 612</pre>                   | initialize_segment_register_x64()                                                                                                    |
| info(angr.knowledge_plugins.functions.function.Function                            |                                                                                                    |
| attribute), 553                                                                    | 877                                                                                                    |
| <pre>info(angr.knowledge_plugins.functions.soot_function.Soo</pre>                 |                                                                                                    |
| attribute), 560                                                                    | (angr.knowledge_plugins.variables.variable_manager.VariableMa                                                                         |
| init_checker() (in module                                                          | <i>method</i> ), 566<br>initialized_classes                                                                                           |
| angr.knowledge_plugins.sync.sync_controller), 607                                  | (angr.state_plugins.javavm_classloader.SimJavaVmClassloader                                                                           |
| <pre>init_class() (angr.state_plugins.javavm_classloader.Sir</pre>                 |                                                                                                    |
| <i>method</i> ), 294                                                               | initializer (angr.analyses.decompiler.structured_codegen.c.CForLoop                                                                   |
| <pre>init_hierarchy() (angr.analyses.soot_class_hierarchy.S</pre>                  |                                                                                                    |
| <i>method</i> ), 636                                                               | initializer (angr.analyses.decompiler.structuring.structurer_nodes.Loop                                                               |
| <pre>init_state() (angr.SimHeapPTMalloc method), 208</pre>                         | attribute), 687                                                                                                    |
| <pre>init_state() (angr.SimStatePlugin method), 163</pre>                          | Initializer (class in angr.utils.mp), 890                                                                                             |
| <pre>init_state() (angr.state_plugins.heap.heap_base.SimHe</pre>                   |                                                                                                    |
| method), 298                                                                       | angr.knowledge_plugins.key_definitions.tag),                                                                                          |
| <pre>init_state() (angr.state_plugins.heap.heap_ptmalloc.Si<br/>method), 306</pre> | inline_call() (angr.sim_procedure.SimProcedure                                                                                        |
| <pre>init_state() (angr.state_plugins.history.SimStateHistory</pre>                |                                                                                                    |
| method), 267                                                                       | inline_call() (angr.SimProcedure method), 160                                                                                         |
| <pre>init_state() (angr.state_plugins.plugin.SimStatePlugin</pre>                  |                                                                                                    |
| <i>method</i> ), 233                                                               | <i>method</i> ), 397                                                                                                    |
| <pre>init_state() (angr.state_plugins.posix.SimSystemPosix</pre>                   | <pre>inner_step() (angr.exploration_techniques.threading.Threading</pre>                                                              |
|                                                                                    | zimput_state(angr.knowledge_plugins.cfg.cfg_node.CFGENode                                                                             |
| method), 307                                                                       | attribute), 547                                                                                                    |
| <pre>init_static_field() (angr.simos.javavm.SimJavaVM</pre>                        |                                                                                                    |
| static method), 879                                                                | attribute), 527<br>is <b>iafþæftnitians</b> iables() (angr.knowledge_plugins.variables.variable_manage                                |
| attribute), 756                                                                    | method), 565                                                                                                    |
| INITIAL_SP_32BIT (angr.knowledge_plugins.key_definition)                           |                                                                                                    |
| attribute), 593                                                                    | <i>tribute</i> ), 649                                                                                                    |
| INITIAL_SP_32BIT (angr.knowledge_plugins.key_definition)                           | p <b>iss£isaddafinitigns</b> nalyses.decompiler.structured_codegen.base.InstructionM                                                  |
| attribute), 572                                                                    | attribute), 722                                                                                                    |
|                                                                                    | isial32efadicionangr.analyses.decompiler.structured_codegen.c.CLabel                                                                  |
| attribute), 756                                                                    | attribute), 730                                                                                                    |
| INITIAL_SP_64BIT (angr.knowledge_plugins.key_definition                            |                                                                                                    |
| attribute), 593<br>INITIAL_SP_64BIT (angr.knowledge_plugins.key_definition)        | 612                                                                                                    |
| attribute), 572                                                                    | ins_addr (angr.knowledge_plugins.cfg.indirect_jump.IndirectJump                                                                       |
| InitializationFinder (class in                                                     | attribute), 548                                                                                                    |
| angr.analyses.init_finder), 858                                                    | ins_addr (angr.knowledge_plugins.cfg.IndirectJump at-                                                                                 |
| <pre>initialize() (angr.storage.pcap.PCAP method), 335</pre>                       | tribute), 528                                                                                                    |
| <pre>initialize() (angr.utils.mp.Initializer method), 890</pre>                    | $\verb"ins_addr" (angr.knowledge\_plugins.key\_definitions.definition.DefinitionMathematical and and and and and and and and and and$ |
| <pre>initialize_dominance_frontiers()</pre>                                        | attribute), 588                                                                                                    |
|                                                                                    | e <b>i<u>y</u>scaedda</b> uri(ablgRknovdedBasplugins.xrefs.xref.XRef at-                                                              |
| method), 818                                                                       | tribute), 610                                                                                                    |
| <pre>initialize_gdt_x86() (angr.simos.linux.SimLinux<br/>method), 875</pre>        | <pre>ins_addrs (angr.state_plugins.history.SimStateHistory<br/>property), 270</pre>                                                   |
| initialize_gdt_x86()                                                               | insert() (angr.SimMount method), 203                                                                                                  |
| (angr.simos.windows.SimWindows method),                                            | insert() (angr.state_plugins.filesystem.SimConcreteFilesystem                                                                         |
|                                                                                    |                                                                                                    |

| <pre>method), 252 insert() (angr.state_plugins.filesystem.SimFilesystem)</pre>                                                                                                    | <pre>method), 851 instruction_addresses()</pre>                                                  |
|----------------------------------------------------------------------------------------------------|--------------------------------------------------------------------------------------------------|
| method), 250                                                                                                    | (angr.analyses.reassembler.Procedure method),                                                    |
| insert() (angr.state_plugins.filesystem.SimMount                                                                                                    | 852                                                                                              |
| method), 251                                                                                                    | instruction_addrs (angr.Block property), 170                                                     |
| insert() (angr.state_plugins.posix.PosixDevFS                                                                                                    | instruction_addrs (angr.block.Block property), 221                                               |
| <i>method</i> ), 240                                                                                                    | instruction_addrs (angr.knowledge_plugins.cfg_node.CFGNode                                       |
| <pre>insert() (angr.state_plugins.posix.PosixProcFS</pre>                                                                                                    | attribute), 545                                                                                  |
| method), 242                                                                                                    | <pre>instruction_addrs(angr.knowledge_plugins.cfg.CFGNode</pre>                                  |
| <pre>insert_asm() (angr.analyses.reassembler.Reassembler</pre>                                                                                                    | attribute), 525                                                                                  |
| <i>method</i> ), 854                                                                                                    | <pre>instruction_size() (angr.knowledge_plugins.functions.function</pre>                         |
| <pre>insert_node() (angr.analyses.decompiler.structuring.structuring.structuri</pre> |                                                                                                  |
| <i>method</i> ), 685                                                                                                    | InstructionError, 848                                                                            |
| insert_node() (in module                                                                                                    | InstructionMapping (class in                                                                     |
| angr.analyses.decompiler.utils), 741                                                                                                    | angr.analyses.decompiler.structured_codegen.base),                                               |
| inserted_asm_after_label                                                                                                    | 722                                                                                              |
| (angr.analyses.reassembler.Reassembler                                                                                                    | InstructionMappingElement (class in                                                              |
| property), 853                                                                                                    | angr.analyses.decompiler.structured_codegen.base),                                               |
| inserted_asm_before_label                                                                                                    | 722                                                                                              |
| (angr.analyses.reassembler.Reassembler property), 853                                                                                                    | instructions (angr.analyses.reassembler.Reassembler<br>property), 853                            |
| insn (angr.block.CapstoneInsn attribute), 220                                                                                                    | instructions (angr.Block property), 170                                                          |
| insn_addr_to_memory_data                                                                                                    | instructions (angr.block.Block property), 221                                                    |
| (angr.analyses.cfg.cfg_fast.CFGFast prop-                                                                                                    | instructions (angr.engines.pcode.lifter.IRSB prop-                                               |
| <i>erty</i> ), 655                                                                                                    | erty), 438                                                                                       |
| insn_addr_to_memory_data                                                                                                    | Int (class in angr.analyses.typehoon.typeconsts), 831                                            |
|                                                                                                    | daht1 (class in angr.analyses.typehoon.typeconsts), 831                                          |
| attribute), 536                                                                                                    | Int128 (class in angr.analyses.typehoon.typeconsts), 832                                         |
| <pre>insn_addr_to_memory_data</pre>                                                                                                    | Int16 (class in angr.analyses.typehoon.typeconsts), 832                                          |
| (angr.knowledge_plugins.cfg.CFGModel                                                                                                    | int2base() (in module                                                                            |
| attribute), 529                                                                                                    | angr.state_plugins.trace_additions), 274                                                         |
| <pre>insn_observe() (angr.analyses.reaching_definitions.read</pre>                                                                                                    |                                                                                                  |
| <i>method</i> ), 791                                                                                                    | Int64 (class in angr.analyses.typehoon.typeconsts), 832                                          |
| insn_observe() (angr.analyses.reaching_definitions.Rea                                                                                                    |                                                                                                  |
| method), 771                                                                                                    | <pre>int_args (angr.calling_conventions.SimCC property),</pre>                                   |
| insn_op_idx (angr.knowledge_plugins.xrefs.xref.XRef                                                                                                    | $\frac{488}{1000}$                                                                               |
| <pre>attribute), 610 insn_op_type (angr.knowledge_plugins.xrefs.xref.XRef</pre>                                                                                                    | <pre>int_args (angr.SimCC property), 185 int_iter (angr.calling_conventions.ArgSession at-</pre> |
| attribute), 610                                                                                                    | tribute), 487                                                                                    |
| insns (angr.block.DisassemblerBlock attribute), 220                                                                                                    | int_iter (angr.calling_conventions.SimCC.ArgSession                                              |
| insns (angr.engines.pcode.lifter.PcodeDisassemblerBlock                                                                                                    | attribute), 488                                                                                  |
| attribute), 435                                                                                                    | int_iter (angr.SimCC.ArgSession attribute), 186                                                  |
| inspect (angr.sim_state.SimState attribute), 225                                                                                                    | <pre>int_len_mod (angr.procedures.stubs.format_parser.FormatParser</pre>                         |
| inspect (angr.SimState attribute), 181                                                                                                    | attribute), 474                                                                                  |
| InspectMixinHigh (class in                                                                                                    | <pre>int_sign(angr.procedures.stubs.format_parser.FormatParser</pre>                             |
| angr.storage.memory_mixins.clouseau_mixin),                                                                                                    | attribute), 474                                                                                  |
| 346                                                                                                    | int_type() (in module                                                                            |
| Instruction (class in angr.analyses.disassembly), 845                                                                                                    | angr.analyses.typehoon.typeconsts), 833                                                          |
| Instruction (class in angr.analyses.reassembler), 850                                                                                                    | Integer (angr.analyses.proximity_graph.ProxiNodeTypes                                            |
| instruction_addresses                                                                                                    | attribute), 860                                                                                  |
| (angr.engines.pcode.lifter.IRSB property),<br>438                                                                                                    | Integer (angr.knowledge_plugins.cfg.memory_data.MemoryDataSort<br>attribute), 542                |
| instruction_addresses()                                                                                                    | <pre>Integer (angr.knowledge_plugins.cfg.MemoryDataSort</pre>                                    |
| (angr. analyses. reassembler. Basic Block                                                                                                    | attribute), 523                                                                                  |

| IntegerProxiNode (class in angr.analyses.proximity_graph), 862                                         | <pre>is_default_name(angr.knowledge_plugins.functions.function.Function</pre>                             |
|----------------------------------------------------------------------------------------------------|----------------------------------------------------------------------------------------------------|
| <pre>internal_objects (angr.keyed_region.RegionObject</pre>                                            | <pre>is_default_name(angr.knowledge_plugins.functions.soot_function.SootF</pre>                           |
|                                                                                                    | afSsrieupty (angr.engines.successors.SimSuccessors prop-<br>erty), 429                                    |
|                                                                                                    | Sinins_crimpObje(ctngr.keyed_region.RegionObject_property),<br>613                                        |
| invalidate_direct_next()                                                                               | is_empty(angr.storage.memory_mixins.regioned_memory.region_data.Re                                        |
| (angr.engines.pcode.lifter.IRSB method),<br>438                                                        | property), 369                                                                                            |
|                                                                                                    | is_empty() (angr.analyses.cfg_slice_to_sink.cfg_slice_to_sink.CFGSlice1                                   |
| inverted_idoms() (in module angr.utils.graph), 883                                                     | method), 813                                                                                              |
| ip (angr.sim_state.SimState property), 225                                                             | is_empty_node() (in module                                                                                |
| ip (angr.SimState property), 182                                                                       | angr.analyses.decompiler.utils), 741                                                                      |
| IROp (class in angr.analyses.disassembly), 844<br>irsb (angr.analyses.disassembly.IROp attribute), 845 | <pre>is_empty_or_label_only_node() (in module</pre>                                                       |
| irsb (angr.engines.pcode.lifter.Lifter attribute), 440                                                 | <pre>is_exception(angr.analyses.cfg.cfg_fast.FunctionTransitionEdge</pre>                                 |
| irsb (angr.engines.pcode.lifter.PcodeLifter attribute),                                                | attribute), 650                                                                                           |
| 442                                                                                                    | is_expr (angr.analyses.decompiler.structured_codegen.c.CFunctionCall                                      |
| irsb (angr.engines.UberEngine attribute), 427                                                          | attribute), 729                                                                                           |
| <pre>irsb (angr.knowledge_plugins.cfg.cfg_node.CFGNode</pre>                                           | <pre>is_false() (angr.state_plugins.solver.SimSolver<br/>method), 259</pre>                               |
| irsb (angr.knowledge_plugins.cfg.CFGNode attribute),<br>526                                            | <pre>is_fp_arg() (angr.calling_conventions.SimCC<br/>method), 488</pre>                                   |
| IRSB (class in angr.engines.pcode.lifter), 435                                                         | <pre>is_fp_arg() (angr.SimCC method), 185</pre>                                                           |
| <pre>irsb_from_node() (angr.analyses.vfg.VFG method),</pre>                                            |                                                                                                    |
| <pre>is_a_jump_target() (angr.analyses.decompiler.structure</pre>                                      | ringsstfpcwaluded and and and and an artic method), 186                                                   |
|                                                                                                    | <pre>is_free() (angr.PTChunk method), 209 n.Fsuffiee() (angr.state_plugins.heap.heap_freelist.Chunk</pre> |
| attribute), 552                                                                                        | <i>method</i> ), 300                                                                                      |
| <pre>is_alignment(angr.knowledge_plugins.functions.soot_fu</pre>                                       | mirsiofitSee(f)(angonstate_plugins.heap.heap_ptmalloc.PTChunk<br>method), 303                             |
| <pre>is_alignment_mask() (in module angr.utils.constants),</pre>                                       | IS_FUNCTION (angr.sim_procedure.SimProcedure<br>attribute), 472                                           |
| is_arm(angr.knowledge_plugins.cfg.cfg_model.CFGModel                                                   |                                                                                                    |
| attribute), 536                                                                                        | is_function() (angr.analyses.vtable.VtableFinder                                                          |
| is_arm (angr.knowledge_plugins.cfg.CFGModel at-                                                        | method), 842                                                                                              |
| <i>tribute</i> ), 529                                                                                  | is_function_argument                                                                                      |
| is_base (angr.engines.light.data.SpOffset attribute), 749                                              | (angr.sim_variable.SimVariable property),                                                                 |
| is_bool_expr() (angr.analyses.decompiler.peephole_op                                                   |                                                                                                    |
| static method), 713                                                                                    | is_global_variable_address()                                                                              |
| is_bounded() (angr.state_plugins.uc_manager.SimUCMa                                                    |                                                                                                    |
| method), 280                                                                                           | method), 819                                                                                              |
|                                                                                                    | ctis_heap_address() (angr.analyses.reaching_definitions.LiveDefinitions                                   |
| attribute), 334                                                                                        | static method), 763                                                                                       |
| is_class_initialized()                                                                                 | is_heap_address() (angr.analyses.reaching_definitions.rd_state.Reachin                                    |
| $(angr.state\_plugins.javavm\_classloader.SimJavablavablavablavablavablavablavablavab$                 | VmClassloasdanic method), 805                                                                             |
| method), 294                                                                                           | is_heap_address() (angr.analyses.reaching_definitions.ReachingDefiniti                                    |
| is_concrete() (angr.analyses.init_finder.SimEngineInit)                                                |                                                                                                    |
| static method), 858                                                                                    | is_heap_address() (angr.knowledge_plugins.key_definitions.live_definiti                                   |
| is_cross_referenced()                                                                                  | static method), 600                                                                                       |
| (angr.analyses.vtable.VtableFinder method),<br>842                                                     | is_heap_address() (angr.knowledge_plugins.key_definitions.LiveDefiniti<br>static method), 580             |

| is here() (in module on on such as a second law) 848                                                            | 719                                                                                                    |
|----------------------------------------------------------------------------------------------------|----------------------------------------------------------------------------------------------------|
| <pre>is_hex() (in module angr.analyses.reassembler), 848 is_hook (angr.codenode.BlockNode attribute), 871</pre> | is_simprocedure(angr.knowledge_plugins.cfg.cfg_node.CFGNode                                                                                                    |
| is_hook (angr.codenode.CodeNode attribute), 871                                                                 | property), 545                                                                                                    |
| is_hook (angr.codenode.HookNode attribute), 871                                                                 | is_simprocedure(angr.knowledge_plugins.cfg.CFGNode                                                                                                    |
| is_hook (angr.codenode.SyscallNode attribute), 872                                                              | <i>property</i> ), 526                                                                                                    |
| is_hooked() (angr.Project method), 165                                                                          | is_simprocedure(angr.knowledge_plugins.functions.function.Function                                                                                                    |
| <pre>is_hooked() (angr.project.Project method), 214</pre>                                                       | attribute), 553                                                                                                    |
| is_immediate (angr.analyses.reassembler.Operand                                                                 | <pre>is_simprocedure(angr.knowledge_plugins.functions.soot_function.SootF</pre>                                                                                                    |
| property), 850                                                                                                  | attribute), 559                                                                                                    |
| <pre>is_in_readonly_section() (in module</pre>                                                                  | <pre>is_special (angr.engines.pcode.behavior.OpBehavior<br/>attribute), 445</pre>                                                                                                    |
| <pre>is_in_readonly_segment() (in module</pre>                                                                  | <pre>is_special(angr.engines.pcode.behavior.OpBehaviorBoolAnd</pre>                                                                                                    |
| angr.utils.loader), 887                                                                                         | attribute), 459                                                                                                    |
| is_java (angr.sim_procedure.SimProcedure property),<br>473                                                      | <pre>is_special (angr.engines.pcode.behavior.OpBehaviorBoolNegate</pre>                                                                                                    |
| is_java (angr.SimProcedure property), 160                                                                       | <pre>is_special(angr.engines.pcode.behavior.OpBehaviorBoolOr</pre>                                                                                                    |
| <pre>is_jumptable(angr.analyses.cfg.indirect_jump_resolver)</pre>                                               |                                                                                                    |
| attribute), 663                                                                                                 | is_special (angr.engines.pcode.behavior.OpBehaviorBoolXor                                                                                                    |
| is_machine_word_size_type() (in module                                                                          | attribute), 458                                                                                                    |
| 723                                                                                                    | , is_special (angr.engines.pcode.behavior.OpBehaviorCopy<br>attribute), 446                                                                                                    |
| <pre>is_not_in_cfg() (angr.analyses.veritesting.Veritesting</pre>                                               | <pre>is_special(angr.engines.pcode.behavior.OpBehaviorEqual</pre>                                                                                                    |
| <i>method</i> ), 836                                                                                            | attribute), 447                                                                                                    |
| <pre>is_occupied() (angr.analyses.cfg.segment_list.Segmentl</pre>                                               | Liits_special (angr.engines.pcode.behavior.OpBehaviorFloatAbs attribute), 461                                                                                                    |
| <pre>is_on_stack (angr.analyses.reaching_definitions.Memor_<br/>property), 767</pre>                            | yEnscation (angr.engines.pcode.behavior.OpBehaviorFloatAdd attribute), 460                                                                                                    |
|                                                                                                    | onis.Mapaaiyalo(antignengines.pcode.behavior.OpBehaviorFloatCeil                                                                                                    |
| property), 587                                                                                                  | attribute), 462                                                                                                    |
|                                                                                                    | n <b>ùs<u>y</u> squi al (un fil dag in W. ppd e</b> . behavior. Op Behavior Float Div                                                                                                    |
| attribute), 368                                                                                                 | attribute), 460                                                                                                    |
| <i>method</i> ), 837                                                                                            | <pre>is_special (angr.engines.pcode.behavior.OpBehaviorFloatEqual</pre>                                                                                                    |
| <pre>is_pc() (in module angr.utils.loader), 887</pre>                                                           | $\verb"is_special" (angr.engines.pcode.behavior.OpBehaviorFloatFloat2Float2$ |
| <pre>is_phi_variable() (angr.knowledge_plugins.variables.</pre>                                                 |                                                                                                    |
| method), 564                                                                                                    | is_special (angr.engines.pcode.behavior.OpBehaviorFloatFloor                                                                                                    |
| is_plt (angr.analyses.reassembler.Procedure property),                                                          | attribute), 463                                                                                                    |
| 851<br>is_plt(angr.knowledge_plugins.functions.function.Function                                                | is_special (angr.engines.pcode.behavior.OpBehaviorFloatInt2Float<br>ion attribute), 462                                                                                                    |
| attribute), 553                                                                                                 | is_special (angr.engines.pcode.behavior.OpBehaviorFloatLess                                                                                                    |
| is_plt(angr.knowledge_plugins.functions.soot_function.                                                          |                                                                                                    |
| attribute), 559                                                                                                 | is_special (angr.engines.pcode.behavior.OpBehaviorFloatLessEqual                                                                                                    |
| <pre>is_prev_free() (angr.PTChunk method), 209</pre>                                                            | attribute), 460                                                                                                    |
|                                                                                                    | r. <b>EECspek</b> ial (angr.engines.pcode.behavior.OpBehaviorFloatMult                                                                                                    |
| <i>method</i> ), 303                                                                                            | attribute), 461                                                                                                    |
| is_prototype_guessed                                                                                            | <pre>is_special(angr.engines.pcode.behavior.OpBehaviorFloatNan</pre>                                                                                                    |
| (angr.knowledge_plugins.functions.function.Func                                                                 |                                                                                                    |
| attribute), 553                                                                                                 | is_special (angr.engines.pcode.behavior.OpBehaviorFloatNeg                                                                                                    |
| is_prototype_guessed                                                                                            | attribute), 461                                                                                                    |
| (angr.knowledge_plugins.functions.soot_function<br>attribute), 560                                              | a. <b>Scot#pectialt</b> (angr.engines.pcode.behavior.OpBehaviorFloatNotEqual attribute), 459                                                                                                    |
| is_pyinstaller() (in module angr.utils.env), 883                                                                | is_special (angr.engines.pcode.behavior.OpBehaviorFloatRound                                                                                                    |
| is_simple_jump_node() (in module                                                                                | attribute), 463                                                                                                    |
|                                                                                                    | ch <u>sclapteriailmulifymong</u> ines.pcode.behavior.OpBehaviorFloatSqrt                                                                                                    |

| attribute), 462                                                                               | attribute), 447                                                                            |
|-----------------------------------------------------------------------------------------------|--------------------------------------------------------------------------------------------|
| <pre>is_special (angr.engines.pcode.behavior.OpBehaviorFloatSubpec<br/>attribute), 461</pre>  | ial (angr.engines.pcode.behavior.OpBehaviorPiece<br>attribute), 463                        |
| is_special (angr.engines.pcode.behavior.OpBehaviorFloatfrumpec<br>attribute), 462             | ial (angr.engines.pcode.behavior.OpBehaviorPopcount attribute), 464                        |
| <pre>is_special (angr.engines.pcode.behavior.OpBehaviorInt2Conspec</pre>                      | ial (angr.engines.pcode.behavior.OpBehaviorSubpiece                                        |
| attribute), 452<br>is_special (angr.engines.pcode.behavior.OpBehaviorIntAils_stac             | attribute), 463<br>k (angr.storage.memory_mixins.regioned_memory.region_meta_m             |
| attribute), 450                                                                               | property), 371                                                                             |
| <pre>is_special (angr.engines.pcode.behavior.OpBehaviorIntAins_stac<br/>attribute), 453</pre> | <b>k_address()</b> (angr.analyses.reaching_definitions.LiveDefinitions static method), 757 |
| <pre>is_special (angr.engines.pcode.behavior.OpBehaviorIntCiss_stac<br/>attribute), 451</pre> | k_address() (angr.analyses.reaching_definitions.rd_state.Reaching_method), 806             |
| is_special (angr.engines.pcode.behavior.OpBehaviorIntDis_stac<br>attribute), 456              |                                                                                            |
| is_special (angr.engines.pcode.behavior.OpBehaviorIntLigs_stac<br>attribute), 454             |                                                                                            |
| is_special (angr.engines.pcode.behavior.OpBehaviorIntLiss_stac<br>attribute), 448             |                                                                                            |
| is_special (angr.engines.pcode.behavior.OpBehaviorIntLissEstand<br>attribute), 449            |                                                                                            |
| is_special (angr.engines.pcode.behavior.OpBehaviorIntMust_stat                                |                                                                                            |
| attribute), 456                                                                               | angr.analyses.decompiler.utils), 742                                                       |
| is_special (angr.engines.pcode.behavior.OpBehaviorIntNiggatetor                               | ed() (angr.vaults.Vault method), 617                                                       |
|                                                                                               | ed() (angr.vaults.VaultDict method), 617                                                   |
| <pre>is_special (angr.engines.pcode.behavior.OpBehaviorIntOirs_subc<br/>attribute), 454</pre> | <b>lass()</b> (angr.analyses.soot_class_hierarchy.SootClassHierarchy method), 636          |
| <pre>is_special(angr.engines.pcode.behavior.OpBehaviorIntRisc_subc</pre>                      | lass_including()                                                                           |
| attribute), 457                                                                               | (angr.analyses.soot_class_hierarchy.SootClassHierarchy                                     |
| is_special (angr.engines.pcode.behavior.OpBehaviorIntRight                                    | method), 636                                                                               |
|                                                                                               | ol_hooked() (angr.Project method), 166                                                     |
| <pre>is_special (angr.engines.pcode.behavior.OpBehaviorIntSborrsymb<br/>attribute), 452</pre> | 215                                                                                        |
| <pre>is_special (angr.engines.pcode.behavior.OpBehaviorIntSicsrrsymb</pre>                    | olic (angr.state_plugins.sim_action.SimAction property), 466                               |
| is_special (angr.engines.pcode.behavior.OpBehaviorIntSdb_symb<br>attribute), 456              | olic (angr.state_plugins.sim_action.SimActionConstraint property), 467                     |
| is_special (angr.engines.pcode.behavior.OpBehaviorIntSixs_symb<br>attribute), 450             | olic (angr.state_plugins.sim_action.SimActionData                                          |
| is_special (angr.engines.pcode.behavior.OpBehaviorIntSiessssymb                               | property), 468                                                                             |
| attribute), 447                                                                               | property), 467                                                                             |
| is_special (angr.engines.pcode.behavior.OpBehaviorIntSicssEymbo<br>attribute), 448            |                                                                                            |
| is_special (angr.engines.pcode.behavior.OpBehaviorIntSicsnsysc<br>attribute), 457             |                                                                                            |
| is_special (angr.engines.pcode.behavior.OpBehaviorIntSinghtsysc<br>attribute), 455            |                                                                                            |
| <pre>is_special (angr.engines.pcode.behavior.OpBehaviorIntSids_sysc<br/>attribute), 450</pre> |                                                                                            |
| is_special (angr.engines.pcode.behavior.OpBehaviorIntXips_sysc<br>attribute), 453             |                                                                                            |
| is_special (angr.engines.pcode.behavior.OpBehaviorIntZist_sysc<br>attribute), 449             |                                                                                            |
| is_special (angr.engines.pcode.behavior.OpBehaviorNotEquatysc                                 |                                                                                            |
|                                                                                               |                                                                                            |

| <pre>is_syscall_addr() (angr.simos.simos.SimOS method), i</pre>                                                                                                    | s_unary (angr.engines.pcode.behavior.OpBehaviorFloatFloat2Float attribute), 462          |
|----------------------------------------------------------------------------------------------------|------------------------------------------------------------------------------------------|
|                                                                                                    | is_unary (angr.engines.pcode.behavior.OpBehaviorFloatFloor<br>attribute), 463            |
|                                                                                                    | is_unary (angr.engines.pcode.behavior.OpBehaviorFloatInt2Float<br>attribute), 462        |
| <pre>method), 628 i is_taint_related_to_ip()</pre>                                                                                                    | s_unary (angr.engines.pcode.behavior.OpBehaviorFloatLess attribute), 460                 |
|                                                                                                    | s_unary (angr.engines.pcode.behavior.OpBehaviorFloatLessEqual attribute), 460            |
|                                                                                                    | s_unary (angr.engines.pcode.behavior.OpBehaviorFloatMult<br>attribute), 461              |
|                                                                                                    | <b>us_unary</b> (angr.engines.pcode.behavior.OpBehaviorFloatNan<br>attribute), 460       |
|                                                                                                    | isnyDafiyitiongsStatgines.pcode.behavior.OpBehaviorFloatNeg<br>attribute), 461           |
|                                                                                                    | rstionaStylangr.engines.pcode.behavior.OpBehaviorFloatNotEqual attribute), 459           |
| <pre>is_top() (angr.analyses.variable_recovery.variable_recove<br/>static method), 818</pre>                                                                                                    | ws_brase: y/winghleRginesepcSuddedBahsevior.OpBehaviorFloatRound<br>attribute), 463      |
| <pre>is_top() (angr.knowledge_plugins.key_definitions.live_definitions.live_definitions.liv</pre> | rstiona LyvaDeficing ing s.pcode.behavior.OpBehaviorFloatSqrt<br>attribute), 461         |
| <pre>is_top() (angr.knowledge_plugins.key_definitions.LiveDefinitions.liveDefinitions.liveDefi</pre> | rstionary (angr.engines.pcode.behavior.OpBehaviorFloatSub<br>attribute), 461             |
| <pre>is_tracking_memory (angr.analyses.stack_pointer_trackei<br/>attribute), 815</pre>                                                                                                    | <b>FromatSydchRoientegificascheoStab</b> ehavior.OpBehaviorFloatTrunc<br>attribute), 462 |
| <pre>is_tracking_memory (angr.analyses.stack_pointer_trackei<br/>attribute), 815</pre>                                                                                                    | <b>Stank Pointan FrankeinState</b> code.behavior.OpBehaviorInt2Comp<br>attribute), 452   |
| <pre>is_true() (angr.state_plugins.solver.SimSolver i</pre>                                                                                                    | s_unary (angr.engines.pcode.behavior.OpBehaviorIntAdd attribute), 450                    |
| <pre>is_unary (angr.engines.pcode.behavior.OpBehavior at-<br/>tribute), 445</pre>                                                                                                    | s_unary (angr.engines.pcode.behavior.OpBehaviorIntAnd attribute), 453                    |
| attribute), 459                                                                                                    | as_unary (angr.engines.pcode.behavior.OpBehaviorIntCarry attribute), 451                 |
| is_unary (angr.engines.pcode.behavior.OpBehaviorBoolNa<br>attribute), 458                                                                                                    | attribute), 456                                                                          |
| is_unary (angr.engines.pcode.behavior.OpBehaviorBoolOm<br>attribute), 459                                                                                                    | attribute), 454                                                                          |
| is_unary (angr.engines.pcode.behavior.OpBehaviorBoolXa<br>attribute), 458                                                                                                    | us_unary (angr.engines.pcode.behavior.OpBehaviorIntLess attribute), 448                  |
| is_unary (angr.engines.pcode.behavior.OpBehaviorCopy i<br>attribute), 446                                                                                                    | s_unary (angr.engines.pcode.behavior.OpBehaviorIntLessEqual attribute), 449              |
| is_unary (angr.engines.pcode.behavior.OpBehaviorEqual i<br>attribute), 447                                                                                                    | is_unary (angr.engines.pcode.behavior.OpBehaviorIntMult attribute), 456                  |
| is_unary (angr.engines.pcode.behavior.OpBehaviorFloatAi<br>attribute), 461                                                                                                    | bs_unary (angr.engines.pcode.behavior.OpBehaviorIntNegate attribute), 453                |
| is_unary (angr.engines.pcode.behavior.OpBehaviorFloatAi<br>attribute), 460                                                                                                    | ds_unary (angr.engines.pcode.behavior.OpBehaviorIntOr attribute), 454                    |
| is_unary (angr.engines.pcode.behavior.OpBehaviorFloatCa<br>attribute), 462                                                                                                    | attribute), 457                                                                          |
| is_unary (angr.engines.pcode.behavior.OpBehaviorFloatDia<br>attribute), 460                                                                                                    | attribute), 455                                                                          |
| is_unary (angr.engines.pcode.behavior.OpBehaviorFloatEi<br>attribute), 459                                                                                                    | gsatuary (angr.engines.pcode.behavior.OpBehaviorIntSborrow attribute), 452               |

| <pre>is_unary (angr.engines.pcode.behavior.OpBehaviorIntScarry<br/>attribute), 451</pre>                                                                                                    | angr.analyses.decompiler.optimization_passes.ite_expr_converter 706                                 |
|----------------------------------------------------------------------------------------------------|----------------------------------------------------------------------------------------------------|
| <pre>is_unary (angr.engines.pcode.behavior.OpBehaviorIntSdivitems(</pre>                                                                                                    | (angr.analyses.ddg.LiveDefinitions method),<br>744                                                  |
|                                                                                                    | (angr.analyses.decompiler.structured_codegen.base.InstructionMa<br>method), 723                     |
|                                                                                                    | (angr.analyses.decompiler.structured_codegen.base.PositionMapp<br>method), 722                      |
| is_unary (angr.engines.pcode.behavior.OpBehaviorIntSlesiEqual<br>attribute), 448                                                                                                    |                                                                                                    |
| is_unary (angr.engines.pcode.behavior.OpBehaviorIntSremitems)<br>attribute), 457                                                                                                    |                                                                                                    |
| is_unary (angr.engines.pcode.behavior.OpBehaviorIntSrightems(<br>attribute), 455                                                                                                    |                                                                                                    |
|                                                                                                    | (angr.storage.memory_mixins.paged_memory.pages.multi_values.<br>method), 351                        |
| is_unary (angr.engines.pcode.behavior.OpBehaviorIntXoriter_c<br>attribute), 453                                                                                                    |                                                                                                    |
| is_unary (angr.engines.pcode.behavior.OpBehaviorIntZextiterat<br>attribute), 449                                                                                                    |                                                                                                    |
|                                                                                                    | or (angr.analyses.decompiler.structuring.structurer_nodes.LoopNod<br>attribute), 687                |
| is_unary (angr.engines.pcode.behavior.OpBehaviorPiece Iterat<br>attribute), 463                                                                                                    |                                                                                                    |
| is_unary (angr.engines.pcode.behavior.OpBehaviorPopconinterva<br>attribute), 464                                                                                                    |                                                                                                    |
| is_unary (angr.engines.pcode.behavior.OpBehaviorSubpiece<br>attribute), 463                                                                                                    |                                                                                                    |
|                                                                                                    | momony (anar sim state Sim State property) 226                                                      |
| (angr.analyses.propagator.engine_ail.SimEnginePropagator.engine_ail.SimEnginePropagator.engine_ail.SimEnginePropagator.engine_ail.SimEnginePropagator.engine_ail.SimEnginePropagator.engine_ail.SimEnginePropagator.engine_ail.SimEnginePropagator.engine_ail.SimEnginePropagator.engine_ail.SimEnginePropagator.engine_ail.SimEnginePropagator.engine_ail.SimEnginePropagator.engine_ail.SimEnginePropagator.engine_ail.SimEnginePropagator.enginePropagator.engi |                                                                                                    |
| method), 752 javavn                                                                                                    | registers (angr.sim_state.SimState property),                                                       |
| is_va_start_amd64()                                                                                                    | 226                                                                                                 |
| (angr.analyses.calling_convention.CallingConventionApp<br>method), 633                                                                                                    |                                                                                                    |
| is_value_set (angr.state_plugins.unicorn_engine.MemoryValue                                                                                                    | Memory (class in angr.storage.memory_mixins),<br>339                                                |
|                                                                                                    |                                                                                                    |
|                                                                                                    | MemoryMixin (class in<br>Val##gr.storage.memory_mixins.javavm_memory.javavm_memory_n                |
| attribute), 284                                                                                                    | 376                                                                                                 |
|                                                                                                    | eferences (angr.sim_state.SimState attribute),                                                      |
| (angr.knowledge_plugins.variables.variable_manager.Var                                                                                                    | iableManagerInternal                                                                                |
| method), 562 ini re                                                                                                    | ferences (angr. SimState attribute), 181                                                            |
| <pre>is_visible_class() (angr.analyses.soot_class_hierarchy;<br/>method), 636</pre>                                                                                                    | (ashdikatakises.forward_analysis.job_info.JobInfo<br>property), 621                                 |
|                                                                                                    | property), 021<br>pe (angr.analyses.cfg.cfg_fast.CFGJob attribute),                                 |
| (angr.analyses.soot_class_hierarchy.SootClassHierarchy                                                                                                    | 652                                                                                                 |
| IsArray (class in angr.analyses.typehoon.typevars), 830                                                                                                    | co (class in angr.analyses.forward_analysis.job_info),<br>621                                       |
| ISPOMixin (class in angr.storage.memory_mixins.paged_memory)<br>361                                                                                                    |                                                                                                    |
|                                                                                                    |                                                                                                    |
|                                                                                                    | property), 621                                                                                      |
| ite_exprs (angr.analyses.decompiler.decompilation_cache; Daper)                                                                                                    | property), 621<br>Rilation Machocedure.SimProcedure method), 473                                    |
| ite_exprs (angr.analyses.decompiler.decompilation_cachejDapon<br>attribute), 697 jump()                                                                                                    | property), 621<br>Rilation Machocedure.SimProcedure method), 473<br>(angr.SimProcedure method), 160 |
| ite_exprs (angr.analyses.decompiler.decompilation_cachejDapon<br>attribute), 697 jump()                                                                                                    | property), 621<br>Rilation Maghecedure.SimProcedure method), 473                                    |

| jump_sources (angr.state_plugins.history.SimStateHistory                  |                                                                                           |
|---------------------------------------------------------------------------|-------------------------------------------------------------------------------------------|
| property), 269                                                            | jumptable_size(angr.knowledge_plugins.cfg.IndirectJump                                    |
| jump_tables (angr.analyses.cfg.cfg_fast.CFGFast prop-                     | attribute), 529                                                                           |
| erty), 655                                                                | JumpTableEntryConditionRewriter ( <i>class in</i>                                         |
| jump_tables(angr.knowledge_plugins.cfg.cfg_model.CF(<br>attribute), 536   | 700                                                                                       |
| <pre>jump_tables (angr.knowledge_plugins.cfg.CFGModel</pre>               |                                                                                           |
| attribute), 529                                                           | angr.analyses.cfg.indirect_jump_resolvers.jumptable),                                     |
| jump_targets(angr.state_plugins.history.SimStateHistory)                  |                                                                                           |
| property), 269                                                            | JumpTableProcessorState (class in                                                         |
| jumpkind (angr.analyses.cfg.cfg_fast.CFGJob attribute),<br>652            | angr.analyses.cfg.indirect_jump_resolvers.jumptable), 663                                 |
| jumpkind (angr.engines.pcode.lifter.ExitStatement                         | JumpTableResolver (class in                                                               |
| attribute), 435                                                           | angr.analyses.cfg.indirect_jump_resolvers.jumptable),                                     |
| jumpkind (angr.engines.pcode.lifter.IRSB attribute), 437                  | 665                                                                                       |
| jumpkind (angr.knowledge_plugins.cfg.indirect_jump.Indi                   |                                                                                           |
| attribute), 548                                                           | angr.analyses.cfg.indirect_jump_resolvers.jumptable),                                     |
| jumpkind (angr.knowledge_plugins.cfg.IndirectJump at-                     | 662                                                                                       |
| tribute), 529                                                             | JumpTargetCollector (class in                                                             |
| jumpkinds (angr.state_plugins.history.SimStateHistory<br>property), 269   | angr.analyses.decompiler.jump_target_collector),<br>700                                   |
| jumpout_sites (angr.knowledge_plugins.functions.function                  | on,Function                                                                               |
| property), 555                                                            | K                                                                                         |
| jumptable(angr.knowledge_plugins.cfg.indirect_jump.Inc<br>attribute), 548 | like(athlyntphowledge_base.knowledge_base.KnowledgeBase<br>attribute), 520                |
| jumptable (angr.knowledge_plugins.cfg.IndirectJump                        |                                                                                           |
| attribute), 529                                                           | kb (angr.analyses.analysis.Analysis attribute), 620                                       |
| jumptable_addr(angr.knowledge_plugins.cfg.indirect_ju                     |                                                                                           |
| attribute), 548                                                           | tribute), 628                                                                             |
| jumptable_addr (angr.knowledge_plugins.cfg.IndirectJun                    |                                                                                           |
| attribute), 529                                                           | tribute), 858                                                                             |
| Jumptable_AddressComputed                                                 | kb (angr.analyses.bindiff.BinDiff attribute), 632                                         |
| attribute), 547                                                           | ekd (unpfymalyses.boyscout.BoyScout attribute), 632                                       |
| Jumptable_AddressComputed                                                 | kb (angr.analyses.callee_cleanup_finder.CalleeCleanupFinder                               |
| (angr.knowledge_plugins.cfg.IndirectJumpType                              | attribute), 858                                                                           |
| attribute), 529                                                           | kb (angr.analyses.calling_convention.CallingConventionAnalysis<br>attribute), 633         |
| Jumptable_AddressLoadedFromMemory                                         | kb (angr.analyses.cdg.CDG attribute), 673                                                 |
| -                                                                         | ekd (ungfiguralyses.cfg.cfb.CFBlanket attribute), 637                                     |
| attribute), 547                                                           | kb (angr.analyses.cfg.cfg_fast.CFGFast attribute), 656                                    |
| Jumptable_AddressLoadedFromMemory                                         | kb (angr.analyses.cfg.cfg_fast_soot.CFGFastSoot at-                                       |
| (angr.knowledge_plugins.cfg.IndirectJumpType                              | <i>tribute</i> ), 670                                                                     |
| attribute), 529                                                           | kb (angr.analyses.cfg.indirect_jump_resolvers.jumptable.ConstantValueMa                   |
| jumptable_entries(angr.knowledge_plugins.cfg.indirec                      |                                                                                           |
| attribute), 548                                                           | kb (angr.analyses.class_identifier.ClassIdentifier at-                                    |
| jumptable_entries (angr.knowledge_plugins.cfg.Indirec                     |                                                                                           |
| attribute), 529                                                           | kb (angr.analyses.code_tagging.CodeTagging attribute),                                    |
| jumptable_entry_size                                                      | 674                                                                                       |
| (angr.knowledge_plugins.cfg.indirect_jump.Indir<br>attribute), 548        | ektJ(umgr.analyses.complete_calling_conventions.CompleteCallingConvent<br>attribute), 635 |
| jumptable_entry_size                                                      | kb (angr.analyses.congruency_check.CongruencyCheck                                        |
| (angr.knowledge_plugins.cfg.IndirectJump                                  | attribute), 856                                                                           |
| attribute), 529                                                           | kb (angr.analyses.data_dep.data_dependency_analysis.DataDependencyG                       |
| jumptable_size(angr.knowledge_plugins.cfg.indirect_ju                     |                                                                                           |

| kb (angr.analyses.ddg.DDG attribute), 748<br>kb (angr.analyses.decompiler.ail_simplifier.AILSimplifier             | kb (angr.analyses.stack_pointer_tracker.StackPointerTracker<br>attribute), 816                                                                                                    |
|----------------------------------------------------------------------------------------------------|----------------------------------------------------------------------------------------------------|
| attribute), 692                                                                                                    | kb (angr.analyses.static_hooker.StaticHooker attribute),                                                                                                    |
| kb (angr.analyses.decompiler.block_simplifier.BlockSimplig                                                         | fier 857                                                                                                    |
| attribute), 693                                                                                                    | kb (angr.analyses.typehoon.typehoon.Typehoon at-                                                                                                    |
| kb (angr.analyses.decompiler.callsite_maker.CallSiteMake                                                           | r tribute), 831                                                                                                    |
| attribute), 693                                                                                                    | kb (angr.analyses.variable_recovery.variable_recovery.VariableRecovery                                                                                                    |
| kb (angr.analyses.decompiler.clinic.Clinic attribute), 695                                                         | attribute), 823                                                                                                    |
| kb (angr.analyses.decompiler.decompiler.Decompiler at-                                                             | $kb ({\it angr.analyses.variable\_recovery.variable\_recovery\_base.VariableRecovery\_base.variableRecovery\_base.va$ |
| tribute), 698                                                                                                    | attribute), 818                                                                                                    |
|                                                                                                    | at <b>kim(_gngssdBudsp&amp;pstimitiabilen_Pesso</b> very.variable_recovery_fast.VariableRecove                                                                                                    |
| property), 703                                                                                                    | attribute), 822                                                                                                    |
| kb (angr.analyses.decompiler.peephole_optimizations.base                                                           |                                                                                                    |
| attribute), 712                                                                                                    | kb (angr.analyses.vfg.VFG attribute), 841                                                                                                    |
| kb (angr.analyses.decompiler.peephole_optimizations.base                                                           |                                                                                                    |
| attribute), 712                                                                                                    | kb (angr.analyses.vtable.VtableFinder attribute), 843                                                                                                    |
| kb (angr.analyses.decompiler.region_identifier.RegionIden                                                          |                                                                                                    |
| attribute), 713                                                                                                    | kb (angr.Analysis attribute), 178                                                                                                    |
| kb (angr.analyses.decompiler.region_simplifiers.region_sim                                                         |                                                                                                    |
| attribute), 718                                                                                                    | kb (angr.angrdb.models.DbComment attribute), 679                                                                                                    |
| kb (angr.analyses.decompiler.structured_codegen.c.CStruc                                                           |                                                                                                    |
| attribute), 738                                                                                                    | kb (angr.angrdb.models.DbLabel attribute), 679                                                                                                    |
| attribute), 740                                                                                                    | n <b>kdort. Lunpgr.tSigndle.Goodle</b> ls.DbStructuredCode attribute),<br>678                                                                                                    |
|                                                                                                    | Sixbc(tamgr.angrdb.models.DbVariableCollection attribute),                                                                                                    |
| attribute), 691                                                                                                    | 678                                                                                                    |
| kb (angr.analyses.decompiler.structuring.recursive_structu                                                         |                                                                                                    |
| attribute), 684                                                                                                    | kb_id(angr.angrdb.models.DbCFGModel attribute), 677                                                                                                    |
| kb (angr.analyses.disassembly.Disassembly attribute),                                                              | kb_id (angr.angrdb.models.DbComment attribute), 679                                                                                                    |
| 847                                                                                                    | kb_id (angr.angrdb.models.DbFunction attribute), 677                                                                                                    |
| kb (angr.analyses.dominance_frontier.DominanceFrontier                                                             | kb_id (angr.angrdb.models.DbLabel attribute), 679                                                                                                    |
| attribute), 858                                                                                                    | kb_id (angr.angrdb.models.DbStructuredCode at-                                                                                                    |
| kb (angr.analyses.find_objects_static.StaticObjectFinder                                                           | tribute), 678                                                                                                    |
| attribute), 843                                                                                                    | kb_id (angr.angrdb.models.DbVariableCollection                                                                                                    |
| kb (angr.analyses.flirt.FlirtAnalysis attribute), 748                                                              | attribute), 678                                                                                                    |
| kb (angr.analyses.identifier.identify.Identifier attribute),                                                       | kb_id (angr.angrdb.models.DbXRefs attribute), 679                                                                                                    |
| 834                                                                                                    | keep_path() (angr.annocfg.AnnotatedCFG method),                                                                                                    |
| kb (angr.analyses.init_finder.InitializationFinder at-                                                             | 870                                                                                                    |
| tribute), 859                                                                                                    | key (angr.angrdb.models.DbInformation attribute), 676                                                                                                    |
| kb (angr.analyses.loop_analysis.LoopAnalysis attribute),                                                           |                                                                                                    |
| 835<br>kb (angr.analyses.loopfinder.LoopFinder attribute), 834                                                     | angr.knowledge_plugins.key_definitions),<br>571                                                                                                    |
| kb (angr.analyses.toopjinaer.Looprinaer attribute), 854<br>kb (angr.analyses.propagator.propagator.PropagatorAnaly | - / -                                                                                                    |
| attribute), 755                                                                                                    | angr.knowledge_plugins.key_definitions.key_definition_manager)                                                                                                    |
| kb (angr.analyses.proximity_graph.ProximityGraphAnalys                                                             |                                                                                                    |
| attribute), 863                                                                                                    | KeyedRegion (class in angr.keyed_region), 613                                                                                                    |
|                                                                                                    | s. <b>Reys.Ki)</b> n( <b>DaginktionslAdge</b> y <b>gib</b> ugins.patches.PatchManager                                                                                                    |
| attribute), 792                                                                                                    | method), 522                                                                                                    |
| kb (angr.analyses.reaching_definitions.ReachingDefinition                                                          |                                                                                                    |
| attribute), 771                                                                                                    | method), 279                                                                                                    |
| kb (angr.analyses.reassembler.Reassembler attribute),<br>855                                                       | keys() (angr.storage.memory_mixins.paged_memory.pages.multi_values.M<br>method), 351                                                                                                    |
| kb (angr.analyses.soot_class_hierarchy.SootClassHierarch                                                           |                                                                                                    |
| attribute), 636                                                                                                    | keys() (angr.vaults.VaultDict method), 617                                                                                                    |
|                                                                                                    |                                                                                                    |

| keys() (angr.vaults.VaultDir method), 617                                                                                                    |                                                                                                    |
|----------------------------------------------------------------------------------------------------|----------------------------------------------------------------------------------------------------|
| keys() (angr.vaults. VaultDirShelf method), 618                                                                                                    | label (angr.analyses.typehoon.typevars.DerivedTypeVariable                                                         |
| KeyValueMemory (class in                                                                                                    | attribute), 828                                                                                                    |
| angr.storage.memory_mixins), 339                                                                                                    | label (angr.storage.memory_object.SimLabeledMemoryObject                                                           |
| KeyValueMemoryMixin (class in                                                                                                    | attribute) 334                                                                                                    |
| angr.storage.memory_mixins.keyvalue_memory.k                                                                                                    | evagler (filass the anis, in) alvses, disassembly), 844                                                            |
| 375                                                                                                    | Label ( <i>class in angr.analyses.reassembler</i> ), 848                                                           |
| kill_and_add_definition()                                                                                                    | label_got() (angr.analyses.reassembler.SymbolManager                                                               |
| (angr.analyses.reaching_definitions.LiveDefinitio                                                                                                    | ns method), 849                                                                                                    |
| method), 758                                                                                                    | LabeledMemory (class in angr.storage.memory_mixins),                                                               |
| kill_and_add_definition()                                                                                                    | 339                                                                                                    |
| (angr.analyses.reaching_definitions.rd_state.Read                                                                                                    | -                                                                                                    |
| <pre>method), 808 kill_and_add_definition()</pre>                                                                                                    | angr.storage.memory_mixins.paged_memory.paged_memory_mix                                                           |
| (angr.analyses.reaching_definitions.ReachingDef                                                                                                    | 355<br>initionsState                                                                                               |
| (angr.analyses.reaching_aejinthons.ReachingDej<br>method), 778                                                                                                    |                                                                                                    |
| kill_and_add_definition()                                                                                                    | angr.storage.memory_mixins.label_merger_mixin),                                                                    |
| (angr.knowledge plugins.key definitions.live def                                                                                                    | 346<br>initions Live Definitions about the models. DbKnowledge Base at-                                            |
| (anguate in a g = _ r i g i i g i i g i i g i i g i i g i i g i i g i i g i i g i i g i i g i i g i i g i i g i i g i i g i i g i i g i i g i i g i i g i i g i g i g i g  | Tables <sup>1</sup> ve (angr. amgrdb.models.DbKnowledgeBase at-<br>tribute), 676                                   |
| kill_and_add_definition()                                                                                                    | Labels (class in angr.knowledge_plugins.labels), 549                                                               |
| (angr.knowledge_plugins.key_definitions.LiveDef                                                                                                    | Tabels (class in ungr.knowledge_phights.indexs), 54)                                                               |
| <i>method</i> ), 575                                                                                                    | angr.angrdb.serializers.labels), 681                                                                               |
| kill_def() (angr.analyses.ddg.LiveDefinitions                                                                                                    | LambdaAttrIter ( <i>class in angr.state_plugins.history</i> ),                                                     |
| method), 744                                                                                                    | 270                                                                                                    |
| kill_def() (angr.analyses.reaching_definitions.Reaching                                                                                                    | Refinition Meriler (class in angr.state_plugins.history),                                                          |
| method), $1/2$                                                                                                    | 270                                                                                                    |
| kill_def() (angr.knowledge_plugins.key_definitions.rd_n                                                                                                    | nodel Reaching Definitions Model<br>LARGE_SWITCH <sup>e</sup> (ungrandlyses.code_tagging.CodeTags                  |
| method), 601                                                                                                    | attribute), 674                                                                                                    |
| <pre>kill_def() (angr.knowledge_plugins.key_definitions.Read<br/>method), 570</pre>                                                                                                    |                                                                                                    |
| kill definitions() (anar analyses reaching definition                                                                                                    | tribute), 652                                                                                                    |
| method), 758                                                                                                    | LiveDefinitions, 052                                                                                               |
| <pre>method), 758 kill_definitions() (angr.analyses.reaching_definitions</pre>                                                                                                    | property), 534<br><u>11 staton generaling Stations (an module</u>                                                  |
| method), 808                                                                                                    | anar analyses decompiler utils) 742                                                                                |
| kill_definitions() (angr.analyses.reaching_definitions                                                                                                    | Reaching Definitions State use and utils law imports 887                                                           |
| <i>method</i> ), 778                                                                                                    | length (anor analyses decompiler structured codepen base PositionMappi                                             |
| <pre>kill_definitions() (angr.knowledge_plugins.key_defin</pre>                                                                                                    | length (angr.analyses.decompiler.structured_codegen.base.PositionMappi.<br>itions.live_definitions-LiveDefinitions |
| method), 596                                                                                                    | length (angristate plugins unicorn engine MEM PATCH                                                                |
| <pre>kill_definitions() (angr.knowledge_plugins.key_defin</pre>                                                                                                    | itions.LiveDefinitions, 284                                                                                        |
| <i>method</i> ), 575                                                                                                    | <pre>length (angr.storage.memory_object.SimMemoryObject</pre>                                                      |
| kind(angr.knowledge_plugins.key_definitions.definition.Definition.Definition. | efinitionMatchPredicate <sub>4</sub>                                                                               |
| attribute), 588                                                                                                    | $\verb+length\_spec( angr. procedures. stubs. format\_parser. FormatSpecifier$                                     |
| KnowledgeBase (class in angr), 211                                                                                                    | attribute), 474                                                                                                    |
| KnowledgeBase (class in angr.knowledge_base.knowledge_base), 520                                                                                                    | LengthLimiter (class in angr.exploration_techniques),                                                              |
|                                                                                                    | 398                                                                                                    |
| angr.knowledge_plugins.plugin), 522                                                                                                    | LengthLimiter (class in                                                                                            |
| KnowledgeBaseSerializer (class in                                                                                                    | angr.exploration_techniques.lengthlimiter),<br>409                                                                 |
| angr.angrdb.serializers.kb), 681                                                                                                    | 109<br>1hs (angr.analyses.decompiler.structured_codegen.c.CAssignment                                              |
| KnownAnalysesPlugin (class in                                                                                                    | attribute), 728                                                                                                    |
| angr.analyses.analysis), 618                                                                                                    | lhs (angr.analyses.decompiler.structured_codegen.c.CBinaryOp                                                       |
| kwargs (angr.utils.mp.Closure attribute), 890                                                                                                    | attribute), 733                                                                                                    |
|                                                                                                    | lift() (angr.analyses.typehoon.lifter.TypeLifter                                                                   |
|                                                                                                    | method), 825                                                                                                    |
|                                                                                                    |                                                                                                    |

| lift() (angr.engines.pcode.lifter.Lifter method), 440                                                                    | load() (angr.angrdb.serializers.cfg_model.CFGModelSerializer                                                                                                    |
|----------------------------------------------------------------------------------------------------|----------------------------------------------------------------------------------------------------|
| lift() (angr.engines.pcode.lifter.PcodeBasicBlockLifter                                                                  | static method), 680                                                                                                    |
| method), 441                                                                                                    | load() (angr.angrdb.serializers.comments.CommentsSerializer<br>static method), 680                                                                                                    |
| <pre>lift() (angr.engines.pcode.lifter.PcodeLifter method),</pre>                                                        | load() (angr.angrdb.serializers.funcs.FunctionManagerSerializer                                                                                                    |
| lift() (in module angr.engines.pcode.lifter), 440                                                                        | static method), 681                                                                                                    |
|                                                                                                    | in <b>}Midi()</b> (angr.angrdb.serializers.kb.KnowledgeBaseSerializer                                                                                                    |
| <i>method</i> ), 443                                                                                                    | static method), 681                                                                                                    |
| <pre>lift_soot() (angr.engines.soot.engine.SootMixin</pre>                                                               | load() (angr.angrdb.serializers.labels.LabelsSerializer<br>static method), 681                                                                                                    |
| <pre>lift_vex() (angr.engines.pcode.lifter.PcodeLifterEngine<br/>method), 443</pre>                                      | Missial () (angr.angrdb.serializers.loader.LoaderSerializer<br>static method), 682                                                                                                    |
| Lifter (class in angr.engines.pcode.lifter), 439                                                                         | load() (angr.angrdb.serializers.structured_code.StructuredCodeManagerS                                                                                                    |
| lineage (angr.state_plugins.history.SimStateHistory                                                                      | static method), 683                                                                                                    |
| property), 269                                                                                                    | load() (angr.angrdb.serializers.variables.VariableManagerSerializer                                                                                                    |
| lineage() (angr.state_hierarchy.StateHierarchy                                                                           | static method), 683                                                                                                    |
| <i>method</i> ), 389                                                                                                    | load() (angr.angrdb.serializers.xrefs.XRefsSerializer                                                                                                    |
| <pre>lineage() (angr.StateHierarchy method), 180 linux_syscall_update_error_reg()</pre>                                  | static method), 682                                                                                                    |
| (angr.calling_conventions.SimCCSyscall                                                                                   | <pre>load() (angr.state_plugins.light_registers.SimLightRegisters<br/>method), 267</pre>                                                                                                    |
| method), 493                                                                                                    | load() (angr.storage.memory_mixins.actions_mixin.ActionsMixinHigh                                                                                                    |
| list_content (angr.utils.dynamic_dictlist.DynamicDictL                                                                   |                                                                                                    |
| attribute), 883                                                                                                    | load() (angr.storage.memory_mixins.actions_mixin.ActionsMixinLow                                                                                                    |
| list_default_plugins()                                                                                                   | <i>method</i> ), 342                                                                                                    |
| (angr.misc.plugins.PluginPreset method), 223                                                                             | <pre>load() (angr.storage.memory_mixins.address_concretization_mixin.Address_method), 346</pre>                                                                                                    |
| ListPage (class in angr.storage.memory_mixins.paged_me                                                                   | en <b>lon3d(0)gamhiststpagg),</b> memory_mixins.bvv_conversion_mixin.DataNormaliz                                                                                                    |
| 361                                                                                                    | <i>method</i> ), 341                                                                                                    |
|                                                                                                    | load() (angr.storage.memory_mixins.clouseau_mixin.InspectMixinHigh                                                                                                    |
| angr.storage.memory_mixins.paged_memory.pag                                                                              |                                                                                                    |
| 355                                                                                                    | load() (angr.storage.memory_mixins.conditional_store_mixin.Conditional                                                                                                    |
| ListPagesWithLabelsMixin (class in                                                                                       | method), 346                                                                                                    |
| 356                                                                                                    | ge <b>lioade(n)</b> d(ayn_gnistin)age.memory_mixins.javavm_memory.javavm_memory_m<br>method), 376                                                                                                    |
| attribute), 805                                                                                                    | d <b>_state(BearlyingDefgeitmensSta</b> temixins.keyvalue_memory.keyvalue_memory<br>method), 375                                                                                                    |
|                                                                                                    | ReliohidugDefinitiumssSttateage.memory_mixins.MemoryMixin                                                                                                    |
| attribute), 775                                                                                                    | method), 336                                                                                                    |
| LiveDefinitions ( <i>class in angr.analyses.ddg</i> ), 743<br>LiveDefinitions ( <i>class in angr.analyses.ddg</i> ), 743 | <pre>load() (angr.storage.memory_mixins.name_resolution_mixin.NameResolu<br/>method), 339</pre>                                                                                                    |
| angr.analyses.reaching_definitions), 755                                                                                 | <pre>method), 359 load() (angr.storage.memory_mixins.paged_memory.paged_memory_mixi</pre>                                                                                                    |
| LiveDefinitions (class in                                                                                                | method), 353                                                                                                    |
| angr.knowledge_plugins.key_definitions),                                                                                 | load() (angr.storage.memory_mixins.paged_memory.pages.list_page.ListF                                                                                                    |
| 572                                                                                                    | method), 362                                                                                                    |
| LiveDefinitions (class in                                                                                                | load() (angr.storage.memory_mixins.paged_memory.pages.mv_list_page.                                                                                                    |
| angr.knowledge_plugins.key_definitions.live_defi                                                                         | initions), method), 349                                                                                                    |
| 592                                                                                                    | load() (angr.storage.memory_mixins.paged_memory.pages.ultra_page.Ult                                                                                                    |
| LiveVariables (class in                                                                                                  | <i>method</i> ), 364                                                                                                    |
| angr.knowledge_plugins.variables.variable_man<br>561                                                                     | agood() (angr.storage.memory_mixins.regioned_memory.region_meta_mixi<br>method), 371                                                                                                    |
| Load (class in angr.analyses.typehoon.typevars), 829<br>load() (angr.analyses.stack_pointer_tracker.StackPointer         | <pre>load() (angr.storage.memory_mixins.regioned_memory.regioned_memory<br/>TrackerStatenethod), 366</pre>                                                                                                    |
| method), 815<br>load() (angr.angrdb.db.AngrDB method), 675                                                               | <pre>load() (angr.storage.memory_mixins.simple_interface_mixin.SimpleInterface_mixin, SimpleInterface_mixin, Simpl</pre> |
|                                                                                                    |                                                                                                    |

| <pre>load() (angr.storage.memory_mixins.size_resolution_mixinethod), 344</pre>                     | in <b>lSizaCommetismeiondAixers</b><br>(angr.knowledge_plugins.functions.function.Function                                          |
|----------------------------------------------------------------------------------------------------|----------------------------------------------------------------------------------------------------|
| <pre>load() (angr.storage.memory_mixins.size_resolution_mixinethod), 343</pre>                     | in.SizeNorn <b>palipation)M55</b> in<br>local_types(angr.analyses.decompiler.decompilation_cache.Decompilat                         |
| <pre>load() (angr.storage.memory_mixins.slotted_memory.Slot</pre>                                  | ttedMemoryMapierty), 697                                                                                                    |
| method), 375<br>load() (angr.storage.memory_mixins.underconstrained_m                              |                                                                                                    |
| <i>method</i> ), 342<br>load() ( <i>angr.storage.memory_mixins.unwrapper_mixin.Ummethod</i> ), 347 | local_vars (angr.SimProcedure attribute), 159<br>mLOGApFrMRRAY (angr.state_plugins.libc.SimStateLibc at-<br>tribute), 236           |
| load() (angr.vaults.Vault method), 617                                                             | LocalLoopSeer ( <i>class in angr.exploration_techniques</i> ),<br>406                                                               |
| load() (angr.vaults.VaultDirShelf method), 618                                                     |                                                                                                    |
|                                                                                                    | LocalLoopSeer (class in angr.exploration_techniques.local_loop_seer),                                                               |
| <pre>angr.procedures.definitions), 483 load_array_element()</pre>                                  | 422                                                                                                    |
| (angr.storage.memory_mixins.javavm_memory.ja                                                       |                                                                                                    |
|                                                                                                    | angr.knowledge_plugins.key_definitions.tag),                                                                                        |
| <pre>method), 376 load_array_elements()</pre>                                                      | 604                                                                                                    |
| · · · · · · · · · · · · · · · · · · ·                                                              | 004<br>เง <b>Łงงาล_บฺฆฺตด(ลมฺgmkxions/ladgV<u>/</u>npl/ligmxyd/iab</b> les.variable_access.VariableAcc                              |
| method), 376                                                                                       | attribute), 560                                                                                                    |
| <pre>load_from_dwarf() (angr.knowledge_plugins.debug_var</pre>                                     |                                                                                                    |
| method), 569                                                                                       | i <b>lloles.LicinBasse</b> iableManager (class in angr.analyses.decompiler.region_simplifiers.expr_folding),                        |
| <pre>load_from_dwarf() (angr.knowledge_plugins.variables.v</pre>                                   |                                                                                                    |
| method), 567                                                                                       | long_reason(angr.knowledge_plugins.cfg.cfg_node.CFGNodeCreationFa                                                                   |
| <pre>load_internal() (angr.angrdb.serializers.variables.Vari</pre>                                 |                                                                                                    |
| static method), 683                                                                                | looks_like_sql() (in module angr.utils), 881                                                                                        |
| load_shellcode() (in module angr), 167                                                             | lookup() (angr.knowledge_plugins.labels.Labels                                                                                      |
| load_shellcode() (in module angr.project), 212                                                     | method), 549                                                                                                    |
| load_signatures() (in module angr.flirt), 880                                                      | lookup() (angr.SimMount method), 203                                                                                                |
|                                                                                                    | lookup() (angr.state_plugins.filesystem.SimConcreteFilesystem                                                                       |
| angr.procedures.definitions), 483                                                                  | <i>method</i> ), 252                                                                                                    |
| <pre>load_with_labels() (angr.storage.memory_mixins.page</pre>                                     | ed <b>_oxdxup</b> fy}paged_ <u>(vnegrostytenj</u> xlingLudxfiledPatgersMintMount<br>method), 251                                    |
| LoaderSerializer (class in angr.angrdb.serializers.loader), 681                                    | <pre>lookup() (angr.state_plugins.jni_references.SimStateJNIReferences<br/>method), 296</pre>                                       |
| LoadHook (class in angr.analyses.cfg.indirect_jump_resolve<br>664                                  |                                                                                                    |
| loads() (angr.vaults.Vault method), 617                                                            | lookup() (angr.state_plugins.posix.PosixProcFS                                                                                      |
| loc (angr.analyses.typehoon.typevars.FuncIn attribute), 829                                        | <i>method</i> ), 242<br>lookup_defs() ( <i>angr.analyses.ddg.LiveDefinitions</i> )                                                  |
| loc (angr.analyses.typehoon.typevars.FuncOut at-                                                   | method), 744                                                                                                    |
| tribute), 829                                                                                      | lookup_original() (angr.state_plugins.trace_additions.ChallRespInfo                                                                 |
| <pre>loc_repr() (angr.sim_variable.SimConstantVariable<br/>method), 503</pre>                      | method), 276<br>Loop (class in angr.analyses.loopfinder), 834                                                                       |
| loc_repr() (angr.sim_variable.SimMemoryVariable                                                    | LoopAnalysis (class in angr.analyses.loop_analysis),                                                                                |
| method), 505                                                                                       | 835                                                                                                    |
| <pre>loc_repr() (angr.sim_variable.SimRegisterVariable<br/>method), 504</pre>                      | LoopAnalysisState (class in angr.analyses.loop_analysis), 835                                                                       |
| <pre>loc_repr() (angr.sim_variable.SimStackVariable<br/>method), 506</pre>                         | LoopFinder (angr.analyses.analysis.KnownAnalysesPlugin<br>attribute), 619                                                           |
| loc_repr() (angr.sim_variable.SimTemporaryVariable<br>method), 504                                 | LoopFinder ( <i>class in angr.analyses.loopfinder</i> ), 834<br>looping_times ( <i>angr.knowledge_plugins.cfg.cfg_node.CFGENode</i> |
| <pre>loc_repr() (angr.sim_variable.SimVariable method),</pre>                                      | attribute), 547                                                                                                    |
| 503                                                                                                | <pre>looping_times(angr.knowledge_plugins.cfg.CFGENode</pre>                                                                        |

attribute), 527 (angr.sim\_procedure.SimProcedure method), LoopNode (class in angr.analyses.decompiler.structuring.structurer\_nddds), make\_continuation() (angr.SimProcedure method), LoopSeer (class in angr.exploration\_techniques), 393 159 LoopSeer (class in angr.exploration\_techniques.loop\_seer),make\_copy() (angr.analyses.cfg.cfg\_base.CFGBase method), 646 421LoopSimplifier (class in make\_function\_codeloc() angr.analyses.decompiler.region\_simplifiers.loop), (angr.analyses.reaching\_definitions.function\_handler.FunctionHa 717 method), 801 LoopVisitor in make\_function\_codeloc() (class angr.analyses.forward\_analysis.visitors.loop), (angr.analyses.reaching\_definitions.FunctionHandler 625 *method*), 781 LoweredSwitchSimplifier (class *in* make\_functions() (*angr.analyses.cfg.cfg\_base.CFGBase* angr.analyses.decompiler.optimization\_passes.lowered\_switpletkindplifer), make\_functions() (angr.analyses.cfg.cfg\_fast\_soot.CFGFastSoot LShift (angr.engines.light.data.ArithmeticExpression method), 670 attribute), 748 make\_ident() (angr.SimFileBase static method), 188 LT (angr.analyses.decompiler.region\_simplifiers.switch\_clusterkein, die fau (Comparestorage.file.SimFileBase static attribute), 718 method), 316 make\_initial\_state() Μ (angr.analyses.identifier.identify.Identifier static method), 834 main() (in module angr.flirt.build\_sig), 881 make\_methods() module (in main\_executable\_region\_limbos\_contain() angr.state\_plugins.sim\_action\_object), 468 (angr.analyses.reassembler.Reassembler make\_phi\_node() (angr.knowledge\_plugins.variables.variable\_manager.W method), 853 method). 562 main\_executable\_regions make\_ro\_state() module (in (angr.analyses.reassembler.Reassembler angr.knowledge\_plugins.sync.sync\_controller), property), 853 607 main\_executable\_regions\_contain() make\_state() module (angr.analyses.reassembler.Reassembler (in angr.knowledge\_plugins.sync.sync\_controller), method), 853 607 main\_nonexecutable\_region\_limbos\_contain() make\_symbolic\_state() (angr.analyses.reassembler.Reassembler (angr.analyses.identifier.identify.Identifier method), 854 static method), 834 main\_nonexecutable\_regions MakeTypecastsImplicit in (class (angr.analyses.reassembler.Reassembler angr.analyses.decompiler.structured\_codegen.c), property), 853 739 main\_nonexecutable\_regions\_contain() malloc() (angr.SimHeapPTMalloc method), 207

(angr.analyses.reassembler.Reassembler malloc() (angr.state\_plugins.heap.heap\_libc.SimHeapLibc method), 854 main\_object (angr.angrdb.models.DbObject attribute), malloc() (angr.state\_plugins.heap.heap\_ptmalloc.SimHeapPTMalloc 676

make() (angr.sim\_type.SimTypePointer method), 511

ManualMergepoint (class in make() (angr.sim\_type.SimTypeReference method), 511 angr.exploration\_techniques), 402 make\_breakpoint() (angr.state\_plugins.inspect.SimInspector ManualMergepoint (class in method), 234 angr.exploration\_techniques.manual\_mergepoint), make\_bv\_sizes\_equal() (in module 410 angr.engines.pcode.behavior), 444 make\_child() (angr.state\_plugins.history.SimStateHistorymap() (angr.storage.memory\_mixins.regioned\_memory.region\_data.Region method), 369 method), 270 map\_callsites() (angr.analyses.identifier.identify.Identifier make\_concrete\_int() (angr.sim\_state.SimState method), 833 method), 227 map\_region() (angr.storage.memory\_mixins.address\_concretization\_mixil

method), 301

method), 305

method), 346

| <pre>map_region() (angr.storage.memory_mixins.MemoryMixi<br/>method), 337</pre>                                                                                                    | max_size(angr.knowledge_plugins.cfg.memory_data.MemoryData attribute), 543                                                                                                    |
|----------------------------------------------------------------------------------------------------|----------------------------------------------------------------------------------------------------|
| <pre>map_region() (angr.storage.memory_mixins.paged_memory_mixins.paged_memory_method), 354</pre>                                                                                                    | myapaa <u>sede o</u> nlamgr <u>ykm</u> uivlind BagpUllfinn afgMikinoryData at-<br>tribute), 524                                                                                                    |
| mapping (angr.analyses.cfg.indirect_jump_resolvers.jumpto                                                                                                    |                                                                                                    |
| attribute), 663                                                                                                    | attribute), 883                                                                                                    |
| <pre>mark_const() (angr.analyses.reaching_definitions.rd_stat</pre>                                                                                                    |                                                                                                    |
| method), 810                                                                                                    | (angr.procedures.definitions.SimSyscallLibrary                                                                                                    |
| <pre>mark_const() (angr.analyses.reaching_definitions.Reachi</pre>                                                                                                    |                                                                                                    |
| method), 781                                                                                                    | mem (angr.sim_state.SimState attribute), 225                                                                                                    |
| mark_function_alignments()                                                                                                    | mem (angr.simState attribute), 181                                                                                                    |
| (angr.analyses.cfg.cfg_base.CFGBase                                                                                                    | mem (angr.state_plugins.debug_variables.SimDebugVariable                                                                                                    |
| method), 647                                                                                                    | property), 308                                                                                                    |
|                                                                                                    |                                                                                                    |
| <pre>mark_guard() (angr.analyses.reaching_definitions.rd_stat</pre>                                                                                                    |                                                                                                    |
| method), 810                                                                                                    |                                                                                                    |
| mark_guard() (angr.analyses.reaching_definitions.Reaching_definitions.Re |                                                                                                    |
| method), 781                                                                                                    | method), 765                                                                                                    |
| mark_nofilter() (angr.exploration_techniques.manual_r<br>method), 410                                                                                                    | n <b>werge))o(un Miknuu llellegeephig</b> tns.key_definitions.atoms.Atom<br>static method), 584                                                                                                    |
| <pre>mark_nofilter() (angr.exploration_techniques.ManualManualManuaManua</pre>                                                                                                    | <pre>Immapointcrete() (angr.sim_state.SimState method), 227</pre>                                                                                                    |
| <i>method</i> ), 402                                                                                                    | <pre>mem_concrete() (angr.SimState method), 183</pre>                                                                                                    |
| <pre>mark_nonreturning_calls_endpoints()</pre>                                                                                                    | <pre>mem_map() (angr.state_plugins.unicorn_engine.Uniwrapper</pre>                                                                                                    |
| (angr.knowledge_plugins.functions.function.Func                                                                                                    | tion method), 288                                                                                                    |
| <i>method</i> ), 556                                                                                                    | <pre>mem_map_ptr() (angr.state_plugins.unicorn_engine.Uniwrapper</pre>                                                                                                    |
| <pre>mark_okfilter() (angr.exploration_techniques.manual_r</pre>                                                                                                    | nergepointn <b>Wethnovdi],Merg</b> epoint                                                                                                    |
| <i>method</i> ), 410                                                                                                    | MEM_PATCH (class in angr.state_plugins.unicorn_engine),                                                                                                    |
| <pre>mark_okfilter() (angr.exploration_techniques.ManualManualManuaManua</pre>                                                                                                    | lergepoint 284                                                                                                    |
| <i>method</i> ), 402                                                                                                    | <pre>mem_reset() (angr.state_plugins.unicorn_engine.Uniwrapper</pre>                                                                                                    |
| <pre>matches() (angr.analyses.reaching_definitions.Definition</pre>                                                                                                    | <i>method</i> ), 288                                                                                                    |
| method), 768                                                                                                    | <pre>mem_unmap() (angr.state_plugins.unicorn_engine.Uniwrapper</pre>                                                                                                    |
| <pre>matches() (angr.knowledge_plugins.key_definitions.Definit</pre>                                                                                                    | ition method), 288                                                                                                    |
| <i>method</i> ), 583                                                                                                    | <pre>mem_untyped(angr.state_plugins.debug_variables.SimDebugVariable</pre>                                                                                                    |
| matches() (angr.knowledge_plugins.key_definitions.definitions.defi | tion.Defini <b>țioa</b> perty), 308                                                                                                    |
| method), 590                                                                                                    | <pre>member() (angr.state_plugins.debug_variables.SimDebugVariable</pre>                                                                                                    |
| <pre>matches() (angr.knowledge_plugins.key_definitions.definit</pre>                                                                                                    |                                                                                                    |
| method), 588                                                                                                    | member() (angr.state_plugins.view.SimMemView                                                                                                    |
| <pre>max() (angr.state_plugins.solver.SimSolver method), 258</pre>                                                                                                    | method), 314                                                                                                    |
| <pre>max_allocation (angr.state_plugins.cgc.SimStateCGC</pre>                                                                                                    |                                                                                                    |
| attribute), 272                                                                                                    | MemDepNode (class in angr.analyses.data_dep.dep_nodes),                                                                                                    |
| <pre>max_bytes (angr.engines.pcode.lifter.Lifter attribute),</pre>                                                                                                    | 866                                                                                                    |
| 440                                                                                                    | memo() (angr.SimStatePlugin static method), 161                                                                                                    |
| max_bytes (angr.engines.pcode.lifter.PcodeLifter                                                                                                    | memo() (angr.state_plugins.plugin.SimStatePlugin static                                                                                                    |
| attribute), 442                                                                                                    | method), 232                                                                                                    |
| MAX_DATA_REFS (angr.engines.pcode.lifter.IRSB at-                                                                                                    | Memory (angr.analyses.data_dep.dep_nodes.DepNodeTypes                                                                                                    |
| tribute), 436                                                                                                    | attribute), 865                                                                                                    |
| MAX_EXITS (angr.engines.pcode.lifter.IRSB attribute),                                                                                                    | MEMORY (angr.analyses.reaching_definitions.AtomKind                                                                                                    |
| 436                                                                                                    | attribute), 763                                                                                                    |
| <pre>max_inst (angr.engines.pcode.lifter.Lifter attribute), 440</pre>                                                                                                    | memory (angr.analyses.reaching_definitions.LiveDefinitions                                                                                                    |
|                                                                                                    | attribute), 756                                                                                                    |
| <pre>max_inst (angr.engines.pcode.lifter.PcodeLifter at-<br/>tribute), 442</pre>                                                                                                    |                                                                                                    |
| max_int() (angr.state_plugins.solver.SimSolver                                                                                                    | <pre>memory (angr.analyses.reaching_definitions.rd_state.ReachingDefinitionsSt<br/>property), 807</pre>                                                                                                    |
| max_int() (angr.state_ptugins.solver.simsolver<br>method), 261                                                                                                    | memory (angr.analyses.reaching_definitions.ReachingDefinitionsState                                                                                                    |
| MAX_ONE_CALL (angr.analyses.decompiler.structuring.phoe                                                                                                    |                                                                                                    |
|                                                                                                    |                                                                                                    |
| attribute), 690                                                                                                    | memory (angr.analyses.stack_pointer_tracker.FrozenStackPointerTrackerStackPointerTrackerStackPointer |

| attribute), 815<br>memory (angr.analyses.stack_pointer_tracker.StackPointerTr<br>attribute), 815                                                                                                    | MemoryDa                                                                                                    | ataSort                                                                                                    | (class                                                                                                    | in                                                                                                    |
|----------------------------------------------------------------------------------------------------|----------------------------------------------------------------------------------------------------|----------------------------------------------------------------------------------------------------|----------------------------------------------------------------------------------------------------|----------------------------------------------------------------------------------------------------|
|                                                                                                    |                                                                                                    |                                                                                                    |                                                                                                    | in                                                                                                    |
|                                                                                                    | uene. stat                                                                                                    | 542                                                                                                    |                                                                                                    |                                                                                                    |
| MEMORY (angr.knowledge_plugins.key_definitions.atoms.Atom                                                                                                    | MeKnicoat y Lo                                                                                                    | ocation                                                                                                    | (class                                                                                                    | in                                                                                                    |
| attribute), 583                                                                                                    |                                                                                                    | angr.analyses.reaching                                                                                                    | _definitions), 766                                                                                                    |                                                                                                    |
| <pre>memory (angr.knowledge_plugins.key_definitions.live_definit</pre>                                                                                                    |                                                                                                    |                                                                                                    | (class                                                                                                    | in                                                                                                    |
| attribute), 594                                                                                                    |                                                                                                    | angr.knowledge_plugin                                                                                                    | s.key_definitions.ator                                                                                                    | ns),                                                                                                    |
| memory (angr.knowledge_plugins.key_definitions.LiveDefinit                                                                                                    |                                                                                                    | 586                                                                                                    |                                                                                                    |                                                                                                    |
|                                                                                                    |                                                                                                    | appingError, 288                                                                                                    | · ·····                                                                                                    | N                                                                                                    |
| MEMORY (angr.knowledge_plugins.variables.variable_manage<br>attribute), 561                                                                                                    |                                                                                                    | 336                                                                                                    |                                                                                                    |                                                                                                    |
|                                                                                                    | -                                                                                                    | bjectMixin                                                                                                    | (class                                                                                                    | in                                                                                                    |
| memory (angr.SimState attribute), 181                                                                                                    |                                                                                                    | angr.storage.memory_m<br>361                                                                                                    | nixins.paged_memory                                                                                                    | v.pages.cooperation),                                                                                                    |
| memory() (angr.analyses.reaching_definitions.Atom<br>static method), 765                                                                                                    |                                                                                                    | Joi<br>bjectSetMixin                                                                                                    | (class                                                                                                    | in                                                                                                    |
| memory() (angr.knowledge_plugins.key_definitions.atoms.A                                                                                                    | -                                                                                                    | angr.storage.memory_n                                                                                                    | •                                                                                                    |                                                                                                    |
| static method), 585                                                                                                    |                                                                                                    | 361                                                                                                    |                                                                                                    |                                                                                                    |
| memory_args (angr.calling_conventions.SimCC prop-<br>erty), 488                                                                                                    |                                                                                                    | 846                                                                                                    |                                                                                                    | (y),                                                                                                    |
|                                                                                                    |                                                                                                    | egion ( <i>class in angr.and</i>                                                                                                    |                                                                                                    |                                                                                                    |
|                                                                                                    | -                                                                                                    | egionMetaMixin                                                                                                    | (class                                                                                                    | in                                                                                                    |
| erty), 655                                                                                                    |                                                                                                    | angr.storage.memory_n<br>371                                                                                                    | nixins.regionea_mem                                                                                                    | ory.region_meta_mix                                                                                                    |
| <pre>memory_data(angr.knowledge_plugins.cfg.cfg_model.CFG</pre>                                                                                                    | MemoryVa                                                                                                    |                                                                                                    | class                                                                                                    | in                                                                                                    |
| memory_data (angr.knowledge_plugins.cfg.CFGModel                                                                                                    | -                                                                                                    | angr.state_plugins.unic                                                                                                    |                                                                                                    | In                                                                                                    |
|                                                                                                    |                                                                                                    | atcher (class in angr.e                                                                                                    |                                                                                                    | 25).                                                                                                    |
| memory_data (angr.knowledge_plugins.xrefs.xref.XRef                                                                                                    |                                                                                                    | 405                                                                                                    | <i></i>                                                                                                    | ),                                                                                                    |
|                                                                                                    | MemoryWa                                                                                                    | atcher                                                                                                    | (class                                                                                                    | in                                                                                                    |
| memory_definitions (angr.analyses.reaching_definitions.                                                                                                    | LiveDefin                                                                                                    |                                                                                                    | iques.memory_watch                                                                                                    | er),                                                                                                    |
| property), 756                                                                                                    |                                                                                                    | 426                                                                                                    |                                                                                                    |                                                                                                    |
| <pre>memory_definitions (angr.knowledge_plugins.key_definit<br/>property), 594</pre>                                                                                                    |                                                                                                    | method), 709                                                                                                    |                                                                                                    |                                                                                                    |
| <pre>memory_definitions(angr.knowledge_plugins.key_definit</pre>                                                                                                    |                                                                                                    | Duerfenritationalsvses.loop and                                                                                                    | alvsis.LoopAnalvsisSt                                                                                                    |                                                                                                    |
| property), 573                                                                                                    |                                                                                                    | <i>method</i> ), 835                                                                                                    | ,                                                                                                    | tate                                                                                                    |
| property), 573<br>memory_uses (angr.analyses.reaching_definitions.LiveDefin<br>attribute), 756                                                                                                    | nievge()                                                                                                    | method), 835                                                                                                    |                                                                                                    |                                                                                                    |
| memory_uses (angr.analyses.reaching_definitions.LiveDefin                                                                                                    | nieioge()                                                                                                    | method), 835<br>(angr.analyses.reaching<br>method), 758                                                                                                    | _definitions.LiveDefin                                                                                                    | nitions                                                                                                    |
| <pre>memory_uses (angr.analyses.reaching_definitions.LiveDefin<br/>attribute), 756<br/>memory_uses (angr.analyses.reaching_definitions.rd_state.l<br/>property), 807</pre>                                                                                                    | nieioge ()<br>Reacjeity)                                                                                                    | method), 835<br>(angr.analyses.reaching<br>method), 758<br>Quefignizional Statereaching<br>method), 807                                                                                                    | _definitions.LiveDefin<br>_definitions.rd_state.                                                                                                    | nitions<br>ReachingDefinitionsS                                                                                                    |
| <pre>memory_uses (angr.analyses.reaching_definitions.LiveDefin<br/>attribute), 756<br/>memory_uses (angr.analyses.reaching_definitions.rd_state.1</pre>                                                                                                    | nieżoge ()<br>Reardei ()<br>pleafyei () /                                                                                                    | method), 835<br>(angr.analyses.reaching<br>method), 758<br>Quefignizional Statereaching<br>method), 807                                                                                                    | _definitions.LiveDefin<br>_definitions.rd_state.                                                                                                    | nitions<br>ReachingDefinitionsS                                                                                                    |
| <pre>memory_uses (angr.analyses.reaching_definitions.LiveDefin<br/>attribute), 756<br/>memory_uses (angr.analyses.reaching_definitions.rd_state.t<br/>property), 807<br/>memory_uses (angr.analyses.reaching_definitions.Reaching</pre>                                                                                   | nieżoge ()<br>Reachei ()<br>pleafyei ()<br>meafyei ()                                                                                          | method), 835<br>(angr.analyses.reaching<br>method), 758<br>Qafignitional § satereaching<br>method), 807<br>(s Sitgutanalyses.reaching<br>method), 773                                                                                                    | definitions.LiveDefin<br>definitions.rd_state.<br>definitions.Reaching                                                                                                    | nitions<br>ReachingDefinitionsS<br>3DefinitionsModel                                                                                                    |
| <pre>memory_uses (angr.analyses.reaching_definitions.LiveDefin<br/>attribute), 756<br/>memory_uses (angr.analyses.reaching_definitions.rd_state.i<br/>property), 807<br/>memory_uses (angr.analyses.reaching_definitions.Reaching<br/>property), 777<br/>memory_uses (angr.knowledge_plugins.key_definitions.livey)</pre> | nieżoge ()<br>Reacjei ()<br>pleafyei ()<br>meafyei ()<br>nleafyei ()                                                                           | method), 835<br>(angr.analyses.reaching<br>method), 758<br><b>Qufignitional State</b> reaching<br>method), 807<br>( <b>solignt</b> analyses.reaching<br>method), 773<br>( <b>sul giva Dafiysiciore</b> saching<br>method), 777                                                                                                    | definitions.LiveDefin<br>definitions.rd_state.<br>definitions.Reaching<br>definitions.Reaching                                                                                                    | nitions<br>ReachingDefinitionsS<br>3DefinitionsModel<br>3DefinitionsState                                                                                                    |
| <pre>memory_uses (angr.analyses.reaching_definitions.LiveDefine</pre>                                                                                                    | nieżoge ()<br>Reacheidy<br>nleafycidy<br>nleafycidy<br>nleafycidy                                                                              | method), 835<br>(angr.analyses.reaching<br>method), 758<br><b>Qefigititional State</b> reaching<br>method), 807<br>( <b>solgut.a</b> nalyses.reaching<br>method), 773<br>( <b>sulgvaDafiysitions</b> aching<br>method), 777<br>( <b>sungr.analyses.stack_po</b><br>method), 815                                                                                                    | g_definitions.LiveDefin<br>g_definitions.rd_state.<br>g_definitions.Reaching<br>g_definitions.Reaching<br>binter_tracker.Frozens                                                                                                    | nitions<br>ReachingDefinitionsS<br>3DefinitionsModel<br>3DefinitionsState<br>StackPointerTrackerSi                                                                                |
| <pre>memory_uses (angr.analyses.reaching_definitions.LiveDefine</pre>                                                                                                    | nieżoge ()<br>Recadzi (dy)<br>plecfyzi (dy)<br>niecfyzi (dy)<br>niecfyzi (dy)<br>mactyci (dy)                                                  | method), 835<br>(angr.analyses.reaching<br>method), 758<br><b>Qefigititional State</b> reaching<br>method), 807<br>( <b>solgut.a</b> nalyses.reaching<br>method), 773<br>( <b>sulgvaDafiysitions</b> aching<br>method), 777<br>( <b>sungr.analyses.stack_po</b><br>method), 815                                                                                                    | g_definitions.LiveDefin<br>g_definitions.rd_state.<br>g_definitions.Reaching<br>g_definitions.Reaching<br>binter_tracker.Frozens                                                                                                    | nitions<br>ReachingDefinitionsS<br>3DefinitionsModel<br>3DefinitionsState<br>StackPointerTrackerSi                                                                                |
| <pre>memory_uses (angr.analyses.reaching_definitions.LiveDefine</pre>                                                                                                    | nitioge()<br>Reachtigi<br>pleafyri()<br>nleafyri()<br>mleafyri()<br>ma£yr()<br>ma£yr()<br>merge()                                              | method), 835<br>(angr.analyses.reaching<br>method), 758<br>(afignitional Statereaching<br>method), 807<br>(adignalyses.reaching<br>method), 773<br>(angranalyses.stack_po<br>method), 815<br>(angr.analyses.stack_po<br>method), 816<br>(angr.analyses.typehoon                                                                                                    | a_definitions.LiveDefin<br>a_definitions.rd_state.<br>a_definitions.Reaching<br>a_definitions.Reaching<br>binter_tracker.Frozens<br>binter_tracker.StackPo                                                                            | nitions<br>ReachingDefinitionsS<br>3DefinitionsModel<br>3DefinitionsState<br>StackPointerTrackerSt<br>ointerTrackerState                                                          |
| <pre>memory_uses (angr.analyses.reaching_definitions.LiveDefine</pre>                                                                                                    | nieżoge ()<br>Rezecjai ()<br>plezygai ()<br>mezygai ()<br>mezygai ()<br>mezge ()<br>ils                                                        | method), 835<br>(angr.analyses.reaching<br>method), 758<br>(afignitional § statereaching<br>method), 807<br>(a § tgatanalyses.reaching<br>method), 773<br>(angr.analyses.stack_po<br>method), 815<br>(angr.analyses.stack_po<br>method), 816<br>(angr.analyses.typehoor<br>method), 829                                                                                                    | g_definitions.LiveDefin<br>g_definitions.rd_state.<br>g_definitions.Reaching<br>g_definitions.Reaching<br>pinter_tracker.Frozens<br>pinter_tracker.StackPo<br>n.typevars.TypeVariab                                                   | nitions<br>ReachingDefinitionsS<br>3DefinitionsModel<br>3DefinitionsState<br>StackPointerTrackerSi<br>ointerTrackerState<br>oles                                                  |
| <pre>memory_uses (angr.analyses.reaching_definitions.LiveDefine</pre>                                                                                                    | nieżoge ()<br>Rezodzińgł<br>plezfyzińgł<br>mezgzińgł<br>mezgz ()<br>ils<br>merge ()<br>mergz ()                                                | method), 835<br>(angr.analyses.reaching<br>method), 758<br><b>Quefigititional State</b> reaching<br>method), 807<br>(soligitanalyses.reaching<br>method), 773<br>(sul gvall afysicioresaching<br>method), 777<br>(singr.analyses.stack_po<br>method), 815<br>(angr.analyses.stack_po<br>method), 816<br>(angr.analyses.typehoor<br>method), 829<br>(angr.analyses.variable)                 | g_definitions.LiveDefin<br>g_definitions.rd_state.<br>g_definitions.Reaching<br>g_definitions.Reaching<br>pinter_tracker.Frozens<br>pinter_tracker.StackPo<br>n.typevars.TypeVariab                                                   | nitions<br>ReachingDefinitionsS<br>3DefinitionsModel<br>3DefinitionsState<br>StackPointerTrackerSi<br>ointerTrackerState<br>oles                                                  |
| <pre>memory_uses (angr.analyses.reaching_definitions.LiveDefine</pre>                                                                                                    | nieżoge ()<br>Rezodziń ()<br>plezyzziń ()<br>mezyzziń ()<br>mezyz (i)<br>mezyz (i)<br>mezyz ()<br>ils<br>merge ()                              | method), 835<br>(angr.analyses.reaching<br>method), 758<br><b>Quefigititional State</b> reaching<br>method), 807<br>(soligitanalyses.reaching<br>method), 773<br>(sul gvall afysie ioresaching<br>method), 777<br>(singr.analyses.stack_po<br>method), 815<br>(angr.analyses.stack_po<br>method), 816<br>(angr.analyses.typehoon<br>method), 829<br>(angr.analyses.variable<br>method), 823 | g_definitions.LiveDefin<br>g_definitions.rd_state.<br>g_definitions.Reaching<br>g_definitions.Reaching<br>pinter_tracker.FrozenS<br>pinter_tracker.StackPo<br>n.typevars.TypeVariab<br>_recovery.variable_re                          | nitions<br>ReachingDefinitionsS<br>gDefinitionsModel<br>gDefinitionsState<br>StackPointerTrackerSt<br>ointerTrackerState<br>oles<br>ecovery.VariableReco                          |
| <pre>memory_uses (angr.analyses.reaching_definitions.LiveDefin</pre>                                                                                                    | nieżoge ()<br>Rezudzi (3)<br>plzygzi (3)<br>metygzi (3)<br>metygzi (3)<br>metygz (1)<br>metygz (1)<br>merge ()<br>ils<br>merge ()<br>plazyc () | method), 835<br>(angr.analyses.reaching<br>method), 758<br><b>Qefigititional State</b> reaching<br>method), 807<br>(soligitanalyses.reaching<br>method), 773<br>(sul gvall a fiviti soreaching<br>method), 777<br>(singr.analyses.stack_po<br>method), 815<br>(angr.analyses.stack_po<br>method), 816<br>(angr.analyses.typehoon<br>method), 829<br>(angr.analyses.variable<br>method), 823 | e_definitions.LiveDefin<br>g_definitions.rd_state.<br>g_definitions.Reaching<br>g_definitions.Reaching<br>pinter_tracker.Frozens<br>pinter_tracker.StackPo<br>n.typevars.TypeVariab<br>_recovery.variable_re<br>_recovery.variable_re | nitions<br>ReachingDefinitionsS<br>gDefinitionsModel<br>gDefinitionsState<br>StackPointerTrackerSt<br>ointerTrackerState<br>oles<br>ecovery.VariableReco<br>ecovery_fast.Variable |

| merge() (angr.concretization_strategies.norepeats_range.SimConcretizettiond\$tr2tiegyNorepeatsRange                                                                     |
|----------------------------------------------------------------------------------------------------|
| <i>method</i> ), 381 merge() ( <i>angr.state_plugins.inspect.SimInspector</i><br>merge() ( <i>angr.concretization_strategies.SimConcretizationStrategy</i> method), 235 |
| <i>method</i> ), 335 merge() ( <i>angr.state_plugins.javavm_classloader.SimJavaVmClassloader</i>                                                                        |
| merge() (angr.keyed_region.KeyedRegion method), 613 method), 295                                                                                                    |
| merge() (angr.knowledge_plugins.cfg_node.CFGNode merge() (angr.state_plugins.jni_references.SimStateJNIReferences                                                       |
| method), 546 method), 296                                                                                                    |
| merge() (angr.knowledge_plugins.cfg.CFGNode merge() (angr.state_plugins.libc.SimStateLibc method),                                                                      |
| method), 527 239                                                                                                    |
| merge() (angr.knowledge_plugins.key_definitions.environmaerfie()ro(comegntstate_plugins.log.SimStateLog_method),                                                        |
| method), 590 262                                                                                                    |
| merge() (angr.knowledge_plugins.key_definitions.live_definitiongeL)vaDefinititer_plugins.loop_data.SimStateLoopData                                                     |
| <i>method</i> ), 596 <i>method</i> ), 291                                                                                                    |
| merge() (angr.knowledge_plugins.key_definitions.LiveDefinitionge() (angr.state_plugins.plugin.SimStatePlugin                                                            |
| <i>method</i> ), 575 <i>method</i> ), 232                                                                                                    |
| merge() (angr.knowledge_plugins.key_definitions.rd_modem&xgehing@Daginistianesplowdens.posix.PosixDevFS method),                                                        |
| <i>method</i> ), 602 240                                                                                                    |
| merge() (angr.knowledge_plugins.key_definitions.Reachingheafignet() nsModel (angr.state_plugins.posix.PosixProcFS                                                       |
| method), 571 method), 242                                                                                                    |
| merge() (angr.knowledge_plugins.key_definitions.Uses merge() (angr.state_plugins.posix.SimSystemPosix                                                                   |
| method), 582 method), 246<br>merge() (angr.knowledge_plugins.key_definitions.uses.Usemerge() (angr.state_plugins.preconstrainer.SimStatePreconstrainer                  |
| merge() (angr.state_plugins.preconstrainer.stmstate=reconstrainer<br>method), 607 method), 282                                                                          |
| memoa), 007<br>merge() (angr.sim_manager.SimulationManager merge() (angr.state_plugins.scratch.SimStateScratch                                                          |
| method), 388 method), 281                                                                                                    |
| merge() (angr.sim_state.SimState method), 227 merge() (angr.state_plugins.solver.SimSolver method),                                                                     |
| merge() (angr.SimFile method), 191 256                                                                                                    |
| merge() (angr.SimFileDescriptor method), 199 merge() (angr.state_plugins.trace_additions.ChallRespInfo                                                                  |
| merge() (angr.SimFileDescriptorDuplex method), 202 method), 275                                                                                                    |
| merge() (angr.SimFileStream method), 195 merge() (angr.state_plugins.trace_additions.ZenPlugin                                                                          |
| merge() (angr.SimHeapBrk method), 205 method), 276                                                                                                    |
| merge() (angr.SimHeapPTMalloc method), 207 merge() (angr.state_plugins.unicorn_engine.Unicorn                                                                           |
| merge() (angr.SimPackets method), 193 method), 289                                                                                                    |
| merge() (angr.SimPacketsStream method), 197 merge() (angr.state_plugins.view.SimMemView                                                                                 |
| merge() (angr.SimState method), 183 method), 313                                                                                                    |
| merge() (angr.SimStatePlugin method), 162 merge() (angr.state_plugins.view.SimRegNameView                                                                               |
| merge() (angr.SimulationManager method), 177 method), 309                                                                                                    |
| merge() (angr.state_plugins.callstack.CallStack merge() (angr.storage.file.SimFile method), 318                                                                         |
| <i>method</i> ), 264 merge() (angr.storage.file.SimFileDescriptor method),<br>merge() (angr.state plugins.cgc.SimStateCGC method), 328                                  |
|                                                                                                    |
| 272 merge() (angr.state_plugins.concrete.Concrete method), merge() (angr.state_plugins.concrete.Concrete method), 331                                                   |
| 293 merge() (angr.store.concrete.concrete method), 293 merge() (angr.storage.file.SimFileStream method), 320                                                            |
| merge() (angr.state_plugins.filesystem.SimConcreteFilesystmerge() (angr.storage.file.SimPackets method), 322                                                            |
| <i>method</i> ), 252 merge() ( <i>ang:.storage.file.SimPacketsSlots method</i> ), 333                                                                                   |
| merge() (angr.state_plugins.filesystem.SimFilesystem merge() (angr.storage.file.SimPacketsStream method),                                                               |
| method), 249 324                                                                                                    |
| merge() (angr.state_plugins.globals.SimStateGlobals merge() (angr.storage.memory_mixins.address_concretization_mixin.Addr                                               |
| <i>method</i> ), 278 <i>method</i> ), 345                                                                                                    |
| merge() (angr.state_plugins.heap.heap_brk.SimHeapBrk merge() (angr.storage.memory_mixins.javavm_memory.javavm_memory_n                                                  |
| <i>method</i> ), 299 <i>method</i> ), 377                                                                                                    |
| merge() (angr.state_plugins.heap.heap_ptmalloc.SimHeap <b>REhtgel</b> @c (angr.storage.memory_mixins.MemoryMixin                                                        |
| method), 305 method), 336                                                                                                    |
| merge() (angr.state_plugins.history.SimStateHistory merge() (angr.storage.memory_mixins.paged_memory.paged_memory_mix                                                   |
|                                                                                                    |

|                                                                                  | 700                                                                                      |
|----------------------------------------------------------------------------------|------------------------------------------------------------------------------------------|
| <pre>method), 353 merge() (angr.storage.memory_mixins.paged_memory.pageto)</pre> | 708<br>Isimpla <i>Eis</i> PAZEEngine ( <i>class in</i>                                   |
| merge() (angr.storage.memory_mixins.pagea_memory.pagess<br>method), 362          | angr.analyses.decompiler.optimization_passes.mod_simplifier),                            |
| merge() (angr.storage.memory_mixins.paged_memory.pages.r                         |                                                                                          |
|                                                                                  | dule                                                                                     |
| merge() (angr.storage.memory_mixins.paged_memory.pages.                          |                                                                                          |
| <i>method</i> ), 349                                                             | angr.analyses, 618                                                                       |
| merge() (angr.storage.memory_mixins.paged_memory.pages.                          |                                                                                          |
| <i>method</i> ), 364                                                             | angr.analyses.backward_slice, 627                                                        |
| <pre>merge() (angr.storage.memory_mixins.regioned_memory.regi</pre>              |                                                                                          |
| method), 372                                                                     | angr.analyses.bindiff, 628                                                               |
| <pre>merge() (angr.storage.memory_mixins.regioned_memory.regi</pre>              | on <b>adguddmalysens</b> r <b>boystion_t</b> นุปธ์มีมิ.RegionedAddressConcretizationMix  |
| <i>method</i> ), 373                                                             | <pre>angr.analyses.callee_cleanup_finder, 858</pre>                                      |
| <pre>merge() (angr.storage.memory_mixins.regioned_memory.regi</pre>              |                                                                                          |
| <i>method</i> ), 366                                                             | angr.analyses.cdg,673                                                                    |
| <pre>merge() (angr.storage.memory_mixins.slotted_memory.Slotted</pre>            |                                                                                          |
| method), 374                                                                     | angr.analyses.cfg.cfb, 636                                                               |
| <pre>merge_jobs() (angr.analyses.vfg.CallAnalysis method),</pre>                 | angr.analyses.cfg.cfg,638                                                                |
| 839                                                                              | angr.analyses.cfg.cfg_arch_options, 656                                                  |
| <pre>merge_points() (angr.annocfg.AnnotatedCFG</pre>                             | angr.analyses.cfg.cfg_base, 645                                                          |
| method), 870                                                                     | angr.analyses.cfg.cfg_emulated, 640                                                      |
| <pre>merge_to_top() (angr.keyed_region.KeyedRegion</pre>                         | angr.analyses.cfg.cfg_fast, 647                                                          |
| <pre>method), 613 merge transitions() (in module</pre>                           | angr.analyses.cfg.cfg_fast_soot,668                                                      |
|                                                                                  | <pre>angr.analyses.cfg.cfg_job_base,656 angr.analyses.cfg.indirect_jump_resolvers,</pre> |
| angr.analyses.cfg_slice_to_sink.transitions),<br>814                             | 668                                                                                      |
|                                                                                  | <pre>6 angr.analyses.cfg.indirect_jump_resolvers.amd64_elf_gc</pre>                      |
| property), 621                                                                   | 657                                                                                      |
| MicrosoftAMD64ArgSession (class in                                               | <pre>angr.analyses.cfg.indirect_jump_resolvers.arm_elf_fast</pre>                        |
| angr.calling_conventions), 492                                                   | 658                                                                                      |
| <pre>min() (angr.state_plugins.solver.SimSolver method), 258</pre>               | <pre>angr.analyses.cfg.indirect_jump_resolvers.const_resolv</pre>                        |
| <pre>min_int() (angr.state_plugins.solver.SimSolver</pre>                        | 666                                                                                      |
| <i>method</i> ), 261                                                             | <pre>angr.analyses.cfg.indirect_jump_resolvers.default_reso</pre>                        |
| <pre>minimum_syscall_number()</pre>                                              | 662                                                                                      |
| (angr.procedures.definitions.SimSyscallLibrary method), 480                      | <pre>angr.analyses.cfg.indirect_jump_resolvers.jumptable,<br/>662</pre>                  |
| MipsElfFastResolver (class in                                                    | <pre>angr.analyses.cfg.indirect_jump_resolvers.mips_elf_fas</pre>                        |
| angr.analyses.cfg.indirect_jump_resolvers.mips_elf_j                             |                                                                                          |
| 660                                                                              | <pre>angr.analyses.cfg.indirect_jump_resolvers.resolver,</pre>                           |
| MIPSGPHook (class in angr.analyses.cfg.indirect_jump_resolver                    |                                                                                          |
| 665                                                                              | <pre>angr.analyses.cfg.indirect_jump_resolvers.x86_elf_pic_</pre>                        |
| MixedPermissonsError, 288                                                        | 661                                                                                      |
| <pre>mnemonic (angr.analyses.disassembly.Instruction prop-<br/>erty), 845</pre>  | <pre>angr.analyses.cfg.indirect_jump_resolvers.x86_pe_iat,</pre>                         |
| <pre>mnemonic (angr.block.CapstoneInsn property), 221</pre>                      | <pre>angr.analyses.cfg.segment_list, 670</pre>                                           |
| mnemonic (angr.block.DisassemblerInsn property), 220                             | angr.analyses.cfg_slice_to_sink, 812                                                     |
| <pre>mnemonic (angr.engines.pcode.lifter.PcodeDisassemblerInsn</pre>             | <pre>angr.analyses.cfg_slice_to_sink.cfg_slice_to_sink,</pre>                            |
| <pre>model (angr.analyses.cfg.cfg_base.CFGBase property), 646</pre>              | <pre>angr.analyses.cfg_slice_to_sink.graph,</pre>                                        |
| model (angr.analyses.reaching_definitions.reaching_definition.                   | s.Reaughiregrad fyrsie is usefigaby line c_to_sink.transitions,                          |
| attribute), 790                                                                  | 814                                                                                      |
| ModSimplifier (class in                                                          | <pre>angr.analyses.class_identifier, 843</pre>                                           |
| angr.analyses.decompiler.optimization_passes.mod_s                               | sin <b>apligfi</b> eranalyses.code_tagging,673                                           |
|                                                                                  |                                                                                          |

angr.analyses.complete\_calling\_conventions, angr.analyses.decompiler.optimization\_passes.engine\_ba 633 708angr.analyses.congruency\_check, 856 angr.analyses.decompiler.optimization\_passes.expr\_op\_s 709 angr.analyses.data\_dep, 867 angr.analyses.data\_dep.data\_dependency\_analysiangr.analyses.decompiler.optimization\_passes.ite\_expr\_ 863 705angr.analyses.decompiler.optimization\_passes.lowered\_s angr.analyses.data\_dep.dep\_nodes, 865 angr.analyses.data\_dep.sim\_act\_location, 706 864 angr.analyses.decompiler.optimization\_passes.mod\_simpl angr.analyses.datagraph\_meta, 673 708 angr.analyses.ddg,742 angr.analyses.decompiler.optimization\_passes.multi\_sim angr.analyses.decompiler, 691 708angr.analyses.decompiler.ail\_simplifier, angr.analyses.decompiler.optimization\_passes.optimizat 691 702 angr.analyses.decompiler.ailgraph\_walker, angr.analyses.decompiler.optimization\_passes.register\_ 692 710 angr.analyses.decompiler.block\_simplifier, angr.analyses.decompiler.optimization\_passes.ret\_addr\_ 692 711 angr.analyses.decompiler.callsite\_maker, angr.analyses.decompiler.optimization\_passes.stack\_car 693 704 angr.analyses.decompiler.ccall\_rewriters, angr.analyses.decompiler.optimization\_passes.x86\_gcc\_g 693 711 angr.analyses.decompiler.ccall\_rewriters.amd64amgralasalyses.decompiler.peephole\_optimizations, 693 711 angr.analyses.decompiler.ccall\_rewriters.rewridegrbanselyses.decompiler.peephole\_optimizations.base, 693 711 angr.analyses.decompiler.clinic, 694 angr.analyses.decompiler.redundant\_label\_remover, angr.analyses.decompiler.condition\_processor, 721 angr.analyses.decompiler.region\_identifier, 695 angr.analyses.decompiler.decompilation\_cache, 713697 angr.analyses.decompiler.region\_simplifiers, angr.analyses.decompiler.decompilation\_options, 713 696 angr.analyses.decompiler.region\_simplifiers.cascading\_ angr.analyses.decompiler.decompiler, 697 713 angr.analyses.decompiler.empty\_node\_remover, angr.analyses.decompiler.region\_simplifiers.cascading\_ 698 713 angr.analyses.decompiler.expression\_narrower, angr.analyses.decompiler.region\_simplifiers.expr\_foldi 699 714 angr.analyses.decompiler.graph\_region, angr.analyses.decompiler.region\_simplifiers.goto, 699 717 angr.analyses.decompiler.jump\_target\_collectorangr.analyses.decompiler.region\_simplifiers.if\_, 700 717 angr.analyses.decompiler.jumptable\_entry\_condianigm\_anewarkiseer,decompiler.region\_simplifiers.ifelse, 700 717 angr.analyses.decompiler.optimization\_passes, angr.analyses.decompiler.region\_simplifiers.loop, 701 717 angr.analyses.decompiler.optimization\_passes.basser\_panalsasses.sdampdnifilerr.region\_simplifiers.node\_addre 704 717 angr.analyses.decompiler.optimization\_passes.camgst\_ahearlayfsees.decompiler.region\_simplifiers.region\_sim 701 717 angr.analyses.decompiler.optimization\_passes.dingsiamallyfsieer,decompiler.region\_simplifiers.switch\_clu 705 718 angr.analyses.decompiler.optimization\_passes.emuger\_anealysess.decompiler.region\_simplifiers.switch\_exp 701 721

angr.analyses.decompiler.region\_walker, angr.analyses.propagator.engine\_base, 750 721 angr.analyses.propagator.engine\_vex,751 angr.analyses.propagator.outdated\_definition\_walker, angr.analyses.decompiler.sequence\_walker, 721 753 angr.analyses.decompiler.structured\_codegen, angr.analyses.propagator.propagator, 754 angr.analyses.propagator.tmpvar\_finder, 722 angr.analyses.decompiler.structured\_codegen.base, 754 722 angr.analyses.propagator.top\_checker\_mixin, angr.analyses.decompiler.structured\_codegen.c, 755 723 angr.analyses.propagator.values, 750 angr.analyses.decompiler.structured\_codegen.duammyr.analyses.propagator.vex\_vars,750 740 angr.analyses.proximity\_graph, 860 angr.analyses.decompiler.structured\_codegen.dwamfriampolyses.reaching\_definitions,755 740 angr.analyses.reaching\_definitions.call\_trace, angr.analyses.decompiler.structuring, 684 787 angr.analyses.decompiler.structuring.dream, angr.analyses.reaching\_definitions.dep\_graph, 792 684 angr.analyses.decompiler.structuring.phoenix, angr.analyses.reaching\_definitions.engine\_ail, 690 811 angr.analyses.decompiler.structuring.recursiveasgruantalyeses.reaching\_definitions.engine\_vex, 684 788 angr.analyses.decompiler.structuring.structureandmasenalyses.reaching\_definitions.function\_handler, 796 689 angr.analyses.decompiler.structuring.structureangnodessalyses.reaching\_definitions.heap\_allocator, 685 795 angr.analyses.decompiler.utils,740 angr.analyses.reaching\_definitions.rd\_state, angr.analyses.disassembly, 844 803 angr.analyses.disassembly\_utils,848 angr.analyses.reaching\_definitions.reaching\_definition angr.analyses.dominance\_frontier,858 789 angr.analyses.find\_objects\_static, 843 angr.analyses.reaching\_definitions.subject, angr.analyses.flirt, 748 811 angr.analyses.forward\_analysis, 620 angr.analyses.reassembler, 848 angr.analyses.forward\_analysis.forward\_analysiangr.analyses.soot\_class\_hierarchy, 635 620 angr.analyses.stack\_pointer\_tracker, 814 angr.analyses.forward\_analysis.job\_info, angr.analyses.static\_hooker,856 621 angr.analyses.typehoon, 833 angr.analyses.forward\_analysis.visitors, angr.analyses.typehoon.lifter, 825 622 angr.analyses.typehoon.simple\_solver, 825 angr.analyses.forward\_analysis.visitors.call\_garagph,analyses.typehoon.translator, 825 angr.analyses.typehoon.typeconsts, 831 622 angr.analyses.forward\_analysis.visitors.functiangramphlyses.typehoon.typehoon.830 angr.analyses.typehoon.typevars, 826 622 angr.analyses.forward\_analysis.visitors.graph,angr.analyses.variable\_recovery, 825 623 angr.analyses.variable\_recovery.annotations, angr.analyses.forward\_analysis.visitors.loop, 816 625 angr.analyses.variable\_recovery.engine\_ail, angr.analyses.forward\_analysis.visitors.single\_nod@\_graph, 626 angr.analyses.variable\_recovery.engine\_base, angr.analyses.identifier.identify, 833 824 angr.analyses.init\_finder, 858 angr.analyses.variable\_recovery.engine\_vex, angr.analyses.loop\_analysis,834 824 angr.analyses.loopfinder, 834 angr.analyses.variable\_recovery.irsb\_scanner, angr.analyses.propagator, 750 825 angr.analyses.propagator.engine\_ail, 751 angr.analyses.variable\_recovery.variable\_recovery,

```
822
                                               angr.distributed.worker, 897
angr.analyses.variable_recovery.variable_recovergeines, 427
   817
                                               angr.engines.concrete, 433
angr.analyses.variable_recovery.variable_recovergines.engine, 427
    820
                                               angr.engines.failure, 431
angr.analyses.veritesting, 835
                                               angr.engines.hook, 430
                                               angr.engines.light, 749
angr.analyses.vfg, 837
angr.analyses.vsa_ddg,841
                                               angr.engines.light.data,748
angr.analyses.vtable, 842
                                               angr.engines.light.engine, 749
angr.analyses.xrefs, 859
                                               angr.engines.pcode, 434
angr.angrdb, 674
                                               angr.engines.pcode.behavior, 444
angr.angrdb.db, 674
                                               angr.engines.pcode.cc, 464
angr.angrdb.models, 676
                                               angr.engines.pcode.emulate, 444
angr.angrdb.serializers, 679
                                               angr.engines.pcode.engine, 434
                                               angr.engines.pcode.lifter, 435
angr.angrdb.serializers.cfg_model,679
angr.angrdb.serializers.comments, 680
                                               angr.engines.procedure, 430
angr.angrdb.serializers.funcs, 680
                                               angr.engines.soot, 431
angr.angrdb.serializers.kb, 681
                                               angr.engines.soot.engine, 431
angr.angrdb.serializers.labels, 681
                                               angr.engines.successors, 428
angr.angrdb.serializers.loader, 681
                                               angr.engines.syscall, 431
angr.angrdb.serializers.structured_code,
                                               angr.engines.unicorn, 432
   683
                                               angr.engines.vex, 431
angr.angrdb.serializers.variables, 682
                                               angr.errors, 891
                                               angr.exploration_techniques, 390
angr.angrdb.serializers.xrefs, 682
angr.annocfg, 869
                                               angr.exploration_techniques.bucketizer,
angr.blade, 867
                                                   426
angr.block, 220
                                               angr.exploration_techniques.common, 424
angr.callable, 519
                                               angr.exploration_techniques.dfs, 408
                                               angr.exploration_techniques.director, 418
angr.calling_conventions, 483
angr.code_location, 611
                                               angr.exploration_techniques.driller_core,
angr.codenode, 870
                                                    416
angr.concretization_strategies, 335
                                               angr.exploration_techniques.explorer, 408
angr.concretization_strategies.any, 381
                                               angr.exploration_techniques.lengthlimiter,
angr.concretization_strategies.controlled_data,
                                                   409
    381
                                               angr.exploration_techniques.local_loop_seer,
angr.concretization_strategies.eval, 378
                                                   422
angr.concretization_strategies.max, 380
                                               angr.exploration_techniques.loop_seer,
angr.concretization_strategies.nonzero,
                                                   421
    381
                                               angr.exploration_techniques.manual_mergepoint,
angr.concretization_strategies.nonzero_range,
                                                   410
                                               angr.exploration_techniques.memory_watcher,
   379
                                                   426
angr.concretization_strategies.norepeats,
    379
                                               angr.exploration_techniques.oppologist,
angr.concretization_strategies.norepeats_range,
                                                   420
    380
                                               angr.exploration_techniques.slicecutor,
                                                   417
angr.concretization_strategies.range, 380
angr.concretization_strategies.single,
                                               angr.exploration_techniques.spiller,410
    378
                                               angr.exploration_techniques.spiller_db,
angr.concretization_strategies.solutions,
                                                   412
    379
                                               angr.exploration_techniques.stochastic,
angr.concretization_strategies.unlimited_range,
                                                   423
   381
                                               angr.exploration_techniques.suggestions,
angr.distributed, 897
                                                   426
angr.distributed.server, 897
                                               angr.exploration_techniques.symbion, 424
```

angr.exploration\_techniques.tech\_builder, angr.knowledge\_plugins.key\_definitions.key\_definition\_ 424 591 angr.knowledge\_plugins.key\_definitions.live\_definition angr.exploration\_techniques.threading, 413 592 angr.exploration\_techniques.timeout, 407 angr.knowledge\_plugins.key\_definitions.rd\_model, angr.exploration\_techniques.tracer,414 601 angr.exploration\_techniques.unique, 423 angr.knowledge\_plugins.key\_definitions.tag, angr.exploration\_techniques.veritesting, 603 413 angr.knowledge\_plugins.key\_definitions.undefined, angr.factory, 216 605 angr.flirt,880 angr.knowledge\_plugins.key\_definitions.unknown\_size, angr.flirt.build\_sig,880 605 angr.keyed\_region, 612 angr.knowledge\_plugins.key\_definitions.uses, angr.knowledge\_base, 520 605 angr.knowledge\_base.knowledge\_base,520 angr.knowledge\_plugins.labels, 549 angr.knowledge\_plugins, 521 angr.knowledge\_plugins.patches, 521 angr.knowledge\_plugins.callsite\_prototypes, angr.knowledge\_plugins.plugin, 522 522 angr.knowledge\_plugins.propagations, 549 angr.knowledge\_plugins.cfg, 523 angr.knowledge\_plugins.structured\_code, angr.knowledge\_plugins.cfg.cfg\_manager, 569 544 angr.knowledge\_plugins.structured\_code.manager, angr.knowledge\_plugins.cfg.cfg\_model, 536 569 angr.knowledge\_plugins.cfg.cfg\_node, 544 angr.knowledge\_plugins.sync, 607 angr.knowledge\_plugins.cfg.indirect\_jump, angr.knowledge\_plugins.sync.sync\_controller, 547 607 angr.knowledge\_plugins.cfg.memory\_data, angr.knowledge\_plugins.types, 548 542 angr.knowledge\_plugins.variables, 560 angr.knowledge\_plugins.comments, 549 angr.knowledge\_plugins.variables.variable\_access, angr.knowledge\_plugins.data, 549 560 angr.knowledge\_plugins.debug\_variables, angr.knowledge\_plugins.variables.variable\_manager, 567 561 angr.knowledge\_plugins.functions, 550 angr.knowledge\_plugins.xrefs, 609 angr.knowledge\_plugins.functions.function, angr.knowledge\_plugins.xrefs.xref, 609 552 angr.knowledge\_plugins.xrefs.xref\_manager, angr.knowledge\_plugins.functions.function\_manager,610 550 angr.knowledge\_plugins.xrefs.xref\_types, angr.knowledge\_plugins.functions.function\_parser, 610 559 angr.misc.plugins, 222 angr.knowledge\_plugins.functions.soot\_functionangr.procedures, 473 559 angr.procedures.definitions, 475 angr.knowledge\_plugins.indirect\_jumps, angr.procedures.stubs.format\_parser,473 549 angr.project, 212 angr.knowledge\_plugins.key\_definitions, angr.protos, 616 angr.serializable, 615 569 angr.knowledge\_plugins.key\_definitions.atoms, angr.sim\_manager, 382 583 angr.sim\_options, 228 angr.knowledge\_plugins.key\_definitions.constantsgr.sim\_procedure, 469 587 angr.sim\_state, 224 angr.knowledge\_plugins.key\_definitions.definitimmgr.sim\_state\_options, 228 angr.sim\_type, 507 587 angr.knowledge\_plugins.key\_definitions.environmegnt,sim\_variable,502 590 angr.simos, 872 angr.knowledge\_plugins.key\_definitions.heap\_adabagessimos.cgc, 875 591 angr.simos.javavm, 878

angr.simos.linux, 874 angr.simos.simos, 872 angr.simos.userland, 875 angr.simos.windows, 876 angr.slicer,868 angr.state\_hierarchy, 389 angr.state\_plugins, 231 angr.state\_plugins.callstack, 263 angr.state\_plugins.cgc, 271 angr.state\_plugins.concrete, 292 angr.state\_plugins.debug\_variables, 307 angr.state\_plugins.filesystem, 248 angr.state\_plugins.gdb, 270 angr.state\_plugins.globals, 278 angr.state\_plugins.heap, 297 angr.state\_plugins.heap.heap\_base, 297 angr.state\_plugins.heap.heap\_brk, 298 angr.state\_plugins.heap.heap\_freelist, 300 angr.state\_plugins.heap.heap\_libc, 301 angr.state\_plugins.heap.heap\_ptmalloc, 302 angr.state\_plugins.heap.utils, 306 angr.state\_plugins.history, 267 angr.state\_plugins.inspect, 233 angr.state\_plugins.javavm\_classloader, 294 angr.state\_plugins.jni\_references, 296 angr.state\_plugins.libc, 236 angr.state\_plugins.light\_registers, 266 angr.state\_plugins.log, 262 angr.state\_plugins.loop\_data, 291 angr.state\_plugins.plugin, 231 angr.state\_plugins.posix, 240 angr.state\_plugins.preconstrainer, 282 angr.state\_plugins.scratch, 280 angr.state\_plugins.sim\_action, 466 angr.state\_plugins.sim\_action\_object, 468 angr.state\_plugins.sim\_event, 468 angr.state\_plugins.solver, 254 angr.state\_plugins.symbolizer, 307 angr.state\_plugins.trace\_additions, 273 angr.state\_plugins.uc\_manager, 279 angr.state\_plugins.unicorn\_engine, 284 angr.state\_plugins.view, 309 angr.storage, 309 angr.storage.file, 314 angr.storage.memory\_mixins, 336 angr.storage.memory\_mixins.actions\_mixin, 342 344 340

angr.storage.memory\_mixins.clouseau\_mixin, 346 angr.storage.memory\_mixins.conditional\_store\_mixin, 346 angr.storage.memory\_mixins.convenient\_mappings\_mixin, 348 angr.storage.memory\_mixins.default\_filler\_mixin, 340 angr.storage.memory\_mixins.dirty\_addrs\_mixin, 344 angr.storage.memory\_mixins.hex\_dumper\_mixin, 341 angr.storage.memory\_mixins.javavm\_memory, 376 angr.storage.memory\_mixins.javavm\_memory.javavm\_memory 376 angr.storage.memory\_mixins.keyvalue\_memory, 375 angr.storage.memory\_mixins.keyvalue\_memory.keyvalue\_me 375 angr.storage.memory\_mixins.label\_merger\_mixin, 346 angr.storage.memory\_mixins.multi\_value\_merger\_mixin, 352 angr.storage.memory\_mixins.name\_resolution\_mixin, 339 angr.storage.memory\_mixins.paged\_memory, 352 angr.storage.memory\_mixins.paged\_memory.page\_backer\_mi 357 angr.storage.memory\_mixins.paged\_memory.paged\_memory\_n 352 angr.storage.memory\_mixins.paged\_memory.pages, 359 angr.storage.memory\_mixins.paged\_memory.pages.cooperat 361 angr.storage.memory\_mixins.paged\_memory.pages.history\_ 360 angr.storage.memory\_mixins.paged\_memory.pages.ispo\_mix 361 angr.storage.memory\_mixins.paged\_memory.pages.list\_page 361 angr.storage.memory\_mixins.paged\_memory.pages.multi\_va 350 angr.storage.memory\_mixins.paged\_memory.pages.mv\_list\_ 348 angr.storage.memory\_mixins.paged\_memory.pages.permissi 360 angr.storage.memory\_mixins.paged\_memory.pages.refcount 359 angr.storage.memory\_mixins.address\_concretizations\_miximage.memory\_mixins.paged\_memory.pages.ultra\_pa 363 angr.storage.memory\_mixins.bvv\_conversion\_mixiangr.storage.memory\_mixins.paged\_memory.privileged\_mix 358

angr.storage.memory\_mixins.paged\_memory.stack\_andpoceatibrs\_mikin, most\_mergeable() (angr.state\_hierarchy.StateHierarchy 358 angr.storage.memory\_mixins.regioned\_memory, method), 389 365 most\_mergeable() (angr.StateHierarchy method), 180 angr.storage.memory\_mixins.regioned\_memorymabstfact\_addyrstatedplaginpfibmsystem.SimFilesystem method), 250 370 angr.storage.memory\_mixins.regioned\_memorymabs() targenamiger Simulation Manager method), 373 386 angr.storage.memory\_mixins.regioned\_memorymoreg(dmanategoorhationManager method), 175 370 move\_codelocs() (angr.analyses.reaching\_definitions.rd\_state.ReachingL angr.storage.memory\_mixins.regioned\_memory.region\_detbad), 807 move\_codelocs() (angr.analyses.reaching\_definitions.ReachingDefinition 368 angr.storage.memory\_mixins.regioned\_memory.region\_methadhixin, 371 mp\_context() (in module angr.utils.mp), 891 angr.storage.memory\_mixins.regioned\_memoryMulgioned\_anglareginesdigtnehia.atvihum\_anicEmpression 373 attribute), 748 angr.storage.memory\_mixins.regioned\_memorymulpyphex()memorymulpyphex()memorymulationManager method), 383 365 angr.storage.memory\_mixins.regioned\_memorymslpyplef()damgmSimulationManager method), 172 370 MultiNode (class in angr.analyses.decompiler.structuring.structurer\_nodes angr.storage.memory\_mixins.simple\_interface\_mixin,685 MultipleBlocksException, 702 342 angr.storage.memory\_mixins.simplification\_MuikinSimplifier (class in angr.analyses.decompiler.optimization\_passes.multi\_simplifier), 347 angr.storage.memory\_mixins.size\_resolution\_mixin, 708 343 MultiSimplifierAILEngine (class in angr.storage.memory\_mixins.slotted\_memory, angr.analyses.decompiler.optimization\_passes.multi\_simplifier), 374 708 angr.storage.memory\_mixins.smart\_find\_mixiMultiStatementExpressionAssignmentFinder 339 (class in angr.analyses.decompiler.region\_simplifiers.expr\_folding angr.storage.memory\_mixins.symbolic\_merger\_mixin, 715 342 MultiStmtExprMode (class in angr.storage.memory\_mixins.top\_merger\_mixin, angr.analyses.decompiler.structuring.phoenix), 690 351 angr.storage.memory\_mixins.underconstraineMuhixValuedMemory (class in angr.storage.memory\_mixins), 339 341 angr.storage.memory\_mixins.unwrapper\_mixinMultiValueMergerMixin (class in 347 angr.storage.memory\_mixins.multi\_value\_merger\_mixin), angr.storage.memory\_object, 334 352 angr.storage.pcap, 335 MultiValues (class in angr.utils, 881 angr.storage.memory\_mixins.paged\_memory.pages.multi\_values) angr.utils.algo, 882 350 angr.utils.constants, 882 MultiwriteAnnotation (class in angr.utils.cowdict, 882 angr.storage.memory\_mixins.address\_concretization\_mixin), angr.utils.dynamic\_dictlist,882 344 angr.utils.enums\_conv, 883 MVListPage (class in angr.storage.memory\_mixins.paged\_memory.pages.m angr.utils.env, 883 348 angr.utils.formatting, 889 **MVListPagesMixin** (class in angr.utils.graph, 883 angr.storage.memory\_mixins.paged\_memory.paged\_memory\_mix angr.utils.lazy\_import, 887 355 angr.utils.library, 888 MVListPagesWithLabelsMixin (class in angr.utils.loader, 887 angr.storage.memory mixins.paged memory.paged memory mix angr.utils.mp, 890 356 angr.utils.timing, 889

| N 851                                                                                                    |
|----------------------------------------------------------------------------------------------------|
| n (angr.analyses.typehoon.typevars.AddN attribute), 829 name (angr.angrdb.models.DbKnowledgeBase attribute),                                                                                                    |
| n (angr.analyses.typehoon.typevars.SubN attribute), 830 676                                                                                                    |
| NAME (angr.analyses.decompiler.optimization_passes.base_phr_save_smither.bdsefointerSavestimplifier), 679<br>attribute), 705                                                                                                    |
| NAME (angr.analyses.decompiler.optimization_passes.const_derefs.Constant Deref45ncesSimplifier<br>attribute), 701 name (angr.knowledge_plugins.cfg.CFGNode property),                                                                                                    |
| NAME (angr.analyses.decompiler.optimization_passes.div_simplifier.DivSimplifier<br>attribute), 705 name (angr.knowledge_plugins.functions.function.Function                                                                                                    |
| NAME (angr.analyses.decompiler.optimization_passes.eager_returns.EdgerReft) n55implifier<br>attribute), 702 name (angr.knowledge_plugins.key_definitions.atoms.Register                                                                                                    |
| NAME (angr.analyses.decompiler.optimization_passes.expr_op_swapper                                                                                                    |
| NAME (angr.analyses.decompiler.optimization_passes.ite_expr_converter.ITEExprConverter<br>attribute), 706 name (angr.sim_state_options.StateOption attribute), 228                                                                                                    |
| NAME (angr.analyses.decompiler.optimization_passes.lowered association_failed association_passes.lowered association_failed association_failed association_failed association_failed association and and angr.ssim_type.TypeRef property), 508                                                                                                    |
| NAME (angr.analyses.decompiler.optimization_passes.mod_sname_f(angr.sim_prijable.SimVariable attribute), 503<br>attribute), 708<br>name_stop() (angr.state_plugins.unicorn_engine.STOP                                                                                                    |
| NAME (angr.analyses.decompiler.optimization_passes.multi_simplifier.Mathfiller), <sup>287</sup><br>named_errors (angr.analyses.analysis.Analysis at-                                                                                                    |
| NAME (angr.analyses.decompiler.optimization_passes.register_save_artribute), filer.RegisterSaveAreaSimplifier<br>attribute), 710 named_errors (angr.Analysis attribute), 178                                                                                                    |
| NAME (angr.analyses.decompiler.optimization_passes.ret_addl_save_simplifier.Ktradarsavesimplifier), 508<br>attribute), 711 NameResolutionMixin (class in                                                                                                    |
| NAME (angr.analyses.decompiler.optimization_passes.stack_canary_simplifielp.StackCanarySimplifiename_resolution_mixin),<br>attribute), 704                                                                                                    |
| NAME (angr.analyses.decompiler.optimization_passes.x86_gcc_stippingerstippingsigeraphs.sinplifier.X800sigeraphs.sinplifier.X800sigeraphs.sinplifier.x800sigeraphs.sinplifier.x800sigeraphs.sinplifier.x800sigeraphs.sinplifier.x800sigeraphs.sinplifier.x800sigeraphs.sinplifier.x800sigeraphs.sinplifier.x800sigeraphs.sinplifier.x800sigeraphs.sinplifie |
| NAME (angr.analyses.decompiler.peephole_optimizations.base.feepm.decompilerBase.on_simplifiers.switch_cluster_simplifier.C<br>attribute), 712                                                                                                    |
| NAME (angr.analyses.decompiler.peephole_optimizations.base.PeepholeOptimizations.base.PeepholeOptimiza |
| name (angr.analyses.decompiler.structured_codegen.c.CFakevariable(angr.analyses.cfg.cfg_job_base.BlockID static<br>attribute), 731 method), 657                                                                                                    |
| name (angr.analyses.decompiler.structured_codegen.c.CFunction)<br>attribute), 725 (angr.analyses.cfg.cfg_job_base.FunctionKey<br>static method), 657                                                                                                    |
| name (angr.analyses.decompiler.structured_codegen.c.CLaber () (angr.analyses.typehoon.typeconsts.Pointer method), 832                                                                                                    |
| name (angr.analyses.decompiler.structured_codegen.c.CStructient) (angr.analyses.decompiler.clinic.Clinic<br>attribute) 736<br>method), 695                                                                                                    |
| NAME (angr.analyses.decompiler.structuring.dream.DreamStructurer block_addr() (angr.analyses.decompiler.optimization_passes.optime<br>attribute) 684 method), 704                                                                                                    |
| NAME (angr.analyses.decompiler.structuring.phoenix.Phoenix.Structure_shared() (angr.storage.memory_mixins.paged_memory.pages.<br>attribute) 691                                                                                                    |
| NAME (angr.analyses.decompiler.structuring.structurer_base.<br>attribute) 689 method), 848                                                                                                    |
| name (angr.analyses.reaching_definitions.function_handler.function_handler |
| name (angr.analyses.reaching_definitions.FunctionCallData <sup>new_model()</sup> (angr.knowledge_plugins.cfg.cfg_manager.CFGManager<br>attribute), 785 method), 544                                                                                                    |
| name (angr.analyses.reaching_definitions.Register prop-<br>erty), 766<br>new_model() (angr.knowledge_plugins.cfg.CFGManager<br>method), 535                                                                                                    |
| name (angr.analyses.reassembler.Procedure property), NewFunctionHandler (class in                                                                                                    |

| angr.analyses.find_objects_static), 843<br>Next (angr.analyses.loop_analysis.VariableTypes at-                                                                                                    | attribute), 718<br>node (angr.analyses.decompiler.region_simplifiers.switch_cluster_simplifier                                                                                                    |
|----------------------------------------------------------------------------------------------------|----------------------------------------------------------------------------------------------------|
| tribute), 834                                                                                                    | attribute), 719                                                                                                    |
| next (angr.engines.pcode.lifter.IRSB attribute), 437                                                                                                    | node (angr.analyses.decompiler.structuring.structurer_nodes.CodeNode                                                                                                    |
| next (angr.state_plugins.unicorn_engine.MEM_PATCH                                                                                                    | attribute), 686                                                                                                    |
| attribute), 284                                                                                                    | $node \ (angr. analyses. decompiler. structuring. structurer\_nodes. Condition Node \ (angr. analyses. decompiler. structuring. structurer\_nodes. Condition Node \ (angr. analyses. decompiler. structuring. structurer\_nodes. Condition Node \ (angr. analyses. decompiler. structurer\_nodes. Condition Node \ (angr. analyses. decompiler. structurer\_nodes. Condition Node \ (angr. analyses. decompiler. structurer\_nodes. condition Node \ (angr. analyses. decompiler. structurer\_nodes. condition Node \ (angr. analyses. decompiler. structurer\_nodes. structurer\_nodes. structurer\_$ |
| <pre>next_addr(angr.analyses.decompiler.optimization_passes</pre>                                                                                                    |                                                                                                    |
| attribute), 707                                                                                                    | node (angr.analyses.forward_analysis.visitors.single_node_graph.SingleNod                                                                                                    |
| <pre>next_arg() (angr.calling_conventions.SimCC method),</pre>                                                                                                    | attribute), 626                                                                                                    |
| 489<br>next_arg() (angr.calling_conventions.SimCCARM                                                                                                    | node_addr (angr.analyses.decompiler.region_simplifiers.expr_folding.Cond<br>attribute), 715                                                                                                    |
| method), 496                                                                                                    | node_addr (angr.analyses.decompiler.region_simplifiers.expr_folding.Com                                                                                                    |
| next_arg() (angr.calling_conventions.SimCCARMHF                                                                                                    | attribute), 715                                                                                                    |
| method), 496                                                                                                    | node_observe() (angr.analyses.reaching_definitions.reaching_definitions.                                                                                                    |
| <pre>next_arg() (angr.calling_conventions.SimCCCdecl</pre>                                                                                                    | method), 791                                                                                                    |
| method), 492                                                                                                    | node_observe() (angr.analyses.reaching_definitions.ReachingDefinitions.                                                                                                    |
| <pre>next_arg() (angr.calling_conventions.SimCCMicrosoftAngle)</pre>                                                                                                    | MD64 method), 770                                                                                                    |
| <i>method</i> ), 493                                                                                                    | <pre>node_position() (angr.analyses.decompiler.structuring.structurer_nodes</pre>                                                                                                    |
| <pre>next_arg() (angr.calling_conventions.SimCCO32</pre>                                                                                                    | <i>method</i> ), 685                                                                                                    |
| method), 498                                                                                                    | node_returned (angr.analyses.forward_analysis.visitors.single_node_grap                                                                                                    |
| <pre>next_arg() (angr.calling_conventions.SimCCSystemVAM</pre>                                                                                                    |                                                                                                    |
| <pre>method), 494 next_arg() (angr.calling_conventions.SimCCUsercall</pre>                                                                                                    | <pre>node_type (angr.analyses.decompiler.optimization_passes.lowered_switch_<br/>attribute), 706</pre>                                                                                                    |
| method), 491                                                                                                    | NodeAddressFinder (class in                                                                                                    |
| next_arg() (angr.SimCC method), 186                                                                                                    | angr.analyses.decompiler.region_simplifiers.node_address_finder                                                                                                    |
| next_chunk() (angr.PTChunk method), 209                                                                                                    | 717                                                                                                    |
| <pre>next_chunk() (angr.state_plugins.heap.heap_freelist.Chu</pre>                                                                                                    | unNkodeFoundNotification,705                                                                                                    |
| method), 300                                                                                                    | <pre>nodes (angr.analyses.cfg_slice_to_sink.cfg_slice_to_sink.CFGSliceToSink</pre>                                                                                                    |
| <pre>next_chunk() (angr.state_plugins.heap.heap_ptmalloc.P'</pre>                                                                                                    | TChunk property), 812                                                                                                    |
| <i>method</i> ), 303                                                                                                    | nodes (angr.analyses.decompiler.structuring.structurer_nodes.MultiNode                                                                                                    |
| <pre>next_free_pos() (angr.analyses.cfg.segment_list.Segment_list.Segm</pre> |                                                                                                    |
| method), 671                                                                                                    | nodes (angr.analyses.decompiler.structuring.structurer_nodes.SequenceNor                                                                                                    |
| <pre>next_node() (angr.analyses.forward_analysis.visitors.gra<br/>method) 624</pre>                                                                                                    |                                                                                                    |
| <pre>method), 624 next_node() (angr.analyses.forward_analysis.visitors.sin</pre>                                                                                                    | nodes (angr.knowledge_plugins.functions.function.Function                                                                                                    |
| method), 626                                                                                                    | nodes() (angr.analyses.cfg.cfg_base.CFGBase method),                                                                                                    |
| <pre>next_pos_with_sort_not_in()</pre>                                                                                                    | 646                                                                                                    |
| (angr.analyses.cfg.segment_list.SegmentList                                                                                                    | nodes() (angr.analyses.forward_analysis.visitors.graph.GraphVisitor                                                                                                    |
| method), 671                                                                                                    | method), 624                                                                                                    |
| <pre>next_variable_ident()</pre>                                                                                                    | <pre>nodes() (angr.analyses.reaching_definitions.dep_graph.DepGraph</pre>                                                                                                    |
| (angr.knowledge_plugins.variables.variable_mar                                                                                                    |                                                                                                    |
| <i>method</i> ), 562                                                                                                    | <pre>nodes() (angr.knowledge_plugins.cfg.cfg_model.CFGModel</pre>                                                                                                    |
| <pre>no_ret (angr.knowledge_plugins.cfg.cfg_node.CFGNode</pre>                                                                                                    | method), 538                                                                                                    |
| attribute), 545                                                                                                    | nodes() (angr.knowledge_plugins.cfg.CFGModel                                                                                                    |
| no_ret (angr.knowledge_plugins.cfg.CFGNode at-                                                                                                    | method), 531                                                                                                    |
| <i>tribute</i> ), 525<br>NO_RET ( <i>angr.sim_procedure.SimProcedure attribute</i> ),                                                                                                    | <pre>nodes_iter() (angr.analyses.cfg.cfg_base.CFGBase<br/>method), 647</pre>                                                                                                    |
| 471                                                                                                    | <pre>nodes_iter() (angr.analyses.forward_analysis.visitors.graph.GraphVisito</pre>                                                                                                    |
| NO_RET (angr.SimProcedure attribute), 159                                                                                                    | method), 624                                                                                                    |
| NoConcreteDispatch, 636                                                                                                    | NONE (angr.simos.windows.SecurityCookieInit attribute),                                                                                                    |
| NodalAnnotation (class in                                                                                                    | 876                                                                                                    |
| angr.analyses.data_dep.data_dependency_analys                                                                                                    | siNQRMAL (angr.analyses.cfg.cfg_fast.CFGJobType at-                                                                                                    |
| 863                                                                                                    | tribute), 651                                                                                                    |
| node (angr.analyses.decompiler.region_simplifiers.switch_                                                                                                    | chostma_sizzelfjer.CountigionnalResgionfg.cfg_base.CFGBase                                                                                                    |
|                                                                                                    |                                                                                                    |

| method), 647                                                                                                    | 0_NOFOLLOW (angr.storage.file.Flags attribute), 315                                                                                                    |
|----------------------------------------------------------------------------------------------------|----------------------------------------------------------------------------------------------------|
| normalize() (angr.analyses.cfg.cfg_fast_soot.CFGFastSo                                                                                                    |                                                                                                    |
| method), 669                                                                                                    | 0_PATH (angr.storage.file.Flags attribute), 315                                                                                                    |
| <pre>normalize() (angr.knowledge_plugins.functions.function.<br/>method), 558</pre>                                                                                                    | O_RDWR (angr.storage.file.Flags attribute), 314<br>O_RDWR (angr.storage.file.Flags attribute), 314                                                                                                    |
| normalize() (angr.knowledge_plugins.functions.soot_fun                                                                                                    |                                                                                                    |
| method), 560                                                                                                    | 0_TMPFILE (angr.storage.file.Flags attribute), 315                                                                                                    |
| normalize() (angr.knowledge_plugins.key_definitions.def                                                                                                    |                                                                                                    |
| <i>method</i> ), 588                                                                                                    | O_WRONLY (angr.storage.file.Flags attribute), 314                                                                                                    |
|                                                                                                    | obj (angr.analyses.decompiler.structured_codegen.base.PositionMappingE attribute), 722                                                                                                    |
| · · · ·                                                                                                    | obj (angr.analyses.disassembly.IROp attribute), 845                                                                                                    |
| property), 646                                                                                                    | obj (angr.keyed_region.StoredObject attribute), 613                                                                                                    |
| <pre>normalized(angr.knowledge_plugins.cfg.cfg_model.CFG_</pre>                                                                                                    |                                                                                                    |
| attribute), 536                                                                                                    | obj_bit_size() (in module                                                                                                    |
| normalized (angr.knowledge_plugins.cfg.CFGModel at-                                                                                                    | angr.storage.memory_object), 334                                                                                                    |
| tribute), 529                                                                                                    | obj_id (angr.keyed_region.StoredObject property), 613                                                                                                    |
| normalized (angr.knowledge_plugins.functions.function.F<br>attribute), 552                                                                                                    | attribute), 334                                                                                                    |
| <pre>normalized(angr.knowledge_plugins.functions.soot_funct</pre>                                                                                                    |                                                                                                    |
| attribute), 559                                                                                                    | ObservationPointType (class in                                                                                                    |
| NormalizedBlock ( <i>class in angr.analyses.bindiff</i> ), 629                                                                                                    | angr.analyses.reaching_definitions), 763                                                                                                    |
| NormalizedFunction (class in angr.analyses.bindiff),                                                                                                    | ObservationPointType (class in                                                                                                    |
| 629<br>NotAJumpTableNotification, 662                                                                                                    | angr.knowledge_plugins.key_definitions.constants), 587                                                                                                    |
| NotEqual (angr.analyses.loop_analysis.Condition attribute), 835                                                                                                    | observed_results (angr.analyses.reaching_definitions.reaching_definition property), 790                                                                                                    |
|                                                                                                    | observed_results (angr.analyses.reaching_definitions.ReachingDefinitio                                                                                                    |
| angr.storage.memory_mixins.paged_memory.pag                                                                                                    |                                                                                                    |
| 357                                                                                                    | occupied_by() (angr.analyses.cfg.segment_list.SegmentList                                                                                                    |
| NotypeLabel (class in angr.analyses.reassembler), 849                                                                                                    | <i>method</i> ), 672                                                                                                    |
| NULL_TERMINATE (angr.knowledge_plugins.key_definitions<br>attribute), 580                                                                                                    | .DecuspSied_by_sort() (angr.analyses.cfg.segment_list.SegmentList<br>method), 672                                                                                                    |
| NULL_TERMINATE (angr.knowledge_plugins.key_definitions attribute), 592                                                                                                    | . <b>tice_vp/ifed</b> ti <b>oitz.e</b> /ameffigenalyses.cfg.segment_list.SegmentList property), 673                                                                                                    |
| <pre>num_arguments (angr.knowledge_plugins.functions.function)</pre>                                                                                                    |                                                                                                    |
| property), 555                                                                                                    | <i>method</i> ), 672                                                                                                    |
| 0                                                                                                    | offset (angr.analyses.decompiler.structured_codegen.c.CStructField attribute), 731                                                                                                    |
| 0 (in module angr.analyses.decompiler.decompilation_optio<br>697                                                                                                    | heighted (angr.analyses.propagator.vex_vars.VEXReg at-<br>tribute), 750                                                                                                    |
| O_ACCMODE (angr.storage.file.Flags attribute), 315                                                                                                    | offset (angr.analyses.reaching_definitions.Definition                                                                                                    |
| O_APPEND (angr.storage.file.Flags attribute), 315                                                                                                    | property), 768                                                                                                    |
| O_ASYNC (angr.storage.file.Flags attribute), 315                                                                                                    | offset (angr.analyses.reassembler.Label property), 848                                                                                                    |
| O_CLOEXEC (angr.storage.file.Flags attribute), 315                                                                                                    |                                                                                                    |
|                                                                                                    | offset (angr.analyses.stack_pointer_tracker.OffsetVal                                                                                                    |
| 0_CREAT (angr.storage.file.Flags attribute), 315                                                                                                    | property), 815                                                                                                    |
| O_DIRECT (angr.storage.file.Flags attribute), 315                                                                                                    | property), 815<br>offset (angr.analyses.stack_pointer_tracker.Register at-                                                                                                    |
| O_DIRECT (angr.storage.file.Flags attribute), 315<br>O_DIRECTORY (angr.storage.file.Flags attribute), 315                                                                                                    | property), 815<br>offset (angr.analyses.stack_pointer_tracker.Register at-<br>tribute), 815                                                                                                    |
| O_DIRECT (angr.storage.file.Flags attribute), 315<br>O_DIRECTORY (angr.storage.file.Flags attribute), 315<br>O_DSYNC (angr.storage.file.Flags attribute), 315                                                                                                    | property), 815<br>offset (angr.analyses.stack_pointer_tracker.Register at-<br>tribute), 815<br>offset (angr.analyses.typehoon.typevars.HasField at-                                                                                |
| O_DIRECT (angr.storage.file.Flags attribute), 315<br>O_DIRECTORY (angr.storage.file.Flags attribute), 315<br>O_DSYNC (angr.storage.file.Flags attribute), 315<br>O_EXCL (angr.storage.file.Flags attribute), 315                                                         | property), 815<br>offset (angr.analyses.stack_pointer_tracker.Register at-<br>tribute), 815<br>offset (angr.analyses.typehoon.typevars.HasField at-<br>tribute), 830                                                               |
| O_DIRECT (angr.storage.file.Flags attribute), 315<br>O_DIRECTORY (angr.storage.file.Flags attribute), 315<br>O_DSYNC (angr.storage.file.Flags attribute), 315<br>O_EXCL (angr.storage.file.Flags attribute), 315<br>O_LARGEFILE (angr.storage.file.Flags attribute), 315 | property), 815<br>offset (angr.analyses.stack_pointer_tracker.Register at-<br>tribute), 815<br>offset (angr.analyses.typehoon.typevars.HasField at-                                                                                |
| O_DIRECT (angr.storage.file.Flags attribute), 315<br>O_DIRECTORY (angr.storage.file.Flags attribute), 315<br>O_DSYNC (angr.storage.file.Flags attribute), 315<br>O_EXCL (angr.storage.file.Flags attribute), 315                                                         | property), 815<br>offset (angr.analyses.stack_pointer_tracker.Register at-<br>tribute), 815<br>offset (angr.analyses.typehoon.typevars.HasField at-<br>tribute), 830<br>offset (angr.engines.light.data.RegisterOffset attribute), |

| offset (angr.knowledge_plugins.key_definitions.Definition                   |                                        |                         |                       |
|-----------------------------------------------------------------------------|----------------------------------------|-------------------------|-----------------------|
| property), 583                                                              | one_unsat (angr.sim_manager            | SimulationManager       | at-                   |
| offset (angr.knowledge_plugins.key_definitions.definition                   |                                        |                         |                       |
| property), 590                                                              | one_unsat (angr.SimulationMa           |                         |                       |
| offset (angr.knowledge_plugins.variables.variable_acces.<br>attribute), 561 | method), 351                           | iory_mixins.pagea_mi    | emory.pages.muin_ve   |
| Offset (angr.knowledge_plugins.xrefs.xref_types.XRefType                    | e op (angr.analyses.decompiler.reg     | ion_simplifiers.switch  | _cluster_simplifier.C |
| attribute), 610                                                             | attribute), 718                        |                         |                       |
| <pre>offset (angr.sim_variable.SimStackVariable attribute),</pre>           | op (angr.analyses.decompiler.str       | uctured_codegen.c.CE    | <i>SinaryOp</i>       |
| 506                                                                         | attribute), 733                        |                         |                       |
| offset (angr.state_plugins.unicorn_engine.RegisterValue                     |                                        | uctured_codegen.c.CU    | JnaryOp               |
| attribute), 285                                                             | attribute), 733                        | ithun ati a Francessian | a.t.                  |
| offset_after() (angr.analyses.stack_pointer_tracker.Sta                     |                                        | ithmeticExpression      | at-                   |
| method), 816                                                                | tribute), 748                          | definitions Observe     | ation Doint Tur o     |
| offset_after_block() (appendixed stack pointer tracker Stack Pointer        | OP_AFTER (angr.analyses.reaching       | ig_aejiniiions.Observi  | allonFolmType         |
| (angr.analyses.stack_pointer_tracker.StackPointe<br>method), 816            |                                        | ing kay definitions of  | nstants Observation   |
| offset_before() (angr.analyses.stack_pointer_tracker.St                     | OP_AFTER (angr.knowledge_plug          | ins.key_dejiniiions.co  | nsianis.Observation   |
| method), 816                                                                | OP_BEFORE (angr.analyses.reach         | ing definitions Obser   | wation Point Type     |
| offset_before_block()                                                       | attribute), 763                        | ing_uejiniiions.00ser   | valioni olni i ype    |
| (angr.analyses.stack_pointer_tracker.StackPointe                            |                                        | ains key definitions c  | onstants Observation  |
| method), 816                                                                | attribute), 587                        | gins.key_dejininons.e   | onsianis.Observation  |
| offsets (angr.sim_type.SimStruct property), 515                             | op_precedence ( <i>angr.analyses</i> . | decompiler structured   | codegen c CRinary     |
| OffsetVal (class in angr. analyses. stack_pointer_tracker),                 | property), 734                         | accomption.structured   | _coucgen.c.c.binur y  |
| 815                                                                         | op_str (angr.block.CapstoneIns         | n property), 221        |                       |
| offsIP (angr.engines.pcode.lifter.IRSB property), 438                       | op_str (ang.block.Disassemble          |                         |                       |
| on_worker_exit() (angr.distributed.server.Server                            | op_str (angr.engines.pcode.lifte       |                         | Insn                  |
| method), 897                                                                | <i>property</i> ), 435                 |                         |                       |
| on_worker_exit() (angr.Server method), 211                                  | OpBehavior (class in angr.engin        | nes.pcode.behavior), 4  | 45                    |
| one_active (angr.sim_manager.SimulationManager at-                          | OpBehaviorBoolAnd                      | (class                  | in                    |
| tribute), 383                                                               | angr.engines.pcode.bei                 |                         |                       |
| <pre>one_active (angr.SimulationManager attribute), 172</pre>               | OpBehaviorBoolNegate                   | (class                  | in                    |
| one_deadended (angr.sim_manager.SimulationManager                           | angr.engines.pcode.bei                 | havior), 457            |                       |
| attribute), 383                                                             | OpBehaviorBoolOr                       | (class                  | in                    |
| one_deadended (angr.SimulationManager attribute),                           | angr.engines.pcode.bel                 | havior), 459            |                       |
| 172                                                                         | OpBehaviorBoolXor                      | (class                  | in                    |
| one_found (angr.sim_manager.SimulationManager at-                           | angr.engines.pcode.be                  | havior), 458            |                       |
| tribute), 383                                                               | OpBehaviorCopy                         | (class                  | in                    |
| one_found (angr.SimulationManager attribute), 172                           | angr.engines.pcode.bei                 | havior), 446            |                       |
| one_pruned (angr.sim_manager.SimulationManager at-                          | OpBehaviorEqual                        | (class                  | in                    |
| tribute), 383                                                               | angr.engines.pcode.bei                 | havior), 446            |                       |
| one_pruned (angr.SimulationManager attribute), 172                          | OpBehaviorFloatAbs                     | (class                  | in                    |
| one_result (angr.analyses.reaching_definitions.reaching_                    |                                        |                         |                       |
| property), 790                                                              | OpBehaviorFloatAdd                     | (class                  | in                    |
| one_result (angr.analyses.reaching_definitions.Reaching                     |                                        |                         |                       |
| property), 770                                                              | OpBehaviorFloatCeil                    | (class                  | in                    |
| one_stashed (angr.sim_manager.SimulationManager                             | angr.engines.pcode.bel                 |                         |                       |
| attribute), 383                                                             | OpBehaviorFloatDiv                     | (class                  | in                    |
| one_stashed (angr.SimulationManager attribute), 172                         | angr.engines.pcode.bel                 |                         |                       |
| one_type() (angr.sim_state_options.StateOption                              | OpBehaviorFloatEqual                   | (class                  | in                    |
| method), 228                                                                | angr.engines.pcode.bel                 |                         | in                    |
| one_unconstrained (angr.sim_manager.SimulationMana                          | -                                      |                         | in                    |
| attribute), 383                                                             | angr.engines.pcode.bei                 |                         | in                    |
| one_unconstrained (angr.SimulationManager at-                               | OpBehaviorFloatFloor                   | (class                  | in                    |

Index

| angr.engines.pcode.behavior), 462 |
|-----------------------------------|
| OpBehaviorFloatInt2Float (class   |
| angr.engines.pcode.behavior), 462 |
| OpBehaviorFloatLess (class        |
| angr.engines.pcode.behavior), 459 |
| OpBehaviorFloatLessEqual (class   |
|                                   |
| angr.engines.pcode.behavior), 460 |
| OpBehaviorFloatMult (class        |
| angr.engines.pcode.behavior), 461 |
| OpBehaviorFloatNan (class         |
| angr.engines.pcode.behavior), 460 |
| OpBehaviorFloatNeg (class         |
| angr.engines.pcode.behavior), 461 |
| OpBehaviorFloatNotEqual (class    |
| angr.engines.pcode.behavior), 459 |
| OpBehaviorFloatRound (class       |
| angr.engines.pcode.behavior), 463 |
| OpBehaviorFloatSqrt (class        |
| angr.engines.pcode.behavior), 461 |
| OpBehaviorFloatSub (class         |
| angr.engines.pcode.behavior), 461 |
| OpBehaviorFloatTrunc (class       |
| angr.engines.pcode.behavior), 462 |
| OpBehaviorInt2Comp (class         |
| angr.engines.pcode.behavior), 452 |
| OpBehaviorIntAdd (class           |
| angr.engines.pcode.behavior), 450 |
| OpBehaviorIntAnd (class           |
| angr.engines.pcode.behavior), 453 |
| OpBehaviorIntCarry (class         |
| angr.engines.pcode.behavior), 450 |
| OpBehaviorIntDiv (class           |
| angr.engines.pcode.behavior), 456 |
| OpBehaviorIntLeft (class          |
| angr.engines.pcode.behavior), 454 |
| OpBehaviorIntLess (class          |
| angr.engines.pcode.behavior), 448 |
| OpBehaviorIntLessEqual (class     |
| angr.engines.pcode.behavior), 448 |
| OpBehaviorIntMult (class          |
| angr.engines.pcode.behavior), 455 |
|                                   |
| OpBehaviorIntNegate (class        |
| angr.engines.pcode.behavior), 452 |
| OpBehaviorIntOr (class            |
| angr.engines.pcode.behavior), 453 |
| OpBehaviorIntRem (class           |
| angr.engines.pcode.behavior), 456 |
| OpBehaviorIntRight (class         |
| angr.engines.pcode.behavior), 454 |
| OpBehaviorIntSborrow (class       |
| angr.engines.pcode.behavior), 451 |
| OpBehaviorIntScarry (class        |
| angr.engines.pcode.behavior), 451 |
| OpBehaviorIntSdiv (class          |

|    | angr.engines.pcode.behavior), 456             |                   |
|----|-----------------------------------------------|-------------------|
| in | OpBehaviorIntSext (class                      | in                |
|    | angr.engines.pcode.behavior), 449             |                   |
| in | OpBehaviorIntSless (class                     | in                |
|    | angr.engines.pcode.behavior), 447             |                   |
| in | OpBehaviorIntSlessEqual (class                | in                |
|    | angr.engines.pcode.behavior), 448             |                   |
| in | OpBehaviorIntSrem (class                      | in                |
|    | angr.engines.pcode.behavior), 457             |                   |
| in | OpBehaviorIntSright (class                    | in                |
|    | angr.engines.pcode.behavior), 455             |                   |
| in | OpBehaviorIntSub (class                       | in                |
|    | angr.engines.pcode.behavior), 450             |                   |
| in | OpBehaviorIntXor (class                       | in                |
| in | angr.engines.pcode.behavior), 453             | in                |
|    |                                               | in                |
| in | -                                             | in                |
|    | angr.engines.pcode.behavior), 449             |                   |
| in | OpBehaviorNotEqual (class                     | in                |
|    | angr.engines.pcode.behavior), 447             |                   |
| in | OpBehaviorPiece (class                        | in                |
|    | angr.engines.pcode.behavior), 463             |                   |
| in | OpBehaviorPopcount (class                     | in                |
|    | angr.engines.pcode.behavior), 463             |                   |
| in | OpBehaviorSubpiece (class                     | in                |
|    | angr.engines.pcode.behavior), 463             |                   |
| in | opcode (angr.engines.pcode.behavior.OpB       | ehavior           |
|    | attribute), 445                               | <b>N</b> 14 1     |
| in | opcode (angr.engines.pcode.behavior.OpBehavio | rBoolAnd          |
|    | attribute), 459                               | D 111             |
| in | opcode (angr.engines.pcode.behavior.OpBehavio | rBoolNegate       |
|    | attribute), 458                               | <b>D</b> 10       |
| in | opcode (angr.engines.pcode.behavior.OpBehavio | rBoolOr           |
|    | attribute), 459                               |                   |
| in | opcode (angr.engines.pcode.behavior.OpBehavio | rBoolXor          |
|    | attribute), 458                               |                   |
| in | opcode (angr.engines.pcode.behavior.OpBehavi  | iorCopy           |
|    | attribute), 446                               |                   |
| in | opcode (angr.engines.pcode.behavior.OpBehavio | orEqual           |
|    | attribute), 447                               |                   |
| in | opcode (angr.engines.pcode.behavior.OpBehavio | rFloatAbs         |
|    | attribute), 461                               |                   |
| in | opcode (angr.engines.pcode.behavior.OpBehavio | rFloatAdd         |
|    | attribute), 460                               |                   |
| in | opcode (angr.engines.pcode.behavior.OpBehavio | rFloatCeil        |
|    | attribute), 462                               |                   |
| in | opcode (angr.engines.pcode.behavior.OpBehavio | rFloatDiv         |
|    | attribute), 460                               |                   |
| in | opcode (angr.engines.pcode.behavior.OpBehavio | rFloatEqual       |
|    | attribute), 459                               |                   |
| in | opcode (angr.engines.pcode.behavior.OpBehavio | rFloatFloat2Float |
|    | attribute), 462                               |                   |
| in | opcode (angr.engines.pcode.behavior.OpBehavio | rFloatFloor       |
|    | attribute), 462                               |                   |

 $in \quad {\tt opcode} \, (angr.engines.pcode.behavior.OpBehaviorFloatInt2Float$ 

| attribute), 462 attribute), 449<br>opcode (angr.engines.pcode.behavior.OpBehaviorFloatLes.opcode (angr.engines.pcode.behavior.OpBehaviorIntSless                                      |
|----------------------------------------------------------------------------------------------------|
| attribute), 460 attribute), 447                                                                                                    |
| opcode (angr.engines.pcode.behavior.OpBehaviorFloatLessfippade (angr.engines.pcode.behavior.OpBehaviorIntSlessEqual attribute), 460 attribute), 448                                   |
| opcode (angr.engines.pcode.behavior.OpBehaviorFloatMulopcode (angr.engines.pcode.behavior.OpBehaviorIntSrem<br>attribute), 461 attribute), 457                                        |
| opcode (angr.engines.pcode.behavior.OpBehaviorFloatNanopcode (angr.engines.pcode.behavior.OpBehaviorIntSright<br>attribute), 460 attribute), 455                                      |
| opcode (angr.engines.pcode.behavior.OpBehaviorFloatNegopcode (angr.engines.pcode.behavior.OpBehaviorIntSub<br>attribute), 461 attribute), 450                                         |
| opcode (angr.engines.pcode.behavior.OpBehaviorFloatNotEquadde (angr.engines.pcode.behavior.OpBehaviorIntXor<br>attribute), 459 attribute), 453                                        |
| opcode (angr.engines.pcode.behavior.OpBehaviorFloatRouopcode (angr.engines.pcode.behavior.OpBehaviorIntZext<br>attribute), 463 attribute), 449                                        |
| opcode (angr.engines.pcode.behavior.OpBehaviorFloatSqrtopcode (angr.engines.pcode.behavior.OpBehaviorNotEqual<br>attribute), 461 attribute), 447                                      |
| opcode (angr.engines.pcode.behavior.OpBehaviorFloatSubopcode (angr.engines.pcode.behavior.OpBehaviorPiece<br>attribute), 461 (angr.engines.pcode.behavior.OpBehaviorPiece             |
| opcode (angr.engines.pcode.behavior.OpBehaviorFloatTrumpcode (angr.engines.pcode.behavior.OpBehaviorPopcount<br>attribute), 462 attribute), 464                                       |
| opcode (angr.engines.pcode.behavior.OpBehaviorInt2Compopcode (angr.engines.pcode.behavior.OpBehaviorSubpiece<br>attribute), 452 attribute), 463                                       |
| opcode (angr.engines.pcode.behavior.OpBehaviorIntAdd<br>attribute), 450Opcode (class in angr.analyses.disassembly), 846<br>OpDescriptorin                                             |
| opcode (angr.engines.pcode.behavior.OpBehaviorIntAnd<br>attribute), 453angr.analyses.decompiler.optimization_passes.expr_op_swapper)<br>709                                           |
| opcode (angr.engines.pcode.behavior.OpBehaviorIntCarry open()<br>attribute), 451(angr.state_plugins.posix.SimSystemPosix<br>method), 245                                              |
| opcode (angr.engines.pcode.behavior.OpBehaviorIntDiv<br>attribute), 456open_db() (angr.angrdb.db.AngrDB static method), 674<br>open_socket() (angr.state_plugins.posix.SimSystemPosix |
| opcode (angr.engines.pcode.behavior.OpBehaviorIntLeft<br>attribute), 454method), 246opening_symbol (angr.analyses.decompiler.structured_codegen.c.CClosin                             |
| opcode (angr.engines.pcode.behavior.OpBehaviorIntLess<br>attribute), 448attribute), 736operand (angr.analyses.decompiler.structured_codegen.c.CUnaryOp                                |
| opcode (angr.engines.pcode.behavior.OpBehaviorIntLessEqual<br>attribute), 449attribute), 733Operand (class in angr.analyses.disassembly), 846                                         |
| opcode (angr.engines.pcode.behavior.OpBehaviorIntMultOperand (class in angr.analyses.reassembler), 849attribute), 456operand_str(angr.analyses.reassembler.DataLabel                  |
| opcode (angr.engines.pcode.behavior.OpBehaviorIntNegateproperty), 848attribute), 452operand_str (angr.analyses.reassembler.FunctionLabel                                              |
| opcode(angr.engines.pcode.behavior.OpBehaviorIntOr<br>attribute), 454property), 849operand_str(angr.analyses.reassembler.Label<br>prop-                                               |
| opcode (angr.engines.pcode.behavior.OpBehaviorIntRem<br>attribute), 457erty), 848operand_str(angr.analyses.reassembler.NotypeLabel)                                                   |
| opcode (angr.engines.pcode.behavior.OpBehaviorIntRight<br>attribute), 455property), 849operand_str(angr.analyses.reassembler.ObjectLabel                                              |
| opcode (angr.engines.pcode.behavior.OpBehaviorIntSborrowproperty), 849attribute), 452OperandPiece (class in angr.analyses.disassembly), 846                                           |
| opcode (angr.engines.pcode.behavior.OpBehaviorIntScarryoperands (angr.engines.light.data.ArithmeticExpression attribute), 451 attribute), 748                                         |
| opcode (angr.engines.pcode.behavior.OpBehaviorIntSdiv OPERATE (angr.state_plugins.sim_action.SimActionData attribute), 456 attribute), 467                                            |
| opcode (angr.engines.pcode.behavior.OpBehaviorIntSext operations (angr.engines.pcode.lifter.IRSB property),                                                                           |

| 420                                                                                                    |                                                                                        |
|----------------------------------------------------------------------------------------------------|----------------------------------------------------------------------------------------|
|                                                                                                    | atdatedDefinitionWalker (class in                                                      |
|                                                                                                    | ction angr.analyses.propagator.outdated_definition_walker),<br>753                     |
| property), 554<br>Oppologist (class in angr.exploration_techniques), 399 Ou                                                                                                    |                                                                                        |
| Oppologist (class in angr.exploration_techniques), 599 000                                                                                                    |                                                                                        |
| 420                                                                                                    | angr.analyses.decompiler.optimization_passes.expr_op_swapper)                          |
| <pre>opt_level (angr.engines.pcode.lifter.Lifter attribute),</pre>                                                                                                    | 709                                                                                    |
|                                                                                                    | ttput() (angr.analyses.cfg.cfg_base.CFGBase                                            |
| opt_level (angr.engines.pcode.lifter.PcodeLifter                                                                                                    | <i>method</i> ), 646                                                                   |
|                                                                                                    | <pre>htput() (angr.analyses.cfg_cfg_fast.CFGFast method),</pre>                        |
| OptimizationPass (class in                                                                                                    |                                                                                        |
| angr.analyses.decompiler.optimization_passes.opt <b>ON</b>                                                                                                    |                                                                                        |
| 703<br>OptimizationPassStage (class in                                                                                                    | (angr.calling_conventions.SimCCSystemVAMD64<br>attribute) 404                          |
| OptimizationPassStage (class in<br>angr.analyses.decompiler.optimization_passes.optON                                                                                                    | attribute), 494                                                                        |
| 702                                                                                                    | (angr.calling_conventions.SimCC attribute),                                            |
| optimize() (angr.analyses.binary_optimizer.BinaryOptimize                                                                                                    |                                                                                        |
|                                                                                                    | /ERFLOW_RETURN_VAL                                                                     |
| optimize() (angr.analyses.decompiler.peephole_optimization                                                                                                    |                                                                                        |
| method), 712                                                                                                    | <i>tribute</i> ), 495                                                                  |
| optimize() (angr.analyses.decompiler.peephole_optimizatOW                                                                                                    |                                                                                        |
| <i>method</i> ), 712                                                                                                    | (angr.calling_conventions.SimCCCdecl at-                                               |
| OPTIONS (angr.analyses.cfg.cfg_arch_options.CFGArchOption                                                                                                    |                                                                                        |
|                                                                                                    | /ERFLOW_RETURN_VAL                                                                     |
| OPTIONS (angr.sim_state_options.SimStateOptions                                                                                                    | (angr.calling_conventions.SimCCMicrosoftAMD64                                          |
| attribute), 228                                                                                                    | attribute), 493                                                                        |
|                                                                                                    | VERFLOW_RETURN_VAL                                                                     |
| options_to_params() (approximation decompiler Decompiler                                                                                                    | (angr.calling_conventions.SimCCO32 at-                                                 |
| (angr.analyses.decompiler.decompiler.Decompiler<br>static method), 698 OV                                                                                                    | tribute), 497<br>YERFLOW_RETURN_VAL                                                    |
| ov<br>Or (angr.engines.light.data.ArithmeticExpression at-                                                                                                    | (angr.calling_conventions.SimCCSystemVAMD64                                            |
| tribute), 748                                                                                                    | ( <i>angr.calling_conventions.SimCCSystemvAMD</i> 04<br>attribute), 494                |
| Or1 (angr.analyses.cfg.indirect_jump_resolvers.jumptable.A0                                                                                                    |                                                                                        |
|                                                                                                    | verlap() (angr.knowledge_plugins.patches.PatchManager                                  |
| original_node (angr.analyses.decompiler.optimization_pass                                                                                                    |                                                                                        |
| attribute), 706 ov                                                                                                    | verwrite_tmp_value()                                                                   |
|                                                                                                    | p_graph. <b>[augotion:(lysteRefigtiondshipts_</b> jump_resolvers.mips_elf_fast.Overwri |
| attribute), 792                                                                                                    | <i>method</i> ), 660                                                                   |
| other_output_defns (angr.analyses.reaching_definitions.de                                                                                                    |                                                                                        |
| attribute), 792                                                                                                    | angr.analyses.cfg.indirect_jump_resolvers.mips_elf_fast),                              |
| other_types (angr.procedures.stubs.format_parser.FormatPa                                                                                                    | arser 660                                                                              |
| attribute), 474<br>other_uses (angr.analyses.reaching_definitions.LiveDefinition                                                                                                    |                                                                                        |
|                                                                                                    |                                                                                        |
| other_uses (angr.knowledge_plugins.key_definitions.live_definitions.live_d | acked (angr.sim_type.SimStruct property), 515                                          |
| attribute), 594                                                                                                    | attribute), 474                                                                        |
|                                                                                                    | GH <u>ti</u> TMPE (angr.storage.memory_mixins.paged_memory.paged_memory_i              |
| attribute), 573                                                                                                    | attribute), 355                                                                        |
|                                                                                                    | GE_TYPE (angr.storage.memory_mixins.paged_memory.paged_memory_i                        |
| attribute), 756                                                                                                    | <i>attribute</i> ), 356                                                                |
| others (angr.knowledge_plugins.key_definitions.live_definite                                                                                                    | GE_LIVEPLefungionsprage.memory_mixins.paged_memory.paged_memory_n                      |
| attribute), 594                                                                                                    | attribute), 352                                                                        |
|                                                                                                    | <b>IGE_</b> TYPE (angr.storage.memory_mixins.paged_memory.paged_memory_i               |
| attribute), 573                                                                                                    | attribute), 356                                                                        |
|                                                                                                    |                                                                                        |

| PageBase (class in angr.storage.memory_mixins.paged 359                | d_mem               | nory.page@ungr.knowledge_plugins.variables.variable_manager.VariableM<br>class method), 562 |
|------------------------------------------------------------------------|---------------------|---------------------------------------------------------------------------------------------|
| PagedMemoryMixin (class                                                | in p                | parse_from_cmessage()                                                                       |
|                                                                        | -                   | d_memor <u>ya<b>ngkh</b></u> gwledge_plugins.xrefs.xref.XRef                                |
| 352                                                                    |                     | class method), 610                                                                          |
| ParameterTag (class                                                    | in p                | parse_from_cmessage()                                                                       |
| angr.knowledge_plugins.key_definitions.tag)                            | ),                  | (angr.knowledge_plugins.xrefs.xref_manager.XRefManager                                      |
| 604                                                                    |                     | class method), 611                                                                          |
| <pre>parent (angr.analyses.decompiler.region_simplifiers.s</pre>       | switch              | <u>pabseerfromplefnersGagditionalRegion</u>                                                 |
| attribute), 718                                                        |                     | (angr.serializable.Serializable class method),                                              |
| <pre>parent (angr.analyses.decompiler.region_simplifiers.s</pre>       | switch_             | _cluster_simplifier.SwitchCaseRegion                                                        |
| attribute), 719                                                        | ŗ                   | parse_from_cmessage()                                                                       |
| <pre>parentop (angr.analyses.disassembly.OperandPiece</pre>            | at-                 | (angr.sim_variable.SimMemoryVariable                                                        |
| tribute), 846                                                          |                     | class method), 506                                                                          |
| <pre>parents (angr.state_plugins.history.SimStateHist</pre>            | tory p              | parse_from_cmessage()                                                                       |
| property), 269                                                         |                     | (angr.sim_variable.SimRegisterVariable class                                                |
| <pre>parents() (angr.storage.memory_mixins.paged_mem</pre>             | . –                 |                                                                                             |
| <i>method</i> ), 361                                                   | -                   | parse_from_cmessage()                                                                       |
| <pre>parse() (angr.serializable.Serializable class metho 616</pre>     | od),                | (angr.sim_variable.SimStackVariable class method), 506                                      |
| <pre>parse_block() (angr.analyses.disassembly.Disassem</pre>           | nbly p              | parse_from_cmessage()                                                                       |
| <i>method</i> ), 847                                                   |                     | (angr.sim_variable.SimTemporaryVariable                                                     |
| <pre>parse_cpp_file() (in module angr.sim_type), 518</pre>             |                     | class method), 504                                                                          |
| <pre>parse_defns() (in module angr.sim_type), 518</pre>                | ľ                   | <pre>parse_from_cmsg() (angr.knowledge_plugins.functions.function_parser.l</pre>            |
| <pre>parse_file() (in module angr.sim_type), 518</pre>                 |                     | static method), 559                                                                         |
| <pre>parse_from_cmessage() (angr.Block class metho</pre>               |                     | <pre>parse_signature() (in module angr.sim_type), 518</pre>                                 |
| 171                                                                    | ľ                   | parse_stack_pointer() (in module                                                            |
| <pre>parse_from_cmessage() (angr.block.Block cl<br/>method), 222</pre> | lass                | angr.analyses.variable_recovery.variable_recovery_base),<br>817                             |
| parse_from_cmessage()                                                  | ŗ                   | <pre>parse_type() (in module angr.sim_type), 518</pre>                                      |
| (angr.knowledge_plugins.cfg.cfg_model.CFC class method), 536           | GMod <b>ş</b>       | <pre>parse_type_with_name() (in module angr.sim_type), 518</pre>                            |
| <pre>parse_from_cmessage()</pre>                                       | r                   | parse_types() (in module angr.sim_type), 518                                                |
| (angr.knowledge_plugins.cfg.cfg_node.CFG                               | -                   |                                                                                             |
| class method), 546                                                     | -                   | (angr.analyses.decompiler.clinic.Clinic                                                     |
| <pre>parse_from_cmessage()</pre>                                       |                     | method), 695                                                                                |
| (angr.knowledge_plugins.cfg.CFGModel class method), 530                | ŗ                   | parsedcprotos2py() (in module angr.utils.library),<br>888                                   |
| <pre>parse_from_cmessage()</pre>                                       | F                   | ParsedInstruction (class in                                                                 |
|                                                                        | lass                | angr.analyses.data_dep.sim_act_location),                                                   |
| <i>method</i> ), 526                                                   |                     | 864                                                                                         |
| parse_from_cmessage()                                                  | F                   | Patch (class in angr.knowledge_plugins.patches), 521                                        |
| (angr.knowledge_plugins.cfg.memory_data.l<br>class method), 543        | Memo <mark>y</mark> | <pre>patbah_addrs() (angr.knowledge_plugins.patches.PatchManager<br/>method), 521</pre>     |
| <pre>parse_from_cmessage()</pre>                                       | r                   | patched_entry_state                                                                         |
| (angr.knowledge_plugins.cfg.MemoryData                                 | -                   | (angr.knowledge_plugins.patches.PatchManager                                                |
| class method), 525                                                     |                     | property), 522                                                                              |
| parse_from_cmessage()                                                  | F                   | PatchManager (class in                                                                      |
| (angr.knowledge_plugins.functions.function.                            |                     | -                                                                                           |
| class method), 554                                                     |                     | path (angr.angrdb.models.DbObject attribute), 676                                           |
| parse_from_cmessage()                                                  | -                   | path_between() (angr.analyses.cfg_slice_to_sink.cfg_slice_to_sink.CFG                       |
| (angr.knowledge_plugins.variables.variable_                            |                     |                                                                                             |
| class method), 561                                                     |                     | PathUnreachableError, 891                                                                   |
| <pre>parse_from_cmessage()</pre>                                       |                     | PCAP (class in angr.storage.pcap), 335                                                      |
|                                                                        |                     |                                                                                             |

| PcodeBasicBlockLifter (class in                                                                                                    | angr.analyses.decompiler.structuring.phoenix),                                                                                     |
|----------------------------------------------------------------------------------------------------|----------------------------------------------------------------------------------------------------|
| angr.engines.pcode.lifter), 441                                                                                                    | 690                                                                                                    |
|                                                                                                    | PickledState (class in                                                                                                    |
| angr.engines.pcode.lifter), 435                                                                                                    | angr.exploration_techniques.spiller_db),                                                                                           |
| PcodeDisassemblerInsn (class in                                                                                                    | 412                                                                                                    |
|                                                                                                    | PickledStatesBase (class in                                                                                                    |
| PcodeEmulatorMixin (class in                                                                                                    | angr.exploration_techniques.spiller), 410                                                                                          |
|                                                                                                    | PickledStatesDb (class in                                                                                                    |
| PcodeLifter (class in angr.engines.pcode.lifter), 441                                                                                                    | angr.exploration_techniques.spiller), 411                                                                                          |
| -                                                                                                    | PickledStatesList (class in                                                                                                    |
| angr.engines.pcode.lifter), 442                                                                                                    | angr.exploration_techniques.spiller), 410                                                                                          |
| <pre>peek_input() (angr.state_plugins.cgc.SimStateCGC F<br/>method), 272</pre>                                                                                                    | PLATFORMS (angr.analyses.decompiler.optimization_passes.base_ptr_save_<br>attribute), 705                                          |
| <pre>peek_output() (angr.state_plugins.cgc.SimStateCGC F<br/>method), 272</pre>                                                                                                    | PLATFORMS (angr.analyses.decompiler.optimization_passes.const_derefs.Co<br>attribute), 701                                         |
| <pre>peephole_optimize_expr() (in module F</pre>                                                                                                    | PLATFORMS (angr.analyses.decompiler.optimization_passes.div_simplifier.D                                                           |
| angr.analyses.decompiler.utils), 742                                                                                                    | attribute), 705                                                                                                    |
|                                                                                                    | PLATFORMS (angr.analyses.decompiler.optimization_passes.eager_returns.E                                                            |
| angr.analyses.decompiler.utils), 742                                                                                                    | attribute), 702                                                                                                    |
|                                                                                                    | PLATFORMS (angr.analyses.decompiler.optimization_passes.expr_op_swapp                                                              |
| angr.analyses.decompiler.utils), 742                                                                                                    | attribute), 710                                                                                                    |
|                                                                                                    | PLATFORMS (angr.analyses.decompiler.optimization_passes.ite_expr_conver                                                            |
| angr.analyses.decompiler.peephole_optimizations.l                                                                                                    |                                                                                                    |
|                                                                                                    | PLATFORMS (angr.analyses.decompiler.optimization_passes.lowered_switch                                                             |
| PeepholeOptimizationStmtBase (class in                                                                                                    | attribute), 707                                                                                                    |
|                                                                                                    | base FORMS (angr.analyses.decompiler.optimization_passes.mod_simplifier.                                                           |
| 711                                                                                                    | attribute), 708                                                                                                    |
| PendingJob (class in angr.analyses.cfg.cfg_emulated), F<br>640                                                                                                    | PLATFORMS (angr.analyses.decompiler.optimization_passes.multi_simplifier<br>attribute), 708                                        |
|                                                                                                    | PLATFORMS (angr.analyses.decompiler.optimization_passes.optimization_pd                                                            |
| PendingJobs (class in angr.analyses.cfg.fg.fast), 648                                                                                                    | attribute), 703                                                                                                    |
|                                                                                                    | PLATFORMS (angr.analyses.decompiler.optimization_passes.optimization_pd                                                            |
| periorm_eart() (angr.tanabie.eanabie memoa), 519 1<br>perm_exec (angr.storage.memory_mixins.paged_memory.pa                                                                                                    |                                                                                                    |
|                                                                                                    | PLATFORMS (angr.analyses.decompiler.optimization_passes.register_save_a                                                            |
| perm_read (angr.storage.memory_mixins.paged_memory.pa                                                                                                    |                                                                                                    |
|                                                                                                    | ges.perm <b>astons</b> <u>re</u> quality ermissionsmaan<br>PLATFORMS (angr.analyses.decompiler.optimization_passes.ret_addr_save_, |
|                                                                                                    |                                                                                                    |
| <pre>perm_write(angr.storage.memory_mixins.paged_memory.p</pre>                                                                                                    |                                                                                                    |
| property), 360 F permissions() (angr.storage.memory_mixins.address_cond                                                                                                    | PLATFORMS (angr.analyses.decompiler.optimization_passes.stack_canary_s                                                             |
|                                                                                                    |                                                                                                    |
|                                                                                                    | PLATFORMS (angr.analyses.decompiler.optimization_passes.x86_gcc_getpc_                                                             |
| permissions() (angr.storage.memory_mixins.MemoryMixi                                                                                                    |                                                                                                    |
|                                                                                                    | plugin_preset (angr.misc.plugins.PluginHub prop-                                                                                   |
| permissions() (angr.storage.memory_mixins.paged_memory_mixins.paged_maged_memory_mixins.paged_maged_memory_mixins.paged_maged_maged_maged_maged_maged_maged_maged_maged_maged_maged_maged_maged_maged_maged_maged_maged_maged_mage |                                                                                                    |
|                                                                                                    | PluginHub (class in angr.misc.plugins), 222                                                                                        |
|                                                                                                    | PluginPreset (class in angr.misc.plugins), 223                                                                                     |
| angr.storage.memory_mixins.paged_memory.page                                                                                                    |                                                                                                    |
|                                                                                                    | olugins (angr.SimState property), 182                                                                                              |
| Permissive (angr.exploration_techniques.tracer.TracingM&                                                                                                    |                                                                                                    |
|                                                                                                    | Pointer (class in angr.analyses.typehoon.typeconsts),                                                                              |
| <pre>persistent_id() (angr.vaults.VaultPickler method),</pre>                                                                                                    | 832                                                                                                    |
|                                                                                                    | Pointer32 (class in angr.analyses.typehoon.typeconsts),                                                                            |
| <pre>persistent_load() (angr.vaults.VaultUnpickler</pre>                                                                                                    | 832                                                                                                    |
|                                                                                                    | Pointer64 (class in angr.analyses.typehoon.typeconsts),                                                                            |
| PhoenixStructurer (class in                                                                                                    | 832                                                                                                    |

| <pre>pointer_addr(angr.knowledge_plugins.cfg.memory_data</pre>                        | n. PhysicaPyloctES (class in angr.state_plugins.posix), 242               |
|---------------------------------------------------------------------------------------|---------------------------------------------------------------------------|
| attribute), 543                                                                       | posmap_pos (angr.analyses.decompiler.structured_codegen.base.Instruction) |
| <pre>pointer_addr(angr.knowledge_plugins.cfg.MemoryData</pre>                         |                                                                           |
| attribute), 524                                                                       | PossibleObject (class in                                                  |
| <pre>pointer_to_atom() (angr.analyses.reaching_definitions.</pre>                     |                                                                           |
| method), 811                                                                          | post_dom (angr.utils.graph.PostDominators property),                      |
| pointer_to_atom() (angr.analyses.reaching_definitions.                                |                                                                           |
| method), 781                                                                          | PostDominators (class in angr.utils.graph), 885                           |
| <pre>pointer_to_atoms() (angr.analyses.reaching_definition.<br/>method), 811</pre>    | s.pp(state.katghanglyspinatangstata_meta.DataGraphMeta<br>method), 673    |
| <pre>pointer_to_atoms() (angr.analyses.reaching_definition.</pre>                     |                                                                           |
| method), 781                                                                          | pp() (angr.Block method), 170                                             |
|                                                                                       | pp() (angr.block.method), 170                                             |
|                                                                                       | pp() (angr.block.DisassemblerBlock method), 220                           |
| 739                                                                                   | pp() (angr.engines.pcode.lifter.IRSB method), 438                         |
|                                                                                       | . Machary Rala Sortedge_plugins. functions. function. Function            |
| attribute), 542                                                                       | method), 559                                                              |
|                                                                                       | Sppt_constraints() (angr.analyses.typehoon.typehoon.Typehoon              |
| attribute), 523                                                                       | method), 831                                                              |
| PointerWrapper (class in angr), 184                                                   | <pre>pp_solution() (angr.analyses.typehoon.typehoon.Typehoon</pre>        |
| PointerWrapper ( <i>class in angr.calling_conventions</i> ),                          | <i>method</i> ), 831                                                      |
| 483                                                                                   | <pre>pp_str() (angr.analyses.typehoon.typeconsts.TypeConstant</pre>       |
| <pre>pop() (angr.state_plugins.callstack.CallStack method),</pre>                     | <i>method</i> ), 831                                                      |
| 265                                                                                   | pp_str() (angr.analyses.typehoon.typevars.Add                             |
| pop() (angr.state_plugins.globals.SimStateGlobals                                     | <i>method</i> ), 827                                                      |
| <i>method</i> ), 279                                                                  | <pre>pp_str() (angr.analyses.typehoon.typevars.DerivedTypeVariable</pre>  |
| pop_from_backup() (angr.state_plugins.trace_additions.                                |                                                                           |
| <i>method</i> ), 276                                                                  | <pre>pp_str() (angr.analyses.typehoon.typevars.Equivalence</pre>          |
| pop_job() (angr.analyses.cfg.cfg_fast.PendingJobs                                     | <i>method</i> ), 826                                                      |
| <i>method</i> ), 649                                                                  | <pre>pp_str() (angr.analyses.typehoon.typevars.Existence</pre>            |
| pop_n() (angr.exploration_techniques.spiller.PickledState.                            |                                                                           |
| method), 410                                                                          | pp_str() (angr.analyses.typehoon.typevars.Sub                             |
| pop_n() (angr.exploration_techniques.spiller.PickledState                             |                                                                           |
| method), 411                                                                          | pp_str() (angr.analyses.typehoon.typevars.Subtype                         |
| <pre>pop_n() (angr.exploration_techniques.spiller.PickledState.<br/>method) 411</pre> |                                                                           |
| <pre>method), 411 pop_priv() (angr.state_plugins.scratch.SimStateScratch</pre>        | <pre>pp_str() (angr.analyses.typehoon.typevars.TypeConstraint</pre>       |
| <i>method</i> ), 280                                                                  |                                                                           |
| <pre>pop_stack_frame() (angr.storage.memory_mixins.javava</pre>                       | pp_str() (angr.analyses.typehoon.typevars.TypeVariable                    |
| method), 376                                                                          | preconstrain() (angr.state_plugins.preconstrainer.SimStatePreconstrain    |
| <pre>populate() (angr.sim_manager.SimulationManager</pre>                             | method), 283                                                              |
| method), 386                                                                          | <pre>preconstrain_file()</pre>                                            |
| populate() (angr.SimulationManager method), 175                                       | (angr.state_plugins.preconstrainer.SimStatePreconstrainer                 |
| pos (angr.SimFileBase attribute), 188                                                 | method), 283                                                              |
| pos (angr.storage.file.SimFileBase attribute), 316                                    | <pre>preconstrain_flag_page()</pre>                                       |
| PositionMapping (class in                                                             | (angr.state_plugins.preconstrainer.SimStatePreconstrainer                 |
| angr.analyses.decompiler.structured_codegen.ba                                        |                                                                           |
| 722                                                                                   | predecessors (angr.knowledge_plugins.cfg.cfg_node.CFGNode                 |
| PositionMappingElement (class in                                                      | property), 545                                                            |
| angr.analyses.decompiler.structured_codegen.ba                                        | sp)redecessors (angr.knowledge_plugins.cfg.CFGNode                        |
| 722                                                                                   | property), 526                                                            |
| <pre>posix (angr.sim_state.SimState attribute), 225</pre>                             | predecessors() (angr.analyses.forward_analysis.visitors.call_graph.Call   |
| posix (angr.SimState attribute), 181                                                  | <i>method</i> ), 622                                                      |
| PosixDevFS (class in angr.state_plugins.posix), 240                                   | predecessors() (angr.analyses.forward_analysis.visitors.function_graph.   |

| <i>method</i> ), 623                                                                      | <pre>prev_chunk() (angr.state_plugins.heap.heap_freelist.Chunk</pre>                               |
|-------------------------------------------------------------------------------------------|----------------------------------------------------------------------------------------------------|
| <pre>predecessors() (angr.analyses.forward_analysis.visitors</pre>                        |                                                                                                    |
| <i>method</i> ), 624                                                                      | <pre>prev_chunk() (angr.state_plugins.heap.heap_ptmalloc.PTChunk</pre>                             |
| <pre>predecessors() (angr.analyses.forward_analysis.visitors</pre>                        |                                                                                                    |
| method), 626                                                                              | <pre>prev_size() (angr.PTChunk method), 209</pre>                                                  |
| predecessors() (angr.analyses.forward_analysis.visitors<br>method), 627                   | . <u>pingle_stozle(graphgSingleNildgGnaphd/jslinap_ptmalloc.PTChunk</u><br>method), 303            |
| <pre>predecessors() (angr.analyses.reaching_definitions.dep_<br/>method), 793</pre>       | <pre>_pmiphtDapGraphnks() (angr.state_plugins.heap.heap_freelist.SimHeapFre<br/>method), 301</pre> |
|                                                                                           | <pre>print_heap_state() (angr.state_plugins.heap.heap_freelist.SimHeapFre</pre>                    |
| predecessors_and_jumpkinds()                                                              | PRINTABLES (angr.analyses.cfg.cfg_fast.CFGFast                                                     |
| (angr.knowledge_plugins.cfg.cfg_node.CFGNode                                              |                                                                                                    |
| method), 545                                                                              | <pre>prioritize_functions()</pre>                                                                  |
| <pre>predecessors_and_jumpkinds()</pre>                                                   | (angr.analyses.complete_calling_conventions.CompleteCallingCo                                      |
| (angr.knowledge_plugins.cfg.CFGNode                                                       | <i>method</i> ), 635                                                                               |
| <i>method</i> ), 526                                                                      | <pre>priority (angr.exploration_techniques.spiller_db.PickledState</pre>                           |
| prep() (angr.analyses.analysis.AnalysisFactory                                            | attribute), 412                                                                                    |
| method), 619                                                                              | priv (angr.state_plugins.scratch.SimStateScratch prop-                                             |
| prep_tracer() (angr.state_plugins.trace_additions.Chall                                   |                                                                                                    |
| static method), 276                                                                       | PrivilegedPagingMixin (class in                                                                    |
| <pre>prep_tracer() (angr.state_plugins.trace_additions.ZenP<br/>static method), 278</pre> | lugin angr.storage.memory_mixins.paged_memory.privileged_mixin), 358                               |
| <pre>prepare_call_state() (angr.SimOS method), 169</pre>                                  | <pre>probably_identical(angr.analyses.bindiff.FunctionDiff</pre>                                   |
| <pre>prepare_call_state() (angr.simos.simOS</pre>                                         | property), 629                                                                                     |
| method), 872                                                                              | Procedure (class in angr.analyses.reassembler), 851                                                |
| prepare_callsite() (angr.sim_state.SimState<br>method), 227                               | ProcedureChunk (class in angr.analyses.reassembler),<br>852                                        |
| <pre>prepare_callsite() (angr.SimState method), 184</pre>                                 | ProcedureEngine (class in angr.engines.procedure),                                                 |
| <pre>prepare_function_symbol() (angr.SimOS method),</pre>                                 | 430                                                                                                |
| 169                                                                                       | ProcedureMixin ( <i>class in angr.engines.procedure</i> ), 430                                     |
| prepare_function_symbol()                                                                 | process() (angr.analyses.decompiler.optimization_passes.engine_base.Sin                            |
| <pre>(angr.simos.linux.SimLinux method), 874 prepare_function_symbol()</pre>              | method), 709                                                                                       |
| (angr.simos.simos.SimOS method), 873                                                      | <pre>process() (angr.analyses.loop_analysis.SootBlockProcessor<br/>method), 835</pre>              |
| prepare_native_return_state()                                                             | process() (angr.analyses.propagator.engine_base.SimEnginePropagatorB                               |
| (angr.engines.soot.engine.SootMixin static                                                | method), 751                                                                                       |
| <i>method</i> ), 432                                                                      | process() (angr.analyses.reaching_definitions.engine_ail.SimEngineRDA                              |
| <pre>prepare_native_return_state() (in module</pre>                                       | method), 812                                                                                       |
| angr.simos.javavm), 879                                                                   | <pre>process() (angr.analyses.reaching_definitions.engine_vex.SimEngineRDV</pre>                   |
| <pre>prepare_return_state()</pre>                                                         | method), 788                                                                                       |
| (angr.engines.soot.engine.SootMixin static method), 432                                   | <pre>process() (angr.analyses.variable_recovery.engine_base.SimEngineVRBa<br/>method), 825</pre>   |
| <pre>prepared_registers (angr.knowledge_plugins.functions</pre>                           | f <b>pnoties.sf(i)</b> nct(angr.engines.engine.SimEngine method),<br>427                           |
| prepared_registers (angr.knowledge_plugins.functions<br>attribute), 560                   | .sprogens (i) n. Soot Fungiangines.engine.Successors Mixin method), 428                            |
| prepared_stack_variables                                                                  | process() (angr.engines.light.engine.SimEngineLight                                                |
| (angr.knowledge_plugins.functions.function.Func                                           |                                                                                                    |
| attribute), 553                                                                           | process_exc_file() (in module angr.flirt.build_sig),                                               |
| prepared_stack_variables                                                                  | 881                                                                                                |
| (angr.knowledge_plugins.functions.soot_function                                           | .\$mm&astiprocedure()                                                                              |
| attribute), 560                                                                           | (angr.engines.procedure.ProcedureMixin                                                             |
| <pre>prev_chunk() (angr.PTChunk method), 209</pre>                                        | <i>method</i> ), 430                                                                               |

process\_successors() attribute), 635 (angr.engines.concrete.SimEngineConcrete project (angr.analyses.congruency\_check.CongruencyCheck method), 433 attribute), 856 project (angr.analyses.data\_dep.data\_dependency\_analysis.DataDependency\_analysis.DataDependency\_analys process\_successors() (angr.engines.engine.SuccessorsMixin attribute), 864 method), 428 project (angr.analyses.ddg.DDG attribute), 748 process\_successors() project (angr.analyses.decompiler.ail\_simplifier.AILSimplifier (angr.engines.failure.SimEngineFailure attribute), 692 method), 431 project (angr.analyses.decompiler.block\_simplifier.BlockSimplifier process\_successors() attribute), 693  $\verb"project" (angr. analyses. decompiler. callsite\_maker. CallSiteMaker$ (angr.engines.hook.HooksMixin *method*), 430 attribute), 693 process\_successors() project (angr.analyses.decompiler.clinic.Clinic at-(angr.engines.pcode.engine.HeavyPcodeMixin tribute), 695 method), 434 project (angr.analyses.decompiler.decompiler.Decompiler process\_successors() attribute), 698 (angr.engines.procedure.ProcedureEngine project (angr.analyses.decompiler.optimization\_passes.optimization\_pass method), 430 property), 703 process\_successors() project (angr.analyses.decompiler.peephole\_optimizations.base.Peephole (angr.engines.soot.engine.SootMixin method), attribute), 712 project (angr.analyses.decompiler.peephole\_optimizations.base.Peephole 432 process\_successors() attribute), 712 (angr.engines.syscall.SimEngineSyscall project (angr.analyses.decompiler.region\_identifier.RegionIdentifier method), 431 attribute), 713 process\_successors() project (angr.analyses.decompiler.region\_simplifiers.region\_simplifier.Re (angr.engines.unicorn.SimEngineUnicorn attribute), 718 *method*), 432 project (angr.analyses.decompiler.structured\_codegen.c.CStructuredCode ProgramVariable (class in angr.analyses.ddg), 743 attribute), 738 project (angr.analyses.analysis.Analysis attribute), 620 project (angr.analyses.decompiler.structured\_codegen.dwarf\_import.Imp project (angr.analyses.backward\_slice.BackwardSlice attribute), 740 attribute), 628 project (angr.analyses.decompiler.structuring.phoenix.PhoenixStructurer project (angr.analyses.binary\_optimizer.BinaryOptimizer attribute), 691 attribute), 858 project (angr.analyses.decompiler.structuring.recursive\_structurer.Recurs project (angr.analyses.bindiff.BinDiff attribute), 632 attribute), 684 project (angr.analyses.boyscout.BoyScout attribute), project (angr.analyses.disassembly.Disassembly attribute), 847 632 project (angr.analyses.callee\_cleanup\_finder.CalleeCleanppБğæker (angr.analyses.disassembly.Value property), attribute), 858 846 project (angr.analyses.calling\_convention.CallingConventionofjecty.(isngr.analyses.dominance\_frontier.DominanceFrontier attribute), 633 attribute), 858 project (angr.analyses.cdg.CDG attribute), 673 project (angr.analyses.find\_objects\_static.StaticObjectFinder project (angr.analyses.cfg.cfb.CFBlanket attribute), attribute), 843 project (angr.analyses.flirt.FlirtAnalysis attribute), 748 637 project (angr.analyses.cfg.cfg\_fast.CFGFast attribute), project (angr.analyses.identifier.identify.Identifier at-656 tribute), 834 project (angr.analyses.cfg.cfg\_fast\_soot.CFGFastSoot project (angr.analyses.init\_finder.InitializationFinder attribute), 670 attribute), 859 project (angr.analyses.cfg.indirect\_jump\_resolvers.jumptaphofentstandydangergerop\_analysis.LoopAnalysis atattribute), 663 tribute), 835 (angr.analyses.class\_identifier.ClassIdentifier project project (angr.analyses.loopfinder.LoopFinder atattribute), 844 tribute), 834 project (angr.analyses.code\_tagging.CodeTagging at- project (angr.analyses.propagator.propagator.PropagatorAnalysis tribute), 674 attribute), 755 project (angr.analyses.complete\_calling\_conventions.Completejeatl(aggrounentpixersspinoalysisy\_graph.ProximityGraphAnalysis

| atteribute) 962                                                                                                    | 255                                                                                              |
|----------------------------------------------------------------------------------------------------|--------------------------------------------------------------------------------------------------|
| attribute), 862                                                                                                    | property), 755<br><pre>propagations (angr.knowledge_base.knowledge_base.KnowledgeBase</pre>      |
| attribute), 756                                                                                                    | attribute), 520                                                                                  |
| <pre>project (angr.analyses.reaching_definitions.reaching_defi</pre>                                                                                                    |                                                                                                  |
| attribute), 792                                                                                                    | Propagator (angr.analyses.analysis.KnownAnalysesPlugin                                           |
| project (angr.analyses.reaching_definitions.ReachingDefi                                                                                                    |                                                                                                  |
|                                                                                                    | PropagatorAnalysis (class in                                                                     |
| <pre>project (angr.analyses.reassembler.Reassembler</pre>                                                                                                    | angr.analyses.propagator.propagator), 754                                                        |
| attribute), 855                                                                                                    | $\verb prototype (angr.analyses.decompiler.structured\_codegen.c.CFunctionCalling)   \\$         |
| <pre>project(angr.analyses.soot_class_hierarchy.SootClassHie</pre>                                                                                                    |                                                                                                  |
| attribute), 636                                                                                                    | prototype (angr.analyses.reaching_definitions.function_handler.Function                          |
| <pre>project (angr.analyses.stack_pointer_tracker.StackPointer</pre>                                                                                                    |                                                                                                  |
|                                                                                                    | prototype (angr.analyses.reaching_definitions.FunctionCallData                                   |
| project (angr.analyses.static_hooker.StaticHooker at-                                                                                                    | attribute), 785                                                                                  |
| tribute), 857<br>project (angr.analyses.typehoon.typehoon.Typehoon at-                                                                                                    | prototype (angr.knowledge_plugins.functions.function.Function<br>attribute), 553                 |
| tribute), 831                                                                                                    | prototype (angr.knowledge_plugins.functions.soot_function.SootFunction                           |
| project (angr.analyses.variable_recovery.variable_recove                                                                                                    |                                                                                                  |
| attribute), 823                                                                                                    | prototype (angr.procedures.stubs.format_parser.FormatParser                                      |
| <pre>project (angr.analyses.variable_recovery.variable_recove</pre>                                                                                                    |                                                                                                  |
| attribute), 818                                                                                                    | prototype (angr.procedures.stubs.format_parser.ScanfFormatParser                                 |
| <pre>project(angr.analyses.variable_recovery.variable_recove</pre>                                                                                                    |                                                                                                  |
|                                                                                                    | prototype (angr.sim_procedure.SimProcedure at-                                                   |
| <pre>project (angr.analyses.veritesting.Veritesting attribute),</pre>                                                                                                    | tribute), 471                                                                                    |
| 837                                                                                                    | ProximityGraphAnalysis (class in                                                                 |
| <pre>project (angr.analyses.vfg.VFG attribute), 841</pre>                                                                                                    | angr.analyses.proximity_graph), 862                                                              |
| <pre>project (angr.analyses.vsa_ddg.VSA_DDG attribute),</pre>                                                                                                    |                                                                                                  |
| 842                                                                                                    | angr.analyses.proximity_graph), 860                                                              |
| 843                                                                                                    | prune() (angr.sim_manager.SimulationManager<br>method), 385                                      |
| <pre>project (angr.analyses.xrefs.XRefsAnalysis attribute),</pre>                                                                                                    |                                                                                                  |
| 860                                                                                                    | pruned (angr.sim_manager.SimulationManager at-                                                   |
| project (angr.Analysis attribute), 178                                                                                                    | tribute), 383                                                                                    |
| project (angr.knowledge_plugins.cfg.cfg_model.CFGMod                                                                                                    |                                                                                                  |
| property), 536<br>project (angr.knowledge_plugins.cfg.CFGModel prop-                                                                                                    | PTChunk (class in angr), 208<br>PTChunk (class in angr state, pluging heap heap, ptmalloc)       |
| erty), 529                                                                                                    | 302                                                                                              |
| project (angr.knowledge_plugins.functions.function.Funct                                                                                                    |                                                                                                  |
| property), 553                                                                                                    | angr.state_plugins.heap.heap_ptmalloc),                                                          |
| <pre>project(angr.knowledge_plugins.key_definitions.live_definitions.live_</pre> |                                                                                                  |
| attribute), 593                                                                                                    | <pre>pull() (angr.knowledge_plugins.sync.sync_controller.SyncController</pre>                    |
| <pre>project (angr.knowledge_plugins.key_definitions.LiveDefinitions.liveDefinitions.liveDefin</pre> | nitions method), 607<br>pull_comment() (angr.knowledge_plugins.sync.sync_controller.SyncConti    |
| <pre>project (angr.procedures.stubs.format_parser.FormatPars</pre>                                                                                                    | <pre>ser method), 608 pull_comments() (angr.knowledge_plugins.sync.sync_controller.SyncCon</pre> |
| <pre>project (angr.procedures.stubs.format_parser.ScanfFormat_parser.ScanfFormat_</pre>                                                                                                    |                                                                                                  |
| attribute), 475                                                                                                    | <pre>pull_function() (angr.knowledge_plugins.sync.sync_controller.SyncCon</pre>                  |
| <pre>project (angr.sim_procedure.SimProcedure attribute),</pre>                                                                                                    | method), 608                                                                                     |
| 471                                                                                                    | <pre>pull_patches() (angr.knowledge_plugins.sync.sync_controller.SyncControl</pre>               |
| Project (class in angr), 163                                                                                                    | <i>method</i> ), 609                                                                             |
| Project (class in angr.project), 212                                                                                                    | <pre>pull_stack_variables()</pre>                                                                |
| prop (angr.analyses.decompiler.clinic.BlockCache attribute), 694                                                                                                    | (angr.knowledge_plugins.sync.sync_controller.SyncController<br>method), 609                      |
| prop_key (angr.analyses.propagator.propagator.Propagato                                                                                                    | pausal@is(angr.state_plugins.callstack.CallStack method),                                        |

| 265                                                                                                    | <pre>reached_fixedpoint()</pre>                                                                    |
|----------------------------------------------------------------------------------------------------|----------------------------------------------------------------------------------------------------|
| <pre>push_comment() (angr.knowledge_plugins.sync.sync_con<br/>method), 608</pre>                                                                                                    | troller.Synd <b>(angtrohlæh</b> yses.forward_analysis.visitors.graph.GraphVisitor<br>method), 625  |
|                                                                                                    | memoa), 625<br>n <b>bedleh Syg_Condivilieon</b> (angr.analyses.decompiler.structuring.structurer_n |
| method), 608                                                                                                    | attribute), 686                                                                                    |
|                                                                                                    | n <b>tredleh.Syg_Condivitieon</b> (angr.analyses.decompiler.structuring.structurer_n               |
| <i>method</i> ), 607                                                                                                    | attribute), 686                                                                                    |
| <pre>push_priv() (angr.state_plugins.scratch.SimStateScratch</pre>                                                                                                    |                                                                                                    |
| method), 280                                                                                                    | (angr.analyses.analysis.KnownAnalysesPlugin                                                        |
| <pre>push_stack_frame() (angr.storage.memory_mixins.javav<br/>method), 376</pre>                                                                                                    |                                                                                                    |
| <pre>push_stack_variable()</pre>                                                                                                    | ReachingDefinitionsAnalysis (class in<br>angr.analyses.reaching_definitions), 768                  |
| (angr.knowledge_plugins.sync.sync_controller.Sy                                                                                                    |                                                                                                    |
| method), 608                                                                                                    | angr.analyses.reaching_definitions.reaching_definitions),                                          |
| <pre>push_stack_variables()</pre>                                                                                                    | 789                                                                                                |
| (angr.knowledge_plugins.sync.sync_controller.Sy                                                                                                    | rRCanhindpDefinitionsModel (class in                                                               |
| <i>method</i> ), 608                                                                                                    | angr.analyses.reaching_definitions), 772                                                           |
| <pre>put() (angr.analyses.stack_pointer_tracker.StackPointerTr</pre>                                                                                                    |                                                                                                    |
| method), 815                                                                                                    | angr.knowledge_plugins.key_definitions),                                                           |
| PutHook (class in angr.analyses.cfg.indirect_jump_resolver<br>664                                                                                                    | ReachingDefinitionsModel ( <i>class in</i>                                                         |
| 004                                                                                                    | angr.knowledge_plugins.key_definitions.rd_model),                                                  |
| Q                                                                                                    | 601                                                                                                |
| <pre>qualifies_for_implicit_cast() (in module</pre>                                                                                                    | ReachingDefinitionsState (class in                                                                 |
| angr.analyses.decompiler.structured_codegen.c),                                                                                                    | angr.analyses.reaching_definitions), 774                                                           |
| 723                                                                                                    | ReachingDefinitionsState (class in                                                                 |
| <pre>qualifies_for_simple_cast() (in module</pre>                                                                                                    | angr.analyses.reaching_definitions.rd_state),                                                      |
| angr.analyses.decompiler.structured_codegen.c),                                                                                                    | 803                                                                                                |
| 723                                                                                                    | READ (angr.knowledge_plugins.variables.variable_access.VariableAccessSe                            |
| <pre>quasi_topological_sort_nodes()</pre>                                                                                                    | attribute), 560<br>Read (angr.knowledge_plugins.xrefs.xref_types.XRefType                          |
| (angr.uns.graph.GraphOnis static method),<br>886                                                                                                    | attribute), 610                                                                                    |
|                                                                                                    | READ (angr.state_plugins.sim_action.SimActionData at-                                              |
| R                                                                                                    | tribute), 467                                                                                      |
| $\verb"ran_cca" (angr.knowledge\_plugins.functions.function.Function.function.f$ | tionad() (angr.SimFile method), 190                                                                |
| attribute), 553                                                                                                    | read() (angr.SimFileBase method), 189                                                              |
| ran_cca (angr.knowledge_plugins.functions.soot_function.<br>attribute), 560                                                                                                    | read() (angr.SimPackets method), 192                                                               |
| RANDOM (angr.simos.windows.SecurityCookieInit at-                                                                                                    | read() (angr.SimPacketsStream method), 192                                                         |
| tribute), 876                                                                                                    | read() (angr.storage.file.SimFile method), 317                                                     |
| randomize_procedures()                                                                                                    | read() (angr.storage.file.SimFileBase method), 316                                                 |
| (angr.analyses.reassembler.Reassembler                                                                                                    | read() (angr.storage.file.SimFileDescriptorBase                                                    |
| <i>method</i> ), 855                                                                                                    | <i>method</i> ), 325                                                                               |
| rd (angr.analyses.decompiler.clinic.BlockCache at-                                                                                                    | read() (angr.storage.file.SimFileStream method), 319                                               |
| tribute), 694                                                                                                    | read() (angr.storage.file.SimPackets method), 321                                                  |
| rda_observe_callback()                                                                                                    | read() (angr.storage.file.SimPacketsSlots method), 332                                             |
| (angr.knowleage_plugins.key_aefinitions.key_aef<br>method), 591                                                                                                    | in <del>Tinon (ager.RIDACIB fele, Si Ba</del> gkatsStream method),<br>323                          |
|                                                                                                    | <pre>read_data() (angr.SimFileDescriptor method), 198</pre>                                        |
| angr.knowledge_plugins.key_definitions.key_defit<br>591                                                                                                    | n <b>HRad_ndatager</b> )(angr.SimFileDescriptorDuplex method),<br>200                              |
| <pre>reachable() (angr.state_plugins.history.SimStateHistory<br/>method), 269</pre>                                                                                                    | <pre>read_data() (angr.storage.file.SimFileDescriptor<br/>method), 327</pre>                       |
| memou ), 207                                                                                                    | read_data() (angr.storage.file.SimFileDescriptorBase                                               |

|                                                                                                    |                                                                                                    | ,                                                                                                    |                                                                                                    | ~                                                                                                    |                            |
|----------------------------------------------------------------------------------------------------|----------------------------------------------------------------------------------------------------|----------------------------------------------------------------------------------------------------|----------------------------------------------------------------------------------------------------|----------------------------------------------------------------------------------------------------|----------------------------|
| method), 325                                                                                                    |                                                                                                    | (angr.analyses.decomp                                                                                                    | oiler.condition_p                                                                                                    | rocessor.ConditionP                                                                                                    | rocess                     |
| <pre>read_data() (angr.storage.file.SimFileDescriptorDuplex</pre>                                                                                                    |                                                                                                    | <pre>method), 695 c_edge_conditions()</pre>                                                                                                    |                                                                                                    |                                                                                                    |                            |
| read_from() (angr.knowledge_plugins.variables.variable                                                                                                    |                                                                                                    |                                                                                                    |                                                                                                    | rocessor ConditionP                                                                                                    | rocess                     |
| method), 562                                                                                                    | _manager                                                                                                    | method), 695                                                                                                    | arn.conanion_pi                                                                                                    | occssor.common                                                                                                    | 1000035                    |
| read_msr() (angr.state_plugins.unicorn_engine.Unicorn                                                                                                    | recover                                                                                                    |                                                                                                    | ns()                                                                                                    |                                                                                                    |                            |
| method), 290                                                                                                    |                                                                                                    | (angr.analyses.decomp                                                                                                    |                                                                                                    | rocessor.ConditionP                                                                                                    | rocess                     |
| read_pos (angr.SimFileDescriptor property), 199                                                                                                    |                                                                                                    | method), 695                                                                                                    |                                                                                                    |                                                                                                    |                            |
| <pre>read_pos (angr.SimFileDescriptorDuplex property), 201</pre>                                                                                                    | recurse                                                                                                    | e_analysis()(angr.an                                                                                                    | alyses.reaching_                                                                                                    | definitions.function_                                                                                                    | handl                      |
| <pre>read_pos (angr.storage.file.SimFileDescriptor property),</pre>                                                                                                    |                                                                                                    | <i>method</i> ), 802                                                                                                    |                                                                                                    |                                                                                                    |                            |
| 328                                                                                                    | recurse                                                                                                    | e_analysis()(angr.an                                                                                                    | alyses.reaching_                                                                                                    | definitions.Function                                                                                                    | Handl                      |
| read_pos (angr.storage.file.SimFileDescriptorBase                                                                                                    | _                                                                                                    | method), 782                                                                                                    |                                                                                                    |                                                                                                    |                            |
| property), 326                                                                                                    | recursi                                                                                                    | ve_copy() (angr.analy                                                                                                    | ses.decompiler.g                                                                                                    | raph_region.Graphl                                                                                                    | Region                     |
| read_pos (angr.storage.file.SimFileDescriptorDuplex                                                                                                    | D                                                                                                    | method), 700                                                                                                    | (-1                                                                                                    |                                                                                                    |                            |
| property), 330                                                                                                    | Recursi                                                                                                    | veStructurer                                                                                                    | (class                                                                                                    | in                                                                                                    |                            |
| read_storage ( <i>angr.SimFileDescriptor property</i> ), 199<br>read_storage ( <i>angr.SimFileDescriptorDuplex prop</i> -                                                                      |                                                                                                    | angr.analyses.decompi<br>684                                                                                                    | ier.structuring.re                                                                                                    | cursive_structurer),                                                                                                    | ,                          |
| erty), 201                                                                                                    | Recursi                                                                                                    |                                                                                                    | (class                                                                                                    | in                                                                                                    |                            |
| read_storage (angr.storage.file.SimFileDescriptor                                                                                                    | neeui 51                                                                                                    | angr.analyses.typehoor                                                                                                    | •                                                                                                    |                                                                                                    |                            |
| property), 328                                                                                                    | recv()                                                                                                    | (angr.storage.pcap.PCA                                                                                                    | -                                                                                                    |                                                                                                    |                            |
| <pre>read_storage (angr.storage.file.SimFileDescriptorBase</pre>                                                                                                    |                                                                                                    |                                                                                                    |                                                                                                    | nitions.function_han                                                                                                    | dler.F                     |
| property), 326                                                                                                    |                                                                                                    | attribute), 799                                                                                                    |                                                                                                    |                                                                                                    |                            |
| <pre>read_storage(angr.storage.file.SimFileDescriptorDuple.</pre>                                                                                                    | x redefir                                                                                                    | <pre>ne_locals(angr.analys</pre>                                                                                                    | es.reaching_defi                                                                                                    | nitions.FunctionCall                                                                                                    | Data                       |
| property), 330                                                                                                    |                                                                                                    | attribute), 785                                                                                                    |                                                                                                    |                                                                                                    |                            |
| real_args (angr.calling_conventions.UsercallArgSession                                                                                                    | Redunda                                                                                                    |                                                                                                    | (class                                                                                                    | in                                                                                                    |                            |
| attribute), 487                                                                                                    | . <b>T</b> • .                                                                                                    | angr.analyses.decompi                                                                                                    | ler.redundant_la                                                                                                    | bel_remover),                                                                                                    |                            |
|                                                                                                    |                                                                                                    |                                                                                                    |                                                                                                    |                                                                                                    |                            |
| <pre>real_length() (angr.utils.dynamic_dictlist.DynamicDict</pre>                                                                                                    |                                                                                                    | 721                                                                                                    | ( -1                                                                                                    | •                                                                                                    |                            |
| method), 883                                                                                                    |                                                                                                    | ntStackVariable                                                                                                    | (class                                                                                                    | in                                                                                                    |                            |
| <pre>method), 883 realloc() (angr.SimHeapPTMalloc method), 207</pre>                                                                                                    | Redunda                                                                                                    | antStackVariable<br>angr.analyses.binary_o                                                                                                    | optimizer), 857                                                                                                    |                                                                                                    |                            |
| <pre>method), 883 realloc() (angr.SimHeapPTMalloc method), 207 realloc() (angr.state_plugins.heap.heap_libc.SimHeapL</pre>                                                                     | Redunda                                                                                                    | ntStackVariable<br>angr.analyses.binary_a<br>ntMixin                                                                                                    | optimizer), 857<br>(class                                                                                                    | in                                                                                                    | t mixi                     |
| method), 883<br>realloc() (angr.SimHeapPTMalloc method), 207<br>realloc() (angr.state_plugins.heap.heap_libc.SimHeapL<br>method), 302                                                          | Redunda<br><i>il</i> <b>R</b> efcour                                                                                                    | ntStackVariable<br>angr.analyses.binary_a<br>ntMixin<br>angr.storage.memory_i                                                                                                    | optimizer), 857<br>(class                                                                                                    | in                                                                                                    | t_mixi                     |
| <pre>method), 883 realloc() (angr.SimHeapPTMalloc method), 207 realloc() (angr.state_plugins.heap.heap_libc.SimHeapL</pre>                                                                     | Redunda<br>il <b>R</b> efcour<br>TeapPTMa                                                                                                    | ntStackVariable<br>angr.analyses.binary_a<br>ntMixin<br>angr.storage.memory_i                                                                                                    | optimizer), 857<br>(class<br>mixins.paged_me                                                                                                    | in<br>emory.pages.refcoun                                                                                                    |                            |
| method), 883<br>realloc() (angr.SimHeapPTMalloc method), 207<br>realloc() (angr.state_plugins.heap.heap_libc.SimHeapL<br>method), 302<br>realloc() (angr.state_plugins.heap.heap_ptmalloc.SimH | Redunda<br><i>il</i> Refcour<br><i>eapPTMa</i><br>REFEREN                                                                                                    | antStackVariable<br>angr.analyses.binary_d<br>ntMixin<br>angr.storage.memory_i<br>11069<br>ICE (angr.knowledge_plu                                                                                                    | optimizer), 857<br>(class<br>mixins.paged_me<br>ugins.variables.va                                                                                                    | in<br>emory.pages.refcoun                                                                                                    |                            |
| <pre>method), 883 realloc() (angr.SimHeapPTMalloc method), 207 realloc() (angr.state_plugins.heap.heap_libc.SimHeapL</pre>                                                                     | Redunda<br>il <b>R</b> efcour<br>eapPTMa.<br>REFEREN<br>d_codeger<br>referer                                                                                                    | antStackVariable<br>angr.analyses.binary_o<br>ntMixin<br>angr.storage.memory_i<br>11869<br>ICE (angr.knowledge_plu<br>n. <b>busebBus</b> y, <b>Sifi</b> OcturedCo<br>ace_at() (angr.knowledge)                                                                                                    | optimizer), 857<br>(class<br>mixins.paged_me<br>ugins.variables.va<br>odeGenerator<br>lge_plugins.varia                                                                                                    | in<br>emory.pages.refcoun<br>ariable_access.Varia                                                                                                    | ableAc                     |
| <pre>method), 883 realloc() (angr.SimHeapPTMalloc method), 207 realloc() (angr.state_plugins.heap.heap_libc.SimHeapL</pre>                                                                     | Redunda<br>ilRefcour<br>eapPTMa.<br>REFEREN<br>d_codeger<br>referer<br>d_codeger                                                                                                    | antStackVariable<br>angr.analyses.binary_o<br>ntMixin<br>angr.storage.memory_i<br>10659<br>ICE (angr.knowledge_plu<br>n.busebBase,SirActuredCo<br>nce_at() (angr.knowled<br>n.metBurd);füredCodeGer                                                                                                    | optimizer), 857<br>(class<br>mixins.paged_me<br>ugins.variables.va<br>odeGenerator<br>lge_plugins.varia<br>merator                                                                                                    | in<br>emory.pages.refcoun<br>ariable_access.Varia<br>ubles.variable_mana                                                                                                    | ableAc<br>ger.Va           |
| <pre>method), 883 realloc() (angr.SimHeapPTMalloc method), 207 realloc() (angr.state_plugins.heap.heap_libc.SimHeapL</pre>                                                                     | Redunda<br>il <b>R</b> efcour<br>eapPTMa<br>REFEREN<br>d_codeger<br>referer<br>d_codeger<br>referer                                                                                                    | antStackVariable<br>angr.analyses.binary_o<br>ntMixin<br>angr.storage.memory_i<br>11069<br>NCE (angr.knowledge_plu<br>n.busiblius);SifucturedCo<br>nce_at() (angr.knowlea<br>n.meliind);fifedCodeGer<br>nce_size (angr.knowlea                                                                                                    | optimizer), 857<br>(class<br>mixins.paged_me<br>ugins.variables.va<br>odeGenerator<br>lge_plugins.varia<br>merator                                                                                                    | in<br>emory.pages.refcoun<br>ariable_access.Varia<br>ubles.variable_mana                                                                                                    | ableAc<br>ger.Va           |
| <pre>method), 883 realloc() (angr.SimHeapPTMalloc method), 207 realloc() (angr.state_plugins.heap.heap_libc.SimHeapL</pre>                                                                     | Redunda<br><i>il</i> Refcour<br><i>eapPTMa</i> .<br>REFEREN<br><i>d_codeger</i><br>referer<br><i>d_codeger</i><br>referer<br><i>gin</i>                                                                                                    | antStackVariable<br>angr.analyses.binary_a<br>ntMixin<br>angr.storage.memory_i<br>11069<br>ICE (angr.knowledge_plu<br>n.bttsiblitus);SiffacturedCa<br>ice_at() (angr.knowlea<br>n.metSimi);tifedCodeGer<br>ice_size (angr.knowlea<br>attribute), 543                                                                                                    | optimizer), 857<br>(class<br>mixins.paged_me<br>ugins.variables.va<br>odeGenerator<br>lge_plugins.varia<br>uerator<br>lge_plugins.cfg.n                                                                                                    | in<br>emory.pages.refcoun<br>ariable_access.Varia<br>ubles.variable_mana<br>nemory_data.Memor                                                                                                | ableAc<br>ger.Va           |
| <pre>method), 883 realloc() (angr.SimHeapPTMalloc method), 207 realloc() (angr.state_plugins.heap.heap_libc.SimHeapL</pre>                                                                     | Redunda<br><i>il</i> Refcour<br><i>eapPTMa</i> .<br>REFEREN<br><i>d_codeger</i><br>referer<br><i>d_codeger</i><br>referer<br><i>gin</i>                                                                                                    | antStackVariable<br>angr.analyses.binary_o<br>ntMixin<br>angr.storage.memory_i<br>11∂59<br>ICE (angr.knowledge_plu<br>n.bttsribButs);SifuCturedCo<br>nce_at() (angr.knowled<br>n.melStord);tifeClCodeGer<br>nce_size (angr.knowled<br>attribute), 543<br>nce_size (angr.knowled                                                                                                    | optimizer), 857<br>(class<br>mixins.paged_me<br>ugins.variables.va<br>odeGenerator<br>lge_plugins.varia<br>uerator<br>lge_plugins.cfg.n                                                                                                    | in<br>emory.pages.refcoun<br>ariable_access.Varia<br>ubles.variable_mana<br>nemory_data.Memor                                                                                                | ableAc<br>ger.Va           |
| <pre>method), 883 realloc() (angr.SimHeapPTMalloc method), 207 realloc() (angr.state_plugins.heap.heap_libc.SimHeapL</pre>                                                                     | Redunda<br>ilæfcour<br>eapPTMa.<br>REFEREN<br>d_codeger<br>referer<br>d_codeger<br>referer<br>gin<br>referer                                                                                                    | antStackVariable<br>angr.analyses.binary_o<br>ntMixin<br>angr.storage.memory_i<br>11869<br>ICE (angr.knowledge_plu<br>n.busibBusy,SifuCturedCo<br>ace_at() (angr.knowled<br>n.metSurd); tofedCodeGer<br>ace_size (angr.knowled<br>attribute), 543<br>ace_size (angr.knowled<br>attribute), 524                                                                                                    | optimizer), 857<br>(class<br>mixins.paged_me<br>odeGenerator<br>lge_plugins.varia<br>lge_plugins.cfg.n<br>lge_plugins.cfg.N                                                                                                    | in<br>emory.pages.refcoun<br>ariable_access.Varia<br>ubles.variable_mana<br>uemory_data.Memon<br>IemoryData                                                                                  | ableAc<br>ger.Va<br>ryData |
| <pre>method), 883 realloc() (angr.SimHeapPTMalloc method), 207 realloc() (angr.state_plugins.heap.heap_libc.SimHeapL</pre>                                                                     | Redunda<br>ilæfcour<br>eapPTMa.<br>REFEREN<br>d_codeger<br>referer<br>d_codeger<br>referer<br>gin<br>referer                                                                                                    | antStackVariable<br>angr.analyses.binary_a<br>ntMixin<br>angr.storage.memory_i<br>11869<br>ICE (angr.knowledge_plu<br>n.busebBase);SifActuredCo<br>ace_at() (angr.knowled<br>n.metBurd);tifedCodeGer<br>ace_size (angr.knowled<br>attribute), 543<br>ace_size (angr.knowled<br>attribute), 524<br>ace_values (angr.analy                                                                                                    | optimizer), 857<br>(class<br>mixins.paged_me<br>odeGenerator<br>lge_plugins.varia<br>lge_plugins.cfg.n<br>lge_plugins.cfg.N                                                                                                    | in<br>emory.pages.refcoun<br>ariable_access.Varia<br>ubles.variable_mana<br>uemory_data.Memon<br>IemoryData                                                                                  | ableAc<br>ger.Va<br>ryData |
| <pre>method), 883 realloc() (angr.SimHeapPTMalloc method), 207 realloc() (angr.state_plugins.heap.heap_libc.SimHeapL</pre>                                                                     | Redunda<br><i>il</i> <b>R</b> efcour<br><i>eapPTMa.</i><br>REFEREN<br><i>d_codeger</i><br>referer<br><i>gin</i><br>referer<br>referer                                                                                                    | antStackVariable<br>angr.analyses.binary_o<br>ntMixin<br>angr.storage.memory_i<br>11869<br>ICE (angr.knowledge_plu<br>n.busebBase);SifeActuredCo<br>ace_at() (angr.knowled<br>n.metStard);tifeAlCodeGer<br>ace_size (angr.knowled<br>attribute), 543<br>ace_size (angr.knowled<br>attribute), 524<br>ace_values (angr.analy<br>attribute), 734                                                                                                    | optimizer), 857<br>(class<br>mixins.paged_me<br>odeGenerator<br>lge_plugins.varia<br>terator<br>lge_plugins.cfg.n<br>lge_plugins.cfg.N                                                                                                    | in<br>emory.pages.refcoun<br>ariable_access.Varia<br>ubles.variable_mana<br>uemory_data.Memon<br>IemoryData<br>tructured_codegen.c                                                           | ableAc<br>ger.Va<br>ryData |
| <pre>method), 883 realloc() (angr.SimHeapPTMalloc method), 207 realloc() (angr.state_plugins.heap.heap_libc.SimHeapL</pre>                                                                     | Redunda<br><i>il</i> <b>R</b> efcour<br><i>eapPTMa.</i><br>REFEREN<br><i>d_codeger</i><br>referer<br><i>gin</i><br>referer<br>referer                                                                                                    | antStackVariable<br>angr.analyses.binary_a<br>ntMixin<br>angr.storage.memory_i<br>11069<br>ICE (angr.knowledge_plu<br>n.busebBase),SifuCcturedCa<br>ace_at() (angr.knowled<br>n.melStard);fifedCodeGen<br>ace_size (angr.knowled<br>attribute), 543<br>ace_size (angr.knowled<br>attribute), 524<br>ace_values (angr.analy<br>attribute), 734<br>CioanManagling_convent                                                                                                    | optimizer), 857<br>(class<br>mixins.paged_me<br>odeGenerator<br>lge_plugins.varia<br>terator<br>lge_plugins.cfg.n<br>lge_plugins.cfg.N                                                                                                    | in<br>emory.pages.refcoun<br>ariable_access.Varia<br>ubles.variable_mana<br>uemory_data.Memon<br>IemoryData<br>tructured_codegen.c                                                           | ableAc<br>ger.Va<br>ryData |
| <pre>method), 883 realloc() (angr.SimHeapPTMalloc method), 207 realloc() (angr.state_plugins.heap.heap_libc.SimHeapL</pre>                                                                     | Redunda<br><i>il</i> <b>R</b> efcour<br><i>eapPTMa</i> .<br>REFEREN<br><i>d_codeger</i><br>referer<br><i>d_codeger</i><br>referer<br><i>referer</i><br><i>referer</i><br><i>referer</i><br><i>aggeffnet</i>                                                                                                    | antStackVariable<br>angr.analyses.binary_o<br>ntMixin<br>angr.storage.memory_i<br>11069<br>ICE (angr.knowledge_plu<br>n.bttriblitus);SiffucturedCo<br>nce_at() (angr.knowled<br>n.melStord);fifedCodeGer<br>nce_size (angr.knowled<br>attribute), 543<br>nce_size (angr.knowled<br>attribute), 524<br>nce_values (angr.analy<br>attribute), 734<br>SignManuagling_convent<br>method), 484                                                                                                    | optimizer), 857<br>(class<br>mixins.paged_me<br>odeGenerator<br>lge_plugins.varia<br>lge_plugins.cfg.n<br>lge_plugins.cfg.M<br>sses.decompiler.s                                                                                                    | in<br>emory.pages.refcoun<br>ariable_access.Varia<br>ubles.variable_mana<br>nemory_data.Memor<br>MemoryData<br>tructured_codegen.c<br>nArgument                                              | ableAc<br>ger.Va<br>ryData |
| <pre>method), 883 realloc() (angr.SimHeapPTMalloc method), 207 realloc() (angr.state_plugins.heap.heap_libc.SimHeapL</pre>                                                                     | Redunda<br><i>il</i> <b>R</b> efcour<br><i>eapPTMa</i> .<br>REFEREN<br><i>d_codeger</i><br>referer<br><i>d_codeger</i><br>referer<br><i>referer</i><br><i>referer</i><br><i>referer</i><br><i>aggeffnet</i>                                                                                                    | antStackVariable<br>angr.analyses.binary_o<br>ntMixin<br>angr.storage.memory_i<br>11069<br>ICE (angr.knowledge_plu<br>n.bttriblitus);SiffucturedCo<br>nce_at() (angr.knowled<br>n.melStord);fifedCodeGer<br>nce_size (angr.knowled<br>attribute), 543<br>nce_size (angr.knowled<br>attribute), 524<br>nce_values (angr.analy<br>attribute), 734<br>SignManuagling_convent<br>method), 484                                                                                                    | optimizer), 857<br>(class<br>mixins.paged_me<br>odeGenerator<br>lge_plugins.varia<br>lge_plugins.cfg.n<br>lge_plugins.cfg.M<br>sses.decompiler.s                                                                                                    | in<br>emory.pages.refcoun<br>ariable_access.Varia<br>ubles.variable_mana<br>nemory_data.Memor<br>MemoryData<br>tructured_codegen.c<br>nArgument                                              | ableAc<br>ger.Va<br>ryData |
| <pre>method), 883 realloc() (angr.SimHeapPTMalloc method), 207 realloc() (angr.state_plugins.heap.heap_libc.SimHeapL</pre>                                                                     | Redunda<br><i>il</i> Refcour<br><i>eapPTMa</i> .<br>REFEREN<br><i>d_codeger</i><br>referer<br><i>d_codeger</i><br>referer<br><i>referer</i><br><i>neferer</i><br><i>neferer</i><br><i>nageffne(</i><br><i>torefine(</i>                                                                                                    | antStackVariable<br>angr.analyses.binary_a<br>ntMixin<br>angr.storage.memory_i<br>11059<br>ICE (angr.knowledge_plu<br>n.bttsribButs);SiftActuredCa<br>ice_at() (angr.knowled<br>n.metStrid);tisfedCodeGer<br>ice_size (angr.knowled<br>attribute), 543<br>ice_size (angr.knowled<br>attribute), 524<br>ice_values (angr.analy<br>attribute), 734<br>(juéaMganagling_convent<br>method), 484<br>(j) (angr.calling_conv<br>method), 491                                                                                                    | optimizer), 857<br>(class<br>mixins.paged_me<br>odeGenerator<br>lge_plugins.varia<br>lge_plugins.cfg.n<br>lge_plugins.cfg.M<br>sses.decompiler.s                                                                                                    | in<br>emory.pages.refcoun<br>ariable_access.Varia<br>ubles.variable_mana<br>nemory_data.Memor<br>AemoryData<br>tructured_codegen.co<br>nArgument<br>gRegArg                                  | ableAc<br>ger.Va<br>ryData |
| <pre>method), 883 realloc() (angr.SimHeapPTMalloc method), 207 realloc() (angr.state_plugins.heap.heap_libc.SimHeapL</pre>                                                                     | Redunda<br><i>il</i> <b>R</b> efcour<br><i>eapPTMa</i> .<br>REFEREN<br><i>d_codeger</i><br>referer<br><i>d_codeger</i><br>referer<br><i>in</i><br><i>referer</i><br><i>in</i><br><i>referer</i><br><i>in</i><br><i>referer</i><br><i>in</i><br><i>referer</i><br><i>in</i><br><i>in</i> | antStackVariable<br>angr.analyses.binary_o<br>ntMixin<br>angr.storage.memory_i<br>11069<br>ICE (angr.knowledge_plu<br>h.busebBase);SifuCturedCo<br>ace_at() (angr.knowled<br>h.metSurd);tifeClCodeGer<br>ace_size (angr.knowled<br>attribute), 543<br>ace_size (angr.knowled<br>attribute), 524<br>ace_values (angr.analy<br>attribute), 734<br>CioaManagling_convent<br>method), 484<br>C) (angr.calling_conv<br>method), 491<br>C) (angr.calling_method), 485                                                                                                    | optimizer), 857<br>(class<br>mixins.paged_me<br>odeGenerator<br>lge_plugins.varia<br>erator<br>lge_plugins.cfg.n<br>lge_plugins.cfg.M<br>eses.decompiler.s<br>ions.SimFunction<br>entions.SimLying<br>_conventions.Sin                                                              | in<br>emory.pages.refcoun<br>ariable_access.Varia<br>ubles.variable_mana<br>nemory_data.Memon<br>AemoryData<br>tructured_codegen.co<br>nArgument<br>gRegArg<br>nRegArg                       | ableAc<br>ger.Va<br>ryData |
| <pre>method), 883 realloc() (angr.SimHeapPTMalloc method), 207 realloc() (angr.state_plugins.heap.heap_libc.SimHeapL</pre>                                                                     | Redunda<br><i>il</i> <b>R</b> efcour<br><i>eapPTMa</i> .<br>REFEREN<br><i>d_codeger</i><br>referer<br><i>d_codeger</i><br>referer<br><i>in</i><br><i>referer</i><br><i>in</i><br><i>referer</i><br><i>in</i><br><i>referer</i><br><i>in</i><br><i>referer</i><br><i>in</i><br><i>in</i> | antStackVariable<br>angr.analyses.binary_a<br>ntMixin<br>angr.storage.memory_i<br>11069<br>ICE (angr.knowledge_plu<br>n.busribBas),SifuCcturedCa<br>ace_at() (angr.knowled<br>n.melSund);fifedCodeGen<br>ace_size (angr.knowled<br>attribute), 543<br>ace_size (angr.knowled<br>attribute), 524<br>ace_values (angr.analy<br>attribute), 734<br>EianManagling_convent<br>method), 484<br>() (angr.calling_conv<br>method), 491<br>() (angr.calling_convent<br>method), 485<br>Sprainer (angr.calling_convent<br>method), 485                                                           | optimizer), 857<br>(class<br>mixins.paged_me<br>odeGenerator<br>lge_plugins.varia<br>erator<br>lge_plugins.cfg.n<br>lge_plugins.cfg.M<br>eses.decompiler.s<br>ions.SimFunction<br>entions.SimLying<br>_conventions.Sin                                                              | in<br>emory.pages.refcoun<br>ariable_access.Varia<br>ubles.variable_mana<br>nemory_data.Memon<br>AemoryData<br>tructured_codegen.co<br>nArgument<br>gRegArg<br>nRegArg                       | ableAc<br>ger.Va<br>ryData |
| <pre>method), 883 realloc() (angr.SimHeapPTMalloc method), 207 realloc() (angr.state_plugins.heap.heap_libc.SimHeapL</pre>                                                                     | Redunda<br>ilRefcour<br>eapPTMa.<br>REFEREN<br>d_codeger<br>referer<br>d_codeger<br>referer<br>referer<br>in<br>referer<br>acgeffne(<br>torefine(<br>tellifime(                                                                                                    | antStackVariable<br>angr.analyses.binary_d<br>ntMixin<br>angr.storage.memory_i<br>11069<br>ICE (angr.knowledge_plu<br>a.bttriblitus);SiffucturedCo<br>ace_at() (angr.knowled<br>a.molStord);fifedCodeGer<br>ace_size (angr.knowled<br>attribute), 543<br>ace_size (angr.knowled<br>attribute), 524<br>ace_values (angr.analy<br>attribute), 734<br>EiganManagling_convent<br>method), 484<br>() (angr.calling_conv<br>method), 485<br>Eiganier (angr.calling_co<br>method), 485                                                                                                    | optimizer), 857<br>(class<br>mixins.paged_me<br>odeGenerator<br>lge_plugins.varia<br>lge_plugins.cfg.n<br>lge_plugins.cfg.n<br>lge_plugins.cfg.n<br>ses.decompiler.s<br>ions.SimFunction<br>entions.SimFunction<br>conventions.SimLying                                             | in<br>emory.pages.refcoun<br>ariable_access.Varia<br>ubles.variable_mana<br>nemory_data.Memor<br>AemoryData<br>tructured_codegen.c<br>nArgument<br>gRegArg<br>nRegArg<br>StackArg            | ableAc<br>ger.Va<br>ryData |
| <pre>method), 883 realloc() (angr.SimHeapPTMalloc method), 207 realloc() (angr.state_plugins.heap.heap_libc.SimHeapL</pre>                                                                     | Redunda<br>ilRefcour<br>eapPTMa.<br>REFEREN<br>d_codeger<br>referer<br>d_codeger<br>referer<br>referer<br>nagefFine(<br>torefine(<br>alrefiame(<br>refine_                                                                                                    | antStackVariable<br>angr.analyses.binary_a<br>ntMixin<br>angr.storage.memory_i<br>11069<br>ICE (angr.knowledge_plu<br>a.bttsiblitus);SiffacturedCa<br>ace_at() (angr.knowled<br>a.m@fbird);fafedCodeGer<br>ace_size (angr.knowled<br>attribute), 543<br>ace_size (angr.knowled<br>attribute), 524<br>ace_values (angr.analy<br>attribute), 524<br>ace_values (angr.analy<br>attribute), 734<br>EliaMganagking_convent<br>method), 484<br>() (angr.calling_conv<br>method), 485<br>Sprainer (angr.calling_conv<br>method), 485<br>Locs_with_struct_t                                    | optimizer), 857<br>(class<br>mixins.paged_me<br>odeGenerator<br>lge_plugins.varia<br>lge_plugins.varia<br>lge_plugins.cfg.M<br>lge_plugins.cfg.M<br>eses.decompiler.s<br>ions.SimFunction<br>entions.SimFunction<br>conventions.SimS<br>ype() (in                                   | in<br>emory.pages.refcoun<br>ariable_access.Varia<br>ubles.variable_mana<br>nemory_data.Memon<br>AemoryData<br>tructured_codegen.co<br>nArgument<br>gRegArg<br>nRegArg                       | ableAc<br>ger.Va<br>ryData |
| <pre>method), 883 realloc() (angr.SimHeapPTMalloc method), 207 realloc() (angr.state_plugins.heap.heap_libc.SimHeapL</pre>                                                                     | Redunda<br>ilRefcour<br>ilRefcour<br>REFEREN<br>d_codeger<br>referer<br>referer<br>referer<br>nageffne(<br>torefine(<br>anPfiame(<br>refine_<br>variable_n                                                                                                    | antStackVariable<br>angr.analyses.binary_a<br>ntMixin<br>angr.storage.memory_i<br>11059<br>ICE (angr.knowledge_plu<br>h.bttsibBass);SifACturedCa<br>cce_at() (angr.knowled<br>attribute);SifACturedCa<br>attribute); 543<br>nce_size (angr.knowled<br>attribute), 543<br>nce_size (angr.knowled<br>attribute); 524<br>nce_values (angr.analy<br>attribute); 734<br>SiganAgamagling_convent<br>method); 484<br>() (angr.calling_conv<br>method); 491<br>() (angr.calling_a<br>method); 485<br>[orainer (angr.calling_a<br>method); 485<br>[locs_with_struct_t<br>mamagaadWinighdoMantig | optimizer), 857<br>(class<br>mixins.paged_me<br>odeGenerator<br>lge_plugins.varia<br>lge_plugins.varia<br>lge_plugins.cfg.M<br>lge_plugins.cfg.M<br>eses.decompiler.s<br>ions.SimFunction<br>entions.SimFunction<br>conventions.SimS<br>ype() (in                                   | in<br>emory.pages.refcoun<br>ariable_access.Varia<br>ubles.variable_mana<br>nemory_data.Memor<br>AemoryData<br>tructured_codegen.c<br>nArgument<br>gRegArg<br>nRegArg<br>StackArg            | ableAc<br>ger.Va<br>ryData |
| <pre>method), 883 realloc() (angr.SimHeapPTMalloc method), 207 realloc() (angr.state_plugins.heap.heap_libc.SimHeapL</pre>                                                                     | Redunda<br>ilRefcour<br>ilRefcour<br>REFEREN<br>d_codeger<br>referer<br>referer<br>referer<br>nageffne(<br>torefine(<br>anPfiame(<br>refine_<br>variable_n                                                                                                    | antStackVariable<br>angr.analyses.binary_a<br>ntMixin<br>angr.storage.memory_i<br>illo69<br>ICE (angr.knowledge_plu<br>h.bttsiblitus);SiffacturedCa<br>cce_at() (angr.knowled<br>n.metStard);fafedCodeGer<br>nce_size (angr.knowled<br>attribute), 543<br>nce_size (angr.knowled<br>attribute), 524<br>nce_values (angr.analy<br>attribute), 734<br>Evangenageting_convent<br>method), 484<br>() (angr.calling_conv<br>method), 485<br>Sprainer (angr.calling_convent<br>method), 485<br>Locs_with_struct_t                                                                            | pptimizer), 857<br>(class<br>mixins.paged_me<br>odeGenerator<br>lge_plugins.varia<br>lge_plugins.varia<br>lge_plugins.cfg.n<br>lge_plugins.cfg.n<br>lge_plugins.cfg.n<br>lge_plugins.cfg.n<br>conventions.cfg.n<br>conventions.cfg.n<br>conventions.cfg.n<br>ype() (in<br>ms)nt&Bal | in<br>emory.pages.refcoun<br>ariable_access.Varia<br>ubles.variable_mana<br>nemory_data.Memon<br>AemoryData<br>tructured_codegen.co<br>nArgument<br>gRegArg<br>nRegArg<br>StackArg<br>module | ableAc<br>ger.Va<br>ryData |

| method), 698                                                                            | RegionDes | scriptor                                                        | (class                                 | in                   |
|-----------------------------------------------------------------------------------------|-----------|-----------------------------------------------------------------|----------------------------------------|----------------------|
| reg (angr.analyses.decompiler.structured_codegen.c.CReg                                 | ister a   | ngr.storage.memory_n                                            |                                        |                      |
| attribute), 735                                                                         |           | 69                                                              |                                        |                      |
| reg (angr.analyses.stack_pointer_tracker.OffsetVal prop-<br>erty), 815                  |           | AddressConcretiza<br>ngr.storage.memory_m                       |                                        |                      |
| reg (angr.engines.light.data.RegisterOffset attribute),                                 | 3         | 73                                                              | -                                      |                      |
| 749<br>reg (angr.sim_variable.SimRegisterVariable attribute),                           | Regioned  | lemory<br>ngr.storage.memory_n                                  | (class                                 | in                   |
| 504                                                                                     |           | lemoryMixin                                                     | (class                                 | in                   |
| REG (angr.state_plugins.sim_action.SimAction attribute), 466                            | a         | ngr.storage.memory_n<br>65                                      | · · · · · · · · · · · · · · · · · · ·  | ory.regioned_memor   |
| reg() (angr.analyses.reaching_definitions.Atom static                                   | -         |                                                                 | (class                                 | in                   |
| method), 764                                                                            |           | ngr.analyses.decompil<br>13                                     | ler.region_identifier),                |                      |
| reg() (angr.knowledge_plugins.key_definitions.atoms.Ator<br>static method), 584         |           | class in angr.storage                                           | memory mixing regi                     | oned memory region   |
| reg_concrete() (angr.sim_state.SimState method), 227                                    |           | 69                                                              | intentor y <u>_</u> naturisirega       | nea_memory.region    |
| <pre>reg_concrete() (angr.SimState method), 183</pre>                                   | RegionObj | ject ( <i>class in angr.ke</i> y                                | ved_region), 613                       |                      |
| reg_deps (angr.state_plugins.sim_action.SimAction                                       |           |                                                                 | CFBlanket propert                      | y),                  |
| property), 466<br>reg_deps (angr.state_plugins.sim_action.SimActionData                 | 0         | 37<br>mlifion                                                   | (class                                 | in                   |
| property), 468                                                                          |           | ngr.analyses.decompil                                           | <b>`</b>                               |                      |
| reg_name (angr.knowledge_plugins.key_definitions.definit                                |           |                                                                 | enregion_simplifiers.                  | region_simplifier),  |
| attribute), 588                                                                         | RegionWal | lker (                                                          | (class                                 | in                   |
| <pre>reg_offset (angr.analyses.cfg.indirect_jump_resolvers.ju<br/>attribute), 663</pre> |           | <b>gOgffsæntAhysøtadiaoo</b> mpil<br>21                         | ler.region_walker),                    |                      |
| <pre>reg_offset (angr.analyses.reaching_definitions.Register</pre>                      |           | (angr.analyses.data_d<br>ttribute), 865                         | ep.dep_nodes.DepNod                    | deTypes              |
| <pre>reg_offset (angr.knowledge_plugins.key_definitions.ator<br/>attribute), 586</pre>  | -         | (angr.analyses.disas.<br>roperty), 846                          | sembly.RegisterOpera                   | nd                   |
| reg_read_callback()                                                                     | -         | (angr.analyses.reachir                                          | ng_definitions.AtomKi                  | ind                  |
| (angr.analyses.cfg.indirect_jump_resolvers.jump                                         |           | -                                                               | ing have definitions at                | Atom Vin d           |
| method), 663<br>reg_size(angr.analyses.data_dep.dep_nodes.RegDepNod                     |           | (angr.knowledge_plug<br>ttribute), 583                          | ins.key_aejiniiions.aic                | oms.AlomKina         |
| property), 867                                                                          |           | (angr.knowledge_plug                                            | ins.variables.variable                 | manager.VariableT    |
| RegDepNode (class in angr.analyses.data_dep.dep_nodes),                                 |           | ttribute), 561                                                  |                                        | _ 0 ,                |
| 867                                                                                     |           | (class in angr.analyses                                         |                                        |                      |
| regenerate_text() (angr.analyses.decompiler.structure                                   |           |                                                                 | <b>de Genhing<u>o</u>r</b> definition  | es),                 |
| <pre>method), 723 regenerate_text() (angr.analyses.decompiler.structure</pre>           |           | 66<br>(Elstovintumedif antelGeens                               | e <b>rntek</b> nointer tracke          | (r)                  |
| method), 737                                                                            | -         | 14                                                              | csuren_pointer_indene                  | , ,,                 |
| <pre>regenerate_text() (angr.analyses.decompiler.structured<br/>method), 740</pre>      | -         | (v <i>las<u>fs</u> impagt:.lknpødtSl</i> g<br>86                | <b>ge<u>r</u>qelûgih</b> s.key_definit | tions.atoms),        |
| <pre>region (angr.sim_variable.SimVariable attribute), 503</pre>                        | register  |                                                                 | aching_definitions.Ate                 | om                   |
| region (angr.storage.memory_mixins.regioned_memory.re<br>attribute), 368                |           | <b>tdtlrem&amp;Nnoqb</b> pe <b>765</b><br>() (angr.knowledge_pl | ugins.key_definitions.                 | atoms.Atom           |
| region_base_addr (angr.storage.memory_mixins.region                                     |           |                                                                 |                                        |                      |
| attribute), 368                                                                         | -         | () (angr.utils.mp.Initic                                        |                                        |                      |
| <pre>region_id(angr.storage.memory_mixins.regioned_memo<br/>attribute), 369</pre>       | •         | _analysis() (in mod                                             |                                        | 8                    |
| region_ids (angr.storage.memory_mixins.regioned_mem                                     |           |                                                                 | ane angr.anutyses), 01                 |                      |
| <i>property</i> ), 369                                                                  |           | angr.sim_state_option.                                          | s.SimStateOptions                      |                      |
| RegionCategoryMixin (class in                                                           | с         | lass method), 231                                               | -                                      |                      |
| angr.storage.memory_mixins.regioned_memory.<br>370                                      |           | @ <b>33<u>1</u>1hiaith</b> \$()<br>angr.analyses.variable       | _recovery.variable_re                  | ecovery.VariableRecc |
|                                                                                         |           |                                                                 |                                        |                      |

| . D. 000                                                                                       |                                                                                                    |
|------------------------------------------------------------------------------------------------|----------------------------------------------------------------------------------------------------|
| <pre>method), 823 register_data_reference()</pre>                                              | register_uses (angr.analyses.reaching_definitions.LiveDefinitions<br>attribute), 756                     |
| (angr.analyses.reassembler.Reassembler                                                         | register_uses (angr.analyses.reaching_definitions.rd_state.ReachingDefi                                  |
| method), 854                                                                                   | property), 807                                                                                           |
| <pre>register_default() (angr.knowledge_plugins.plugin.K</pre>                                 | n <b>avelgilgtBusedSlag (u</b> ngr.analyses.reaching_definitions.ReachingDefinitionsSi<br>property), 777 |
| <pre>register_default() (angr.misc.plugins.PluginHub</pre>                                     | register_uses (angr.knowledge_plugins.key_definitions.live_definitions.L<br>attribute), 594              |
|                                                                                                | register_uses (angr.knowledge_plugins.key_definitions.LiveDefinitions                                    |
| method), 162                                                                                   | attribute), 573                                                                                          |
| <pre>register_default() (angr.state_plugins.plugin.SimStat<br/>class method), 233</pre>        | te <b>Physister_values</b> (angr.state_plugins.unicorn_engine.BlockDetails attribute), 285               |
|                                                                                                | register_values_count                                                                                    |
| angr.calling_conventions), 502                                                                 | (angr.state_plugins.unicorn_engine.BlockDetails                                                          |
| register_definitions                                                                           | attribute), 285                                                                                          |
| (angr.analyses.reaching_definitions.LiveDefinitions)                                           |                                                                                                    |
| property), 756                                                                                 | (angr.state_plugins.solver.SimSolver method),                                                            |
| register_definitions                                                                           | 255                                                                                                    |
| (angr.knowledge_plugins.key_definitions.live_de                                                |                                                                                                    |
| property), 594                                                                                 | angr.analyses.cfg.indirect_jump_resolvers.jumptable),                                                    |
| register_definitions                                                                           | 664                                                                                                    |
|                                                                                                | fi <b>Rieigius</b> terOffset (class in angr.engines.light.data), 748                                     |
| property), 573                                                                                 | RegisterOperand (class in angr.analyses.disassembly),                                                    |
| <pre>register_function_analysis()</pre>                                                        | 846                                                                                                    |
| (angr.analyses.vfg.CallAnalysis method),                                                       | -                                                                                                    |
| 839                                                                                            | angr.analyses.binary_optimizer), 857                                                                     |
| <pre>register_instruction_reference()</pre>                                                    | registers (angr.analyses.reaching_definitions.LiveDefinitions                                            |
| (angr.analyses.reassembler.Reassembler                                                         | attribute), 756                                                                                          |
| method), 854                                                                                   | registers (angr.analyses.reaching_definitions.rd_state.ReachingDefinition                                |
| register_kernel_types() (in module                                                             | property), 807                                                                                           |
| <pre>angr.utils.library), 888 register_option() (angr.sim_state_options.SimStateOptions)</pre> | <b>registers</b> (angr.analyses.reaching_definitions.ReachingDefinitionsState property), 777             |
| class method), 231                                                                             | registers (angr.knowledge_plugins.key_definitions.live_definitions.LiveD                                 |
| register_pcode_arch_default_cc() (in module                                                    | attribute), 594                                                                                          |
| angr.engines.pcode.cc), 466                                                                    | registers (angr.knowledge_plugins.key_definitions.LiveDefinitions                                        |
| register_plugin() (angr.knowledge_base.knowledge_b                                             |                                                                                                    |
| method), 520                                                                                   | registers (angr.sim_state.SimState attribute), 225                                                       |
| register_plugin() (angr.KnowledgeBase method),                                                 |                                                                                                    |
| 211                                                                                            | registers_read_afterwards                                                                                |
| <pre>register_plugin() (angr.misc.plugins.PluginHub</pre>                                      | (angr.knowledge_plugins.functions.function.Function                                                      |
| method), 223                                                                                   | attribute), 553                                                                                          |
| <pre>register_plugin() (angr.misc.plugins.PluginVendor</pre>                                   | registers_read_afterwards                                                                                |
| <i>method</i> ), 224                                                                           | $(angr.knowledge\_plugins.functions.soot\_function.SootFunction$                                         |
| <pre>register_plugin() (angr.sim_state.SimState method),</pre>                                 | attribute), 560                                                                                          |
| 226                                                                                            | RegisterSaveAreaSimplifier (class in                                                                     |
| <pre>register_plugin() (angr.SimState method), 182</pre>                                       | angr.analyses.decompiler.optimization_passes.register_save_area                                          |
| register_preset() (angr.misc.plugins.PluginHub                                                 | 710                                                                                                    |
| class method), 222                                                                             | RegisterValue (class in                                                                                  |
| register_region (angr.knowledge_plugins.variables.va                                           |                                                                                                    |
| attribute), 561                                                                                | RegOffsetAnnotation (class in<br>anar analyses of a indirect jump resolvers jumptable)                   |
| <pre>register_simos() (in module angr.simos), 872 register_syscall_cc() (in module</pre>       | angr.analyses.cfg.indirect_jump_resolvers.jumptable), 663                                                |
| angr.calling_conventions), 502                                                                 | regs (angr.analyses.stack_pointer_tracker.FrozenStackPointerTrackerState                                 |
| register_types() (in module angr.sim_type), 517                                                | attribute), 815                                                                                          |
|                                                                                                |                                                                                                    |

| regs (angr.analyses.stack_pointer_tracker.StackPointerTracker.StackPointerTracker.Stac                                                                                                    | ckerState property), 817                                                                         |
|----------------------------------------------------------------------------------------------------|--------------------------------------------------------------------------------------------------|
| attribute), 815                                                                                                    | relocatable (angr.knowledge_plugins.key_definitions.live_definitions.Def                         |
| regs (angr.sim_state.SimState attribute), 225                                                                                                    | property), 592                                                                                   |
| regs (angr.SimState attribute), 181                                                                                                    | relocateable (angr.storage.memory_mixins.address_concretization_mixin                            |
| regs (angr.slicer.SimLightState attribute), 868                                                                                                    | property), 344                                                                                   |
| <pre>regs_to_initialize(angr.analyses.cfg.indirect_jump_regs_to_initialize)</pre>                                                                                                    | eRellorsajtaropt (blastim piligbla Party sessor Statembler), 853                                 |
| attribute), 663                                                                                                    | relocations (angr.analyses.reassembler.Reassembler                                               |
| <pre>rehook_symbol() (angr.Project method), 166</pre>                                                                                                    | property), 853                                                                                   |
| <pre>rehook_symbol() (angr.project.Project method), 216</pre>                                                                                                    | remove() (angr.sim_state_options.SimStateOptions                                                 |
| ReinterpretAs (class in                                                                                                    | <i>method</i> ), 230                                                                             |
| angr.analyses.typehoon.typevars), 830                                                                                                    | <pre>remove_breakpoint()</pre>                                                                   |
| related_function_addr                                                                                                    | (angr.state_plugins.inspect.SimInspector                                                         |
| (angr.storage.memory_mixins.regioned_memory.                                                                                                    |                                                                                                  |
| property), 371                                                                                                    | <pre>remove_cgc_attachments()</pre>                                                              |
| related_function_address                                                                                                    | (angr.analyses.reassembler.Reassembler                                                           |
| (angr.storage.memory_mixins.regioned_memory.                                                                                                    |                                                                                                  |
| attribute), 369                                                                                                    | <pre>remove_claripy_bool_asts()</pre>                                                            |
| <pre>relativize() (angr.storage.memory_mixins.regioned_me<br/>method), 370</pre>                                                                                                    | mory.regid <b>anderanRegiesnNhap</b> mpiler.condition_processor.ConditionProcess<br>method), 695 |
| <pre>release() (angr.analyses.cfg.segment_list.SegmentList</pre>                                                                                                    | <pre>remove_cycles() (angr.analyses.cfg.cfg_emulated.CFGEmulated<br/>method), 642</pre>          |
| release() (angr.SimHeapBrk method), 205                                                                                                    | remove_edge() (angr.analyses.cfg.cfg_base.CFGBase                                                |
| release() (angr.state_plugins.heap_heap_brk.SimHeapBr                                                                                                    |                                                                                                  |
| method), 299                                                                                                    | <pre>remove_empty_nodes()</pre>                                                                  |
| release_plugin() (angr.knowledge_base.knowledge_bas                                                                                                    |                                                                                                  |
| method), 520                                                                                                    | method), 695                                                                                     |
|                                                                                                    | <pre>remove_fakerets() (angr.analyses.cfg.cfg_emulated.CFGEmulated</pre>                         |
| <pre>release_plugin() (angr.misc.plugins.PluginHub</pre>                                                                                                    | <i>method</i> ), 643                                                                             |
| <i>method</i> ), 223                                                                                                    | remove_instruction()                                                                             |
| <pre>release_plugin() (angr.misc.plugins.PluginVendor<br/>method), 224</pre>                                                                                                    | (angr.analyses.reassembler.Reassembler<br>method), 855                                           |
| release_shared() (angr.storage.memory_mixins.paged_                                                                                                    |                                                                                                  |
| method), 359                                                                                                    | angr.analyses.decompiler.utils), 742                                                             |
| reload_analyses() (angr.analyses.analysis.AnalysesHub                                                                                                    |                                                                                                  |
| <i>method</i> ), 618                                                                                                    | angr.analyses.decompiler.utils), 740                                                             |
|                                                                                                    | remove_node() (angr.analyses.decompiler.structuring.structurer_nodes.Se                          |
| method), 845                                                                                                    | method), 685                                                                                     |
|                                                                                                    | <pre>remove_node() (angr.knowledge_plugins.cfg.cfg_model.CFGModel</pre>                          |
| reload_variable_types()                                                                                                    | remove_node() (angr.knowledge_plugins.cfg.CFGModel                                               |
| (angr.analyses.decompiler.structured_codegen.ba                                                                                                    |                                                                                                  |
| method), 723                                                                                                    | remove_node_and_graph_node()                                                                     |
| reload_variable_types()                                                                                                    | (angr.knowledge_plugins.cfg.cfg_model.CFGModel                                                   |
| (angr.analyses.decompiler.structured_codegen.c.)                                                                                                    |                                                                                                  |
| method), 738                                                                                                    | <pre>remove_node_and_graph_node()</pre>                                                          |
| <pre>relocatable(angr.analyses.cfg.indirect_jump_resolvers.j</pre>                                                                                                    |                                                                                                  |
| <i>property</i> ), 663                                                                                                    | <i>method</i> ), 534                                                                             |
|                                                                                                    | unehyoiseNpdatkehum) (atign knowledge_plugins.patches.PatchManager                               |
| property), 863                                                                                                    | method), 521                                                                                     |
| relocatable (angr.analyses.variable_recovery.annotation                                                                                                    |                                                                                                  |
| property), 816                                                                                                    | (angr.state_plugins.preconstrainer.SimStatePreconstrainer                                        |
| relocatable (angr.analyses.variable_recovery.annotation                                                                                                    |                                                                                                  |
| property), 817                                                                                                    | <pre>remove_technique() (angr.sim_manager.SimulationManager</pre>                                |
| $\verb"relocatable" (angr. analyses. variable\_recovery. variable\_recovery$ | ecovery_ba <b>xetMadi</b> )abl&Annotation                                                        |

| remove technique() (quer Simulation Manager, replace all with offects()                                                                                                    |
|----------------------------------------------------------------------------------------------------|
| <pre>remove_technique() (angr.SimulationManager replace_all_with_offsets()<br/>method), 173 (angr.storage.memory_mixins.paged_memory.pages.ultra_page.U</pre>                                                                                                    |
| remove_types() (angr.knowledge_plugins.variables.variable_managnetModybleManagerInternal                                                                                                    |
| <i>method</i> ), 565 replace_last_statement() ( <i>in module</i>                                                                                                    |
| remove_unnecessary_stuff() angr.analyses.decompiler.utils), 740                                                                                                    |
| (angr.analyses.reassembler.Reassembler replace_node_in_node()                                                                                                    |
| method), 855 (angr.analyses.decompiler.structuring.structurer_base.Structurer_                                                                                                    |
| <pre>remove_unnecessary_stuff_glibc() static method), 690</pre>                                                                                                    |
| (angr.analyses.reassembler.Reassembler replace_nodes() (angr.analyses.decompiler.structuring.structurer_base.                                                                                                    |
| method), 855 static method), 690                                                                                                    |
| $\verb remove_use()  (angr.knowledge\_plugins.key\_definitions.Useeplace\_region()  (angr.analyses.decompiler.graph\_region.GraphRegion()  (angr.analyses.decompiler.graph\_region.GraphRegion()  (angr.analyses.decompiler.graph\_region()  (angr.analyses.decompiler.graph\_regi$ |
| method), 581 method), 700                                                                                                    |
| remove_use() (angr.knowledge_plugins.key_definitions.usexeplace_region_with_region()                                                                                                    |
| method), 606 (angr.analyses.decompiler.graph_region.GraphRegion                                                                                                    |
| remove_uses() (angr.knowledge_plugins.key_definitions.Uses method), 700                                                                                                    |
| <i>method</i> ), 581 replacements ( <i>angr.analyses.propagator.propagator.PropagatorAnalysis</i> remove_uses() ( <i>angr.knowledge_plugins.key_definitions.uses.Uses property</i> ), 755                                                                                                    |
| method), 606 report() (angr.exploration_techniques.Suggestions                                                                                                    |
| remove_variable() (angr.analyses.decompiler.optimization_passes.statgine_dtbset.SimplifierAILState                                                                                                    |
| method), 709 report() (angr.exploration_techniques.suggestions.Suggestions                                                                                                    |
| RemoveNodeNotice, 692 static method), 427                                                                                                    |
| rename() (angr.knowledge_plugins.types.TypesStore repr_addr() (in module angr.codenode), 870                                                                                                    |
| method), 549 request_knowledge()                                                                                                    |
| renamed (angr.sim_variable.SimVariable attribute), 503 (angr.knowledge_base.knowledge_base.KnowledgeBase                                                                                                    |
| render() (angr.analyses.disassembly.Disassembly method), 521                                                                                                    |
| method), 847 request_knowledge() (angr.KnowledgeBase method),                                                                                                    |
| render() (angr.analyses.disassembly.DisassemblyPiece 212                                                                                                    |
| method), 844 request_plugin() (angr.misc.pluginPreset                                                                                                    |
| render_text() (angr.analyses.decompiler.structured_codegen.c.CStmcthord),CDdeGenerator                                                                                                    |
| method), 738 REQUIRE_CFG_STATES (angr.exploration_techniques.CallFunctionGoal RENDER_TYPE (angr.analyses.decompiler.structured_codegen.c.CStruatttrebulco), eGenerator                                                                                                    |
| attribute), 737 REQUIRE_CFG_STATES (angr.exploration_techniques.director.BaseGoal                                                                                                    |
| RepHook (class in angr.exploration_techniques.tracer), attribute), 418                                                                                                    |
| 414 REQUIRE_CFG_STATES (angr.exploration_techniques.director.CallFunction                                                                                                    |
| replace() (angr.analyses.typehoon.typevars.Add attribute), 419                                                                                                    |
| method), 828 REQUIRE_DATA_C (angr.engines.pcode.lifter.Lifter                                                                                                    |
| replace() (angr.analyses.typehoon.typevars.DerivedTypeVariable attribute), 439                                                                                                    |
| method), 829 REQUIRE_DATA_PY (angr.engines.pcode.lifter.Lifter at-                                                                                                    |
| replace() (angr.analyses.typehoon.typevars.Existence tribute), 439                                                                                                    |
| method), 827 reraise() (angr.sim_manager.ErrorRecord method),                                                                                                    |
| replace() (angr.analyses.typehoon.typevars.Sub 389                                                                                                    |
| method), 828 reset() (angr.analyses.forward_analysis.visitors.graph.GraphVisitor                                                                                                    |
| replace() (angr.analyses.typehoon.typevars.Subtype method), 624                                                                                                    |
| method), 827 reset() (angr.analyses.forward_analysis.visitors.single_node_graph.Single<br>replace() (angr.keyed_region.KeyedRegion_method), method), 626                                                                                                    |
| replace()(angr.keyed_region.KeyedRegionmethod),method),626614reset()(angr.state_plugins.unicorn_engine.Uniwrapper                                                                                                    |
| replace() (angr.procedures.stubs.format_parser.FormatString method), 288                                                                                                    |
| method), 473 reset_initial_regs() (angr.Block static method),                                                                                                    |
| replace_all() (angr.storage.memory_mixins.convenient_mappings_imuxin.ConvenientMappingsMixin                                                                                                    |
| <i>method</i> ), 348 reset_initial_regs() ( <i>angr.block.Block static</i>                                                                                                    |
| replace_all() (angr.storage.memory_mixins.MemoryMixin method), 221                                                                                                    |
| method), 338 reset_prototype() (angr.analyses.reaching_definitions.function_handles                                                                                                    |
| replace_all() (angr.storage.memory_mixins.regioned_memory.reginathb_dheimDry_mixin.RegionedMemoryMixin                                                                                                    |
| method), 367 reset_prototype() (angr.analyses.reaching_definitions.FunctionCallDa                                                                                                    |
|                                                                                                    |

| <i>method</i> ), 786                                                |                                         |                                                       | angr.state_plugins.sim_eve       |                          |                       |
|---------------------------------------------------------------------|-----------------------------------------|-------------------------------------------------------|----------------------------------|--------------------------|-----------------------|
| reset_uses() (angr.analyse                                          | s.reaching_definitions.LiveD            | ef <b>neistor</b> e                                   |                                  | lecompiler.optimiz       | ation_passes.lowered  |
| method), 756                                                        |                                         | · · · · · · · · · · · · · · · · · · ·                 | static method), 707              | 11 •                     |                       |
| reset_uses() (angr.knowlea<br>method), 594                          | ige_piugins.key_definitions.i           | ivæ <u>e</u> ægunu                                    | attribute), 693                  | call_rewriters.rew       | riter_base.CCallRew   |
| <pre>reset_uses() (angr.knowled)</pre>                              | lge_plugins.key_definitions.l           | Liv <b>æÐsefmei</b> l                                 | dhangr.analyses.cfg.cfg_en       | ulated.CFGEmul           | ated                  |
| <i>method</i> ), 573                                                |                                         |                                                       | <i>method</i> ), 642             |                          |                       |
| <pre>resolvable(angr.state_plug</pre>                               | ins.debug_variables.SimDeb              | vu <b>g Esxine</b> l                                  |                                  |                          |                       |
| property), 308                                                      |                                         |                                                       | (angr.analyses.forward_an        | ualysis.visitors.fun     | ction_graph.Function  |
| -                                                                   | _plugins.view.SimMemView                |                                                       | <i>method</i> ), 622             |                          |                       |
| property), 314                                                      |                                         | -                                                     | lize() (angr.state_plugins       | s.symbolizer.SimSy       | mbolizer              |
| <pre>resolve() (angr.analyses.cfg</pre>                             | 3.indirect_jump_resolvers.an            |                                                       |                                  |                          |                       |
| <i>method</i> ), 658                                                |                                         |                                                       | ingr.sim_procedure.SimPro        |                          | 72                    |
| resolve() (angr.analyses.cfg                                        | z.indirect_jump_resolvers.ar            |                                                       |                                  |                          | D)                    |
| <i>method</i> ), 659                                                |                                         |                                                       | angr.state_plugins.callstack     | <i>x.CallStack</i> metho | vd),                  |
| resolve() (angr.analyses.cfg                                        | <i>z.indirect_jump_resolvers.co</i>     |                                                       |                                  |                          | 7                     |
| <i>method</i> ), 667                                                |                                         |                                                       | r (angr.analyses.cfg.cfg_fd      | ist.FunctionCallEe       | dge                   |
| resolve() (angr.analyses.cfg                                        | <i>z.indirect_jump_resolvers.ju</i>     |                                                       |                                  |                          |                       |
| <i>method</i> ), 666                                                |                                         |                                                       | ms (angr.analyses.reaching       | _definitions.function    | on_handler.Function   |
| resolve() (angr.analyses.cfg                                        | <pre>s.inairect_jump_resolvers.mi</pre> |                                                       |                                  | I. C: ti E               | i C IID t             |
| method), 661                                                        | · · · · · · · · · · · · · · · · · · ·   |                                                       | ms (angr.analyses.reaching       | _aejinitions.Functi      | ionCaliData           |
| resolve() (angr.analyses.cfg                                        | <i>s.inairect_jump_resolvers.res</i>    |                                                       | —                                | definitions dans         | manh Fun stion CallDa |
| <i>method</i> ), 667<br><b>resolve()</b> ( <i>angr.analyses.cfg</i> | a indinast iump nasahusus x             |                                                       | ns (angr.analyses.reaching       | _aejiniiions.aep_g       | гарп. гипсионСаике    |
| method), 661                                                        | ;.inaireci_jump_resolvers.xo            | ret_err                                               |                                  | ins.libc.SimStateL       | iha                   |
| resolve() (angr.analyses.cfg                                        | n indiract jumn rasolvars x8            |                                                       |                                  | ins.iibc.simsiaieL       | <i>iDC</i>            |
| method), 659                                                        | ;.maireci_jump_resolvers.xo             |                                                       | r (angr.analyses.decompile       | r structured code        | gen c CFunctionCall   |
| resolve_abstract_dispat                                             | ch()                                    | ICC_CAP                                               | attribute), 729                  | n.structurea_couc        | senterer unenoneun    |
|                                                                     | _class_hierarchy.SootClassH             | liennentchfurc                                        |                                  | cfo fast Function        | ReturnEdge            |
| method), 636                                                        |                                         | () <b>(1 (1</b> )( <u>1</u> )( <u>1</u> )( <u>1</u> ) | attribute), 651                  | cjs_jastii anenom        | lenn nEuge            |
| resolve_concrete_dispat                                             | ch()                                    | ret sit                                               | es (angr.knowledge_plugin        | s.functions.functic      | n Function            |
|                                                                     | _class_hierarchy.SootClassH             |                                                       |                                  | - 9 9                    |                       |
| <i>method</i> ), 636                                                |                                         |                                                       | rget (angr.analyses.cfg.cf       | fg fast.CFGJob           | at-                   |
| <pre>resolve_invoke() (angr.an</pre>                                | alyses.soot class hierarchy.            |                                                       |                                  | 0-                       |                       |
| method), 636                                                        | , ,                                     |                                                       | addr (angr.analyses.cfg.cfg      | g_fast.FunctionRet       | urnEdge               |
| <pre>resolve_register() (angr.</pre>                                | state_plugins.light_registers           |                                                       |                                  |                          | Ũ                     |
| <i>method</i> ), 267                                                |                                         | ret_val                                               | ues (angr.analyses.reaching      | g_definitions.funct      | tion_handler.Function |
| resolve_special_dispate                                             | :h()                                    |                                                       | attribute), 799                  |                          |                       |
| (angr.analyses.soot_                                                | _class_hierarchy.SootClassH             | lie <b>ret</b> chyal                                  | ues (angr.analyses.reaching      | g_definitions.Func       | ctionCallData         |
| <i>method</i> ), 636                                                |                                         |                                                       | attribute), 785                  |                          |                       |
| resolved (angr.state_plugins                                        | .debug_variables.SimDebug               | Varneitu <u>b</u> kea 1                               |                                  | eaching_definition       | is.function_handler.F |
| property), 308                                                      |                                         |                                                       | attribute), 799                  |                          |                       |
| resolved (angr.state_plugin                                         | s.view.SimMemView prop-                 | ret_val                                               |                                  | eaching_definition       | s.FunctionCallData    |
| <i>erty</i> ), 314                                                  |                                         |                                                       | attribute), 785                  |                          |                       |
| resolved_indirect_jumps                                             |                                         |                                                       | _on_stack ( <i>angr.knowledg</i> | ge_plugins.function      | ns.function.Function  |
|                                                                     | ise.knowledge_base.Knowled              | •                                                     | attribute), 552                  |                          |                       |
| property), 520                                                      |                                         | retaddr                                               | _on_stack (angr.knowledg         | e_plugins.function       | ns.soot_function.Soot |
| resolved_indirect_jumps                                             | s (angr.KnowledgeBase                   |                                                       | attribute), 559                  |                          |                       |
| property), 211                                                      |                                         |                                                       | _popped (angr.analyses.red       | aching_definitions       | .function_handler.Fu  |
| resolved_targets(angr.kn                                            | owtedge_plugins.cfg.indirect            |                                                       | -                                | 1. 10                    |                       |
| attribute), 548                                                     | 1 1 1                                   |                                                       | popped (angr.analyses.red        | aching_definitions       | .FunctionCallData     |
| resolved_targets( <i>angr.kna</i>                                   | owleage_plugins.cfg.Indirect            |                                                       | attribute), 785                  | (alact                   | i                     |
| attribute), 529                                                     | (in                                     | KetAddi                                               | SaveSimplifier                   | (class                   | in                    |
| resource_event()                                                    | (in module                              |                                                       | angr.analyses.decompiler.        | opumization_pass         | es.ret_aaar_save_sim  |

| 711 <i>attribute</i> ), 494                                                                                                    |
|----------------------------------------------------------------------------------------------------|
| retout_sites (angr.knowledge_plugins.functions.function <b>HEIFURN</b> _ADDR (angr.engines.pcode.cc.SimCCM68k at-                                                      |
| <i>property</i> ), 555 <i>tribute</i> ), 464                                                                                                    |
| RETURN_ADDR (angr.calling_conventions.SimCC at-<br>tribute), 488 RETURN_ADDR (angr.engines.pcode.cc.SimCCPARISC at-<br>tribute), 465                                   |
| return_addr (angr.calling_conventions.SimCC prop- RETURN_ADDR (angr.engines.pcode.cc.SimCCPowerPC<br>erty), 489 attribute), 465                                        |
| RETURN_ADDR (angr.calling_conventions.SimCCAArch64 RETURN_ADDR (angr.engines.pcode.cc.SimCCRISCV at-<br>attribute), 496 tribute), 464                                  |
| RETURN_ADDR (angr.calling_conventions.SimCCAArch64Lin <b>RETSyRM</b> /ADDR (angr.engines.pcode.cc.SimCCSH4 at-<br>attribute), 497 tribute), 465                        |
| RETURN_ADDR (angr.calling_conventions.SimCCAMD64Lin <b>RESysten</b> []ADDR (angr.engines.pcode.cc.SimCCSPARC at-<br>attribute), 495 tribute), 465                      |
| RETURN_ADDR (angr.calling_conventions.SimCCAMD64Wir <b>RETURN_ADD</b> R (angr.engines.pcode.cc.SimCCXtensa at-                                                         |
| attribute), 495 tribute), 466                                                                                                    |
| RETURN_ADDR (angr.calling_conventions.SimCCARM at- RETURN_ADDR (angr.SimCC attribute), 185                                                                             |
| tribute), 495 return_addr (angr.SimCC property), 186                                                                                                    |
| RETURN_ADDR (angr.calling_conventions.SimCCARMHF return_in_implicit_outparam()                                                                                         |
| attribute), 496 (angr.calling_conventions.SimCC method),                                                                                                    |
| RETURN_ADDR (angr.calling_conventions.SimCCARMLinuxSyscall 489                                                                                                    |
| attribute), 496 return_in_implicit_outparam()                                                                                                    |
| RETURN_ADDR(angr.calling_conventions.SimCCCdecl<br>attribute), 492(angr.calling_conventions.SimCCCdecl<br>method), 492                                                 |
| RETURN_ADDR (angr.calling_conventions.SimCCMicrosoftA ##26#n_in_implicit_outparam()                                                                                    |
| attribute), 493 (angr.calling_conventions.SimCCMicrosoftAMD64                                                                                                    |
| RETURN_ADDR (angr.calling_conventions.SimCCMicrosoftFastcall method), 493attribute), 492return_in_implicit_outparam()                                                  |
| RETURN_ADDR (angr.calling_conventions.SimCCN64 at-<br>tribute), 498(angr.calling_conventions.SimCCSystemVAMD64<br>method), 495                                         |
| RETURN_ADDR (angr.calling_conventions.SimCCN64LinuxSpetathrn_in_implicit_outparam() (angr.SimCC attribute), 499 (angr.SimCC method), 186                               |
| RETURN_ADDR (angr.calling_conventions.SimCCO32 at-<br>tribute), 497 return_target (angr.knowledge_plugins.cfg.cfg_node.CFGENode<br>attribute), 547                     |
| RETURN_ADDR (angr.calling_conventions.SimCCO32LinuxSyxetMrn_target (angr.knowledge_plugins.cfg.CFGENode<br>attribute), 498 attribute), 527                             |
| RETURN_ADDR (angr.calling_conventions.SimCCPowerPC return_to (angr.analyses.cfg.cfg_fast.FunctionReturn                                                                |
| attribute), 499 attribute), 648<br>RETURN_ADDR (angr.calling_conventions.SimCCPowerPC64return_type (angr.sim_procedure.SimProcedure prop-                              |
| attribute), 500 erty), 473                                                                                                    |
| RETURN_ADDR (angr.calling_conventions.SimCCPowerPC64/leituxSystyle (angr.SimProcedure property), 161<br>attribute), 500 RETURN_VAL (angr.calling_conventions.SimCC at- |
| RETURN_ADDR (angr.calling_conventions.SimCCPowerPCLinuxSyscallribute), 488<br>attribute), 499 RETURN_VAL (angr.calling_conventions.SimCCAArch64                        |
| RETURN_ADDR (angr.calling_conventions.SimCCRISCV64LinuxSyscallattribute), 496                                                                                          |
| attribute), 497 RETURN_VAL (angr.calling_conventions.SimCCAArch64LinuxSyscall                                                                                          |
| RETURN_ADDR (angr.calling_conventions.SimCCS390X attribute), 497         attribute), 501         RETURN_VAL (angr.calling_conventions.SimCCAMD64LinuxSyscall           |
| RETURN_ADDR (angr.calling_conventions.SimCCS390XLinuxSyscall attribute), 495                                                                                           |
| attribute), 502 RETURN_VAL (angr.calling_conventions.SimCCAMD64WindowsSyscall                                                                                          |
| RETURN_ADDR (angr.calling_conventions.SimCCSystemVAMD64 attribute), 495<br>attribute), 494 RETURN_VAL (angr.calling_conventions.SimCCARM at-                           |
| RETURN_ADDR (angr.calling_conventions.SimCCX86LinuxSyscall tribute), 495                                                                                               |
| attribute), 493 RETURN_VAL (angr.calling_conventions.SimCCARMHF<br>RETURN_ADDR (angr.calling_conventions.SimCCX86WindowsSyscall attribute), 496                        |
| KETOKA_IDDK (ungr.cunng_convenuons.sunceA00 windowssyscun unitome), +70                                                                                                |

| RETURN_VAL (angr.calling_conventions.SimCCARMLinux                               |                                                                                                    |
|----------------------------------------------------------------------------------|----------------------------------------------------------------------------------------------------|
| attribute), 496                                                                  | <pre>return_val() (angr.calling_conventions.SimCCSystemVAMD64</pre>                                             |
| <b>RETURN_VAL</b> (angr.calling_conventions.SimCCCdecl at-                       |                                                                                                    |
| tribute), 491<br>RETURN_VAL (angr.calling_conventions.SimCCMicrosoftA            | return_val() (angr.calling_conventions.SimCCUsercall<br>AMD64 method), 491                                      |
| attribute), 493                                                                  | return_val() (angr.SimCC method), 186                                                                           |
|                                                                                  | Fastedlirning (angr.analyses.decompiler.structured_codegen.c.CFunctionCal                                       |
| attribute), 492                                                                  | attribute), 729                                                                                                 |
| <b>RETURN_VAL</b> (angr.calling_conventions.SimCCN64 at-<br>tribute), 498        | returning (angr.knowledge_plugins.functions.function.Function property), 553                                    |
|                                                                                  | Syscerturning_source (angr.analyses.cfg.cfg_fast.CFGJob                                                         |
| attribute), 499                                                                  | attribute), 652                                                                                                 |
| <b>RETURN_VAL</b> (angr.calling_conventions.SimCCO32 at-<br>tribute), 497        | tribute), 514                                                                                                   |
| RETURN_VAL (angr.calling_conventions.SimCCO32Linux)                              |                                                                                                    |
| attribute), 498                                                                  | angr.knowledge_plugins.key_definitions.tag),                                                                    |
| <b>RETURN_VAL</b> (angr.calling_conventions.SimCCPowerPC                         |                                                                                                    |
| attribute), 499                                                                  | retval (angr.analyses.decompiler.structured_codegen.c.CReturn<br>attribute), 729                                |
| <b>RETURN_VAL</b> (angr.calling_conventions.SimCCPowerPC6<br>attribute), 500     | reverse_post_order_sort_nodes()                                                                                 |
|                                                                                  | 4LinuxSyscallingr.utils.graph.GraphUtils static method),                                                        |
| attribute), 500                                                                  | 886                                                                                                    |
|                                                                                  | .in <b>neSyissint</b> _node() (angr.analyses.forward_analysis.visitors.graph.GraphVis                           |
| attribute), 499                                                                  | <i>method</i> ), 625                                                                                            |
| RETURN_VAL (angr.calling_conventions.SimCCRISCV64L                               | •                                                                                                    |
| attribute), 497                                                                  | (angr.analyses.forward_analysis.visitors.graph.GraphVisitor                                                     |
| <b>RETURN_VAL</b> (angr.calling_conventions.SimCCS390X at-                       |                                                                                                    |
| tribute), 501<br>RETURN_VAL (angr.calling_conventions.SimCCS390XLinu             | rhs (angr.analyses.decompiler.structured_codegen.c.CAssignment                                                  |
| attribute), 502                                                                  | rhs (angr.analyses.decompiler.structured_codegen.c.CBinaryOp                                                    |
| RETURN_VAL (angr.calling_conventions.SimCCSystemVA)                              |                                                                                                    |
| attribute), 494                                                                  | RichR (class in angr.analyses.variable_recovery.engine_base),                                                   |
| RETURN_VAL (angr.calling_conventions.SimCCX86LinuxS                              | Syscall 824                                                                                                    |
| attribute), 493                                                                  | RShift (angr.engines.light.data.ArithmeticExpression                                                            |
| <b>RETURN_VAL</b> (angr.calling_conventions.SimCCX86Windo                        |                                                                                                    |
| attribute), 494                                                                  | <pre>run() (angr.analyses.congruency_check.CongruencyCheck</pre>                                                |
| <b>RETURN_VAL</b> (angr.engines.pcode.cc.SimCCM68k at-<br>tribute), 464          | method), 856<br>run() (angr.analyses.identifier.identify.Identifier                                             |
| RETURN_VAL (angr.engines.pcode.cc.SimCCPARISC at-                                | method), 833                                                                                                    |
| tribute), 465                                                                    | run() (angr.distributed.server.Server method), 897                                                              |
| <b>ETURN_VAL</b> (angr.engines.pcode.cc.SimCCPowerPC at-                         | run() (angr.distributed.worker.Worker method), 898                                                              |
| tribute), 465                                                                    | <pre>run() (angr.exploration_techniques.tracer.RepHook</pre>                                                    |
| RETURN_VAL(angr.engines.pcode.cc.SimCCRISCV                                      |                                                                                                    |
| attribute), 465                                                                  | run() (angr.Server method), 211                                                                                 |
| <b>RETURN_VAL</b> (angr.engines.pcode.cc.SimCCSH4 at-<br>tribute), 465           | 384                                                                                                    |
| ETURN_VAL (angr.engines.pcode.cc.SimCCSPARC at-                                  |                                                                                                    |
| tribute), 465                                                                    | run() (angr.SimProcedure method), 159                                                                           |
| RETURN_VAL       (angr.engines.pcode.cc.SimCCXtensa         attribute)       466 |                                                                                                    |
| attribute), 466<br>RETURN_VAL (angr.SimCC attribute), 185                        | <pre>run_pelf() (in module angr.flirt.build_sig), 881 run_sigmake() (in module angr.flirt.build_sig), 881</pre> |
| return_val() (angr.calling_conventions.SimCC                                     |                                                                                                    |
| method), 489                                                                     | S                                                                                                    |
| return_val() (angr.calling_conventions.SimCCCdecl                                |                                                                                                    |

| 710                                                                                                    | seq (angr.analyses.disassembly.IROp attribute), 845                                                   |
|----------------------------------------------------------------------------------------------------|----------------------------------------------------------------------------------------------------|
| s2u() (in module angr.analyses.decompiler.optimization_p                                                                   |                                                                                                    |
| 704                                                                                                    | (angr.exploration_techniques.unique.UniqueSearch                                                      |
| <pre>satisfiable() (angr.sim_state.SimState method), 226</pre>                                                             | static method), 424                                                                                   |
| <pre>satisfiable() (angr.SimState method), 183</pre>                                                                       | <pre>sequence_matcher_similarity()</pre>                                                              |
| <pre>satisfiable() (angr.state_plugins.solver.SimSolver</pre>                                                              | (angr.exploration_techniques.UniqueSearch                                                             |
| method), 259                                                                                                    | static method), 404                                                                                   |
| <pre>save_info() (angr.angrdb.db.AngrDB static method), 674</pre>                                                          | attribute), 687                                                                                       |
| SCANF_DELIMITERS (angr.procedures.stubs.format_parse                                                                       |                                                                                                    |
| attribute), 473                                                                                                    | angr.analyses.decompiler.structuring.structurer_nodes),                                               |
| ScanfFormatParser (class in                                                                                                | 685                                                                                                   |
| angr.procedures.stubs.format_parser), 475<br>scc_id (angr.utils.graph.SCCPlaceholder attribute), 885                       | SequenceOptimizationPass (class in<br>angr.analyses.decompiler.optimization_passes.optimization_pass) |
| SCCPlaceholder ( <i>class in angr.utils.graph</i> ), 885                                                                   | 704                                                                                                   |
| scratch (angr.sim_state.SimState attribute), 225                                                                           | SequenceWalker (class in                                                                              |
| scratch (angr.SimState attribute), 181                                                                                     | angr.analyses.decompiler.sequence_walker),                                                            |
| SDiv() (angr.state_plugins.sim_action_object.SimAction()                                                                   |                                                                                                    |
| <i>method</i> ), 468                                                                                                    | Serializable (class in angr.serializable), 615                                                        |
| se (angr.sim_state.SimState property), 225                                                                                 | SerializableCounter (class in                                                                         |
| se (angr.SimState property), 182                                                                                           | angr.calling_conventions), 484                                                                        |
| <pre>search() (angr.analyses.cfg.segment_list.SegmentList</pre>                                                            | SerializableIterator (class in                                                                        |
| method), 671                                                                                                    | angr.calling_conventions), 483                                                                        |
| <pre>section_alignment()     (angr.analyses.reassembler.Reassembler</pre>                                                  | SerializableListIterator (class in angr.calling_conventions), 484                                     |
| (ang).analyses.reassembler.reassembler<br>method), 853                                                                     | serialize() (angr.knowledge_plugins.functions.function_parser.Function                                |
| SecurityCookieInit ( <i>class in angr.simos.windows</i> ),                                                                 | static method), 559                                                                                   |
| 876                                                                                                    | <pre>serialize() (angr.serializable.Serializable method),</pre>                                       |
| <pre>seek() (angr.SimFileDescriptor method), 198</pre>                                                                     | 616                                                                                                   |
| <pre>seek() (angr.SimFileDescriptorDuplex method), 201</pre>                                                               | <pre>serialize_to_cmessage() (angr.Block method), 170</pre>                                           |
| seek() (angr.storage.file.SimFileDescriptor method), 327                                                                   | <pre>serialize_to_cmessage() (angr.block.Block<br/>method), 221</pre>                                 |
| seek() (angr.storage.file.SimFileDescriptorBase                                                                            | <pre>serialize_to_cmessage()</pre>                                                                    |
| <i>method</i> ), 326                                                                                                    | (angr.knowledge_plugins.cfg.cfg_model.CFGModel                                                        |
| seek() (angr.storage.file.SimFileDescriptorDuplex                                                                          | method), 536                                                                                          |
| method), 330                                                                                                    | <pre>serialize_to_cmessage()</pre>                                                                    |
| seekable (angr.SimFileBase attribute), 188                                                                                 | (angr.knowledge_plugins.cfg.cfg_node.CFGNode<br>mathed) 546                                           |
| <pre>seekable (angr.storage.file.SimFileBase attribute), 316 seekable (angr.storage.file.SimPacketsSlots attribute),</pre> | <pre>method), 546 serialize_to_cmessage()</pre>                                                       |
| 332                                                                                                    | (angr.knowledge_plugins.cfg.CFGModel                                                                  |
| SegfaultError, 288                                                                                                    | method), 529                                                                                          |
| Segment (class in angr.analyses.cfg.segment_list), 670                                                                     | <pre>serialize_to_cmessage()</pre>                                                                    |
| SegmentBoundary (angr.knowledge_plugins.cfg.memory_<br>attribute), 542                                                     | data.Memo(mulgatkaSowtledge_plugins.cfg.CFGNode<br>method), 526                                       |
| SegmentBoundary (angr.knowledge_plugins.cfg.Memory)                                                                        |                                                                                                    |
| attribute), 523                                                                                                    | (angr.knowledge_plugins.cfg.memory_data.MemoryData                                                    |
| SegmentList (class in angr.analyses.cfg.segment_list),                                                                     | method), 543                                                                                          |
| 671                                                                                                    | <pre>serialize_to_cmessage()</pre>                                                                    |
| <pre>selector() (angr.exploration_techniques.ExplorationTec<br/>method), 390</pre>                                         | method), 525                                                                                          |
| <pre>selector() (angr.ExplorationTechnique method), 179</pre>                                                              | <pre>serialize_to_cmessage()</pre>                                                                    |
| <pre>selector() (angr.sim_manager.SimulationManager<br/>method), 385</pre>                                                 | (angr.knowledge_plugins.functions.function.Function method), 554                                      |
| <pre>selector() (angr.SimulationManager method), 175</pre>                                                                 | <pre>serialize_to_cmessage()</pre>                                                                    |

(angr.knowledge\_plugins.variables.variable\_accessevarfdblteatracs)s(angr.exploration\_techniques.tracer.Tracer method), 561 method), 415 serialize\_to\_cmessage() set\_fwd\_chunk() (angr.PTChunk method), 210 (angr.knowledge\_plugins.variables.variable\_manager\_VEntitledentation@eathpestuale\_plugins.heap.heap\_freelist.Chunk method), 562 method), 300 serialize\_to\_cmessage() set\_fwd\_chunk() (angr.state plugins.heap.heap ptmalloc.PTChunk (angr.knowledge\_plugins.xrefs.xref.XRef method), 303 method), 610 set\_heap() (angr.state\_plugins.gdb.GDB method), 271 serialize\_to\_cmessage() set\_initial\_regs() (angr.Block method), 170 (angr.knowledge\_plugins.xrefs.xref\_manager.XRef**34**tn.agartial\_regs() (angr.block.Block method), 221 *method*), 611 set\_last\_block\_details() serialize\_to\_cmessage() (angr.state\_plugins.unicorn\_engine.Unicorn (angr.serializable.Serializable method), 615 method), 290 serialize\_to\_cmessage() set\_last\_statement() (angr.annocfg.AnnotatedCFG (angr.sim\_variable.SimMemoryVariable method), 869 method), 505 set\_library\_names() serialize\_to\_cmessage() (angr.procedures.definitions.SimLibrary (angr.sim\_variable.SimRegisterVariable method), 476 method), 505 set\_live\_variables() serialize\_to\_cmessage() (angr.knowledge\_plugins.variables.variable\_manager.VariableMo (angr.sim\_variable.SimStackVariable method), method), 562 506 set\_manager() (angr.knowledge\_plugins.variables.variable\_manager.Var *method*), 561 serialize\_to\_cmessage() (angr.sim variable.SimTemporaryVariable set\_mode() (angr.sim state.SimState method), 228 method), 504 set\_mode() (angr.SimState method), 184 Server (class in angr), 210 set\_non\_returning() Server (class in angr.distributed.server), 897 (angr.procedures.definitions.SimLibrary session\_scope() (angr.angrdb.db.AngrDB static method), 476 method), 674 set\_object() (angr.keyed\_region.KeyedRegion set() (angr.knowledge\_plugins.key\_definitions.environment.Environmenthod), 614 *method*), 590 set\_object() (angr.keyed\_region.RegionObject set\_abi\_cc() (angr.procedures.definitions.SimSyscallLibrary method), 613 method), 481 set\_prev\_freeness() (angr.PTChunk method), 209 set\_args() (angr.sim\_procedure.SimProcedure set\_prev\_freeness() method), 472 (angr.state\_plugins.heap.heap\_ptmalloc.PTChunk set\_args() (angr.SimProcedure method), 160 method), 303 set\_base\_state() (angr.callable.Callable method), set\_prototype() (angr.knowledge\_plugins.callsite\_prototypes.CallsitePr 519 method), 522 set\_bck\_chunk() (angr.PTChunk method), 210 set\_prototype() (angr.procedures.definitions.SimLibrary set\_bck\_chunk() (angr.state\_plugins.heap.heap\_freelist.Chunk method), 476 set\_prototype() (angr.procedures.definitions.SimSyscallLibrary method), 301 set\_bck\_chunk() (angr.state\_plugins.heap.heap\_ptmalloc.PTChunkmethod), 481 set\_prototypes() (angr.procedures.definitions.SimLibrary method), 304 set\_brk() (angr.state\_plugins.posix.SimSystemPosix method), 476 set\_prototypes() (angr.procedures.definitions.SimSyscallLibrary method), 245 set\_c\_prototype() (angr.procedures.definitions.SimLibrary method), 481 set\_regs() (angr.state\_plugins.gdb.GDB method), 271 method), 477 set\_data() (angr.state\_plugins.gdb.GDB method), 271 set\_regs() (angr.state\_plugins.unicorn\_engine.Unicorn set\_default\_cc() (angr.procedures.definitions.SimLibrary method), 290 (angr.calling\_conventions.SimCC method), 476 set\_return\_val() set\_entry\_register\_values() method), 489 (angr.simos.linux.SimLinux method), 874 set\_return\_val() (angr.calling conventions.SimCCSyscall set\_fd\_data() (angr.exploration techniques.Tracer method), 493 method), 395 set\_return\_val() (angr.SimCC method), 187

| <pre>set_simgr() (angr.analyses.congruency_check.Congruency_</pre>                   | cyCheck method), 344                                                                           |
|--------------------------------------------------------------------------------------|------------------------------------------------------------------------------------------------|
| <i>method</i> ), 856                                                                 | <pre>set_state() (angr.storage.memory_mixins.javavm_memory.javavm_mem</pre>                    |
| <pre>set_size() (angr.PTChunk method), 209</pre>                                     | <i>method</i> ), 377                                                                           |
| <pre>set_size() (angr.state_plugins.heap.heap_freelist.Chunk</pre>                   | <pre>set_state() (angr.storage.memory_mixins.paged_memory.pages.ispo_mi method), 361</pre>     |
|                                                                                      | hsek_state() (angr.storage.memory_mixins.regioned_memory.regioned_a                            |
| method), 302                                                                         | method), 373                                                                                   |
| <pre>set_stack() (angr.state_plugins.gdb.GDB method), 271</pre>                      | <pre>set_state() (angr.storage.memory_mixins.regioned_memory.regioned_m<br/>method), 367</pre> |
| <pre>set_stack_address_mapping()</pre>                                               | <pre>set_state() (angr.storage.memory_mixins.slotted_memory.SlottedMemory</pre>                |
| (angr.storage.memory_mixins.regioned_memory.                                         |                                                                                                |
| <i>method</i> ), 367                                                                 | <pre>set_state_options()</pre>                                                                 |
|                                                                                      | d_memory( <b>regioneddlynemcorygnuienia<u>)R</u>egicoke@MegnaeuMiChe</b> ck                    |
| method), 368                                                                         | method), 856                                                                                   |
| <pre>set_state() (angr.SimFile method), 190</pre>                                    | <pre>set_states() (angr.analyses.congruency_check.CongruencyCheck</pre>                        |
| <pre>set_state() (angr.SimFileDescriptor method), 199</pre>                          | method), 856                                                                                   |
| <pre>set_state() (angr.SimFileDescriptorDuplex method), 201</pre>                    | <pre>set_stops() (angr.state_plugins.unicorn_engine.Unicorn<br/>method), 290</pre>             |
| <pre>set_state() (angr.SimFileStream method), 194</pre>                              | <pre>set_strongref_state() (angr.SimStatePlugin</pre>                                          |
| <pre>set_state() (angr.SimPackets method), 192</pre>                                 | <i>method</i> ), 161                                                                           |
| <pre>set_state() (angr.SimStatePlugin method), 161</pre>                             | <pre>set_strongref_state()</pre>                                                               |
| <pre>set_state() (angr.state_plugins.callstack.CallStack</pre>                       | (angr.state_plugins.history.SimStateHistory<br>method), 267                                    |
| <pre>set_state() (angr.state_plugins.concrete.Concrete</pre>                         | <pre>set_strongref_state()</pre>                                                               |
| <i>method</i> ), 293                                                                 | (angr.state_plugins.plugin.SimStatePlugin                                                      |
| <pre>set_state() (angr.state_plugins.filesystem.SimConcreteF<br/>method), 252</pre>  | <pre>ilesystem method), 232 set_symbolization_for_all_pages()</pre>                            |
| <pre>set_state() (angr.state_plugins.filesystem.SimFilesystem<br/>method), 249</pre> | (angr.state_plugins.symbolizer.SimSymbolizer<br>method), 307                                   |
| <pre>set_state() (angr.state_plugins.globals.SimStateGlobals</pre>                   |                                                                                                |
| method), 278                                                                         | (angr.state_plugins.symbolizer.SimSymbolizer                                                   |
| <pre>set_state() (angr.state_plugins.inspect.SimInspector</pre>                      | method), 307                                                                                   |
| method), 236                                                                         | <pre>set_tracking() (angr.state_plugins.unicorn_engine.Unicorn</pre>                           |
| <pre>set_state() (angr.state_plugins.light_registers.SimLight)</pre>                 |                                                                                                |
| <i>method</i> ), 267                                                                 | <pre>set_tyenv() (angr.state_plugins.scratch.SimStateScratch</pre>                             |
| <pre>set_state() (angr.state_plugins.plugin.SimStatePlugin</pre>                     | method), 280                                                                                   |
| method), 232                                                                         | <pre>set_type() (angr.analyses.decompiler.structured_codegen.c.CExpression</pre>               |
| <pre>set_state() (angr.state_plugins.posix.SimSystemPosix</pre>                      | method), 725                                                                                   |
| <i>method</i> ), 245                                                                 | <pre>set_unified_variable()</pre>                                                              |
| <pre>set_state() (angr.state_plugins.uc_manager.SimUCMan</pre>                       |                                                                                                |
| method), 280                                                                         | method), 566                                                                                   |
| <pre>set_state() (angr.state_plugins.unicorn_engine.Unicorn<br/>method), 290</pre>   | <i>method</i> ), 486                                                                           |
| <pre>set_state() (angr.state_plugins.view.SimMemView<br/>method), 311</pre>          | <pre>set_value() (angr.calling_conventions.SimComboArg</pre>                                   |
| <pre>set_state() (angr.storage.file.SimFile method), 317</pre>                       | <pre>set_value() (angr.calling_conventions.SimFunctionArgument</pre>                           |
| <pre>set_state() (angr.storage.file.SimFileDescriptor</pre>                          | <i>method</i> ), 484                                                                           |
| method), 328                                                                         | <pre>set_value() (angr.calling_conventions.SimLyingRegArg</pre>                                |
| <pre>set_state() (angr.storage.file.SimFileDescriptorDuplex</pre>                    | <i>method</i> ), 491                                                                           |
| <i>method</i> ), 330                                                                 | <pre>set_value() (angr.calling_conventions.SimReferenceArgument</pre>                          |
| <pre>set_state() (angr.storage.file.SimFileStream method),</pre>                     | method), 487                                                                                   |
| 319                                                                                  | <pre>set_value() (angr.calling_conventions.SimRegArg</pre>                                     |
| <pre>set_state() (angr.storage.file.SimPackets method), 321</pre>                    | method), 485                                                                                   |
| <pre>set_state() (angr.storage.memory_mixins.address_concil</pre>                    | r <b>esezatuan<u>t</u>weikin.</b> Add <b>uresis Cauhior<u>gti</u>cativenMinin.SimStackArg</b>  |

| method), 485 method), 392<br>set_value() (angr.calling_conventions.SimStructArg setup() (angr.exploration_techniques.slicecutor.Slicecutor                                              |
|----------------------------------------------------------------------------------------------------|
| method), 486 method), 417                                                                                                    |
| set_variable() (angr.keyed_region.KeyedRegion setup() (angr.exploration_techniques.Symbion method),<br>method), 614 404                                                                 |
| set_variable() (angr.knowledge_plugins.variables.variables.variable_tmp(i)ugemYa.eiqblkeMtinngterdhteipuæb.symbion.Symbion                                                              |
| <i>method</i> ), 562 <i>method</i> ), 425                                                                                                    |
| <pre>set_variable_type() setup() (angr.exploration_techniques.Timeout method),</pre>                                                                                                    |
| (angr.knowledge_plugins.variables.variable_manager.VariableManagerInternal<br>method) 565                                                                                               |
| method), 565setup()(angr.exploration_techniques.timeout.Timeoutsetstate()(angr.calling_conventions.ArgSessionmethod), 407                                                               |
| method), 487 method), 487 setup() (angr.exploration_techniques.Tracer_method),                                                                                                    |
| setstate() (angr.calling_conventions.SerializableCounter 395                                                                                                    |
| method), 484 setup() (angr.exploration_techniques.tracer.Tracer                                                                                                    |
| setstate() (angr.calling_conventions.SerializableIterator method), 415                                                                                                    |
| <i>method</i> ), 484 setup() ( <i>angr.exploration_techniques.unique.UniqueSearch</i><br>setstate() ( <i>angr.calling_conventions.SerializableListIterator method</i> ), 423            |
| setstate() (angr.calling_conventions.SerializableListIterator method), 423<br>method), 484 setup() (angr.exploration_techniques.UniqueSearch                                            |
| setstate() (angr.calling_conventions.SimCC.ArgSession method), 403                                                                                                    |
| method), 489 setup() (angr.ExplorationTechnique method), 178                                                                                                    |
| setstate() (angr.calling_conventions.UsercallArgSessionsetup() (angr.state_plugins.unicorn_engine.Unicorn                                                                               |
| method), 487 method), 290                                                                                                    |
| <pre>setstate() (angr.SimCC.ArgSession method), 186 setup_arguments() (angr.engines.soot.engine.SootMixin setup() (angr.exploration_techniques.DFS method), 432</pre>                   |
| 398 setup_callsite() (angr.calling_conventions.SimCC                                                                                                    |
| setup() (angr.exploration_techniques.dfs.DFS method), method), 489                                                                                                    |
| 408 setup_callsite() (angr.calling_conventions.SimCCSoot                                                                                                    |
| setup() (angr.exploration_techniques.driller_core.DrillerCore method), 500<br>method), 416                                                                                              |
| method), 416setup_callsite() (angr.engines.soot.engine.SootMixinsetup()(angr.exploration_techniques.DrillerCoreclass method), 432                                                       |
| <i>method</i> ), 393 setup_callsite() ( <i>angr.SimCC method</i> ), 187                                                                                                    |
| <pre>setup() (angr.exploration_techniques.ExplorationTechniqusetup_flags() (angr.state_plugins.unicorn_engine.Unicorn</pre>                                                             |
| method), 390 method), 290                                                                                                    |
| setup()(angr.exploration_techniques.Explorer<br>method), 396setup_gdt() (angr.SimOS method), 169setup_gdt()(angr.simos.simos.SimOS method), 873                                         |
| setup_gdt() (angr.sumos.sumos.sumos.neutoa), 875<br>setup() (angr.exploration_techniques.explorer.Explorer setup_gdt() (angr.state_plugins.unicorn_engine.Unicorn                       |
| method), 409 method), 290                                                                                                    |
| <pre>setup() (angr.exploration_techniques.local_loop_seer.Local#rupSterminal() (in module angr.utils.formatting),</pre>                                                                 |
| <pre>setup() (angr.exploration_techniques.LocalLoopSeer shallow_reverse() (in module angr.utils.graph), 883</pre>                                                                       |
| method), 406 ShiftLeft (angr.analyses.cfg.indirect_jump_resolvers.jumptable.Address)                                                                                                    |
| <pre>setup() (angr.exploration_techniques.loop_seer.LoopSeer attribute), 662 method), 421 ShiftRight (angr.analyses.cfg.indirect_jump_resolvers.jumptable.Address)</pre>                |
| setup() (angr.exploration_techniques.LoopSeer attribute), 662                                                                                                    |
| <i>method</i> ), 393 short_reason ( <i>angr.knowledge_plugins.cfg.cfg_node.CFGNodeCreation</i> ] setup() ( <i>angr.exploration_techniques.manual_mergepoint.ManualMatyajpuin</i> ), 544 |
| method), 410 short_repr (angr.analyses.ddg.ProgramVariable prop-                                                                                                    |
| setup() (angr.exploration_techniques.ManualMergepoint erty), 743                                                                                                    |
| method), 402 short_repr (angr.code_location.CodeLocation prop-                                                                                                    |
| setup() (angr.exploration_techniques.memory_watcher.MemoryWatchery), 612                                                                                                    |
| <i>method</i> ), 426 should_abort ( <i>angr.analyses.forward_analysis.forward_analysis.Forward_setup()</i> ( <i>angr.exploration_techniques.MemoryWatcher</i> property), 621            |
| setup() (angr.exploration_techniques.MemoryWatcher property), 621<br>method), 405 should_add_successors                                                                                 |
| setup() (angr.exploration_techniques.Slicecutor (angr.sim_procedure.SimProcedure prop-                                                                                                  |
|                                                                                                    |

| aut.) 472                                                                                                   | anonstate pluging sime action phisot) 169                                  |
|----------------------------------------------------------------------------------------------------|----------------------------------------------------------------------------|
| erty), 472<br>should_add_successors (angr.SimProcedure prop-                                                | angr.state_plugins.sim_action_object), 468<br>SimActionOperation (class in |
| erty), 160                                                                                                  | angr.state_plugins.sim_action), 467                                        |
| <pre>should_execute_statement()</pre>                                                                       | SimActLocation (class in                                                   |
| (angr.annocfg.AnnotatedCFG method), 869                                                                     | angr.analyses.data_dep.sim_act_location),                                  |
| should_force_replace()                                                                                      | 864                                                                        |
| -                                                                                                    | PsippAgatayAHg (class in angr.calling_conventions), 486                    |
| method), 752                                                                                                | SimCC ( <i>class in angr</i> ), 184                                        |
| <pre>should_take_exit() (angr.annocfg.AnnotatedCFG</pre>                                                    | SimCC (class in angr.calling_conventions), 487                             |
| <i>method</i> ), 869                                                                                        | SimCC.ArgSession (class in angr), 185                                      |
| show_demangled_name                                                                                         | SimCC.ArgSession (class in angr.calling_conventions),                      |
| (angr.analyses.decompiler.structured_codegen.c.                                                             | CFunction 488                                                              |
| attribute), 725                                                                                             | SimCCAArch64 (class in angr.calling_conventions), 496                      |
| show_demangled_name                                                                                         | SimCCAArch64LinuxSyscall (class in                                         |
| $(angr. analyses. decompiler. structured\_codegen. c.$                                                      |                                                                            |
| attribute), 729                                                                                             | SimCCallError, 895                                                         |
| <pre>shrink() (angr.analyses.reassembler.Data method), 852</pre>                                            | SimCCAMD64LinuxSyscall (class in                                           |
| SideEffectTag (class in                                                                                     | angr.calling_conventions), 495                                             |
| angr.knowledge_plugins.key_definitions.tag),                                                                | SimCCAMD64WindowsSyscall (class in                                         |
| 604                                                                                                    | angr.calling_conventions), 495                                             |
| SIG_BLOCK (angr.state_plugins.posix.SimSystemPosix at-                                                      | SimCCARM (class in angr.calling_conventions), 495                          |
| tribute), 244                                                                                               | SimCCARMHF ( <i>class in angr.calling_conventions</i> ), 496               |
| SIG_SETMASK (angr.state_plugins.posix.SimSystemPosix                                                        | SimCCARMLinuxSyscall (class in                                             |
| attribute), 244                                                                                             | angr.calling_conventions), 496                                             |
| SIG_UNBLOCK (angr.state_plugins.posix.SimSystemPosix                                                        | SimCCCdecl ( <i>class in angr.calling_conventions</i> ), 491               |
| attribute), 244                                                                                             | SimCCError, 896                                                            |
| sigmask() (angr.state_plugins.posix.SimSystemPosix                                                          | SimCCM68k ( <i>class in angr.engines.pcode.cc</i> ), 464                   |
| method), 246                                                                                                | SimCCMicrosoftAMD64 (class in                                              |
| <pre>signed(angr.procedures.stubs.format_parser.FormatSpec<br/>attribute), 474</pre>                        |                                                                            |
| signed (angr.sim_type.SimTypeFloat attribute), 515                                                          | SimCCMicrosoftCdec1 (class in<br>angr.calling_conventions), 492            |
| Signed (angr.sim_type.sim1yperiodi autobale), 515<br>SignedExtension (angr.analyses.cfg.indirect_jump_resol |                                                                            |
| attribute), 662                                                                                             | angr.calling_conventions), 492                                             |
| <pre>sigprocmask() (angr.state_plugins.posix.SimSystemPosix</pre>                                           |                                                                            |
| method), 246                                                                                                | SimCCN64LinuxSyscall (class in                                             |
| silence_logger() (in module                                                                                 | angr.calling_conventions), 498                                             |
| angr.state_plugins.heap_heap_ptmalloc),                                                                     | SimCC032 (class in angr.calling_conventions), 497                          |
| 302                                                                                                    | SimCC032LinuxSyscall ( <i>class</i> in                                     |
| <pre>sim_procedure (angr.code_location.CodeLocation at-</pre>                                               | angr.calling_conventions), 498                                             |
| tribute), 612                                                                                               | SimCCO64 (in module angr.calling_conventions), 498                         |
| <pre>sim_procedure (angr.codenode.HookNode attribute),</pre>                                                | SimCCPARISC (class in angr.engines.pcode.cc), 465                          |
| 871                                                                                                    | SimCCPowerPC ( <i>class in angr.calling_conventions</i> ), 499             |
| <pre>sim_procedure (angr.codenode.SyscallNode attribute),</pre>                                             | SimCCPowerPC (class in angr.engines.pcode.cc), 465                         |
| 872                                                                                                    | SimCCPowerPC64 (class in angr.calling_conventions),                        |
| SimAbstractMemoryError, 893                                                                                 | 499                                                                        |
| SimAction (class in angr.state_plugins.sim_action), 466                                                     | SimCCPowerPC64LinuxSyscall (class in                                       |
| SimActionConstraint (class in                                                                               | angr.calling_conventions), 500                                             |
| angr.state_plugins.sim_action), 467                                                                         | SimCCPowerPCLinuxSyscall (class in                                         |
| SimActionData (class in                                                                                     | angr.calling_conventions), 499                                             |
| angr.state_plugins.sim_action), 467                                                                         | SimCCRISCV (class in angr.engines.pcode.cc), 464                           |
| SimActionError, 896                                                                                         | SimCCRISCV64LinuxSyscall (class in                                         |
| SimActionExit (class in                                                                                     | angr.calling_conventions), 497                                             |
| angr.state_plugins.sim_action), 466                                                                         | SimCCS390X (class in angr.calling_conventions), 501                        |
| SimActionObject (class in                                                                                   | SimCCS390XLinuxSyscall (class in                                           |
|                                                                                                    |                                                                            |

| angr.calling_conventions), 501                                | <pre>SimCppClass (class in angr.sim_type), 516</pre>             |
|---------------------------------------------------------------|------------------------------------------------------------------|
| SimCCSH4 (class in angr.engines.pcode.cc), 465                | <pre>SimCppClassValue (class in angr.sim_type), 517</pre>        |
| SimCCSoot (class in angr.calling_conventions), 500            | SimCppLibrary (class in angr.procedures.definitions),            |
| SimCCSPARC (class in angr.engines.pcode.cc), 465              | 478                                                              |
| SimCCStdcall (class in angr.calling_conventions), 492         | SimDebugVariable (class in                                       |
| SimCCSyscall (class in angr.calling_conventions), 493         | angr.state_plugins.debug_variables), 307                         |
| SimCCSystemVAMD64 (class in                                   | SimDebugVariablePlugin (class in                                 |
| angr.calling_conventions), 494                                | angr.state_plugins.debug_variables), 308                         |
| SimCCUnknown (class in angr.calling_conventions), 501         | SimEmptyCallStackError, 896                                      |
| SimCCUsercall (class in angr.calling_conventions), 491        | SimEngine (class in angr.engines.engine), 427                    |
| SimCCX86LinuxSyscall (class in                                | SimEngineBase (class in angr.engines.engine), 427                |
| angr.calling_conventions), 493                                | SimEngineConcrete (class in angr.engines.concrete),              |
| SimCCX86WindowsSyscall (class in                              | 433                                                              |
| angr.calling_conventions), 494                                | SimEngineError, 895                                              |
| SimCCXtensa ( <i>class in angr.engines.pcode.cc</i> ), 466    | SimEngineFailure (class in angr.engines.failure), 431            |
| SimCGC (class in angr.simos.cgc), 875                         | SimEngineInitFinderVEX (class in                                 |
| SimComboArg ( <i>class in angr.calling_conventions</i> ), 485 | angr.analyses.init_finder), 858                                  |
| SimConcreteBreakpointError, 896                               | SimEngineLight (class in angr.engines.light.engine),             |
| SimConcreteFilesystem (class in                               | 749                                                              |
| angr.state_plugins.filesystem), 251                           | SimEngineLightAIL (in module                                     |
| SimConcreteMemoryError, 896                                   | angr.engines.light.engine), 750                                  |
| SimConcreteRegisterError, 896                                 | SimEngineLightAILMixin (class in                                 |
| SimConcretizationStrategy (class in                           | angr.engines.light.engine), 750                                  |
| angr.concretization_strategies), 335                          | SimEngineLightMixin (class in                                    |
| SimConcretizationStrategyAny (class in                        | angr.engines.light.engine), 749                                  |
| angr.concretization_strategies.any), 381                      | SimEngineLightVEX (in module                                     |
| SimConcretizationStrategyControlledData(class                 | angr.engines.light.engine), 750                                  |
| in angr.concretization_strategies.controlled_date             |                                                                  |
| 381                                                           |                                                                  |
|                                                               | angr.engines.light.engine), 749                                  |
| SimConcretizationStrategyEval (class in                       | SimEnginePropagatorAIL (class in                                 |
| angr.concretization_strategies.eval), 378                     | angr.analyses.propagator.engine_ail), 751                        |
| SimConcretizationStrategyMax (class in                        | SimEnginePropagatorBase (class in                                |
| angr.concretization_strategies.max), 380                      | angr.analyses.propagator.engine_base), 750                       |
| SimConcretizationStrategyNonzero (class in                    | SimEnginePropagatorVEX (class in                                 |
| angr.concretization_strategies.nonzero), 381                  | angr.analyses.propagator.engine_vex), 751                        |
| SimConcretizationStrategyNonzeroRange (class in               | SimEngineRDAIL (class in                                         |
| angr.concretization_strategies.nonzero_range),                | angr.analyses.reaching_definitions.engine_ail),                  |
| 379                                                           | 811                                                              |
| SimConcretizationStrategyNorepeats (class in                  |                                                                  |
| angr.concretization_strategies.norepeats), 379                | angr.analyses.reaching_definitions.engine_vex),                  |
| SimConcretizationStrategyNorepeatsRange(class                 | 788                                                              |
|                                                               | geßimEngineSyscall (class in angr.engines.syscall), 431          |
| 380                                                           | SimEngineUnicorn (class in angr.engines.unicorn), 432            |
| SimConcretizationStrategyRange (class in                      | SimEngineVRAIL (class in                                         |
| angr.concretization_strategies.range), 380                    | angr.analyses.variable_recovery.engine_ail),                     |
| SimConcretizationStrategySingle (class in                     | 823                                                              |
| angr.concretization_strategies.single), 378                   | SimEngineVRBase (class in                                        |
| SimConcretizationStrategySolutions (class in                  | angr.analyses.variable_recovery.engine_base),                    |
| angr.concretization_strategies.solutions), 379                | 824                                                              |
| SimConcretizationStrategyUnlimitedRange(class                 | SimEngineVRVEX (class in                                         |
| in angr.concretization_strategies.unlimited_rang              | e), angr.analyses.variable_recovery.engine_vex),                 |
| 381                                                           | 824                                                              |
| <pre>SimConstantVariable (class in angr.sim_variable),</pre>  | <pre>SimEngineXRefsVEX (class in angr.analyses.xrefs), 859</pre> |
|                                                               |                                                                  |
| 503                                                           | SimError, 893                                                    |

SimEvent (class in angr.state\_plugins.sim\_event), 468 SimEventError. 894 SimException, 896 SimExpressionError, 894 SimFastMemoryError, 894 SimFastPathError, 895 SimFile (class in angr), 189 SimFile (class in angr.storage.file), 317 SimFileBase (class in angr), 188 SimFileBase (class in angr.storage.file), 315 SimFileDescriptor (class in angr), 198 SimFileDescriptor (class in angr.storage.file), 327 SimFileDescriptorBase (class in angr.storage.file), 325 SimFileDescriptorDuplex (class in angr), 200 SimFileDescriptorDuplex (class in angr.storage.file), 329 SimFileError, 894 SimFileStream (class in angr), 194 SimFileStream (class in angr.storage.file), 319 SimFilesystem (class in angr.state\_plugins.filesystem), 249 SimFilesystemError, 894 SimFunctionArgument (class in angr.calling\_conventions), 484 simgr() (angr.factory.AngrObjectFactory method), 219 SimHeapBase (class in angr.state\_plugins.heap.heap\_base), 297 SimHeapBrk (class in angr), 204 SimHeapBrk (class in angr.state\_plugins.heap.heap\_brk), 298 SimHeapError, 894 SimHeapFreelist (class in angr.state\_plugins.heap.heap\_freelist), 301 SimHeapLibc (class in angr.state\_plugins.heap.heap\_libc), 301 SimHeapPTMalloc (*class in angr*), 206 SimHeapPTMalloc (class angr.state\_plugins.heap.heap\_ptmalloc), 304 SimHostFilesystem (class in angr), 203 SimHostFilesystem (class in angr.state\_plugins.filesystem), 253 static method), 424 similarity() (angr.exploration\_techniques.UniqueSearchsimplified\_data\_graph static method), 404 SimInspector (class in angr.state\_plugins.inspect), 233 SimIRSBError, 895 SimIRSBNoDecodeError, 895 SimJavaVM (class in angr.simos.javavm), 878 SimJavaVmClassloader (class in angr.state\_plugins.javavm\_classloader),

SimLabeledMemoryObject (class in angr.storage.memory\_object), 334 SimLibrary (class in angr.procedures.definitions), 475 SimLightRegisters (class in angr.state\_plugins.light\_registers), 266 SimLightState (class in angr.slicer), 868 SimLinux (class in angr.simos.linux), 874 SimLyingRegArg (class in angr.calling\_conventions), 491 SimMemoryAddressError, 894 SimMemoryError, 893 SimMemoryLimitError, 894 SimMemoryMissingError, 893 SimMemoryObject (class in angr.storage.memory\_object), 334 SimMemoryVariable (class in angr.sim\_variable), 505 SimMemView (class in angr.state\_plugins.view), 310 SimMergeError, 893 SimMissingTempError, 895 SimMount (class in angr), 203 SimMount (class in angr.state\_plugins.filesystem), 251 SimOperationError, 894 SimOS (class in angr), 168 SimOS (class in angr.simos.simos), 872 SIMOS\_CGC (angr.state\_plugins.unicorn\_engine.SimOSEnum attribute), 287 SIMOS\_LINUX (angr.state\_plugins.unicorn\_engine.SimOSEnum attribute), 287 SIMOS\_OTHER (angr.state\_plugins.unicorn\_engine.SimOSEnum attribute), 288 SimOSEnum (class in angr.state\_plugins.unicorn\_engine), 287 SimPackets (class in angr), 192 SimPackets (class in angr.storage.file), 321 SimPacketsSlots (class in angr.storage.file), 332 SimPacketsStream (class in angr), 196 SimPacketsStream (class in angr.storage.file), 323 *in* SimpleInterfaceMixin (class in angr.storage.memory\_mixins.simple\_interface\_mixin), 342 SimpleSolver (class in angr.analyses.typehoon.simple\_solver), 825 SimplificationMixin (class in similarity() (angr.exploration\_techniques.unique.UniqueSearch angr.storage.memory\_mixins.simplification\_mixin), 347 (angr.analyses.ddg.DDG property), 746 simplified\_graph(angr.analyses.data\_dep.data\_dependency\_analysis.D property), 864 SimplifierAILEngine (class in angr.analyses.decompiler.optimization\_passes.engine\_base), 709 SimplifierAILState (class in angr.analyses.decompiler.optimization passes.engine base),

294

| 708                                                                   | CimCtoto (class in sucr) 100                                              |  |  |
|-----------------------------------------------------------------------|---------------------------------------------------------------------------|--|--|
|                                                                       | SimState (class in angr), 180                                             |  |  |
| <pre>simplify() (angr.sim_state.SimState method), 226</pre>           | SimState ( <i>class in angr.sim_state</i> ), 224                          |  |  |
| <pre>simplify() (angr.SimState method), 182</pre>                     | SimStateCGC ( <i>class in angr.state_plugins.cgc</i> ), 271               |  |  |
| <pre>simplify() (angr.state_hierarchy.StateHierarchy</pre>            | SimStateError, 893                                                        |  |  |
| method), 389                                                          | SimStateGlobals (class in angr.state_plugins.globals),                    |  |  |
| <pre>simplify() (angr.state_plugins.solver.SimSolver</pre>            | 278                                                                       |  |  |
| <i>method</i> ), 262                                                  | SimStateHistory (class in angr.state_plugins.history),                    |  |  |
| <pre>simplify() (angr.StateHierarchy method), 180</pre>               | 267                                                                       |  |  |
| <pre>simplify_condition()</pre>                                       | SimStateJNIReferences (class in                                           |  |  |
|                                                                       | ConditionProngs.ssoute_plugins.jni_references), 296                       |  |  |
| static method), 696                                                   | SimStateLibc (class in angr.state_plugins.libc), 236                      |  |  |
| <pre>simplify_condition_deprecated()</pre>                            | SimStateLog ( <i>class in angr.state_plugins.log</i> ), 262               |  |  |
| (angr.analyses.decompiler.condition_processor.                        | Conditional PedeceopData (class in                                        |  |  |
| static method), 696                                                   | angr.state_plugins.loop_data), 291                                        |  |  |
| <pre>simplify_else_scope</pre>                                        | SimStatementError, 895                                                    |  |  |
| (angr.analyses.decompiler.structured_codegen.c                        | .CJimStateOptions (class in angr.sim_state_options),                      |  |  |
| attribute), 727                                                       | 228                                                                       |  |  |
| <pre>simplify_lowered_switches() (in module</pre>                     | SimStateOptionsError, 896                                                 |  |  |
| angr.analyses.decompiler.region_simplifiers.swi                       |                                                                           |  |  |
| 720                                                                   | SimStatePlugin (class in angr.state_plugins.plugin),                      |  |  |
| <pre>simplify_lowered_switches_core() (in module</pre>                | 231                                                                       |  |  |
| angr.analyses.decompiler.region_simplifiers.swi                       | tc <b>5inf8tarePipedifnst</b> rainer (class in                            |  |  |
| 720                                                                   | angr.state_plugins.preconstrainer), 282                                   |  |  |
| <pre>simplify_switch_clusters() (in module</pre>                      |                                                                           |  |  |
| angr.analyses.decompiler.region_simplifiers.swi                       |                                                                           |  |  |
| 720                                                                   | SimStruct ( <i>class in angr.sim_type</i> ), 515                          |  |  |
| SimPosixError, 894                                                    | SimStructArg (class in angr.calling_conventions), 486                     |  |  |
| SimProcedure ( <i>class in angr</i> ), 157                            | SimStructValue ( <i>class in angr.sim_type</i> ), 515                     |  |  |
| SimProcedure ( <i>class in angr.sim_procedure</i> ), 469              | SimSuccessors ( <i>class in angr.engines.successors</i> ), 428            |  |  |
| simprocedure_name (angr.knowledge_plugins.cfg.cfg_nd                  |                                                                           |  |  |
| attribute), 545                                                       | SimSymbolizer (class in                                                   |  |  |
|                                                                       | -                                                                         |  |  |
| simprocedure_name (angr.knowledge_plugins.cfg.CFGN<br>attribute), 525 | lode angr.state_plugins.symbolizer), 307<br>SimSyscallLibrary (class in   |  |  |
| SimProcedureArgumentError, 895                                        | angr.procedures.definitions), 480                                         |  |  |
| -                                                                     |                                                                           |  |  |
| SimProcedureError, 895                                                | SimSystemPosix (class in angr.state_plugins.posix), 244                   |  |  |
| SimReferenceArgument (class in                                        | SimTemporaryVariable ( <i>class in angr.sim_variable</i> ),               |  |  |
| angr.calling_conventions), 486                                        | 503<br>SimTune lation France 805                                          |  |  |
| SimRegArg ( <i>class in angr.calling_conventions</i> ), 484           | SimTranslationError, 895                                                  |  |  |
| SimRegionMapError, 893                                                | SimType ( <i>class in angr.sim_type</i> ), 507                            |  |  |
| SimRegisterVariable (class in angr.sim_variable),                     | <pre>simtype2tc() (angr.analyses.typehoon.translator.TypeTranslator</pre> |  |  |
| 504                                                                   | method), 826                                                              |  |  |
| SimRegNameView ( <i>class in angr.state_plugins.view</i> ), 309       | SimTypeArray (class in angr.sim_type), 511                                |  |  |
| SimReliftException, 895                                               | SimTypeBool ( <i>class in angr.sim_type</i> ), 510                        |  |  |
| SimSegfaultError ( <i>in module angr.errors</i> ), 896                | SimTypeBottom ( <i>class in angr.sim_type</i> ), 508                      |  |  |
| SimSegfaultException, 896                                             | SimTypeChar (class in angr.sim_type), 510                                 |  |  |
| SimShadowStackError, 895                                              | SimTypeCppFunction (class in angr.sim_type), 513                          |  |  |
| SimSlicer (class in angr.slicer), 868                                 | SimTypeDouble (class in angr.sim_type), 515                               |  |  |
| SimSlicerError, 896                                                   | SimTypeFd (class in angr.sim_type), 510                                   |  |  |
| SimSolver (class in angr.state_plugins.solver), 254                   | <pre>SimTypeFixedSizeArray (in module angr.sim_type),</pre>               |  |  |
| SimSolverError, 894                                                   | 512                                                                       |  |  |
| SimSolverModeError, 894                                               | SimTypeFloat (class in angr.sim_type), 514                                |  |  |
| SimSolverOptionError, 894                                             | SimTypeFunction (class in angr.sim_type), 513                             |  |  |
| SimStackArg (class in angr.calling_conventions), 485                  | <pre>SimTypeInt (class in angr.sim_type), 510</pre>                       |  |  |
| <pre>SimStackVariable(class in angr.sim_variable), 506</pre>          | SimTypeLength (class in angr.sim_type), 514                               |  |  |
|                                                                       |                                                                           |  |  |

SimTypeLong (class in angr.sim type), 510 SIZE SimTypeLongLong (class in angr.sim\_type), 510 SimTypeNum (class in angr.sim type), 509 SimTypeNumOffset (class in angr.sim\_type), 517 SimTypePointer (class in angr.sim type), 511 SimTypeReference (class in angr.sim type), 511 SimTypeReg (class in angr.sim type), 509 SimTypeShort (class in angr.sim type), 510 SimTypeString (class in angr.sim type), 512 SimTypeTempRef (class angr.analyses.typehoon.translator), 825 SimTypeTop (class in angr.sim\_type), 509 SimTypeWString (class in angr.sim\_type), 512 SimUCManager (class angr.state\_plugins.uc\_manager), 279 SimUCManagerAllocationError, 896 SimUCManagerError, 896 simulation\_manager() (angr.factory.AngrObjectFactory meth 219 SimulationManager (class in angr), 171 SimulationManager (class in angr.sim\_manager), 3 SimulationManagerError, 891 SimUnicornError. 896 SimUnicornSymbolic, 896 SimUnicornUnsupport. 896 SimUninitializedAccessError, 895 SimUnion (class in angr.sim\_type), 516 SimUnionValue (*class in angr.sim\_type*), 516 SimUnsatError. 894 SimUnsupportedError, 894 SimUserland (class in angr.simos.userland), 875 SimValueError, 894 SimVariable (class in angr.sim\_variable), 502 SimVariableSet (*class in angr.sim variable*), 506 SimWindows (class in angr.simos.windows), 876 SimZeroDivisionException, 896 single\_valued() (angr.state\_plugins.solver.SimSo method), 262 SingleNodeGraphVisitor (class angr.analyses.forward analysis.visitors.sing 626 size (angr.analyses.cfg.segment\_list.Segment proper 670 size (angr.analyses.propagator.values.Top attributed) 750 size (angr.analyses.propagator.vex\_vars.VEXMem attribute), 750 size (angr.analyses.propagator.vex\_vars.VEX attribute), 750 (angr.analyses.reaching\_definitions.Atom size tribute), 764 size (angr.analyses.reaching\_definitions.Defini property), 768

|       | SIZE  | (angr.analyses.typehoon.typeconsts.Double at-<br>tribute), 832  |
|-------|-------|-----------------------------------------------------------------|
|       | SIZE  |                                                                 |
|       | SIZE  | (angr.analyses.typehoon.typeconsts.Int1 attribute),<br>831      |
|       | SIZE  | (angr.analyses.typehoon.typeconsts.Int128 at-<br>tribute), 832  |
| in    | SIZE  | (angr.analyses.typehoon.typeconsts.Int16 attribute),<br>832     |
|       | SIZE  | (angr.analyses.typehoon.typeconsts.Int32 attribute),<br>832     |
| in    | SIZE  | (angr.analyses.typehoon.typeconsts.Int64 attribute),<br>832     |
|       | SIZE  | (angr.analyses.typehoon.typeconsts.Int8 attribute),<br>832      |
|       | SIZE  | (angr.analyses.typehoon.typeconsts.TypeConstant attribute), 831 |
| od),  | size  | (angr.analyses.typehoon.typeconsts.TypeConstant property), 831  |
|       | size  | (angr.Block attribute), 170                                     |
| 382   | size  | (angr.block.Block attribute), 221                               |
|       |       | (angr.block.CapstoneInsn property), 221                         |
|       |       | (angr.block.DisassemblerInsn property), 220                     |
|       |       | (angr.block.SootBlock property), 222                            |
|       |       | (angr.codenode.CodeNode attribute), 870                         |
|       |       | (angr.engines.pcode.lifter.IRSB property), 438                  |
|       |       | (angr.engines.pcode.lifter.PcodeDisassemblerInsn                |
|       |       | property), 435                                                  |
|       |       | (angr.keyed_region.RegionObject attribute), 613                 |
|       |       | (angr.keyed_region.StoredObject attribute), 613                 |
|       | size  | attribute), 545                                                 |
|       | size  | (angr.knowledge_plugins.cfg.CFGNode attribute), 525             |
|       | size  | (angr.knowledge_plugins.cfg.memory_data.MemoryData              |
|       |       | attribute), 543                                                 |
| olver | size  | (angr.knowledge_plugins.cfg.MemoryData at-<br>tribute), 524     |
| in    | size  | (angr.knowledge_plugins.functions.function.Function             |
| gle n |       | aph)property), 555                                              |
| 0 _   | -     | (angr.knowledge_plugins.key_definitions.atoms.Atom              |
| rty), |       | attribute), 583                                                 |
|       | size  | (angr.knowledge_plugins.key_definitions.Definition              |
| ute), |       | property), 583                                                  |
| ,,,   | size  | (angr.knowledge_plugins.key_definitions.definition.Definition   |
| ıVar  |       | <i>property</i> ), 590                                          |
|       | size  | (angr.procedures.stubs.format_parser.FormatSpecifier            |
| Reg   | 0120  | attribute), 474                                                 |
|       | si 70 | (angr.sim_type.SimStruct property), 515                         |
| at    |       | (angr.sim_type.SimType property), 515                           |
| at-   |       |                                                                 |
| itian |       | (angr.sim_type.SimTypeArray property), 512                      |
| ition | size  | (angr.sim_type.SimTypeFunction property), 513                   |

size (angr.sim type.SimTypeLength property), 514 374 size (angr.sim\_type.SimTypePointer property), 511 SmartFindMixin (class in size (angr.sim type.SimTypeReference property), 511 angr.storage.memory mixins.smart find mixin), size (angr.sim\_type.SimTypeString property), 512 339 size (angr.sim\_type.SimTypeWString property), 513 SMod() (angr.state\_plugins.sim\_action\_object.SimActionObject size (angr.sim type.SimUnion property), 516 method), 468 size (angr.sim type.TypeRef property), 508 snippet() (angr.factory.AngrObjectFactory method), size (angr.sim variable.SimVariable attribute), 503 216 size (angr.SimFile property), 190 solution() (angr.state\_plugins.solver.SimSolver method), 258 size (angr.SimFileBase property), 189 solve() (angr.analyses.typehoon.simple\_solver.SimpleSolver size (angr.SimPackets property), 192 size (angr.state\_plugins.unicorn\_engine.RegisterValue method), 825 attribute), 285 solver (angr.sim\_state.SimState attribute), 225 size (angr.storage.file.SimFile property), 317 solver (angr.SimState attribute), 181 size (angr.storage.file.SimFileBase property), 316 soot (angr.block.SootBlock property), 222 size (angr.storage.file.SimPackets property), 321 soot\_block (angr.knowledge\_plugins.cfg.cfg\_node.CFGNode size (angr.storage.file.SimPacketsSlots property), 332 attribute), 545 size() (angr.calling\_conventions.AllocHelper method), soot\_block (angr.knowledge\_plugins.cfg.CFGNode at-483 tribute). 526 size() (angr.SimFileDescriptor method), 198 SootBlock (class in angr.block), 222 SootBlockNode (class in angr.codenode), 871 size() (angr.SimFileDescriptorDuplex method), 201 size() (angr.storage.file.SimFileDescriptor method), SootBlockProcessor in (class 327 angr.analyses.loop\_analysis), 835 size() (angr.storage.file.SimFileDescriptorBase SootClassHierarchy (class in method), 326 angr.analyses.soot\_class\_hierarchy), 636 size() (angr.storage.file.SimFileDescriptorDuplex SootClassHierarchyError, 635 method), 330 SootExpression (class in angr.analyses.disassembly), size() (angr.storage.memory\_object.SimMemoryObject 845 method), 334 SootExpressionInvoke (class in SizeConcretizationMixin (class in angr.analyses.disassembly), 845 angr.storage.memory\_mixins.size\_resolution\_miximootExpressionStaticFieldRef (class in 343 angr.analyses.disassembly), 845 SizeNormalizationMixin (class *in* SootExpressionTarget (class in angr.analyses.disassembly), 845 angr.storage.memory\_mixins.size\_resolution\_mixin), 343 SootFunction (class in skip\_stmts (angr.engines.pcode.lifter.Lifter attribute), angr.knowledge\_plugins.functions.soot\_function), 440 559 skip\_stmts (angr.engines.pcode.lifter.PcodeLifter at-SootMixin (class in angr.engines.soot.engine), 431 tribute), 442 SootStatement (class in angr.analyses.disassembly), 846 slice (angr.Blade property), 168 slice (angr.blade.Blade property), 868 sort (angr.analyses.cfg.segment list.Segment attribute), slice\_callgraph() module 670 (in sort (angr.analyses.decompiler.structuring.structurer nodes.LoopNode angr.analyses.cfg\_slice\_to\_sink.graph), 813 module slice\_cfg\_graph() attribute), 687 (in angr.analyses.cfg\_slice\_to\_sink.graph), 813 sort (angr.knowledge\_plugins.cfg.memory\_data.MemoryData slice\_function\_graph() module attribute), 543 (in angr.analyses.cfg\_slice\_to\_sink.graph), 814 sort (angr.knowledge\_plugins.cfg.MemoryData atslice\_graph() (angr.analyses.decompiler.region\_identifier.RegionIdeithifie); 524 static method), 713 sort (angr.sim\_type.SimTypeDouble attribute), 515 Slicecutor (class in angr.exploration\_techniques), 391 sort (angr.sim\_type.SimTypeFloat attribute), 514  $Slicecutor(class in angr.exploration_techniques.slicecutosprt()(angr.exploration_techniques.spiller.PickledStatesBase)$ 417 method), 410 SlottedMemoryMixin (class sort() (angr.exploration\_techniques.spiller.PickledStatesDb in angr.storage.memory mixins.slotted memory), method), 411

| <pre>sort() (angr.exploration_techniques.spiller.PickledStatesL</pre>                                                                                                    |                                                                                                    |
|----------------------------------------------------------------------------------------------------|----------------------------------------------------------------------------------------------------|
| <i>method</i> ), 411                                                                                                    | <pre>src_ins_addr (angr.analyses.vfg.PendingJob attribute),</pre>                                                                                                    |
| <pre>sort_nodes() (angr.analyses.forward_analysis.visitors.ca</pre>                                                                                                    |                                                                                                    |
| method), 622                                                                                                    | <pre>src_node (angr.analyses.cfg.cfg_fast.CFGJob attribute),</pre>                                                                                                    |
| <pre>sort_nodes() (angr.analyses.forward_analysis.visitors.fun</pre>                                                                                                    |                                                                                                    |
| method), 623                                                                                                    | src_node (angr.analyses.cfg_fast.FunctionCallEdge                                                                                                    |
| <pre>sort_nodes() (angr.analyses.forward_analysis.visitors.gr</pre>                                                                                                    |                                                                                                    |
| method), 624                                                                                                    | src_node (angr.analyses.cfg.cfg_fast.FunctionFakeRetEdge                                                                                                    |
| <pre>sort_nodes() (angr.analyses.forward_analysis.visitors.log     method), 626</pre>                                                                                                    | src_node (angr.analyses.cfg.cfg_fast.FunctionTransitionEdge                                                                                                    |
| <pre>sort_nodes() (angr.analyses.forward_analysis.visitors.sin</pre>                                                                                                    |                                                                                                    |
| method), 627                                                                                                    | src_stmt_idx (angr.analyses.cfg_fast.CFGJob at-                                                                                                    |
| sources (angr.analyses.reaching_definitions.function_hand                                                                                                    |                                                                                                    |
| attribute), 796                                                                                                    | <pre>src_stmt_idx (angr.analyses.vfg.PendingJob attribute),</pre>                                                                                                    |
| <pre>sources_defns(angr.analyses.reaching_definitions.function)</pre>                                                                                                    |                                                                                                    |
| attribute), 796                                                                                                    | src_type(angr.analyses.decompiler.structured_codegen.c.CTypeCast                                                                                                    |
| <pre>sp_delta(angr.knowledge_plugins.functions.function.Func-<br/>function.function.func</pre>                                                                                                    |                                                                                                    |
| attribute), 552                                                                                                    | <pre>sse_extend() (angr.calling_conventions.SimRegArg</pre>                                                                                                    |
| $\verb+sp_delta(angr.knowledge\_plugins.functions.soot\_functions.soot\_functions.functions.soot\_functions.soot\_functions.soot\_functions.soot\_fun$ | n.SootFunc <b>tiven</b> hod), 485                                                                                                    |
| attribute), 559                                                                                                    | <pre>st_atime (angr.state_plugins.filesystem.Stat attribute),</pre>                                                                                                    |
| <pre>sp_offset() (angr.engines.light.engine.SimEngineLightM</pre>                                                                                                    |                                                                                                    |
| static method), 749                                                                                                    | st_atimensec (angr.state_plugins.filesystem.Stat                                                                                                    |
| <pre>spec_type (angr.procedures.stubs.format_parser.FormatSp </pre>                                                                                                    |                                                                                                    |
| property), 474                                                                                                    | st_blksize (angr.state_plugins.filesystem.Stat at-                                                                                                    |
| Special (angr.analyses.disassembly.SootExpressionInvoke                                                                                                    |                                                                                                    |
| attribute), 846                                                                                                    | st_blocks (angr.state_plugins.filesystem.Stat attribute),<br>248                                                                                                    |
| SPECIAL_THUNKS (angr.analyses.cfg.cfg_fast.CFGFast attribute), 653                                                                                                    | st_ctime (angr.state_plugins.filesystem.Stat attribute),                                                                                                    |
| SpecialFillerMixin (class in                                                                                                    | 248                                                                                                    |
| angr.storage.memory_mixins.default_filler_mixin                                                                                                    |                                                                                                    |
| 340                                                                                                    | attribute), 248                                                                                                    |
| Spiller (class in angr.exploration_techniques), 401                                                                                                    | st_dev (angr.state_plugins.filesystem.Stat attribute), 248                                                                                                    |
| Spiller (class in angr.exploration_techniques.spiller),                                                                                                    | st_gid (angr.state_plugins.filesystem.Stat attribute), 248                                                                                                    |
| 411                                                                                                    | <pre>st_ino (angr.state_plugins.filesystem.Stat attribute), 248</pre>                                                                                                    |
| <pre>split() (angr.keyed_region.RegionObject method), 613</pre>                                                                                                    | <pre>st_mode (angr.state_plugins.filesystem.Stat attribute),</pre>                                                                                                    |
| <pre>split() (angr.sim_manager.SimulationManager</pre>                                                                                                    | 248                                                                                                    |
| <i>method</i> ), 387                                                                                                    | <pre>st_mtime (angr.state_plugins.filesystem.Stat attribute),</pre>                                                                                                    |
| <pre>split() (angr.SimulationManager method), 177</pre>                                                                                                    | 248                                                                                                    |
| <pre>split_arm_op_string()</pre>                                                                                                    | st_mtimensec (angr.state_plugins.filesystem.Stat                                                                                                    |
| (angr.analyses.disassembly.Instruction static                                                                                                    | attribute), 248                                                                                                    |
| method), 845                                                                                                    | st_nlink (angr.state_plugins.filesystem.Stat attribute),                                                                                                    |
| <pre>split_op_string() (angr.analyses.disassembly.Instruction</pre>                                                                                                    |                                                                                                    |
| <pre>static method), 845 split_operands() (in module</pre>                                                                                                    | st_rdev (angr.state_plugins.filesystem.Stat attribute),<br>248                                                                                                    |
| <pre>split_operands() (in module</pre>                                                                                                    | st_size (angr.state_plugins.filesystem.Stat attribute),                                                                                                    |
| SpOffset ( <i>class in angr.engines.light.data</i> ), 749                                                                                                    | 248                                                                                                    |
|                                                                                                    | st_uid (angr.state_plugins.filesystem.Stat attribute), 248                                                                                                    |
| angr.analyses.decompiler.structured_codegen.c),                                                                                                    |                                                                                                    |
| 723                                                                                                    | angr.analyses.decompiler.optimization_passes.lowered_switch_si                                                                                                    |
| <pre>src_block_id (angr.analyses.vfg.PendingJob attribute),</pre>                                                                                                    | 707                                                                                                    |
| 838                                                                                                    | stack (angr.analyses.reaching_definitions.LiveDefinitions                                                                                                    |
| <pre>src_func_addr(angr.analyses.cfg.cfg_fast.FunctionEdge</pre>                                                                                                    | attribute), 756                                                                                                    |
| attribute), 649                                                                                                    | $\verb+stack+(angr.analyses.reaching\_definitions.rd\_state.ReachingDefinitionsState+(angr.analyses.reaching\_definitions.rd\_state+(angr.analyses)))))))))))))))))))))))))))))))))))$ |
| <pre>src_ins_addr (angr.analyses.cfg.cfg_fast.CFGJob at-</pre>                                                                                                    | property), 807                                                                                                    |

| <pre>stack(angr.analyses.reaching_definitions.ReachingDefini</pre>    | tionsState                 | <i>method</i> ), 575                             |                                  |                               |
|-----------------------------------------------------------------------|----------------------------|--------------------------------------------------|----------------------------------|-------------------------------|
| property), 777                                                        | stack_c                    | offsets (angr.slicer.Sin                         | mLightState attri                | bute),                        |
| <pre>stack (angr.knowledge_plugins.key_definitions.live_definit</pre> |                            | Definitions<br>pointer_as_atom()                 |                                  |                               |
| stack (angr.knowledge_plugins.key_definitions.LiveDefini              |                            | (angr.analyses.reaching                          | definitions funct                | on handler Function Ha        |
| attribute), 573                                                       | nons                       | static method), 803                              | uejinitions.juncti               | on_nunuter.FunctionIIt        |
| <pre>stack (angr.storage.memory_mixins.javavm_memory.java</pre>       | visit and the p            | novinntierin_desvællondMemor                     | vMixin                           |                               |
| property), 376                                                        | -                          | (angr.analyses.reaching                          |                                  | tionHandler                   |
| <pre>stack_actions (angr.state_plugins.history.SimStateHisto</pre>    | )rv                        | static method), 783                              |                                  |                               |
| property), 270                                                        |                            | pop() (angr.sim_state.Sir                        | nState method) 2                 | 7                             |
|                                                                       | -                          |                                                  |                                  |                               |
| <pre>stack_addr_from_offset()</pre>                                   |                            | pop() (angr.SimState men                         |                                  | 227                           |
| (angr.analyses.variable_recovery.variable_recov                       |                            |                                                  |                                  | 227                           |
| method), 819                                                          |                            | oush() (angr.SimState m                          |                                  |                               |
| <pre>stack_address() (angr.analyses.reaching_definitions.Lit</pre>    | ve <b>Defaki</b> tin       | pead() (angr.sim_state.S                         | imState method), 2               | 227                           |
| method), 757                                                          | stack_1                    | cead() (angr.SimState m                          | ethod), 184                      |                               |
| <pre>stack_address() (angr.analyses.reaching_definitions.rd)</pre>    |                            |                                                  |                                  | variable manager.Live         |
| <i>method</i> ), 806                                                  |                            | attribute), 561                                  | 4 0                              | - 0                           |
| <pre>stack_address() (angr.analyses.reaching_definitions.Re</pre>     | astimolDa                  |                                                  | ing conventions S                | imCC                          |
| method), 776                                                          | uonung <u>kor</u> i        | method), 489                                     |                                  | imee                          |
|                                                                       |                            | ,                                                | - 4L. C.4.) 4 - 170 4            |                               |
| <pre>stack_address() (angr.analyses.variable_recovery.varia</pre>     |                            |                                                  |                                  |                               |
| method), 819                                                          |                            | <pre>suffix() (angr.state_plu</pre>              | igins.callstack.Cal              | lStack                        |
| <pre>stack_address() (angr.knowledge_plugins.key_definition</pre>     | ns.live_de                 | fi <b>nitithmall</b> iveDefinitions              |                                  |                               |
| <i>method</i> ), 595                                                  | stack_s                    | <pre>suffix_to_string()</pre>                    |                                  |                               |
| <pre>stack_address() (angr.knowledge_plugins.key_definition</pre>     | ns.LiveDe                  | fi <b>hitnign.s</b> tate_plugins.call            | stack.CallStack                  | static                        |
| method), 574                                                          |                            | method), 265                                     |                                  |                               |
| STACK_ALIGNMENT (angr.calling_conventions.SimCC at-                   | stack i                    |                                                  | hing definitions.Li              | veDefinitions                 |
| <i>tribute</i> ), 488                                                 |                            | attribute), 756                                  | 8_0                              |                               |
| STACK_ALIGNMENT (angr.calling_conventions.SimCCMicr                   | osota M R                  |                                                  | hing definitions ra              | state ReachinoDefiniti        |
| attribute), 493                                                       | o sugaren da               | property), 807                                   | ung_acjunitons.ra                | _state.ReactingDefititi       |
|                                                                       |                            |                                                  | hing defuitions D                | a a chin a Dofiniti ana Stata |
| STACK_ALIGNMENT (angr.calling_conventions.SimCCSyste                  | ?///SWA8//0/MC <u>/</u> (0 |                                                  | ung_aefinitions.Ke               | eachingDefinitionsState       |
| attribute), 494                                                       |                            | property), 777                                   |                                  |                               |
| STACK_ALIGNMENT (angr.SimCC attribute), 185                           |                            | ises (angr.knowledge_pli                         | ugins.key_definitio              | ons.live_definitions.Livel    |
| <pre>stack_base(angr.storage.memory_mixins.regioned_mem</pre>         |                            |                                                  |                                  |                               |
| property), 369                                                        |                            | ises(angr.knowledge_pli                          | ugins.key_definitio              | ms.LiveDefinitions            |
| <pre>stack_definitions (angr.analyses.reaching_definitions.</pre>     | LiveDefin                  | it <b>atns</b> ibute), 573                       |                                  |                               |
| property), 756                                                        | StackA]                    | llocationMixin                                   | (class                           | in                            |
| <pre>stack_definitions(angr.knowledge_plugins.key_defini</pre>        | tions.live_                | dafigitioonsakeveDefonition                      | <b>ni</b> xins.paged_mem         | ory.stack_allocation_m        |
| property), 594                                                        |                            | 358                                              |                                  |                               |
| <pre>stack_definitions (angr.knowledge_plugins.key_defini</pre>       | ti <b>SitaCka</b>          | <b>W</b> ef <b>SH</b> ti <b>BUF</b> F (angr.call | ing_conventions.S                | imCC                          |
| <i>property</i> ), 573                                                |                            | attribute), 488                                  | 0_                               |                               |
| <pre>stack_id() (angr.storage.memory_mixins.regioned_mem</pre>        |                            |                                                  | ned Mantion MStin                | CCMicrosoftAMD64              |
| method), 367                                                          | Objemegun                  | attribute), 493                                  | <u>311</u> C@nikenner0yiis10.011 | eemicrosojii mD0+             |
|                                                                       | CTACUAT                    |                                                  | .: C:                            | CONCA                         |
| <pre>stack_loc() (angr.calling_conventions.AllocHelper</pre>          | STACKAP                    |                                                  | g_conventions.Sim                | CCN04                         |
| class method), 483                                                    |                            | attribute), 498                                  |                                  |                               |
| <pre>stack_offset(angr.knowledge_plugins.key_definitions.d</pre>      | efsiTilstokal              |                                                  | g_conventions.Sim                | CCO32                         |
| attribute), 588                                                       |                            | attribute), 497                                  |                                  |                               |
| <pre>stack_offset_to_stack_addr()</pre>                               | STACKAF                    | RG_SP_BUFF (angr.calling                         | g_conventions.Sim                | CCPowerPC                     |
| (angr.analyses.reaching_definitions.LiveDefinitions)                  | ons                        | attribute), 499                                  |                                  |                               |
| method), 758                                                          | STACKAF                    | RG_SP_BUFF (angr.calling                         | g conventions.Sim                | CCPowerPC64                   |
| <pre>stack_offset_to_stack_addr()</pre>                               |                            | attribute), 500                                  |                                  |                               |
| (angr.knowledge_plugins.key_definitions.live_def                      | ก่ารสาเลกหายา              |                                                  | conventions Sim                  | CCS390X                       |
| method), 596                                                          |                            | attribute), 501                                  | S_conveniions.sim                | 000070A                       |
| <pre>stack_offset_to_stack_addr()</pre>                               | STACVAT                    |                                                  | as noode ee Sime                 | "PowerPC                      |
|                                                                       |                            | RG_SP_BUFF (angr.engine                          | s.pcoue.cc.simeC                 |                               |
| (angr.knowledge_plugins.key_definitions.LiveDeg                       | unuions                    | attribute), 465                                  |                                  |                               |

| STACKARG_SP_BUFF (angr.SimCC attribute), 185                                                                                                    | start (angr.analyses.cfg.segment_list.Segment at-                                                                                               |
|----------------------------------------------------------------------------------------------------|----------------------------------------------------------------------------------------------------|
| STACKARG_SP_DIFF (angr.calling_conventions.SimCC                                                                                                    | tribute), 670                                                                                                    |
| attribute), 488                                                                                                    | start (angr.analyses.decompiler.structured_codegen.base.PositionMapping                                                                         |
| STACKARG_SP_DIFF (angr.calling_conventions.SimCCCde<br>attribute), 491                                                                                                    | cl attribute), 722<br>start (angr.keyed_region.RegionObject attribute), 613                                                                     |
| STACKARG_SP_DIFF (angr.calling_conventions.SimCCMic                                                                                                    |                                                                                                    |
| attribute), 493                                                                                                    | start() (angr.distributed.worker.Worker method), 898                                                                                            |
| STACKARG_SP_DIFF (angr.calling_conventions.SimCCMic<br>attribute), 492                                                                                                    |                                                                                                    |
|                                                                                                    | estAMModAt (angr.knowledge_plugins.functions.function.Function<br>attribute), 552                                                               |
| STACKARG_SP_DIFF (angr.engines.pcode.cc.SimCCM68k attribute), 464                                                                                                    | <pre>startpoint (angr.knowledge_plugins.functions.soot_function.SootFunction</pre>                                                              |
| STACKARG_SP_DIFF (angr.SimCC attribute), 185StackCanarySimplifier(class in                                                                                                    | <pre>stash(angr.exploration_techniques.spiller_db.PickledState</pre>                                                                            |
| angr.analyses.decompiler.optimization_passes.std<br>704                                                                                                    | a <b>sh_ash(i)</b> ry_simplif <b>ian}r</b> .sim_manager.SimulationManager<br>method), 386                                                       |
| StackLocationAnnotation (class in                                                                                                    | <pre>stash() (angr.SimulationManager method), 176</pre>                                                                                         |
| angr.analyses.variable_recovery.annotations), 816                                                                                                    | stashed (angr.sim_manager.SimulationManager at-<br>tribute), 383                                                                                |
|                                                                                                    | stashed (angr.SimulationManager attribute), 172                                                                                                 |
| angr.analyses.stack_pointer_tracker), 816                                                                                                    | stashes (angr.sim_manager.SimulationManager prop-                                                                                               |
| StackPointerTrackerState (class in                                                                                                    | <i>erty</i> ), 383                                                                                                    |
| angr.analyses.stack_pointer_tracker), 815<br>STAGE (angr.analyses.decompiler.optimization_passes.base                                                                                                    | stashes (angr.SimulationManager property), 172                                                                                                  |
| attribute), 705                                                                                                    | <u>_уна_6</u> @va <u>isss</u> mpungr.saa@ <u>n</u> oungensguvesystemine246<br>state (angr.analyses.propagator.engine_ail.SimEnginePropagatorAIL |
| STAGE (angr.analyses.decompiler.optimization_passes.cons                                                                                                    | t_derefs.Contstilntfdy,referencesSimplifier                                                                                                    |
| attribute), 701<br>STAGE (angr.analyses.decompiler.optimization_passes.div_                                                                                                    | state (angr.analyses.propagator.engine_vex.SimEnginePropagatorVEX                                                                               |
| attribute), 705                                                                                                    | state (angr.analyses.reaching_definitions.engine_ail.SimEngineRDAIL                                                                             |
| STAGE (angr.analyses.decompiler.optimization_passes.eage                                                                                                    |                                                                                                    |
| attribute), 702                                                                                                    | state (angr.analyses.variable_recovery.engine_ail.SimEngineVRAIL                                                                                |
| STAGE (angr.analyses.decompiler.optimization_passes.expr                                                                                                    |                                                                                                    |
| attribute), 710                                                                                                    | $\verb+state+(angr.analyses.variable\_recovery.engine\_base.SimEngineVRBase$                                                                    |
| STAGE (angr.analyses.decompiler.optimization_passes.ite_e                                                                                                    |                                                                                                    |
| attribute), 706<br>STAGE (angr.analyses.decompiler.optimization_passes.lowe                                                                                                    | state (angr.analyses.variable_recovery.engine_vex.SimEngineVRVEX<br>ered_switchastimiplify:rDoweredSwitchSimplifier                             |
| attribute), 707                                                                                                    | <pre>state (angr.analyses.vfg.PendingJob attribute), 838</pre>                                                                                  |
| STAGE (angr.analyses.decompiler.optimization_passes.mod                                                                                                    |                                                                                                    |
| attribute), 708                                                                                                    | <pre>state(angr.procedures.stubs.format_parser.FormatParser</pre>                                                                               |
| STAGE (angr.analyses.decompiler.optimization_passes.mult                                                                                                    |                                                                                                    |
| attribute), 708<br>STAGE (angr.analyses.decompiler.optimization_passes.optimization_passes.optimiz                                                                                                    | state (angr.procedures.stubs.format_parser.FormatString                                                                                         |
| attribute), 703                                                                                                    | state (angr.procedures.stubs.format_parser.ScanfFormatParser                                                                                    |
| STAGE (angr.analyses.decompiler.optimization_passes.optimization_passes.optimization_p |                                                                                                    |
| attribute), 704                                                                                                    | state (angr.sim_procedure.SimProcedure attribute), 471                                                                                          |
| STAGE (angr.analyses.decompiler.optimization_passes.regi                                                                                                    |                                                                                                    |
| attribute), 710                                                                                                    | state (angr.SimFileBase attribute), 189                                                                                                    |
| STAGE (angr.analyses.decompiler.optimization_passes.ret_o                                                                                                    |                                                                                                    |
| attribute), 711                                                                                                    | state (angr.SimFileDescriptorDuplex attribute), 203                                                                                             |
| STAGE (angr.analyses.decompiler.optimization_passes.stack                                                                                                    |                                                                                                    |
| attribute), 704                                                                                                    | state (angr.SimHeapBrk attribute), 206                                                                                                    |
| STAGE (angr.analyses.decompiler.optimization_passes.x86_<br>attribute), 711                                                                                                    | state (angr.SimHostFilesystem attribute), 204                                                                                                   |
| unnome), / 11                                                                                                    | ocace (ungrishing tost nesystem an toute), 207                                                                                                  |

| at at a (an an Sim Manut attailanta) 202                                                  | 242                                                                                                  |
|-------------------------------------------------------------------------------------------|----------------------------------------------------------------------------------------------------|
| state (angr.SimMount attribute), 203<br>state (angr.SimPackets attribute), 194            | 243<br>state (angr.state_plugins.posix.SimSystemPosix at-                                            |
| state (angr.SimPacketsStream attribute), 194                                              | tribute), 248                                                                                        |
| state (angr.SimProcedure attribute), 159                                                  | state (angr.state_plugins.preconstrainer.SimStatePreconstrainer                                      |
| state (ang.state_plugins.callstack.CallStack attribute),                                  | attribute), 284                                                                                      |
| 264                                                                                       | state (angr.state_plugins.scratch.SimStateScratch                                                    |
| <pre>state (angr.state_plugins.cgc.SimStateCGC attribute),</pre>                          | attribute), 280<br>state (angr.state_plugins.solver.SimSolver attribute),                            |
| <pre>state (angr.state_plugins.concrete.Concrete attribute),</pre>                        | 260                                                                                                  |
| 294                                                                                       | state (angr.state_plugins.symbolizer.SimSymbolizer at-                                               |
| <pre>state (angr.state_plugins.debug_variables.SimDebugVari<br/>attribute), 309</pre>     | state (angr.state_plugins.trace_additions.ChallRespInfo                                              |
| state (angr.state_plugins.filesystem.SimConcreteFilesystem)                               |                                                                                                    |
| attribute), 253                                                                           | state (angr.state_plugins.trace_additions.ZenPlugin at-                                              |
| state (angr.state_plugins.filesystem.SimFilesystem at-                                    | tribute), 278                                                                                        |
| tribute), 251                                                                             | state (angr.state_plugins.uc_manager.SimUCManager                                                    |
| <pre>state (angr.state_plugins.filesystem.SimHostFilesystem</pre>                         | attribute), 280                                                                                      |
| attribute), 254                                                                           | state (angr.state_plugins.unicorn_engine.Unicorn at-                                                 |
| <pre>state (angr.state_plugins.filesystem.SimMount at-</pre>                              | tribute), 291                                                                                        |
| tribute), 251                                                                             | <pre>state (angr.state_plugins.view.SimMemView attribute),</pre>                                     |
| <pre>state (angr.state_plugins.gdb.GDB attribute), 271</pre>                              | 312                                                                                                  |
| <pre>state (angr.state_plugins.globals.SimStateGlobals at-<br/>tribute), 279</pre>        | <pre>state (angr.state_plugins.view.SimRegNameView     attribute), 310</pre>                         |
| <pre>state(angr.state_plugins.heap.heap_base.SimHeapBase</pre>                            |                                                                                                    |
| attribute), 298                                                                           | state (angr.storage.file.SimFileBase attribute), 317                                                 |
| <pre>state (angr.state_plugins.heap.heap_brk.SimHeapBrk</pre>                             | state (angr.storage.file.SimFileDescriptor attribute), 329                                           |
| state (angr.state_plugins.heap.heap_freelist.SimHeapFre                                   | elisitate (angr.storage.file.SimFileDescriptorBase at-                                               |
| attribute), 301                                                                           | tribute), 327                                                                                        |
| <pre>state (angr.state_plugins.heap.heap_libc.SimHeapLibc</pre>                           | state (angr.storage.file.SimFileDescriptorDuplex attribute), 332                                     |
| state (angr.state_plugins.heap.heap_ptmalloc.SimHeapP                                     |                                                                                                    |
| attribute), 306                                                                           | state (angr.storage.file.SimPackets attribute), 323                                                  |
| state (angr.state_plugins.history.SimStateHistory                                         | state (angr.storage.file.SimPacketsSlots attribute), 333                                             |
| attribute), 270                                                                           | state (angr.storage.file.SimPacketsStream attribute), 325                                            |
| <pre>state (angr.state_plugins.inspect.SimInspector at-</pre>                             | <pre>state (angr.storage.memory_mixins.AbstractMemory at-</pre>                                      |
| tribute), 236                                                                             | tribute), 339                                                                                        |
| <pre>state (angr.state_plugins.javavm_classloader.SimJavaVm<br/>attribute), 296</pre>     | Catastled (dagr.storage.memory_mixins.actions_mixin.ActionsMixinHigh attribute), 342                 |
| <pre>state(angr.state_plugins.jni_references.SimStateJNIRefer</pre>                       | restate (angr.storage.memory_mixins.actions_mixin.ActionsMixinLow                                    |
| attribute), 297                                                                           | attribute), 342                                                                                      |
| 240                                                                                       | <pre>state(angr.storage.memory_mixins.address_concretization_mixin.Address<br/>attribute), 346</pre> |
| <pre>state (angr.state_plugins.light_registers.SimLightRegister<br/>attribute), 267</pre> | rsstate (angr.storage.memory_mixins.bvv_conversion_mixin.DataNormaliza<br>attribute), 341            |
| <pre>state (angr.state_plugins.log.SimStateLog attribute),</pre>                          | <pre>state(angr.storage.memory_mixins.clouseau_mixin.InspectMixinHigh</pre>                          |
| <pre>state (angr.state_plugins.loop_data.SimStateLoopData</pre>                           | state (angr.storage.memory_mixins.conditional_store_mixin.Conditional<br>attribute), 346             |
| state (angr.state_plugins.plugin.SimStatePlugin at-<br>tribute), 232                      | state (angr.storage.memory_mixins.convenient_mappings_mixin.Convenie<br>attribute), 348              |
| state (angr.state_plugins.posix.PosixDevFS attribute),<br>242                             | state (angr.storage.memory_mixins.default_filler_mixin.DefaultFillerMixin<br>attribute), 340         |
| <pre>state (angr.state_plugins.posix.PosixProcFS attribute),</pre>                        | state (angr.storage.memory_mixins.default_filler_mixin.ExplicitFillerMixi                            |

|         | attribute), 340 attribute), 360                                                                                            |                                                                        |
|---------|----------------------------------------------------------------------------------------------------|------------------------------------------------------------------------|
| state(  | te (angr.storage.memory_mixins.default_filler_mixin.SpstadEillargMistorage.mem<br>attribute), 340 attribute), 360          | nory_mixins.paged_memory.pages.refcount_mixin.                         |
| state(  | te (angr.storage.memory_mixins.dirty_addrs_mixin.Dir <b>5</b> , takk: (Miginstorage.mem<br>attribute), 344 attribute), 365 | nory_mixins.paged_memory.pages.ultra_page.Ultr                         |
| state   | te (angr.storage.memory_mixins.FastMemory at- state(angr.storage.mem<br>tribute), 338 attribute), 359                      | nory_mixins.paged_memory.privileged_mixin.Prive                        |
| state(  | te (angr.storage.memory_mixins.hex_dumper_mixin.HesDate(angixitorage.mem<br>attribute), 341 attribute), 358                | nory_mixins.paged_memory.stack_allocation_mixi                         |
| state(  | te (angr.storage.memory_mixins.javavm_memory.javavssi_atan(arg_rstaragameVm<br>attribute), 378 attribute), 373             | <b>พงM<u>ye</u>mäxiฟมีเหล่g</b> ioned_memory.abstract_merger_m         |
| state ( |                                                                                                    | nory_mixins.regioned_memory.region_category_m                          |
| state(  | te (angr.storage.memory_mixins.keyvalue_memory.keyv <b>stlact_en(amgr.storaiginiKay</b><br>attribute), 376 attribute), 372 | ฟ <b>ัส<u>ม</u>ุดฟันต่านการฟูไฉ่ม่อ</b> d_memory.region_meta_mixin     |
| state   |                                                                                                    | nory_mixins.regioned_memory.regioned_address_                          |
| state(  | te (angr.storage.memory_mixins.label_merger_mixin.LastadNac(gagMixinage.mem<br>attribute), 347 attribute), 368             | nory_mixins.regioned_memory.regioned_memory_                           |
| state   | te (angr.storage.memory_mixins.MemoryMixin at- state (angr.storage.mem<br>tribute), 338 attribute), 370                    | nory_mixins.regioned_memory.static_find_mixin.S                        |
| state(  | te (angr.storage.memory_mixins.multi_value_merger_mixiat/#(ultiYabue/Mgegeue/M<br>attribute), 352 attribute), 342          | hixiy_mixins.simple_interface_mixin.SimpleInterface_                   |
| state(  | te (angr.storage.memory_mixins.name_resolution_mixins.thatwee(Rengel stations)///eininmattribute), 339 attribute), 347     | nory_mixins.simplification_mixin.SimplificationMi.                     |
| state(  | te (angr.storage.memory_mixins.paged_memory.page_bstckte_(ninginst6)lageomyddia<br>attribute), 357 attribute), 344         | www.www.www.www.www.www.www.www.www.ww                                 |
| state(  | te (angr.storage.memory_mixins.paged_memory.page_bstckte_(ninginstGragereneBa<br>attribute), 357 attribute), 343           | <mark>uwk<u>ye</u>nMiwins</mark> .size_resolution_mixin.SizeNormalizat |
| state(  | te (angr.storage.memory_mixins.paged_memory.page_bstckte_(ningnstDniagBanken<br>attribute), 357 attribute), 375            | <b>rMi<u>xi</u>m</b> ixins.slotted_memory.SlottedMemoryMixin           |
| state(  | te (angr.storage.memory_mixins.paged_memory.paged_starter(argisitoslageeheelk<br>attribute), 355 attribute), 340           | RagysMixins.smart_find_mixin.SmartFindMixin                            |
| state(  | te (angr.storage.memory_mixins.paged_memory.paged_snerber(angrixitoslagePages<br>attribute), 355 attribute), 342           | <b>sMi<u>xi</u>m</b> ixins.symbolic_merger_mixin.SymbolicMer           |
| state(  | te (angr.storage.memory_mixins.paged_memory.paged_starter(angrixito)laigePages<br>attribute), 356 attribute), 352          | <b>sWi<u>yh</u>luikielsMip<u>xi</u>m</b> erger_mixin.TopMergerMixin    |
| state(  | te (angr.storage.memory_mixins.paged_memory.paged_starter(angrixitonMgeLisePha<br>attribute), 356 attribute), 342          | <b>uge</b> s <u>M</u> iixiins.underconstrained_mixin.Underconstra      |
| state(  | te (angr.storage.memory_mixins.paged_memory.paged_starter(argisitosMgeLissePa<br>attribute), 356 attribute), 347           | <b>uge<u>s M</u>iihlashelsMaqip</b> er_mixin.UnwrapperMixin            |
| state(  | te (angr.storage.memory_mixins.paged_memory.paged_snænber_b]rainlin(.U(tmuPage                                             | iersMSximethod), 168<br>imos.cgc.SimCGC method), 875                   |
| state(  | te (angr.storage.memory_mixins.paged_memory.pages.ksitatug_blacklog_mixin.H<br>attribute), 361 method), 878                | 8                                                                      |
| state(  | te (angr.storage.memory_mixins.paged_memory.pages.ispateibildSPQMixingr.<br>attribute), 361 874                            | simos.linux.SimLinux method),                                          |
| state(  | te (angr.storage.memory_mixins.paged_memory.pages.lsstapeghLessRage(angr.si                                                | imos.simos.SimOS method), 872<br>ingr.simos.windows.SimWindows         |
| state(  | te (angr.storage.memory_mixins.paged_memory.pages.mv_list_pagetMM).jsPPage<br>attribute), 350 state_call() (angr.Sin       | 2                                                                      |
| state(  |                                                                                                    | (angr.simos.javavm.SimJavaVM                                           |
| state(  | te (angr.storage.memory_mixins.paged_memory.pages.pdrarties.joal_h)x(argersin                                              | sosiosisMoixHimOS method), 872                                         |

| <pre>state_entry() (angr.SimOS method), 168 state_entry() (angr.simos.cgc.SimCGC method), 875</pre>        | ston()            | method), 898<br>(angr.exploration_techniques.DFS method), 398                                  |
|----------------------------------------------------------------------------------------------------|-------------------|------------------------------------------------------------------------------------------------|
| state_entry() (angr.simos.cgc.simCGC memoa), 875<br>state_entry() (angr.simos.javavm.SimJavaVM             | -                 | (angr.exploration_techniques.DFS method), 598<br>(angr.exploration_techniques.dfs.DFS method), |
| method), 878                                                                                               | Step()            | 408                                                                                            |
| <pre>state_entry() (angr.simos.linux.SimLinux method),</pre>                                               | step()            | (angr.exploration_techniques.Director method), 400                                             |
| <pre>state_entry() (angr.simos.simos.SimOS method), 872 state_entry() (angr.simos.windows.SimWindows</pre> | step()            | (angr.exploration_techniques.director.Director<br>method), 420                                 |
| method), 877                                                                                               | <pre>step()</pre> | (angr.exploration_techniques.driller_core.DrillerCore                                          |
| <pre>state_full_init() (angr.SimOS method), 168</pre>                                                      |                   | method), 416                                                                                   |
| <pre>state_full_init() (angr.simos.linux.SimLinux<br/>method), 874</pre>                                   | step()            | (angr.exploration_techniques.DrillerCore method), 393                                          |
| <pre>state_full_init() (angr.simos.simos.SimOS method),</pre>                                              | step()            | (angr.exploration_techniques.ExplorationTechnique                                              |
| 872                                                                                                    |                   | <i>method</i> ), 390                                                                           |
| <pre>state_priority() (angr.exploration_techniques.Spiller</pre>                                           | step()            | (angr.exploration_techniques.Explorer method), 396                                             |
| <pre>state_priority() (angr.exploration_techniques.spiller.S</pre>                                         | Spsitlep()        | (angr.exploration_techniques.explorer.Explorer<br>method), 409                                 |
| StateHierarchy (class in angr), 180                                                                        | step()            | (angr.exploration_techniques.LengthLimiter                                                     |
| StateHierarchy (class in angr.state_hierarchy), 389                                                        |                   | <i>method</i> ), 398                                                                           |
| <pre>statement_location()</pre>                                                                            |                   | (angr.exploration_techniques.lengthlimiter.LengthLimiter                                       |
| (angr.analyses.decompiler.region_simplifiers.exp<br>method), 714                                           |                   |                                                                                                |
| StatementLocation (class in                                                                                | step()            | (angr.exploration_techniques.manual_mergepoint.ManualMergepo<br>method), 410                   |
|                                                                                                    | :_\$alehin(3)     | (angr.exploration_techniques.ManualMergepoint<br>method), 402                                  |
|                                                                                                    | nstevu            | (tingr.exploration_techniques.memory_watcher.MemoryWatcher                                     |
| attribute), 725                                                                                            | • •               | <i>method</i> ), 426                                                                           |
| <pre>statements (angr.analyses.decompiler.structured_codege</pre>                                          | nsteplat          | em <b>ent</b> gr.exploration_techniques.MemoryWatcher<br>method), 405                          |
| <pre>statements (angr.engines.pcode.lifter.IRSB property), 439</pre>                                       | step()            | (angr.exploration_techniques.Spiller method),<br>402                                           |
| <pre>StateOption (class in angr.sim_state_options), 228</pre>                                              | step()            | (angr.exploration_techniques.spiller.Spiller                                                   |
| Static (angr.analyses.disassembly.SootExpressionInvoke                                                     |                   | <i>method</i> ), 412                                                                           |
| attribute), 846<br>STATIC (angr.simos.windows.SecurityCookieInit at-                                       |                   | (angr.exploration_techniques.stochastic.StochasticSearch method), 423                          |
| <pre>tribute), 876 static_exits() (angr.sim_procedure.SimProcedure</pre>                                   | step()            | (angr.exploration_techniques.StochasticSearch method), 403                                     |
| <i>method</i> ), 472                                                                                       | step()            | (angr.exploration_techniques.Suggestions                                                       |
| <pre>static_exits() (angr.SimProcedure method), 159</pre>                                                  |                   | <i>method</i> ), 407                                                                           |
|                                                                                                    |                   | (angr.exploration_techniques.suggestions.Suggestions                                           |
| angr.storage.memory_mixins.regioned_memory.s<br>370                                                        |                   | (_method), 427<br>(angr.exploration_techniques.Symbion_method),                                |
| StaticHooker (angr.analyses.analysis.KnownAnalysesPlu                                                      | ıgin              | 404                                                                                            |
| attribute), 618<br>StaticHooker (class in angr.analyses.static_hooker),                                    | step()            | (angr.exploration_techniques.symbion.Symbion<br>method), 425                                   |
| 856                                                                                                    | step()            | (angr.exploration_techniques.Threading                                                         |
| StaticObjectFinder (class in                                                                               |                   | <i>method</i> ), 397                                                                           |
| angr.analyses.find_objects_static), 843<br>status() (angr.knowledge_plugins.sync.sync_controller.S         | yncContr          |                                                                                                |
| method), 607                                                                                               | step()            | (angr.exploration_techniques.Timeout method),                                                  |
| step() (angr.distributed.worker.BadStatesDropper<br>method), 897                                           | step()            | 407<br>(angr.exploration_techniques.timeout.Timeout                                            |
| step() (angr.distributed.worker.ExplorationStatusNotifier                                                  | -                 | method), 408                                                                                   |

| at an () (manual and im to be investigated at the d)                                       | (1)                                                                                                    |
|--------------------------------------------------------------------------------------------|----------------------------------------------------------------------------------------------------|
| <pre>step() (angr.exploration_techniques.Tracer method),</pre>                             | 612<br>stmt_idx (angr.engines.UberEngine attribute), 427                                                                                                    |
|                                                                                            | stmt_idx (angr.errors.SimError attribute), 893                                                                                                    |
| method), 416                                                                               | stmt_idx (angr.knowledge_plugins.cfg.indirect_jump.IndirectJump                                                                                                    |
| step() (angr.exploration_techniques.unique.UniqueSearch                                    |                                                                                                    |
| <i>method</i> ), 423                                                                       | <pre>stmt_idx (angr.knowledge_plugins.cfg.IndirectJump at-</pre>                                                                                                    |
| <pre>step() (angr.exploration_techniques.UniqueSearch</pre>                                | tribute), 529                                                                                                    |
| <i>method</i> ), 403                                                                       | <pre>stmt_idx (angr.knowledge_plugins.xrefs.xref.XRef at-</pre>                                                                                                    |
| <pre>step() (angr.ExplorationTechnique method), 178</pre>                                  | tribute), 610                                                                                                    |
| <pre>step() (angr.sim_manager.SimulationManager method),</pre>                             | <pre>stmt_idx(angr.state_plugins.unicorn_engine.VEXStmtDetails</pre>                                                                                                    |
| <pre>step() (angr.sim_state.SimState method), 226 step() (angr.SimState method), 183</pre> | <pre>stmt_observe() (angr.analyses.reaching_definitions.reaching_definitions.<br/>method), 791</pre>                                                                                                    |
| step() (angr.SimulationManager method), 174                                                | <pre>stmt_observe() (angr.analyses.reaching_definitions.ReachingDefinitions.</pre>                                                                                                    |
| <pre>step_back() (angr.analyses.reaching_definitions.call_trad</pre>                       |                                                                                                    |
| <i>method</i> ), 788                                                                       | $\verb stmts   (angr. analyses. decompiler. structured\_codegen. c. CMultiStatementExplored and the structured and the structured a$ |
| <pre>step_state() (angr.exploration_techniques.ExplorationTe</pre>                         |                                                                                                    |
| method), 390                                                                               | stmts (angr.codenode.SootBlockNode attribute), 871                                                                                                    |
| <pre>step_state() (angr.exploration_techniques.Slicecutor</pre>                            |                                                                                                    |
| method), 392                                                                               | (angr.analyses.cfg.indirect_jump_resolvers.jumptable.JumpTable)                                                                                                    |
| <pre>step_state() (angr.exploration_techniques.slicecutor.Slic<br/>method), 417</pre>      | cecutor attribute), 663<br>stmts_used (angr.engines.pcode.lifter.IRSB property),                                                                                                    |
| step_state() (angr.exploration_techniques.Symbion                                          | 438                                                                                                    |
| method), 404                                                                               | StochasticSearch (class in                                                                                                    |
| <pre>step_state() (angr.exploration_techniques.symbion.Symbil </pre>                       |                                                                                                    |
| <i>method</i> ), 425                                                                       | StochasticSearch (class in                                                                                                    |
| <pre>step_state() (angr.exploration_techniques.Tracer</pre>                                | angr.exploration_techniques.stochastic),                                                                                                    |
| method), 396                                                                               | 423                                                                                                    |
| <pre>step_state() (angr.exploration_techniques.tracer.Tracer</pre>                         |                                                                                                    |
|                                                                                            | stop() (angr.distributed.server.Server method), 897                                                                                                    |
| step_state() (angr.exploration_techniques.Veritesting                                      |                                                                                                    |
| <pre>method), 398 step_state() (angr.exploration_techniques.veritesting.Ve</pre>           | STOP_ERROR (angr.state_plugins.unicorn_engine.STOP                                                                                                    |
| method), 413                                                                               | STOP_EXECNONE (angr.state_plugins.unicorn_engine.STOP                                                                                                    |
| step_state() (angr.ExplorationTechnique method),                                           | attribute), 286                                                                                                    |
| 179                                                                                        | STOP_HLT (angr.state_plugins.unicorn_engine.STOP at-                                                                                                    |
| <pre>step_state() (angr.sim_manager.SimulationManager</pre>                                | tribute), 286                                                                                                    |
| <i>method</i> ), 385                                                                       | <pre>stop_message(angr.state_plugins.unicorn_engine.STOP</pre>                                                                                                    |
| <pre>step_state() (angr.SimulationManager method), 175</pre>                               | attribute), 287                                                                                                    |
|                                                                                            | SEFPErMASEACADEntangr.state_plugins.unicorn_engine.STOP                                                                                                    |
| attribute), 730                                                                            | attribute), 286                                                                                                    |
| stmt_classes (angr.analyses.decompiler.peephole_optimi<br>attribute), 712                  | <b>\$709</b> LSN <b>ORMARe (phgle:Optimitinging:StmitBan<u>e</u>engine.STOP</b><br>attribute), 286                                                                                                    |
| <pre>stmt_comments(angr.angrdb.models.DbStructuredCode</pre>                               | STOP_NOSTART (angr.state_plugins.unicorn_engine.STOP<br>attribute), 286                                                                                                    |
|                                                                                            | <pre>stop_reason(angr.state_plugins.unicorn_engine.StopDetails</pre>                                                                                                    |
|                                                                                            | attribute), 287<br>STOPLISE (Compositation plugins.unicorn_engine.STOP                                                                                                    |
| attribute), 714                                                                            | attribute), 286                                                                                                    |
|                                                                                            | STOPLISECORROINEn(Longatione_plugins.unicorn_engine.STOP                                                                                                    |
| attribute), 714                                                                            | attribute), 286                                                                                                    |
|                                                                                            | STOP_SYMBOLIC_BLOCK_EXIT_CONDITION                                                                                                    |
| property), 846                                                                             | (angr.state_plugins.unicorn_engine.STOP                                                                                                    |
| <pre>stmt_idx (angr.code_location.CodeLocation attribute),</pre>                           | attribute), 286                                                                                                    |
|                                                                                            |                                                                                                    |

STOP\_SYMBOLIC\_BLOCK\_EXIT\_TARGET attribute), 286 (angr.state\_plugins.unicorn\_engine.STOP STOP\_ZEROPAGE (angr.state\_plugins.unicorn\_engine.STOP attribute), 286 attribute), 286 STOP\_SYMBOLIC\_PC(angr.state\_plugins.unicorn\_engine.STSDPDetails in (class attribute), 286 angr.state\_plugins.unicorn\_engine), 287 STOP\_SYMBOLIC\_READ\_ADDR stopped (angr.distributed.server.Server property), 897 (angr.state\_plugins.unicorn\_engine.STOP stopped (angr.Server property), 211 storage (angr.state\_plugins.sim\_action.SimActionData attribute), 286 STOP\_SYMBOLIC\_READ\_SYMBOLIC\_TRACKING\_DISABLED property), 468 (angr.state\_plugins.unicorn\_engine.STOP Store (class in angr.analyses.typehoon.typevars), 829 attribute), 286 store() (angr.analyses.stack\_pointer\_tracker.StackPointerTrackerState STOP\_SYMBOLIC\_WRITE\_ADDR method), 815 (angr.state\_plugins.unicorn\_engine.STOP store() (angr.sim\_type.SimCppClass method), 517 attribute), 286 store() (angr.sim\_type.SimStruct method), 515 STOP\_SYSCALL (angr.state\_plugins.unicorn\_engine.STOP) store() (angr.sim\_type.SimTypeArray method), 512 attribute), 286 store() (angr.sim\_type.SimTypeBool method), 510 STOP\_SYSCALL\_ARM (angr.state\_plugins.unicorn\_engine.STstore() (angr.sim\_type.SimTypeChar method), 510 attribute), 287 store() (angr.sim\_type.SimTypeFloat method), 515 STOP\_UNKNOWN\_MEMORY\_WRITE\_SIZE store() (angr.sim\_type.SimTypeNum method), 509 store() (angr.sim\_type.SimTypeNumOffset method), (angr.state\_plugins.unicorn\_engine.STOP) attribute), 287 517 STOP\_UNSUPPORTED\_EXPR\_GETI store() (angr.sim\_type.SimTypeReg method), 509 store() (angr.state\_plugins.debug\_variables.SimDebugVariable (angr.state\_plugins.unicorn\_engine.STOP) attribute), 286 method), 308 STOP\_UNSUPPORTED\_EXPR\_UNKNOWN store() (angr.state\_plugins.light\_registers.SimLightRegisters (angr.state\_plugins.unicorn\_engine.STOP) method), 267 attribute), 287 store() (angr.state\_plugins.view.SimMemView STOP\_UNSUPPORTED\_STMT\_CAS method), 314 (angr.state\_plugins.unicorn\_engine.STOP store() (angr.storage.memory\_mixins.actions\_mixin.ActionsMixinHigh attribute), 286 method), 342 STOP\_UNSUPPORTED\_STMT\_DIRTY store() (angr.storage.memory\_mixins.actions\_mixin.ActionsMixinLow (angr.state\_plugins.unicorn\_engine.STOP) method), 342 attribute), 286 store() (angr.storage.memory\_mixins.address\_concretization\_mixin.Addr STOP\_UNSUPPORTED\_STMT\_LLSC method), 346 (angr.state\_plugins.unicorn\_engine.STOP) store() (angr.storage.memory\_mixins.bvv\_conversion\_mixin.DataNormal attribute), 286 method), 341 STOP\_UNSUPPORTED\_STMT\_LOADG store() (angr.storage.memory\_mixins.clouseau\_mixin.InspectMixinHigh (angr.state\_plugins.unicorn\_engine.STOP method), 346 attribute), 286 store() (angr.storage.memory\_mixins.conditional\_store\_mixin.Conditional STOP\_UNSUPPORTED\_STMT\_PUTI method), 346 (angr.state\_plugins.unicorn\_engine.STOP store() (angr.storage.memory\_mixins.convenient\_mappings\_mixin.Conve attribute), 286 method), 348 STOP\_UNSUPPORTED\_STMT\_STOREG store() (angr.storage.memory\_mixins.dirty\_addrs\_mixin.DirtyAddrsMixin (angr.state\_plugins.unicorn\_engine.STOP method), 344 attribute), 286 store() (angr.storage.memory\_mixins.javavm\_memory\_javavm\_memory\_j STOP\_UNSUPPORTED\_STMT\_UNKNOWN method), 376 (angr.state\_plugins.unicorn\_engine.STOP store() (angr.storage.memory\_mixins.keyvalue\_memory.keyvalue\_memor attribute), 286 method), 375 STOP\_VEX\_LIFT\_FAILED store() (angr.storage.memory\_mixins.MemoryMixin (angr.state\_plugins.unicorn\_engine.STOP method), 336 attribute), 286 store() (angr.storage.memory\_mixins.name\_resolution\_mixin.NameResol STOP\_X86\_CPUID (angr.state\_plugins.unicorn\_engine.STOP method), 339 attribute), 287 store() (angr.storage.memory\_mixins.paged\_memory.paged\_memory\_mix method), 353 STOP\_ZERO\_DIV (angr.state\_plugins.unicorn\_engine.STOP)

|         | (angr.storage.memory_mixins.paged_memory.pag method), 360                                                                                                    | attr                                         | ibute), 860                                                          |                              |                        |
|---------|----------------------------------------------------------------------------------------------------|----------------------------------------------|----------------------------------------------------------------------|------------------------------|------------------------|
| store() | (angr.storage.memory_mixins.paged_memory.pag method), 362                                                                                                    |                                              | <b>i.kt#Rovgl</b> edge_plugins.cj<br>ibute), 542                     | fg.memory_data.N             | MemoryDataSort         |
| store() | (angr.storage.memory_mixins.paged_memory.pag method), 349                                                                                                    |                                              | <b>ger.MNMsiktRg<u>e</u>plugins</b><br>ibute), 523                   | s.cfg.MemoryDatc             | ıSort                  |
| store() | (angr.storage.memory_mixins.paged_memory.pag method), 364                                                                                                    |                                              | : <b>lpHrcdRugæ</b> s.stubs.forn<br>ibute), 474                      | nat_parser.Forma             | utSpecifier            |
| store() | (angr.storage.memory_mixins.regioned_memory.r method), 371                                                                                                    |                                              | n <mark>stante<u>M</u>elnngarysRægbag<u>N</u><br/>perty), 308</mark> | <b>[xetrib/likis</b> .SimDel | pugVariable            |
| store() | (angr.storage.memory_mixins.regioned_memory.r method), 366                                                                                                    | -                                            | ap <u>e (</u> mixin.Regioned()<br>r.analyses.reassemble              |                              | odule                  |
| store() | (angr.storage.memory_mixins.simple_interface_m<br>method), 342                                                                                                    | -                                            | <b>ærfinæl4ti(i)</b> n<br>gr.knowledge_plugins.                      | functions.function           | n.Function             |
| store() | (angr.storage.memory_mixins.simplification_mixin method), 347                                                                                                    | . <i>Simplific<b>atio</b></i><br>StringProx: |                                                                      | class                        | in                     |
| store() | (angr.storage.memory_mixins.size_resolution_mix                                                                                                    | in.SizeCo <b>ung</b>                         | tiqatibysMipiroximity_                                               | graph), 861                  |                        |
| store() | $(angr.storage.memory\_mixins.size\_resolution\_mixins.size\_resolution$ | STRONGREF1d                                  |                                                                      |                              |                        |
| store() | method), 343<br>(angr.storage.memory_mixins.slotted_memory.Slo<br>method), 375                                                                                                    | STRONGREF/M                                  | ibute), 267<br>STATE (angr.state_plu<br>ibute), 231                  | gins.plugin.SimSt            | atePlugin              |
| store() | (angr.storage.memory_mixins.underconstrained_m                                                                                                    |                                              |                                                                      | alue property), 51           | 6                      |
| stora() | method), 342                                                                                                    |                                              | .state_plugins.view.Si                                               | mMemView attrib              | pute),                 |
| store() | (angr.storage.memory_mixins.unwrapper_mixin.U method), 347                                                                                                    |                                              | an<br>s in angr.analyses.type                                        | choon_typeconsts)            | 833                    |
| store() | (angr.vaults.Vault method), 617                                                                                                    |                                              | e() (angr.analyses.typ                                               |                              |                        |
|         | (angr.vaults.VaultDirShelf method), 618                                                                                                    |                                              | hod), 826                                                            |                              | • •                    |
| store_a | <pre>rray_element()</pre>                                                                                                    | STRUCT_RETU                                  | URN_THRESHOLD                                                        |                              |                        |
|         | (angr.storage.memory_mixins.javavm_memory.ja<br>method), 376                                                                                                    |                                              | <u>grmiollin.ga</u> væVineMteem<br>ute), 492                         | sr.§Mi&ï&Cdecl               | at-                    |
| store a | <pre>rray_elements()</pre>                                                                                                    |                                              | URN_THRESHOLD                                                        |                              |                        |
| Storc_u | (angr.storage.memory_mixins.javavm_memory.ja<br>method), 376                                                                                                    | vavm_mem <b>(ar</b> y                        |                                                                      | <b>sr.§Mi©i</b> aMicrosof    | tCdecl                 |
| store_t | <pre>mp() (angr.state_plugins.scratch.SimStateScratch<br/>method), 280</pre>                                                                                                    | struct_type                                  |                                                                      | npiler.structured_           | _codegen.c.CStructFiel |
| store_v | ariable() (angr.analyses.decompiler.optimization                                                                                                    |                                              |                                                                      |                              |                        |
|         |                                                                                                    |                                              | _code ( <i>angr.angrdb.m</i>                                         | odels.DbKnowled              | lgeBase                |
| stored_ | objects (angr.keyed_region.RegionObject at-<br>tribute), 613                                                                                                    |                                              | ibute), 677<br>_code (angr.knowledg                                  | e_base.knowledge             | e_base.KnowledgeBase   |
|         | bject ( <i>class in angr.keyed_region</i> ), 612                                                                                                    |                                              | <i>ibute</i> ), 520                                                  |                              |                        |
| StoreHo | ok (class in angr.analyses.cfg.indirect_jump_resolv                                                                                                    |                                              | _                                                                    | -                            |                        |
|         | 664                                                                                                    |                                              | _node_is_simple_r                                                    |                              | odule                  |
| StoreSt | atementFinder (class in                                                                                                    | -                                            | r.analyses.decompiler                                                |                              | 1.1                    |
|         | angr.analyses.decompiler.region_simplifiers.expr_716                                                                                                    |                                              | LodeGenerator<br>r.analyses.decompiler                               |                              | odule<br>pen c)        |
| str to  | <pre>c_str() (angr.analyses.decompiler.structured_compiler.structured_compiler.structu</pre>                                                                                                    | -                                            |                                                                      | .siruciarca_couce            | <i>sen.e j</i> ,       |
| 501_00_ | static method), 735                                                                                                    | -                                            | CodeManager                                                          | (class                       | in                     |
| Strict( | angr.exploration_techniques.tracer.TracingMode attribute), 414                                                                                                    | ang<br>569                                   | r.knowledge_plugins.                                                 | structured_code.n            | nanager),              |
| strict_ | block_end (angr.engines.pcode.lifter.Lifter at-<br>tribute), 440                                                                                                    |                                              | CodeManagerSerial<br>gr.angrdb.serializers.si                        |                              | <i>in</i><br>583       |
| strict_ | block_end (angr.engines.pcode.lifter.PcodeLifter<br>attribute), 442                                                                                                    | structurer_                                  | -                                                                    | ) (in ma                     | odule                  |

| StructurerBase (class in successors() (angr.exploration_techniques.bucketizer.Bucketizer                                                               |
|----------------------------------------------------------------------------------------------------|
| angr.analyses.decompiler.structuring.structurer_base), method), 426<br>689 successors() (angr.exploration_techniaues.ExplorationTechniaue              |
| STRUCTURING (angr.analyses.decompiler.optimization_passes.lowerednewiod), Simplifier.LoweredSwitchSimplifier                                           |
| attribute), 707 successors() (angr.exploration_techniques.local_loop_seer.LocalLoopSe                                                                  |
| STRUCTURING (angr.analyses.decompiler.optimization_passes.optimization_d),s\$BaseOptimizationPass                                                      |
| attribute), 703successors() (angr.exploration_techniques.LocalLoopSeerSub(angr.engines.light.data.ArithmeticExpressionmethod), 406                     |
| attribute), 748 successors() (angr.exploration_techniques.loop_seer.LoopSeer                                                                           |
| Sub (class in angr.analyses.typehoon.typevars), 828 method), 421                                                                                       |
| sub_graph (angr.analyses.data_dep.data_dependency_analysisc@ssd?ep(e)nd(angGeaphAntilysistechniques.LoopSeer<br>property), 864 method), 394            |
| sub_type (angr.analyses.typehoon.typevars.Subtype at- successors() (angr.exploration_techniques.Oppologist                                             |
| <i>tribute</i> ), 827 <i>method</i> ), 399                                                                                                    |
| <pre>subgraph() (angr.knowledge_plugins.functions.function.Fisuctionessors() (angr.exploration_techniques.oppologist.Oppologist<br/>method), 557</pre> |
| <pre>subgraph_between_nodes() (in module successors() (angr.exploration_techniques.Slicecutor<br/>angr.utils.graph), 884 method), 392</pre>            |
| angr.utils.graph), 884 method), 392<br>subject (angr.analyses.reaching_definitions.reaching_definitionessic cutor.Slicecutor.Slicecutor                |
| property), 792 method), 418                                                                                                    |
| subject (angr.analyses.reaching_definitions.ReachingDefinitione*salysis) (angr.exploration_techniques.Threading                                        |
| property), 771 method), 397                                                                                                    |
| Subject (class in angr.analyses.reaching_definitions.subject)uccessors() (angr.exploration_techniques.threading.Threading<br>811 method), 413          |
| SubjectType(classin successors()(angr.ExplorationTechnique method),                                                                                    |
| angr.analyses.reaching_definitions.subject), 179                                                                                                    |
| 811 successors() (angr.factory.AngrObjectFactory                                                                                                    |
| SubN (class in angr.analyses.typehoon.typevars), 830     method), 216                                                                                  |
| subscribe_actions() successors() (angr.sim_manager.SimulationManager                                                                                   |
| (angr.state_plugins.history.SimStateHistory method), 385<br>method), 269 successors() (angr.SimulationManager method), 175                             |
| method), 269successors() (angr.SimulationManager method), 175Subtype (class in angr.analyses.typehoon.typevars), 827successors_and_jumpkinds()         |
| successor_func() (angr.annocfg.AnnotatedCFG (angr.knowledge_plugins.cfg.cfg_node.CFGNode                                                               |
| method), 870 method), 545                                                                                                    |
| successors (angr.analyses.decompiler.graph_region.GraphBlegionsors_and_jumpkinds()                                                                     |
| attribute), 700 (angr.knowledge_plugins.cfg.CFGNode                                                                                                    |
| successors (angr.engines.UberEngine attribute), 427 method), 526                                                                                       |
| successors (angr.knowledge_plugins.cfg.cfg_node.CFGNadeccessorsMixin (class in angr.engines.engine), 428                                               |
| property), 545 Suggestions (class in angr.exploration_techniques),                                                                                     |
| successors (angr.knowledge_plugins.cfg.CFGNode 407                                                                                                    |
| property), 526 Suggestions (class in                                                                                                    |
| successors() (angr.analyses.forward_analysis.visitors.call_graph.Canh@ixaxphiVisitton_techniques.suggestions),<br>method), 622 426                     |
| successors() (angr.analyses.forward_analysis.visitors.funstipergtappleFuturtigmtikalystesisipporhoon.typevars.Subtype<br>method), 623 attribute), 827  |
| successors() (angr.analyses.forward_analysis.visitors.grasile@@Bfl5V_GONCRETE_LOAD                                                                     |
| method), 623 (angr.storage.memory_mixins.MemoryMixin                                                                                                   |
| successors() (angr.analyses.forward_analysis.visitors.loop.LoopVisittnibute), 336                                                                      |
| method), 626 SUPPORTS_CONCRETE_LOAD                                                                                                    |
| successors() (angr.analyses.forward_analysis.visitors.single_node_(gmghls&inggeNoeleGraphWishtopaged_memory.paged_memory_mi                            |
| method), 626 attribute), 352                                                                                                    |
| <pre>successors() (angr.codenode.CodeNode method), 870 SUPPORTS_CONCRETE_LOAD</pre>                                                                    |
| successors() (angr.exploration_techniques.Bucketizer (angr.storage.memory_mixins.paged_memory.pages.ultra_page.U                                       |
| method), 406 attribute), 363                                                                                                    |

| <pre>switch(angr.analyses.decompiler.structured_codegen.c.C<br/>attribute), 728</pre>      | Saymbolise_vex_stmts(angr.state_plugins.unicorn_engine.BlockDetails attribute), 285                                                                                                    |
|--------------------------------------------------------------------------------------------|----------------------------------------------------------------------------------------------------|
| <pre>switch_expr (angr.analyses.decompiler.structuring.struc<br/>attribute), 688</pre>     |                                                                                                    |
| <pre>switch_extract_cmp_bounds() (in module<br/>angr.analyses.decompiler.utils), 741</pre> | attribute), 286<br>SymbolicMergerMixin (class in                                                                                                    |
|                                                                                            | structurer_ <b>ande.sstonacge.phæverSwjt_chrGainsHyoudbStlate_mærg</b> er_mixin),<br>342                                                                                                    |
|                                                                                            | <pre>symbolize() (angr.analyses.reassembler.Reassembler</pre>                                                                                                    |
| 688<br>SwitchCaseRegion (class in                                                          | symbolized (angr.analyses.reassembler.Operand prop-                                                                                                    |
| angr.analyses.decompiler.region_simplifiers.swit                                           | erty), 850<br>c <b>5yalaoieMaxiageli</b> fie(a)lass in angr.analyses.reassembler),                                                                                                    |
| 718<br>SwitchClusterFinder (class in                                                       | 849                                                                                                    |
|                                                                                            | <pre>sympy_expr_to_claripy_ast() where the second it is a processing of the second it is a processing of the second it is processing</pre> |
| 719                                                                                        | ch_cluster_( <b>xingplifieal</b> )yses.decompiler.condition_processor.ConditionProcess<br>static method), 696                                                                                                    |
| SwitchClusterReplacer (class in angr.analyses.decompiler.region_simplifiers.swit           | <pre>sync() (angr.state_plugins.concrete.Concrete method),<br/>cch_cluster_SMAplifier),</pre>                                                                                                    |
| 719                                                                                        | SyncController (class in                                                                                                    |
| SwitchExpressionSimplifier (class in                                                       | angr.knowledge_plugins.sync.sync_controller),                                                                                                    |
| angr.analyses.decompiler.region_simplifiers.swit                                           | ch_expr_simplifier),                                                                                                    |
| 721                                                                                        | <pre>syscall (angr.analyses.cfg.cfg_fast.CFGJob attribute),</pre>                                                                                                    |
| Symbion (class in angr.exploration_techniques), 404                                        | 652                                                                                                    |
| Symbion (class in angr.exploration_techniques.symbion),<br>424                             | <pre>syscall (angr.analyses.cfg.cfg_fast.FunctionCallEdge<br/>attribute), 650</pre>                                                                                                    |
|                                                                                            | llesyEsoretho(thighEntreledge_plugins.cfg.cfg_node.CFGENode                                                                                                    |
| attribute), 798                                                                            | attribute), 547                                                                                                    |
| symbol (angr.analyses.reaching_definitions.FunctionCallL<br>attribute), 785                |                                                                                                    |
| symbol (angr.knowledge_plugins.functions.function.Function                                 |                                                                                                    |
| property), 555                                                                             | syscall() (angr.simos.simos.SimOS method), 873                                                                                                    |
| <pre>symbol_hooked_by() (angr.Project method), 166</pre>                                   | syscall() (angr.simos.userland.SimUserland method),                                                                                                    |
| <pre>symbol_hooked_by() (angr.project.Project method),</pre>                               | 875                                                                                                    |
| 215                                                                                        | <pre>syscall_abi() (angr.SimOS method), 169</pre>                                                                                                    |
| <pre>symbol_name (angr.analyses.reassembler.NotypeLabel</pre>                              | <pre>syscall_abi() (angr.simos.linux.SimLinux method),</pre>                                                                                                    |
| <pre>symbol_name (angr.analyses.reassembler.ObjectLabel</pre>                              |                                                                                                    |
| property), 849                                                                             | <pre>syscall_abi() (angr.simos.userland.SimUserland</pre>                                                                                                    |
| symbolic (angr.analyses.reaching_definitions.MemoryLog                                     |                                                                                                    |
| property), 767                                                                             | syscall_cc() (angr.SimOS method), 169                                                                                                    |
| symbolic (angr.engines.light.data.RegisterOffset prop-<br>erty), 749                       | <pre>syscall_cc() (angr.simos.simos.SimOS method), 873 syscall_cc() (angr.simos.userland.SimUserland</pre>                                                                                                    |
| <pre>symbolic (angr.knowledge_plugins.key_definitions.atoms.</pre>                         | MemoryLo <b>nuthn</b> d), 875<br>SYSCALL_ERRNO_START                                                                                                    |
| SYMBOLIC (angr.simos.windows.SecurityCookieInit at-                                        | (angr.calling_conventions.SimCCN64LinuxSyscall                                                                                                    |
| tribute), 876                                                                              | attribute), 499                                                                                                    |
| <pre>symbolic (angr.storage.memory_object.SimMemoryObject</pre>                            | etSYSCALL_ERRNO_START                                                                                                    |
| property), 334                                                                             | (angr.calling_conventions.SimCCO32LinuxSyscall                                                                                                    |
| symbolic() (angr.state_plugins.solver.SimSolver                                            | attribute), 498                                                                                                    |
| method), 262                                                                               | SYSCALL_ERRNO_START                                                                                                    |
| symbolic_stop_reasons                                                                      | (angr.calling_conventions.SimCCPowerPC64LinuxSyscall attribute) 500                                                                                                    |
| (angr.state_plugins.unicorn_engine.STOP attribute), 287                                    | attribute), 500<br>SYSCALL_ERRNO_START                                                                                                    |
| <i>unione), 201</i>                                                                        | STSCALL_LINNO_STANT                                                                                                    |

| (angr.calling_conventions.SimCCPowerPCLinux.<br>attribute), 499                         | Syagu(langr.analyses.cfg.cfg_base.CFGBase attribute), 645<br>tag (angr.analyses.cfg.cfg_emulated.CFGEmulated at-                                                                                                    |
|-----------------------------------------------------------------------------------------|----------------------------------------------------------------------------------------------------|
| SYSCALL_ERRNO_START                                                                     | tribute), 641                                                                                                    |
| (angr.calling_conventions.SimCCSyscall                                                  | tag (angr.analyses.cfg_cfg_fast.CFGFast attribute), 653                                                                                                    |
| attribute), 493                                                                         | Tag (class in angr.knowledge_plugins.key_definitions.tag),                                                                                                    |
| syscall_from_addr() (angr.SimOS method), 169                                            | 603                                                                                                    |
| <pre>syscall_from_addr() (angr.simos.simos</pre>                                        | tags (angr.analyses.decompiler.structured_codegen.c.CAssignment                                                                                                    |
| method), 873                                                                            | attribute), 728                                                                                                    |
| <pre>syscall_from_addr()</pre>                                                          | tags (angr.analyses.decompiler.structured_codegen.c.CBinaryOp                                                                                                    |
| (angr.simos.userland.SimUserland method),                                               | attribute), 733                                                                                                    |
| 876                                                                                     | tags (angr.analyses.decompiler.structured_codegen.c.CBreak                                                                                                    |
| <pre>syscall_from_number() (angr.SimOS method), 169</pre>                               | attribute), 728                                                                                                    |
| <pre>syscall_from_number() (angr.simos.simos.SimOS<br/>method), 873</pre>               | tags (angr.analyses.decompiler.structured_codegen.c.CConstant attribute), 735                                                                                                    |
| <pre>syscall_from_number()</pre>                                                        | tags (angr.analyses.decompiler.structured_codegen.c.CContinue                                                                                                    |
| (angr.simos.userland.SimUserland method),                                               | attribute), 728                                                                                                    |
| 876                                                                                     | $\verb"tags" (angr. analyses. decompiler. structured\_codegen. c. CDoWhileLoop" (angr. analyses. decompiler. structured\_codegen. c. CDoWhileLoop" (angr. analyses. decompiler. structured\_codegen. c. CDoWhileLoop" (angr. analyses. decompiler. structured\_codegen. c. CDoWhileLoop" (angr. analyses. decompiler. structured\_codegen. c. CDoWhileLoop" (angr. analyses. decompiler. structured\_codegen. c. CDoWhileLoop" (angr. analyses. decompiler. structured\_codegen. c. CDoWhileLoop" (angr. analyses. decompiler. structured\_codegen. c. CDoWhileLoop" (angr. analyses. decompiler. structured\_codegen. c. CDoWhileLoop" (angr. analyses. decompiler. structured\_codegen. c. CDoWhileLoop" (angr. analyses. decompiler. structured\_codegen. c. CDoWhileLoop" (angr. angr. a$ |
| syscall_hook() (in module                                                               | attribute), 726                                                                                                    |
| angr.state_plugins.trace_additions), 274                                                | tags (angr.analyses.decompiler.structured_codegen.c.CFakeVariable                                                                                                    |
| <pre>syscall_name(angr.knowledge_plugins.cfg.cfg_node.CFG</pre>                         |                                                                                                    |
| attribute), 546                                                                         | tags (angr.analyses.decompiler.structured_codegen.c.CForLoop                                                                                                    |
| syscall_name (angr.knowledge_plugins.cfg.CFGNode                                        | attribute), 727                                                                                                    |
| attribute), 527                                                                         | tags (angr.analyses.decompiler.structured_codegen.c.CFunctionCall                                                                                                    |
| <pre>syscall_num() (angr.calling_conventions.SimCCAArch6-<br/>static method), 497</pre> |                                                                                                    |
| syscall_num() (angr.calling_conventions.SimCCAMD64                                      | tags (angr.analyses.decompiler.structured_codegen.c.CGoto                                                                                                    |
| syscall_hum() (angr.caning_conventions.simCCAMD04<br>static method), 495                | tags (angr.analyses.decompiler.structured_codegen.c.ClfBreak                                                                                                    |
| syscall_num() (angr.calling_conventions.SimCCAMD64                                      |                                                                                                    |
| static method), 495                                                                     | tags (angr.analyses.decompiler.structured_codegen.c.ClfElse                                                                                                    |
| <pre>syscall_num() (angr.calling_conventions.SimCCARMLir</pre>                          |                                                                                                    |
| static method), 496                                                                     | tags (angr.analyses.decompiler.structured_codegen.c.CITE                                                                                                    |
| <pre>syscall_num() (angr.calling_conventions.SimCCN64Ling</pre>                         |                                                                                                    |
| static method), 499                                                                     | tags (angr.analyses.decompiler.structured_codegen.c.CLabel                                                                                                    |
| <pre>syscall_num() (angr.calling_conventions.SimCCO32Link</pre>                         |                                                                                                    |
| static method), 498                                                                     | tags (angr.analyses.decompiler.structured_codegen.c.CMultiStatementExp                                                                                                    |
| <pre>syscall_num() (angr.calling_conventions.SimCCPowerP</pre>                          |                                                                                                    |
| static method), 500                                                                     | tags (angr.analyses.decompiler.structured_codegen.c.CRegister                                                                                                    |
| <pre>syscall_num() (angr.calling_conventions.SimCCPowerP</pre>                          | CLinuxSyscattlibute), 735                                                                                                    |
| static method), 499                                                                     | tags (angr.analyses.decompiler.structured_codegen.c.CReturn                                                                                                    |
| <pre>syscall_num() (angr.calling_conventions.SimCCRISCV6</pre>                          | 54LinuxSysaathibute), 729                                                                                                    |
| static method), 497                                                                     | $\verb"tags" (angr. analyses. decompiler. structured\_codegen. c. CStructField$                                                                                                    |
| <pre>syscall_num() (angr.calling_conventions.SimCCS390XL</pre>                          | •                                                                                                    |
| static method), 502                                                                     | tags (angr.analyses.decompiler.structured_codegen.c.CSwitchCase                                                                                                    |
| <pre>syscall_num() (angr.calling_conventions.SimCCSyscall</pre>                         | attribute), 728                                                                                                    |
| static method), 493                                                                     | tags (angr.analyses.decompiler.structured_codegen.c.CTypeCast                                                                                                    |
| <pre>syscall_num() (angr.calling_conventions.SimCCX86Linu</pre>                         | •                                                                                                    |
| static method), 494                                                                     | tags (angr.analyses.decompiler.structured_codegen.c.CUnaryOp                                                                                                    |
| syscall_num() (angr.calling_conventions.SimCCX86Win                                     | •                                                                                                    |
| static method), 494                                                                     | tags (angr.analyses.decompiler.structured_codegen.c.CVariable                                                                                                    |
| SyscallNode ( <i>class in angr.codenode</i> ), 871                                      | attribute), 732                                                                                                    |
| Т                                                                                       | tags (angr.analyses.decompiler.structured_codegen.c.CWhileLoop<br>attribute), 726                                                                                                    |
| T (angr.sim_state.SimState attribute), 226<br>T (angr.SimState attribute), 182          | tags (angr.analyses.reaching_definitions.Definition at-<br>tribute), 768                                                                                                    |

| tags (angr.analyses.reaching<br>attribute), 796       | _definitions.function_handl             | er. Fi <b>e</b> atrixing | ffeBuilder<br>angr.exploration_                   | (class<br>techniques), 402              | in                           |
|-------------------------------------------------------|-----------------------------------------|--------------------------|---------------------------------------------------|-----------------------------------------|------------------------------|
| tags (angr.knowledge_plugin<br>attribute), 553        | s.functions.function.Functio            | n Techniq                |                                                   | (class<br>techniques.tech_buil          | in<br>der),                  |
| tags (angr.knowledge_plugin                           | s.functions.soot_function.So            |                          |                                                   |                                         |                              |
| attribute), 560                                       |                                         |                          |                                                   | iptor method), 198                      | > 201                        |
| tags (angr.knowledge_plugin                           | s.key_definitions.Definition            |                          |                                                   | iptorDuplex method<br>SimFileDescriptor |                              |
| attribute), 583<br>tags (angr.knowledge_plugin        | s key definitions definition            |                          | (angr.storage.jue.)<br>327                        | SimfueDescripior                        | memoa),                      |
| attribute), 590                                       | <i>s.key_aejiiiii0iis.aejiiiii0ii</i> . | tell()                   |                                                   | ge.file.SimFileDescri                   | intorBase                    |
| TAINT_ENTITY_MEM (angr.std                            | te plugins.unicorn engine               |                          | -                                                 |                                         | prorizouse                   |
| attribute), 284                                       | - 0 - 0                                 | tell()                   |                                                   | file.SimFileDescript                    | orDuplex                     |
| TAINT_ENTITY_NONE (angr.s                             | tate_plugins.unicorn_engin              | e.TaintEntit             | y <b>Exethno</b> d), 330                          |                                         | -                            |
| attribute), 284                                       |                                         |                          |                                                   | ngr.utils.graph), 885                   |                              |
| TAINT_ENTITY_REG (angr.std                            | te_plugins.unicorn_engine               |                          |                                                   | tState attribute), 868                  |                              |
| attribute), 284                                       |                                         |                          | te_execution()                                    |                                         |                              |
| TAINT_ENTITY_TMP (angr.sta<br>attribute), 284         |                                         |                          | <i>method</i> ), 432                              | -                                       | static                       |
| TaintEntityEnum                                       |                                         |                          |                                                   | (angr.Project metho                     |                              |
| angr.state_plugins.i<br>taken (angr.exploration_tech  | nicorn_engine), 284                     |                          | <pre>te_execution()   method), 216</pre>          | (angr.projec                            | ct.Project                   |
| attribute), 412                                       | niques.spiller_ab.rickieasi             |                          | <pre>memoa), 210 pty_condition_i</pre>            | node()                                  |                              |
| tally() (angr.knowledge_pli                           | igins sync sync controller S            |                          |                                                   |                                         | structurer nodes BaseNod     |
| method), 607                                          |                                         | -                        | static method), 68                                | 5                                       |                              |
| tally() (angr.sim_sta<br>method), 231                 | te_options.SimStateOptions              | test_en                  | static method), 68                                |                                         | r.structuring.structurer_noo |
| target (angr.analyses.cfg_sli                         | ce to sink cfo slice to sir             | k EEGSlim                | · · ·                                             |                                         |                              |
| property), 812                                        | ee_io_suu.cj8_suec_io_su                |                          |                                                   | plugins.debug_varia                     | bles.DebugVariable           |
| target (angr.analyses.decom                           | piler.optimization passes.lo            | owered swit              |                                                   |                                         |                              |
| attribute), 707                                       |                                         |                          |                                                   |                                         | egen.c.CArrayTypeLength      |
| target (angr.analyses.decom                           | piler.structured_codegen.c.             | CGoto                    | attribute), 736                                   |                                         |                              |
| attribute), 730                                       |                                         |                          |                                                   | xploration_technique                    |                              |
| target (angr.analyses.decom<br>attribute), 687        |                                         |                          | 413                                               |                                         | -                            |
| target (angr.analyses.decom                           | piler.structuring.structurer <u></u>    | _noTHUMBon               |                                                   | .cfg_fast.ARMDecod                      | lingMode                     |
| attribute), 688                                       |                                         |                          | attribute), 648                                   | 170                                     |                              |
| target (angr.analyses.reachi                          |                                         |                          |                                                   |                                         |                              |
| attribute), 788<br>target (angr.analyses.reachi       |                                         |                          | ngr.block.Block att                               |                                         | 220                          |
| attribute), 792                                       | ng_aejiniiions.aep_graph.r              |                          |                                                   | eNode attribute), 870                   |                              |
|                                                       | ching_definitions.GuardUse              | •                        | 0                                                 | · · · · · · · · · · · · · · · · · · ·   |                              |
| attribute), 767                                       |                                         | (11                      | attribute), 435                                   |                                         | 10101210011                  |
| target (angr.knowledge_plug                           | gins.key_definitions.atoms.C            | Guatektulensko (         | angr.knowledge_pl                                 | ugins.cfg.cfg_node.C                    | CFGNode                      |
| attribute), 585<br>target_idx (angr.analyses.d        | acompilar optimization par              | sat humbred              | attribute), 545                                   | Gimmeta CECNede e                       | attribute)                   |
| attribute), 707                                       |                                         |                          | 525                                               |                                         | alridule),                   |
| target_idx (angr.analyses.d                           | ecompiler.structured_codeg              |                          | 0                                                 |                                         |                              |
| <pre>attribute), 730 tc2simtype() (angr.analyse</pre> | s typehoon translator Type              |                          | ingr.SimState prope                               | • •                                     |                              |
| method), 826                                          | s.rypenoon.rransiaior.1ype1             | ran <b>study/</b> ud     |                                                   | )<br>plugins.cfg.cfg_mode               | el CFGModel                  |
| <pre>teardown_callsite()</pre>                        |                                         |                          | ( <i>angr.knowledge</i> _<br><i>method</i> ), 541 | p                                       |                              |
| (angr.calling_conve                                   | ntions.SimCC method).                   | tidy_da                  | ta_references()                                   | )                                       |                              |
| 490                                                   |                                         | ,                        |                                                   | ,<br>plugins.cfg.CFGMod                 | lel                          |
| <pre>teardown_callsite() (ang</pre>                   | r.SimCC method), 187                    |                          | method), 534                                      |                                         |                              |
|                                                       |                                         |                          |                                                   |                                         |                              |

| timed f           | unction()                                | (in                       | module                                  |           | property), 777                                           |                            |                                         |
|-------------------|------------------------------------------|---------------------------|-----------------------------------------|-----------|----------------------------------------------------------|----------------------------|-----------------------------------------|
| ccu               | angr.state_plugins.so                    |                           |                                         |           | gr.engines.UberEngine                                    | attribute), 427            |                                         |
| Timeout           | (class in angr.explore                   |                           | 407                                     |           |                                                          |                            | _definitions.LiveDefinitio              |
|                   | (class in angr.explor                    | _                         |                                         |           | attribute), 594                                          |                            |                                         |
|                   | 407                                      |                           | ,,,,,,,,,,,,,,,,,,,,,,,,,,,,,,,,,,,,,,, | tmps(ang  | gr.knowledge_plugins.ke                                  | ev definitions.Live        | Definitions                             |
| timesta           | mp (angr.exploration_                    | techniques sniller        | · dh Pickle                             | -         | attribute), 573                                          | <u>y_acjulutous.</u>       | Dojininonis                             |
| cimes cu          | attribute), 412                          | icenniques.spiner         |                                         | TmpvarF:  |                                                          | (class                     | in                                      |
| timothi           | s() (in module angr.                     | utils timing) 880         |                                         | -         | angr.analyses.propagat                                   | <b>`</b>                   |                                         |
| TLSMixi           | n (class in angr.engin                   | es.engine), 428           |                                         |           | 754                                                      |                            |                                         |
| _                 | erty (class in angr.e                    |                           |                                         |           | lic_graph()( <i>in modu</i>                              | le angr.utils.graph        | ı), 884                                 |
| Tmp (an           | gr.analyses.data_dep<br>attribute), 865  | .dep_nodes.DepN           | odeTypes                                |           | <pre>supergraph() angr.analyses.decompil</pre>           | <b>`</b>                   | nodule                                  |
| tmp (a            | ngr.analyses.propagat<br>tribute), 750   | or.vex_vars.VEXT          | Smp at-                                 |           | (angr.analyses.typehood<br>tribute), 830                 | n.typevars.Conver          | tTo at-                                 |
| TMP               | (angr.analyses.reac attribute), 764      | hing_definitions.A        | tomKind                                 |           | (angr.analyses.typehood<br>attribute), 830               | n.typevars.Reinter         | pretAs                                  |
| TMP (ang          | r.knowledge_plugins.k<br>attribute), 583 | xey_definitions.ato       | oms.AtomK                               |           | ipy() (angr.state_plugi<br>method), 468                  | ns.sim_action_obj          | iect.SimActionObject                    |
| TMP (ang          | r.state_plugins.sim_a<br>466             | ction.SimAction a         | ttribute),                              |           | node() (angr.knowledge<br>method), 546                   | e_plugins.cfg.cfg_         | node.CFGNode                            |
| Tmp (clas         | s in angr.analyses.red                   | ching_definitions         | ), 767                                  | to_code   | node() (angr.knowledg                                    | e_plugins.cfg.CF(          | GNode                                   |
| Tmp ( <i>clas</i> | s in angr.knowledge_p<br>586             | olugins.key_definit       | tions.atoms                             |           | method), 527<br>ne() (angr.engines.cond                  | crete.SimEngineCo          | oncrete                                 |
| tmp_dep           |                                          | gins.sim_action.S         | imAction                                |           | <i>method</i> ), 433                                     |                            |                                         |
|                   | property), 466                           | <u> </u>                  |                                         |           | ide (angr.analyses.cfg.c                                 | efg fast.FunctionT         | ransitionEdge                           |
| tmp dep           | s (angr.state_plugins.                   | sim action.SimAc          | ctionData                               |           | attribute), 650                                          | <i>, , , , , , , , , ,</i> |                                         |
|                   | property), 468                           | ~~~~~                     |                                         |           | ng() (angr.knowledge_p                                   | olugins.xrefs.xref         | tvpes.XRefTvpe                          |
| tmp exp           | r() (angr.state_plugi                    | ns.scratch.SimSta         | teScratch                               |           | static method), 610                                      |                            | JI THE J JE                             |
|                   | method), 280                             |                           |                                         |           | (angr.analyses.typehoor                                  | n.typevars.Reinter         | pretAs                                  |
| tmp_id            | , .                                      | ble.SimTemporary          | vVariable                               |           | attribute), 830                                          |                            |                                         |
| 1 - 1             | attribute), 504                          | I I I I                   |                                         |           | ,.                                                       | emorv mixins.reg           | ioned_memory.region_d                   |
| tmp_idx           | , .                                      | s.reaching_definit        | ions.Tmp                                |           | method), 368                                             |                            |                                         |
| 1 - 1             | attribute), 767                          | 8                         | I III I                                 |           | _LOC_ARRAY (angr.state                                   | plugins.libc.Sim           | StateLibc                               |
| tmp idx           | (angr.knowledge_plu                      | gins.kev definition       | ns.atoms.Ti                             |           | attribute), 238                                          | _r                         |                                         |
| cmp_run           | attribute), 586                          | suisine <u>y_</u> aejuuuo | 15.0101115.11                           | -         | gr.state_plugins.callsta                                 | ck CallStack pro           | nerty)                                  |
| tmp idx           | (angr.knowledge_plu                      | eins.kev definition       | ns.definitio                            |           |                                                          | prog                       | ,,,,,,,,,,,,,,,,,,,,,,,,,,,,,,,,,,,,,,, |
| cmp_run           | attribute), 588                          | suisine <u>y_</u> aejuuuo | isidejiiiiio                            |           | s in angr.analyses.propa                                 | agator values) 750         | )                                       |
| tmn 1150          |                                          | hing definitions L        | iveDefiniti                             | atop()(a) | igr.analyses.reaching_d                                  | lefinitions LiveDef        | initions                                |
| -                 | attribute), 756                          |                           | ·                                       |           | static method), 757                                      |                            |                                         |
|                   | property), 807                           |                           |                                         |           | <i>method</i> ), 805                                     |                            | .ReachingDefinitionsSta                 |
|                   | property), 777                           |                           |                                         |           | age.analyses.reaching_d<br>method), 775                  |                            |                                         |
| tmp_use           | s (angr.knowledge_pl<br>attribute), 594  | ugins.key_definitio       | ons.live_de                             |           | <b>igrDefahyticsns</b> ariable_re<br>static method), 818 | ecovery.variable_r         | ecovery_base.VariableR                  |
|                   | attribute), 573                          |                           |                                         |           | static method), 594                                      |                            | e_definitions.LiveDefiniti              |
| TmpDepN           | ode ( <i>class in angr.and</i><br>866    | lyses.data_dep.de         | ep_nodes),                              |           | ıgr.knowledge_plugins.k<br>static method), 573           | key_definitions.Liv        | <i>peDefinitions</i>                    |
| tmps (an          | gr.analyses.reaching_                    | _definitions.LiveD        | efinitions                              | TopChecl  | kerMixin                                                 | (class                     | in                                      |
| tmps(an           | attribute), 756<br>gr.analyses.reaching_ | definitions rd star       | te Reaching                             |           | angr.analyses.propagat<br>Istate                         | tor.top_checker_m          | ixin),                                  |
| cpo (un           | property), 807                           |                           |                                         | TopMerge  |                                                          | (class                     | in                                      |
| tmps(an           |                                          | definitions Reachi        | ineDefiniti                             |           | angr.storage.memory_n                                    | •                          |                                         |
|                   |                                          |                           |                                         |           |                                                          | P_merger                   | ,,                                      |

| 351                                                                                                    | ty_ptr() (angr.SimProcedure method), 160                                                            |
|----------------------------------------------------------------------------------------------------|----------------------------------------------------------------------------------------------------|
| TopType (class in angr.analyses.typehoon.typeconsts),                                                                                                    | tyenv (angr.engines.pcode.lifter.IRSB property), 438                                                |
|                                                                                                    | type (angr.analyses.data_dep.dep_nodes.BaseDepNode                                                  |
| TOUPPER_LOC_ARRAY (angr.state_plugins.libc.SimStateLil                                                                                                    |                                                                                                    |
| attribute), 238                                                                                                    | type (angr.analyses.decompiler.structured_codegen.c.CBinaryOp                                       |
| <pre>traceback (angr.knowledge_plugins.cfg.cfg_node.CFGNa<br/>attribute), 544</pre>                                                                                                    | type (angr.analyses.decompiler.structured_codegen.c.CConstant                                       |
| traceflags (angr.engines.pcode.lifter.Lifter attribute),                                                                                                    | property), 735                                                                                      |
| 44()                                                                                                    | type (angr.analyses.decompiler.structured_codegen.c.CDirtyExpression                                |
| traceflags (angr.engines.pcode.lifter.PcodeLifter at-                                                                                                    | property), 736                                                                                      |
| tribute), 442                                                                                                    | type (angr.analyses.decompiler.structured_codegen.c.CExpression                                     |
| Tracer (class in angr.exploration_techniques), 394                                                                                                    | property), 725                                                                                      |
| Tracer (class in angr.exploration_techniques.tracer),                                                                                                    | type (angr.analyses.decompiler.structured_codegen.c.CFakeVariable                                   |
| 414                                                                                                    | property), 731                                                                                      |
| TracerDesyncError, 414                                                                                                    | $\verb"type" (angr. analyses. decompiler. structured\_codegen. c. CFunctionCall" \\$                |
| TracerEnvironmentError, 893                                                                                                    | property), 729                                                                                      |
|                                                                                                    | $\verb"type" (angr. analyses. decompiler. structured\_codegen. c. CIndexedVariable$                 |
| angr.exploration_techniques.tracer), 414                                                                                                    | property), 732                                                                                      |
|                                                                                                    | nitippe (angr.analyses.decompiler.structured_codegen.c.CITE                                         |
| attribute), 756                                                                                                    | property), 735                                                                                      |
|                                                                                                    | _defpei(ang.LavelDysfenidicous)                                                                     |
| attribute), 594                                                                                                    | property), 736<br>e <b>Defpa</b> t <b>(ang</b> r.analyses.decompiler.structured_codegen.c.CRegister |
| attribute), 573                                                                                                    | property), 735                                                                                      |
|                                                                                                    | un <b>tsipe. fangstion</b> alyses. decompiler. structured_codegen.c. CStructField                   |
| attribute), 552                                                                                                    | property), 731                                                                                      |
|                                                                                                    | ootype (tiogr.Strathstars.thonompiler.structured_codegen.c.CTypeCast                                |
| attribute), 559                                                                                                    | property), 734                                                                                      |
| <pre>transition_graph_ex()</pre>                                                                                                    | type (angr.analyses.decompiler.structured_codegen.c.CUnaryOp                                        |
| (angr.knowledge_plugins.functions.function.Fun                                                                                                    | ction property), 733                                                                                |
| <i>method</i> ), 557                                                                                                    | $\verb"type" (angr. analyses. decompiler. structured\_codegen. c. CV ariable$                       |
| <pre>transitions(angr.analyses.cfg_slice_to_sink.cfg_slice_to_sink</pre> |                                                                                                    |
| property), 812                                                                                                    | type (angr.analyses.decompiler.structured_codegen.c.CVariableField                                  |
| transitions_as_tuples                                                                                                    | property), 733                                                                                      |
|                                                                                                    | nkt <b>GFC(ShigeTaSihls</b> es.loop_analysis.AnnotatedVariable at-                                  |
| property), 812                                                                                                    | tribute), 834                                                                                       |
| transitive_closure()                                                                                                    | type (angr.analyses.reaching_definitions.subject.Subject                                            |
| (angr.analyses.reaching_definitions.dep_graph.l<br>method), 794                                                                                                    | type (angr.angrdb.models.DbComment attribute), 679                                                  |
| translate() (angr.calling_conventions.AllocHelper                                                                                                    |                                                                                                    |
| method), 483                                                                                                    | attribute), 548                                                                                     |
|                                                                                                    | type (angr.knowledge_plugins.cfg.IndirectJump at-                                                   |
| angr.state_plugins.unicorn_engine), 284                                                                                                    | tribute), 529                                                                                       |
| TreeIter ( <i>class in angr.state_plugins.history</i> ), 270                                                                                                    | type (angr.knowledge_plugins.xrefs.xref.XRef attribute),                                            |
| trim() (angr.state_plugins.history.SimStateHistory                                                                                                    | 610                                                                                                 |
| <i>method</i> ), 268                                                                                                    | type (angr.storage.memory_mixins.keyvalue_memory.keyvalue_memory_m                                  |
| true_node (angr.analyses.decompiler.structuring.structur                                                                                                    |                                                                                                    |
| attribute), 686                                                                                                    | type_ (angr.analyses.typehoon.typevars.Existence                                                    |
| Truncation (angr.analyses.cfg.indirect_jump_resolvers.ju                                                                                                    |                                                                                                    |
| attribute), 662                                                                                                    | type_0 (angr.analyses.typehoon.typevars.Add attribute),                                             |
| try_unpack_const() (angr.engines.light.data.Arithmetic                                                                                                    |                                                                                                    |
| static method), 748                                                                                                    | type_0 (angr.analyses.typehoon.typevars.Sub attribute),                                             |
| ty_ptr() (angr.sim_procedure.SimProcedure method),<br>473                                                                                                    | 828<br>type_1 (angr.analyses.typehoon.typevars.Add attribute),                                      |
| 775                                                                                                    | cype_1 (angr.ananyses.typenoon.typevars.Aaa antioane),                                              |

| 827                                                                                                | U                                                                                                    |
|----------------------------------------------------------------------------------------------------|----------------------------------------------------------------------------------------------------|
| type_1 (angr.analyses.typehoon.typevars.Sub attribute),                                            | IberEngine (alass in anonancinas) 427                                                                     |
| 828                                                                                                | UberEngine ( <i>class in angr.engines</i> ), 427<br>UberEnginePcode ( <i>class in angr.engines</i> ), 427 |
| type_a (angr.analyses.typehoon.typevars.Equivalence attribute), 826                                | uc (angr.state_plugins.unicorn_engine.Unicorn prop-                                                       |
| type_b (angr.analyses.typehoon.typevars.Equivalence                                                | erty), 290<br>UC_CONFIG (angr.state_plugins.unicorn_engine.Unicorn                                        |
| attribute), 826<br>type_constraints (angr.analyses.decompiler.decompila                            | attribute), 288<br>t <sup>i</sup> 01±faphge (Elaspilitängr.sachage.memory_mixins.paged_memory.pages.ult.  |
| attribute), 697                                                                                    | 363                                                                                                    |
| <pre>type_constraints(angr.analyses.variable_recovery.eng</pre>                                    | ing_base_RichRixin (class in<br>angr.storage.memory_mixins.paged_memory.paged_memory_mix                  |
| <pre>type_parser_singleton() (in module angr.sim_type), 518</pre>                                  | 356                                                                                                    |
| type_r (angr.analyses.typehoon.typevars.Add attribute),                                            | <pre>uncache_region() (angr.state_plugins.unicorn_engine.Unicorn<br/>method), 290</pre>                   |
| 827                                                                                                | unconstrained (angr.sim_manager.SimulationManager                                                         |
| type_r (angr.analyses.typehoon.typevars.Sub attribute),<br>828                                     | attribute), 383<br>unconstrained (angr.SimulationManager attribute),                                      |
| type_string (angr.knowledge_plugins.xrefs.xref.XRef                                                | 172                                                                                                    |
| <pre>property), 610 type_to_c_repr_chunks() (in module</pre>                                       | <pre>Unconstrained() (angr.state_plugins.solver.SimSolver<br/>method), 255</pre>                          |
| angr.analyses.decompiler.structured_codegen.c),<br>724                                             | Undefined (class in angr.knowledge_plugins.key_definitions.undefined),                                    |
| type_var (angr.analyses.typehoon.typevars.DerivedTypeV                                             | 605                                                                                                    |
| attribute), 828                                                                                    | aUffderconstrainedMixin (class in angr.storage.memory_mixins.underconstrained_mixin),                     |
| TypeConstant (class in                                                                             | 341                                                                                                    |
| angr.analyses.typehoon.typeconsts), 831                                                            | unfreeze() (angr.analyses.stack_pointer_tracker.FrozenStackPointerTrack                                   |
| TypeConstraint (class in                                                                           | method), 815                                                                                              |
| angr.analyses.typehoon.typevars), 826                                                              | unhook() (angr.Project method), 165                                                                       |
| TypedVariable (class in                                                                            | unhook() (angr.project.Project method), 215                                                               |
| 375                                                                                                | Cannow () (angr. project method), 215<br>(Cannow () (angr. project method), 166                           |
| <b>Typehoon</b> (class in angr.analyses.typehoon.typehoon),                                        | unhook_symbol() (angr.project.Project method), 216                                                        |
| 830                                                                                                | UnicodeString (angr.knowledge_plugins.cfg.memory_data.MemoryDataS<br>attribute), 542                      |
| TypeLifter (class in angr.analyses.typehoon.lifter), 825                                           | UnicodeString(angr.knowledge_plugins.cfg.MemoryDataSort                                                   |
| TypeRef (class in angr.sim_type), 508<br>types (angr knowledge, base knowledge, base Knowledge)    | attribute), 523                                                                                           |
| unitonie), 520                                                                                     | Generation (class in angr.state_plugins.unicorn_engine), 288                                              |
| types (angr.KnowledgeBase attribute), 211<br>types (angr.sim_state_options.StateOption attribute), | <pre>unified_local_vars (angr.analyses.decompiler.structured_codegen.c.CF<br/>attribute), 725</pre>       |
| 228                                                                                                | unified_variable(angr.analyses.decompiler.structured_codegen.c.CVar                                       |
| types (angr.state_plugins.view.SimMemView attribute),                                              | attribute), 732                                                                                           |
| 311                                                                                                | <pre>unified_variable() (angr.knowledge_plugins.variables.variable_manag</pre>                            |
| <b>TypesStore</b> ( <i>class in angr.knowledge_plugins.types</i> ), 548                            | <i>method</i> ), 566                                                                                      |
| 548<br>TypeTranslator (class in                                                                    | unify_arch_name() (in module                                                                              |
| angr.analyses.typehoon.translator), 826                                                            | angr.calling_conventions), 502                                                                            |
| typevar (angr.analyses.variable_recovery.engine_base.Ri                                            | unify_variables() (angr.knowledge_plugins.variables.variable_manage<br>chR method), 566                   |
| attribute), 824                                                                                    | uninit_read_base(angr.analyses.cfg.indirect_jump_resolvers.jumptable.                                     |
| TypeVariable (class in                                                                             | attribute), 662                                                                                           |
| angr.analyses.typehoon.typevars), 828                                                              | UninitReadMeta (class in                                                                                  |
| TypeVariableReference (class in                                                                    | angr.analyses.cfg.indirect_jump_resolvers.jumptable),                                                     |
| angr.analyses.typehoon.typeconsts), 833                                                            | 662                                                                                                    |
| TypeVariables(classinangr.analyses.typehoon.typevars), 829                                         | <pre>union() (angr.state_plugins.sim_action_object.SimActionObject<br/>method), 468</pre>                 |
|                                                                                                    |                                                                                                    |

| unique() (angr.state_plugins.solver.SimSolver method), 723                                                                                                    |         |
|----------------------------------------------------------------------------------------------------|---------|
| 261 unqualified_name() (angr.sim_type.NamedTypeMixin                                                                                                    |         |
| unique_type_name() (angr.knowledge_plugins.types.TypesStore method), 508                                                                                                    |         |
| method), 549 unreachable_history()                                                                                                    |         |
| UniqueSearch (class in angr.exploration_techniques),<br>403(angr.state_hierarchy.StateHierarchy method),<br>389                                                                                                    |         |
| UniqueSearch(classinunreachable_history()(angr.StateHierarchy                                                                                                    |         |
| angr.exploration_techniques.unique), 423 method), 180                                                                                                    |         |
| Uniwrapper(class in angr.state_plugins.unicorn_engine), unreachable_state()                                                                                                    |         |
| 288 (angr.state_hierarchy.StateHierarchy method),                                                                                                    |         |
| Unknown (angr.analyses.proximity_graph.ProxiNodeTypes   389                                                                                                    |         |
| attribute), 860 unreachable_state() (angr.StateHierarchy method),                                                                                                    |         |
| Unknown (angr.knowledge_plugins.cfg.indirect_jump.IndirectJumpTypte80                                                                                                    |         |
| attribute), 547 unresolvables (angr.analyses.cfg.cfg_emulated.CFGEmulated                                                                                                    |         |
| Unknown (angr.knowledge_plugins.cfg.IndirectJumpType property), 644                                                                                                    |         |
| attribute), 529 unresolved_indirect_jumps                                                                                                    |         |
| Unknown (angr.knowledge_plugins.cfg.memory_data.MemoryDataSontangr.knowledge_base.knowledge_base.KnowledgeBase<br>attribute), 542 property), 520                                                                                                    |         |
| Unknown (angr.knowledge_plugins.cfg.MemoryDataSort unresolved_indirect_jumps (angr.KnowledgeBase                                                                                                    |         |
| attribute), 523 property), 211                                                                                                    |         |
| Unknown (class in angr.analyses.cfg.cfb), 637 unroll_loops() (angr.analyses.cfg.cfg_emulated.CFGEmulated                                                                                                    |         |
| UnknownProxiNode (class in method), 643                                                                                                    |         |
| angr.analyses.proximity_graph), 862 unsat (angr.sim_manager.SimulationManager attribute),                                                                                                    |         |
| UnknownSize ( <i>class in 383</i>                                                                                                    |         |
| angr.knowledge_plugins.key_definitions.unknown_unise)t (angr.SimulationManager attribute), 172                                                                                                    |         |
| 605 unsat_core() (angr.state_plugins.solver.SimSolver                                                                                                    |         |
| UnknownSizeTag (class in method), 259                                                                                                    |         |
|                                                                                                    |         |
| angr.knowledge_plugins.key_definitions.tag), unset_stack_address_mapping()                                                                                                    |         |
|                                                                                                    | _memoi  |
| angr.knowledge_plugins.key_definitions.tag),<br>604unset_stack_address_mapping()<br>(angr.storage.memory_mixins.regioned_memory.regioned_unlinks(angr.state_plugins.filesystem.SimFilesystemmethod), 367                                                                                                    |         |
| angr.knowledge_plugins.key_definitions.tag),<br>604<br>unlinks (angr.state_plugins.filesystem.SimFilesystem<br>property), 249<br>unlinks (angr.state_plugins.filesystem.SimFilesystem<br>property), 249<br>unset_stack_address_mapping()<br>(angr.storage.memory_mixins.regioned_memory.regioned_memory.region_memory.regioned_memory.region_memory.region_memory.region_mem       |         |
| angr.knowledge_plugins.key_definitions.tag),<br>604<br>unlinks (angr.state_plugins.filesystem.SimFilesystem<br>property), 249<br>unmap_by_address() (angr.storage.memory_mixins.regioned_memcartymize, address_mapping()<br>(angr.stack_address_mapping()<br>(angr.storage.memory_mixins.regioned_memory_mixins.regioned_memory_mixins.regioned_memcartymize, address_mapping()<br>(angr.storage.memory_mixins.regioned_memory_mixins.regioned_memory_mixins.regioned_memcartymize, address_mapping()<br>(angr.storage.memory_mixins.regioned_memory_mixins.regioned_memory_mixins.regioned_memcartymize, address_mapping()<br>(angr.storage.memory_mixins.regioned_memory_mixins.regioned_memory_mixins.regioned_memcartymize, address_mapping()<br>(angr.storage.memory_mixins.regioned_memory_mixins.regioned_memory_mixins.re |         |
| angr.knowledge_plugins.key_definitions.tag),<br>604unset_stack_address_mapping()<br>(angr.storage.memory_mixins.regioned_memory.regioned_unlinks(angr.state_plugins.filesystem.SimFilesystem<br>property), 249unsignedExtension (angr.analyses.cfg.indirect_jump_resolvers.ju<br>UnsignedExtension (angr.analyses.cfg.indirect_jump_resolvers.ju<br>unmap_by_address() (angr.storage.memory_mixins.regioned_memory_mixing), data.RegionMap<br>unsilence_logger()                                                                                                    |         |
| angr.knowledge_plugins.key_definitions.tag),<br>604       unset_stack_address_mapping()<br>(angr.storage.memory_mixins.regioned_memory.regioned_memory.regioned_memory.regioned_memory.regioned_memory.regioned_memory_mixins.regioned_memory_mixins.regioned_memory_mix                                                       |         |
| angr.knowledge_plugins.key_definitions.tag),       unset_stack_address_mapping()         604       (angr.storage.memory_mixins.regioned_memory.regioned_         unlinks       (angr.state_plugins.filesystem.SimFilesystem       method), 367         property), 249       UnsignedExtension (angr.analyses.cfg.indirect_jump_resolvers.jump_resolvers.jump_resolvers.jump_resolvers.jump_resolvers.jump_resolvers.jump_region() (angr.storage.memory_mixins.regioned_memory_mixins.regioned_memory_mixins.region_concretizatiangmistate_plugissClosuprdtizapi_optMidlac),         unmap_region() (angr.storage.memory_mixins.address_concretizatiangmistate_plugissClosuprdtizapi_optMidlac),         method), 346       302                                                                                                    | mptable |
| angr.knowledge_plugins.key_definitions.tag),       unset_stack_address_mapping()         604       (angr.storage.memory_mixins.regioned_memory.regioned_         unlinks       (angr.state_plugins.filesystem.SimFilesystem       method), 367         property), 249       UnsignedExtension (angr.analyses.cfg.indirect_jump_resolvers.ju         unmap_by_address() (angr.storage.memory_mixins.regioned_memory_mixing.regioned_memory_mixing.region() (angr.storage.memory_mixins.address_concretizatiangmixiteApldogissClosuprdtizapiontMixtinc),         method), 346       302         unmap_region() (angr.storage.memory_mixins.MemoryMixinspecified (angr.knowledge_plugins.cfg.memory_data.MemoryEnters)                                                                                                    | mptable |
| angr.knowledge_plugins.key_definitions.tag),       unset_stack_address_mapping()         604       (angr.storage.memory_mixins.regioned_memory.regioned_memory.regioned_memory.regioned_memory.regioned_memory.regioned_memory.regioned_memory.regioned_memory.regioned_memory.regioned_memory.regioned_memory.regioned_memory.region() (angr.storage.memory_mixins.address_concretizationgmixiteApldogissClosupretizapiontMidlac),         unmap_region() (angr.storage.memory_mixins.address_concretizationgmixiteApldogissClosupretizapiontMidlac),         method), 346       302         unmap_region() (angr.storage.memory_mixins.MemoryMithrspecified (angr.knowledge_plugins.cfg.memory_data.MemoryEmethod), 337                                                                                                    | mptable |
| angr.knowledge_plugins.key_definitions.tag),       unset_stack_address_mapping()         604       (angr.storage.memory_mixins.regioned_memory.regioned_         unlinks       (angr.state_plugins.filesystem.SimFilesystem       method), 367         property), 249       UnsignedExtension (angr.analyses.cfg.indirect_jump_resolvers.ju         unmap_by_address() (angr.storage.memory_mixins.regioned_memantyniogited), dfata.RegionMap         method), 369       unsilence_logger()       (in module         unmap_region() (angr.storage.memory_mixins.address_concretizatiangmisitite_ApldigitssClosuprdtizapi_optMidlac),       302         unmap_region() (angr.storage.memory_mixins.MemoryMitinspecified (angr.knowledge_plugins.cfg.memory_data.MemoryEmethod), 337       attribute), 542         unmap_region() (angr.storage.memory_mixins.paged_meritipspeagiefi.ed/(unogy.kmixiledFgggplMgimsarfyMtiemoryDataSort                                                                                                    | mptable |
| angr.knowledge_plugins.key_definitions.tag),<br>604unset_stack_address_mapping()<br>(angr.storage.memory_mixins.regioned_memory.regioned_unlinks(angr.state_plugins.filesystem.SimFilesystem<br>property), 249(angr.storage.memory_mixins.regioned_memory.regioned_unmap_by_address()(angr.storage.memory_mixins.regioned_memory.nibgita), data.RegionMap<br>unsilence_logger()(in<br>moduleunmap_region()(angr.storage.memory_mixins.address_concretizatiangmixiteApldigissClosaprdtizapiontMidiac),<br>a02302unmap_region()(angr.storage.memory_mixins.MemoryMitinspecified (angr.knowledge_plugins.cfg.memory_data.MemoryD<br>method), 337attribute), 542unmap_region()(angr.storage.memory_mixins.paged_mentiosppagiefied.comgy.kmixiteBgegeplMginsurfyMidiancryDataSort<br>method), 354attribute), 523                                                                                                    | mptable |
| angr.knowledge_plugins.key_definitions.tag),<br>604unset_stack_address_mapping()<br>(angr.storage.memory_mixins.regioned_memory.regioned_<br>method), 367unlinks(angr.state_plugins.filesystem.SimFilesystem<br>property), 249method), 367unmap_by_address() (angr.storage.memory_mixins.regioned_memary.nipging), GGta.RegionMap<br>method), 369unsilence_logger()unmap_region() (angr.storage.memory_mixins.address_concretizatiangmixiteApldiginsComapdization), 366302unmap_region() (angr.storage.memory_mixins.MemoryMitinspecified (angr.knowledge_plugins.cfg.memory_data.MemoryE<br>method), 337attribute), 542unmap_region() (angr.storage.memory_mixins.paged_meritosppagicfied(angr.knowledge_plugins.cfg.memory_data.Sort<br>method), 354attribute), 523unmatched_blocks (angr.analyses.bindiff.FunctionDiffunstash()(angr.sim_manager.SimulationManager                                                                                                    | mptable |
| angr.knowledge_plugins.key_definitions.tag),<br>604unset_stack_address_mapping()<br>(angr.storage.memory_mixins.regioned_memory.regioned_unlinks(angr.state_plugins.filesystem.SimFilesystem<br>property), 249(angr.storage.memory_mixins.regioned_memory.regioned_unmap_by_address()(angr.storage.memory_mixins.regioned_memorymixins.regioned_memorymixins), etaila.RegionMap<br>unsilence_logger()(inunmap_region()(angr.storage.memory_mixins.address_concretizatiangmixiteApldingitsClourapdizatiantianc),<br>a02302unmap_region()(angr.storage.memory_mixins.MemoryMlinspecified (angr.knowledge_plugins.cfg.memory_data.MemoryE<br>method), 337302unmap_region()(angr.storage.memory_mixins.paged_meniisspeageti_ede(ungy_lmixinedgegeplMginsarfyMkinnoryDataSort<br>attribute), 542304unmap_region()(angr.storage.memory_mixins.paged_meniisspeageti_ede(ungy_lmixinedgegeplMginsarfyMkinnoryDataSort<br>attribute), 523attribute), 523unmatched_blocks(angr.analyses.bindiff.FunctionDiff<br>unstash()(angr.sim_manager.SimulationManager<br>method), 387                                                                                                    | mptable |
| angr.knowledge_plugins.key_definitions.tag),<br>604unset_stack_address_mapping()<br>(angr.storage.memory_mixins.regioned_memory.regioned_unlinks(angr.state_plugins.filesystem.SimFilesystem<br>property), 249(angr.storage.memory_mixins.regioned_memory.regioned_unmap_by_address()(angr.storage.memory_mixins.regioned_mematynibgina)_clafta.RegionMap<br>unsilence_logger()(inunmap_region()(angr.storage.memory_mixins.address_concretizatiangnikite_ApldiginsClorapdtizatigntMidiloc),<br>method), 346302unmap_region()(angr.storage.memory_mixins.MemoryMilinspecified (angr.knowledge_plugins.cfg.memory_data.MemoryL<br>method), 337attribute), 542unmap_region()(angr.storage.memory_mixins.paged_meriliosppagicfied(ungy_kmixileffgggepfMgimsrfg/MiemoryDataSort<br>method), 354attribute), 523unmatched_blocks(angr.analyses.bindiff.FunctionDiff<br>unstash()(angr.sim_manager.SimulationManager<br>method), 387unmatched_functions(angr.analyses.bindiff.BinDiff<br>unstash()(angr.SimulationManager method), 176                                                                                                    | mptable |
| angr.knowledge_plugins.key_definitions.tag),<br>604unset_stack_address_mapping()<br>(angr.storage.memory_mixins.regioned_memory.regioned_<br>method), 367unlinks(angr.state_plugins.filesystem.SimFilesystem<br>property), 249method), 367unmap_by_address()<br>(angr.storage.memory_mixins.regioned_memory_mixins.regioned_memory_mixins.regioned_memory_mixins.regioned_memory_mixins_region()<br>(angr.storage.memory_mixins.address_concretizatiangmixite_ApldresixCloraprdizationtMaillac),<br>method), 346302unmap_region()<br>(angr.storage.memory_mixins.MemoryMitimspecified (angr.knowledge_plugins.cfg.memory_data.MemoryL<br>method), 337302unmap_region()<br>(angr.storage.memory_mixins.paged_mentiosppagicfi.ed(ungy_kmixile_PggcplMeinsurfyMitimoryDataSort<br>attribute), 542302unmap_region()<br>(angr.storage.memory_mixins.paged_mentiosppagicfi.ed(ungy_kmixile_fggcplMeinsurfyMitimoryDataSort<br>attribute), 523attribute), 523unmatched_blocks<br>(angr.analyses.bindiff.FunctionDiff<br>property), 631unstash()<br>unstash() (angr.SimulationManager method), 176<br>unsupported_reasons                                                                                                    | mptable |
| angr.knowledge_plugins.key_definitions.tag),<br>604unset_stack_address_mapping()604(angr.storage.memory_mixins.regioned_memory.regioned<br>method), 367unlinks(angr.state_plugins.filesystem.SimFilesystem<br>property), 249unsignedExtension (angr.analyses.cfg.indirect_jump_resolvers.ju<br>unsignedExtension (angr.analyses.cfg.indirect_jump_resolvers.ju<br>unsignedExtension (angr.analyses.cfg.indirect_jump_resolvers.ju<br>unsignedExtension (angr.analyses.cfg.indirect_jump_resolvers.ju<br>unsignedExtension (angr.analyses.cfg.indirect_jump_resolvers.ju<br>unsignedExtension (angr.analyses.cfg.indirect_jump_resolvers.ju<br>unsignedExtension (angr.analyses.cfg.indirect_jump_resolvers.ju<br>unsignedExtension (angr.analyses.cfg.indirect_jump_resolvers.ju<br>unsignedExtension (angr.analyses.cfg.indirect_jump_resolvers.ju<br>unsignedExtension (angr.analyses.cfg.indirect_jump_resolvers.ju<br>unsignedExtension (angr.analyses.cfg.indirect_jump_resolvers.ju<br>unmap_region() (angr.storage.memory_mixins.regioned_memarymispicar)_& & & & & & & & & & & & & & & & & & &                                                                                                     | mptable |
| angr.knowledge_plugins.key_definitions.tag),<br>604unset_stack_address_mapping()604(angr.storage.memory_mixins.regioned_memory_mixins.regioned_memory_mixins.regioned_memory_mixins.regioned_memory_mixins.regioned_memory_mixins.fg.indirect_jump_resolvers.juunnap_by_address() (angr.storage.memory_mixins.regioned_memory_mixins.regioned_memory_mixins.regioned_memory_mixins.regioned_memory_mixins.regioned_memory_mixins.region_fileunmap_region() (angr.storage.memory_mixins.regioned_memory_mixins.regioned_memory_mixins.region_fileunmap_region() (angr.storage.memory_mixins.ddress_concretizatiangmixiteAplinginsCharaptetianpiptMidlac),<br>method), 346unmap_region() (angr.storage.memory_mixins.MemoryMitimspecified (angr.knowledge_plugins.cfg.memory_data.MemoryL<br>method), 337unmap_region() (angr.storage.memory_mixins.paged_meritosppaġidi ed/oungy.kmixileftgegefMgins.cfgMfitimoryDataSort<br>attribute), 542unmatched_blocks (angr.analyses.bindiff.FunctionDiff<br>property), 630unmatched_functions<br>property), 631unmatched_functions<br>property), 631unmatchedStatementsException, 628<br>unmount() (angr.state_plugins.filesystemunmount()<br>(angr.state_plugins.filesystemunmount()<br>(angr.state_plugins.filesystem                                                                                                    | mptable |
| angr.knowledge_plugins.key_definitions.tag),<br>604unset_stack_address_mapping()604(angr.storage.memory_mixins.regioned_memory.regioned_<br>method), 367unmap_by_address() (angr.storage.memory_mixins.regioned_memanynibging), ddda.RegionMap<br>method), 369UnsignedExtension (angr.analyses.cfg.indirect_jump_resolvers.ju<br>unmap_region() (angr.storage.memory_mixins.regioned_memanynibging), ddda.RegionMap<br>unsilence_logger()unmap_region() (angr.storage.memory_mixins.address_concretizatiangmixine_Aplingiss.CharapdicapiontMixinc.),<br>method), 346302unmap_region() (angr.storage.memory_mixins.MemoryMixinspecified (angr.knowledge_plugins.cfg.memory_data.MemoryL<br>method), 337302unmap_region() (angr.storage.memory_mixins.paged_meritospeagicie addungy_kniwilePggeplMginscrfgMiximoryDataSort<br>method), 354302unmap_region() (angr.storage.memory_mixins.paged_meritospeagicie addungy_kniwilePggeplMginscrfgMiximoryDataSort<br>attribute), 523attribute), 523unmatched_blocks (angr.analyses.bindiff.FunctionDiff<br>property), 631unstash() (angr.sim_manager.SimulationManager<br>method), 387unmatchedStatementsException, 628<br>unmount() (angr.state_plugins.filesystem<br>method), 250(angr.state_plugins.unicorn_engine.STOP<br>unsupportedCCallError, 895                                                                                                    | mptable |
| angr.knowledge_plugins.key_definitions.tag),<br>604unset_stack_address_mapping()604(angr.storage.memory_mixins.regioned_memory.regioned_<br>method), 367unmap_by_address() (angr.storage.memory_mixins.regioned_memanynibging), &&a.<br>method), 369UnsignedExtension (angr.analyses.cfg.indirect_jump_resolvers.ju<br>unmap_region() (angr.storage.memory_mixins.address_concretizatiangnishite_ApliligitsClarapedicapitfMidtlac),<br>a02unmap_region() (angr.storage.memory_mixins.address_concretizatiangnishite_ApliligitsClarapedicapitfMidtlac),<br>method), 346302unmap_region() (angr.storage.memory_mixins.MemoryMitinspecified (angr.knowledge_plugins.cfg.memory_data.MemoryL<br>method), 337302unmap_region() (angr.storage.memory_mixins.paged_meritisspecified (angr.knowledge_plugins.cfg.memory_data.MemoryL<br>method), 354302unmap_region() (angr.storage.memory_mixins.paged_meritisspecified (angr.knowledge_plugins.cfg.memory_data.MemoryL<br>method), 354attribute), 542unmatched_blocks (angr.analyses.bindiff.FunctionDiff<br>property), 630unstash() (angr.sim_manager.SimulationManager<br>method), 387unmatched_functions (angr.analyses.bindiff.FinDiff<br>property), 631unstash() (angr.simulationManager method), 176<br>unsupported_reasonsunmount() (angr.state_plugins.filesystem<br>method), 250unsupportedCcallError, 895                                                                                                    | mptable |
| angr.knowledge_plugins.key_definitions.tag),<br>604unset_stack_address_mapping()604(angr.storage.memory_mixins.regioned_memory.regioned_<br>method), 367unlinks(angr.state_plugins.filesystem.SimFilesystem<br>property), 249method), 367unmap_by_address()<br>(angr.storage.memory_mixins.regioned_memant/mizegion)<br>(angr.storage.memory_mixins.regioned_memant/mizegion)<br>(angr.storage.memory_mixins.regioned_memant/mizegion)<br>(angr.storage.memory_mixins.regioned_memant/mizegion)<br>(angr.storage.memory_mixins.regioned_memant/mizegion)<br>(angr.storage.memory_mixins.regioned_memant/mizegion)<br>(angr.storage.memory_mixins.defress_concretizatiangmistineApdlagessCloaraphizapionMidilac),<br>a02unmap_region()<br>(angr.storage.memory_mixins.MemoryMitimspecified (angr.knowledge_plugins.cfg.memory_data.MemoryE<br>method), 337attribute), 542unmap_region()<br>(angr.storage.memory_mixins.paged_metiosppagistied(angrk_invite@ggpdMgins.cfg.MitimoryDataSort<br>attribute), 542attribute), 523unmatched_blocks<br>(angr.analyses.bindiff.FunctionDiff<br>property), 630unstash()<br>unstash()<br>(angr.sim_manager.SimulationManager<br>method), 387unmatched_functions<br>(angr.analyses.bindiff.BinDiff<br>unstash()<br>(angr.state_plugins.unicorn_engine.STOPunsupported_reasonsunmount()<br>(angr.state_plugins.filesystem.SimFilesystem<br>method), 250UnsupportedCcallError, 895unpack_array()<br>(in(inmodule                                                                                                    | mptable |
| angr.knowledge_plugins.key_definitions.tag),<br>604unset_stack_address_mapping()604(angr.storage.memory_mixins.regioned_memory.regioned_unlinks(angr.state_plugins.filesystem_SimFilesystem_<br>property), 249method), 367unmap_by_address() (angr.storage.memory_mixins.regioned_memanymemon_dfdta.RegionMap<br>method), 369unsilence_logger()(in moduleunmap_region() (angr.storage.memory_mixins.ddress_concretizatingmixiteApddressCouraptizapiontMidtlac),<br>method), 346302unmap_region() (angr.storage.memory_mixins.MemoryMithspecified (angr.knowledge_plugins.cfg.memory_data.MemoryE<br>method), 337attribute), 542unmap_region() (angr.storage.memory_mixins.paged_mentiosppadistied/umgr.kniwiteApddress.fg.indirect_jMfdiemoryDataSort<br>method), 354attribute), 523unmatched_blocks (angr.analyses.bindiff.FunctionDiff<br>property), 630unstash() (angr.sim_manager.SimulationManager<br>method), 387unmatched_functions (angr.analyses.bindiff.BinDiff<br>unmatched_statementsException, 628unsupported_reasonsUnmatched_statementsException, 628UnsupportedCcallError, 895unmount() (angr.state_plugins.filesystem<br>method), 250UnsupportedDirtyError, 894                                                                                                    | mptable |
| angr.knowledge_plugins.key_definitions.tag),<br>604unset_stack_address_mapping()<br>(angr.storage.memory_mixins.regioned_memory.regioned_<br>method), 367unmap_region() (angr.storage.memory_mixins.address_concretizationgmixiteAptiloginsClorapticaption()<br>(angr.storage.memory_mixins.address_concretizationgmixiteAptiloginsClorapticaption()<br>(angr.storage.memory_mixins.memoryMixinspecified (angr.knowledge_plugins.cfg.memory_data.MemoryD<br>attribute), 542unmap_region() (angr.storage.memory_mixins.paged_metilospeajdil addungs_kniwiedbygegtMginscfg.MdiemoryDataSort<br>attribute), 542unmap_region() (angr.storage.memory_mixins.paged_metilospeajdil addungs_kniwiedbygegtMginscfg.MdiemoryDataSort<br>attribute), 542unmap_region() (angr.storage.memory_mixins.paged_metilospeajdil addungs_kniwiedbygegtMginscfg.MdiemoryDataSort<br>attribute), 542unmap_region() (angr.storage.memory_mixins.paged_metilospeajdil addungs_kniwiedbygegtMginscfg.MdiemoryDataSort<br>attribute), 542unmatched_blocks (angr.analyses.bindiff.FunctionDiff<br>property), 630unstash() (angr.sim_manager.SimulationManager<br>attribute), 523unmatched_functions (angr.analyses.bindiff.BinDiff<br>unmatched_functions (angr.analyses.bindiff.BinDiff<br>unmount() (angr.state_plugins.filesystem.SimFilesystem<br>method), 250Unsupported_reasonsunmount() (angr.state_plugins.filesystem.SimFilesystem<br>angr.analyses.decompiler.structured_codegen.c),<br>UnsupportedIRExprError, 894UnsupportedIRExprError, 894                                                                                                    | mptable |
| angr.knowledge_plugins.key_definitions.tag),<br>604unset_stack_address_mapping()<br>(angr.storage.memory_mixins.regioned_memory.regioned_<br>method), 367unmap_by_address() (angr.storage.memory_mixins.regioned_memory_mixins.regioned_memory_mixins.regioned_memory_mixins.regioned_memory_form<br>method), 369UnsignedExtension (angr.analyses.cfg.indirect_jump_resolvers.ju<br>UnsignedExtension (angr.analyses.cfg.indirect_jump_resolvers.ju<br>unmatched_functions (angr.analyses.bindiff.FunctionDiff<br>property), 631Unstash()unmatched_functions (angr.analyses.bindiff.Function<br>property), 631unstash() (angr.storage.method), 176<br>unsupportedCallError, 895unmatched_statementsException, 628(angr.state_plugins.lilesystem.<br>SimFilesystem<br>method), 250unmatched_statementsException, 628(angr.state_plugins.lilesystem.<br>SimFilesystem<br>method), 250unpack_array()(inmodule<br>UnsupportedIRStmError, 895unpack_pointer()(inmodule<br>UnsupportedIRStmError, 895<br>angr.analyses.decompiler.structured_codegen.c),<br>UnsupportedIRStmError, 895unpack_pointer()(inmodule<br>UnsupportedIRStmError, 895<br>UnsupportedIRStmError, 895<                                                                                                    | mptable |
| angr.knowledge_plugins.key_definitions.tag),<br>604unset_stack_address_mapping()<br>(angr.storage.memory.regioned_<br>method), 367unmap_by_address() (angr.storage.memory_mixins.regioned_mematyrizegion), (kda.RegionMap<br>method), 369UnsignedExtension (angr.analyses.cfg.indirect_jump_resolvers.ju<br>UnsignedExtension (angr.analyses.cfg.indirect_jump_resolvers.ju<br>UnsignedExtension (angr.analyses.cfg.indirect_jump_resolvers.ju<br>Unmatched_blocks (angr.analyses.bindiff.FunctionDiff<br>unmatched_functions (angr.analyses.bindiff.FunctionDiff<br>unmatchedStatementsException, 628Unstash() (angr.storage.memory_data.MemoryDataSort<br>attribute), 523unmatchedStatementsException, 628<br>unmount() (angr.state_plugins,filesystem.SimFilesystem<br>method), 250(angr.state_plugins.filesystem.SimFilesystem<br>ansuported_reasonsUnmatchedStatementsException, 628<br>unpack_array() (in module<br>angr.analyses.decompiler.structured_codegen.c),<br>723(angr.state_plugins.unicorn_engine.STOP<br>UnsuportedCallError, 895unpack_pointer() (in module<br>angr.analyses.decompiler.structured_codegen.c),<br>723(in module<br>UnsuportedIRStmtError, 895<br>UnsuportedIRStmtError, 896<br>UnsuportedIRStmtError, 896<br>UnsuportedIRStmtError, 896<br>UnsuportedIRStmtError, 896<br>UnsuportedIRStmtError, 896<br>UnsuportedIRStmtError, 895                                                                                                    | mptable |
| angr.knowledge_plugins.key_definitions.tag),<br>604unset_stack_address_mapping()<br>(angr.storage.memory_mixins.regioned_memory.regioned_<br>method), 367unmap_by_address() (angr.storage.memory_mixins.regioned_memory_mixins.regioned_memory_mixins.regioned_memory_mixins.regioned_memory_form<br>method), 369UnsignedExtension (angr.analyses.cfg.indirect_jump_resolvers.ju<br>UnsignedExtension (angr.analyses.cfg.indirect_jump_resolvers.ju<br>unmatched_functions (angr.analyses.bindiff.FunctionDiff<br>property), 631Unstash()unmatched_functions (angr.analyses.bindiff.Function<br>property), 631unstash() (angr.storage.method), 176<br>unsupportedCallError, 895unmatched_statementsException, 628(angr.state_plugins.lilesystem.<br>SimFilesystem<br>method), 250unmatched_statementsException, 628(angr.state_plugins.lilesystem.<br>SimFilesystem<br>method), 250unpack_array()(inmodule<br>UnsupportedIRStmError, 895unpack_pointer()(inmodule<br>UnsupportedIRStmError, 895<br>angr.analyses.decompiler.structured_codegen.c),<br>UnsupportedIRStmError, 895unpack_pointer()(inmodule<br>UnsupportedIRStmError, 895<br>UnsupportedIRStmError, 895<                                                                                                    | mptable |

1054

| angr.storage.memory_mixins.unwrapper_mixin),                                     | V                                                                                                    |
|----------------------------------------------------------------------------------|----------------------------------------------------------------------------------------------------|
| 347<br>update() (angr.knowledge_plugins.sync.sync_controller.S                   |                                                                                                    |
| method), 607                                                                     | va_arg() (angr.SimProcedure method), 160                                                                       |
| update() (angr.procedures.definitions.SimLibrary<br>method), 476                 | val (angr.analyses.stack_pointer_tracker.Constant<br>attribute), 814                                           |
| update() (angr.procedures.definitions.SimSyscallLibrary<br>method), 480          | value (angr.analyses.decompiler.optimization_passes.lowered_switch_simp<br>attribute), 707                     |
| update() (angr.sim_state_options.SimStateOptions<br>method), 230                 | value (angr.analyses.decompiler.region_simplifiers.switch_cluster_simplifi<br>attribute), 718                  |
| <pre>update_dbinfo() (angr.angrdb.db.AngrDB method),</pre>                       | value (angr.analyses.decompiler.structured_codegen.c.CConstant<br>attribute), 734                              |
| <pre>update_resolved_addrs()</pre>                                               | value (angr.analyses.reaching_definitions.ConstantSrc                                                          |
| <pre>method), 549 update_switch_case_list() (in module</pre>                     | value (angr.analyses.reaching_definitions.function_handler.FunctionEffect<br>attribute), 796                   |
|                                                                                  | chaqueter(angr.angr.angr.ab.models.DbInformation attribute),<br>676                                            |
| <pre>update_variable_types()     (angr.analyses.typehoon.typehoon.Typehoon</pre> | value (angr.knowledge_plugins.key_definitions.atoms.ConstantSrc                                                |
| method), 831                                                                     | attribute), 586                                                                                                |
| UpdateArgumentsOption (class in angr.analyses.calling_convention), 632           | value (angr.knowledge_plugins.key_definitions.heap_address.HeapAddress<br>property), 591                       |
| UpdateWhenCCHasNoArgs                                                            | value (angr.sim_variable.SimConstantVariable at-                                                               |
|                                                                                  | tribute), 503                                                                                                  |
| <pre>use_plugin_preset() (angr.misc.plugins.PluginHub<br/>method), 223</pre>     | attribute), 285<br>value (angr.state_plugins.unicorn_engine.RegisterValue<br>attribute), 285                   |
|                                                                                  | attribute), 285<br>value(angr.storage.memory_mixins.keyvalue_memory.keyvalue_memory_i                          |
| <pre>use_technique() (angr.SimulationManager method),</pre>                      | attribute), 375<br>Value (class in angr.analyses.disassembly), 846                                             |
| 173                                                                              | value_tuple() (angr.analyses.data_dep.dep_nodes.BaseDepNode                                                    |
| UsercallArgSession (class in angr.calling_conventions), 487                      | method), 865<br>values() (angr.knowledge_plugins.patches.PatchManager                                          |
| users() (angr.knowledge_plugins.sync.sync_controller.Syn                         | ncControllerhethod), 522                                                                                       |
| uses (angr.analyses.decompiler.region_simplifiers.expr_for                       | values() (angr.state_plugins.globals.SimStateGlobals<br>Iding.ExpressionLiseFinder                             |
| attribute), 715<br>Uses (class in angr.knowledge_plugins.key_definitions),       | <pre>values() (angr.storage.memory_mixins.paged_memory.pages.multi_value.<br/>method), 351</pre>               |
| 580<br>Uses (class in angr.knowledge_plugins.key_definitions.uses                | var_collections (angr.angrdb.models.DbKnowledgeBase                                                            |
| 605                                                                              | var to typevar (angranalyses decompiler decompilation cache Decomp                                             |
| uses_by_codeloc (angr.analyses.reaching_definitions.Liv<br>attribute), 756       | veDefinitionSttribute), 697<br>VarDepNode (class in angr.analyses.data_dep.dep_nodes),                         |
| uses_by_codeloc (angr.analyses.reaching_definitions.rd_<br>property), 807        | _state.ReachingDefinitionsState                                                                                |
| uses_by_codeloc (angr.analyses.reaching_definitions.Rea<br>property), 777        |                                                                                                    |
| uses_by_codeloc(angr.knowledge_plugins.key_definition                            | variable(angr.analyses.decompiler.region_simplifiers.switch_cluster_sim<br>ns.live_definitions_liveDefinitions |
| attribute), 594<br>uses_by_codeloc (angr.knowledge_plugins.key_definition        | variable (angr.analyses.decompiler.structured_codegen.c.CVariable as.LiveDefinitionBute), 732                  |
| attribute), 573                                                                  | variable (angr.analyses.loop_analysis.AnnotatedVariable attribute), 834                                        |
|                                                                                  | Variable (angr.analyses.proximity_graph.ProxiNodeTypes                                                         |

| attribute), 860                                                                                                    | angr.analyses.variable_recovery.variable_recovery_fast),                                                                                                    |
|----------------------------------------------------------------------------------------------------|----------------------------------------------------------------------------------------------------|
| variable (angr.analyses.variable_recovery.engine_base.RichR                                                                                                    | 821                                                                                                    |
|                                                                                                    | oleRecoveryFastState (class in                                                                                                    |
| variable (angr.knowledge_plugins.key_definitions.definition.Defin<br>attribute), 588                                                                                                    |                                                                                                    |
| variable (angr.knowledge_plugins.variables.variable_accetativa                                                                                                    |                                                                                                    |
| attribute), 560                                                                                                    | angr.analyses.variable_recovery.variable_recovery),                                                                                                    |
| variable_hash(angr.analyses.decompiler.optimization_passes.lo                                                                                                    |                                                                                                    |
|                                                                                                    | pleRecoveryStateBase (class in                                                                                                    |
| variable_key_prefix                                                                                                    | angr.analyses.variable_recovery.variable_recovery_base),                                                                                                    |
| (angr.storage.memory_mixins.MemoryMixin                                                                                                    | 818                                                                                                    |
|                                                                                                    | oles (angr.analyses.variable_recovery.variable_recovery_base.Varia                                                                                                    |
| <pre>variable_list_repr_chunks()</pre>                                                                                                    | property), 820                                                                                                    |
| (angr.analyses.decompiler.structured_codegen.c.CFamical                                                                                                    | ohes (angr.knowledge_base.knowledge_base.KnowledgeBase                                                                                                    |
| method), 725                                                                                                    | attribute), 520                                                                                                    |
| variable_manager(angr.analyses.decompiler.structured_smatriger                                                                                                    |                                                                                                    |
|                                                                                                    | <pre>ples(angr.storage.memory_object.SimMemoryObject</pre>                                                                                                    |
| <pre>variable_manager(angr.analyses.variable_recovery.variable_re</pre>                                                                                                    |                                                                                                    |
|                                                                                                    | oles() (angr.state_plugins.solver.SimSolver                                                                                                    |
| variable_manager(angr.knowledge_plugins.key_definitions.defin                                                                                                    |                                                                                                    |
|                                                                                                    | oles_in_use (angr.analyses.decompiler.structured_codegen.c.CFun                                                                                                    |
| <pre>variable_type(angr.analyses.decompiler.structured_codegen.c.)</pre>                                                                                                    |                                                                                                    |
|                                                                                                    | pleSourceAnnotation (class in                                                                                                    |
| VariableAccess (class in                                                                                                    | angr.analyses.variable_recovery.annotations),                                                                                                    |
| angr.knowledge_plugins.variables.variable_access), 560 Varia                                                                                                    | 816                                                                                                    |
| VariableAccessSort (class in                                                                                                    | oleType (class in<br>angr.knowledge_plugins.variables.variable_manager),                                                                                                    |
| angr.knowledge_plugins.variables.variable_access),                                                                                                    | 561                                                                                                    |
| ungr.knowledge_plugins.variables.variable_access),                                                                                                    |                                                                                                    |
| 560 Varia                                                                                                    |                                                                                                    |
|                                                                                                    | oleTypes (class in angr.analyses.loop_analysis),                                                                                                    |
| VariableAnnotation (class in                                                                                                    | <b>pleTypes</b> ( <i>class in angr.analyses.loop_analysis</i> ),<br>834                                                                                                    |
| VariableAnnotation (class in<br>angr.analyses.variable_recovery.variable_recover <b>y_abdse</b>                                                                                                    | oleTypes (class in angr.analyses.loop_analysis),<br>834<br>(class in angr.vaults), 616                                                                                                    |
| VariableAnnotation (class in<br>angr.analyses.variable_recovery.variable_recoveryyabdse<br>817 Vault                                                                                                    | oleTypes (class in angr.analyses.loop_analysis),<br>834<br>(class in angr.vaults), 616<br>Dict (class in angr.vaults), 617                                                                                                    |
| VariableAnnotation(classinangr.analyses.variable_recovery.variable_recovery317VaultVariableManager(classinVault                                                                                                    | oleTypes (class in angr.analyses.loop_analysis),<br>834<br>(class in angr.vaults), 616<br>Dict (class in angr.vaults), 617<br>Dir (class in angr.vaults), 617                                                                                                    |
| VariableAnnotation(classinangr.analyses.variable_recovery.variable_recovery317VaultiVariableManager(classinVaultiangr.knowledge_plugins.variables.variable_mana32arn)11                                                                                                    | oleTypes (class in angr.analyses.loop_analysis),<br>834<br>(class in angr.vaults), 616<br>Dict (class in angr.vaults), 617<br>Dir (class in angr.vaults), 617                                                                                                    |
| VariableAnnotation(classinangr.analyses.variable_recovery.variable_recovery344817VaultiVariableManager(classinVariableManager(classin566Vaulti                                                                                                    | oleTypes (class in angr.analyses.loop_analysis),<br>834<br>(class in angr.vaults), 616<br>Dict (class in angr.vaults), 617<br>Dir (class in angr.vaults), 617<br>DirShelf (class in angr.vaults), 617                                                                                                    |
| VariableAnnotation(classinangr.analyses.variable_recovery.variable_recovery344817VaultiVariableManager(classinVariableManager(classin566Vaulti                                                                                                    | bleTypes (class in angr.analyses.loop_analysis),<br>834<br>(class in angr.vaults), 616<br>Dict (class in angr.vaults), 617<br>Dir (class in angr.vaults), 617<br>DirShelf (class in angr.vaults), 617<br>Pickler (class in angr.vaults), 616<br>Shelf (class in angr.vaults), 617                                                                                                    |
| VariableAnnotation(classinangr.analyses.variable_recovery.variable_recovery344817VaultVariableManager(classinVariableManager(classvault566VaultVariableManagerInternal(classinVariableManagerInternal(classinVariableManagerInternal                                                                                                    | bleTypes (class in angr.analyses.loop_analysis),<br>834<br>(class in angr.vaults), 616<br>Dict (class in angr.vaults), 617<br>Dir (class in angr.vaults), 617<br>DirShelf (class in angr.vaults), 617<br>Pickler (class in angr.vaults), 616<br>Shelf (class in angr.vaults), 616<br>Dipickler (class in angr.vaults), 616<br>CPreset (class in angr.misc.plugins), 224                                                                                                    |
| VariableAnnotation(classinangr.analyses.variable_recovery.variable_recovery344817VaultiVariableManager(classinVariableManager(classin566VaultiVariableManagerInternal(classinVariableManagerInternal(classin561VendoVariableManagerSerializer(classinVariableManagerSerializer(classin                                                                                                    | bleTypes (class in angr.analyses.loop_analysis),<br>834<br>(class in angr.vaults), 616<br>Dict (class in angr.vaults), 617<br>Dir (class in angr.vaults), 617<br>DirShelf (class in angr.vaults), 617<br>Pickler (class in angr.vaults), 616<br>Shelf (class in angr.vaults), 616<br>Jupickler (class in angr.vaults), 616<br>rPreset (class in angr.misc.plugins), 224<br>esting (angr.analyses.analysis.KnownAnalysesPlugin                                                                                                    |
| VariableAnnotation(classinangr.analyses.variable_recovery.variable_recovery_able&17VaultiVariableManager(classinVariableManager(classinS66VaultiVariableManagerInternal(classinVariableManagerInternal(classinS61VendotVariableManagerSerializer(classinVariableManagerSerializer.variables, variables, 682Verition                                                                                                    | bleTypes (class in angr.analyses.loop_analysis),<br>834<br>(class in angr.vaults), 616<br>Dict (class in angr.vaults), 617<br>Dir (class in angr.vaults), 617<br>DirShelf (class in angr.vaults), 617<br>Pickler (class in angr.vaults), 616<br>Shelf (class in angr.vaults), 616<br>Shelf (class in angr.vaults), 616<br>cPreset (class in angr.misc.plugins), 224<br>esting (angr.analyses.analysis.KnownAnalysesPlugin<br>attribute), 619                                                                                                    |
| VariableAnnotation(classinangr.analyses.variable_recovery.variable_recovery3434&17VaultiVariableManager(classinVariableManager(classin566VaultiVariableManagerInternal(classinVariableManagerSerializer(classinVariableManagerSerializers.variables, 682VariableProxiNodeVeriti                                                                                                    | bleTypes (class in angr.analyses.loop_analysis),<br>834<br>(class in angr.vaults), 616<br>Dict (class in angr.vaults), 617<br>Dir (class in angr.vaults), 617<br>DirShelf (class in angr.vaults), 617<br>Pickler (class in angr.vaults), 616<br>Shelf (class in angr.vaults), 616<br>Shelf (class in angr.vaults), 616<br>rPreset (class in angr.vaults), 616<br>rPreset (class in angr.misc.plugins), 224<br>esting (angr.analyses.analysis.KnownAnalysesPlugin<br>attribute), 619<br>esting (class in angr.analyses.veritesting), 836                                                                                                    |
| VariableAnnotation(classinangr.analyses.variable_recovery.variable_recovery.variable_recovery.variable_recovery.variable_recovery.variable_recovery.variable_recovery.variableVault817VaultVariableManager(classinvaultseriable_plugins.variables.variable_manayary.lt566VaultVariableManagerInternal(classinvaultseriables.variables.variable_manayary.lt561VendoVariableManagerSerializer(classinVariableProxiNode(classinvariableProxiNode(classinvariableProxiNode(classinVeritangr.analyses.proximity_graph), 861Verit                                                                                                    | bleTypes (class in angr.analyses.loop_analysis),<br>834<br>(class in angr.vaults), 616<br>Dict (class in angr.vaults), 617<br>Dir (class in angr.vaults), 617<br>DirShelf (class in angr.vaults), 617<br>Pickler (class in angr.vaults), 616<br>Shelf (class in angr.vaults), 616<br>Greeset (class in angr.vaults), 616<br>cPreset (class in angr.vaults), 616<br>cPreset (class in angr.misc.plugins), 224<br>esting (angr.analyses.analysis.KnownAnalysesPlugin<br>attribute), 619<br>esting (class in angr.analyses.veritesting), 836<br>esting (class in angr.exploration_techniques),                                                                                                    |
| VariableAnnotation(classinangr.analyses.variable_recovery.variable_recovery_abdee817VaultiVariableManager(classinVariableManager(classin566VaultiVariableManagerInternal(classinVariableManagerInternal(classinS61VendoVariableManagerSerializer(classinVariableProxiNode(classinVariableProxiNode(classinVariableProxiNode(classinVariableRecovery (angr.analyses.analysis.KnownAnalysesPlugiVeriti                                                                                                    | bleTypes (class in angr.analyses.loop_analysis),<br>834<br>(class in angr.vaults), 616<br>Dict (class in angr.vaults), 617<br>Dir (class in angr.vaults), 617<br>DirShelf (class in angr.vaults), 617<br>Pickler (class in angr.vaults), 616<br>Shelf (class in angr.vaults), 616<br>cPreset (class in angr.vaults), 616<br>cPreset (class in angr.misc.plugins), 224<br>esting (angr.analyses.analysis.KnownAnalysesPlugin<br>attribute), 619<br>esting (class in angr.analyses.veritesting), 836<br>esting (class in angr.exploration_techniques),<br>n 398                                                                                                    |
| VariableAnnotation(classinangr.analyses.variable_recovery.variable_recovery317VaultiVariableManager(classinVaultiangr.knowledge_plugins.variables.variable_mana320111566VaultiVariableManagerInternal(classinVaulti561Venuti561VenutiVariableManagerSerializer(classinVeritiangr.angrdb.serializers.variables), 682VariableProxiNode(classinVeritiVariableProxiNode(classinVeritiVeritiangr.analyses.proximity_graph), 861VeritiVeritiVeritiantribute), 619VeritiVeritiVeriti                                                                                                    | bleTypes (class in angr.analyses.loop_analysis),<br>834<br>(class in angr.vaults), 616<br>Dict (class in angr.vaults), 617<br>Dir (class in angr.vaults), 617<br>DirShelf (class in angr.vaults), 617<br>Pickler (class in angr.vaults), 616<br>Shelf (class in angr.vaults), 616<br>CPreset (class in angr.vaults), 616<br>cPreset (class in angr.vaults), 616<br>cPreset (class in angr.misc.plugins), 224<br>esting (angr.analyses.analysis.KnownAnalysesPlugin<br>attribute), 619<br>esting (class in angr.analyses.veritesting), 836<br>esting (class in angr.exploration_techniques),<br>n 398<br>esting (class in (class in angr.analyses), in (class in (class i |
| VariableAnnotation(classinangr.analyses.variable_recovery.variable_recovery817VaultiVariableManager(classinVaultivariableManager(classinVaulti566Vaulti566VaultiVariableManagerInternal(classinVaulti561VendoVariableManagerSerializer(classinVariableManagerSerializer(classinVeritiangr.analyses.proximity_graph), 861VeritiVeritiVariableRecovery(classinVeritiVariableRecovery(classinVeritiVariableRecovery(classinVeriti                                                                                                    | bleTypes (class in angr.analyses.loop_analysis),<br>834<br>(class in angr.vaults), 616<br>Dict (class in angr.vaults), 617<br>Dir (class in angr.vaults), 617<br>DirShelf (class in angr.vaults), 617<br>Pickler (class in angr.vaults), 616<br>Shelf (class in angr.vaults), 616<br>Shelf (class in angr.vaults), 616<br>CPreset (class in angr.vaults), 616<br>cPreset (class in angr.misc.plugins), 224<br>esting (angr.analyses.analysis.KnownAnalysesPlugin<br>attribute), 619<br>esting (class in angr.analyses.veritesting), 836<br>esting (class in angr.exploration_techniques),<br>n 398<br>esting (class in angr.exploration_techniques),                                                                                                    |
| VariableAnnotation(classinangr.analyses.variable_recovery.variable_recovery317VaultiVariableManager(classinVaultiangr.knowledge_plugins.variables.variable_mana3(art)11566Vaulti566VaultiVariableManagerInternal(classinVaulti561Vendo561VendoVariableManagerSerializer(classinVeritiangr.angrdb.serializers.variables), 682VariableProxiNode(classinVariableProxiNode(classinVeritiVariableRecovery (angr.analyses.analysis.KnownAnalysesPlugi<br>attribute), 619VeritiVariableRecovery(classinangr.analyses.variable_recovery), analyses.variable_recovery), analyses.variable_recovery), analyses.variableVeriti                                                                                                    | bleTypes (class in angr.analyses.loop_analysis),<br>834<br>(class in angr.vaults), 616<br>Dict (class in angr.vaults), 617<br>Dir (class in angr.vaults), 617<br>DirShelf (class in angr.vaults), 617<br>Pickler (class in angr.vaults), 616<br>Shelf (class in angr.vaults), 616<br>Dipickler (class in angr.vaults), 616<br>cPreset (class in angr.vaults), 616<br>cPreset (class in angr.misc.plugins), 224<br>esting (angr.analyses.analysis.KnownAnalysesPlugin<br>attribute), 619<br>esting (class in angr.analyses.veritesting), 836<br>esting (class in angr.exploration_techniques),<br>n 398<br>esting (class in angr.exploration_techniques),<br>413                                                                                                    |
| VariableAnnotation(classinangr.analyses.variable_recovery.variable_recovery317VaultiVariableManager(classinVaultiangr.knowledge_plugins.variables.variable_mana3(art)11566Vaulti566VaultiVariableManagerInternal(classinVaulti561Vendo561VendoVariableManagerSerializer(classinVeritiangr.anagrdb.serializers.variables), 682VariableProxiNode(classinVariableProxiNode(classinVeritiVariableRecovery(classinVeritiVariableRecovery(classinVeritiVariableRecovery(classinVeritiVariableRecovery(classinVeritiVariableRecovery(classinVeritiVariableRecovery(classinVeritiVariableRecovery(classinVeritiVariableRecovery(classinVeriti823VeritiVeritiVeriti                                                                                                    | bleTypes (class in angr.analyses.loop_analysis),<br>834<br>(class in angr.vaults), 616<br>Dict (class in angr.vaults), 617<br>Dir (class in angr.vaults), 617<br>DirShelf (class in angr.vaults), 617<br>Pickler (class in angr.vaults), 616<br>Shelf (class in angr.vaults), 616<br>Shelf (class in angr.vaults), 616<br>cPreset (class in angr.vaults), 616<br>cPreset (class in angr.misc.plugins), 224<br>esting (angr.analyses.analysis.KnownAnalysesPlugin<br>attribute), 619<br>esting (class in angr.analyses.veritesting), 836<br>esting (class in angr.exploration_techniques),<br>n 398<br>esting (class in angr.exploration_techniques),<br>413<br>estingError, 835                                                                                                    |
| VariableAnnotation(classinangr.analyses.variable_recovery.variable_recoveryyable&17VaultiVariableManager(classinVariableManager(classinS66VaultiS66VaultiVariableManagerInternal(classinVariableManagerSerializer(classinVariableProxiNode(classinVariableProxiNode(classinVariableRecovery(classinVariableRecoveryBase(classinVariableRecoveryBase(classinVariableRecoveryBase(classinVariableRecoveryBase(classinVariableRecoveryBase(classinVariableRecoveryBase(classinVariableRecoveryBase(classinVari                                                                                                    | bleTypes (class in angr.analyses.loop_analysis),         834         (class in angr.vaults), 616         Dict (class in angr.vaults), 617         DirShelf (class in angr.vaults), 617         Pickler (class in angr.vaults), 616         Shelf (class in angr.vaults), 617         Dipickler (class in angr.vaults), 616         Shelf (class in angr.vaults), 617         Jnpickler (class in angr.vaults), 616         crPreset (class in angr.vaults), 616         crPreset (class in angr.vaults), 616         crPreset (class in angr.vaults), 616         crPreset (class in angr.vaults), 616         crPreset (class in angr.vaults), 616         crPreset (class in angr.vaults), 616         crPreset (class in angr.vaults), 616         crPreset (class in angr.vaults), 616         crPreset (class in angr.vaults), 616         crPreset (class in angr.vaults), 617         setting (angr.analyses.analysis.KnownAnalysesPlugin attribute), 619         esting (class in angr.exploration_techniques), n 398         esting (class in angr.exploration_techniques.veritesting), 413         estingError, 835         DN (angr.angrdb.db.AngrDB attribute), 674                                                                                                    |
| VariableAnnotation(classinangr.analyses.variable_recovery.variable_recovery_ability817VaultyVariableManager(classinVariableManager(classin566Vaulty566VaultyVariableManagerInternal(classinVariableManagerSerializer(classinVariableProxiNode(classinVariableProxiNode(classinVariableRecovery(angr.analyses.proximity_graph), 861VerityVariableRecovery(classinVariableRecovery(classinVariableRecovery(classinVariableRecovery(classinVariableRecovery(classinVariableRecovery(classinVariableRecovery(classinVariableRecovery(classinVariableRecovery(classinangr.analyses.variable_recovery.variable_recovery),<br>823VerityVariableRecoveryBase(classinVariableRecoveryBase(classinVariableRecoveryBase(classinVariableRecoveryBase(classinVariableRecoveryBase(classinangr.analyses.variable_recovery.variable_recoveryeba(markinangr.analyses.variable_recovery.variable_recoveryeba(markinangr.analyses.variable_recovery.variable_recoveryeba(markinVariableRecoveryBase(classinangr.analyses.variable_recovery.variable_                                                                                                    | bleTypes (class in angr.analyses.loop_analysis),<br>834<br>(class in angr.vaults), 616<br>Dict (class in angr.vaults), 617<br>Dir (class in angr.vaults), 617<br>DirShelf (class in angr.vaults), 617<br>Pickler (class in angr.vaults), 616<br>Shelf (class in angr.vaults), 616<br>cPreset (class in angr.vaults), 616<br>cPreset (class in angr.misc.plugins), 224<br>esting (angr.analyses.analysis.KnownAnalysesPlugin<br>attribute), 619<br>esting (class in angr.analyses.veritesting), 836<br>esting (class in angr.exploration_techniques),<br>n 398<br>esting (class in angr.exploration_techniques),<br>n 398<br>esting (class in angr.pb attribute), 674<br>mar.explorety), 170                                                                                                    |
| VariableAnnotation(classinangr.analyses.variable_recovery.variable_recovery_abdex&17VaultiVariableManager(classinVariableManager(classinVaultiangr.knowledge_plugins.variables.variable_mana¥an)tt566VaultiVariableManagerInternal(classinVariableManagerSerializer(classinVariableManagerSerializer(classinVariableProxiNode(classinVariableRecovery(angr.analyses.proximity_graph), 861VeritVariableRecovery(classinangr.analyses.variable_recovery.variable_recovery),<br>823VeritVariableRecoveryBase(classinVariableRecoveryBase(classinVariableRecoveryBase(classinVariableRecoveryBase(classinVariableRecoveryBase(classinVariableRecoveryBase(classinVariableRecoveryBase(classinVariableRecoveryBase(classinVariableRecoveryBase(classinVariableRecoveryBase(classinVariableRecoveryBase(classinVariableRecoveryBase(classinAngr.analyses.variable_recovery.variable_recovery.vari | bleTypes (class in angr.analyses.loop_analysis),<br>834<br>(class in angr.vaults), 616<br>Dict (class in angr.vaults), 617<br>Dir (class in angr.vaults), 617<br>DirShelf (class in angr.vaults), 617<br>Pickler (class in angr.vaults), 616<br>Shelf (class in angr.vaults), 616<br>CPreset (class in angr.vaults), 616<br>CPreset (class in angr.vaults), 616<br>cPreset (class in angr.vaults), 616<br>esting (angr.analyses.analysis.KnownAnalysesPlugin<br>attribute), 619<br>esting (class in angr.analyses.veritesting), 836<br>esting (class in angr.exploration_techniques),<br>n 398<br>esting (class in angr.exploration_techniques),<br>n 398<br>esting (class in angr.exploration_techniques),<br>13<br>estingError, 835<br>DN (angr.angrdb.db.AngrDB attribute), 674<br>Dgr.Block property), 170<br>ngr.block.Block property), 221                                                                                                    |
| VariableAnnotation(classinangr.analyses.variable_recovery.variable_recovery_ability817VaultyVariableManager(classinVariableManager(classinVariableManagerInternal(classinVariableManagerInternal(classinVariableManagerSerializer(classinVariableProxiNode(classinVariableProxiNode(classinVariableRecovery(angr.analyses.proximity_graph), 861VerityVariableRecovery(classinVariableRecovery(classinVariableRecovery(classinVariableRecoveryBase(classinVariableRecoveryBase(classinVariableRecoveryBase(classinVariableRecoveryBase(classinVariableRecoveryBase(classinVariableRecoveryBase(classinVariableRecoveryBase(classinVariableRecoveryBase(classinVariableRecoveryBase(classinVariableRecoveryBase(classinVariableRecoveryBase(classinVariableRecoveryFastvex_m                                                                                                    | bleTypes (class in angr.analyses.loop_analysis),<br>834<br>(class in angr.vaults), 616<br>Dict (class in angr.vaults), 617<br>Dir Shelf (class in angr.vaults), 617<br>Pickler (class in angr.vaults), 616<br>Shelf (class in angr.vaults), 616<br>Shelf (class in angr.vaults), 616<br>CPreset (class in angr.vaults), 616<br>cPreset (class in angr.vaults), 616<br>cPreset (class in angr.vaults), 224<br>esting (angr.analyses.analysis.KnownAnalysesPlugin<br>attribute), 619<br>esting (class in angr.analyses.veritesting), 836<br>esting (class in angr.exploration_techniques),<br>n 398<br>esting (class in angr.exploration_techniques),<br>n 398<br>esting (class in angr.exploration_techniques),<br>n 398<br>esting (class in angr.exploration_techniques.veritesting),<br>413<br>estingError, 835<br>DN (angr.angrdb.db.AngrDB attribute), 674<br>Dgr.Block property), 170<br>ngr.block.Block property), 221<br>Destmt (angr.Block property), 170                                                                                                    |
| VariableAnnotation(classinangr.analyses.variable_recovery.variable_recoveryyable817VaultiVariableManager(classinVariableManager(classinVariableManagerInternal(classinVariableManagerInternal(classinVariableManagerSerializer(classinVariableProxiNode(classinVariableProxiNode(classinVariableRecovery(classinVariableRecovery(classinVariableRecovery(classinVariableRecovery(classinVariableRecovery(classinVariableRecovery(classinVariableRecovery(classinangr.analyses.variable_recovery.variable_recovery),<br>823VeritVariableRecoveryBase(classinVariableRecoveryBase(classinVariableRecoveryBase(classinVariableRecoveryFastvex.m(angr.analyses.analysis.KnownAnalysesPluginvex.m                                                                                                    | bleTypes (class in angr.analyses.loop_analysis),<br>834<br>(class in angr.vaults), 616<br>Dict (class in angr.vaults), 617<br>Dir (class in angr.vaults), 617<br>DirShelf (class in angr.vaults), 617<br>Pickler (class in angr.vaults), 616<br>Shelf (class in angr.vaults), 616<br>CPreset (class in angr.vaults), 616<br>CPreset (class in angr.vaults), 616<br>cPreset (class in angr.misc.plugins), 224<br>esting (angr.analyses.analysis.KnownAnalysesPlugin<br>attribute), 619<br>esting (class in angr.analyses.veritesting), 836<br>esting (class in angr.exploration_techniques),<br>n 398<br>esting (class in angr.exploration_techniques),<br>n 398<br>esting (class in angr.exploration_techniques.veritesting),<br>413<br>estingError, 835<br>DN (angr.angrdb.db.AngrDB attribute), 674<br>Dgr.Block property), 170<br>ngr.block.Block property), 221                                                                                                    |
| VariableAnnotation(classinangr.analyses.variable_recovery.variable_recoveryyable817VaultiVariableManager(classinVariableManager(classinS66VaultiVariableManagerInternal(classinVariableManagerSerializer(classinVariableProxiNode(classinVariableProxiNode(classinVariableRecovery(classinVariableRecovery(classinVariableRecovery(classinVariableRecovery(classinVariableRecovery(classinVariableRecovery(classinVariableRecovery(classinVariableRecovery(classinVariableRecovery(classinVariableRecovery(classinAngr.analyses.variable_recovery.variable_recovery),<br>823VeritVariableRecoveryBase(classinVariableRecoveryFastvex.m(angr.analyses.variable_recovery.variable_recoveryebace%17vex.m(angr.analyses.analysis.KnownAnalysesPluginvex.m                                                                                                    | bleTypes (class in angr.analyses.loop_analysis),<br>834<br>(class in angr.vaults), 616<br>Dict (class in angr.vaults), 617<br>Dir Shelf (class in angr.vaults), 617<br>Pickler (class in angr.vaults), 616<br>Shelf (class in angr.vaults), 616<br>Shelf (class in angr.vaults), 616<br>CPreset (class in angr.vaults), 616<br>CPreset (class in angr.vaults), 616<br>cPreset (class in angr.misc.plugins), 224<br>esting (angr.analyses.analysis.KnownAnalysesPlugin<br>attribute), 619<br>esting (class in angr.analyses.veritesting), 836<br>esting (class in angr.exploration_techniques),<br>n 398<br>esting (class in angr.exploration_techniques),<br>n 398<br>esting (class in angr.exploration_techniques),<br>n 398<br>estingError, 835<br>DN (angr.angrdb.db.AngrDB attribute), 674<br>Dgr.Block property), 170<br>ngr.block.Block property), 170<br>Destmt (angr.Block property), 121                                                                                                    |

|                                                                                            | (angr.SimFileDescriptorDuplex method), 202                                  |
|--------------------------------------------------------------------------------------------|-----------------------------------------------------------------------------|
|                                                                                            | (angr.SimHeapBrk method), 206                                               |
|                                                                                            | (angr.SimHeapPTMalloc method), 208<br>(angr.SimPackets method), 194         |
|                                                                                            | (angr.SimState method), 183                                                 |
|                                                                                            | (angr.SimStatePlugin method), 162                                           |
| VEXTmp (class in angr.analyses.propagator.vex_vars), 750 widen()                           | (angr.state_plugins.callstack.CallStack                                     |
| VEXVariable (class in angle of the class in                                                | method), 265                                                                |
|                                                                                            | (angr.state_plugins.cgc.SimStateCGC method),                                |
| VFG (angr.analyses.analysis.KnownAnalysesPlugin                                            | 273                                                                         |
| attribute), 619 widen()                                                                    | (angr.state_plugins.concrete.Concrete method),                              |
| VFG (class in angr.analyses.vfg), 840                                                      | 293                                                                         |
|                                                                                            | (angr.state_plugins.filesystem.SimConcreteFilesystem                        |
| VFGNode (class in angr.analyses.vfg), 839                                                  | method), 253                                                                |
| Virtual (angr.analyses.disassembly.SootExpressionInvoke widen()                            |                                                                             |
| attribute), 845                                                                            | method), 250                                                                |
| visited_blocks (angr.analyses.reaching_definitions.functivid_dau())<br>attribute), 799     | method), 278                                                                |
| visited_blocks (angr.analyses.reaching_definitions.Funcwiden())                            |                                                                             |
| attribute), 785                                                                            | method), 299                                                                |
| visited_blocks (angr.analyses.reaching_definitions.reaching_eduff)                         |                                                                             |
| property), 791                                                                             | method), 306                                                                |
| visited_blocks (angr.analyses.reaching_definitions.Reachingdreff)                          |                                                                             |
|                                                                                            | <i>method</i> ), 268                                                        |
| <pre>visitor(angr.analyses.reaching_definitions.subject.Subjecwiden()</pre>                |                                                                             |
| property), 811                                                                             | method), 235                                                                |
| VSA_DDG (angr.analyses.analysis.KnownAnalysesPlugin widen()<br>attribute), 618             | (angr.state_plugins.javavm_classioader.SimJavavmClassioader<br>method), 295 |
|                                                                                            | (angr.state_plugins.jni_references.SimStateJNIReferences                    |
| Vtable (angr.knowledge_plugins.cfg.indirect_jump.IndirectJumpType                          |                                                                             |
|                                                                                            | (angr.state_plugins.libc.SimStateLibc method),                              |
| Vtable (angr.knowledge_plugins.cfg.IndirectJumpType                                        | 239                                                                         |
|                                                                                            | (angr.state_plugins.log.SimStateLog method),                                |
| Vtable (class in angr.analyses.vtable), 842                                                | 263                                                                         |
| VtableFinder (class in angr.analyses.vtable), 842 widen()                                  | (angr.state_plugins.loop_data.SimStateLoopData                              |
| W widen()                                                                                  | method), 292                                                                |
|                                                                                            |                                                                             |
| walk() (angr.analyses.decompiler.ailgraph_walker.AILGraphWalker                            | (angr.state_plugins.posix.PosixDevFS method),                               |
| method), 692 Widen()<br>walk() (angr.analyses.decompiler.optimization_passes.const_derefs. |                                                                             |
| method), 701 widen()                                                                       | diockwaiker<br>(angr.state_plugins.posix.PosixProcFS)                       |
| walk() (angr.analyses.decompiler.region_walker.RegionWalker                                | method), 243                                                                |
| method), 721 widen()                                                                       | (angr.state_plugins.posix.SimSystemPosix                                    |
| walk() (angr.analyses.decompiler.sequence walker.SequenceWalker                            | <i>method</i> ), 247                                                        |
| method), 722 widen()                                                                       | (angr.state_plugins.preconstrainer.SimStatePreconstrainer                   |
| <pre>walk_node() (angr.analyses.decompiler.optimization_passes.ite_exp</pre>               | methodemer.BlockLocator                                                     |
| method), 705 widen()                                                                       | (angr.state_plugins.scratch.SimStateScratch                                 |
| walk_node() (angr.analyses.decompiler.region_walker.RegionWalke                            | metnoa), 281<br>(angr.state_plugins.sim_action_object.SimActionObject       |
|                                                                                            | method), 468                                                                |
| whitelist (angr.analyses.veritesting.CallTracingFilter<br>attribute), 835 widen()          | (angr.state_plugins.solver.SimSolver method),                               |
| widen() (angr.sim_state.SimState method), 227                                              | 257                                                                         |
| widen() (angr.SimFile method), 191 widen()                                                 | (angr.state_plugins.trace_additions.ChallRespInfo                           |
| widen() (angr.SimFileDescriptor method), 200                                               | <i>method</i> ), 275                                                        |
|                                                                                            |                                                                             |

| <pre>widen() (angr.state_plugins.trace_additions.ZenPlugin</pre>                   | <pre>write() (angr.storage.file.SimFileStream method), 320 write() (angr.storage.file.SimPackets method), 322</pre> |
|------------------------------------------------------------------------------------|----------------------------------------------------------------------------------------------------|
| widen() (angr.state_plugins.unicorn_engine.Unicorn                                 | write() (angr.storage.file.SimPacketsSlots method), 322<br>write() (angr.storage.file.SimPacketsSlots method), 332  |
| method), 290                                                                       | write() (angr.storage.file.SimPacketsStream method), 552                                                            |
| widen() (angr.state_plugins.view.SimMemView                                        | 324                                                                                                    |
| method), 314                                                                       | write_data() (angr.SimFileDescriptor method), 198                                                                   |
| <pre>widen() (angr.state_plugins.view.SimRegNameView</pre>                         | write_data() (angr.SimFileDescriptorDuplex method),                                                                 |
| <i>method</i> ), 310                                                               | 201                                                                                                    |
| <pre>widen() (angr.storage.file.SimFile method), 319</pre>                         | <pre>write_data() (angr.storage.file.SimFileDescriptor</pre>                                                        |
| <pre>widen() (angr.storage.file.SimFileDescriptor method),</pre>                   | <i>method</i> ), 327                                                                                                |
| 329                                                                                | <pre>write_data() (angr.storage.file.SimFileDescriptorBase</pre>                                                    |
| widen() (angr.storage.file.SimFileDescriptorDuplex                                 | <i>method</i> ), 326                                                                                                |
| <i>method</i> ), 331                                                               | <pre>write_data() (angr.storage.file.SimFileDescriptorDuplex</pre>                                                  |
| <pre>widen() (angr.storage.file.SimPackets method), 323</pre>                      | <i>method</i> ), 330                                                                                                |
| <pre>widen() (angr.storage.file.SimPacketsSlots method), 333</pre>                 |                                                                                                    |
| <pre>widen() (angr.storage.memory_mixins.javavm_memory.ja</pre>                    |                                                                                                    |
| method), 378                                                                       | write_pos (angr.SimFileDescriptor property), 199                                                                    |
|                                                                                    | write_pos (angr.SimFileDescriptorDuplex property),                                                                  |
| method), 337                                                                       |                                                                                                    |
| <pre>widen() (angr.storage.memory_mixins.regioned_memory.<br/>method), 372</pre>   |                                                                                                    |
| widened_jobs (angr.analyses.forward_analysis.job_info                              | erty), 328<br>Johninfoe_pos (angr.storage.file.SimFileDescriptorBase                                                |
| property), 622                                                                     | property), 326                                                                                                    |
|                                                                                    | write_pos (angr.storage.file.SimFileDescriptorDuplex                                                                |
| property), 866                                                                     | property), 330                                                                                                    |
| <pre>width() (angr.analyses.disassembly.DisassemblyPiece</pre>                     | write_storage (angr.SimFileDescriptor property), 199                                                                |
| <i>method</i> ), 844                                                               | write_storage (angr.SimFileDescriptorDuplex prop-                                                                   |
| <pre>with_arch() (angr.sim_type.SimType method), 507</pre>                         | <i>erty</i> ), 201                                                                                                  |
| <pre>with_arch() (angr.sim_type.TypeRef method), 508</pre>                         | write_storage (angr.storage.file.SimFileDescriptor                                                                  |
| with_condition (angr.sim_state.SimState property),                                 | property), 328                                                                                                    |
| 228                                                                                | <pre>write_storage(angr.storage.file.SimFileDescriptorBase</pre>                                                    |
| <pre>with_condition (angr.SimState property), 184</pre>                            | property), 326                                                                                                    |
|                                                                                    | b <b>ug¥a#iabkorage</b> (angr.storage.file.SimFileDescriptorDuplex                                                  |
| <i>method</i> ), 308                                                               | property), 330                                                                                                    |
|                                                                                    | <pre>write_to() (angr.knowledge_plugins.variables.variable_manager.Variable</pre>                                   |
| method), 313                                                                       | method), 562                                                                                                    |
| <pre>work() (angr.analyses.complete_calling_conventions.Com<br/>method), 635</pre> | upleteCallingConventionsAnalysis                                                                                    |
|                                                                                    |                                                                                                    |
| Worker (class in angr.distributed.worker), 898                                     | X86ElfPicPltResolver (class in                                                                                      |
| attribute), 560                                                                    | .VariableAcarssSatalyses.cfg.indirect_jump_resolvers.x86_elf_pic_plt),                                              |
| Write (angr.knowledge_plugins.xrefs.xref_types.XRefType                            | 661                                                                                                    |
| attribute), 610                                                                    | X86GccGetPcSimplifier (class in<br>angr.analyses.decompiler.optimization_passes.x86_gcc_getpc_sin                   |
| WRITE (angr.state_plugins.sim_action.SimActionData at-                             | 711                                                                                                    |
| tribute), 467                                                                      | X86PeIatResolver (class in                                                                                          |
| <pre>write() (angr.SimFile method), 190</pre>                                      | angr.analyses.cfg.indirect_jump_resolvers.x86_pe_iat),                                                              |
| <pre>write() (angr.SimFileBase method), 189</pre>                                  | 659                                                                                                    |
| <pre>write() (angr.SimFileStream method), 195</pre>                                | <b>Xor</b> (angr.engines.light.data.ArithmeticExpression                                                            |
| <pre>write() (angr.SimPackets method), 193</pre>                                   | attribute), 748                                                                                                    |
| <pre>write() (angr.SimPacketsStream method), 196</pre>                             | XRef (class in angr.knowledge_plugins.xrefs.xref), 609                                                              |
| <pre>write() (angr.storage.file.SimFile method), 318</pre>                         | XRefManager (class in                                                                                               |
| <pre>write() (angr.storage.file.SimFileBase method), 316</pre>                     | angr.knowledge_plugins.xrefs.xref_manager),                                                                         |
| <pre>write() (angr.storage.file.SimFileDescriptorBase</pre>                        | 610                                                                                                    |
| <i>method</i> ), 325                                                               |                                                                                                    |

| XRefs (a                            | angr.analyses.ana        | lysis.KnownAnalysesPlugin   | at-      |
|-------------------------------------|--------------------------|-----------------------------|----------|
|                                     | tribute), 619            |                             |          |
| xrefs                               | (angr.angrdb.m           | odels.DbKnowledgeBase       | at-      |
|                                     | tribute), 676            |                             |          |
| <pre>xrefs(a</pre>                  | ngr.knowledge_b          | ase.knowledge_base.Knowle   | edgeBase |
|                                     | attribute), 520          |                             |          |
| <pre>xrefs(d</pre>                  | ngr.KnowledgeBa          | ase attribute), 211         |          |
| XRefsAr                             | alysis ( <i>class in</i> | angr.analyses.xrefs), 859   |          |
| XRefsSe                             | erializer                | (class                      | in       |
| angr.angrdb.serializers.xrefs), 682 |                          |                             |          |
| XRefTyp                             | e (class in angr.ki      | nowledge_plugins.xrefs.xref | _types), |
|                                     | 610                      |                             |          |

## Ζ

zen\_hook() (in module angr.state\_plugins.trace\_additions), 276 zen\_memory\_write() (in module angr.state\_plugins.trace\_additions), 276 zen\_register\_write() (in module angr.state\_plugins.trace\_additions), 276 ZenPlugin (class in angr.state\_plugins.trace\_additions), 276